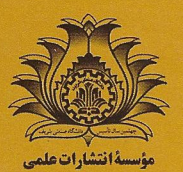

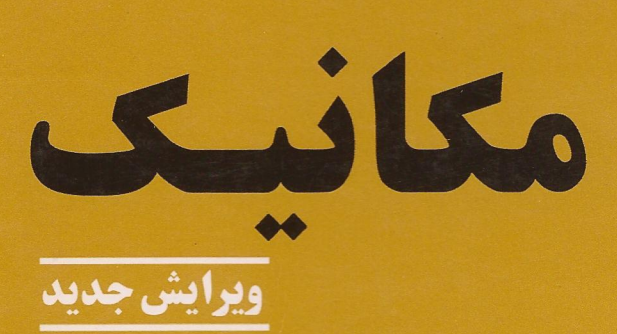

کیث ر.سایمون

اعظم نيترومنيد راد ترجمة غلامحسين همداني

مكانيك

(ویرایش جدید)

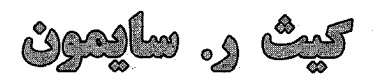

ترجمهٔ<br>اعظمنیرومند راد<br>غلامحسین همدانی

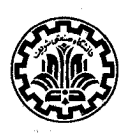

مؤسسة انتشارات علمي دانشگاه صنعتي شريف

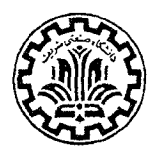

مؤسسة انتشارات علمى دانشگاه صنعتی شریف

م*کانیک* (ویرایش جدید)

ترجمة دكتر اعظم نيرومندراد، دكتر غلامحسين همداني

ستأليف كبث ن سايمون

Mechanics (Third edition) by: Keith R. Symon Addison Wesley, 1971

چاپ دوم: ۱۳۸۶ ىھا: ٥٥٥٥ ريال شمارگان: ۳۰۰۰ حق چاپ براي مؤسسهٔ انتشارات علمي دانشگاه صنعتي شريف محفوظ است. شایک ۱-۰۵-۷۹۸۲-۹۶۴-۹۷۸ ISBN 978-964-7982-51-1

Symon, Keith, R. شماسه: سايمون، كيث عنوان و پدیدآور: مکانیک |کیث ر. سایمون؛ ترجمهٔ اعظم نیرومندراد، غلامحسین همدانی وضعیت ویراست: [ویراست ۳] مشخصات نشر: تهران: دانشگاه صنعتی شریف، مؤسسهٔ انتشارات علمی، ۱۳۸۵. مشخصات ظاهري: هشت ٦٥٠ ص.: مصور. شابك: 1-12-964-964-978 يادداشت: فهرستنويسي براساس اطلاعات فييا، كتابنامه. موضوع: مكانيك شناسةآفزوده: الف. نيرومندراد، اعظم، ١٣٢٦ - ٤٠ متَّرجم -. ب. قراگزلوهمداني، غلامحسين،١٣٢٢ - ٢مترجم. ١ يج. دانشگاه صنعتبي شريف. مؤسسهٔ انتشارات علمي. ردهبندی کنگره: ۱۳۸۵ ۷م۲س /۷/۵۲۱۲ ردهبندی دبویی: ۵۳۱ كتابخانة ملي ايران: ٨٣-٢٢١٥٢م

تلفن: ١٣١٢٩-٢٩-٢٠٧٠-۶۶٩-۶۶٩-۶۶٢-٢٢ دفتر مرکزی: خیابان آزادی ـ دانشگاه صنعتی شریف دفتر فروش: میدان انقلاب ـ خیابان شهید منیریجاوید (اردیبهشت)ـ سـاختمان ۲۵۳ ـ طـبقه چـهارم ـ واحـد ۴۰۲ تلفن: ۶۶۹٬۶۷۸۹۶ - ۶۶۹٬۶۷۸۹۶ بِست الكترونيكي: publication@mehr.sharif.edu

به نام خدا

فهرست مطالب

ثه

سشگفتار

۲۱ ۲- حرکت یک بعدی ذره ۲١ ۲-۱ قضایای اندازهٔ حرکت و انرژی ٢-٢ بحث دربارة مسئلة كلى حركت يكبعدي ۲۲  $\gamma \gamma$ ۲–۳ نیروهای وابسته به زمان ۲V ۴-۲ نیروی میران وابسته به سرعت ۲–۵ نیروی کنسرواتیو وابسته به مکان ـ انرژی پتانسیل ۳۰ ٢-۶ اجسام افتان ۳۵ . ۲–۷ نوسانگر هارمونیک ساده ۳۹ ٨-٢ معادلات ديفرانسيل خطى با ضرايب ثابت  $f \setminus$ ۲-۹ نوسانگر هارمونیک میرا ۴۶ ۲–۱۰ نوسانگر هارمونیک واداشته ۵۰ ۲–۱۱ اصل ترکیب ـ نوسانگر هارمونیک با نیروی وارد دلخواه ۵۸ ۶۲ مسائل

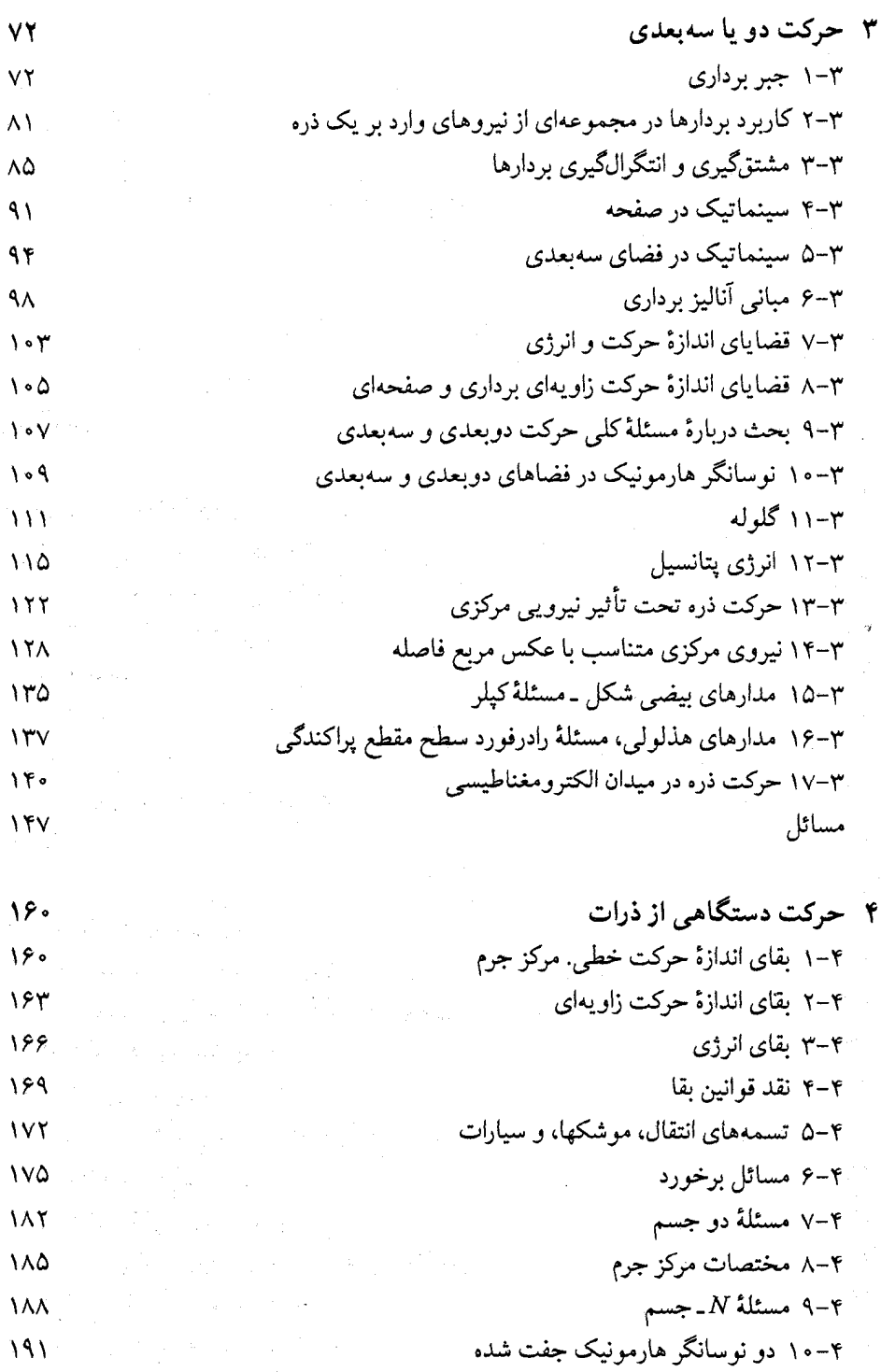

چهار

مسائل

 $\gamma \circ \gamma$ 

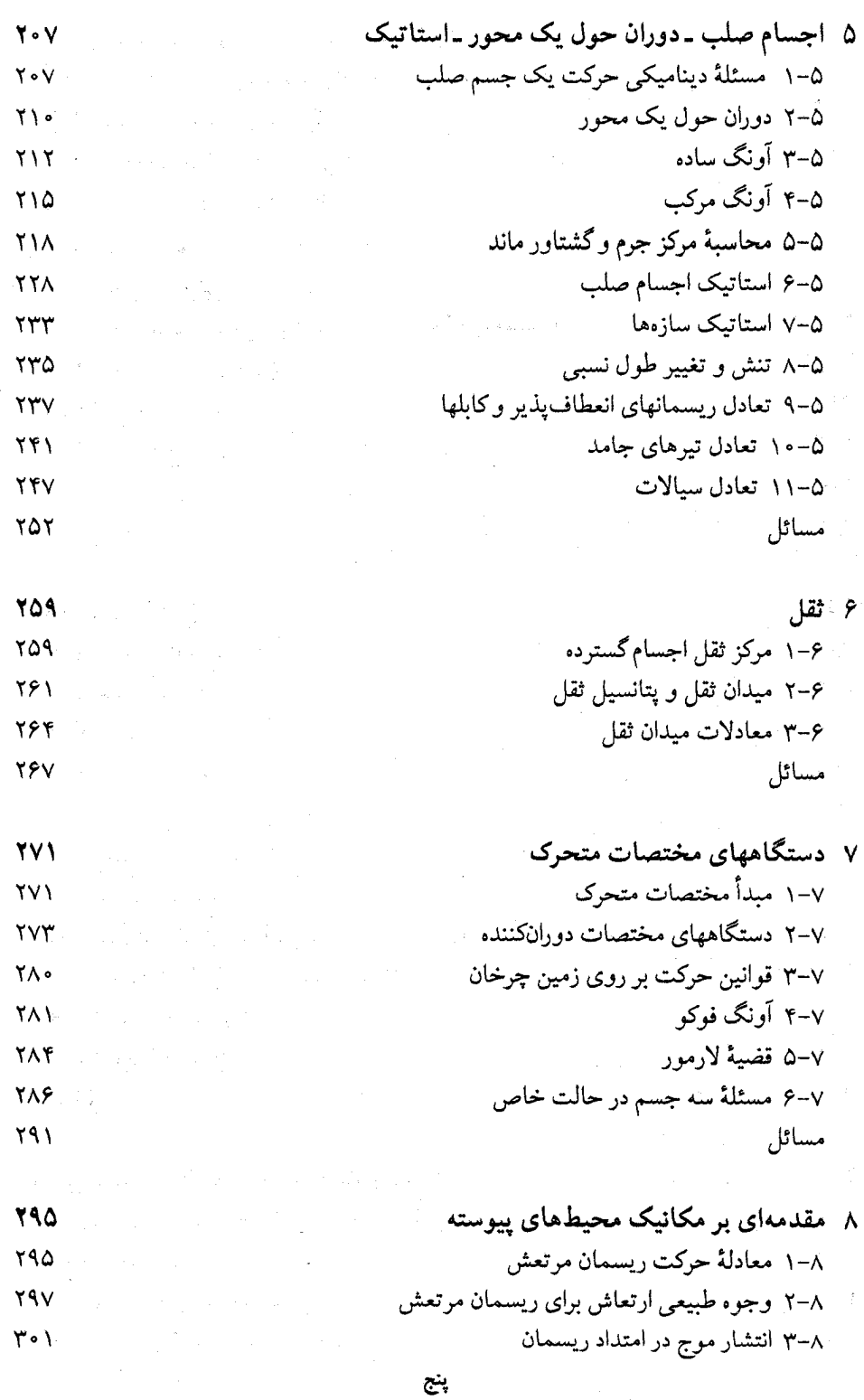

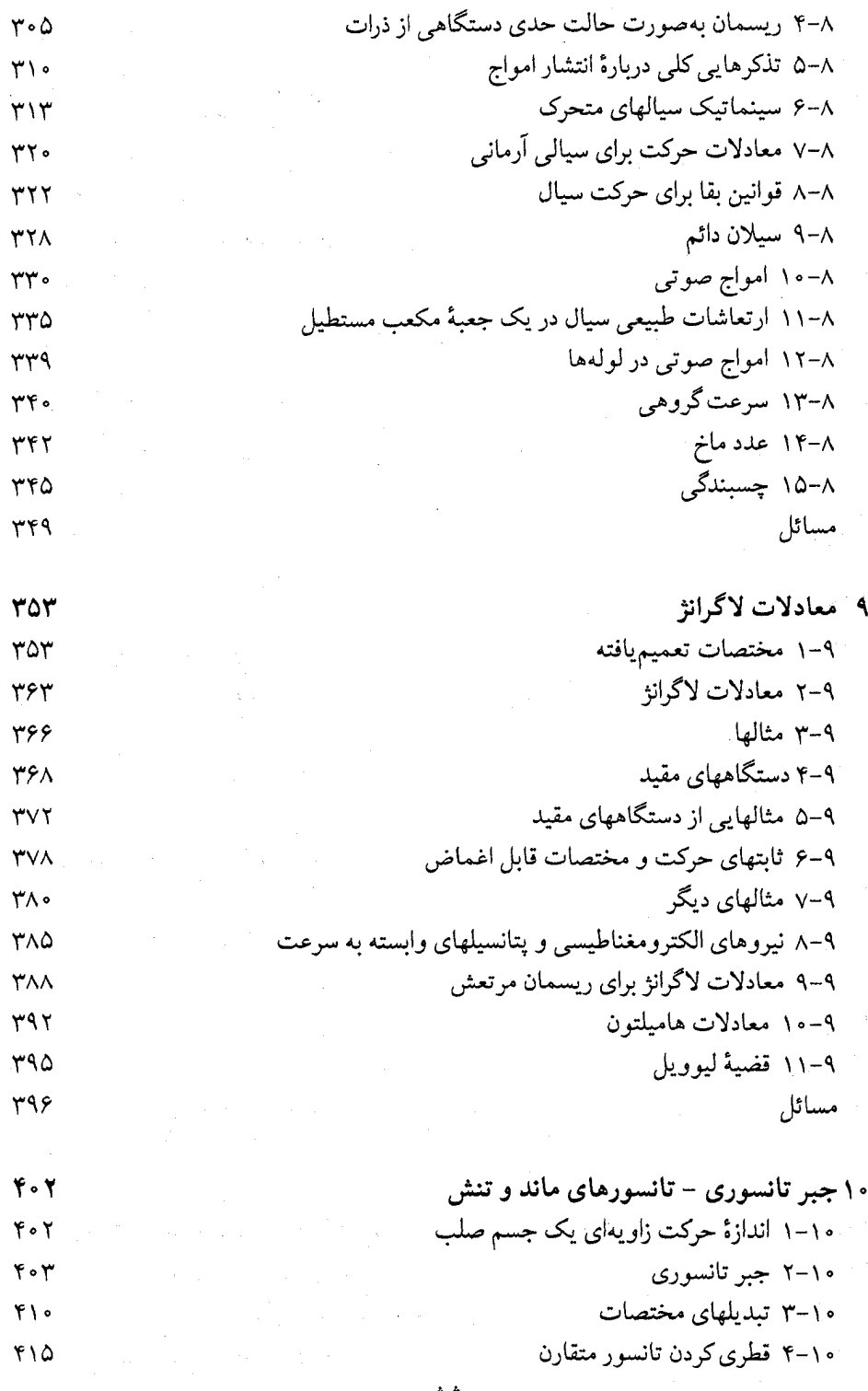

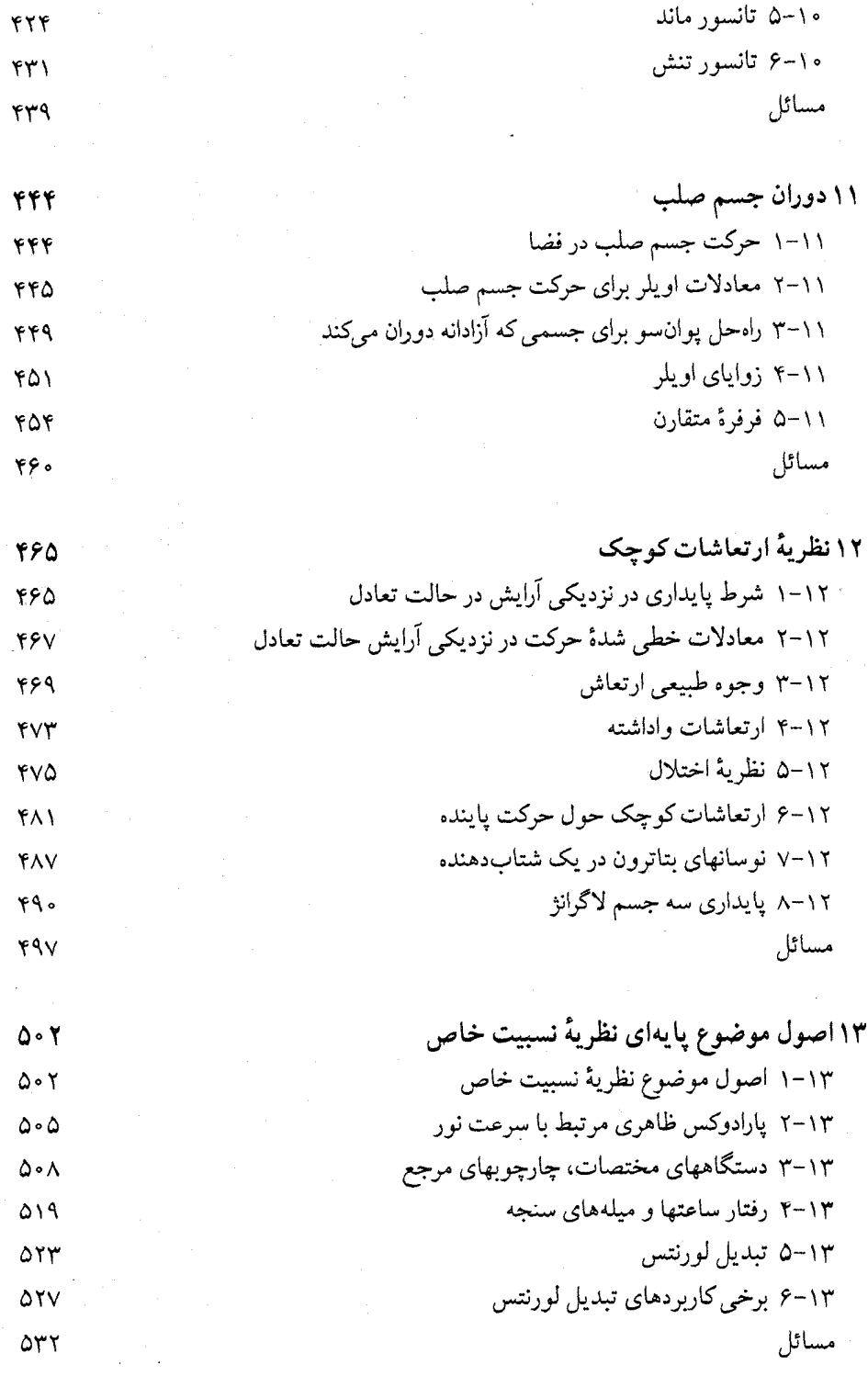

هفت

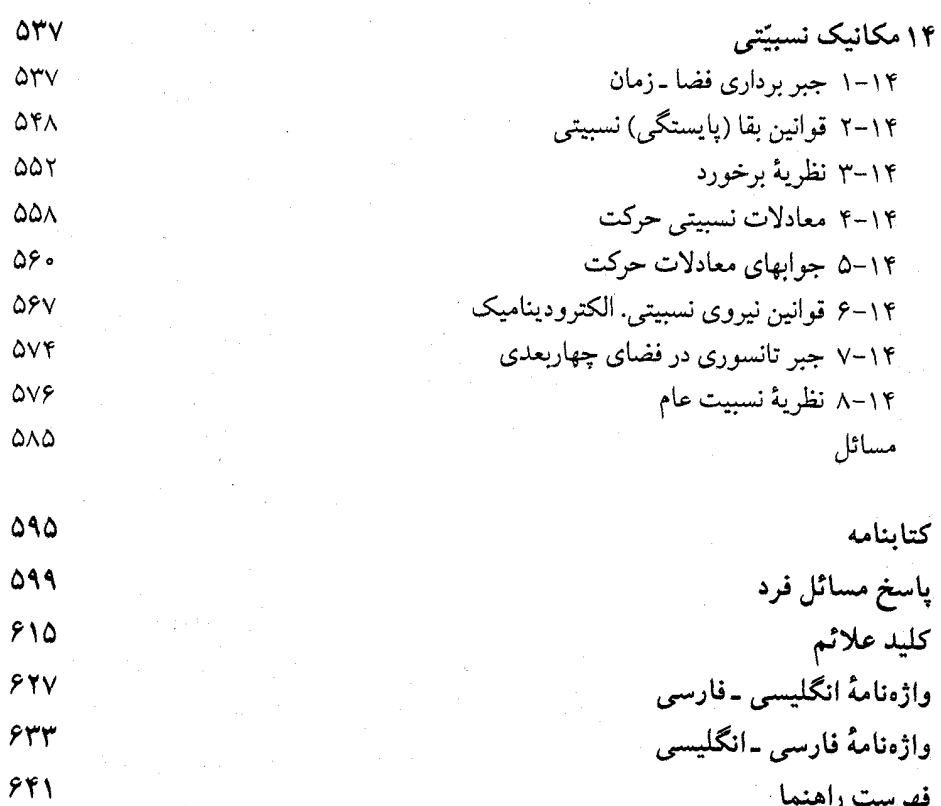

فهرست راهنما

 $\mathbb{R}^2$ 

ييشگفتار مؤلف این کتاب بهعنوان پایهٔ درس مکانیک در سطح متوسط در دورهٔ کارشناسی در نظر شده است. چنین درسی در آمادهسازی برای کار پیشرفته در فیزیک جنبهٔ اساسی دارد و چند هدف اصلی دارد: ایـن درس باید طوری باشد که زمینهای برای درک عمیق اصول اساسی مکانیک در دانشجویان پرورش دهد و پارهای مسائل خاص که در فیزیک در درجه اول اهمیتاند\_مثلاً نوسانگر هارمونیک و حرکت ذرهٔ تحت تأثیر نیروی مرکزی – باید در آن به تفصیل بررسی گردند. مسائل پیشنهاد شده و مسائلی که در متن حل شدهاند، با در نظر گرفتن فایده و اهمیت فیزیکی و آموزنده بودنشان انتخاب شدهاند.

 $\label{eq:2.1} \frac{1}{\sqrt{2\pi}}\int_{\mathbb{R}^3}\left|\frac{d\mathbf{r}}{d\mathbf{r}}\right|^2\,d\mathbf{r}^2\,d\mathbf{r}^2\,d\mathbf{r}^2\,d\mathbf{r}^2\,d\mathbf{r}^2\,d\mathbf{r}^2\,d\mathbf{r}^2\,d\mathbf{r}^2\,d\mathbf{r}^2\,d\mathbf{r}^2\,d\mathbf{r}^2\,d\mathbf{r}^2\,d\mathbf{r}^2\,d\mathbf{r}^2\,d\mathbf{r}^$ 

انتخاب مطالب و بررسی آنها در سرتاسر کتاب طوری انجام شده است که بر دیدهای جـدید تأکید دارد. اطلاق قوانین بر فیزیک اتمی، با اشاره به حدود اعتبار نتایج مکانیک تحلیلی، در هر جا که امکانپذیر بوده، انجام شده است. نارساییهای مکانیک تحلیلی بهدقت ذکر شدهاند، و هر جاکه مکانیک کوانتم و نظریهٔ نسبیت از مکانیک تحلیلی منشعب گردیدهاند، نشـان داده شـده است. دو فصل اَخر مکانیک نسبیت خاص را تشریح میکند. مطالب کتاب، بهجز شش فصل اَخر، مستقیماً بر قوانین حرکت نیوتن،که پایهٔ مناسبی برای حل اغلب مسائل مکانیکی است، مبتنی است. روشهای پیشرفته تر که در آنها از معادلات لاگرانژ و جبر تانسوری استفاده می شود در فصلهای ۸ تا ۱۲ معرفی شدهاند.

یک هدف مهم نخستین درس در مکانیک ایـن است کـه دانشـجو را بـرای فکـر کـردن دربـارهٔ پدیدههای فیزیکی در قالب عبارات ریاضی، آماده کند. اغلب دانشجویان از شمّ به نسبت خوبی برای درک کیفی پدیدههای مکانیکی برخوردارند. هدف از فراگرفتن مکانیک باید این باشدکه شّمی تقریباً به همان اندازه شهودی برای بیان ریاضی مسائل فیزیکی و همچنین برای تعبیر فیزیکی جوابهای ریاضی در دانشجو پدید آورد. در حل مثالهای کتاب، تا جایی که ممکن بوده سعی شده است که هم شامل حل ریاضی و هم تعبیر فیزیکی باشد. دانشجو باید پس از حل یک مسئلهٔ خاص، آنرا آنقدر مطالعه کند تا مطمئن شودکه تعبیر فیزیکی تمام صور مختلف حلهای ریاضی را درک کرده است. او بايد ببيند كه آيا نتيجة مسئله با استنباط فيزيكي خود او توافق دارد يا نه و اگر ندارد بايد استنباط فیزیکی یا حل ریاضی بهطور مناسبی اصلاح شود. اگر جواب به نسبت پیچیده باشد، دانشجو باید سعی کند تا آن را در قالب برخی موارد حدی یا خاص، ساده سازد. او باید سعی کند که خود مسائلی

مشابه با مثالهاي كتاب طرح و آنهارا حل كند.

برای مطالعهٔ این کتاب فقط داشتن مشتقگیری و انتگرالگیری ضروری فرض شده است. مفاهیم ریاضی که از ریاضیات عمومی سال اول تجاوز کند هر جاکه لازم بوده مطرح و بیان شده است. اطلاع قبلی از معادلات دیفرانسیل مقدماتی یا آنالیز برداری خالبی از فایده نیست، ولی به تـجربهٔ نویسنده، دانشجویانی که آمادگی کافی در جبر و ریاضیات عمومی داشته باشند، قادرند آنالیزبرداری و معادلات دیفرانسیل لازم برای این درس را، با تـوضیحات داده شـده در کـتاب، درک کـنند. اگـر دانشجوی فیزیک از قبل با مفاهیم پیشرفتهٔ ریاضی در فیزیک برخوردکرده باشد، به احتمال بسیار از مطالب پیشرفتهٔ ریاضی چیز بیشتری عایدش خواهد شد.

مطالب این کتاب بیش از آن است که برای دو درس در کارشناسی ٍ لازم است، ولی در حین حال اين موقعيت بهوجود آمده است كه با انتخاب مناسب مطالب مي توان دروس متنوعي را ارائه كرد. هفت فصل اول پایهای برای یک درس نیمساله در مکانیک متوسط را تشکیل می دهد. بـا حــذف بعضی از مطالب فصول اوّلیه، نویسنده به این نتیجه رسیده است که می توان در همان درس نیمساله بخشهایی از فصلهای ۸ یا ۹ را نیز ارائه کرد.

این کتاب طوری نوشته شده است که در انتخاب و ترتیب مطالب مورد احتیاج، حداکثر انعطاف رعایت شده باشد. بسیاری از بخشها یا گروههایی از آنها را به استثنای بـعضی از مـوارد خـاص، می توان حذف کرد و یا تدریس آنها را به تعویق انداخت، بی آنکه این کار در فهم مطالب باقیمانده اثری داشته باشد. هرجا به مطالب خاص از فصول گذشته احتیاج بوده اشارههایی بـه شـمارههای بخش یا معادلهٔ مورد نظر شده است و یافتن مطالب قبلی مورد نیاز به این طریق آسان میشود.

فصلهای بعدی از فصل ۷ عمدتاً وابسته به مطالبی هستند ک در فـصلهای ۲، ۳، و ۴؛ یــا در بخشهای ۱، ۲، و ۶ از فصل ۵ ؛ و بخشهای ۱ و ۲ از فصل ۷ ارائه شدهاند. وقتی این مطالب عرضه شوند اغلب مطالب در فصلهای بعدی به آسانی قابل فهماند. بخش ۱۱.۵ باید قبل از مطالب مربوط به حرکت سیال در فصل ۸ ارائه شود، البته اگر قرار بر آن باشد که این موضوع تدریس شود. فصلهای ۹ و ۱۰ باید قبل از فصلهای ۱۱ یا ۱۲ تدریس شوند. دو فصل آخر دربارهٔ نسبیت را می توان هـر زمانی، بعد از فصل ۷ مطالعه کرد. فصل ۱۴ شامل چند مرجع، مثالها و تعمیم مطالبی از فصلهای ۸، ۹، و ۱۰ است، ولي اينها را مي توان حذف كرد بي آنكه اثري روى توالي مطالب باقيمانده داشته ىاشد.

در فصل اول مفاهیم اساسی مکانیک را مرور میکنیم، و قوانین مکانیک و ثقل به زبان ریاضی بیان می شوند و در مورد چند مثال ساده به کار می روند. در فصل دوم مسئلهٔ حرکت در فضای یک بعدی به نسبت کامل مورد بحث قرار میگیرد. این فصل با بررسی نوسانگر هارمونیک، که شــاید مهمترین مثال حرکت یک بعدی باشد. خاتمه می بابد. در این فصل از اعداد مختلط برای نمایش کمیتهای نوسانی استفاده میشود. در آخرین بخش این فصل، از سری فوریه در اصل ترکیب استفاده میشود، و این پایهای برای بعضی از قسمتهای فصول ۸ و ۱۲ به شمار می رود. اگر قرار بر این شود که این فصلها تدریس نشوند، بخش ۱۱.۲ را می توان حذف کرد یا به طور سطحی از آن گذشت تا به

اختصار به اهمیت اصل ترکیب و نیز راه استفاده از سری فوریه برای حل مسائل مربوط بــه تــابع نیروي وارد دلخواه پي برد.

فصل سوم با جبربرداری و استفاده از آن در توصیف حرکات در فضای دوبـعدی و ســهبعدی شروع می شود. برای بردارها حروف سیاه به کار می رود، بخش ۶.۳ مقدمهٔ مختصری است بر آنالیز برداري كه جز در فصل ٨در فصلهاي ديگر كمتر مورد استفاده قرار مي گيرد، و اگر فصل ٨و معدودي موارد اثبات در بعضی فصلهای دیگر حذف شوند، این بخش را نیز میتوان حـذف و یـا بــهطور سطحی مرورکرد. نویسنده معتقد است که آشناکردن دانشجویان با مفاهیم و نمادهای آنالیز برداری بهتر است در این مرحله که زبان بیان مطالب به نسبت ساده است صورت گیرد تا در دورههای بعدی که مفاهیم فیزیکی و زبان ریاضی دشوارتر میشود، آشنایی قبلی با این نمادها حاصل شده باشد. قضایای مربوط به میزان تغییر اندازهٔ حرکت نسبت به زمان، انرژی، و اندازهٔ حرکت زاویهای، برای ذرهٔ متحرک بهدست آورده میشوند و چند مسئله مورد بحث قرار میگیرد، از آن میان به حـرکت تحت تأثیر نیروهای مرکزی توجه خاص معطوف میگردد. مثالها از مسائل نجومی و اتمی گرفته مې شوند.

در فصل ۴ قوانین بقای انرژی، اندازهٔ حرکت، و اندازهٔ حرکت زاویهای بهدست آمده است و بر اهمیت آنها بهعنوان شالودههای فیزیک امروز تأکید میگردد. این قوانین سپس در مسائلی نمونه، به خصوص مسائل برخورد به کار برده میشوند. مسئله دو جسم و حرکت دو نـوسانگر هــارمونیک جفت شده، مورد بررسی قرار میگیرد. بهترین روش بررسی نظریهٔ عمومی نوسانهای جفت شده تبدیل خطی در فضاهای برداری است، چنان که در فیصل ۱۲ آمیده است. ولی چگونگی عیمل دستگاههای نوسان کنندهٔ جفت شده مهتر از آن است که بتوان آنرا به راحتی از درس یک نیمساله به كلي حذف كرد. بخش مربوط به دو نوسانگر جفت شده را مي توان ناديده انگاشت و يا تدريس آن را تا فصل ١٢ به تعويق انداخت. در فصل ۵، جسم صلب بهصورت نوع خاصى از دستگاه ذرات، مورد بحث قرار میگیرد. در این فصل فقط چرخش به دور یک محور ثابت، به تفصیل بررسی می شود و بررسی کلیتر حرکت جسم صلب برای فصل اتی که در آن از روشهای پیشرفتهتری استفاده شـده است گذاشته می شود. در بخش مربوط به استاتیک، مسئله تبدیل دستگاهی از نیروها به دستگاه معادل سادهتری بررسی میگردد. بررسی مقدماتی تعادل تیرها و ریسمانهای الاستیک و سیالات در بخشهای ۹.۵ و ۱۰.۵ و ۱۱.۵ ارائه میشود. به استثنای بخشهای ۱، ۲، ۶، و ۸که هر یک از آنها پایهای برای مطالبی هستند که بعد از آنها می آید، بخشهای متفاوت در فصل ۵ مستقل از یکدیگرند و به هر ترتيبي مي توانند ارائه شوند و يا حذف شوند.

نظریهٔ ثقل اندکی به تفصیل در فصل ۶ بررسی میگردد. در آخرین بخش این فصل، معادلات میدان ثقل را می توان بی آنکه اختلالی در تسلسل مطالب باقیمانده ایجاد شود حذف کرد. در فصل ۷ قوانین حرکت در دستگاههای مختلف متحرک بهدست می]یند که در مورد حرکت بر روی زمـین چرخان و نیز در مورد حرکت دستگاهی از ذرات باردار در میدان مغناطیسی به کار می روند. نیروهای کاذب در مکانیک نیوتنی که در دستگاههای مختصات متحرک ظاهر میشوند و همچنین نقشی که

اين نيروها در نظريهٔ نسبيت عام به عهده دارند، مورد توجه خاص قرار مي گيرد.

در فصل ۸ بررسی تفصیلی ریسمانهای مرتعش و حرکت سیالات بهطور مقدماتی بیان می شود و ضمن آن بر مفاهیم بنیادی و روشهای ریاضی مورد استفاده در بررسی مکانیک محیطهای پیوسته تأکید میگردد. فصل ۹ دربارهٔ معادلات لاگرانژ است و به منظور آشنایی با روشهای مورد استفاده در دینامیک عالی مورد بحث قرار میگیرد. معادلات همیلتن و مفهوم فضای فاز بدان سبب آورده شده است که برای درسهای بعدی در مکانیک کوانتم یا مکانیک آماری به منزلهٔ پـیش نـیاز است. ولی نظریهٔ تبدیلهای کانونی و استفاده از اصول تغییرات از حد این کتاب بیرون است. در فصل ۱۰، جبر تانسوری، از جمله تبدیل مختصات متعامد، که در فصلهای ۱۱ و ۱۲ مورد احتیاج است، بسط داده م ٍ شود. تانسور ماند و تانسور تنش بهعنوان مثال، تا حدی مشروح بیان می شوند. بـخش ۶.۱۰ دربارهٔ تانسور تنش خواننده را قادر میسازد که بحث سیالهای آرمـانی فیصل ۸ را بـه مـحیطهای ویسکوز یا جامدگسترش دهد. روشهای بسط داده شده در فصول ۹ و ۱۰ در فصل ۱۱ در مـورد دوران عمومی جسم صلب حول یک نقطه، و در فصل ۱۲ در مورد بررسی ارتعاشهای کوچک یک دستگاه فيزيکي حول حالت تعادل و يا حالت حرکت پايدار به کار مي رود.

فصل ١٣ مقدمهاي است بر نظرية نسبيت خاص. در اين فصل مفاهيم پايهاي و اصول فيزيكي ارائه می شود و با بهدست آوردن و بحث تبدیل لورنتس خاتمه می پابد. فصل ۱۴ شامل بسط به نسبت کاملی از مکانیک ذرهٔ نسبیتی است. ایزار ریاضی لازم برای بـیشتر کـاربردهای نـظری ارائـه می شود. خوانندهای که علاقهمند است اشرافی به نظریهٔ نسبیت خیاص داشته بیاشد، لازم است تمامی فصل را مطالعه کند. اگر فقط درک پایهای دینامیک نسبیتی مورد نظر است، بخشهای ۱.۱۴، ۰۴.۱۴ تا ۴.۱۴، و ۸.۱۴کافی خواهند بود.

مسائل انتهای هر فصل به منظور سهولت در امر انتساب آنها به مطالب به ترتیب مطالب درسی آن فصل آورده می شود. کوشش شده است تا تنوعی کافی در انتخاب مسائل رعایت شود و تضمین مي كنيم كه هر كس بتواند آنها را حل كند، مطالب متن را بهخوبي آموخته است. عكس اين مطلب الزاماً صادق نیست، زیرا برای حل اغلب مسائل علاوه بر درک مطالب متن، ابتکاری فیزیکی نیز کم و بیش لازم است. بسیاری از مسائل به نسبت سادهاند و حل آنها برای خوانندهای که مطالب ارائه شده را درک کرده آسان است. حل معدودی از آنها شاید برای بیشتر دانشجویان اعم از دانشجویان سالهای بالا و پایین دشوارتر از آن است که بی کمک استاد میسر گردد. مسائل دشوار، یا آنـهاکـه حلشان مستلزم صرف وقت بسيار است با ستاره مشخص شدهاند.

تفاوت این ویرایش با ویرایش دوم اساساً در اضافه کردن دو فصل آخر دربارهٔ نظریه نسبیت و اضافه کردن مسائلی در هفت فصل اول است که مشابه با مسائل ویرایشهای پیشین ولی عموماً با میزان سختے , کمترند.

## مبانی مکانیک نیوتنی

۱-۱ مکانیک، علمی دقیق است وقتی میگوییم مکانیک علم دقیقی است مقصودمان این است که قوانین آن بهصورت مـعادلاتی زیاضی بیان میشوند که نتایج اندازهگیریهای کمّی دقیق را بـیان و پـیشگویی مـیکنند. بـرتری نظریههای کمّی فیزیکی فقط در جنبهٔ عملی آنها نیست که ما را قادر میسازدکه پدیدههای طبیعی را با دقت پیش بینی و کنترل کنیم. از مقایسهٔ نتایج حاصل از اندازهگیریهای دقیق با پیش بینی های عددی نظریه، می توانیم به میزان قابل ملاحظهای از صحت نظریه اطمینان حاصل کنیم یا مشخص کنیم که از چه نظر محتاج اصلاح است. اغلب میتوان پدیدهٔ فیزیکی داده شدهای را به چیند روش کیفی تقریبی توضیح داد و اگر به این روشها قانع باشیم، چه بسا تشخیص نظریهٔ صحیح مقدور نباشد، ولي اگر بتوان نظريهاي پديد آوردكه نتايج حاصل از اندازهگيريها را تا چهار يا پنج (حتى دو يا سه) رقم معنىدار تقريب پيش بيني كند، أن نظريه نمي تواند چندان ناصحيح باشد. توافق تقريبي ممكن است فقط تصادفي باشد، ولي توافق نزديک به کمال محال است چنين باشد. از اين گذشته موارد بسیاری در تاریخ علوم بوده است که اختلافهای کوچک اما مهم مـیان نـظریه و نـتایج حـاصل از اندازهگیریهای دقیق باعث بهوجود آمدن نظریههای تازه و پردامنهتری شدهاند. حال آنکه اگر فقط به توضيح كيفي پديدهها قانع بوديم، نمي توانستيم حتى بهوجود چنين اختلافهايي پي ببريم.

علائمی که ناچار در معادلهها برای بیان قوانین علمی ظاهر میشوند باید نـمایندهٔ کـمیتهایی باشند که بتوان آنها را بهصورت عددی بیان کرد. بنابراین مفاهیمی که به کمک آنها بیان علمی دقیق مبرشود، باید معانی عددی دقیقی داشته باشند. اگر بخواهیم کمیتی (مانند جرم) را تعریف کـنیم، تعریف باید چنان باشدکه به دقت مشخص کند، مقدار آن کمیت را در هر مورد مفروض چگونه باید معین کرد. تذکری کیفی دربارهٔ معنی کمیتها ممکن است مفید باشد ولی در مقام تعریف کافی نیست. البته شاید ممکن نباشدکه برای کلیهٔ مفاهیمی که در نظریههای فیزیکی پیش میآید، تعریفی با دقتی آرمانی ارائه داد. با این همه وقتبی معادلهای ریاضی مینویسیم، فرض بر این است کـه هــر یک از علائم معادله دارای معنی دقیقی است و باید سعی کنیم اندیشههای خود را تا آنجا که ممکن است دقیق و روشن بیان کنیم و نقاط سستی دقت یا ابهام را تشخیص دهیم.گاه مفهومی جدید را می توان برحسب مفاهیم دیگری که معانی معلوم دارند بیان داشت مانند: اندازة حركت = سرعت × جرم

که تعریف دقیقی است از «اندازهٔ حرکت» به شرط اَنکه «جرم» و «سرعت» از پیش بهدقت تعریف شده

۲- فصل ۱-مبانی مکانیک نیوتنی

فرض شوند. ولی این نوع تعریف برای کلیهٔ مفاهیم موجود در یک نظریه مناسب نیست، زیرا کار را باید از جایی و با گروهی از مفاهیم بنیادی یا اصطلاحات «ابتدایی» که معانی آنها دانسته فرض شده باشند شروع کنیم. زیرا در ابتدا چیزی نداریم که در سمت راست مـعادله بگـذاریـم. مـعانی ایـن اصطلاحات اولیهٔ فیزیکی باید به وسیلهای خارج از نظریههای فیزیکی که می خواهیم پدید آوریم روشن شوند. برای مثال ممکن است بهسادگی این اصطلاحات را آنقدر بهکار ببریم تا معانی آنـها روشن شود. به این طریق است که کودکان زبان می آموزند و دانشجویان سال اول فیزیک نیز شاید درس خود را تا اندازهای به همین راه فرا گیرند. ممکن است تمام اصطلاحات ابتدایی را بـا بـیان معاني آنها ضمن مشاهده و تجربه تعريف كنيم. بهخصوص اسامي دال بر كميتهاي قابل اندازه گيري مانند «نیرو» و «جرم» و غیره را می توان با مشخص کردن فرایندی عملی که برای اندازه گیری آنها به کار مے رود تعریف کرد. بنا به یک مکتب فکری، کلیهٔ اصطلاحات فیزیکی را باید بدین طریق تعریف کرد یا آنکه می توان مفاهیم اولیه را به سادگی با اشارهای تقریبی به معنی فیزیکی آنها بیان داشت و سپس تعیین دقیق تر معنی را بهعهدهٔ قوانین و فرضهایی گذاشت که وضع میکنیم و قواعدی که برای تعبير نتايج نظري برحسب حاصل تجربهها قرار مىگذاريم. اين مناسبترين و قـابل|نـعطافترين روشهاست و نیز معمولاً به همین طریق است که نظریههای فیزیکی بهوجود می آیند. عیب آن این است که هرگز از دقت معانی داده شده به مفاهیم مطمئن نیستیم و تجربه است که نه تـنـها مـحک صحت قوانین ماست، بلکه حتی تشخیص دقت معانی مفاهیم بهکار رفـته نـیز بـهعهدهٔ أن است. نظر یههای جدید نسبیت و کوانتم همانقدر که از ابهام مفاهیم کلاسیک ناشی شدهاند، حاصل دقیق نبودن قوانين فيزيك كلاسيك نيز هستند.

از نظر تاریخی، مکانیک اولین شاخهای از فیزیک است که بهصورت علمی دقیق توسعه یافت. دانشمندان یونانی در قرن سوم قبل از میلاد مسیح با قوانسین اهـرمها و سـیالات در حـال تـعادل استاتیکمی آشنا بودهاند.گسترش شگرف فیزیک در سه قرن اخیر با کشف قوانین مکانیک تــوسط گالیله و نیوتن شروع شد. قوانین مکانیک چنانکه توسط اسحاق نیوتن در اواسط قرن هفدهم، و قوانین الکتریسیته و مغناطیس که توسط جیمس کلارک ماکسول در حدود دویست سال بعد به زبان ریاضی بیان شدند، دو نظریهٔ اساسی فیزیک کلاسیک بهشمار میروند. فیزیک نسبیت که باکبار اینشتین در سال ۱۹۰۵ شروع شد و فیزیک کوانتم که بر اساس کار هـایزنبرگ' و شــرودینگر'<sup>۲</sup> در سالهای ۱۹۲۵ و ۱۹۲۶ استوار بود اصلاح و بیان تازهٔ قوانین مکانیک و الکترودینامیک را بر حسب مفاهیم فیزیکی جدید ایجاب میکرد. با این همه فیزیک جدید بر پایههایی استوار است که توسط فیزیک کلاسیک بنا شده است و درک روشن اصول مکانیک و الکترودینامیک کلاسیک هنوز هم برای آموختن فیزیک نسبیت و کوانتم اهمیت اساسی دارد. بهعلاوه قوانین مکانیک کلاسیک هنوز هم در اکثر کاربردهای علمی مکانیک در رشتههای مهندسی و نجوم قابلاعمالاند. مگر در مواردی که اجسام با سـرعتهایی نـزدیک بـه سـرعت نـور حـرکت مـیکنند و یـا هـنگامی کـه اجـرام یـا فواصل عظیم درکار باشند، مکانیک نسبیت به همان نتایج مکانیک کـلاسیک مـنجر مـیشود و

2. Schroedinger

۲-۱ سینماتیک ـ تشریع حرکت ۳

بهراستی هم باید چنین باشد، زیرا به تجربه میدانیم که مکانیک کلاسیک در کاربردهای معمولی به نتایج صحیحی میانجامد. به همین ترتیب مکانیک کوانتم باید با مکانیک کلاسیک در توافق باشد و هست، مگر به هنگامی که آن را در مورد دستگاههای فیزیکی با اندازههای ملکولی یا کوچکتر بهکار ببریم. در حقیقت یکی از اصول مهم راهنما در تقریر نظریههای جدید فیزیکی این شرط است که باید در مورد پدیدههایی که صحت نظریههای قدیم در اطلاق به آنها محقق است با نظریههای قدیم در توافق باشد.

مکانیک، علم حرکات اجسام مادی است و میتوان آن را به سه شاخهٔ سینم*اتیک*، دینامیک و استاتیک تقسیم کرد. سینماتیک بررسی و تشریح حرکات مـمکن اجسـام مـادی است. دیـنامیک بررسی قوانینی است که معین میکنند از میان حرکات ممکن، کدام حرکت در هر مورد اتفاق میافتد. در دینامیک است که مفهوم نیرو وارد می شود. مسئلهٔ اصلی دینامیک این است که برای هر دستگاه فیزیکی، حرکاتی را که تحت تأثیر نیروهای داده شده بهوجود می آید مشخص کند. استاتیک بررسی نیروها و دستگاههای نیروهاست (با توجه خاص به دستگاههای نیروهایی که به اجسام ساکن وارد مي شوند).

همچنین میتوان مکانیک را بر حسب نوع دستگاه فیزیکی مورد بررسی تـقسیم کـرد، و ایـن بهطور کلی اساس طرح این کتاب است. سادهترین دستگاه فیزیکی، و نیز آنکه ما نخست بـررسی خواهیم کرد، یک تک ذره است. سپس حرکت دستگاهی از ذرات را مطالعه خواهیم کرد. جسم صلب را می توان نوع خاصی از دستگاه ذرات دانست. سرانجام حرکت محیطهای پیوسته، مواد الاستیک و پلاستیک (کشوار و ناکشوار)، جامدها، مایعات، و گازها را مطالعه خواهیم کرد.

بسیاری از کاربردهای مکانیک کلاسیک را میتوان بهطور مستقیم بر اساس قوانین حرکت نیوتن استوار دانست. تمام مسائل این کتاب جز مسائل فصلهای ۹ تا ۱۴، بدین طریق بررسی شدهاند. اما راههای دیگری نیز برای بیان اصول مکانیک کلاسیک وجود دارد. برای مثال معادلات لاگـرانـژ و هامیلتون را می توان نام برد. البته اینها نظریههای جدید فیزیکی نیستند، زیرا می توان آنها را از قوانین نیوتن بهدست آورد، و روشهای دیگری برای بیان همان نظریهٔ فیزیکی[ند. در آنها مفاهیم پیشرفته تر ریاضی به کار رفته است و از پارهای جهات، از بیان ریاضی نیوتن پرداخته تر و در بعضی موارد از آنها تواناترند، زیرا راهحلهایی برای پارهای مسائل ارائه میںدهند که حلشان مستقیماً بر پایهٔ قوانین نیوتن بسیار دشوار می بود. هر قدر راههایی که برای بیان ریاضی نظریهای فیزیکی میشناسیم مـتعددتر باشد، امکان ما برای پی بردن به رموز تغییر و تکمیل آن چنانکه بر پدیدههای جدیدی که کشـف می شوند قابل اعمال باشد، بیشتر خواهد بود. این یکی از دلایل اصلی اهمیت انحای بیان ریاضی پیشرفتهتر مکانیک است. آنها به منزلهٔ نقطهٔ شروع کار برای نظریههای جدیدتر نسبیت و کوانتماند.

۱-۲ سینماتیک ـ تشریح حرکت مکانیک علمی است که حرکات اجسام فیزیکی را مطالعه میکند. لذا ابتدا باید حرکت را تشـریح كنيم. از همه اّسانتر تشريح جركات ذره است، و ذره چيزي است كه اندازه و ساختمان داخلي أن براي مسئلهٔ موردنظر ما قابل/غماض است. برای مثال زمین را میتوان در بیشتر مسائل مربوط به حرکت

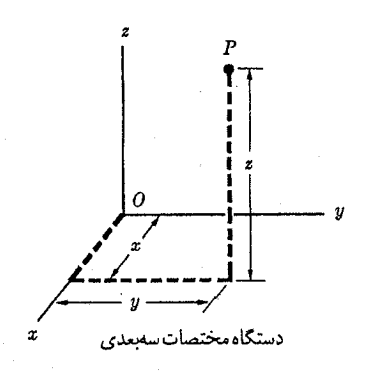

 $\begin{array}{c|c}\n & P \\
\hline\n \end{array}$ دستگاه مختصات بکیبیدی

شکل ۱-۱ مختصات متعامدکه محل ذرهٔ P را نسبت به مبدأ O مشخص میکند.

سیارات، یک ذره دانست. در حالی که این کار برای مسائل زمینی البته ممکن نیست. مکان یک ذره را می توان با مشخص کردن نقطهای در فضا معین کرد. این کار با تعیین سه مختصه امکان پذیر است. معمولاً مختصات متعامد بهكار مىرود. براى ذرهاى كه در امـتداد خـط مسـتقيمى حـركت كـند، (فصل ٢)، فقط یک مختصه لازم است. برای تشریح حـرکت یک ذره مـختصات آن را بــهصورت توابعي از زمان مشخص ميكنيم:

$$
x(t), \quad y(t), \quad z(t), \quad \ldots
$$
\n
$$
x(t), \quad y(t), \quad z(t) \quad \ldots
$$

مسئلهٔ اصلی مکانیک کلاسیک یافتن راههایی برای پیدا کردن توابعی از این نوع است که مکان اشیا را برای هر وضع مکانیکی بهصورت توابعی از زمان بیان کند. معنی فیزیکی تابع (tفر در قواعدی گنجانده شده است،که چگونگی اندازهگیری مختصهٔ x ذرهای را در زمان t بیان میکند. اگر فرض کنیم که معنی  $x(t)$  را میدانیم و یا لااقل میدانیم که  $x(t)$  دارای معنایی است (این فرض کـه در مکانیک کلاسیک جایز است در مکانیک کوانتم کاملاً صحیح نیست)، در این صورت مـی توانـیم  $\cdot$ مؤلفة x سرعت، يعني  $\nu_x$  را در لحظة t بهصورت زير تعريف كنيم:

$$
v_x = \dot{x} = \frac{dx}{dt},\tag{7-1}
$$

و به همین ترتیب

$$
v_y = \dot{y} = \frac{dy}{dt}, \ v_z = \dot{z} = \frac{dz}{dt}.
$$

۱. مشتق نسبت به زمان را با d/dt یا با نقطهای بر روی حرف مـربوط، مشـخص خـواهـیم کـرد. هـر دو طـریق در معادلة (١-٢) نشان داده شده است. ۳-۱ دینامیک ـ جرم و نیرو ۵

حال می توانیم مؤلفههای شتاب  $a_{x}$ ، و  $a_{y}$  را بهصورت مشتقهای مؤلفههای سرعت نسبت به زمان تعريف كنيم:

$$
a_x = \dot{v}_x = \frac{dv_x}{dt} = \ddot{x} = \frac{d^{\dagger}x}{dt^{\dagger}},
$$
  
\n
$$
a_y = \dot{v}_y = \frac{dv_y}{dt} = \ddot{y} = \frac{d^{\dagger}y}{dt^{\dagger}},
$$
  
\n
$$
a_z = \dot{v}_z = \frac{dv_z}{dt} = z = \frac{d^{\dagger}z}{dt^{\dagger}}.
$$
\n(†-1)

برای بسیاری از موارد ممکن است دستگاه مختصات دیگری برای مشخص کردن مکان یک ذره مناسب تر باشد. وقتی که دستگاههای مختصات دیگری بهکار رود باید فرمولهای مـناسبی بـرای مؤلفههای سرعت و شتاب بهدست آورد. مختصات کروی، استوانهای و قطبی در صفحه، در فصل ۳ مورد بحث قرار خواهند گرفت. در مسائل دو یا سهبعدی، بردار بهعنوان وسیلهای برای نشان دادن مکان و سرعت شتاب، بسیار مفید واقع میشود. در بخش ۳–۱ جبر برداری را به قاعده مـطالعه خواهيم کرد.

برای تشریح دستگاهی از ذرات، میتوان مختصات هر ذره را در هر دستگاه مختصات مناسبی مشخص کرد. یا دستگاههای مختصات دیگری، مثلاً دستگاه مختصات مرکز جرم، یا فاصلهٔ میان دو ذره را به کار وارد کرد. اگر ذرات، جسم صلبی را تشکیل دهند، سه مختصهٔ مرکز جرم و سه مختصهٔ زاویهای که طرز قرارگیری آن را در فضا مشخص میکند برای تـعیین مکـان ذره کـافی است. بـْرای تشریح حرکت مادهای پیوسته مانند سیالات، باید چگالی (x,y,z,t) وا در هر نقطهٔ (x,y,z) از فضا در هر لحظهٔ t از زمان و همچنین بردار سرعت، (x,y,z, t) v که سرعت حرکت ماده را در نقطهٔ (x,y,z) در لحظهٔ t معین میکند مشخص کنیم. راههای مناسبی برای توصیف حرکت دستگاههای فیزیکمی بههنگام احتیاج بهکار خواهد رفت.

۲–۳ دینامیک ـ جرم و نیرو تجربه به ما می آموزدکه حرکات اجسام فیزیکی تابع برهم کنشهای میان آنها و محیطهای آنهاست. مشاهدهٔ رفتار گلولهها، و اجسامی که بر سطحهای هموار و روغن زده میلغزند این فکر را القا میکند که تغییرهای سرعت جسم در اثر برهم کنش آن با محیطش بهوجود آمده است. جسمی که از همهٔ برهمکنشها دور نگه داشته شده باشد دارای سرعتی ثابت خواهد بود. بنابراین در بیان ریاضی قوانین دینامیک، توجه خود را بر شتاب متمرکز میکنیم.

دو جسم را که با هم درکنش، اما از اثرهای محیط دور باشند در نظر میگیریم. بهعنوان نمونهای تقریبی برای این حال، دو پسر را ـــکه لازم نیست هم قد باشند ـــ در نظر آورید که بر روی سطح یخی همواری به طنابکشی مشغول\ند. هر چندکه دو جسم واقعی هرگز نمیتوانند کاملاً از برهمکنش باکلیهٔ اجسام دیگر دور نگه داشته شوند، این سادهترین وضعی است کـه مـیتوان در نـظر گـرفت و

۶- فصل ۱ ـ مبانی مکانیک نیوتنی

سادهترین قانونهای ریاضی را برای آن انتظار داشت. با انجام آزمایشهای دقیق با اجسام واقعی به این نتیجه میرسیم که اگر می توانستیم دو جسم را به کمال از هم دور داریم چه چیز مشـاهده مـیکردیم. مشاهده میکردیم که آنها پیوسته در جهت مخالف شتاب میگیرند و نسبت شتابهای آنها برای هر جفت جسم معین، بی توجه به اینکه با چه نیرویی یکدیگر را دفع یا جذب میکنند، مقدار ثابتی است. اگر مختصات ,x و ,x اين دو جسم را در امتداد خط شتابهاي أنها اندازه بگيريم نتيجه ميشود:

$$
\frac{x_1}{\ddot{x}_\gamma} = -k_{1\gamma} \,, \tag{8-1}
$$

که در آن  $k_{1\,}$  ضریب ثابت مثبتی است که از مشخصات دو جسم مورد نظر است. علامت منفی بدین معنی است که شتابها در خلاف جهت یکدیگرند.

از این گذشته نتیجه میگیریم که بهطور کلبی هر چه جسم بزرگتر یا سنگینتر باشد، شتاب آن کمتر است. در واقع مشاهده میکنیم که نسبت  $k_{11}$  با نسبت وزن جسم ۲ به وزن جسم ۱ متناسب است. شتابهای دو جسم متأثر از هم، با عکس وزنهای آنها متناسب است. این نشان از امکان تعریف دینامیکی مفاهیمی است که ما اجرام اجسام بر حسب شتابهای متقابل آنها مینامیم. جسم معیاری را واحد جرم اختیار میکنیم. جرم هر جسم دیگر بر حسب نسبت شتاب واحد جرم به شتاب جسم مورد نظر در حالی که آن دو تحت تأثیر متقابل یکدیگر قرارگیرند تعریف میشود:  $m_i = k_{\gamma i} = \frac{-x_{\gamma}}{\ddot{x}}$  $(\Delta - 1)$ 

که در آن m, جرم جسم i و جسم ۱، واحد جرم معیار است.

برای اینکه معادلهٔ (۱-۵) بتواند تعریف مفیدی باشد، نسبت  $k_{1}$  شتابهای متقابل دو جسم باید دارای پارهای شرایط باشد. اگر قرار است جرمی که توسط معادلهٔ (١-۵) تعریف شده است مقیاسی از چیزی باشد که به ابهام مقدار مادهٔ موجود در جسم میiامیم، در این صورت جرم جســم بـاید حاصل جمع اجرام اجزاء آن جسم باشد، و می بینیم که با دقت بسیار چنین است. برای آنکه مفاهیم فیزیکی که ما برای آنها تعاریف دقیق می،یابیم، در نظریههای فیزیکی مفید باشند، مهم آن نیست که با هیچ یک از تصورات قبلی شعور عادی ما به نزدیکی مطابقت داشته باشند. با این هــمه بـیشتر مفاهیم دقیق فیزیکی از تصورات کم و بیش مبهم شعور عادی ما ناشبی شده است و جرم، نــمونهٔ خوبی از این نوع است. اما مفهوم جرم بعدها، در نظریهٔ نسبیت اندکی اصلاح شد و امـروز دیگـر بهدقت درست نيست كه جرم يك جسم را حاصل جمع اجرام اجزاء أن بدانيم.

شرطی که به تحقیق اساسی است، این است که مفهوم جرم باید مستقل از جسم خاصی باشد که به تصادف بهعنوان واحد جرم انتخاب شده است، بدین معنی که واحد جرم انتخاب شده هر چه باشد نسبت دو جرم باید یکی باشد. این درست است، زیرا تجربه نشان داده است که بین نسبتهای شتابهای متقابل که به وسیلهٔ معادلهٔ (۱–۴) برای هر سه جسم دلخواه تعریف میشود، رابطهٔ زیـر برقرار است:

$$
k_{1\gamma} k_{\gamma\gamma} k_{\gamma\gamma} = 1. \tag{9-1}
$$

۴-۱ قوانین حرکت نیوتن ۷

فرض کنیدکه جسم ۱ واحد جرم باشد. اگر اجسام ۲ و ۳ با یکدیگر درکنش متقابل باشند، با استفاده از معادلات (۱–۴)، (۱–۶)، و (۱–۵) نتیجه می شود:

$$
\frac{\ddot{x}_{\mathbf{v}}}{\ddot{x}_{\mathbf{v}}} = -k_{\mathbf{v}\mathbf{v}} = -\frac{1}{(k_{1\mathbf{v}}k_{\mathbf{v}1})} = -\frac{k_{1\mathbf{v}}}{k_{1\mathbf{v}}} = -\frac{m_{\mathbf{v}}}{m_{\mathbf{v}}}.
$$
 (V-1)

در نتیجهٔ نهایی اشارهای به جسم ۱ که بهعنوان واحد جرم معیاری انتخاب شده بود دیده نمیشود. بنابراین نسبت جرمهای هر دو جسم دلخواه بهم، برابر است با عکس نسبت شتابهای متقابل آنها با علامت منفي، و نيز به واحد جرم انتخاب شده بستگي ندارد.

یعنی کمیت (شتاب ×جرم)کمیتی مهم است و ما این کمیت را «نیرو »ی وارد بر یک جسم میiامیم. شتاب یک جسم در فضا دارای سه مؤلفه است و سه مؤلفهٔ نیروی وارد بر جسم عبارتاند از:

$$
F_x = m\ddot{x}, \ F_y = m\ddot{y}, \ F_z = m\ddot{z}.
$$
 (9-1)

نیروهایی که بر یک جسم وارد میشوند از انواع مختلفی مانند الکتریکی، مغناطیسی، ثقل و غیره هستند و به رفتار اجسام دیگر بستگی دارند. بهطور کلی ممکن است از چند منبع مختلف به جسمی نیرو وارد شود. نیروی کل که به وسیلهٔ معادلههای (۱–۹) داده می شود، مجموع بردارهای نیروهایی است که هر یک از منابع اگر به تنهایی وجود میداشت، اعمال میکرد.

نظریهٔ الکترومغناطیس مربوط به مسئلهٔ تـعیین نـیروهای الکـتریکی و مـغناطیسی است کـه به وسيلة بارهاي الكتريكي و جريانها بر هم اعمال مي شوند. نظرية ثقل مربوط است به مسئلة تعيين نیروهای ثقل که اجرام به یکدیگر وارد میکنند. مسئلهٔ اسـاسی مکـانیک عـبارت است از تـعیین حرکات هر دستگاه مکانیکی با در نظر گرفتن نیروهای وارد بر اجسام تشکیل دهندهٔ دستگاه.

۶-۱ قوانین حرکت نیوتن اسحاق نیوتن اولین کسی بودکه قوانین مکانیک را بهطورکامل به زبان ریاضی بیان کرد. نیوتن سه قانون معروف خود را به شرح زير بيان داشت: '

- ۱. هر جسم حالت سکون یا حرکت یکنواخت خود را بر روی خطی مستقیم حفظ میکند مگر اینکه تحت تأثیر نیروهای وارد بر آن مجبور به تغییر حالت خودگردد.
- ۲. میزان تغییر اندازهٔ حرکت یک جسم بر حسب زمان، با نیروی وارد بر آن متناسب و با آن همجهت

۳. هر عملي همواره با عكسالعملي مساوي و در جهت مخالف روبهروست.

<sup>1.</sup> Isaac Newton, Mathematical Principles of Natural Philosophy and his System of the World, tr. by F. Cajori (p. 13). Berkeley: University of California Press, 1934.

۸- فصل ۱ - مبانی مکانیک نیوتنی

اندازهٔ حرکت را در قانون دوم باید حاصل(ضرب جرم یک ذره در سرعت آن تعریف کرد. اندازهٔ حرکت، که ما آن را با p نمایش میدهیم، دارای سه مؤلفه در امتداد محورهای  $x$  ، y و z است که از طریق معادلههای زیر تعریف می شوند:

$$
p_x = mv_x, \ p_y = mv_y, \ p_z = mv_z. \qquad (\wedge \circ - \wedge)
$$

دو قانون اول، به اتفاق تعريف اندازة حركت، معادلات (١-١٠)، و اينكه جرَّم بنا به معادلة (١-٣) ا ثابت است، همه با هم با معادلات (١-٩)كه آنها را بهصورت رياضي بيان ميكنند، معادلااند. قانون سوم بیان میداردکه وقتی دو جسم بهطور متقابل بر یکدیگر اثر میکنند، نیروی وارد از جسم ۲ به جسم ۱ با نیروی وارد از جسم ۱ به جسم ۲ مساوی و در جهت مخالف آن است. این قانون واقعیت تجربی مستتر در مـعادلهٔ (۱-۴) را بـیان مـیکند و بـه اَسـانی مـیتوان آن را از مـعادلهٔ (۱-۴) و معادلات (١-۵) و (١-٩) بهدست آورد.

مقام و ارزش دو معادلهٔ اول نیوتن، یا معادلات (١-٩) اغلب موضوع بحث و جدل است. می توانیم معادلات (١-٩) را به منزلهٔ تعریف نیرو بر حسب جرم و شتاب در نظر بگیریم. در این صورت، دو قانون اول نیوتن، به هیچ روی قانون محسوب نمیشوند بلکه فقط تعاریف مفهوم جدیدی هستندکه باید در نظریه وارد گردد. بنابراین قوانین فیزیکی عبارتiند از قوانین ثقل، الکترومغناطیس و غیره کـه در هـر حالت خاص نیروها را معین میکنند.کشف نیوتن این نبودکه نیرو برابر است با حاصل ضرب جرم در شتاب. زیرا این فقط تعریفی برای «نیرو» است.کشف نیوتن این بودکه قوانین فیزیکی را میتوان بـه سادهترین نحو، بر حسب مفهوم نیرو که به این طریق تعریف شود، بیان داشت. ولی قانون سـوم نیوتن هنوز قانون فیزیکی معتبری است که نتیجهٔ تجربی داده شده در معادلهٔ (۱–۴) را بـر حسب مفهوم نیرو بیان میکند. نظر فوق در مورد دو قانون اول نیوتن برای بسیاری از مقاصد مناسب است و اغلب هم اختیار میشود ولی مهمترین عیب آن این است که معادلات (١-٩) فقط نیروی کل وارد بر جسم را تعریف میکند در حالی که ما اغلب مایلیم که نیروی کل را بهصورت حاصل جمع (برداری) انواع مختلف نیروهای جزء،که از منابع مختلف اعمال میشوند بیان کنیم. اگر معادلات (۱–۹) را بهعنوان تعریف نیرو به کار ببریم، سراسر علم استاتیک که با نیروهای وارد بر سازههای ساکن سروکار دارد، نامفهوم خواهد شد زیرا در سازههای ساکن شتابها همه برابر با صفر است.

همچنین میتوان قوانین الکترومغناطیس، ثقل و غیره را همراه با قانون جـمع،پذیری بـردارهـا (متوازیالاضلاع) بهعنوان تعریف «نیرو» قبول کرد. در این صورت معادلات (١-٩) به منزلهٔ قانونی برای ارتباط کمیتهایی که در گذشته تعریف شدهاند خواهند بود. عیب این تعریف آن است که هرگاه نیروی جدیدی (مثلاً نیروی هستهای)کشف میشود و یا در نظریههای الکترومغناطیس یـا ثـقل اصلاحی ضرورت می یابد تغییر میکند. شاید بهترین یا دستکم قابلانعطاف ترین کار این باشد که

۱. در نظریهٔ نسبیت، جـرم یک جسـم ثـابت نـیست، بـلکه بسـتگی بـه سـرعت آن دارد. در ایـن حـالت قـانون ۲ و معادلات (١-٩) معادل نخواهند بود و چنین بر میآیدکه بیان صحیح همان قانون ٢ است. در این صورت نیرو باید مساوي با ميزان تغيير اندازه حركت نسبت به زمان باشد. تعريف ساده (١-۵) جرم بنا بر نظريه نسبيت صحيح نيست مگر آنکه ذرات شتابانده با سرعتهای کم حرکت کنند. ۱–۴ قوانین حرکت نیوتن <mark>۹</mark>

نیرو را بهصورت مفهومی ابتدایی در نظریهٔ خود بیاوریم که در عمل بر حسب اندازهگیریهایی که توسط ترازوی فنری انجام میشود تعریف میگردد. در این صورت قوانین نیوتن، مـانند قــوانـین نظریههای نیروهای خاص مثل ثقل و الکترومغناطیس، قانون خواهند بود.

علاوه بر مسئلهٔ روش در مورد تعریف نیرو، مشکلات دیگری هم در مکانیک نیوتنی وجود دارد. قانون سوم همیشه صادق نیست. مثلاً در مورد نیروهای الکترومغناطیسی وقتبی که اجســام مــؤثر برهم از یکدیگر بسیار دور باشند و یا به تندی شتابدار شوند و یا در مورد هـر نـیرویی کـه سا سرعتهای معمولی از یک جسم به یک جسم دیگر منتقل گردد، صدق نمیکند. خوشبختانه بیشتر بسطهای ما بر اساس دو قانون اولاند. هر جا که قانون سوم بهکار رود، استفاده از آن به صراحت ذکر خواهد شد و نتایج حاصل فقط تا جایی که قانون سوم صادق است معتبر خواهد بود.

مشکل دیگر این است که مفاهیم ًمکانیک نیوتنی بهطورکامل واضح و دقیق نیستند، چنانکه در واقع شاید هیچ مفهومی در هیچ نظریهای نتواند چنین باشد، اگر چه ما باید نظریه را با فرض آنکه مفاهیم چنیناند پدید آوریم. مثال بارز در این باره آن است که دستگاه مختصاتی که شتابهای نامبرده در قوانین اول و دوم نیوتن نسبت به آن باید اندازهگیری بشوند، هیچ جا مشخص نشده است. نیوتن خود این مشکل را تشخیص داد ولی هیچ راه چندان رضایتبخشی برای تعیین خصوصیات دستگاه مختصات صحیحی که باید به کار برد، پیدا نکرد. شاید بهترین راه بیان این قوانین آن باشد که بگوییم دستگاه مختصاتی وجود داردكه این قوانین نسبت به آن صادقاند و تعیین دستگاه مختصات صحیح را به عهدهٔ آزمایش بگذاریم. می توان نشان دادکه اگر این قوانین در دستگاه مختصاتی صادق باشند در هر دستگاه مختصاتی که بهطور یکنواخت نسبت به آن دستگاه حرکت کند نیز صادقاند. این را اصل نسبیت نیوتنی میگوییم و آن را در بخش ۷–۱ ثابت خواهیم کرد، هر چند که خواننده خـود نـیز می تواند آن را به آسانی ثابت کند.

دو فرض رایج در سراسر مکانیک کلاسیک عبارتاند از: (۱) حرکت وسایل اندازهگیری تا زمانی که به تندی شتابنده نباشند در رفتار آنها اثری ندارد. (۲) دستکم علی الاصول امکان داردکه برای اندازهگیری هر کمیتبی وسایلی ابداع کنیم که خطای آنها به اندازهٔ دلخواه کوچک باشد. این دو فرض در موارد افراطی اعتبار خود را از دست میدهند، یکی در سرعتهای بسیار بزرگ، و دیگری زمانی که کمیتهای سنجیدنی بسیار کوچک باشند. عدم اعتبار این دو فرض بهترتیب مبانی نظریهٔ نسبیت و نظریهٔ مکانیک کوانتم را تشکیل میدهند. با وجود این مکانیک نیوتنی برای تعداد بسیار زیادی از پدیدهها، با دقت بسیار زیاد صحیح است و به منزلهٔ نقطهٔ شروع نظریههای جدیدی است. نه تنها قوانین، بلکه مفاهیم فیزیک کلاسیک نیز باید بنا به نظریههای جدید اصلاح شوند. با این همه درک مفاهیم فیزیک جدید از طریق درک روشن مفاهیم فیزیک کلاسیک آسانتر میشود. این مشکلات به آن سبب اینجا مورد اشاره قـرار گرفت که خواننده برای قبول اصلاحهای بعدی نظریه آماده شود. ولی مقصود این نیست که نیوتن (و یا خواننده در این مرحله) قبل از وضع قوانین حرکتش باید از این مطالب نگران می بود. اگر نگران بود هرگز نمی توانست نظریهٔ خود را بهوجود آورد. برای شروع، لازم بودکه هر گونه فرضی راکه معقول مینمود در نظر بگیرد. حال، اینکه کدام یک از فرضها، و چه وقت و به چه طریق احتیاج به اصلاح داشتند، تنها بعدها به نشان موفقیت یا شکست نظریه در پیش بینی نتایج آزمایشها، تعیین می شد.

۱۰ فصل ۱-مبانی مکانیک نیوتنی

۵-۱ ثقا

هر چند که از پیش اشارههایی شده بودکه علت حرکات سیارات و سقوط اجسام بر زمین ممکن است ناشی از خاصیتی در اجسام فیزیکی باشد که توسط آن یکدیگر را جذب می کنند، ولی اسحاق نیوتن اولین کسی بودکه این پدیده را بهصورت ریاضی بیان کرد. نیوتن به روشهایی که در آیـنده بررسی خواهد شد نشان دادکه اگر فرض کندکه با هر جفت جسم نیروی جاذبهای متناسب با اجرام آنها و متناسب با معکوس مجذور فاصلهٔ آنها از هم، همراه است، می تواند حرکات سیارات را بهطور كمّى توجيه كند. يا به زبان علائم:

$$
F = \frac{Gm_1m_1}{r^{\tau}}, \qquad (11-1)
$$

که در آن ,  $m$  و , $m$  اجرام اجسام جذبکننده و r فاصلهٔ بین آنها و G ثابتی کیهانی است که مقدار آن طبق أزمايش برابر است بال

$$
G = (\varphi_1 \varphi \vee \circ \pm \circ \varphi_2 \circ \varphi) \times (\circ^{-\Lambda} \operatorname{cm}^{\mathfrak{r}} \cdot \operatorname{sec}^{-\mathfrak{r}} \cdot g^{-1} \,. \tag{17-1}
$$

در آینده در بخش ۶–۲ نشان خواهیم دادکه برای جسمی با تقارن کروی، مسی توان نـیرو را چـنان حساب کرد که گویی تمام جرم جسم در مرکز آن متمرِکز است. بنابراین برای جسم کوچکی به جرم که در سطح زمین قرار دارد، نیروی ثقل چنین است:  $m$ 

$$
F = mg, \qquad (\Upsilon^2 - \Upsilon)
$$

که در آن

$$
g = \frac{GM}{R^{\gamma}} = 9 \wedge \circ {}_{/}\gamma \text{ cm-sec}^{-\gamma}, \qquad (1 \gamma - 1)
$$

و M جرم زمین و R شعاع آن است.کمیت g دارای بعد شتاب است و با کمک معادلات (۱-۹) و (۱۳-۱۱) به آسانی می توان نشان دادکه هر جسمی که آزادانه در سطح زمین رها شود، با شتابی برابر g فرو خواهد شتابيد.

این امرکه نیروی ثقل مؤثر بر یک جسم با جرم آن و نه با ثابت دیگری (مثلاً بار الکتریکی)که از ويژگيهاي جسم است، متناسب است، از ديد نظريهٔ نيوتن كم و بيش تصادفي است. اين امر در نظريهٔ عمومی نسبیت اساسی است. شاید به سبب تناسب نیروی ثقل با جرم باشد که بنا به معمول نظریهٔ ثقل شعبهای از مکانیک قلمداد می شود، حال آنکه نظریههای مربوط به انواع دیگر نـیرو، چــنین بەحساب نمى أيند.

برای اندازهگیری جرم جسم، معادلهٔ (۱-۱۳) روش عـملی مـناسبتری از آنـچه در تـعریف ابتدایی، یعنی در معادلهٔ (۱-۵) مشاهده شد ارائه میدهد. میتوان جرمی را از طریق اندازهگیری نیروی ثقل وارد بر آن، چنانکه با ترازویی فنری، و یا از طریق مقایسهٔ نیروی ثقل وارد بر آن با نیروی ثقل وارد بر جرمی معیاری، چنانکه با ترازویی شاهیندار، یا با قپان سنجید.

۱. جدول فیزیکی Smithsonian ، چاپ نهم، سال ۱۹۵۴.

۶-۱ آحاد و اىعاد

به منظور برقراری دستگاه آحادی که بر حسب آن بتوانیم اندازهگیریهای فیزیکی را بیان کنیم، ابتدا واحدهای معیاری دلخواهی برای تعدادی کمیتهای «بنیادی» فیزیکی (از قبیل جرم، طول، و زمان) انتخاب میکنیم و سپس واحدهای مشتق دیگر را بر حسب واحدهای بنیادی تعریف میکنیم (مثلاً واحد سرعت عبارت است از واحد طول نسبت به واحد زمان). در مکانیک مرسوم است که جرم، طول، و زمان را بهعنوان کمیتهای بنیادی انتخاب کنند، هر چند که این انتخاب آیهٔ منزل نیست، و بــه همان آسانی می توانیم کمیتهای سه گانهٔ دیگری یا حتی بیشتر یا کمتر از سه کمیت را، بنیادی اختیار کنیم. بنا به معمول سه دستگاه آحاد، استفاده میشود که عبارتاند از دستگاه سانتی متر گرم ـ ثانیه، یا

cgs، و دستگاه متر ـکیلوگرم ـثانیه، یا mks و دستگاه فوت ـپاوند ـثانیه یا دستگاه انگلیسی که هر یک از حروف همان نام واحدهای بنیادی آن دستگاه است. برای بهدست آوردن واحد کـمیتهای دیگر فیزیکی کافی است در معادلههایی که آنها را تعریف میکنند واحد کمیتهای بنیادی مناسب را قرار دهيم. بهعنوان مثال سرعت طبق معادلة (١-٢)

$$
v_x = \frac{dx}{dt} ,
$$

بهصورت فاصلهای تقسیم بر زمان تعریف میشود. بنابراین واحدهای سرعت در سه دستگاه فوق بهترتیب عبارتاند از سانتی متر بر ثانیه، متر بر ثانیه و فوت بر ثانیه.

به همین ترتیب خواننده می تواند نشان دهدکه واحدهای نیروکه به وسیلهٔ مـعادلات (۱-۹) تعریف می شود در سه دستگاه مذکور عبارتاند از:

$$
g\text{-cm-sec}^{-\tau}
$$
, kg-m-sec<sup>-\tau</sup>, lb-fit-sec<sup>-\tau</sup>,

این واحدها بهترتیب به اسامی خاص دین<sup>۲</sup> و نیوتن<sup>۳</sup> و پ*وندال ۴ ن*امیده میشوند.گاهی *واحدهای* ثقلبی نیرو را با گذاشتن معادلات زیر به جای معادلات (۱-۹) تعریف میکنند:

$$
F_x = \frac{m\ddot{x}}{g} \,, \ F_y = \frac{m\ddot{y}}{g} \,, \ F_z = \frac{m\ddot{z}}{g} \,, \tag{10-1}
$$

که در آن ۲-۳۲٫۱۶ ft-sec ۲ × ۸۰٫۰۲ m-sec ۲ × ۸۰٫۸ و $\gamma$  cm-sec ۲ شتاب ثقل در سطح زمین است. در این صورت واحد نیرو، نیرویی است که میدان ثقل مـعیاری بــه واحــد جــرم وارد میکند. واحدهای ثقلی نیرو را در سه دستگاه بهترتیب گـرم ـ وزن، کـیلوگرم ـ وزن و پـوند ـوزن مـــیiامند. در ایسن کـــتاب، قسـانون بـــنیادی مکـــانیک را بـــه شکـــل (١-٩) مــینویسیم نــه بــه شکل (۱-۱۵) و بنابراین آحاد *مطلق ن*یرو، و نه واحدهای ثقلی را به کار خواهیم برد.

از اَنجا که تقریباً تمام مثالهای فیزیکی ما بهصورت جبری حل میشوند، از این به بعد مسئلهٔ واحدها بهندرت پیش خواهد آمد. فرض بر این است که خوانـنده بـه انـدازهٔ کـافي بـا واحـدهاي

۱. در دستگاه mks، واحد بنیادی دیگری به نام کولن برای بار الکتریکی وجود دارد که در تمریف واحدهای الکتریکی وارد میشود. واحدهای الکتریکی در دستگاه cgs، همه بر حسب سانتی متر، گرم، و ثانیه تعریف شدهاند و واحدهای الکتریکی عملاً هرگز در دستگاه انگلیسی به کار نمی روند. 2. Dyne

3. Newton

۱۲ فصل ۱ـ مبانی مکانیک نیوتنی

اندازهگیری و کار کردن با آنها آشنایی دارد و به راحتی میتواند مثالهای عددی را در صورت نیاز، در هر دستگاه دلخواه حل کند.

در هر معادلهٔ فیزیکی باید آحاد و ابعاد تمام جملات در طرفین معادله پس از خلاصه شدن به واحدهای بنیادی با هم برابر باشند. بهعنوان مثال می توانیم ببینیم که آیا ابعاد ضریب ثابت ثقل در معادلة (١-١١) با آنچه در معادلة (١-١٢) ذكر شد يكسان است؟

$$
F = \frac{Gm_1m_1}{r^{\gamma}} \qquad (11-1)
$$

حال آحاد مربوط به هر كميت را در معادلهٔ فوق جايگزين مىكنيم:  $\frac{1}{2}$   $\frac{1}{2}$   $\frac{1}{2}$   $\frac{1}{2}$   $\frac{1}{2}$   $\frac{1}{2}$   $\frac{1}{2}$   $\frac{1}{2}$   $\frac{1}{2}$ 

$$
(g\text{-cm-sec}^{-1}) = \frac{(cm'\text{-sec}^{-1} - g'')(g)(g)}{(cm'')}
$$
 =  $(g\text{-cm-sec}^{-1})$ . (19-1)

تا زمانی که آحاد مطلق نیرو را به کار می بریم، آزمون فوق به دستگاه آحادی که به کار می بریم بستگی ندارد و می توانیم ابعاد را بی مراجعه به آحاد با استفاده از علائم l، m، و r برای طول، جرم، و زمان

$$
(mlt^{-\tau}) = \frac{(l^{\tau}t^{-\tau}m^{-1})(m)(m)}{(l^{\tau})} = (mlt^{-\tau}). \qquad (1 \vee -1)
$$

البته وقتی که ضرایب ثابتی مانند G در معادلهای وجود داشته باشند، همیشه می توان ابعاد مناسبی برای آن ثابت چنان اختیار کردکه ابعاد دو طرف معادله یکسان شوند. اگر واحدهای دو طرف معادلهای باهم برابر نباشند آن معادله به تحقيق غلط است. ولي توافق آحاد معادله ضامن صحت آن نيست. لكن ازمون ابعاد نتیجهٔ بهدست آمده، اغلب اشتباههایی را که از خطاهای جبری نـاشـی مــیشوند آشکـار خواهد کرد. خواننده باید عادت کند و ابعاد فرمولهایی را که بهدست میآورد در هر مرحله امتحان کند. وقتی ضرایب ثابتی در مسئلهای وارد میشوند، ابعاد آنها باید از نخستین معادلهای کــه ایــن ضرایب در آن ظاهر می شوند بهدست آیند، و برای آزمون ابعاد، در مراحل بعدی به کار برده شوند.

$$
a = \frac{dv}{dt} = \frac{F}{m}.
$$
 (19-1)

 $dt$  اگر معادلهٔ (۱–۱۹) را در dt ضرب کـنیم، رابـطهای بـرای تـغییر سـرعت dv در فـاصلهٔ زمـان بەدىست مىيآوريىم  $dv = \frac{F}{m} dt$ .  $(1 - 1)$  ۰۱–۷ چند مسئلهٔ مقدماتی در مکانیک ۱۳

$$
\left.\int_{V_{\bullet}} dv = \int_{\bullet} \frac{1}{m} dt, \qquad (1-\lambda)
$$

$$
v - v_s = \frac{F}{m} t, \qquad (17-1)
$$

که در آن ۷٫ سرعت در ہ = t است. اگر x فاصلهٔ جسم از مبدأ ثابتی باشد،که در امتداد مسیر حرکت جسم اندازهگیری میشود، در این صورت

$$
v = \frac{dx}{dt} = v_x + \frac{F}{m} t. \tag{17-1}
$$

حال معادلهٔ (۱–۲۳) را دوباره در dt ضرب میکنیم و برای یافتن x، از آن انتگرال میگیریم

$$
\int_{x_{\bullet}}^{x} dx = \int_{\bullet}^{t} \left( v_{\bullet} + \frac{F}{m} t \right) dt, \qquad (\Upsilon \Upsilon - \Upsilon)
$$

$$
x = x_{\bullet} + v_{\bullet}t + \frac{1}{\gamma} \frac{F}{m} t^{\gamma}, \qquad (7\Delta - 1)
$$

که در آن ٪ تمایندهٔ مکان جسم در ۰ = t است. و این تشریح کاملی از حـرکت جســم است. از معادلات (۱-۲۵) و (۱-۲۲) میتوان سرعت جسم را در زمان دلخواه t و مسافت طـی شـده را حساب کرد. اگر مقاومت هوا قابل(غماض باشد، به هر جسمی که در نزدیکی سطح زمین آزادانـه فروافتد، نیروی ثابتی که توسط معادلهٔ (۱–۱۳) داده میشود، اعــمال مـیگردد و در صــورتی کــه مقاومت هوا قابل اغماض باشد، هیچ نیروی دیگری بر آن وارد نمیشود. در این حالت، اگر x ارتفاع جسم نسبت به سطح مبدآيي باشد،

$$
F = -mg. \tag{77-1}
$$

علامت منفي به دليل أن است كه نيرو به سمت پايين و جهت مــثبت x بــه ســمت بــالاست. از جایگزین کردن معادلهٔ (۱-۲۶) در معادلات (۱-۱۹)، (۱-۲۲)، و (۱-۲۵) نتیجه میشودکه:

$$
a = -g, \qquad (\text{YV-1})
$$

$$
\nu = \nu_{\bullet} - g \ t \,, \tag{7A-1}
$$

$$
x = x_{\bullet} + v_{\bullet}t - \frac{1}{\gamma}gt^{\tau}. \tag{74-1}
$$

مهم آن است که به هنگام کاربرد قانون حرکت نیوتن، معادلهٔ (١-١٨)، ابتدا تشخیص دهیم قانون برای چه جسمی بهکار برده میشود و سپس  $m$ ، جـرم جســم و  $F$  نـیروی کــل وارد بــر آن را در معادلة (١-١٨) قرار دهيم. اهمال در به ياد داشتن اين نكتهٔ بديهي منشأ مشكلات فراواني است، كه یکی از آنها در برهان دو حدی اسب و ارابه نشان داده میشود. اسبی ارابهای را میکشد، اما بنا به قانون سوم نیوتن ارابه نیز اسب را با نیرویی مساوی و مختلفالجهت، به عـقب مـیکشد در ایـن صورت چطور ممکن است اسب یا ارابه حرکت کنند؟ خوانندهای که بتواند مسئلهٔ ۶ آخر این فصل را حل کند هیچگونه اشکالی در جواب دادن به این مسئله نخواهد داشت.

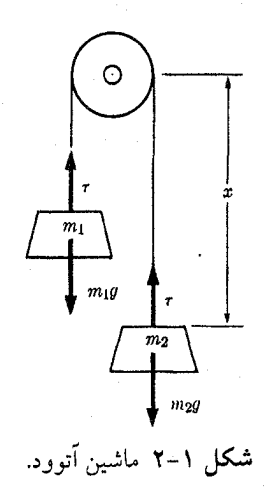

حرکت دستگاه نشان داده شده در شکل ۱–۲ را در نظر بگیرید. دو جرم ,  $m$  و , $m$  از دو انتهای طنابی بر روی قرقرهای آویزان شدهاند و فرض میکنیم که ب $m$  از  $m,\;$  بزرگتر است. نم را فاصلهٔ قرقره تا جرم ب $m$  میگیریم. چون طول طناب ثابت است، مختصهٔ x مکان  $m_\chi$  و ب $m_\chi$  را معین میکند. هر دو جرم با یک سرعت حرکت میکنند،

$$
v = \frac{dx}{dt}, \qquad (\mathbf{Y} \circ -1)
$$

سرعت موقعی مثبت است که جرم , m به سمت بالا و جرم , m به سمت پایین حرکت کند. اگر از اصطکاک و مقاومت هوا صرف نظرکنیم، نیروهای وارد به ۳٫ و ۳٫ عبارتاند از:

$$
F_{y} = -m_{y}g + \tau, \qquad (\Upsilon \setminus -1)
$$

$$
F_{\gamma} = m_{\gamma} g - \tau, \qquad (\gamma \gamma - 1)
$$

 $\emph{dx}$ که در آن  $\tau$  نیروی کشش طناب است. نیروها هنگامی مثبت گرفته میشوندکه سرعت مثبتی،  $\emph{dx}$ بهوجود آورند. توجه کنید که جملاتی که در این معادلات شامل  $\tau$  هستند با قانون سوم نیوتن در توافقاند. معادلات حرکت دو جرم عبارتاند از:

$$
-m_1g + \tau = m_1a, \qquad (\Upsilon\Upsilon - 1)
$$

$$
m_{\gamma}g - \tau = m_{\gamma}a, \qquad (\Upsilon \Upsilon - \Upsilon)
$$

کــه در آن a شــتاب و مســاوی بــا dv/dt، و بــرای هــر دو جــرم یکســان است. بــا جــمـع کــردن معادلات (١-٣٣) و (١-٣۴)، مي توان r را حذف، و شتاب را حساب كرد.

$$
a = \frac{d^{\dagger}x}{dt^{\dagger}} = \frac{(m_{\gamma} - m_{\gamma})}{(m_{\gamma} + m_{\gamma})} g.
$$
 (70-1)

شتاب ثابت است و سرعت v و مکان x را میتوان در هر زمان t (مانند مثال قبل) بهدست آورد. اگر در معادلهٔ (۱–۳۳) یا (۱–۳۴) بهجای a طرف راست معادلهٔ (۱–۳۵) را قرار دهیم نیروی کشش ۷-۱ چند مسئلهٔ مقدماتی در مکانیک ۱۵

بەدست مى]يد.

$$
\tau = \frac{\gamma m_1 m_1}{m_1 + m_1} g.
$$
 (Y9-1)

در مقام آزمون، توجه داریمکه اگر  $m_{\chi}=m_{\chi}$ ، م $a=a$  و

$$
\tau = m_{\gamma} g = m_{\gamma} g, \qquad (\Upsilon \vee - \Upsilon)
$$

چنانکه در حالت برقراری تعادل استاتیکی باید چنین باشد و نیز بد نیست توجه داشته باشیدکه اگر در این صورت  $m_{\gamma} > m_{\gamma}$ 

$$
a \doteq g, \qquad \qquad (\mathbf{Y} \wedge -1)
$$

$$
\tau = \tau m_1 g \,. \tag{19-1}
$$

خواننده باید خود را قانع کند که در این مورد، انتظاری جز این دو نتیجه نیز نباید میرفت. وقتی چند نیرو بر جسمی وارد شوند، شتاب جسم توسط حاصل جمع برداری نیروهای عامل معین میگردد. به عکس هر نیرو را می توان به هر ترتیب که مناسب باشد به اجزایی برداری تجزیه کرد بهطوری که جمع برداری آنها، نیروی داده شده باشد. این مؤلفهها را میتوان نیروهای مستقلی دانست که به جسم وارد میشوند. ' بهعنوان مثال، آجری به جرم m را که بر روی سطح شیب داری فرو میلغزد در نظر میگیریم، (شکل ۱–۳). دو نیروی وارد بر آجر عبارتاند از نیروی وزن mg و ، یعنی نیرویی که سطح بر آجر وارد میکند. این دو نیرو طبق قانون متوازیالاضلاع با هم جمع . $F$ می شوند تا بردار منتجهٔ R که بر اَجر اعمال میشود بهدست آید.

$$
R = ma. \tag{6-1}
$$

چون اّجر در جهت نیروی منتجه شتاب می،یابد، بدیهی است که اگر اّجر بـیأنکه از روی سـطح شیبدار فرابجهد یا به درون آن فرو برود، روی آن پایین بلغزد، نیروی منتجهٔ R باید در امتداد سطح شیبدار باشد. برای پیدا کردن R مطابق شکل ۱-۴، هر یک از نیروها را به مؤلفههایی موازی و عمود بر سطح شیبدار تجزیه میکنیم. نیروی F که از سطح بر آجر وارد مسی شود، چـنانکه در شکل ۱–۴ نشان داده شده است، به دو مؤلفه تجزیه میشود، یکی X، عمود بر سطح که مانع ورود أجر به سطح است و دیگری نیروی f موازی سطح شیبدار، و مخالف جهت حرکت آجر،که از اصطکاک میان آجر و سطح ناشی میگردد. با جمع کردن مؤلفههای موازی با هم نتیجه میشودکه:

$$
R = mg\sin\theta - f,\tag{8.1-1}
$$

$$
= N - mg\cos\theta. \tag{5.7-1}
$$

۱. بسط به قاعدهٔ جبر برداری در فصل ۳ خواهد آمد. در بحث حاضر فقط درک قانون متوازیالاضلاع برای جمع برداري مورد احتياج است.

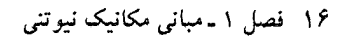

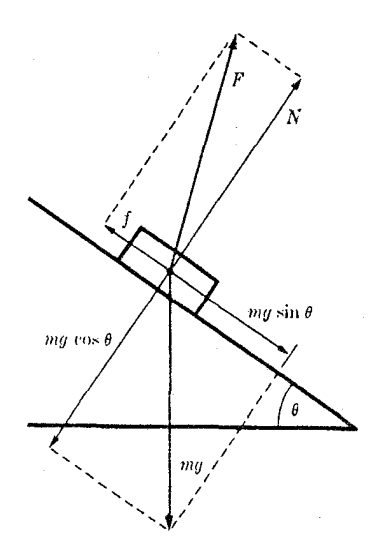

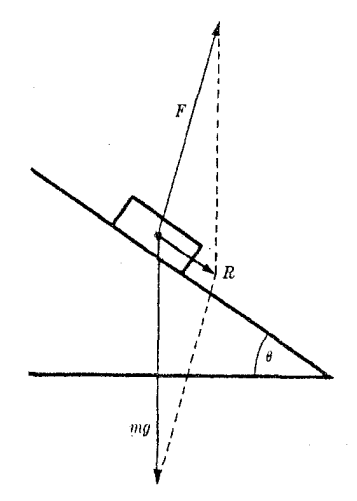

شکل ۱–۴ تجزیهٔ نیروها به مؤلفههای موازي و عمود بر سطح شيبدار. شکل ۱–۳ نیروهای وارد بر آجری كه بر سطح شيبدار فرو ميلغزد.

اگر نیروی اصطکاک  $f$  متناسب با نیروی قائم N باشد، چنانکه اغلب برای سطوح لغزندهٔ خشک تقريباً صادق است، در اين صورت

که در آن µ ضریب اصطکاک است. با استفاده از معادلات (۱-۴۳)، (۱-۴۱)، و (۱-۴۰) میتوان شتاب را حساب کرد:

$$
a = g \left( \sin \theta - \mu \cos \theta \right). \tag{5.7-1}
$$

اکنون سرعت و مکان را میٍتوان (مـانند مـثال اول) بـهصورت تـوابـعی از زمـان بـهدست آورد. معادلهٔ (۱-۴۴) فقط هنگامی برقرار است که آجر به سمت پایین سر میخورد. اگر به سمت بـالا بلغزد، نیروی f با حرکت آن مخالفت میکند و دومین جمله در معادلهٔ (۱-۴۴) مثبت خواهد بود. و این حالت فقط زمانی ممکن است که سرعت اولیهای رو به بالا به آجر داده شده باشد. اگر آجر ساکن باشد، نیروی اصطکاک  $f$  ممکن است هر مقداری داشته باشد و حداکثر برابر  $\mu_s\, N$  باشد.  $f \leq \mu_s N$ ,  $(1 - \Delta 7)$ 

که در آن په، ضریب اصطکاک استاتیکی و بنا به معمول از  $\mu$  بزرگتر است. در این حالت  $R$  صفر است و

> $f = mg \sin \theta \le \mu_s mg \cos \theta$ .  $(59 - 1)$

بنا به معادلهٔ (۱–۴۶)،  $\theta$ ، زاویهٔ سطح شیبدار نباید از اندازهٔ حدی  $\theta_r$ ، که به *زاو*یهٔ سکون موسوم است بزرگتر باشد،

$$
\tan \theta \le \tan \theta_r = \mu_s.
$$
\n
$$
\text{(fV-1)}
$$
\n
$$
\theta_r \text{ (fV-1)}
$$

۱–۷ چند مسئلهٔ مقدماتی در مکانیک ۱۷

اگر جسمی با سرعت ثابت v روی محیط دایرهای به شعاع r حرکت کند، شتاب آن رو به مرکز دایره است و در فصل ۳ ثابت خواهیم کردکه مقدار آن برابر است با:  $a = \frac{v}{v}$ .  $(\Upsilon - \Lambda)$ 

چنین جسمی باید تحت تأثیر نیروی ثابت رو به مرکزی قرارگرفته باشد. این نیروی مرکزی به وسیلهٔ فرمول زير داده مي شود:

$$
F = ma = \frac{mv^{\dagger}}{r} \tag{64-1}
$$

توجه کنید که mv٬/r «نیروی گریز از مرکز نیست» که جهت آن از مرکز دایره به بیرون باشد، بلکه حاصل ضرب جرم در شتاب است و چنانکه از نامش پیداست، رو به مرکز متوجه است. بهعنوان مثال، مدار ماه به گرد زمین نزدیک به مدور است و اگر فرض کنیم که زمین در مرکز این دایره ساکن است، بنابر معادلة (١-١١)، نيروي وارد بر ماه عبارت است از:

$$
F = \frac{GMm}{r^{\gamma}}, \qquad (\Delta \circ -1)
$$

که در آن M و m بهترتیب اجرام زمین و ماهاند. با جایگزین کردن GM از معادلهٔ (۱-۱۴) در معادلهٔ (۵۰-۱۱) می توان این نیرو را بر حسب R، شعاع زمین و g شتاب ثقل در سطح زمین بیان داشت.

$$
F = \frac{mgR^{\gamma}}{r^{\gamma}} \tag{0.1}
$$

سرعت ماه عبارت است از

$$
v = \frac{\tau \pi r}{T}, \qquad (\Delta \tau - 1)
$$

کــه در آن T زمـــان تــناوب دوران است. بــا جــايگزين کــردن مــعادلات (١-٥١) و (١-٥٢) در معادلهٔ (۱–۴۹) میتوان r را بهدست آورد

$$
r^{\tau} = \frac{gR^{\tau}T^{\tau}}{\tau\pi^{\tau}}.
$$
 (0 $\tau$ -1)

این معادله اولین بار به وسیلهٔ اسحاق نیوتن بهدست آمد. ۱ البته این معادله کاملاً صحیح نیست، زیرا مدار ماه دایرهٔ کامل نیست و همچنین بهعلت آنکه، زمین در مرکز مدار ماه ساکن نمیماند، و در اثر جاذبهٔ ماه کمی نوسان میکند. بنا به قانون سوم نیوتن، این نیروی جاذبه به وسیلهٔ معادلهٔ (۱–۵۱) نیز داده میشود. از آنجاکه زمین به مراتب سنگینتر از ماه است، شتاب آن به مراتب کمتر است و معادلهٔ (۱–۵۳) بسیار ناصحیح نخواهد بود. بحث دقیق این مسئله در بخش ۴–۷ داده شده است. خطای کوچک دیگری به سبب چرخش زمین روی g، که به وسیلهٔ آزمـایش مـَعین مـیگردد، در

۰. Isaac Newton، ص۴۰۷.

۱۸ فصل ۱ ـ مبانی مکانیک نیوتنی

محاسبه وارد میشود (رجوع شود به نخش ۷– ۳۱۰۱۲ cm-sec<sup>– ۲</sup>,  
\n
$$
g = 4 \wedge \circ \gamma \text{ cm-sec– ۲,\nR = ۶γ۶۸ km ,\n. (روز  $\frac{1}{\gamma}$  (۵۲ – ۲۷) قرار دهیم خواهیم داشت  
\n
$$
T = \Upsilon \vee \frac{1}{\gamma}
$$
,  
\n
$$
r = \Upsilon \wedge \Upsilon \circ \circ \circ \text{ km.}
$$
  
\n
$$
r = \Upsilon \wedge \Upsilon \circ \circ \circ \text{ km.}
$$
  
\n
$$
r = \Upsilon \wedge \Upsilon \circ \circ \circ \text{ km.}
$$
  
\n
$$
\text{acl}(\frac{1}{2} \mathcal{L} \mathcal{L} \mathcal{
$$
$$

١. مطلوب است محاسبهٔ نیروی جاذبهٔ اعمال شده میان یک الکترون و یک پروتون که به فاصلهٔ ۵ ۵٫ ه از هم قرار گرفته باشند ( ۸-۳ \* ۰ \* ۵ \* ۱). این نیرو را با نیروی جاذبهٔ الکترواستاتیکی میان آنها در حالی که به همین فاصله از یکدیگر قرار گرفته باشند مقایسه کنید. . ضریب چسبندگی  $\eta$  به وسیلهٔ رابطهٔ  $\eta$  $\boldsymbol{F}$ 

$$
\frac{1}{A} = \eta \frac{dv}{ds},
$$

تعریف میشود،که در آن  $F$  نیروی اصطکاک مؤثر در سطح  $A$  در سیالی متحرک، و  $d$  اختلاف  $\emph{ds}$  سرعت دو لایه از سیال است که به موازات سطح A و به فاصلهٔ  $\emph{ds}$  از هم فرض میشوند. فاصلهٔ  $\emph{ds}$ در امتداد عمود بر سطح A سنجیده میشود. واحدهای چسبندگی  $\eta$  را بهصورتی که در سه دستگاه فوت ـ پاوند ـ ثانيه و cgs و mks بيان مي شود بهدست آوريد. همچنين مطلوب است مـحاسبهٔ ضرایبی که برای تبدیل واحد چسبندگی از هر یک از این سه دستگاه به دو دستگاه دیگر لازم است. ۳. سیالی در لولهای استوانهای به طول I و شعاع a سیلان میکند. اختلاف فشار ΔP (نیرو بر واحد سطح) سبب میشودکه یک شار ، (حجم در ثانیه) در لوله سیلان کند. فرض کنیدکه AP متناسب با I است و در غیر این صورت فقط به Φ ، به شعاع لوله a ، و به چسبندگی p (که در مسئلهٔ ۲ بالا تعریف شده است) بستگی دارد. با در نظر گرفتن ملاحظات بعدی، نشان دهیدکه AP باید متناسب با  $\eta$  و با  $\Phi$  و بهطور معکوس متناسب با  $a^{\mathfrak{p}}$  هم باشد.

۴. یک دستگاه واحدها که اغلب توسط مهندسان مکانیک بهکار برده می شود، علاوه بر پا و ثانیه، واحد نیروی اساسی سومی نـیز انـتخاب مـیکند بـه نـام پـوند ـ وزن (کـه مـعمولاً فـقط پـوند نامیده میشود). بنابراین واحد جرم بر اساس معادلات (۱–۹) یک واحد مشتق است کـه اسـلاج نامیده میشود. اسلاج را بر حسب واحدهای اساسی (پا، پوند ـ وزن، ثانیه) بیان کـنید. اسـلاج را برحسب پوند در دستگاه پاـ پوند ـ ثانیه بیان کنید. ثابت گرانشی G را در دستگاه پاـ پوند ـ وزن ـ ثانيه ييدا كنيد. ۵. رانندهای با سرعت ۷۰ به چراغ راهنما، هنگامی که از سـبز بـه زرد مـی٫رود، نـزدیک مـیشود: (الف) اگر زمان عکسالعمل او،که طي آن تصميم به توقف ميگيرد و پايش را روي ترمز ميگذارد، ، باشد و اگر حداکثر شتاب کندکننده در اثر ترمز برابر a باشد حداقل فاصلهٔ راننده از چهارراه،  $\tau$ به هنگام زرد شدن چراغ چقدر باید باشد تا او بتواند اتومبیل را متوقف کند. (ب) اگر چراغ زرد قبل از قرمز شدن به مدت t روشن بماند، راننده از حداكثر چه مسافتى، S<sub>max</sub> مىتواند با سرعت V. به حرکت خود ادامه دهد تا قبل از قرمز شدن چراغ از چهار راه بگذرد. (پ) ثابت کنید که اگر سرعت اولية او v إز

$$
v_{\text{max}} = \tau a (t - \tau),
$$

بیشتر باشد، رشته فواصلی (از چهار راه) وجود خواهد داشت که او در آنها نه می تواند بی برخورد به چراغ قرمز توقف کند و نه به حرکت خود ادامه دهد. (ت) برای t، t، و a تخمینی منطقی بزنید و وا بر حسب مایل در ساعت حساب کنید. اگر  $v_* = \frac{y}{\gamma} v_{*max}$  باشد مطلوب است  $s_{\text{min}}$  و

۶. پسر بچهای به جرم  $m$  سورتمهای به جرم  $M$  را بهطور افقی میکشد. ضریب اصطکاک میان سورتمه و برف µ است.

(الف) نموداری رسم کنید که تمام نیروهای وارد بر پسر بچه و سورتمه در آن نشان داده شده باشد. (ب) مطلوب است مؤلفههای افقی و قائم هر یک از نیروها در لحظهای که پسر و سورتمه هر یک دارای شتاب a باشند. (پ) اگر ضریب اصطکاک استاتیکی میان پاهای پسر و زمین  $\mu_s$  و اصطکاک تنها عامل محدودکننده باشد، بزرگترین شتابی را که او میتواند به خود و سورتمه بدهد حساب كنيد.

. یک جاروی زمینشویی به جرم m که دستهٔ آن با جهت قائم زاویه  $\theta$  میسازد با نیروی  $F$  که در $\vee$ امتداد دستهٔ آن وارد است، رانده میشود. ضریب اصطکاک با زمین μ است.

(الف) نموداری رسم کنید که تمام نیروهای وارد بر جارو در آن نشان داده شده باشد. (ب) اگر  $\theta$  و  $\mu$ معلوم باشند نیروی لازم جهت راندن این جارو را با سرعت ثابت روی زمین پیداکنید. (پ) نشان دهید که اگر  $\theta$  کوچکتر از زاویهٔ سکون باشد نمی $\mathfrak{r}$ وار را با فشار دادن در جهت دستهٔ آن به حرکت در آورد. از جرم دستهٔ جارو صرفنظرکنید.

۰۸. جعبهای به جرم m بر روی سطح افقی میزی با ضـریب اصـطکاک u، حـرکت مـیکند و بـا ریسمانی از روی قرقرهای که بر لبهٔ میز قرار دارد به جسم آویختهای به جرم M متصل است. شتاب دستگاه وکشش ریسمان را پیدا کنید.

۹. به آجر نشان داده شده در شکلهای ۱-۳ و ۱-۴ سرعت اولیهای برابر .۷ بهطرف بالای سطح شیبدار میدهیم. زاویهٔ  $\theta$  بزرگتر از زاویهٔ سکون منظور میشود. مطلوب است محاسبهٔ مسافتی که آجر روی سطح شیبدار بالا میرود و نیز زمان لازم برای بالا رفتن و برگشتن به نقطهٔ اول آن. ۰۱. سطح بزرگراهی در پیچی به شعاع انحنای r با سطح افق زاویهٔ θ میسازد. اگر ضریب اصطکاک

۲۰ فصل ۱ ـ مبانی مکانیک نیوتنی

باشد، مطلوب است محاسبهٔ حداکثر سرعتی که یک اتومبیل میتواند با آن بیانحراف از این  $\mu_s$ پيچ بگذرد.

۱۱. فرض کنید که زمین در مداری مدور به شعاع ۰۰۰۰۰۰۰ مایل با زمان تناوب دورانی برابر يک سال حرکت ميکند. جرم خورشيد را بر حسب تن بهدست آوريد.

۱۲. (الف) با در دست داشتن شعاع زمین و مقادیر  $g$  و G ، جرم زمین را حساب کنید. (ب) اجرام و فواصل ماه و خورشید تا زمین را از جدول استخراج کنید و نیروی جاذبهٔ میان زمین و خورشید و زمین و ماه را بهدست آورید. با در نظر گرفتن این نکته که نیروی اولی سبب دوران سالانهٔ زمین به دور خورشید و نیروی دومی سبب نوسان زمین حول مرکز ثقل مشترک دستگاه زمین ـماه می شود، نتايج خود را به وسيلة تخمين تقريبي نسبت اين دو نيرو امتحان كنيد.

۱۳. خورشید نزدیک به ه۰۰۵۲ سال نوری از مرکز کهکشان فاصله دارد و با سرعت ۱۷۵ مایل در ثانیه بر مداری که نزدیک به مدور است حرکت میکند. اگر در محاسبهٔ نیروی ثقل وارد بر خورشید، تمام جرم کهکشان را در مَرکزش فرض کنیم، جرم تقریبی کهکشان را پیدا کنید. نتیجه را بهصورت نسبت جرم کهکشان به جرم خورشید بیان کنید. (اگر گردش خورشید به دور مرکز کـهکشان را بـا گردش زمین به دور خورشید مقایسه کنید، برای حل این مسئله احتیاجی به دانستن جرم خورشید یا عدد ثابت G نخواهید داشت.)

۱۴. یک ستاره نوترنی مـجموعهای از نـوترنهایی است کـه در اثـر نـیروی گـردش مـتقابل بـههم چسبیدهاند و دارای چگال<sub>ی</sub> قابل مقایسه با چگال<sub>ی </sub>یک هستهٔ اتمی (تقریباً "g/cm '' ۱۰ ) هستند. فرض کنید که ستارهٔ نوترنبی یک کره است و نشان دهید که فرکانس حداکثر که با اَن ستاره ممکن است دوران کند، به شرط آنکه جرم در خط استوا نیفتد، عبارت است از

 $f = (\rho G / \sqrt{\pi})^{1/7}$ 

که در آن  $\rho$  چگالی است.  $f$  را برای یک چگالی "۱۰'۲  $g$ /cm ا حساب کنید. گفته شــده است کــه تپهای اختر،که ترنمهای منظم رادیواکتیو بهطور مکرر، تا در حـدود ۳۰ عـدد در ثـانیه، تـولید میکنند، ستارههای نوترنی دوار هستند.

 $\label{eq:2.1} \mathcal{L}(\mathcal{L}) = \mathcal{L}(\mathcal{L}) \mathcal{L}(\mathcal{L}) \mathcal{L}(\mathcal{L}) \mathcal{L}(\mathcal{L})$ 

## حركت يكتابعدى ذره

۲–۱ قضایای اندازهٔ حرکت و انرژی  $x$  در این فصل حرکت ذرهای به جرم  $m$  را بررسی میکنیم که در امتداد خطی مستقیم،که آن را محور در نظر خواهیم گرفت، تحت تأثیر نیروی  $F$ ،که در امتداد محور x بر آن وارد است، انجام میشود. چنانکه خواهیم دید این بحث در موارد دیگری، که حرکت دستگاهی مکانیکی تنها بـه یک مـختصه بستگی دارد و یا حالاتی که جز یکی از مختصات، بقیه را میتوان حذف کرد، مورد استفاده قرار میگیرد. حركت ذره طبق معادلات (١-٩) تابع معادلة زير است.

Y

$$
m\,\frac{d^{\mathbf{v}}x}{dt^{\mathbf{v}}} = F\,. \tag{1-7}
$$

قبل از آن که به حل معادلهٔ (۲–۱) بپردازیم، مفاهیمی را که در بحث مسائل مکانیکی مفیدند تعریف  $\,p\,$ و نیز قضایای کلمی سادهای را در مورد حرکت یک $\,$ بعدی ثابت خواهیم کرد. اندازهٔ حرکت خـطی طبق معادلة (١-١٥) چنين تعريف مي شود:

$$
p = m v = m \frac{dx}{dt}.
$$
 (1-1)

با استفاده از معادلهٔ (۲–۲) و نیز در نظرگرفتن اینکه جرم m ثابت است، از معادلهٔ (۲–۱) نتیجه مې شو د که

$$
\frac{dp}{dt} = F. \tag{7-7}
$$

این معادله بیان میکندکه میزان تغییرات اندازهٔ حرکت بر حسب زمان با نیروی وارد بر جسم برابر است، و البته این درست همان قانون دوم نیوتن است و آن را قضیهٔ (دیـفرانسـیل) انـدازهٔ حـرکت مینامیم. اگر معادلهٔ (۲–۳) را در  $d$  ضرب کنیم و از آن طی زمان ۲٫ تا ۲٫ انتگرال بگیریم، قضیهٔ اندازهٔ حرکت بهصورت زیر در میآید:

$$
p_{\gamma} - p_{\gamma} = \int_{t_{\gamma}}^{t_{\gamma}} F dt.
$$
 (f-1)

معادلهٔ (۲-۴) تغییرات اندازهٔ حرکت را در اثر نیروی F بین زمانهای , t و , t معین میکند. انتگرال  $F$  سمت راست را ضربهٔ نیروی  $F$  در این فاصلهٔ زمانی میگویند. بـرای مـحاسبهٔ انـتگرال، بـاید بهصورت تابعی از فقط t معلوم باشد. اگر F بهصورت ( F (x,v,t در دست باشد، ضربه را می توان برای هر حرکت خاص  $x(t)$  و  $v(t)$  حساب کرد.

۲۲ فصل ۲ ـ حرکت یکبعدی ذره

انرژی جنبشی کمیتی است که دارای اهمیت بسیار است و (در مکانیک کلاسیک) با معادلهٔ زیر تعريف مي شود:  $T = \frac{1}{\tau} m v^{\dagger}.$  $(\Delta - Y)$ 

اگر معادلهٔ (۲-۱) را در v ضرب کنیم نتیجه میشود  $m v \frac{dv}{dt} = F v,$ 

$$
\frac{d}{dt}\left(\frac{1}{\gamma}mv^{\gamma}\right) = \frac{dT}{dt} = Fv.
$$
\n
$$
(9-1)
$$

معادلهٔ (۲–۶) میزان تغییرات انرژی جنبشی است و میتوان آن را قضیهٔ (دیفرانسیل) انرژی نامید. اگر معادلهٔ (۲–۶) را در dt ضرب کنیم و در فاصلهٔ ,t تا ,t از آن انتگرال بگیریم، قضیه بهصورت انتگرال گرفته حاصل خواهد شد.

$$
T_{\tau} - T_{\tau} = \int_{t_{\tau}}^{t} F \, v \, dt \,. \tag{V-T}
$$

معادلهٔ (۲–۷) تغییرات انرژی ناشی از نیروی F در فاصلهٔ زمانی ,t و ,t است. انتگرال ســمت راست را كار انجام شده توسط نيرو در اين فاصلهٔ زماني ميiامند. تابع F v در سمت راست، ميزان انجام کار بر حسب زمان است و آن را تو*ان* داده شده به وسیلهٔ نیروی F میگویند. بهطور کلی وقتی که F بهصورت ( F (x,v,t داده شده باشد، کار را فقط میتوان برای یک حرکت خاص و معین و ( t ) لا حساب كرد. چون dt dt = است، هنگامی كه تابع (F(x ) در دست باشد، انتگرال  $x(t)$ کار را میتوان به شکل مناسب زیر نوشت<br>ّ

$$
T_{\gamma} - T_{\gamma} = \int_{x_{\gamma}}^{\gamma} F dx. \tag{A-1}
$$

۲-۲ بحث دربارهٔ مسئلهٔ کلی حرکت یکبعدی اگر نیروی  $F$  معلوم باشد، معادلهٔ حرکت (۲–۱) بهصورت معادلهٔ دیفرانسیل معمولی مرتبهٔ دوم برای تابع مجهول (x(t در می]ید. نیزوی F ممکن است بهصورت تـابعی از هـر یک، یــا کـلیهٔ متغیرهای cx ،t و v معلوم باشد. البته بـرای هـر حـرکت مـعلوم یک دسـتگاه دیـنامیکی، تـمام متغیرهای دینامیکی دستگاه (مانند z، q، F،v، x، و غیره)که با دستگاه مربوطاند توابعی از tاند، یعنی هر یک از آنها در زمان معین <sup>م</sup> اندازهٔ معینی دارند. لیکن در بسیاری حالتها متغیری دینامیکی مانند نیرو میتواند رابطهای تابعی با x و یا v و یا هر ترکیبی از r، v، و x داشته باشد. بهعنوان مثال ـــ هرگاه جسمی از ارتفاع زیادی بالای سطح زمین رها شود، نیروی ثقل وارد بر آن بهصورت تابعی از ارتفاع معلوم است. نیروی کندکنندهٔ اصطکاک وارد بر چنین جسمی با سرعت آن و چگالی هوا و در نتیجه به ارتفاع از سطح زمین وابسته خواهد بود و اگر اوضاع جوی متغیر باشد به <sup>نم</sup> نیز بستگی خواهد داشت. اگر F بهصورت ( F (x ,v ,t داده شده باشد، هرگاه (x(t و (v(t را در دست داشته باشیم، میتوانیم این توابع را در تابع  $F$  منظورکنیم و  $F$  را فقط بهصورت تـابعی از  $t$  در آوریم. لیکن در حالت کلی تا وقتی که معادلهٔ (۲–۱) حل نشده باشد این کار عملی نیست و حتی در

۲-۲ بحث دربارهٔ مسئلهٔ کلی حرکت یکبعدی ۲۳

این صورت ممکن است، تابع (F(t برای حرکات مختلف ممکن ذره متفاوت باشد. در همه حال اگر بهحسورت  $F(x,\nu,t)$  داده شده باشد، (که در آن  $F$  ممکن است به یک یا تمام این مــتغیرها  $F$ بستگی داشته باشد)، معادلهٔ (۲–۱) معادلهٔ دیفرانسیل معینی میشودکه باید آن را حل کرد:

$$
\frac{d^{\mathsf{T}}x}{dt^{\mathsf{T}}} = \frac{1}{m} F(x, \dot{x}, t). \tag{9-7}
$$

این کلی ترین نوع معادلهٔ دیفرانسیل مرتبهٔ دوم معمولی است و ما در این فصل راهحلها و کاربردهای آنها را در مسائل مکانیکی بررسی خواهیم کرد.

معادلهٔ (۲–۹) در مورد تمام حرکات ممکن ذره در اثر نیروی مشخص F بهکار میرود. بهطور كلي اين حركات بسيارند، زيرا معادلة (٢-٩) فقط شتاب لحظهاي ذره را بر حسب مكان و سرعت ذره در آن لحظه معین میکند. اگر مکان و سرعت ذرهای را در زمان معینی بدانیم مکان آن را می توانیم در لحظهای بعد (یا قبل) معلوم کنیم. همچنین با دانستن شـتاب ذره مـیتوانـیم سـرعت آن را در لحظهای بعد پیداکنیم، پس معادلهٔ (۲–۹) شتاب ذره را در مدت کوتاهی پیش از آن به ما می دهد. بدین ترتیب اگر مکان ۳٫ و سرعت ۷٫ ذرهای در هر زمان ۲٫ معلوم باشد، می توان مکان و سرعت گذشته و یا آیندهٔ آن را مشخص کرد. هر جفت مقادیر ۲٫ و ۷٫ به یکی از حرکات ممکن ذره منجر میشود. زمان , t را لحظهٔ *اولیه می ن*امیم، اگر چه ممکن است هر یک از لحظات تاریخ ذره باشد و مقادیر ۳<sub>۰</sub> و ۲<sub>۰</sub> را در ۲<sub>۰</sub> شر*ایط اولی*ه میiامیم. بهجای تعیین مقادیر اولیهٔ x و v، میتوانیم مقادیر اولیهٔ کمیتهایی را تصریح کنیم که از آنها بتوان x و v را بهدست آورد. بهعنوان مثال می توان  $x$  و اندازهٔ حرکت اولیهٔ ۳۰٪ هے وا معین کرد. در این صورت این شرایط اولیه همراه با معادلهٔ (۲-۹) نمایشگر مسئلهای کاملاً معیناند،که جواب آن باید تابع منحصر بهفرد (x(t بـاشد،کــه نــمایندهٔ حركت ذره در آن شرايط معين است.

نتایج حاصل از نظریهٔ ریاضی معادلات دیفرانسیل مرتبهٔ دوم معمولی با آنچه مـا از طـبیعت مسئلهٔ فیزیکی انتظار داریم در توافق است. نظریهٔ ریاضی حکم میکندکه معمولاً معادلهای به شکل (۲-۹) دارای جوابی یگانه و متصل بهصورت x(t) است بهطوری که در هر لحظه انتخاب شدهٔ اولیهٔ ، بهازای t، مقادیر مشخص  $x$  و  $\nu$  را بهازای  $x$  و  $\dot{x}$  اختیار میکند. اینجا «معمولاً» یعنی «درکلیهٔ  $t$ موارد فیزیکی» تا آنجا که به دانشجویان مبتدی مکانیک مربوط میشود.<sup>\</sup> خصوصیات معادلات دیفرانسیلی مانند معادلهٔ (۲–۹) در بیشترکتب مشروح دربارهٔ معادلات دیفرانسیل بهدست آمدهاند. میدانیم که هر مسئلهٔ فیزیکمی همیشه باید جواب یگانهای داشته باشد، بنابراین هـر تـابع نـیروی که ممکن است در مسئلهای فیزیکی پیش آید، به ضرورت شرایط لازم برای مقادیری از  $F\left(x, \dot{x}, t\right)$ ، ته و t را که دارای ارزش فیزیکی باشند برقرار خواهد کرد. پس معمولاً احتیاجی نیست که در  $x$  در  $\alpha$ مورد وجود جواب نگران باشیم. لکن اغلب مسائل مکانیکی شامل نوعی سادهسازی وضع فیزیکی واقعی است و بنابراین ممکن است که مسئلهٔ فیزیکی را بیش از حد ساده کـرد و یـا آن را طــوری

١. برای بحث ریاضی دقیق دربارهٔ شرایط وجود جواب برای معادلهٔ (٢-٩) به کتاب زیر مراجعهٔ کنید. W. Leighton, An Introduction to the Theory of Differential Equations, New York: McGraw-Hill, 1952. (Appendix 1.)
تغییرشکل دادکه مسئلهٔ ریاضی حاصل جواب منحصر بهفردی نداشته باشد. معمول فیزیکدانها در مکانیک و دیگر زمینهها این است که با نادیده انگاشتن پرسشهایی که مربوط به حفظ دقت ریاضی میشوندکار خود را پیش ببرند. در مواردی که دچار اشکال میشویم، و این خوشبختانه بسیار نادر است، به شم فیزیکی خود مراجعه میکنیم و یا موارد بی دقتی خود را بررسی میکنیم تا سرچشمهٔ اشکال کشف شود. چنین روشی ممکن است برای ریاضی دانها ناخوشایند باشد، اما مناسب ترین و سریع ترین روش به کار بردن ریاضیات برای حل مسائل فیزیکی است. اگر چه فیزیکدانها می توانند روشهای غیردقیق به کار برند، با این حال باید با راه و رسم اعمال دقت بسیار در روشهای ریاضی که به کار می برند آشنایی داشته باشند.

قضیهٔ وجود جواب برای معادلهٔ (۲–۹) تضمین میکندکه در تـمام حـالات عـملی، یک جـواب منحصر بهفرد ریاضی برای این معادله وجود دارد. در بسیاری از حالتها، جواب دقیق را می توان از روشهای مقدماتی بهدست آورد. در پارهای از موارد یافتن جواب دقیق به روشهای ابتدایی مـیسر است. اغلب مسائل این کتاب از این نوعاند. خوشبختانه بسیاری از مهمترین مسائل مکمانیکی در فیزیک را میتوان بی|شکال بسیار حل کرد. در واقع یکی از دلایل اینکه بعضی از مسائل مهم تلقی میشوند این است که آنها را به سهولت می توان حل کرد.کار فیزیکدانها کشف و تـحقیق قـوانـین فیزیک است و در تحقیق اعتبار این قوانین از راه تجربه آزادند حالاتی را اخـتیار کـنند کـه تـحلیل ریاضی آنها دشوار نباشد. اما مهندسان به بختیاری آنها نیستند زیرا مسائل آنها به علت اهمیت عملی که دارند اختیار میشوند نه به سبب سهولت حل در مهندسی و اغلب در فـیزیک نـیز، حـالات بسیاری پیش می]ید که یافتن جواب دقیق معادلهٔ (۲–۹) دشوار و یا غـیرممکن است. در چـنین مواردي روشهاي متعددي براي پيداكردن دستكم جواب تقريبي وجود دارد. خواننده مي تواند براي بحث دربارهٔ چنین روشهایی به کتابهای معادلات دیفرانسیل مراجعه کند. ۱ از دیدگاه مکانیک نظری، مهم آن است که همیشه جوابی موجود است و میتوانیم آن را با هر دقتی که بخواهیم بهدست آوریم. توجه خود را به مثالهایی معطوف خواهیم کردکه با روشهای ساده قابل حل باشند.

۲–۳ نیروهای وابسته به زمان اگر نیروی F بهصورت تابعی از زمان در دست باشد، معادلهٔ حرکت (۲-۹) را میتوانیم به روش زیر حل کنیم. معادلهٔ (۲–۹) را در dt ضرب میکنیم و پس از محاسبهٔ انتگرال آن از لحظهٔ اولیهٔ ۲٫ تا هر لحظة بعدي (يا قبلي) ٢، معادلة (٢-٣) بهدست مي آيد كه در اين حالت مي توان آن را بهصورت بالانوشت:

$$
mv - mv_{\star} = \int_{t_{\star}}^{t} F(t) dt.
$$
 (10-1)

چون (F(t تابع معلومی از t است، انتگرال سمت راست (دستکم از نظر اصولی) قابل مجاسبه

<sup>1.</sup> W. E. Milne, Numerical Calculus. Princeton: Princeton University Press, 1949. (Chapter 5.) H. Levy and E. A. Baggott, Numerical Solutions of Differential Equations. New York: Dover Publications, 1950.

۲۵ ۲–۲ نیروهای وابسته به زمان

است و در نتیجه سمت راست معادله تابعی از t (و ۲٫ ) است. v را از این معادله بهدست می آوریم:

$$
v = \frac{dx}{dt} = v_{+} + \frac{1}{m} \int_{t_{+}}^{t} F(t) dt.
$$
 (11-7)

حال معادلهٔ فوق را در dt ضرب میکنیم و باز انتگرال آن را از t تا t حساب میکنیم،

$$
x - x_{\bullet} = v_{\bullet} (t - t_{\bullet}) + \frac{1}{m} \int_{t_{\bullet}}^{t} \left[ \int_{t_{\bullet}}^{t} F(t) dt \right] dt.
$$
 (17-1)

$$
x = x_{\bullet} + v_{\bullet} \ (t - t_{\bullet}) + \frac{1}{m} \int_{t_{\bullet}}^{t} dt'' \int_{t_{\bullet}}^{t} F(t') \ dt' \ . \tag{17-7}
$$

معادلهٔ فوق، x(t) را که مورد نظر بود، بر حسب دو انتگرال بهدست می دهدکه به شرط معلوم بودن (F(t قابل محاسبه اند. یک انتگرال معین همیشه قابل محاسبه است. اگر نتوانیم فرمول گویایی برای انتگرال پیدا کنیم، لااقل می توانیم آن را به وسیلهٔ روشهای عددی با هر دقتی که بخواهیم بهدست اَوِريم. به همين دليل، در بحث مسائل كلي (مانند فوق)، معمولاً همين كه جواب بهصورت يك يا چند انتگرال معین بیان شود، آن مسئله را حل شده می دانیم. در مسائل عملی ممکن است لازم باشد که انتگرالها برای بهدست آوردن جواب نهایی به شکل قابل استفاده، حساب شوند. ا

مسلمئلی که در آنها  $F$  بهصورت تابعی از t داده شده است معمولاً زمانی پیش می آیند که ما در صدد یافتن رفتار دستگاهی مکانیکی هستیم که تحت تأثیر اثـری خـارجـی قـرار گـرفته است. بهعنوان مثالِ، حركت الكتروني آزاد با بار e – را در نظر ميگيريم كه در امتداد محور x تحت تأثير میدان الکتر یکی نوسانکنندهای قرار گرفته باشد:

$$
E_x = E \cos(\omega t + \theta). \tag{15-7}
$$

نیروی وارد بر الکترون چنین است  

$$
F = - e E_x = - e E_x \cos(\omega t + \theta)
$$
.  
معادله حرکت عبارت است از

$$
m\,\frac{dv}{dt} = -\,e\,E_z\,\cos\left(\,\omega t + \theta\,\right). \tag{19-7}
$$

۱. خوانندهای که راجع به معادلات دیفرانسیل مطالعهای داشته باشد ممکن است از ظاهر شدن سه ضریب ثابت در .x, ، ٧، و , t در جواب (٢-١٣) نگران شود، زيرا جوابِ كلي معادلهٔ ديفرانسيل مرتبهٔ دوم بايد فقط دو ضريب ثابت دلخواه داشته باشد. از نظر ریاضی جز دو ضریب مستقل در معادلهٔ (۲-۱۳) مـوجود نـیست، یکـی ضـریب ثـابت افزایشی شامل جملات ۴٫ \*۰۰ × و جملهٔ حاصل از حد پایینی اَخرین انتگرال، و ضربب ثابتی که مضربی از t است و شامل ۷٫ است و جملهای حاصل از حد پایینی اولین انتگرال. از نظر فیزیکی می توان هر لحظهٔ ۴٫ را برای شروع اختبارکرد و بنابراین فقط دو پارامتر ۲<sub>۰</sub> و ۷<sub>۰</sub> برای مشخص کردن یک حرکت از میان کلیهٔ حرکات ممکن در اثـر نيروي داده شده لازم خواهد بود.

۲۶ قصل ۲-حرکت یک بعدی ذره

معادلاهٔ فرق را در *th* ضرب میکنیم و انتگرال آن را به شرط ی = ی<sup>1</sup> حساب میکنیم.  
\n
$$
v = \frac{dx}{dt} = v_+ + \frac{e E_s \sin \theta}{m \omega} - \frac{e E_s}{m \omega} \sin (\omega t + \theta).
$$
\n(1V-1)  
\n
$$
x = x_- - \frac{e E_s \cos \theta}{m \omega^{\mathsf{T}}} + \left(v_+ + \frac{e E_s \sin \theta}{m \omega}\right) t + \frac{e E_s}{m \omega^{\mathsf{T}}} \cos (\omega t + \theta). \quad (1 \wedge -1)
$$
\n
$$
x = x_- - \frac{e E_s \cos \theta}{m \omega^{\mathsf{T}}} + \left(v_+ + \frac{e E_s \sin \theta}{m \omega} \right) t + \frac{e E_s}{m \omega^{\mathsf{T}}} \cos (\omega t + \theta). \quad (1 \wedge -1)
$$
\n
$$
x = - \frac{e E_s \cos \theta}{m \omega^{\mathsf{T}}} + \frac{e E_s \sin \theta}{m \omega} t + \frac{e E_s}{m \omega^{\mathsf{T}}} \cos (\omega t + \theta). \quad (1 \wedge -1)
$$
\n
$$
y = \frac{e E_s \cos \theta}{m \omega^{\mathsf{T}}} + \frac{e E_s \sin \theta}{m \omega^{\mathsf{T}}} + \frac{e E_s}{m \omega^{\mathsf{T}}} \cos (\omega t + \theta).
$$

ن فاز ميدان الكتريكي لحظة شروع بهصورت فيزيكي بيان كند. از نظر فيزيكي توضيح دهيدكه چگونه جملات معادلهٔ (۲–۱۹) به e، m، e، ستگی دارند؟ چرا جملهٔ نوسانی معادله با نیروی وارد همفاز نيست؟

مسئلهای که در اینجا در نظر گرفته شده است از نظر ارتباطش با انتشار امواج رادیویی در یونسفر که چگالی الکترونهای آزاد در آن بسیار است دارای اهمیت است. با هر موج رادیویی با سرعت زاویهای @ میدانی الکتریکی همراه است، که می توان اّن را با معادلهٔ (۲-۱۴) بیان داشت. جملهٔ نوسانی در معادلهٔ (۲–۱۸) دارای همان سرعت زاویهای @ است و از شرایط اولیه مستقل است. این نویسان همفاز \ الكترونهاي آزاد، كيفيت انتشار موج را تغيير مي دهد، جملة غيرنوساني در معادلة (٢-١٨) به شرایط اولیه و در نتیجه به حرکت جزئی هر یک از الکترونها به هنگام رسیدن موج بستگی دارد. این جملات نمی توانند در خصوصیتهای انتشاری موج اثری داشته باشند، زیرا با سرعت زاویهای نوسان نميکنند. اگر چه ممکن است بر لبهٔ پیشین موجی که اول می رسد اثر بگذارند. مشاهده میکنیم که قسمت نوسانی تغییر مکان x با نیروی وارد ناشی از میدان الکتریکی به اندازهٔ °۱۸۰ اختلاف فاز دارد. چون الکترون دارای بار منفی است، پلاریزگی الکتریکی حاصل با میدان الکتریکی به اندازهٔ ۱۸۰۴ اختلاف فاز دارد. نتیجه این است که ضریب ثابت دیالکتریک پونسفر کوچکتر از یک است (در یک دیالکتریک معمولی در فرکانسهای پایین، ذرات باردار در جهت نیروی الکتریکی وارد بر اّنها تغییر مکان میدهند، و ضریب دیالکتریک بزرگتر از یک است.) چون سرعت نور  $v = c (\varepsilon \mu/\varepsilon \mu_{\rm s})^{-1/7},$  $(Y - Y)$ 

که در آن ۴x۱۰^m/sec و په $\mu/\mu$  به ترتیب ضرایب دیالکتریک و ضریب قابلیت نفوذ  $\epsilon/\epsilon$  , د مغناطیسی است و چون در اینجا .µ = µ، سرعت (فاز) v امواج رادیویی در یونسفر از سـرعت امواج الکترومغناطیسی در خلاً، c، بزرگتر است. بنابراین امواجی که با زاویهای وارد یونسفر میشوند، به سمت زمین بر میگردند. مشاهده میشود که این اثر با ۵<sup>۲</sup> نسبت معکوس دارد، بدین معنی ک امواجي كه فركانس آنها به قدر كافي بالا باشد، به زمين باز نميگردند و از يونسفر عبور ميكنند. ۲-۲ نیروی میران وابسته به سرعت

براي ادامهٔ اين بحث به بيان رياضي، اندک اطلاعي از فرضيهٔ الکترومغناطيس کافي است. ١ اگر ما فقط جملهٔ نوسانی را در نظر بگیریم،گشتاور دو قطبی الکترونی که از حال تعادل خود جابهجا شده است، چنین است:

$$
- e x = - \frac{e^{r}}{m \omega^{r}} E_{r} \cos (\omega t + \theta) = - \frac{e^{r}}{m \omega^{r}} E_{r}
$$
 (71-7)

اگر در هر سانتی متر مکعب N الکترون وجود داشته باشد گشتاور دو قطبی کل بر حسب واحد حجم چنین است:

$$
P_x = -\frac{N e^{\tau}}{m \omega^{\tau}} E_x. \tag{17-7}
$$

جابهجايي الكتريكي D عبارت است از:

$$
D_x = \varepsilon_x E_x + P_x = \varepsilon_x \left( 1 - \frac{Ne^{\gamma}}{m \omega^{\gamma}} \right) E_x.
$$
 (17-1)

تعریف شده است، نتیجه میکیریم که

\n
$$
\frac{\varepsilon}{\varepsilon_{\bullet}} = 1 - \frac{Ne^{\gamma}}{m \omega^{\gamma}},
$$
\n(Y0–Y)

$$
v = c \left( 1 - \frac{Ne^{\gamma}}{m \omega^{\gamma}} \right)^{-1/\gamma}.
$$
 (79-1)

$$
m\,\frac{dv}{dt} = F(v)\,. \tag{YV-Y}
$$

$$
dt
$$
\n
$$
dt
$$
\n
$$
\frac{dt}{\sqrt{2\pi}}\left(t, \frac{dt}{2}\right)
$$
\n
$$
\frac{d\sqrt{2}}{2\pi}d\sqrt{2}
$$
\n
$$
\int_{V}^{V} \frac{dv}{F(v)} = \frac{t - t}{m}.
$$
\n
$$
\int_{V}^{V} \frac{dv}{F(v)} = \frac{t - t}{m}.
$$
\n(7A-T)

هرگاه (F(v معلوم باشد، انتگرال سمت چپ (لااقل از نظر اصـول) قــابل.محاسبه است و نــتيجه معادلهای است که شامل مجهول v است. اگر آن را بر حسب v حل کنیم (در بحثهای کلی فرض میکنیم که این کار همیشه ممکن است)، معادلهای بهصورت زیر خواهیم داشت:

$$
v = \frac{dx}{dt} = \varphi \left( v_*, \frac{t - t_*}{m} \right). \tag{74-7}
$$

۱. رجوع شود به مثلاً:

F. W. Sears and M. W. Zemansky, University Physics, 3rd ed., Reading, Mass.: Addison-Wesley, 1964. (Sections 26.7, 27.7, 27.9.)

$$
x = x_{\circ} + \int_{t_{\circ}}^{t} \varphi\left(\nu_{\circ}, \frac{t - t_{\circ}}{m}\right) dt.
$$
 (70-7)

در مورد حرکت یک بعدی، نیروهای اصطکاکی تنها انواع نیروهای مهمیاند که به سرعت بستگی دارند. نیروی اصطکاک لغزشی یا غلتشی بین سطوح خشک وسخت، برای هر زوج سطح معلوم و نیروی قائم معلوم بین آنها تقریباً ثابت است و تنها بستگی آن به سرعت، ایس است کـه جـهتش مخالف آن است. نیروی اصطکاک بین سطوح روغنکاری شده و یا بین یک جسم جامد و مایع و یا محیطهای گازی، بهصورت پیچیدهای به سرعت بستگی دارد و تـابع (F(v بـنا بـه مـعمول فـقط بهصورت جدولی خلاصه از دادههای تجربی در دست است. در بعضی از حالات و برای سـلسله سرعتهایی، نیروی اصطکاک با توان معینی از سرعت متناسب است:  $F = (\pm) b v^n$ .  $(\Upsilon - \Upsilon)$ 

اگر n عددی فرد باشد، در معادلهٔ فوق باید علامت منفی اختیار شود. در غیر این صورت علامت باید طوری انتخاب شودکه علامت نیرو مخالف علامت سرعت v باشد. نیروی اصطکاک همیشه در جهت مخالف سرعت است و بنابراین کار منفی انجام میدهد، بدین معنی که از جسم متحرک انرژی میگیرد. نیروی وابسته به سرعتی که با سرعت همجهت باشد، به منزلهٔ یک منبع انرژی است و چنین حالاتی بسیار نیستند.

 $t_*=$  به عنوان مثال، قایقی را در نظر میگیریم که با سرعت اولیهٔ ۷٫ حرکت میکند و در لحظهٔ ۰ که در مکان ۰ = 2 قرار دارد موتورهاي خود را خاموش ميکند. فرض ميکنيم که نيروي اصطکاک به وسیلهٔ معادلهٔ (۲–۳۱) و با فرض ۱ = n داده شده باشد:

$$
m \frac{dv}{dt} = -b \ v. \tag{YY-Y}
$$

برای حل کردن معادلهٔ (۲–۳۲) از همان اعمالی که در بالا به آنها اشاره شد [از معادلهٔ (۲–۲۷) تا معادلة (٢-٣٥)] پيروي ميكنيم:

$$
\int_{\nu}^{\nu} \frac{dv}{v} = -\frac{b}{m} t,
$$
  
\n
$$
\ln \frac{v}{v_*} = -\frac{b}{m} t,
$$
  
\n
$$
v = v_* e^{-bt/m}.
$$
 (YY-T)

مشاهده میکنیم که هرگاه ∞ حـ r ، ه حـ v و این بدیهی است. اما همچنین میبینیم که قایق هرگز در زمان متناهی کاملاً به حال سکون در نمی آید. مقدار x برابر خواهد بود با:

$$
x = \int_{0}^{t} v_{\bullet} e^{-bt/m} dt
$$
  
= 
$$
\frac{mv_{\bullet}}{b} (\uparrow - e^{-bt/m}).
$$
 (Y^{2}-Y)

$$
= \frac{m v}{h}.
$$

نزدیک می شود. بنابراین می توان فاصلهٔ معینی را مشخص کرد که قایق پس از پیمودن آن به حال سکون در می]ید. اگر چه بنا به نتیجهٔ فوق، معادلهٔ (۲–۳۳)، سرعت هرگز درست صفر نمیشود، لکن وقتی t به اندازهٔ کافی بزرگ باشد، سرعت به اندازهای کوچک میشودکه قایق عملاً ایستاده است. سرعت کوچک  $\nu_s$  را طوری اختیار میکنیم که وقتی  $\nu < \nu_s$  است، حاضر بـاشیم قـایق را ايستاده تلقى كنيم (مثلاً سرعت متوسط داده شده به قايقى لنگر انداخته، توسط امواجى كه از كنار اَن میگذرند.) در این صورت می توانیم L3 ، زمان لازم برای توقف قایق، را بهصورت زیر تعریف کنیم:

$$
v_s = v_e e^{-bt_s/m}, \t t_s = \frac{m}{b} \ln \frac{v_e}{v_s}.
$$
 (Y9-1)

 $t_\mathrm{s}$ چون تابع لگاریتمی به کندی تغییر میکند، تا زمانی که  $v_\mathrm{s}$  از ۷٫ خیلی کوچکتر است، زمان توقف  $t$  بستگی زیادی به اندازهٔ دقیقی که برای  $\nu_s$  انتخاب میکنیم، ندارد. اغلب اگر جوابها را بر حسب  $t$ بهصورت سری تیلور بسط دهیم آموزنده خواهد بود. اگر طرف راست معادلات (۲-۳۳) و (۲-۳۴) را بهصورت سریهای نمایی بر حسب t بسط دهیم نتیجه میشود: `

$$
v = v_{\bullet} - \frac{b v_{\bullet}}{m} t + \cdots , \qquad (TV-Y)
$$

$$
x = v_{\star} t - \frac{1}{\gamma} \frac{b v_{\star}}{m} t^{\gamma} + \cdots \tag{M-1}
$$

توجه کنید که دو جملهٔ اول سریهای فوق درست همان فرمولهای حرکت ذرءای هستند که تـحت تأثیر نیروی ثابت یا v – که همان مقدار اولیهٔ نیروی اصطکاک در معادلهٔ (۲–۳۲) است، قرار گرفته باشد. و انتظاري جز اين نبايد داشت و اين آزمون به نسبت خوبي براي صحت عمليات جبري است که به حل معادلهٔ (۲–۳۴) انجامید. بسط سریها، روش بسیار مـفیدی بـرای بــهدست آوردن فرمولهای تقریبی سادهای است که برای مدت زمان کوتاه t معتبرند.

خصوصیات حرکت یک جسم تحت تأثیر نیرویی اصطکاکی چنانکه به وسیلهٔ معادلهٔ (۲-۳۱) داده شده است، به توان n بستگي دارد. بهطوركلي بزرگ بودن n موجب كند شدن سريع حركت در

۱. خوانندهای که تاکنون این کار را انجام نداده است بهتر است بسط تیلور چند تابع سادهٔ زیر را بهخاطر بسپارد:

$$
e^{x} = 1 + x + \frac{x^{r}}{\gamma} + \frac{x^{r}}{\gamma \times \gamma} + \frac{x^{r}}{\gamma \times \gamma \times \gamma} + \cdots,
$$
  
\n
$$
\ln(1 + x) = x - \frac{x^{r}}{\gamma} + \frac{x^{r}}{\gamma} - \frac{x^{r}}{\gamma} + \cdots,
$$
  
\n
$$
(1 + x)^{n} = 1 + nx + \frac{n(n-1)}{\gamma}x^{r} + \frac{n(n-1)(n-r)}{\gamma \times \gamma}x^{r} + \cdots.
$$

این سه سری وقتی که x کوچک است معتبرند و در بهدست آوردن تقریب فرمولهای پیچیده بسیار مفیدند.

آغاز و توقف کند نهایبی میشود و بهعکس چنانکه می توان با رسم منحنیهای (F(v برای مـقادیر مختلّف n مشاهده کرد، برای مقادیری از n که به اندازهٔ کافی کوچک باشند، سرعت در مدت زمانی متناهی صفر می شود. برای مقادیر بزرگ n، جسم نه تنها زمان، بلکه مسافت<sub>ی بی</sub>نهایت بزرگ لازم دارد تا متوقف شود. البته این نتیجه با تجربهٔ عادی مطابقت ندارد، و این نشان آن است که اگر چه در سرعتهای زیاد توان n بزرگ است ولی در سرعتهای کم باید کوچک شود. اغلب در مسائلی که شامل نیروی اصطکاکاند، ۱ = n فرض می شود، بهخصوص هنگامی که اصطکاک اثری ناچیز داشته باشد و بهطور تقریب منظور گردد. علت اختیار ۱ = n این است که موجب ساده شدن حل مـعادلات می شود و غالباً برای نیروهای اصطکاک کوچک، به شرط آنکه b به طرز صحیحی اختیار شده باشد، تقريب نسبتاً مناسبي است.

۲–۵ نیروی کنسرواتیو وابسته به مکان ۔ انروتی پتانسیل  
یکی از مهمترین انواع حرکت منگامی است که نیروی *۲* فقط تابعی از مختلف:  
۲۰–۳۳) 
$$
m\,\frac{dv}{dt} = F(x)\,.
$$

بنابراين طبق قضية انرژى (٢-٨) خواهيم داشت :

$$
\frac{1}{\gamma} m v^{\gamma} - \frac{1}{\gamma} m v^{\gamma} = \int_{x}^{x} F(x) dx.
$$
 (90-1)

انتگرال طرف چپ عبارت است ازکار انجام شده توسط نیرو، هنگامی که ذره از نقطهٔ x به نقطهٔ x  $x$  حرکت میکند. اکنون انرژی پتانسیل  $V(x)$  را،کار انجام شده توسط نیرو ( هنگامی که ذره از نقطهٔ  $x$ به نقطة انتخاب شدة معياري » تد مي رود) تعريف ميكنيم.

$$
V(x) = \int_{x}^{x_s} F(x) dx = - \int_{x_s}^{x} F(x) dx.
$$
 (1 - 1)

به زودي معلوم مي شود كه چرا اين كميت را انرژي پتانسيل مي ناميم. انـتگرال مـعادلهٔ (٢-٣٠) را می توان برحسب (V(x بهصورت زیر نوشت:

$$
\int_{x_*}^{x} F(x) \, dx = - V(x) + V(x_*) \,. \tag{77-7}
$$

با استفاده از معادلهٔ (۲–۴۲) میتوان معادلهٔ (۲–۴۰) را بهصورت زیر نوشت:

$$
\frac{1}{Y}m v^{\dagger} + V(x) = \frac{1}{Y}m v^{\dagger} + V(x_{\circ}). \qquad (\Upsilon Y - \Upsilon)
$$

کمیت طرف راست معادلهٔ فوق فقط به شرایط اولیه بستگی دارد و بنابراین هنگام حـرکت ثـابت میماند. این کمیت را *انرژی کل E میگو*یند و این همان قانون بقای انرژی پتانسیل و انرژی جنبشی است و چنانکه مشاهده میکنیم تنها زمانی معتبر است که نیرو فقط تابعی از x باشد:

$$
\frac{1}{Y}m v^{\dagger} + V(x) = T + V = E. \tag{f} + Y
$$

اگر v را از معادلهٔ فوق بهدست آوریم، خواهیم داشت:

$$
\nu = \frac{dx}{dt} = \sqrt{\frac{\gamma}{m}} \left[ E - V(x) \right]^{1/\gamma}.
$$
 (60-1)

$$
\int \frac{m}{\gamma} \int_{x}^{x} \left[ E - V(x) \right]^{-1/4} dx = t - t_{*}.
$$
 (99-1)

در این حالت، شرایط اولیه بر حسب ضرایب ثابت  $E$  و ۲٫ بیان شدهاند.

بسر حسب اینکه سرعت v در معادلهٔ (۲-۴۵) مثبت و یا منفی باشد، باید در بـهکار بردن معادلهٔ (۲–۴۶) و در محاسبهٔ ریشهٔ دوم تابع زیـر عـلامت انـتگرال دقت کـردکـه عـلامت مناسب اختیار شود. در حـالتهایی کـه ۷ در قسـمتهایی از حـرکت مـثبت و در قسـمتهای دیگـر منفی است ممکن است لازم باشد که انتگرالگیری معادلهٔ (۲-۴۶) را برای هر قسممت، جـداگـانه انجام دهيم.

بنا به تعریف (۲-۴۱) میتوان نیرو را بر حسب انرژی پتانسیل بیان کرد :

$$
F = -\frac{dV}{dx}.
$$
 (fV-T)

این معادله را می توان بیانگر مفهوم فیزیکی انرژی پتانسیل دانست. انرژی پتانسیل تابعی است که  $V\!(x)$  مشتق آن با علامت منفی برابر با نیروست. اثر تغییر مختصهٔ نقطهٔ معیار  $x_s$  این است که به ضریب ثابتی اضافه میشود. از آنجا که مشتق تابع (V(x است که در معادلات دینامیکی بهصورت نیرو وارد میشود، انتخاب نقطهٔ معیار & اهمیتی ندارد. همیشه میتوان ضریب ثابتی به پتانسیل  $E$  اضافه کرد بی انکه نتایج فیزیکی در اثر اَن تغییر کند. (البته به شرط اَنکه همان ضریب به  $V$ (x) اضافه شود).

بهعنوان مثال مسئلة ذرەاي را بررسىي مىكنيم كە تحت تأثير يك نيروى باز گردانندة خطى قرار گرفته باشد. مثلاً جرمی که به فنری وصل شده است:

$$
F = -kx. \tag{4.1}
$$

اگر م $x_s = x_s$  فرض شود انرژی پتانسیل عبارت خواهد بود از

$$
V(x) = -\int_{0}^{x} (-kx) dx = \frac{1}{\gamma} kx^{\gamma}.
$$
 (79-7)

در این حالت و با اختیار م = 1، معادلهٔ (٢-۴۶) چنین میشود:

$$
\sqrt{\frac{m}{\gamma}} \int_{x_{\alpha}}^{x} \left( E - \frac{1}{\gamma} k x^{\gamma} \right)^{-1/\gamma} dx = t.
$$
 (0.0-1)

حال اگر تساویهای زیر را در نظر گیریم

$$
\sin \theta = x \sqrt{\frac{k}{\gamma E}}, \tag{0.1-7}
$$

$$
\omega = \sqrt{\frac{k}{m}},
$$
\n
$$
\omega = \sqrt{\frac{k}{m}},
$$
\n
$$
\omega = \sqrt{\frac{k}{m}},
$$
\n
$$
\omega = \sqrt{\frac{k}{m}},
$$

$$
\sqrt{\frac{m}{\gamma}}\int_{x_{\alpha}}^{x}\left(E-\frac{1}{\gamma}kx^{\gamma}\right)^{-1/\gamma}dx=\frac{1}{\omega}\int_{\theta_{\alpha}}^{\theta}d\theta=\frac{1}{\omega}(\theta-\theta_{\alpha}),
$$

 $\theta = \omega t + \theta$ .

$$
x = \sqrt{\frac{\gamma E}{k}} \sin \theta = A \sin (\omega t + \theta_*)
$$
\n
$$
x = \sqrt{\frac{\gamma E}{k}} \sin \theta = A \sin (\omega t + \theta_*)
$$
\n
$$
\cos \theta = \sqrt{\frac{\gamma E}{k}} \sin \theta = \sqrt{\frac{\gamma E}{k}} \sin \theta = \sqrt{\frac{\gamma E}{k}} \sin \theta = \sqrt{\frac{\gamma E}{k}}
$$

$$
A = \sqrt{\frac{\gamma E}{k}}.\tag{0.67-7}
$$

بنابراین مختصهٔ x بهطور هارمونیک بر حسب زمان با دامنهٔ A و فرکانس  $\pi$ ۲٪ نوسان میکند. در  $x$  . اینجا شرایط اولیه توسط ضرایب  $A$  و  $\theta$  معین میشوند،که خود توسط معادلات زیر به  $E$  و مربوط می گردند:

$$
E = \frac{1}{\gamma} k A^{\gamma}, \qquad (\Delta \Delta - \gamma)
$$

$$
x_{\bullet} = A \sin \theta_{\bullet}.
$$
 (09-1)

توجه کنید که در این مثال به هنگام استخراج ریشهٔ دوم در معادلهٔ (۲–۵۰) مشکل علامت را با قرار دادن ۱ <sup>--</sup>( cos  $\theta$  ) بهجای ۱/۲ <sup>--</sup>( n = sin \*  $\theta$ )، هموار میکنیم و این جملهای است که علامت آن را میتوان با انتخاب  $\theta$  در ربع مناسب دایره بنا به ضرورت مثبت یا منفی اختیار کرد.

تابعی از متغیر وابسته و مشتق اول آن را که برای تمام جوابهای یک معادلهٔ دیفرانسیل درجهٔ دوم ثابت است *انتگرال اول م*عادله میگویند. تابِع ( ۳۷+ ۲\*mx پ را *انتگرال انرژی* معادلهٔ (۲-۳۹) مینامند. انتگرال معادلات حرکت یک دستگاه مکانیکی را همچنین ثابت حرکت میگویند. بهطور کلی اگر بتوان به اندازهٔ کافی انتگرالهای اول و ثابتهای حرکت پیدا کرد هر مسئلهٔ مکانیکی قابل حل خواهد بود.

حتبی در حالاتبی که انتگرال معادلهٔ (۲-۴۶) و یا معادلهٔ حاصل که از حل اَن جواب صریح (x(t بهدست میآید، به سادگی قابل محاسبه نباشند، انتگرال انرژی (۲–۴۴) اطلاعات مفیدی در مورد ۲–۵ نیروی کنسرواتیو وابسته به …

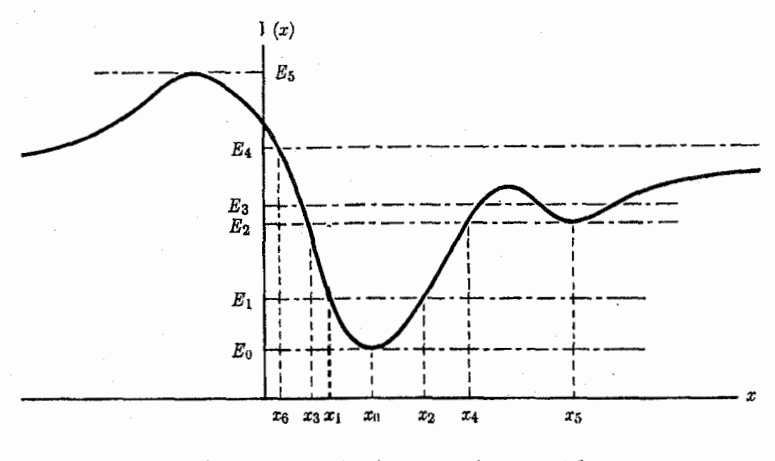

شكل ٢-١ تابع انرژي پتانسيل براي حركت يك بعدي.

جو اب معادله می دهد. از معادلهٔ (۲-۴۵) مشاهده می شود که برای یک انرژی معلوم E ، حرکت ذره محدود به آن نواحی از محور x است که بهازای آنها  $E$   $\leq$   $V(x)$  باشد. به $\sim$ لاوه سرعت با جذر تفاضل  $E$  و  $V(x)$  متناسب است. بنابراین اگر منحنی  $V(x)$  را بر حسب تغییرات  $x$  رسم کنیم، می توانیم بیان کیفی خوبی دربارهٔ انواع حرکات ممکن ذره عرضه کنیم. توجه کنید که برای تابع انرژی  $x_{*}$  پتانسیل در شکل ۲–۱، کمترین انرژی ممکن  $E_{*}$  است. ذره با این انرژی، فقط می تواند در نقطهٔ  $\chi$ ساکن باشد. و با انرژی اندکی بیشتر  $E$  میتواند بین نقاط , $x$  و , $x$  حرکت کند. با نزدیک شدن به یا  $x$  سرعت آن کاهش می یابد، و وقتی به نقطهٔ  $x_{\gamma}$  یا  $x_{\gamma}$  که نقاط برگشت نامیده می شوند  $x_{\gamma}$  $x_{\mathsf{p}}$  میرسد، توقف میکند و تغییر جهت میدهد. ذره با اترژی  $E_{\mathsf{y}}$  میتواند بین نقاط برگشت  $x_{\mathsf{p}}$  و نوسان كند و يا در نقطهٔ 45 ساكن بماند. با انرژى به E، چهار نقطهٔ برگشت وجود دارد و ذره مى تواند در هر یک از دو چاه پتانسیل نوسان کند. با انرژی ه $E_{\mathfrak{p}}$  فقط یک نقطهٔ برگشت وجود دارد، اگر ذره در ابتدا به سمت چپ در حرکت باشد، در نقطهٔ x, به سمت راست بر میگردد و سرعت آن حین عبور  $E_{\rm a}$  از نقاط  $x_{\rm a}$  و  $x_{\rm a}$  در چاههای پتانسیل افزایش می یابد و روی تپه کم می شود. با انرژیهای بالاتر از هیچ نقطهٔ برگشتی وجود ندارد و ذره فقط در یک جهت حرکت میکند و سرعت بر حسب عمق يتانسيل در هر نقطه متغير آست.

وقتبی ذرهای نزدیک نقطهٔ تعادل پایداری نوسان میکند، می توانیم جوابی تقریبی برای حرکت آن  $V(x)$  يبدا كنيم. فرض كنيد نقطهٔ  $x=x$  يك نقطهٔ حداقل (مىنيمم) ( $V(x)$  است. بسط تيلور تابع حو ل اين نقطه عبارت است إز:

$$
V(x) = V(x_{\bullet}) + \left(\frac{dV}{dx}\right)_{x_{\bullet}} (x - x_{\bullet})
$$
  
+ 
$$
\frac{1}{\gamma} \left(\frac{d^{\gamma}V}{dx^{\gamma}}\right)_{x_{\bullet}} (x - x_{\bullet})^{\gamma}
$$
  
+ 
$$
\frac{1}{\gamma} \left(\frac{d^{\gamma}V}{dx^{\gamma}}\right)_{x_{\bullet}} (x - x_{\bullet})^{\gamma} + \cdots
$$
 (QV-T)

ثابت (V(x را می توان حذف کرد بی آنکه در نتایج فیزیکی اثری داشته باشد. چون  $x$  یک نقطهٔ حداقل است:

$$
\left(\frac{dV}{dx}\right)_{x_{\bullet}} = \bullet \quad , \quad \left(\frac{d^{V}V}{dx^{V}}\right)_{x_{\bullet}} \ge \bullet \,. \tag{0 \land -Y}
$$

$$
k = \left(\frac{d^{\dagger}V}{dx^{\dagger}}\right)_{x_{\bullet}},\tag{0.9-7}
$$

$$
x' = x - x•, \t\t(9 \t\t-1)
$$

تابع انرژي پتانسيل را ميتوان بهصورت زير نوشت:

$$
V(x') = \frac{1}{\gamma} k x'^{\gamma}.
$$

برای مقادیر بهاندازهٔ کافی کوچک  $x'$  به شرط آنکه  $k\neq i$ ، می $v$ وان از جملاتی که به وسیلهٔ چند نقطه نمایش داده شدهاند صرف نظر کرد، در این صورت معادلهٔ (۲–۶۱) به معادلهٔ (۲–۴۹) مبدل میشود. بنابراین برای نوسانهای کوچک حول هر نقطه حداقل تابع (V(x بجز در حالت استثنایی ه = k، حــركت هــمان حــركت يك نــوسانگر هــارمونيك است كــه فــركانسش بــه وسـيلهٔ معادلات (۲-۵۲) و (۲-۵۹) داده میشود.

نقطهای که در آن تابع (V(x دارای حداقلمی است نقطهٔ تع*ادل پایدار ن*امیده می شود. ذرِهای که در چنین نقطهای ساکن باشد، ساکن باقی میماند. اگر کوچکترین تغییر مکانی پیدا کند، تحت تأثیر نیروی بازگردانندهای قرار میگیرد که سعی میکند ذره را به مکان اولیه برگرداند و حول نـفطهٔ تـعادل نـوسان خواهد کرد. نقطهای که در آن تابع (V(x ، دارای حداکثری است، نقطهٔ تعادل ناپاید*ار* نامیده میشود. ذرهای که در چنین نقطهای ساکن باشد از دیدگاه نظری می تواند ساکن باقی بماند، زیرا هیچگونه نیرویی بدان وارد نمی شود. ولی اگر کوچکترین تغییر مکانی پیدا کند، نیروی وارد بر آن، آن را از نقطهٔ تعادل ناپایدار دور میکند. ناحیهای که در آن (V(x ثابت است، ناحیهٔ تعادل خنثی نامیده میشود، زیرا ذره می تواند تغییر مکان کوچکی پیدا کند بی آنکه تحت تأثیر نیروی باز گرداننده و یا دافعی قرار گیرد. این نوع بحث کیفی بر اساس انتگرال انرژی، بسیار ساده و مفید است. این مثال را آن قدر مطالعه

کنید تا آن را چنان خوب بفهمید که بتوانید با یک نظر کوتاه بر هر منحنی انرژی پـتانسیل، انـواع حركات ممكن را تشخيص دهيد.

ممکن است فقط قسمتی از نیروی وارد بر ذرهای را بتوان از تابع پتانسیل  $V(\pmb{x})$  بهدست آورد. فرض کنید که 'F بقیهٔ نیروی وارد بر ذره باشد:

$$
F = -\frac{dV}{dx} + F'.
$$
 (81-1)

در این حالت دیگر انرژی ( T + V ) ثابت نیست. اگر  $F$  را از معادلهٔ (۲-۶۲) در معادلهٔ (۲-۱) جایگزین و سپس در dx/dt ضرب کنیم، پس از جابهجا کردن جملات خوآهیم داشت:  $\frac{d}{dt}(\dot{T} + V) = F'v.$  $(5r-1)$ 

. سیزان تغییرات مجموع انرژی پتانسیل و جنبشی برابر است با توان داده شده توسط نیروی اضافی  $F^\prime$ .

٢-۶ اجسام افتان

حــرکت اجسـام افـتان، سـادهترين و فـراوانتـرين نـوع حـرکت يکبـعدي است. در ايـنجا ايـن نوع حرکت را به منظور روشـن ْ شـدن اصـولى كـه در بـخشهاى قـبل مـورد بـحث قـرار گـرفت، مطرح ميكنيم.

در صورتی که از مقاومت هوا صرف نظر کنیم، جسمی که در نزدیکی سطح زمین فرو می افتد، تحت تأثير نيروي ثابت زير قرار ميگيرد:

$$
F = -mg, \qquad (99-1)
$$

كه در آن، جهت مثبت به سمت بالا اختيار شده است. معادلة حركت چنين است:

$$
m\,\frac{d^{\,\prime}x}{dt^{\,\prime}} = -\,mg.\tag{60-7}
$$

چون نیرویی ثابت را می توان تابعی از v ، t ، یا x دانست، جواب معادلهٔ فوق را می توان به روشهای مذکور در بخشهای ۲–۳، ۲–۴ و۲–۵ بهدست آورد. برای خواننده آموزنده خواهد بود اگر مسئله را به هر سه روش حل کند. نتیجه را پیش از این در فصل ۱ [معادلات (۱–۲۸) و (۱–۲۹)] بهدست آوردهايم.

براي منظور كردن مقاومت هوا، مي توان نيرويي اصطكاكي متناسب با v در نظر گرفت. بنابراين نيروي كل چنين است:

$$
F = -mg - bv.
$$
 (99-1)

ضریب ثابت b به اندازه و شکل جسم و همچنین به چسبندگی هوا بستگی دارد. اکنون باید مسئله را بهصورت حالتي از  $F(v)$  پنداشت:

$$
m\frac{dv}{dt} = -mg - bv.
$$
 (9V-1)

فرض ميكنيم در لحظة 5 = : ، 5 = . ٧ و همانند بخش ٢-۴ [معادلة (٢-٢٨)] عمل ميكنيم:

$$
\int_{0}^{V} \frac{dv}{v + (mg/b)} = -\frac{bt}{m}.
$$
 (8A-T)

انتگرال را حساب میکنیم و سپس ۷ را بهدست میآوریم:

$$
\nu = -\frac{mg}{b} \left( 1 - e^{-bt/m} \right). \tag{84-7}
$$

تابع نمایی را بهصورت یک سری نمایی بسط میدهیم و از این راه میتوانیم برای مدت کوتاهی از سقوط، فرمول مفيدي بهدست أوريم:

$$
v = -gt + \frac{1}{\gamma} \frac{bg}{m} t^{\gamma} + \cdots. \qquad (V \circ -Y)
$$

بنابراین برای مدتی کوتاه (t«m/b) به تقریب gr = = g، و میتوان از اثر مقاومت هوا صرف نظر کرد. از معادلهٔ (۲-۶۹) میتوان نتیجه گرفت که پس از زمانی طولانی:

$$
v \doteq -\frac{mg}{b} , \quad t \gg \frac{m}{b} \, \text{ s}.
$$

 $\lambda/e$  سرعت  $mg/b$  را سرعت نهایی ٔ جسم افتان مورد بحث گویند. سرعت جسم در  $mgh$  به  $p$ سرعت نهایی خود میرسد. میتوان از سرعت نهایی که از راه تجربه بهدست آمده است برای پیدا کردن ضریب ثابت b استفاده کرد. اکنون از معادلهٔ (۲–۶۹) انتگرال مــیگیریم و ه =ـ x اخــتیارِ مے کنسم:

$$
x = \frac{m^{r}g}{b^{r}} \left( 1 - \frac{bt}{m} - e^{-bt/m} \right). \qquad (V1 - Y)
$$

به وسیلهٔ بسط تابع نمایی به سری نمایی خواهیم داشت:

$$
x = -\frac{1}{\gamma} g t^{\gamma} + \frac{1}{\beta} \frac{bg}{m} t^{\gamma} + \cdots. \qquad (V\tau - \tau)
$$

$$
t \gg m/b \iff x \doteq -\frac{1}{\gamma}gt' \quad t \ll m/b
$$
\n
$$
x \doteq -\frac{1}{\gamma}gt' \quad t \ll m/b
$$
\n
$$
x \doteq \left(\frac{m'g}{b'} - \frac{mg}{b}t\right).
$$

این نتیجه به سادگی بر حسب سرعت نهایی تفسیر میشود. وجود ضریب مثبت برای چیست؟ لازم به یادآوری است که می توانیم جواب سـری (۲–۷۰) را مسـتقیماً از مـعادلهٔ دیـفرانسـیل (۲-۶۷)، بدون اینکه آن را بهطور دقیق حل کنیم، بهدست آوریم. ابتدا جملهای را که شامل b است نادیده میگیریم و در نتیجه جواب عبارت است از

 $v^{(*)} = -gt$ .

با درج این نتیجه در جملهٔ آخر معادلهٔ (۲-۶۷) و دوباره انتگرالگیری  $v^{(1)} = - g t + \frac{1}{x} \frac{bg}{m} t^{\gamma}$ .

این نتیجه تــوافــق مــیکند بــا دو جــملهٔ اول در مــعادلهٔ (۲–۷۰). اگــر <sup>(۱) ر</sup>=۳ را در جــملهٔ آخــر معادلهٔ (۲–۶۷)گذاشته و انتگوال بگیریم تقریب بهتر (۷<sup>(۲)</sup>، از مرتبهٔ <sup>۲</sup> ۶، بهدست میآوریم، و چنین ادامه داده میشود. این روش تقریبهای پیاپی اغلب مفید است. برای حل معادلهای که شامل جملهٔ کوچکی است که در تقریب مرتبهٔ صفر قابل چشمپوشی است. روشی مشابه برای حل معادلهای جبری که شامل یک یا بیشتر از یک جملهٔ کوچک است، با به کار گرفتن تقریبهای پیاپی، میتوان به کار برد. تقریب بهتری برای اجسام سنگین و کوچک با سرعتهای نهایی بزرگ ممکن است بهصورت زیر باشد:

$$
F = b\nu^{\dagger}.
$$
 (VY-Y)

## 1. Terminal Velocity

٢-۶ اجسام افتان ٣٧

خواننده باید بتواند نشان دهدکه بـا نـیروی اصـطکاک داده شـده در (۲–۷۳) نـتیجه (بـا اخـتیار  $t_* = v_* = x_* = v_* = 1$ ) عبارت است از:

$$
v = -\sqrt{\frac{mg}{b}} \tanh\left(\sqrt{\frac{bg}{m}}t\right)
$$
  
\n
$$
= \begin{cases} -gt, & \int 0 & t \ll \sqrt{\frac{m}{bg}}, \\ -\sqrt{\frac{mg}{b}}, & \int \end{cases}
$$
  
\n
$$
x = -\frac{m}{b} \ln \cosh\left(\sqrt{\frac{bg}{m}}t\right)
$$
  
\n
$$
= \begin{cases} -\frac{1}{\gamma}gt^{\gamma}, & \int \end{cases}
$$
  
\n
$$
= \begin{cases} -\frac{1}{\gamma}gt^{\gamma}, & \int \end{cases}
$$
  
\n
$$
= \begin{cases} -\frac{1}{\gamma}gt^{\gamma}, & \int \end{cases}
$$
  
\n
$$
= \begin{cases} \frac{m}{\gamma} \ln \gamma - \sqrt{\frac{mg}{b}}t, & \int \end{cases}
$$
  
\n
$$
t \gg \sqrt{\frac{m}{bg}}.
$$
 (VØ-Y)

اینجا نیز سرعتی نهایی موجود است که این بار برابر ۱٬۲٪ (mg/b) است. همیشه سرعت نهایی را می توان سرعتی دانست که در آن نیروی اصطکاک با نیروی ثقل مساوی میشود، و هنگامی موجود است که نیروی اصطکاک در سرعتهای زیاد به اندازهٔ کافی بزرگ میشود.

در حالتی که اجسام از ارتفاع زیادی فرو می افتند، باید تغییر نیروی ثقل در اثر ارتفاع را در حساب آورد. در این حالت از مقاومت هوا صرفنظر میکنیم و x را از مرکز زمین اندازه میگیریم. حال اگر جرم زمین و  $m$ جرم افتان باشد:  $M$ 

 $\label{eq:2.1} \mathcal{L}_{\mathcal{A}}(x,y) = \mathcal{L}_{\mathcal{A}}(x,y) \mathcal{L}_{\mathcal{A}}(x,y) + \mathcal{L}_{\mathcal{A}}(x,y) \mathcal{L}_{\mathcal{A}}(x,y)$ 

$$
F = -\frac{mMG}{x^{\gamma}}, \qquad (V\hat{z}-\hat{z})
$$

$$
V(x) = -\int_{-\infty}^{x} F dx = -\frac{mMG}{x}, \qquad (VV - Y)
$$

که در آن بهمنظور اجتناب از ظهور جملهٔ ثابتی در (V(x) ، ∞ = 2 اختیار شده است. معادلهٔ (۲-۴۵) چنين مي شود:

$$
v = \frac{dx}{dt} = \pm \sqrt{\frac{\gamma}{m}} \left( E + \frac{mMG}{x} \right)^{1/\gamma}.
$$
 (V.A-Y)

که در آن علامت مثبت مربوط به حرکت صـعودي و عـلامت مـنفي مـربوط بـه حـرکت نـزولي است.

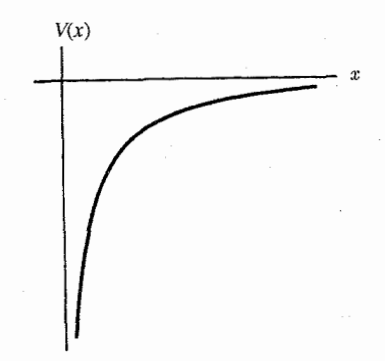

.  $V(x) = -$  (mMG/x) نمودار تابع (۲–۲

تابع  $V$ (در شکل ۲–۲ رسم شده است. بر حسب اینکه  $E$  مثبت و یا منفی بـاشد دو نــوع حرکت موجود است. وقتی که E مثبت است، نقطهٔ برگشتی وجود ندارد و اگر جسم ابتدا به سمت بالا در حرکت باشد، تا ابد حرکت خود را به سمت بالا ادامه خواهد داد، و سرعت آن کاهش می بابد و به سرعت حدی زیر نزدیک می شود:

$$
v_l = \frac{\gamma E}{m} \tag{VQ-T}
$$

وقتبی  $E$  منفی است، نقطه برگشتبی در ارتفاع

$$
x_T = \frac{mMG}{-E} \tag{10.1}
$$

وجود دارد. اگر جسم به سمت بالا در حرکت باشد، در نقطهٔ  $x_T$  متوقف میشود و به سمت زمین بُرْمَىگردد. حالت مميز ميان اين دو نوع حركت، زماني است كه مكان و سرعت اوليهٔ جسم چنان باشند که . = E شود. در این حالت نقطهٔ برگشت در بی نهایت خواهد بود و جسم تا ابد به سمت بالا حرکت میکند و سرعتش به سرعت حدی ۰ = v1 نزدیک میشود. اگر ۰ = E باشد، سرعت در هر ارتفاع x، چنین خواهد بود:

$$
v_e = \sqrt{\frac{\gamma MG}{x}} \tag{10.10}
$$

 $v_e$  این را سرعت فرار ' جسم در ارتفاع  $x$  از مرکز زمین گویند، زیرا جسمی که در ارتفاع  $x$  با سرعت حرکت میکند، درست به اندازهای انرژی دارد که تا ابد به سمت بالا حرکت کند (بـه شـرط آنکـه مقاومت هوا موجود نباشد.).

برای بەدست آوردن (t)  ن. با  ىدايند انتگرال زیر را حساب کرد:  
\n
$$
\int_{x}^{x} \frac{dx}{\pm (E + (mMG/x))^{1/\tau}} = \sqrt{\frac{\tau}{m}} t,
$$
\n(۲– ۲)

1. Escape Velocity

۷-۲ نوسانگر هارمونیک ساده ٣٩

که در آن پ $x$  ارتفاع در  $\epsilon=1$  است. وقتی که  $E$  منفی است باید برای حل معادله از تغییر متغیر زیر استفاده كرد:

$$
\cos \theta = \sqrt{\frac{-Ex}{mMG}}.\tag{�N-1}
$$

در این صورت معادلهٔ (۲–۸۲) چنین میشود:

$$
\frac{mMG}{(-E)^{r/\tau}} \int_{\theta_{\tau}}^{\theta} \text{Ycos}^{\tau} \theta d\theta = \sqrt{\frac{\tau}{m}} t. \tag{A}^{\tau} - \tau
$$

(برای تابع زیر علامت انتگرال، علامت مثبت اختیار میکنیم تا با افزایش t، θ نیز افزایش یابد.). بی آنکه از کلیت کار کم شود، می توان  $x$  را نقطهٔ عطف  $x_T$  اختیار کرد، زیرا به شرط آنکه  $E$  ه و هیچ نیرویی بجز نیروی ثقل بر جسم وارد نشود، جسم در زمانی،گذشته یا آینده، از نقطهٔ  $x_T$  عبور خواهدكرد. در اين صورت ٥ = ٩ و

$$
\frac{mMG}{(-E)^{\tau/\tau}}\left(\theta+\sin\theta\cos\theta\right)=\sqrt{\frac{\tau}{m}}\,t\,,
$$

يا

$$
\theta + \frac{1}{\gamma} \sin \gamma \theta = \sqrt{\frac{\gamma MG}{x_T^{\gamma}}} t, \qquad (\Lambda \Delta - \gamma)
$$

و

 $x = x_T \cos^{\dagger} \theta$ .  $(\lambda \xi - \zeta)$ 

x(t) را نمی توان بهطور گویا از این دو معادله بهدست آورد، ولی جواب عددی آن را مـیٍ توان بـا انتخاب رشته مقادیری برای  $\theta$  و یافتن مقادیر x و t مربوط به آنها از معادلات (۲–۸۶) و (۲–۸۶) بهدست آورد. قسمتی از حرکت که برای آن x از شعاع زمین کوچکتر است البته بـه درسـتی بـیان نميشود، زيرا در معادلة (٢-٧۶) فرض بر اين است كه تمام جرم زمين در نقطة ٥ = x متمركز است (صرف نظر از اینکه، نیروهایی که در موقع برخورد جسم با زمین بر جسم وارد میشوند، از معادلهٔ حركت حذف شدهاند).

به همین ترتیب درِ حالتهایی که E مثبت و یا صفر باشد میتوان مسئله را حل کرد.

۷–۷ نوسانگر هارمونیک ساده نوسانگر هارمونیک یا خطی مهمترین مسئله در حرکت یک $بعدی است که خوشبختانه حل آن نیز$ ساده است. سادهترین مثال، حرکت جرمی است که به فنری با ضریب ثابت k وصل شده است. اگر x از حالت آزاد فنر اندازهگیری شود، فنر نیروی بازگردانندهٔ

$$
F = -kx. \tag{AV-Y}
$$

peries (m)  $|-x-|$ 

**شکل ۲–۳** نمونهٔ یک نوسانگر هارمونیک ساده.

را به جسم وارد میکند. انرژی پتانسیل مربوط به این نیرو عبارت است از:  $V(x) = \frac{1}{\tau} kx^{\tau}.$  $(\wedge \wedge -\Upsilon)$ 

اگر فرض کنیم که نیروی دیگری وارد نشود، معادلهٔ حرکت چنین است:  $\int d^3x + b^2 = 0$  $(19 - Y)$ 

ل است. در تـمام حـالات فـیزیکی نـیروی اصطکاکی اعمال میشود، اگر چه اغلب بسیار کوچک است. می توان نیروی اصطکاک را با سرعت متناسب فرض کرد و این در بسیاری از حالات (بهخصوص هنگامی که اصطکاک کوچک است) تقریب خوبی است. از آنجا که تنها نیروی اصطکاکی است که مسئله با آن بهراحتی قابل حل است، ما توجه خود را به این حالت محدود میکنیم. اگر معادلهٔ (۲–۳۱) را با ۱ = n بهکار ببریم، معادلهٔ حرکت چنين مي شود:

$$
m\,\frac{d^{\mathfrak{r}}x}{dt^{\mathfrak{r}}} + b\,\frac{dx}{dt} + kx = \circ \,. \tag{9} \tag{9} \tag{9} \tag{10} \tag{10
$$

معادلهٔ فوق، نوسانگر هارمونیک میرا را تشریح میکند. چنانکه در آینده نشان خواهیم داد، حرکت آن، دستکم برای میرایی کوچک، نوسانی سینوسی است که دامنهٔ آن بهتدریج کم میشود. اگر نـوسانگر تحت تأثیر نیروی اضافی وارد (F(t قرارگیرد، حرکت آن به وسیلهٔ معادلهٔ زیر بیان خواهد شد.

$$
m\,\frac{d^{\,\prime}x}{dt^{\,\prime}} + b\,\frac{dx}{dt} + kx = F(t). \tag{4.1-7}
$$

 $^{\backprime}$ اگر  $F(t)$  نیرویبی باشد که بهطور سینوسبی تغییر کند، معادلهٔ (۲–۹۱) به یک پدیدهٔ هـمسازی منجر میشود، یعنی وقتی که فرکانس نیروی (F(t با فرکانس طبیعی نوسانگر آزاد مساوی شود، دامنهٔ نوسان خیلی بزرگتر میگردد.

اهمیت مسئلهٔ نـوسانگر هـارمونیک در ایـن است کـه مـعادلات هـمانند مـعادلات (۲-۸۹) تا (۲-۹۱) در مسائل بسیار متنوع فیزیکی ظاهر میشوند. تقریباً در تمام حرکتهای یک بعدی که تابع انرژی پتانسیل (V(x در آنها دارای یک یا چند حداقل است، حرکت ذره برای نوسانهای کــوچک حول نقطهٔ حداقل از معادلهٔ (۲–۸۹) پیروی میکند همانطورکه در بخش (۲–۵) نشان دادیم.

وقتی جسم جامدی تغییر شکل پیدا میکند، به شرط آنکه تغییر شکل بیش از حد زیاد نباشد، جسم با نیروی<sub>می</sub> متناسب با مقدار تغییر شکل، در مقابل تغییر شکل مقاومت میکند. این بیان را *قانون هوک `* می نامند. این قانون از این حقیقت ناشی می شود که هر جسم جامد تـغییر شکـل نـیافتهای دارای حداقل انرژی پتانسیل است و انرژی پتانسیل را میتوان بر حسب مختصهای که تغییر شکل را تشریح میکند، بنابر سری تیلور بسط داد. اگر جسم جامدی بیش از حد معینی که حد الاستیک (کشواری) نامیده میشود، تغییر شکل یابد، تغییر شکل آن همیشه باقی خواهد ماند، بدین معنی که سازهٔ آن طوری تغییر میکند که حالت تغییر شکل نیافتهٔ آن برای حداقل انرژی پتانسیل، تغییر میکند. در اکثر حالات به این نتیجه میرسیم که جملاتی از سری (۲-۵۷)، که توانهای بالاتر دارند تقریباً تا حد الاستیک (کشواری) قابل صرف:نظر کردناند و بنابراین قانون هوک، تقریباً تا حد الاستیک (کشواری) برقرار است. وقتی از این حد بگذریم شار پلاستیک (ناکشواری) ایجاد میشود. نیروها بهطور پیچیدهای، نه تنها بـه شکل ماده بلکه به سرعت تغییر شکل یافتن ماده و حتبی تاریخچهٔ گذشتهٔ ماده بستگی پیدا میکنند، بهطوری که دیگر نمیتوان نیروها را بر حسب تابع انرژی پتانسیل مشخص کرد.

بنابراین هر مسئلهای که شامل ارتعاشهای مکانیکی باشد در دامنههای کوچک ارتعاش، یعنی تا هنگامی که از حد الاستیک (کشواری) ماده تجاوز نکرده باشیم عملاً به مسئلهٔ نوسانگر هارمونیک منجر میشود. حرکات ریسمانها و غشاهای کشیده شده و حرکت ارتعاشات صوتی در گاز محبوس و یا در جسم جامد، به تعدادی وجوه معروف به وجوه طبیعی نوسان منجر میشود و هر وجه از بسیاری جهات در حکم یک نـوسانگر هـارمونیک مسـتقل است. مـداری الکـتریکی کـه شـامل خودالقایی  $L$  و مقاومت  $R$  و خازن  $C$  باشدکه بهطور سری بههم وصل شدهاند و تحت تأثیر یک نیروی الکتروموتوری (E(t قرارگرفته باشد، با معادلهٔ زیر در توافق است:

$$
L\frac{d^{T}q}{dt^{T}} + R\frac{dq}{dt} + \frac{q}{C} = E(t), \qquad (9.7-7)
$$

که در آن q بار خازن و dq/dt جریان مدار است. این معادله از نظر شکل شبیه معادلهٔ (۲–۹۱) است. در گذشته مسائل مربوط به مدارهای الکتریکی اغلب از راه تشابه با مسائل مکانیکی نظیر آنها حل می شد ولی امروزه این وضع اغلب معکوس شده است، و اغلب مهندسان مکانیک و صوت می توانند از روشهای ساده و مؤثری استفاده کنند که مهندسان برق برای حل مسائل ارتعاشات، بهدست آوردهاند. و نظریهٔ نوسانات الکتریکی در یک خط انتقال و یا در یک حفره، از نظر ریاضی مشابه است با مسئلهٔ ریسمان مرتعش و یا حفرهٔ هوای همساز. نظریهٔ مکانیک کوانتمی اتم را می توان بهصورتی در آورد که از نظر ریاضی با نظریهٔ دستگاهی از نوسانگرهای هارمونیک یکسان باشد.

۲-۸ معادلات دیفرانسیل خطی با ضرایب ثابت معادلات (٢-٨٩) تا (٢-٩١) مثالهايي از معادلات ديفرانسيل مرتبهٔ دوم خطي اند. مرتبهٔ يک معادلهٔ دیفرانسیل، مرتبهٔ بزرگترین مشتقی است که در آن معادله ظاهر میشود. اکثر معادلات مکانیکی از

مرتبهٔ دومٖاند. (چرا؟) معادلهٔ دیفرانسیل خطبی معادلهای است که در آن درجهٔ متغیر تـابع (در ایـن حالت x) و مشتقهای آن از یک بیشتر نباشد. بنابراین عمومیترین نوع معادلهٔ دیفرانسیل خطی از مرتبة nام چنين است:  $a_n(t) \frac{d^n x}{dt^n} + a_{n-1}(t) \frac{d^{n-1} x}{dt^{n-1}} + \dots + a_1(t) \frac{dx}{dt} + a_n(t) x = b(t).$  (97-7) اگر ه= b(t) باشد معادله را همگن گویند، در غیر این صورت غیرهمگن نامیده می شود. اهمیت معادلات خطی در این است که روشهای عمومی سادهای برای حل آنها وجـود دارد، بــهخصوص هنگامی که ضرایب ۵٫٫٬۵ ....،  $a_n \ldots a_n$  همانند ضرایب معادلات (۲–۸۹) تا (۲–۹۱) ثابت باشند. در این بخش مسئلهٔ نوسانگر هارمونیک آزاد [معادلهٔ (۲–۸۹)] را حل میکنیم و در ضمن روشی کلی برای حل معادلات دیفرانسیل همگن خطی با ضرایب ثابت بهدست میآوریم. در بخش ۲–۹ این روش در مورد معادلهٔ نوسانگر هارمونیک میرا (۲–۹۰)، بهکار برده میشود. در بخش ۲–۱۰ رفتار یک نوسانگر هارمونیک را بررسی خواهیم کردکه تحت تأثیر نیروی نوسانی سینوسی شکلی قرار گرفته باشد. در بخش ۲–۱۱ قضیهای را بهدست می آوریم که اساس حل معادلات (۲–۹۱) با هر نوع نیروی (F(t است و روشهای حل نیز بهطور خلاصه مورد بحث قرار میگیرند. جواب معادلهٔ (۲–۸۹) را که در بخش ۲–۵ بهدست آوردیم، اینک بهصورت زیر مینویسیم:

$$
x = A\sin(\omega_{\star}t + \theta), \qquad \omega_{\star} = \sqrt{k/m}.
$$
 (97-1)

این جواب به دو ضریب «دلخواه»  $A$  و  $\theta$  بستگی دارد. آنها را دلخواه می نامند، زیرا هر مقداری به آنها داده شود، جواب (۲–۹۴) در معادلهٔ (۲–۸۹) صدق خواهد کرد. ولی در یک مسئلهٔ فـیزیکی دلخواه نیستند و به شرایط اولیه بستگی دارند. مـی توان نشـان دادکـه جـواب «عـام» هـر مـعادلهٔ دیفرانسیل مرتبهٔ دومی به دو ضریب دلخواه بستگی دارد. مقصود این است که جـواب مـعادله را می توان به شکل زیر نوشت:

$$
x = x(t; C_1, C_1), \tag{9.0-7}
$$

بهطوری که بهازای هر مقدار  $C_1$  و  $C_7$  یا بـهازای هـر مـقدار از سـلسله مـقادیر مشـخصی، تـابع در معادله صدق کند و بهعلاوه تابع  $x(t;C_\gamma,C_\gamma)$  عملاً کلیهٔ جوابهای معادله را  $x(t;C_\gamma,C_\gamma)$ بهازای مقادیری از C, و C شامل است.<sup>ا</sup> اگر بتوانیم جوابی شامل دو ضریب دلخواه بــهدست آوریم که در یک معادلهٔ دیفرانسیل مرتبهٔ دوم صدق کند، می توانیم مطمئن باشیم که عملاً شامل تمام جوابها است. روشهای حل معادلات دیفرانسیلی که در بخش پیشین بررسی گـردیدند، هـمه مستقیماً به جوابی منجر میشدندکه به شرایط اولیهٔ مسئلهٔ فیزیکی مربوط میشد. در این بخش و بخشهای آیندهٔ این فصل، روشهایی را بررسی خواهیم کرد که به جوابی عـام، شـامل دو ضـریب دلخواه منجر گردد سپس باید مقادیر مناسبی به این ضرایب دلخواه نسبت داد که با شرایط اولیـهٔ

۱. تنها موارد «استثنا» پارهای جوابهای «خاص»اندکه در ناحیههایی پدید سیآبندکه شـرایـط ریـاضی بـرای یک جواب یگانه، (بخش ۲–۲) برقرار نیستند.

۲-۸ معادلات دیفرانسیل خطی با … ۴۳

مسئلهٔ فیزیکی سازگار باشند. این واقعیت که یک جواب با دو ضریب دلخواه جواب عام مسئله است، ضامن آن است که ما همواره میتوانیم با انتخاب مناسب ثابتها، شرایط اولیه را برقرارکنیم. حال دو قضیه در مورد معادلات دیفرانسیل همگن خطی بیان میداریم.

قضیهٔ ۱. اگر  $x$ بر جوابی از یک معادلهٔ دیفرانسیل همگن خطی، و  $C$ ضریب ثابتی باشد، در این صورت  $x = Cx_1(t)$  نیز یک جواب است.

قضیهٔ ۲. اگر  $x = x_\gamma(t)$  و  $x = x_\gamma(t)$ جوابهایی از یک معادلهٔ دیفرانسیل همگن خطی باشند، در این صورت  $x = x_1(t) + x_2(t) + x_3$  نیز یک جواب است.

این قضایا را فقط در مورد معادلهٔ مرتبهٔ دوم ثابت میکنیم، زیرا معادلات مکانیکی بنا به معمول از این نوعاند:

$$
a_{\mathfrak{r}}(t) \frac{d^{\mathfrak{r}} x}{dt^{\mathfrak{r}}} + a_{\mathfrak{r}}(t) \frac{dx}{dt} + a_{\mathfrak{r}}(t) x = \mathfrak{r} \,. \tag{97-7}
$$

فرض كنيد كه x = x,(t) در معادلة (٢-٩۶) صدق كند. در اين صورت

$$
a_{\gamma}(t) \frac{d^{\gamma}(Cx_{\gamma})}{dt^{\gamma}} + a_{\gamma}(t) \frac{d(Cx_{\gamma})}{dt} + a_{\gamma}(t) (Cx_{\gamma})
$$
  
=  $C \left[ a_{\gamma}(t) \frac{d^{\gamma}x_{\gamma}}{dt^{\gamma}} + a_{\gamma}(t) \frac{dx_{\gamma}}{dt} + a_{\gamma}(t) x_{\gamma} \right] = \circ$ ,

بنابراین (۲) x = C تر در معادلهٔ (۲−۹۶) صدق میکند. اگر (۲) x و (۲) x در معادلهٔ (۲−۹۶) صدق کنند، در این صورت  $a_{\gamma}(t) \frac{d^{\gamma}(x_1+x_1)}{dt^{\gamma}} + a_{\gamma}(t) \frac{d(x_1+x_1)}{dt} + a_{\gamma}(t)(x_1+x_1)$  $= \left[ a_{\tau}(t) \frac{d^{\tau} x_{\tau}}{dt^{\tau}} + a_{\tau}(t) \frac{dx_{\tau}}{dt} + a_{\tau}(t) x_{\tau} \right] + \left[ a_{\tau}(t) \frac{d^{\tau} x_{\tau}}{dt^{\tau}} + a_{\tau}(t) \frac{dx_{\tau}}{dt} + a_{\tau}(t) x_{\tau} \right] = \circ$ 

بنابراین x = x,(t) + x,(t) نیز در معادلهٔ (٢-٩۶) صدق میکند. به این ترتیب مسئلهٔ یافتن جواب عام معادلهٔ (۲–۹۶) منجر میشود به مسئلهٔ یافتن دو جواب مستقل «خاص» (r), x و (r)، دیرا در این صورت قضایای ۱ و ۲ ضامن آناندکه

$$
x = C_1 x_1(t) + C_1 x_1(t) \tag{9V-7}
$$

نیز یک جواب باشد. از آنجاکه، این جواب دو ضریب دلخواه دارد، باید جواب عام معادله باشد. شرط مستقل بودن (t),× و (t),× در این مورد این است که یکی از آنها مضربی از دیگری نباشد. اگر در واقع فقط شامل یک ضریب ثابت خواهد (۲–۹۷) محمدب ثابت خواهد ( $x_{\gamma}(t)$ بود. طرف راست معادلهٔ (۲–۹۷) را یک ترکیب خطی از ,x و ,x گویند.

برای معادلاتی مانند معادلات (۲-۸۹) و (۲-۹۰) که ضرایب آنها ثابتاند، هـمواره جـوابـی بهصورت x = ept وجود دارد. براي نشان دادن اين مطلب فرض كنيد كه در معادلة (٢-٩۶)، ضرايب

، ه، و په ثابت باشند. با جايگزين كردن  $a, a$ 

$$
x = e^{pt}, \qquad \frac{dx}{dt} = p e^{pt}, \qquad \frac{d^{\gamma}x}{dt^{\gamma}} = p^{\gamma} e^{pt}.
$$
 (9.1-1)

$$
(a_{\gamma}p^{\gamma} + a_{\gamma}p + a_{\gamma})e^{pt} = \circ.
$$
 (99-7)

با حذف <sup>،</sup>e<sup>p،</sup> معادلهٔ جبری درجهٔ دومی بر حسب p بهدست میآید. بهطور کلبی چنین معادلهای دو ریشــه دارد. اگــر ریشــهها از هــم مـتمایز بــاشند، دو تــابع مســتقل <sup>واور</sup> و بـهدست مــی]ید کــه در معادلهٔ (۲-۹۶) صدق میکنند و مسئله حل شده است. اگر دو ریشهٔ  $p$  مساوی باشند، فقط یک جواب بهدست آوردهایم، اما همانطورکه در بخش بعد نشان خواهیم داد تابع  $x = te^{pt}$  $(1 - 0 - 1)$ 

نیز در معادلهٔ دیفرانسیل صدق میکند. معادلهٔ دیفرانسیل همگن خطی مرتبهٔ nام با ضرایب ثابت را نيز مي توان با اين روش حل كرد.

حال این روش را در مورد معادلهٔ (۲-۸۹) به کار میبریم. با جـایگزین کـردن (۲-۹۸) نـتیجه میشود

$$
mp^{\dagger} + k = \cdot , \qquad (\wedge \circ \wedge - \wedge)
$$

$$
p = \pm \sqrt{-\frac{k}{m}} = \pm i\omega, \qquad \omega = \sqrt{\frac{k}{m}}.
$$
 (107-1)

$$
x = C_1 e^{i\omega_{\bullet}t} + C_1 e^{-i\omega_{\bullet}t}.
$$
 (1.7-1)

برای تفسیر این نتیجه، بهخاطر آورید که

$$
e^{i\theta} = \cos\theta + i\sin\theta. \qquad (\cos\theta - \cos\theta) = \cos\theta
$$

اگر اعداد مختلط x را به عنوان جوابهای معادلهٔ دیفرانسیل قبول داشته باشیم، در این صورت برای اینکه معادلهٔ (۲–۱۰۳) جواب عام معادلهٔ دیفرانسیل باشد، باید ضرایب , $C$  و , $C$  نییز مـختلط  $x$  باشند. جواب مسئلهٔ فیزیکمی باید حقیقی باشد، بنابراین  $C,$  و  $C,$  را باید طوری اختیار کردکه حقیقی شود. حاصل جمع دو عدد مختلط هنگامی عددی حقیقی است که یکی، مـزدوج دیگـری باشد. اگر

$$
C = a + ib, \qquad (\wedge \circ \Delta - \Upsilon)
$$

ر

$$
C^* = a - ib, \qquad (\wedge \circ \varphi - \Upsilon)
$$

$$
C + C^* = \gamma a,
$$
  
\n
$$
C - C^* = \gamma ib.
$$
 (10V-T)

۴۵ ۸-۲ معادلات دیفرانسیل خطی با ...

میتوان x را با استفاده از معادلات (۲–۱۰۴)، (۲–۱۰۵)، و (۲–۱۰۶) بهدست آورد، ولی اگر از نمايش قطبي عدد مختلط استفاده كنيم عمليات جبري سادهتر خواهند شد:

$$
C = a + ib = re^{i\theta}, \qquad (\wedge \circ \wedge - \wedge)
$$

$$
C^* = a - ib = re^{-i\theta}, \qquad (\Box \circ - \Upsilon)
$$

که در آن

$$
r = (a\gamma + b\gamma)1/\gamma, \qquad \tan \theta = \frac{b}{a}, \qquad (111-7)
$$

$$
a = r\cos\theta, \qquad b = r\sin\theta. \tag{117-7}
$$

خواننده باید تحقیق کندکه این معادلات به وسـیلهٔ عــٰملیات جـبری از مـعادلهٔ (۲–۱۰۴) نـتیجه میشوند. اگر C نمایندهٔ نقطهای در صفحهٔ مختلط باشد، در این صورت a و b مختصات دکارتی و ، و  $\theta$  مختصات قبطبی آنانید. اگیر از نیمایش قبطبی C استفاده کینیم (بیا اختیار  $A$ ۲ = ۰)، معادلة (٢-١٠٨) چنين مي شود:

$$
x = \frac{1}{\gamma} A e^{i(\omega_* t + \theta)} + \frac{1}{\gamma} A e^{-i(\omega_* t + \theta)}
$$
  
=  $A \cos (\omega_* t + \theta),$  (117-1)

این جواب حقیقی و عام معادلهٔ (۲–۸۹) است و فقط به اندازهٔ یک انتقال  $\pi$ ۲ در ضریب فاز  $\theta$ ، با جواب (٢-٩۴) اختلاف دارد.

اگر  $B_\gamma \! = \! A \sin \theta$  و  $A \sin \theta$  اختیارکنیم، می $\tau$ وانیم جواب را به شکل دیگری نـیز بنويسيم:

$$
x = B_1 \cos \omega_z t + B_2 \sin \omega_z t. \tag{117-7}
$$

ضرایب A و 0 یا ضرایب 8 و ہ8 را باید برحسب مقادیر اولیهٔ  
$$
x
$$
 و  ۲۰ در   $t = 0$ ، با قرار دادن  
۲۰–۱۵)

$$
\nu_{\bullet} = -\omega_{\bullet} A \sin \theta = \omega_{\bullet} B_{\gamma}.
$$
 (119-7)

بهدست آورد. جوابها به سادگی بهدست خواهند آمد:

$$
A = \left(x_{\star}^{\mathsf{Y}} + \frac{v_{\star}^{\mathsf{Y}}}{\omega_{\star}^{\mathsf{Y}}}\right)^{1/\mathsf{Y}},\tag{11V-Y}
$$

$$
\tan \theta = -\frac{v}{x_{\ast}\omega_{\ast}},\tag{11A-1}
$$

یا

$$
B_1 = x_{\bullet,1} \tag{118-7}
$$

$$
B_{\gamma} = \frac{v_{\bullet}}{\omega_{\bullet}}.
$$
 (170-7)

راه دیگری برای حل معادلهٔ (۲-۱۰۳) این است که چون معادلهٔ (۲-۸۹) فقط دو ضریب حقیقی دارد، یک تابع مختلط فقط هنگامی می تواند در آن صدق کند که قسمتهای حقیقی و موهومی آن هر دو، بهطور جداگانه در آن صدق کنند. (اثبات این مطلب با جایگزین کـردن x = u + iw و کـمی عملیات جبری میسر است.) بنابراین اگر جوابی عبارت باشد از (فرض میکنیم r=A)  $x = Ce^{i\omega_{\bullet}t} = Ae^{i(\omega_{\bullet}t+\theta)}$ 

$$
= A\cos\left(\omega_{t} t + \theta\right) + iA\sin\left(\omega_{t} t + \theta\right), \qquad (171-7)
$$

در این صورت قسمتهای حقیقی و موهومی این جواب نیز باید هر دو بهطور جداگانه جواب معادله باشند، و ما جواب (٢-١١٣) و يا جواب (٢-٩۴) را خواهيم داشت. جوابـهاي مـعادلات خـطي را مي توان به همين طريق بهدست آورد و هر نوع عمليات جبري دلخواه در شكل مختلط (تا زماني كه دو عدد مختلط را در هم ضرب نکنیم) روی آنها انجام داد. البته باید بهخاطر سپرد که در هـر مـرحـَله از عملیات، فقط قسمت حقیقی یا فقط قسمت موهومی موردنظر است. این روش در حل مسائلی که شامل نوسانهای هارمونیکاند، بسیار مفید است و آن را در بخش ۲–۱۰ مورد استفاده قرار خواهیم داد. اغلب نمایش تابع سینوسی بهصورت تابع مختلط نمایی بسیار مناسب است:

$$
\cos \theta = e^{i\theta} \quad \text{and} \quad \theta = \frac{(e^{i\theta} + e^{-i\theta})}{\tau}, \tag{177-7}
$$

$$
\sin \theta = e^{i\theta} \quad \text{and} \quad \theta = e^{i\theta} - e^{-i\theta} - \frac{(e^{i\theta} - e^{-i\theta})}{\gamma i}.
$$

از نظر عملیات جبری، به کار بردن توابع نمایی سادهتر از توابع سینوسی و کوسینوسی اند. خواننده پی خواهد برد به اینکه روابط (۲–۱۲۲)، (۲–۱۲۳)، و (۲–۱۰۴) در بـهدست آوردن فـرمولهای مثلثاتی مفیدند. سریهای نمایی سینوسی و کسینوسی را می توان با بسط <sup>وj0</sup> بهصورت سری نمایی و جدا کـردن قسـمتهای حـقیقی و مـوهومی آن بـهدست آورد. قـاعدهٔ مـثلثاتی sin(A + B) و cos (A + B) را می توان به سادگی از قاعدهٔ جبری برای جمع نماها بهدست آورد. به همین ترتیب مثالهای دیگری نیز می توان ذکر کرد.

7 – 9 نوسانگر هارمونیک میرا  
معادلٔ حرکت ذرهای که تحت تأثیر یک نیروی خطی بازگرداننده و یک نیروی اصطکاک متناسب با  
سرعت آن، قرار گرفته است [معادلا (7-۱۹) عبارت است از  
که در آن نقاط روی ۲ نمایندهٔ مشنتی نسبت به زمان است. با استفاده از روش بخش ۲–۸، با  
جایگذاری (۲–۹۸) در معادلأ فوق خواهیم داشت:  

$$
mp* + bp + k = ۰.
$$
  

$$
p = -\frac{b}{\gamma m} \pm \left[ \left( \frac{b}{\gamma m} \right)^{\gamma} - \frac{k}{m} \right]^{1/\gamma}
$$
  
(۱۲-۹۶)  
(۲-۹۲)

۲–۹ نوسانگر هارمونیک میرا ۴۷

ســه حـالت زيـر را از هــم تــميز مــي،دهيم: (الف) k/m >(b/٢m) (ب) k/m <(b/٢m) ، و  $k/m = (b/\Upsilon m)^{\Upsilon}$ (پ)

$$
\omega_{\bullet} = \sqrt{\frac{k}{m}},\tag{17V-7}
$$

$$
\gamma = \frac{b}{\gamma m},\qquad(1 \text{1A} - \text{1})
$$

$$
\omega_1 = (\omega_*^{\dagger} - \gamma^{\dagger})^{1/\dagger}, \qquad (179-1)
$$

که در آن ۷ ضریب میرایی و ۲۰ / , ۵۰ فرکانس طبیعی نوسانگر غیرمیرا است. اکنون دو جواب برای وجود دارد: $p$ 

که در آن صورت جواب عام معادلهٔ دیفرانسیل بهصورت زیر خوامد بود:  
\n
$$
x = C_1 e^{-\gamma t + i\omega_1 t} + C_1 e^{-\gamma t - i\omega_1 t}.
$$

اگ

$$
C_{\gamma} = \frac{1}{\gamma} A e^{i\theta}, \qquad C_{\gamma} = \frac{1}{\gamma} A e^{-i\theta}, \qquad (\gamma \gamma - \gamma)
$$

$$
x = A e^{-\gamma t} \cos(\omega_1 t + \theta). \tag{17T-1}
$$

و این معادلهٔ نوسانی است با فرکانس  $\pi$ ۰/۲ و دامنهٔ  $A\,e^{-\gamma\,t}$  که بهصورت نمایبی با زمان کاهش می یابد (شکل ۲–۴). ضرایب ثابت A و  $\theta$  به شرایط اولیه بستگی دارند. فرکانس این نـوسان از

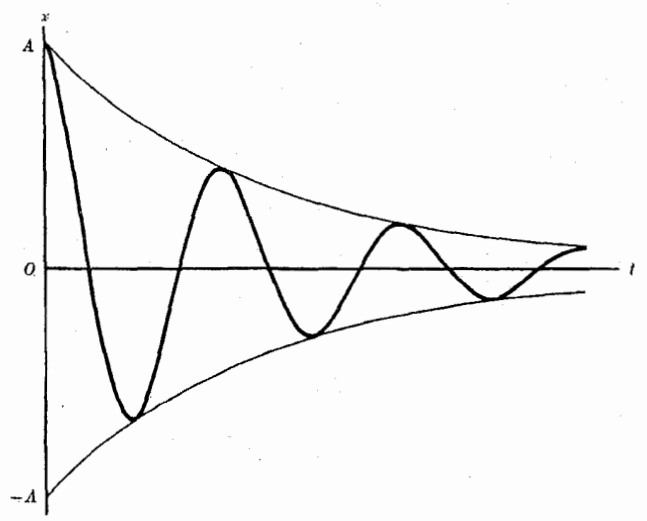

**شکل ۲–۴** حرکت نوسانگر هارمونیک میرا. منحنی ضخیم: نـمایش x=Ae <sup>–γt</sup> cosøt بـا γ=ω/۸ و<br>منحنی نازک: نمایش x=±Ae <sup>–γt</sup> است.

فرکانس نوسان غیرمیرا کمتر است. جواب (۲-۱۳۳) را به این صورت نیز می توان نوشت:  
\n
$$
x = e^{-\gamma t} (B_1 \cos \omega_1 t + B_1 \sin \omega_1 t).
$$

همچنین معادلهٔ (۲-۱۲۴) را میتوان بر حسب ضرایب ثابت , ۵ و ۷ بهصورت زیر نوشت:  $\ddot{x} + \gamma y \dot{x} + \omega^{\gamma} x = \circ$ . (1۳۵–۲)

این شکل معادله اغلب در بحث نوسانهای مکانیکی به کار برده میشود.  
ازژی کل نوسانگر عبارت است از:  
۲–۳×۲) ہ
$$
E = \frac{1}{\overline{Y}} m \dot{x}^{\gamma} + \frac{1}{\overline{Y}} k x^{\gamma}.
$$

این انرژی کل دیگر ثابت نیست، اصطکاک  $\dot{x}$  – نقش  $F'$  را در معادلهٔ (۲–۶۳) ایفا مرکند. در  $\omega$  حالت مهمی که میرایی کوچک باشد، ۳ $\ll\omega$  ، میتوان  $\omega,\doteq\omega$  گرفت و از  $\gamma$  در بـرابـر صرفنظر کرد. در این صورت برای انرژی مربوط به حل (۲–۱۳۳) مقدار تقریبی زیر را داریم:  $E \doteq \frac{1}{r} k A^{\dagger} e^{-\tau y t} = E_e e^{-\tau y t}.$  (*ITV-T*)

بنابراین انرژی به میزان دو برابر میزان میرایی دامنه نسبت به زمان بهصورت نمایی کاهش می یابد. میزان کسری کاهش یا مشتق لگاریتمی E عبارت است از

$$
\frac{\lambda}{E} \frac{dE}{dt} = \frac{d \ln E}{dt} = -\gamma \gamma.
$$
 (1Y $\lambda$ -Y)

$$
p = -\gamma_1 = -\gamma - (\gamma^{\dagger} - \omega_{\star}^{\dagger})^{\dagger/4},
$$
  
\n
$$
p = -\gamma_{\tau} = -\gamma_{\tau} + (\gamma^{\dagger} - \omega_{\star}^{\dagger})^{\dagger/4}.
$$
 (1T4-1)

جواب عام عبارت است از:  $x = C_1 e^{-\gamma_1 t} + C_2 e^{-\gamma_2 t}$ .  $(16 - 7)$ 

این دو جمله هر دو بهصورت نمایی و یکی سریعتر از دیگری با زمان کاهش می پابند. ضرایب ثابت و پا $C$  را می توان چنان اختیار کردکه با شرایط اولیه مناسب باشند. خواننده باید آنها را برای دو  $C_{\chi}$ حالت مهم زير: • = ٧، • ≠ ٣، و • ≠ ٧، • = ٣. تعيين كند و منحنى (٢) را براى هر دو حالت رسم كند.

در این صورت جواب 
$$
x
$$
 عبارت است از:  
\n $x = e^{-\gamma t}$ .  
\nاینک نشان میدهیم که در این حالت  
\n $x = t e^{-\gamma t}$ .

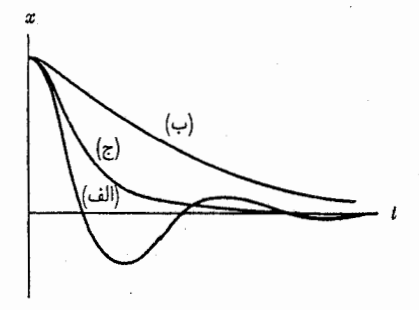

شکل ۲–۵ بازگشت نوسانگر هارمونیک به حال تعادل. (الف) کندمیرا، (ب) تندمیرا، و (پ) میرایی بحرانی.

جواب ديگر معادله است. براي اثبات، *x و x را حساب مي ک*نيم  $\dot{x} = e^{-\gamma t} - \gamma t e^{-\gamma t}$ ,  $(1 + r - r)$  $\ddot{x} = -\gamma \gamma e^{-\gamma t} + \gamma^{\gamma} t e^{-\gamma t}$ .

طرف راست معادلهٔ فوق بهازای  $\gamma = \omega$  صفر است. بنابراین در حالتی که  $\gamma = \omega$  است جواب عام عبارت است از

$$
x = (C_{\gamma} + C_{\gamma}t) e^{-\gamma t}.
$$
 (159-1)

که در آن پر مقدار مربوطه است وقتبی و  $\omega = \gamma = \gamma$  می باشد. بنابراین جواب (۲-۱۴۶) بهطور نمایبی با توانی متوسط بین توانهای دو جملهٔ نمایی معادلهٔ (۲–۱۴۰)، نزول میکند. در نتیجه، برای مقدار ثابت y یا په یا مگر در حالتبی که پ $C$  در معادلهٔ (۲–۱۴۰) برابر صفر است، جواب (۲–۱۴۶) پس از مدتبی به اندازهٔ کافی طولانی، سریعتر از جواب (۲-۱۴۰) صفر میشود. حالات (الف)، (ب)، و (پ) در مسائلی دارای اهمیتاندکه شامل مکانیسمهایی باشندکه تحت تأثیر یک نیروی اصطکاک میرا به حالت تعادل نزدیک گردند. مانند اندازهگیرهای عقربهای، یا فنرهای بازگردانندهٔ هیدرولیکی یا هوايي در، و غيره. در بيشتر حالات، علاقمنديم كه مكانيسم به تندي و بهطور هموار به حالت تعادل خود برسد. این عمل برای یک ضریب میرایی معلوم ۷ و یا برای یک ۵٫ معلوم درکوتاهترین زمان و بی فراجست هنگامی ممکن است کــه e = ِ. @ ، [حـالت (پ)]` ایــن حــالت را *میرایی بحرانی* ّ گویند. اگر a < y باشد، میگویند دستگاه تندمیر! است، رفتارش آرام است و کندتر از حـالت میرایی بحرانی به ۰ = x برمیگردد. اگر y = ۷ باشد، میگویند دستگاه،کندمیرا ٔ است. در ایـن

۱. به هر حال به مسئلهٔ ۴۱ پایان فصل توجه کنید.

4. Underdamped

2. Critical Damping

3. Overdamped

حالت مختصهٔ ند از مقدار ۰ = x فرا میجهد، و نوسان میکند. توجه کنید که در حالت مـیرایـی بحرانی، ۰ = ۵٫ است و بنابراین زمان تناوب نــوسان بــیiهایت مــیشود. در شکــل ۲–۵ رفــتار دستگاهی مکانیکی نشان داده شده است که از حالت تعادل خود تغییر مکان یافته و رها شده است (۰ = ۷٫ و ۰ ≠ x). خواننده باید منحنیهای مشـابهی بـرای حـالتي كـه دسـتگاه در لحـظهٔ ۰ = t تحت تأثير ضربهٔ شديدي قرارگرفته است رسم كند. (مانند ٥ = ٤٠ و ٥ ≠ ٧٠).

۲–۱۰ نوسانگر هارمونیک واداشته حرکت یک نوسانگر هارمونیک که تحت تأثیر نیروی خارجی قرار گرفته باشد از مـعادلهٔ (۲–۹۱) پیروی میکند. برای سهولت حل این معادله به ذکر قضیهٔ زیر میپردازیم.

 $x_h(t)$ قضیهٔ ۳. اگر $(x_i(t)$  جواب یک معادلهٔ دیفرانسیل غیرهمگن خسطی (مـثلاً مـعادلهٔ (۲–۹۱))، و جواب معادلهٔ دیـفرانســیل هـمگن خـطی نـظیر اَن بـاشد (مـثلاً مـعادلهٔ (۲-۰۹))، در ایـن صــورت نیز یک جواب معادلهٔ غیرهمگن خواهد بود.  $x(t) = x_i(t) + x_h(t)$ 

این قضیه خواه ضرایب معادلهٔ ثابت و یا تابعی از t باشد، صادق است. اثبات آن از طریق جاگذاری و بهءهدهٔ خواننده گذاشته میشود. بنا به قضیهٔ ۳، اگر  $x_h$  جواب عمومی معادلهٔ همگن (۲-۰۰) را بدانیم [در بخش ۲-۹ آن را بررسی کردیم]، در این صورت فقط کافی است  $x_i$ ، یک جواب خصوصی معادلهٔ غیرهمگن (۲–۹۱) را بهدست آوریم. زیرا میتوان  $x_l$  را به  $x_h$  اضافه کرد و یک جواب بـرای معادلهٔ (۲-۹۱) بهدست آوردکه شامل دو ضریب دلخواه است و بنابراین جواب عام معادله است.

مهمترین حالت، نیرویی است که بهطور سینوسی نوسان میکند. اگر نیروی اعـمال شـده بـا سرعت زاویهای ۵۰ و دامنهٔ  $F_*$  نوسان کند، معادلهٔ حرکت عبارت است از  $m \frac{d^{\dagger}x}{dt^{\dagger}} + b \frac{dx}{dt} + kx = F \cos(\omega t + \theta_{\alpha}),$  (15^-1)

که در آن , 6 ضریبی ثابت است که فاز نیروی وارد را مشخص میکند. البته معادلهٔ (۲-۱۴۸) جوابهای بسیار دارد و ما فقط به یکی از آنها احتیاج داریم. از نظر فیزیکی، انتظار می رود که یکی از جوابها، یک نوسان پایندهٔ مختصهٔ x با همان فرکانس نیروی وارد باشد:  $x = A_s \cos (\omega t + \theta_s).$  (194-7)

از دامــنهٔ  $A_s$  و فــاز  $\theta_s$  نــوسانهای x را بــاید از طـریق جـایگزین کـردن مـعادلهٔ (٢-١٢٩) در معادلهٔ (۲-۱۴۸) تعیین کرد. این روش مستقیمی است و به جواب صحیح منجر میشود. اما اگر نیرو را بهصورت قسمت حقیقی تابع مختلطی' بنویسیم، عملیات جبری سادهتر میشود:

$$
F(t) = \text{Re}(\mathbf{F}_{\bullet}e^{i\omega t}), \qquad (1\Delta_{\bullet} - \tau)
$$

$$
\mathbf{F}_{\bullet} = F_{\bullet} e^{i\theta} \cdot \tag{101-7}
$$

۱. توجه کنید که از حروف رومی از نوع (F,x) برای کمیتهای مختلط اسـتفاده شـده است تـا از کـمیتهای حـفیقی متمايز باشند.  $(F, x)$ 

بنابراین اگر بتوان جواب (x) معادلهٔ
$$
x(t) = x(t) + \frac{d^{r}x}{dt^{r}} + b \frac{dx}{dt} + kx = (F, e^{i\omega t}),
$$

را بهدست آورد، با جدا کردن قسمتهای حقیقی و موهومی آن، می توان نشان داد ۱ که قسمت حقیقی x(t) در معادلهٔ (۲-۱۴۸) صدق میکند. فرض کنید یک جواب بهصورت زیر باشد  $\mathbf{x} = \mathbf{x}_e e^{i\omega t},$ چنانکه

$$
\dot{\mathbf{x}} = i\omega \mathbf{x}_s e^{i\omega t}, \quad \ddot{\mathbf{x}} = -\omega^\dagger \mathbf{x}_s e^{i\omega t}.
$$
 (10 $\gamma$ -1)

روابط فوق را در معادلهٔ (۲-۱۵۲) جایگزین میکنیم و  ۳  را بەدست می آوریم:  
\x<sub>•</sub> = 
$$
\frac{F_'/m}{\omega' - \omega' + \tau i \gamma \omega}
$$
.  
۰

بنابراین جواب معادله (۲–۲۵۲) چنین خواهد بود.  

$$
\mathbf{x} = \mathbf{x} e^{i\omega t} = \frac{(\mathbf{F}_{\star}/m) e^{i\omega t}}{\omega_{\star}^{\star} - \omega^{\star} + \Upsilon i \gamma \omega}.
$$

سادهترین صـورت نـوشتن مـعادلهٔ (۲-۱۵۵) ایـن است کـه مـخرج را بـهصورت قـطبي نـوشت [معادلة (٢-٩٥١)]

$$
\omega^{\mathbf{v}} - \omega^{\mathbf{v}} + \mathbf{v} \mathbf{i} \gamma \omega = [(\omega^{\mathbf{v}} - \omega^{\mathbf{v}})^{\mathbf{v}} + \mathbf{v} \gamma^{\mathbf{v}} \omega^{\mathbf{v}}]^{1/\mathbf{v}} \exp\left(i \tan^{-1} \frac{\mathbf{v} \gamma \omega}{\omega^{\mathbf{v}} - \omega^{\mathbf{v}}}\right). \quad (129-1)
$$

$$
\beta = \frac{\pi}{\gamma} - \tan^{-1} \frac{\gamma \gamma \omega}{\omega_x^{\gamma} - \omega^{\gamma}} = \tan^{-1} \frac{\omega_x^{\gamma} - \omega^{\gamma}}{\gamma \gamma \omega},
$$
 (10v-1)  

$$
\omega^{\gamma} - \omega^{\gamma}
$$

$$
\sin \beta = \frac{\omega' - \omega'}{\left[ (\omega' - \omega^{\gamma})^{\gamma} + \gamma \gamma^{\gamma} \omega^{\gamma} \right]^{1/\gamma}},
$$
 (10A-1)

$$
\cos \beta = \frac{\tau \gamma \omega}{\left[ (\omega^{\tau} - \omega^{\tau})^{\tau} + \tau \gamma^{\tau} \omega^{\tau} \right]^{1/\tau}}.
$$
 (109-7)

این تعریف خالصاً شخصی است و چنان ترتیب داده شـده است کــه بــهازای ۵٫ $\omega=\omega$ ، ه $\beta=\beta$  و وقتی ۲ / E → ± « (\$، ∞ ± → @. (شکل ۲-۶ را ملاحظه کنید.) این تعریف سبب میشود که روش بسررسی مـا بـه مـوازات روش بـررسی مـعمول مـعادلهٔ (۲-۹۲) در مـهندسی بـرق بـاشد. اگـر معادلات (۲–۱۵۶) و (۲–۱۵۷) و اتحاد

$$
i = e^{i\pi/\tau}, \qquad (\forall \gamma \circ -\tau)
$$

۱. ادعای «ما میتوانیم نشان دهیم که …» در سراسر این کتاب به این معنی است که خوانندهای که بحث را تا ایـن نقطه دنبال کرده است باید قادر باشد که خودش اثباتی تهیه کند. (در این حـالت، قـرار دهـید x=x+iy و نـتیجه بلافاصله حاصل می شود.) اثباتهای طولانی و زیرکانه یا در متن کتاب داده می شود و یا مرجعی برای دیدن آن ارائه می شود، و یا به خواننده تذکر داده می شود که اثبات آن آسان نیست.

$$
= \frac{F_1^{\gamma}}{m} \frac{\omega \cos \beta \cos^{\gamma} (\omega t + \theta_*)}{[(\omega^{\gamma} - \omega_*)^{\gamma} + \gamma^{\gamma} \omega^{\gamma}]^{\gamma} \gamma}
$$

$$
- \frac{F_2^{\gamma}}{\gamma m} \frac{\omega \sin \beta \sin \gamma (\omega t + \theta_*)}{[(\omega^{\gamma} - \omega_*)^{\gamma} + \gamma^{\gamma} \omega^{\gamma}]^{\gamma} \gamma}. \qquad (199-1)
$$

1. Transient

 $x = Ae$ 

2. Steady State

۲–۱۰ نوسانگر هارمونیک واداشته Δ٣

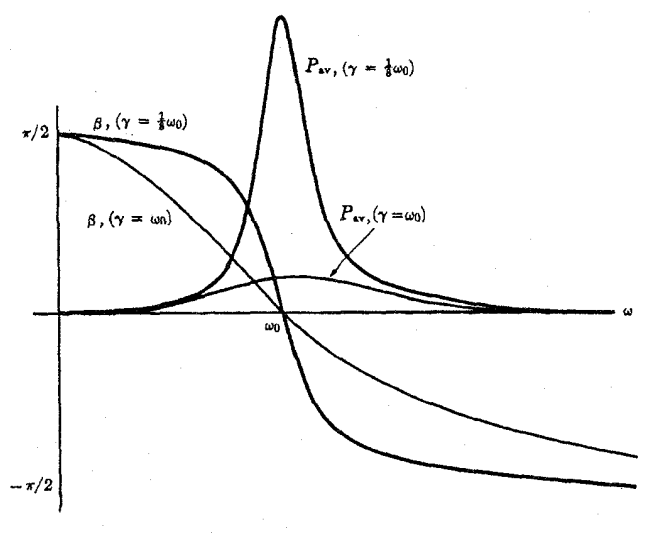

شکل ۲–۶ منحنیهای توان و فاز نوسانهای هارمونیک واداشته.

آخرين جملة طرف راست بهطور متوسط صفر است، حال أنكه مقدار متوسط (0, 0 + cos طی یک تناوب کامل لٖ است. بنابراین توان متوسط داده شده توسط نیروی اعمال شده چنین است:

$$
P_{\text{av}} = \left\langle \dot{x} F\left(t\right) \right\rangle_{\text{av}} = \frac{F \cdot \cos \beta}{\gamma m} \frac{\omega}{\left[ \left(\omega^{\dagger} - \omega^{\dagger}\right)^{\dagger} + \gamma \sqrt{\omega^{\dagger}} \right]^{1/\gamma}},\tag{19V-1}
$$

$$
P_{\text{av}} = \frac{1}{\gamma} F_{\star} \dot{x}_{m} \cos \beta, \qquad (18 \text{A} - \text{Y})
$$

که در آن  $\dot{x}_m$  بزرگترین مقدار  $\dot{x}$  است. رابطهای نظیر این نیز در مورد قدرت داده شده به یک مدار الكتريكي صادق است. عامل cos  $\beta$  را ضريب توان ` گويند. در مورد الكتريكي،  $\beta$  زاويهٔ فاز بين جریان و نیروی الکتروموتوری اعمال شـده است. بـا اسـتفاده از مـعادلهٔ (۶–۱۶۲) بـرای cosβ، می توان معادلهٔ (۲-۱۶۷) را بهصورت زیر نوشت

$$
P_{\rm av} = \frac{F_{\rm v}^{\rm v}}{m} \frac{\gamma \omega^{\rm v}}{(\omega^{\rm v} - \omega_{\rm v}^{\rm v})^{\rm v} + \gamma \gamma^{\rm v} \omega^{\rm v}}.
$$
 (199-1)

بهسادگی می توان نشان دادکه در حالت پاینده، میزان متوسط توانسهای داده شده بسه نبوسانگر و  $\omega = \omega$  توانهای تلف شده از راه اصطکاک یکسان است، چنانکه البته بـاید بـاشد. تـوان $P_{\rm av}$  در حداکثر است. در شکل ۲–۶، توان  $P_{\rm av}$  (در آحاد دلخواه) و فاز  $\beta$  مربوط به حالت پایندهٔ نوسان واداشته، برحسب تغییرات @ برای دو مقدار v رسم شده است. منحنیهای ضخیم برای میرایی کم و مسنحنیهای نسازک بسرای مسیرایمی بـزرگترند. فـرمول (۲-۱۶۹) را مـی توان در حـالت ۳

کمی سادہ کرد. در این حالت 
$$
P_{av}
$$
 فقط در نزدیکی فرکانس همسازی . $\omega$  بنرگ است و ما فرمولی  
بادست خواهیم آوردکه در نزدیکی . $\omega = \omega - \omega$ ,  
و فرض کنیم که ی $\omega \gg \Delta \omega$  خواهیم داشت  
و فرض کنیم که ی $\omega \gg \Delta \omega$  خواهیم داشت  
(۲۲–۲) = (0 + ω) = (0 ÷ ۲ω, Δω,

$$
\omega^{\mathsf{Y}} = \omega_{\bullet}^{\mathsf{Y}}.\tag{1VY-Y}
$$

بنابراين

این فرمول ساده  $P_{\rm av}$  با تقریب مناسبی در نزدیکی همسازی است. فرمول نظیر آن برای  $\beta$  چنین $^+$ است

$$
\cos \beta = \frac{\gamma}{[(\Delta \omega)^{\mathsf{Y}} + \gamma^{\mathsf{Y}}]^{\mathsf{Y} \mathsf{Y}}}, \qquad \sin \beta = \frac{-\Delta \omega}{[(\Delta \omega)^{\mathsf{Y}} + \gamma^{\mathsf{Y}}]^{\mathsf{Y} \mathsf{Y}}}. \qquad (\mathsf{Y} \mathsf{Y} - \mathsf{Y})
$$

وقتی ,
$$
\omega \ll \omega
$$
, وقتی , $\omega \ll \omega$ , وقتی , $\omega \ll \omega$ ,  

$$
x \doteq \frac{F}{\omega \check{m}} \cos (\omega t + \theta_*) = \frac{F(t)}{k}.
$$

این نتیجه از نظر فیزیکی بهسادگی تفسیر میشود، وقتی نیرو به کندی تغییر مـیکند، ذره طـوری حرکت میکندکه نیروی وارد درست به وسیلهٔ نیروی بازگرداننده خنثی میشود. وقتی 2س ≪ @ و ، معادلهٔ (۲–۱۶۴) چنین میشود، $\beta \doteq -\pi/ \gamma$ 

$$
x = -\frac{F_{\bullet}}{\omega^{\tau}m} \cos(\omega t + \theta_{\bullet}) = -\frac{F(t)}{\omega^{\tau}m}.
$$
 (1V9-1)

حرکت اکنون فقط به جرم ذره و فرکانس نیروی وارد بستگی دارد و از اصطکاک و نیروی بازگرداننده مستقل است. در واقع، این نتیجه، درست همان نتیجهای است که در بـخش ۲–۰۳، [بـه مـعادلات (۲–۱۵) و (۲–۱۹) مراجعه کنید] برای ذرهای که تحت تأثیر نیرویی نوسانکننده قرار گرفته بـاشد بەدست آوردىم.

میتوانیم نتیجهٔ (۲-۱۶۵) را در مورد الکترونی که به وسیلهٔ نیروی بـازگردانـندهٔ الاسـتیکی (کشواری) به یک نقطهٔ تعادل ۰ = x وابسته، و تحت تأثیر میدان الکتریکی نوسانکنندهای قرار گرفته است، بهکار بریم:

$$
E_x = E_z \cos \omega t, \qquad (1 \vee \vee - \Upsilon)
$$

$$
F = - e E \cos \omega t. \tag{1} \quad \text{(1)}
$$

-وکت به وسیلهٔ معادیهٔ زیر داده میشود  
۲= 
$$
Ae^{-\gamma t} \cos (\omega_1 t + \theta) - \frac{eE}{m} \frac{\sin (\omega t + \beta)}{[(\omega^r - \omega_s^r)^r + \tau \gamma^r \omega^r]^{1/r}}
$$
 (۱۷۹–۲)

۰-۲ نوسانگر هارمونیک واداشته ۵۵

اینجا، جملهٔ مهم، جملهٔ دوم است، که از شرایط اولیه مسـتقل است و بـا هـمان فـرکانس مـیدان الكتريكي نوسان ميكند. از بسط جملهٔ دوم نتيجه مي شود:

$$
x = -\frac{eE_{\bullet}}{m} \frac{\sin \beta \cos \omega t}{[(\omega^{\prime} - \omega^{\prime}_{\bullet})^{\prime} + \gamma^{\prime} \omega^{\prime}]^{\frac{1}{\sqrt{\gamma}}}} - \frac{eE_{\bullet}}{m} \frac{\cos \beta \sin \omega t}{[(\omega^{\prime} - \omega^{\prime}_{\bullet})^{\prime} + \gamma^{\prime} \omega^{\prime}]^{\frac{1}{\sqrt{\gamma}}}} - \frac{eE_{\bullet} \cos \omega t}{m} \frac{\omega^{\prime}_{\bullet} - \omega^{\prime}}{[(\omega^{\prime} - \omega^{\prime}_{\bullet})^{\prime} + \gamma^{\prime} \omega^{\prime}]} - \frac{eE_{\bullet} \sin \omega t}{m} \frac{\gamma \gamma \omega}{[(\omega^{\prime} - \omega^{\prime}_{\bullet})^{\prime} + \gamma^{\prime} \omega^{\prime}]} \qquad (1 \wedge \circ -\tau)
$$

جملهٔ اول نمایشگر نوسانی از x است که در فرکانسهای کم با نیروی اعمال شده همفاز است، اما در فرکانسهای بالا به اندازهٔ °۱۸۰ با آن اختلاف فاز دارد. جملهٔ دوم نمایشگر نوسانی از x است که با نیروی اعمال شده به اندازهٔ °۹۰ اختلاف فاز دارد. زیرا سرعت نم برای این جمله با نیروی وارد همفاز است. بنابراین جملهٔ دوم حاکی از جذب انرژی از نیروی اعمال شده است. جملهٔ دوم شامل عامل ۷ است و بنابراین اگـر ۳٬۶۵۰ بـاشد، (مگـر در نـزدیکی هـمسازی)کـوچک است. اگـر مـحیط ديالکتريکي در نظر بگيريدکه از الکترونهايي تشکيل شده باشدکه توسط نيروي الاستيک (کشوار) به نقاط تعادل وابسته باشند، در این صورت جملهٔ اول معادلهٔ (۲–۱۸۰) نمایشگر یک پلاریزگی الكتريكي است كه با ميدان الكـتريكي نـوسانكنندة وارد مـتناسب است، حـال آنكـه جـملة دوم نمایشگر جذب انرژی از میدان الکتریکی است. در نزدیکی فرکانس همسازی، محیط دیالکتریکی انرژی جذب خواهد کرد و نسبت به تشعشع الکترومغناطیسی،کدر خواهد بود. بالاتر از فرکانس همسازي، جابهجايي الكترونها با نيروي وارد و نيز پلاريزگي الكتريكي حاصل با ميدان الكتريكي اعمال شده، اختلاف فاز خواهند داشت. ضريب ثابت ديالكتريك و ضريب شكست از يك كمتر خواهند بـود. بـراي فـركانسهاي خـيلي زيـاد، اوليـن جـملة مـعادلة (٢-١٨٠) بـه أخـرين جـملة معادلهٔ (۲–۱۸) نزدیک میشود و رفتار الکترونها چنان است که گویی آزادند. پایین تر از فـرکانس همسازي، پلاریزگي الكتریكي بـا مـيدان الكـتريكي اعـمال شـده هـمفاز است و ضـريب ثـابت ديالكتريكي و ضريب شكست از يك بزرگتر خواهند بود.

اگر ضریب دیالکتریک را از جملهٔ اول معادلهٔ (۲-۱۸۰) به همان روشی که برای یک الکترون آزاد به کار بردیم حساب کنیم، [به معادلات (۲-۲۰) تا (۲-۲۶) مراجعه شود]، برای N الکترون در

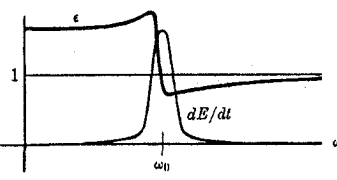

شکل ۲-۷ تغییرات ضریب ثابت دیالکتریک و جذب انرژی برای محیط حاوی نوسانگرهای هارمونیک.

۵۶ قصا, ۲- حرکت یک بعدی ذره

$$
\frac{\varepsilon}{\varepsilon_{\star}} = 1 + \frac{Ne^{\gamma}}{m} \frac{\omega^{\gamma}_{\star} - \omega^{\gamma}}{(\omega^{\gamma}_{\star} - \omega^{\gamma})^{\gamma} + \gamma \gamma^{\gamma} \omega^{\gamma}} \tag{1 \land 1 - \gamma}
$$

ضریب شکست امواج الکترومغناطیسی (برای ,
$$
\mu = \mu
$$
) چنین است  
۱۱۲۸ ۱۸۲ ۱۸۸۸ ( ۸۸۱۸ )

$$
n = \frac{c}{\nu} = \left(\frac{\mu \epsilon}{\mu_{\star} \epsilon_{\star}}\right)^{\gamma} = \left(\frac{c}{\epsilon_{\star}}\right)^{\gamma}.
$$
 (117-1)

$$
\frac{\varepsilon}{\varepsilon_{\bullet}} \doteq \quad \frac{\varepsilon}{m \omega_{\bullet}^{\mathsf{Y}}} \,, \qquad \omega \ll \omega_{\bullet}, \tag{1 \wedge \mathsf{Y}-\mathsf{Y}}
$$

$$
\frac{\varepsilon}{\varepsilon_{\bullet}} = 1 - \frac{Ne^{\gamma}}{m \omega^{\gamma}} , \qquad \omega \gg \omega_{\bullet} . \tag{1 A F - \gamma}
$$

میزان متوسط جذب انرژی بر حسب واحد حجم به وسیله معادله (۲۹–۱۶۹) داده میشود:  
\n
$$
\frac{dE}{dt} = \frac{Ne^{t}E^{t}}{m} \frac{\gamma \omega^{t}}{(\omega^{t} - \hat{\omega}^{t})^{t} + \gamma \sqrt{n}}.
$$

در شکل ۲–۷ منحنیهای تغییر، ضریب دیالکتریک منتجه و انـرژی جـذب شـده بـر حسب فرکانس رسم شدهاند. بنابراین ضریب دیالکتریک در فرکانسهای کم مقداری ثابت و از یک بزرگتر دارد، و با نزدیک شدن به فرکانس همسازی افزایش می پابد. و در ناحیهٔ «پاشیدگی غیرعادی»<sup>۱</sup> که تشعشع الکترومغناطیسی بهشدت جذب میشود، به کمتر از یک کاهش، و سپس افزایش می یابد و در فرکانسهای بالا، به یک نزدیک می شود. ضریب شکست نیز منحنی مشابهی خواهد داشت و این درست رفتاری است که ماده در هر شکلی که باشد از خود نشان می دهد. بهعنوان مثال، شیشه در فرکانسهای کم، ضریب دیالکتریک ثابتی دارد. در ناحیهٔ نور مرئی، ضریب شکست آن با فرکانس افزایش می یابد، و در قسمتی از نور مافوق بنفش کدر می شود. اشعهٔ X با ضریب شکستی اندکی کمتر از یک انتقال می پابد. نمونهٔ واقعی تری برای محیطهای انـتقال‹هنده، از ایــن فــرضیه نــتیجه میشود که چند فرکانس همسازی مختلف، به الکترونهایی که با ضرایب فنری k مختلف مهار شده باشند، نسبت دهیم. بیشتر ویژگیهای منحنیهای تجربی  $\omega-\varepsilon-\varepsilon$ و یا  $\omega-\varepsilon$  به کمک ایـن نـمونه قابل توضیح است. توافق این نمونه نه تنهاکیفی است، بـلکه فـرمولهای (۲-۱۸۱) تـا (۲-۱۸۵) بهطورکمتی نیز با نتایج آزمایشی موافقاند، البته به شرط آنکه ضرایب  $\omega$ ، ۵٫ و  $\gamma$  برای هر ماده بهطور مناسبی انتخاب شوند. موفقیت این نظریه یکی از دلایل قبول «مدل هندوانهای» اتم تا سال ۱۹۱۳ بودکه در آن تصور می رفت الکترونها مانند هسـتههای هـندوانـه قـرار گـرفتهانـد و مـانند نوسانگرهای هارمونیک، نوسان میکنند. آزمایشهای رادرفورد<sup>۲</sup> در سال ۱۹۱۳ فیزیکدانها را مجبور

۲–۱۰ نوسانگر هارمونیک واداشته ۵۷

کرد که مدل «منظومهاي» اتم را قبول کنند، ولي ايـن مـدل قـادر نـبود کـه خـصوصيات نـوري و الكترومغناطيسي ماده را ولو بهطوركيفي توصيف كند تا أنكه مكانيسم كوانتم ظاهر گرديد. نتيجة مسئله از دیدگاه مکانیک کوانتم این است که تصویر نوسانگر ساده برای برهمکنش ماده و تشعشع، وقتي ضرايب بهطور مناسبي انتخاب شوند اصولاً به نتايج صحيحي منجر ميشود.ا

اکنون نیروی وارد ( $F(t)$  را در نظر میگیریم که فقط در یک زمان کـوتاه  $\delta t$  بـزرگ و در تـمام زمانهای دیگر صفر و یا قابل/غماض است. چنین نیرویی را که به ضربتی ناگهانی مربوط میشود ضربه می نامند. فرض میکنیم که نوسانگر از اول در مکان ۰ = x ساکن باشد، و فرض میکنیم زمان ٱنقدر كوتاه است كه فاصلة طي شده توسط جرم، ضمن اعمال نيرو، بهصورت قابل اغماضي كوچك باشد. طبق معادلهٔ (۲-۴)، اندازهٔ حرکت درست پس از اعمال نیرو، با ضربهٔ داده شده به جرم توسط نیرو مساوی است.

$$
mv_{\bullet} = p_{\bullet} = \int F dt, \qquad (\Lambda \hat{r} - \tau)
$$

كه در أن ٧. تا سرعت درست پس از اعمال ضربه است، و انتگرال در فاصلهٔ زمان dí يعني طي تأثير نیرو گرفته میشود. نیروی وارد پس از ضربه صفر است، و اگر میرایی کمتر از میرایی بحرانی باشد، ذره باید طبق معادلهٔ (۲-۱۳۳) حرکت کند. فرض میکنیم & آنقدر کوچک باشدکه نوسانگر در این زمان حرکت قابل ملاحظهای نداشته باشد، بنابراین برای اینکه در ۴ = t ( , t لحـظهای است کـه ضربه وارد می شود)،  $\omega, t, x = \pi/(\pi) - \theta = -\theta$  اختیار می کنیم:

$$
x = Ae^{-\gamma t} \sin \left[\omega_1(t - t_*)\right]. \tag{1.1}
$$

$$
t = t, \quad j = t - t
$$
\n
$$
v = \omega \cdot Ae^{-\gamma t}.
$$
\n
$$
V = \omega \cdot Ae^{-\gamma t}.
$$

بنابراين

$$
A = \frac{v_{\bullet}}{\omega_{\bullet}} e^{\gamma t_{\bullet}}.
$$
 (1A9-7)

در نتیجه اگر ضربهٔ  $p$  در لحظهٔ  $t=t$  به نوسانگر ساکنی وارد شود، جواب معادله چنین خواهد بود:

$$
x = \begin{cases} \circ, & t \leq t_0, \\ \frac{p_0}{m \omega_0} e^{-\gamma (t-t_0)} \sin [\omega_0(t-t_0)], & t > t_0. \end{cases}
$$
 (190-7)

در اینجا از زمان کوتاه dt (که در طول آن نیرو وارد میشود) صرفنظر کردهایم. مشاهده میشودکه نتیجهٔ نیرویی ضربهگونه، فقط به مقدارکل ضربهٔ وارد شده <sub>. P ب</sub>ستگی دارد

1. John C. Slater, Quantum Theory of Matter. New York: McGraw-Hill Book Co., 1951. (Page 378.)

و از شکل خاص تابع  $F\left(t\right)$  مستقل است، البته فقط به شرط آنکه  $F\left(t\right)$ ، مگر در زمان بسیار کوتاه ، قابل اغماض باشد. در زیر چند صورت ممکن (f (t ) که این خاصیت را دارند نوشته شده است:

$$
F(t) = \begin{cases} \circ, & t < t_*, \\ p, \, \delta t, & t_* \leq t \leq t_* + \delta t, \\ \circ, & t > t_* + \delta t, \end{cases} \tag{19-7}
$$

$$
F(t) = \frac{p \cdot \delta t}{\pi} \frac{1}{(t - t_{\star})^{\tau} + (\delta t)^{\tau}}, \qquad -\infty < t < \infty,
$$
 (197-7)

$$
F(t) = -\frac{p}{\delta t \sqrt{\pi}} \exp\left[-\frac{(t-t_*)^{\dagger}}{(\delta t)^{\dagger}}\right], \qquad -\infty < t < \infty. \qquad (19\mathcal{F}-\mathcal{F})
$$

 $t$  خواننده میتواند تحقیق کندکه هر یک از توابع فوق جز در فاصلهای از مرتبهٔ  $\delta t$  در اطـراف  $t$ قابلاغماضانید و ضربهٔ کیل وارد شیده تیوسط هیر یک از آنـها بـرابـر یم است. اگـر (t) F در معادلهٔ (۲–۹۱) به یکی از صورتهای بالا داده شده باشد، جواب دقیق اَن وقتی ۰ حـ dt بـاید بـه معادلهٔ (۲-۱۹۰) تبدیل شود (به مسئلهٔ ۵۵ مراجعه کنید).

۲–۱۱ اصل ترکیب ـ نوسانگر هارمونیک با نیروی وارد دلخواه یک خاصیت مهم نوسانگر هارمونیک این است که اگر تحت تأثیر نیروی وارد (F (t ) که می توان آن را بهصورت مُجموع دو نیرو یا بیشتر (F,(t) ، F,(t) ، ... تلقی کرد قرار گیرد، حرکت آن (cx(t) برابـر مجموع حرکات (x,(t، دیره) (x,(t، د. خواهد بودکه هر یک همان حرکت نوسانگر بودند در صورتی که تحت تأثیر هر یک از نیروهای  $F_n(t)$  به تنهایی قرار میگرفت. این اصل در مورد ارتعاشات کوچک مکانیکی و ارتعاشات الکتریکی و امواج صـوتی و اُمـواج الکـترومغناطیسی و تـمام پـدیدههای فیزیکی که از معادلات دیفرانسیل خطی تبعیت میکنند، صادق است. این اصل در قضیهٔ زیر بیان مىشود.

قضیهٔ ۴. فرض کنید مجموعهٔ (متناهی و یا نامتناهی ۱) توابع،  $x_n(t)$  که در آن ... ,۲٫۳ = ۱ جوابهای معادلات زیر باشند

$$
m\ddot{x}_n + b\dot{x}_n + kx_n = F_n(t), \qquad (198 - 1)
$$

$$
F(t) = \sum_{n} F_n(t).
$$
\n(190-7)  
\n
$$
x(t) = \sum_{n} x_n(t)
$$
\n(197-7)  
\n
$$
m\ddot{x} + b\dot{x} + kx = F(t).
$$
\n(197-7)  
\n(197-7)

۱. وقتی مجموعهٔ توابع نامتناهی باشد، پارهای محدودیتهای ریاضی وجود دارندکه لازم نیست در اینجا موردنظر قرار گيرند.

۲–۱۱ اصل ترکیب ـ نوسانگر ... ۵۹

Migriti

براي اثبات اين قضيه، معادلة (٢-١٩۶) را در طرف چپ معادلة (٢-١٩٧) جايگزين مي كنيم.

$$
m\ddot{x} + b\dot{x} + kx = m \sum_{n} \ddot{x}_n + b \sum_{n} \dot{x}_n + k \sum_{n} x_n
$$

$$
= \sum_{n} (m\ddot{x}_n + b\dot{x}_n + kx_n) = \sum_{n} F_n(t) = F(t).
$$

هسرگساه (F(t را بستوان مسجموع نسیروهای (F $_n(t)$  دانست و بستوان جـوابـهای مـعادلات مربوط (۲–۱۹۴) را برای آنها بهدست آورد، در این صورت بنا به قضیهٔ فوق، میتوان یک جواب برای معادلهٔ (۲–۱۹۷) پیدا کرد. بهویژه هرگاه ( $F(t)$  را بـتوان بـهصورت مـجموعهای از عـبارات نوساني سينوسي نوشت:

$$
F(t) = \sum_{n} C_n \cos (\omega_n t + \theta_n), \qquad (19 \wedge -7)
$$

طبت تضية ۶ و معادلا (۲۳–۲))، یک جواب خاص معادلا (۲۰–۱۹) عبارت خواهد بود از  
\n
$$
x = \sum_{n} \frac{C_n}{m} \frac{(-\omega_n^{\mathsf{T}} - \omega_n^{\mathsf{T}})^{\mathsf{T}} + \gamma^{\mathsf{T}} \omega_n^{\mathsf{T}} \cdot \frac{1}{\gamma \gamma} \sin(\omega_n t + \theta_n + \beta_n), \qquad (199-1)
$$

$$
\beta_n = \tan^{-1} \frac{\omega! - \omega_n^{\mathsf{T}}}{\gamma \gamma \omega_n} \; .
$$

در این صورت جواب عام عبارت است از

$$
x = Ae^{-\gamma t} \cos{(\omega_1 t + \theta)} + \sum_{n} \frac{C_n}{m} \frac{\sin(\omega_n t + \theta_n + \beta_n)}{[(\omega_n^{\mathsf{T}} - \omega_s^{\mathsf{T}})^{\mathsf{T}} + \gamma^{\mathsf{T}} \omega_n^{\mathsf{T}}]^{1/\mathsf{T}}},
$$
 (700-1)

که در آن بنا به معمول A و θ را باید چنان اختیار کردکه جواب (۲-۲۰۰) با شرایط اولیه سازگار باشد.

> با قرار دادن  $A_n = C_n \cos \theta_n$ ,  $B_n = -C_n \sin \theta_n$ .  $(Y - I - Y)$

$$
F(t) = \sum_{n} (A_n \cos \omega_n t + B_n \sin \omega_n t), \qquad (\Upsilon \cdot \Upsilon - \Upsilon)
$$

$$
\theta
$$

$$
x = \sum_{n} \frac{A_n \sin (\omega_n t + \beta_n) - B_n \cos (\omega_n t + \beta_n)}{m \left[ (\omega_n^{\prime} - \omega_s^{\prime})^{\prime} + \gamma^{\prime} \omega_n^{\prime} \right]^{1/\tau}} \tag{7 \cdot \tau - \tau}
$$
۶۰ فصل ۲-حرکت یک بعدی ذره

 $(7 - 9 - 7)$ 

یک حالت مهم از این نوج، هنگامی است که (F(t) متناورب باشد، یعنی  
(۲-۲۰۲) 
$$
F(t+T) = F(t),
$$

که در آن  $T$  زمان تناوب نیرو است. می $\vec{ }$ وان نشان دادکه هـرگاه تـابع  $F(t)$  پـیوسته بـاشد و در معادلهٔ (۲-۲۰۴) صدق کند (و در واقع حتی هرگاه فقط تکهتکه پیوسته باشد) هموازه می توان آن را بەصورت حاصل جمع توابع سينوسى نوشت:

$$
F(t) = \frac{1}{\gamma} A_{\circ} + \sum_{n=1}^{\infty} \left( A_n \cos \frac{\gamma \pi n t}{T} + B_n \sin \frac{\gamma \pi n t}{T} \right), \qquad (\gamma \circ \Delta - \gamma)
$$

$$
A_n = \frac{Y}{T} \int_{1}^{T} F(t) \cos \frac{Y \pi n t}{T} dt, \qquad n = \text{A}, \text{Y}, \text{Y}, \dots,
$$

$$
B_n = \frac{y}{T} \int_{1}^{T} F(t) \sin \frac{y \pi n t}{T} dt, \qquad n = 1, Y, Y, ...
$$

این نتیجه، لااقل در اصل، ما را به حل مسئلهٔ نوسانگر واداشته برای هر نیروی متغیر متناوب توانا میکند. مجموع موجود در معادلهٔ (۲-۲۰۵) را سری فوریه میگویند.' محاسبهٔ واقعی جواب بـا استفاده از این روش، بهویژه سازگار کردن A و  $\theta$  در معادلهٔ (۲–۲۰۰) با شرایط اولیه ، در بیشتر موارد به نسبت پرزحمت است. با این همه، علم به اینکه چنین جوابی وجود دارد، اغلب فی نفسه مفید است. اگر هر یک از فرکانسهای  $\pi n/T$  بر فرکانس طبیعی نوسانگر ۵۵ منطبق شود، عبارات مربوط در سریهای معادلات (۲-۱۹۹) و یا (۲-۲۰۳) در مقایسه با سایر عبارات بسیار بـزرگتر خواهند بود. بنابراین نیرویی که با نصف فرکانس ۵٫ بهطور غیرسینوسی نوسان مرکند، مسکن است باعث شودکه نوسانگر در فرکانس طبیعی په تقریباًبهطور سینوسی به نوسان در آید.

قضية انتگرال فـوريه صـورت تـعميميافتهاي از قـضية سـري فـوريه [مـعادلات (٢-٢٠۵) و (۲-۶-۲)] است که بر نیروهای غیرمتناوب قابل اطلاق است. این قضیه به ما اجازه می دهد که هر تابع پیوسته (و یا تکهتکه پیوسته) (F(t با در نظر گرفتن پارهای محدودیتها را بـنهصورت تـرکیب نیروهایی که بهطور هارمونیک نوسان میکنند، نمایش دهیم. با کمک سری و انتگرالهای فــوریه میتوان معادلهٔ (۲–۱۹۷) را تقریباً برای هر نیروی فیزیکی معقول (F  $F(t)$  حل کرد. این مطلب را در اینجا بیشتر تعقیب نخواهیم کرد،کافی است یادآور شویم که هر چند روشهای سری و انتگرالهای فوریه در حل مسائل ارتعاش دارای ارزش عملی بسیارند، بزرگترین اهمیت آنها در فیزیک شاید در این است که در اصل چنین جوابی وجود دارد. نتایج بسیار مهمی را میتوان بیمحاسبهٔ سری و یا انتگرالها بهدست آورد.

Dunham Jackson, Fourier Series and Orthogonal Polynomials. Menasha, Wisconsin: George Banta Pub. Co., 1941. (Chapter 1.)

۱. برای اثبات مطالب فوق و بحث کامل تری دربارهٔ سری فوریه به کتاب زیر مراجعه کنید:

١٦-١٦ اصل تركيب ـ نوسانگر ...  $51$ 

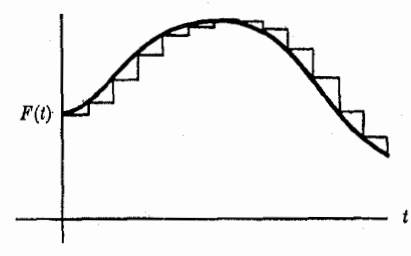

شکل ۲–۸ نمایش نیرویی بهصورت مجموعهای از ضربهها. منحنی پررنگ نمایش (F(t و منحنی کمرنگ نمایش (  $\sum_n F_n(t)$  است.

روش حل دیگری که به نام گرین ۱ معروف است بر اساس جواب (۲-۱۹۰) برای نیرویی از نوع ضربهای استوار است. هر نیروی (F(t را میتوان مجموع گروهی ضربه دانست که هر یک در مدت زمان کوتاه dt اعمال میشوند، و ضربهٔ  $F(t)$  را وارد میکند:

$$
F(t) \doteq \sum_{n = -\infty}^{\infty} F_n(t), \qquad ( \Upsilon \circ \Upsilon - \Upsilon)
$$

$$
F_n(t) = \begin{cases} \circ, & \text{if } t < t_n, \\ F(t_n), & \text{if } t_n \le t \le t_{n+1}, \\ \circ, & \text{if } t > t_{n+1}. \end{cases} \tag{7 \circ \Lambda - 7}
$$

که در آن tn = n ôt . هنگامی که ۰ د ه $\delta t$ ، مجموع تمام نیروهای ضربهای (F(t به سمت خواهدکرد. (شکل ۲–۸ را ببینید.) بنا به قضیهٔ ۴ و معادلهٔ (۲–۱۹۰)، یک جواب معادلهٔ (۲–۱۹۷)، برای نیروی داده شده به وسیلهٔ معادلهٔ (۲-۲۰۷)، عبارت است از

$$
x(t) = \sum_{n = -\infty}^{n} \frac{F(t_n) \,\delta t}{m \omega_1} \, e^{-\gamma (t - t_n)} \sin \left[ \omega_1 \left( t - t_n \right) \right],\tag{7.8-7}
$$

که در آن ۱+۲۰٫ × = 1 ± ۳٫ است. اگر ۰ → 6 میل کند و  $t_n = t'$  باشد، معادلهٔ (۲−۹۰۹) چنین مىشود

$$
x(t) = \int_{-\infty}^{\infty} \frac{F(t^{-})}{m \omega_{\chi}} e^{-\gamma(t-t')} \sin[\omega_{\chi}(t-t')] dt'.
$$
 (10-1)

$$
G(t,t') = \begin{cases} \circ, & f' > t, \\ \frac{e^{-\gamma(t-t')}}{m\omega_1} \sin[\omega_1(t-t')] , & f' \le t, \end{cases} \qquad (711-7)
$$

را تابع گرین معادلهٔ (۲۹–۱۹۷) گرینند. (۲۲ برحسب تابع گرین بهصورت زیر است  
\n
$$
x(t) = \int_{-\infty}^{\infty} G(t, t') F(t') dt'.
$$

1. Green

۶۲ قصل ۲ ـ حرکت یکبعدی ذره

مسائل

اگر نیروی (F(t برای ۲۶.مفر باشد، جواب (۲-۲۱۰) برای ۲٫مه نه م=(t) منجر خواهد شد. بنابراين جواب فوق، از پيش طوري تطبيق يافته است تا شرط اوليه (كه نوسانگر قبل از اعمال نيرو ساكن باشد) برقرار شود. برای هر شرط اولیهٔ دیگر، یک جواب گذرا را که توسط معادلهٔ (۲-۱۳۳) با مقادیر مناسب A و θ داده میشود باید اضافه کنیم. جواب (۲-۲۱۰) در مطالعهٔ رفتارگذرای یک دستگاه مکانیکی و یا یک مدار الکتریکی که تحت تأثیر نیروهای مختلفی قرار گرفته باشند، بسیار مفید است.

١. (الف) يک موتور جت خاصي در حداکثر ميزان مصرف سوختش پيشران (نيرو) ثابتي به اندازهٔ ۴۰۰۰ پوند ـ وزن تولید میکند. به فرض آنکه به هنگام بلند شدن در حداکثر پیشران عــمل کــند، قدرتی را (برحسب قدرت اسب)که ً موتور به هواپیما میدهد، وقتی سرعت هواپیما ۲۰ میل در ساعت، ۱۰۰ میل در ساعت، و ۳۰۰ میل در ساعت است، حساب کنید. (قدرت اسب = ۷۴۶وات). (ب) یک موتور پیستونی در حداکثر میزان مصرف سوختش قدرت ثابت ۵۰۰ قدرت اسب تولید می کند. نیرویی که این موتور به هواپیما وارد میکند را به هنگام بلند شدن وقتی سرعت هواپیما ۲۰ میل در ساعت، ۱۰۰ میل در ساعت، و ۳۰۰ میل در ساعت است، حساب کنید.

درمای به جرم  $m$  تحت تأثیر نیروی ثابت  $F$  است. در لحظهٔ ه $t=1$  سرعتش صفر است. با استفاده $\mathcal X$ از قضية اندازة حركت، سرعت آن را در هر زمان بعدي t پيدا كنيد. انرژي ذره را در هر زمان بعدي از معادلات (٢-٧) و (٢-٨) حساب كرده و توافق نتايج را بررسي كنيد.

۳. ذرهای به جرم m تحت تأثیر نیرویی است که بــه وســیلهٔ مــعادلهٔ (۲–۱۹۲) داده مــیشود. (در معادلهٔ (۲-۱۹۲)، 6 فاصلهٔ زمانی کوچک ثابتی است). ضربهٔ کلی تولید شده توسط این نیرو را در زمان ∞ > t > ∞ − حساب كنيد. اگر سرعت اوليهاش (در ∞ − → ) , v باشد، سرعت انتهايي اش (وقتى ∞ → ) چقدر است؟ قضية اندازة حركت را به كار بريد.

۴. یک پروتون سریع به بار الکتریک<sub>ی</sub> e با سرعت ثابت .v در امـتداد مسـیری مسـتقیم ازکـنار الکترونی به جرم m و بار الکتریکی e–که در ابتدا ساکن است میگذرد. الکترون به فاصلهٔ a از مسیر حرکت پروتون قرارگرفته است. (الف) فرض کنید که پروتون به قدری سریع حرکت میکند که الکترون تا زمانی که پروتون به قدر کافی دور شده است، فرصت حرکت قابل.ملاحظهای از مکان اولیهٔ خود ندارد. نشان دهیدکه مؤلفهٔ نیرو در جهت عمود بر مسیر حرکت پروتون عبارت است از  $F = \frac{e^{\mathfrak{r}}a}{\mathfrak{r}\pi\varepsilon_{\bullet}\left(a^{\mathfrak{r}} + v^{\mathfrak{r}}_{\bullet}\varepsilon\right)^{\mathfrak{r}}/\mathfrak{r}},$ (mks)

که در آن ۰ = t لحظهاي است که پروتون و الکترون نزديکترين فاصله را دارند. (ب) ضربهاي را که توسط این نیرو وارد میشود، محاسبه کنید. (پ) مؤلفهٔ نیرو را در جهتی موازی با سرعت پروتون بنویسید، و نشان دهیدکه ضربهٔ خالص در آن جهت صفر است. (ت) با استفاده از این نتایج، اندازهٔ حرکت نهایی (تقریبی) و انرژی جنبشی نهایی الکترون را محاسبه کنید. (ث) نشان دهید برای انکه فرض اوليه در قسمت (الف) برقرار باشد، شرط زير لازم است:

$$
\frac{e^{\gamma}}{\gamma \pi \varepsilon_{\bullet}} \ll \frac{1}{\gamma} m v_{\bullet}^{\gamma}.
$$

مسائل ۶۳

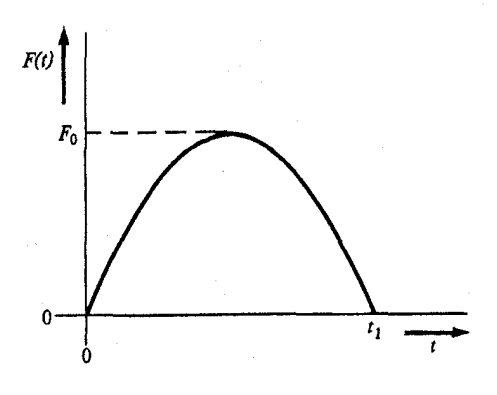

شکل ۲-۹ نیرو در مسئلهٔ ۶.

۵. ذرهای به جرم  $m$  در حالت ساکن در  $t=1$  تحت تأثیر یک نیروی  $\sin^{\gamma} \omega$  و  $F(t)=F$  است. (الف) اشکال انتظاری خود را برای (t) ۷ و (x(t)، برای چند زمان تناوب نوسان نیرو طرِح کـنید. ب) (v (t) و (d را پیدا کنید و با طرح خود مقایسه نمایید.

۶. ذرهای به جرم m با سرعت اولیهٔ ۷٫ از لحظهٔ ه =t تـحت تأثـیر نـیروی (F است کـه در  $v(t)$  شکل ۲-۹ طرح شده است. (الف) طرحی تهیه کنیدکه بیانگر ()  $F$  و شکلهای انتظاری شما از و x(t) باشد. (ب) یک تابع ثابت (f بسازیدکه این شکل را داشته باشد و سپس (t)v و (t) را ييدا كنيد.

۷. ذرهای که در ابتدا سرعت ۷٫ داشت، تحت $\vec{\bf u}$ ثیر نیروی دادهشده به وسیلهٔ معادلهٔ (۲–۱۹۱) قرار میگیرد. (الف) (r) v و (r) را بیابید. (ب) نشان دهید که وقتی ه حـ 6t، حرکت ذره به حرکتی یکنواخت که سرعت آن در لحظهٔ  $t=t$  بهطور ناگهانی به میزان  $p_\star/m$  تغییر کرده است میل کند. ( dt یک فاصلهٔ زمانی مشخص است.)

۸. یک میکروفون دارای دیافراگمی به جرم m و مساحت A است. این میکرفون طوری کارگذاشته شده است که می تواند آزادانه در جهتی عمود بر دیافراگم حرکت کند. یک موج صوتی به دیافراگم چنان برخورد میکندکه فشار روی سطح جلوی آن عبارت است از  $p = p_* + p' \sin \omega t$ .

فرض کنید که فشار بر سطح پشتی|ش به اندازهٔ فشار جوی .p ثابت میماند. با صرف نظر کردن از تمام نیروهای دیگر، بجز نیروی حاصله از اختلاف فشار سراسر دیافراگم، حرکتش را پیدا کنید. در یک میکرفون واقعی نیروی برگشتی روی دیاگرام وجود دارد که آن را از حرکت خیلی دور باز میدارد. نظر به اینکه از این نیرو در اینجا صرف نظر میشود، هیچ چیزی از حرکت دور دیافراگم با سـرعتبی ثابت، جلوگیری نمیکند. برای نداشتن چنین مشکلی سرعت اولیه را چنان انتخاب کنید که حرکت خالصاً نوسانی باشد. اگر قرار بر آن باشد که ولتاژی که از میکرفون خارج میشود متناسب با فشار صوتی ⁄p و مستقل از ω باشد، چگونه باید به دامنه و فرکانس حرکت دیافراگم بستگی داشته باشد؟ ۹. در مسابقهٔ طنابکشی، دوگروه ۵ نفری دو سر طنابی را در دست گرفتهاند. وزن هر یک از آنها ۱۶۰ پوند است و در ابتدا می توانند طناب را با نیروی ۲۰۰ پوند ـ وزن بکشند. در شروع مسابقه،

۶۴ قصل ۲ ـ حرکت یکبعدی ذره

نیروی کشیدن دو گروه مساوی است ولی وقتی افراد خسته میشوند، نـیروی کشـیدن آنـها طـبق فرمول زیر کاهش می یابد

$$
F = (\ \, \text{for all } e^{-t/\tau},
$$

که در آن r میانگین زمان خستگی برای یک گروه ۱۰ ثانیه و برای گروه دیگر ۲۰ ثانیه است. معادلهٔ حرکت را بیابید، (۲=۳۲ ft-sec). سرعت نهایی هر گروه چقدر است؟ کدام یک از این فرضها موجب نتيجة غيرمعقولي شده است؟

۱۰. ذرمانی که در ابتدا ساکن است، در لحظهٔ شروع ه = ۱ تحت تأثیر نیروی زیر قرار میگیرد  
 
$$
F = F_\bullet e^{-\gamma t} \cos{(\omega t + \theta)}.
$$

(الف) معادلهٔ حرکت آن را بیابید. (ب) سرعت نهایی چگونه به  $\theta$  و  $\omega$  بستگی دارد؟ [راهنمایی. اگر (cos ( $\omega t + \theta$ ) را به صورت تابع نمایی مختلط بنویسید، عملیات جبری سادهتر میشوند.] ۱۱. حرکت قایقی با سرعت اولیهٔ ۷٫ تحت تأثیر نیروی اصطکاک  $F = -be^{\alpha v}$ .

كند مي شود. (الف) معادلة حركت أن را بيابيد. (ب) زمان و مسافت لازم براي توقف را پيدا كنيد. ۱۲. قایقی توسط نیروی اصطکاکی (F(v کند میشود. سرعتش بر حسب فرمول  $v = C(t - t_1)^{\dagger}$ ,

که در آن C یک ثابت و ,t زمانی است که متوقف میشود،کاهش می یابد. نیروی (F(v را پیدا کنید. ۱۳. موتور جتبی با نیروی پیشران حداکثر ثابت . $F$  میتواند به هواپیمایی قدرتی بدهدکه موجب ایجاد اصطکاکی کششی متناسب با مربع سرعت بشود. اگر هواپیما در لحـظهٔ ه =t بـا سـرعت ناچیزی شروع کند و با حداکثر نیروی پیشران شتاب یابد، سرعت (t) آن را بیابید.

۱۴. فرض کنید که موتورهای یک هواپیمای ملخی به جرم m در حداکثر سـوخت (دود خـارج کردن)، نیروی ثابت P را تولید میکند. نیروی (F(v را پیدا کنید. با نادیده گرفتن اصطکاک، روش بخش ۲–۴ را به کار برده سرعت و مکان هواپیما را وقتبی روی باند شتاب میگیرد، از لحظهٔ ساکن ه =t پیدا کنید. نتیجهٔ خود را در مورد سرعت با بهکارگرفتن قضیهٔ انرژی بررسی کنید. بـه چـه صورتی فرضهای این مسئله بهطور فیزیکی غیرواقعی هستند؟ به چه صـورتی، تـحت فـرضهای واقعي تري، جواب تغيير خواهدكرد؟

۱۵. موتور یک ماشین کورسی به جرم m در حداکثر سوخت (دود خارج کردن)، نیروی ثابت P را توليد ميكند. با فرض اينكه اصطكاك متناسب با سرعت است، فرمولي براي (v(t) وقتى ماشين از خط شروع و حداکثر سوخت (دود خارج کردن) شتاب میگیرد، پیدا کنید. آیا جواب شما وقتی × + +، بهطور درست عمل میکند؟

 $\mu_s$  (الف) جسمی به جرم m بر روی صفحهٔ افقی ناصافی میلغزد. ضریب اصطکاک استاتیکی  $\mu_s$ و ضریب اصطکاک لغزشی  $\mu$ است. تابعی تحلیلی مـانند (F(v را پـیدا کـنید کـه در سـرعتهای قابل ملاحظه دارای مقدار ثابت مناسب باشد و در سرعتهای بسیارکم به نیروی اصطکاک استاتیکی ساده بشود. (ب) معادلهٔ حرکت جسم را تحت تأثیر این نیرو اگر سرعت اولیهٔ آن ۷۰باشد، پیدا کنید. ۱۷. ذرهای به جرم m که در ه $x_{\ast}=x$  با سرعت  $\nu_{\ast}$  شروع به حرکت میکند تحت تأثیر نیرویی که به وسیلهٔ معادلهٔ (۲–۳۱) با ۱ $n\neq n$  داده میشود، قرار میگیرد.  $x(t)$  و ( $y$ ۷ ذره را پیدا کنید. زمان و مسافت لازم برای توقف را بیابید و صحت تذکرهای بند آخر بخش ۲–۴ را تحقیق کنید. ۱۸. ذرەای به جرم m تحت تأثیر نیروی

$$
F = -kx + kx^{\mathsf{r}}/a^{\mathsf{r}}
$$

است که در آن  $k$  و  $a$  ثابتاند.

(الف) (V(x را پیدا کنید و در مورد انواع حرکتهایی که میتوانند رخ دهند، بحث کنید. (ب) نشان دهید که اگر ka ۲ ج $E=\frac{1}{\mathsf{F}}$  باشد، انتگرال معادلهٔ (۲-۴۶) را می توان با روشهای ابتدایی محاسبه کرد. (x(t را در این حالت، با انتخاب x, و t, بههر طریق راحتی، پیدا کنید. نشان دهیدکه نتيجة شما با بحث كيفيتي قسمت (الف) براي اين انرژي خاص، توافق دارد.

۱۹. ذرهای به جرم m با نیرویی متناسب با عکس مکعب فاصلهاش از مبدأ دفع میشود. اگر در ابتدا ذره در فاصلهٔ ٪ لا از مبدأ ساكن باشد، معادلهٔ حركت را بنويسيد و آن را حل كنيد.

۲۰. جرم m توسط فنری به طول آزاد l و ضریب ثابت k بـه مـبدأ وصـل شـده است. نـیروی بازگرداننده، به تقریب بسیار متناسب است با مقداری که فنرکشیده و یا فشرده می شود، البته به شرط آنکه فنر خیلی زیادکشیده و یا فشرده نشده باشد. با این حال وقتی فنر بیش از حد فشرده شده باشد، نیرو به سرعت افزایش می یابد بهطوری که فشردن فنر به کمتر از نصف طول آزادش غیرممکن است. وقتیُ فنر بیش از دو برابر طول آزادش کشیده شود، شروع به ضعیف شدن میکند و اگر خیلی زیاد کشیده شود، نیروی بازگردانندهٔ آن صفر میشود. (الف) نیرویی مانند ( $F$  را چنان پیدا کنید که نمايندهٔ اين رفتار باشد. (البته وقتي يک فنر واقعي را بيش از اندازه بکشيم، تغيير شکل پيدا ميکند بهطوري كه F تابعي از تاريخچهٔ گذشتهٔ فنر خواهد بود، ولي شما در اينجا بايد فرض كنيدكه F فقط به x بستگی دارد). (ب) (V(x را بیابید و انواع حرکت ممکن را تشریح کنید. ۲۱. ذرءای به جرم m تحت تأثیر نیرویی است که انرژی پتانسیل آن عبارت است از  $V = ax^{\dagger} - bx^{\dagger}$ .

(الف) نیرو را پیداکنید. (ب) ذره از مبدأ ه = x با سرعت 1, شروع میکند. نشان دهیدکه اگـر ، ا ، ۷ ا ، که در آن  $\nu_c$  یک سرعت حساس معینی است، ذره در ناحیهای نزدیک مبدأ زندانی باقی  $|\nu_e| < \nu_c$ خواهد ماند. v<sub>c</sub> را پیدا کنید.

۲۲. یک ذرهٔ α در یک هسته به وسیلهٔ پتانسیل<sub>ی</sub> نگه داشته میشودکه در شکل ۲−۱۰ رسم شده است. (الف) انواع حرکت ممکن را توصیف کنید. (ب) تابعی بهصورت (V(x چنان پیدا کنیدکه دارای این شکل کلمی باشد و در نقاط ۰ = x و ۳  $x = \pm x_1$  به ترتیب دارای مقادیر  $V,$  – و ۲٫ باشد، و نیروی مربوط به این پتانسیل را پیدا کنید.

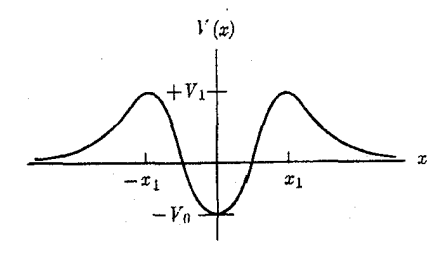

شکل ۲-۱۰

۲۳. ذرءای تحت تأثیر نیروی زیر قرار میگیرد  $F = -kx + \frac{a}{x^2}.$ 

(الف) پتانسیل V(x) را پیدا و با استفاده از آن ماهیت جوابها را توصیف کنید، و جواب x(t) را بیابید. (ب) اگر E × × × باشد، آیا میتوانید تفسیر سادهای برای حرکت ارائه کنید؟ ۲۴. ذرمای به جرم *m تحت* تأثیر نیروی زیر قرار میگیرد

$$
F = B\left(\frac{a^{\mathsf{x}}}{x^{\mathsf{x}}} - \frac{\mathsf{y}\wedge a^{\mathsf{b}}}{x^{\mathsf{b}}} + \frac{\mathsf{y}\vee a^{\mathsf{A}}}{x^{\mathsf{A}}}\right).
$$

ذره فقط در جهت مثبت محور x حركت ميكند. (الف) تابع انرژي پتانسيل را يافته آن را رسم كنيد، ( B و a مثبتاند). (ب) انواع حرکت ممکن را توصیف کنید. تمام نقاط تعادل را مشخص کنید و فرکانس نوسانهای کوچک حول هر یک از نقاط تعادل را که پایدارند معین کنید. (پ) ذرهای در نقطهٔ با سرعت . $\nu = -\nu$  با سرعت . $\nu = -\nu$  مثبت) شروع به حرکت میکند.کوچکترین مقدار . $x = \text{rad}/\text{Y}$ باشد تا ذره سرانجام بتواند به فاصلهای بسیار دور فرار کند؟ حرکت را در آن حالت توصیف کنید. حداكثر سرعت ذره چيست؟ وقتي ذره از نقطهٔ شروع خيلي دور باشد، سرعت أن چقدر خواهد بود؟ ۲۵. انرژی پتانسیل برای نیروی بین دو اتم در یک مولکول دو اتمی تقریباً بهصورت زیر است:

$$
V(x) = -\frac{a}{x^1} + \frac{b}{x^{11}},
$$

که در آن x فاصلهٔ بین دو اتم و a و b ثابتهایی مثبتاند. (الف) تابع نیرو را پیدا کنید. (ب) با فرض آنکه یکی از اتمها خیلی سنگین باشد و ساکن باقی بماند و اتم دیگر سبک باشد و در امتداد خطی مستقيم حركت كند، حركات ممكن را توصيف كنيد. (پ) اگر جرم اتم سبكتر m باشد، فاصلهٔ تعادل و زمان تناوب نوسانهای کوچک حول نقطهٔ تعادل را بهدست آورید. ۲۶. مطلوب است جواب حرکت جسمی که تحت تأثیر نیروی دافع خطی F = kx قرار گرفته باشد.

نشان دهید که این همان نوع حرکتی است که باید در حوالی نقطهٔ تعادل ناپایدار انتظار داشت. ۲۷. ذرهای به جرم m در چاه پتانسیل زیر حرکت میکند

$$
V(x) = \frac{-V_a a^{\dagger} (a^{\dagger} + x^{\dagger})}{\Delta a^{\dagger} + x^{\dagger}}.
$$

(الف) V(x) و F(x) را رسم كنيد. (ب) دربارهٔ حركات ممكن بحث كنيد. تمام نقاط تعادل را معين کنید و فرکانس نوسانهای کوچک را حول هر یک از نقاط تـعادل کــه پــایدارنــد بــهدست آوریــد.  $x$ وب) ذرهای با سرعت ۷۰ از فاصلهٔ دوری بهسوی چاه پتانسیل در حرکت است. وقتی از نقطهٔ  $a$ میگذرد، با ذرهٔ دیگری برخورد میکند و در نتیجه به اندازهٔ α از انرژی پتانسیل خــود را از دست میدهد.  $\alpha$  باید چقدر باشد تا ذره پس از برخورد در چاه باقی بماند؟  $\alpha$  باید تا چه اندازه باشد تا ذره در یک طرف چاه باقی بماند؟ اگر ١ = a باشد، نقاط برگشت حرکت جدید را بیابید. ۲۸. معادلهٔ (۲-۶۵) را به وسیلهٔ هر یک از روشهای بحث شده در بخشهای ۲-۳، ۲-۴، و ۲-۵ حل كنىد.

۳۰. جسمی به جرم m از حالت سکون در محیطی که بدان نیروی اصطکاک کششی  $e^{\alpha \, |\, \nu|}$  را وارد میکند رها می شود. (الف) سرعت (t) جسم را بیابید. (ب) سرعت نهایی آن چیست؟ (پ) جواب خود را بر حسب t بهصورت سري نمايي بسط دهيد و جملات بالاتر از ٢ را حذف كنيد. (ت) چرا جواب، ولو براي زمانهاي كوتاه t با معادلة (١-٢٨) وفق نمي دهد؟

۳۱. گلولهای با سرعت اولیهٔ ۷٫ بهطور قائم به سمت بالا پرتاب میشود. اگر نیروی اصـطکاک كششي را متناسب با مربع سرعت فرض كنيم، معادلة حركت گلوله را بيابيد. (g را ثابت بگيريد). ۳۲. معادلاتی مشابه معادلات (۲–۸۵) و (۲–۸۶) برای حرکت جسمی که سـرعت آن بـزرگتر از  $[ .\sinh \beta = (Ex/mMG )^{1/7}$ . سرعت فرار باشد بهدست آورید. [راهنمایی

۳۳. مطلوب است معادلهٔ حرکت جسمی که با سرعتی مساوی با سرعت فرار بهطور قائم از زمین به سمت بالا پرتاب شده باشد. از مقاومت هوا صرف نظر کنید.  $\cos\theta$  از تساوی ۱ $e^{i\theta} = (e^{i\theta})^\intercal$  شروع کنید و فرمولهای  $\sin\gamma\theta$  و sin  $\theta$  از بر حسب  $\sin\theta$  و  $\gamma$ 

بەدست أوريد.

۳۵، از راه نوشتن 0 cos ۲ه باممورت معادلهٔ (۲۲–۱۲۲) فرمول زیر را بەدست آورید:  
cos\*0 = 
$$
-\frac{1}{\varphi} - \cos \theta
$$
.  
۳۴. جوابهای عمومی معادلات زیر را پیدا کنید:

$$
m\ddot{x} + b\dot{x} - kx = \cdot \,,\tag{1}
$$

$$
m\ddot{x} - b\dot{x} + kx = \circ.
$$

به فرض أنكه اينها معادلات حركت ذره باشند، دربارة تعبير فيزيكي أنها و جوابهاي أنها بحث كنيد. ۳۷. نشان دهید که اگر ۳ $\nu^\star$  – ۵٬۲ خیلی کوچک باشد برای فـاصلهٔ زمـانی کـوتاهی، جـواب کـند میرایی (۲–۱۳۳) و جواب میرایی بحرانی (۲–۱۴۶) تقریباً مساویاند. رابطهٔ بین ضرایب ,C, ،C ، و  $\theta$  چیست؟ این نتیجه نشان مـی‹هد کـه چگـونه مـمکن است در حـالت بـحرانـی جـواب  $A$ اضافی (۲-۱۴۳) را کشف کرد.

۳۸. یک واگن باری به وزن ۱۰۴kg که آزادانه روی خط حرکت میکند، با سرعت ۲ متر در ثانیه

۶۸ فصل ۲ ـ حرکت یک بعدی ذره

بسه انستهای خطش می رسد. در انتهای خط یک متوقفکنندهای وجـود داردکـه از فـنری بـا \*kg/sec + د k = ۱/۶x۱۰ تشکیل شده که بهطور محکم به جایی بسته شده است. واگن فنر را متراکم میکند. اگر اصطکاک متناسب با سرعت باشد، ثابت میرایی b<sub>c</sub> برای میرایی بحرانی را پیدا کنید. حرکت (t) درا طراحی کنید و حداکثر فاصلهای را که فنر متراکم میشود (برای  $b_c$  = b) پیدا کنید. نشان دهید که اگر  $b_c$   $\geq$  ، واگن در نهایت متوقف می شود، ولی اگر  $b_c$   $\leq$  ، واگن دوباره متحرک می شود و روی خط به عقب بر میگردد. (دقت کنیدکه واگن به فنر بسته نشده است. تا زمانی که به فنر فشار مه ,آورد، حرکتش طبق معادلهٔ نوسانگر هارمونیک است، با این تفاوت که بهجای کشیدن فنر، روی خط به عقب حرکت می کند.)

۳۹. جرم m که تحت تأثیر نیروی بازگردانندهٔ kx– و نیروی میرایبی bx– قرارگرفته است به اندازهٔ پر از حالت تعادل خود جابهجا میشود و سپس با سرعت اولیهای برابر صفر رها میگردد. معادلهٔ حرکت کند میرا و میرای بحرانی و تند میرا را پیدا کنید.

۴۰. مسئلهٔ ۳۹ را برای حالتی حل کنید که جرم از حالت تعادل خود با سرعت اولیهٔ ۷<sub>۰</sub> شروع به حرکت میکند. منحنی تقریبی معادلهٔ حرکت را برای سه حالت رسم کنید.

۴۱. مسئلهٔ ۳۹ را برای حالتبی حل کنید که جرم دارای جابهجایی اولیهٔ ۳٫ و سرعت اولیهٔ ۲٫ است که بهطرف پشت به سمت نقطهٔ تعادل توجیه شده است. نشان دهیدکه اگر  $|\gamma,x_*| > |\gamma|$  باشد، جرم تعادل را در حالتهای میرایی بحرانی و تند میرا فراجست خواهدکرد و در نتیجه ملاحظات آخر بخش ۲-۹ کاربرد ندارند. حرکت را در این حالتها طراحی کنید.

۴۲. علاقمندیم یک ترازوی حمام با یک سکوی انحراف یک ایـنچی زیـر مـردی ۲۰۰ پـوندی، طرحریزی کنیم. اگر حرکت قرار است میرایی بحرانی باشد، ثابت فنری لازم k و ثابت میرایی b را پیدا کنید. نشان دهیدکه برای یک اَدم سبکتر حرکت تندمیرا خُواهد بود. اگر مردی ۲۰۰ پوندی قدم روی ترازو بگذارد، نیروی بالایی حداکثر تولید شده توسط سکوی ترازو در مقابل پــاهای او به هنگامی که سکو به حالت ساکن بر میگردد، چقدر است؟

۴۳. جرمی ۱۰۰۰کیلوگرمی از ارتفاعی ۱۰متری بر روی سکویی با جرم ناچیز رها میشود. فنر و ضربه گیری طرح کنید، که سکو بر روی آن نصب شود و در حداقل فاصلهٔ زمانی پس از بــرخــورد و بر فراجست، به محل تعادل جدیدی ۲؍ ه متر زیر محل تعادل اولیه متوقف شود. (الف) & ضریب فنر و b ضریب میرایی ضربه گیر را پیدا کنید. بهطور حتم جوابهای پیشنهادی x(t) خود را امتحان کنید تا خاطرجمع شوید که شرایط اولیهٔ درست را برقرار میکند و فراجست نمیکند. (ب) زمان لازم را برای آنکه سکو به فاصلهٔ یک میلی متری تعادل نهایی خود برسد، تا دو رقم معنیدار تقریب حساب کنید. به یک نوسانگر هارمونیک به جرم  $m$ ، ثابت فنری  $k$ ، و ثابت میرایی  $b$  وارد  $F_{\star}e^{-at}$  ( میشود. با شروع این حدس که جوابی باید وجود داشته باشد که همانند نـیزوی وارده بــه زمـان وابسته باشد، یک جواب خصوصی معادلهٔ حرکت را پیدا کنید.

۴۵. (الف) با حدس جواب حالت پایندهٔ معادلهٔ غیرهمگن (۲-۹۱) و با اضافه کردن جواب معادلهٔ همگن به آن، حرکت یک نوسانگر هارمونیک میرا را پیدا کنیدکه تحت تأثیر نیروی ثابت  $F_{\star}$  قرار گرفته باشد. (ب) همین مسئله را با تغییر متغیر  $x-x$  = /x و انتخاب ثابت  $a$  بهطوری که معادله برحسب ′x به معادلهٔ همگن (۲-۹۰) تبدیل شود، حل کنید. و از آنجا نشان دهیدکه اثر بهکار بردن نیروی ثابت فقط جابهجا کردن مکان تعادل است بی اَنکه در ماهیت نوسانها اثری بگذارد. ۴۶. نوسانگر هارمونیک کند میرایی تحت تأثیر نیروی زیر قرار میگیرد  $F = F e^{-at} \cos(\omega t + \theta).$ با در نظر گرفتن F بهعنوان قسمت حقیقی یک تابع نمایی مختلط و تجسس جوابی که دارای همان بستگی نمایی به x باشد، یک جواب خاص بهدست آورید. ۴۷. یک نوسانگر هارمونیک نامیرا (۵ = b)که در ابتدا ساکن است، از زمان ۵ = t تـحت تأثبیر نیروی واردهٔ  $F$ ه sin  $\omega t$  است. حرکت  $x(t)$  را پیدا کنید. ۴۸. یک نوسانگر هارمونیک نامیرا ( ه $b=0$  تحت تأثیر نیروی واردهٔ  $F_\star\cos\omega t$  است. نشان دهید که اگر .@ = @ باشد، جواب حالت پايدار وجود ندارد. با شروع کردن با جوابي براي e = @ و س و ، و ص سپس حدگرفتن وقتي ٥ → ٤، يک جواب مخصوص پيدا کنيد. [راهنمايي. اگر با جواب حالت پایدار شروع کنید و م حـ ۶ میل کند، جواب بیش از اندازه بزرگ میشود. سعی کنید با جوابی شروع کنید که مناسب شرط اولیهٔ ۰ = پر است، و در نتیجه در لحظهٔ ۰ = t نتواند بیش از اندازه بزرگ شو د.] ۴۹. یک نوسانگر هارمونیک میرایی بحرانی با جرم m و ثابت فنری k تحت تأثیر یک نیروی واردهٔ  $x(t)$  است. اگر در  $x = x$ و  $x = y$  باشند،  $x = x$  چیست؟

۵۰. نیزوی F. cos ( $\omega t + \theta$ .) در لحظهٔ ه $t = t + 1$  بر نـوسانگر هـارمونیک مـیرایـمی وارد مـیشود. (الف) x و v چه مقادیر اولیهای باید داشته بـاشند تـا گـذرا وجـود نـداشـته بـاشد؟ (ب) اگـر باشد، دامنهٔ A و فاز  $\theta$  گذرا را بر حسب  $F_*$  و  $\theta_*$  بهدست آورید.  $x_* = v_* = o$ 

۵۱. جرمی m به فنری وصل است که دارای ثابت نیرویی k و طول آزاد l است که در شکل ۲-۱۱ نشان داده شده است. انتهای چپ فنر ثابت نیست بلکه طوری ساخته شده است که با دامنهٔ a و فرکانس  $\omega$  آنچنان نوسان میکندکه  $z$  a sin  $\omega$  و  $X$  از مرجع ثابت  $\cdot$  اندازهگیری میشود. معادلهٔ حرکت را بنویسید و نشان دهید که معادل معادلهٔ (۲–۱۴۸) با نیروی واردهٔ kasin $\omega$ t است اگـر اصطکاک به وسیلهٔ معادلهٔ (۲-۳۱) داده شده باشد. نشان دهیدکه اگر اصطکاک از یک ارتعاش سنج که به دو انتهای فنر وصل شده است بیاید و در نتیجه نیروی اصطکاکی  $b(\dot{x}\!-\!X)$  است، معادلهٔ حرکت دارای نیروی واردهٔ اضافی  $a \cos \omega t$  است.

۵۲. اتومبیلي به وزن یک تن (که با مسافرین و بدون در نظرگرفتن وزن چرخها و هر چیز دیگري که

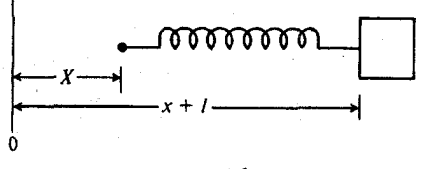

شکل ۲-۱۱ –

۷۰ فصل ۲ ـ حرکت یک بعدی ذره

زیر فنرهاست، ۲۰۰۰ پوند است) برای هر ۲۰۰ پوند وزن مسافرها یک ایـنچ نـزدیکتر بـه جـاده نشست میکند. این اتومبیل روی یک جادهٔ موجردار با موجهای سینوسی که دارای فاصلهای برابـر یک پا بین برجستگیها و دامنهای برابر ۲ (در ارتفاع برجستگیها و عمق سوراخها از سطح متوسط جاده) هستند، با سرعت ٢٠ ميل در ساعت رانده مي شود. با فرض آنكه حركت عمودي اتبو مبيل حرکت یک نوسانگر هارمونیک ساده بر میرایی است (بدون دستگاه ارتـعاش(گیر) دامـنهٔ نـوسان اتومبيل را پيداكنيد (از وزن چرخها و فنرها صرفنظر كنيد). اگر دستگاه ارتعاش گير اضافه شودكه میرایی ایجادکند، سواری بهتر یا بدتر می شود؟ (نتیجهٔ مسئلهٔ ۵۱ را بهکار برید).

۵۳. نوسانگر هارمونیک نامیرایی به جرم *m* و فرکانس طبیعی ۵٫ در ابتدا ساکن است و در لحظهٔ ه = t ضربتی به آن وارد میشود چنانکه از ۰ = . $x$  با سرعت اولیهٔ . $\nu$  شروع بـه حـرکت و تـا اعــمال  $t = \pi / 7\omega$  به آزادی نوسان میکند. از این لحظه به بعد، نـیروی (A + 0 + 1 $\omega$ ) اعــمال  $t = \pi / 7\omega$ . مي شود. معادلة حركت را بيابيد.

۵۴. جرم m تحت تأثیر نیروی بازگردانندهٔ kx− و نیروی میرایی µmg(±) ناشمی از اصطکاک لغزشی خشک قرار گرفته است. مـعادلهٔ حـرکت جسـم را پـیداکـنید. نشـان دهـیدکـه نـوسانها، یک زماناندا (زمان تناوب مستقل از دامنه) و دامنهٔ نوسان در هر نصف دور به انــدازهٔ ۲μg/ω٬ كاهش مى يابد تا أنكه متوقف شود. [راهنما يى نتيجة مسئلة ۴۵ را به كار ببريد. هرگاه نيرو مانند اين حالت در زمانهای مختلف حرکت صور جبری مختلفی داشته باشد و علامت نیروی میرایی ناچار چنان باید اختیار شودکه همیشه نیرو با سرعت مختلفالجهت باشْد، لازم است که معادلهٔ حرکت را برای هر فاصلهٔ زمانی که طی آن عبارت خاصی برای نیرو باید به کار رود، بهطور جداگانه پیدا کرد و شرايط اوليه را براي هر فاصلهٔ زماني و مكان و سرعت نهايي فاصلهٔ زماني قبلي، اختيار كرد].

۵۵. نوسانگر هارمونیک نامیرایی (۰ = ۷) ساکنی تحت تأثیر نیرویی قرار میگیرد که بـه وسـیلهٔ معادلهٔ (۲-۱۹۱) داده شده است. (الف) x(t) را پیدا کنید. (ب) اگر  $p_*$  ثابت باشد، برای چه مقدار دامنهٔ نهایی نوسان بزرگترین مقدار را خواهد داشت؟ (پ) نشان دهیدکه اگر ۰ د $\delta t$  میل کند،  $\delta t$ جواب شما به جواب داده شده توسط معادلهٔ (٢-١٩٠) میل میکند.

۵۶. جواب مشابه معادلهٔ (۲–۱۹۰) را برای یک نوسانگر هارمونیک میرای بحرانی پیدا کنیدکه در لحظهٔ , $t=t$  تحت تأثير ضربهٔ , $p$  قرارگرفته باشد. ۵۷. (الف) با استفاده از قانون ترکیب، حرکت نوسانگر کند میرایی [.۰/۳)= ۲] ساکنی را پیدا

کنیدکه در ۰ = t تحت تأثیر نیروی زیر قرارگرفته باشد

 $F = A \sin \omega_z t + B \sin \gamma \omega_z t$ ,

که در آن ۵٫ فرکانس طبیعی نوسانگر است. (ب) نسبت  $B$  به $A$  چه مقدار باید باشد تا نوسان واداشته با فرکانسهای ۳۵٫ و ۵٫ دارای دامنههای برابر باشد. ۵۸. نیروی ( F.(۱ $-e^{-at}$  بر نوسانگر هارمونیکی وارد میشودکه در لحظهٔ ۰ = t ساکن است. مسائل ۷۱

 $\mathcal{L}^{\text{max}}_{\text{max}}$  ,  $\mathcal{L}^{\text{max}}_{\text{max}}$ 

 $x(t)$  جرم نوسانگر m و ضریب ثابت فنر k = ۴ma و  $k$  = ۴ma میرم نوسانگر m جرم نوسانگر را رسم كنيد. د . مسئلهٔ ۵۸ را برای حالت  $k = ma^\gamma$  و  $k = m$ ۲ حل کنید . ۵۹\*۱ ه ۶. با استفاده از روش سری فوریه، جواب حالت پایندهٔ یک نوسانگر هارمونیک میرا را پیدا کنید که تحت تأثیر نیروی زیر قرار گرفته است.

> $F(t) = \begin{cases} \circ , & \text{if } t \\ F, & \text{if } t \end{cases}$  $nT < t \leq (n + \frac{1}{\tau})T$ ,  $(n+\frac{1}{\gamma})T < t \leq (n+\gamma)T$ ,

که در آن n هر عدد صحیح و  $\pi$  /  $\omega$  = 7 و  $\omega$  فرکانس همسازی نوسانگر است. نشان دهیدکه اگر ب اشد، حرکت تقریباً سینوسی است و زمان تناوبش ۳/۳ است. $\alpha$ ۶۱. یک نوسانگر هارمونیک نامیرا تحت تأثیر نیرویی است به شکل موج سینوسی اصلاح شده  $F(t) = F$ ,  $|\sin \omega_t t|$ ,

که در آن ۵<sub>۰</sub> فرکانس طبیعی نوسانگر است. با استفاده از روش سری فوریه، جواب حالت پایدار نوسانگر را پیدا کنید. ۶۲. مسئلهٔ ۵۸ را با استفاده از جواب گرین (۲-۲۱۰) پیدا کنید. ۶۳. نوسانگر کند میرای ساکنی در لحظهٔ ۰ = t تـحت تأثـیر نـیرویی قـرار مـیگیردکـه تـوسط معادلهٔ (۲–۱۹۱) داده شده است. با استفاده از روش گرین (۲–۲۱۰)، حرکت آن را بیابید. ۶۴. با استفاده از نتیجهٔ مسئلهٔ ۵۶، از طریق روش گرین، حرکت نوسانگر ساکنی را با میرایی بحرانی پیدا کنیدکه تحت تأثیر  $F(t)$  قرار گرفته باشد.

۱. همانطوری که در پیشگفتار توضیح داده شد، ستاره موقعی استفاده می شود که مسئله بهطور خاص مشکل است.

 $\label{eq:2.1} \mathcal{L}(\mathcal{L}) = \mathcal{L}(\mathcal{L}) = \mathcal{L}(\mathcal{L}) = \mathcal{L}(\mathcal{L})$ 

حرکت دو یا سه بعدی

۳-۱ جبر برداری بحث حرکت دو یا سه بعدی با واردکردن مفهوم بردار بسیار ساده می شود. یک بردار از نظر هندسی بهصورت كميتي فيزيكي تعريف ميشودكه بهوسيلة اندازه و جهتي در فضا مشخص ميگردد. مانند سرعت، نیرو، و مکان نسبت به یک مبدأ ثابت. یک بردار را با یک پیکان نمایش میدهندکه طول و جهت آن نمایشگر اندازه و جهت بردار است. ما برای نشان دادن بردارها از حروف سیاه ایتالیک و یا از حروف یونانی سیاه استفاده کردهایم، مانند A و α . اندازهٔ آنها را بهوسیلهٔ همان حروف لاتینی، بدون علامت فلش نشان می،دهیم (به شکل ۳–۱ توجه کنید).اندازهٔ بردار را میتوان بهوسیلهٔ قرار دادن دو خط درکنار علامت بردار نیز نشان داد:

٣

$$
A = |A| \qquad \qquad (1-\mathsf{t})
$$

دو بردار هنگامی با هم مساویاند که هماندازه و همچهت باشند. مفهوم بـردار بــه خــودی خــود، هیچگونه اشارهای به مکان خاصی نمیکند. ۱

کمیتی را که بهوسیلهٔ اعداد معمولی (مثبت یا منفی) نمایش داده میشود شمارواره نامند تا از  $A$  بردار متمایز باشد. حاصل ضرب بردار  $A$  در شماروارهٔ مثبت c عبارت است از بردار cA که با بردار همچهت، و اندازهاش cA باشد. اگر c منفی باشد c4 را برداری تـعریف مـیکنیم کـه انــدازهاش c | A | و جهتش مخالف با A باشد. (به شكل ٣-٢ مراجعه كنيد) از اين تعريف نتيجه ميشودكه  $|cA| = |c| |A|.$  $(Y - Y)$ 

طبق این تعریف، بهراحتی میتوان نشان دادکـه حـاصل(ضرب یک بـردار در یک عــدد دارای خاصيت شركت پذيري است، يعني

$$
(c\,d)A = c\left(\,dA\,\right)\,.
$$

در بعضی از موارد راحت تر است که شمارواره را در طرف راست بردار نوشت، و ما Ac را بنا بـه

۱. گاه بردار «آزاد»، که هیچگونه مکان خاصی در فضا ندارد، و بردار «لغزنده»، که می تواند هر مـحلی را در امـتداد خطی اختیار کند و بردار «ثابت» راکه در نقطهٔ معینی از فضا باید ثابت باشد، از هم متمایز میدانند. اینجا ترجیح می دهیم که بردار را فقط بهوسیلهٔ اندازه و جهت آن مشخص کنیم. بنابراین دو بردار هنگامی با هم برابرند که هم اندازه و همچهت باشند، بی آنکه توجهی به مکان آنها در فضا داشته باشیم. در حالت یک کمیت برداری مانند نیرو، ممکن است لازم باشد که نه تنها بردار که بیانگر اندازه و جهت است بلکه مکانی که نیرو وارد می شود را مشخص کرد.

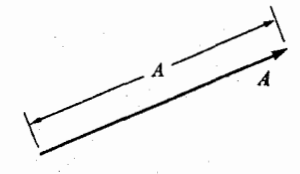

شکل ۳–۱ نمودار بردار A و اندازهاش A.

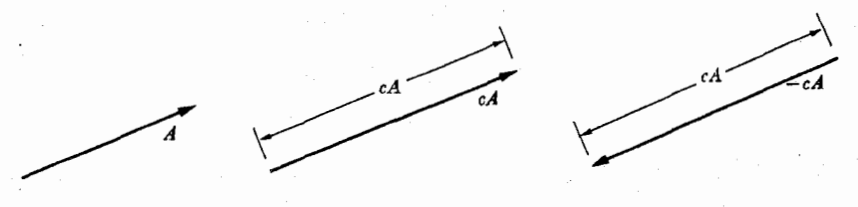

**شکل ۳-۳ تعری**ف ضرب یک بردار، در یک شمارواره (۶۰٪).

تعريف همان بردار cA مىدانيم:  $(Y-T)$ 

 $Ac = cA$ .

حاصل جمع دو بردار A و B بنا به تعریف عبارت است از بردار (A + B)که ابتدای آن، ابتدای  $\bm{B}$  بردار  $\bm{A}$  و انتهای آن، انتهای بردار  $\bm{B}$  باشد، به شرط آن که مانند شکل ۳–۳ انتهای  $\bm{A}$  در ابتدای قرار گرفته باشد. این تعریف با قانون متداول متوازیالاضلاع معادل و استفاده از آن راحت تر است. این تعریف را به سهولت می توان چنانکه در شکل ۳-۴ می بینید، در مورد حاصل جمع چند بردار نیز گستر ش داد.

طبق تعریف بیان شده در شکل ۳-۳ بهراحتی میتوان ثابت کرد که حاصل جمع بردارها دارای خاصیتهای جابهجایی و شرکتپذیری است:

> $A+B=B+A,$  $(0-\tau)$

$$
(A+B)+C=A+(B+C)\ .
$$

بنا به معادلهٔ (۳–۶)، در موقع جمع کردن بردارها میتوان پرانتزها را حذف کرد، زیرا ترتیب جمع کردن بردارها در حاصل جمع آنها اثری ندارد. طبق تـعاریف داده شـده در شکـلهای ۳-۲ و ۳-۳ می توان قوانین توزیعپذیری زیر را ثابت کرد:

$$
c(A+B) = cA + cB , \qquad \qquad (\vee - \Upsilon)
$$

$$
(c+d)A = cA + dA \tag{A-T}
$$

این گزارهها را میتوان به کمک رسم شکلهایی که نمایندهٔ جملات طرف راست و چپ هر معادله

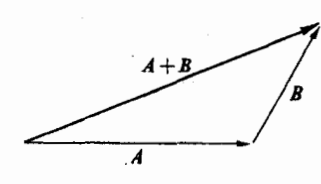

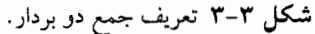

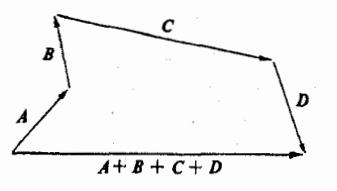

شکل ۳-۴ دو چند بردار.

۷۴ قصل ۳-حرکت دو یا سهبعدی

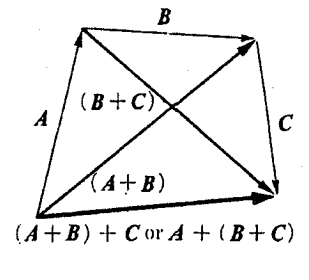

شكل ٣-۵ اثبات معادلة (٣-۶).

باشند، طبق تعاریف داده شده ثابت کرد. بهعنوان مثال، از شکل ۳–۵ بهوضوح نتیجه می شود که حاصل جمع بردار C با بردار (A + B) همان حاصل جمع بردار (B + C) با بردار A است.

طبق معادلات (٣-٣) تا (٣-٨)، حاصل جمع و حاصل ضربي كه براي بردارها تعريف كـرديم، اکثر خواص جبری حاصلجمع و حاصلضرب اعداد معمولی را دارند. به ایـن دلیـل هـم آنـها را حاصل جمع و حاصل ضرب می نامیم. بنابراین احتیاجی نیست که ایــن نــتایج را در حــافظهٔ خــود نگه داریم. فقط لازم است بهخاطر داشته باشیم که میتوانیم با این حاصل جمعها و حـاصل ضربها درست مانند حاصل جمعها و حاصل ضربهاي اعداد در جبر معمولي عمل كنيم، البته با اين استثنا كه ضرب تعریف شده بهوسیلهٔ شکل ۳-۲ را فقط با یک بردار و یک شمارواره می توان انجام داد و نتيجة عمل يک بردار است.

یک بـردار را مـیتوان بـر حسب مؤلفهها و یـا تصاویر آن بـر روی دسـتگاهی از مـحورهای مختصات بهصورت جبری نمایش داد. از ابتدا و انتهای بردار عمودهایی بر محور فرود میآوریم (مانند شکل ۳-۶). و طول آن قسمت از محور را که مابین عمودها قرارگرفته است، مؤلفهٔ بردار در امتداد اَن محور تعریف میكنیم. مؤلفهٔ بردار، بر حسب اَن كه تصویر انتهای اَن نُسبت به تصویر ابتدا، روی محور، در جهت مثبت یا منفی قرارگرفته باشد، مثبت یا منفی خواهد بود.

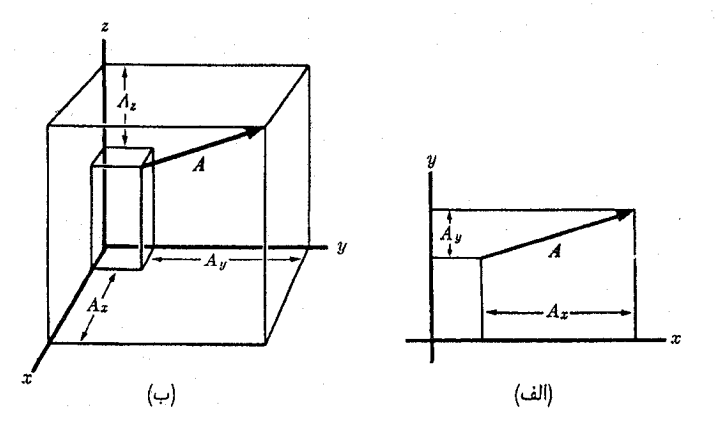

**شکل ۳-۶** (الف) مؤلفههای یک بردار در یک صفحه. (ب) مؤلفههای یک بردار در فضا .

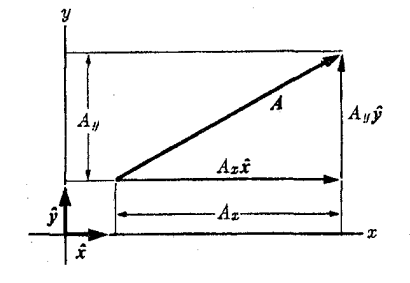

شکل ۳–۷ اثبات فرمول ۶ $A_{\rm y} \hat{\mathbf{y}}$  شکل ۳–۷ اثبات فرمول ۶ $A = A_{\rm x} \hat{\mathbf{x}} + A_{\rm y} \hat{\mathbf{y}}$ 

مؤلفههای بردار 4 در امتداد محورهای x، y، د z بهترتیب بهصورت  $A_x$ ، و $A_z$ ، و  $A_z$  نوشته میشود. بعضی اوقات بردار A را بهوسیلهٔ علامت ( $A_{\rm y}, A_{\rm y}$ ) نمایش میدهند:

$$
A = (A_x, A_y, A_z) . \tag{9- $\uparrow$ )}
$$

اگر بردارهای ۶٫ \$, \$ به طول واحد را به ترتیب در امتداد محورهای x، y، و z تعریف کنیم می توانیم هر بردار را بر حسب مجموع حاصللضرب مؤلفههاي آن در چر\$,\$ بنويسيم:\  $A = A_x \hat{x} + A_y \hat{y} + A_z \hat{z}$ . (10-3)

صحت این فرمولها را می توان با رسم شکلی آشکار ساخت، که در آن حاصل جمع سه بردار سمت راست که با امتداد محورها موازیاند برابر A میشود. شکل ۳-۷ این ترکیب را در حالت دوبعدی نشان مى دهد.

اکنون دو روش معادل را برای تعریف بردار در اختیار داریم: یکی روش هندسی،که بنابر آن بردار کمیتی است در فضا که اندازه و جهت دارد و دیگری روش جبری،که بنابر آن بردار مجموعهای است از سه عدد ( $A_{\chi}, A_{\gamma}, A_{\chi}$ )که آنها را مؤلفههای بردار مینامیم. ۱ اعمال جمع بردارها و ضرب یک عدد در یک بردار را که در شکلهای ۳-۲ و ۳-۳ بهطور هندسی بر حسب طول و جهت بردارها تعریف شدند میتوان بهطور جبری نیز بهصورت اعمالی روی مؤلفههای بردارها تعریف کرد. بنابراین cA، برداری است که مؤلفههای آن همان مؤلفههای بردار A است که هر یک در c ضرب شدهاند:

$$
cA = (cA_x, cA_y, cA_z), \qquad (11 - \mathbf{r})
$$

و  $A+B$  برداری است که مؤلفههای آن بهوسیلهٔ جمع کردن مؤلفههای بردارهای  $A$  و  $B$  بهدست مى آيند:

 $A + B = (A_x + B_x, A_y + B_y, A_z + B_z).$  $(17 - 7)$ 

١. براي نشان دادن بردار واحد طول از علامت كلاه بر روى حرف خميده (ايتاليك) سياه استفاده مىكنيم. ۲. دو روش تعریف بردار بهصورتی که در اینجا داده شدهاند کاملاً معادل نیستند، زیرا تـعریف جـبری مسـتلزم آن است که دستگاه مختصاتی برقرار شود در حالی که تعریف هندسی به هیچگونه مجموعه محور خاصی مربوط نیست. این نقص را با مستقل ساختن تعریف جبری از هر گونه مجموعهٔ محورهای خاص می توان جبران کرد. این کـار را می توان با مطالعهٔ جگونگی تغییر مؤلفهها در اثر تغییر محورها و تعریف جبری بردار بهصورت مجموعهای از سه کمیت که با تغییر محورها به طریقی تغییر می بابند، انجام داد. البته در این فصل، ما چنین کاری نخواهیم کرد.

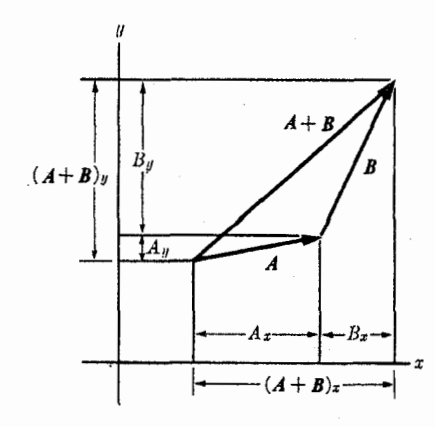

شکل ۳-۸ اثبات معادل بودن تعاریف جبری و هندسی حاصل جمع برداری.

معادل بودن تعاریف جبری (۳-۱۱) و (۳-۱۲) با تعاریف هندسی مربوط را میتوان بهوسیلهٔ رسم تصاویر مناسب نشان داد. شکل ۳-۸ بهمنزلهٔ اثباتی بـرای (۳-۱۲) در حـالت دوبـعدی است. در شکل ۳-۸، معادلهٔ بردارها همه چنان رسم شدهاند که مؤلفههای آنها مثبت باشند. برای اثبات کامل باید شکلی رسم کنید که در آن یک یا هر دو مؤلفهٔ هر یک از بردارها منفی بـاشد. طـول بـردار را مي توان بهطور جبري بهصورت زير تعريف كرد:

> $|A| = (A_x^{\gamma} + A_y^{\gamma} + A_z^{\gamma})^{1/\gamma}$ ,  $(17 - 4)$ كه در آن ريشة مثبت قابل قبول است.

اکنون میتوان بـه کـمک تـعاریف (٣-١١)، (٣-١٢)، و (٣-١٣) مـعادلات (٣-٣)، (٣-٣)، (۵-۳)، (۳-۶)، (۳-۷)، و (۳-۸) را بسه طور جسبري ثمايت كسرد. بمه عنوان مثال براي اثبات معادلهٔ (۳–۷) نشان میدهیم که مؤلفههای بردارهای طرف چپ و راست یکبه یک با هم تـوافـق دارند. مثلاً براي مؤلفة x، اثبات چنين است:

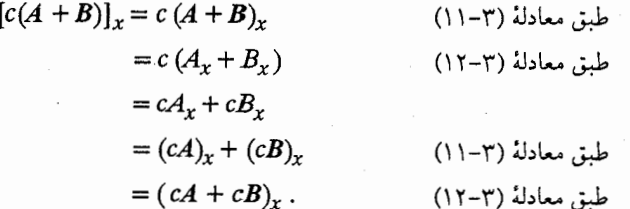

از آنجا که در تعاریف (۳-۱۱)، (۳-۱۲)، و (۳-۱۳) با کلیهٔ مؤلفهها یکسان رفتار شده است، همین استدلال برای مؤلفههای y و z نیز معتبر است. بنابراین میتوان نتیجه گرفت که بردارهای طـرف چپ و راست معادلهٔ (۷–۷) مساویاند.

چون تعاریف هندسی و جبری عملیات برداری با هم معادل اند، احتیاجی نیست که برای کاربردهای هندسی، هر فرمول جبر برداری را به طریق هندسی و جبری هر دو ثابت کـنیم. هـر یک از اثـباتهای هندسی یا جبری که سادهتر باشد،کافی است. با وجود این موارد مهمی در فیزیک وجود داردکه

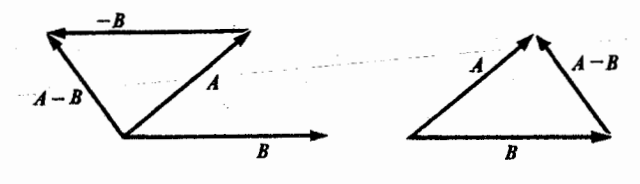

شکل ۳–۹ دو راه برای تفریق بردارها.

ناچاریم کمیتهایی را در نظر بگیریم که از نظر جبری مانند مؤلفههای یک بردارند ولی از نظر هندسی نمی توان آنها را بهصورت کمیتهایی مقدار و جهتدار در فضای معمولی تعبیر کرد. بهمنظور اعمال قواعد جبر برداری بر چنین کاربردهایی مهم این است که بدانیم کلیهٔ این قواعد را میتوان بـهطور جبری محض از طریق تعاریف جبری عملیات برداری ثابت کرد. مزیت روش هندسی در این است که ما را قادر می سازد تا معانی علائم و فرمولهای برداری مختلف را مجسم کنیم. روش جبری، بعضی از اثباتها را ساده میکند و مزیت دیگر آن این است که کاربردهای وسیع مفهوم ریاضی بردار، از جمله موارد بسیاری راکه معانی هندسی معمولی آنها دیگر نمیتوانند حفظ شوند امکانپذیر میسازد.

می توان تفریق بردارها را بهوسیلهٔ ضرب آنها در شماروارهٔ ۱- و سپس جمع بردار حاصل با بردار ديگر تعريف كرد.

$$
A - B = A + (-B) = (A_x - B_x, A_y - B_y, A_z - B_z) \tag{17-7}
$$

تفاضل A – B را می توان طبق هر یک از دو طرح شکل ۳-۹ بهطور هندستی بهدست آورد. می توان نشان دادکه تفریق بردارها دارای کلیهٔ خواص جبری است که باید به اعتبار شباهت با تفریق اعداد انتظار داشت.

حاصل ضرب شماروارهای ` دو برابر A و B (که با A·B نشان داده می شود) عبارت است از حاصل ضرب اندازههای آنها در کسینوس زاویهٔ بین آنها (شکل ۳-۱۰):

$$
A \cdot B = AB \cos \theta \tag{10--T}
$$

حاصل ضرب شماروارهای دو بردار یک عـدد است. حـاصل ضرب شـماروارهای را حاصل ضرب نقطهای <sup>۲</sup> یا د*اخلی* ۳ نیز میگویند و میتوان آن را بهصورت حاصل ضرب اندازهٔ هر یک از بردارها در تصویر بردار دیگر بر روی آن، تعریف کرد. مثلاً یکی از فواید این تعریف در بیان کار انجام شـده بهوسیلهٔ نیروی F است در طول فاصلهٔ s (که ممکن است موازی آن نباشد).

 $W = Fs \cos \theta = F \cdot s$ .

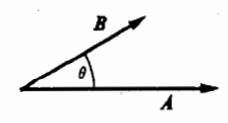

شکل ۳-۱۰ زاویهٔ بین دو بردار.

1. Scalar Product

3. Inner Product

2. Dot Product

۷۸ فصل ۳-حرکت دو یا سهبعدی

۱. توجه کنید که ما معادلهٔ (۳-۱۵) را تعریفی هندسی میiامیم اگر چه بهصورت معادله بیان شـده است، بـه ایـن خاطرکه رجوع میکند به اندازهها و جهات  $A$  و  $B$  و نه به مؤلفههایشان در امتداد هر مجموعهٔ خاصی از محورها. همچنین یک آثبات هندسی ممکن است از محاسبات جبری استفاده کند تا زمانی که به مؤلفهها در امتداد محورهای مختصات رجوع نكند.

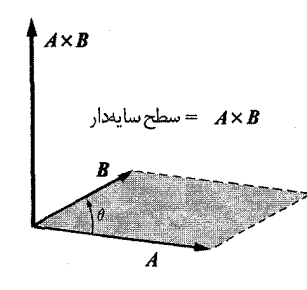

شکل ۳-۱۱ تعریف حاصل ضرب برداری.

حاصل ضرب دیگری که باید تعریف کرد؛ حاص*ل ضرب برداری ` و ی*ا ح*اصل ضرب خارجی `* دو بردار است. حاصل ضرب خارجی دو بردار  $A$  و  $B$  که با  $(A\times B)$  نشان داده می شود، برداری است که بر صفحهٔ A و B عمود است و اندازهاش برابر مساحت متوازیالاضلاعی است که دو ضلع مجاورش دو برابر A و B باشند. جهت (AxB) بنا به تعریف جهت پیشروی پیچ راستگردی است که از A و B میچرخد. (شکل ۳-۱۱ را ببینید.) اندازهٔ (AxB) بر حسب زاویهٔ  $\theta$  بین دو بردار چنین است

$$
|A \times B| = AB \sin \theta. \tag{Y} \text{Y} \text{Y}^{-1}
$$

توجه کنید که حـاصل ضرب شـماروارهای دو بـردار، یک شـمارواره یـا عـدد است در حـالی کـه حاصل ضرب برداری دو بردار، بردار جدیدی است. حاصل ضرب برداری دارای خواص جبری زیر است که به کمک تعریف بیان شده توسط شکل ۳-۳۱۱ ثابت میشوند:

> $A \times B = - B \times A$ ,  $(70 - T)$

$$
(cA)\times B = A \times (cB) = c(A \times B), \qquad (\Upsilon \varphi - \Upsilon)
$$

$$
A \times (B + C) = (A \times B) + (A \times C) , \qquad (\text{YV} - \text{Y})
$$

- $(A \times A) = \circ$ ,  $(Y \wedge \neg Y)$
- $A\times B = \circ$ , وقتى  $A$  و  $B$  موازى باشىند.  $(Y - P)$  $|A\times B| = AB$ , وقتی  $A$  و  $B$  متعامد باشند.  $(\Upsilon \circ -\Upsilon)$  $\hat{\mathbf{r}} \times \hat{\mathbf{r}} = \hat{\mathbf{v}} \times \hat{\mathbf{v}} = \hat{\mathbf{r}} \times \hat{\mathbf{r}}$

$$
x \times x = y \times y = z \times z = 0
$$

$$
\hat{x} \times \hat{y} = \hat{z} \ , \quad \hat{y} \times \hat{z} = \hat{x} \ , \quad \hat{z} \times \hat{x} = \hat{y} \ . \tag{11-10}
$$

بنابراین حاصل ضرب خارجی را میتوانیم از نظر جبری مانند حاصل ضرب معمولی بدانیم با این تفاوت که ترتیب ضرب کردن را نباید تغییر بدهیم و نیز به شرط آنکه بهخاطر بسپاریم که دو عامل ضربشوونده باید بردار باشند و نتیجه نیز یک بردار است. اگر در حاصل ضرب خارجی، ترتیب قرار گرفتن عوامل ضربشونده را تغییر دهیم علامت حاصل ضرب تغییر میکند. این اولیـن اخـتلاف

1. Vector Product 2. Outer Product ۳. در اینجا ۰ نمایندهٔ برداری است که طولش صفر است و جهت خاصی در فضا ندارد و گاهی آن را بردار صفر (null vector) نیز مینامند. بردار صفر دارای خواص زیر است:  $A+\circ=A,A\cdot\circ\circ\circ,A\times\circ\circ\circ\circ\circ A-A=\circ\circ\circ\circ\circ(\circ\circ\circ\circ).$ 

۸۰ فصل ۳ـ حرکت دو یا سهبعدی

غیرمنتظر بین قواعد جبر برداری و جبر معمولی است. بنابراین خواننده بهتر است معادلهٔ (۳-۲۵) را در حَافظهٔ خود نگه دارد و معادلات (۳–۲۹) و (۳–۳۰) و معادلات مشابه (۳–۲۱) و (۳–۲۲) نیز بهتر است به ذهن سپرده شوند. (لازم به تذکر نیست که خواننده کلیهٔ تعاریف هندسی و جبری را باید حفظ داشته باشد). در یک حاصل ضرب خـارجـی مکـرر مـانند (A×B)×((X×D)، پـرانـتزها را نمي توان حذف كرد يا جاي آنها را تغيير داد، زيرا نتيجهٔ انجام عمل ضرب به ترتيبي ديگر در حالت كلي یکمی نیست. [برای مثال معادلات (۳–۳۵) و (۳+۳۶) را ببینید.] توجه کنید که طـبق مـعادلهٔ (۳–۲۹) حاصل ضرب خارجی دو بردار ممکن است صفر باشد بی آنکه هیچ یک از آنها بردار صفر بوده باشند. اگر در معادلات (۳–۲۵) تا (۳–۳۱) برای نمایش A و B از تساوی (۳–۱۰) استفاده کـنیم،

میتوانیم ثابت کنیم که تعریف هندسی (شکل ۳-۱۱) با تعریف جبری زیـر بـرای حـاصل(ضرب خارجي بردارها، معادل است:

$$
(A \times B) = (A_y B_z - A_z B_y, A_z B_x - A_x B_z, A_x B_y - A_y B_x).
$$
 (YY-Y)  
asąجنين حاصل ضرب
$$
A \times B
$$

$$
A \times B = \begin{vmatrix} \hat{x} & \hat{y} & \hat{z} \\ A_x & A_y & A_z \\ B_x & B_y & B_z \end{vmatrix} . \tag{TT-T}
$$

طبق قوانین معمولی دترمینان، بسط طرف راست معادلهٔ فوق، بـه هـمان مـعادلهٔ (۳-۳۲) مـنجر می شود. باز می بینیم که خواص (۳-۲۵) تا (۳-۳۱) از تعریف جبری (۳-۳۲) نیز نتیجه میگردند. اتحادهای مفید زیر قابل اثبات اند:

$$
A \cdot (B \times C) = (A \times B) \cdot C , \qquad (\Upsilon \Upsilon - \Upsilon)
$$

$$
A \times (B \times C) = B(A \cdot C) - C(A \cdot B), \qquad (\Upsilon \varphi - \Upsilon)
$$

$$
(A \times B) \times C = B(A \cdot C) - A(B \cdot C), \qquad (\Upsilon \varphi - \Upsilon)
$$

$$
\hat{\mathbf{x}} \cdot (\hat{\mathbf{y}} \times \hat{\mathbf{z}}) = \mathbf{1} \tag{4.6}
$$

سه اتحاد اول بهتر است بهخاطر سپرده شوند. از معادلهٔ (۳-۳۴) نتیجه میشودکه در حاصل ضرب سهگانهٔ شماروارهای می توان جای نقطه و ضربدر را عوض کرد. و همچنین می توان نشان دادک کمیت  $A\cdot (B\times C)$ حجم متوازیالسطوحی است که یالهای آن  $A$ ، B ، و C و علامت آن بسته به آن که توجیه نسببی $A$ ، و  $C$  با £، ﴿ و حج یکسان یا متفاوت است مثبت و یا منفی است. به عبارت دیگر این علامت به این بستگی داردکه اگر پیچ راستگردی از  $A$  بهطرف  $B$  بچرخد، در امتداد  $C$  در جهت مثبت یا منفی پیشروی کند. فرمولهای حاصل(ضرب برداری سهگانهٔ (۳–۳۵) و (۳–۳۶) را بهشرطی میتوان به آسانی بهخاطر آوردکه توجه کنیم که جملهٔ مثبت طرف راست در هر حالت، عبارت است از حاصل ضرب بردار وسطی (B) در حاصل ضرب شماروارهای دو بردار دیگر یعنی (A·C)، در حالی که جملهٔ مـنفی عـبارت است از حـاصلفرب بـردار دیگـر داخـل پـرانـتز در حاصل ضرب شماروارهای دو بردار دیگر. بهعنوان مثال برای کاربرد حاصل ضرب برداری، نیروی وارد از میدان مغناطیسی با اندوکسیون ، بر بار الكتريكي متحرك  $q$  را مي توان (با آحاد الكترواستاتيكي) بهصورت زير بيان كرد:  $\bm{B}$ 

 $F = \frac{q}{q} v \times B$ ,

که در آن c سرعت نور و v سرعت ذرهٔ باردار است. اندازه و جهت نیروی وارد بر ذره بهدقت از این معادله بهدست مي∫يد. خواننده به ياد مي∫ورد کـه قــوانـين دست راست و چپ در الکـتريسيته و مغناطیس فراوان است.کمیتهای برداری که جهتشان بهوسیلهٔ قوانین دست راست و یا چپ معین مي شوند، عموماً مي توانند بهوسيلة حاصل ضرب خارجي بردارها بيان شوند.

۳-۳ کاربرد بردارها در مجموعهای از نیروهای وارد بر یک ذره طبق اصولی که در بخش ۱–۳ مقرر شد، اگر مجموعهای از نـیروهای  $F_\gamma, F_\gamma, ..., F_\gamma, F_\gamma$  بـر ذرهای وارد شوند، نیروی کل F که مشـخصکنندهٔ شـتاب ذره است، بـهوسیلهٔ جـمع بـرداری نـیروهای به دست می آید:  $F_n,...,F_\chi,F_\chi$ 

$$
F = F_{\gamma} + F_{\gamma} + \dots + F_n \tag{A--F}
$$

نیروهای , $F_\gamma, F_\gamma, F_\gamma$  اغلب به نیروهای *مؤلفهای* معروفاند و نیروی F را منتجه آنها میiامند. در اینجا معنی کلمهٔ م*ؤلفه و*سیع تر از معنی آن در بخش پیش است. در آنجا مؤلفههای یک بردار را تصاویر آن بر روی مجموعهای از محورها تعریف کردیم. هرگاه *مؤلفه* به معنی یکی از بردارهایی به کار رود که مجموع آنها نیروی منتجه F است، از کلمهٔ م*ؤلفه* (برد*اری*) استفاده خواهیم کرد. بهطور کلی (مگر این که بهطریق دیگری تصریح شده باشد)کلمهٔ م*ؤلفه* یک بردار F در جهتی مشخص، بهمعنی تصویر قائم اَن بردار روی خطی در اَن جهت خواهد بود. به عبارت دیگر مؤلفهٔ F در جهت بردار يكة â عبارت است از:

$$
F_n = \hat{n} \cdot F \tag{A-1}
$$

مؤلفهٔ بردار F، به این مفهوم بردار نیست بلکه عدد است. مؤلفههای F در امتداد محورهای z، ۷، و z مؤلفههایی به معنی معادلهٔ (۳-۳۹) در جهت £، §، و ڠاند.

اگر نیروهای ، $F_\gamma, F_\gamma, F_\gamma$ داده شده باشند، حاصل جمع آنها را می توان بهصورت تـرسیمی طبق تعریف شکل ۳-۳ یا ۳-۴، از طریق رسم شکلی با رعایت مقیاس معین کرد. حاصل جمع را می توان همچنین بهطور تحلیلی از طریق رسم طرح تقریبی (دیاگرام) جمع و استفاده از مثلثات برای محاسبهٔ اندازه و جهت بردار F، بهدست آورد. بهعنوان مثال، اگر بخواهیم دو بردار را با هم جمع کنیم، حاصل جمع را میتوانیم بـا اسـتفاده از قــوانـین سـینوس و کسـینوس بــهدست أوریــم. در  $F$  شکل ۳–۱۲، دو بردار  $F,\;$  و  $F,\;$ ، و  $\theta$  زاویهٔ بین آنها داده شده است، و اندازه و جهت بردار منتجهٔ بەوسىلة فرمولھاي زير حساب مىشود

$$
F^{\dagger} = F^{\dagger}_{\mathfrak{t}} + F^{\dagger}_{\mathfrak{t}} - \mathfrak{t} F_{\mathfrak{t}} F_{\mathfrak{t}} \cos \theta , \qquad (\mathfrak{t} \circ - \mathfrak{t})
$$

$$
\frac{F_1}{\sin \beta} = \frac{F_\gamma}{\sin \alpha} = \frac{F}{\sin \theta} \,. \tag{71-7}
$$

۸۲ فصل ۳-حرکت دو یا سهبعدی

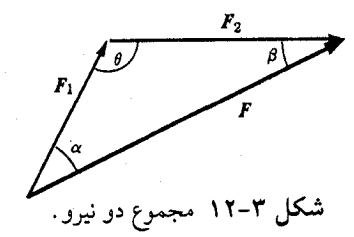

توجه کنید که اولین معادلهٔ فوق را میتوان بهوسیلهٔ مربع کردن معادلهٔ زیر به مفهوم حاصل ضرب داخل<sub>ی</sub> بهدست آورد.

$$
F = F_{y} + F_{y}. \tag{5.7-1}
$$

اگر حاصل ضرب داخلی هر یک از اعضای این معادله را با خودش بگیریم، خواهیم داشت  $F \cdot F = F^{\dagger} = F_{\dagger} \cdot F_{\dagger} + \gamma F_{\dagger} \cdot F_{\dagger} + F_{\dagger} \cdot F_{\dagger} = F^{\dagger}_{\dagger} + F^{\dagger}_{\dagger} - \gamma F_{\dagger} F_{\dagger} \cos \theta.$ 

(توجه کنیدکه  $\theta$  در شکل ۳–۱۲، مکمل زاویهٔ بین  $F,\;$  و  $F,$  استکه بهوسیلهٔ شکل ۳–۱۰ تعریف شده است). این روش را می توان برای بهدست آوردن مستقیم اندازهٔ بردار حاصل جمع چند بـردار بر حسب اندازهها و زوایای بین آنها بهکار برد. فقط کافی است معادلهٔ (۳–۳۸) را مربع، و طـرف راست آن را طبق قوانین جبر برداری به دو قسمت مجموع مربعها و حاصل(ضرب داخلی نیروهای مؤلفهای تقسیم کنیم. زاویهٔ بین F و هر نیروی مؤلفهای را می توان با حاصل ضرب داخلی یا خارجی آن بردار مؤلفهای در معادلهٔ (۳–۳۸) بهدست آورد. بهعنوان مثال، در مورد حاصل جمع دو بردار، بردار , F را در معادلهٔ (۳–۴۲) ضرب خارجی میکنیم:

> $F_{v} \times F = F_{v} \times F_{v} + F_{v} \times F_{v}$ . اندازهٔ طرفین را با استفاده از معادلات (۳–۲۸) و (۳–۲۴) بهدست میآوریم.

$$
F_{\gamma} F \sin \alpha = F_{\gamma} F_{\gamma} \sin \theta , \qquad \underline{F} = \frac{F_{\gamma}}{\sin \theta} = \frac{F_{\gamma}}{\sin \alpha} .
$$

وقتی یک جمع شامل چندین بردار است، معمولاً سادهتر آن است که حاصل ضرب داخلی بـردار مؤلفهای را با هر یک از طرفین معادلهٔ (۳-۳۸) بهدست آوریم.

 $F_n,...,F_\gamma, F_\gamma$  در معادلهٔ (۳–۳۸)، حاصل جمع برداری را می توان جدلاگانه با جمع مؤلفههای در هر یک از مجموعهٔ محورهای مناسب بهدست آورد:

$$
F_x = F_{yx} + F_{yx} + \dots + F_{nx},
$$
  
\n
$$
F_y = F_{yy} + F_{yy} + \dots + F_{ny},
$$
  
\n
$$
F_z = F_{yz} + F_{yz} + \dots + F_{nz},
$$
  
\n
$$
(f\mathcal{Y} - \mathcal{Y})
$$

وقتی لازم باشد که مجموع تعداد زیادی بردار را بهدست آوریم، این شاید سریعترین روش باشد. خواننده باید از ابتکار خود در ترکیب و تغییر شکل این روشها استفاده کند تا آنها را بـرای مسـئلهٔ مورد نظر مناسب سازد. مسلم است که اگر بخواهیم مجموعهای از بردارها را جمع کنیم که شامل گروهی از بردارهای موازی باشد، سادهتر آن است که اول این بردارهای موازی را جمع کنیم، و سپس روشهای بند قبل را به کار بندیم.

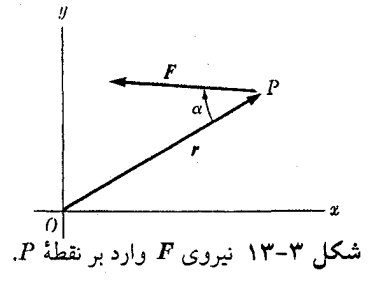

همانطور که نیروهای مختلف وارد بر یک ذره را باید بهطور برداری جمع کرد تا نـیروی کـل بهدست آید بهعکس نیروی کل یا هر نیروی وارد بر یک ذره را میتوان بههر طریق که مناسب باشد به مجموعهای از نیروهای مؤلفهای (برداری) تجزیه کـرد و آنـها را یک<code>یک بـر ذره مـؤثر دانست.</code> بنابراین در مسئلهٔ مورد بحث در بخش ۱−۷(شکل ۱−۴)، نیروی واکنش سطح بر آجر F، به مؤلفهٔ  $f$  قائم  $N$  و مؤلفهٔ اصطكاک $f$  تجزیه شده است. اثر  $F$  بر روی حركت آجر همان اثر نیروهای  $N$  و است که با هم بر آن وارد می شوند. اگر مایل باشیم نیرویبی مانند F را در دو یا سه جهت عمود بر  $F$  یکدیگر به نیروهای مؤلفهای (برداری) تجزیه کنیم، می توانیم مطابق شکل ۳-۶ تصویرهای قائم را در این جهات بهدست آوریم. اندازهٔ مؤلفههای برداری F در امتداد مجموعهای از جهات متعامد، همان مؤلفههای معمولی F در این جهات، به مفهوم معادلهٔ (۳-۳۹) است.

اگر نیرویی مانند F در صفحهٔ xy بر ذرمای در نقطهٔ P، وارد شود،گشتاور ـ نیرو ْ یاگشتاور نیروی  $F$  حول مبدأ O (شکل ۳–۱۳) را بهصورت حاصلفرب فاصلهٔ  $\overline{OP}$  در مؤلفهٔ  $F$  عمود بر r تعریف مے کنیم:

$$
N_O = rF \sin \alpha \tag{5.7-1}
$$

گشتاور نیروی  $F$  حول نقطهٔ 0 را هنگامی مثبت تعریف میکنیم که نیروی  $F$  در جهت عکس  $N_O$ حرکت عقربههای ساعت حول نقطهٔ O عمل کند، مانند شکل ۳-۱۳ و زمانی منفی،که در جهت حرکت آنها مؤثر باشد. به همین ترتیب می توان گشتاور هر کمیت برداری واقع در نقطهٔ P را حول نقطهٔ O تعریف کرد. مفهوم گشتاور در بررسی مکانیک ذرات و اجسام صلب، بسیار مفید خواهد بود. خواص جبری و هندسی گشتاور ـ نیروها در فصل ۵ به تفصیل بررسی خواهد شد. توجه کنید که گشتاور ـ نیرو را می توان بر حسب حاصل ضرب برداری تعریف کرد:

> $N_O = \pm |r \times F|$ ,  $(40-\gamma)$

که در آن علامت + یا – را بر حسب آنکه بردار rxF در جهت مثبت یا منفی محور z باشد، اختیار می کنیم.

 $\overline{AB}$  اکنون با تعریف گشتاور ـ نیرو یـا گشـتاور نـیروی  $F$  وارد بـر نـقطهٔ P، حـول مـحور (شکل ۳-۱۴)، تعریف فوق برای گشتاور ـ نیرو را به حالت سهبعدی تعمیم میدهیم. فرض کنید  $\hat{\boldsymbol{n}}$ 

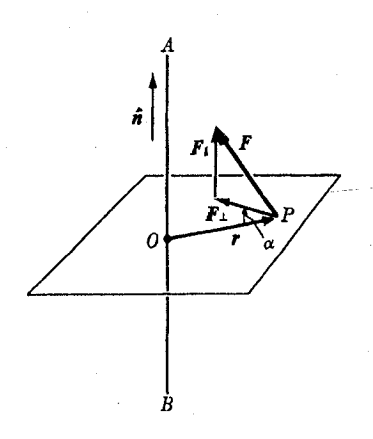

<mark>شکل ۳-۱۴</mark> گشتاور یک نیرو حول یک محور در فضا.

برداری یکه در جهت AB باشد و  $F$  به دو مؤلفهٔ موازی و عمود بر AB تجزیه شود:  $F = F_{\parallel} + F_{\perp}$ ,  $(Y^{\varphi}-Y^{\psi})$ که در آن

$$
F_{\parallel} = \hat{n} (\hat{n} \cdot F) ,
$$
  
\n
$$
F_{\perp} = F - F_{\parallel} .
$$
 (fV-T)

 $F$  از نقطهٔ P صفحهای بر  $\overline{AB}$  عمود میکنیم که آن را در نقطهٔ O قطع میکند. اینک گشتاور نیروی حول محور  $\overline{AB}$  را بهصورت گشتاور  $F_{\perp}$  حول O چنانکه در معادلهٔ (۳–۴۴) یا (۳–۴۵)، تعریف مىكنيم:

$$
N_{AB} = \pm rF_{\perp}\sin\alpha = \pm |r \times F_{\perp}| \tag{6.19}
$$

که در آن علامت مثبت یا منفی بر حسب آن که  $r{\times}F_{\bot}$  با  $\hat{n}$  هم جهت و یا مختلفالجهت باشد، اخــتيار مـيشود. طـبق ايـن تـعريفــَ، نـيرويي مــانند  $F_{\parallel}$  مـوازي بـا $\bar{A} \overline{B}$  هـيـچگونه گشــتاور يــا گشتاور ـنيرويي حول AB ندارد. چوڻ ۾  $\bm{r} \times \bm{F}$  بر n عمود است،

$$
F(XF) = n \cdot [r \times (F \parallel + F \perp)]
$$
  
\n
$$
= \hat{n} \cdot (r \times F \parallel) + n \cdot (r \times F \perp)
$$
  
\n
$$
= \hat{n} \cdot (r \times F \perp)
$$
  
\n
$$
= \pm [r \times F \perp].
$$
  
\n
$$
\therefore \leq \hat{S} \Rightarrow r \cdot \hat{S} \Rightarrow r \cdot
$$

بنابراین میتوان  $N_{AB}$  را ب  $N_{AB} = \hat{\boldsymbol{n}} \cdot (\boldsymbol{r} \times \boldsymbol{F}).$  $(\Upsilon(-\Upsilon))$ 

 $\bm{F}_\perp$  این تعریف، خودبهخود، علامت مناسب را در بر دارد و بــه تـجزیهٔ  $\bm{F}$  بـه مـؤلفههای  $\bm{F}_\parallel$  و  $\bm{F}_\perp$ احتياجي ندارد. بهعلاوه، اكنون ميتوان r را از هر نقطهٔ واقع بر محور AB به نقطهٔ P رسم كرد، زيرا ۳-۳ مشتقگیری و انتگرالگیری بردارها ۸۵

هر مؤلفهٔ r که با  $\overline{AB}$  موازی باشد، مانند مؤلفهٔ  $F$  موازی بـا  $\overline{AB}$ ، در جـاصل(ضرب خـارجـی، مؤلفهای عمود بر *û* پدید میآوردکه در حاصل ضرب داخلی از بین میرود. بنا به معادلهٔ (۳–۴۹) برد*ارگشتاور نیروی F* وارد بر نقطهٔ P، حول نقطهٔ C، چنین میشود:

$$
N_O = r \times F \,, \tag{0.0-7}
$$

که در آن  $r$  بردار از  $O$  تا $P$  است. طبق معادلهٔ (۳–۴۹)، بردار گشتاور ــ نیروی  $N_O$ ، دارای ایـن خاصیت است که مؤلفهٔ آن در هر جهت؛گشتاور ـ نیروی (نیروی F به مفهوم قبلی) حول محور مار بر O در آن جهت است. از این به بعد، مراد ازگشتاور ـ نیرو، معمولاً همان گشتاور نیروی برداری است که در معادلهٔ (۳-۵۰) تعریف شده است.گشتاور ـ نیروی حول محور  $\overline{AB}$  به معنای قبلی را  $\,$ ، مؤلفهٔ گشتاور ـ نیرو در امتداد  $\bar{A}\overline{B}$  می $\,$ نامیم. می $\,$ توانیم گشتاور برداری هر بردار واقع بر نـقطهٔ حول نقطة O را بهوسيلة معادلهاي مشابه معادلة (٣–٥٥) تعريف كنيم.

۳-۳ مشتقگیری و انتگرالگیری بردارها برداری مانند A ممکن است تابعی از کمیت شمارواری مانند t باشد، بدین معنی که بههر مقدار t، بردار معینی مانند (d(t مربوط شود، و یا بهصورت جبری بدین معنی که مؤلفههای بردار A ممکن است توابعی از t باشند:

$$
A = A(t) = [A_x(t), A_y(t), A_z(t)].
$$
 (0) -T)

متداول ترین مثال تابع برداری، برداری است که تابع زمان باشد. مثلاً سرعت یک ذرهٔ متحرک (v(t) تابعی از زمان است. اما توابع برداری دیگری نیز وجود دارند، مثلاً در معادلهٔ (۳-۷۶) بردار ۶ تابعی از زاویهٔ  $\theta$  است. میتوانیم مشتق بردار A نسبت به t را به قیاس با تعریف معمولی مشتق یک تابع شماروارهاي تعريف كنيم، (به شكل ٣-١۵ توجه كنيد):

$$
\frac{dA}{dt} = \lim_{\Delta t \to \infty} \frac{A(t + \Delta t) - A(t)}{\Delta t}.
$$
 (07-1)

(در معادلهٔ فوق تقسیم بر ۵t به معنی ضرب در ۱/۵t است). همچنین می توان بهطور جبری مشتق یک بردار را بر حسب مشتق مؤلفههای آن تعریف کرد:

$$
\frac{dA}{dt} = \left(\frac{dA_x}{dt}, \frac{dA_y}{dt}, \frac{dA_z}{dt}\right) = \hat{x}\frac{dA_x}{dt} + \hat{y}\frac{dA_y}{dt} + \hat{z}\frac{dA_z}{dt}.
$$
 (QT-T)

بهعنوان مثال، اگر (v(t، بردار سرعت یک ذره باشد، بردار شتاب آن a چنین است:

$$
a=\frac{av}{dt}.
$$

در بخشهای ۳-۴ و ۳-۵، مثالهایی از محاسبهٔ مشتقهای بـرداری بـر اسـاس تـعریف (۳-۵۲) یـا (۵۳-۳) داده خواهد شد.

مشتقگیری برداری دارای خواص زیر است که بهوسیلهٔ محاسبهٔ مستقیم از تعریف جبری (۳+۵۳)

ثابت میشوند، و یا ممکن است آنها را از تعریف (۳–۵۲) (به همان طریق که خواص مشابه آنها برای مشتقگیری از یک تابع شماروارهای ثابت میشوند) ثابت کرد:

$$
\frac{d}{dt}(A+B) = \frac{dA}{dt} + \frac{dB}{dt},
$$
\n
$$
\frac{d}{dt}(fA) = \frac{df}{dt}A + f\frac{dA}{dt},
$$
\n
$$
\frac{d}{dt}(A \cdot B) = \frac{dA}{dt} \cdot B + A \cdot \frac{dB}{dt},
$$
\n
$$
\frac{d}{dt}(A \times B) = \frac{dA}{dt} \times B + A \times \frac{dB}{dt}.
$$
\n
$$
( \Delta \varphi - \varphi )
$$
\n
$$
\frac{d}{dt}(A \times B) = \frac{dA}{dt} \times B + A \times \frac{dB}{dt}.
$$
\n
$$
( \Delta \varphi - \varphi )
$$

$$
\frac{d}{dt}(fA) = \frac{df}{dt}A + f\frac{dA}{dt},
$$
\n<sup>(\triangle \triangle - \Upsilon)</sup>

$$
\frac{d}{dt}(A \cdot B) = \frac{dA}{dt} \cdot B + A \cdot \frac{dB}{dt},
$$
\n
$$
( \Delta \mathcal{F} - \mathcal{F} )
$$

$$
\frac{d}{dt}(A \times B) = \frac{dA}{dt} \times B + A \times \frac{dB}{dt} \tag{0-V}
$$

این نتایج نشان میدهند که مشتق حاصل جمع و یا حاصل ضرب بردارها از همان قـواعـد جـبری مشتق حاصلجمع و حاصل ضرب معمولی تبعیت میکنند، البته به شرط آن که ترتیب عوامل در حاْصل ضرب خارجي تغيير نكند، (معادلة (٣-٥٧)). مثلاً براي اثبات معادلة (٣-٥۵)، از تـعريف (۵۳-۳)، با استفاده از تعاریف و خواص عملیات برداری بخش قبل، بهوسیلهٔ یک محاسبهٔ مستقیم، به آسانی نشان میدهیم که مؤلفههای متناظر در دو طرف معادله با هم مساویاند. برای مؤلفهٔ x، اثبات بهصورت زير است:

$$
\left[\frac{d}{dt}(fA)\right]_{x} = \frac{d}{dt}(fA)_{x}
$$
\n
$$
= \frac{d}{dt}(fA_{x}) \qquad \qquad ((0^{n}-1)^{i})\text{ and } (1^{n}-1)^{i})
$$
\n
$$
= \frac{df}{dt}A_{x} + f\frac{dA_{x}}{dt} \qquad \qquad (1^{n}-1)^{i}\text{ and } (1^{n}-1)^{i})
$$
\n
$$
= \frac{df}{dt}A_{x} + f\left(\frac{dA}{dt}\right)_{x}
$$
\n
$$
= \left(\frac{df}{dt}A\right)_{x} + \left(f\frac{dA}{dt}\right)_{x}
$$
\n
$$
= \left(\frac{df}{dt}A + f\frac{dA}{dt}\right)_{x}
$$
\n
$$
= \left(\frac{df}{dt}A + f\frac{dA}{dt}\right)_{x} \qquad \qquad (1^{n}-1)^{i}
$$
\n
$$
= \left(\frac{df}{dt}A + f\frac{dA}{dt}\right)_{x} \qquad \qquad (1^{n}-1)^{i}
$$

بهعنوان مثال دوم، برای اثبات معادلهٔ (۳–۵۶) از تـعریف (۳–۵۲)، هـمانند روش اثـبات قـضیهٔ متناظر برای حاصل ضرب توابع شماروارهای معمولی، عمل میکنیم. از علامت Δ برای نمو هر تابع در فاصلهٔ زمانی t و t  $\Delta$ t استفاده میکنیم. نمو بردار A،  $\Delta A$ ، در شکل ۳–۱۵ تعریف شده است. ۳-۳ مشتقگیری و انتگرالگیری بردارها ۸۷

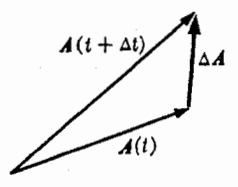

 $\Delta A = A(t + \Delta t) - A(t)$  شکل ۳-۱۵ نمو بردار ( t )  $A = A(t + \Delta t)$ 

$$
\Delta (A \cdot B) = \frac{(\Delta A \cdot B \cdot \Delta A) \cdot (B + \Delta B) - A \cdot B}{\Delta t}
$$
\n
$$
= \frac{(\Delta A) \cdot (B + \Delta A) \cdot (B + \Delta B) - A \cdot B}{\Delta t}
$$
\n
$$
= \frac{(\Delta A) \cdot B + A \cdot (\Delta B) + (\Delta A) \cdot (\Delta B)}{\Delta t}
$$
\n
$$
= \frac{(\Delta A) \cdot B}{\Delta t} + \frac{A \cdot (\Delta B)}{\Delta t} + \frac{(\Delta A) \cdot (\Delta B)}{\Delta t}
$$
\n
$$
= \frac{\Delta A}{\Delta t} \cdot B + A \cdot \frac{\Delta B}{\Delta t} + \frac{(\Delta A) \cdot (\Delta B)}{\Delta t} \cdot (\Delta A - \Delta)
$$
\n
$$
( \Delta A - \Delta) \cdot (\Delta B - \Delta) \cdot (\Delta B - \Delta) \cdot (\Delta A - \Delta) \cdot (\Delta A
$$

وقتي ه → ۵t ، طرف چپ معادلهٔ (٣-۵۸) به سمت چپ معادلهٔ (٣-۵۶)، و دو جملهٔ اول طرف راست معادلهٔ (۳–۵۸) به سمت دو جملهٔ اول طرف راست معادلهٔ (۳–۵۶) میل خواهدکرد، در حالي كه جملة آخر طرف راست معادلة (٣-۵٨) به سمت صفر مي رود. توجيه دقيق اين عمليات حدی درست همانند توجیهی است که برای عملیات متناظر در حساب مشتق و انتگرال معمولی لازم است.

در بررسی حرکت در فضای سهبعدی، اغلب به کمیتهای برداری و شماروارهای بر می خوریم که در هر نقطه از فضا مقدار معینی دارند. این کمیتها توابعی از مختصات فضاییاند که معمولاً با v «، و z مشخص میشوند. این کمیتها را میتوان توابعی از بردار مکان r از مبدأ مختصات تـا نـقطهٔ (v ،z ،x) نیز تصورکرد، (شکل ۳-۱۶). بنابراین، توابع نقطهای شمارواره  $u(r) = u(x,y,z)$ ,

و توابع برداری

$$
A(r) = A(x,y,z) = [A_x(x,y,z), A_y(x,y,z), A_z(x,y,z)].
$$

را از یکدیگر متمایز میکنیم.  $V(x,y,z)$  انرژی پتانسیل ذرهٔ متحرک در فضای سهبعدی، مـثالی

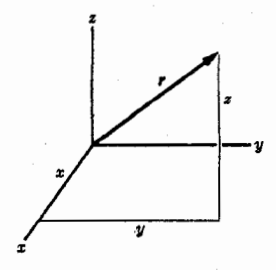

 $(x, y, z)$  شکل ۳-۱۶ بردار مکان نقطهٔ (x,y,z).

۸۸ قصل ۳-حرکت دو یا سهبعدی

است از یک تابع نقطهای شماروارهای. چنانکه  $E\left(x,y,z\right)$ ، شدت میدان الکتریکی، مثالی است از یک تابع نقطهای برداری توابع نقطهای شماروارهای و برداری اغلب توابعی از t و نیز نقطهٔ (x,y,z) در فضا هستند.

اگر یک منحنی فضایی  $C$  و یک تابع برداری  $A$  که در نقاط روی این منحنی معین است، داده شده باشند، می توان انتگرال خطی <sup>۱</sup> بردار A در امتداد C را بهصورت زیر در نظر گرفت:

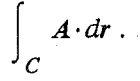

برای تعیین انتگرال خطی، منحنی C را به قطعههای کوچک تقسیم شده تسور کنید. و هر قطعه را بهوسیلهٔ بردار dr نمایش دهید چنانکه dr در جهت اَن قطعه و طول اَن براپر طول اَن قطعه باشد. در این صورت منحنی C از بردارهای متوالی  $d$  تشکیل شده است که ابتدای یکی به انتهای دیگری وصل است. اکنون برای هر قطعه، حاصل ضرب  $A\!\cdot\! d$  را تشکیل میدهیم که در آن 4 مقدار تابع برداري در آن قطعه از منحنى است. وقتى تعداد قطعات منحنى بىنهايت افزايش يابد و طول  $\vert dr \vert$  $A_j\, dr$  هر قطعه به سمت صفر میل کند، انتگرال خطی فوق بهصورت حد مجموع حاصل ضربهای تعریف میشود. بهعنوان مثال،کار انجام شده توسط نیروی F (که ممکن است از نقطهای به نقطهٔ دیگر تغییرکند) بر روی درمای که در امتداد یک متحنی C حرکت میکند عبارت است از  $W = \begin{vmatrix} F \cdot dr \end{vmatrix}$ 

كه صورت تعميميافتهٔ فرمول

 $W = F \cdot s$ ,

یعنی کار نیروی ثابت  $F$  روی ذرهٔ متحرک در امتداد قطعه مسیر مستقیم|لخط s است بر حالتی که نیرویی متغیر در امتداد منحنی دلخواه C حرکت کند. علت به کار بردن علامت dr برای نـمایش قطعهای از منحنی این است که اگر r بردار مکان از مبدأ تا نقطهای بر روی منحنی باشد، در ایـن صورت dr نمو r از یک انتها تا انتهای دیگر قطعهٔ مربوط خواهد بود، (به شکل ۳–۱۵ مراجعه کنید). اگر r را بهصورت زیر بنویسیم.

$$
r = \hat{x}x + \hat{y}y + \hat{z}z, \qquad (\Delta 9 - \Upsilon)
$$

در این صورت

$$
dr = \hat{x}dx + \hat{y}dy + \hat{z}dz , \qquad (\hat{y} \circ -\hat{y})
$$

که در آن dy ،dx، و dz به ترتیب تفاضل مختصات دو انتهای قطعهاند. اگر s فاصلهٔ اندازهگیری شده در امتداد منحنی از نقطهٔ ثابتی باشد، میتوان انتگرال خطی را بهصورت انتگرال معمولی بر روی مختصة 5 بيان كرد:

$$
A \cdot dr = \int A \cos \theta \, ds \tag{9-6}
$$

 $A$  که در ان  $\theta$  زاویهٔ بین  $A$  و مماس بر منحنی در هر نقطه است. (به شکل ۳–۱۷ مراجعه کنید). اگر و cos  $\theta$  بهصورت توابعی از ۶ در دست باشند، از این فرمول میتوان برای محاسبهٔ انتگرال استفاده

1. Line Integral

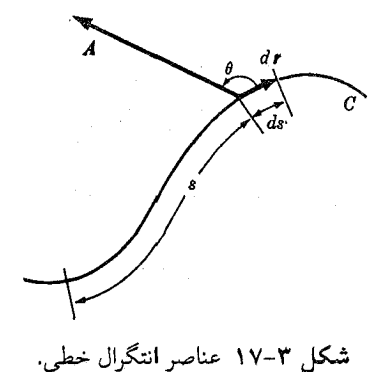

كرد. همچنين مي توان انتگرال را با استفاده از معادلهٔ (٣-۴۰) بهصورت زير نوشت  $A \cdot dr = \int_{-\infty}^{\infty} (A_x dx + A_y dy + A_z dz)$ .  $(51 - \tau)$ 

یکمی از مناسب ترین روشهای نمایش یک منحنی در فضا این است که سه مختصهٔ (x,y,z) و یا بهعبارت دیگر مکان بردار r بهصورت تابعی از پارامتر s (که در هر نقطهٔ منحنی مقدار معینی دارد) داده شده باشد. همان طورکه در شکل ۳–۱۷ و در معادلهٔ (۳–۶۱) ملاحظه میکنید، پارامتر ۶ غالباً، اگر چه نه الزاماً، فاصلهٔ اندازهگیری شده در امتداد منحنی از نقطهٔ ثابتی است. پارامتر ۶ همچنین  $r(s)$  ممکن است زمانی باشد که ذرهٔ متحرک به هر نقطهٔ معینی از منحنی میرسد. اگر ( r ) A و معلوم باشند، انتگرال خطي را مي توان از فرمول زير حساب كرد:

$$
A \cdot dr = \int \left( A \cdot \frac{dr}{ds} \right) ds
$$
  
= 
$$
\int \left( A_x \frac{dx}{ds} + A_y \frac{dy}{ds} + A_z \frac{dz}{ds} \right) ds.
$$
 (9r-r)

طرف راست این معادله یک انتگرال معمولی است با متغیر s. به عنوان مثال انتگرال خطي زير را حساب ميكنيم. ذرهاي در صفحهٔ xy بر نيم دايرهاي به شعاع a حول مبدأ تحت تأثير نيرويي حركت ميكندكه با فاصلة ذره از نقطة (a, º) متناسب است و ذره را به سمت آن جذب میکند. کار انجام شده بر ذره توسط این نیرو را به کمک انتگرال خطی حساب می کنیم. با استفاده از علائم شکل ۳–۱۸ روابط زیر را می نویسیم

$$
\beta = \frac{1}{\gamma} (\pi - \alpha), \quad \theta = \frac{\pi}{\gamma} - \beta = \frac{1}{\gamma} \alpha,
$$
  

$$
D^{\gamma} = \gamma a^{\gamma} (\gamma - \cos \alpha), \quad D = \gamma a \sin \frac{\alpha}{\gamma},
$$
  

$$
F = -kD, \quad F = kD = \gamma k a \sin \frac{\alpha}{\gamma},
$$
  

$$
s = a (\pi - \alpha).
$$

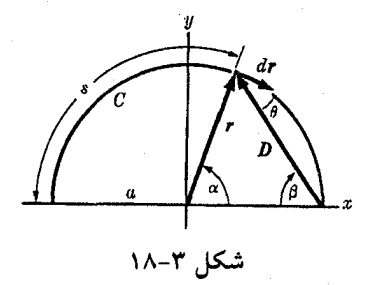

با به کار بردن معادلهٔ (۳-۶۱) و روابط فوق میتوان کار انجام شده را حساب کرد:  $W = \int_C \mathbf{F} \cdot d\mathbf{r}$  $= \int_{0}^{\pi a} F \cos \theta ds$  $=-\int_{\alpha=\pi}^{\infty} \gamma k a^{\gamma} \sin \frac{\alpha}{\gamma} \cos \frac{\alpha}{\gamma} d\alpha$ 

$$
=\gamma k a^{\dagger}.
$$

برای اینکه همین انتگرال را با استفاده از معادلهٔ (۳-۶۳) حساب کنیم، r و F را بهصورت توابعی از پارامتر a در امتداد منحنی بیان میکنیم:

> $x = a \cos \alpha$ ,  $y = a \sin \alpha$ ,

$$
F_x = kD\cos\beta = \gamma ka\sin^{\gamma}\frac{\alpha}{\gamma} = ka\left(\gamma - \cos\alpha\right),
$$
  

$$
F_y = -kD\sin\beta = -\gamma ka\sin\frac{\alpha}{\gamma}\cos\frac{\alpha}{\gamma} = -ka\sin\alpha.
$$

اكنون طبق معادلة (٣-٤٣)، كار انجام شده عبارت است از:

$$
W = \int_C \mathbf{F} \cdot d\mathbf{r}
$$
  
= 
$$
\int_{\alpha = \pi}^{\cdot} \left( F_x \frac{dx}{d\alpha} + F_y \frac{dy}{d\alpha} \right) d\alpha
$$
  
= 
$$
\int_{\pi}^{\cdot} \left[ -ka^{\dagger} (\cdot - \cos \alpha) \sin \alpha - ka^{\dagger} \sin \alpha \cos \alpha \right] d\alpha
$$
  
= 
$$
ka^{\dagger} \int_{\cdot}^{\pi} \sin \alpha d\alpha
$$
  
= 
$$
k a^{\dagger} \int_{\cdot}^{\pi} \sin \alpha d\alpha
$$

۳- ٤ سینماتیک در صفحه

سینماتیک علمی است که حرکات ممکن دستگاههای مکانیکی را بی توجه به قوانین دینامیکی که معین میکنند چه حرکاتی به راستی رخ میدهند تشریح میکند. در بررسی سینماتیک ذره در صفحه روشهایی را در نظر خواهیم گرفت،که مکان ذره و مسیر حرکت و مؤلفههای مـختلف سـرعت و شتاب أن را تشريح كنند.

سادهترین روش برای تعیین مکان یک ذره در یک صفحه این است که دو محور متعامد در نظر بگیریم و هر نقطه را بهوسیلهٔ مختصات x,y آن نسبت به محورها مشخص کنیم (شکـــ) , ٣–١٩). همچنین میتوان بردار مکان (r = (x ,y را از مبدأ تا مـحل ذره مشـخص کـرد. اگـر مکــان ذره را بهوسیلهٔ بردار r مشخص کنیم، در این صورت فقط احتیاج داریم که مبدأ O را نیز که بردار از آن رسم شده است معین کنیم. اگر مختصات x و y را مشخص کنیم، باید محورهای مختصاتی را نیز که x و y بر روی آنها اندازهگیری میشوند به صراحت معلوم کنیم.

پس از برقرار کردن یک دستگاه مختصات، باید مسیر ذره در صفحه را مشخص کنیم. یک منحنی در صفحهٔ xy را می توان بهوسیلهٔ تعیین y بهصورت تابعی از x در امتداد منحنی و یا بهعکس معین کر د:

$$
y = y(x), \qquad (S^{\varphi} - \tau)
$$

 $x = x(y)$ .  $(60-\gamma)$ 

لکن معادلات (۳–۶۴) و (۳–۶۵) به این شکل در بسیاری از حالات مناسب نیستند، مثلاً وقتی که منحنی بر روی خودش بر میگردد. همچنین می توان منحنی را بهوسیلهٔ رابطهای بین x و y مشخص ک د

بهطوری که منحنی، متشکل از نقاطی باشد که مختصات آنها در رابطهٔ فوق صدق میکنند. مـثل معادلة يک دايره:

 $x^{\dagger} + y^{\dagger} - a^{\dagger} = \circ$ .

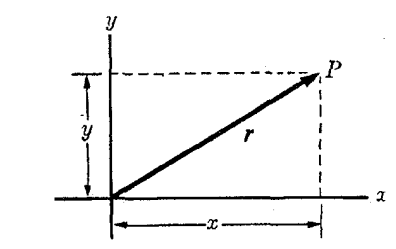

<mark>شکل ۳–۱۹ ب</mark>ردار مکان و مختصات دکارتی نقطهٔ P در صفحه.

۹۲- فصل ۳-حرکت دو یا سهبعدی

یکی از مناسب ترین روشهای نمایش یک منحنی این است که آن را بر حسب یارامتری مانند ۶ بیان كنيم:  $x = x(s), y = y(s),$  $(5V-T)$  $r=r(s)$ .

پسارامـتر ً د در هـر نـقطه از مـنحنبي داراي مـقدار يگـانهاي است. وقـتبي ۶ تـغيير مـيكند، نـقطهٔ [( ٢ / ٧, ( ٢ )] نيز منحنى را بهوجود مي آورد. بهعنوان مثال، پارامتر 5 مي تواند فاصلة اندازه گرفته  $\theta$  شده در امتداد منحنی از نقطهٔ ثابتی بـاشد. مـعادلات یک دایـره را مـیتوان بـرحسب پــارامـتر بهصورت زير بيان كرد:

> $x = a \cos \theta$ ,  $y = a \sin \theta$ ,

 $\stackrel{\ldots}{x}$ که در آن  $\theta$  زاویهٔ بین محور  $x$  و شعاع  $a$  مربوط به نقطهٔ  $(x,y)$  واقع بر روی دایره است. مختصات و y، بر حسب فاصلهٔ s که بر روی دایره اندازه گرفته شده باشد چنین است:

$$
x = a \cos \frac{s}{a},
$$
  

$$
y = a \sin \frac{s}{a}.
$$

پارامتر، در مسائل مکانیکی، معمولاً زمان است، و در این حالت معادلات (۳-۶۷) نه تنها مسیر ذره، بلکه میزان حرکت ذره بر روی مسیر را بر حسب زمان نیز مشخص میکند. اگر ذرهای با سرعت ثابت v در مسیر دایرهای شکلی حرکت کند، مکان آن در هر لحظهٔ t بهوسیلهٔ معادلات زیر داده میشود.

$$
x = a \cos \frac{\pi}{a},
$$
  

$$
y = a \sin \frac{\nu t}{a}.
$$

اگر ذرمای در امتداد مسیری که بهوسیلهٔ معادلهٔ (۳–۶۷) داده شـده است حـرکت کـند در ایـن صورت می توان حرکت آن را بهوسیلهٔ ( r ) s، و یا مستقیماً با تصریح روابط زیر مشخص کرد،  $x=x(t), y=y(t),$  $(6\lambda-\mu)$ 

$$
r = r(t). \tag{6.4-4}
$$

سرعت و شتاب و مؤلفههای آنها عبارتاند از

$$
v = \frac{dr}{dt} = \hat{x}\frac{dx}{dt} + \hat{y}\frac{dy}{dt},
$$
  
\n
$$
v_x = \frac{dx}{dt}, \quad v_y = \frac{dy}{dt},
$$
  
\n
$$
u = \frac{dv}{dt} = \frac{d^{\prime}r}{dt^{\prime}} = \hat{x}\frac{d^{\prime}x}{dt^{\prime}} + \hat{y}\frac{d^{\prime}y}{dt^{\prime}},
$$
  
\n
$$
a_x = \frac{d^{\prime}x}{dt^{\prime}}, \quad a_y = \frac{d^{\prime}y}{dt^{\prime}}.
$$
 (V)-V)

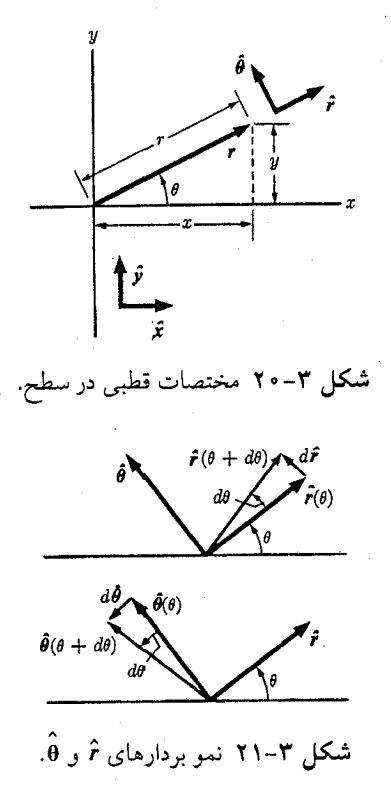

مختصات قطبی، نشان داده شده در شکل ۳-۲۰، در بسیاری از مسائل مناسب است. مختصات و  $\theta$  به وسیلهٔ معادلات زیر به مختصات  $x$  و  $y$  مربوط میشوند.  $r$  $x = r \cos \theta$ ,  $y = r \sin \theta$ ,  $(YY-T)$ 

$$
r = (x^{\dagger} + y^{\dagger})^{\dagger}{}^{\dagger},
$$

$$
\theta = \tan^{-1} \frac{y}{x} = \sin^{-1} \frac{y}{(x^{\tau} + y^{\tau})^{1/\tau}} = \cos^{-1} \frac{x}{(x^{\tau} + y^{\tau})^{1/\tau}}.
$$
 (VP-T)

بردارهای یکهٔ ۶ و  $\hat{\bm{\theta}}$  را همانطور که در شکل ۳–۲۰ نمایش داده شـده است بـهترتیب در جـهت افزایش r و θ تعریف میکنیم. بردارهای  $\hat{\mathsf{r}}$  و θ توابعی از زاویهٔ θاند و به وسیلهٔ معادلات زیر به £ و §مربوط مي شوند.

$$
\hat{r} = \hat{x} \cos \theta + \hat{y} \sin \theta, \n\hat{\theta} = -\hat{x} \sin \theta + \hat{y} \cos \theta.
$$
\n(15.10)

از تجسس شکل ۳-۲۰، معادلات (۳-۷۴) نتیجه میشود. از مشتقگیری معادلهٔ فوق، فـرمولهای مهم زير بەدست مى]يند.

$$
\frac{d\hat{\mathbf{r}}}{d\theta} = \hat{\mathbf{\theta}}, \quad \frac{d\mathbf{\theta}}{d\theta} = -\hat{\mathbf{r}}.
$$
 (VQ-T)

با بورسی شکل ۳–۲۱، فرمولهای (۳–۷۵) را نیز میتوان بـهدست آورد، (و بـرای ایـن کـار بـایـد

۹۴ فصل ۳۔حرکت دو یا سهبعدی

بەخاطر داشت کە ۱ = |
$$
\hat{\theta}
$$
| = | $\hat{r}$ | = | $\hat{\theta}$ | = 1 |

میتوان حرکت ذره در مختلف قطبی را به وسیلهٔ مشخص کردن ۲/۲ و (۴)، توصیف، و از  
آنجا بردار مکان (۲/ تعیین کرد. بردار سرعت عبارت است از  

$$
v = \frac{dr}{dt} = \frac{dr}{dt}\hat{r} + r\frac{d\hat{r}}{d\theta}\frac{d\theta}{dt} = \dot{r}\hat{r} + r\dot{\theta}\hat{\theta}.
$$
 (VV–T)  
بنابراین مؤلفههای سرعت در جهت  $\hat{r}$  و  $\hat{\theta}$  عبارتاندا ز:  

$$
v_r = \dot{r}, \qquad v_\theta = r\dot{\theta}.
$$
 (V۸–T)

$$
a = \frac{dv}{dt} = r\hat{r} + \dot{r} \frac{d\hat{r}}{d\theta} \frac{d\theta}{dt} + \dot{r}\dot{\theta}\hat{\theta} + r\ddot{\theta}\hat{\theta} + r\dot{\theta}\frac{d\hat{\theta}}{d\theta} \frac{d\theta}{dt}
$$
  
=  $(\ddot{r} - r\dot{\theta}^{\dagger})\hat{r} + (r\ddot{\theta} + \gamma\dot{r}\dot{\theta})\hat{\theta}$ . (V4-T)

مؤلفههای شتاب عبارتانلا از:  
4<sub>r</sub> = 
$$
\ddot{r} - r\dot{\theta}^{\gamma}
$$
,  $a_{\theta} = r\ddot{\theta} + \gamma \dot{r}\dot{\theta}$ .

جملهٔ ۳ $\rho^\star = r \dot \theta^\star = r \dot \theta^\star$  که از حرکت در جهت  $\theta$  بهوجود می آید، شتاب رو به مرکز نامیده میشود. اگر ه = ناشد، مسیر، یک دایره است و  $v_0^Y/r$  - = . در فیزیک مقدماتی با این نتیجه آشنایی  $\dot{r} = \dot{r} = \dot{s}$ داشتیم. جملهٔ ۲*۲۵* را گاه<sub>ی</sub> شتاب *کوریولی می ن*امند.

$$
f(x, y, z) = \bullet, \quad g(x, y, z) = \bullet.
$$
 (A $\rightarrow$ Y)

هر معادله مشخص یک سطح است. مسیر عبارت است از فصل مشترک این دو سطح. یک مسیر را می توان بهوسیلهٔ معادلات پارامتری نیز نشان داد:

$$
x = x(s), \quad y = y(s), \quad z = z(s).
$$
 (A<sup>Y</sup>- $\tau$ )

سرعت و شتاب بهوسیلهٔ معادلههای زیر داده می شوند:

$$
\mathbf{v} = \frac{dr}{dt} = \hat{\mathbf{x}} \mathbf{v}_x + \hat{\mathbf{y}} \mathbf{v}_y + \hat{\mathbf{z}} \mathbf{v}_z, \qquad (\wedge \mathbf{v} - \mathbf{v})
$$

$$
v_x = \frac{dx}{dt}, \quad v_y = \frac{dy}{dt}, \quad v_z = \frac{dz}{dt}, \quad (AF - T)
$$

$$
a = \frac{dv}{dt} = \hat{x} a_x + \hat{y} a_y + \hat{z} a_z, \qquad (\wedge \wedge \wedge \wedge)
$$

$$
a_x = \frac{d^{\mathbf{v}}x}{dt^{\mathbf{v}}}, \quad a_y = \frac{d^{\mathbf{v}}y}{dt^{\mathbf{v}}}, \quad a_z = \frac{d^{\mathbf{v}}z}{dt^{\mathbf{v}}}.
$$
 (A9–17)

برای مسائل خاص دستگاههای مختصات بسیاری غیر از مختصات دکارتی مناسباند. شاید متداول ترین انها، دستگاه مختصات قطبی کروی و دستگاه مىختصات قىطبى استوانـهاى بـاشد. مختصات قطبی استوانهای (p,φ,z) به وسیلهٔ شکل ۳-۲۲ و یا معادلات زیر تعریف می شود:  $x = \rho \cos \varphi$ ,  $y = \rho \sin \varphi$ ,  $z = z$ ,  $(\wedge \vee - \Upsilon)$ 

$$
\rho = (x^{\dagger} + y^{\dagger})^{1/\dagger},
$$
\n
$$
\varphi = \tan^{-1} \frac{y}{x} = \sin^{-1} \frac{y}{(x^{\dagger} + y^{\dagger})^{1/\dagger}} = \cos^{-1} \frac{x}{(x^{\dagger} + y^{\dagger})^{1/\dagger}}, \qquad (\Lambda \Lambda - \Upsilon)
$$
\n
$$
z = z.
$$

دستگاه بردارهای یکهٔ  $\hat{\mathfrak{p}}$ ، و  $\hat{x}$ که بهترتیب در جهت افزایش  $\varphi$ ، و  $z$ اند در شکل ۳–۲۲ نشان

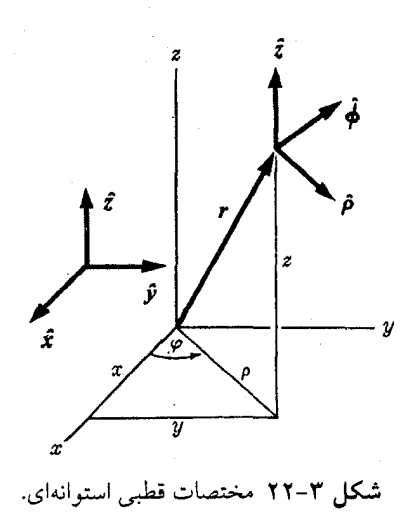
داده شدهاند. ثم ثابت است ولی  $\hat{\bm{\mathsf{\rho}}}$  و  $\hat{\bm{\mathsf{\rho}}}$  چنانکه در مختصات قطبی در صفحه، توابعی از  $\bm{\mathsf{\varphi}}$  اند:  $\hat{\rho} = \hat{x} \cos \varphi + \hat{y} \sin \varphi$ ,  $\hat{\varphi} = -\hat{x} \sin \varphi + \hat{y} \cos \varphi$ ,  $(\wedge \wedge -\wedge)$ و به همین روش  $\frac{d\hat{\rho}}{d\varphi} = \hat{\varphi}$ ,  $\frac{d\hat{\varphi}}{d\varphi} = -\hat{\rho}$ .  $(9 - T)$ بردار مکان r در مختصات استوانهای بهصورت زیر بیان می شود:  $r = \rho \hat{\rho} + z \hat{z}$ .  $(\gamma - \gamma)$ بهوسیلهٔ مشتقگیری از معادلهٔ (۳–۹۱) و بهکار بردن (۳–۹۰)، سرعت و شتاب را به طـریق زیـر بەدست مى آوريم.

$$
\mathbf{v} = \frac{d\mathbf{r}}{dt} = \dot{\rho}\,\hat{\mathbf{p}} + \rho\,\dot{\varphi}\,\hat{\mathbf{\varphi}} + \dot{z}\,\hat{z}\,,\tag{9.7-9}
$$

$$
a = \frac{dv}{dt} = (\ddot{\rho} - \rho \dot{\varphi}^{\dagger}) \hat{\rho} + (\rho \ddot{\varphi} + \gamma \dot{\rho} \dot{\varphi}) \hat{\varphi} + \ddot{z} \hat{z}.
$$
 (97-1)

چون بردارهای ۶ ، ۴ ، و ثم بردارهای یکهٔ متعامدند، هر بردار A را میتوان بر حسب مؤلفههایش در امتداد ê، ĝ، و â بيان كرد:

$$
A = A_{\rho} \hat{\rho} + A_{\varphi} \hat{\varphi} + A_{z} \hat{z}.
$$
 (95-1)

۹۶ قصل ۳۔حرکت دو یا سهبعدی

باید توجه داشت که چون  $\hat{\bm{\rho}}$  و  $\hat{\bm{\rho}}$  توابعی از  $\phi$ اند، مجموعهٔ مؤلفههای  $A_{\rm g}, A_{\varphi}, A_{\rm g}$ ) بهطور کلی به  $\varphi$  نقطهٔ معینی از فضاکه در بردار A باید در آن نقطه قرار داده شود، یا لااقل به مقدار معینی از مختصهٔ مربوط می شوند. بنابراین مؤلفههای یک بردار در مىختصات استوانـهای، و در حـقیقت در تـمام دستگاههای مختصات منحنیالخط، نه تنها به خود بردار بلکه همچنین به مکان آن در فضا بستگی دارند. اگر A تـابعی از پــارامــتری، مــثلاً t بــاشد، مــیتوان مشــتق آن را بــهوسيلهٔ مشــتقگيری از معادلهٔ (۳-۹۴) حساب کرد، ولی باید توجه داشت که اگر مکان بردار نیز با t تغییر کند، تغییرات

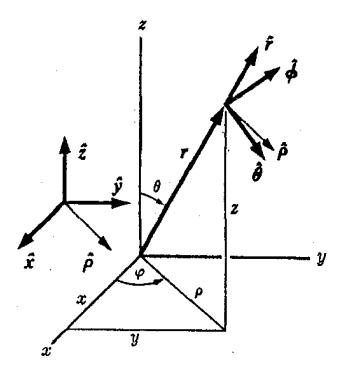

شکل ۳-۲۳ مختصات قطبی کروی.

۳-۵ سینماتیک در فضای سهبعدی **۹**۷

ق و ڤِ نیز منظور شوند، (مثلاً اگر A نیرویی باشدکه بر ذرهٔ متحرکی وارد میشود):  $\frac{dA}{dt} = \left(\frac{dA_{\rho}}{dt} - A_{\varphi}\frac{d\varphi}{dt}\right)\hat{\rho} + \left(\frac{dA_{\varphi}}{dt} + A_{\rho}\frac{d\varphi}{dt}\right)\hat{\varphi} + \frac{dA_{z}}{dt}\hat{z} \quad (9\varphi - \tau)$ فرمولهای (۳-۹۲) و (۳-۹۳) حالات خاصی از معادلهٔ (۳-۹۵) اند. میتوانستیم فرمولی نیز برای dA/dt برای حالت مختصات قطبی دوبعدی که در بخش قبلی در نظر گرفته شد، بهدست آوریم، و در واقع درست همانند معادلة (٣-٩٥) ميشد بجز اينكه جملة آخر در آن وجود نميداشت. مختصات قطبی کروی (۳٫θ٫φ) چنانکه در شکل ۳–۲۳، و یا بهوسیلهٔ معادلات زیر تعریف مے شوند:

 $x = r \sin \theta \cos \varphi$ ,  $y = r \sin \theta \sin \varphi$ ,  $z = r \cos \theta$ .  $(95 - Y)$ 

با استفاده از معادلهٔ (۳–۸۷) و با توجه به اینکه  $\rho = r \sin \theta$ ، روابط فوق برای x و y نتیجه میشود. رابطه برای z از شکل فوق آشکار است. بهعکس،

$$
r = (x^{r} + y^{r} + z^{r})^{1/r},
$$
  
\n
$$
\theta = \tan^{-1} \frac{(x^{r} + y^{r})^{1/r}}{z},
$$
  
\n
$$
\varphi = \tan^{-1} \frac{y}{x}.
$$
  
\n(4V-T)

بر دارهای یکهٔ ۶، Q ، و Q مناسب برای مختصات کروی در شکل ۳–۲۳ نشان داده شدهاند که در آن بردار یکهٔ �� همان بردار یکهٔ مختصات استوانهای است. بردار یکهٔ �� نیز در بهدست آوردن روابطی که شامل  $\hat{\bm{\theta}}$  و  $\hat{\bm{\theta}}$  باشند، بسیار مفید است. توجه کنیدکه بردارهای یکهٔ  $\hat{\bm{\epsilon}}$ ، و  $\hat{\bm{\theta}}$  همگی در یک صفحهٔ قائم قرار گرفتهاند. از شکل ۳–۲۳ و معادلهٔ (۳–۸۹) داریم

> $\hat{r} = \hat{z} \cos \theta + \hat{\rho} \sin \theta = \hat{z} \cos \theta + \hat{x} \sin \theta \cos \varphi + \hat{y} \sin \theta \sin \varphi$ ,  $\hat{\theta} = -\hat{z}\sin\theta + \hat{\rho}\cos\theta = -\hat{z}\sin\theta + \hat{x}\cos\theta\cos\varphi + \hat{y}\cos\theta\sin\varphi$ ,  $(\gamma_{\Lambda-\mu})$ .  $\hat{\varphi} = -\hat{x} \sin \varphi + \hat{y} \cos \varphi$ .

بهوسیلهٔ مشتقگیری از این فرمولها، و یا به طـریق سـادهتر بـا دقت در شکـل، چـنانکه در مـورد شکل ۳–۲۱ دیدیم، و توجه به اینکه تغییرات  $\theta$  وقتی که  $\varphi$  و r ثابتاند بهمنزلهٔ دوران در صفحهٔ  $z$  است، در حالبی که تغییرات  $\varphi$  وقتبی که  $\theta$  و  $r$  ثابت $i$ ند بهمنزلهٔ دوران حول مـحور  $\hat{\theta},\hat{\rho},\hat{r},\hat{z}$ است، خواهيم داشت:

$$
\frac{\partial \hat{r}}{\partial \theta} = \hat{\theta}, \qquad \frac{\partial \hat{r}}{\partial \varphi} = \hat{\varphi} \sin \theta, \n\frac{\partial \hat{\theta}}{\partial \theta} = -\hat{r}, \quad \frac{\partial \hat{\theta}}{\partial \varphi} = \hat{\varphi} \cos \theta, \n\frac{\partial \hat{\varphi}}{\partial \theta} = \circ, \qquad \frac{\partial \hat{\varphi}}{\partial \varphi} = -\hat{\rho} = -\hat{r} \sin \theta - \hat{\theta} \cos \theta.
$$
\n(94-4)

۹۸- قصل ۳-حرکت دو یا شهیعدی

در مختصات کروی، بردار مکان چنین است  
\n
$$
r = r\hat{r}(\theta, \varphi) .
$$
\n(100–19)  
\n
$$
r = r\hat{r}(\theta, \varphi) .
$$
\n
$$
r = \frac{d\mathbf{r}}{dt} = r\hat{r} + r\hat{\theta}\hat{\theta} + (r\varphi\sin\theta)\hat{\varphi},
$$
\n
$$
v = \frac{d\mathbf{r}}{dt} = r\hat{r} + r\hat{\theta}\hat{\theta} + (r\varphi\sin\theta)\hat{\varphi},
$$
\n
$$
a = \frac{d\mathbf{v}}{dt} = (\ddot{r} - r\dot{\theta}^{\mathsf{T}} - r\dot{\varphi}^{\mathsf{T}}\sin^{\mathsf{T}}\theta)\hat{r} + (r\ddot{\theta} + \dot{r}\dot{r}\dot{\theta} - r\dot{\varphi}^{\mathsf{T}}\sin\theta\cos\theta)
$$
\n
$$
+ (r\ddot{\varphi}\sin\theta + r\dot{r}\dot{\varphi}\sin\theta + r\dot{r}\dot{\theta}\dot{\varphi}\cos\theta)\hat{\varphi}. \qquad (10.1–17)
$$

اینجا نیز بردارهای یکهٔ θ، θ، و φ متعامدند و هر بردار A را میتوان بر حسب مؤلفههای کروی آن بەصۈرت زير نمايش داد:

$$
A = A_r \hat{r} + A_\theta \hat{\theta} + A_\varphi \hat{\varphi}.
$$
 (1.7-1)

اینجا نیز مؤلفهها نه تنها به 4، بلکه به مکان آن در فضا نیز بستگی دارند. اگر 4 تابعی از t باشد، در اين صورت

$$
\frac{dA}{dt} = \left(\frac{dA_r}{dt} - A_\theta \frac{d\theta}{dt} - A_\varphi \sin \theta \frac{d\varphi}{dt}\right) \hat{r} \n+ \left(\frac{dA_\theta}{dt} + A_r \frac{d\theta}{dt} - A_\varphi \cos \theta \frac{d\varphi}{dt}\right) \hat{\theta} \n+ \left(\frac{dA_\varphi}{dt} + A_r \sin \theta \frac{d\varphi}{dt} + A_\theta \cos \theta \frac{d\varphi}{dt}\right) \hat{\varphi}.
$$
\n(1.5-1)

۳–۶ مبانی آنالیز برداری تابع شماروارهٔ (x,y,z) دارای سه مشتق است،که میتوان آنها را مؤلفههای یک تـابع نـقطهای برداری دانست. این تابع را گرادیان u مینامند:

grad 
$$
u = \left(\frac{\partial u}{\partial x}, \frac{\partial u}{\partial y}, \frac{\partial u}{\partial z}\right) = \hat{x}\frac{\partial u}{\partial x} + \hat{y}\frac{\partial u}{\partial y} + \hat{z}\frac{\partial u}{\partial z}
$$
 (1.0-1)

همچنین میتوان gradu را بهطور هندسی، برداری تعریف کردکه جهتش همان باشدکه u در آن سریع ترین افزایش را دارد و مقدارش برابر مشتق جهتد*ار \ u*، یعنی برابر میزان افزایش u بر حسب واحد مسافت در آن جهت باشد. معادل بودن تعریف هندسی و تعریف جبری (۳-۱۰۵) را می توان با مشتقگیری از تابع u نشان داد:

$$
du = \frac{\partial u}{\partial x} dx + \frac{\partial u}{\partial y} dy + \frac{\partial u}{\partial z} dz.
$$
 (1.8-1)

## 1. Directional Derivative

بەدست

۳-۶ مبانی آنالیز برداری ۹۹

معادلهٔ (۳–۱۰۶) را میتوان بهصورت حاصل ضرب داخلی gradu در بردار dr که مؤلفههای آن dy ،dx. و dz است نوشت:

$$
du = dr \cdot \text{grad } u \,. \tag{1 \, \text{--}\, \text{--}\, \text
$$

از نظر هندسی عبارت است از تغییر u هنگامی که از نـقطهٔ (r = (x,y,z) بـه نـقطهٔ نـزدیک مرکت میکنیم. طبق معادلهٔ (۳-۱۵) + r + dr = (x + dx,y + dy,z + dz)  $du = |dr| |\text{grad } u| \cos \theta,$  $(\wedge \circ \wedge -\vee)$ 

 $\alpha$  که در آن  $\theta$  زاویهٔ بین  $d\bm{r}$  و  $d\bm{r}$  grad است. بنابراین در یک فاصلهٔ کوچک و ثابت  $|d\bm{r}|$  از نقطهٔ  $r$ ، تغییر u هنگامی دارای بیشترین مقدار است که dr با gradu هم جهت باشد و در این صورت  $|\operatorname{grad} u| = \frac{du}{|dx|}$ .

این رابطه، توصیف هندسی gradu را که در فوق ارائه شد تأیید میکند. تعریف هندسی دیگری از  $d\bm{r}$  این است که، grad  $u$  برداری است که تغییر  $u$  را بهازای تغییر کوچک دلخواه بردار مکان  $g$ rad  $u$ بەصورت معادلۂ (۳-۱۰۷) معین کند.

عضو طرف راست معادلهٔ (۳-۱۰۵) را میتوان فقط از نظر عادی بهصورت «حاصل ضرب یک بر دار»:

$$
\nabla = \left(\frac{\partial}{\partial x}, \frac{\partial}{\partial y}, \frac{\partial}{\partial z}\right) = \hat{x}\frac{\partial}{\partial x} + \hat{y}\frac{\partial}{\partial y} + \hat{z}\frac{\partial}{\partial z}, \qquad (\hat{z}, \hat{z}) = \hat{z}.
$$

$$
\text{grad } u = \nabla u \,. \tag{11-12}
$$

نماد V را «دل» (del) تلفظ میکنند. V به معنی هندسی بردار نیست، بلکه آن را باید عملی بر روی تابع Vu دانست که نتیجهاش یک بردار Vu است. مع هذا از نظر جبری V دارای خواصی تقریباً همانند خواص یک بردار است. دلیل آن این است که علائم مشتقگیری ( a/ax, a/ay,a/az ) دارای همان خواص جبری اعداد معمولیاند مگر هنگامی که بر حاصل ضرب توابع عمل کنند:

$$
\frac{\partial}{\partial x}(u+v) = \frac{\partial u}{\partial x} + \frac{\partial v}{\partial x}, \quad \frac{\partial}{\partial x}\frac{\partial}{\partial y}u = \frac{\partial}{\partial y}\frac{\partial}{\partial x}u, \quad (11-v)
$$

$$
\frac{\partial}{\partial x}(au) = a \frac{\partial u}{\partial x},\tag{117-7}
$$

بەشرط آنكە a ثابت باشد. ولى،

$$
\frac{\partial}{\partial x}(uv) = \frac{\partial u}{\partial x}v + u\frac{\partial v}{\partial x}.
$$
 (11 $\Upsilon$ - $\Upsilon$ )

تنها در این مورد است که از نظر جبری اپراتورهای مشتقگیری با اعداد معمولی فرق دارند. اگر a/ax عدد می بود، در این صورت  $\partial \lambda(u\,v)$  برابر با  $u(\partial \lambda)\partial x$  و یا  $\nu(\partial \lambda)\partial x$  می شد. بنابراین می توان گفت که 8/0x از نظر جبری همانند یک عدد است، مگر هنگامی که بر یک حاصل ضرب عمل کند، که در این صورت نتیجه، حاصل جمع جملاتی خواهد بودکه در آن هر عـامل بـهطور جـداگـانه

۱۰۰ فصل ۳ـ حرکت دو یا سه بعدی

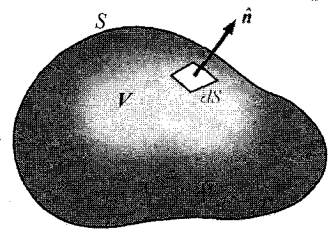

.  $S$ شکل ۲-۲۴ حجم  $V$  محاط در سطح ۶.

مشتقگیری شده است، مانند معادلهٔ (۳-۱۱۳). تذکر مشابهی در مورد علامت V نیز وارد است. A از نظر جبری همانند یک بردار است، با این تفاوت که وقتی بر حاصل ضرب عمل میکند، باید آن را یک عمل مشتقگیری تلقی کرد. با در نظر گرفتن این قاعده میتوانیم تعداد زیادی از اتحادهایی را که شامل علامت V اند براساس اتحادهای برداری بنویسیم. تعداد کمی از این اتحادها را در این کتاب لازم داريم، لذا صورت أنها را در اينجا نخواهيم نوشت. '

می توان حاصل ضرب داخلبی  $\nabla$  و یک تابع نقطهای بـرداری  $A\left( x,y,z\right)$  را تشکـیل داد. ایـن حاصل ضرب داخلی را دیورژ*انس 4*<sup>۲</sup> می نامند:

$$
\operatorname{div} A = \nabla \cdot A = \frac{\partial A_x}{\partial x} + \frac{\partial A_y}{\partial y} + \frac{\partial A_z}{\partial z}.
$$
 (117-1)

معنی هندسی div*A* بەوسىلۀ قضیهٔ زیرکە بە قضیهٔ دیورژانس، یا قـضیهٔ گـاوس مـعروف است داده مې شود:

$$
\iiint\limits_V \nabla \cdot A \, dV = \iint\limits_S \hat{\mathbf{n}} \cdot A \, dS, \qquad (1 \, \Delta - \mathbf{Y})
$$

که در آن V حجمی معلوم، و S سطح محیط بر حجم V ، و  $\hat{n}$  بردار یکهای است که عمود بر سطح است و جهت اَن در هر نقطه از كدبه سطح خارج از حجم است، (شكل ٣-٢۴). در اين صورت  $\hat n$ ۴۰ مؤلفهٔ بردار A است که بر S عمود است، و معادلهٔ (۳-۱۱۵) حاکمی از آن است که «مقدار کل V·A  $\nu$  در داخل حجم  $V$ » برابر است با «شاركل  $A$  كه از سطح  $S$  به ســمت خــارج روان است». اگــر نمایشگر سرعت سیال متحرکی در هر نقطه از فضا باشد، در این صورت

$$
\int\limits_{S} \hat{\mathbf{n}} \cdot \mathbf{v} \, dS
$$

نمایشگر حجم سیالی است که در هر ثانیه از سطح S جاری است. اگر سیال غیرقابل تراکم باشد در این صورت طبق معادلهٔ (۳–۱۱۵)،  $\left|\left|\left|\nabla\cdot v\right|dV\right|\right|$ 

۱. برای بحث بیشتر دربارهٔ آنالیز برداری به کتاب زیر مراجعه کنید:

H. B. Phillips, Vector Analysis. New York: John Wiley & Sons, 1933. 2. Divergence of  $A$ 

نمایشگر حجم کل سیالی است که در هر ثانیه در داخل حجم V تولید میشود. بنابراین V۰v باید در منابعی که سیال از آنها خارج میشود مثبت باشد، و در «چاهها»که سیال به آنها وارد میشود منفی. در اینجا از اثبات قضیهٔ گاوس (معادلهٔ (۳-۱۱۵)) صرف نظر میکنیم. این اثبات را میتوان در هر كتاب آناليز برداري يافت. ا

همچنین میتوان حاصل ضرب خارجی ∇ در یک تابع نقطهای برداری (A(x,y,z را تشکیل داد. این حاصل ضرب را کرل بردار 4 می نامند

$$
\text{curl}\mathbf{A} = \nabla \times \mathbf{A} = \hat{\mathbf{x}} \left( \frac{\partial A_z}{\partial y} - \frac{\partial A_y}{\partial z} \right) + \hat{\mathbf{y}} \left( \frac{\partial A_x}{\partial z} - \frac{\partial A_z}{\partial x} \right) + \hat{\mathbf{z}} \left( \frac{\partial A_y}{\partial x} - \frac{\partial A_x}{\partial y} \right) \text{ (119--Y)}
$$

معنى هندسي كرل بهوسيلة قضية استوكس ' بيان مي شود:

$$
\iint\limits_{S} \hat{n} \cdot (\nabla \times A) dS = \int\limits_{C} A \cdot dr,
$$
 (11V-T)

 $dr$  که در آن S هر سطح دلخواهی در فضا و  $\hat{n}$  بردار یکهٔ عمود بر S و C منحنی محیط بر سطح S و  $r$ برداری است در جهت حرکت شخصی که در امتداد منحنی  $C$  طوری حرکت میکند که دست چیش به سمت داخل و سرش در جهت ñ باشد، (شکل ۳-۲۵ را ملاحظه کنید). طبق معادلهٔ (۳-۱۱۷) کرل A در هر نقطه مقیاسی است از مقدار چـرخش تـابع بـرداری A حـول آن نـقطه. A مـیدان مغناطیسی در اطراف یک سیم حامل جریان الکتریکی، مثال خوبی از یک کرل است که در آن کرل شدت ميدان مـغناطيسي، بـا چگـالي جـريان مـتناسب است. ايـنجا از اثـبات قـضيهٔ اسـتوكس (معادلة (٣-١١٧)) صرف نظر مي كنيم.

خواننده نباید از دشواری حفظ این مطالب در ذهن نگران باشد. درک مفاهیم جدید ریاضی از این قبیل با به کار بردن مکرر آنها به کندی حاصل میشود. این تعاریف برای استفادههای بعدی اینجا

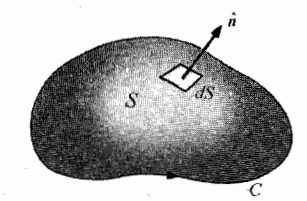

.  $C$ شکل ۳-۲۵ سطح S محاط در منحنی  $C$ 

١. همان، فصل ٣، بخش ٣٢.

2. Curl of  $A$ 

3. Stokes

۱۰۲ قصل ۳-حرکت دو یا سهبعدی

علامت  $\nabla$  برداری  $\nabla$  را نیز میتوان در مختصات استوانهای برحسب مؤلفههای آن در امتداد  $\hat{\rho}$ ، ، و 2 بیان کرد. (شکل ۳-۲۲ را ملاحظه کنید). توجه کنید که اگر  $u\in\mu\left( \rho,\varphi,z\right)$  باشد،  $\hat{\phi}$ 

$$
du = \frac{\partial u}{\partial \rho} d\rho + \frac{\partial u}{\partial \varphi} d\varphi + \frac{\partial u}{\partial z} dz , \qquad (11 \wedge -\mathbf{Y})
$$

$$
dr = \hat{\rho} d\rho + \hat{\phi} \rho d\varphi + \hat{z} dz, \qquad (119 - \Upsilon)
$$

و این نتیجهای است که اهمیت هندسی اَن از شکل ۳-۲۲ آشکار میشود. بنابر این، اگر بنویسیم

$$
\nabla = \hat{\rho} \frac{\partial}{\partial \rho} + \frac{\hat{\varphi}}{\rho} \frac{\partial}{\partial \varphi} + \hat{z} \frac{\partial}{\partial z} \tag{17} - \tau
$$

چسنانکه لازمــهٔ تـعریف هـندسی Vu = gradu است. (تـذکرهای بـعد از مـعادلهٔ (۲-۱۰۷) را ببینید). برای مختصات قطبی در فیضای دوبیعدی نیز میتوان فیرمولی بیرای V بیهدست آورد که درست همانند معادلهٔ (۳-۱۲۰) است با این تفاوت که جملهٔ شامل z ندارد. در به کـار بـردن V برای بردارهایی که در مختصات استونهای بیان می شوند (معادلهٔ (۳-۹۴))، باید بهخاطر آورده شودکه بردارهای یکهٔ ê و ê توابعی از φاند و اگـر بـعد از ∂∂/∂ ظـاهر شــوند، بـاید از آنــها مشتق گرفت.

همچنین میتوان بردار V را در مختصات کروی (شکل ۳–۲۳) با توجه به روابط زیر بهدست آو د د:

$$
du = \frac{\partial u}{\partial r} dr + \frac{\partial u}{\partial \theta} d\theta + \frac{\partial u}{\partial \varphi} d\varphi , \qquad (177-\mathcal{C})
$$

و \_

$$
dr = \hat{r} dr + \theta r d\theta + \hat{\varphi} r \sin \theta d\varphi.
$$
 (17T-T)

بنابراين

$$
\nabla = \hat{r} \frac{\partial}{\partial r} + \frac{\theta}{r} \frac{\partial}{\partial \theta} + \frac{\hat{\varphi}}{r \sin \theta} \frac{\partial}{\partial \varphi}
$$
 (17F-Y)

تا اَنکه معادلهٔ (۳–۱۲۱) برقرار باشد. دوباره یادآور میشویم که در بهکار بردن معادلهٔ (۳–۱۲۴)، وابستگی  $\hat{\bm{\theta}}$ ،  $\hat{\bm{\theta}}$  به  $\bm{\theta}$  و  $\bm{\phi}$  را باید بهخاطر داشت. بهعنوان مثال، دیورژانس تابع برداری  $\bm{A}$  در

١. بقيهٔ اين بخش را ميتوان در خواندن بار اول، حذف كرد.

۰۳-۲ قضایای اندازهٔ حرکت و انرژی ۱۰۳

مختصات كروي (معادلة (٣-٣٠١)) چنين است.

$$
\nabla \cdot A = \hat{r} \cdot \frac{\partial A}{\partial r} + \frac{\theta}{r} \cdot \frac{\partial A}{\partial \theta} + \frac{\hat{\phi}}{r \sin \theta} \cdot \frac{\partial A}{\partial \varphi}
$$
  
\n
$$
= \frac{\partial A_r}{\partial r} + \frac{1}{r} \left( \frac{\partial A_\theta}{\partial \theta} + A_r \right) + \frac{1}{r \sin \theta} \left( \frac{\partial A_\varphi}{\partial \varphi} + A_r \sin \theta + A_\theta \cos \theta \right)
$$
  
\n
$$
= \frac{\partial A_r}{\partial r} + \frac{\nabla A_r}{r} + \frac{1}{r} \frac{\partial A_\theta}{\partial \theta} + \frac{A_\theta}{r \tan \theta} + \frac{1}{r \sin \theta} \frac{\partial A_\varphi}{\partial \varphi}
$$
  
\n
$$
= \frac{1}{r^2} \frac{\partial}{\partial r} (r^{\nu} A_r) + \frac{1}{r \sin \theta} \frac{\partial}{\partial \theta} (\sin \theta A_\theta) + \frac{1}{r \sin \theta} \frac{\partial A_\varphi}{\partial \varphi}.
$$
  
\n
$$
\therefore (\text{and also initial } \hat{\varphi} \text{ is } \hat{\theta} \text{ is } \hat{\theta} \text{ is } \hat{\varphi} \text{ is } \hat{\varphi} \text{
$$

$$
m\frac{d^{\gamma}r}{dt^{\gamma}} = F.
$$
 (170–7)

معادلهٔ فوق در مورد فضاهای دوبعدی با دو معادلهٔ مؤلفهای و در مورد فضاهای سهبعدی با سـه معادلهٔ مؤلفهای معادل است که در مختصات دکارتی عبارتاند از

$$
m\frac{d^{\mathbf{v}}x}{dt^{\mathbf{v}}} = F_x, \qquad m\frac{d^{\mathbf{v}}y}{dt^{\mathbf{v}}} = F_y, \qquad m\frac{d^{\mathbf{v}}z}{dt^{\mathbf{v}}} = F_z.
$$
 (179-14)

در این بخش، با استفاده از معادلهٔ (۳-۱۲۵)، قضایایی برای حرکت در فضاهای دوبعدی و سهبعدی ثابت میکنیم که نظیر برداری قضایاییاند که در بخش ۲-۱ برای حرکت یک بعدی ثابت شد. بردار اندازهٔ حرکت خطی p یک ذره را باید طبق معادلهٔ (۱-۱۰) بهصورت زیر تعریف کرد:

 $p = m v$ .  $(17V-T)$ 

بنابراین معادلات (۳-۱۲۵) و (۳-۱۲۶) را می توان بهصورت

$$
\frac{d}{dt}(\mathbf{m}\mathbf{v}) = \frac{dp}{dt} = F,
$$
 (17A-T)

و يا بەصورت مؤلفەاي

$$
\frac{dp_x}{dt} = F_x , \qquad \frac{dp_y}{dt} = F_y , \qquad \frac{dp_z}{dt} = F_z . \tag{179-7}
$$

نوشت. اگر معادلهٔ (۳-۱۲۸) را در dt ضرب کنیم و از ۲٫ تا ۲٫ انتگرال بگیریم، تغییر اندازهٔ حرکت بین , $t$  و , $t$  بهدست میآید:

$$
p_{\gamma} - p_{\gamma} = m v_{\gamma} - m v_{\gamma} = \int_{t_{\gamma}}^{t_{\gamma}} F dt. \qquad ( \gamma_{\gamma} - \gamma)
$$

۱۰۴ قصل ۳-حرکت دو یا سهبعدی

انتگرال طرف راست، ضربهای است که توسط نیروی F وارد میشود و برداری است که مؤلفههای، آن انتگرالهای متناظر مؤلفههای  $F$ اند. معادلهٔ (۳-۱۳۰) بهصورت مؤلفهای چنین میشود:

$$
p_{x_Y} - p_{x_Y} = \int_{t_{Y}}^{t_Y} F_x dt,
$$
  
\n
$$
p_{y_Y} - p_{y_Y} = \int_{t_{Y}}^{t_Y} F_y dt,
$$
  
\n
$$
p_{z_Y} - p_{z_Y} = \int_{t_{Y}}^{t_Y} F_z dt.
$$
 (1T) -T)

اگر بخواهیم معادلهای برای میزان تغییر انرژی جنبشی نسبت به زمان بـهدست آوریــم، مــانند بخش ۲–۱ عمل و معادلات (۳–۱۲۶) را بهترتیب در  $v_x$ ، و،  $v_y$  ضرب میکنیم:

$$
\frac{d}{dt}\left(\frac{1}{\gamma}m v_x^{\gamma}\right) = F_x v_x, \quad \frac{d}{dt}\left(\frac{1}{\gamma}m v_y^{\gamma}\right) = F_y v_y, \quad \frac{d}{dt}\left(\frac{1}{\gamma}m v_z^{\gamma}\right) = F_z v_z. \quad (\gamma \gamma - \gamma)
$$
\nif

\n
$$
v_x^{\gamma} = F_y v_y, \quad \frac{d}{dt}\left(\frac{1}{\gamma}m v_z^{\gamma}\right) = F_z v_z.
$$

$$
\frac{d}{dt}\left[\frac{1}{\gamma}m\left(v_x^{\gamma}+v_y^{\gamma}+v_z^{\gamma}\right)\right]=F_xv_x+F_yv_y+F_zv_z,
$$

$$
\frac{d}{dt}\left(\frac{1}{\gamma}mv^{\gamma}\right) = \frac{dT}{dt} = \mathbf{F} \cdot \mathbf{v} \,.
$$
 (177-1)

معادلهٔ فوق را همچنین میتوان از حاصل ضرب داخلی بردار v در طرفین معادلهٔ برداری (۳-۱۲۵) و با در نظر گرفتن

$$
\frac{d}{dt}(v^{\mathsf{T}}) = \frac{d}{dt}(v \cdot v) = \frac{dv}{dt} \cdot v + v \cdot \frac{dv}{dt} = \mathsf{T}v \cdot \frac{dv}{dt}.
$$

بهدست آورد. بنابراین طبق معادلهٔ (۳-۱۳۲) خواهیم داشت  $F \cdot v = mv \cdot \frac{dv}{dt} = \frac{1}{\gamma} m \frac{d(v^{\gamma})}{dt} = \frac{d}{dt} \left( \frac{1}{\gamma} mv^{\gamma} \right)$ .

اگر معادلهٔ (۳-۱۳۳) را در dt ضرب کنیم و انتگرال بگیریم، صورت انتگرالگیری شدهٔ قضیهٔ انرژی بەدست مى آيد:

$$
T_{\gamma} - T_{\gamma} = \frac{1}{\gamma} m v_{\gamma}^{\gamma} - \frac{1}{\gamma} m v_{\gamma}^{\gamma} = \int_{t_{\gamma}}^{t_{\gamma}} F \cdot v \, dt \,. \tag{1.196-19}
$$

چون vdt = dr، اگر F بهصورت تابعی از r داده شده باشد، میتوان طرف راست معادلهٔ فوق را بهصورت انتگرال خطي نوشت:

$$
T_{\gamma} - T_{\gamma} = \int_{t_{\gamma}}^{\gamma} F \cdot dr, \qquad (\gamma \gamma - \gamma)
$$

که در آن انتگرال، بر روی مسیر حرکت ذره بین نقاط ۳٫ و ، ۳مگرفته میشود. انتگرال طرف راست

٣-٨ قضاياى اندازهٔ حركت زاويهاى ...  $\cdots$ 

معادلات (۳-۱۳۴) و (۳-۱۳۵) عبارت است از کار انجام شده بر ذره، بهوسیلهٔ نیروی F در فاصلهٔ زمانی ,t و ,t . توجه کنید که چگونه جبر برداری تشابه بین حالات یک و دو و سهبعدی قضایای اندازهٔ حرکت و انرژی را ظاهر میسازد.

۸-۳ قضایای اندازهٔ حرکت زاویهای برداری و صفحهای اگر ذرهای در صفحهای حرکت کند، اندازهٔ حرکت زاویهای  $L_O$  اَن حول نقطهٔ O را بهصو رت گشتاور بردار اندازة حركت أن حول نقطة 0 و بهعبارت ديگر بهصورت حاصل ضرب فاصلة ذره از نقطة 0، در مؤلفة اندازة حركت عمود بر خط واصل ذره به O ، تعريف ميكنيم. اغلب انــديس ص حــذف م شود، مگر هنگام که گشتاورهای حول چند نقطهٔ مختلف در بحث وارد شود، ولی باید بهخاطر داشت که اندازهٔ حرکت زاویهای، مانندگشتاور ـ نیرو، نسبت به مبدأ خاصی که گشتاورها حول آن حساب می شوند، منظور میگردد. اندازهٔ حرکت زاویهای  $L$  را هـنگامی مـثبت مـیگیریم کـه ذره درجهت عکس حرکت عقربههای ساعت حول نقطهٔ O حـرکت کـند. L را مـيتوان بـه سـادگي بر حسب مختصات قطبی و مبدأ O بیان کرد. فرض کنید که ذره دارای جرم m باشد. در این صورت، اندازهٔ حرکت آن mv و مؤلفهٔ عمود بر بردار شعاعی آن (که از نقطهٔ O به مکان ذره وصل میشود)، mv است. به شكل ٣-٢۶ توجه كنيد. چنانكه اگر از معادلة (٣-٧٨) استفاده كنيم، خواهيم داشت:  $L = r m v_\theta = m r^{\dagger} \dot{\theta}$ .  $(179 - T)$ اگر نیرو را بر حسب مؤلفههای قطبی آن بنویسیم:

$$
F = \hat{r}F_r + \hat{\theta}F_{\theta}.
$$
 (1TV-T)

در این صورت، با استفاده از معادلهٔ (۳-۸۰)، معادلهٔ حرکت در مختصات قطبی در صفحه، یعنی معادلة (٣–١٢۵)، چنين مي شود،

$$
ma_r = m\ddot{r} - mr\dot{\theta}^\dagger = F_r, \qquad (\Upsilon^* \Lambda - \Upsilon)
$$

$$
ma_{\theta} = mr\ddot{\theta} + \gamma m\dot{r}\theta = F_{\theta}.
$$
 (179-7)

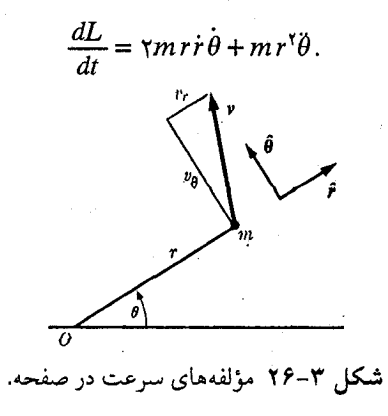

۱۰۶ قصل ۳ ـ حرکت دو یا سهبعدی

بنابراین، اگر معادلهٔ (۳۹–۱۳۹) را در 7 ضرب کنیم، خواهیم داشت  

$$
\frac{dL}{dt} = \frac{d}{dt}(mr^{\dagger} \dot{\theta}) = rF_{\theta} = N.
$$
 (۱۴۰–۳)

کمیت  $rF_\theta$  عبارت است از گشتاور ـ نیرویی که نیروی  $F$  حـول نـقطهٔ 0 وارد مـی کند. اگـر از معادلهٔ (۳-۱۴۰) انتگرال بگیریم، صورت انتگرالگیری شدهٔ قـضیهٔ انـدازهٔ حـرکت زاویـهای بـرای حرکت در یک صفحه را بهدست می آوریم.

$$
L_{\gamma} - L_{\gamma} = mr_{\gamma}^{\gamma} \dot{\theta}_{\gamma} - mr_{\gamma}^{\gamma} \dot{\theta}_{\gamma} = \int_{t_{\gamma}}^{t_{\gamma}} r F_{\theta} dt.
$$
 (171–1)

با تعریف اندازهٔ حرکت زاویهای یک ذره حول یک محور بهصورت گشتاور بردار اندازهٔ حرکتش حول این محور، میتوان تعریف اندازهٔ حرکت زاویهای را طوری تعمیم دادکه حـرکت در فـضای سهبعدی را شامل شود. درست به همان طریق که گشتاور نیرو حول یک محور را در بـخش ۳–۲ تعمیم دادیم. این گسترش از همه سادهتر در مختصات استوانهای با منظور کردن محور z بهعنوان محوری که گشتاورها حول آن حساب میشوند، انجام میشود. در این صـورت تـعمیم قـضایای (٣-١٤٠) و (٣-١٤١) براي اين حالت را مي توان بهسادگي، (همانند اثبات فوق) ثابت كرد. انجام اين اثباتها را بەعنوان تمرين گذاشتەايم.

آخرين تعميم مفهوم اندازهٔ حركت زاويهاي تعريف اندازهٔ حركت زاويهاي برداري E حول نقطهٔ بهصورت گشتاور برداری O بردار اندازهٔ حرکت حول O است:

$$
L_O = r \times p = m (r \times v) , \qquad (\Upsilon \Upsilon - \Upsilon)
$$

یه در آن r فاصلهٔ مبدأ O تا مکان ذرهٔ m است. در اینجا نیز اگر بیم ابهام نباشد، میتوان اندیس ص را حذف کرد. مؤلفهٔ بردار L در هر جهت، عبارت است از گشتاور بردار اندازهٔ حرکت p حول محوری در همان جهت كه از O مىگذرد.

$$
r \times \left( m \frac{dv}{dt} \right) = r \times F \ . \tag{1.7}
$$

طبق قوانین جبر برداری وحساب دیفرانسیل و انتگرال برداری،

$$
\frac{dL}{dt} = \frac{d}{dt} [r \times (m v)]
$$
  
=  $r \times \frac{d}{dt} (m v) + \frac{dr}{dt} \times (m v)$   
=  $r \times \frac{d}{dt} (m v) + v \times (m v)$   
=  $r \times \left( m \frac{dv}{dt} \right)$ .

۴–۹ بحث دربارهٔ مسئلهٔ کل*ی* … ۱۰۷

اگر این نتیجه را در معادلا (۲۳–۱۳۳) جایگزین کنیم، داریم:  

$$
\frac{dL}{dt} = r \times F = N.
$$
 (۱۴۴–۳)

یعنی میزان تغییر اندازهٔ حرکت زاویــهای بـرداری یک ذره نسـبت بــه زمـان بــرابـر است بــا بــردار گشتاور ـ نیروي وارد بر آن. قضيهٔ اندازهٔ حركت زاويهاي را مي توان بهصورت انتگرال زير نيز نوشت.

$$
L_{\gamma} - L_{\gamma} = \int_{t_{\gamma}}^{t_{\gamma}} N dt. \qquad (1 \text{ for } t > 0)
$$

قضایای اندازهٔ حرکت زاویهای صفحهای و اندازهٔ حرکت زاویهای حـول یک مـحور را مـیٍتوان از قضایای اندازهٔ حرکت زاویهای برداری با اختیار مؤلفهها در جهت مناسب، بهدست آورد.

۹-۳ بحث دربارهٔ مسئلهٔ کلی حرکت دوبعدی و سهبعدی اگر نیروی (F (v,r,t بهطورکلی بهصورت تابعی از مکان، سـرعت، و زمـان در دست بـاشد، معادلات حرکت (۳-۱۲۶) بهصورت دستگاهی از سه (در حالت دوبعدی، دستگاهی از دو) معادلهٔ ديفرانسيل مرتبهٔ دوم همزمان در مي[يد:

$$
m \frac{d^{T}x}{dt^{\tau}} = F_x(\dot{x}, \dot{y}, \dot{z}, x, y, z, t),
$$
  
\n
$$
m \frac{d^{T}y}{dt^{\tau}} = F_y(\dot{x}, \dot{y}, \dot{z}, x, y, z, t),
$$
  
\n
$$
m \frac{d^{T}z}{dt^{\tau}} = F_z(\dot{x}, \dot{y}, \dot{z}, x, y, z, t).
$$
 (159-1)

اگر مکان (7, , $\mathbf{v}_s = (x_s, y_s, z_s)$ ، و سرعت  $\mathbf{v}_s = (v_{x_s}, v_{y_s}, v_{z_s})$  در هر لحظهٔ 1٫ داده شده باشند، از معادلات (۳–۱۴۶) میتوان ۵ $d^{\mathsf{v}}$ یا بهدست آورد و از  $\dot{r}$ ، و ۳ در لحظهٔ t، میتوان r و خ را برای یک لحظهٔ بعد و یا قبل در t+dt تعیین کرد، و به این ترتیب توابع r ،r ،r و F را با کـمک معادلات (۳-۱۴۶)، به گذشته و آینده توسعه داد. میٍ توان به این استدلال دقت ریاضی بخشید، و در اين صورت به يک قضيۀ وجود جواب منجر ميشودکه وجود يک جواب يگانه اين معادلات را براي مكان و سرعت داده شـده در لحـظة اوليـهٔ ٪، تـضمين كـند. تـوجه كـنيد كـه جـواب عـام معادلات (۳-۱۴۶) شامل شش ضریب ثابت «دلخواه» , ۷، ، ۷، ، ۷، ، ۷، و , ۷، است. بهجای این شش ضریب، می توان هر شش کمیت دیگری را مشخص کردکه این شش ضریب را بتوان از آنها بهدست آورد. (در مورد حرکت دوبعدی، دو معادلهٔ دیفرانسیل مرتبهٔ دوم و چـهار ضـریب ثـابت «دلخواه» وجود خواهد داشت).

بهطورکلی، حل دستگاه سه معادلهٔ همزمان (۳-۱۴۶) از حل تک معادلهٔ (۲-۹) برای حرکت یکبعدی به مراتب مشکل تر است. علت این دشواری آن است که، بهطور کلی، تمام متغیرهای x، ، و z و مشتقهایشان در هر سه معادله وجود دارند، و در نتیجه مسئله را به اندازهٔ یک تکمعادلهٔ  $y$ مرتبهٔ ششم مشکل میکنند. [در حقیقت، میتوان نشان دادکه دستگاه معادلات (۳–۱۴۶) با یک

۱۰۸ قصل ۳-حرکت دو یا سهبعدی

تک معادلٔ مرتبهٔ ششم معادل است.] اگر هر مژلفهٔ نیرو فقط شامل مختصهٔ متناظر و مشنتی آن باشد،
$$
F_x = F_x(\dot{x}, x, t),
$$

$$
F_y = F_y(\dot{y}, y, t),
$$

$$
F_z = F_z(\dot{z}, z, t),
$$

در این صورت، سه معادلهٔ (۳-۱۴۶) مستقل از یکدیگر خواهند بود. میتوان معادلات (۳-۱۴۷) را بهصورت سه مسئلهٔ مستقل در حرکت یک $\mathcal{L}$ بعدی در نـظر گـرفت و  $y(t)$  ،  $y(t)$  و (z(t را بــهطور جداگانه از آنها بهدست آورد. مهمترین مثال برای این حالت شاید هـنگامی است کـه نـیرو فـقط بهصورت تابعی از t داده شده باشد:

$$
F = F(t) = [F_x(t), F_y(t), F_z(t)].
$$
 (17 $\wedge$ - $\Upsilon$ )

در این صورت، معادلات حرکت v، x، و z را می توان بهطور جداگانه با روش بخش ۲-۳ حل کرد. حالتی که نیروی اصطکاک با سرعت متناسب است نیز مثالی از نوع (۳-۱۴۷) است. بعضی اوقات حالات دیگری نیز پیش می]یند، مانند، نوسانگر هارمونیک سهبعدی (مثلاً توپ بیس بالی که در طشتی از ژلاتین قرار گرفته باشد، و یا اتمی در شبکهٔ کریستالی)، که برای آنـها نـیرو، بـا انـتخاب مناسب محورها، عبارت است از

$$
F_x = -k_x x,
$$
  
\n
$$
F_y = -k_y y,
$$
  
\n
$$
F_z = -k_z z,
$$
  
\n(159-7)

اکنون مسئله، به سه مسئلهٔ نوسانگر هارمونیک خطی جداگانه بر حسب x، y، و z تقسیم شده است. ناگفته نماند که در اغلب حالات،کار به این سادگی نیست و مـعادلات (۳-۱۴۷) بـرقرار نـیست. روشهای خاصی برای حل پارهای گروههای مسائل دوبعدی و سهبعدی وجود دارد. بعضی از این روشها را در این فصل، بهدست خواهیم آورد. مسائلی راکه با این روشها قابل حل نباشند هــمیشه می توان از نظر اصول بهوسیلهٔ روشهای عددی مختلف انتگرالگیری دستگاهی از معادلات مـانند معادلات (۳–۱۴۶)، حل کرد و جوابهایی تقریبی با هر دقت لازم بهدست آورد. چنین روشهایی در حالت سه بعدي، به مراتب خسته كننده تر از حالت يك بعدي اند، و معمولاً هم جز به كمك ماشينهاي بزرگ خودکار محاسبه عملی نیستند.

وقتی سعی میکنیم که اندیشهٔ انرژی پتانسیل را به حرکت دوبعدی یا سهبعدی تعمیم دهـیم، مشاهده میکنیم که در دست داشتن نیرویی بهصورت (F(r (که فیقط تـابعی از r بـاشد) بـرای تضمین وجود تابع انرژی پتانسیل (۲/ کافی نیست. در حالی که در حالت یک بعدی، مشاهده کردیم که اگر نیرو فقط تابعی از مکان باشد، تـابع انـرژی پــتانسیل را هــمیشه مــیتوان بــهوسیلهٔ  $x_1$  معادلهٔ (۲-۴۱) تعریف کرد. علت اصلی این است که در حالت یکبعدی، ذرهای کـه از  $x_1$  بـه  $\tau$ می رود و به ,x باز میگردد، باید در بازگشت همان مسیر را طی کند، بهطوری که اگر نیرو فقط تابعی از مکان باشد،کار انجام شده بر ذره بهوسیلهٔ نیرو، به هنگام برگشت به ضرورت باید مساوی کاری باشدکه نیرو به هنگام رفتن از ,x به ,x انجام داده است. در حالی که در حالت سهبعدی، ذره ممکن

۱۰-۳ نوسانگر هارمونیک در …  $\mathcal{N} \cdot \mathcal{A}$ 

است از ۳٫ به ۳٫ برود و مسیر برگشت مختلفی اختیارکند، بهطوری که حتی اگر F تابعی از r باشد، ذره ممکن است هنگام برگشت، تحت تأثیر نیروی دیگری قرار گیرد و کار انجام شده بر ذره همان کار قبلی نباشد. در بخش ۳-۱۲، معیاری برای تعیین وجود انرژی پتانسیل (۲/۲ بیان خواهیم کرد.

وقتبی (  $V$  وجود دارد، قضیهٔ بقای انرژی همچنان صادق است، و انرژی کل (T+V )، یک ثابت حرکت است. معهذا هر چند در حرکت یک بعدی، انتگرال انرژی (لااقل از نظر اصولی) همیشه براي حل كردن مسئله كافي است (بخش ٢-۵)، در حركت دو و سهېعدي، ديگر چنين حكمي صادق نیست. اگر x تنها مختصه باشد، در این صورت اگر رابطهای (E = T + V) بین x و x برقرار باشد، میتوانیم ( z =ƒ (x را بهدست آوریم و مسئله را فقط، به یک انتگرالگیری تبدیل کـنیم. لکـن بـا مختصات x، y، و z يک رابطه بين x، y، x، x، y، تكافى نيست. ما احتياج داريم كه در حالت كلي، ینج رابطه از این نوع در دست داشته باشیم تا بتوانیم مثلاً x، y، x، و v را حذف کنیم و f(z) = ż را بهدست آوریم. در حالت دوبعدی، سه رابطه بین cx ، y ، x ، نز لازم است تا بتوانیم مسئله را با این روش حل کنیم. در اغلب حالات، یافتن چهار معادلهٔ دیگر مانند انتگرال انرژی از معادلات (۳-۱۴۶) (و يا دو معادلهٔ ديگر در حالت دوبعدي) غيرممكن است. در واقع، معمولاً چنين روابطي وجود ندارند. مع هذا اغلب مي توان كميتهاي ديگري (مثلاً اندازهٔ حركت زاويهاي) راكه ثابتهاي حركتاند، پيدا كرد و از آنجا یک یا دو رابطهٔ دیگر بین z ،y ،x، و  $\dot{x}$ ، و ż بهدست آوردکه در بسیاری از موارد برای حل مسئله کافی است. در آینده به ذکر مثالهای مربوط میپردازیم.

۳- ۱۰ نوسانگر هارمونیک در فضاهای دوبعدی و سهبعدی در این بـخش و بـخش بـعد، چـند مسـئلهٔ سـاده در نـظر مـیگیریم کـه در آنـها نـیرو بـهصورت معادلات (۳-۱۴۷) است، بهطوری که معادلات حرکت به معادلات مستقلی بر حسب v ،x و z تقسیم میشوند. در این صورت از نظر ریاضی، سه مسئلهٔ جداگانه داریم که هر یک از نوعی است که در فصل ۲ بررسی کردیم. تنها مطلب جدید این است که سه جواب ( x (t، ( v )، و ( z (t ) درا نمایش حرکت در فضای سهبعدی تعبیر کنیم.

ابتدا، حل مسئلهٔ نوسانگر هارمونیک سهبعدی بیمیرایی را بهطور مختصر در نظر میگیریم که معادلات حركت عبارتاند از:

$$
mx = -k_x x ,
$$
  
\n
$$
m\ddot{y} = -k_y y ,
$$
  
\n
$$
m\ddot{z} = -k_z z .
$$
  
\n(10 - T)

برای تصور چنین نوسانگری، می توان جرمی را بین سـه مـجموعه فـنر مـتعامد آویـزان کـرد. بـه شکل ۳–۲۷ مراجعه کنید. جوابهای این معادله را از بخش ۲–۸ میدانیم:  $x = A_x \cos(\omega_x t + \theta_x)$ ,  $\omega_x^{\mathbf{v}} = k_x/m$ ,  $y = A_v \cos (\omega_v t + \theta_v)$ ,  $\omega_{\nu}^{\gamma} = k_{\nu}/m$ ,  $(101 - T)$  $z = A_z \cos(\omega_z t + \theta_z)$ ,  $\omega_z^{\prime} = k_z/m$ ,

به شرایط اولیهٔ  $x, \, x, \, y, \, x, \, y$  بستگی دارند. هر  $(\mathcal{A}_x,\mathcal{A}_y,\mathcal{A}_z,\theta_x,\theta_y,\theta_z)$  شش ضريب

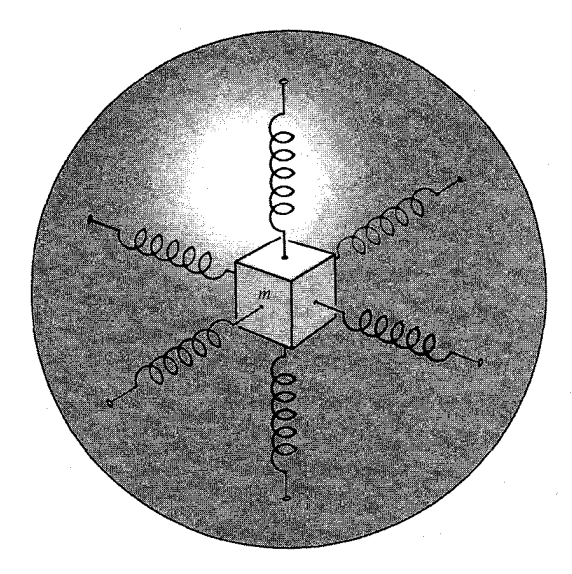

شکل ۳-۲۷ نمونهٔ یک نوسانگر هارمونیک سهبعدی.

مختصهای بهطور مستقل با حرکت هارمونیک سادهای که فرکانس آن بـه جـرم و ضـریب نـیروی بازگردانندهٔ مـتناظر بسـتگی دارد، در نـوسان است. حـرکت مـنتجهٔ ذره در مـحدودهای بــه شکـل مکعب مستطیل به ابعاد  $A_{x}\times \tau$ ۲ $A_{y} \times \tau$ ۲ در اطراف مبدأ رخ میدهد. اگر فـرکانسهای زاویــهای رابـطهٔ زیـر (n, ، $\omega_y$ ، متوافق باشند، یعنی اگر برای مجموعهای از اعداد صحیح (n, ، $n_y$ ، ،  $\omega_x$ ) رابـطهٔ زیـر ىرقرار ياشد:

$$
\frac{\omega_x}{n_x} = \frac{\omega_y}{n_y} = \frac{\omega_z}{n_z},
$$
 (107–T)

در این صورت مسیر حرکت ذره در فضا، مسیری بسته خواهد بود، و حـرکت تـناوبی است. اگـر چنان اختیار شوندکه مقسوم علیه صحیح مشترکی نداشته باشند، در این صورت زمان  $(n_x \, n_y \, n_z)$ تناوب حرکت عبارت است از

$$
z = \frac{\Upsilon \pi n_x}{\omega_x} = \frac{\Upsilon \pi n_y}{\omega_y} = \frac{\Upsilon \pi n_z}{\omega_z}.
$$
 (10 $\Upsilon$ - $\Upsilon$ )

طبی یک زمان تناوب، مختصهٔ  $n_x$  به بار و مختصهٔ  $n_y$  بار و مختصهٔ  $n_z$  ، بار نوسان میکند، بهطوری که در پایان زمان تناوب، ذره به مکان و سرعت اولیهٔ خود بر میگردد. در فضای دوبعدی، اگر مسیر ذرهٔ نوسانگر برای ترکیبهای مختلف فرکانس  $\omega_x$  و  $\omega_y$  و فازهای مختلف  $\theta_x$  و  $\theta_y$  رسم شود شکلهای جالب و زیبای بسیاری بهدست می آیند. این شکلها را شک*لهای ل*یس*اژو* ۱ مینامند، (به شکل ۳–۲۸ مراجعه کنید)، و ممکن است آنها را بهطور مکانیکی بهوسیلهٔ مکانیزمی بهدست آورد که یک مداد و یا وسیلهٔ نوشتنی دیگری را طبق معادلات (۳–۱۵۱) به حرکت در می آورد. شکلهای

1. Lissajous Figures

١١٢ گلوله ١١١

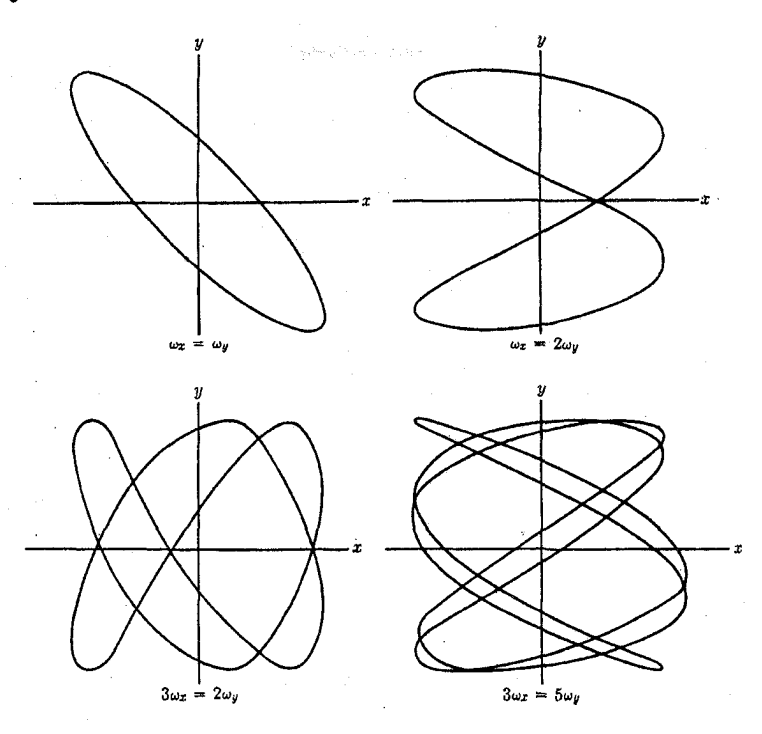

شکل ۳-۲۸ شکلهای لیساژو.

مشابه دیگری را می توان بهطور الکتریکی بر روی یک نوسان بین کاتدی بهوسیلهٔ روفتن افیقی و عمودی با ولتاژهای نوسانکنندهٔ مناسبی بهدست آورد. اگر فرکانسهای  $\omega_x$  ،  $\omega_y$  ، و  $\omega_z$  مـتوافـق باشند، یعنی اگر معادلهٔ (۳-۱۵۲) برای هیچ مجموعه از اعداد صحیح برقرار نباشد، حرکت تناوبی نخواهد بود، و مسیر ذره تمام محدودهٔ پر $A_{y}$ X X X دره تمام محدودهٔ پر $A_{y}$ X X دره سرانجام (نگریتر) نخواهد بهطور دلخواه به هر نقطه از محدوده نزدیک میشود. این بحث را می توان بی درنگ بـه حـالتهای نوسانهای میرا و نوسانهای واداشته در فضای دوبعدی و سهبعدی تعمیم داد.

اگر هر سه ضریب  $k_{y}$ ، و  $k_{x}$  مساوی باشند، نوسانگر را *ایزوتروپ <sup>۱</sup> گویند*، یعنی در تمام جهات یکسان است. در این حالت، سه فرکانس ۵۰٫ ، ۵۰٫ و ۵۰٫ مساویاند و حرکت تناوبی است، و هر محور در هر دورهٔ تناوب، یک نوسان کامل میکند. می توان نشان دادکه مسیر برحسب مقادیر دامنهها و فازها  $(A_x,A_y,A_z,\theta_x,\theta_x,\theta_y,\theta_z)$ ، بیضی شکل، مستقیمالخط، و یا دایرهای است.

۱۱-۳ گلوله یکی از مسائل مهم تاریخ علم مکانیک، تعیین مسیر گلوله است. اگر از مقاومت هوا صرف نظر کنیم، گلولهای که در حرکت پرتابی تحت تأثیر نیروی ثقل قرار میگیرد، در نزدیکی سطح زمین طبق معادلهٔ

1. Isotropic

زیر حرکت میکند  

$$
m\frac{d^{\gamma}r}{dt^{\gamma}} = -mg\hat{z},
$$

که در آن محور z در جهت قائم اختیار شده است. معادلهٔ فوق را میتوان بـهصورت مـعادلههای مؤلفهاي زير نوشت:  $\label{eq:2.1} \frac{1}{\sqrt{2}}\left(\frac{1}{\sqrt{2}}\right)^2\left(\frac{1}{\sqrt{2}}\right)^2\left(\frac{1}{\sqrt{2}}\right)^2\left(\frac{1}{\sqrt{2}}\right)^2\left(\frac{1}{\sqrt{2}}\right)^2\left(\frac{1}{\sqrt{2}}\right)^2.$ 

$$
m\frac{d^{\mathsf{T}}x}{dt^{\mathsf{T}}}=\circ\,,\tag{1\,\Omega-\mathsf{T}}
$$

$$
dt^{\dagger} = 0,
$$
\n
$$
m \frac{d^{\dagger}y}{dt^{\dagger}} = 0,
$$
\n
$$
d^{\dagger}z
$$
\n
$$
(1\Delta\theta - \theta)
$$

$$
m \frac{d^{r}z}{dt^{r}} = -mg,
$$
\n(10V-T)  
\n
$$
x = x_{*} + v_{x_{*}}t,
$$
\n
$$
y = y_{*} + v_{y_{*}}t,
$$
\n(10A-T)

جواب معادلات فوق عبارتاند از:

$$
x = x_{\bullet} + v_{x_{\bullet}} t, \qquad (1 \Delta \Lambda - \Upsilon)
$$

$$
y = y_{\bullet} + v_{y_{\bullet}} t, \qquad (1 \Delta 9 - \Upsilon)
$$

$$
y = y_{*} + v_{y_{*}}t,
$$
  
\n
$$
z = z_{*} + v_{z_{*}}t - \frac{1}{\gamma}gt^{r},
$$
 (109-1)

$$
r = r_{+} + v_{+}t - \frac{1}{\gamma}gt^{\gamma}\hat{z}.
$$
 (191-19)

فرض میکنیم که گلوله از مبدأ (۰٫۰٫۰) با سرعت اولیهاش در صفحهٔ xz، یعنی ۰= ۷٫٫ شروع به حرکت کند. این محدودیتی بر روی حرکت گلوله نیست، بلکه فقط به انتخاب دستگاه مختصات مناسبی مربوط میشود. در این صورت معادلات (۳-۱۵۸)، (۳-۱۵۹)، و (۳-۱۶۰) بهصورت زیر در می آیند  $x = v_x, t,$ <br>  $y = \circ$ ,<br>  $z = v_z, t - \frac{1}{x}gt^x.$ 

$$
x = v_x, t, \qquad (\forall \zeta \tau - \tau)
$$

$$
y = \bullet, \qquad (15r - r)
$$

$$
z = v_{z_{\star}} t - \frac{1}{\gamma} g t^{\gamma}.
$$
 (197-19)

اين معادلات، حركت گلوله را كاملاً توصيف مىكنند. اگر r را از دو معادلهٔ اول پيدا كنيم و در معادلهٔ سوم قرار دهیم، معادلهای برای مسیر حرکت در صفحهٔ xz بهدست میآید:

 $\label{eq:2.1} \frac{1}{\sqrt{2}}\int_{-\infty}^{\infty}\frac{1}{\sqrt{2}}\left(\frac{1}{\sqrt{2}}\right)^2\frac{1}{\sqrt{2}}\left(\frac{1}{\sqrt{2}}\right)^2\frac{1}{\sqrt{2}}\left(\frac{1}{\sqrt{2}}\right)^2\frac{1}{\sqrt{2}}\left(\frac{1}{\sqrt{2}}\right)^2\frac{1}{\sqrt{2}}\left(\frac{1}{\sqrt{2}}\right)^2\frac{1}{\sqrt{2}}\left(\frac{1}{\sqrt{2}}\right)^2\frac{1}{\sqrt{2}}\frac{1}{\sqrt{2}}\frac{1}{\sqrt{2}}\frac{1$ 

 $\label{eq:2.1} \frac{1}{\sqrt{2\pi}}\int_{\mathbb{R}^3}\frac{1}{\sqrt{2\pi}}\int_{\mathbb{R}^3}\frac{1}{\sqrt{2\pi}}\int_{\mathbb{R}^3}\frac{1}{\sqrt{2\pi}}\int_{\mathbb{R}^3}\frac{1}{\sqrt{2\pi}}\int_{\mathbb{R}^3}\frac{1}{\sqrt{2\pi}}\int_{\mathbb{R}^3}\frac{1}{\sqrt{2\pi}}\int_{\mathbb{R}^3}\frac{1}{\sqrt{2\pi}}\int_{\mathbb{R}^3}\frac{1}{\sqrt{2\pi}}\int_{\mathbb{R}^3}\frac{1$ 

$$
z = \frac{v_{z}}{v_{x}} x - \frac{1}{\gamma} \frac{g}{v_{x}^{\gamma}} x^{\gamma}.
$$
 (190-1)

معادلهٔ فوق را میتوان بهصورت زیر نوشت

$$
\left(x - \frac{v_{z}}{g}\right)^{\gamma} = -\gamma \frac{v_{x}^{\gamma}}{g} \left(z - \frac{v_{z}^{\gamma}}{\gamma g}\right).
$$
 (199-1)

۱۱-۳ گلوله ۱۱۳

این معادله یک سهمی است که تقعرش بهطرف پایین است و در نقطهٔ  

$$
z_m = \frac{v_z^v}{\gamma g},
$$

به حداکثر ارتفاع خود میرسد، و صفحهٔ افقی ۰ = z را در مبدأ و در نقطهٔ

$$
x_m = \gamma \frac{v_{z} v_{x}}{g} \tag{19.19}
$$

قطع میکند. اگر سطح زمین افقی باشد، 
$$
x_m
$$
 برد گلوله خواهد بود.  
اکنون مقاومت هوا را بهصورت نیروی اصطکاکی متناسب با سرعت در نظر میگیریم:  
ب<sup>ر</sup>د

$$
m\frac{d^{\mathbf{v}}\mathbf{r}}{dt^{\mathbf{v}}} = -mg\hat{z} - b\frac{dr}{dt}.
$$
 (199-1)

اگر فرض کنیم که حرکت فقط در صفحهٔ zz انجام شود، معادلهٔ فوق را میتوان بهصورت مؤلفهای زير نوشت

$$
m \frac{d^{r}x}{dt^{r}} = -b \frac{dx}{dt},
$$
  
\n
$$
m \frac{d^{r}z}{dt^{r}} = -mg - b \frac{dz}{dt}.
$$
 (1V $\circ$ -T)

باید توجه داشت که مقاومت واقعی هـوا در مـقابل گـلولهٔ مـتحرک، تـابع پـیچیدهای از سـرعت است، بنابراین جوابهایی که بهدست میآوریم اگر چه، ماهیت کلی حـرکت را بـیان مـیکنند ولی فيقط تسقريبي انسد. اگير گيلوله از كيانون در لحيظة ٢ = ٢ شيروع بيه حركت كيند، جيوابيهاي معادلات (٣-١٧٠) عبارتاند از:

$$
v_x = v_x \, e^{-bt/m} \,,\tag{1} \tag{1} \tag{1} \tag{1}
$$

$$
x = \frac{m v_{x_{\bullet}}}{b} \left( 1 - e^{-bt/m} \right), \tag{1V7-T}
$$

$$
v_z = \left(\frac{mg}{b} + v_{z}^2\right) e^{-bt/m} - \frac{mg}{b},\tag{1VY-Y}
$$

$$
z = \left(\frac{m^{v}g}{b^{v}} + \frac{mv_{z}}{b}\right)\left(1 - e^{-bt/m}\right) - \frac{mg}{b}t
$$
 (1V $\tau$ - $\tau$ )

[بـه بـخشهاي ٢-۴ و ٢-۶ مـراجـعه كـنيد.] اگـر t را از مـعادلة (٣-١٧٢) بـهدست آوريـم و در معادلة (٣-١٧۴) جايگزين كنيم، معادلهاي براي مسير حركت گلوله بهدست مي آيد:  $z = \left(\frac{mg}{bv_{x}} + \frac{v_{z}}{v_{x}}\right)x - \frac{m'g}{b'}\ln\left(\frac{mv_{x}}{mv_{x}} - bx\right).$  $(100 - r)$ 

۱۱۴ قصل ۳-حرکت دو یا سهبعدی

بسرای متقاومت کـم هـوا، یــا مســافتهای کــوتاه، وقــتـی ١ $(x) < (mv_x, bx)$  بــاشد، مــیتوان معادلهٔ (۳-۱۷۵) را بر حسب توانهای ( $\hbar v_x$ /(۱۷۵) بسط داد تا رابطهٔ زیر بهدست آید:

$$
z = \frac{\nu_z}{\nu_x} x - \frac{1}{\gamma} \frac{g}{\nu_x^{\gamma}} x^{\gamma} - \frac{1}{\gamma} \frac{bg}{m \nu_x^{\gamma}} x^{\gamma} - \dots
$$
 (1V9-T)

بنابراین مسیر حرکت گلوله در ابتدا بهصورت سهمی است، ولی برای مقادیر بزرگتر x(اگر  $v_x$  را مثبت اختیار کنیم)، z سریع تر از یک سهمی کاهش مییابد. این واقعیت که در جملهٔ نـخست بـا معادلهٔ (۳–۱۶۵) تطابق دارند و جملهٔ سوم هم علامت درستی دارد راهـی جـذاب بـرای بـررسی صحیح بودن جبری داردکه به معادلهٔ (۳–۱۷۶) ختم میشود با بسط به سری تـوانـی بـر حسب پارامتری کوچک راهی ساده و سودمند برای بررسی صحیح بودن نتیجه است و علاوه بر آن فرمول تقریبی سادهای بهدست می دهدکه برای تعبیر و تفسیر آسان است. طبق معادلهٔ (۳–۱۷۵)، وقتبی x به سمت 16٪ میل کند، z به سمت منهای بینهایت میل خواهدکرد یعنی، مسیر گلوله به خط قائمی در نقطهٔ x = mv $_{x}$ /b منتهی میشود. از معادلهٔ (۳–۱۷۳) نتیجه میشودکه سقوط قائم در انتهای مسیر، در سرعت نهایی mg/b – رخ میدهد. (البته،گلوله ممکن است قبل از رسیدن به این قسمت از مسیرش، به زمین برگردد.)

اگر ه $z=1$ را در معادلهٔ (۳–۱۷۶) بگذاریم، علاوه بر جواب واضح ه $\hat{x}$ ، معادله دارای جوابی برای برد  $x_m$  است که می $توان آن را بهوسیلهٔ تــقریبهای پــیاپی بــهدست آورد. مــا ابــتدا مــعادله را$ بهصورت زير مينويسيم

$$
x_m = \frac{\Upsilon v_x}{g} \cdot \frac{v_z}{\Upsilon} - \frac{\Upsilon}{\Upsilon} \cdot \frac{b}{v_x} \cdot x_m^{\Upsilon} - \dots \tag{1\text{V} - \Upsilon}
$$

اگر از جمله دوم به بعد صرف نظر کنیم، بهعنوان تقریب اول داریم  $x_m \doteq \frac{\nabla x_a \cdot \nabla z_a}{\sigma},$ 

که با معادلهٔ (۳–۱۶۸) سازگار است. حال این جواب را در جملهٔ دوم معادلهٔ (۳–۱۷۷) جایگزین میکنیم تا تقریب دوم را بهدست آوریم <sub>ب</sub>

$$
x_m \doteq \frac{\Upsilon v_x v_z}{g} - \frac{\Lambda}{\Upsilon} \frac{b v_z^{\Upsilon} v_x}{m g^{\Upsilon}}.
$$
 (1V $\Lambda$ - $\Upsilon$ )

عبارت دوم، به منزلهٔ تصحیح مرحلهٔ اول برد و ناشی از مقاومت هوا است، و هرگاه مقاومت هوا کم باشد، دو عبارت اول تقریبی مناسباند. جملات مـرتبهٔ بـالاتر را مـیتوان بـا تکـرار فـرایـند  $x_{m}$  جایگزینی جوابهای تقریبی در معادلهٔ (۳–۱۷۷) محاسبه کرد. بنابراین جـملات پـیاپی بـرای را بهصورت سری توانی در b بهدست می[وریم. حالت انتهایی عکس هنگامی است که مقاومت هوا در تعیین برد عامل اصلی باشد، (شکل ۳–۲۹)، و این حالت هنگامی رخ مـیدهد کــه مسـیر قائم گلوله در نقطهٔ x = (mv $_{x}$ )/b تصفحهٔ افقی م $z = z \pm 0$  شروع شود. در این صورت بنرد تقریبی عبارت است از

$$
x_m \doteq \frac{m v_{x_s}}{b}, \qquad \left(\frac{b v_{z_s}}{m g} \gg 1\right). \tag{10.4-7}
$$

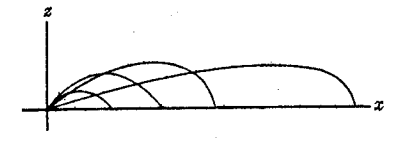

شکل ۳-۲۹ مسیرهای حداکثر برد برای گلولههایی که دارای سرعت دهانهای مختلفاند.

ما می توانیم (بهطور تقریبی) مسئلهٔ تأثیر باد برگلوله را با فرض آن که نیروی مقاومت هوا با سرعت نسبی گلوله نسبت به هوا متناسب باشد، حل کنیم:

$$
m\frac{d^{\mathsf{T}}r}{dt^{\mathsf{T}}} = -mg\hat{z} - b\left(\frac{dr}{dt} - v_w\right) , \qquad (\lambda \circ - \mathsf{T})
$$

که در آن به سرعت باد است. اگر به تابت باشد، عبارت به b در معادلهٔ (۳-۱۸۰)، همانند نیروی ثابتی عمل میکندکه به نیروی mgُz– اضافه شده باشد، و مسئله را میتوان به آسانی طبق روش فوق حل کرد، و تنها فرق در این است که ممکن است علاوه بر نیروهای اصطکاک، نیروهای ثابتی در سه جهت cy ، و z وجود داشته باشند.

$$
m\frac{d\mathbf{r}}{dt^{\mathsf{T}}} = -mg\hat{z} - be^{-z/h}\frac{dr}{dt},\qquad(1\wedge1-\mathsf{T})
$$

که در آن 1 ارتفاعی است (مثلاً در حدود هشت کیلومتی)که مقاومت هوا در آن به ۱/۵ مقدار خود در  
سطح زمین، کاهش مییابد. این معادله بهصورت مڑلفهای بدین قرار است.  

$$
m\ddot{x} = -bx e^{-z/h} , \quad m\ddot{y} = -by e^{-z/h}
$$
  

$$
m\ddot{z} = -mg - b\dot{z}e^{-z/h} .
$$

حل این معادلات از معادلات قبلی بسیار مشکل تر است. چون z در معادلات x و y ظاهر می شود، باید ابتدا ( z(t را از معادلهٔ z بهدست آورد و سپس آن را در دو معادلهٔ دیگر جایگزین کرد. معادلهٔ z از نوع معادلات سادهٔ مورد بحث فصل ۲ نیست. اهمیت این مسئله در جنگ جـهانی اول زمـانی معلوم شد که بر حسب تصادف متوجه شدندکه وقتی توپ را با زاویهای بسیار بزرگتر از زاویهای که قبلاً تصور میکردند به حداکثر برد منجر میشود روانه کنند بردگلوله بسیار بیشتر میشود. اثرکاهش مقاومت هوا در ارتفاعات چند میلمی روی بردگلوله، بسیار بیش از اثر کاهش مؤلفهٔ افقی سرعت دهانهای در اثر ازدیاد زاویهٔ لولهٔ توپ است.

۳–۱۲ انرژی پتانسیل اگر نیروی F وارد بر ذرهای تابعی از مکانش (r =  $(x,y,z)$  باشد، در این صورت کار انجام شــده بهوسیلهٔ نیرو، وقتبی که ذره از ,r به ,r میرود بهوسیلهٔ انتگرال خطی زیر داده میشود

$$
\int_{r_1}^{r_1} F dr.
$$

۱۱۶ قصل ۳ ـ حرکت دو یا سهبعدی

پـیشنهاد مــیشودکــه هــمانند مــعادلهٔ (۲-۴۱) بـرای حــرکت یکبــعدی، انـرژی پـتانسیل را به صورت کار انجام شده بر ذره وقتی که از  $r$  به نقطهٔ شاخص  $r_s$  حرکت  $V(r)=V(x,y,z)$ مى كند، تعريف كنيم

$$
V(r) = -\int_{r_s}^{r} F(r) \cdot dr \ . \qquad (1 \wedge r - r)
$$

اما چنین تعریفی متضمن أن است که تابع (V(r فقط تابعی از مختصات (x,y,z) نقطهٔ r (و از نقطهٔ ٔ شاخص ۲٫ که آن را ثابت فرض میکنیم) باشد، در حالبی که در حالت کلبی، انتگرال طرف راست به مسیر انتگرالگیری از ۲٫ به ۳ بستگی دارد. تعریف انرژی پتانسیل فقط هنگامی قابل قبول خواهد بود که انتگرال طرف راست مستقل از مسیر انتگرالگیری باشد.

فرض کنیدکه تابع نیروی (F(x,y,z چنان باشدکه انتگرال خطی معادلهٔ (۳–۱۸۳) مستقل از مسیر انتگرالگیری از  $r_s$  به هر نقطهٔ r باشد. در این صورت مقدار انتگرال فقط به r (و به  $r_s$ ) بستگی دارد، و معادلهٔ (۳–۱۸۳) تابع انرژی پتانسیل  $V(r)$  را تعریف میکند. تغییر  $V$  وقتی ذره از  $\bm r$  به . حوکت میکند، برابر است با کار انجام شده بهوسیلهٔ نیروی  $F$  با علامت منفی:  $r+dr$  $dV = -F \cdot dr$ .  $(1AY-Y)$ 

اگر معادلهٔ (۳-۱۸۴) را با تعریف هندسبی (معادلهٔ (۳-۱۰۷))گرادیان مقایسه کنیم، مشاهده میکنیم که  $-F = \text{grad } V,$ 

$$
F = -\nabla V. \tag{1A0-Y}
$$

معادلهٔ (۳-۱۸۵) را می توان جواب معادلهٔ (۳-۱۸۳) برای  $F$  بر حسب V دانست. بهصورت مؤلفهای،

$$
F_x = -\frac{\partial V}{\partial x}, \qquad F_y = -\frac{\partial V}{\partial y}, \qquad F_z = -\frac{\partial V}{\partial z}, \qquad (\Delta \beta - \mathbf{r})
$$

ضمن جستجوی شرطی که اگر در تابع (F(r صادق باشد انتگرال معادلهٔ (۳-۱۸۳) مستقل از مسیر میشود، متوجه میشویم که چون معادلهٔ (۳-۲۸) را میتوان از تعریف جبری حاصل ضرب خارجی ثابت کرد، این معادله باید برای علامت برداری V نیز برقرار باشد:

$$
\nabla \times \nabla = \cdot \tag{1} \quad \text{(1)} \quad \text{(2)} \quad \text{(3)} \quad \text{(4)} \quad \text{(5)} \quad \text{(6)} \quad \text{(6)} \quad \text{(7)} \quad \text{(8)} \quad \text{(9)} \quad \text{(1)} \quad \text{(1)} \quad \text{(1)} \quad \text{(1)} \quad \text{(1)} \quad \text{(2)} \quad \text{(3)} \quad \text{(4)} \quad \text{(5)} \quad \text{(6)} \quad \text{(7)} \quad \text{(8)} \quad \text{(9)} \quad \text{(1)} \quad \text{(1)} \quad \text{(2)} \quad \text{(3)} \quad \text{(4)} \quad \text{(5)} \quad \text{(6)} \quad \text{(7)} \quad \text{(8)} \quad \text{(9)} \quad \text{(1)} \quad \text{(1)} \quad \text{(1)} \quad \text{(1)} \quad \text{(1)} \quad \text{(1)} \quad \text{(1)} \quad \text{(1)} \quad \text{(1)} \quad \text{(1)} \quad \text{(1)} \quad \text{(1)} \quad \text{(1)} \quad \text{(1)} \quad \text{(2)} \quad \text{(3)} \quad \text{(4)} \quad \text{(4)} \quad \text{(5)} \quad \text{(6)} \quad \text{(6)} \quad \text{(7)} \quad \text{(8)} \quad \text{(9)} \quad \text{(1)} \quad \text{(1)} \quad \text{(1)} \quad \text{(1)} \quad \text{(1)} \quad \text{(2)} \quad \text{(3)} \quad \text{(4)} \quad \text{(5)} \quad \text{(6)} \quad \text{(6)} \quad \text{(7)} \quad \text{(8)} \quad \text{(9)} \quad \text{(1)} \quad \text{(1)}
$$

اگر (
$$
\nabla \times \nabla
$$
) را برای تابع  $V$  به کار بریم، خواهیم داشت:  
× $\nabla V = \text{curl} (\text{grad } V) = \circ$ .

معادلهٔ فوق را می توان به راحتی بهوسیلهٔ محاسبات مستقیم تحقیق کـرد. از مـعادلات (۳–۱۸۸) و (۳–۱۸۵)، خواهیم داشت

$$
\nabla \times F = \text{curl}\, F = \circ \ . \tag{1 \land 1 - \Upsilon}
$$

چون معادلهٔ (۳-۱۸۹) با فرض وجود یک تابع پتانسیل بهدست آمد، به منزلهٔ شرط لازمی است که باید توسط تابع نیروی (F(x, y, z برقرار بشـود تـا بـتوان یک تـابع پـتانسیل را تـعریف کـرد. بـا

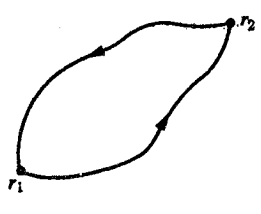

شکل ۳-۴۰ دو راه بین ۲<sub>۱</sub> و ۲<sub>۲</sub> که مسیر بستهای را تشکیل میدهند.

استفاده از قضية استوكس (معادلة (٣-١١٧)) مي توان نشان دادكه معادلة (٣-١٨٩) نيز شرطي كافي برای وجود تابع پتانسیل است. بنا به قضیهٔ استوکس، اگر هر مسیر بستهای مانند C را در فضا در نظر بگیریم، کار انجام شده بهوسیلهٔ نیروی (F(r، وقتی ذره این مسیر بسته را طبی میکند عبارت است از

$$
\int_C \mathbf{F} \cdot d\mathbf{r} = \iint_S \hat{\mathbf{n}} \cdot (\nabla \times \mathbf{F}) dS, \qquad (19 \circ -\mathbf{r})
$$

که در آن S سطحی است در فضا که بهوسیلهٔ منحنی بستهٔ C، محصور شده است. اکنون اگر فرض کنیم که معادلهٔ (۳–۱۸۹) برقرار است، انتگرال طرف راست صفر است، و بـرای هـر مسـیر بسـته خواهيم داشت

$$
\int_C \mathbf{F} \cdot d\mathbf{r} = \mathbf{0}. \tag{19.1-9}
$$

ول<sub>ی</sub> اگر کار انجام شده بهوسیلهٔ نیروی F حول هر مسیر بسستهای صفر باشد، در این صورت کار انجام شده وقتی از ۳٫ به ۳٫ میرویم، از مسیر انتخابی مستقل خواهد بود. بـرای اثـبات، دو راه دلخواه بین , $r$  و , $r$  و مسیر بستهٔ  $C$  را از , $r$  به  $r_{\mathsf{y}}$  از یک راه و از  $r_{\mathsf{y}}$  به , $r_{\mathsf{y}}$  از راه دیگر در نظر میگیریم (شکل ۳-۳۰). چون کار انجام شده بر روی مسیر C برابر صفر است، باید کار انجام شده ضمن رفتن از , ٣ به ,٣ با كار انجام شده هنگام برگشت از ,٣ به ,٣ مساوَى و مختلفالعلامت باشد، و در نتیجه کار انجام شده در هر یک از دو مسیر یکسان است. اگر این استدلال را در مورد انتگرال طرف راست معادلهٔ (۳-۱۸۳) به کار ببریم، مشاهده میکنیم که نتیجه از مسیر انتگرالگیری از TG تا r مستقل است، و بنابراین وقتی حد پایین  $r_s$  ثابت باشد، انتگرال تابعی مانند ( $V(r)$  از حـد بـالای انتگرال است. بنابراین وقتی نیرو بهصورت تابع مکان (F (r داده شده باشد، معادلهٔ (۳–۱۸۹) شرط لازم و کافی برای وجود تابع پتانسیل  $V(\pmb{r})$  است.

وقتبی کرل  $F$  صفر است، کار انجام شده بهوسیلهٔ نیرو را هنگامی که ذره از ۲٫ به ۲٫ حـرکت میکند، می توان بهصورت تفاضل مقادیر انرژی پتانسیل در این دو نقطه بیان کرد

$$
\int_{r_1}^{r_1} \mathbf{F} \cdot d\mathbf{r} = \int_{r_1}^{r_2} \mathbf{F} \cdot d\mathbf{r} + \int_{r_s}^{r_1} \mathbf{F} \cdot d\mathbf{r}
$$

$$
= V(r_1) - V(r_2).
$$
 (19.1-17)

اگر معادلة (٣-١٩٢) را با قضيهٔ انرژي (٣-١٣٥) تركيب كنيم، براي هر دو زميان دلخـواه ,t و ,t خواهيم داشت

$$
T_{\gamma} + V(r_{\gamma}) = T_{\gamma} + V(r_{\gamma}). \tag{19} \tag{19} \tag{19} \tag{19} \text{...} \tag{19} \text{...} \
$$

بنابراین، انرژی کل (T+V) باز ثابت است و در مورد حرکت فضای سهبعدی، یک انتگرال انرژی موجود است

$$
\Gamma + V = \frac{1}{Y} m (\dot{x}^Y + \dot{y}^Y + \dot{z}^Y) + V(x, y, z) = E.
$$
 (197-1)

نیرویی که فقط تابعی از مکان باشد، و کرل آن صفر شودکنسر*وات*یو نامیده میشود، زیرا به قضیهٔ بقای مجموع انرژی جنبشی و پتانسیل (معادلهٔ (۳-۱۹۴)) منجر میگردد.

ممکن است در بعضی از حالات، نیروی ( F(r,t تابعی از مکان و زمان هر دو باشد. اگر در هر زمان، کرل ( F (r ,t صفر شود، میتوان یک تابع انرژی پتانسیل (F ,t را بهصورت زیر تعریف کرد

$$
V(r,t) = -\int_{r_s}^{r} F(r,t) \cdot dr , \qquad (19.8-r)
$$

و برای هر لحظهٔ زمانی 1 چنان که  0 – ۷ × F (r, t)  
\n
$$
F(r, t) = -\nabla V(r, t).
$$

اما چون معآدلهٔ (۳–۱۹۲) دیگر برقرار نیست، قانون بقای انرژی را نمیتوان ثابت کرد و تغییر انـرژی پتانسیل دیگر مساوی منهای کار انجام شده بر ذره نیست، زیرا انتگرال<sub>ی</sub> که انرژی پتانسیل را در زمان t تعریف میکند، از تابع نیرو در آن زمان حساب میشود، در حالی که انتگرالی که کار را تعریف میکند، در هر نقطه با استفاده از تابع نیرو در زمانی که ذره از آن نقطه میگذرد، حساب میگردد. در نتیجه وقتی F و V توابعی از زماناند، انرژی T + V ثابت نیست و چنین نیرویی را نباید کنسرواتیو نامید.

وقتی نیروهای وارد بر یک ذره،کنسرواتیوند، با استفاده از معادلهٔ (۳-۱۹۴) میتوان سرعت ذره را بر حسب مکان آن حساب کرد. انرژی E، با شرایط اولیهٔ حرکت، ثابت است. معادلهٔ (۳-۱۹۴) نیز مانند معادلهٔ (۲-۴۴)، هیچگونه اطلاعی راجع به جهت حرکت نمی دهد. این ندانستن جهت حرکت در فضاهای دوبعدی و سهبعدی کار را بسیار دشوار میکند، زیرا در این حالتها، به خیلاف حیالت یکبعدی که فقط دو جهت مخالف یکدیگر برای حرکت ذره موجود است جهات حرکات ممکن بینهایت بسیار است. در حالت یک بعدی، فقط یک مسیر برای حرکت ذره وجود دارد. در فضاهای دوبعدی و سهبعدی، مسیرهای زیادی وجود دارند و جز در صورتی که مسیر حرکت ذره را بدانیم، معادلهٔ (۳–۱۹۴) به تنهایی اطلاع زیادی دربارهٔ حرکت به ما نمی دهد، مگر آن که حرکت در ناحیهای رخ دهد که  $E\leq V(x,y,z)$  باشد. بهعنوان مثال، انرژی پتانسیل یک الکـترون در مـیدان جـاذبهٔ الکتریکی دو پروتون (ملکول یونیزه هیدروژن H<sub>7</sub>)، عبارت است از

$$
V = -\frac{e^{\tau}}{r_1} - \frac{e^{\tau}}{r_2}, \text{ (esu)}
$$
 (19v-T)

که در آن , $r$  و , $r$  فاصلههای الکترون از دو پروتون است. تابع  $V(x,y)$  (فقط بـرای حـرکت در صفحهٔ xy) در شکل ۳–۳۱ که نقشهٔ خطوط طراز همپتانسیل است، رسم شده است، در این نقشه دو پروتون به فاصلهٔ ۲Å از هم در نقاط ۰= y و x = ±۱Å قرار دارند، و ارقام روی خطوط طراز انرژی پتانسیل ثابت، همان انرژیهای پتانسیل مربوط به آنهاست که به واحد <sup>۱۲</sup> ۱۰ ارگ بیان شده است. تا زمانی که <sup>۲۱</sup>\* ۰ X و E < – ۴۶ ارگ باشد، محل الکترون به ناحیهٔ اطراف یکی از پروتونها محدود

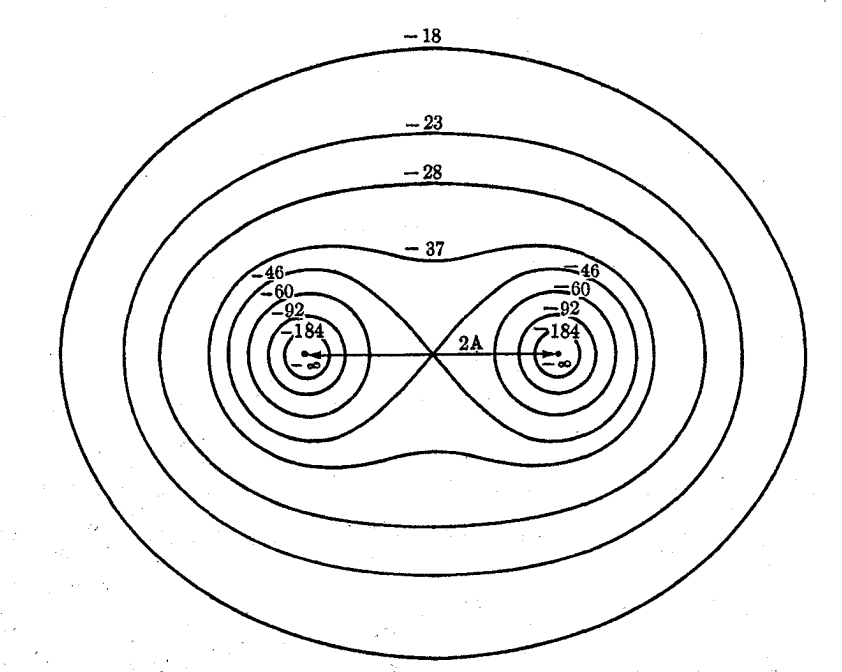

**شکـــــل ۳–۳۱ ان**رژی پتانسـیل الکترون در میدان الکتریکی در پروتون که به فاصلهٔ ۲A از هم قرار گرفتهاند<br>(انرژیهای پتانسیل بر حسب <sup>۱۲–</sup>۱۰ ارگاند).

است، و بر حسب شرایط اولیه، انتظار داریم که حرکتشُ نوسانی در طرفین مرکز جاذب، و یا گردش روی مداری حول آن باشد. (این توضیحات دربارهٔ حرکت احتمالی علاوه بر نتایجی کـه فـقط از انتگرال انرژی گرفته میشود، به شم فیزیکی نیز احتیاج دارد). اگر <sup>۱۲–</sup>۰۱۰ × ۴۶ – < E × ارگ باشد، حرکت الکترون به ناحیهای محدود میشودکه شامل هر دو پروتون است، و حرکات متفاوتی امکان پذیر است. اگر ۶۰ E باشد، الکترون به هیچ ناحیهٔ کرانداری در صفحه محدود نمیشود. اگر: ۰<sup>-۱۲ ـ</sup> ۳۶×۴+ >> E ارگ باشد، محل الکترون محدود به ناحیهای است که خطوط همپتانسیل تقریباً بهصورت دوایری دور یک پروتون اند، و حرکت آن عملاً چنان است که گویی پروتون دیگری موجود نیست. اگر ۴ - E ولی ۲٬۰–۲۶ × ۴۶ × E ارگ بـاشد، الکـترون ممکن است، دور از مراکز جاذب بر مداری بچرخد، و در آن صورت، حرکتش تقریباً حرکت الکترونی است که با مرکز جاذب منفردی با بار ٢٥ در پیوند باشد، زیرا خطوط هم پتانسیل در نقاط دور از مراکز جاذب، تقریباً دایر مای شکا اند.

هــرگاه یک تــابع انــرژی پــتانسیل (V(x,y,z داده شــده بــاشد، مــیتوان بـا اسـتفاده از معادلهٔ (۳-۱۸۶) مؤلفههای نیروی مربوط به آن را در هر نقطه حساب کرد. بهعکس، بـا در دست داشتن نیروی (F(x,y,z میتوانیم کرل آن را محاسبه کنیم تا به وجود تابع انرژی پـتانسیل پـی ببریم. اگر تمام مؤلفههای بردارکرل F در هر ناحیه از فضا صفر باشند، F را می توان، در آن ناحیه از فضا، بر حسب یک تابع انرژی پتانسیل، بهصورت  $\nabla V$  – نمایش داد. انـرژی پـتانسیل را بــاید از

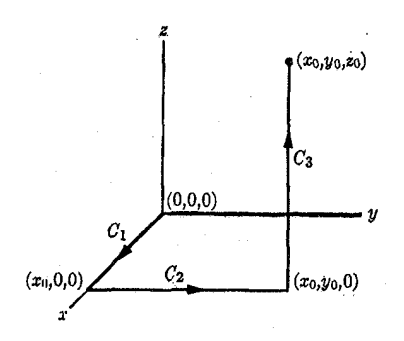

**شکل ۳-۳۲ ی**ک مسیر انتگرالگیری از (۰٫۰٫۰) تا ( ـz<sub>.۰</sub>y (

معادلهٔ (۳-۱۸۳) حساب کرد. بهعلاوه، چون ۰ = curl F است، نتیجه از مسیر انتگرالگیری مستقل است، و می توان انتگرال را در هر مسیر مناسبی حساب کرد. بهعنوان مثال، دو تابع نیروی زیر را در نظر ميگيريم

$$
F_x = axy, \t F_y = -az^x, \t F_z = -ax^x, \t (d) F_x = ay(y^x - rz^x), \t F_y = \gamma ax(y^x - z^x), \t F_z = -\gamma axyz, \t (e)
$$

$$
\nabla \times F = \hat{x} \left( \frac{\partial F_z}{\partial y} - \frac{\partial F_z}{\partial z} \right) + \hat{y} \left( \frac{\partial F_x}{\partial z} - \frac{\partial F_z}{\partial x} \right) + \hat{z} \left( \frac{\partial F_y}{\partial x} - \frac{\partial F_x}{\partial y} \right) \quad \text{(d)}= (\text{vaz})\hat{x} + (\text{vaz})\hat{y} - (ax)\hat{z}.
$$

$$
\nabla\times F=\,\circ\,.
$$

 $\label{eq:2} \mathcal{F}^{\text{max}}_{\text{max}}(\mathcal{F}^{\text{max}}_{\text{max}}, \mathcal{F}^{\text{max}}_{\text{max}})$ 

 $\label{eq:2.1} \frac{1}{2} \left( \frac{1}{2} \sum_{i=1}^n \frac{1}{2} \sum_{j=1}^n \frac{1}{2} \sum_{j=1}^n \frac{1}{2} \sum_{j=1}^n \frac{1}{2} \sum_{j=1}^n \frac{1}{2} \sum_{j=1}^n \frac{1}{2} \sum_{j=1}^n \frac{1}{2} \sum_{j=1}^n \frac{1}{2} \sum_{j=1}^n \frac{1}{2} \sum_{j=1}^n \frac{1}{2} \sum_{j=1}^n \frac{1}{2} \sum_{j=1}^n \frac{1}{2} \sum$ 

در حالت (الف)، انرژی پتانسیلی وجود ندارد. در حالت (ب)، انرژی پتانسیل وجـود دارد و آن را بهدست میآوریم. فرض میکنیم ۰ = r<sub>s</sub> باشد، یعنی انرژی پتانسیل را در مبدأ، صـفر مــیگیریم. چون مؤلفههای نیرو بهصورت توابعیْ از v، v، و z داده شدهاند، سادهترین مسیر انتگرالگیری از (۰٫۰٫۰) به (x, ,y,,z) برای محاسبهٔ انتگرال معادلهٔ (۳–۱۸۳)، مسیری است ک) در استداد خطوط موازی با محورهای مختصات ادامه می یابد، مثلاً مسیری که در شکل ۳-۳۲ اختیار شده است:

$$
V(x_*,y_*,z_*) = -\int_{(0,0,0,0)}^{(x_*,y_*,z_*)} F \cdot dr = -\int_{C_1} F \cdot dr - \int_{C_1} F \cdot dr - \int_{C_1} F \cdot dr.
$$

 $\epsilon_{\rm t}$ در امتداد  $C_{\rm t}$ ، داریم

$$
y=z=\bullet
$$
,  $F_x=F_y=F_z=\bullet$ ,  $dr=\hat{x}dx$ .

بنابراين

(ب)

$$
\int_{C_1} \mathbf{F} \cdot d\mathbf{r} = \int_{0}^{x} F_x dx = \mathbf{0}
$$

 $(C_{\gamma})$ در امتداد

$$
x = x_-, \quad z = \circ,
$$
  
\n
$$
F_x = ay^{\ast}, \quad F_y = \tau ax_y^{\ast}, \quad F_z = \circ,
$$
  
\n
$$
dr = \hat{y} dy.
$$
  
\n
$$
\int_{C_{\gamma}} F \cdot dr = \int_{\gamma}^{y_*} F_y dy = ax_y^{\ast}.
$$
  
\n
$$
x = x_-, \quad y = y_-,
$$

 $\label{eq:1} \mathcal{L}_{\text{max}} = \mathcal{L}_{\text{max}} \left( \mathcal{L}_{\text{max}} \right)$ 

$$
\int_{C_Y} \mathbf{F} \cdot d\mathbf{r} = \int_{0}^{y} \mathbf{F}_y dy = ax_y y^{\mathbf{v}}.
$$
\n
$$
x = x_*, \quad y = y_*,
$$
\n
$$
(C_{\varphi})^2 \mathbf{F} \cdot d\mathbf{r} = x_*, \quad y = y_*,
$$

$$
F_x = ay \cdot (y_x^y - \tau z^x), \qquad F_y = \tau ax \cdot (y_x^y - z^x), \qquad F_z = -\gamma ax \cdot y \cdot z,
$$

$$
dr = \hat{z} dz.
$$

$$
I_x = ay, (y, -|z|), \qquad I_y = \{ax, (y, -z) \}, \qquad I_z = \{ax, y, z \},
$$
\n
$$
dr = \hat{z} dz.
$$
\n
$$
\int_{C_T} \mathbf{F} \cdot d\mathbf{r} = \int_{-\infty}^{z} F_z dz = -\gamma a x, y, z \}.
$$
\n
$$
\int_{C_T} \mathbf{F} \cdot d\mathbf{r} = \int_{-\infty}^{z} F_z dz = -\gamma a x, y, z \}.
$$
\n
$$
V(x, y, z) = -a x y'' + \gamma a x y z''.
$$

بهسادگی می توان نشان دادکه گرادیان این تابع، نیروی داده شده در قسمت (ب) فوق است. در واقع، یک روش برای یافتن انرژی پتانسیل ِکه اغلب از روش فوق سریع تر است؛ این است که سعی کنیم تابعی را حدس بزنیم که گرادیان آن، نیروی مورد نظر را بدهد.

یکی از حالات مهم نیروی کنسرواتیو، نیروی مرکزی است و آن نیرویی است که هـمیشه بـه سمت يك مركز ثابت O، يا دور از آن مؤثر است، و اندازة آن فقط تابعي از فاصلة ذره تا O است. در مختصات کروی با مبدأ 0، نیروی مرکزی بهصورت زیر است.

$$
F = \hat{r} F(r). \tag{14A-T}
$$

چون F=r/r است، مؤلفههای دکارتی یک نیروی مرکزی عبارتاند از:

$$
F_x = \frac{x}{r} F(r),
$$
  
\n
$$
F_y = \frac{y}{r} F(r), \quad [r = (x^{\mathsf{v}} + y^{\mathsf{v}} + z^{\mathsf{v}})^{1/\mathsf{v}}],
$$
  
\n
$$
F_z = \frac{z}{r} F(r).
$$
 (199-4)

با محاسبهٔ مستقیم، میتوان نشان دادکه کرل این نیرو صفر است، و به تابع (F(r بسـتگی نـدارد.

۱۲۲ قصل ۳-حرکت دو یا سهبعدی

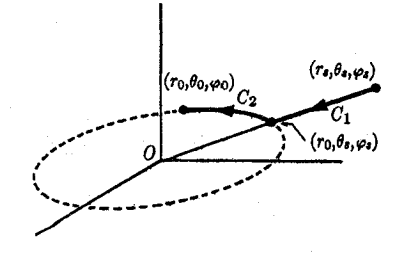

شکل ۳۳-۳۳ مسیر انتگرالگیری برای نیرویی مرکزی.

برای مثال

$$
\frac{\partial F_x}{\partial y} = x \frac{d}{dr} \left( \frac{F(r)}{r} \right) \frac{\partial r}{\partial y} = \frac{xy}{r} \frac{d}{dr} \left( \frac{F(r)}{r} \right),
$$
  

$$
\frac{\partial F_y}{\partial x} = y \frac{d}{dr} \left( \frac{F(r)}{r} \right) \frac{\partial r}{\partial x} = \frac{xy}{r} \frac{d}{dr} \left( \frac{F(r)}{r} \right).
$$

بنابراین مؤلفه z بردارکرل F صفر میشود، و به همین تـرتیب، مـؤلفههای دیگـر آن نـیز صـفر میشوند. برای محاسبهٔ انرژی پتانسیل، نقطهٔ شاخص دلخواهی مانند  $r_s$  را اختیار میکنیم و از  $r_s$  تا ـ r در امتداد مسیری که در شکل ۳-۳۳ نشـان داده شـده است، یـعنی ابـتدا از r بـ مـختصات در امتداد شعاع  $(C, )$  تا نقطهٔ  $(r_*,\theta_s,\varphi_s)$  و سپس در امتداد محیط دایرهای  $(r_s,\theta_s,\varphi_s)$  به  $(r_s,\theta_s,\varphi_s)$ . شعاع ٢. حول مبدأ تا نقطة ( . , , , , , ) انتگرالگيري ميكنيم. در امتداد ا $C,$ 

 $dr = \hat{r} dr$ ,

$$
\int_{C_1} F \cdot dr = \int_{r_s}^{r_s} F(r) dr.
$$

$$
\int_{C_1} F \cdot dr = \int_{r_s} F \cdot (r) dr
$$

$$
dr = \hat{\theta} r d\theta + \hat{\phi} r \sin \theta d\varphi,
$$

$$
\int_{C_1} F \cdot dr = \theta.
$$

ىنابراين

$$
V(r_{\star}) = -\int_{r_s}^{r_{\star}} F \cdot dr = -\int_{C_{\tau}} F \cdot dr - \int_{C_{\tau}} F \cdot dr
$$

$$
= -\int_{r_s}^{r_s} F(r) dr.
$$
if  $(\cdot)$ ,  $Y(r) = \int_{r_s}^{r_s} F(r) dr$ ,  $(\cdot)$ ,  $(\cdot)$ ,

$$
V(r) = V(r) = -\int_{r_s}^{r} F(r) dr.
$$
 (100-1)

۳-۱۳ حرکت ذره تحت تأثیر نیرویی مرکزی نیروی مرکزی نیرویی است که بهصورت معادلهٔ (۳–۱۹۸) داده میشود. از نـظر فـیزیکی، چـنین نیرویی به منزلهٔ نیروی جاذب، [اگر ٢٥٠] باشد] و یا نیروی دافع، [اگر ٢٥٠] / F(٢ باشد] از ۳-۱۳ حرکت ذره تحت تأثیر نیرویی مرکزی ۱۲۳

نقطهٔ ثابتی واقع بر مبدأ ۰ = r خواهد بود. در حالات بسیاری که دو ذره با یکدیگر درکنشانـد، نیروی بین آنها (لااقل در وهلهٔ اول) نیرویی مرکزی است. بدین معنی که اگر هر یک از ذرات در مبدأ قرار گرفته باشد، نیروی وارد بر دیگری بهوسیلهٔ معادلهٔ (۳–۱۹۸) داده مـیشود. بـهعنوان مـثال، نیروی ثقل خورشید بر سیارات، یا نیروی جاذبهٔ الکتریکی هستهٔ اتم بر الکترون، نیروی مـرکزی جاذباند. نیروی موجود بین یک پروتون یا یک ذرهٔ a و یک هستهٔ دیگر، نیروی مرکزی دافع است. در اغلب حالات مهم، نیروی (F(r با ۱/۳ متناسب است. این حالت را در بخش بـعد بـررسی خواهیم کرد. صور دیگر تابع ( F(r نیزگاهی پیش مـی]ید، مـثلاً در بـعضـی از مسـائل سـازه و برهمکنشهای هستهای اتمهای پیچیده و ملکولها. در این بخش روش کلی حل مسئلهٔ ذرهای راک تحت تأثير يک نيروي مرکزي حرکت ميکند، ارائه ميدهيم.

چون در تمام این مثالها، هیچ یک از دو ذرّهای که با یکدیگر در کنش!ند، به نقطهٔ ثابتی بسته نشدهاند، مسئلهای که حل میکنیم، مانند اغلب مسائل فیزیکی، به منزلهٔ آرمانیسازی مسئلهٔ واقعی است و هنگامی معتبر است که عملاً بتوانیم یکی از ذرات را در مبدأ ساکن بپنداریم، مثلاً اگر یکی از ذرات بسيار سنگين تر از ديگري باشد. چون بنا به قانون سوم نيو تن، نيروهاي وارد به هر دو ذره با هم برابرند، شتاب ذرهٔ سنگین تر، از شتاب ذرهٔ سبک تر بسیار کوچکتر است، و حرکت ذرهٔ سنگین تر، در مقایسه با حرکت ذرهٔ سبک تر قابل صرف نظر کردن است. در آینده در بخش ۴-۷ به این حقیقت پی خواهیم برد که راهحل ما با ترمیم مختصری میتواند، حتی هنگامی که دو جرم با هم مساویاند، به جواب دقیقی برای مسئلهٔ حرکت دو ذره درکنش منجر شود.

توجه کنیدکه اندازهٔ حرکت زاویهای برداری یک ذره تحت تأثیر نیروی مرکزی ثابت است، زیرا گشتاور ـ نیرو عبارت است از

> $N = r \times F = (r \times \hat{r}) F(r) = \circ$ .  $(\Upsilon \cdot \Upsilon - \Upsilon)$

بنابراين طبق معادلة (٣-١٤۴)، خواهيم داشت:  $rac{dL}{dt} = \circ$ .  $(Y \cdot Y - \tau)$ 

در نتیجه، اندازهٔ حرکت زاویهای حول هر محوری که از مرکز نیرو میگذرد ثابت است. علت مهم بودن مفهوم اندازهٔ حرکت زاویهای این است که بسیاری از نیروهای فیزیکی، نیروهای مرکزی|ند.

برای بهدست آوردن معادلهٔ حرکت ذرهای که تحت تأثیر نیروی مرکزی قرار گرفته است، ابـتدا نشان میدهیم که مسیر ذره در صفحهای قرار دارد که شامل مرکز نیرو است. برای نشــان دادن ایــن مطلب، فرض میکنیم که مکان . ۳ و سرعت . ۲ در هر زمان اولیهٔ . t داده شده باشند، و محور x را گذرنده از مکان اولیهٔ ۲۰ ذره و محور z را عمود بر سرعت اولیهٔ ۷۰ اختیار میکنیم. در این صورت در ابتدا داريم

- $x_{0} = |r_{0}|$ ,  $y_{0} = z_{0} = 0$ ,  $(7 - 7)$
- $v_x = v_x \cdot \hat{x}, \quad v_y = v_x \cdot \hat{y}, \quad v_z = \circ.$  $(7 - 7)$

۱۲۴ فصل ۳-حرکت دو یا سهبعدی

طبق معادلات (۳-۱۹۹)، معادلات حرکت در مختصات دکارتی عبارتاند از:  $m\ddot{x} = \frac{x}{r}F(r)$ ,  $m\ddot{y} = \frac{y}{r}F(r)$ ,  $m\ddot{z} = \frac{z}{r}F(r)$ . (1.0-1) یک جواب معادلهٔ z که شرایط اولیهٔ ,z و  $v_z$  را برقرار میکند، عبارت است از:  $(Y \cdot \xi - Y)$ 

بنابراین، حرکت به تمامی در صفحهٔ *xy رخ می\دهد. از نظر فیزیکی می بی*نیم که اگر نـیروی وارد بر ذره همیشه به سمت مبدأ باشد، سرعت ذره هرگز نمیتواند مؤلفهای خارج از صفحهای داشته باشد که ذره از ابتدا در آن حرکت میکند. همچنین می توان این نتیجه را معلول بقای اندازهٔ حرکت  $r$  زاویهای دانست. طبق معادلهٔ (۳-۲۰۲)، بردار (  $L = m$   $r \times r$  ثابت است، و بنابراین هر دو بردار و v باید همیشه در صفحهای ثابت عمود بر L قرارگیرند.

اکنون مسئله را به مسئلهٔ حرکت در یک صفحه تبدیل کردهایم که دارای دو معادلهٔ دیفرانسیل و چهار شرط اولیه است که باید برقرار شوند. اگر مختصات قطبی r و θ را در صفحهٔ حرکت اختیار کنیم، طبق معادلات (۳-۸۰) و (۳-۱۹۸)، معادلات حرکت در جهتهای r و θ عبارتاند از

$$
m\ddot{r} - mr\dot{\theta}^{\dagger} = F(r), \qquad (\ddot{\phantom{r}} \circ \ddot{\phantom{r}} \circ \ddot{\phantom{r}} - \ddot{\phantom{r}} \dot{\theta}^{\dagger})
$$

$$
mr\ddot{\theta}-\gamma m\dot{r}\dot{\theta}=\cdot\tag{7\cdot\Lambda-\Upsilon}
$$

اگر معادلهٔ (۳-۲۰۸) را چنان که در مورد قضیهٔ مشتق اندازهٔ حرکت زاویهای (در صفحه) دیدیم در r ضرب كنيم، خواهيم داشت.

$$
\frac{d}{dt}(mr^{\dagger}\dot{\theta}) = \frac{dL}{dt} = \circ.
$$
 (7.9-4)

این مـعادله، بـقای انـدازهٔ حـرکت زاویــهای حـول مـبدأ را بـیان مـیکند و هـمچنین نـتیجهای از معادلهٔ (۳-۲۰۲) فوق است. مي توان از آن انتگرال گرفت تا انتگرال اندازهٔ حرکت زاويهاي معادلات حركت بەدست آيد

مقدار ثابت L را باید از شرایط اولیه بهدست آورد. چون نیرو کنسرواتیو است، یک انتگرال دیگر معادلات (٣-٢٠٧-٢) و (٣-٢٠٨) عبارت است از:

$$
T + V = \frac{1}{\gamma} m \dot{r}^{\gamma} + \frac{1}{\gamma} m r^{\gamma} \dot{\theta}^{\gamma} + V(r) = E, \qquad ( \gamma \wedge -\gamma)
$$

که در آن (٢) بهوسیلهٔ معادلهٔ (٣-٢٠٥) داده شده است و E ثابت انرژی است که باید از شرایط اولیه حساب شود. اگر  $\dot{\theta}$  را از معادلهٔ (۳-۲۱۰) بهدست آوریم و آن را در معادلهٔ فوق جایگزین کنیم، انرژی چنین میشود  $\frac{1}{\gamma}m\dot{r}^{\gamma}+\frac{L^{\gamma}}{\gamma m r^{\gamma}}+V(r)=E.$  $(Y \setminus Y - Y)$  ۱۳-۳ حرکت ذره تحت تأثیر نیرویی مرکزی ۱۲۵

خ را از معادلهٔ فوق بهدست می آوریم

$$
\dot{r} = \sqrt{\frac{\Upsilon}{m}} \left( E - V(r) - \frac{L^{\Upsilon}}{\Upsilon m r^{\Upsilon}} \right)^{1/\Upsilon}.
$$
 (11V-T)

بنابراين

$$
\int_{r_{\bullet}}^{r} \frac{dr}{\left[E - V(r) - (L^{\dagger}/\gamma mr^{\dagger})\right]^{1/\tau}} = \sqrt{\frac{\gamma}{m}} t.
$$
 (117-19)

انستگرال را بساید حسساب کمرد و  $r(t)$  را از مسعادلهٔ حساصل بسهدست آورد. سمپس (t) از معادلة (٣-٢١٥) حاصل مي شود.

$$
\theta = \theta_{\star} + \int_{\cdot}^{t} \frac{L}{mr^{\tau}} dt \qquad (7 \Delta - \tau)
$$

 $\langle r_*,E|\, \iota L$  به این ترتیب، جواب معادلات (۳-۲۰۷) و (۳-۲۰۸) بر حسب چهار ضریب ثـابت و في الله به دست مي آيد كه آنها را مـيتوان بــا مـعلوم بــودن مكــان و ســوعت اوليــهٔ ذره در صــفحه حساب کر د.

توجه کنیدکه روش حل ما بر اساس معادلهٔ (۳–۲۱۲) همانند روش حـل مسـئلهٔ یک بـعدی بر اساس انتگرال انرژی (معادلهٔ (۲-۴۴)) است. در اینجا مختصهٔ r نقش x، و  $\dot{\theta}$  در انرژی جنبشی، وقتبی  $\dot{\theta}$  بهوسیلهٔ معادلهٔ (۳-۲۱۰) حذف شده باشد، نقش عبارتی اضافی به انرژی پتانسیل را بازی میکند. از جایگزین کردن معادلهٔ (۳-۲۱۰) در معادلهٔ (۳-۲۰۷)، این تشابه را بهتر میتوان نشان داد

$$
m\ddot{r} - \frac{L^{\dagger}}{mr^{\dagger}} = F(r). \tag{118-1}
$$

اگر عبارت 
$$
-L^{\nu}/mr^{\nu}
$$
 را باملرف راست معادلهٔ فرق ببریم، خواهیم داشت  

$$
m\ddot{r} = F(r) + \frac{L^{\nu}}{mr^{\nu}}.
$$

این معادله درست با معادلهٔ حرکت یکبعدی برای ذرءای که تحت تأثیر نـیروی واقــعی (F(r و «نیروی گریز از مرکز» "L<sup>۲</sup>/mr قرار گرفته است، هم شکل است. نیروی گـریز از مـرکز، در واقــع به هیچ روی نیرو نیست، بلکه قسمتی از حاصل ضرب جرم در شتاب است که بهطرف راست معادله منتقل شده است تا معادلهٔ r را به معادلهای تبدیل کند که همان شکل حرکت یک بعدی را دارا باشد و ما آن را «نیروی کاذب» میiامیم. اگر معادلهٔ (۳-۲۱۷) را بهصورت مسئله حرکت یکبعدی در نظر بگیریم، «انرژی پتانسیل» مؤثر مربوط به «نیروی» طرف راست عبارت است از

$$
V'(r) = -\int F(r) dr - \int \frac{L^{\tau}}{mr^{\tau}} dr
$$
  
=  $V(r) + \frac{L^{\tau}}{mr^{\tau}}$  (71A-T)

۱۲۶ قضل ۳-حرکت دو یا سهبعدی

عبارت دوم 'V'، عبارت است از «انرژی پتانسیل» وابسته به «نیروی گریز از مرکز». انتگرال انرژی حاصل، درست معادلة (٣-٢١٢) است. علت اين كه توانستيم جواب كاملي براي مسئلة خودمان بهدست آوریم که فقط بر اساس دو انتگرال و یا ثابتهای حرکت (  $L$ و  $L$ ) نهاده شده است، این است که معادلات حرکت شامل مختصهٔ  $\theta$  نیستند، لذا ثابت بودن L ما را قادر میکند که  $\theta$  را به کلی از معادلهٔ (۳-۲۰۷) حذف کنیم و مسئله را به یک مسئلهٔ یکبعدی معادل آن تبدیل کنیم.

بعضبي اوقات در عمل، محاسبة انتگرال معادلة (٣-٢١٤) نسبتاً مشكل و بهدست آوردن (٢/٢ از معادلة حاصل دشوار مي شود. بعضي اوقات پيداكردن مسير ذره در فضا سادهتر از پيدا كردن معادلة حركت أن بهصورت تابعي از زمان است. مي توانيم مسير ذره را بهوسيلة تعيين (4) r توصيف كنيم. اگر بهجای r و u مقادیر زیر را قرار دهیم، معادلهٔ حاصل تا حدودی سادهتر میشود

 $\label{eq:1.1} \frac{1}{2} \int_{\mathbb{R}^3} \left( \frac{1}{\sqrt{2}} \, \frac{1}{\sqrt{2}} \, \frac{1}{\sqrt{2$ 

$$
u = \frac{1}{r}, \qquad r = \frac{1}{u} \tag{119-1}
$$

با استفاده از معادلة (٣-٢١٠) داريم

$$
\dot{r} = -\frac{1}{u^{\dagger}} \frac{du}{d\theta} \dot{\theta} = -r^{\dagger} \dot{\theta} \frac{du}{d\theta}
$$

$$
= -\frac{L}{m} \frac{du}{d\theta}, \qquad (1 \times -\theta)
$$

$$
\ddot{r} = -\frac{L}{m} \frac{d^{\dagger} u}{d\theta^{\dagger}} \dot{\theta} = -\frac{L^{\dagger} u^{\dagger}}{m^{\dagger}} \frac{d^{\dagger} u}{d\theta^{\dagger}}.
$$
 (11-1)

اگر ٥=L باشد، طرف راست معادلهٔ (٣-٢٢٢) بي نهايت مي شود، ولي از معادلهٔ (٣-٢١٠) مي توان نتیجه گرفت که در این حالت  $\theta$  ثابت است و مسیر خط مستقیمی است که از مبدأ میگذرد. حتبی در مواردی که حل صریح معادلات (۳-۲۱۴) و (۳-۲۱۵) و یا معادلهٔ (۳-۲۲۲) مشکل

است، میتوان [درست مانند حالت یک بعدی که در بخش ۲-۵ مورد بحث قرار گرفت] از طـریق یتانسیل مؤثر 'V' که بهوسیلهٔ (۳-۲۱۸) داده میشود اطلاعاتی کیفی دربارهٔ حرکت r بهدست آورد. از طریق رسم (۲)'۲'، برای هر انرژی کل E می توان تشخیص دادکه آیا حرکت بهازای r متناوب و یا غیرمتناوب است. می توان نقاط برگشت منحنی را مشخص کرد و نیز می توان چگونگی تـغییر سرعت i هنگام حرکت را بهطور تقریبی توصیف کرد. اگر (r)'V' در نقطهٔ ۲٫ دارای می نیممی باشد، در این صورت r میتواند بهازای انرژی  $E$  که کمی از (  $V^\prime(r_\ast)$  ، بزرگتر است، حول نقطهٔ ۲۰ با سرعت زاویهای زیر، نوسانهای کوچک تقریباً هارمونیکی داشته باشد.  $\omega^{\mathfrak{r}} = \frac{1}{m} \left( \frac{d^{\mathfrak{r}} \cdot V^{\mathfrak{r}}}{dr^{\mathfrak{r}}} \right)_{r}$  $(\Upsilon\Upsilon\Upsilon-\Upsilon)$ 

۱۳-۲ حرکت ذره تحت تأثیر نیرویی مرکزی  $111$ 

[بحث مربوط به معادلهٔ (۲–۵۷) را در بخش ۲–۷ ببینید.] البته باید بهخاطر داشت که ذره در عین حال با سرعت زاويهاي زير حول مركز نيرو مي چرخد،

$$
\dot{\theta} = \frac{L}{mr^{\gamma}}.
$$
 (117 - T)

با افزایش r، میزان چرخش ذره بر حسب زمان،کاهش می بابد. وقتی حرکت r متناوب است، زمان تناوب حركت r در حالت كلي با زمان تناوب چرخش يكسان نيست، چنان كه، هر چند مدار ذره به ناحیهای متناهی از فضا محدود است، ممکن است بسته نباشد. (شکل ۳-۳۴ را ببینید.) در مواردی که حرکت r متناوب نیست، وقتی r به سمت ∞ میل میکند، سرعت زاویهای G به سمت صفر میل خواهدکرد، و بر حسب اینکه r به چه تندی افزایش می یابد، ذره هنگام حرکت بهطرف ∞ =r، ممکن است یک یا چند چرخش کامل انجام بدهد، یا ندهد. در صورتی که حرکت تناوبی باشد، یعنبی هنگامی که ذره در مدار بستهای حرکت کند، زمان تناوب حرکت مداری ذره به سطح مـدار  $d\,\theta$  مربوط است. این نتیجه را می $\,$ توان به $\,$ مورت زیر نشان داد. وقتی ذره به اندازهٔ زاویــهٔ کــوچک حركت كند، سطح روفته بهوسيلة شعاع واصل ازكانون تا ذره تقريباً عبارت است از (به شكل ٣-٣٥ مراجعه كنيد.)

$$
dS = \frac{1}{\gamma} r^{\gamma} d\theta \tag{Y\gamma_0 - \gamma}
$$

بنابراین طبق معادلهٔ (۳-۲۱۰)، میزان روفته شدن سطح بهوسیلهٔ شعاع بـر حسب زمـان عـبارت است از

$$
\frac{dS}{dt} = \frac{1}{\gamma} r^{\gamma} \dot{\theta} = \frac{L}{\gamma m}.
$$
 (1779 - T)

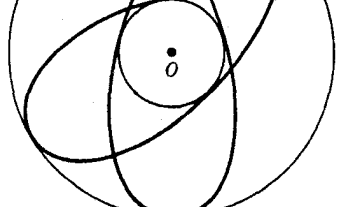

شکل ۳-۳۴ مداری که بهطور غیرمتناوب محدود شده است.

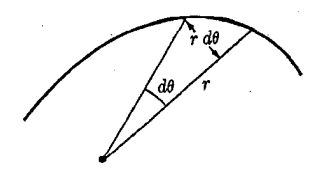

شکل ۳۵-۳۵ سطح روفته توسط شعاع.

۱۲۸ قصل ۳ ـ حرکت دو یا سه بعدی

این نتیجه برای هر ذرهای که تحت تأثیر نیرویی مرکزی حرکت میکند برقرار است. اگر حرکت متناوب باشد، و در طول یک زمان تناوب کامل  $\tau$  حرکت انتگرالگیری کنیم، سطح مدار چنین خواهد بود  $S = \frac{L\tau}{\sin \theta}$ .  $(YYY-Y)$ 

اگر مدار معلوم باشد، زمان تناوب چرخش را میتوان از این فرمول حساب کرد.

۳-۱۴ نیروی مرکزی متناسب با عکس مربع فاصله مهمترین مسئلهٔ حرکت در فضای سهبعدی مسئلهٔ جرمی است کـه تـحت تأثـیر نـیرویی مـرکزی متناسب با عکس مربع فاصله از مرکز حرکت میکند  $F = \frac{K}{r^{\gamma}} \hat{r} ,$  $(\Upsilon \Upsilon \wedge -\Upsilon)$ که انرژی پتانسیل برای آن عبارت است از  $V(r) = \frac{K}{r},$  $(779 - 7)$ 

که در آن برای اجتناب از ثابت دیگری در ( $V(r)$ ، شعاع شاخص  $r_s$  بی $\omega$ ایت اختیار شـده است. به عنوان مثال، نیروی ثقل (بخش ۱–۵)، بین دو جرم , $m$  و , $m$  که به فاصلهٔ  $r$  از یکدیگر قـرار گرفتهاند بهوسيلة معادلة (٣-٢٢٨) با

 $K = -Gm_1m_2$ ,  $G = \frac{\epsilon}{\gamma} \sqrt{\gamma} \sqrt{1 - \gamma^2} \text{ dyne-} g^{-1} \text{ cm}^{\gamma}$ , ( $\gamma \gamma \gamma - \gamma$ )

داده مـــ شودکـــه در آن K مـــنفي است، زيــرا نــيروي ثــقل جــاذب است. مــثال ديگــر، نــيروي الکترواستاتیک بین دو ذرهٔ باردار , $q$  و , $q$  است که به فاصلهٔ r از یکدیگر قــرار گــرفتهانــد. ایــن

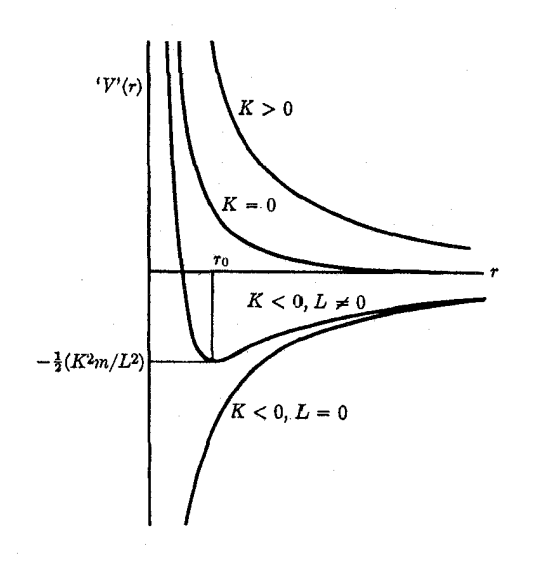

شکل ۳-۳۶ پتانسیل مؤثر نیروی مرکزی متناسب با عکس قانون مربع نیرو.

نيرو بەوسىيلة معادلة (٣-٢٢٨) با

$$
=q_{1}q_{1}, \qquad (Y_{1}^{*})-Y_{2}^{*}
$$

داده میشودکه در آن آحاد بارها، آحاد الکترواستاتیک و واحد نیرو، دین است. وقتی بارهای ۹٫ و هم علامتاند، نیروی الکترواستاتیک دافع، و در غیر این صورت جاذب است. از نظر تاریخی،  $q_{\gamma}$ مسائل حرکت سیارات تحت تأثیر نیروی جاذبهٔ ثقلی خورشید و حرکت ماهوارهها به دور سیارات، اولین مسائلی بودندکه با روش مکانیک نیوتنی حل شدند. موفقیت نظریه در توضیح این حرکات، ضامن قبول اولية أن شد.

K

ابتداکیفیت مدارهایی را تعیین میکنیم که بهوسیلهٔ قانون نیروی متناسب با ۱/۲ داده شدهاند. پتانسيل مؤثر  $'V'(r) = \frac{K}{r} + \frac{L^r}{rnr^r}.$  $(11 - 1)$ در شکل ۳-۳۶ رسم شده است.

برای یک نیروی دافع (X > ۰)، هیچگونه حرکت تناوبی در امتداد r وجود ندارد، فقط انرژیهای کل مثبت  $E$  امکان $\mu$ نیر است و ذره از  $\alpha = r$  به یک نقطهٔ برگشت مـی]ید و دوبـاره بــه ســمت بی نهایت دور می شود. برای انرژی و اندازهٔ حرکت زاویهای داده شده، نـقطهٔ بـرگشت، در مـقایسه با حالت  $K=K$ (یعنی حالتی که نیرویی وجود ندارد) و مدار خطی مستقیم است، در r بزرگتری قرار میگیرد. برای نیروی جاذب (K < ۰) و م $L \neq J$ ، اگر م $E > J$  باشد، حرکت باز نامحدود است، ولی در این حالت، نقطهٔ برگشت، در مقایسه بـا حـالت ه = k، در r کــوچکتری قــرار مــیگیرد. در نتیجه این مدارها بهصورتی خواهند بودکه در شکل ۳–۳۷ مشخص شـدهانـد. خـطوط نـازک در شکل ۳–۳۷ نمایشگر شعاع نقطهٔ برگشت یا فاصلهٔ حضیضاند،که از نزدیکترین نقطهٔ مسیر ذره تا سرکز جاذب یا دافع اندازهگیری شده است. برای ۴ × K و ۴ × K \* m /L + + + + + + مختصهٔ r بین دو نسقطهٔ بسرگشت نسوسان مسیکند. بسرای ۲ $K^{\intercal}m/L^{\intercal} \rightarrow E = -\frac{1}{\lambda}$ ، ذره در دایسرهای بسه شسعاع r. = L ٢ /(- Km) حركت ميكند. محاسبه نشان مي دهد (مسئلة ۴۴ انتهاى اين فصل را ببينيد)كه

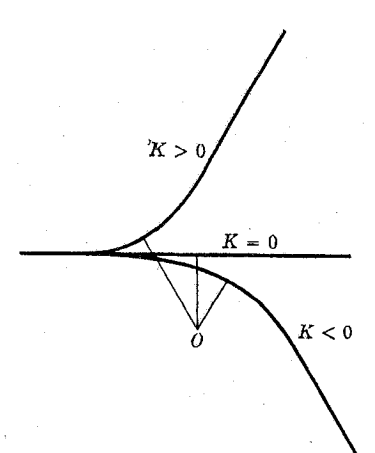

شکل ۳–۳۷ طرح مدارهای نامحدود حرکت، تحت تأثیر نیروی متناسب با ۱/۲<sup>۲</sup>.

۱۳۰ قصل ۳-حرکت دو یا سهبعدی

زمان تناوب نوسانهای کوچک r همان زمان تناوب چرخش است، بهطوری که برای E نزدیک به ۰ مدار منحنی بستهای است، که مبدأ آن اندکی از مرکز منحرف شده است. در آینده  $\rightarrow$  ۲ مدار منحرف شده است. در آینده  $L= \,\bullet\,$  نشان خواهیم دادکه اگر  $\,\star\,$  باشد، مدار بهازای تمام مقادیر منفی  $E$  بیضی است. اگر  $L= \,\bullet\,$ باشد، مسئله به حرکت جسم افتان در فضای یک بعدی تبدیل میشودکه در بخش ۲-۶ مورد بحث قرارگرفت.

محاسبهٔ انتگرال در مـعادلات (۳-۲۱۴) و (۳-۲۱۵) بـرای قـانون نـیروی مـتناسب بـا ۱/۲<sup>۲</sup> به نسبت پرزحمت است. خواهیم دیدکه تمام اطلاعات اساسی دربارهٔ حرکت را می توان به سادگی بیشتری با شروع کار از معادلهٔ (۳–۲۲۲) مدار، بهدست آورد. در این حالت، معادلهٔ (۳–۲۲۲) مدار چنين مي شود

$$
\frac{d^{\mathsf{v}}u}{d\theta^{\mathsf{v}}} + u = -\frac{mK}{L^{\mathsf{v}}}.
$$
 (7TT-T)

این معادله با معادلهٔ یک نوسانگر هارمونیک با فرکانس ْوِاحدکه تحت تأثیر نیروی ثابتی قرارگرفته باشد، همشکل است (در اینجا،  $\theta$  نقش t را بازی میکند). معادلهٔ هـمگن و جـواب عـمومی آن عبارتاند از

$$
\frac{d u}{d \theta^{\gamma}} + u = 0,
$$
 (177 - 7)

$$
u = A\cos\left(\theta - \theta_{\bullet}\right),\tag{1.2-1}
$$

که در آن A و گه ضرایب ثابت دلخواهاند. یک جواب خاص بدیهی معادلهٔ غیرهمگن (۳-۲۳۳)، جواب ثابت است

$$
u = -\frac{mK}{L^{\gamma}}.
$$
 (179-1)

بنابراین جواب عام معادلهٔ (۳-۲۳۳) عبارت است از

$$
u = \frac{1}{r} = -\frac{mK}{L^{\dagger}} + A\cos(\theta - \theta_{\star}).
$$
 (14V-T)

چنان که بهزودی نشان خواهیم داد، این معادلهٔ یک مقطع مخروطی (بیضی، سهمی، یا هذلولی) با کانون م $r=1$  است. ثابت  $\theta$ ، طرز قرارگرفتن مدار در صفحه را مشخص میکند. ثابت A که ممکن است مثبت اختیار شود (چون ۹٫ دلخواه است)، نقاط برگشت حرکت r را معین میکند. این نقاط بەوسیلهٔ روابط زیر داده میشوند

$$
\frac{1}{r_1} = -\frac{mK}{L^{\tau}} + A, \qquad \frac{1}{r_{\tau}} = -\frac{mK}{L^{\tau}} - A. \tag{14.1}
$$

اگر  $A$ – «A» – «Aباشد (چنان که بهضرورت برای  $\ll K$  چنین است)، در این صورت فقط یک نقطهٔ برگشت ,r وجود خواهد داشت، زیرا r نمیتواند منفی باشد. حالت A <–mK/L بممکن نیست، زیرا در این صورت r نمی $\tau$ واند برای تمام مقادیر  $\theta$  مثبت باشد. برای  $E$  داده شده، نقاط برگشت جوابهاي معادلهٔ زيرند

$$
V'(r) = \frac{K}{r} + \frac{L'}{\gamma m r'} = E.
$$
 (179-19)

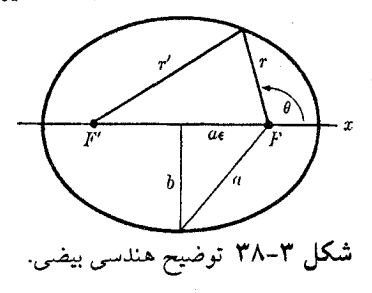

که جوابهای آن عبارتاند از:

$$
\frac{1}{r_{\gamma}} = -\frac{mK}{L^{\gamma}} + \left[ \left( \frac{mK}{L^{\gamma}} \right)^{\gamma} + \frac{\gamma mE}{L^{\gamma}} \right]^{1/\gamma}
$$
\n
$$
\frac{1}{r_{\gamma}} = -\frac{mK}{L^{\gamma}} - \left[ \left( \frac{mK}{L^{\gamma}} \right)^{\gamma} + \frac{\gamma mE}{L^{\gamma}} \right]^{1/\gamma} \tag{7\text{°}-\text{°}}
$$

از مقایسهٔ معادلهٔ (۳–۲۳۸) با معادلهٔ (۳–۲۴۰) نتیجه میشودکه مقدار A بر حسب انرژی و اندازهٔ حرکت زاویهای بهوسیلهٔ معادلهٔ زیر داده می شود

$$
A^{\mathsf{T}} = \frac{m^{\mathsf{T}} K^{\mathsf{T}}}{L^{\mathsf{T}}} + \frac{\mathsf{T} m E}{L^{\mathsf{T}}}.
$$
 (15)

$$
r' + r = \gamma a, \qquad (\gamma \gamma \gamma - \gamma)
$$

که در آن a نصف قطر بزرگتر بیضی است. اگر دستگاه مختصات قطبی را طوری اختیار کنیم که مرکزش در کانون F باشد و محور x منفی از کانون  $F'$  عبور کند، قانون کسینوس به معادلهٔ زیر منجر میشود.  $r^{\prime \dagger} = r^{\dagger} + \tau a^{\dagger} \varepsilon^{\dagger} + \tau r a \varepsilon \cos \theta$ ,  $(\Upsilon \Upsilon \Upsilon - \Upsilon)$ 

كه در آن as فاصلهٔ مركز بيضي تا كانون است. ٤ را ضريب خروج از مركز بيضي مي نامند. اگر ٥ = ٤ باشد،کانونها برهم منطبق خواهند بود و بیضی یک دایره است. وقتی  $s$  به سمت ۱ میل میکند، برحسب اینکه کانون 'F به بی نهایت برود و یا در فاصلهٔ ثابتی از F باقی بماند، بیضی به یک سهمی یـا بــه یک خـط مسـتقیم تـبدیل مــیشود. اگـر ′r را از مـعادلهٔ (۳−۲۴۲) بــهدست آوریــم و در معادلة (٣-٢۴٣) جايگزين كنيم، خواهيم داشت  $a(1+\varepsilon^{\mathfrak{r}})$ **CURRENT** 

$$
r = \frac{1}{1 + \varepsilon \cos \theta}.
$$

۱. برای بحث مفصل تر دربارهٔ مقاطع مخروطی فصلهای ۶، ۷، ۸ و ۱۰کتاب زیر را ببینید.

W. F. Osgood and W. C. Graustein, Plane and Solid Analytic Geometry. New York: Macmillan, 1938.
۱۳۲ قصل ۳ ـ حرکت دو یا سه بعدی

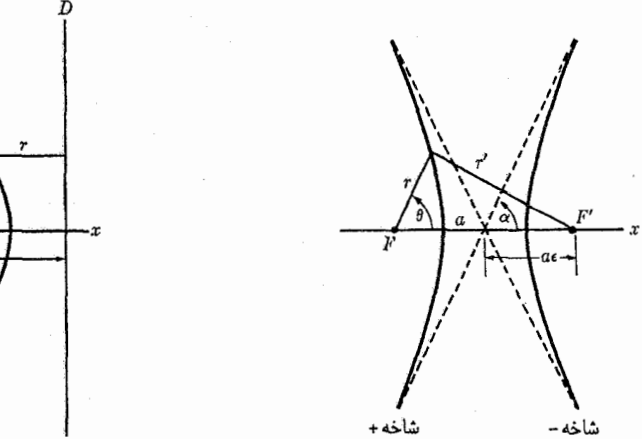

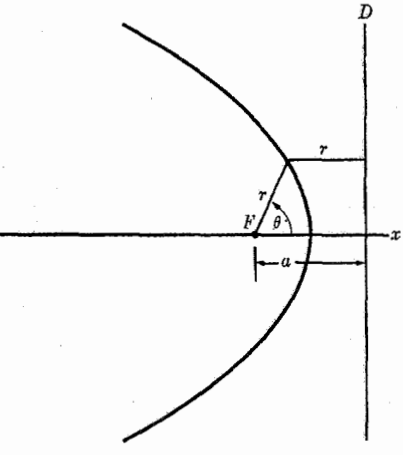

شكل ۳-۳۹ تعريف هندسي هذلولي.

شكل ٣-٢٠ تعريف هندسي سهمي.

معادلة (٣-٢۴۴)، معادلة يك بيضي با مختصات قطبي است كه أز مبدأ أن بر يكي از كانونها منطبق است اگر b نصف کوچکترین قطر بیضی باشد. از شکل ۳-۳۸ داریم  $b = a(\Delta - \varepsilon^{\gamma})^{1/\gamma}$ . (1944-19) سطحي بيضي را مي توان مستقيماً بهوسيلة انتگرالگيري بهدست أورد  $S = \pi ab$ .  $(YYY - Y)$ 

 $F$  هذلولبی عبارت است از مسیر نقطهٔ متحرکبی که تفاضل فواصلش از دو کـانون ثـابت  $F$  و همواره مقدار ثابتـی باشد (شکل ۳–۳۹). هذلولـی دارای دو شاخه است که بهوسیلهٔ معادلات زیر تعريف مي شوند

شاخهای که F را دور میزند، شاخهٔ مثبت (شاخهٔ طرف چپ در شکل) و شاخهای را که از F دوری میجوید، شاخهٔ منفی (شاخهٔ طرف راست در شکل) مینامند. معادلهٔ (۳-۲۴۳) برای هذلولی نیز برقرار است، ولی اینجا ضریب خروج از مرکز ٤، از یک بزرگتر است. در مختصات قطبی، معادلهٔ هڏلولي چنين مي شو د

$$
r = \frac{a(\varepsilon^{\dagger} - 1)}{\pm 1 + \varepsilon \cos \theta}.
$$
 (YFA-Y)

(علامت + به شاخهٔ مثبت، و علامت – به شاخهٔ منفی مربوط میشود). خطوط مجانب هذلولی،  $\alpha$  (خطوط نقطهچین در شکل ۳-۳۹)، با محوری که از کانون میگذرد، زاویهٔ  $\alpha$  تشکیل میدهد، و همان مقدار 0 است که بهازای آن r بینهایت میشود  $\cos \alpha = \pm \frac{1}{\epsilon}$ .  $(119 - T)$  ۲-۱۴ نیروی مرکزی متناسب با ... ۱۳۳

سهمی عبارت است از مسیر نقطهٔ متحرکی که فراملی آن از خط تابت B رهایه، 10 نیکل ۲۰-۳ ویمی  
تیب 8 برار باشد. از شکل ۲۰-۴ ویمی  
\nکه در آن ه فاصلهٔ کانون ۲ تا خط هادی 0 است.  
\nکه در آن ه فاصلهٔکانون ۲ تا خط هادی 0 است.  
\n
$$
r = \frac{a}{1 + \cos \theta},
$$
\n
$$
\frac{1}{r} = B + A \cos \theta,
$$
\n(۲۵-۳)  
\n
$$
\frac{1}{r} = B + A \cos \theta,
$$
\n(۲۵-۳)  
\n
$$
B = \frac{1}{a(1-e^y)},
$$
\n
$$
A = \frac{e}{a(1-e^y)},
$$
\n(۵۲-۳)  
\n
$$
B = \frac{1}{a(1-e^y)},
$$
\n
$$
A = \frac{1}{a^2};
$$
\n(۱۵۲-۳)  
\n
$$
B = \frac{1}{a(e^y - 1)},
$$
\n
$$
A = \frac{e}{a(e^y - 1)}; \quad (100-19)
$$
\n
$$
B = \frac{1}{a(e^y - 1)},
$$
\n
$$
A = \frac{e}{a(e^y - 1)}; \quad (100-19)
$$
\n
$$
B = \frac{1}{a(e^y - 1)},
$$
\n
$$
A = \frac{e}{a(e^y - 1)}; \quad (100-19)
$$
\n
$$
B = \frac{1}{a(e^y - 1)},
$$
\n
$$
A = \frac{e}{a(e^y - 1)}; \quad (100-19)
$$
\n
$$
B = \frac{1}{a(e^y - 1)},
$$
\n
$$
B = \frac{1}{a(e^y - 1)},
$$
\n
$$
A = \frac{e}{a(e^y - 1)}; \quad (100-19)
$$
\n
$$
B = \frac{1}{a(e^y - 1)},
$$
\n
$$
B = \frac{1}{a(e^y - 1)},
$$
\n
$$
B = \frac{1
$$

$$
a = \left| \frac{B}{A^{\mathsf{T}} - B^{\mathsf{T}}} \right| \tag{20.10}
$$

 $\beta$ 

۱۳۴ - فصل ۳ ـ حرکت دو یا سەبعدی

معادلهٔ (۳–۲۳۷) برای مدار ذرهای که تحت تأثیر قانون نیروی متناسب با ۱/۲ قرارگرفته باشد، با معادلهٔ (۳–۲۵۶) برای یک مقطع مخروطی همهشکل است، به شرطی که A,B، [با اسـتفاده از معادلة (٣-٢٢١)] مقادير زير را داشته باشند،

$$
B = -\frac{mK}{L^{\tau}},
$$
  

$$
A = \left(B^{\tau} + \frac{\tau mE}{L^{\tau}}\right)^{1/\tau}.
$$
 (124-14)

طبق معادلهٔ (۳-۲۵۷)، ضریب خروج از مرکز مدار عبارت است از  $\varepsilon = \left( \sqrt{1 + \frac{\gamma E L}{m K^{\gamma}}} \right)^{1/\gamma}.$  $(79 - 7)$ 

برای نیروی جاذب (K < ۰) و بسته به اینکه  $E = \epsilon$ ،  $E = E = E$  یا ه $E > E$  باشد، مدار بیضی یا سهمی یا هذلولی است. اگر مدار هذلولی باشد، شاخهٔ مثبت آن خواهد بود. برای نیروی دافع (X > ۰)، باید ۰ < E باشد، و مدار فقط می تواند شاخهٔ منفی هذلولی باشد. این نتایج با بحث کیفی قبلی ما توافق دارند. برای مدارهای بیضی و هذلولی شکل، نیم محور بزرگتر a بهوسیلهٔ رابـطهٔ زیــر داده مې شو د

$$
a = \left| \frac{K}{\gamma E} \right| \tag{77-7}
$$

باعث تعجب است که این رابطه شامل ضریب خروج از مرکز و یا اندازهٔ حرکت زاویهای نـیست. انرژی  $E$  فقط به نیم محور بزرگتر  $a$  بستگی دارد و بهعکس. معادلات (۳–۲۶۰) و (۳–۲۶۱) را میتوان مستقیماً از معادلهٔ (۳–۲۳۹) نقاط برگشت حرکت r، بهدست آورد. اگر r را از این معادله پیدا کنیم، نقاط برگشت بهدست می آیند،

$$
r_{1, \tau} = \frac{K}{\tau E} \pm \left[ \left( \frac{K}{\tau E} \right)^{\tau} + \frac{L^{\tau}}{\tau m E} \right]^{1/\tau} .
$$
 (797–T)

کوچکترین و بزرگترین شعاع بیضی عبارتاند از:  

$$
r_{1,7} = a(1 ± \varepsilon),
$$
 (۲۲۳–۳)

که در آن علامت بالایی برای شاخهٔ مثبت، و علامت پایینی برای شاخهٔ مىنفی است. از مىقایسهٔ معادلات (۳–۲۶۳) و (۳–۲۶۴) با معادلهٔ (۳–۲۶۲)، میتوان مقادیر a و e را خوانـد. بـنابرایــن اگر بدانیم کـه مسـیر، بـیضی یـا هــذلولی است، مـیتوانـیم انـدازه و شکـل آن را بـه سـهولت از معادلهٔ (۳–۲۳۹) بهدست آوریم که در واقع از روش سادهٔ انرژی نتیجه میشود، بی آنکه لازم باشد جواب دقیق معادلهٔ مدار را بهدست آوریم. این نکتهٔ مفیدی است که باید به خاطر سپرد.

۱۵-۳ مدارهای بیضی شکل ـ مسئلهٔ کپلر ۱۳۵

 $\frac{1}{2}$  , and  $\frac{1}{2}$  , and  $\frac{1}{2}$  , and  $\frac{1}{2}$  , and  $\frac{1}{2}$  , and  $\frac{1}{2}$  , and  $\frac{1}{2}$ 

۳–۱۵ مدارهای بیضی شکل ـ مسئلهٔ کپلر

در اوایل قرن هفدهم، پیش از آنکه نیوتن قوانین حرکت خود را کشف کند،کپلر سه قانون زیر را برای توصیف حرکت سیارات اعلام کرد.کپلر این قوانین را از رصدهای دقیق و پر دامنهای که تیکوبراهه از حركات سيارات انجام داده بود استنتاج كرد.

- ۱. سیارات در مدارهایی بیضیشکل حرکت میکنند که خورشید بر روی یکی از کانونهای آنها قرار دار د.
- ۲. سطح روفته شده بهوسیلهٔ بردار شعاعی خورشید تا سیارات در زمانهای مساوی، مساوی است. ۳. مربع زمان تناوب چرخش سیارات به دور خورشید با مکـعب نـصف مـحور بـزرگ5تر بـیضی متناسب است.

قانون دوم بهوسیلهٔ معادلهٔ (۳–۲۲۶) بیان شده و نتیجهای از بقای اندازهٔ حرکت زاویهای است. این قانون نشان میدهد که نیروی وارد بر سیارات نیرویی مرکزی است. همانطور که قبلاً نشان دادهایم، قانون اول از این حقیقت ناشی میشودکه نیرو با عکس مربع فاصله متناسب است.

- قانون سوم از این حقیقت ناشبی میشودکه نیروی ثقل همانطورکه در زیر نشان داده شده است با جرم سياره متناسب است.
- در حالت مدار بیضی شکل، زمان تناوب حرکت را می توان از معادلات (۳-۲۲۷) و (۳-۲۴۶) بەدست أورد: ال<br>المناسبة المناسبة المناسبة

$$
\tau = \frac{\Upsilon m}{L} \pi a b = \frac{\Upsilon m}{L} \pi a^{\Upsilon} (\Upsilon - \varepsilon^{\Upsilon})^{\Upsilon/\Upsilon} = \left( \frac{\pi^{\Upsilon} K^{\Upsilon} m}{\Upsilon |E|^{\Upsilon}} \right)^{\Upsilon}, \qquad (\Upsilon \varepsilon \Delta - \Upsilon)
$$

يا با استفاده از معادلة (٣-٢۶١)،

$$
\tau^{\mathsf{Y}} = \mathfrak{f}\pi^{\mathsf{Y}}a^{\mathsf{Y}} \left| \frac{m}{K} \right| \tag{799-}^{\mathsf{Y}}
$$

در حالتی که جسم کوچکی به جرم m، تحت تأثیر نیروی جاذبهٔ ثقل جسم بـزرگی بــه جــرم M، حركتِ ميكند، (معادلة (٣-٢٣٠)) معادلة فوق بهصورت زير در مي أيد:

$$
\tau^{\mathsf{Y}} = \frac{\mathsf{Y}\pi^{\mathsf{Y}}}{MG} a^{\mathsf{Y}}.\tag{Y\text{Y-V}}
$$

ضریب "a برای تمام سیارات ثابت است، و این با قانون سوم کپلر توافق دارد. اگر G را بدانیم، با اندازه گرفتن زمان تناوب و محور بزرگتر مدار هر سیاره میتوانیم از معادلهٔ (۳-۲۶۷) جرم خورشید را «اندازه» بگیریم. این کار را در گذشته در مسئلهٔ ۱۱ از فصل ۱، برای مداری مدور انجام دادهایــم. اکنون معادلهٔ (۳–۲۶۷) نشان می٫دهد که اگر بهجای شعاع، نصف محور بزرگتر را قرار دهیم، ایـن نتیجه در مورد مدارهای بیضیشکل نیز صادق است.

نشان دادهایم که قوانین کپلر از قوانین حرکت نیوتن و قانون ثقل نتیجه می شود. مسئلهٔ عکس، یعنی استنتاج قانون نیزو از قوانین کپلر و قانون حرکت، مسئلهٔ سادّهتری است، و از نظر تـاریخی اهمیت بسیار دارد، زیرا از این راه بودکه نیوتن قانون ثقل را نتیجه گرفت. با در نظر گرفتن این حقیقت که مسئلهٔ نیروی مرکزی که در بخش اخیر حل شد، نوعی آرمانیسازی مسئلهٔ فیزیکی واقعی است،

۱۳۶ قصل ۳ ـ حرکت دو یا سه بعدی

انتظار داریم که حرکات سیارات اندک انحرافمی از قـوانـین کـپلر داشـته بـاشند. اولاً چـنان کـه در بخش ۳–۱۳ اشاره شد، فرض کردیم که خورشید ساکن باشد، حال آن که در واقع، در اثـر جـاذبهٔ سیارات، باید حرکت لنگی وار خفیفی داشته باشد. این اثر حتی در مورد سیارات بسیار بزرگ، بسیار ناچیز است، و بهوسیلهٔ روشهایی که در آینده در بخش ۴–۷ بیان خواهد شد، قابل تصحیح است. ثانیاً سپارهای، مثلاً زمین، علاوه برکشش خورشید تحت تأثیر کشش سپارات دیگری نیز هست. از أنجاكه جرم حتى سنگينترين سيارات فقط چند درصد جرم خورشيد است، اين نيروي كشش سيارات موجب میشود که انحرافات کوچک، ولی سنجش پذیری از قوانین کیلر ایجاد گردد. این انحرافات را ميتوان حساب كرد، و با رصدهاي بسيار دقيق نجومي توافق دارند. در واقع سيارات نيتون ' و پلوتو ' در نتیجهٔ اثری که بر مدار سایر سیارات میگذاشتند،کشف شدند. رصدهایی که در حدود ۶۰ سال بعد از کشف سیارهٔ اورانوس در سال ۱۷۸۱ از آن سیاره بهعمل آمد، حاکی از آن بودکه حتی بعد از تصحيح اثرات ثقلي ساير سيارات شناخته شده، هنوز انحرافات غيرقابل توضيحي از مدار پيش بيني شده وجود دارد. آدامز <sup>۳</sup> و لووریه <sup>۴</sup> به کمک تحلیل ریاضی دقیق و پرداختهٔ دادهها توانستند نشان دهند که با فرض سیارهٔ ناشناختهای در آن سوی اورانوس، می توان انحراف این سیاره را توضیح داد و مکان آن سیاره را حساب کردند. سیارهٔ نیتون به زودی بهطور دقیق در مکان پیش بینی شده، کشف گردید.

مدارهای ستارههای دنبالهداری، که گامگاه به دور خورشید رفتوآمد میکنند، لااقـل در بـعضی حالات، بیضیهایی بسیار کشیدهاند. در حال حاضر معلوم نیست که هیچ یک از ستارههای دنبالهدار از فراسوی منظومهٔ شمسی وارد میشوند یا نه. اگر وارد شوند دستکم در ابتدا باید مدارهای سهمی یا هذلولی داشته باشند. حتی زمان تناوب ستارههای دنبالهداری که می دانیم مدارشان بیضی شکل است بر اثر کشش محل ثقلی سیارات بزرگتری که بر سبیل تصادف در نزدیکی مسیر آنها قرار دارند، به نسبت نامنظم است. ستارههاي دنبالهدار در فاصلهٔ بين برخوردهاي نزديک با سيارات بزرگتر، تقريباً مسيري را دنبال میکنند که بهوسیلهٔ معادلهٔ (۳-۲۵۶) داده شده است، ولی نظم حرکتشان طی این برخوردها بهم مي خورد بهطوري كه مقادير ضرايب A، B، A، و في از برخورد تغيير خواهند يافت.

همانطور که در بخش ۳-۱۳ ذکر کردیم، بهطور کلی انتظار داریم که مدارهای ناشی از نیروی جاذبهای مرکزی (F(r، بسته نباشند، (شکل ۳-۳۴). مدارهای بسته (بجز مدارهای دایرهای شکل)، فقط هنگامی پدید می]یندکه زمان تناوب نوسانهای شعاعی مساوی (و یا مضرب صحیح و دقیقی از) زمان تناوب دوران باشد. فقط برای صور خاصی از تابع (F(r) مثلاً نیروی متناسب با ۱/۲<sup>۲</sup> مدار بسته خواهد بود. انتظار می رودکه هر تغییری در قانون نیروی متناسب با ۱/۳۲ (خواه بهصورت تغییر در توان r و یا بهصورت اضافه کردن جملهای به  $F(r)$  که بـا ۱/۲ مـتناسب نـباشد)، بـه مدارهای نابسته منجر گردد. با این حال اگر تغییر خیلی کوچک باشد، مدار باید تقریباً بیضی شکل شود. در این صورت زمان تناوب دوران فقط کمی بزرگتر و یا کوچکتر از زمان تناوب نــوسانهای شعاعی خواهد بود، و مدار تقریباً بیضی ای خواهد بودکه محور بزرگتر آن به آهستگی حل مرکز نیرو

1. Neptune

2. Pluto 4. Leverrier

3. Adams

دوران میکند. در واقع گذشته از اختلالات ناشی از اثرات ثقلی سیارات دیگـر، حـرکت تـقدیمی خفیفی نیز برای محور بزرگتر مدار تیر ٔ با سرعت زاویهای ۴۱ ثانیهٔ کمانی در قرن رصد شده است. زمانی تصور میکردند که این حال را میتوان بهعلت اثر ثقلی غبار سوجود در منظومهٔ شـمسی توضیح داد اما می توان نشان دادکه مقدار غبار موجود بسیارکمتر از آن است که بتواند منشاء این اثر باشد. امروز به نسبت محقق شده است که این اثر ناشی از اصلاحات کوچکی است که بنابر نظریهٔ نسبيت در نظريهٔ حرکت سيارهاي نيوتن لازم بوده است.<sup>۲</sup>

اگر مي توانستيم از مكانيك نيو تن استفاده كنيم، مسئلة حركت الكترونها حول هستة اتم، همانند حرکت سیارات حول خورشید بود. اما واقعیت امر آن است که حرکت الکترونها را باید از قوانین مکانیک کوانتم حساب کرد. قبل ازکشف مکانیک کوانتم، بور، ۳ فرض کردکه الکترونها بر مدارهایی که به کمک مکانیک نیوتن معین میشوند حرکت میکنند، و توانست توضیح نسبتاً خوبی بـرای حركت اتمها بدهد. نظريهٔ بور هنوز براي تصويري تقريبي از ساختمان اتمها مفيد است.

۴–۱۶ مدارهای هذلولی، مسئلهٔ رادرفورد سطح مقطع پراکندگی مدارهای هذلولی در مورد حرکت ذراتی که ممکن است از فضای خارج به دور خورشید بیایند، و یا از دور خورشید به خارج بروند، و همچنین در مورد برخورد دو ذرهٔ باردار اهمیت بسیار دارند. اگر ذرهٔ باردار سبکی با بار , $q$  با ذرهٔ باردار سنگین و ساکنی با بار , $q$  برخورد کند، طبق نتایج حاصل در بخش ۳–۱۴ ذرهٔ سبک بر روی مداری هذلولی از کنار ذرهٔ سنگین حرکت خواهـد کـرد. در مـورد برخورد ذرات اتمی، ناحیهای که ذره از یک خط مجانب به خط مجانب دیگر مـنحرف مـیشود، بسیار کوچک است (چند Å و یا کمتر)، و چیزی که مشاهده میشود زاویهٔ انحراف  $\alpha$ ۲ = ج $\alpha$ ، (شکل ۳-۴۱)، بین مسیر ذرهٔ وارد قبل و بعد از برخورد است. شکل ۳-۴۱ برای حالتی رسم شده است که مرکز نیروی دافع در  $F$  واقع شده است، ولیی شکل را می توان برای نمایش حالتی در نظر گرفت که مرکز نیروی جاذب در  $F'$  واقع شده باشد. طبق معادلات (۳-۲۴۹) و (۳-۲۶۰) داریم،

$$
\tan \frac{\Theta}{\gamma} = \cot \alpha = (\varepsilon^{\gamma} - 1)^{-1/\gamma} = \left(\frac{mK^{\gamma}}{\gamma EL^{\gamma}}\right)^{1/\gamma}.\tag{7.9.1-}^{\gamma}
$$

فرض كنيدكه سرعت اوليهٔ ذره ۷٫ باشد، و در جهتي حركت كند،كه اگر منحرف نميشد، از فاصلهٔ ۶ مرکز نیروی F میگذشت. فاصلهٔ s را پ*ارامتر برخورد<sup>۵</sup> می*نامند. بهسادگی می توان انرژی و اندازهٔ

1. Mercury

۲. مراجعه کنید به صفحه ۲۵۳ کتاب زیر

A. Einstein and L. Infeld, The Evolution of Physics. New York: Simon and Schuster, 1938. و برای بحث رباضی به بخش ۸۳کتاب زیر مراجعه کنید:

R. C. Tolman, Relativity, Thermodynamics, and Cosmology, Oxford: Oxford University Press, 1934.

3. Bohr

4. M. Born, Atomic Physics, tr. by John Dougall. New York: Stechert, 1936. (Chapter 5.) 5. Impact Parameter

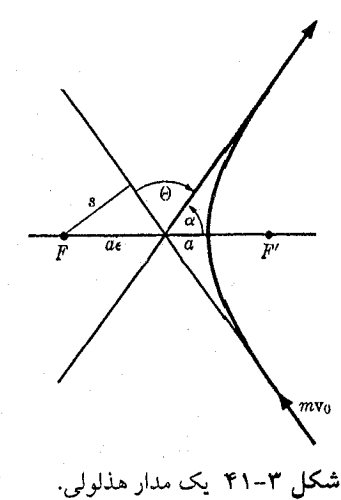

حرکت زاویهای را بر حسب سرعت و پارامتر برخورد حساب کرد:  
\n
$$
E = \frac{1}{\gamma} m v ,
$$

$$
L = m v \, , \, s \, . \tag{YV \circ -Y}
$$

اگر معادلهای E و له فرق را در معادلهٔ (۲۲۸–۲۲) قرار دهیم، زاویهٔ پراکندگی 6 بودست می آید  
tan 
$$
\frac{\Theta}{\gamma} = \frac{K}{msv}
$$
.  
۲۵۰–۲۷)

اگر ذرهٔ سبک به بار ۹٫ با ذرهٔ سنگینی به بار ۹٫ برخوردکند، این معادله طبق معادلهٔ (۳-۲۳۱) چنین مى شود:

$$
\tan \frac{\Theta}{\gamma} = \frac{q_{\gamma} q_{\gamma}}{m s v_{\gamma}^{\gamma}}.
$$
 (7V $\gamma$ – $\gamma$ )

در یک آزمایش نمونهٔ برخورد، جریانی از ذرات باردار را میتوان در جهت معینی بـر صـفحهٔ نازکی پرتاب کرد و از آن گذراند. بسیاری از ذرات، پس از برخورد با ذرات داخل صفحه، منحرف و یا پراکنده میشوند و در جهت دیگری، تحت زاویهٔ @ خارج میگردند. اگر بخواهیم معادلهٔ (۳-۲۷۲) را بهصورتی در بیاوریم که با آزمایش قابل۵مقایسه باشد، باید پارامتر بـرخــورد s را،کــه از طــریق آزمایش معین نمیشود، حذف کنیم. در آزمایش، تعدادی از ذرات پـراکـنده شـده تـحت زوایـای مختلف @، مشاهده میشوند. رسم بر أن است كه نتايج را بر حسب سطح *مقطعي* كه بهصورت زير تعریف میشود، بیان کرد. اگر N ذرهٔ تابنده به صفحهٔ نازکی،که دارای n مرکز پراکندگی در واحد سطح است برخوردکند، تعداد متوسط  $dN$  از ذرات تحت زاویهای بین  $\Theta$  و  $d\Theta + d$  پراکـنده میشوند. تعداد این ذرات بر حسب مقطع do بهوسیلهٔ فرمول زیر داده میشود  $= n d\sigma$ . (۲۷۳-۳)

را سطح مقطع پراکندگی تحت زاویهای بین  $\Theta$  و  $d\Theta$ +  $\theta$  می $i$ امند، و می $i$ وان آن را سطح  $d\sigma$ مقطع مؤثری دانست که در اطراف مرکز پراکندگی قرار گرفته است، و ذرهٔ تابنده باید با این سطح ۶–۱۶ مدارهای هذلولی، مسئلهٔ رادرفورد ... ۱۳۹

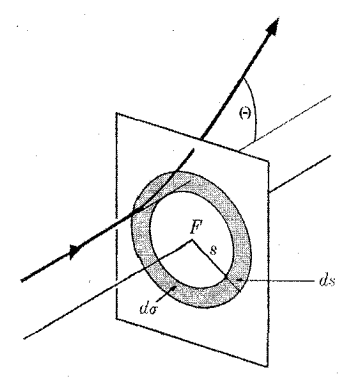

شكل ۳-۴۲ سطح مقطع پراكندگي.

مقطع برخوردكند تا تحت زاويهاي بين 0 و @4+0 پراكنده شود. زيرا اگر «سطح هدف» حول هر مرکز پراکندگی، do باشد، در این صورت سطح کل هدف در واحد سطح صفحه، عبارت است از اگر X ذره به یک واحد سطح برخوردکنند، تعداد متوسط ذراتی که به سطح هدف برخورد. $d\sigma$ میکنند، عبارت است از Nndo، که طبق معادلهٔ (۳-۲۷۳)، درست همان dN است، یعنی تعداد ذرات پراکنده شده تحت زاویهای بین 6 و 0++ 0.

اکنون درهٔ تابندهای را درنظر بگیرید که به مرکز پراکندگی F نزدیک میشود، (شکلهای ۳–۴۱ و ۳-۴۲). اگر پارامتر برخورد بین ۶ و s + ds باشد، ذره تحت زاویهای بین 6 و e +d 0 پراکنده خواهد شد، که در آن Θ بهوسیلهٔ معادلهٔ (۳–۲۷۲) و @d بهوسیلهٔ مشتق معادلهٔ (۳–۲۷۲) داده

$$
\frac{1}{\gamma \cos^{\mathsf{T}}(\Theta/\gamma)} d\Theta = -\frac{q_1 q_1}{m s^{\mathsf{T}} v_1^{\mathsf{T}}} ds. \tag{7V} + \gamma \gamma
$$

سطح حلقهای به دور F که شعاع داخلی آن s و شعاع خارجی آن s + ds است و ذرهٔ تابنده باید به آن هدفگیری شود تا تحت زاویهای بین ⊖ و ⊖4 + ⊖ پراکنده گردد، برابر است با  $s\sigma = \gamma \pi s ds.$  $(YVQ-\Upsilon)$ 

اگر s را از معادلهٔ (۳-۲۷۲) و ds را از معادلهٔ (۳-۲۷۴) بهدست آوریم و در این معادله جایگزین كنيم (و علامت منفي را حذف كنيم)، خواهيم داشت:

$$
d\sigma = \left(\frac{q_1 q_\gamma}{\gamma m v_s^2}\right)^{\gamma} \frac{\gamma \pi \sin \Theta}{\sin^2(\Theta/\gamma)} d\Theta.
$$
 (YV9-Y)

این فرمول را می توانیم با d $\sigma$  چنان که از طریق تجربی بهوسیلهٔ معادلهٔ (۳–۲۷۳) داده شده است، مقایسه کنیم. فرمول (۳-۲۷۶) توسط رادرفورد استنتاج شـد، و بـرای تـوجیه آزمـایش او دربـارهٔ  $q_{\,\text{I}}=$  براکندگی ذرات  $\alpha$  بهوسیلهٔ صفحهٔ نازک فلزی، به کار برده شد. او توانست نشان دهدکه اگر ۲e ج (بار ذرهٔ a)' و Ze و (بار هستهٔ اتم)، فرمول (۳–۲۷۶) تا زمانی که فاصلهٔ حضیض (a + a، در شکل ۳–۴۱) از ۱۰<sup>–</sup>۱۰ سانتبی متر بزرگتر باشد، با آزمایش او توافق دارد و این نشان میدهد که بار

۱۴۰ قصل ۳-حرکت دو یا سهبعدی

مثبت اتم باید در ناجیهای که شعاعش از <sup>۱۲–</sup> ۱۰ سانتیمتر کوچکتر است، متمرکز شده باشد. این منشاء نظرية هستهاي اتم بود. فاصلة حضيض را مي توان از فرمول (٣-٢۶٢) و يا با استفاده از قوانين بقای انرژی و اندازهٔ حرکت زاویهای بهدست آورد:

$$
r_{\gamma} = \frac{q_{\gamma} q_{\gamma}}{\gamma E} \left[ \gamma + \left( \gamma + \frac{\gamma E L^{\gamma}}{m q_{\gamma}^{\gamma} q_{\gamma}^{\gamma}} \right)^{1/\gamma} \right].
$$
 (TVV-T)

کوچکترین فاصلهٔ حضیض برای ذرات تابنده با انرژی معلوم، هنگامی آست که ۰ = L (یا ۰ = ۰) و دارای مقدار زیر است

$$
r_{\gamma \min} = \frac{q_{\gamma} q_{\gamma}}{E} \tag{7} \tag{7} \gamma - \gamma
$$

بنابراينِ، اگر انحرافي از قانون نيروي كولنِ، وقتي ذرهٔ α از كنار هسته ميگذرد يا به داخل آن نفوذ مسیکند، وجـود داشـته بـاشد ايـن انـحراف ابـتدا بـايد بـهصورت انـحرافـي از قـانون رادرفـورد (معادلهٔ (۳−۲۷۶)) در زوایای بزرگ Θ، و در زمانی ظاهر شود،که E به اندازهٔ کافی بزرگ باشد، په طوري که

$$
E > \frac{q_{\gamma} q_{\gamma}}{r_{\bullet}},\tag{7V4-T}
$$

که در آن ۳. شعاع هسته است. اولین اندازهگیریهای شعاعهای هسته، توسط رادرفورد به همین طریق انجام شد، و اندازهٔ آن در حدود <sup>۱۲ -</sup> ۱۰ سانتی متر بود.

چون فرض بر این است که مرکز پراکندگی ثابت باقی میماند، روش فوق برای محاسبهٔ سطح مقطع فقط هنگامی به دقت صحیح است که ذرهٔ α با هستهای به مراتب سنگینتر از خودش برخورد کند. این محدودیت را می توانیم بهوسیلهٔ روشهایی که در بخش ۴–۸ مورد بحث قرار خواهیم داد، از بين ببريم. ذرات α با الكترونها نيز برخورد مىكنند، ولى الكترونها چنان سبكاند كه نمىتوانـند  $\alpha$  ذرات  $\alpha$  را به اندازهٔ قابل $\alpha$ لاحظهای، منحرف کنند. برخورد ذرهٔ  $\alpha$  با هسته در واقع باید با روشهای مکانیک کوانتم بررسی گردد. مفهوم مسیر معینی با پارامتر برخورد معین ۰،۶ دیگر در مکانیک کوانتم معتبر نیست. ولی مفهوم سطح مقطع، هنوز در مکانیک کوانتم معتبر است، و باید چنین هم باشد، زیرا بر حسب کمیتهایی تعریف میشودکه از طریق ازمایش بهدست میآیند. نتیجهٔ نهایی سطح مقطع پراکندگی همان نتیجهٔ فرمول (۳-۲۷۶) میشود<sup>۱</sup> و اینکه مکانیک کلاسیک جواب صحیح به اینِ مسئله میدهد، تصادف جالبی در تاریخ فیزیک است.

۳–۱۷ حرکت ذره در میدان الکترومغناطیسی قوانینی که میدانهای الکتریکی و مغناطیسی ناشی از طرق مـختلف قـرار گـرفتن بـارها و جـریان الكتريكي را معين ميكنند، موضوع نظرية الكترومغناطيسي است. تعيين حركات ذرات باردار تحت تأثیر نیروهای الکتریکی و مغناطیسی، مسئلهای مکانیکی است. نیروی الکتریکی وارد بـر ذرەای

١. به صفحه ٥٣٧كتاب زير مراجعه كنيد.

D. Bohm, Quantum Theory. New York: Prentice-Hall, 1951.

۱۷-۳ حرکت ذره در میدان الکترومغناطیسی ۱۴۱

به بار  $q$  که در نقطهٔ r قرار گرفته است، عبارت است از  $F = qE(r)$ ,  $(\uparrow \wedge \circ -\uparrow')$ 

كه در أن (E(r شدت ميدان الكتريكي در نقطهٔ r است. شدت ميدان الكتريكي ممكن است تابعي از زمان و مکان هر دو باشد. نیروی وارد از میدان<sub>ی</sub> مغناطیسی بر ذرءای باردار در نقطهٔ r، بستگی به سرعت ذره v، دارد، و بر حسب القای مغناطیسی  $B(\bm{r})$  بهوسیلهٔ معادلهٔ زیر داده میشود.  $'$  $F = \frac{q}{c} v \times B(r),$  $(Y \wedge \vee -Y)$ 

که در آن cm/sec°' ۲×۱۰° = ۰، سرعت نور است، و تمام کمیتهای دیگر در واحد گاوسی است، یعنی، q در آحاد الکترواستاتیکی، و B در آحاد الکترومغناطیسی (گاوس) و v و F در آحاد cgsاند. معادلهٔ (۳–۲۸۱) در دستگاه mks، بهصورت زیر است

$$
F = qv \times B(r). \tag{Y \wedge Y - Y}
$$

مــعادلهٔ (۳-۲۸۰) بــرای آحــادگـاوسی و mks هــر دو بــرقرار است. مــا بــحث خــود را بــر پــایـهٔ معادلهٔ (۳–۲۸۱) (واحدهای گاوسی) میگذاریم، ولی نتایج به سادگی و سهولت با حذف c هر جا که پیش آید، در دستگاه mks بازنویسی میشود. نیروی کل الکترومغناطیسی ناشی از شدت میدان الكتريكي  $E$  و القاي مغناطيسي  $B$  بر ذرهٔ باردار عبارت است از:

$$
F = qE + \frac{q}{c} v \times B. \tag{7AP-F}
$$

اگر باری الکتریکی در نزدیکی قطب شمال یک آهنربا حرکت کند، آهنربا نیرویی بر بـار وارد میکند که بهوسیلهٔ معادلهٔ (۳–۲۸۱) داده میشود، و بنا به قانون سوم نـیوتن، ذره بـاید نـیرویی مساوی و مختلفالجهت با آن نیرو، بر آهنربا واردکند. در واقع نشان داده شده است که لااقل در صورتی که سرعت ذره با مقایسه با سرعت نور کوچک باشد، اگر میدان مغناطیسی ناشی از بـار متحرک و نیروی وارد بر آهنربا را حساب کنیم، این حالت برقرار است. با این حـال، چــون القــای مغناطیسی B در امتداد شعاع و بهطرف خارج از قطب آهنربا است، و نیروی  $F$  بر B عمود است، نیروهای وارد بر بار و قطب آهنربا مانند حالت یک نیروی مرکزی در امتداد خط واصل آنها اعمال نمی شوند. بعضی اوقات قانون سوم نیوتن بهصورت «قوی» بیان می شود، به این معنی که نیروهای عمل و عکسالعمل نه تنها با هم مساوي و مختلفالجهتاند، بلکه در امتداد خط واصل ذراتي که با هم اندرکنشاند مؤثرند. برای نیروهای مغناطیسی، قانون فقط بـهممنورت «ضـعیف» بـرقرار است، یعنی در مورد امتداد و جهت نیروها جز آنکه مختلفالجهتاند چیزی گفته نمیشود. این مطلب نه تنها در مورد نیروهای بین آهنربا و بارهای متحرک صدق میکند، بلکه در مورد نیروهای مغناطیسی که ذرات باردار متحرک بر هم وارد میکنند، نیز صادق است.

اگر میدان مغناطیسی تابع ثابتی از زمان باشد، می توان نشان داد که شدت میدان الکتریکی در

G. P. Harnwell, Principles of Electricity and Electromagnetism, 2nd ed. New York: McGraw-Hill, 1949.

١. به صفحه ٣٥٢ كتاب زير مراجعه كنيد:

۱۴۲ فصل ۳-حرکت دو یا سهبعدی

 $(7A5-T)$  $\nabla \times E = \circ$ ,

اثبات اين مطلب مربوط به نظرية الكترومغناطيسي است و احتياجي نيست كه در اينجا مورد بحث قرار گیرد. ' با این حال معادلهٔ (۳–۲۸۴) مـتضمن آن است کـه در مـورد مـیدانـهای الکـتریکی و مغناطیسی ساکن، نیروی الکتریکی وارد بـر ذرهٔ بـاردار کـنسرواتـیو است. لذا مـیِّ توان پـتانسیل الكتريكي را بهصورت زير تعريف كرد.

$$
\phi(r) = -\int_{r_s}^{r} E \cdot dr, \qquad (7 \wedge \Delta - r)
$$

 $E = - \nabla \phi$ .  $(Y \wedge Y - Y)$ 

چون E نیروی وارد بر واحد بار است، ¢ انرژی پتانسیل وابسته به نیروی الکتریکی وارد بر واحد بار خواهد بود:

$$
V(r) = q\phi(r). \tag{YAV-Y}
$$

از این گذشته چون نیروی مغناطیسی بر سرعت عمود است، نمیتواند کاری بر ذرهٔ باردار انجام دهد. در نتیجه، قانون بقای انرژی برای ذرهای در میدان الکترومغناطیسی ساکن، برقرار است  $T+q\phi=E,$  $(Y \wedge \wedge \neg Y)$ 

$$
\sum_{i=1}^{n} |x_i - x_i|
$$

مسائل مختلف عملی و نظری بسیاری وجود دارند که شامل حرکت ذرات باردار در میدانهای الکتریکی و مغناطیسی|ند. بهطورکلی برای حل هر نوع مسئله باید روشهای خاصی ابداع کرد. در اینجا دو مسئلهٔ خاص را که از نظر نتایج بهدست آمده و روشهای بهدست آوردن این نتایج هر دو، حائز اهميتاند مورد بحث قرار ميدهيم.

ابتدا حرکت ذرهای به جرم m و به بار q در میدان مـغناطیسی ثـابت یکـنواخـتـی را در نـظر میگیریم. محور z را در جهت میدان اختیار میکنیم.

$$
B(r,t) = B\hat{z}, \qquad (Y \wedge 9 - Y)
$$

$$
m\ddot{x} = \frac{qB}{c}\dot{y}, \qquad m\ddot{y} = -\frac{qB}{c}\dot{x}, \qquad m\ddot{z} = \circ.
$$
 (190-T)

طبق معادلهٔ ۰ = mz، مؤلفهٔ z سرعت ثابت است، و ما حالتی را در نظر میگیریم که ۰ = vz حرکت به تمامی در صفحهٔ xy باشد. حل دو معادلهٔ اول مشکل نیست، ولی ما می توانیم با استفاده از انتگرال انرژی از حل مستقیم آنها اجتناب کنیم. انتگرال مزبور در این حالت عبارت است از  $\frac{1}{\tau}mv^{\tau} = E.$  $(791 - 7)$ 

١. به صفحه ٣۴٠ همان كتاب مراجعه كنيد.

۰۷-۳ حرکت ذره در میدان الکترومغناطیسی ۱۴۳

نيرو بەوسيلة معادلة زير داده مىشود:

$$
F = \frac{qB}{c}v \times \hat{z}, \qquad (797-\text{F})
$$

$$
F = \frac{qBv}{c} \qquad (79\text{F}-\text{F})
$$

بنابراین نیرو، و در نتیجه شتاب، اندازههای ثابتی دارند و بر سرعت عمودند. اگر ذرهای با سرعت  $r$  ثابت v و شتاب ثابت a که بر جهت حرکتش عمود باشد حرکت کند، مسیر آن دایرهای به شعاع است که بهوسیلهٔ معادلهٔ (۳-۸۰) داده می شود:

$$
a = r \dot{\theta}^{\tau} = \frac{v^{\tau}}{r} = \frac{F}{m}.
$$
 (797–T)

را از معادلهٔ (۳–۲۹۳) بهدست میآوریم و در معادلهٔ فوق جایگزین، و سپس r را از آن استخراج  $F$ مىكنيم

$$
r = \frac{cmv}{qB}.\tag{19.0-1}
$$

در این صورت حاصل ضرب Br با اندازهٔ حرکت متناسب است و با بار ذره نسبت معکوس دارد. این نتیجه، کاربردهای عملی بسیار دارد. اگر یک اطاق ابر ویـلسون ۱ را در مـیدان مـغناطیسی یکنواختی قرار دهیم، میتوانیم اندازهٔ حرکت ذرهٔ بارداری را بهوسیلهٔ اندازهگیری شعاع انحنای مسیر اّن اندازه بگیریم. همین اصل در طیفسنج اشعهٔ <sup>γ</sup> برای اندازهگیری اندازهٔ حرکت الکترونهای سریع از طریق سنجش انحنای مسیر اَنها در یک میدان مغناطیسی به کار میرود. در یک طیف سنج جرمی بەوسىيلۂ اختلاف پتانسىل الكتريكى معلومى بە يک ذرە شتاب دادە مىشود، بـەطورى كــە طـبق معادلهٔ (۳–۲۸۸)، انرژی جنبشی آن عبارت است از  $\frac{1}{r}mv^{\dagger} = q(\phi_{\bullet} - \phi_{\bullet}).$  (199-3)

 $(\phi_*-\phi_*)$  سپس ذره از میدان مغناطیسی یکنواخت  $B$  عبور داده میشود. اگر  $q$  معلوم و r،  $B$ ، و اندازهگیری شوند، با حذف v بین معادلات (۳–۲۹۵) و (۳–۲۹۶) میتوان جرم ذره را بهدست آورد  $qB^{\prime}r^{\prime}$  $m = \frac{1}{\gamma c^{\gamma}(\phi_{\bullet} - \phi_{\gamma})}$  $(79V-T)$ 

این اندیشهٔ بنیادی صورتهای مختلف بسیار دارد. آزمایشهای تاریخی تامسون<sup>۴</sup> که وجود الکترون را ثابت کرده است اساساً از این نوع بودند، و تامسون بهوسیلهٔ آنها موفق شد نشان دهدکه مسیر اشعهٔ کاتود همان مسیری است که بهوسیلهٔ اشعهای از ذرات باردار که همگی دارای نسبت g/m مساوی باشند طي مي شود.

در یک سیکلوترون، ذرات باردار در میدان مغناطیسی یکنواختی در مسـیرهای دایـره شکـلی حرکت میکنند، و انرژی آنها با عبور از میدان الکتریکی متناوبی در هر دور، دو بار افزایش می یابد.

1. Cloud Chamber

2.  $\beta$ -ray Spectrometer 4. J. J. Thomson

3. Mass Spectrometer

۱۴۴ فصل ۳۔حرکت دو یا سه بعدی

لذا طبق معادلهٔ (۳-۲۹۵) r، شعاع دوایر نیز زیاد میشود تا به شعاع ماکزیمم برسدکه در آن شعاع، ذرات با انرژی معینی که بهوسیلهٔ معادلهٔ (۳–۲۹۵) داده میشود، از دستگاه خارج گردند. فرکانس میدان الکتریکی متناوب باید همان فرکانس v دوران ذرات بـاشد کـه بــهوسیلهٔ مــعادلهٔ زیــر داده مىشود:

> $(Y^q \wedge -Y)$  $v = \frac{1}{\pi r v}$ .

اگر معادل**هٔ فرق را** با معادلهٔ (۳۹۵–۲۲) ترکیب کنیم، خواهیم داشت  
۷ = 
$$
\frac{qB}{\text{X7mc}}
$$
.

بنابراین اگر B ثابت باشد، v مستقل از r خواهد بود، این اصل اساسی کار سیکلوترون است. ` در بتاترون<sup>۲</sup> الکترونها در مسیرهای دایره شکل<sub>می</sub> حرکت میکنند، و میدان مغناطیسی در داخل دایره افزایش می بابد. چون B با زمان تغییر میکند، V×E دیگر صفر نیست، شار مغناطیسی متغیر در اطراف دایره ولتاژی القا میکند بهطوری که وقتی الکترونها روی دوایر حرکت میکنند، میدان مغناطیسی،کار خالصی بر آنها وارد میکند. بتاترون طوری طرح شده است که، افزایش B طی مدار الكترون، متناسب با افزایش mv است و در نتیجه r ثابت باقی میماند.

سرانجام ذرهای به جرم m و به بار q را در نظر میگیریم که در میدان الکتریکی ثابت یکنواختی  $z$  به شدت  $E$  و میدان مغناطیسی ثابت یکنواختی به خودالقایی  $B$  حرکت میکند. این بار نیز محور را در جهت B اختیار، و محور y را چنان انتخاب میکنیم که  $E$  به موازات صفحهٔ yz باشد.

 $B = B\hat{z}$ ,  $E = E_y \hat{y} + E_z \hat{z}$ ,  $(\Upsilon \circ -\Upsilon)$ 

که در آن  $E_{\rm v}$ ، و  $E_{\rm z}$  ثابتند. طبق معادلهٔ (۳–۲۸۳) معادلات حرکت عبارت $E_{\rm v}$  در آن

$$
m\ddot{x} = \frac{qB}{c}\dot{y},\qquad\qquad(\mathbf{Y} \circ \mathbf{I} - \mathbf{Y})
$$

$$
m\ddot{y} = -\frac{qB}{c}x + qE_y, \qquad (\mathbf{r} \cdot \mathbf{r} - \mathbf{r})
$$

$$
m\ddot{z} = qE_z.
$$
 (Y $\circ$ Y $-\$ Y)

مؤلفة zْ حركت بەصورت يكنواخت شتاب خواهدگرفت:

$$
z = z_{\star} + \dot{z}_{\star} t + \frac{1}{\gamma} \frac{qE_z}{m} t^{\gamma}.
$$
 (r \cdot r - r)

برای حل معادلات x و y، از معادلهٔ (۳-۰۱م) مشتق میگیریم و در معادلهٔ (۳-۳۰۲) جایگزین

۱. طبق نظریهٔ نسبیت جرم ذره در سـرعتهای نـزدیک بـه سـرعت نـور، افـزایش مـیLیابد، و در نـتیجه سـیکلوترون نمی تواند ذرات را تا چنین سرعتهای بالایی شتاب دهد، مگر آنکه ۷ کم شود یا با افزایش سرعت B افزایش یابد. (معلوم مي شود كه معادلة (٣-٢٩٥) هنوز در نظرية نسبيت برقرار است.)

2. Betatron

۱۷-۳ حرکت ذره در میدان الکترومغناطیسی: ۱۴۵

مىكنيم تا ل*إ* حذف شود

$$
\frac{m^{\nu}c}{qB} \ddot{x} = -\frac{qB}{c} \dot{x} + qE_y \qquad (\mathbf{r} \circ \Delta - \mathbf{r})
$$

با جايگزين كردن معادلهاي

$$
\omega = \frac{qB}{mc},\tag{4.5-4}
$$

$$
a = \frac{qE_y}{m}, \qquad (\mathbf{Y} \circ \mathbf{V} - \mathbf{Y})
$$

در معادلهٔ (۳۰۵–۳۰۵)، این معادله بهصورت زیر نوشته میشود

$$
\frac{d^{T}x}{dt^{T}} + \omega^{T}\dot{x} = a\omega.
$$
 (T<sup>o</sup>Λ-T)

این معادله با معادلهٔ حرکت نوسانگر هارمونیکی که با سرعت زاویهای ۵، تحت تأثیر «نیروی» ثابت قرار گرفته باشد هم شکل است، با این تفاوت که  $\dot{x}$  بهجای مختصه ظاهر میشود. این نوسانگر  $\,a\hskip.0pt\omega\,$ هارمونیک در مسئلهٔ ۴۵ فصل ۲ بررسی شد. در این حالت، جواب عبارت است از  $\dot{x} = \frac{a}{\omega} + A_x \cos(\omega t + \theta_x),$  $(\Upsilon \circ \Upsilon - \Upsilon)$ 

که در آن 
$$
A_x
$$
 و ی $\theta$  ضرایب ثابت دلخواماند که باید تعیین شوند و به طریقی شبیه همین می توان ۶۰ را  
از معادلات (۳-۱-۳) و (۳-۲۰۲) حذف کرد تا جواب نر بەدست آید

$$
\dot{y} = A_y \cos(\omega t + \theta_y). \tag{11} \tag{12} \tag{13}
$$

بهوسیلهٔ انتگرالگیری از معادلات (۳-۹۰۹) و (۳-۲۱۰)، میتوان x و y را بهدست آورد

$$
x = C_x + \frac{at}{\omega} + \frac{A_x}{\omega} \sin(\omega t + \theta_x), \qquad (\forall 11 - \forall)
$$

$$
y = C_y + \frac{A_y}{\omega} \sin(\omega t + \theta_y).
$$
 (Y|Y-Y)

اکنون مشکلی پیش می $\vec{c}_\mu$ ید، زیرا شش ضریب ثابت  $\mathcal{A}_x\cdot \mathcal{A}_y\cdot \mathcal{A}_x$ ، و  $C_y$  داریم ک $\iota$  بـاید مقادیرشان را بهوسیلهٔ چهار شرط اولیهٔ ۷٫ ، ۷٫ ، ۷ و ۱٫ معین کنیم. مشکل اینجاست که جوابهای (۳۱۲-۳) و (۳-۳۱۲) را با مشتقگیری از معادلات اصلی بـهدست آوریـم، و مشـتقگیری از یک معادله ممکن است جوابهای جدیدی پدید آوردکه در معادلهٔ اصلی صادق نباشند. بهعنوان مثال، معادلهٔ خیلی سادهٔ زیر را در نظر بگیرید

$$
x=\mathbf{y}.
$$

پس از مشتقگیری خواهیم داشت،

## $\dot{x} = \cdot$ ,

فصل ۳ ـ حرکت دو با سه بعدی

كه انتگرال آن عبارت است از

 $x = C$ .

اما می بینیم که فقط برای یک مقدار خاص C، مـعادلهٔ اصـلی بـرقرار است. اکـنون بـا اسـتفاده از معادلات (٣-٣٠۶) و (٣-٣٠٧)، معادلات (٣-٣١١) و (٣-٣١٢) يا معادلات مشابه أنـها يـعني (۳-۹-۳)، (۳-۰۳)، را در معادلات اصلي (۳-۱۰۲) و (۳-۲۰۲) جايگزين مي کنيم:

$$
-\frac{qB}{c}A_x\sin(\omega t+\theta_x)=\frac{qB}{c}A_y\cos(\omega t+\theta_y),\qquad\qquad(\text{N})\text{N}-\text{N}
$$

$$
-\frac{qB}{c}A_y\sin(\omega t+\theta_y)=-\frac{qB}{c}A_x\cos(\omega t+\theta_x). \qquad (\text{N}\text{N}\text{N}-\text{N})
$$

این دو معادله فقط موقعی برقرارندکه پر $\theta_\chi$ ،  $\theta_\chi$ ، و  $\theta_\nu$  چنان اختیار شوندکه

$$
A_x = A_y, \tag{10-1}
$$

$$
\sin(\omega t + \theta_x) = -\cos(\omega t + \theta_y), \qquad (\Upsilon \setminus \partial - \Upsilon)
$$

$$
\cos(\omega t + \theta_x) = \sin(\omega t + \theta_y). \tag{Y \ V - Y}
$$

$$
A_x = A_y = \omega A, \qquad (\Upsilon \setminus \Upsilon - \Upsilon)
$$

$$
\theta_x = \theta, \qquad (\Upsilon \Upsilon \circ -\Upsilon)
$$

$$
\theta_{y} = \theta + \frac{\pi}{\gamma} \tag{4.1-4}
$$

در این صورت معادلات (۳–۳۱۱) و (۳–۳۱۲) چنین می شوند

$$
x = C_x + A\sin(\omega t + \theta) + \frac{d\theta}{\omega}, \qquad (\forall \Upsilon - \tau)
$$

$$
y = C_y + A \cos(\omega t + \theta). \tag{rrr-r}
$$

 $\cdot y$ .  $x$  اینک فقط چهار ضریب ثابت  $A$ ،  $C_x$ ، و  $C_y$  وجود دارند که باید بهوسیلهٔ شرایط اولیه باشد، به معین شوند. البته حرکت z بهوسیلهٔ معادلهٔ (۳-۴۰۴) داده شده است. اگر  $\zeta_v = E_y = E_y$  باشد، حرکت xy بهصورت دایرهای به شعاع A با سرعت زاویهای  $\omega$  حول نقطهٔ ( $C_{\rm x}, C_{\rm y}$ ) انجام می شود و این حرکتی است که در مثال پیش در نظر گرفته شد. اثر  $E_{\rm v}$  این است که به این حرکت دایرهای يكنواخت، حركت انتقالي يكتنواختي در جهت x اضيافه كيند! مسير حياصل در صيفحة xy، سیکلوئیدی است که بسته به شرایط اولیه و مقدار  $E_{\rm v}$  دارای حلقه ٰهای نوک تیز ٔ یا چین ٔ است

1. Loop 3. Ripple

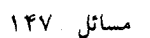

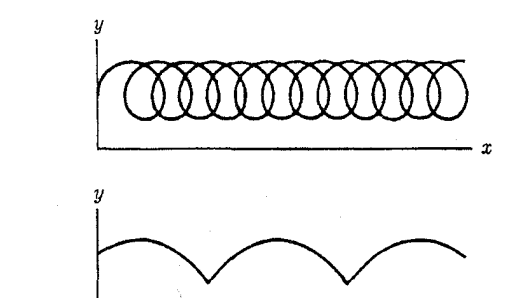

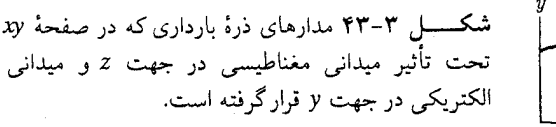

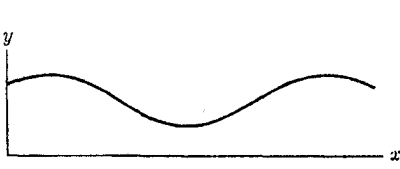

(شکل ۳-۴۳). این مسٹله در طرح ماگنترون<sup>،</sup> قابل توجه است. انتقال دارای سرعت زیر است  
\n
$$
v_D = \frac{a}{\omega} = \frac{E_y c}{B}.
$$
\n
$$
v_D = \frac{cE \times B}{B^{\gamma}}.
$$
\n(۳۲۴–۳)

سرعت سوق ذرهای باردار در میدانهای الکتریکی و مغناطیسی بهم خورده اهمیت بنیادی در نظریهٔ يلاسما دارد.

## مسائل

۱. معادلات زیر را با استفاده از تعاریف هندسی اعمال جبر برداری، ثابت کنید. در بسیاری از حالات ترسيم نمودار كـافي است. (الف) مـعادلة (٣-٧)، (ب) مـعادلة (٣-١٧)، (پ) مـعادلة (٣-٢۶)، (ت) معادلة (٣-٢٧) و \*(ث) معادلة (٣-٣۵). ٢. معادلات زیر را بر پایهٔ تعاریف جبری اعـمال جـبر بـرداری بـر حسب مـؤلفهها ثـابت كـنيد:

(الف) مـعادلة (٣-٨)، (ب) مـعادلة (٣-١٧)، (ب) مـعادلة (٣-٢٧)، (ت) مـعادلة (٣-٣۴)، (ث) معادلة (٣-٣۵).

۳. با استفاده از معادلهٔ (۳-۱۰) برای نمایش بردارهای A و B، و با استفاده از معادلات (۳-۲۵) تا (۳۱–۳)، معادلة (۳–۳۲) را با محاسبة مستقيم بهدست آوريد.

۴. (الف) ثابت کنید که  $A\cdot (B\times C)$ حجم متوازیالسطوحی است که یالهای اَن A، B و C هستند و بسته به آن که پیچ راستگردي، وقتي از A به سمت B دوران مي کند، در امتداد C، در جهت مثبت و یا منفی پیشروی کند، علامت حجم مثبت و یا منفی است.  $A$ ،  $B$ ، و  $C$  سه بردار دلخواهاندکه در یک صفحه قرار نگرفته باشند. (ب) با استفاده از این نتیجه معادلهٔ (۳-۳۴) را از طریق هندسی ثابت کنید. تحقیق کنید که طرف راست و چپ معادلهٔ (۳–۳۴) از حیث علامت و اندازه با هم مساوی(ند.

1. Magnetron

۱۴۸ قصل ۳ـ حرکت دو یا سه بعدی

۵. نامساویهای زیر را ثابت کنید. هر یک از حالات زیر را با روش هـندسی و جـبری (بـر حسب مؤلفه) ثابت كنيد.  $|A + B| \leq |A| + |B|$  (الف)  $|A.B| \leq |A| |B|$  (ب)  $|A\times B| \leq |A| |B|$  (پ) ۶. (الف) برای اندازهٔ حاصل جمع سه نیروی ,F, ، F, و ,F فرمولی مانند معادلهٔ (۳-۴۰) بر حسب ، و پ $F$  و زوایای  $\theta_{\gamma\gamma}$  ،  $\theta_{\gamma\gamma}$  ، و  $\rho_{\gamma\gamma}$  بین هر جفت نیرو بهدست آورید. [از پیشنهادهایی که  $F_\gamma$  ،  $F_\gamma$  $\alpha,$  بعد از معادلهٔ (۳-۴۰) داده شده است، استفاده کنید.] (ب) معادلهای به همان کیفیت برای زاویهٔ بین نیروی کل و نیروی مؤلفهای , $F$ ، بهدست آورید. ۷. با استفاده از تعریف (۳–۵۲) مشتقگیری برداری، معادلات (۳–۵۴) و (۳–۵۵) را ثابت کنید. ۸. با استفاده از تعریف جبری (۳-۵۳)، مشتقگیری برداری معادلات (۳-۵۶) و (۳-۵۷) را ثابت کنید. ۹. انتگرال تابع برداری ( d ) A نسبت به شمارهوارهٔ t را:

بهطور مناسبی همانند مـعادلات (۳-۵۲) و (۳-۵۳)، تـعریف کـنید. دسـتگاه مـعادلاتی هـمانند معادلات (۳-۵۴) تا (۳-۵۷)، طوری بنویسید که مبین خواص جبری باشد که برای این انـتگرال انتظار داشتید. ثابت کنید که بر اساس هر یک از دو تعریف جبری و هندسی، رابطهٔ زیر برقرار است:

$$
\frac{d}{dt}\int_{-t}^{t} A(t)dt = A(t).
$$

۱۰. وتر مثلث قائم|لزاويه متساوى|لساقين ABC|A = B = ۴۵ طول دارد. ذرءاى تحت تأثير نیرویی قرار میگیردکه آن را بهطرف نقطهٔ O واقع بر روی وتر بـه فـاصلهٔ a از رأس A، جـذب میکند. قدر مطلق این نیرو متناسب است با k/r میکند در آن r فاصلهٔ ذره از نقطهٔ O است. مطلوب است محاسبهٔ کار انجام شده بهوسیلهٔ نیرو، وقتی ذره از  $A$  به  $C$  و از  $C$  به  $B$  در امتداد دو ساق مثلث حرکت میکند. محاسبات خود را بهوسیلهٔ دو روشی که بر پایهٔ دو معادلهٔ (۳-۶۱) و (۳-۶۳) نهاده شده است، انجام دهيد.

۰۱۱ ذرهای دور نیم دایرهای به شعاع R از یک انتهای A از و تر به انتهای دیگر B حرکت میکند. ذره توسط نیرویی متناسب با فاصلهاش از A به سمت نقطهٔ شروع A جذب میشود. وقتی ذره در نقطهٔ است، نیرویی به سمت  $A$  برابر  $F_*$  است.کار انجام شده در مقابل این نیرو را وقسی ذره دور  $B$ نیم.دایره از A به B میرود، حساب کنید. ۱۲. ذرءای تحت تأثیر نیرویی قرار میگیردکه مؤلفههایش عبارت اند از

$$
F_x = ax^* + bxy^* + F_y = ay^* + bx^*y
$$
  
\n
$$
F_z = cx.
$$

مسائل ۱۴۹

كار انجام شده به وسيلهٔ اين نيرو را وقتي ذره در امتداد يک خط مستقيم از مبدأ به نقطهٔ ( ٪, , x, ) ميرود، حساب كنيد.

۱۳. (الف) ذرهای در صـفحهٔ xy بــهوسیلهٔ نـیروی F = k/y (مــتناسب بــا عکس فــاصلهٔ ذره تــا محور x)، بهطرف مبدأ جذب مي¢ود. مطلوب است محاسبهٔ كار انجام شده بهوسيلهٔ نيرو، وقتي که ذره از نقطهٔ  $x=a$  و ه $x=\tau$  به نقطهٔ ه $y=a \;$  در امتداد مسیری حرکت میکندکه از دو ضلع مربع مستطیلی تشکیل شده است که یکی پارهخطی است موازی محوری x از نقطهٔ ه = cx  $y = a$  به نقطهٔ  $x = a$  ۲ و دیگری پارهخطی قائم از نقطهٔ  $x = a$ ،  $x = a$  تا محور  $y = a$ مطلوب است محاسبهٔ کار انجام شده بهوسیلهٔ همین نیرو وقتی که ذره در امتداد یک بیضی به اقطار  $y = a \cos \theta$  ،  $x = \tan \theta$  و 74 حركت مى كند. [راهنما يى. از تغيير متغير 70 x = 50 مى كنيد.]

۱۴. مطلوب است مؤلفههای r و θ برای da/dt در مختصات قطبی صفحهای، وقتی a شتاب يک ذره است.

 $A$  ). مطلوب است محاسبهٔ مؤلفههای  $d^{\intercal}A/dt^{\intercal}$  در مختصات قطبی استوانهای، وقسی بـردار تابعی از t و در نقطهٔ متحرکی قرارگرفته باشد. ۰۱۶. مؤلفههای a<sup>۳</sup>r/dt<sup>۲</sup> را در مختصات کروی پیدا کنید.

\*۱۷. (الف) مختصات سهموی f و h بر حسب مختصات دکارت<sub>ی</sub> x و y بهوسیلهٔ معادلات زیر تعريف مي شوند  $x = f - h$ ,  $y = \tau (fh)^{1/\tau}$ ,

 $\hat{f}$  که در آن $f$ و  $h$  هرگز منفی نمیشوند. $f$ و  $h$  را بر حسب  $x$  و  $y$  پیدا کنید. فرض کنید بردارهای یکهٔ و  $h$  به ترتیب در جهت افزایش  $f$  و  $h$  تعریف شدهاند. بدین معنی که  $\hat{f}$  بردار یکهای است که جهتش، جهت حرکت نقطهای است که مختصهٔ f آن کمی افزایش یافته، در حالی که مختصهٔ h آن ثابت باقی مانده است. نشان دهید که  $\hat{\bm{f}}$  و  $\hat{\bm{h}}$  در هر نقطه بر هم عمودند.  $\hat{f} = (\hat{x} dx + \hat{y} dy) [(dx)^{\dagger} + (dy)^{\dagger}]^{-1/\dagger}$  ,  $dh = \delta$  و  $df > \delta$  ,  $df > \delta$ ]. جرا ب) نشان دهیدکه  $\hat{\bm{f}}$  و  $\hat{\bm{h}}$  توابعی از  $f$  و  $h$ اند و مشتق آنها را نسبت به  $f$  و  $h$  بهدست آورید. نشان دهیدکه  $\hat{f} + h^{\gamma/\mathfrak{r}}(f+h)^{1/\mathfrak{r}}(f+h)^{1/\mathfrak{r}}$ مؤلفههای سرعت و شتاب را در مختصات سهموي پيدا كنيد.

> ١٨. ذرءاي با سرعت ثابت ٧ در امتداد سهمي زير حركت ميكند:  $y^{\dagger} = \mathbf{f} f^{\dagger} - \mathbf{f} f x$ ,

که در آن £ ثابت است. مؤلفههای سرعت و شتاب آن را در مختصات دکارتی و قطبی بـهدست آورید. نشان دهید که معادلهٔ سهمی در مختصات قطبی عبارت است از

$$
r\cos^{\mathbf{x}}\frac{\theta}{\mathbf{x}}=f_{\bullet}.
$$

معادلهٔ این سهمی در مختصات سهموی (مسئلهٔ ۱۷) چیست؟ ۱۹. ذرءای با تندی متغیری در امتداد منحنی دلخواهی که در صفحهٔ xy قرار گرفته است، حرکت

۱۵۰ قصل ۳-حرکت دو یا سهبعدی

میکند. مکان ذره را باید بهوسیلهٔ s (یعنی فاصلهای که ذره در امتداد منحنی از نقطهٔ ثابتی بر روی منحنی، طی کرده است) مشخص کرد. فرض کنید که ( ۶) ثم یک بردار یکه مماس بر منحنی در نقطهٔ s و در جهت افزایش s باشد. نشان دهید که

$$
\frac{d\tau}{ds}=\frac{v}{r},
$$

که در آن ۶ بردار یکهای است که در نقطهٔ ۶ بر منحنی عمود است، و ( r (s شعاع انحنا در نقطهٔ ۶ است كه بهصورت فاصلهٔ نقطهٔ برخورد دو قائم نزديك بههم بر منحنى تعريف شده است. فرمولهاي زیر را برای سرعت و شتاب ذره پیدا کنید

$$
v = \dot{s} \hat{\tau}, \qquad a = \ddot{s} \hat{\tau} + \frac{\dot{s}^{\gamma}}{r} \hat{\nu}.
$$

۲۰. با استفاده از خواص علامت برداری V ، تساویهای برداری زیر را بهدست آورید curl (curl A) = grad (div A) -  $\nabla^{\dagger} A$ ,

 $u$  grad  $v =$  grad  $(uv) - v$  grad  $u$ .

سپس مؤلفههای x دو طرف معادلات فوق را بنویسید و با محاسبهٔ مستقیم ثابت کنیدکه در هر یک از حالات با هم مساوى ند. (بايد در به كار بردن اتحاد اول در مختصات منحنىالخط، دقت بسيار کرد،که بستگی بر ارهای بکه به مختصات، بهطور صحیح در نظر گرفته شده باشند). ۲۱. کرل A را در مختصات استوانهای حساب کنید. ۲۲. اگر ذرهٔ مسئلهٔ ۱۲ با سرعت ثابت r حرکت کند، ضربهای که توسط نیروی داده شده به آن وارد

مي شود، چقدر است؟

۲۳. (الف) به فرض آنکه ذرهٔ مسئلهٔ ۱۱ با تندی ثابت ۷ دور نیمدایره حرکت کند، مؤلفههای قائم و (  $F_{\rm y} (t)$  نیزوی اضافی، علاوه بر نیروی داده شده در مسئلهٔ ۱۱، را که باید بر آن وارد شود،  $F_{\rm x}(t)$ پیدا کنید. (ب) مطلوب است ضربهٔ مولد توسط این نیروی اضافی.

۰۲۴. ذرهای به جرم m در لحظهٔ ۰ = t از نقطهٔ P روی دایرهای به شعاع r با سرعت ثابت v شروع به حرکت میکند. اندازهٔ حرکت زاویهای حول نقطهٔ P در هر زمان t، نیرو، و گشتاور ـ نیرو حول P را پیدا کنید و تأییدکنیدکه قضیهٔ اندازهٔ حرکت زاویهای (۳-۱۴۰) برقرار است. ۲۵. معادلات حرکت ذرهای به جرم m عبارتاند از

$$
x = xs + atx,
$$
  
\n
$$
y = btx,
$$
  
\n
$$
z = ct.
$$

مطلوب است اندازهٔ حرکت زاویهای  $L$  در هر زمان  $t$ . نیروی  $F$  را پیدا کنید و از آن گشتاور ـ نیروی را که بر ذره عمل میکند، بهدست اَورید. تأییدکنیدکه قضیهٔ اندازهٔ حرکت زاویهای (۳–۱۴۴) برقرار است.

۲۶. تعریف مناسبی برای اندازهٔ حرکت زاویهای ذرمای حول محوری در فضا پـیدا کـنید. مـحور مشخص شده را محور 2 اختیار و اندازهٔ حرکت زاویهای را بر حسب مختصات استوانهای بیان کنید. اگر نیروی وارد بر ذره دارای مؤلفههای استوانهای  $F_{\rho}$ ،  $F_{\rho}$ ، و  $F_{\rho}$  باشد ثابت کنید که میزان تــغییر اندازهٔ حرکت زاویهای بر حسب زمان حول محور z، برابر گشتاور ـ نیرو حول آن محور است. ۲۷. محل ذرهٔ متحرکی به جرم  $m$  بهوسیلهٔ مختصات کروی  $\theta(t)$ ،  $\theta(t)$ ، و  $\varphi(t)$  معین شده است. نیروی وارد بر ذره دارای مؤلفههای کروی  $F_{\theta}$ ،  $F_{\theta}$  و  $F_{w}$  است. مؤلفههای کروی بردار اندازهٔ حرکت زاویهای و بردار گشتاور ـ نیرو را حول مبدأ حساب، و با محاسبهٔ مستقیم تحقیق کنید ک معادلهٔ زیر از معادلهٔ حرکت نیوتن نتیجه میشود.  $\frac{dL}{dt} = N$ 

7۸. جوابهایی که در شکل ۳–۲۸ ترسیم شدهاند، مربو طاند به دو معادلهٔ اول (۳–۱۵۱). اگر  $\theta_x = \theta_x$ باشد،  $\theta_{\rm y}$  را برای حالت  $\omega_{\rm x}$  ممانگونه که ترسیم شده است، تخمین بزنید. شکل مربوطه را برای حالت  $\theta_x = \theta_y$  طرح کنید. شکلی معیار برای حالت  $\varphi_x = \tau \omega_y$ ۴ طرح کنید. ۰۱۹ با فرض ۱ $\sigma\ll 1$  و ۱ $v_{z_\star}/m$  و قرار دادن (۱– $v_{y_\star}/b$  = ( $m_{y_\star}/m_{y_\star}=(m_{y_\star}/b)$  در معادلهٔ (۳–۱۷۵)

و سپس حل آن بر حسب o، پایینترین مرتبهٔ تصحیح به معادلهٔ (۳-۱۷۹) را بهدست آورید. ۳۰. مطلوب است حداکثر ارتفاع z<sub>max</sub> حاصله توسط گلولهای که معادلهٔ حرکتش معادلهٔ (۳-۱۶۹) باشد. نتیجهٔ خود را بهصورت یک سری توان<sub>ی</sub> بر حسب b، با نگه داشتن جملات تا مــرتبهٔ اول بر حسب b در z<sub>max</sub>، بسط دهید و جملهٔ پایینترین مرتبه را در مقابله با معادلهٔ (۳-۱۶۷) بررسی کنید.  $v_w = w\hat{y}$  گلولهای با سرعت اولیهٔ  $v_{x_*}, v_{y_*}, v_{z_*}$  ( مبدأ پرتاب میشود. سرعت باد ۱ $\hat{y}$ است. معادلات حرکت (۳-۱۸۰) را در صورتی که v، x، و z توابعی از t باشند، حل کنید. با در نظر

گرفتن فقط جملات مرتبهٔ اول b، نقطهٔ ( ,y, ) را که گلوله در اَن به سطح افقی بر میگردد، پیدا کنید. نشان دهیدکه اگر در هدفگیری اثرات مقاومت هوا و سرعت باد رعایت نشود، مقاومت هوا به تنهایی باعث خواهد شد که گلوله به اندازهٔ ۴ $b v_{z_\star}$ /۳ $m$  از فاصلهٔ هدف، جلوتر از هدف فرود آید، و باد باعث انحرافی اضافی به اندازهٔ ۲ $v_{z_\star}^{\mathsf{v}}/(m g^{\mathsf{v}})$  در مختصهٔ ۷ میشود.

۳۲. عبارت بعد از عبارات داده شده در معادلات (۳-۱۷۶) و (۳-۱۷۸) را بهدست آورید. ۳۳. می خواهیم گلولهای را در صفحهٔ zz (محور z قائم فرض میشود)، با سرعت دهآنهای ۷. از مبدأ به سمت هدفي واقع در نقطة ٤= x، • = z پرتاب كنيم. (الف) اگر از مقاومت هوا صرف نظر کنیم، زاویهٔ صحیح پرتاب باید چقدر باشد تا گلوله به هدف اصابت کند. نشان دهید که بهطور کلی دو زاویه برای این کار وجود دارد، مگر آن که هدف در حداکثر برد یا دورتر از آن واقع شده باشد. (ب) تصحيح مرتبة اول زاوية پرتاب ناشي از مقاومت هوا را پيدا كنيد.

۳۴. نشان دهید که نیروهای مسائل ۱۱ و ۱۲ بقایی هستند. انرژی پتانسیل را بهدست آورده و بـا استفاده از آن کار انجام شده در هر یک از حالات را بهدست آورید.

۳۵. معین کنید کدام یک از نیروهای زیر کنسرواتیوند، و انرژی پتانسیل برای نیروهای کنسرواتیو را بەدست آوريد.

 $F_y = \frac{\epsilon_0}{\epsilon_0} + \epsilon_1 \epsilon_1 \epsilon_2 \epsilon_2 \epsilon_3 \epsilon_3 \epsilon_4 \epsilon_5 \epsilon_7 \epsilon_8$  (الف)  $F_r = \frac{6}{3}abz^{\dagger}y - \frac{6}{3}bx^{\dagger}y^{\dagger}$ ,  $F_x = \lambda \Delta b y z^{\mathbf{r}} - \lambda \delta x^{\mathbf{r}} y^{\mathbf{r}}$ ,  $F_v = \langle \wedge abxz^{\dagger} - \langle \wedge bx^{\dagger}y, \quad F_z = \partial abxyz^{\dagger} \rangle$ . (ب)  $F = \hat{x} F_x(x) + \hat{y} F_y(y) + \hat{z} F_z(z)$ . (ب

۱۵۲ فصل ۳ـ حرکت دو یا سه بعدی

۳۶. (لزی پتانسیل را برای هر یک از نیروهای زیر که کنسراتیون، معین کنید  
\n۶<sub>x</sub> = 7ax (z<sup>π</sup> + y<sup>π</sup>), 
$$
F_y = \text{ray}(z^* + y^*) + \text{ray}(x^* + y^*)
$$
,  $F_z = \text{raz}^x(x^* + y^*)$ . (لف))  
\n $F_p = a\rho^x \cos \varphi$ ,  $F_\varphi = a\rho^x \sin \varphi$ ,  $F_z = \text{raz}^x$ . (4)  
\n $F_r = -\text{transin} \theta \cos \varphi$ ,  $F_\theta = -\text{arcos} \theta \cos \varphi$ ,  $f_\varphi = \text{arsin} \theta \sin \varphi$ . (5)  
\n $F_r = -\text{transin} \theta \cos \varphi$ ,  $F_\theta = -\text{arcos} \theta \cos \varphi$ ,  $f_\varphi = \text{arsin} \theta \sin \varphi$ . (6)  
\n $F_r = \text{arc}^{-R}$ ,  $F_y = \text{by}e^{-R}$ ,  $F_z = \text{cz}e^{-R}$  ( $\vec{r}$ )  $\Delta$   $R = ax^* + ay^* + cz^*$ . (9)  
\n $F = A \cdot r$   $\vec{r}$   $\vec{r}$   $\vec{r}$   $\Delta$   $\vec{r}$   $\Delta$   $\vec{r}$   $\$ 

$$
\int_{r_1}^{r_{\gamma}} F \cdot dr
$$

در امتداد هر مسیری بین ۲٫ و ب $r$ ، فقط به ۲٫ و ب $r$  بستگی دارد و از آنجا نشان دهیدکه  $F$  نیرویی یایستار است. [راهنمایی ج $F$  و  $dr$  را در مختصات کروی بنویسید.] ۴۰. مؤلفههای نیروی هر یک از توابع انرژی پتانسیل زیر را پیدا کنید:  $V = axy'z''$ . (الف)

$$
V = \frac{1}{\gamma} k r^{T} \cdot (\frac{1}{\gamma})
$$

$$
V = \frac{1}{\gamma} k_{x} x^{T} + \frac{1}{\gamma} k_{y} y^{T} + \frac{1}{\gamma} k_{z} z^{T} \cdot (\frac{1}{\gamma})
$$

۴۱. مطلوب است محاسبهٔ نیروی وارد بر الکترون در پون ملکول ئیدروژن در صورتی که انرژی یتانسیل آن به قرار زیر باشد

$$
V=-\frac{e^{\mathsf{x}}}{r_1}-\frac{e^{\mathsf{x}}}{r_1},
$$

كــه در أن ٢, فـــاصلة الكـــترون از نــقطة ه = z = e، و = z، و ٢, فــاصلة الكــترون از نــقطة و  $x = a$  است.

۴۲. یک تابع انرژی پتانسیل ابداع کنید که وقتی ∞ → ۳ تابع به سمت صفر میل کند، و وقتی م → ۳ نیرویی  $F\doteq -kr$  تولیدکند. مطلوب است نیرو. با بهکار بردن انتگرالهای خطی مناسب، تأیـید کنید که کار انجام شده توسط این نیرو روی ذرهای که از ۰ = r به  $r=r$  می رود همان است که اگر ذره روی خط مستقیمی حرکت کند و همان است که اگر ذره مسیر نشان داده در شکل ۳-۳۲ ,ا دنیال کند. ۴۳. انرژی پتانسیل برای یک نوسانگر هارمونیک ایزوتروپ عبارت است از  $V=\frac{1}{r}kr^{\dagger}$ .

مطلوب است رسم منحنی انرژی پتانسیل مؤثر برای حرکت r، وقتی ذرهای به جرم m با این انرژی پتانسیل و با اندازهٔ حرکت زاویهای L حول مبدأ حرکت میکند. روی انواع حرکات ممکن بحث کنید و بی آنکه مسئله را حل کنید، حرکات را کاملاً (تا جایی که امکان دارد) تو صیف کنید. فرکانس چرخش حرکت دایرهای و فرکانس نوسانهای کوچک شعاعی حول این حرکت دایرهای را پیدا کنید. و از آنجا چگونگی مدارهایی راکه با مدارهای دایرهای کمی فرق دارند، توصیف کنید. ۴۴. فرکانس نوسانهای کوچک شعاعی حول حرکت دایرهای پاینده را برای انرژی پتانسیل مؤثری که بهوسیلهٔ معادلهٔ (۳–۲۳۲) برای قانون نیروی جاذبهٔ متناسب با ۱/۳ داده می شود، بیابید و نشــان دهید که این فرکانس با فرکانس چرخش مساوی است.

۴۵. ( r (t و (t ) b را برای مدار ذرهٔ مسئلهٔ ۴۳ پیداکنید، و سـپس آن را بـا مـدارهـایی کـه در بخش ۳–۱۰ برای نوسانگر هارمونیک در فضای سهبعدی بهدست آمدهاند، مقایسه کنید. ۴۶. ذرهای به جرم m تحت تأثیر نیرویی مرکزی که دارای پتانسیل زیر است، حرکت میکند:  $V(r) = Kr^{\mathfrak{p}}$   $K > \infty$ .

بهازای چه مقدار انرژی و اندازهٔ حرکت زاویهای، مدار حرکت دایرهای به شــعاع a و بــه مــرکز مــبدأ مختصات خواهد بود؟ زمان تناوب اين حُركت دايرهاي چه اندازه خواهد بود؟ اگر اين حركت دايرهاي ذره کمبی تغییر پیدا کند، زمان تناوب نوسانهای شعاعی کوچک حول r=a چه اندازه خواهد بود؟ ۴۷. بنا به نظریهٔ نیروهای هستهای پوکاوا`، نیروی جاذب بین یک نوترون و یک پـروتون دارای

يتانسيل زير است

 $V(r) = \frac{Ke^{-\alpha r}}{r}$ , K<.. (الف) نیرو را پیدا کنید و آن را با قانون نیروی متناسب با ۱/۳ ۲ مقایسه کنید. (ب) اگر ذرهای به جرم m تحت تأثیر چنین نیرویی حرکت کند، انواع حرکت ممکن را مورد بحث قرار دهید. (پ) بحث

کنید که چگونه حرکات از انواع حرکت متناظر برای قانون نیروی متناسب با ۱/۲۲ فرق خــواهــند داشت. (ت)  $L$  و  $L$  را برای حرکت روی دایرمای به شعاع  $a$  بیابید. (ث) زمـان تـناوب حـرکت دایرهای و نوسانهای شعاعی کوچک را پیدا کنید. (ج) نشان دهید که وقت<sub>ی</sub> a خیلی کوچک است مدارهای نسبتاً دایرهای شکل، تقریباً بستهاند.

۴۸. معادلهٔ مداری (۳–۲۲۲) را برای حالت  $F=0$  حل کنید. نشان دهید که جوابتان با قانون اول نيوتن توافق دارد.

۴۹. در فصل ۶ (مسئلهٔ ۷) نشان خواهیم دادکه اثر پخش یکـنواخت غـبار بـا چگـالی c، حـول خورشید این است که به نیروی جاذبهٔ ثقلی خورشید به سیارهای به جرم m، نیروی مرکزی و جاذب  $F' = -mkr$ 

1. Yukawa

۱۵۴ فصل ۳ ـ حرکت دو یا سهبعدی

را اضافه می کند که در آن

$$
k = \frac{\mathfrak{f}\pi}{\mathfrak{r}} \rho G
$$

 $r$  (الف) اگر جرم خورشید  $M$ باشد، سرعت زاویهای چرخش سیاره را در مداری دایرهای به شعاع پیدا کنید، و فرکانس زاویهای نوسانهای شعاعی کوچک حول ۲٫ را بیابید و از آنجا نشان دهیدکه اگر 'Fاز نیروی جاذبهٔ ثقلی خورشید بسیار کمتر باشد، مدار به نسبت دایرهای شکل تقریباً یک بیضی خواهد بودکه محور بزرگتر آن به آهستگی با سرعت زاویهای  $\omega_p = \pi \rho \left( \frac{r \cdot G}{M} \right)^2$ 

در تقدیم است. (ب) آیا تقدیم محوّر در جهت و یا مخالف جهت سرعت زاویهای مداری است؟ جرم M خورشید و شعاع مدار سیارهٔ تیر را در مراجع پیداکنید و سپس چگالی لازم غبار را بـرای پدید آمدن تقدیمی برابر ۴۱ ثانیهٔ کمانی در قرن حساب کنید.

۵۰. (الف) با استفاده از روش انرژی پتانسیل مؤثر، انواع حرکتی را که میتوان برای نیروی مرکزی جاذبي متناسب با عكس مكعب شعاع بهصورت<sub>.</sub><br>-

$$
F(r)=-\frac{K}{r^*}\ ,\quad K>.
$$

انتظار داشت، مورد بحث قرار دهید. (ب) دامنههای انرژی و اندازهٔ حرکت زاویهای را برای هر یک از حرکات ممکن پیدا کنید. (پ) معادلهٔ مداری (۳–۲۲۲) را حل کنید، و نشان دهیدکه جواب آن به شکل یکی از معادلات زیر است:

$$
\frac{1}{r} = A \cos [\beta (\theta - \theta_*)]
$$
 (1)

$$
\frac{1}{r} = A \cosh \left[ \beta \left( \theta - \theta_{*} \right) \right] \tag{1}
$$

$$
\frac{1}{r} = A \sinh [\beta (\theta - \theta_*)]
$$
 (7)

$$
\frac{1}{r} = A(\theta - \theta_*)
$$
 (5)

$$
\frac{1}{r} = \frac{1}{r_e} e^{\pm \beta \theta} \tag{2}
$$

(ت) هر یک از انواع حرکت فوق بهازای چه مقادیری از  $E$  و  $L$  رخ می $\iota$ هد؟ ضـرایب  $A$ و  $\beta$  را بر حسب E و L، در هر یک از حالات فوق حساب کنید. (ث) شکل عمومی مدار را در هر یک از حالات فوق رسم كنيد.

۵۱. (الف) مطلوب است بحث بر انواع حرکت ممکن برای نیروی مرکزی زیر:  
\n
$$
F(r) = -\frac{K}{r} + \frac{K'}{r}
$$

که در آن ه $K$ فرض میشود و برای  $K'$  هر دو علامت (مثبت و منفی) را در نظر بگیرید. (ب) معادلهٔ مداری را حل کنید، و نشان دهیدکه اگر  $\mathbb{K}''>-m$ مدارهای کراندار بهصورت زیر خواهند

$$
r = \frac{a(\lambda - \varepsilon^{\mathfrak{r}})}{\lambda + \varepsilon \cos \alpha \theta}.
$$

مسائل ۱۵۵

(پ) نشان دهید که این مسیر، یک بیضی تقدیمی است و سرعت زاویهای حرکت تقدیمی را پیداکنید و بیان کنید که آیا حرکت تقدیمی با سرعت زاویهای مداری همجهت و یا مختلفالجهت است؟ ۵۲. ماهوارهٔ اسپاتنیک I یک نقطهٔ حضیض (نقطهٔ نزدیکترین فاصله به زمین) ۲۲۷ کیلومتر بالای سطح زمین داشت که در آن نقطه سرعتش ۲۸۷۱۰کیلومتر در ساعت بود. مـطلوب است فــاصلهٔ (حداکثر) اوجش از سطح زمین و زمان تناوب دورانش. (فرض کنید کــه زمــین کــروی است و از مقاومت هوا صرفنظرکنید. برای حل این مسئله فقط لازم است که g و شعاع زمین را پیدا کنید.) ۵۳. ماهوارهٔ اکسپلورر I یک نقطهٔ حضیض ۳۶۰کیلومتر و یک نقطهٔ اوج ۲۵۴۹کیلومتر بـالای سطح زمین داشت. مطلوب است فاصلهٔ ماهواره بالای سطح زمین وقتی ماهواره از نقطهای که °۹۰ (دور زمین) از نقطهٔ حضیضاش فاصله دارد،گذرکرده است.

۵۴. ستارهٔ دنبالهداری در فاصلهٔ ۱٫۰×۱٫۰ کیلومتری خورشید رصد شده است، که با سرعت ۵۱٫۶ کیلومتر در ثانیه در امتدادی که با شعاغ رسم شده از خورشید زاویهٔ ۴۵° میسازد، به سمت خورشید حرکت میکند. معادلهای برای مدار ستارهٔ دنبالهدار در مختصات قطبی طوری بنویسید که خورشید درکانون قرار داشته باشد و محور x از مکان ستارهٔ دنبالهدار در هنگام رصد بگذرد، (جرم خورشید °° ۲/۰×۱۰ کیلوگرم است).

۵۵. می توان نشان داد (مسائل ۱۷ و ۲۱ از فصل ۶)که به سبب پختی شکل زمین تصحیح انرژی پتانسیل جرم m واقع در میدان ثقل زمین، در مختصات کروی نسبت به محور قطبی زمین، تقریباً عبارت است از

$$
V' = -\frac{\eta m M G R^{T}}{\Delta r^{T}} \left(1 - \tau \cos^{T} \theta\right),
$$

که در آن M جرم زمین و ۲R و (n – ۱) ۲R بهترتیب قطرهای استوایی و قطبی زمیناند. مطلوب است محاسبهٔ میزان حرکت تقدیمی نقطهٔ حضیض زمینی (نزدیکترین نقطه) یک ماهوارهٔ زمینی که در مداری نسبتاً مدور در صفحهٔ استوا حرکت میکند. جرم زمین و طول قطرهای استوایی و قطبی زمین را از مراجع پیداکنید، و میزان حرکت تقدیمی ماهوارهای را که ۴۰۰ میل بالای زمین قرار دارد، بر حسب درجه بهازای هر دور چرخش حساب کنید.

\*۵۶. گشتاور ـ نیروی ناشی از تصحیح انرژی پتانسیل به سبب پختی زمین راکه در مسئلهٔ ۵۵ داده شده است، بر یک ماهوارهٔ زمین حساب کنید. ماهوارهای در مدآری مدور به شعاع r در صفحهای حرکت میکند که عمود بر آن، با محور قطبی زاویهٔ  $\alpha$  میسازد. فرض کنید که تغییر مدار در یک چرخش ناچیز باشد،گشتاور ـ نیروی میانگین طی یک چرخش را حساب کنید. نشان دهیدکه تأثیر چنین گشتاور ـ نیرویی این است که باعث میشود، قائم بر صفحهٔ مدار روی مخروطی به زاویهٔ رأس ۲۵ حول محور قطبی حرکت تقدیمی انجام دهد، و فرمولی برای میزان حرکت تقدیمی بر حسب درجه بر دور پیدا کنید. با بهکار بردن مقادیر مناسب M، M، و R میزان حرکت تقدیمی را بـرای ماهوارهای در فاصلهٔ ۶۰۰کیلومتری زمین حساب کنید.

۵۷. می توان نشان دادکه مدار ذرهای به جرم m که تحت تأثیر انرژی پتانسیل (۲/۲ حرکت میکند و به وسیلهٔ نظریهٔ نسبیت خاص معین میشود، همان مداری است که ذره بنا به مکانیک نیو تنی روی

۱۵۶ قصل ۳-حرکت دو یا سه بعدی

اّن حرکت میکند، به شرط آنکه انرژی پتانسیل چنین باشد:  $V(r) - \frac{[E-V(r)]^{\gamma}}{rmc^{\gamma}}$ 

که در آن E انرژی (جنبشی بهاضافهٔ پتانسیل)، و c سرعت نور است. اکنون دربارهٔ نوع مدارهایی که طبق نظریهٔ نسبیت برای نیروی متناسب با ۱/۲۲ ایجاد میشود، بـحث کـنید. از مـقایسهٔ سـرعت زاویهای مداری با فرکانس نوسانهای شعاعی، برای حرکت به نسبت دایرهایشکل، نشان دهید ک مدار آنها وقتبی تصحیح مربوط به نظریهٔ نسبیت کوچک باشد، بیضیهایی تـقدیمی|نـد و سـرعت زاویهای حرکت تقدیمی را حساب کنید. (معادلهٔ ۱۴-۱۰م را ببینید.)

۵۸. مارس دارای یک نقطهٔ (حضیض) نزدیکترین فاصله به خورشید ^۲٫۰۶×۱۰ کـیلومتر و یک نقطهٔ حداکثر فاصله (منتهای اوج) ^۰ ۲٫۴۸۵x۱۰ کیلومتر است. فرض کنید که زمین در همان صفحه روی دایرهای به شعاع ۱٬۴۹x۱۰۸کیلومتر با زمان تناوب یک سال حرکت میکند. فقط با استفاده از این دادهها، تندی مارس را در نقطهٔ نزدیکترین فاصله بهدست آورید. فـرض کـنید کـه یک سـفینهٔ فضایی فرستاده شده است بهطوری که نقطهٔ نزدیکترین فاصلهاش در مدار زمین و نقطهٔ حـداکـثر فاصلهاش در نقطهٔ نزدیکترین فاصلهٔ مارس است. مطلوب است سرعت سفینه نسبت به مارس در نقطهای که به یکدیگر می رسند.کدام یک سرعت بالاتری دارد؟کدام یک سرعت زویهای متوسط بالاتر در طول دورهٔ تناوب یرواز دارد؟

۵۹. سفینهٔ فضایی ۴ روی مداری از زمین جدا شد که فاصلهٔ نـزدیکترین!ش از خـورشید بـهطور تقریب برابر فاصلهاش از زمین (۱۰۹×۱٫۴۹ کیلومتر) و حداکثر فاصلهاش بهطور تقریب برابر فاصلهٔ مارس از خورشید (۲/۲×۱۰۲کیلومتر) بود. با چه سرعتی نسبت به زمین سفینه خارج شده است؟ با چه سرعتی (نسبت به زمین) باید زمین را ترک کند تا اینکه بهطور کلی از کشش ثقلی خورشید بری باشد؟ (برای جواب به این مسئله احتیاج به دادهٔ اضافی نیست بجز طول سال، اگر فرض کنید که زمین روی دایرهای حرکت میکند.)

ه ۶. (الف) ماهوارهاي بايد از سطح زمين پرتاب شود. فرض كنيدكه زمين كرهاي است به شعاع R، و اصطکاک جوی آن ناچیز است. ماهواره با سرعت  $\nu$  تحت زاویهٔ  $\alpha$  نسبت به قائم طوری پرتاب میشود،که بی صرف توان در ارتفاع , $h$  از سطح زمین سرعتش افقی شود، سپس به وسیلهٔ موشک طبقهٔ آخر، پیشرانی افقی به آن وارد میگردد، بهطوری که سرعت ماهواره به اندازهٔ ۵۲٫ افـزایش می یابد. مدار نهایی یک بیضی خواهد بودکـه ارتـفاع نـقاط حـضیض (نـزدیکترین نـقطه) و اوج (دورترین نقطه) آن از سطح زمین بهترتیب , $h$  و ,  $h$  است. سرعت اولیهٔ لازم , v و سرعت اضافی را بر حسب  $a, a$ ،  $h, \mu$ ، و  $g$  (شتاب ثقل در سطح زمین) پیدا کنید. (ب) فرمولی برای  $\Delta \nu,$ تغییر ,  $\delta h$  در نقطهٔ حضیض ناشمی از خطای  $\delta \beta$  در امتداد پیشران نهایی تا مرتبهٔ  $(\delta \beta)$  بنویسید. ۶۱. دو سیاره در یک صفحه بر دوایری به شعاعهای ۲٫ و ۲٫ حول خورشید حرکت میکنند. یک دستگاه تحقیقاتی فضایی از سیارهٔ یک با سرعت  $\nu_{\text{\tiny I}}$  نسبت به سیاره طوری پرتاب میشودکه به مدار سیارهٔ ۲ برسد. (سرعت ،۷ سرعت نسبی دستگاه فضایی، پس از فرار از میدان ثـقل سـیاره است.) نشان دهید که  $\nu_1$  برای مداری بیضی شکل که اوج و حضیض آن  $r_1$  و  $r_2$  است، کمترین مقدار را دارد. در این صورت اگر دستگاه فضایی در زمانی به شعاع ۲<sub>۲</sub> برسد که با سیارهٔ ۲ برخورد کند، سرعت , ٌ و سرعت نسبی , ٌ بین دستگاه فضایی و سیارهٔ ۲ را پیدا کـنید. نـتایج خــود را بر حسب ، ٢، ، ٢، و ، Y (طول سال سیارهٔ ۱) بیان کنید. مقادیر مربوط ، r و ، r را از جدول پیدا کنید  $\cdot$  و  $\nu$  را برای سفر از زمین به ناهید و بهرام تخمین بزنید

۶۲. موشکمی در مداری بیضیشکل با فاصلهٔ حضیض ۲<sub>۱</sub> و فاصلهٔ اوج ۲<sub>۲</sub> (از مرکز زمین) به دور زمین میچرخد. در نقطهٔ معینی از مدار، موتور آن به مدت کوتاهی روشن میشود، تا سرعتش به اندازهٔ نمو ۵v افزایش یابد و موشک بر مداری قرارگیردکه با سرعت نهایی پ $\nu$  نسبت به زمین از حوزهٔ جاذبهٔ ثقلی فرارکند. (از هر گونه اثر ناشی از خورشید و ماه صرفنظر کنید). نشان دهیدکه اگر پیشران در نقطهٔ حضیض به موازات سرعت مداری، وارد شود، ۵۷ کمترین مقدار را خواهد داشت. در آن حالت ۵v را بر حسب پارامترهای مدار بیضیشکل  $s$  و  $a$  و شتاب  $g$  در فاصلهٔ  $R$  از مرکز زمین و سرعت نهایی V. پیدا کنید. آیا میتوانید از نظر فیزیکی توضیح دهیدکه چرا ۵v هر قدر ε بزرگتر باشد كوچكتر است؟

۶۳. ماهوارهای در مداری که از قطبها میگذرد، به دور زمین حرکت میکند. زمانی که ماهواره از روی مدارهای جغرافیایی زمین میگذرد، اندازهگیری میشود تا تابع ( t )  $\theta$  معلوم شود. نشان دهید ک چگونه می $\epsilon$ نوان نقطهٔ حضیض، و نیمهمحور بزرگتر و ضریب خروج از مرکز را بـر حسب (  $\theta(t)$  و مقدار g در سطح زمین، پیدا کرد. فرض کنید که زمین کرهای به شعاع R باشد.

۶۴. ذرهای به جرم m در مداری بیضیشکل با محور بزرگتر ۲۵، و ضریب خروج از مرکز e، چنان حرکت میکندکه شعاع ذره از مرکز بیضی، سطحی را با میزان ثابت  $\frac{dS}{dt} = C$ 

و زمان تناوب r كه از a و e مستقل است، مىروبد. (الف) معادلهٔ بیضی را در مختصاتی قطبی كه مبدأ آن در مرکز بیضی باشد، بنویسید. (ب) نشان دهیدکه نیروی وارد بر ذره نیرویی مرکزی است، و را بر حسب  $m$  و  $r$  پیدا کنید.  $F(r)$ ۰۶۵ نشان دهید که فرمول سطح مقطع عرضی رادرفورد (۳-۲۷۶) وقتی یکی از بارها منفی است نیز

برقرار است.

۶۶. ذرهای از سطح یک کرهٔ سفت به شعاع R طوری بازتاب شده است که نقطهٔ برخورد و خطوط انعکاس حرکت در همان صفحهای قرار میگیرندکه شعاع به نقطهٔ برخورد قرار دارد و زوایای مساوی با شعاع میسازند. مطلوب است سطح مقطع عرضی do برای پراکندگی درون زاویهای بـین  $\Theta$  و از d $\sigma$  از do روی تمام زوایا انتگرالگیری کنید و نشان دهید که سطح مقطع عرضی تمامی دارای  $\Theta{+}d\Theta$ مقدار متوسط  $\pi R$ ۲ است.

۱. در این مسئله از نیروی ثقل دو سیاره که بر دستگاه فضایی وارد میشود، صرف نظر کنید. بهعبارت دیگر بعد از جدا شدن دستگاه فضایی از سیارهٔ ۱ فقط نیروی ثقل خورشید بر دستگاه فضایی را در نظر بگیرید. همچنین جهت سرعت ب $\nu_1$  نسبت به سیارهٔ ۱ را چنان اختیار کنید که  $\nu_1$  کمترین مقدار را داشته باشد.

۱۵۸ فصل ۳-حرکت دو یا سهبعدی

۶۷. بررسی کنید تشابه u، x + 0، بین معادلات (۳–۲۲۲) و (۲–۳۹) تا اینکه جوابی برای معادلهٔ (۳–۲۲۲) مشابه جواب (۲–۴۶) معادلهٔ (۲–۳۹) بهدست آورید. با استفاده از جواب خود، نشان دهید که زاویه پراکندگی  $\Theta$  (شکل ۳-۴۲) برای ذرهای که تحت تأثیر نـیروی (F(r قـرار مـیگیرد، توسط فرمول زیر داده میشود

$$
\Theta = |\pi - \gamma s| \int_{0}^{u_{\star}} \left[1 - s^{\gamma} u^{\gamma} - V(u^{-1}) \Big/ \left(\frac{1}{\gamma} m v_{\star}^{\gamma}\right)\right]^{-1/\gamma} du
$$
\n
$$
V(r) = \int_{0}^{\infty} F(r) dr
$$

د پارامتر برخورد و ب $u$  مقدار  $u$  است که بهازای آن کمیت داخل براکت صفر میشود. [این مسئله  $s$ مشکل نیست اگر بهطور روشن اهمیت فیزیکی و هندسی کمیتهای گوناگون درگیر شده در هر قدم از جواب را بهخاطر داشته باشيد.]

۶۸. نشان دهید یک کره سفت، همانگونه که در مسئلهٔ ۶۶ تعریف شده است، می تواند بــهعنوان حالت حدی نیرویی مرکزی ارائه شودکه در آن

$$
V(r) = \begin{cases} \circ & r > R \\ \infty & r < R \end{cases}
$$

یعنی نشان دهیدکه چنین پتانسیلی همان قانون بازتاب را عرضه میکندکه مسئلهٔ ۶۶ مشخص کرده است. بنابراین با استفاده از نتیجهٔ مسئلهٔ ۶۷ مسئلهٔ ۶۶ را حل کنید.

۶۹. با استفاده از نتیجهٔ مسئلهٔ ۶۷ فرمول سطح مقطع عرضی رادرفورد را بهدست آورید. ۷۰. موشکی با سرعت اولیهٔ ۷۰ به سمت ماه که دارای جرم M و شعاع ۲. است، حرکت میکند. سطح مقطع برخورد با ماه را پیدا کنید. ماه را ساکن بگیرید و از اثرات ناشی از اجسام دیگر صرف نظر کنید. ۷۱. نیروی مرکزی دافع

$$
F(r) = \frac{K}{r^r} , \qquad K > 0 ,
$$

که با عکس مکعب شعاع متناسب است مفروض است، نشان دهیدکه مدارها بهصورت مدار (۱) در مسئلهٔ ۵۰ است و عدد ثابت  $\beta$  را بر حسب  $E$ ،  $E$  ، و  $L$  و جرم  $m$  ذرهٔ تابنده بیان کنید. نشان دهید که اگر ذرهای تحت تأثیر چنین نیرویی قرارگیرد، سطح مقطع پراکندگی do، بین زاویهٔ © و @O+d عبارت است از

$$
d\sigma = \frac{\tau \pi^{\mathfrak{r}} K}{m \nu_{\mathfrak{r}}} \frac{\pi - \Theta}{\Theta^{\mathfrak{r}} (\tau \pi - \Theta)^{\mathfrak{r}}} d\Theta.
$$

۷۲. ذرهای با بار  $q$ و جرم  $m$ در حالت سکون در یک میدان مغناطیسی یکنواخت ثابت $\mathcal{Z}$  = B از لحظهٔ ٢. تحت تأثير ميدان الكتريكي تناوبي E = E . \$sin @ t قرار ميگيرد. حركت ذره را پيداكنيد. ۷۳. مسئلهٔ ۷۲ را برای حالت mc = ۵ = ۵ حل کنید. ۷۴. ذرهای باردار در یک میدان مغناطیسی و الکتریکی یکنواخت ثابت حرکت میکند. نشان دهید  $r' = r - \frac{E \times B}{R}$  داگر متغیر جدید زیر را معرفی کنیم

$$
B^{\dagger}
$$

 $\bm{B}$  معادلهٔ حرکت برای 'r همان معادلهٔ حرکت برای r است با این تفاوت که مؤلفهٔ  $E$  عــمود بـر حذف شده است.

> ۷۵. ذرءای به بار q در یک ماگنترون استوانهای تحت تأثیر میدان مغناطیسی یکنواخت  $B = B\hat{z}$

و میدان الکتریکی ناشی از سیمی واقع در مرکز و در امتداد z، قرار گرفته است. جهت و اندازهٔ میدان الکتریکی شعاعی (به سمت داخل و یا به سمت خارج) برابر است با

$$
E=\frac{a}{\rho}\hat{\rho},
$$

که در آن ρ فاصلهٔ ذره از محور z و β بردار یکهای است که بهطور شعاعی به سمت خارج از محور z متوجه است. ضرايب ثابت a و B ممكن است مثبت و يا منفى باشند. (الف) معادلات حركت را در مختصات استوانهای بنویسید. (ب) نشان دهید که کمیت

$$
m \rho^{\mathfrak{r}} \dot{\varphi} + \frac{q \,\overline{B}}{\gamma c} \rho^{\mathfrak{r}} = K
$$

یک ثابت حرکت است. (پ) با به کار بردن این نتیجه و بر اساس انتگرال انرژی، بهطور کیفی دربارهٔ انواع حركت ممكن بحث كنيد. تمام حالتها را با تمام مقادير ممكن a، K ،B ، و E در نظر بگيريد. (ت) تحت چه شرایطی ممکن است حرکت ذره حول محور، حرکت دایرهای باشد؟ (ث) فرکانس نوسانهای شعاعی کوچک حول این حرکت دایرهای چیست؟

 $e$  . یک دستگاه انتخابکنندهٔ سرعت برای پرتوی از ذرات باردارکه جرم هر یک  $m$  و بارشان $\ell$ است باید طوری طرح شودکه تنها ذراتی به سرعت به را از خود عبور دهد. در این دستگاه از میدان الكتريكي يكنواخت E، در جهت محور xها و ميدان مغناطيسي يكنواخت B، در جهت محور yها استفاده می شود. ذرات از شکافی باریک، که در جهت محور ۷ها است بیرون می آیند و در امتداد محور zها حرکت می کنند و پس از آنکه در مسافتی به طول Iتحت تأثیر میدانهای مـتعامد قـرار گرفتند، از میان شکاف دیگری که آن هم در صفحهٔ vz و موازی با شکاف نخستین است میگذرند. اندازهٔ میدانهای  $E$  و  $E$  طوری انتخاب شده است که برایند نیروهای وارد بر ذراتی که در جهت z با سرعت بـ 7 حركت مي كنند، صفر باشد. (الف) اگر ذرهاي از مبدأ با سرعت بـ 7 در جهتي كه با محور zها زاویهٔ کوچکی می سازد، حرکت کند نقطهای را که به صفحهٔ z = l می رسد پیدا کنید. فرض کنید که زاویهٔ جهش ذره آنقدرکوچک است که می توان از توانهای دوم به بالای آن، چشمپوشی کرد. (ب) مناسب ترین مقادیر B و E چه باید باشد تا ذراتی که با سـرعت بـv بـه شکـاف دوم مـی(سند بیشترین، و ذراتبی که با سرعتهای دیگری به این شکاف میرسند کمترین مقدار مـمکن را داشـته باشند. (ب) اگر عرض شکاف h باشد، حداکثر اختلاف سرعت ٥٧ از ٧. را چنان پیدا کنیدکه ذرهای که از ابتدا با سرعت  $\delta\nu$  +  $\nu_*$  در امتداد محور z حرکت میکرد، هنوز بتواند از شکاف دوم بگذرد. فرض كنيد كه E و B مقادير انتخاب شده در قسمت (ب) را داشته باشند.

## حرکت دستگاهی از ذرات

۴–۱ بقای اندازهٔ حرکت خطی. مرکز جرم در این فصل رفتار دستگاههای مکانیکی را در نظر میگیریم که شامل دو یا چند ذرءاند که تحت تأثیر نیروهای *داخلی که* ذرات بر یکدیگر اعمال میکنند، و نیروهای خارجی یعنی نـیروهای وارد بـر ذرات دستگاه از عوامل خارجی، قرار گرفته باشند. فرض میکنیم که ذرات جرمهایی نقطهای باشند که هر یک توسط مکان خود (x,y,z)، در فضا مشخص شدهاند، مانند تکذرهای که حـرکتش در فصل قبل بررسی شد.

قرض کنیدکه دستگاه موردنظر شامل X ذره استکه بهوسیلهٔ اعداد ۱، ۲، ... ، X شماره گذاری شدهاند. اجرام ذرات را بهوسیلهٔ ۳۸٫ ، ... ، ۳۸ ، مشخص میکنیم. نیروی کل وارد بر  $k$ امین ذره عبارت است از حاصل جمع منتجهٔ نیروهای داخلی وارد بر ذرهٔ kام بهوسیلهٔ (۱–N) ذرهٔ دیگر دستگاه و هر نیروی  $\bm{F}^e_{\bm{k}}$  خارجی که به ذرهٔ  $k$ ام وارد شود. فرض کنید که  $\bm{F}^I_{\bm{k}}$  مجموع نیروهای داخلی وارد بر ذرهٔ  $k$ ام و نیروی کل خارجی وارد بر آن باشند. در این صورت، معادلهٔ حرکت kامین ذره عبارت خواهد بود از:  $m_k \ddot{r}_k = F_k^e + F_k^i$ ,  $k = \lambda, \gamma, \dots, N$ .  $(1-\mathfrak{k})$ 

معادلهای که بهازای مقادیر مختلف  $k$  بهدست می آیند، معادلات حرکت دستگاهاند. چون هر یک  $N$ از این N معادله، خود یک معادلهٔ برداری است، بهطور کلبی ۳ $N$  مـعادلهٔ دیـفرانسـیل مـرتبهٔ دوم همزمان داریم که باید حل کنیم. جواب، مجموعهای از توابع  $r_k(t)$  خواهد بودکه حرکت هر ذره در دستگاه را مشخص میکند. جواب بستگی به ۶N ضریب ثابت «دلخواه» خواهد داشت که مکان و سرعت زاویهٔ هریک از ذرات را معین میکنند. حل مجموعهٔ معادلات (۴-۱) مگر در پارهای حالات خاص بسیار دشوار است، و هیچ روش کلی برای حل مسئلهٔ N جسمی، حتبی در حالتبی که نیروهای بین اجسام، مرکزی باشند، در دست نیست. بهطوری که مشاهده خواهیم کرد، مسئلهٔ دوجسمی اغلب حل شدنی است و هرگاه نیروهای داخلی واجد شرایط معینی باشند، چند قضیهٔ کلی وجود دارد. اگر  $p_k = m_k$  اندازهٔ حرکت خطی  $k$ امین ذره باشد، معادلات (۴–۱) را میتوان بهصورت زیر نه شت:

$$
\frac{dp_k}{dt} = F_k^e + F_k^i, \quad k = 1, 1, \dots, N. \tag{7-5}
$$

هرگاه عبارات طرفین این تساوی را برای کلیهٔ ذرات جمع کنیم خواهیم داشت:

$$
\sum_{k=1}^{N} \frac{dp_k}{dt} = \frac{d}{dt} \sum_{k=1}^{N} p_k = \sum_{k=1}^{N} F_k^e + \sum_{k=1}^{N} F_k^i.
$$
 (Y - Y)

اندازهٔ حرکت خطی کل ذرات را با P، و نیروی خارجی کل را با F نشان میدهیم:

$$
P = \sum_{k=1}^{N} p_k = \sum_{k=1}^{N} m_k v_k, \qquad (\mathfrak{f} - \mathfrak{f})
$$

$$
F = \sum_{k=1}^{N} F_{k}^{e}.
$$
 (2-1)

اکنون فرض میکنیم که حاصل جمع نیروهای داخلی وارد بر تمام ذرات صفر است (این فرض در زیر توجيه خواهد شد):  $\sum_{k=1}^{N} \mathbf{F}_{k}^{i} = \mathbf{0} \; .$  $(5 - 5)$ 

اگر معادلات (۴-۴)، (۴-۵)، و (۴-۶) را در معادلهٔ (۴-۳) جایگزین کنیم، این معادله بهصورت زیر درمہ ,آید:

$$
\frac{dP}{dt} = F.
$$
 (V-F)

و این عبارت است از قضیهٔ اندازهٔ حرکت برای دستگاهی از ذرات. بنابراین قضیهٔ میزان تغییر اندازهٔ حرکت خطی کل نسبت به زمان، برابر است با نیروی خارجی کل یک نتیجهٔ فوری از این قضیه، قضیهٔ بقای اندازهٔ حرکت خطی است. بنابراین قضیه، اگر نیروی خارجی مؤثر نباشد، اندازهٔ حرکت کل  $\bm{P}$  ثابت است.

اکنون سعی میکنیم فرض (۴–۶) را توجیه کنیم. استدلال اول ما براساس قانون سوم نـیوتن است. فرض میکنیم که نیروی  $F_k$  وارد بر ذرهٔ  $k$ ام بر اثر وجود سایر ذرات، را می $\tau$ وان بهصورت مجموعهای از نیروهای جدا ناشی از هریک از ذرات دیگر دانست:

$$
F_{k}^{i} = \sum_{l \neq k} F_{l \to k}^{i}, \qquad (\wedge - \Upsilon)
$$

که در آن پروتن، نیرویی است که بهوسیلهٔ ذرهٔ l بر ذرهٔ k وارد میشود. طبق قانون سوم نیوتن، نیروی وارد بر ذرهٔ k، بهوسیلهٔ ذرهٔ l با نیروی وارد بر ذرهٔ l بهوسیلهٔ ذرهٔ k مساوی و مختلفالجهت است:  $F_{k\to l}^{i} = -F_{l\to k}^{i}$ . (9-1)

معادلهٔ (۴–۹) قانون سوم نیوتن را بهصورتی بیان میکندکه میتوان آن را ضعیف نـامید. یـعنی میگوید نیروها با هم مساوی و مختلفالجهتاند، و متضمن آن نیست که در امتداد خط واصل دو ذره عمل كنند. حال اگر مجموع معادلهٔ (۴-۶) را در نظر بگیریم، داریم

$$
\sum_{k=1}^{N} F_k^i = \sum_{k=1}^{N} \sum_{l \neq k} F_{l \to k}^i.
$$
 (10-1)

عبارت طرف راست، مجموع تمام نیروهایی است که بین هر دو ذره در دستگاه اعمال میشود. چون بهازای هر دو ذرهٔ k و l، دو نیروی  ${F}^{\,l}_{k\to k}$  و  ${F}^{\,l}_{l\to k}$  در حاصل جمع کل ظاهر میشود، و چون طبق معادلة (۴-۹)، حاصل جمع اين دو نيرو صفر است، حاصل جمع كل طرف راست معادلة (۴-۱۰) صفر میشود، در نتیجه معادلهٔ (۴-۶) ثابت میگردد.

۱۶۲ فصل ۴ ـ حرکت دستگاهی از ذرات

بنابراین قانون سوم نیوتن، بهصورت (۴–۹)، برای تضمین بـقای انـدازهٔ حـرکت خبـطی بـرای دستگاهی از ذرات کافی است، و به همین منظور بودکه این قانون بهوجود آمد. معهذا، بهطوری که در آینده خواهیم دید، قانون بقای اندازهٔ حرکت اعتباری کلی تر از قانون سوم نیوتن دارد. مــیتوان فرض (۴–۶) را براساس فرضی بهدست آورد که تا حدودی از قانون سوم نیوتن اجـمالی تر است. احتیاج نداریم فرض کنیم که ذرات دوبهدو بر یکدیگر کنش دارند. فقط فرض میکنیم که نیروهای داخل<sub>ی</sub> چناناند که اگر هریک از ذرات دستگاه به اندازهٔ فاصلهٔ مساوی کـوچک ôr در هـر لحـظهٔ خاص، تغيير مكان پيدا كنند،كار خالص انجام شده بهوسيلة اين نيروها صفر خواهد بود. حركت فرضم ٍ تمام ذرات دستگاه را تغییر مکان مجازی <sup>۱</sup>گویند. حرکت توصیف شده را،که در آن تـمام ذرات به اندازهٔ مساوی ôr تغییر مکان پیدا میکنند، *انتقال مجازی کوچک دستگاه ن*امند. لذا، فرض میکنیم که در هر انتقال مجازی کوچک  $\delta r$  تمام دستگاه، نـیروهای داخـلی کـار خـالصی انـجام نمیدهند. این فرض از نظر کلی بقای انرژی، با فرض همگن بودن فضا اختلاف بسیاری ندارد. اگر دستگاه را به مکانی در فضاکه با مکان اولیهاش کمی متفاوت است حرکت دهیم، بی آنکه اختلال دیگری در آن بهوجود آید، در حالت داخلی دستگاه نباید تأثیری داشته باشد، به این دلیل بهویژه توزیع انواع مختلف انرژی در داخل آن نباید تغییر بکند و هیچ گونه کار خالصی نمی تواند بهوسیلهٔ نیروهای داخلی انجام شده باشد. اکنون می توان از این فکر برای اثبات معادلهٔ (۴–۶) استفاده کرد. کار انجام شده بهوسیلهٔ نیروی  $F_k^i$  در انتقال مجازی کوچک  $\delta r$  عبارت است از

$$
\delta W_k = F_k^l \cdot \delta r \,. \tag{11-7}
$$

کارکل انجام شده بهوسیلهٔ تمام نیروهای داخلی عبارت است از

$$
\delta W = \sum_{k=1}^{N} \delta W_k = \delta r \cdot \left(\sum_{k=1}^{N} F_k^{i}\right), \qquad (17-7)
$$

که در آن از ۵۲ فاکتور گرفتهایم، زیرا برای تمام ذرات یکسان است. اگر فرض کنیم ۰ = ۰ ۵ $W$ ، خواهیم داشت:

$$
\delta r \cdot \left(\sum_{k=1}^{N} F_k^i\right) = \cdot \tag{17-7}
$$

چون معادلهٔ (۴–۱۳) باید برای هر انتقال مجازی ôr برقرار باشد، معادلهٔ (۴–۶) نتیجه میشود. اگر مفهوم مرکز جرم دستگاهی از ذرات را در کار وارد کنیم، می توانیم معادلهٔ (۴-۷) را بهصورت روشنتری درآوریم. بردار R که مرکز جرم ذره را معین میکند، بهوسیلهٔ معادلهٔ زیر تعریف میشود

$$
MR = \sum_{k=1}^{N} m_k r_k, \qquad (1 \zeta - \zeta)
$$

$$
M = \sum_{k=1}^{N} m_k.
$$
 (10-1)

1. Virtual Displacement

مختصات مرکز جرم بەوسیلهٔ مؤلفههای معادلهٔ (۴-۱۴) داده میشوند:

$$
X = \frac{1}{M} \sum_{k=1}^{N} m_k x_k, \quad Y = \frac{1}{M} \sum_{k=1}^{N} m_k y_k, \quad Z = \frac{1}{M} \sum_{k=1}^{N} m_k z_k.
$$
 (19-1)

الدازة حركت كل [كه بهوسيلة معادلة (۴-۴) تعريف شده است] برحسب مركز جرم عبارت است از:

$$
P = \sum_{k=1}^{N} m_k \dot{r}_k = M \dot{R}, \qquad (\mathcal{N} - \mathcal{F})
$$

چنانکه معادلهٔ (۴-۷) را میتوان بهصورت زیر نوشت،  $M\ddot{R}=F$ .  $(\lambda - \mathfrak{r})$ 

معادلهٔ فوق با معادلهٔ حرکت یک ذره به جرم  $M$  که تحت تأثیر نیروی  $\bm{F}$  قرار گرفته است، یکسان است. بنابراین، وقتبی معادلهٔ (۴–۶) برقرار باشد، قـضیـهٔ مـهمـی بـدین صورت داریـم: مـرکز جـرم دستگاهی از ذرات مانند هر تکذرهای حرکت میکند، کـه جـرمش، جـرم کـل دسـتگاه بـاشد، و تحت تأثیر نیرو یی مساوی با نیروی خارجی کل وارد بر دستگاه قرارگرفته باشد.

## ۲–۲ بقای اندازهٔ حرکت زاویهای اکنون میزان تغییر اندازهٔ حرکت زاویهای کل یک دستگاه از N ذره نسبت به زمان را نسبت به یک نقطهٔ Q که لزومی ندارد ثابت باشد، حساب میکنیم. طبق معادلهٔ (۳–۱۴۲)، بردار اندازهٔ حرکت زاویهای ذرهٔ k جول نقطهٔ Q،که لازم نیست مبدأ باشد، بهصورت زیر تعریف میشود:  $L_{kQ} = m_k (r_k - r_Q) \times (r_k - r_Q)$ , (19-1)

که در آن  $r_O$  بردار مکان نقطهٔ  $Q$ ، و  $(r_k - r_Q)$  برداری از نقطهٔ  $Q$  تا ذرهٔ  $k$  است. توجه کنید که بهجای سرعت  $\dot{r}_k$ ، سرعت  $(\dot{r}_k-\dot{r}_O)$  نسبت به نقطهٔ  $Q$  را که بهعنوان مبدأ در نظر گرفته شـده است، نوشتهایم، بهطوری که  $L_{kQ}$  اندازهٔ حرکت زاویهای  $m_k$  است که در محاسبهٔ آن Q مبدأ ثابتی فرض شده است. این مفیدترین روش تعریف اندازهٔ حرکت زاویهای حول نقطهٔ متحرک Q است. اگر حاصل ضرب خارجی  $(r_k-r_Q)$  را با معادلهٔ حرکت (۲-۴) ذرهٔ k در نظر بگیریم، همانطور که در بهدست آوردن معادلة (٣-١۴۴) داشتيم، رابطة زير را بهدست مي آوريم:

$$
(r_k - r_Q) \times \frac{dp_k}{dt} = (r_k - r_Q) \times F_k^e + (r_k - r_Q) \times F_k^i.
$$
 (10.15)

اکنون از معادلهٔ (۴-۱۹) مشتق میگیریم:  $\frac{dL_{kQ}}{dt} = (r_k - r_Q) \times \frac{dp_k}{dt} + m_k(\dot{r}_k - \dot{r}_Q) \times (\dot{r}_k - \dot{r}_Q) - m_k(r_k - r_Q) \times \ddot{r}_Q.$  (۲۱–۴) عبارت دوم طرف راست صفر است، لذا طبق معادلهٔ (۴-۲۰) داریم،  $\frac{dL_{kQ}}{dt} = (r_k - r_Q) \times F_k^e + (r_k - r_Q) \times F_k^i - m_k (r_k - r_Q) \times r_Q.$  (۲۲-۴)

۱۶۴ فصل ۴ ـ حرکت دستگاهی از ذرات

اندازهٔ حرکت زاویهای کل و گشتاور ـ نیروی خارجی کل حـول نـقطهٔ Q بـهصورت زیـر تــعریف می شو ند:

$$
L_Q = \sum_{k=1}^{N} L_{kQ},
$$
 (77-5)

$$
N_Q = \sum_{k=1}^{N} (r_k - r_Q) \times F_k^e.
$$
 (17-1)

اگر این جمع را برای کلیهٔ ذرات بـهدست آوریـم مـعادلهٔ (۴-۲۲) بـا اسـتفاده از مـعادلهٔ (۴-۱۴)، بهصورت زير درمي آيد:

$$
\frac{dL_Q}{dt} = N_Q + \sum_{k=1}^{N} (r_k - r_Q) \times F_k^i - M(R - r_Q) \times r_Q.
$$
 (70-7)

اگر شتاب نقطهٔ Q صفر و یا در امتداد خطی باشد که Q را به مرکز جرم وصل می کند، عبارت آخر صفر خواهد شد. ما بحث را به گشتاورهای حول یک نقطهٔ Q که شرط زیر را برقرار میکنند، محدود مے کنیم:

$$
(R - r_Q) \times \ddot{r}_Q = \circ \,. \tag{77-7}
$$

مهمترین کاربردها در مورد حالاتی است که Q ساکن، و یا مرکز جرم است. اگر همچنین فرض کنیم که گشتاور ـ نیروی داخلی کل از بین می رود:

$$
\sum_{k=1}^{N} (r_k - r_Q) \times F_k^i = \circ , \qquad (\text{TV}-\text{F})
$$

در این صورت معادلهٔ (۴-۲۵) چنین میشود:

$$
\frac{dL_Q}{dt} = N_Q.
$$
 (7A - T)

و اين، قضية اندازة حركت زاويهاي براي دستگاهي از ذرات است. يكي از فروع اين قضيه، قضية بقای اندازهٔ حرکت زاویهای است،که بنابر آن اگر گشتاور ـ نیروی خارجی وارد بر دستگاه صفر باشد، اندازهٔ حرکت زاویهای کل دستگاه ثابت خواهد بود.

برای اثبات معادلهٔ (۴-۲۷) با استفاده از قانون سوم نیوتن، لازم است که این قانون را بهصورتی وقویتر» از آنچه که در فصل پیشین آمد به کار بریم. یعنی نه تنها نیروهای  $F^i_{k \to k}$  و  $F^i_{l \to k}$  مساوی و $^*$ مختلفالجهت باشند، بلکه در امتداد خط واصل دو ذره وارد شوند، يـعني دو ذره فـقط بـتوانـند یکدیگر را جذب یا دفع کنند. مانند بخش قبلی، فرض خواهیم کرد که  $F^{\,i}_{\,k}$  مجموع نیروهای ناشی از ساير ذرات باشد:

$$
\sum_{k=1}^{N} (r_k - r_Q) \times F_k^i = \sum_{k=1}^{N} \sum_{l \neq k} (r_k - r_Q) \times F_{l \to k}^i
$$
  
= 
$$
\sum_{k=1}^{N} \sum_{l=1}^{k-1} [(r_k - r_Q) \times F_{l \to k}^i + (r_l - r_Q) \times F_{k \to l}^i].
$$
 (79-7)

در مرحلهٔ دوم معادلهٔ فوق، مجموع گشتاور ـ نیروها بهصورت مجموع زوجهایی گشتاور، ناشبی از جفت نیروهایی که بنابه قانون سوم نیوتن مساوی و مختلفالجهتاند، [معادلهٔ (۴-۹)] مرتب شده

$$
\sum_{k=1}^{N} (r_k - r_Q) \times F_k^i = \sum_{k=1}^{N} \sum_{l=1}^{k-1} [(r_k - r_Q) - (r_l - r_Q)] \times F_{l \to k}^i
$$

$$
= \sum_{k=1}^{N} \sum_{l=1}^{k-1} (r_k - r_l) \times F_{l \to k}^i.
$$
(7 - 7)

بردار  $(r_k-r_l)$  در امتداد خط واصل ذرهٔ I و k است. اگر  $F^i_{l \to k}$  در امتداد این خـط وارد شــود، حاصل ضرب خارجي معادلة (٣-٣٥) از بين مي رود. لذا اگر قانون سوم نيوتن را بهصورت «قوي» درنظر بگیریم، فرض (۴-۲۷) را می توانیم ثابت کنیم.

روش دیگر این است که اگر فرض کنیم نیروهای داخلی، در دوران مجازی کوچک حــول هـبر محوري كه از نقطهٔ Q بگذرد هیچگونه كار خالصي انجام نميدهند، ميتوانيم نشان دهيم كه مؤلفهٔ گشتاور ـ نیروی داخلی کل در هر جهتی صفر است، و از اینجا معادلهٔ (۴–۲۷) را توجیه کنیم.

بهعنوان کاربرد معادلهٔ (۴–۳۸)، عمل ژیروسکوپ با فـرفرهای را درنـظر مـیگیریم. ژیـروسکوپ دستگاه صلبی از ذرات است که نسبت به یک محور متقارن است و حول آن دوران میکند. خوانسده می تواند خود را متقاعد کند که وقتی ژیروسکوپ حول محور ثابتی دوران میکند، بردار اندازهٔ حرکت زاویهای آن حول یک نقطهٔ Q واقع بر محور دوران چنانکه در شکل ۴–۱ نشان داده شــده است، در امتداد محور است. تقارن جسم نسبت به محور، باعث ميشود كه اثـر هـر مـؤلفة انـدازة حـركت  $k$  زاویهای ذرهٔ  $L_k$  که عمود بر محور است، با یک مؤلفهٔ مساوی و مختلفالجهت ذرهٔ قـرینهٔ  $k$ نسبت به مرکز خنثي ميگردد. نقطهٔ Q را در محل اتکاي ژيروسکوپ روي پايهٔ خود اختيار ميکنيم. اکنون اگر نیروی F بر روی محور ژیروسکوپ به سمت پایین وارد شود (مانند نیروی ثقل)،گشتاور ناشمی از  $F$  چنانکه در شکل ۴–۱ نشان داده شده است، در امتداد عمود بر r و  $L$  خواهد  $(F\!\times\!F)$ بود. طبق معادلهٔ (۴-۲۸)، بردار در dL/dt در همان جهتی است که در شکل نشان داده شده است، و

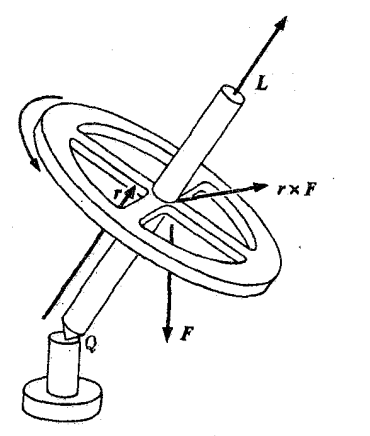

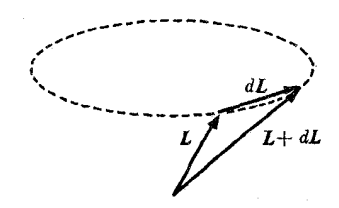

شکل ۴-۱ حرکت یک ژیروسکوپ ساده.

۱۶۶ فصل ۴ ـ حرکت دستگاهی از ذرات

بردار  $L$  متمایل است به این که تحت تأثیر نیروی  $F$  در اطراف شکل بر روی مخروطی، حرکتی تقدیمی انجام دهد. بردار L فقط هنگامی در امتداد محور ژیروسکوپ قرار میگیردکه ژیروسکوپ فقط حول همین محور دوران کند. اگر امتداد محور ژیروسکوپ خود نیز تغییر کند، ایــن حــرکت آخري نيز مؤلفهاي اضافي به اندازهٔ حركت زاويهاي اضافه خواهد كړد. اما اگر ژبروسكوپ به تندې بسيار بچرخد، مؤلفهٔ اندازهٔ حرکت زاويهاي در امتداد محورش از مؤلفهٔ ناشي از حرکت محور بسيار بزرگتر خواهد بود، و امتداد L به امتداد محور ژیروسکوپ بسیار نزدیک خواهد شد. بنابراین محور ژیروسکوپ نیز باید حول محور قائم حرکت تقدیمی انجام دهد و نسبت به L در توازی بسیار باقی بماند. تجزیه و تحلیلی دقیق از مؤلفههای غیرمحوری L نشان می دهد که اگر محور ژیروسکوپ ابتدا در جهت معینی قرار گرفته و بعد رها شده باشد، ضمن حرکت تقدیمی حول محور قائم اندکی نیز بهطرف بالا و پایین خواهد لنگید. این مطلب را در فصل ۱۱ نشان خواهیم داد. چنانکه گاه تأیید می شود، ژیروسکوپ «در برابر هیچگونه تغییری در جهت چرخش خود مقاومت نمیکند»، زیرا میزان تغییر اندازهٔ حرکت زاویهای ژیروسکوپ همیشه با گشتاور ـ نیروی وارد بر آن مساوی است، درست همانطورکه میزان تغییر اندازهٔ حرکت خطی همیشه با نیروی وارد بر آن مساوی است. میتوان با اعمال گشتاور به نیروی مناسب، ژیروسکوپ را در هر جهت دلخواه چرخاند. اهمیت ژیروسکوپ بهعنوان ثابت نگهدارندهٔ امتداد، از این واقعیت ناشی می شود که وقتی هیچ گـونه گشــتاوری وارد نشود، اندازهٔ حرکت زاویهای یعنی بردار L ثابت باقی می ماند. تغییرات ایجاد شده در امتداد محور ژ وسکو یی که خوب ساخته شده است،کوچک است. زیراگشتاورهای وارد کوچک و  $L$ بسیار بزرگ است. بهطوري كه يك dL كوچك نمي تواند تغيير قابل ملاحظهاي در امتداد يك ژيروسكوپ ایجاد کند. بهعلاوه، ژیروسکوپ فقط هنگام, تغییر امتداد مه ٍدهدکَه گشتاور نیرویی بـر آن وارد شود. اگر ژیروسکوپ بر اثر گشتاور نیروهای اصطکاکی گاهگاهی کوچک وارد بر پایههایش کمی جابهجا شود، وقتي گشتاور ـ نيرو حذف شود جابهجا شدن ژيروسكوپ نيز متوقف ميگردد. اگر جرم بزرگ غیردواری مانند ژیروسکوپ سوار شده باشد، بر اثر گشتاور ـ نیروهای اصطکاکی فقط سرعتهای زاویهای کوچکی بهدست می آورد، ولی همین که بـهوسیلهٔ گشـتاور ـ نـیروی کـوچکی به حرکت درآید، به دوران خود ادامه خواهد داد و تغییر مکان آن ممکن است سرانجام بزرگ شود.

۳-۳ بقای انرژی در حالات بسیاری، نیروی کل وارد بر ذرات دستگاهی از ذرات، فقط بـه مکـان ذرات آن دسـتگاه ىستگى دارد:  $F_k = F_k(r_1, r_1, ..., r_N), \quad k = 1, 1, ..., N.$  $(\Upsilon \setminus -\Upsilon)$ 

به عنوان مثال، نیروی خارجی  $F_k^e$ ، ممکن است به مکان ذرهٔ k یعنی به  $r_k$  بستگی داشته باشد، و نیروی داخلی  $\bm{F}^i_{k}$  ممکن است به مکان سایر ذرات نسبت به ذرهٔ k بستگی داشته باشد. ممکن است تابع پتانسیل  $V(r_{\rm t},r_{\rm v},...,r_{\rm N})$  موجود باشد بهطوری که

$$
F_{kx} = -\frac{\partial V}{\partial x_k}, \qquad F_{ky} = -\frac{\partial V}{\partial y_k}, \qquad F_{kz} = -\frac{\partial V}{\partial z_k}, \qquad k = 1, \dots, N. \quad (\Upsilon \Upsilon - \Upsilon)
$$

می توان شرایطی را که باید توسط توابع نیرو  $F_k\left(r,,...,r_N\right)$  برقرار گردد، تا پتانسیل  $V$  موجود باشد، بهدست آورد. همانطور که شرط (۳–۱۸۹) را برای یک ذرهٔ تنها بهدست آوردیم. اما چــون نتیجه تقریباً غیرقابل|ستفاده است و اهمیت عملی کمی دارد، از بهدست آوردن آن در اینجا خودداری میکنیم. اگر انرژی پتانسیلی موجود باشد، میتوان یک قضیهٔ بقای انرژی بهصورت زیر بــهدست أورد. طبق معادلة (٣٢-٣٢)، معادلات حركت للهمين ذره عبارت است از:

$$
m_k \frac{dv_{kx}}{dt} = -\frac{\partial V}{\partial x_k}, \ m_k \frac{dv_{ky}}{dt} = -\frac{\partial V}{\partial y_k}, \ m_k \frac{dv_{kz}}{dt} = -\frac{\partial V}{\partial z_k}.
$$
 (YY-F)

 $k$  اگر معادلات فوق را بهترتیب در  $v_{kx}$ ، و  $v_{kz}$  ضرب، و سپس با هم جمع کنیم، برای هر ذرهٔ خواهيم داشت:

$$
\frac{d}{dt}\left(\frac{1}{\gamma}m_{k}v_{k}^{\mathsf{v}}\right) + \frac{\partial V}{\partial x_{k}}\frac{dx_{k}}{dt} + \frac{\partial V}{\partial y_{k}}\frac{dy_{k}}{dt} + \frac{\partial V}{\partial z_{k}}\frac{dz_{k}}{dt} = \circ, \quad k = 1, \ldots, N. \quad (\Upsilon \Upsilon - \Upsilon)
$$
\n
$$
\vdots
$$
\n
$$
\downarrow
$$
\n
$$
\frac{d}{dt}v_{k}^{\mathsf{v}} + \frac{\partial V}{\partial x_{k}}\frac{dx_{k}}{dt} + \frac{\partial V}{\partial y_{k}}\frac{dy_{k}}{dt} + \frac{\partial V}{\partial z_{k}}\frac{dz_{k}}{dt} = \circ, \quad k = 1, \ldots, N.
$$

$$
\frac{d}{dt} \sum_{k=1}^{N} \left( \frac{1}{\gamma} m_k v_k^* \right) + \sum_{k=1}^{N} \left( \frac{\partial V}{\partial x_k} \frac{dx_k}{dt} + \frac{\partial V}{\partial y_k} \frac{dy_k}{dt} + \frac{\partial V}{\partial z_k} \frac{dz_k}{dt} \right) = \dots \quad (\text{A} - \text{A})
$$
\n
$$
\therefore dV/dt \quad \text{and} \quad \text{A} \text{A} \text{B}
$$

$$
\frac{dV}{dt} = \sum_{k=1}^{N} \left( \frac{\partial V}{\partial x_k} \frac{dx_k}{dt} + \frac{\partial V}{\partial y_k} \frac{dy_k}{dt} + \frac{\partial V}{\partial z_k} \frac{dz_k}{dt} \right),
$$
 (Y9-Y)

و عبارت اول عبارت است از مشتق انرژی جنبشی کل نسبت به زمان  $N_{-}$ 

$$
T = \sum_{k=1}^{N} \frac{1}{\gamma} m_k v_k^{\gamma}.
$$
 (TV- $\gamma$ )

لذا معادلة (۴-۳۵) را مي توان بهصورت زير نوشت:  $(\Upsilon \wedge -\Upsilon)$  $\frac{d}{dt}(T+V) = \circ$ .

بنابراين دوباره قضية بقاي انرژي نتيجه مي شود:  $T+V=E$ ,  $(\uparrow \uparrow \uparrow - \uparrow)$ 

که در آن E ثابت است. اگر نیروهای داخلی را بتوانیم از یک تابع انرژی پتانسیل  $V$  بهدست آوریم [مانند معادلة (۴–۳۲)]، ولي نيروهاي خارجي را نتوانيم از اين راه پيدا كنيم، قضية انرژي چـنين خواهد بود:

$$
\frac{d}{dt}(T+V) = \sum_{k=1}^{N} F_k^e \cdot v_k.
$$
 (f - f)

فرض کنیدکه نیروی خارجی وارد بر هر ذرهٔ k را بتوان بهصورت مجموع نیروهای ناشی از سایر  $k$  ذرات دانست،که در آن نیروی  $\mu$ رهٔ  $F^i_{l\to k}$  وارد بر ذرهٔ  $k$  بر اثر ذرهٔ  $l$  فقط به مکان نسببی  $(r_k\!-\!r_l)$  ذرهٔ  $k$
نسبت به ذرهٔ l بستگی داشته باشد:

$$
F_{k}^{i} = \sum_{l \neq k} F_{l \to k}^{i} (r_{k} - r_{l}). \qquad (f \cap f)
$$

ممکن است تابع برداری  $r_l$   $r_{k}$   $\epsilon$  چنان باشدکه بتوان تابع انرژی پتانسیلی را بهصورت زیر تعريف كرد.

$$
V_{kl}(r_{kl}) = -\int_{r_s}^{r_{kl}} F_{l \to k}^i(r_{kl}) \cdot dr_{kl} , \qquad (57-5)
$$

$$
k_l = r_k - r_l \,. \tag{9.7-9}
$$

معادلهٔ (۴–۴۲) هنگامی صحیح است که نیروی  $F^i_{l\rightarrow k}$  به معنی فصل ۳ کنسرواتیو باشد، به عبارت دیگر، زمانی که رابطهٔ زیر برقرار باشد، curl  $F^i_{l \rightarrow k} = \circ$ , (\*\*-\*)

که در آن مشتقها نسبت به  $\kappa_{kl}$ ، و  $z_{kl}$  اند. نیروهای ثقل و الکترواستاتیکی بین جفتهای ذرات نمونههایی از نیروهای کنسرواتیوند. اگر نیروی  $\bm{F}_{l\rightarrow k}^{i}$  کنسرواتیو باشد. بهطوری که تابع  $V_{kl}$  معین باشد، در این صورت ا

$$
F_{l \to k}^{i} = -\hat{x} \frac{\partial V_{kl}}{\partial x_{kl}} - \hat{y} \frac{\partial V_{kl}}{\partial y_{kl}} - \hat{z} \frac{\partial V_{kl}}{\partial z_{kl}} = -\hat{x} \frac{\partial V_{kl}}{\partial x_k} - \hat{y} \frac{\partial V_{kl}}{\partial y_k} - \hat{z} \frac{\partial V_{kl}}{\partial z_k} \tag{8.2-8}
$$

اگر قانون سوم نیوتن (بهصورت ضعیف) برقرار باشد، در این صورت:

$$
F_{k\to l}^i = -F_{l\to k}^i = \hat{x}\frac{\partial V_{kl}}{\partial x_{kl}} + \hat{y}\frac{\partial V_{kl}}{\partial y_{kl}} + \hat{z}\frac{\partial V_{kl}}{\partial z_{kl}} = -\hat{x}\frac{\partial V_{kl}}{\partial x_l} - \hat{y}\frac{\partial V_{kl}}{\partial y_l} - \hat{z}\frac{\partial V_{kl}}{\partial z_l} \quad (89-8)
$$

بنابراین  $V_{k1}$  بهصورت تابع انرژی پتانسیل برای نیروی  $\overline{F}_{k\rightarrow I}^i$  نیز به کار خواهد رفت. اکنون می توان انرژی پتانسیل داخلی کل  $V^i$  دستگاه ذرات را بهصورت جمع توابع پتانسیل  $V_{kl}$  برای کلیهٔ زوجهای ذرات دانست:

$$
V^{i}(r_{1},...,r_{N}) = \sum_{k=1}^{N} \sum_{l=1}^{k-1} V_{kl}(r_{k}-r_{l}).
$$
 (4V-4)

از معادلات (۴–۴۱)، (۴–۴۵)، و (۴–۴۶) نتیجه مرگردد که نیروهای داخلی بهوسیلهٔ روابط زیر داده می شوند:

$$
F_{k}^{i} = -\hat{x}\frac{\partial V^{i}}{\partial x_{k}} - \hat{y}\frac{\partial V^{i}}{\partial y_{k}} - \hat{z}\frac{\partial V^{i}}{\partial z_{k}}, \quad k = 1, ..., N.
$$
 (fA-F)

: توجه کنید که:  $V(r_{kl}) = V(x_{kl}, y_{kl}, z_{kl}) = V(x_k - x_l, y_k - y_l, z_k - z_l)$  بهطوری که:  $\partial V/\partial x_k = \partial V/\partial x_{kl} = -\partial V/\partial x_l$  و غیره.

بهخصوص اگر نیروهای بین زوجهای ذرات، مرکزی باشند، انرژی پتانسیل ( $V_{kl}\left(\pmb{r}_{kl}\right)$  برای هر جفت ذره فقط به فاصلهٔ r<sub>k1</sub> بین آنها بستگی خواهد داشت، و بهوسیلهٔ معادلهٔ (۳–۰۰۰) داده میشود، در ایسن صـورت نـیروهای داخـلی دسـتگاه کـنسرواتـیوند، و مـعادلهٔ (۴-۴۸) بـرقرار است. قـضیهٔ انرژی (۴-۴۰) برای چنین دستگاهی از ذرات معتبر خواهد بود. اگر نیروهای خارجی نیز کنسرواتیو باشند، انرژی پتانسیل آنها را میتوان به  $V^i$  اضافه کرد، و انرژی کل ثابت است.

اگر اصطکاک داخلی موجود باشد (همانطورکه اغلب چنین است) نیروهای اصطکاک داخلی به سرعتهای نسبی ذرات بستگی خواهند داشت، و قانون بقای مجموع انرژی جنبشی و پتانسیل دیگر معتبر نخواهد بود.

۴–۴ نقد قوانین بقا

می توان پدیدههایی را که قوانین مکانیکی در مورد آنها بهکار برده شدهاند، به سه دستهٔ اصلی تقسیم کرد. حرکات اجسام سماوی (ستارهها، ماهوارهها، وسیارات) بـا دقت بـی;نهایت بسـیار بــهوسیلهٔ قوانین مکانیک کلاسیک توصیف میشوند. در همین زمینه بودکه نظریهٔ مکانیک کلاسیک بسیاری از موفقیتهای مهم اولیهٔ خود را بهدست آورد. حرکت اجسام در منظومهٔ شمسی را مبی توان بـرای چندین هزار سال با دقت بسیار پیش بینی کرد. نظریهٔ نسبیت، از چند مورد انحراف مختصر از آنچه بهطور کلاسیک پیش بینی شده است، حکایت میکند، ولی این انحرافیات آنیقدر کـوچکانـد کـه نمی توان آنها را مشاهده کرد، بجز در مورد مدار تیر که نظریهٔ نسبیت و رصدهای انجام شده بهاتفاق، حرکت تقدیمی کند محور مدار بیضی شکل سیاره را به دور خورشید با سـرعت زاویــهای ۰٫۰۱ درجه در قرن نشان ميدهند.

حرکت اجسام زمینی به اندازههای خرد و کلان، دومین دستهٔ اصلی پدیدهها را تشکیل میدهد. حركات اين دسته از پديدهها، به درستي بهوسيلهٔ مكانيك نيوتني، بي هيچ گونه اصلاح قابل ملاحظهاي، توصيف مي شوند، ولي قوانين نيرو معمولاً بسيار پيچيدهاند، و اغلب بهطور دقيق شناخته شده نيستند، بهطوری که محاسبات دقیق موفق مکانیک سماوی را نمی توان در اینجا تکرار کرد.

سومين دسته از پديدهها، حـركت ذرات «اتـمي» مـثل مـلكولها، اتـمها، الكـترونها، هسـتهها، پروتونها، نوترونها و غیرەاند.کوششهای اولیه برای توصیف حرکت این ذرات براسـاس مکـانیک کلاسیک بود، و پدیدههای بسیاری از این دسته را می توان بر این پایه درک و پیش بینی کرد. معهذا، جزئیات دقیق تر رفتار ذرات اتمی را فقط می توان بر حسب مکانیک کوانتم به درستی توصیف کرد، و برای سرعتهای زیاد، مکانیک کوانتم نسبیتی را باید بهکار برد. می توان دسته چـهارمی بـه ایـن پدیدهها اضافه کرد،که مربوط به ساختمان داخلی ذرات بنیادی (پروتونها، نوترونها، الکترونها، و غیره) است. حتی مکانیک کوانتم از توصیف چنین پدیدههایی بهدرستی عاجز است و امروز کوشش فیزیکدانها بر آن است که نظریهٔ جدیدی برای توصیف این دسته از پدیدهها، بهوجود آورند.

قانون بقای اندازهٔ حرکت خطی برای دستگاههایی از اجسام سماوی و نیز اجسام خرد و کلان برقرار است. نیروهای ثقلی و مکانیکی بین چنین اجسامی لااقل با دقت بسیار زیاد تابع قانون سوم نیوتن|ند. اندازهٔ حرکت خطی نیز در بیشتر برهمکنشهای ذرات اتمی ثابت است، مگر هنگامی کـه

سرعتهای زیاد یا شتابهای تندی درکار باشند. نیروهای الکترواستاتیکی بین ذرات باردار ساکن، تابع قانون سوم نیوتناند، ولی وقتی ذرات در حرکت باشند، میدانهای الکتریکی آنها با سرعت نور انتشار می بابد، بهطوری که اگر دو ذرهٔ باردار نسبت به یکدیگر به تندی حرکت کنند، نیروهای بین آنها در هر لحظه، ممکن است کاملاً مساوی و مختلفالجهت نباشند. اگر الکترون سریعی از کـنار پـروتون ساكني بگذرد، پروتون همواره الكترون را كمي عقبتر از مكان واقعي آن در هر لحظه «مي بيند» و نيروي وارد بر پروتون نه بهوسيلهٔ مكان الكترون، بلكه بـهوسيلهٔ مكـان لحـظهاي قـبل آن تـعيين میشود. وقتی بارهای الکتریکی شتاب میگیرند، تشعشع الکترومغناطیسی از خود صادر میکنند، و در نتیجه از اندازهٔ حرکتشان کاسته می شود. اینجا درمی پابیم که قانون بقای اندازهٔ حرکت در این حالات نیز ممکن است معتبر باشد اما فقط در صورتی که اندازهٔ حرکت را به میدان الکترومغناطیسی و ذرات متحرک هر دو نسبت دهیم. چنین تعریف مجددی از اندازهٔ حرکت، خارج از حدود اولیهٔ مکانیک نیو تنی است.

بدیهی است که اجسام سماوی و اجسام خرد و کلان، در واقع ذره نیستند، زیرا ساختمانی دارند که برای بسیاری از مقاصد، فقط بـهوسیلهٔ سـه مـختصهٔ مکـانی (x,y,z) بـهقدرکـافی مشـخص نمیشوند. با این حال حرکتشان در مسائلی که بتوان از ساختمان آنها چشم پوشید، بهوسیلهٔ قانون حركت يك تكذره، بهدرستي بيان مي شود.  $m\ddot{r} = F$ .  $-\mathfrak{r})$ 

$$
(\mathfrak{F} \mathfrak{A})
$$

این مطلب اغلب از این طریق موجه است که جسم کلان، را بهصورت دستگاهی از ذرات کوچکتری که تابع قانون سوم نیوتناند در نظر بگیریم. برای چنین دستگاهی، قضیهٔ اندازهٔ حرکت خطی برقرار است، و می توان آن را بهصورت معادلهٔ (۴–۱۸)که با معادلهٔ (۴–۴۹) هم شکل است نوشت. این روش بسیار مناسبی برای توجیه کاربرد معادلهٔ (۴-۴۹) برای اجسام کلان یا نجومی است. به شرط آنکه آگاهی ما در اثر این که این مطلب بنا به اندیشههای نو بی معنی است، مغشوش نگردد. اگر ذرات یک جسم بزرگتر را بهصورتِ اتمها و ملکولها در نظر بگیریم، در این صورت اولاً قانون سوم نیوتن بههیچ روی برای چنین ذراتبی معتبر نیست، و دوم آن که برای حرکت آنها باید مکانیک کوانتم و نه مکانیک کلاسیک را به کار برد. قىضية انىدازة حـرکت (۴-۱۸) را مـىتوان بـا اسـتفاده از قـوانـين الکترودینامیک و مکانیک کوانتم، برای اجسامی که از اتم ساخته شدهاند، بهدست آورد، ولی این کار از حدود مکانیک نیوتنی خارج است. بنابراین، فعلاً قانون حرکت (۴-۴۹) را چنانکه در مورد اجسام نجومی وکلان بهکار بردیم باید خود بهصورت یک اصل موضوع بنیادی دانست کـه تــوجیهاش براساس تجربه و یا نتایج نظریههای عمیقتر استوار است. قضایایی که در بخش ۴–۱ ثابت شـد نشان میدهد که این اصل به نظریهٔ مکانیکی سازگاری به این معنی منجر میگردد که اگر از اجسامی که تابع این اصل!ند جسم مرکبی بسازیم، اَن جسم مرکب نیز از این اصل تبعیت خواهد کرد.

قانون بقای اندازهٔ حرکت زاویهای که در بخش ۴-۲ برای دستگاهی از ذرات بـیان شـد، بـرای دستگاههای اجسام سماوی (که ذره فرض میشوند) و برای دستگاههایی از اجسام کـلاِن، هـرگاه اثرات ناشی از حرکت دورانی یک یک آنها قابل(غماض باشد، مـعتبر است، وقـتـی دوران یک یک اجسام، در حرکت منظور میشود، قانون بقای اندازهٔ حرکت زاویهای هنوز برقرار است، بهشرط آن که اندازهٔ حرکت زاویهای مربوط به چنین دورانها را نیز در نظر بگیریم. اجسام، در این صورت دیگـر بهصورت ذرات سادهای نیستند که در بخشهای پیشین بـررسی کـردیم و حـرکاتشان بـهسادگی بـا مشخص کردن تابع (r(t برای تمام ذرات بهطور کامل توصیف میشد. اندازهٔ حرکت زاویهای کل منظومهٔ شمسی، حتی اگر خورشید و سیارات، و ماهوارهها را بتوان بهصورت ذرات سادهای دانست که دورانشان قابل/غماض باشد، تقریباً ثابت است. لکن نیروهای جذر و مد، مقداری از اندازههای حرکت زاویهای دورانی را به اندازهٔ حرکت زاویهای مداری سیارات و ماهوارهها تبدیل میکنند. لذا باید اندازهٔ حرکت زاویهای دورانبی را نیز در نظر گرفت تا قانون بقای اندازهٔ حرکت زاویهای بهطور دقیق برقرار باشد، تغییراتی در اندازهٔ حرکت زاویهای رخ میدهد که ناشمی از اصطکاک بـا غـبار و سنگهاي بين سيارات است، ولي اثر أن بسيار ناچيز است و در همه حال ممكن است بهوسيلهٔ اضافه کردن اندازهٔ حرکت زاویهای ماده بین سیارات به مجموع کل، در نظر گرفته شود.

قانون بقای اندازهٔ حرکت زاویهای کلّ، از جمله دوران اجسام سماوی و زمـینی را مـیتوان بـا درنظر گرفتن هریک از اجسام بهصورت دستگاهی از ذرات کوچکتر که نیروهای متقابل آنها از قانون سوم نيوتن (بهصورت «قوي») تبعيت ميكنند، توجيه كرد. در اين صورت قانون بقاي اندازهٔ حركت زاویهای کل و اندازهٔ حرکت زاویهای دورانی یک جسم که بهصورت اندازهٔ حرکت زوایهای مداری معمولی (r ×p) ذرات آن ظاهر می شود، از استدلال بخش ۲-۲ نتیجه می گردند. انتقاد فوق در مورد اندازهٔ حرکت خطی، بر این استدلال نیز وارد است. اگر «ذرات» ترکیبکنندهٔ جسمی، اتمها و ملکولها باشند، در این صورت قانون سوم نیوتن، بهویژه بهصورت قوی، همیشه برقرار نیست. از این گذشته قوانین مکانیک کوانتم بر چنین ذراتی حاکماند، بهعلاوه اتمها و ملکولها دارای اندازهٔ حرکت زاویهای دورانی اند که باید منظور گردد. حتی ذرات بنیادی (الکترونها، پروتونها، نـوترونها، و غـیره) دارای اندازهٔ حرکت زاویهای ذاتی[ندکه مربوط به حرکت مداری آنها نیست و بهعلت تشابه آن با انــدازهٔ حرکت زاویهای ذاتنی دوران اجسام کلان، آن را آندازهٔ حرکت زاویهای اسپین میگویند و باید منظور گردد تا قانون بقا بر مجموع حاکم باشد. به این ترتیب ما هرگز به ذرهٔ ساده و آرمانی مکانیک نیوتنی، که آن را بتوان فقط با بردار مکانیش (r(t توصیف کرد، نمی,رسیم. لذا ناچاریم قانون بقای انــدازهٔ حرکت زاویهای را بهصورت اصلی مسلم قبول کنیم، یا برای توجیه آن به نظریههایی که از مکانیک كلاسيك تجاوز مىكند، متوسل شويم.

نیروهای ثقل بین اجسام نجومی،کنسرواتیوند، بهطوری که اصل بقای انرژی مکانیکی با دقت بسیار در نجوم برقرار است. در اصل اصطکاک گردوغبار و سنگهای بین سیارهای، انرژی مکانیکی منظومهٔ شمسی را به اندازهٔ بسیار ناچیزی تلف میکنند، ولی تأثیر آن کوچکتر از آن است که حتی با وجـود دقت بسـیاري کـه بـراي مشـاهده و پـیش،ییني وقـایع نـجومي بـهکـار مـی(ود، اثـرات قابل۵مشاهدهای در حرکت سیارات، بهوجود آورد. همچنین بر اثـر اصـطکاک جـذرومدی، انـرژی دورانی سیارات و ماهوارهها به تدریج ولی به اندازهٔ قابل محاسبهای، تلف می شود. اصطکاک معمولاً برای اجسام زمینی خرد پاکلان نقش مهمی بازی میکند و فقط در برخی حالات خاص که اصطکاک قابل اغماض است، می توان از اصل بقای انرژی بهصورت معادلهٔ (۴-۳۹) یا حتی (۴-۴۰) استفاده کرد. اما ژول نشان دادکه می توان انرژی را طوری به گرما نسبت دادکه قانون بقای انرژی یک دستگاه

از اجسام همچنان در مورد مجموع انرژی جنبشی و پتانسیل و گرما به کار رود.اگر جسم را متشکل از اتمها و ملکولها بدانیم، انرژی گرمایی آن همان انرژی پتانسیل و جنبشی حرکت نـامنظم اتـمها و ملكولهاي أن خواهد بود. نيروهاي الكترومغناطيسي وارد بر ذرات باردار متحرك، كنسرواتيو نيستند و باید یک انرژی الکترومغناطیسی به میدان الکترومغناطیسی نسبت دهیم تا قانون بقای انرژی به اعتبار خود باقی بماند. البته این گسترش مفهوم انرژی چنانکه گرما و انرژی الکترومغناطیسی را نیز دربرگیرد، خارج از قلمرو مکانیک است. وقتی تعریف انرژی طوری گسترش پابد تا نه تنها انرژی جنبشی، بلکه انرژی وابسته به میدانهای الکترومغناطیسی یا هر میدان نیروی دیگر را شامل شود، در این صورت یک قانون بقای انرژی، بهطورکلی در فیزیک کلاسیک، نسبیت و کوانتم برقرار خواهد بود.

قوانین بقای انرژی و اندازهٔ حرکت، و اندازهٔ حرکت زاویهای، سنگ بنای فیزیک امروزند، زیرا در تمام نظریههای فیزیکی بهطورکلی معتبرند. در حال حاضر،کوشش در اثبات آنها برای اجسام مادی در چهارچوب مکانیک کلاسیک، از طریق توسل به تصویر قدیمی کـه مـاده در آن ذرات نـیوتنبی سادهای بودکه نیروهای مرکزی برهم وارد میکردند، تمرینی بیهوده است. قوانین بقا به تـعبیری، اصلاً قانون نیستند، بلکه اصولی موضوعیاند که ما اصرار داریم در همهٔ نظریات فـیزیکی مـعتبر باشند. به عنوان مثال، اگر برای ذرات باردار متحرک دریافتیم که انرژی کل (T+V) ثابت نیست، قانون را رها نميكنيم، بلكه معنى آن را از طريق اصلاح تعريف انرژي چنان تغيير مىدهيم كه شامل انرژی الکترومغناطیسی نیز بشود و اعتبار قانون حفظ گردد. ما غالباً ترجیح میٖدهیم در جستجوی کمیتهایی باشیم که باقی می مانند و نامهای «انرژی کل»، «اندازهٔ حـرکت کـل»، و «انـدازهٔ حـرکت زاویهای کل» را برای آنها می پذیریم. در این صورت بقای چنین کمیتهایی واقعیتی فیزیکی نیست، بلكه نتيجةً تصميم ما است به اين كه أنها را بدين طريق تعريف كنيم. البته اين بيان واقعيتي فيزيكي است (که ممکن است درست یا غلط باشد)که حکم کنیم چنین تعاریفی برای انرژی، اندازهٔ حرکت، و اندازهٔ حرکت زاویهای همواره پیدا میشود. ایـن حکـم تـاکـنون درست بـوده است، و در آخـر بخش ۹-۶ توجیه عمیقتری برای آن ارائه خواهیم داد.

۴-۵ تسمههای انتقال، موشکها، و سیارات

مسائل بسیاری را می توان بهوسیلهٔ کاربردهای مناسب قوانین بقای اندازهٔ حرکت خطی، اندازهٔ حرکت زاویهای، و انرژی حل کرد. برای حل چنین مسائلی، لازم است تمیز دهیم که کدام یک از قوانسین بـقا مناسب است. قوانین بقای اندازهٔ حرکت خطی و زاویهای و یا در واقع قضایای (۴–۷) و (۴–۲۸) را که فرع آنها هستند همواره می توان برای هر دستگاه فیزیکی به کار برد مشروط بر آن که تمام نیروهای خارجی و گشتاور ـ نیروهای وارد بر آن دستگاه را در نظر بگیریم. وقتی گشتاور ـ نیروها یا نیروهای خارجی معلوم باشند، به کار بردن هریک از آنها مناسب است. قانون بقای مجموع انرژی جنبشی و پتانسیل را تنها زمانی می توان به کار بردکه هیچگونه تبدیل انرژی مکانیکی بهصورتهای دیگر انرژی انجام نشود. به عنوان مثال، وقتى اصطكاك موجود است، نمى توان از قانون بقاى انرژى استفاده كرد، مگر آن که روشی برای تعیین مقدار انرژی گرمایی تولید شده، وجود داشته باشد.

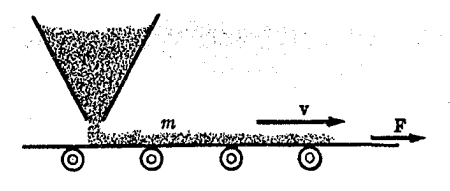

قوانین بقای انرژی و الدارهٔ خرکت و اندازهٔ خرکت زاویدای همیشه بزای دستگاه ثابت معینی از ذرات صادق است. به هنگام کاربرد قوانین بقا باید با دقت تشخیص داد که دستگاهی که این قوانین برای آن به کار میروند، شامل چه مقدار انرژی و اندازهٔ حرکت خطی و زاویهای است و در هنگام نوشتن معادلات تمام انرژی واندازهٔ حرکت دستگاه را منظور کرد. می توان دستگاه را بهطور دلخواه اختیار کرد، و هر مقدار از درات راکه لازم باشد به آن داخل یا از آن خارج کرد. ولی هرگاه تیروهایی از خارج به ذرات داخل دستگاه وارد شوند باید آنها را به حساب آورد.

یکی از مسائل نمونهای که قانون بقای اندازهٔ حرکت خطی را میتوان برای آنها بهکار برد، مسئلهٔ تسمهٔ انتقال است. ماده پیوسته از داخل قیفی بر تسمهٔ متحرکی ریخته میشود، خواسته میشودکه نیروی F لازم برای آن که تسـمه بـا سـرعت ثـابت v بـه حـرکت خـود ادامـه دهـد، پـیداکـنیم، (شکل ۲–۲). فرض کنید میزان ریزش ماده بر روی تسمه برحسب زمان، dm/dt باشد. اگر m جرم مادهٔ روی تسمه، و M جرم تسمه (که در واقع در مسئله هم ظاهر نمی شود) باشد؛ اندازهٔ حرکت کل دستگاه، یعنی اندازهٔ حرکت تسمه بهعلاوهٔ مادهٔ روی آن و مادهٔ داخل قیف، عبارت است از:

$$
P = (m + M)v. \tag{2} \text{---} \text{---}
$$

فرض ميكنيم كه قيف ساكن باشد، در غير اين صورت اندازهٔ حركت قيف و مادهٔ داخل آن را هم بايد در معادلهٔ فوق منظور کرد. بنا به قضیهٔ اندازهٔ حرکت خطی،

$$
F = \frac{dP}{dt} = v \frac{dm}{dt}.
$$
 (0.1 - 1)

نیروی وارد بر تسمه از معادلهٔ فوق، حاصل میشود. توان تولید شده بهوسیلهٔ نیروی فوق عبارت است از

$$
Fv = v^{\dagger} \frac{dm}{dt} = \frac{d}{dt} (mv^{\dagger}) = \frac{d}{dt} [(m+M)v^{\dagger}].
$$
 (37-4)

توان فوق دو برابر میزان افزایش انرژی جنبشی است، بهطوری که قانون بقای مکانیکی (۴-۴۰) در اينجا صادق نيست. نصف اضافي توان چه مي شود؟

معادلهٔ حرکت یک موشک را میتوان از قانون بقای اندازهٔ حرکت بهدست آورد. فرض کنید که جرم موشک در هر لحظهٔ معین، M و سرعت آن نسبت به دستگاه مختصات ثابتی، ۲ باشد. اگر ماده از موتور موشک با سرعت خروجی u، نسبت به موشک خارج شمود، در ایین صورت سرعت  $\bm{F}$ خروجی آن نسبت به دستگاه مختصات ثابت، عبارت خواهد بود از ۰۰ + ۰۰ گونیروی خارجی

نیز بر موشک وارد شود، در این صورت قضیهٔ اندازهٔ حرکت خطی بهصورت زیر خواهد بود:  
\n
$$
\frac{d}{dt}(Mv) - \frac{dM}{dt}(v+u) = F.
$$

عبارت اول معادلهٔ فوق، میزان تغییر اندازهٔ حرکت موشک نسبت بـه زمـان است و عـبارت دوم، نمایشگر میزان تغییر اندازهٔ حرکت مواد خارج شونده از موشک است،که در آن (dM/dt) – میزان مادهٔ خارجشوندهٔ موشک نسبت به زمان است. قانون بقا در مورد دستگاه ثابت و معینی از ذرات صادق است. اگر توجه خود را در هر لحظه، به موشِک معطوف کنیم، باید بهخاطر داشته باشیم که در یک لحظهٔ dt بعدی، دستگاه شامل موشک و مواد خارج شده از آن در این فاصلهٔ زمانی است، و بههنگام محاسبهٔ تغییر اندازهٔ حرکت، باید هر دو قسمت را بهحساب آورد. معادلهٔ فوق را می توان بهصورت زير نوشت:

$$
M\frac{dv}{dt} = u\frac{dM}{dt} + F.
$$
 (QF-F)

عبارت اول طرف راست را پیشران موتور موشک مینامند. چون dM/dt منفی است، جهت پیشران مخالف جهت سرعت خروجي است. نيروي F ممكن است نمايشگر مقاومت هوا، يا نيروي ثقل يا هر نیرویی باشدکه بر موشک وارد میشود.

نخست حالتی را در نظر میگیریم که موتور موشکی بر تکیهگاه ثابتی محکم بسته شده است. از این رو سمت چپ معادلهٔ (۴-۵۴) صفر است و نیروی  $F$ ی که تکیهگاه وارد میکند عبارت است از:

$$
F=-u\,\frac{dM}{dt}\cdot
$$

برای اندازهگیری پیشران موتور موشک نیروی F لازم برای ثابت ماندن موتور را اندازه میگیریم. اکنون معادلهٔ (۴-۵۴) را برای حالت خاصی که نیروی خارجی صفر است، حل میکنیم:

$$
M\,\frac{dv}{dt} = u\,\frac{dM}{dt}.\tag{0.0-9}
$$

 $\bm{u}$  معادلهٔ فوق را در  $dt/M$  ضرب مرکنیم و سپس از آن انتگرال مرگیریم. با فرض آن که سرعت ثابت است، خواهيم داشت:

$$
\nu - \nu_{\circ} = -u \ln \frac{M_{\circ}}{M} \tag{0.69-9}
$$

تغییر سرعت در هر فاصلهٔ زمانی فقط به سرعت موشک و جرم مادهٔ خارج شونده در ایــن فــاصلهٔ زمانی، بستگی دارد. این نتیجه از هرگونه فرض در بارهٔ میزان خارج شدن جرم از موشک مســتقل

مسائل بسیاری در نجوم پیش می]یندکه استفاده از قانون بقای اندازهٔ حرکت زاویهای در حل آنها مفید است. اگر مادهای از دستگاه کهکشانی از ستارهها یا منظومهٔ شمسی خارج نشود، اندازهٔ حرکت زاویهای آنها ثابت باقی خواهد ماند. تأثیر جذر و مدهای ماه این است که دوران زمین را به آهستگی کند میکند. با کاهش اندازهٔ حرکت زاویهای زمین، انـدازهٔ حـرکت زاویـهای مـاه بـاید زیـاد شـود.

که در آن m، @، و r بهترتیب جرم، سرعت زاویهای، و شعاع مدار ماهاند. میتوان حاصل ضرب جرم در شتاب رو به مرکز را مساوی نیروی ثقل قرار داد و رابطهٔ زیر را بهدست آورد:

$$
m r \omega^{\mathfrak{r}} = \frac{G M m}{r^{\mathfrak{r}}}, \qquad (\Delta \wedge -\mathfrak{r})
$$

که در آن M جرم زمین است. اگر ω را از معادلهٔ فوق بهدست آوریم و در معادلهٔ (۴-۵۷) جایگزین كنيم، خواهيم داشت:

$$
L = (GMm^{\gamma}r)^{1/\gamma}.
$$

در نتیجه، با افزایش اندازهٔ حرکت زاویهای ماه، فاصلهٔ آن از زمین بیشتر می شود. (در محاسبهٔ میزان عقب نشینی ماه نسبت به زمین، از طریق مساوی گذاشتن تغییر  $L$  با تغییر اندازهٔ حرکت زاویهای دورانی زمین، لازم است معین کنیم که چه مقدار از کاهش دوران زمین ناشی از جذرومد ماه و چه مقدار در اثر خورشید است. مجموع اندازهٔ حرکت زاویهای ماه و زمین بهعلت وجـود اصـطکاک جذرومدي خورشيد ثابت نيست. اگر از تأثير بسيار ناچيز جذرومد خورشيد در اثر زمين صرف نظر كنيم، اندازةً حركت زاويهاي كل دستگاه ماه ـ زمين حول خورشيد تقريباً ثابت است.)

## ۴–۶ مسائل برخورد

بسیاری از سؤالات مربوط به برخورد ذرات را میتوان با استفاده از قوانین بقا جواب داد. از آنجاکه قوانین بقا در مکانیک کوانتم نیز معتبر است، ' نتایجی که از استعمال آنها بهدست می آید، در مورد ذراتی با اندازههای اتمی و زیراتمی و کـلان نـیز مـعتبر است. در بـیشتر مســائل بـرخــورد، ذرات برخوردکننده با سرعت ثابت حرکت میکنند، و مدتی قبل از برخـورد و بـعد از آن، تـحت تأثـیر هیچگونه نیرویی قرار نمیگیرند، در حالی که به هنگام برخورد، تحت تأثیر نیپروهایی انـد کـه بـر یکدیگر وارد میکنند. اگر نیروهای متقابل به هنگام برخورد، تابع قانون سوم نیوتن باشند، در این صورت اندازهٔ حرکت خطی کل ذرات قبل از برخورد و بعد از آن برابر خواهد بود. اگر قانون سوم نیوتن بهصورت دقیقش معتبر باشد، اندازهٔ حرکت زاویهای کل نیز ثابت خواهد بود. اگـر نـیروها کنسرواتیو باشند، انرژی جنبشی ثابت خواهد بود (زیرا انرژی پتانسیل قبل و بعد از برخورد یکسان است). در هر حال، اگر تمام انرژی و اندازهٔ حرکت، و اندازهٔ حرکت زاویهای از جمله آنچه را با تمام تشعشعات صادر شده از دستگاه و تمام انرژیهایی کـه از صـورت جـنبشی بـهصورتهای دیگـر و بهعکس تبدیل میشوند همراه است در نظر بگیریم، قوانین بقا همَیشه معتبر خواهند بود.

P. A. M. Dirac, The Principles of Quantum Mechanics, 4th ed. Oxford: Oxford University Press, 1958.

۱. به صفحهٔ ۱۱۵ کتاب زیر مراجعه کنید:

.ابتدا برخوردی بین دو ذرهٔ ۱ و ۲ را، کله می دانیم انرژی چنبشی کل و اندازهٔ حرکت خطی در آن بقا دارند، در نظر میگیریم. چنین برخوردی راالاستیک (کشوار) میگویند. اگر دو ذره را با اندیسهای ۱  $F$  و مقادیر انرژی جنبشی و اندازههای حرکت قبل و بعد از برخورد را بهترتیب با اندیسهای  $I$ و نمايش دهيم، طبق قوانين بقا خواهيم داشت:

$$
p_{\gamma I} + p_{\gamma I} = p_{\gamma F} + p_{\gamma F}, \tag{8\circ -8}
$$

$$
T_{\lambda I} + T_{\gamma I} = T_{\gamma F} + T_{\gamma F}.
$$
\n
$$
(9.1 - 9)
$$

$$
\frac{p_M^{\mathsf{T}}}{\gamma m_{\mathsf{v}}} + \frac{p_M^{\mathsf{T}}}{\gamma m_{\mathsf{v}}} = \frac{p_M^{\mathsf{T}}}{\gamma m_{\mathsf{v}}} + \frac{p_M^{\mathsf{T}}}{\gamma m_{\mathsf{v}}}.
$$
 (87–8)

برای مشخص کردن هر بردار اندازهٔ حرکت p، باید سه کمیت را مشخص کرد که ممکن است سـه مؤلفة أن در امتداد سه محور هُرَ دَسِتگاه دَلخواه، و يا قَدَر مطلق و جهت أن باشند، (كميت آخري به احتمال بهوسیلهٔ زوایای کروی تُو ( 6 مُشخص میشود). بنابراین معادلات (۴–۶۰) و (۴–۶۲) نمایشگر چهار معادلهاندکه شامل نسبت دو جرم و دوازده کمیت لازم برای تعیین اندازههای حرکت مربوط به آنها هستند. اگر نه عدد از این کمیتها معلوم باشند، چهار کمیت دیگر را میتوان از ایس معادلات بهدست آورد. در یک حالت نمونه، ممکن است اجرام و اندازههای حرکت اولیهٔ دو ذره و جهت حرکت نهایی یکی از ذرات، مثلاً ذرهٔ ۱، داده شده باشد. در این صورت می توان اندازهٔ حرکت نهایی  $p_{\rm\,}$  ذرهٔ ۲، و قدر مطلق اندازهٔ حرکت نهایی  $p_{\rm\,}$  (یا انرژی) درهٔ ۱ را به دست آورد. در حالات مهم بسیاری، جرم یکی از ذرات مجهول است و اگر اندازههای حرکت و انرژیها قبل و بعد از برخورد را بهقدر کافی بدانیم، جرم ذرهٔ مجهول را میتوانیم از معادلات (۴–۶۰) و (۴–۶۲) بهدست آوریم. توجه داشته باشیدکه دانستن شرایط اولیه به تنهایی برای تعیین نتیجهٔ برخورد از معادلات (۴-۴۰) و (۴-۶۲) کافی نیست. باید چیزی در بارهٔ حرکت بعد از برخورد نیز بـدانـیم. اگــر مــیتوانســتیم معادلات حركت دستگاه را حل كنيم، شرايط اوليه به تنهايي نتايج برخورد را تعيين ميكردند.

برخورد ذرهای به جرم ۳۸ و اندازهٔ حرکت  $p_{\Lambda I}$  با ذرهٔ ساکنی به جرم ۳<sub>۷</sub> را در نظر بگیرید. این حالتی معمولی است. (در واقع عمومیت مسئله به هیچ روی کاهش نیافته است، زیرا همان طور که در بخش ۱-۴ ذکرکردیم و در بخش ۷-۱ نیز نشان خواهیم داد، اگر ب $m$  از ابتدا با سرعت یکنواختی حرکت کند، قوانین نیوتن را می توان در دستگاههای متحرکی نیز با سرعت یکنواخت P<sub>۲</sub>7 که در آن به صدر ابتدا ساکن است، بهکار برد). فرض کنید که  $m$  تحت زاویهٔ  $\vartheta$  «پراکنده» باشد. به عبارت دیگر فرض  $\bm{p}_{\gamma F}$  کنید , $\vartheta$  زاویهٔ بین مسیر حرکت اولیه و مسیر نهایی ذرهٔ , $m$  باشد، (شکل ۳-۴). اندازهٔ حرکت باید در همان صفحهٔ p و p و p قرارگیرد، زیرا قبل از برخورد هیچ مؤلفهٔ اندازهٔ حرکت عمود بر این صفحه وجود ندارد، و بعد از برخورد نيز نبايد وجود داشته باشد. فرض كنيد  $p_{\gamma F}$  با جهت  $p_{\gamma I}$ زاويهٔ تشکیل دهد. معادلهٔ (۴-۶۰) را برحسب مؤلفههای آن در امتداد و عمود بر p و می نویسیم:  $\vartheta_{\gamma}$ 

$$
p_{\gamma I} = p_{\gamma F} \cos \vartheta_{\gamma} + p_{\gamma F} \cos \vartheta_{\gamma}, \qquad (\gamma \gamma - \gamma)
$$

 $\bullet = p_{\Lambda F} \sin \vartheta$ <sub>1</sub> -  $p_{\Upsilon F} \sin \vartheta$ <sub>y</sub>.  $(F+Y)$ 

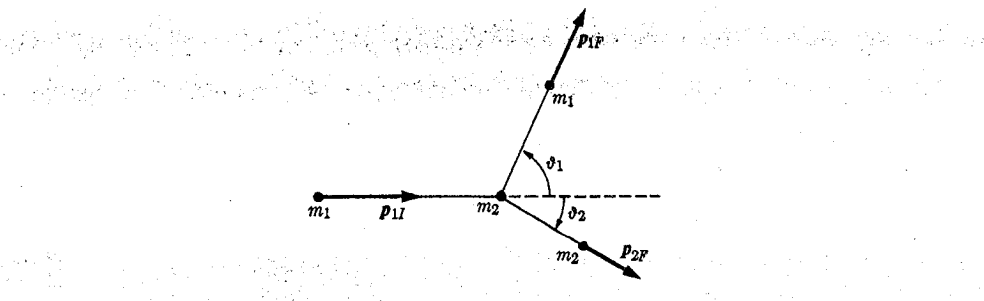

 $m_\gamma$  شکل ۳–۳ برخورد ذرهٔ  $m_\gamma$  با ذرهٔ ساکن  $m_\gamma$ 

در این حال، معادلهٔ (۴–۶۲) چنین میشود:

 $\label{eq:2} \mathcal{F}^{\mathcal{A}}(\mathcal{A}^{\mathcal{A}}) = \mathcal{F}^{\mathcal{A}}(\mathcal{A}^{\mathcal{A}}) = \mathcal{F}^{\mathcal{A}}(\mathcal{A}^{\mathcal{A}})$ 

 $\frac{p_{\Lambda I}^{\nu} - p_{\Lambda F}^{\nu}}{m_{\Lambda}} = \frac{p_{\Lambda F}^{\nu}}{m_{\Lambda}}.$  $(\mathcal{P}\Delta-\mathcal{F})$ . اگر دو تا از کمیتهای

## $(p_{\Lambda F}/p_{\Lambda I}, p_{\Lambda F}/p_{\Lambda I}, \vartheta_{\Lambda}, \vartheta_{\Upsilon}, m_{\Lambda}/m_{\Upsilon})$

معلوم باشد، سه کمیت باقیمانده را می توان بهدست آورد. بهعنوان مثال اگر جـرم ذرات و انـدازهٔ حركت اوليهٔ p و و زاويهٔ ا $\vartheta$  معلوم باشد، مى توان $p_{\chi F}$  و p و ب $\vartheta$ ، را به اين طريق بهدست آورد. اگر عبارت اول طرف راست را بهطرف چپ معادلات (۴+۴) و (۴+۴) مستقل و سَنَیِسَ آن را مجذور و با هم جمع کنیم، , ۵ را می توان حذف کرد:

$$
p_{\Lambda I}^{\mathbf{v}} + p_{\Lambda F}^{\mathbf{v}} - \mathbf{v} p_{\Lambda I} p_{\Lambda F} \cos \vartheta_{\Lambda} = p_{\Lambda F}^{\mathbf{v}}.
$$
 (99–1)

با قرار دادن این عبارت در معادلهٔ (۴–۶۵)، میتوان  $p_{\Lambda F}$  را بهدست آورد:

$$
\frac{p_{\lambda F}}{p_{\lambda I}} = \frac{m_{\lambda}}{m_{\lambda} + m_{\gamma}} \cos \vartheta_{\lambda} \pm \left[ \left( \frac{m_{\lambda}}{m_{\lambda} + m_{\gamma}} \right) \cos^{\gamma} \vartheta_{\lambda} + \frac{m_{\gamma} - m_{\lambda}}{m_{\lambda} + m_{\gamma}} \right]^{1/\gamma}, \quad (\vartheta \vee - \vartheta)
$$

 $m,\gt{m_\gamma}$  اکنون میتوان  $p_{\gamma P}$  را از معادلهٔ (۴–۶۶)، و $\vartheta_\gamma$  را از معادلهٔ (۴–۶۳) بهدست آورد. اگر باشد، کمیت زیر رادیکال برای زاویهٔ  $\vartheta_{m}$  صفر خواهد بود، که در آن  $\vartheta_{m}$  از معادلهٔ زیر حاصل مىشود:

$$
\cos^{\tau}\vartheta_m = 1 - \frac{m_{\tau}^{\tau}}{m_{\tau}^{\tau}}, \quad \varsigma \leq \vartheta_m \leq \frac{\pi}{\tau}.
$$

اگر  $\vartheta,\mathtt{<}\psi$  باشد (و  $\pi,\mathtt{<}$  باشد)، در این صورت $p\text{,}_N$  مجازی یا منفی خواهد بود، که هیچ یک از نظر فیزیکی مجاز نیست، لذا  $\vartheta_m$  نمایشگر بزرگترین زاویهای است که  $m$  ممکن است تحت آن پراکنده شود. اگر  $m$   $m$   $\gg m$  باشد، چنانکه به تـجربه مـیدانـیم، ایـن زاویـه بسـیار کــوچک خواهد بود، اگر  $\vartheta_m$ < ۷, دو مقدار برای  $p_{\setminus I}/p_{\setminus I}$  وجود خواهد داشت، مقدار بزرگتر به برخوردی  $\vartheta_\gamma$ کناری، حال آن که مقدار کوچکتر به برخوردی نزدیک تر به رویاروی مـربوط مـیشود. زاویـبهٔ  $\vartheta$ برای این دو حالت متفاوت خواهد بود. حالت مت $\bm{\vartheta}_{\gamma}$  محمکن است یا نـمایشگر عـنـمبرخـورد

و یا نمایشگر برخوردی رویاروی باشد. در حالت دوم،
$$
\frac{p_{\Lambda F} = m_{\Lambda} - m_{\tau}}{p_{\Lambda I}} = \frac{m_{\Lambda} - m_{\tau}}{m_{\Lambda} + m_{\tau}}, \quad \vartheta_{\tau} = \circ, \quad \frac{p_{\tau F}}{p_{\Lambda I}} = \frac{\Upsilon m_{\tau}}{m_{\Lambda} + m_{\tau}}.
$$

اگر ,m,= m، معادلات (۴-۶۷)، (۴-۶۶)، و (۴-۴۴) به معادلات زیر تبدیل خواهند شد:  $\frac{p_{\gamma F}}{p_{\gamma I}} = \cos \vartheta$ ,  $\frac{p_{\gamma F}}{p_{\gamma I}} = \sin \vartheta$ ,  $\vartheta$ <sub>r</sub> =  $\left(\frac{\pi}{\gamma} - \vartheta$ <sub>1</sub> $\right)$ . (v -  $\gamma$ )

اکنون , $\vartheta$  از ہ $\vartheta_\gamma = \vartheta$  (حالت عدمبرخورد) تا ۲/۲  $\pi/$  (حالت برخورد و رویاروی) که در آن تمام اندازهٔ حرکت به ذرهٔ ۲ منتقل میشود، تغییر میکند. (در واقع اگر  $p_{\Lambda F} = \vartheta_{\Lambda}$  نامعین است، ولمی وقتی بـرخـورد بـه بـرخـورد رویـاروی نـزدیک مـیشود، زاویـهٔ ۲/۲هـــــ , $\vartheta$  و انـدازهٔ حـرکت، معادلهٔ (۴–۶۷) علامت مثبت اختیار شود،  $p_{\setminus I}$  مثبت خواهد بود. علامت منفی را نمی توان اختیار کرد، زیرا در آن صورت اندازهٔ  $p_{\Lambda F}/p_{\Lambda}$  منفی خواهد شــد. اگــر ۰ = ۵٫ ، در ایــن صــورت و این حالتی است که هیچگونه برخوردی وجود نداشته باشد. حالت  $\vartheta_\Lambda=\pi$ به برخورد  $\vartheta_\Lambda=p_{\Lambda I}$ رویاروی مربوط می شود، که در آن:

$$
\frac{p_{\gamma F}}{p_{\gamma I}} = \frac{m_{\gamma} - m_{\gamma}}{m_{\gamma} + m_{\gamma}}, \quad \vartheta_{\gamma} = \pi,
$$
\n
$$
\frac{p_{\gamma F}}{p_{\gamma I}} = \frac{\gamma m_{\gamma}}{m_{\gamma} + m_{\gamma}}, \quad \vartheta_{\gamma} = \infty.
$$
\n
$$
(V1 - F)
$$

اگر ۳٫ مجهول باشد، ولی  $p_{\Lambda I}$  یا  $T_{\Lambda I}$  را بتوان اندازهگرفت یا محاسبه کرد، در این صورت مشاهدهٔ اندازهٔ حرکت نهایی ذرهٔ ۲ (که جرمش معلوم فرض میشود) برای تعیین جرم ,m کافی خواهد بود. به عنوان مثال، اگر ۳۸٫ /۲۳ /۲ $T_{\chi I}$  معلوم باشد و  $T_{\chi F}$  برای برخوردی رویاروی اندازه گرفته شود، در این صورت  $m_{\gamma}$  از معادلهٔ (۴–۶۹) یا (۲–۷۱) بهدست میآید:

$$
\frac{m_1}{m_\gamma} = \frac{\gamma T_{\gamma I}}{T_{\gamma F}} - 1 \pm \left[ \left( \frac{\gamma T_{\gamma I}}{T_{\gamma F}} - 1 \right)^{\gamma} - 1 \right]^{1/\gamma} . \tag{V7-5}
$$

بنابراین یکی از دو مقدار  $m$  را می $\,$ توان معین کرد. اگر نتایج برخوردی بـا ذرهٔ دیگـری بـه جـرم متفاوت <sub>۲</sub> سهر یا در مورد زاویهٔ پراکندگ<sub>ی</sub> دیگری معلوم باشند، <sub>،</sub> m بهطور یگانه معین میشود. این روش در اصل توسط چادویک ' برای اثبات وجود نوترون به کار رفت. ' ذرات خنثای ناشناختهای که در یک واکنش هستهای بهوجود آمده بودند، بر مادهای حاوی هستههایی به جرم معلوم، برخورد داده شدند. انرژیهای دو نوع هسته به جرمهای متفاوت  $m_\gamma$  و  $m'$  که در اثر برخوردهای رویاروی بیرون جستند، اندازهگیری شدند و انرژی مجهول  $T_{\rm V}$  از طریق نوشتن معادلهٔ (۴–۷۲) برای هر دو حالت، حذف شد و جرم , m عملاً برابر جرم پروتون بهدست آمد.

 $\vartheta_1$  دیدیم که اگر اندازههای حرکت اولیهٔ دو ذرهٔ برخوردکننده با جرمهای معلوم و زاویهٔ پراکندگی

1. Chadwick

۲. به مجلة J. Chadwick, *Nature*, 129, 312 (1932) مراجعه كنيد.

179 ۴-۶ مسائل برخورد

(یا ۹٫) را بدانیم، تمام کمیتهای دیگر را که در برخورد دخالت دارند، می توانیم از قوانین بقا بهدست آوریم. برای پیش بینی زاویههای پراکندگی، نه تنها اندازههای حرکت اولیه و مسیرهای اولیه، بلکه قانون نیروی بین ذرات را نیز باید بدانیم. بهعنوان مثال، برخورد دو ذرهٔ تحت تأثیر نیروی مرکزی متناسب با ۱/۳<sup>۲</sup> را که در بخش ۴–۸ بررسی خواهد شد، در نظر بگیرید. چنین پیش بینیهایی در مورد برخورد اجسام کلان یا اجسام نجومی نیز با فرضیات مناسبی دربارهٔ قانون نیرو، ممکن است. اما برای ذرات اتمی که از مکانیک کوانتم پیروی میکنند، این کار میسر نیست، اگـرچــه مــی توان احتمال مشاهدهٔ زوایای مختلف پراکندگی  $\vartheta_1$  (یا  $\vartheta_7$ ) را برای شرایط اولیهٔ معلومی، پیش بینی کرد، به عبارت دیگر میتوان سطح مقطعها را پیش بینی کرد. درکلیهٔ حالاتی که انرژی بقا دارد، روابط بین انرژیها، اندازههای حرکت و زوایای پراکندگی که در فوق مورد بحث قرار گرفت، بـرقرارنـد، مگـر هنگامی که ذرات بـا سـرعتهایی قـابل.قایسه بـا سـرعت نـور حـرکت مـیکنند. در ایـن حـالت، معادلات (۴-۴۰)، (۴-۴۱)، (۴-۴۲)، و (۴-۴۴) هنوز معتبرند، ولي بهجاي معادلة (۴-۶۲)، بايد از روابط نسبیتی بین جرم و اندازهٔ حرکت و انرژی استفاده کرد. در فصل ۱۴ روابط نسـبیّتی بـْرای انرژی جنبشی و اندازهٔ حرکت بهدست خواهیم آورد.

$$
T = mc^{\dagger} \left( \frac{1}{\sqrt{1 - (v^{\dagger}/c^{\dagger})}} - 1 \right), \qquad (V^{\mu} - \mathfrak{k})
$$

$$
p = \frac{mv}{\sqrt{1 - (v^{\dagger}/c^{\dagger})}},
$$
 (V $\dagger$  -  $\dagger$ )

که در آن c سرعت نور، v سرعت، و m جرم سکون ذره است، یعنی جرم ذره هنگامی که ساکن است. این معادلات به روابط کلاسیک (۲–۵) و (۳–۱۲۷) وقتی c ×> v است، تبدیل میشوند. به اسانی رابطهٔ مفید زیر را بین اندازهٔ حرکت و انرژی نتیجه میگیریم:

$$
\frac{p^{\mathsf{r}}}{\mathsf{r}m} = T + \frac{T^{\mathsf{r}}}{\mathsf{r}mc^{\mathsf{r}}} \tag{V0-F}
$$

مگر در صورتی که سرعت v تقریباً مسـاوی بـه سـرعت نـور بـاشد، عـبارت دوم طـرف راست معادلهٔ (۴–۷۵) بسیار کوچکتر از عبارت اول خواهد بود و این معادله به معادلهٔ کلاسیکی تبدیل می شود. قوانین بقا را می توان با کمک معادلهٔ (۴–۷۵)، در مورد برخوردهایی که شامل سرعتهای نزدیک به سرعت نور است به کار برد.

اتمها و ملکولها و هستهها دارای انرژی پتانسیل و جنبشی داخلیاندکه مربوط به حرکت اجزاء آنها است و ممکن است در اثر برخورد، انرژی بگیرند و یا از دست بدهند. این گونه برخـوردهای غیرالاستیکی (ناکشوار) ذرات اتمی را در صورتی که انرژی جنبشی حرکت *انتقالی ج*لف شود. برخورد *نوع اول و یا، انرژیگیر و هرگاه طی آن، انرژی جنبشی صادر شود، برخورد نوع دو*م و یا انرژیده مینامند. همچنین ممکن است در یک برخورد اتنمی یـا هسـتهای، ذرات نـهایی بـعد از برخورد همان ذرات اول قبل از برخورد نباشند. بهعنوان مثال، ممکن است پروتونی با هستهای برخورد کند و جذب آن شود، و نوترونی رها شود و دورگردد. فرایندهای ممکن بسیاری از این نوع وجود دارد.

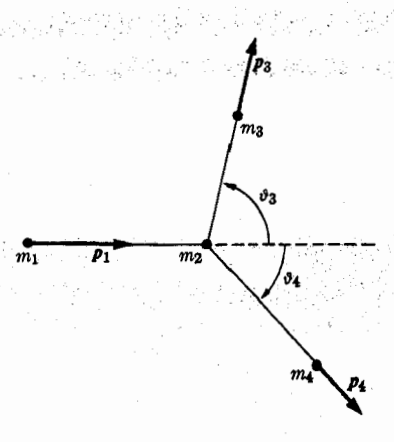

. $m_\gamma$  شکل ۴–۴ برخورد  $m_\gamma$  با  $m_\gamma$  ساکن و ایجاد  $m_\gamma$  و  $m_\gamma$ 

ممکن است دو ذره به یکدیگر برخورد کنند و بهم بـچسبند و ذرهٔ یگـانهای بـهوجود آورنـد، پـا بهءکس، ممکن است یک ذرهٔ یگانه ناگهان به دو ذره تقسیم شود و اجزاء آن از هم دورگردند. یا ممکن است سه یا چند ذره طی عمل، تشکیل شود، و بعد از برخورد از هم دور شوند. در تمام این حالات، قانون بقاي اندازهٔ حركت صادق است، و اگر انرژي داخلي اتمها و ملكولها را هم در نظر بگیریم، قانون بقای انرژی نیز معتبر خواهد بود. در اینجا خالتی را در نظر میگیریم که در آن درمای به جرم ,m با ذرهٔ ساکنی به جرم ,m برخورد میکند (شکل ۴–۴). بعد از برخورد، ذراتی به جرمهای برخورد را ترک میکنند.  $\vartheta$  و  $\vartheta$  نسبت به امتداد اولیهٔ جرم  $m$  صحنهٔ برخورد را ترک میکنند.  $m_\tau$ فرض کنید، انرژی جنبشی Q در این فرایند جذب شود (برای برخورد انـرژیگیر، م<Q و بـرای برخورد الاستیک (کشوار) ۶ = Q، و برای برخورد انرژیده ۶ > Q است.) در این صورت با به کار بردن قوانين بقاي الرژي و أندازة حركت، مي توان معادلات زيز را نوشت:

$$
p_{y} = p_{\psi} \cos \vartheta_{\psi} + p_{\psi} \cos \vartheta_{\varphi} , \qquad (\forall \vartheta - \vartheta)
$$

$$
\circ = p_{\psi} \sin \vartheta_{\psi} - p_{\psi} \sin \vartheta_{\psi} , \qquad \qquad ( \forall \forall -\Upsilon )
$$

$$
T_{\mathbf{v}} + Q = T_{\mathbf{v}} + T_{\mathbf{v}}.
$$
 (VA– $\mathbf{v}$ )

اگر جرمها معلوم باشند، از آنجاکه انرژی جنبشی را میتوان بهصورت اندازهٔ حـُرکت بـیان کـرد، می توان هر سه کمیت از ۹۴٫۰۶ پره $Q$ ۰۴٫۰ پره سه کمیت دیگر پیدا کرد. در بسیاری از حالات، , p معلوم است و , p و , � اندازهگیری میشوند و هدف، محاسبهٔ Q است. همانند مثال قبلی، اگر م\$ را از معادلات (۴–۷۶) و (۴–۷۷) حذف کنیم، خواهیم داشت

$$
p_{\varphi}^{\dagger} = p_{\lambda}^{\dagger} + p_{\varphi}^{\dagger} - \gamma p_{\lambda} p_{\varphi} \cos \vartheta_{\varphi}.
$$
 (V4–F)

اكنون معادلة فوق را مي توان در معادلة (٣-٧٨) جايگزين كرد و Q وا برحسب كـميتهائ مَتَّعْلُومُ بەدىست آورد.

$$
Q = T_{\tau} + T_{\tau} - T_{\tau} = \frac{p_{\tau}^{\tau}}{\tau m_{\tau}} + \frac{p_{\tau}^{\tau} + p_{\tau}^{\tau} - \tau p_{\tau} p_{\tau} \cos \vartheta_{\tau}}{\tau m_{\tau}} - \frac{p_{\tau}^{\tau}}{\tau m_{\tau}}, \qquad (\wedge \circ -\tau)
$$

$$
Q = T_r \left( 1 + \frac{m_r}{m_r} \right) - T_1 \left( 1 - \frac{m_1}{m_r} \right) - \gamma \left( \frac{m_r m_r T_1 T_r}{m_r^2} \right)^{1/r} \cos \vartheta_r \cdot (\Lambda - \gamma)
$$

اگر ذرات با سرچهایی نزدیک به سرعت نور نیز حرکت کنند، کلیه مراحل رامحل فوق تــا قـبل از جایگزینی ، $T$ ، ، $T$ ، و ، $T$  معتبر است. در مورد سـرعتهای بـالا، بـاید در مـرحـلهٔ آخـر از رابـطهٔ نسبیتی (۴–۷۵) بین  $T$  و  $p$  استفاده کرد. در واکنشی هستهای وقتی ذرهٔ وارد , $m$  با انرژی معلوم با هستهٔ  $m$  بزخورد میکند و ذرهای به جـرم  $m_\ast$  خـارج مـیشودکـه انـرژی و جـهت حـرکت آن قابل مشاهده است، می توان برای بــهدست آوردن Q از مــعادلهٔ (۴–۸۱) اســتفاده کــرد. بــه کــمک معادلة (۴–۸۱) مي توان Q را با در نظر گرفتن اندک پس زدن هسته باقيمانده م $m$  بعد از برخورد، که اغلب مشاهدة مستقيم أن مشكل است، برحسب اين كميتهاي معلوم بهدست أورد.

برخورد اجسام کلان، که از نظر شیمیایی نسبت بهم بی اثر باشند همیشه غیرالاستیک (ناکشوار) و انرژیگیر است، زیرا، انرژی جنبشی در اثر نیروهای اصطکاک به هنگام برخورد به گرما تـبدیل می شو د. انرژی جنبشی انتقالی ممکن است به انرژی جنبشی دورانی نیز تبدیل شود، و بهعکس. (در مثال قبلی، مبادلات انرژی دورانی در Q منظور شده است). این برخوردها از برخوردهای نزدیک الاستیک (کشوار)،گلولههای فولادی توپر که تحلیل فوق دربارهٔ برخوردهای الاستیک، (کشوار) در مورد آنها صادق است، تا برخوردهاي كاملاً غيرالاستيك (ناكشوار)كه ذر آن دو جسم بعد از برخورد بهم می چسبند از همه نوع هست. اکنون یک برخورد کاملاً غیرالاستیک (ناکشوار) را در نظر بگیرید که در آن گلولهای به جرم , $m$  و سرعت , $\nu$  به جسم ساکنی به جرم , $m$  برخورد میکند و به آن مَى چسبد. فرض كنيد سرعت دو چسم بعد از برخورد، بـv باشد. واضح است كه بنا به قانون بقاى اندازهٔ حرکت باید امتداد ۴٫ با ۳٫ یکی باشد، و در این صورت داریم:

$$
m_1 \nu_1 = (m_1 + m_1) \nu_1. \tag{A} \tag{A} \text{A} \text{A} \text{B}
$$

و سرعت پس از برخورد عبارت خواهد بود از

$$
\nu_{\gamma} = \frac{m_{\gamma}}{m_{\gamma} + m_{\gamma}} \nu_{\gamma} \tag{A} + m_{\gamma}
$$

در چنین برخوردی انرژی ثابت نمی ماند. مقدار انرژی که به گرما تبدیل میشود عبارت است از:  $Q = \frac{1}{\gamma} m_{\gamma} v_{\gamma}^{\gamma} - \frac{1}{\gamma} (m_{\gamma} + m_{\gamma}) v_{\gamma}^{\gamma} = \frac{1}{\gamma} m_{\gamma} v_{\gamma}^{\gamma} \left( \frac{m_{\gamma}}{m_{\gamma} + m_{\gamma}} \right).$  $(\wedge \check{Y} - \check{Y})$ 

اسحق نیوتن از راه تجربه دریافت که در برخورد رویاروی دو جسم که در آن دوران وجـود نـدارد، نسبت سرعت نسبی بعد از برخورد به سرعت نسبی قبل از برخورد، برای هر دو ذرهٔ دلخواه معلوم به تقریب ثابت است. فرض کنید دو جسم , m و , m با سرعتهای اولیهٔ  $_V$  و  $_{\rm V}$  در امتداد محور x با هم برخورد كنند و در امتداد همان محور با سرعتهای  $v_{\setminus F}$  و  $_{\mathsf{Y}}$  باز جهند. در این صورت نتیجهٔ

آزمایش بەوسیلهٔ معادلهٔ زیر بیان میشود<sup>۱</sup>  

$$
v_{\gamma F} - v_{\gamma F} = e (v_{\gamma I} - v_{\gamma I}),
$$

که در آن ثابت e را ضریب برگشت می نامند و مقدار آن بین ۰ و ۱ است. اگر ۱ = e، برخورد کاملاً الاستیک (کشوار) است، و اگر ۰ = e باشد، برخوردکاملاً غیرالاستیک (ناکشوار) است. در هر حال طبق قانون بقاي اندازة حركت خواهيم داشت:

$$
m_{\gamma} v_{\gamma I} + m_{\gamma} v_{\gamma I} = m_{\gamma} v_{\gamma F} + m_{\gamma} v_{\gamma F}.
$$
 (A9-9)

وقتی سرعتهای اولیه معلوم باشند، با استفاده از معادلات (۴–۸۵) و (۴–۸۶) میتوان سرعتهای نهایی  $v_{\Lambda F}$ و  $v_{\Lambda F}$  را برای برخورد رویاروی پیدا کرد.

۷–۲ مسئلهٔ دو جسم در این بخش، حرکت دستگاهی مرکب از دو ذره را در نظر میگیریم که تحت تأثیر نیروهای داخلی که از قانون سوم نیوتن (بهصورت ضعیف) پیروی میکنند، قرار گرفته بـاشد و هـیچگونه نـیروی خارجی برآن وارد نشود یا اگر بشود آن نیروها دارای شرط خاصی که در آینده ذکر خواهـیم کـرد، باشند. مشاهده خواهیم کردکه این مسئله را می توان به دو مسئلهٔ تکذرهای تبدیل کرد. حرکت مرکز جرم از معادلهای از نوع (۴–۱۸) مانند معادلهٔ حرکت یک تکدره تبعیت میکند. بهعلاوه خواهیم دیدکه اگر هر یک از ذرات را مبدأ اختیارکنیم، حرکت ذره دیگـر نسـبت بـه آن، هـمانند حـرکت تکدزهای با جرم مناسب انتخاب شده نسبت به مبدأ ثابتی خواهـد بـود بـه شــرط آن کــه آن ذره تحت تأثیر همان نیروی داخلی قرار گرفته باشد. این نتیجه، کاربرد نتایج بخش ۳–۱۴ را در مـورد حالاتي كه حركت مركز جاذب قابل اغماض نيست، ممكن ميسازد.

 $F^e_{\;\; \gamma}$  فرض کنید که دو ذره دارای جرمهای , $m$  و , $m$  باشند و تحت تأثیر نیروهای خارجی ,  $F^e_{\;\; \gamma}$ و نیروهای داخلی  $F^i_{\;\;\nu}$  و  $F^i_{\;\;\nu}$  که از هر ذره به دیگری وارد میشود قرار گرفته باشند و از قانون سوم نيوتن پيروي كنند:

$$
F^i_{\gamma} = -F^i_{\gamma}. \tag{AV- $\gamma}$
$$

$$
m_{\gamma} \ddot{r}_{\gamma} = F_{\gamma}^{i} + F_{\gamma}^{e}.
$$
 (M-T)  

$$
m_{\gamma} \ddot{r}_{\gamma} = F_{\gamma}^{i} + F_{\gamma}^{e}.
$$

اکنون از تغییر مختصات زیر استفاده میکنیم:

$$
R = \frac{m_{\gamma}r_{\gamma} + m_{\gamma}r_{\gamma}}{m_{\gamma} + m_{\gamma}},
$$
 (9.0-9)

$$
r = r_{\gamma} - r_{\gamma}. \tag{9.1-9}
$$

۱. آزمایشهای اخیر نشان میدهندکه e در واقع ثابت نیست، بلکه به سرعتهای اولیه و به محیطی که برخورد در آن انجام می شود و به تاریپخچهٔ گذشتهٔ اجسام بستگی دارد. برای بحث بیشتر به مقالهٔ زیر مراجعه کنید. G. Barnes, "Study of Collisions," Am. J. Phys. 26, 5 (January, 1958).

۲-۷ مسئلهٔ دو جسم ۱۸۳

تبديل معكوس معادلات فوق عبارتاند از:

$$
r_{\gamma} = R + \frac{m_{\gamma}}{m_{\gamma} + m_{\gamma}} r, \qquad (9.7-9)
$$

$$
r_{\gamma} = R - \frac{m_{\gamma}}{m_{\gamma} + m_{\gamma}} r, \qquad (9\gamma - \gamma)
$$

که در آن  $R$  مختصهٔ مرکز جرم، و r مختصهٔ نسبی ذرهٔ  $m_\lambda$  نسبت به ذرهٔ  $m$  است، [شکل ۴–۵ را ببینید]. اگر معادلات (۴–۸۸) و (۴–۸۹) را با هم جمع کنیم و سپس معادلهٔ (۴–۸۷) را به کار بریم، معادلة حركت براي R بهدست خواهد آمد:

$$
(m_{\gamma} + m_{\gamma})\ddot{R} = F^e_{\gamma} + F^e_{\gamma}. \tag{9.7-7}
$$

$$
m_1 m_1 \ddot{r} = (m_1 + m_1) F_1^i + m_1 m_1 \left( \frac{F_1^e}{m_1} - \frac{F_1^e}{m_1} \right).
$$
 (9.0-9)  
|24 e 4 e 40 e

$$
\frac{F^e_1}{m_1} = \frac{F^e_1}{m_1},
$$
\n(95-9)

و 
$$
M
$$
ه و  $H$ را بەصورت زیر درنظر میگیریم:

$$
M = m_{\gamma} + m_{\gamma}, \tag{9V-5}
$$

$$
\mu = \frac{m_1 m_1}{m_1 + m_2},\tag{9.1-8}
$$

$$
F = F^e + F^e_{\gamma} \tag{99-7}
$$

معادلات (۴-۹۴) و (۴-۹۵) را مي توان بهصورت معادلة حركت تک ذره نوشت:  $M\ddot{R}=F,$  $(1 \circ \circ - \mathfrak{f})$ 

معادلة (٣-١٠٥)، معادلة حركت مركز جرم است كه از پيش با آن آشنايي داريم. معادلة (٢-١٠١) معادلهٔ حرکت ذرهای به جرم µ است که تحت تأثیر نیروی داخلی  $F^i$  وارد از ذرهٔ ۲ به ذرهٔ ۱، قرار

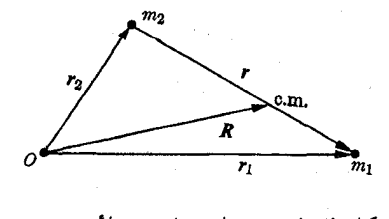

شکل ۴–۵ مختصات برای مسئلهٔ دو جسم.

كرفته است. بنابراين حركت ذره ١ وقتي از ذره ٢ ديده شوده همانند حركت ذره ١ است اگر جرم آن u می بود و ذرهٔ ۲ ساکن. ( µ را جرم کاهش یافته می نامند). اگـر یکـی از ذرات بسـیار سـنگین تر از  $\mu$  دیگری باشد،  $\mu$  کمی از جرم ذرهٔ سبکتر کمتر خواهد بود. اگر جرمهای ذرات مسـاوی بـاشند،  $\mu$ نصف جرم هریک از آنها خواهد بود. اکنون میتوان نتایج بخش ۳–۱۴ را در مورد هر مسئلهٔ دو جسمی به کار بردکه در آن ذرات نیروی جاذب یا دافعی متناسب با ۱/۳٬ به یکدیگر وارد میکنند، به شرط آن که نیروهای خارجی همانطور که در معادلهٔ (۴–۹۶) لازم بود صفر و یا متناسب با جرم ذرات باشند.

 $m$  اگر نیروهای خارجی، نیروهای ثقل وارد از جرمهایی باشند که فواصل آنها از دو جسم ,  $m$  و ,  $m$ بسیار بزرگتر از فاصلهٔ r دو ذره از هم است، در این صورت معادلهٔ (۴–۹۶) برقرار خــواهــد بــود. بهعنوان مثال می توان دستگاه ماه و زمین را با تقریب بسیار خوبی، بهوسیلهٔ روش این بخش حل کرد. زیرا ماه به زمین بسیار نزدیکتر است تا هریک از آنها به خورشید (و یا به سیارات دیگر). ذرات اتــمي تـحت تأثير نـيروهاي الكـتريكي مـتناسب بـا بـارهاي خـود قـرار مـي\$يرند، و بـنابرايـن معادلهٔ (۴–۹۶) بنابه معمول فقط هنگامی برقرار است که نیروهای خارجی صفر باشند. هسمچنین حالت دیگر، که دارای اهمیت کمتری است هنگامی است که نسبتهای بار به جرم دو ذره مسـاوی باشند و ذرات تحت تأثیر نیروهای خارجی ناشی از بارهای دور قرارگرفته باشند. باید متذکر شویم که اگرچه معادلات (۴–۸۸) و (۴–۸۹) برای توصیف حرکات ذرات اتمی مناسب نیستند، ولی می توان روش حل کلاسیک فوق را عیناً در حل مسئله به طریق مکانیک کوانتم با همان فرضیات دربارهٔ نیرو، به کار برد. یعنی از مختصات R و r استفاده، و مسئلهٔ دو جسمی را به دو مسئلهٔ یک جسمي تبديل كرد.

باید توجه داشت که انرژی جنبشی دستگاه دو جسمی را می توان به دو قسمت تقسیم کـرد و هریکِ از قسمتها را به یک مسئلهٔ یک جسمی حاصل از تقسیم مسئلهٔ دو جسم مربوط کرد. طبق معادلات (۴-۹۰) تا (۴-۹۳)، سرعت مرکز جرم و سرعت نسبی، بهوسیلهٔ معادلات زیر به سرعت ذرات مربوط می شوند.

$$
V = \dot{R} = \frac{m_{\gamma}v_{\gamma} + m_{\gamma}v_{\gamma}}{m_{\gamma} + m_{\gamma}},
$$
 (10.7-5)

$$
\nu = \dot{r} = \nu_{\gamma} - \nu_{\gamma}, \qquad (\wedge \circ \gamma - \gamma)
$$

یا

$$
v_{y} = V + \frac{\mu}{m_{y}} v, \qquad (1 \circ \mathfrak{r} - \mathfrak{r})
$$

$$
v_{\gamma} = V - \frac{\mu}{m_{\gamma}} v \tag{10-6}
$$

در این صورت انرژی جنبشی کل عبارت است از:

$$
T = \frac{1}{\gamma} m_{\gamma} v_{\gamma}^{\gamma} + \frac{1}{\gamma} m_{\gamma} v_{\gamma}^{\gamma} = \frac{1}{\gamma} M V^{\gamma} + \frac{1}{\gamma} \mu v^{\gamma}.
$$
 (1.69-9)

 $\mathcal{O}(\mathbb{R}^3)$  . If  $\mathcal{O}(\mathbb{R}^3)$ 

DE POLICIE

به همین ترتیب اندازهٔ حرکت زاویدای را می توان بهسادگی به دو قسمت تقسیم کرد:  $L = m<sub>1</sub> (r<sub>1</sub> \times r<sub>1</sub>) + m<sub>1</sub> (r<sub>1</sub> \times r<sub>1</sub>)$  $=M(R\times V)+\mu(r\times v).$  $(1.4 - 1)$ ولي اندازة جركت خطي كل عبارت است از:  $P = m<sub>1</sub> v<sub>1</sub> + m<sub>1</sub> v<sub>1</sub> = MV$ .  $(1 - A - F)$ artik ya Kalendar جملة ## در اندازة حركت خطي كل وجود ندارد.

۴-۸ مختصات مرکز جرم. پراکندگی رادرفورد بهوسیلهٔ یک ذرهٔ باردار با جرم متناهی با استفاده از نتايج بخش قبل، اگر نيروي برهم كنش بين دو ذره را بدانيم، با بهدست آوردن مختصّهٔ r از معادلهٔ حرکت یک جسم، میتوان مسئلهٔ پراکندگی دو جسم را بهطور کامل حل کـرد. مــعهذا، نتیجه، بهصورتی که برای کاربرد مناسب باشد نخواهد بود. جواب (r (t، حرکت ذرهٔ ۱ را نسبت به ذرهٔ ۲ که مبدأ گرفته میشود توصیف میکند. از آنجاکه ذرهٔ ۲ خود در امتداد مداری حرکت میکند، این روش معمولاً برای تفسیر حرکت مناسب نیست. بهتر آن بودکه حرکت هر دو ذره را بهوسیلهٔ مختصات (٢٫(t و (٢٠) تسبت به مبدأ ثابتي توصيف كنيم. معمولاً يكي از ذرات در ابتدا ساكن است. این دره را درهٔ ۲ فرض میکنیم و آن را درهٔ هدف می نامیم. درهٔ ۱ را که با سرعت اولیهٔ ۲٫۲ به ذرهٔ هدف نزدیک میشود، ذرهٔ *وارد می*نامیم. مکان دو ذره نسبت به مبدأی<sub>ی</sub> که ذرهٔ هدف از ابتدا نسبت به آن ساکن است، بهوسیلهٔ بردارهای  $r_\chi$  و  $r_\chi$  مشخص مــیشوند. مــختصات  $r_\chi$  و  $r$  را دستگاه مختصات آزمایشگاهی می نامیم.

انتقال از مختصات R,r به مختصات آزمایشگاهی به مناسب ترین وجه در دو موحـله انـجام میگیرد. ابتدا یک دستگاه مختصات مرکز جرم را بـه کـار وارد مــیکنیم کــه ذرات در آن بــهوسیلهٔ بردارهای ب<sup>ه ر</sup> و ب<sup>ه ر</sup> نسبت به مرکز جرم که مبدأ است قرار گرفتهاند:

$$
r_{\gamma}^{i} = r_{\gamma} - R, \qquad r_{\gamma}^{i} = r_{\gamma} - R, \qquad (1 \circ \varphi - \varphi)
$$

$$
r_{\gamma} = r_{\gamma}^{i} + R, \qquad r_{\gamma} = r_{\gamma}^{i} + R. \tag{11-7}
$$

رابطهٔ بین مختصات مرکز جرم و مختصات نسبی r به کمک معادلات (۲-۹۲) و (۴-۹۳) بهدست مے ,آید:

$$
r_{\gamma}^{i} = \frac{m_{\gamma}}{m_{\gamma} + m_{\gamma}} r = \frac{\mu}{m_{\gamma}} r,
$$
\n(111- $\tau$ )

$$
r_x^i = -\frac{m_y}{m_y + m_y} r = -\frac{\mu}{m_y} r.
$$

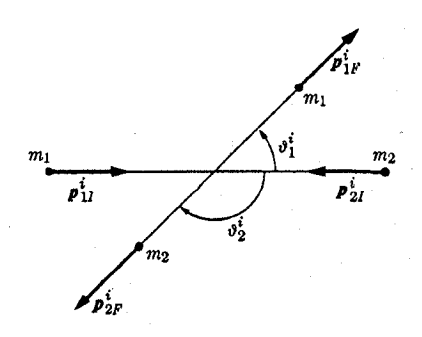

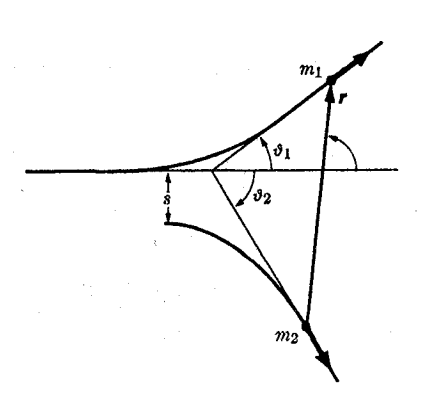

شکل ۴–۶ برخورد دو ذرهای در مختصات مركز جرم.

شکل ۴-۷ مدارهای برخورد دو جسم در مختصات آزمایشگاهی.

بردارهای مکان ذرات نسبت به مرکز جرم عبارتاند از مضربهای ثابتی از مختصات نسبی r. مرکز جرم، بهعنوان مبدأ مختصات بر ذرهٔ ۲ بدین سبب رجحان داردکه در مسائل برخوردکه فرض می شود نیروهای خارجی عمل نمیکنند، با سرعت یکنواخت حرکت میکند.

در دستگاه مختصات مرکز جرم، اندازهٔ حرکت خطی کل صفر است و اندازههای حرکت <sub>،</sub>p و <sub>۴</sub> و دو ذره همیشه مساوی و مختلفالجهتاند. همانطورکه در شکل ۴–۶ نشان داده شده است. زوایای پراکندگی , $\vartheta^i_{\,\,\gamma}$  و  $\vartheta^i_{\,\,\gamma}$  بین دو جهت نهایی حرکت و جهت اولیـهٔ حـرکت ذرهٔ ۱، مکـمل يكديگرند.

اکنون رابطهٔ بین زاویهٔ پراکندگی ® در مسئلهٔ یک جسمی معادل، و زاویهٔ پـراکـندگی , $\vartheta$  در دستگاه مختصات آزمایشگاهی را تعیین میکنیم، (شکل ۴-۷). طبق معادلهٔ (۴-۱۱۱)، سرعت ذرهٔ وارد در دستگاه مرکز جرم بهوسیلهٔ معادلهٔ زیر به سرعت نسبی مسئلهٔ یک جسمی مربوط میشود

$$
v_{\lambda}^{i} = \frac{\mu}{m_{\lambda}} v. \tag{117-7}
$$

از آنجا که این دو سرعت همیشه به موازات یکدیگرند، زاویهٔ پراکندگی  $\vartheta^i$  ذرهٔ وارد در دستگاه مرکز جرم با زاویهٔ پراکندگی Θ در مسئلهٔ یک جسمی برابر است. سرعتهای ذرهٔ وارد در دستگاههای مرکز جرم آزمایشگاهی بنابه معادلهٔ (۴–۱۱۰) بهوسیلهٔ معادلهٔ زیر بههم مربوط میشوند:

$$
\nu_1 = \nu_1^i + V, \qquad (11\mathcal{V} - \mathcal{F})
$$

که در آن سرعت ثابت مرکز جرم را میتوان باکمک معادلهٔ (۲-۱۰۲) برحسب سرعت اولیــه در دستگاه آزمایشگاهی بیان کرد:

$$
V = \frac{m_1}{m_1 + m_\tau} v_{1I} = \frac{\mu}{m_\tau} v_{1I}.
$$
 (115-5)

۸-۴ مختصات مرکز جرم ١٨٧

در شکل ۴–۸، رابطهای که در معادلهٔ (۴–۱۱۳) بیان شده، نشان داده شـده است،کـه رابـطهٔ بـین و , $\vartheta$  را میتوان از آن معین کرد:  $\vartheta^i$  و  $\vartheta^i$ 

$$
\tan \vartheta_1 = \frac{v_{\setminus F}^i \sin \Theta}{v_{\setminus F}^i \cos \Theta + V},
$$
 (110-1)

و یا با کمک معادلات (۴–۱۱۲) و (۴–۱۱۴) داریم:

$$
\tan \vartheta_{1} = \frac{\sin \Theta}{\cos \Theta + (m_{1}v_{I}/m_{1}v_{P})},
$$
 (119-1)

که در آن vr و vr تندیهای نسبی اولیه و نهاییاند، و چون از ابتدا، سرعت نسبی همان سرعت ذره وارد بود، بهجای  $v_{\rm V}$  از  $v_{\rm I}$  استفاده کردیم. اگر برخورد الاستیک (کشوار) باشد، تندیهای اولیه و نهایی با هم مساویاند و معادلهٔ (۴-۱۱۶) به معادلهٔ زیر تبدیل میشود:

$$
\tan \vartheta_{\gamma} = \frac{\sin \Theta}{\cos \Theta + (m_{\gamma}/m_{\gamma})}.
$$
 (11V- $\Upsilon$ )

به همین ترتیب میتوان رابطهٔ مشابهی برای با $\vartheta$  بهدست آورد.

اگر ذرهٔ وارد بسیار سنگینتر از ذرهٔ هدف باشد، در این صورت اندازهٔ © هرچه باشد، , $\vartheta$  خیلی کوچک خواهد بود. این همان نتیجهای است که در بخش ۴-۶ بهدست آوردیم، یعنی اگر , m,> m،  $m_\chi = m_\chi$  زاویهٔ  $\vartheta$  هرگز ممکن نیست از زاویهٔ  $\vartheta_m$  داده شده در معادله (۴–۶۸)، بزرگتر شود. اگر ب در این صورت ۹٫ را به سادگی میتوان از معادلهٔ (۴–۱۱۷) بهدست آورد:

$$
\tan \vartheta_1 = \frac{\sin \Theta}{\cos \Theta + 1} = \frac{\tan \left(\frac{\Theta}{\tau}\right) \cos \left(\frac{\Theta}{\tau}\right)}{\cos^{\tau}\left(\frac{\Theta}{\tau}\right)} = \tan \frac{\Theta}{\tau},
$$

$$
\vartheta_1 = \frac{1}{\tau} \Theta.
$$
 (11A-F)

جون @ همیشه ممکن است تمام مقادیر بین ۰ و  $\pi$  را بیذیرد، بی آنکه از قوانین بقا در دستگاه مرکز جرم تخلُّف کند، بزرگترین مقدار ۹٫ در این حالت برابر ۲ /  $\pi$  خواهد بود و این نتیجه بــا نــتیجهٔ متناظر در بخش ۴–۶ سازگار است. اگر جرم هدف  $m$  بسیار سنگینتر از جرم وارد  $m_{\chi}$  باشد، در این صورت , $\tan\vartheta = \tan\vartheta$  . این رابطه کاربرد معادلهٔ (۳–۲۷۶) برای سطح مقطع رادرفورد را که در فصل ۳ برای مسئلهٔ پراکندگی یک جسم با قانون نیروی متناسب با ۱/۳٬ بهدست آمد در مورد این حالت به دقت تفسیر می کند.

بنابر مطالب فوق، معادلهٔ (۳–۲۷۶) برای مسئلهٔ دو جسم با هر نسبت جرم وارد به جرم هدف،

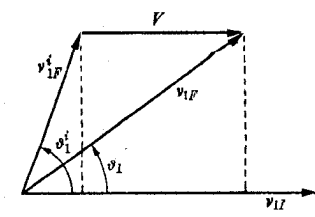

شکل ۴–۸ رابطهٔ بین سرعتها در دستگاههای مختصات مرکز جرم و اَزمایشگاهی.

(m, /m, ) نیز به کار میرود، لکن @ باید بهصورت زاویهٔ پراکندگی برچسب مختصات نسبی و یا برحسب مختصات مرکز جرم، تعبیر شود. به عبارت دیگر، do در معادلهٔ (۲–۲۷۶) عبارت است از سطح مقطع برای یک عمل پراکندگی که در آن سرعت نسبی v بعد از برخورد، با امتداد سـرعت  $\vartheta,$  اولیه، زاویهای بین  $\Theta$  و  $d\Theta + d$  تشکیل می $\omega$ هد. چون معمولاً زاویهٔ پراکندگی آزمایشگاهی است که اندازه گرفته میشود، باید در معادلهٔ (۳–۲۷۶) بهجای @ و @d از مقادیر آنها برحسب زوایای , ۵ و , d که بدوسیلهٔ معادلهٔ (۴–۱۱۷) معین می شوند، استفاده کرد. این کار در حـالت m,=m, که طبق معادلهٔ (۴–۱۱۸)، سطح مقطع پراکندگی رادزفورد یـعنی [مـعادلهٔ (۳–۲۷۶)] بهصورت زير است، بسيار آسان است

 $d\sigma = \left(\frac{q_1 q_\gamma}{\gamma \mu v_\gamma^{\gamma}}\right)^{\gamma} \frac{\gamma \cos \vartheta_1}{\sin^{\gamma} \vartheta_1} \gamma \pi \sin \vartheta_1 d\vartheta_1.$  $(119-9)$ 

مسئلة N\_بسم  $\sim$ اگر می توانستیم، مشابه روشی که در بخش ۴–۷ داده شده و به وسیلهٔ آن مسئلهٔ دو جسم به دو مسئلهٔ یک جسمی جداگانه تبدیل شد، روشی کلی برای حل مسئلهٔ تعداد دلخواهی ذرات که تحت تأثیر نیروهایی که بر یکدیگر وارد میکنند، در حرکتاند، بهدست آوریم، مـوجب رضـایت بـود. ولی افسوس چنین روش کلی برای دستگاههای متشکل از بیش از دو ذره وجود ندارد. البته این بــدان معنی نیست که چنین مسائلی را نمی توان حل کرد. محاسبات بسیار دقیق حرکات سیارات بهمنزلهٔ حل مسئلهٔای است که شامل برهم کنشهای ثقلی اجسام بسیار زیادی است. مع هذا، این جـوابـها، جوابهای عمومی معادلات حرکت، مانند دستگاه مدارهایی کـه بـرای حـرکت دو جسـم بـهدست آوردیم نیست. بلکه جوابهای عددی است که از طریق محاسباتی مفصل و پرداخته برای شــرایــط اولیه خاص بهدست آمدهاند و طی مدت زمان معینی معتبرند، حـتـی بـرای مسـئلهٔ ســه جسـمـی نمي توان راه تجزيهاي كلي، مثلاً به سه مسئلة يك جسمي و يا هر تعداد معادلات قابل حل، ارائه داد. مع هذا، می توان مسئلهٔ حرکت یک دستگاه از ذرات را تا حدودی به دو مسئله تبدیل کرد: اول، پیدا کردن حرکت مرکز جرم، و دوم، پیدا کردن حرکت داخلی دستگاه، یعنی حرکت ذرات آن نسبت

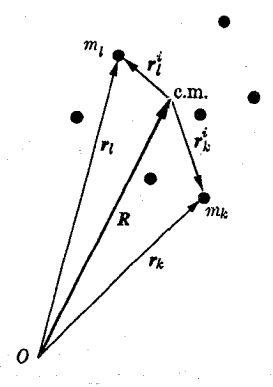

شکل ۴-۹ مرکز جرم و مختصات داخل دستگاهی از ذرات.

به مرکز جرم. بردار مختصهٔ داخلی  $k$  ،  $k$  امین ذره را بهصورت برداری از مرکز جرم تا  $k$  امین ذره تعريف ميكنيم (شكل ۴–۹):

$$
r_k^i = r_k - R, \quad k = \langle \ldots, N, \rangle
$$
 (170 - 9)

$$
r_k = R + r_k^l, \quad k = \langle \dots, N \rangle. \tag{17}
$$

از نظر تعریف (۴-۱۴) برای مرکز جرم، مختصات داخلی  $r_k^i$  معادلهٔ زیر را برقرار می کنند

$$
\sum_{k=1}^{N} m_k \, r_k^i = \circ \,. \tag{177-7}
$$

$$
\nu_k^i = \dot{r}_k^i = \nu_k - V. \tag{177-7}
$$

اندازهٔ حرکت داخلی کل دستگاهی از ذرات (يـعني انـدازهٔ حـرکت نسـبت بـه مـرکز جـرم)، طـبق معادلة (٣-١٢٢) صفر مي شود:  $\sum_{k=1}^{N} m_k v_k^i = \cdot$ .  $(170 - 4)$ 

ابتدا نشان میدهیم که انرژی جنبشی کل و اندازهٔ حرکت، و اندازهٔ حرکت زاویــهای هـریک را میتوان به دو قسمت تقسیم کرد، یک قسمت وابسته به جرم کل  $M$  و حرکت مرکز جـرم و یک قسمت داخلی که فقط بستگی به مختصات و سرعتهای داخلی دارد. انرژی جنبشی کل دستگاه ذرات عبارت است از:

$$
T = \sum_{k=1}^{N} \frac{1}{\gamma} m_k v_k^{\gamma}.
$$
 (179-7)

را از معادلهٔ (۴–۱۲۴) در معادلهٔ فوق جایگزین، و سپس با استفاده از معادلهٔ (۴–۱۲۵)، آن را به  $v_k$ دو قسمت تقسیم میکنیم:

$$
T = \sum_{k=1}^{N} \frac{1}{\gamma} m_k (V^{\dagger} + \gamma V \cdot v_k^i + v_k^i^{\dagger})
$$
  
\n
$$
= \sum_{k=1}^{N} \frac{1}{\gamma} m_k V^{\dagger} + \sum_{k=1}^{N} \frac{1}{\gamma} m_k v_k^i^{\dagger} + \sum_{k=1}^{N} m_k V \cdot v_k^i
$$
  
\n
$$
= \frac{1}{\gamma} M V^{\dagger} + \sum_{k=1}^{N} \frac{1}{\gamma} m_k v_k^i^{\dagger} + V \cdot \sum_{k=1}^{N} m_k v_k^i
$$
  
\n
$$
= \frac{1}{\gamma} M V^{\dagger} + \sum_{k=1}^{N} \frac{1}{\gamma} m_k v_k^i^{\dagger}.
$$
 (17V - F)

18. (114-7) و (117-7) استفاده کنیم، اندازهٔ حرکت خطی کل عبارت است از:  
\n
$$
P = \sum_{k=1}^{N} m_k v_k
$$
\n
$$
= \sum_{k=1}^{N} m_k v_k
$$
\n
$$
= MV.
$$
\n(17A-7)  
\n
$$
= MV.
$$
\n(17A-8)  
\n
$$
= MV.
$$
\n(17A-9)  
\n
$$
= \sum_{k=1}^{N} m_k (r_k x v_k)
$$
\n
$$
L = \sum_{k=1}^{N} m_k (r_k x v_k)
$$
\n
$$
= \sum_{k=1}^{N} m_k (R \times V + r_k^i \times V + R \times v_k^i + r_k^i \times v_k^i)
$$
\n
$$
= \sum_{k=1}^{N} m_k (R \times V + r_k^i \times V + R \times v_k^i + r_k^i \times v_k^i)
$$
\n
$$
= \sum_{k=1}^{N} m_k (R \times V) + \left(\sum_{k=1}^{N} m_k r_k^i\right) \times V + R \times \left(\sum_{k=1}^{N} m_k v_k^i\right) + \sum_{k=1}^{N} m_k (r_k^i \times v_k^i)
$$
\n
$$
= M(R \times V) + \sum_{k=1}^{N} m_k (r_k^i \times v_k^i).
$$
\n(179-9)  
\n
$$
= M(R \times V) + \sum_{k=1}^{N} m_k (r_k^i \times v_k^i).
$$
\n(179-9)  
\n
$$
= M(R \times V) + \sum_{k=1}^{N} m_k (r_k^i \times v_k^i).
$$
\n(179-9)  
\n
$$
= N + \sum_{k=1}^{N} m_k (r_k^i \times v_k^i).
$$
\n(179-9)  
\n
$$
= N + \sum_{k=1}^{N} m_k (r_k^i \times v_k^i).
$$
\n(179-9)  
\n
$$
= N + \sum_{k=1}^{N} m_k (r_k^i \times v_k^i).
$$
\n(179-9)  
\n
$$
= N + \sum_{k=1}^{N} m_k (r_k^i \times v_k^i).
$$

بستگی دارد، بنابراین انتظار میروو که نیروهای داخلی  $F^i_{\bm{k}}$  فقط به مختصات داخلی  $r^i_{\bm{k}}$  و احتمالاً به سرعتهای داخلی بستگی داشته باشند. اگر انرژی پتانسیلی وابسته به نیروهای داخلی وجود داشته باشد، آن هم فقط به مختصات داخلی بستگی خواهد داشت.

ِ اگرچه نیروها و انرژی و اندازهٔ حُرکت و اندازهٔ حُرکت زاویهای هریک را میتوان به دو قسمت تقسیم کرد، یک قسمت مربوط به حرکت مرکز جرم و یک قسـمت داخـلی کــه فـقط وابسـتـه بــه مختصات و سرعتهاي داخلي است، ولي نبايد تصوركردكه حركت داخلي و حركت مركز جرم، دو مسئلهٔ کاملاً جدا هستند. در حالتی که نیروهای خارجی F داده شده باشد، حرکت مرکز جرم که از معادلهٔ (۴–۱۸) پیروی میکند، خود مسئلهٔ یک جسمی جدایی است. معهدا، در اغلب حـالات، نیروی F تا حدودی به حرکت داخلی دستگاه بستگی خواهـد داشت. مگـر در حـالاتی خـاص، معادلات حرکت داخلی شامل نیروهای داخلی اند، و از این گذشته آنها نیز به حـرکت مـرکز جـرم

۰-۱۰ دو نوسانگر هارمونیک ... ۱۹۱

بستگی دارند. اگر معادلات (۴-۱۲۱) را در معادلات (۴-۱) جایگزین کنیم و ترتیب قـرار گـرفتن عبارات را تغيير دهيم، خواهيم داشت:

$$
m_k \ddot{r}_k^i = F_k^i + F_k^e - m_k \ddot{R}.
$$
 (171-7)

با وجود این، حالات بسیاری وجود دارند که در آنـهاگـروهی از ذرات، دسـتگاهی را تشکـیل میدهند که بهنظر می رسد هویتی خاص خود دارد و از ذرات و دستگاههای ذرات دیگر مستقل است. بهعنوان مثال، میتوان یک هستهٔ اتم که از نوترونها و پـروتونها، یـا اتـمی کـه از هسـته و الکترونها، یا ملکولی که از هستهها والکترونها تشکیل شده است و یا مجموعهای از ذرات که یک توپ بیسبال را تشکیل میدهد ذکرکرد. در تمام این حالات میبینیم که نیروهای داخلی بسیار قویتر از نیروهای خارجیاند، و شتاب Ä کوچک است، بهطوری که معادلات حرکت داخلی (۴–۱۳۱) در اصل فقط به نیروهای داخلی بستگی دارند، و جوابهای آنها نمایشگر حرکات داخلیاندکه تقریباً از نیروهای خارجی و حرکت کل دستگاه مستقل!ند. در این صورت هرگاه دسـتگاه، از خــارج مــورد مطالعه قرار گیرد، همانند تکذرهای است، با بردار مختصهٔ R و جرم M که تـحت تأثـیر نـیروی (خارجی ) F قرار گرفته است، اما ذرهای که علاوه بر انرژی و اندازهٔ حرکت و اندازهٔ حرکت زاویهای «مداری» وابسته به حرکت مرکز جرم خود، دارای انرژی و اندازهٔ حرکت زاویـهای ذاتـم است کـه مربوط به حركت داخلي آن است. انرژي و اندازهٔ حركت و اندازهٔ حركت زاويهاي داخلي و مداري را می توان در معادلات (۴–۱۲۷)، (۴–۱۲۸)، و (۴–۱۲۹) مشخص کرد. اغلب اندازهٔ حرکت زاویهای داخلی را اسپین ۱ مینامند و از مکان یا سرعت مرکز جرم نسبت به مبدأیی که اندازهٔ حرکت زاویهای کل باید حول آن حساب شود، مستقل است. تا وقتی که نیروهای خارجی کوچک باشند، این نمایش تقریبی دستگاه بهصورت یک تکٖذره، معتبر است. هرگاه نیروهای داخلی اَنقدر قوی باشند که بر حرکت داخلی اثر قابل ملاحظهای بگذارند، دیگر نمی توان مسئله را به دو حرکت مداری و داخلی تقسیم کرد و دستگاه حالت ویژهٔ خود را از دست می دهد. بعضی از مسائل مهم در مرزهای نظریات فیزیکی امروز مربوط به پوشاندن شکافی است که بین مجموعهای از ذرات ناهمبسته دستگاهی موجود است که دارای چنان فردیتی است که می توان آن را بهصورت یک ذره تنها تلقی کرد.

۴- ۱۰ دو نوسانگر هارمونیک جفت شده یک دستگاه مکانیکی بسیار متداول دستگاهی است که در آن چند نوسانگر هارمونیک برهم کنش دارند. به عنوان مثالبی بارز برای چنین دستگاهی، می توان دستگاه مکانیکی شکل ۴–۱۰ را در نظر

 $\overbrace{N_{k_1 + \frac{m_1}{m_1}} \cdots N_{k_3}}^{\text{max}}$ شکل ۴-۱۰ نمونهٔ سادهای از دو نوسانگر هارمونیک جفت شده.

گرفت. این دستگاه شامل دو جرم , $m$  و , $m$  است که بهوسیلهٔ دو فنر با ضرایب ثابت الاستیکمی (كشواري) ,k و ,k به نقاطي ثابت بسته، و بهوسيلهٔ فـنر سـومي بـا ضـريب ثـابت الاسـتيكي (کشواری) <sub>۲</sub>k بههم وصل شدهاند. فرض میکنیم که ذرات فقط بتوانند در امتداد محور x حرکت کنند، مثلاً در امتداد ریلی سر بخورند. اگر فنر م $k$  وجود نداشت، دو جرم مستقل از هــم حـرکت هارمونیک سادهای با سرعتهای زاویهای زیر داشتند (از میرایی صرف نظر شده است):

$$
\omega_{1}^* = \sqrt{\frac{k_1}{m_1}}, \qquad \omega_{1}^* = \sqrt{\frac{k_1}{m_1}}
$$
 (1T<sup>2</sup> - T)

می خواهیم نتیجهٔ جفت شدن این دو نوسانگر را بهوسیلهٔ فنر <sub>۴۴</sub> بررسی کنیم. مکانهای دو جرم را مطابق شکل ۴–۱۰ از طریق تصریح فواصل ,x و ،x یعنی فواصلی که فنرهای ,k و ,k به مقدار آنها از مکانهای تعادل خودکشیده شدهاند، مشخص میکنیم. بر اساس سلیقهٔ ریاضی مان مختصات د به در چنان تعریف کردهایم که آنها مقدار کشیدگی دو فنر را نشان دهند. این انتخاب تقارنی را در  $x_\gamma$ معنای فیزیکی مختصات ایجاد میکندکه در تقارن جبری در معادلات حاصل بازتاب می یابد به این معنی که اگر اندیسهای ۱ و ۲ را جابهجاکنیم این معادلات به همان صورت باقی مـی.انند. ایـن تقارن، جبری را ایجاد میکندکه کارکردن و بررسی کردن را سادهتر میکند. اما این انتخاب عیبی هم دارد و آن این است که فاصلههای ,x و ,x از یک مبدأ اندازهگیری نمیشوند بلکه در جهات مختلفی اندازهگیری میشوند! بنابر این در تغییر هندسی نتایج باید بهخاطر داشت که جهت مثبت برای x, راست و جهت مثبت برای x چپ است. روشهای دیگری برای تعریف x، و x نیز قابلقبول\ند. برای سهولت کار فرض میکنیم که وقتی فنرهای , $k$  و , $k$  آزادند (یعنی ه $x_\gamma=x_\gamma=x$ )، فنر  $k$  نیز آزاد است. در این صورت فنر <sub>۴</sub>٪ به مقدار (x,+x,) فشرده می شود. اگر از اصطکاک صرف نظر کنیم، معادلات حركت اجرام, m م مبارت اند از:

$$
m_{\gamma}\ddot{x}_{\gamma} = -k_{\gamma}x_{\gamma} - k_{\gamma}(x_{\gamma} + x_{\gamma}), \qquad (\gamma\gamma - \gamma)
$$

$$
m_{\gamma}\ddot{x}_{\gamma} = -k_{\gamma}x_{\gamma} - k_{\gamma}(x_{\gamma} + x_{\gamma}). \qquad (1 \Upsilon \Upsilon - \Upsilon)
$$

معادلات فوق را مي توان بهصورت زير نوشت:

$$
m_1 \ddot{x}_1 + k'_1 x_1 + k_{\tau} x_{\tau} = 0,
$$
\n
$$
(140 - 14)
$$
\n
$$
m_{\tau} \ddot{x}_{\tau} + k'_1 x_{\tau} + k_{\tau} x_{\tau} = 0,
$$
\n
$$
(140 - 14)
$$
\n
$$
(140 - 14)
$$
\n
$$
(140 - 14)
$$
\n
$$
(140 - 14)
$$

$$
m_{\gamma}\ddot{x}_{\gamma} + k'_{\gamma}x_{\gamma} + k_{\gamma}x_{\gamma} = \circ , \qquad (179-7)
$$

که در آن

$$
k'_{1} = k_{1} + k_{r}, \qquad (1 \Upsilon V - \Upsilon)
$$

$$
k'_{\gamma} = k_{\gamma} + k_{\gamma}. \tag{14.4-8}
$$

اینک دو معادلهٔ دیفرانسیل خطی مرتبهٔ دوم داریم که باید بهطور همزمان حل کنیم. اگر عبارات سوم در معادلات فوق وجود نداشت، دو معادله از هم مستقل میشدند، و دو ارتعاش هارمونیک

۰-۱۰ دو نوسانگر هارمونیک ... ۱۹۳

مستقل ,x و ,x با فركانسهاى زير داشتيم:

$$
\omega_{1} = \sqrt{\frac{k_1'}{m_1}}, \qquad (1\gamma^q - \gamma)
$$

$$
\omega_{\tau} = \sqrt{\frac{k'_{\tau}}{m_{\tau}}}.
$$
 (150–5)

اینها فرکانسهای هریک از اجراماند به شرطی که جرم دیگر ثابت نگه داشته میشد. بنابراین اولین اثر فنر جفتکننده فقط همین است که فرکانس ارتعاش مستقل هر یک از اجرام را تغییر می دهد، زیرا هسریک از اجـرام بــهجای یک فــنر، بــهوسیلهٔ دو فــنر نگــه داشــته شــدهانــد. جــملههای ســوم در معادلات (۴–۱۳۵) و (۴–۱۳۶) باعث جفت شدن حرکات دو جرم میشوند، بهطوری کـه دیگـر نمي توانند بهطور مستقل از هم حركت كنند.

معادلات (۴–۱۳۵) و (۴–۱۳۶) را میتوان با گسترش روش بـخش ۲–۸ کـه در مـورد هـر مجموعه از معادلات دیفرانسیل خطی همزمان، با ضرایب ثابت بهکار می رود، حـل کـرد. فـرض می کنیم که:

$$
x_1 = C_1 e^{pt}, \tag{1} \tag{1} \mathcal{F}(-\mathcal{F})
$$

$$
x_{\gamma} = C_{\gamma} e^{pt}, \qquad (1 \gamma - \gamma)
$$

که در آن , $C$  و , $C$  ثابتاند. توجه داشته باشیدکه وابستگی , $x$  و , $x$  نسبت به زمان یکسان فرض شده است تا وقتبي آنها را در معادلات (۴–۱۳۵) و (۴–۱۳۶) جايگزين ميكنيم، عامل <sup>ePt</sup> حذف شود:

$$
(m_{\gamma}p^{\gamma}+k_{\gamma}^{\prime})C_{\gamma}+k_{\gamma}C_{\gamma}=\bullet, \qquad (1 \text{F} \text{Y}-\text{F})
$$

$$
(m_{\gamma}p^{\gamma}+k_{\gamma}')C_{\gamma}+k_{\gamma}C_{\gamma}=\circ.
$$
 (177-7)

اکنون دو معادلهٔ جبری و سه کمیت مجهول ، $C_\chi$ ، و  $p$  داریم. توجه کنید که نسبت ، $C_\chi$  را می توان از هر یک از معادلات فوق بهدست آورد:

$$
\frac{C_{\gamma}}{C_{\gamma}} = -\frac{m_{\gamma}p^{\gamma} + k_{\gamma}^{\prime}}{k_{\gamma}} = -\frac{k_{\gamma}}{m_{\gamma}p^{\gamma} + k_{\gamma}^{\prime}}.
$$
 (170–7)

دو مقدار ، $C_{\gamma}/C_{\gamma}$  باید با هم مساوی باشند تا بتوانیم معادلهای برای  $p$  بهدست آوریم:

$$
\frac{m_{\gamma}p^{\gamma}+k_{\gamma}^{\prime}}{k_{\gamma}}=\frac{k_{\gamma}}{m_{\gamma}p^{\gamma}+k_{\gamma}^{\prime}},\qquad(159-1)
$$

1. Secular Equation

$$
p^{\tau} = -\frac{1}{\tau} \left( \frac{k_1'}{m_1} + \frac{k_2'}{m_{\tau}} \right) \pm \left[ \frac{1}{\tau} \left( \frac{k_1'}{m_1} + \frac{k_2'}{m_{\tau}} \right)^{\tau} - \frac{k_1' k_2'}{m_1 m_{\tau}} + \frac{k_2^{\tau}}{m_1 m_{\tau}} \right]^{1/\tau}
$$

$$
= -\frac{1}{\tau} (\omega_{1*}^{\tau} + \omega_{\tau*}^{\tau}) \pm \left[ \frac{1}{\tau} (\omega_{1*}^{\tau} + \omega_{\tau*}^{\tau})^{\tau} + \frac{k_2^{\tau}}{m_1 m_{\tau}} \right]^{1/\tau} . \qquad (1 \text{ A} - \text{ F})
$$

به سادگی می توان نشان دادکه کمیت داخل کروشه کمتر از مربع جملهٔ اول است، و در نتیجه دو جواب منفی برای ۲ موجود است. اگر فرض کنیم ۳۰٫۰  $\omega$ ، جوابهای ۲ عبارتاند از:

$$
p^{\tau} = -\omega_{\tau}^{\tau} = -\left(\omega_{\tau}^{\tau} + \frac{1}{\tau} \Delta \omega^{\tau}\right),
$$
  
\n
$$
p^{\tau} = -\omega_{\tau}^{\tau} = -\left(\omega_{\tau}^{\tau} - \frac{1}{\tau} \Delta \omega^{\tau}\right),
$$
\n(179-7)

که در آن

$$
\Delta \omega^{\tau} = (\omega_1^{\tau}, -\omega_{\tau}^{\tau}) \left[ \left( 1 + \frac{\tau \kappa^{\tau}}{(\omega_{1}^{\tau}, -\omega_{\tau}^{\tau})^{\tau}} \right)^{1/\tau} - 1 \right], \qquad (1\Delta \circ -\tau)
$$

$$
\kappa^{\dagger} = \frac{k_{\nu}}{\sqrt{m_{\nu} m_{\nu}}} \tag{101-9}
$$

و K ضریب جفتشدگی است. اگر  $\omega_{\chi,*} = \omega_{\chi} = \omega_{\chi}$  باشد، معادلهٔ (۴–۱۵۰) بـه مـعادلهٔ زیــر تـبدیل مىشود:

$$
\Delta \omega^{\dagger} = \Upsilon \kappa^{\dagger} \tag{10} \Delta \Upsilon - \Upsilon
$$

چهار جواب p عبارت اند از:

اگر 
$$
p^{\tau} = -\omega_1^{\tau}
$$
 باش*د*، معاد**ل**ٔ (۴–۱۴۵) را می توان بەصورت زیر نوشت

$$
\frac{C_{\gamma}}{C_{\gamma}} = \frac{m_{\gamma}}{k_{\gamma}} \left( \omega_{\gamma}^{\gamma} - \omega_{\gamma}^{\gamma} \right) = \frac{\Delta \omega^{\gamma}}{\gamma \kappa^{\gamma}} \sqrt{\frac{m_{\gamma}}{m_{\gamma}}} \tag{107-9}
$$

و اگر نا ه $\rho^\star = \rho^\star$ ، میتوان آن را بهصورت زیر نوشت:

اگر مقادیر (۴–۱۵۳) را در معادلات (۴–۱۴۱) و (۴–۱۴۲) جایگزین کـنیم، چـهار جـواب بـراي معادلات (۴-۱۳۵) و (۴-۱۳۶) خواهیم داشت مشروط بر آن که , $C_\gamma/C_\gamma$  را طبق معادلهٔ (۴-۱۵۴) یا (۴-۱۵۵) اختیار کنیم. هر یک از این جوابها، شـامل یک ضـریب ثـابت دلخـٰـراه (,C یــا ,C) است. چون معادلات (۴-۱۳۵) و (۴-۱۳۶) خطياند، حـاصلجمع ايـن چـهار جـواب نـيز يک جواب معادله است، و در واقع جـواب عـام آن است، زيـرا شـامل چـهار ضـريب ثـابت دلخـواه

۰-۱۰ دو نوسانگر هارمونیک ... ۱۹۵

$$
x_{1} = C_{1}e^{i\omega_{1}t} + C'_{1}e^{-i\omega_{1}t} - \frac{\Delta\omega^{r}}{\gamma\kappa^{r}}\sqrt{\frac{m_{r}}{m_{1}}}C_{Y}e^{i\omega_{1}t} - \frac{\Delta\omega^{r}}{\gamma\kappa^{r}}\sqrt{\frac{m_{r}}{m_{1}}}C_{Y}e^{-i\omega_{1}t} - \frac{\Delta\omega^{r}}{\gamma\kappa^{r}}\sqrt{\frac{m_{r}}{m_{1}}}C'_{Y}e^{-i\omega_{1}t}, \quad (1\Delta\varphi - \varphi)
$$
\n
$$
x_{\eta} = \frac{\Delta\omega^{r}}{\gamma\kappa^{r}}\sqrt{\frac{m_{1}}{m_{\eta}}}C_{1}e^{i\omega_{1}t} + \frac{\Delta\omega^{r}}{\gamma\kappa^{r}}\sqrt{\frac{m_{1}}{m_{\eta}}}C'_{1}e^{-i\omega_{1}t} + C_{Y}e^{i\omega_{1}t} + C'_{Y}e^{-i\omega_{1}t}. \quad (1\Delta\varphi - \varphi)
$$
\n
$$
[1\Delta\varphi - \varphi] = \frac{\Delta\omega^{r}}{\gamma\kappa^{r}}\sqrt{\frac{m_{1}}{m_{1}}}C_{1}e^{-i\omega_{1}t} + \frac{\Delta\omega^{r}}{\gamma\kappa^{r}}\sqrt{\frac{m_{1}}{m_{1}}}C'_{1}e^{-i\omega_{1}t} + C_{Y}e^{-i\omega_{1}t}. \quad (1\Delta\varphi - \varphi)
$$
\n
$$
[1\Delta\varphi - \varphi] = \frac{\Delta\omega^{r}}{\gamma\kappa^{r}}\sqrt{\frac{m_{1}}{m_{1}}}C' = \frac{\Delta\omega^{r}}{\gamma}A_{1}e^{-i\theta_{1}}. \quad (1\Delta\varphi - \varphi) = \frac{\Delta\omega^{r}}{\gamma\kappa^{r}}\sqrt{\frac{m_{1}}{m_{1}}}C' = \frac{\Delta\omega^{r}}{\gamma\kappa^{r}}\sqrt{\frac{m_{1}}{m_{1}}}C' = \frac{\Delta\omega^{r}}{\gamma\kappa^{r}}\sqrt{\frac{m_{1}}{m_{1}}}C' = \frac{\Delta\omega^{r}}{\gamma\kappa^{r}}\sqrt{\frac{m_{1}}{m_{1}}}C' = \frac{\Delta\omega^{r}}{\gamma\kappa^{r}}\sqrt{\frac{m_{1}}{m_{1}}}C' = \frac{\Delta\omega^{r
$$

$$
C_{\gamma} = \frac{1}{\gamma} A_{\gamma} e^{i\theta_{\gamma}}, \qquad C_{\gamma}' = \frac{1}{\gamma} A_{\gamma} e^{-i\theta_{\gamma}}
$$
 (109-5)

$$
x_1 = A_1 \cos(\omega_1 t + \theta_1) - \frac{\Delta \omega^{\tau}}{\gamma \kappa^{\tau}} \sqrt{\frac{m_{\tau}}{m_1}} A_1 \cos(\omega_1 t + \theta_1), \qquad (\gamma \circ -\tau)
$$

$$
x_{\tau} = \frac{\Delta \omega^{\tau}}{\tau \kappa^{\tau}} \sqrt{\frac{m_{\tau}}{m_{\tau}}} A_{\tau} \cos (\omega_{\tau} t + \theta_{\tau}) + A_{\tau} \cos (\omega_{\tau} t + \theta_{\tau}). \tag{19}
$$

این جواب عامل است که شامل چهار ضریب ثابت دلخواه , $A_\lambda$ ،  $\theta_\lambda$ ، و , $\theta$  است. مشــاهده  $\omega_\chi$  میکنیم که حرکت هریک از مختصات ترکیبی از دو ارتعاش هارمونیک بـا فـرکانسهای  $\omega_\chi$  و  $\omega$ است. فرکانسهای نوسان برای هر دو مختصه یکسان است، ولی دامنههای نسبی آنها با یکدیگر فرق دارد و بهوسیلهٔ معادلات (۴–۱۵۴) و (۴–۱۵۵) داده شدهاند.

اگر 4، 1 یا 4، صفر باشد، فقط یک فرکانس نوسان ظامر می شود. در این صورت حرکت را وجه  
طبیعی ارتماش<sup>۰</sup> مینامند. وجه طبیعی بزرگترین فرکانس بهوسیلهٔ روابط زیر داده میشود:  
\n
$$
x_1 = A_1 \cos(\omega_1 t + \theta_1),
$$
\n
$$
x_y = \frac{\Delta \omega^Y}{m} A_1 \cos(\omega_1 t + \theta_1),
$$
\n
$$
x_y = \frac{\Delta \omega^Y}{m} A_1 \cos(\omega_1 t + \theta_1),
$$

$$
x_1 = A_1 \cos(\omega_1 t + \theta_1), \tag{187-5}
$$

$$
x_{\mathbf{v}} = \frac{\Delta \omega^{\mathbf{v}}}{\gamma \kappa^{\mathbf{v}}} \sqrt{\frac{m_{\mathbf{v}}}{m_{\mathbf{v}}}} A_{\mathbf{v}} \cos \left(\omega_{\mathbf{v}} t + \theta_{\mathbf{v}}\right), \tag{197-9}
$$

$$
\omega_1^{\mathfrak{r}} = \omega_1^{\mathfrak{r}} + \frac{1}{\mathfrak{r}} \Delta \omega^{\mathfrak{r}}.
$$
 (195-9)

فرکانس نوسان بزرگتر از .,@ است. با مراجعه به شکل ۴–۱۰ مشاهده میکنیم که در چنین وجه نسوسانی، دو جـرم , $m$  و , $m$  بــهطور غــیرهمفاز نــوسان مــیکنند، یــعـنی تــغییر مکــانهای آنــها مختلفالجهت است. وجه نوسان فركانس كوچكتر بهوسيلهٔ روابط زير داده مي شود:

$$
x_{1} = -\frac{\Delta \omega^{\mathfrak{r}}}{\gamma \kappa^{\mathfrak{r}}} \sqrt{\frac{m_{\gamma}}{m_{\gamma}}} A_{\gamma} \cos \left(\omega_{\gamma} t + \theta_{\gamma}\right), \qquad (18\alpha - \mathfrak{r})
$$

$$
x_{\gamma} = A_{\gamma} \cos \left( \omega_{\gamma} t + \theta_{\gamma} \right), \tag{199-7}
$$

$$
\omega_{\tau}^{\tau} = \omega_{\tau}^{\tau} - \frac{1}{\tau} \Delta \omega^{\tau}.
$$
 (19V–F)

1. Normal Mode of Vibration

در این وجه، دو جرم با فرکانسی کوچکتر از  $\omega_{\chi_{\ast}}$  بهطور همفاز نوسان میکنند.کلیترین حـرکت دستگاه بهوسیلهٔ معادلات (۴-۱۶۰) و (۴-۱۶۱) داده میشود، ترکیب دو وجه طـبیعی ارتـعاش

بنابراین اثر جفت کردن این است که هر دو جرم با هریک از فرکانسها در نوسان شرکت میکنند، و بالاترین فرکانس را افزایش میدهند و پایین ترین فرکانس را کم میکنند. حتبی وقتبی هر دو فرکانس در ابتدا مساوی باشند، نتیجهٔ جفت کردن ایجاد دو نوسان است که یکی بالاتر و دیگری پایین تر از فركانس نوسان جفت نشده است. وقتى جفتشدگي سست باشد، يعنى  $k^{\dagger} \ll \frac{1}{r} (\omega_1^{\dagger}, -\omega_1^{\dagger}),$  (194-1) در این صورت معادلهٔ (۴-۱۵۰) چنین میشود:

$$
\Delta \omega^{\dagger} = \frac{\gamma \kappa^{\dagger}}{\omega_{1}^{\dagger} - \omega_{1}^{\dagger}}.
$$
 (199-1)

 $m_1$  برای وجه ارتعاشی که بالاترین فرکانس را داشته باشد، نسبت دامنهٔ ارتعاش جرم  $m_2$  به جرم عبارت است از:

$$
\frac{x_{\mathbf{v}}}{x_{\mathbf{v}}} = \frac{\Delta \omega^{\mathbf{v}}}{\gamma \kappa^{\mathbf{v}}} \sqrt{\frac{m_{\mathbf{v}}}{m_{\mathbf{v}}}} = \frac{\kappa^{\mathbf{v}}}{\omega_{\mathbf{v}}^{\mathbf{v}} - \omega_{\mathbf{v}}^{\mathbf{v}} \sqrt{\frac{m_{\mathbf{v}}}{m_{\mathbf{v}}}}}.
$$
 (1V $\circ$ - $\mathbf{v}$ )

بنابراین مگر زمانی که  $m_\gamma \ll m$ ، جرم  $m$  با دامنهای بسیار کوچکتر از دامنهٔ  $m_\gamma$  نوسان میکند. به همین ترتیب، می توان نشان دادکه برای وجه نوسان فرکانس پایین، ,m با دامنهای بسیار کوچکتر از دامنهٔ  $m$  نوسان میکند. اگر دو نوسانگر با فرکانسهای مختلف، به سستی با یکدیگر جفت شده باشند، دو وجه طبیعی ارتعاش برای دستگاه وجود خواهد داشت. در یک وجه، نوسانگری که فرکانس آن بیشتر است، با فرکانسی که کمی بالاتر از فرکانس جفتناشدگی است نوسان میکند، و دیگری بهطور خفیفی غیرهمفاز با همان فرکانس نوسان میکند. در وجه دیگر، نوسانگری که کمترین فرکانس را دارد، با فرکانسی که اندکی کمتر از فرکانس جفتناشدگی است نوسان مـیکند، و دیگـری بــهطور همفاز و خفیف با همان فرکانس نوسان میکند. در حالت هـمسازی و یـا در نـزدیکی آن، وقـتـی فرکانسهای طبیعی ۹٫٫ و ۴٫٪ با هم مساویاند، شرط جفتشدگی سست [معادلهٔ (۴–۱۶۸)]حتی هنگامی که ضریب جفتشدگی بسیار کوچک است، برقرار نیست. در این صورت ^۵ ۵ بهوسیلهٔ معادلهٔ (۴-۱۵۲) داده میشود، و برای دو وجه نوسان طبیعی روابط زیر بهدست میآید:

$$
\frac{x_{\mathbf{v}}}{x_{\mathbf{v}}} = \pm \sqrt{\frac{m_{\mathbf{v}}}{m_{\mathbf{v}}}},\tag{1\,\text{V}\,\text{V}\,\text{-F}}
$$

$$
\omega^{\mathsf{Y}} = \omega^{\mathsf{Y}}_{\mathsf{Y}} \pm \kappa^{\mathsf{Y}} \tag{1} \mathsf{Y} \mathsf{Y} - \mathsf{Y}
$$

دو نوسانگر بهطور همفاز یا غیرهمفاز با نسبت دامنهای که فقط به نسبت جرم ذرات بستگی دارد، با فرکانسی بیشتر یا کمتر از فرکانس جفتناشدگی نوسان میکنند و این اختلاف به ضـریب ثـابت جفتشدگی بستگی دارد.

 $(k, = k, \, \bullet \, m, = m, \, m$ یک حالت خاص جالب، موقعی است که دو نوسانگر یکسان (یعنی  $m, = m,$  و

۰-۱۰ دو نوسانگر هارمونیک ...  $194$ 

یا هم جفت شده باشند. در این حالت، جوان عام (۲۰–۱۶) و (۱۹–۱۹) عبارتاند از:  
\n
$$
x_1 = A_1 \cos(\omega_1 t + \theta_1) - A_1 \cos(\omega_1 t + \theta_1),
$$
  
\n $x_1 = A_1 \cos(\omega_1 t + \theta_1) + A_1 \cos(\omega_1 t + \theta_1)$ 

 $x_{\gamma} = A_{\gamma} \cos (\omega_{\gamma} t + \theta_{\gamma}) + A_{\gamma} \cos (\omega_{\gamma} t + \theta_{\gamma}),$  $(1Vf-f)$ 

که در آن , @ و , @ بهوسیلهٔ معادلهٔ (۴–۱۷۲) داده میشوند. اگر ۳۰=به باشد، وجه طبیعی ارتعاش با فركانس بالا، واگر ٢٠=, 4، وجه طبيعي ارتعاش با فركانس پايين را خواهيم داشت. فرض كنيم كه در ابتدا بـ m در مكان تعادل خود ساكن باشد، در حالي كه ب $m$  بهاندازهٔ فاصلهٔ A از نقطهٔ تعادل تغيير مكان یبدا کرده و درلحظهٔ ۰ = t رها شده باشد. ضرایبی که برای این شرایط اولیه مناسب اند عبارت اند از:  $\theta_1 = \theta_1 = \cdot$ ,

$$
A_1 = -A_1 = \frac{1}{\gamma}A,\qquad(1\vee\varphi - \tau)
$$

بهطوري كه معادلات (۴-۱۷۳) و (۴-۱۷۴) بهصورت زير درمي آيند

$$
x_1 = \frac{1}{\gamma} A \left( \cos \omega_1 t + \cos \omega_1 t \right), \qquad (1 \vee \varphi - \varphi)
$$

$$
x_{\tau} = \frac{1}{\tau} A \left( \cos \omega_{\tau} t - \cos \omega_{\tau} t \right), \qquad (1 \vee \vee - \tau)
$$

که می توان آنها را بهصورت زیر بازنویسی کرد:

$$
x_{\gamma} = -A \sin \left( \frac{\omega_{\gamma} - \omega_{\gamma}}{\gamma} t \right) \sin \left( \frac{\omega_{\gamma} + \omega_{\gamma}}{\gamma} t \right). \tag{109-7}
$$

اگر جفتشدگی خفیف باشد، , $\omega$  و , $\omega$  تقریباً مساوی خواهند بود، و , $x$  و , $x$  با فرکانس زاویهای با دامنهای که بهطور سینوسی با فرکانس زاویــهای ۲/(۰٫ $\omega, +\omega$ ) تـغییر (۰٫ $\omega, +\omega, -\omega$ ) تـغییر (۰٫۰۰۰) م کند، به تندې نوسان ميکنند. حرکت هر نوسانگر، ترکيبي از دو حرکت وجه طبيعي آن است، که به تیش منجر می شود و فرکانس تیش عبارت است از تفاضل دو فرکانس وجه طـبیعی. ایــن حـالت در شکل ۴-۱۱ که در آن نوساننگارههای حرکت x نشان داده شده، نمایانده شده است: (الف) وقتی که فقط وجه طبيعي با فركانس بالا وجود دارد، (ب) وقتي كه وجه طبيعي با فركانس پايين وجود دارد، و (پ) وقتی که از ابتدا جرم ۳٫ به تنهایی تغییر مکان یافته است. در شکل ۴-۱۲ نوسان نگارههای ,x و x, چنانکه بهوسیلهٔ معادلات (۴-۱۷۸) و (۴-۱۷۹) داده شدهاند، نشان داده میشوند. میتوان دید که نوسانگرها بهعلت جفتشدگی، انرژی خود را بهطور تناوبی مبادله میکنند. شکل ۴–۱۳ همان حرکت را وقتی فنرهای , $k$  و  $k_{\rm y}$  به درستی مساوی نیستند، نشان می دهد. در این حـالت، نوسانگر , m تمام انرژی خود را به هنگام تپش به , $m$  نمی دهد. شکل ۴–۱۴ نشان می دهد که اثر افزایش جفتشدگی این است که فرکانس تپش ۵٫–۵٫ [معادلهٔ (۴–۱۷۲)] بالا رود.

اگر نیرویی اصطکاکی بر هریک از نوسانگرها وارد شود، معادلات حرکت (۴-۱۳۵) و (۴-۱۳۶) چنين خواهند شد:

$$
m_{\gamma}\ddot{x}_{\gamma} + b_{\gamma}\dot{x}_{\gamma} + k'_{\gamma}x_{\gamma} + k_{\gamma}x_{\gamma} = \circ , \qquad (\lambda \circ -\tau)
$$

 $m_{x} \ddot{x}_{x} + b_{y} \dot{x}_{y} + k'_{x} x_{y} + k_{y} x_{y} = 0$ ,  $(\lambda \lambda - f)$ 

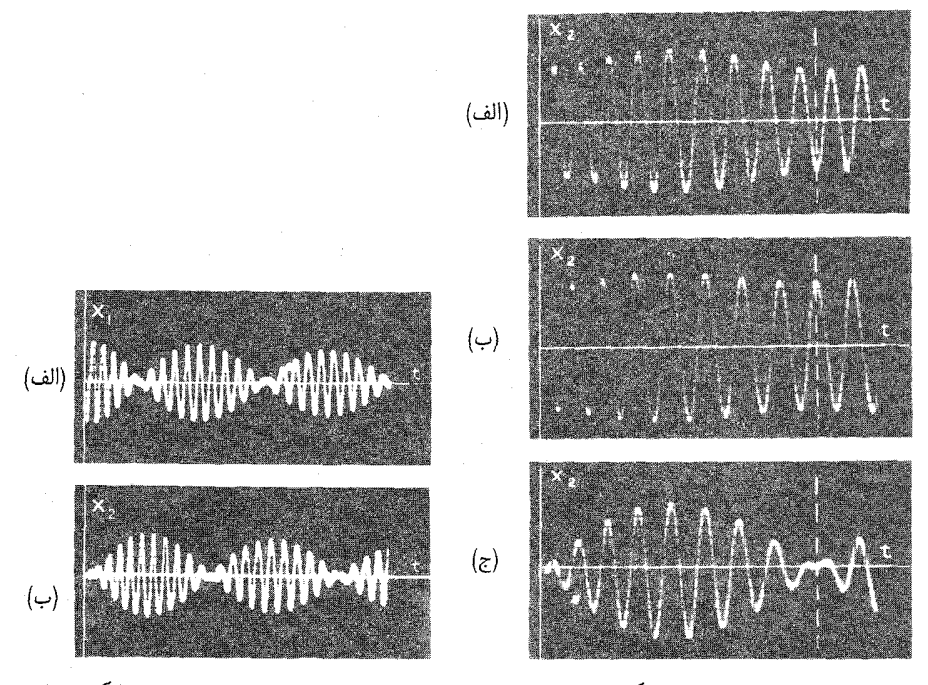

حرکت دو نوسانگر مشابه شکل ۴-۱۱ حرکت دو نوسانگر هارمونیک جفت شده. شكل ٢-١٢ (الف) وجه طبيعي با فركـانس بالا. (ب) وجـه طبيعـي با جفت شده.  $i$ فرکانس کـم. (پ) حالتی که  $m,$  از ابتدا تغییر مکان پیدا كرده است.

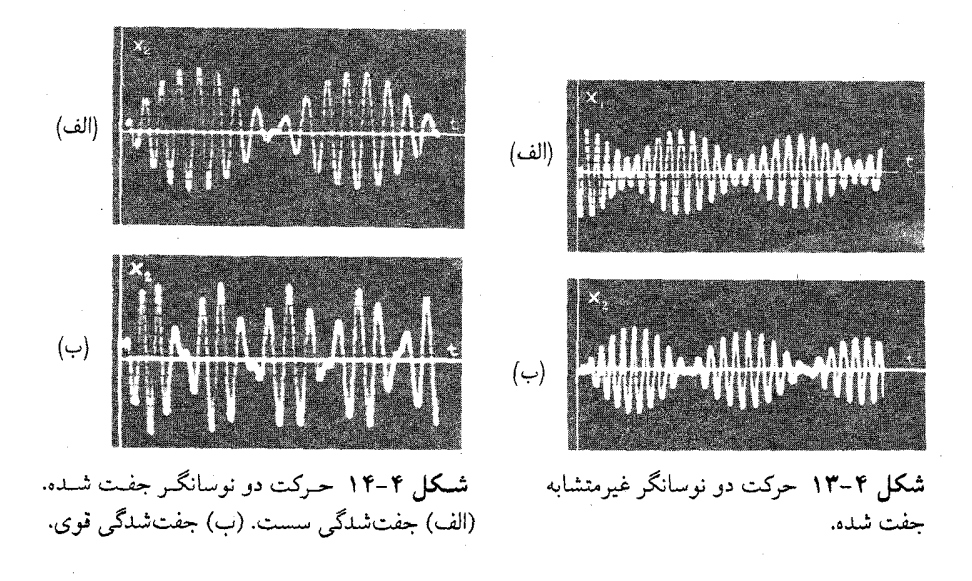

199 °≈ ۱۰–۱۰ دو نوسانگر هارمونیک ...

که در آن , b و , b ضرایب اصطکاکاند. اگر توابع ,x و ,x معادلات (۲-۱۴۱) و (۲-۱۴۲) را در معادلات بالا جايگزين كنيم، معادلهٔ ويژهٔ درجه چهارمي برحسب p بهدست مي آيد:  $m_{y}m_{x}p^{r} + (m_{y}b_{y} + m_{y}b_{y})p^{r} + (m_{y}k'_{y} + m_{y}k'_{y} + b_{y}b_{y})p^{r}$ +  $(b, k' + b, k') p + (k' \cdot k' - k^{\gamma}) = \circ$ . ( $\Lambda \Upsilon - \Upsilon$ ) این معادله را نمی توان به سهولت معادلهٔ (۴–۱۴۷) حل کرد. بهطورکلی چهار ریشهٔ p مختلطاند و (اگر , b و , b بیش از حد بزرگ نباشند) بهصورت زیرند:  $p=-\gamma, \pm i\omega,$  $p = -\gamma_{\rm r} \pm i\omega_{\rm r}$ .  $(11 +$ 

از بررسی ضرایب معادلهٔ (۴–۱۸۲)، بهطور جبری (و البته نه به سـادگی) مـیتوان نشـان دادکـه چــرا ريشـهها بـدين صـورت و 7, و 7, مـثبتانـد. از نـظر فـيزيكي واضـح است كـه ريشـهها بهصورت (۴-۱۸۳) الله، زیرا این ریشهها به ارتعاشات میرا منجر می شوند، یعنی نتیجهای کـه بـا وجود اصطکاک انتظار داریم. اگر , b و , b به اندازهٔ کافی بزرگ باشند، یک یا هر دو جفت ریشههای مختلط ممکن است یک جفت ریشهٔ منفی حقیقی شوند، در نتیجه وجه یا وجوه طبیعی مربوط به آنها تند میراست. بهطور کلم با وقتی اندازهٔ عــددی ضــرایب داده شــده بــاشد، یک جــواب عــملم معادلهٔ (۴–۱۸۲) را می توان فقط با استفاده از روشهای عددی بهدست آورد. اگرچه جواب جبری تقریبی زمانی بهدست میآیدکه میرایی بسیارکوچک باشد.

اگر هر یک از اجرام دو نوسانگر هارمونیک جفت شده تحت تأثیر نیرویی قرارگیرندکه بهطور هارمونيک نوسان ميکند، مسئلۀ حرکت دستگاه را مي توان به روشهايي شبيه آنچه در مورد نوسانگر هارمونيک تنها بهکار مي٫رود، حل کرد. يک جواب حالت پاينده ميتوان پيداکردکه در آن هر دو نو سانگر با فرکانس نیروی اعمال شده و با دامنهها و فازهای معینی حرکت میکنند که به اجرام و ضرایب ثابت فنری و میرایی و دامنه و فاز نیروی وارد بستگی دارد. دستگاه هنگامی با نیروی اعمال شده همساز است که فرکانس آن فرکانس یکی از وجوه طبیعی ارتعاش باشد. در این صورت جرمها با دامنههای بزرگی که فقط بهوسیلهٔ میرایی محدود میشود، نوسان میکنند. جواب عبام عبارت است از جواب حالت پاينده بهعلاوهٔ جواب عام مسئلهٔ نوسان آزاد. اصل تركيب را مي توان ثابت كرد که بنابر آن اگر چند نیرو بر هر یک از نوسانگرها و یا بر هر دو وارد شوند، جواب، حــاصلڅمع جوابهای هریک از نیروهای وارد بهصورت جدا خواهد بود. این قضیه را می توان برای حل مسئلهای به کار برد که نیروهای دلخواه بر دو جرم وارد میشوند.

علاوه بر جفت کردن دو نوسانگر بهوسیلهٔ یک فنر مانند مثال فوق، انواع دیگری برای جـفت کردن دو نوسانگر وجود دارد. مثلاً نوسانگرها ممکن است از طریق نیروهای اصطکاکی با هم جفت شده باشند. مثالی ساده حالتی است که یک جرم بر روی جرم دیگر بلغزد، مانند شکل ۴-۱۵. فرض میکنیم که نیروی اصطکاک با سرعت نسبی دو جرم متناسب باشد. در این صورت معادلات خرکت و  $m_{\chi}$  عبارت $m_{\chi}$ :

> $m_1\ddot{x}_1 = -k_1x_1 - b(\dot{x}_1 + \dot{x}_1),$  $(\lambda \uparrow - \uparrow)$

> $m_{\gamma}\ddot{x}_{\gamma} = -k_{\gamma}x_{\gamma} - b(\dot{x}_{\gamma} + \dot{x}_{\gamma}),$  $(1\wedge\Delta-\Upsilon)$

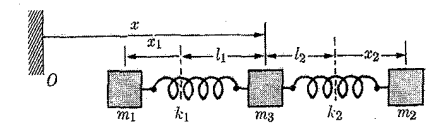

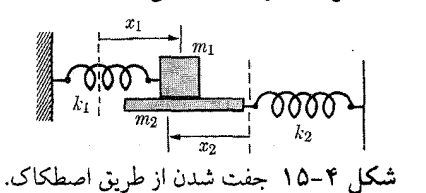

شکل ۴-۱۶ جفت شدن از طریق یک جرم.

$$
m, \ddot{x}, +b\dot{x}, +k, x, +b\dot{x}, =\circ\,,\tag{1A9-7}
$$

$$
m_{\gamma}\ddot{x}_{\gamma} + b\dot{x}_{\gamma} + k_{\gamma}x_{\gamma} + b\dot{x}_{\gamma} = \circ.
$$
 (1AV- $\gamma$ )

جفتشدگی در معادلات (۴-۱۸۶) و (۴-۱۸۷) تـوسط جـملهای در مـعادلهٔ حـرکت هـریک از نوسانگرها ظاهر می شودکه به سرعت نوسانگر دیگر بستگی دارد. همچنین ممکن است نوسانگرها بهوسيلة يك جرم با هم جفت شوند، مانند شكل ۴-۱۶. نوشتن معادلات حركت را بهءهدة خواننده میگذاریم (به مسئلهٔ ۴۰ در انتهای این فصل مراجعه کنید).

دو نوسانگر ممکن است طوری بهم جفت شوند که نیروی وارد بر یکی به مکان و سرعت و شتاب دیگری و یا به ترکیبی از اینها بستگی داشته باشد. بهطورکلی، هر سه نوع جفتشدگی تا حدودی رخ میدهد، مثلاً یک فنر همیشه دارای جرم است و تحت تأثیر نیروی اصطکاک داخلی است. بنابراین عامترین زوج معادلات دو نوسانگر هارمونیک جفت شده بهصورت زیر است:  $m_1\ddot{x}_1 + b_1\dot{x}_1 + k_1x_1 + m_c\ddot{x}_1 + b_c\dot{x}_1 + k_cx_1 = 0$ , ( $\Lambda\Lambda - \Upsilon$ )  $m_{x} \ddot{x}_{x} + b_{y} \dot{x}_{y} + k_{y} x_{z} + m_{c} \ddot{x}_{y} + b_{c} \dot{x}_{y} + k_{c} x_{y} = \dot{z}$ .  $(\lambda 4 - \epsilon)$ 

این معادلات را میتوان بهوسیلهٔ روشهایی که در بالا شرح داده شد حل کرد و همان نتایج را بهدست آورد. اگر نیروهای اصطکاک خیلی بزرگ نباشد، دو وجه طبیعی ارتعاش ظاهر خواهد شد.

معادلاته ٍ بهصورت معادلات (۴–۱۸۸) و (۴–۱۸۹)، یا حالات سادهتر خاصی که در بـخش پیشین مورد بحث قرارگرفت، نـه تـنها در نـظریهٔ نـوسانگرهای مکـانیکی جـفت شـده، بـلکه در نظريهٔ مدارهاي الكتريكي جفت شده نيز ظاهر ميگردند. اگر قانون دوم كيرشهف را در مورد دو حلقه مدار نشان داده شده در شکل ۴–۱۷، که جریانهای حلقهای ,i و ,i از آنها میگذرد، بهکار ببریم، خواهيم داشت:

$$
(L+L_1)\ddot{q}_1 + (R+R_1)\dot{q}_1 + \left(\frac{1}{C} + \frac{1}{C_1}\right)q_1 + L\ddot{q}_1 + R\dot{q}_1 + \frac{1}{C}q_1 = 0, \quad (19 - 8)
$$
  

$$
(L+L_1)\ddot{q}_1 + (R+R_1)\dot{q}_1 + \left(\frac{1}{C} + \frac{1}{C_1}\right)q_1 + L\ddot{q}_1 + R\dot{q}_1 + \frac{1}{C}q_1 = 0, \quad (191 - 8)
$$

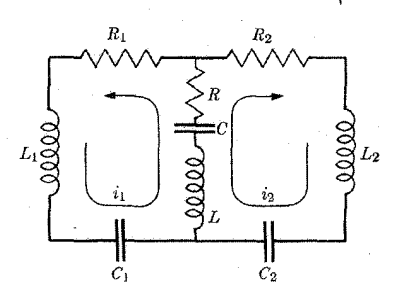

<mark>شکل ۴–۱۷ م</mark>دارهای نوسانکنندهٔ جفت شده.

که در آن  $q_{\,\mathsf{v}}$  و  $q_{\,\mathsf{v}}$  بارهایییاندکه بهوسیلهٔ جریانهای حلقهای  $i_{\,\mathsf{v}}$  و  $c_{\,\mathsf{v}}$  جمع شدهاند. این معادلات با معادلات (۴–۱۸۸) و (۴–۱۸۹) همهشکلاند و میتوان آنها را بهوسیلهٔ همان روشها حل کرد. در مدارهای الکتریکی، غالباً میرایی به نسبت بزرگ است، و یافتن جواب کاری بس دشوار. بحث این بخش را میتوان بر حالت تعداد دلخواهی نوسانگر هارمونیک مکانیکی یا الکتریکی

جفت شده گسترش داد و نتایج مشابه بهدست آورد. عملیات جبری از شدت دشواری تقریباً ممتنع میشود مگر آنکه از شگردهای ریاضی پیشرفته استفاده شود. لذا بحث بیشتر دربارهٔ این مسئله را تا فصل ١٢ به تعويق مياندازيم.

تمام مسائل ارتعاش الکتریکی و مکانیکی در حـالت حـدی دامـنـهای کــوچک ارتــعاش بــه مسئلههایی شامل یک یا چند نوسانگر هارمونیک جفت شـده تـبدیل مـی شوند. مسـائل شـامل ارتعاشات ریسمانها و پردههای نازک و جامدات الاستیک (کشوار)، و ارتعاشات صوتی و الکتریکی در خطوط انتقال و لولهها و حفرهها، را می توان به مسائل نوسانگرهای جفت شدهای تبدیل کرد،که دارای وجوه طبیعی ارتعاش مشابهاند. بررسی رفتار یک اتم یا ملکول بنا به مکانیک کوانتم، به یک مسئلهٔ ریاضی منجر میشودکه همان مسئلهٔ نوسانگر هارمونیک جفت شده است که در آن سطوح انرژی نقش نوسانگرها و اثرات مخل خارجی نقش مکانیسم جفتکننده را ایفا میکنند.

مسائل ۱. قانون بقایی برای اندازهٔ حرکت زاویهای حول مبدأ دستگاهی از ذرات که در صفحهای محدودند بهصورت ریاضی بیان دارید و سپس آن را ثابت کنید.

۲. آب به میزان ۱۲۰ پوند در دقیقه از ارتفاع ۱۶ فوتی به داخل بشکهای ریخته میشود. وزن بشکه ۲۵ پوند است و برروی ترازویی قرارگرفته است. پس از آن که آب به مدت یک دقیقه به درون بشکه ریخت، ترازو چه وزنی را نشان می دهد؟

۳. یک آونگ پرتابیکی که قرار است برای اندازهگیری سرعت یک گلوله بهکار رود بهوسیلهٔ معلق نگه داشتن مانعی چوبی به جرم M توسط ریسمانی به طول I درست شده است. آونگ در ابتدا، بهطور عمودی به حالت سکون آویزان است.گلولهای بـه جـرم m بـه مـانع شـلیک مـی شود و در آن فـرو مـی رود. سپس آونگ شروع به نوسان میکند و بالا می رود تا اینکه ریسمان زاویه ٔ حداکثر  $\theta$  را با محور عمودی میسازد. با به کار بردن قوانین بقای مناسب، سرعت اوّلیهگلوله را برحسب I ،m ،M و O بهدست آورید.

۴. جعبهای به جرم m روی تسمهٔ انتقالی متحرکی می افتدکه با سرعت ثابت V وکت میکند. ضریب اصطکاک لغزشی بین جعبه و تسمهٔ μ است. چقدر جعبه در امتداد تسمه میلغزد قبل از آنکه با همان سرعت تسمه به حركتش ادامه دهد؟ چه نيروييي، F، بايد به تسمه وارد شود تا حركت أن را بعد از اينكه جعبه روی آن افتاد با سرعتی ثابت نگه دارد، و برای چه مدّتی؟ ضربهٔ حاصله توسط این نیرو را حساب کنید و بررسی کنیدکه اندازهٔ حرکت بین زمان قبل از افتادن جعبه روی تسمه و زمانی کـه جـعبه بـا تســمه حرکت میکند، نگه داشته می شود.کار انجام شده توسط نیروی F جهت کشیدن تسمه را محاسبه کنید.کار هدر رفته بهخاطر اصطكاك بين جعبه و تسمه را حساب كنيد. بررسي كنيدكه انـرژي داده شـده بـه تسـمه توسط نیروی F درست برابر افزایش انرژی جنبشی جعبه بهعلاوهٔ انرژی هدر رفته بهخاطر اصطکاک است.

۵. بیلچهای به جرم , $m$  به بازوی بروزنی به طول I وصل شده است. انتهای بازو در نقطهای لولا شده است، بهطوري كه بيلچه مي تواند آزادانه روي كماني به شعاع I واقع در صفحهٔ قائم نوسان كند. در فاصلهٔ I زير لولا تلي از شن قرار دارد. بيلچه را آنقدر بلند ميكنيم تا با امتداد قائم زاويهٔ ۴۵° بسازد و سپس آن را رها میکنیم. بیل آونگ<code>وار فرود می</code>آید و مشتمی شن به جرم  $m_\gamma$  از زمین برمی<code>دارد.</code> حساب کنیدکه بازو پس از برداشتن شن تا چه زاویهای نسبت به قائم بالا میرود؟ در حل این مسئله باید بهدقت در نظر داشت که ً هر قسمت از نوسان بیلچه تـابع کـدام یک از قـوانـین بـقا است. از اصطکاک بجز آنچه برای نگهداری شن در درون بیلچه لازم است، صرف نظر کنید.

۶. (الف) ماهوارهای کروی به جرم  $m$  و شعاع  $a$  با سرعت v از داخل جوی رقیق با چگـالی  $\rho$ حرکت میکند. با فرض این که بتوان از تندی ملکولهای هوا در مقایسهٔ با v صرفنظر کرد و هـر ملکولی که با ماهواره برخورد میکند بر جدار آن می نشیند، نیروی اصطکاک وارد بر ماهواره را پیدا کنید. (ب) اگر مدار ماهواره دایرهای در ۴۰۰ کیلومتری سطح زمین باشد (شعاع زمین ۴۳۶۰کیلومتر است)،که در آن \*~kg/cm ^\* ^\* ^ ^ = / 0 است، و اگر \= a متر و ح١٠= m کیلوگرم باشد، تغییر ارتفاع و تغییر زمان تناوب چرخش در یک هفته را حساب کنید.

۷. یک سفینهٔ ماهنورد به سطح ماه نزدیک می شود. فرض کنید که یک سوّم وزنش سوخت است و سرعت دود حاصله از موتور موشکی!ش برابر ۱۵۰۰ متر در ثانیه و شتاب گرانـی در سـطح مـاه یکششم شتاب گرانی در سطح زمین است. این ماهنورد چه مدتی می تواند روی سطح ماه این طرف و آن طرف برود تا اینکه سوختش تمام شود؟

۸. یک موشک اسباببازی تشکیل شده است از یک بطری پلاستیکی که قسمتی از آن با آب پُر شده و درون آن هوا با فشار بالاي p نيز وجود دارد. آب از سوراخي كوچك به مساحت A دفع مي شود. با فرض اینکه انرژی هدر رفته اصطکاکی قابل صرف نظر کردن است، که در نتیجه انرژی جنبشی آب فراری برابر کار انجام شده توسط فشارگاز در فشـار دادن آن بــه خــارج است، ســرعت دودی v را محاسبه کنید. نشان دهیدکه پیشران این موتور موشکی YpA است. (فرض کنیدکه آب از سوراخ به مساحت A با سرعت v خارج میشود). اگر موشکِ خالبی ۵۰۰کرم و اگر در ابتدا ۵۰۰کرم آب داشته باشد و اگر ۵=4 میلی متر مربع باشد، چه فشاری لازم است تا اینکه موشک بتواند خودش را در مقابل گرانی حمایت کند؟ اگر موشک سپس رها شود بهطوری که به سمت بالا شتاب بگیرد، به چه سرعت حداکثری خواهد رسید؟ بهطور تقریب چقدر بالا خواهد رفت؟ چه اثراتی در محاسبه صرفنظر شدهاند و چگونه هریک از آنها در نتیجهٔ نهایی مؤثرند؟

۹۴. می خواهیم موشکی دومرحلهای بسازیم که بتواند یک کلاهک ۱۰۰کیلوگرمی را تـا سـرعت ه ه ۶۰ متربرثانیه به درون فضای تهی (خـالی از مـیدان ثـقل) شـتاب دهـد. (در یک مـوشِک دو مرحلهای، مرحلهٔ اول پس از تمام کردن سوخت خود و پیش از روشن شـدن مـرحـلهٔ دوم، جـدا می شود). فرض کنید که سوخت موشک بتواند به سرعت خروجی ۱۵۰۰ متر در ثـانیه بـرسد و مقتضیات ساختمانی موشک متضمن آن است که یک موشک خالبی (بسیسوخت و کـلاهک) ده درصد وزن سوختی که حمل میکند، وزن داشته باشد. مناسب ترین جرم را برای هر مرحله طوری پیدا کنیدکه وزن کل موشک در هنگام برخاستن کمترین مقدار باشد. نشان دهیدکه هرگز نمی توان موشکی یک مرحلهای ساخت که منظور بالا را عملی سازد. مسائل ۲۰۳

۱۰. موشکی باید بهطور قائم به سمت بالا پرتاب شود. جرم اولیه  $M$  است و سرعت خروجی گاز  $u-$  و میزان خروج گاز A $(A/dt) = (dM/dt) - t$  ثابت $i$ ند. پس از خروج تمام گاز به جرم  $\Delta M$ ، موتور موشک بی سوخت می ماند. (الف) از اصطکاک هوا صرف نظر کنید و شتاب ثقل g را ثابت فرض کنید و معادلهٔ حرکت را بهدست آورید و آن را حل کنید. (ب) نشان دهیدکه اگر M، ۷، و ۵M ثابت باشند، هر چه A میزان خارج شدن گاز از موشک بیشتر باشد یعنی هرقدر سوخت خود را زودتر مصرف کند، حداکثر ارتفاعی که موشک بدان میرسد، بزرگتر خواهد بود.

۱۱. فرض کنید که اساساً تمام جرم M جیرسکپ شکل ۴–۱ در حاشیهٔ چرخ به شعاع R متمرکز شده است، و مرکز جرم روی محوری قرار دارد که به فاصلهٔ I از نقطهٔ قطبی Q است. اگر جیرسکپ بهطور سریع با سرعت زاویهای @ بچرخد، نشان دهیدکه سرعت زاویهای حرکت تقدیمی محورش در . مخروطی که با محور عمودی زاویهٔ a میسازد، بهطور تقریب عبارت است از: ("a, = gl/(R\*  $\omega$  . ۱۲. غواصّی که در حال انجام ۲٫۵ پشتک وارو است زانـوهایش را در بـغل مـیگیرد تـا سـرعت زاویهاش را افزایش دهد. نسبت افزایش سرعت زاویهای اش در این حالت را در رابطه بـا سـرعت زاویهاش وقتبی بدنش بهطور مستقیم کشیده شده و دستهایش بالای سرش است، تـخمین بـزنید. استدلال خود را تشريح كنيد.

۰۱۳. سیارهٔ کروی یکنواختی به شعاع a در مداری مدور به شعاع  $r_*$  حول خورشیدگردش میکند. و نیز با سرعت زاویهای . ۵۵، عمود بر صفحهٔ مدار به دور محور خود می چرخد. سرعت زاویهای دوران بر اثر جذر و مدهای روی سیاره کاهش می پابد. فرمولی بهدست آوریدکه r شعاع مدار را بهصورت تابعی از ω، سرعت زاویهای دوران در هر زمان قبل یا بعد بیان کند. [در حل این مسئله بـه فـرمولهای (۵−۹) و (۵-۹۱) احتیاج خواهید داشت]. فرمولهای خود را در مورد زمین به کار برید، و از اثر ماه چشم بپوشید و پیش بینی کنید که وقتی طول مدت روز مساوی سال فعلی شود، زمین از خورشید چقدر دورتر خواهد بود. و اگر اثر ماه را هم منظور کنیم، این فاصله بیشتر خواهد شد یا کمتر؟

کاز و غباری به جرم  $m$  ستارهای را به جرم  $M$  احاطه کرده است. شـعاع سـتاره نسـبت بـه $\ast$ فاصلههای ذرات گاز و غبار قابل اغماض است. اندازهٔ حرکت زاویهای مواد اطراف ستاره در ابتدا L و انرژی جنبشمی و پتانسیل کل اَن E است. فرض کنید که M  $M \ll m \ll m$  بهطوری که میدانهای ثقل ناشمی از m در مقایسه با میدان ثقل ستاره قابل اغماض باشند. مواد اطراف ستاره به علت اصطكاك داخلي، همواره انرژی مکانیکی از دست می دهند. نشان دهید که  $\Delta E$  حداکثر انرژیای است که ممکن است بدین طریق تلف شود، تاوقتی به آن حد رسید تمام مواد باید بر روی حلقهٔ مدوری، (اما نه الزاماً با توزیعی یکنواخت) دور ستاره قرارگیرد.  $\Delta E$  و شعاع حلقه را پیدا کنید. (برای حل ایــن مســئله احتياج خواهيد داشت كه روش ضرايب نامعين لاگرانژ را بهكار بريد.)

۱۵. ذرمای به جرم , $m$ ، و انرژی  $T_{\rm{v}}$  بهطور الاستیک (کشوار) با ذرهٔ ساکنی به جرم , $m$  برخورد میکند. اگر ذرهٔ  $m$  پس از برخورد تحت زاویهٔ  $\vartheta$  نسبت به جهت اولیهٔ حرکت ذرهٔ  $m$  از آن دور شود، انرژی  $T_{\chi F}$  داده شده به آن را حساب کنید. نشان دهید که  $T_{\chi F}$  برای برخورد رویاروی بزرگترین مقدار را دارد، و در این حالت، انرژی از دست رفته بهوسیلهٔ ذرهٔ وارد عبارت است از:

$$
T_{\gamma I} - T_{\gamma F} = \frac{\gamma m_{\gamma} m_{\gamma}}{(m_{\gamma} + m_{\gamma})^{\gamma}} T_{\gamma I}.
$$
۲۰۴ قصل ۴ ـ حرکت دستگاهی از ذرات

۱۶. عکسی که از مسیر یک ذره در اتاق ابر ویلسون برداشته شده است نشان می دهد که ذره پس از برخورد با زاویهٔ , $\vartheta$  پراکنده شده است. مسیر ذره، با جهت حرکت ذرهٔ وارد زاویهٔ , $\vartheta$  می سازد. با فرض الاستيك (كشوار) بودن برخورد و اين كه ذرهٔ هدف در آغاز ساكن بوده است، ۱٬۱ $m$ ، نسبت اجرام را بهدست آورید. (فرض کنید که سرعتها آن قدر کماند که میتوان روابط کـلاسیک را بـرای انرژی و اندازهٔ حرکت بهکار برد).

۱۷. پُروتونی به جرم ,m با هستهٔ نامشخص در یک اطاقِ حبابی بهطورکشوار (کشسان) برخورد میکند و در سراسر زاویهای  $\vartheta_1$  پراکنده میشود. نسبت  $p_{\lambda F}/p_{\lambda I}$ ، از انحناءِ مسیرهای ابتدایی و انتهایی اش تعیین می شود. جرم , m هستهٔ هدف را پیدا کنید. چگونه می توان تعیین کرد که برخورد واقعاً کشوار (کشسان) بود یا نه؟

۱۸. در آزمایشی که در آن ذرات به جرم m٫ با ذرات ساکن به جرم m٫ بهطور کشــوار (کشســان) برخورد میکنند، هدف آن است که شمارهسنجی در محلّی گذاشته شودکه ذراتی را بشماردکه نیمی از اندازهٔ حرکت اولیهٔ خود را از دست دادهاند. شمارهسنج در چه زاویهٔ ۹٫ با تیر تابنده باید گذاشته شود؟ برای چه بُردی از نسبتهای جرمی M\/m، این مسئله جوابی دارد؟

۱۹. نشان دهیدکه ضریب برگشت در یک برخورد الاستیک (کشوار) برابر واحد است، یعنی نشان دهید که در یک برخورد الاستیک (کشوار) رویاروی بین دو ذره، معادلهٔ (۴–۸۵) با ۱ = e برقرار است.

۲۰. اگر ضریب برگشت e باشد، انرژی C– از دست رفته را در یک برخورد رویاروی بین ذرهای به جرم , $m$  با سرعت , $\nu$  و ذرهٔ ساکنبی به جرم , $m$ ، حساب کنید.

۳۱. ذرهای به جرم , $m$  و اندازهٔ حرکت  $p_{\rm\,}$  با ذرهٔ دیگری به جرم , $m$  و اندازهٔ حـرکت  $p_{\rm\,}$  کـه درجهت مخالف حرکت میکند، بهطور الاستیک (کشوار) برخورد مــیکند. اگــر ذرهٔ <sub>،</sub> m بــعد از برخورد تحت زاویهٔ , $\vartheta$  نسبت به مسیر اصلی خود حرکت کند، اندازهٔ حرکت نهایی آن را پیداکنید. ۲۲. اصلاحات نسبیتی معادلهٔ (۴–۸۱) را هنگامی که ذرهٔ وارد , m و ذرهٔ صادر شدهٔ سm با تندیای نزدیک به تندی نور حرکت میکنند، پیدا کنید. فرض کنیدکه ذرهٔ پس;زهٔ م $m_{\tilde{\mathbf{r}}}$  بهقدری اَهسته حرکت كند كه بتوان از رابطهٔ كلاسيك بين انرژي و اندازهٔ حركت استفاده كرد.

۲۳. ذرهای به جرم , $m$  و اندازهٔ حرکت , $p$  با ذرهٔ ساکنی به جرم , $m$  برخورد میکند. واکنشی رِخ میدهدکه دو ذره به جرمهای  $m_{\,\varphi}$  و  $m_{\,\varphi}$  از آن نتیجه میشوندکه بعد از برخورد تحت زوایای با $\vartheta$  و نسبت به مسیر اولیهٔ , $m$  حرکت میکنند. انرژی تولید شده در واکنش را برحسب جرم ذرات و  $\vartheta_*$ زوایا و اندازهٔ حرکت , $p_{\lambda}$  پیدا کنید.

۲۴. واکنشی هستهای که Q آن معلوم است، در یک صفحهٔ حساس عکاسی رخ می دهد که در آن مسیرهای ذرهٔ وارد  $m$  و دو ذرهٔ  $m_{\tau}$  و  $m_{\tau}$  حاصل از واکنش را میتوان دید. انرژی ذرهٔ وارد را برحسب ,  $m_{\gamma}$ ، په $m_{\gamma}$ ، و  $\mathcal{Q}$ و زوایای  $\vartheta$ و پن مسیر ذرهٔ وارد و مسیر نهایی دو ذره پیدا کنید. اگر ہ $Q = 0$  باشد، چه اتفاقی می افتد؟

۲۵. یک توپ بیلیارد روی میز بی اصطکاکی می لغزد و به یک توپ ساکن مشابه برمی خورد. توپها محّل برخورد را با زوایای ۵± با جهت اصلی حرکت، ترک میکنند. نشان دهید که بعد از برخورد، توپها باید دارای یک انرژی چرخشی برابر با [7° ۵۳] (۱/۲) – ۱ از انرژی جنبشی اوّلیه باشند، به فرض آنکه هیچ انرژی بهخاطر اصطکاک به هدر نرفته باشد. ۲۶. یک ذرهٔ خنثمی با جهت واندازهٔ حرکت نامشخص در یک اتاقک حبابی عکسالعـملی ایـجاد میکندکه از آن دو ذرهٔ باردار به جرمهای  $m_{\mathfrak{p}}$  با اندازههای حرکت  $p_{\mathfrak{p}}$  ناشی میشود. زاویهٔ بین مسیرهایشان  $\alpha$  است. مطلوب است جهت و اندازهٔ حرکت ذرهٔ تابنده. اگر جرم , $m$  ذرهٔ تابنده معلوم باشد یا بتوان گمان کرد، انرژی Q رها شده در عکسالعمل را پیدا کنید.

٢٧. پراکندگي کامپتون ` اشعهْ x را مي توان بهصورت منتجهٔ برخورد الاستيک (کشوار) فو تونهاي اشعهٔ x و الکترونهای آزاد تعبیر کرد. طبق نظریهٔ کوانتم، انرژی و اندازهٔ حرکت خطی فوتونی به طول،موج A، بهترتیب عبارتاند از hc/λ و h/λ که در آن h ضریب ثابت پلانک و c تندی نور است. در پدیدهٔ کامپتون، یک دسته اشعهٔ xبا طول موج معلوم A1 در جهت معلومی، هنگام عبور از ماده پراکنده می شود، و طول موج تشعشع پراکندهٔ  $\lambda_F$  تحت زاویهٔ ، ژ)، نسبت به اشعهٔ وارد دارای طول موج بزرگتری است که تابع زاويهٔ پراکندگي است. فـرض کـنيد کـه فـوتون وارد بـا الکـترون سـاکـنـي بـه جـرم m بـرخـورد الاستیک (کشوار) انجام دهد، معادلاتی بهدست آوریدکه بقای انرژی و اندازهٔ حرکت را بیان کنند. با استفاده از روابط نسبیتی انرژی و اندازهٔ حرکت الکترون نشان دهیدکه تغییر طول.موج اشعهٔ x عبارت است از:  $\lambda_F - \lambda_I = (h/mc)(\Delta - \cos \vartheta),$ 

و زاوية الكترون صادر چنين است:

$$
\tan \vartheta_{\gamma} = \frac{\sin \vartheta_{\gamma}}{\left[\left(1 + \left\langle h/\lambda_{I}mc\right\rangle\right]\left(1 - \cos \vartheta_{\gamma}\right)\right]}
$$

۲۸. معادلهٔ (۳-۲۶۷) راطوری اصلاح کنیدکه حرکت جرم مرکزی M در اثر جرم چرخـان m مـنظورگـردد. یک جفت ستاره بهگرد یکدیگر میچرخند، و آنقدر بهم نزدیکاندکه در دوربین نجومی بهصورت ستارهٔ واحدي ديده مي شوند. بهوسيلهٔ مشاهدات طيف شناختي معلوم مي شودكه جرم دو ستاره باهم مساوي است و هر یک تحت تأثیر نیروی ثقل ستارهٔ دیگر با زمان تناوب  $\tau$  و تندی ۷ روی مسیر دایرهای شکلی به گرد دیگری میگردند. با استفاده از فرمول اصلاح شدهٔ خود، جرم هریک از ستارهها را بهدست آورید. ۲۹. یک کشتی فیضایی به جرم m و سرعت اولیهٔ , r به سمت زمین می آید و از آن میگذرد. فیاصلهٔ نزدیکترین نزدیکی R (که از مرکز ماه اندازه گیری شده) است. سرعت په بر سیرعت میداری میاه V عیمود است. نشان دهیدکه اگرکشتی فضایی از پشت ماه بگذرد انرژی خواهد گرفت، و افزایش انرژی جنبشی اش را وقتی مجاورت ماه را ترک میکند، حساب کنید. فرض کنید  $m \gg M$  که در آن  $M$  جرم ماه است. ۳۰. ستارهای به جرم m و سرعت اولیهٔ .v به ستارهٔ دوّمی به جرم ۲m که در حال سکون است، نزدیک می شود. ستارهٔ اول در ابتدا در امتداد خطی حرکت میکندکه اگر ادامه دهد به فاصلهٔ ۶ از ستارهٔ دوم خواهدگذشت. سرعت نهایی و جهت حرکت هریک از ستارهها را پیدا کنید. ۳۱. نشان دهید که اگر ذرهٔ وارد بسیار سنگین تر از ذرهٔ هدف باشد (یعنی ب $m_\gamma$ × (m, $m$ )،  $d\sigma$  سطح مقطع مؤثر رادرفورد [معادلة (٣-٢٧۶)] در مختصات آزمايشگاهي بهطور تقريب عبارت است از:  $d\sigma \doteq \left(\frac{q_{1}q_{\gamma}}{\tau m_{\gamma}v_{\gamma}^{\gamma}}\right) \frac{\tau \gamma^{\gamma}}{\left[1-(1-\gamma^{\gamma}\vartheta_{1}^{\gamma})^{1/\gamma}\right]^{\gamma}\left(1-\gamma^{\gamma}\vartheta_{1}^{\gamma}\right)^{1/\gamma}} \tau \pi \sin \vartheta_{1} d\vartheta_{1}$ 

 $d\sigma = \sigma$  در صورتمی که ۱ $\gamma \vartheta$  که در آن  $m, m, m$  و در غیر این صورت  $\sigma = \sigma$ .

1. Compton

۲۰۶ فصل ۴ ـ حرکت دستگاهی از ذرات

۳۲. رابطهای مشابه معادلهٔ (۴–۱۱۶) برای زاویهٔ پس زدن ذرهٔ هـدف [یـعنی ب $\vartheta$  در شکــل ۴–۷] برحسب زاویهٔ پراکندگی Θ در مسئلهٔ یک جسمی معادل پیداکنید. نشان دهیدکه برای یک برخورد  $\partial_{\gamma} = (\frac{1}{2} \times \pi - \Theta)$  الاستيک (کشوار): (A -  $\Theta$  )

 $\delta$  ۳۳. فرض کنید کـه  $m_{\gamma} \gg m_{\gamma} \gg m_{\gamma}$ ، و در مـعادلهٔ (۴–۱۱۷)، زاویــهٔ  $\delta$ + $\gamma$ ، فـرمولی بـرای برحسب , $\vartheta_{1}$  پیدا کنید. نشان دهید کـه تـصحیح مـرحـلهٔ اول سـطح مـقطع پـراکـندگي رادرفـورد [معادلة (٣-٢٧٤)] ناشي از جرم متناهي به از بين مي رود.

۳۴.کره کشواری (کشسانی) به شعاع a با کره کشوار (کشسان) مشابه دیگری که در حالت سکون است، برخورد میکند. فرض کنید که در مرکز دستگاه مختصات جرمی، هریک از کرهها (پس از برخورد) چنان بهجای خود برمیگردند که سرعتهای نسبی قبل و بعد از برخورد زوایای مساوی با بردار نرمال به کرهها در نقطهٔ برخورد، می سازند. سطح مقطع برای پراکندگی کرهٔ تابنده در سراسر زاویهای ۹٫ را پیداکنید. ۳۵. یک جفت جرمهای  $m,\;$ ۳۱ که توسط فنری با نیروی ثابت  $k$  بهم وصل شـدهانـد، بـدون اصطکاک در امتداد محور x میلغزند. نشان دهیدکه مرکز جرم با سرعتی یکنواخت حرکت میکند و جرمها با فركانس ۱٬<sup>۱/۲</sup> (k(m, + m,) /m, m,) بوسان مىكنند.

۳۶. معادلات حرکت را برای شکل ۴-۱۰ با فرض آن که طول هر فنر در حالت آزاد I، و فاصلهٔ بین دیوارها ۲/ + ۳ است بنویسید، بهطوری که حتی در حالت تعادل نیز، فنرها کشیده شدهاند. نشان دهیدکه معادلات را میتوان به همان صورت معادلات (۴-۱۳۵) و (۴-۱۳۶) نوشت.

۳۷. برای وجه طبیعی ارتعاش داده شده بهوسیلهٔ معادلات (۴-۱۶۲) و (۴-۱۶۳)، نیروی وارد شده بر ۳<sub>۱</sub> از طریق فنر جفتکننده را بهدست آورید، و نشان دهید که حرکت x<sub>۱</sub>، در معادلهٔ نوسانگر هارمونیک سادهای که تحت تأثیر چنین نیروی محرکی قرار گرفته است صدق میکند.

در ابتدا جـرم , $m_y = m_y$  ،  $k_y = \frac{k_y}{k_x}$  ،  $k_z = \frac{k_x}{m_y}$  ، در ابتدا جـرم , $m_y = m_y = m$  در  $\frac{k_y}{k_y} = \frac{k_x}{k_y}$ محل تعادلش ثابت نگه داشته شده است و جرم , m به اندازهٔ فاصلهٔ A از محل تعادلش کشیده شده است، و سپس هر دو جرم رها میشوند.  $x_{\gamma}(t)$  و  $x_{\gamma}(t)$  بهدست آورید و نشان د هید که جوابتان بهطورکیفیتی با شکل ۴–۱۳ توافق دارد.

۳۹. دو وجه طبیعی ارتعاش یک جفت نوسانگر هارمونیک میرای یکسان جفت شده را [معادلات (۱۸۰–۴)) و (۱۸۲–۱۸۱)] بهدست آورید. یعنبی  $m_1 = m_1$ ،  $b_2 = b_3$ ، و  $k_1 = k_1$ . [راهنمایی. اگر ه = k, باشد، جواب را به تحقیق می توانید بهدست آورید. خواهید دیدکه این نکته در فاکتورگیری معادلهٔ ویژهای که برای تعیین ریشههای p بهدست میآورید مفید واقع میشود.]

۴۰. معادلات حرکت دستگاهی را که در شکل ۴-۱۶ نشان داده شده است بنویسید. طولهای دو فنر در حالت آزاد عبارتاند از ,1 و ,1. مسئله را بهصورت دو مسئله از هم جدا کنید، یک شامل حرکت مرکز جرم، و دیگری شامل «حرکت داخلی»که بهوسیلهٔ دو مختصهٔ  $x_1$  و  $x_7$  بیان میشود. وجوه طبیعی ارتعاش را پیدا کنید.

۴۱. دستگاه نوسانگرهای جفت شده در شکل ۴–۱۰ تحت تأثیر نیروی F = F, cos ot که به جرم اعمال شده است قرارگرفته است. معادلات حرکت را بنویسید و جواب حالت پاینده را پیدا  $m_\chi$ کنید. دامنه و فاز نوسانهای هر نوسانگر را بهصورت تابعی از @ رسم کنید.  $\Delta$ 

## <u>اجسام صلب ـدوران حول یک محور ـاستاتیک</u>

۵–۱ مسئلهٔ دینامیکی حرکت یک جسم صلب برای اینکه بتوانیم قضایای فصل قبل را در مورد حرکت یک جسم صلب بهکار بریم، بـاید جســم صلب را بهصورت دستگاهی از ذرات بسیاری که مکانهای آنها نسبت به یکدیگر ثابت باقی می ماند، در نظر بگیریم. میتوان یک جسم صلب را بهصورت دستگاهی از ذرات که فواصل دوبهدوی آنها ثابت است، تعریف کرد. نیروهایی که ذرات را در فواصل ثابت از یکدیگر نگه میدارد، نـیروهای داخلی اند، و می توان تصور کرد که این نیروها بهوسیلهٔ میلههای صلب بی وزنی که بین هر دو ذره وصل شدهاند، وارد می شوند. چنین نیروهایی که روابط ثابت مشخصی را بین ذرات یک دستگاه برقرار میردارند، نیروهای قیدی نامیده میشوند. این نیروهای قیدی را همواره میتوان تابع قانون سوم نیوتن (بهصورت قوی) در نظر گرفت، زیرا این قیود را م*ی توان* از طریق میلههای صـلبی کـه بهوسیلهٔ مفاصل همه سویی بی|صطکاکی به ذرات وصل شده باشند، برقرار تصور کرد. بنابرایــن می توان قضایای بقای اندازهٔ حرکت خطی و زاویهای را در مورد حرکت یک جسم صلب به کار برد. برای یک جسم کاملاً صلب، قضیهٔ بقای انرژی مکانیکی نیز معتبر است، زیرا می توان بهوسیلهٔ قانون سوم نیوتن نشان دادکه نیروهای قیدی هیچ گونه کاری در حرکت صلبی دستگاهی از ذرات، انجام نمی،دهند. کار انجام شده بهوسیلهٔ نیروی وارد از میلهای مـتحرک بـر ذرهای کـه در یک انـتهای آن واقع است با کار انجام شده توسط نیروی وارداز میله بر ذرهٔ انتهای دیگر آن مساوی و مختلفالجهت است، زیرا هر دو ذره دارای مؤلفههای سرعتی مساوی در امتداد میلهاند، (شکل ۵–۱):

$$
F_{\gamma \to \gamma} \cdot \nu_{\gamma} + F_{\gamma \to \gamma} \cdot \nu_{\gamma} = F_{\gamma \to \gamma} \cdot \nu_{\gamma} - F_{\gamma \to \gamma} \cdot \nu_{\gamma}
$$
  
=  $F_{\gamma \to \gamma} \cdot (\nu_{\gamma} - \nu_{\gamma})$ 

 $(1-\Delta)$ 

معادلات حرکت یک جسم صلب را براساس این قوانین بقا بهدست خواهیم آورد. هیچ جسم جامد واقعی هرگز کاملاً صلب نیست، لذا نظریهٔ حرکت اجسام صلب، تقریبی آرمانی از حرکت اجسـام واقعی است. معهذا، در بسیاری از کاربردها، صلبی نبودن راستین اجسام جامد واقعی، چندان مهم نیست. فرض اینکه اجسام صلب آرمانی را می توان مرکب از ذرات نقطهای آرمانی که در فواصـل ثابتی از یکدیگر نگه داشته شدهاند دانست نیز به همین قیاس است. یک جسم جامد با اندازهٔ معمولی از تعدادی چنان بیشمار از اتمها و ملکولها تشکیل شده

٢٠٨ فصل ٥ ـ اجسام صلب ـ دوران حول ...

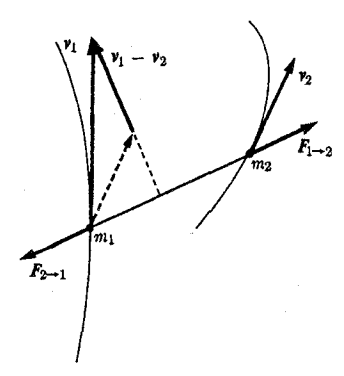

**شکل ۵**–۱ نیروهای وارد از دو ذرهای که بهوسیلهٔ یک میلهٔ صلب بههم وصل شدهاند.

است، که برای اغلب مقاصد فیزیکی مناسب تر آن است که سازهٔ آن را با تعیین چگالی متوسط آن بر واحد حجم p، در هر نقطه از جسم بنمايانيم. چگالي بهوسيلهٔ رابطهٔ زير تعريف ميشود:  $\rho = \frac{dM}{dL}$ ,  $(5-7)$ 

که در آن  $dM$  جرم کل جسم در حجم  $dV$  است که باید به اندازهٔ کافی بزرگ انتخاب شودکه تعداد زیادی اتم را دربر گیرد، و در عین حال آن قدر کوچک، که خواص ماده در داخل حجم dV عــملاً یکنواخت باشد. فقط وقتی بتوانیم واحد حجمی را که واجد این دو شـرط بـاشد در هـمسایگی نقطهای در جسم انتخاب کنیم، میتوانیم چگال<sub>ی</sub> p را بهطور مناسب در آن نقطه تعریف کنیم. در فرمولهای جرم کل، و اندازهٔ حرکت کل و غیره، جمع بر روی تمام ذرات را میٍتوان به انتگرال بــر روي حجم جسم مبدل كرد. بهعنوان مثال، جرم كل عبارت است از:

$$
M = \sum_{i} m_{i} = \iiint_{(\gamma - \tau)} \rho \, dV. \tag{7-0}
$$

در بخشهای بعدی مثالهای بیشتری داده خواهد شد.

برای توصیف مکان یک جسم صلب در فضا، شش مختصه لازم است. بهعنوان مثال، می توان  $P$ مختصات  $(x_1,y_1,z_1)$  نقطهای مانند  $P_1$  در جسم را مشخص کرد. هر نقطهٔ دیگر جسم مـثلاً  $r$ به فاصلهٔ r از , $P$  بر روی کرهای به شعاع r و مرکز  $(x_{1},y_{1},z_{1})$  قرار خواهد داشت. میتوان , $P$  را بهوسیلهٔ دو مختصه بر روی این کره مشخص کرد، مثلاً زوایای مختصات کروی  $\rho_{\gamma}$ ، به نسبت به مجموعهای از محورها،که از نقطهٔ  $(x_1,y_1,z_1)$  میگذرند. هر نقطهٔ سـومی مــانند  $P$  در فــاصلهٔ ه  $a \neq a$  از خط واصل  $P$  و  $P$  باید بر روی دایرهای به شعاع  $a$  حول این خط قرار گیرد. میتوان نقطهٔ <sub>۳</sub>۴ را بهوسیلهٔ یک مختصه بر روی این دایره مشخص کرد. بنابراین برای مشخص کردن سه نقطهٔ ,P ، ،P ، و ,P يک جسم، شش مختصه لازم داريم، و چون سه نقطهٔ غيرواقع بر روي يک خط معین شوند، مکانهای تمام نقاط یک جسم صلب معین خواهند بود. روشهای مختلف بسیاری برای انتخاب شش مختصه وجود داردکه بهوسیلهٔ آنها بتوان مکان یک جسم در فضا را مشخص کـرد. ۵–۱ مسٹلهٔ دینامیکی حرکت … ۲۰۹

معمولاً سه تا از شش مختصه به روش فوق براي مشخص كردن نقطهاي در جسم بهكار مىروند. سه مختصهٔ باقیمانده توجیه جسم را حول این نقطه معین میکنند.

اگر جسمی به هیچ تکیهگاهی بسته نشده باشد، بهطوری که بتواند آزادانه به هر طریق، حرکت کند، صلاح اَن است که مرکز جرم را بهعنوان نقطهای انتخاب کنیم که باید بهوسیلهٔ ســه مــختصهٔ ا بهوسيلهٔ بردار R مشخص شود. بنابراين حركت مركز جرم R بهوسيلهٔ قضيهٔ اندازه ( $X,Y,Z)$ حركت خطي معين مي شود، كه مي توان أن را بهصورت معادلة (۴-١٨) بيان داشت:  $\ddot{MR} = F$ ,  $(5-4)$ 

که در آن M جرم کل و F نیروی کل خارجی است. معادلهٔ حرکت دورانی حول مرکز جرم بهوسیلهٔ قضیهٔ اندازهٔ حرکت زاویهای (۴-۲۸) داده میشود:

$$
\frac{dL}{dt} = N, \tag{0-0}
$$

که در آن  $L$  اندازهٔ حرکت زاویهای و  $N$  گشتاور حول نقطهٔ  $R$  است. اگر نیروی  $F$  چنانکه در مورد حرکت یک جسم در میدان ثقل یکنواخت، از طرز قرارگیری جسم در فضا مستقل باشد، حرکت مرکز جرم از حرکت دورانی مستقل خواهد بود، و معادلهٔ (۵–۴) معادلهٔ جداگانهای است که می توان آن را بهوسیلهٔ روشهای فصل ۳ حل کرد. اگرگشتاور X از مکان مرکز جرم R مستقل، یا اگر ( R ( t ) از قبل معلوم باشد، بهطوری که X را بتوان بهصورت تابعی از زمان و تابعی از طرز قرارگیری جسم حساب کرد، در این صورت، حرکت دورانی حول مرکز جرم را می توان از معادلهٔ (۵–۵) معین کرد. در حالت کلمی تر، وقتبی  $F$  و X هر یک به مکان و طرز قرارگیری جسم هر دو بستگی داشته باشند، معادلات (۵-۴) و (۵-۵) را بايد بهصورت شش معادلهٔ جفت شده، در مجموعهٔ مناسبي از مختصات بهطور همزمان حل کرد. ما درصدد بررسی این حالت بر نخواهیم آمد، اگرچه خـوانـنده پس از مـطالعهٔ فصل ۱۱ قادر خواهد بود شش معادلهای را که باید حل شود برای خود بنویسد.

اگر جسم مقید باشد که بهوسیلهٔ تکیهگاههای خارجی حول نقطهٔ ثابت O بـچرخـد، در ایـن صورت گشتاورها و گشتاور ـ نیروها را باید حول آن نقطه حساب کرد، و باید معادلهٔ (۵-۵) را برای دوران حول نقطة O حل کرد. در این حالت معادلة (۵–۴) فقط برای تعیین نیروی قیدی لازم برای ساکن نگه داشتن نقطهٔ O، بهکار میرود.

اشکال به کار بردن معادلهٔ (۵-۵) در انتخاب سه مختصهای است که برای توصیف طرز قرارگیری جسم در فضا لازم است. اولین فکری که به مغز خطور میکند این است که مکان صفری برای جسم اختیارکنیم، و هر توجیه دیگری را بهوسیلهٔ زوایای دوران  $\varphi_\chi$ ، و  $\varphi_z$  حول سه محور متعامدکه برای قرار دادن جسم به این وضع لازم است، مشخص کنیم. معهذا، کمی تجربه با جسـم جـامد، هرکس را متقاعد میکند که هیچگونه دستگاه محورهای مناسبی از این نوع وجود ندارد. بهعنوان مثال طرز قرارگیری مشخص شده بهوسیلهٔ °۹۰° × ۹۰° + ۹۰°، په و °۰ =  $\varphi_{\chi}$  را در نظر بگیرید. اگر جسمی ابتدا به اندازهٔ °۹۰ حول محور x و سپس به اندازهٔ °۹۰ حول محور y دوران کند طوری قرار خواهد گرفت که با وضع قرارگیری نهایی آن پس از دوران °۹۰ حول محور y و سپس °۹۰ حول محور x متفاوت خواهد بود. مشاهده میکنیم که هیچگونه مجموعهٔ سادهٔ متقارن مختصاتی نمی توان یافت که

۲۱۰ قصل ۵-اجسام صلب ـ دوران حول ...

طرز قرارگیری جسمی را همانند مختصات cy ،x، و z که مکان نقطهای را در فضا مشـخص مـیکند توصیف کند. بنابراین حل مسئله به نسبت مشکل دوران جسـمی حـول یک نـقطه را تـا فـصل ١١ به تعويق مي اندازيم. در اينجا فقط مسئلة سادة دوران حول يک محور ثابت را مورد بحث قرار ميدهيم.

۵–۲ دوران حول یک محور اگر جسمی آزاد باشد که فقط حول یک محور ثابت دوران کند، برای مشخص کردن طرز قرارگیری آن در فضا فقط يک مختصه لازم خواهد بود. محور ثابت دوران را محور z اختيار ميكنيم، و خطي مثل در جسم را در، یا به موازات صفحهٔ  $xy$  عمود بر محور اختیار میکنیم. مکان جسم را بهوسیلهٔ  $\overline{OA}$ مشخص کردن زاویهٔ  $\theta$ ، بین خط  $\overline{OA}$  در جسم و محور  $x$ ، معین میکنیم. با استفاده از مختصات استوانهای برای مشخص کردن هر ذره در جسم، اندازهٔ حرکت زاویهای کل حول محور z را حساب میکنیم، (شکل ۵–۲ را ببینید). بهجای  $\rho_i$  از  $r_i$  برای نمایش فاصلهٔ ذرهٔ  $m_i$  از محور z اسـتفاده میکنیم، تا با چگال<sub>ی</sub> p اشتباه نشود:

$$
L = \sum_{i} m_i \, r_i^{\mathbf{v}} \, \dot{\varphi}_i. \tag{8-0}
$$

فرض کنید  $\beta_i$  زاویهٔ بین امتداد خط  $\overline{OA}$  در جسم و امتداد شعاع از محور z تا ذرهٔ  $m_i$  باشد. در این صورت  $\beta_i$  برای یک جسم صلب ثابت است، و

$$
\varphi_i = \theta + \beta_i, \qquad (\vee - \Delta)
$$

$$
\dot{\varphi}_i = \theta \,. \tag{A-2}
$$

اگر روابط فوق را در معادلهٔ (۵-۶) جایگزین کنیم، خواهیم داشت:  $L = \sum_i m_i r_i^{\dagger} \dot{\theta}$  $=\left(\ \sum_i m_i\,r_i^\tau\ \right)\dot\theta=I_z\,\dot\theta\,,$  $(9-\Delta)$ که در آن

$$
I_z = \sum_i m_i r_i^{\tau}.
$$
 (10-0)

کمیت  $I_{\rm z}$  برای جسمی که حول محور معینی دوران میکند ثابت است و آن را گشتاور ماند حول آن محور مینامند. همچنین میتوان  $I_z$  را بهصورت انتگرالی بر روی جسم بیان کرد:

$$
I_z = \iiint_{(\gamma - \tau)} \rho r^{\tau} dV. \tag{11-0}
$$

در بعضی موارد، بهتر آن است که شعاع چرخش  $k_{\rm z}$  را که بهوسیلهٔ معادلهٔ زیر تعریف میشود وارد کار کر د:  $Mk_z^{\dagger} = I_z;$  $(17-0)$ 

به عبارت دیگر، & شعاعی است که اگر تمام جرم جسم در فاصلهٔ  $k_z$  از محور قـرار مـیگرفت، گشتاور ماند آن  $I_z$  میشد.

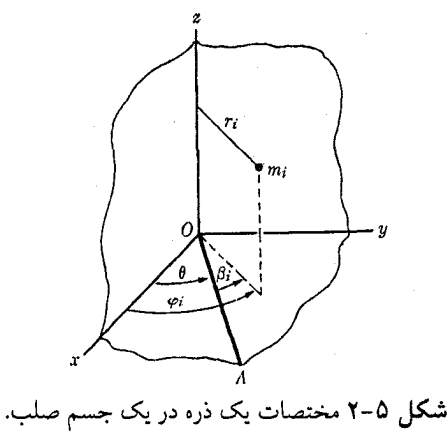

با استفاده از معادلة (۵-۹)، میتوان مؤلفة معادلة (۵-۵) را در امتداد محور دوران، بهصورت زير نوشت:

$$
\frac{dL}{dt} = I_z \ddot{\theta} = N_z, \qquad (Y - \phi)
$$

که در آن  $N_z$  گشتاور ـ نیروی خارجی کل حول محور است. معادلهٔ (۵–۱۳) معادلهٔ دوران یک جسم صلب حول یک محور ثابت است و با معادلهٔ (۲-۱) برای حرکت یک ذره در امتداد خطی مستقیم، همشکل است. بنابراین مسئلهٔ دوران یک جسم حول یک محور ثابت، معادل مسئلهای است که در فصل ۲ مورد بحث قرارگرفت. تمام روشها و نتایج فصل ۲ را میتوان مستقیماً طبق طرح تشابهی زیر به مسئلهٔ فعلی تعمیم داد:

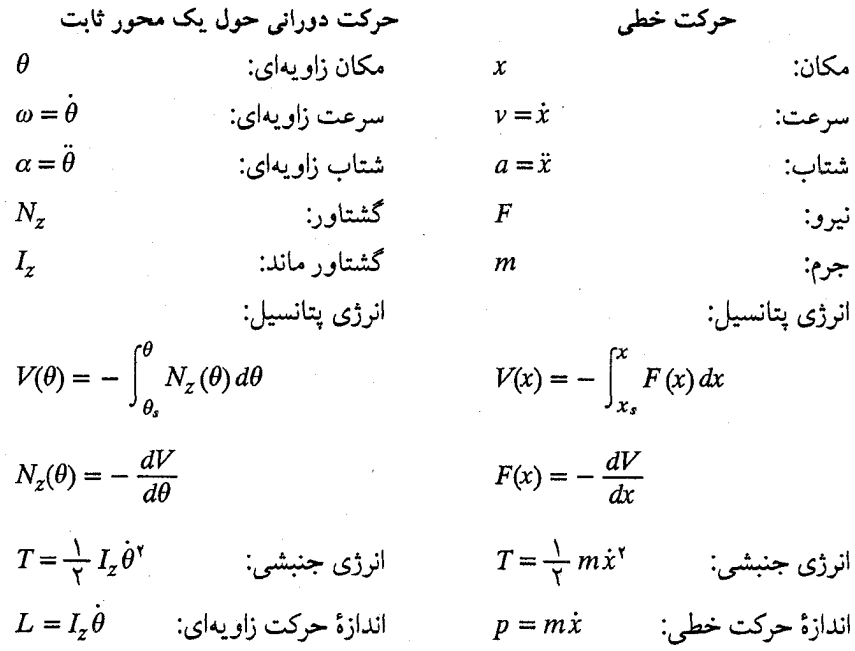

٢١٢ فصل ٥-اجسام صلب -دوران حول ...

تنها تفاوت ریاضی بین دو مسئله این است که گشتاور ماند  $I_{x}$  به مکان محور در جسم بستگی دارد، حال أنكه جرم يك جسم به مكان يا حركت أن بستگي ندارد. البته اين موضوع تأثـيري در نـحوهٔ بررسی حرکت دورانی یک جسم حول یک محور ثابت ندارد. انرژیهای جنبشی و پتانسیل دورانی که بهوسیلهٔ معادلات زیر تعریف میشوند:

$$
V(\theta) = -\int_{a}^{\theta} N_{z}(\theta) d\theta, \qquad (1\theta - \theta)
$$

$$
N_z = -\frac{dV}{d\theta},\tag{1\text{-}4\text{-}6}
$$

$$
T = \frac{1}{\gamma} I_z \dot{\theta}^\tau, \qquad (18-2)
$$

نه فقط با کمیتهای متناظر خودکه بهوسیلهٔ معادلات (۲–۴۱)، (۲–۴۷)، و (۲–۵) برای حـرکت خطی تعریف میشوند متشابهاند، بلکه در واقع با انرژیهای جنبشی و پتانسیل دستگاهی از ذرات سازندهٔ یک جسم صلب که در فصلهای ۲ و ۴ تعریف کردیم، برابرند. بهعنوان مثال، وقتی جسم به اندازهٔ زاویهٔ  $\theta_\sigma-\theta_s$  دوران کند، انرژی پتانسیل تعریف شده بهوسیلهٔ معادلهٔ (۵–۱۴) عبارت است از کار انجام شده در مقابل نیروهایی که گشتاورشان  $N_{\rm z}$  است. انرژی جنبشی تعریف شده بهوسیلهٔ معادلهٔ (۵–۱۶) عبارت است از مجموع انرژیهای جنبشی معمولی حـرکت ذرات ســازندهٔ جســم. اثبات اين مطلب بهعنوان تمرين، بهعهدهٔ خواننده است.

## ۵–۳ آونگ ساده

 $(\lambda-\Delta)$ 

بهعنوان مثالی برای روش بررسی حرکت دورانی، حرکت آونگ سادهای را در نظر میگیریم کـه از جرم  $m$  که بهوسیلهٔ ریسمان یا میلهٔ صلب بی وزنی به طول I، از نقطهٔ ثابت O آویزان شده باشد تشکیل شده است. اگر جرم m به ریسمانی اَویخته شده باشد، باید فرض کنیم که نخ کشیده باقی میماند، بهطوری که طول I از m تا O ثابت است، در غیر این صورت نـمیتوانـیم دسـتگاه را بهصورت دستگاه صلبی در نظر بگیریم. فقط حرکت آونگ در یک صفحهٔ قائم را درنظر میگیریم تا بتوانیَم نظریهٔ سادهٔ حرکت حول یک محور ثابت راکه از O میگذرد بهکار بریم. در این صورت خواهيم داشت، (شكل ٥-٣)

$$
I_z = m l^{\dagger}, \qquad \qquad (\Delta V - \Delta)
$$

 $N_z = -mgl \sin \theta$ ,

<mark>شکل ۵–۳</mark> آونگ ساده.

۲-۵-آونگ ساده ۲۱۳

که در آن محور z، محوری است که از O میگذرد و بر صفحهای که آونگ در آن نوسان میکند، عمود است.گشتاور را منفی حساب میکنیم، زیرا در جهتی است که زاویهٔ  $\theta$  را کاهش میردهد. اگر روابط فوق را در معادلة حركت (۵-۱۳) جايگزين كنيم، خواهيم داشت:

$$
\ddot{\theta} = -\frac{g}{l}\sin\theta. \tag{19-2}
$$

حل این معادله ساده نیست. ولی اگر فقط نوسانهای کوچک آونگ را در نظر بگیریم (مثلاً  
۲/۳ ≫۵)، در این صورت 
$$
\theta = \sin \theta
$$
 است و میتوان معاد**لهٔ فرق را** بهصورت زیر نوشت:  
۵ – ۲)

معادلهٔ فوق با معادلهٔ (۲-۸۹) برای نوسانگر هارمونیک، همشکل است. جواب آن عبارت است از:  $\theta = \kappa \cos(\omega t + \beta),$  $(Y(-\Delta))$ 

که در آن

$$
\omega = \left(\frac{g}{l}\right)^{1/2},\tag{77-0}
$$

و K و B ضرایبی دلخواهاندکه دامنه و فاز نوسان را معین میکنند. توجه کنیدکه فرکانس نوسان مستقل از دامنه است، البته به شرط اَنکه دامنه اَنقدرکوچکِ باشدکه معادلهٔ (۵-۲۰) تقریب خوبی از نوسان باشد. دلیل بهکار بردن آونگ برای منظم کردن تندی یک ساعت، بر همین اساس است. می توان مسئلهٔ حرکتی را که دامنهاش بزرگ است بهوسیلهٔ انتگرال انرژی حل کرد. انرژی پتانسیل وابسته به گشتاور ـ نیروکه بهوسیلهٔ معادلهٔ (۵–۱۸) داده شده است، عبارت است از:

$$
V(\theta) = -\int_{\theta_s}^{\theta} -m g \, l \sin \theta \, d\theta
$$

 $=-mgl\cos\theta,$  $(YY - \Delta)$ 

که در آن برای سهولت ۶/۲ =  $\theta_s$  اختیار شده است. می توانستیم (4)۲ را بلافاصله بهصورت انرژی پتانسیل ثقلی جرم m نسبت به صفحهٔ افقی گذرنده از O، که آن را سطح انرژی پتانسیل صفر اختیار میکنیم، بنویسیم. انتگرال انرژی عبارت است از:

$$
\frac{1}{Y} m I^{\dagger} \dot{\theta}^{\dagger} - m g l \cos \theta = E. \tag{7} \tag{7} \div \phi
$$

از معادلهٔ حرکت (۵-۱۳) میتوانستیم ثابت کنیم که E ثابت است، ولی احتیاج به چـنین کـاری نیست، زیرا تشابهی که در بخش قبل توصیف شد، ضامن برقراری تـمام قـضایای خـرکت خـطی یکبعدی برای حـرکت دورانـی مشـابه آنـها حــول یک مـحور است. انـرژی پـتانسیل ( V (0 در شکل ۵-۴ رسم شده است. مشاهده می شود که برای mgl<E<mgl= ، حرکت نوسانی است، و برای E کمی بزرگتر از mgl-، هارمونیک ساده میشود. برای E>mgl، حرکت غیرنوسانی است، و  $\theta$  دائماً در حال افزایش یا کاهش است، در حالی که  $\dot{\theta}$  بین بزرگترین و کوچکترین مقادیر خود نوسان میکند. از نظر فیزیکمی وقتی  $\emph{g1}$  است، انرژی آونگ به اندازمای است که آن را

۲۱۴ آفصل ۵-اجسام صلب ـ دوران حول ...

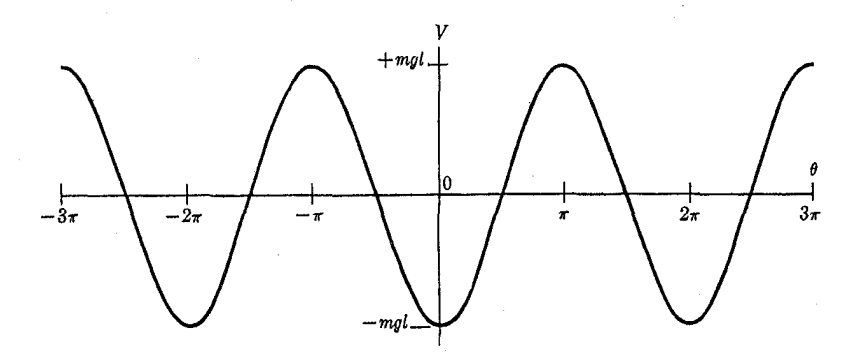

شکل ۵–۴ انرژی پتانسیل آونگ ساده.

بهصورت دایرهٔ کاملی میچرخاند. (البته در این حالت، جرم باید به عوض یک ریسمان بهوسیلهٔ میلهٔ صلبی نگه داشته شود، مگر آنکه  $\dot{\theta}$  خیلی بزرگ باشد). این حرکت هنوز متناوب است، و هر بار که  $\theta$  به اندازهٔ ۲ $\pi$  زیاد و کم شود، آونگ یک چرخش کامل انجام می $\epsilon$ هد. در هر حال، سعی در محاسبهٔ  $\theta$ از حل معادلهٔ (۵-۲۴) به معادلهٔ زیر منجر میشود:

$$
\int_{\theta_{\bullet}}^{\theta} \frac{d\theta}{(E/mgl + \cos\theta)^{1/\tau}} = \left(\frac{\tau g}{l}\right)^{1/\tau} t.
$$
 (70-0)

$$
E = -mgl\cos\kappa \tag{19-2}
$$

در این حالت، معادلهٔ (۵–۲۵) چنین میشود:

$$
\int_{\theta_{\epsilon}}^{\theta} \frac{d\theta}{(\cos\theta - \cos\kappa)^{1/\tau}} = \left(\frac{\tau g}{l}\right)^{1/\tau} t, \qquad (\tau \vee - \Delta)
$$

$$
\frac{d\theta}{dx^2 + (x^2 - 2)dx} = \gamma \left(\frac{g}{f}\right)^{1/\gamma} t. \qquad (7\Lambda - \Delta)
$$

$$
\int_{\theta_{\bullet}} \frac{1}{\left[\sin^{2}(\kappa/\tau)-\sin^{2}(\theta/\tau)\right]^{1/\tau}} = \tau \left(\frac{1}{l}\right)^{-1}.
$$
 (1A-0)

زاویهٔ  $\theta$  بین حدود  $\kappa$ ± نوسان میکند. اکنون متغیر جدید  $\varphi$  را وارد میکنیم که بهازای هر نوسان کامل  $\theta$  از ۰ تا ۲ $\pi$ ۲ تغییر میکند.

ŗθ

$$
\sin \varphi = \frac{\sin \theta / \gamma}{\sin \kappa / \gamma} = \frac{1}{a} \sin \frac{\theta}{\gamma},\tag{74-0}
$$

که در آن

$$
a = \sin \frac{\kappa}{\gamma} \,. \tag{4.6-2}
$$

۵-۴ آونگ مرکب ۲۱۵

با این جایگزینی، معادلهٔ (۵–۲۸) را می توان بەصورت زیر نوشت:  

$$
\int_{0}^{\varphi} \frac{d\varphi}{(1 - a' \sin' \varphi)^{1/\tau}} = \left(\frac{g}{l}\right)^{1/\tau}, \qquad (7'-a)
$$

که در آن  $\,\theta_{\,\cdot\,}$  را برای سهولت کار صفر اختیار کردهایم. اکـنون انـتگرال بـرای انـتگرالهـای بـیضوی  $a^{\chi}$  به صورت استاندارد است. وقتی  $a$  کوچک است، تابع زیر علامت انتگرال را میتوان بر حسب بسط داد:

$$
\int_{0}^{\varphi} \left[ 1 + \frac{1}{\gamma} a^{r} \sin^{r} \varphi + \cdots \right] d\varphi = \left( \frac{g}{l} \right)^{1/r} t. \tag{T1-0}
$$

از معادلهٔ فوق میتوان جمله به جمله انتگرال گرفت:

$$
\varphi + \frac{1}{\Lambda} a^{\dagger} (\Upsilon \varphi - \sin \Upsilon \varphi) + \cdots = \left(\frac{g}{l}\right)^{l/\Upsilon} t. \tag{TT-\Delta}
$$

اگر ¢ را مساوی ۲π قرار دهیم، زمان تناوب حرکت بهدست می[ید:

$$
\tau = \tau \pi \left(\frac{l}{g}\right)^{1/\tau} \left(1 + \frac{a^{\tau}}{\tau} + \cdots\right).
$$
 (Y^{\tau-1})

بنابراین وقتی دامنهٔ نوسان بزرگ میشود، زمان تناوب کمی طولانی تر از زمان تناوب نــوسانهای کمدامنه میشود، و این پیش بینی را می توان به آسانی بهوسیلهٔ دو آونگ به طولهای مساوی که با دامنههای نامساوی به نوسان آورده میشوند، بهطور تجربی تحقیق کرد. معادلهٔ (۵-۳۳) را میتوان بهطور تقریبی از طریق تقریبهای پیدرپی حل کرد و  $\varphi$  را بهدست آورد و نتیجه را در معادلهٔ (۵-۲۹) قرار داد و θ را از طریق تقریبهای متوالی آن پیدا کرد. نتیجه تا مرحلهٔ دوم تقریب عبارت است از:

$$
\theta = \left(\kappa + \frac{\kappa^{\tau}}{197}\right) \sin \omega' t + \frac{\kappa^{\tau}}{197} \sin \gamma \omega' t ,\qquad (\gamma \Delta - \Delta)
$$

$$
\omega' = \frac{\Upsilon \pi}{\tau} = \left(\frac{g}{l}\right)^{1/\tau} \left(1 - \frac{\kappa^{\tau}}{1 \epsilon} + \cdots\right).
$$
 (Y9-0)

اگر از جملات شامل ۴٪ و ۳ٌ محرف نظرکنیم، جواب فوق با معادلهٔ (۵-۲۱) مطابقت میکند. در دومین تقریب و در دامنههای بزرگتر، فرکانس کمی کمتر از فرکانس در دامنههای کوچک است، و حرکت θ شامل جملهٔ هارمونیک سوم کوچکی نیز میشود.

۵–۴ أونگ مرکب جسم صلبی که از محوری آویزان شده است و میتواند به آزادی حول آن نوسان کند، آونگ مرکب نامیده میشود. فرض میکنیم که محور از مرکز جرم نگذشته باشد، و مکان جسم را بهوسیلهٔ زاویهٔ  $\theta$ بین خط قائم و خط واصل نقطهٔ O (واقع بر روی محور) و مـرکز جـرم G، مشـخص مـیکنیم، (شکل ۵–۵). برای محاسبهٔ گشتاور ـ نیروی کل ناشی از ثقل، قضیهای را از پیش طرح میکنیم (که

۲۱۶ قصل ۵-اجسام صلب ـ دوران حول ...

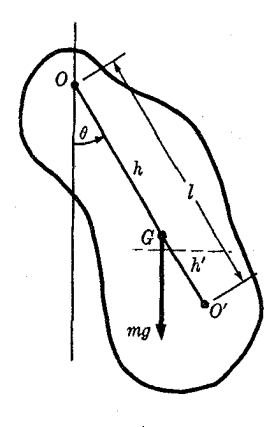

شکل ۵–۵ آونگ مرکب.

در اینده ثابت خواهد شد)، و بنابر آن گشتاور ـ نیروی کل همان است که گویی نیروی ثقل کل بر مرکز جرم G وارد میشد. با استفاده از معادلات (۵-۱۲) و (۵-۱۳)، خواهیم داشت:  $Mk_O^{\prime} \ddot{\theta} = - Mgh \sin \theta,$  $(\Upsilon \vee - \Delta)$ 

که در آن h فاصلهٔ OG است. اگر طول آونگ را بهصورت زیر اختیارکنیم،

$$
l = \frac{\kappa_O}{h} \tag{4.6}
$$

معادلهٔ (۵–۳۷) همان معادلهٔ (۵–۱۹) برای آونگ سادهای به طـول I خـواهــد بـود. نـقطهٔ '0 را به فاصلهٔ I از O در امتداد خطی که از مرکز جرم G میگذرد، مرکز نوسان نامند. اگر تمام جرم M در O' متمرکز ميبود، حرکت اّونگ براي کليۀ شرايط اوليه داده شده، همان حرکت واقعي اَن ميبود، و اگر فاصلهٔ  $\overline{O'G}$  را ′ $h$  فرض کنیم، خواهیم داشت:

$$
l = h + h', \tag{A-0}
$$

$$
hh' = k_O^{\mathsf{Y}} - h^{\mathsf{Y}}.
$$
 (6 - 0)

در بخش بعدی نشان خواهیم دادکه گشتاور ماند حول هر محور مساوی است با مجموع گشتاور ماند حول محوری موازی و مار بر مرکز جرم G، و  $Mh^{\chi}$  که در آن  $h$  فاصلهٔ آن محور تا  $G$  است. فرض کنید که  $k_G$  شعاع چرخش حول G باشد. در این صورت خواهیم داشت:

$$
k_O^{\mathbf{v}} = k_G^{\mathbf{v}} + h^{\mathbf{v}},\tag{4.6}
$$

بهطوري كه معادلة (۵-۴۰) چنين مي شود:

$$
hh' = k_G^{\tau} . \tag{7.7-0}
$$

 $O^\prime$  چون معادلهٔ فوق نسبت به h و 'h متقارن است، نتیجه میگیریم که اگر جسم از محوری مار بر أويـــزان شــده بــاشد، مــركز نــوسان، O خــواهــد بــود. g شــتاب ثــقل را مــيتوان بــاً اســتفاده از

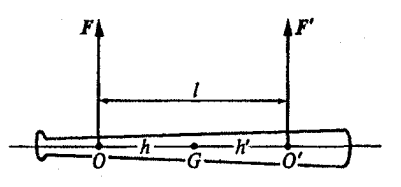

شکل ۵–۶ جسم صلب که از نقطهٔ O آویزان شده است و در نقطهٔ ′O ضربهای به آن وارد میشود.

معادلهٔ (۵-۲۲)، از طریق اندازهگیری زمان تناوب نوسانهای کوچک یک آونگ، با دقت زیادی اندازه گرفت. اگر یک آونگ مرکب به کار رود، باید شعاع چرخش یا زمان تناوب اندازه گیری شده حول دو محور را (كه بهتر است O و 'O باشند)، بدانيم، تا بتوانيم شعاع چرخش را از معادلات حذف كنيم. مسئلهای که بهطور نزدیک به آونگ مرکب مربوط میشود، مسئلهٔ زیر است. جسمی را در نظر بگیرید که حول محوری ثابت که از نقطهٔ O میگذرد، آزادانه میچرخد (شکل ۵-۶). فرض کنید که ضربهای به نقطهٔ /0 و به فاصلهٔ I از محور آن وارد شود بهطوری که جهت ضربه، عمود بر خط از محور به 'O باشد و 'O را طوری اختیار کنید که خط ' $\overline{O O}$  از مرکز جرم G بگــذرد و  $\overline{O O'}$ همچنین طول پارهخطهای  $\overline{OG}$  و  $\overline{OG}$  را بهترتیب  $h$  و ′ $h$  فرض میکنیم. ضربهٔ وارد شده در نقطهٔ O' بهوسيلة نيروي 'F طي مدت وارد أمدن ضربه عبارت است از:

$$
J' = \int F' dt.
$$
 (YY-0)

در لحظهای که ضربه وارد میشود، بهطورکلی باید نیرویی مانند F در نقطهٔ O روی محور، به جسم وارد شود تا 0 ثابت بماند. ضربهٔ وارد بر جسم در نقطهٔ 0 عبارت است از:

$$
J = \int F dt.
$$
 (95-0)

نظر به اینکه ما فقط حرکتش را در زمان کوتاهی بعد از ضربه مدنظر داریم، از تمام نیروهای دیگر روی جسم، بجز دو ضربهٔ  $F$  و  $F'$ ، صرف نظر میکنیم. میخواهیم ضربه J را پیدا کنیم و بهویژه شرایطی را پیدا کنیم که تحت آن م $J=J$ است. برای این کار از قضایای اندازهٔ حرکت خطی و زاویهای استفاده می کنیم.

قضية اندازة حركت برای مؤلفة *'P* اندازة حركت خطی جسم در جهت *F* عبارت است از  
\n
$$
\frac{dP}{dt} = \frac{d}{dt}(Mh\dot{\theta}) = F + F',
$$
\n(۴0−0)

که در آن  $\theta$  سرعت زاویهای جسم حول O است. با استفاده از این معادله می توان اندازهٔ حرکت را درست بعد از وارد شدن ضربه بهدست آورد.

$$
Mh\dot{\theta} = J + J',\tag{9.6}
$$

قضية بقاي اندازة حركت زاويهاي حول O عبارت است از:

$$
\frac{dL}{dt} = \frac{d}{dt} \left( M k_O^{\dagger} \dot{\theta} \right) = F' l. \tag{YV-0}
$$

٢١٨ قصل ٥-اجسام صلب -دوران حول ...

را بین معادلات (۵۸–۲۶) و (۵۸–۲۸) حذف میکنیم: 
$$
\theta
$$

$$
hl = k_O^{\mathsf{v}} \left\{ \lambda + \frac{J}{J'} \right\} \,. \tag{44-0}
$$

اکنون میتوانیم بـر حسب J آن را حـل کـنیم. بـنا بـه قـانون سـوم نـیوتن، ضـربهای مسـاوی و مختلفالجهت (J–) در نقطهٔ O بهوسیلهٔ جسم به محور وارد میشود. اکنون حـالتبی را در نـظر میگیریم که در لحظهٔ وارد شدن ضربه، هیچگونه نیروی ضربهای در نقطهٔ 0 به محور وارد نشود،  $J = \circ$ يعنى ه

$$
hl = k_O^{\mathsf{v}}.
$$
 (0.00)

معادلهٔ فوق با معادلهٔ (۵–۳۸) متشابه است، و آن را نیز میتوان بهصورت تقارنی [معادلهٔ (۵–۴۲)] بيان داشت:

$$
hh'=k_{\tilde{G}}^{\gamma}.
$$

نقطهٔ 'O را که باید ضربهای به آن وارد شود تا هیچگونه ضربهای در نقطهٔ O احساس نشود، مرکز  $O$  ضرب نسبت به O نامند. مشاهده میکنیم که مرکز ضرب همان مرکز نوسان نسبت به O است، و نیز مرکز ضرب نسبت به '0 است. این مسئله قابل توجه یک بازیکن بیسبال است که کوشش میکند توپ بیسبال را با چوب بیسبال بزند. او باید سعی کندکه توپ را طوری بزندکه نقطهٔ اصابت، همان مرکز ضرب چوب (′O) نسبت به دست او (در O) باشد. اگر توپ به نقاطی دورتر از مرکز ضرب به چوب بخورد، ضربه بهوسیلهٔ چوب بیسبال به دست منتقل خواهد شد. اگر جسمی متکی نباشد، و در نقطهٔ 'O ضربهای 'J به آن وارد شود، حرکت اولیهٔ آن، دوران حول O نسبت به 'O خواهد بود. زیرا اگر باید حول هر نقطهٔ دیگر O شروع به دوران کند، ضربهای J در O لازم خواهد بود. سرعت زاویهای اولیهاش  $\theta$  حول O را میتوان آز معادلهٔ (۵–۴۶) (با ه $J=$ ) بهدست آورد. البته اگر جسم  $h\,\dot{\theta}$  متکی نباشد، مرکز جرمش بعد از ضربه (تا زمانی که از جاذبه صرف نظر بشود) با سرعت ثابت حرکت خواهد کرد، و جسم با سرعت زاویهای ثابت  $\theta$  دوران خواهد کرد. نقطهٔ O در این حالت ثابت نخواهد ماند اگرچه سرعت اولیهاش، درست بعد از ضربه، صفر است.

> ۵–۵ محاسبهٔ مرکز جرم وگشتاور ماند در بخش ۴–۱، مرکز جرم یک دستگاه ذرات را بهصورت زیر تعریف کردیم:  $R = \frac{1}{M} \sum_{i} m_i r_i$ .  $(\Delta \Upsilon - \Delta)$

۵–۵ محاسبهٔ مرکز جرم وگشتاور ماند ۲۱۹

يا پەصورت مۇلفەاي،

$$
X = \frac{1}{M} \iiint \rho x dV, \qquad (\Delta \zeta - \Delta)
$$

$$
Y = \frac{1}{M} \iiint \rho y dV, \qquad ( \Delta \Delta - \Delta )
$$

$$
Z = \frac{1}{M} \iiint \rho z dV.
$$
 (09-0)

انتگرالهای فوق را می توان یا بر روی حجم جسم یا بر روی تمام فضا بهدست آورد، زیرا برای نقاط خارج از جسم ہ $\rho = \rho$  این معادلات، نقطهٔ G از جسم راکه مختصاتش (X,Y,Z) است تعریف میکنند. ابتدا باید ثابت کنیم که نقطهٔ G که به این شکل تعریف شـد از نـحوهٔ انـتخاب دسـتگاه مختصات مستقل است. چون معادلات (۵-۵۲) یا (۵-۵۳) بِهصورت برداریاند، و در آنها اشارهای به هیچ مجموعهٔ محورهای خاصی نشده است، تعریف  $G$  به تحقیق به انتخاب جهتهای خاصی برای محورها بستگی ندارد. بههر حال باید ثابت کرد کبه G نـیز مسـتقل از انـتخاب مـبدأ است.  $\bm{r}_i$  دستگاهی از ذرات را در نظر بگیرید و فرض کنید که هر ذرهٔ  $m_i$  از آن بهوسیلهٔ بردارهـای  $\bm{r}_i$  و  $r_i$  نسبت به دو مبدأ O و 'O، مشخص شده باشد. اگر a بردار از O تا 'O باشد، رابطهٔ بین  $r_i$  و  $i$ عبارت است از (شكل ۵-۷):

 $R'$ مراکز جرم G و  $G'$  نسبت به O و 'O، بهوسیلهٔ بردارهای  $R$  و' $R$  مشخص می شوند،که در آن بەوسيلة رابطة زير تعريف مى شود:

$$
R' = \frac{1}{M} \sum_{i} m_i r'_i.
$$
 (0 $\wedge$ -0)

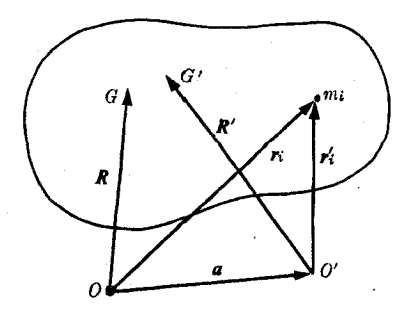

شکل ۵–۷ مکان مرکز جرم نسبت به دو مبدأ متفاوت.

۲۲۰ قصل ۵-اجسام صلب ـ دوران حول ...

$$
R = \frac{1}{M} \sum_{i} m_i (r'_i - a)
$$
\n
$$
R = \frac{1}{M} \sum_{i} m_i (r'_i - a)
$$
\n
$$
= \frac{1}{M} \sum_{i} m_i r'_i + \frac{1}{M} a \sum_{i} m_i = R' + a
$$
\n
$$
(0.4 - 0)
$$

 $G'$  بنابراین  $R$  و ' $R$  بردارهایی اندکه یک نقطه را نسبت به O و 'O معین میکنند، که در نتیجه G و برهم منطبق شوند.

قضایای کلی مانند قضیهٔ فوق را میتوان برای دستگاهی از ذرات یا برای جسمی که بــهوسیلهٔ چگالی p توصیف میشود، ثابت کرد. هر دیدگاهی در هر روش اثبات اختیار گردد، همیشه می توان اثبات مشابهی از دیدگاه دیگر ارائه داد.

با استفاده از قضایای ساده کنندهای مانند قضیهٔ فوق که از طریق آن توانستیم محورهای مختصات و مبدأ را آزادانه انتخاب کنیم، اغلب میتوانیم از زحمت بسیار در محاسبهٔ مکان مرکز جرم بهوسیلهٔ معادلات (۵–۵۴)، (۵–۵۵)، و (۵–۵۶)، پرهیز کنیم. ابتدا قضیهٔ زیر را در مورد اجسام متقارن بیان مے کنیم:

(۶۰–۵) قضیه. اگر جسمی نسبت به صفحهای متقارن باشد، مرکز جرم آن در آن صفحه قرار دارد. وقتی میگوییم جسمی نسبت به صفحهای متقارن است، منظور این است که بهازای هر ذره در یک طرف صفحه، ذرهای به جرم مساوی در محل تصویر آینهایاش در صفحه موجود است. برای هر جرمی که بهطور پیوسته توزیع شده باشد، چگـالی در هـر نـقطه بـاید مســاوی چگـالی تـصویر أينهاي|ش در صفحه باشد. مبدأ را در صفحهٔ تقارن اختياركنيد و فرض كنيدكه صفحهٔ تقارن، صفحهٔ xy باشد. در این صورت برای محاسبهٔ Z از معادلهٔ (۵-۵۶) [یا معادلهٔ (۵-۵۲)]، بنابه تقارن در برابر هر جزء حجم (یا ذره) در یک نقطهٔ (x,y,z) بالای صفحهٔ xy، یک جزء حجم به جرم مساوی در نقطهٔ (x,y, -z) پایین صفحهٔ xy موجود است، در نتیجه اثر این دو جزء در انتگرال معادلهٔ (۵-۵۶)، یکدیگر را خنثمی میکنند. بنابراین ۰ = Z و مرکز جرم در صفحهٔ xy قرار میگیرد و به این ترتیب قضية (٥-6٠) ثابت ميشود. اين قضيه متضمن فروع زير است:

اگر جسمی نسبت به یک نقطه، تقارن کروی داشته باشد (یعنی اگر چگالی هر نقطهٔ جسم فقط به فاصلهٔ آن از مرکز تقارن بستگی داشته  $(5f-\Delta)$ باشد)، مرکز تقارن، مرکز جرم جسم خواهد بود.

۵-۵ محاسبهٔ مرکز جرم وگشتاور ماند ۲۲۱

به کمک این قضایا میتوانیم در بعضی از حالات مرکز جرم را بیٖدرنگ پیدا کنیم، و در بـقیهٔ حالات مسأله را به محاسبهٔ تنها یک یا دو مختصهٔ مرکز جرم کاهش دهیم. باید ابتدا درصدد یافتن تقارنها بود و از آنها برای ساده کردن مسأله استفاده کرد. حالات دیگری که در این قضایا گنجانده نشدهاند، پیش می]یند، (مثلاً متوازیالسـطوح)، و در آنـها واضـح است کــه بـعضـی از انـتگرالهـا مساویاند یا با یکدیگر حذف می شوند، و مرکز جرم را می توان بی محاسبهٔ آنها معین کرد.

قضیهٔ دیگری که اغلب تعیین مرکز جرم را ساده میکند، ایـن است کـه اگـر جسـمی از دو یـا چند جزء تشکیل شده باشدکه مرکز جرم آنها معلوم باشد، در این صـورت مـیتوان مـرکز جـرم جسم مرکب را با در نظر گرفتن اجزای تشکیلدهندهٔ جسم، بهصورت ذرات تنهایی که در مرکز جرم خود قزار گرفتهاند، معین کرد. فرض کنید که جسمی یا دستگاهی از ذرات، از n قسمت به اجـرام  $\mathcal{M}_k$ ، ترکیب شده باشد. فرض کنید هر قسمت  $M_k$  از  $N_k$  ذره بـه جـرمهای  $M_n$ ،  $\mathcal{M}_\chi$ مرکب باشد که بهترتیب در نقاط  $r_{k\chi}$ ، سه  $r_{k\chi}$ ، قرار گرفته باشند. در این  $m_{kN_k}$ ، سه  $m_{k\chi}$ صورت مرکز جرم قسمت  $M_k$  در نقطهٔ زیر قرار خواهد گرفت:

$$
R_k = \frac{1}{M_k} \sum_{l=1}^{N_k} m_{kl} r_{kl} , \qquad (8\Delta - \Delta)
$$

$$
M_k = \sum_{l=1}^{N_k} m_{kl} \,. \tag{99-0}
$$

و مرکز جرم تمام جسم در نقطهٔ زیر قرار گرفته است،

$$
R = \frac{1}{M} \sum_{k=1}^{n} \sum_{l=1}^{N_k} m_{kl} r_{kl},
$$
 (9V-0)

$$
M = \sum_{k=1}^{n} \sum_{l=1}^{N_k} m_{kl} \tag{6.6}
$$

طبق معادلة (۵–۶۵)، معادلة (۵–۶۷) چنين مي شود:

$$
R = \frac{1}{M} \sum_{k=1}^{n} M_k R_k, \qquad (\beta \zeta - \zeta)
$$

$$
M = \sum_{k=1}^{n} M_k \,. \tag{V} \circ -\Delta
$$

معادلات (۵-۶۹) و (۵-۷۰) بیانهای ریاضی قضیهای هستندکه باید ثابت کنیم. بهءنوان مثال، آجر یکنواخت مکعب مستطیل شکلی را درنظر بگیرید که مـطابق شکـل ۵–۸ سوراخ استوانهای شکلی در آن بهوجود آمده است. بنابه تقارن نسبت به دو صفحهٔ قائمی کــه بــه

٢٢٢ - قصل ٥ ـ اجسام صلب ـ دوران حول ...

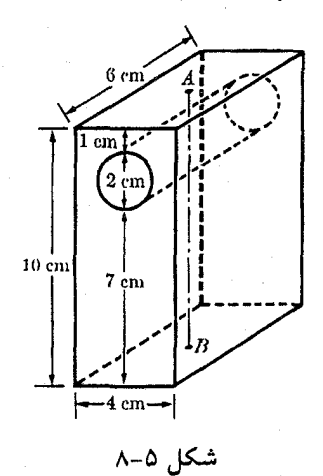

موازات سطوح مکعب مستطیل، آجر را به دو نمیم مـیکنند، نـتیجه مـیگیریم کـه مـرکز جـرم در امتداد خط قائم AB که از مراکز وجوه بالا و پایین میگذرد، قرارگرفته است. فرض کنید که مرکز جرم آجر در فاصلهٔ Z پایین A قرارگرفته و چگالی آجر p بـاشد. اگـر سـوراخ اسـتوانـهای شکـل در اَجر بریده نشده بود، جرم اَجر 0x fcm × ۱۰cm × ۵ میبرد و مرکز جرم اَن نیز در وسط خط AB یعنی ۵ سانتی متر زیـر 4، قـرار مـیگرفت. جـرم مـادهای کـه خـارج شـده عـبارت است از  $\overline{AB}$  $A$  و قبل از خارج شدن، مرکز جرم آن بر روی خط  $\bar{AB}$ ، ۲ سانتی متر پایین تر از  $\pi$  cm  $^{\texttt{v}} \times$  ۶cm x  $\rho$ بود. بنابراین به کمک قضیهٔ (۵-۶۹) میتوانیم رابطهٔ زیر را برای محاسبهٔ مرکز جرم آجر سوراخ شده بنويسيم

 $(\mathcal{S}cm \times \mathcal{S}cm \times \cdots \times \rho) \times \Delta cm = (\pi cm^{\gamma} \times \mathcal{S}cm \times \rho) \times \gamma cm$ 

+  $\frac{\sin x}{\cos x}$  ( $\frac{\tan x}{\cos x}$  -  $\frac{\sin x}{\cos x}$  -  $\frac{\sin x}{\cos x}$  -  $\frac{\sin x}{\cos x}$  -  $\frac{\sin x}{\cos x}$  -

Z

را از معادلهٔ فوق بەدست می آوریم:  

$$
Z = \frac{P \times f \times 1 \cdot \times \Delta - \pi \times P \times f}{f \times (f \times 1 \cdot \pi)} \text{ cm}.
$$

بهعنوان دومین مثال، مرکز جرم نیمکرهای به شعاع a را معین میکنیم. اگر چگالبی یکنواخت باشد، مرکز جرم طبق تقارن بر روی محور تقارن قرار میگیرد و ما این محور را مـحور z اخــتیار می کنیم. در این صورت فقط باید انتگرال موجود در معادلهٔ (۵-۵۶) را حساب کنیم و آن را می توان در مختصاتی دکارتی، استوانهای، یا کروی نوشت، (شکل ۵-۹):

$$
Z = \frac{1}{M} \int_{z=-}^{a} \int_{y=-(a^{Y}-z^{Y})^{1/Y}}^{(a^{Y}-z^{Y})^{1/Y}} \int_{x=-(a^{Y}-z^{Y}-y^{Y})^{1/Y}}^{(a^{Y}-z^{Y}-y^{Y})^{1/Y}} \rho z \, dx \, dy \, dz. \quad : g(x) = \frac{1}{M} \int_{z=-a}^{a} \int_{y=-(a^{Y}-z^{Y})^{1/Y}}^{y=-(a^{Y}-z^{Y}-y^{Y})^{1/Y}} \rho z \, dx \, dy \, dz.
$$

$$
Z = \frac{1}{M} \int_{z = -\infty}^{a} \int_{\varphi = -\infty}^{\pi} \int_{r = -\infty}^{(a^{\gamma} - z^{\gamma})^{1/\gamma}} \rho z r dr d\varphi dz.
$$

 $Z = \frac{1}{M} \int_{-\infty}^{a} \int_{0}^{\pi/1} \int_{0}^{\pi}$  $(\rho r \cos \theta) r^{\dagger} \sin \theta dr d\theta d\varphi.$ کروی :

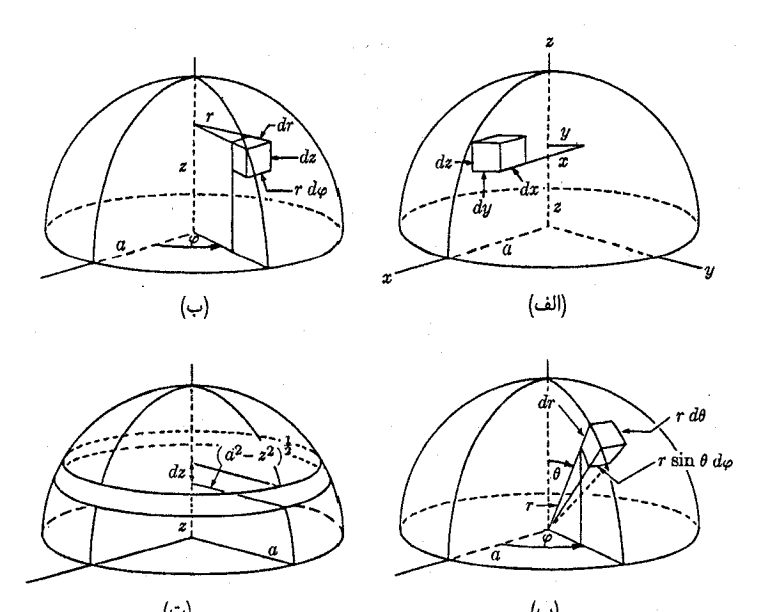

شکل ۵-۹ روشهای انتگرالگیری بر روی یک نیمکره.

 $\rho$  برای هر نوع توزیع چگالی، هر یک از این روابط را میتوان برای محاسبهٔ Z بـهکـار بـرد. اگــر یکنواخت باشد، میتوان نیمکره را مرکب از حلقهها یا قرصهایی تصور کرد، و یک یا دو انتگرال كمتر حساب كرد. بهعنوان مثال، اگر نيمكره را مركب از قرصهايي عمود بر محور z در نظر بگيريم (این عمل، معادل آن است که انتگرالگیری را در مختصات استوانهای بر روی r و c انجام دهیم)، مي توان معادلة (٥-٧١) را نوشت:

$$
Z = \frac{1}{M} \int_{z=1}^{a} z \rho \pi (a^{T} - z^{T}) dz
$$
  
=  $\left(\frac{1}{(\Upsilon/\Upsilon) \pi a^{T} \rho}\right) \left(\frac{\pi a^{T} \rho}{\Upsilon}\right) = \frac{\Upsilon}{\Lambda} a,$  (V1-0)

که در آن جملهٔ زیر انتگرال عبارت است از pz ضربدر حجم قرصی به ضخامت dz و به شـعاع  $(a^{r}-z^{r})^{1/r}$ 

وقتی چگالی p یکنواخت باشد، مرکز جرم یک جسم فقط به شکل هندسی آن بستگی دارد و يەوسىلة رابطة زير دادە مى شود:

نقطهٔ G را که مختصهٔ آن R، بهوسیلهٔ معادلهٔ (۵–۷۲) داده میشود شبهمرکز حجم V نامند. اگر بهجای حجم V، سطح A یا منحنی فضایی C را جایگزین کنیم، فرمولهای شـبـهمرکز سـطح یـا

۲۲۴٪ قصل ۵ ـ اجسام صلب ـ دوران حول ...

منحنی بهصورت زیر بەدست میایئا:  
\n
$$
R = \frac{1}{A} \int\int_V r dA,
$$
 (۷۳–۵)

$$
R = \frac{1}{s} \int_C r \, ds \;, \tag{V} \text{--} \tag{V} \text{--} \text{--} \text{--}
$$

که در آن ۶ طول منحنی  $C$  است. دو قضیهٔ زیرکه به پاپوس ۱ منسوب است، شبهمرکز یک سطح یا یک منحنی را بهترتیب به حجم یا سطح روفته بهوسیلهٔ آن، وقتی حـول مـحوری دوران کـند، مربوط ميسازد:

- قضیهٔ ۱. اگر منحنی مسطحی حول محوری واقع در صـفحهٔ خـودکـه مـنحنی را قـطع نمیکند، دوران کند، مساحت سطح دواری که ایجاد میکند مساوی است با طول منحنی  $(V\Delta-\Delta)$ ضربدر طول مسير شبهمركز آن.
- قضیهٔ ۲. اگر سطح مسطحی حول محوری واقع در صفحهٔ خود که سطح را قطع نمیکند  $(V^{\circ} - \Delta)$ دوران کند، حجم ایجاد شده مساوی است با مساحت سطح ضربدر طول مسیر شبهَمرکز آن.

اثبات قضية ١ طبق علائم شكل ۵–١٠ بسيار ساده است:

$$
A = \int_C \tau \pi y \, ds = \tau \pi \int_C y \, ds = \tau \pi Y s, \qquad (\forall \forall -\Delta)
$$

که در آن Y مختصهٔ y شبهمرکز منحنی C و s طول آن است. اثبات قضیهٔ ۲ نیز نظیر همین است، و بهعهدهٔ خواننده واگذار میشود. بهوسیلهٔ این قضایا میتوان سطوح و احجام شکلهایی را که حول محوری متقارناند وقتی شبهمرکزهای منحنیهای مولد یا سطوح مـولد مـعلومانـد، تـعیین کـرد و بهءکس. بهعنوان مثال، مکان مرکز جرم یک قرص نیمدایرهای یکنواخت به شعاع a را با استفاده از قضيهٔ دوم پاپوس مشخص مىكنيم. اگر قىرص حـول قـطر خـود بـچرخـد، طـبق قـضيهٔ پـاپوس (شکل ۵–۱۱) حجم کرهٔ ایجاد شده عبارت است از:

شكل ۵–۱۰ قضيهٔ اول پاپوس.

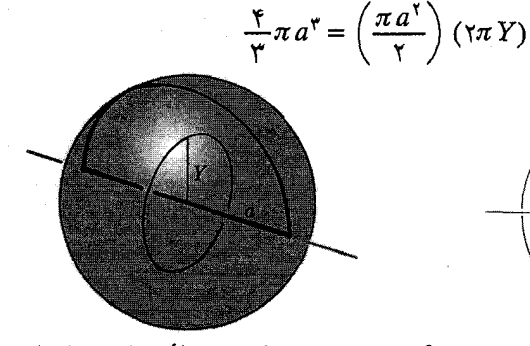

شکل ۵–۱۱ کرهای که بهوسیلهٔ دوران نیم دایرهای بهوجود آمده است. ۵-۵ محاسبهٔ مرکز جرم وگشتاور ماند ۲۲۵

خ
$$
Y = \frac{\mathfrak{e}_a}{\mathfrak{v}\pi}.
$$
 
$$
(\vee \wedge -\Delta)
$$

$$
I = \sum_{i} m_{i} r_{i}^{\mathfrak{v}}, \qquad \qquad (\forall \mathbf{A} - \mathbf{\Delta})
$$

$$
I = \iiint \rho r^{\dagger} dV, \qquad (\wedge \circ -\Delta)
$$

که در آن r فاصلهٔ هر نقطه یا ذرهٔ جسم تا محور داده شده است. ابتدا چند قضیه که کار مـحاسبهٔ گشتاور ماند را ساده میکنند ثابت میکنیم.

برای اثبات این قضیه، فرض کنید که  $I_O$  گشتاور ماند حول محور z باشد که از نقطهٔ O میگذرد، و گشتاور ماند حول محوری موازی مار بر مرکز جرم G باشد. فبرض کـنید r و ′r بــهترتیب  $I_G$ بردارهای مکان هر نـقطهٔ P جســم تــا O و G، و R بــردار از O تــا G بــاشد. مــؤلفههای ایــن ر دارها به ترتیب بهوسیلهٔ (x',y',z')، (x',y',z')، و (X,Y,Z) مشخص می شوند. در این صورت، حه ن (شکا \_ ۵–۱۲):

$$
r = r' + R,
$$
\n
$$
x^{\nu} + y^{\nu} = (x' + X)^{\nu} + (y' + Y)^{\nu}
$$
\n
$$
= x'^{\nu} + y'^{\nu} + X^{\nu} + YXx' + YYy',
$$
\n
$$
I_O = \iiint (x^{\nu} + y^{\nu}) \rho dV
$$
\n
$$
= \iiint (x^{\nu} + y^{\nu}) \rho dV + (X^{\nu} + Y^{\nu}) \iiint \rho dV + YX \iiint x' \rho dV
$$
\n
$$
+ YY \iiint y' \rho dV.
$$
\n
$$
= \iiint (x'^{\nu} + y'^{\nu}) \rho dV + (X^{\nu} + Y^{\nu}) \iiint \rho dV + YX \iiint (x' \rho dV) \tag{A7-0}
$$

 $G$  شکل ۵-۱۲ مکان نقطهٔ  $P$  نسبت به نقاط  $O$  و  $G$ .

۲۲۶٪ قصل ۵ داجسام صلب دوران حول ...

انتگرال اول  $I_G$ ، و انتگرال جملهٔ دوم M، جرم کل جسم است. دو انتگرال آخر، همانند انتگرالهایی که در معادلات (۵-۵۴) و (۵-۵۵) ظاهر میشوند مختصات x و y مرکز جرم نسبت به نقطهٔ G را معین میکنند. چون G مرکز جرم است، این انتگرالها صفرند و در نتیجه:  $I_{Q} = I_{G} + M(X^{\dagger} + Y^{\dagger}).$  $(\Lambda \Upsilon - \Delta)$ 

معادلهٔ فوق بیان ریاضی قضیهٔ محور موازی است. اگر گشتاور ماند جسمی را حول هر مـحوری بدانیم و بتوانیم محل مرکز جرم را معین کنیم، میتوانیم از این قضیه برای تعیین گشتاور ماند حول هر محور موازی دیگری استفاده کنیم.

گشتاور ماند یک جسم مرکب حول هر محور را میتوان از طریق جمع کردن گشتاورهای ماند اجزای جسم حول آن محور بهدست آورد، و این مطلب از تعریف گشتاور ماند واضح است. از این نکته میتوان همانند نتیجهٔ مشابهی که برای مرکز جرم یک جسم بهدست آوردیم، استفاده کرد. جسمی که جرمش در یک صفحهٔ تنها متمرکز است، یک لا یهٔ مسطح نامیده میشود. قضیهٔ زیر برای یک لایهٔ مسطح بیان شده است:

قضیهٔ محور عمود. مجموع گشتاورهای ماند لایهای مسطح حول هر دو محور متعامد واقع در صفحهٔ لاّیه مساوی است باگشتاور ماند حول محوری مار بر نقطهٔ تقاطع دو مـحور و  $(\wedge \Upsilon - \Delta)$ عمود بر لايهٔ مسطح.

اثبات این قضیه بسیار ساده است. ذرهٔ دلخواهـی بـه جـرم m را در صـفحهٔ xy در نـظر بگـیرید. گشتاورهای ماند آن حول محورهای x و y عبارتاند از:

$$
I_x = my^{\dagger}, \qquad I_y = mx^{\dagger}. \tag{A0-0}
$$

از جمع کردن این روابط، گشتاور ماند جرم 77 حول محور 2 بەدست می آید:  
\n
$$
I_x + I_y = m (x^{\gamma} + y^{\gamma}) = I_z.
$$

چون گشتاور ماند هر لایهٔ مسطح در صفحهٔ zy عبارت است از حاصل جمع گشتاورهای ماند ذراتی که جسم را بهوجود میآورند، بنابراین قضیهٔ (۵-۸۴) ثابت میشود.

این قضایا را با محاسبهٔ گشتاورهای ماند حلقهای مدور و یکنواخت به شعاع a و جرم M واقع در صفحهٔ xy (شکل ۵–۱۳)، تشریح میکنیم.گشتاور ماند حول یک محور z عمود بر صفحهٔ حلقه و مار بر مرکز آن را میتوان بهسادگی حساب کرد:

$$
I_z = Ma^{\dagger}.
$$
 (AV- $\Delta$ )

گشتاورهای  $I_x$  و  $I_y$  مساوی $\mu$  بنابراین طبق قضیهٔ (۵–۸۴)، نتیجه میشودکه:

$$
I_x = \frac{1}{\gamma} I_z = \frac{1}{\gamma} M a' \,. \tag{AA-0}
$$

۵-۵ محاسبهٔ مرکز جرم و گشتاور ماند ۲۲۷

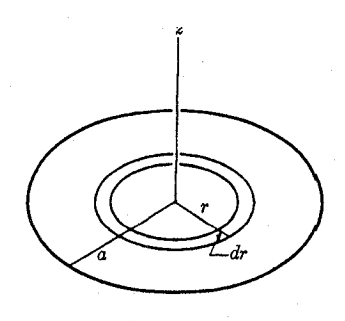

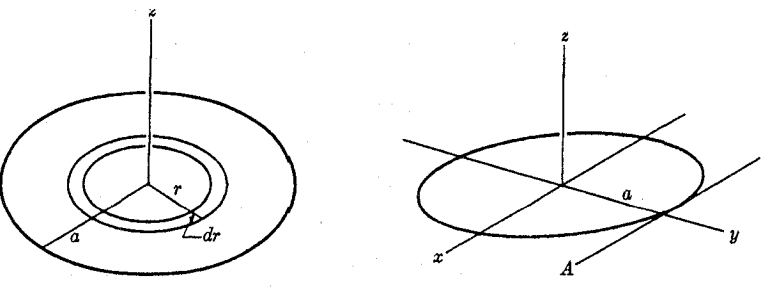

شکل ۵-۱۴ طرز یافتن گشتاور ماند یک قرص.

شکل ۵-۱۳ حلقهای به شعاع a.

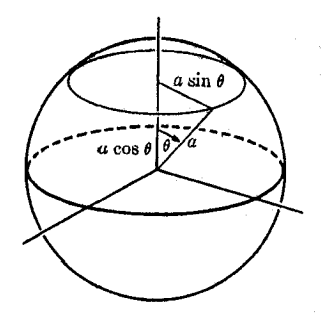

شکل ۵-۱۵ طرز یافتن گشتاور ماند یک کرهٔ جامد.

گشتاور ماند یک جسم جامد را میتوان در هر دستگاه مختصاتی که بـرای مسـئلهٔ مـوردنظر، مناسب تر است، بهدست آورد. اگر جسم یکنواخت و دارای شکل سادهای باشد، میتوان جسم را از میلهها، حلقهها، قرصها، و غیره مرکب تصور کرد و گشتاور ماند آن را حساب کرد. بهعنوان مثال، گشتاور ماند یک قرص مدور حول محوری عمود و مار بر مرکز آن، را می توان با این فرض که قرص از حلقههایی مرکب است و با استفاده از معادلهٔ (۵–۸۷)، بهدست آورد (شکل ۵–۱۴):

$$
I_z = \int_{\tau}^{a} r^{\tau} \rho \, \tau \pi r \, dr = \frac{\pi a^{\tau} \rho}{\tau} = \frac{1}{\tau} M a^{\tau} \,. \tag{9}
$$

گشتاور میاند یک کرهٔ جامد را میتوان با این فرض که کره از قرصهایی مرکب است، از معادلة (٥-٥٠) حساب كرد، (شكل ٥-١٥):

$$
I = \int_{\pi}^{\cdot} \frac{a^{r} \sin^{r} \theta}{r} (\rho \pi a^{r} \sin^{r} \theta) d(\alpha \cos \theta) = \frac{\Lambda \pi \rho a^{6}}{\Lambda \Delta} = \frac{r}{\Delta} M a^{r}.
$$
 (9.1-0)

گشتاور ماند جسمی را که یک قسمت آن جدا شده است میتوان با کم کردن گشتاور مـاند اَن قسمت از گشـتاور مـاند جسـم اصـلي بـهدست اَورد، البـته تـمام گشـتاورِها بـايد حـول يک محور حساب شوند.

٢٢٨ قصل ۵-اجسام صلب -دوران حول ...

0−7 استاتیک اجسام صلب  
معادلات حرکت یک جسم صلب، همان معادلات (۵۰–۴) و (۵۰–۵)اند:  

$$
M\ddot{R} = \sum_{i} F_{i}^{e},
$$
 (۹۲–۵)

$$
\frac{dL_O}{dt} = \sum_i N_{iO}^e.
$$
 (97-0)

معادلهٔ (۵-۹۲) حرکت مرکز جرم را که بهوسیلهٔ بردار R مشخص شده است، برحسب مجموع تمام نیروهای خارجی وارد بر جسم معین میکند. معادلهٔ (۵–۹۳) حرکت دورانی جسم را حول نقطهٔ O که ممکن است مرکز جرم یا نقطهای ثابت در فضا باشد، برحسب گشتاور ـ نیروی خارجی کل حول نقطهٔ 0 معین میکند. بنابراین اگر نیروی خارجی کل وارد بر جسم صلب و گشتاور ـ نیروی خارجی کل حول نقطهٔ مناسبی داده شده باشند، حرکت جسم مشخص میشود. اما اگر جسم صلب نباشد، این مطلب دیگر صحیح نخواهـد بـود، زیـرا در آن صـورت، جسـم بـهوسیلهٔ نـیروهاي خـارجـي تغییر شکل پیدا میکند، و این تغییر شکل به طریقی است که بستگی به نقاط خاص اعمال نیروهای خارجي دارد. چون در اين بخش فقط نيروهاي خارجي مورد توجه ما است، لذا انديس فوقاني e را حذف میکنیم. فقط لازم است که گشتاور ـ نیروی کل حول هر نقطهٔ O را بدانیم، زیرا گشتاور ـ نیرو حول هر نقطة ديگر 'O را ميتوان از فرمول زير پيدا كرد:

$$
\sum_{i} N_{iO'} = \sum_{i} N_{iO} + (r_O - r_{O'}) \times \sum_{i} F_i,
$$
 (97-0)

که در آن  $r_O$  و  $r_O$  بردارهایی اندکه از هر مبدأ دلخواهی به نقاط O و O' رسم شدهاند. بهعبارت دیگر، گشتاور نیروی کل حول نقطهٔ 'O عبارت است از حاصل جمع گشتاور ـنیروی کل حول نقطهٔ 0، وگشتاور ـ نیرو حول '0 اگر نیروی کل به نقطهٔ 0 وارد میگردید. اثبات معادلهٔ (۵-۹۴) خیلی ساده است. فرض کنید  $r_i$  برداری باشد از مبدأ به نقطهای که  $F_i$  به آن وارد می شود در این صورت:

$$
\sum_{i} N_{iO'} = \sum_{i} (r_i - r_{O'}) \times F_i
$$
\n
$$
= \sum_{i} (r_i - r_{O} + r_{O} - r_{O'}) \times F_i
$$
\n
$$
= \sum_{i} (r_i - r_{O}) \times F_i + \sum_{i} (r_{O} - r_{O'}) \times F_i
$$
\n
$$
= \sum_{i} N_{iO} + (r_{O} - r_{O'}) \times \sum_{i} F_i.
$$
\n
$$
= \sum_{i} N_{iO} + (r_{O} - r_{O'}) \times \sum_{i} F_i.
$$
\n
$$
\therefore \text{Matrix: } \text{Matrix: }
$$

شکل ۵-۱۶گشتاور ـ نیرو از نقطهٔ عمل نيرو در امتداد خط عملش مستقل است.

اینها شرایطیاند که باید بهوسیلهٔ نیروهای خارجی و گشتاور ـ نیروهای خارجی برقرار شوند تا یک جسم صلب در حالت تعادل باشد. البته این شرایط برای تضمین ساکن بودن جسم کافی نیستند، زیرا با وجود آنها نیز جسم ممکن است در حرکت انتقالی و دورانی یکنواخت باشد، ولی اگر جسم از ابتدا ساکن باشد، در صورت برقراری این شـرایـط، سـاکـن بـاقی خـواهـد مـاند.کـافی است کـه گشتاور ـ نيروي كل در معادلهٔ (۵-۹۶) حول نقطهاي صفر باشد، زيرا در اين صورت اگر معادلهٔ (۵-۹۵) برقرار باشد، طبق معادلهٔ (۵–۹۴)،گشتاور ـ نیروی کل حول هر نقطهٔ دیگر نیز صفر خواهد بود.

در محاسبهٔ گشتاور ـ نیروی F، نه تنها لازم است که بردار F (اندازه وجهت) بلکه همچنین نقطهٔ جسم که نیرو به آن وارد میشود را هم بدانیم. ولی اگر خطی از P در امتداد  $F$  رسم کنیم، در این  $P$ صورت اگر F به هر نقطهٔ دیگر 'P از این خط وارد شود،گشتاور ـ نیروی آن یکسان خواهد بود (شکل ۵-۱۶) زیرا، از تعریف حاصل ضرب خارجی، می توان نشان دادکه:

$$
r_P \times F = r_{P'} \times F. \tag{9V-0}
$$

 $\frac{1}{\sqrt{\frac{1}{\sqrt{1+\frac{1}{\sqrt{1+\frac{1}{\sqrt{1+\frac{1}{\sqrt{1+\frac{1}{\sqrt{1+\frac{1}{\sqrt{1+\frac{1}{\sqrt{1+\frac{1}{\sqrt{1+\frac{1}{\sqrt{1+\frac{1}{\sqrt{1+\frac{1}{\sqrt{1+\frac{1}{1+\frac{1}{\sqrt{1+\frac{1}{1+\frac{1}{\sqrt{1+\frac{1}{1+\frac{1}{\sqrt{1+\frac{1}{1+\frac{1}{1+\frac{1}{1+\frac{1}{1+\frac{1}{1+\frac{1}{1+\frac{1}{1+\frac{1}{1+\frac{1}{1+\frac{1}{1+\frac{1}{1+\frac{$ 

(مساحتهای متوازیالاضلاعها با هم مساوی است). خطی که از P در امتداد F رسم شده است، خط عمل نیرو نامیده میشود. در محاسبهٔ گشتاور ـ نیرو، اغلب بهتر است بهخاطر داشته باشیم که نیرو ممکن است در هر جا از امتداد خط عملش، وارد شود. بعضی اوقات در ارتباط با این مطلب بین بردارهای «آزاد» و «لغزنده» به تمایزی قائل میشوند، و نیرو بردار «لغزنده» است. معهذا، این واژه ممکن است موجب اشتباه شود، زیرا تا آنجاکه حرکت مرکز جرم مطرح است، نیرو برداری «آزاد» است، معادلهٔ (۵–۹۲)، بدین.معنیکه میتواند به هر جاکه باشد وارد شود، حال آنکه در محاسبهٔ گشتاور ـنیروها، نیرو برداری «لغزنده» است، و برای هر جسم غیرصلب هر نیرو باید در نقطهای که وارد میشود، قرار گرفته باشد. همانطورکه در بخش ۳–۱ تعریف کردیم، بهتر است، بردار را کمیتی دارای اندازه و جهت و بی اشاره به محل خاصی در فضا تعریف کنیم. در این صورت، در مورد نیرو برای بعضي از مقاصد، احتياج داريم كه نه تنها بردار نيروي F بلكه نقطه يا خط عمل آن را هم تصريح كنيم.

 $\bm{C}$  طبق قضیهای که توسط وارینیون ٔ بیان شده است، اگر  $\bm{A}+\bm{B}$ ، در این صورت گشتاور حول هر نقطهای، مساوی است با حاصل جمع گشتاورهای  $A$  و  $B$  به شرط آنکه  $A$ ،  $B$ ، و  $C$  به یک نقطهٔ مشترک وارد شده باشند، این قضیه، نـتیجهای مسـتقیم از اتـحاد بـرداری است کـه بـهوسیلهٔ معادلة (٣-٢٧) داده شده است:

> $r \times C = r \times A + r \times B$   $\qquad \qquad \Box$   $C = A + B$  $(9 \wedge -\Delta)$

با استفاده از این قضیه می توانیم گشتاور ـ نیرو را از طریق جمع گشتاور ـ نیروهای ناشی از مؤلفههای آن حساب کنیم. همانطور که در شکل ۵-۱۷ نشان داده شده است از ترکیب قضیهٔ وارینیون و نتیجهٔ

۲۳۰ قصل ۵-اجسام صلب -دوران حول ...

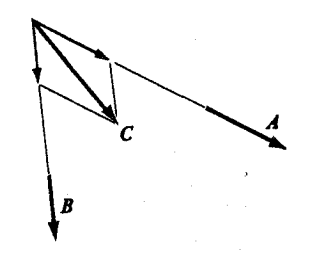

شکل ۵–۱۷ نیروی C که گشتاور آن مجموع گشتاور نیروهای A و B است.

مطالب پاراگـراف قـبل مـي توان گشـتاور ـ نـيروي نـيروهاي A و B وارد بـر يک صـفحه را بـه گشتاور ـنيروي، نيروي C تبديل كرد، زيرا مي توان تصور كردكه هر دو بردار A و B به نقطهٔ تقاطع خط عملهایشان وارد میشوند، و در این صورت با استفاده از معادلهٔ (۵-۹۸) میتوانیم آنها را با هم جمع کنیم. به همین ترتیب میتوان C را نیز با هر بردار سومی از صفحه جمع کرد. ایـن عــمل را می توان تا جایی که خطوط عمل نیروها موازی نباشند، ادامه داد و در واقع مربوط به قضیهٔ کلی تری است که در مورد نیروهای یک صفحه است و در زیر ثابت میشود.

چون حرکت یک جسم صلب بهوسیلهٔ نیروی کل و گشتاور ـ نیروی کل تـعیین مـی.شود، دو دستگاه نیروی وارد بر یک جسم صلب را هنگامی معادل میiامیم که نیروی کل و گشتاور ـ نیروی کل آنها حول هر نقطه، مساوي باشند. شناختن سادهترين دستگاه نيروهاي معادل هر دستگاه نيرويي مهم است.

اگر دستگاهی از نیروهای  $F_i$  وارد بر نقاط  $r_i$  معادل یک نیروی  $F$  وارد بر نقطهٔ  $r$  باشد، در این  $\bm{F_i}$  صورت نیروی  $\bm{F}$  وارد بر  $\bm{r}$  را منتجهٔ دستگاه نیروهای  $\bm{F_i}$  مینامند. اگر  $\bm{F}$  منتجهٔ دستگاه نیروهای باشد، در این صورت باید روابط زیر برقرار باشند:

$$
F = \sum_{i} F_{i}, \qquad (99-0)
$$

$$
(r - r_O) \times F = \sum_{i} (r_i - r_O) F_i, \qquad (\wedge \circ \circ -\Delta)
$$

که در آن صr نقطهٔ دلخواهی است که گشتاورها حول آن حساب میشوند. طبق معادلهٔ (۵-۹۴)، اگر  $r_O$  معادلهٔ (۵–۹۹) برقرار باشد، و معادلهٔ (۵–۱۰۰) برای هر نقطهٔ  $r_O$  معتبر باشد، برای تمام نقاط م نیز برقرار خواهد بود. نیروی F- وارد بر r را متعا*دلک*ننده <sup>۱</sup> دستگاه نامند. اگر نیروی متعادلکننده به دستگاه نیروها وارد شود، شرایط تعادل برقرار خواهد شد.

مثالی برای دستگاهی از نیروها که دارای منتجه باشند، دستگاه نیروهای ثقل وارد بر جسمی در نزدیکی سطح زمین است. نشان خواهیم دادکه در این حالت نـیروی مـنتجه بـه مـرکز جـرم وارد میشود. فرض کنید شتاب ثقل g باشد. در این صورت نیروی وارد بر ذرهٔ  $m_i$  عبارت است از:  $F_i = m_i g$ .  $(1 \circ 1 - \Delta)$ 

1. Equilibrant

٥-۶ استاتيک اجسام صلب ٢٣١

$$
F = \sum_{i} m_{i} g = Mg ,
$$
 (۱۰۲–۵)

که در آن M جرم کل است.گشتاور ـنيروي کل حول هر نقطهٔ O که مبدأ فرض شود، عبارت است از:

$$
\sum_{i} N_{iO} = \sum_{i} (r_{i} \times m_{i}g)
$$
\n
$$
= \sum_{i} (m_{i}r_{i} \times g)
$$
\n
$$
= \left(\sum_{i} m_{i}r_{i}\right) \times g
$$
\n
$$
= MR \times g = R \times Mg,
$$
\n
$$
(1 \cdot \tau - \Delta)
$$

که در آن R بردار از O تا مرکز جرم است. بنابراین گشتاور ـ نیروی کل نیروی Mg وارد بر مرکز جرم داده شده است. به همین حلت است که مرکز جرم را *مرکز ثقل ن*یز می نامند. در فصل بعدی خواهیم دیدکه در حالت کلی، این نتیجه فقط در میدان ثقل یکنواخت صادق است، یعنی وقتی که g برای تمام نقاط جسم یکسان است. اگر دستگاه نیروهای وارد بر یک جسم صلب دارای منتجهای باشد، براي تعيين حركت جسم مي توان منتجه را جايگزين اين نيروها كرد. دستگاه نیروهایی که مجموعشان صفر است جفت نیرو نامیده میشوند.

واضح است که یک جفت نیرو منتجهای ندارد، مگر در حالت بی اهمیتی که گشتاور کل نیروها هم صفر باشد،که در آن حالت، نیروی منتجه صفر است. طبق معادلات (۵-۹۴) و (۵-۱۰۴)گشتاور ـ نیروی یک جفت نیرو حول کلیهٔ نقاط مساوی است:

$$
\sum_{i} N_{iO'} = \sum_{i} N_{iO}.
$$
 (1.0-0)

بنابراین یک جفت نیرو، بهوسیلهٔ یک تکبردار و گشتاور ـ نیروی کل نیروهای آن مشخص میشود و تمام جفت نیروهایی که دارای گشتاور ـ نیروی کل برابر باشند، معادل اند. اگر از حالت بی اهمیتی که گشتاور ـنیروی کل صفر است صرف نظر کنیم، سـادهترین دسـتگاه مـعادل هـر جـفت نـیروی  $P$  مفروضی عبارت است از یک جفت نیروی مساوی و مختلفالجهت $F$  و  $F$ – وارد بر نقاط  $P$  و  $P$ که بهوسیلهٔ بردار r از یکدیگر جدا شدهاند، بهطوری که (شکل ۵–۱۸)

$$
\sum_{i} N_{i}^{2} = r \times F.
$$
 (1.6 - 0)

طبق مـعادلهٔ (۵-۱۰۶)،گشـتاور ـ نـیروی جـفت نـیروی داده شـده حـول 0 مسـاوی است بـا گشتاور ـنیروی جفت نیروی (F, –F) حول 'P. بنابراین دو دستگاه با هم معادل\ند، زیرا نقطهای  $\bm P'$  که گشتاور ـنیروی جفت نیرو حول آن حساب میشود اهمیتی ندارد. نیروی  $\bm F$  و نقاط  $\bm P$  و  $P$ به هيچ وجـه بــهطور يگــانه مــعين نــيستند. چــون فــقط حــاصل(ضرب خــارجــي ٢×٣ بــهوسيلهٔ

۲۳۲۔فصل ۵ ـ اجسام صلب ـ دوران حول ...

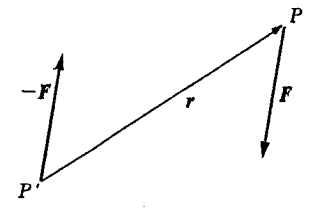

<mark>شکل ۵–۱۸ یک جفت نیروی ساده</mark>.

معادلهٔ (۵-۱۰۶) معین است، میتوان نقطهٔ P را بهطور دلخواه اختیار کرد، میتوان بردار F را نیز بهطور دلخواه اختیار کرد به شرط اینکه در صفحهٔ عمود بر گشتاور ـ نیروی کل قرار گیرد، و سپس  $\bm{F}$  میتوان r را بهصورت هر برداری کـه در هـمان صـفحه قـرار گـرفته بـاشد، اخـتيار کـرد، و بـا متوازیالاضلاعی تشکیل دادکه مساحت آن با اندازهٔ گشتاور نیروی کل مساوی باشد.

مسئلهٔ یافتن سادهترین دستگاه معادل با هر دستگاه نیروهای مفروض، بهوسیلهٔ قضایای زیر حل مي شود:

قضیهٔ ۱. هر دستگاه از نیروها معادل است با مجموع تک نیرویی که از نـقطهای دلخـواه<br>بگذرد، و یک جفت نیرو (که یک یا هر دو ممکن است صفر باشند).  $(1 \cdot V - \Delta)$ 

برای اثبات این قضیه، نشان میدهیم که چگونه میتوان نیرو و جفت نیروی معادل را بافت. فرض کنیدکه نقطهٔ دلخواه P اختیار شده باشد، و F مجموع تمام نیروهای دستگاه و R گشتاور ـنیروی کل آنها حول نقطهٔ P باشند. در این صورت اگر بگذاریم نیروی F در نقطهٔ P وارد شود، و جفت نیرویی که گشتاور ـ نیروی آن N باشد به آن اضافه کنیم دستگاهی خواهیم داشت که با دستگاه اصلی معادل است. چون جفت نیرو ممکن است از دو نیرو تشکیل شده باشدکه یکی از آنها را میتوان به نقطهٔ دلخواهی واردکرد، می توان یکی از نیروهای جفت را به نقطهٔ P وارد، و سپس آن را به F اضافه کرد تا نیروی تنهایی وارد بر P و نیروی دیگر جفت بهدست اَیند و این ثابت میکندکه:

قضیهٔ ۲. هر دستگاه از نیروها را میتوان به دسـتگاه مـعادلی شــامل حــداکــثر دو نــیرو، (۱۰۸−۵) تبدیل کرد.

قضیهٔ زیر را میتوان به دو طریق ثابت کرد:

قضیهٔ ۳. یک نیروی غیرصفر و یک جفت نیرو واقع در همان صفحه (چنانکه بردار گشتاور (۱۰۹-۵٪) - نیروی جفت بر نیرو عمود باشد) دارای منتجهای هستند، و بهعکس، یک نیرو معادل است<br>با حاصل جمع یک نیروی مساوی گذرنده از هر نقطه دلخواه، و یک جفت نیرو.

چون یک جفت نیرو با گشتاور ـ نیروی N، معادل است با دو نیروی مساوی و مختلفالجهت  $F$  و  $\bm{F}$  (که در آن  $\bm{F}$  را می توان بهطور دلخواه در صفحهای عمود بر X، اختیار کرد)، همیشه می توان $\bm{F}$ را مساوی تکنیروی مذکور در قضیه اختیارکرد. همچنین میتوان نقطهٔ عمل F را دلخواه اختیار کرد. با در دست داشتن یک نیروی غیرصفر  $F$  وارد بر P، و یک جفت ـ نیرو می $\vec{v}$  یک جفت معادل با جفت نیروی داده شده، تشکیل داد، و  $-F$  را در نقطهٔ P واردکرد در این صورت (F,  $-F$ ) و F- در نقطهٔ P یکدیگر را خنثی میکنند، و نیروی باقیماندهٔ F از جفت، نیروی منتجه خواهد  $F$ بود. به همین ترتیب میتوان عکس آن را نیز ثابت کرد.

روش دیگر اثبات چنین است. فرض کنید که نیروی داده شدهٔ F در نقطهٔ P وارد شود، و فرض  $P$  کنید که گشتاور ـ نیروی کل جفت نیرو N باشد. در این صورت گشتاور ـ نیروی دستگاه حول نقطهٔ  $P$ برابر X خواهد بود. بردار دلخواه r را در صفحهٔ عمود بر X اختیار میکنیم که با F متوازیالاضلاعی به مساحت N میسازد. و نقطهٔ 'P را به فاصلهٔ r از P میگیریم. اگر تک نیروی F به نقطهٔ 'P وارد شود، در این صورت N، گشتاور ـ نیرو حول P خواهد بود و از اینجا این تک $i$ یرو معادل نیروی اصلی F وارد بر P و جفت نیرو است. میتوان قضایای ۱ و ۳ را در قضیهٔ زیر ترکیب کرد.

قضیهٔ ۴. هر دستگاه از نیروها معادل است با مجموع تک نیرویی و جـفت نـیرویی کـه<br>(۵–۱۱۰) گشتاور نیروی آن با تک نیرو موازی باشد. (یا به عبارت دیگر، هر دستگاه از نیروها معادل است با مجموع یک جفت نیرو و یک تک نیروکه بر صفحهٔ جفت نیرو عمود باشد.)

برای اثبات این قضیه، از قضیهٔ ۱ برای تبدیل هر دستگاه نیروها به مجموع یک تک نیرو و یک جفت نیرو استفاده میکنیم، و سپس قضیهٔ ۳ را برای حذف هر مؤلفهٔ گشتاور جـفت نـیروی عـمود بـر تک نیرو به کار میبریم. نقطهٔ عمل تک نیروی مذکور در قضیهٔ ۴ دیگر دلخواه نیست، زیرا وقتی از قضیهٔ ۳ استفاده میکنیم خط عمل آن ثابت خواهد بود. در حالات خاصی، ممکن است تک نیرو یا جفت نیرو از بین بروند. برای یک دستگاه از نیروهای واقع در یک صفحه، تمام گشتاور ـ نیروها حول هر نقطه در صفحه بر صفحه عمودند. بنابراين قضيهٔ ۴ به قضيهٔ زير تبديل ميشود:

(۱۱۱-۵) قضیهٔ ۵. هر دستگاه از نیروهای واقع در یک صفحه، دارای یک منتجه است، مگر آنکـه<br>(۱۱۱-۵) یک جفت نیرو باشد.

در عمل، تبدیل دستگاه پیچیدهای از نیروها به دستگاهی سادهتر، مسئلهای است که سادهترین حل آن معمولاً بهوسیلهٔ کاربرد ماهرانهٔ قضایا و روشهای مختلف مذکور در این بخش میسر است. روشی که همیشه به نتیجه میرسد و اغلب هنگامی که دستگاه نیروها بسیار پیچیده است، سادهترین روش است، همان روشی است که برای اثبات قضایای فوق بهکار رفت. نیروی کل  $F$  را از راه جــمع بــرداری و گشتاورکل نیروها X را حول هر نقطهٔ مناسب P پیدا کنید. در این صورت F وارد بر نقطهٔ P و جفت نیرویی به گشتاور X، با هم دستگاهی پدید می آورند که معادل دستگاه اصلی است. اگر F صفر باشد، دستگاه اصلی به یک جفت نیرو تبدیل میشود. اگر X عمود بر F باشد، دستگاه دارای منتجهای است که ممکن است به هر یک از روشهایی که در اثبات قضیهٔ ۳ به کار رفته است، بهدست آید. اگر N عمود بر تباشد و هیچ یک هم صفر نباشند، در این صورت دستگاه هیچگونه منتجهای ندارد و می توان آن را به  $\boldsymbol{F}$ دستگاهی از دو نیرو، (همانطورکه در مورد اثبات قضیهٔ ۲دیدهایم)، یا به یک تک نیرو و یک جفت نیرو با گشتاوری موازی آن (چنانکه در قضیهٔ ۴ داشتیم) تبدیل کرد. اینکه کدام یک از این تبدیلها سادهتر است، به سلیقهٔ شخصی یا مناسبت مسئلهٔ موردنظر بستگی دارد. در واقع، در تعیین حرکت یک جسم، مناسب ترین تبدیل، همان است که در قضیهٔ ۱، داده شده و نقطهٔ دلخواه، مرکز جرم جسم فرض شده است.

## ۷-۵ استاتیک سازهها

تعیین نیروهای وارد بر نقاط مختلف در یک سازهٔ جامد، مسـئلهای است کـه در تـمام رشـتـههای مهندسی مکانیک بیشترین اهمیت را دارد. دو دلیل اصلی برای شناختن ایـن نـیروها وجـود دارد.

٢٣٤ فصل ٥-اجسام صلب -دوران حول ...

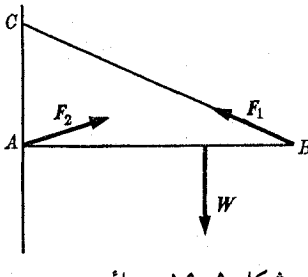

شکل ۵–۱۹ مسئلهٔ تیر یوچم.

اول اینکه، مهندس باید مطمئن باشدکه مصالح و ساختمان چناناندکه قادرند در مقابل نیروهایی که بر آنها وارد خواهد شد، بیشکستگی و لهیدگی و معمولاً بی تغییر شکل دائمی، مقاومت کنند. دوم اینکه، چون هیچ یک از مصالح ساختمانی به راستی صلب نیستند، و تبحت نیپروهای وارد بهطور الاستیک (کشوار) یا گاهی بهطور غیرالاستیک (ناکشوار) تغییر شکل پیدا میکنند، لازم است که مقدار این تغییر شکل حساب شود، و اگر قابل ملاحظه باشد، به هنگام طرح ساختمان در حساب آورده شود. وقتی تغییر شکل یا شکستن سازهای موردنظر است، واضح است که آن سازه را نمی توان بهصورت جسم صلب در نظر گرفت و دستگاه نیروهای واقیعی کیه بیه سیازه و بیه درون آن وارد می شوند، موردنظر است. در چنین مسائلی، قضایای مربوط به دستگاه نـیروهای مـعادل بـهطور مستقیم موردعلاقه نیستند، ولی اغلب بهعنوان ابزاری برای تحلیل قسمتهایی از سازه کــه مــمکن است با تقریبی کافی صلب در نظر گرفته شود، یا در پیشنهاد توزیع مجدد معادل نیروهایی که باعث می شود سازه در عین حفظ تعادل تحت تنشهای قابل قبول تری قرار بگیرد، مفیدند.

اگر سازهای ساکن باشد، معادلات (۵-۹۵) و (۹۶-۹۶) خواه برای تمامی سازه یا برای هر قسمت از آن قابل استفاده است. باید بهخاطر داشت که نیروها و گشتاور ـ نیروهایی که باید در جمعها منظور شوند، آنهاییاند که از خارج به قسمت موردنظر سازه وارد می شوند. اگر سازهای مـتحرک بـاشد، معادلات کلی تر (۵–۹۲) و (۵–۹۳) قابل استفادهاند. بهطور کلبی هر جفت از معادلات برداری، به منزلهٔ شش، یا اگر تمام نیروها در یک صفحه باشند، سه معادلهٔ مؤلفهایاند. (چرا سه معادله؟). سازه ممکن است چنان ساخته شده باشد که وقتی بعضی از نیروهای خارجی و نـقاط عــمل آنـها داده می شوند، تمام نیروهای داخلی و گشتاور نیروهای وارد بر هر قسمت از سازه را بتوان از طریق کاربرد مناسب معادلات (۵–۹۵) و (۵–۹۶) (در مورد سازهٔ ساکن)، معین کرد. چنین سـازهای را از نـظر استاتیکمی معین <sup>۱</sup> نامند. مثال ابتدایی در شکل ۵–۱۹، تیر پرچم افقی *AB ر*ا نشان میدهد که در نقطهٔ به دیواری لولا شده و بهوسیلهٔ کابل BC نگه داشته شده است. همانطورکه در شکل فوق نشان  $A$ داده شده است، نیروی W بر میلهٔ AB وارد می شود. وقتی نیروی W و ابعاد سازه داده شده باشند، به آسانی می توان معادلات (۵–۹۵) و (۵–۹۶) را در مورد میله به کار برد و نیروی , $F$  را که بهوسیلهٔ کابل و نیروی ,F را که از طریق لولا بر آن وارد میشوند، حساب کرد. مثالهای بسیاری از سازههای از نظر استاتیکی معین، درکتابهای درسی فیزیک مقدماتی داده شده است.

اکنون فرض کنید که در شکل ۵–۱۹، لولای نقطهٔ A با مفصلی جوش داده شده، عوض شود. بهطوری که تیر بتواند به شرط آنکه مفصل A نشکند، حتی بیکابل BC بار وارده را تحمل کند. در این صورت مسلم است که فقط با در دست داشتن وزن W، نمی توان نیروی ,F را که بــهوسیلهٔ طناب وارد میشود، معین کرد. ,F ممکن است هر مقداری از صفر تا اندازهٔ نسبتاً بزرگی داشته باشد و مقدارش بستگی به این داردکه کابل به چه محکمی کشیده شده باشد، و چه تنشی به مفصل A وارد می شود. چنین سازمای را از نظر *استاتیکی نامعین* ' نامند. سازمای از نظر استاتیکی نامعین است که در آن نیروهای وارد بر قسمتهای آن، بهوسیلهٔ نیروهای خارجی، کاملاً معین نیستند، بلکه بستگی به توزیع تنشها در داخل سازه نیز دارند. برای یافتن نیروهای داخلی در یک سازهٔ نامعین لازم است که خواص الاستیکی (کشواری) اجزاء اَن و کیفیت دقیق تغییر شکل هندسی اَنها را بدانـیم. مـعمولاً چنین مسائلی از مسائل مربوط به سازههای معین بسیار مشکل ترند. روشهای بسیاری برای محاسبهٔ نیروهای داخلی در سازههای مکانیکی برای کاربرد در مسائل مهندسی بهوجود آمده است، و بعضی از آنها در انواع بسیاری از مسائل فیزیکی، مفیدند.

۸–۵ تنش و تغییر طول نسبی اگر سطحی فرضی، هر قسمت از سازهای جامد (میله، ریسمان، کابل، یا تیر) را قطع کند، در این صورت در حالت کلی، طبق قانون سوم نیوتن یک طرف این سطح، نیرویبی بر طرف دیگـر وارد خواهد کرد و به عکس این نیروهای داخلی که بر هر سطحی درون جامد وارد می شوند، تنش نامیده می شوند. تنش را بهصورت نیروی وارد بر واحد سطح، در هر سطح مـفروض در مـاده، تـعریف می کنند. اگر مادهٔ واقع در هر طرف سطح، مادهٔ طرف دیگر را با نیرویی عمود بر سطح براند، تنش را تنش فشاری نامند. اگر تنش، کششی عمود بر سطح باشد، آن را تنش کششی نامند. اگر نیروی وارد بر سطح به موازات سطح باشد، آن را تنش برشمی نامند. شکل ۵–۲۰ این تنشها را در مورد یک تـیر نشان میردهد. بردار بهها $F_{l\rightarrow}$  نمایشگر نیرویی است که از نیمهٔ طرف چپ تیر بر نیمهٔ طرف راست آن وارد می شود، و نیروی مساوی و مختلفالجهت با آن،  $F_{r\rightarrow l}$ ، از طرف راست بـهطرف چپ وارد میگردد. تنشی را که با سطح زاویه تشکیل میدهد، میتوان به یک مـؤلفهٔ بـرشـی و یک مـؤلفهٔ

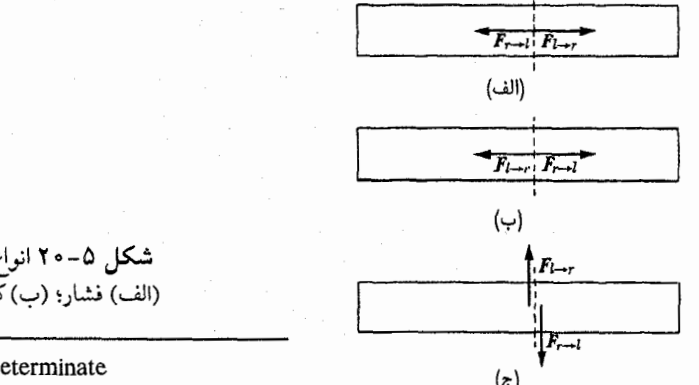

شکل ۵–۲۰ انواع تنش در یک تیر. (الف) فشار؛ (ب) كشش؛ (پ) برش.

1. Statically Indeterminate

۲۳۶ قصل ۵-اجسام صلب ـ دوران حول ...

کششی یا مؤلفهٔ فشاری تجزیه کرد. در کلی ترین حالت، تنش ممکن است در هر امتدادی نسبت به سطح وارد شود و ممکن است بهطرز قرارگیری سطح بستگی داشته باشد. توصیف نوع تنش مصالح جامد در کلی ترین حالت، نسبتاً پیچیده است، و به بهترین وجه با استفاده از روشهای ریاضی جـبر تانسوری که در فصل ۱۰ مورد بحث قرار میگیرد، انجام میشود. اینجا فقط حالاتی را در نظر میگیریم که تنش یا فشاری خالص است (مستقل از طرز قرارگیری سطح)، یا در هر نقطه فقط یک سطح موردنظر است بهطوری که فقط یک بردار تنش برای تعیین نیروی وارد به واحد سطح در آن سطح لازم است.

اگر حجم کوچک AV را به هر شکل دلخواه از مصالحی تحت تنش در نظر بگیریم، مادهٔ درون اَن تحت تأثیر نیروهایی تنشی قرار خواهـدگـرفت کـه بـهوسیلهٔ مـادهٔ مـحیط بـر آن سـطح وارد میشود. اگر ماده کاملاً صلب نباشد، تغییر شکل پیدا میکند بهطوری کـه مـمکن است شکـل و اندازهٔ مادهٔ داخل حجم A V با شکل و اندازهٔ آن در حالتی که تنشی در کار نمیبود، فرق داشته باشد. این تغییر شکل مصالح تحت تنش را تغییر *طول نسبی ن*امند. ماهیت و مقدار تغییر طول نسبی به ماهیت و اندازهٔ تنشها، و به چگونگی ماده بستگی دارد. برای هر نوع تغییر طول نسبی باید تعریف مناسبی که بتواند چگونگی اندازهگیری آن را بیان کند، پیدا شود. برای مثال،کشش موجب کشیدگی ماده می شود و تغییر طول نسبی بهصورت تغییر برخهای طول تعریف می شود.

اگر سیمی به طول I و سطح مقطع A بهوسیلهٔ نیروی F تا طول I +  $\Lambda$  کشیده شود، تعاریف تنش و تغییر طول نسبی عبارتاند از:

$$
\lim_{\Delta t \to 0} = \frac{F}{A},
$$
\n(117-0)  
\n
$$
\lim_{t \to 0} = \frac{\Delta l}{l}.
$$
\n(117-0)

آزمایش نشان داده است که وقتی تغییر طول نسببی بیش از اندازه بزرگ نباشد، تنش با تغییر طول نسبی مادهٔ جامد متناسب است. این قانون هوک<sup>۱</sup> است، و برای تمام تنشها و تغییر طولهای نسبی مربوط به آنـها صـادق است. و نـیز از جـهات نـظري بـه دلايـلي كـه ضـمن بـحث مـقدماتي در معادلهٔ (۲-۵۷) بیان گردید، معقول و قابلقبول بهنظر میرسد. بنابراین اگر تغییر طول نسبی بیش از اندازه زیاد نباشد، نسبت تنش به آن برای هر ماده ثابت است. در حالتی که مادهای در اثر کشش در یک جهت کشیده شده باشد، این نسبت را ضریب ی*انگ <sup>۲</sup> می*نامند و عبارت است از:

$$
Y = \frac{U}{\frac{U}{\frac{U}{\omega} - \omega}} = \frac{Fl}{A \Delta l}.
$$
 (119–0)

اگر فشار وارد بر جسمی به قدر  $\Delta p$  افزایش یابد، تغییر شکل آن به منزلهٔ تغییری در حجم آن خواهد بود، و تغییر طول نسبی بهوسیلهٔ معادلهٔ زیر تعریف میشود:

$$
\lim_{\omega \to 0} \frac{\Delta V}{V}.
$$
 (110–0)

در این حالت نسبت تنش به تغییر طول نسبی را ضریب حجمی  $B$  نامند:

2. Young Modulus

1. Hooke

۹-۵ تعادل ریسمانهای انعطاف پذیر و کابلها ۲۳۷

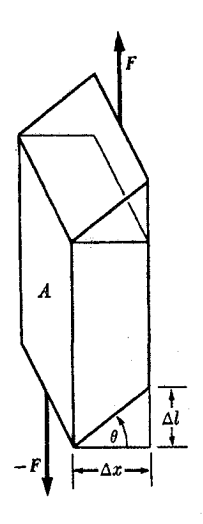

شکل ۵-۲۱ تغییر طول نسبی برش.

که در آن علامت منفی به منظور مثبت کردن B وارد شده است.

در مورد تنش برشی، باز تنش بهوسیلهٔ معادلهٔ (۵–۱۱۲) تعریف میشود، که در آن  $F$  نیروی وارد بر سطح A و موازی آن است. تنش برشی حاصل عبارت است از حرکت A به موازات خود به اندازهٔ فاصلهٔ ۵/، نسبت به صفحهای موازی A و به فاصلهٔ ۵x از آن (شکل ۵–۲۱). در ایـن صورت تنش برشيي بهوسيلة معادلة زير تعريف مي شود:

$$
\frac{\Delta l}{\Delta x} = \tan \theta, \qquad (110-0)
$$

که در آن θ زاویهای است که خط عمود بر A بر اثر وجود تنش برشی به اندازهٔ آن، چرخیده است. در این حالت نسبت تنش به تغییر طول نسبی را ضریب برشی نامند.

$$
n = \frac{L}{\frac{L}{L}} = \frac{F}{A \tan \theta} \tag{11A-0}
$$

بررسی گستردهٔ روشهای حل مسائل استاتیکی از مجال این کتاب بیرون است. در سه بـخش بعدی، توجه خود را به بررسی سه نوع مسئلهٔ خاص محدود میکنیم که تحلیل دستگاهی فیزیکی را مبهمنظور تعیین نیروهایی که بر قسمتهای آن وارد میشوند و اثری که این نیروها در تـغییر شکـل دستگاه دارند تشریح میکنند.

۵–۹ تعادل ریسمانهای انعطافپذیر وکابلها ریسمان انعطاف پذیر آرمانی ریسمانی است که نه هیچگونه تنش فشاری یا برشی، و نه هـیچگونه گشتاور خمشی را تحمل کند، بهطوری که نیروی وارد بر هر نقطهٔ ریسمان فقط ممکن است کششی در امتداد مماس بر ریسمان در آن نقطه باشد. زنجیرها و کابلهایی را که در بسیاری از سازهها بهکار میروند می توان برای بیشتر مقاصد ریسمانهای انعطاف پذیر آرمانی دانست.  $P$ ۹ اول مسئلهٔ بسیار سادهای را در نظر میگیریم که در آن ریسمان بی وزنی بین دو نقطهٔ  $P_\mathbf{v}$  و

۲۳۸ قصل ۵-اجسام صلب ـ دوران حول ...

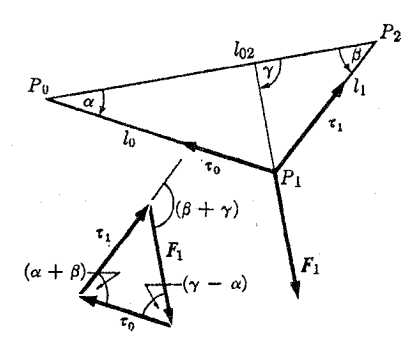

شکل ۵-۲۲ یک ریسمان قابلانعطاف که در سه نقطه نگه داشته شده است.

آویزان شده باشد، و نیروی ، $F$  در نقطهٔ ، $P$  به آن وارد شود، (شکل ۵–۲۲). فرض کنید  $\tau$  کشش موجود در قطعهٔ  $\overline{P,P}$  و ۲٫ کشش در قطعهٔ  $\overline{P,P}$  باشد. فرض کنید  $l$  و ۲٫ طولهای این قطعات  $\overline{P_*P_\mathsf{y}}$  ریسمان و  $\mathsf{y}_\mathsf{y}$  فاصلهٔ بین  $P_\mathsf{y}$  و  $P_\mathsf{y}$  باشد. زوایای  $\alpha$  و  $\beta$  بین دو قطعهٔ ریســمان و خـط بەوسيلة قانون كسينوس مشخص مىشوند:

$$
\cos \alpha = \frac{l''_{\nu\tau} + l''_{\nu} - l''_{\nu}}{\gamma l_{\nu} l_{\nu\tau}}, \quad \cos \beta = \frac{l''_{\nu\tau} + l''_{\nu} - l''_{\nu}}{\gamma l_{\nu} l_{\nu\tau}}, \qquad (119-2)
$$

بهطوری که مکان نقطهٔ ,P مستقل از نیروی , $F$  است، البته به شرط آنکه ریسمان کشیده نشود. چون قطعهٔ کوچک ریسمان در نقطهٔ ,P در حال تعادل است، باید حاصل جمع برداری سه نیروی ه و ۲٫ وارد بر ریسمان در  $P_{1}$ ، صفر باشد بهطوری که این نیروها در شکل ۵-۲۲ نشان داده  $\tau_{\star}$  ، $F_{\chi}$ شده است، مثلث بستهاي بهوجود مي آورند. در اين صورت كششها به كمك قانون سينوس بر حسب زاویهٔ بین نیروی  $F,$  و امتداد خط  $\overline{P_*P}_\gamma$  معین میشوند:

$$
\tau_{\bullet} = F_{\gamma} \frac{\sin(\beta + \gamma)}{\sin(\alpha + \beta)}, \quad \tau_{\gamma} = F_{\gamma} \frac{\sin(\gamma - \alpha)}{\sin(\alpha + \beta)}.
$$
 (17 - \alpha)

اکنون فرض کنید که ریسمان طبق قانون هوک کشیده میشود، بهطوری که،

$$
l_{\bullet} = l'_{\bullet} (\uparrow + k\tau_{\bullet}), \quad l_{\uparrow} = l'_{\uparrow} (\uparrow + k\tau_{\uparrow}), \tag{171-2}
$$

که در آن  $I$  و  $I$  طولهای کشیده نشدهاند، و k ضریبی ثابت است  $|k|$ ۱ عبارت است از ضریب  $l,~l,~\tau,~\tau,~\tau,$ یانگ (معادلهٔ (۵-۱۱۴)) ضربدر مساحت سطح مقطع ریسمان].کمیتهای مجهول ۲٫، ۳٫، ۴٫، و را میتوان از معادلات (۵-۱۱۹)، با جایگزین کردن مقادیر مربوط به آنـها از مـعادلات (۵-۱۲۰) و (۵–۱۲۱) حذف کرد. در این صورت دو معادله به نسبت پیچیده برای بهدست آوردن زوایای  $\alpha$  و داریم. وقتی مقادیر عددی  $l$ ،  $l$ ،  $l$ ،  $l$ ،  $l$ ، و  $r$  داده شده باشند، معادلات را باید بهوسیلهٔ  $\beta$ روشـــهای عـــددی حـــل کــرد و وقــتی  $\alpha$  و  $\beta$  تــعیین شــدند، ۲٫ ، ۳٫ ، ۲٫ ، ۱٫ را مــیتوان از معادلات (۵–۱۲۰) و (۵–۱۲۱) پیدا کرد. یک روش حل این معادلات بهوسیلهٔ تقریبهای متوالی ایسن است کـــه ابــتدا فــرض کــنیم ریســمان کش نـیاید یــعنی  $l_* = l'_*$  و  $l_* = l_*$ و  $\alpha$  و  $\beta$  را از ۵-۹ تعادل ریسمانهای انعطاف یذیر و کابلها ۲۳۹

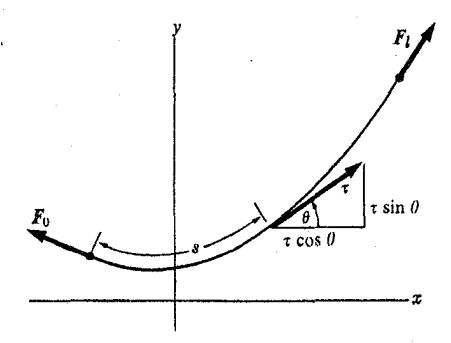

شکل ۵–۲۳ یک ریسمان قابل انعطاف که تحت تأثیر وزن خود آویزان شده است.

معادلات (۵–۱۱۹) و ۳٫ و ۳٫ را از معادلات (۵–۱۲۰) حساب کنیم. سپس با به کار بردن این مقادیر و ,t، و ,t، و ,d و ,r، و ,l را از معادلات (۵–۱۲۱) حساب میکنیم. مقادیر جدید ,l و ,l را میتوان در  $t$ معادلهٔ (۵-۱۱۹) قرار داد تا مقادیر بهتری برای  $\alpha$  و  $\beta$  و از آنها مقادیر بهتری برای  $\tau$  و ۲٫ بهدست آورد. از این مقادیر می توان استفاده کرد و مقادیری همچنان بهتر برای 1٫ و 1٫ از معادلات (۵-۱۲۱)  $\alpha$ به دست آورد و الى آخر. وقتى اين عمل تكرار مى شود، مقادير محاسبه شدهٔ متوالى  $\alpha$ ، ، ، ، ، ، ، ، ، ، ، ، ، ، ، ، ، و را بهطرف مقادیر واقعی میگرایند. اگر ریسمان فقط به مقدارکمنی کشیده شود، چند تکرار  $l$ اولی کافی است که مقادیری بسیار نزدیک به واقعی حاصل شود. روشی که اینجا پیشنهاد شده است مثالی برای گروهی بسیار کلی از روشهای حل مسائل فیزیکی از طریق تقریبهای متوالی است. این مثال<sub>ی</sub> از روشهایی است که *روشهای آسودگی* ' حل مسائل استاتیکی نامیده میشود.

اکنون ریسمانی را در نظر میگیریم که تحت تأثیر نیروهایی قرارگرفته باشد که بهطور پیوسته در امتداد طول ریسمان توزیع شده است. هر نقطه روی ریسمان بهوسیلهٔ فاصلهاش s از یک سر آنکه در طول ریسمان اندازهگیری میشود، مشخص میگردد. فرض کنید (f(s نیروی وارد بر واحد طول در نقطهٔ ۶ باشد، یعنی نیروی وارد بر قطعهٔ کوچکی از ریسمان به طول fds ،ds باشد. در ایس صورت اگر ریسمان، در حال تعادل باشد، نیروی کل وارد بر طول آن بین انتهای ً ه = s و نقطهٔ s، صفر خواهد يود:

$$
F_{\bullet} + \int_{\bullet}^{s} f ds + \tau(s) = \circ . \tag{177-2}
$$

که در آن  $F$  نیروی نگهدارنده در انتهای  $s=s+1$  است و  $\tau(s)$  برداری است که اندازهٔ آن،کشش در نقطهٔ s است و در جهت افزایش s متوجه است. از مشتقگیری معادلهٔ (۵-۱۲۲) نسبت به s، معادلهٔ ديفرانسيلي بر حسب (c) + بهدست مي أوريم:  $\frac{d\,\tau}{ds} = -f \,.$  $(177 - 0)$ 

سـادهترین و مـهمترین کـاربرد مـعادلهٔ (۵-۱۲۳) در مـورد ریسـمانی است کـه دارای وزن w بر حسب واحد طول باشد. اگر ریسمان تحت تأثیر نیروی دیگری جز نیروهای انتهایی، قرار نگرفته
۲۴۰ قصل ۵-اجسام صلب ـ دوران حول ...

باشد، در صفحهای قائم آویزان خواهد شد، و ما آن را صفحهٔ xy میگیریم که محور x آن افقی و محور y آن قائم باشد. فرض کنیدکه  $\theta$  زاویهٔ بین ریسمان و محور x باشد، (شکل ۵–۲۳). در این صورت مؤلفههای افقی و قائم معادلهٔ (۵-۱۲۳) عبارتاند از:

$$
\frac{d}{ds}\left(\tau\sin\theta\right) = w\,,\tag{17}^{\circ}-\Delta
$$

$$
\frac{d}{ds}(\tau\cos\theta) = \bullet.
$$
 (170-0)

معادلة (٥-١٢٥) متضمن آن است كه:

$$
\tau \cos \theta = C. \tag{179-2}
$$

مؤلفهٔ افقی کشش ثابت است، و باید چنین باشد، زیرا نیروهای خـارجـی وارد بـر ریســمان بــجز نیروهای انتهایی، همه قائم|ند. با تقسیم معادلهٔ (۵–۱۲۴) بـر  $C$  و اسـتفاده از مـعادلهٔ (۵–۱۲۶)، كشش را حذف ميكنيم:

$$
\frac{d\tan\theta}{ds} = \frac{w}{C} \ . \tag{17V-0}
$$

اگر ریسمان را از طریق تصریح تاہع (x) ۷، نمایش دهیم، روابط زیر را خواهیم داشت.  
tan 
$$
\theta = \frac{dy}{dx} = y'
$$
,

$$
\tan \theta = \frac{dy}{dx} = y', \qquad (17 \wedge -\Delta)
$$
\n
$$
ds = [(dx)^{\dagger} + (dy)^{\dagger}]^{1/\dagger} = dx (1 + y'^{\dagger})^{1/\dagger}, \qquad (17 \wedge -\Delta)
$$
\n
$$
\therefore dx = \frac{dy'}{dx} = \frac{w}{C} (1 + y'^{\dagger})^{1/\dagger}.
$$
\n
$$
\frac{dy'}{dx} = \frac{w}{C} (1 + y'^{\dagger})^{1/\dagger}.
$$
\n
$$
\therefore dy' = \frac{1}{2} \int_{-\infty}^{\infty} (1 + y'^{\dagger})^{1/\dagger} \cdot dy' + \frac{1}{2} \int_{-\infty}^{\infty} (1 + y'^{\dagger})^{1/\dagger} \cdot dy' + \frac{1}{2} \int_{-\infty}^{\infty} (1 + y'^{\dagger})^{1/\dagger} \cdot dy' + \frac{1}{2} \int_{-\infty}^{\infty} (1 + y'^{\dagger})^{1/\dagger} \cdot dy' + \frac{1}{2} \int_{-\infty}^{\infty} (1 + y'^{\dagger})^{1/\dagger} \cdot dy' + \frac{1}{2} \int_{-\infty}^{\infty} (1 + y'^{\dagger})^{1/\dagger} \cdot dy' + \frac{1}{2} \int_{-\infty}^{\infty} (1 + y'^{\dagger})^{1/\dagger} \cdot dy' + \frac{1}{2} \int_{-\infty}^{\infty} (1 + y'^{\dagger})^{1/\dagger} \cdot dy' + \frac{1}{2} \int_{-\infty}^{\infty} (1 + y'^{\dagger})^{1/\dagger} \cdot dy' + \frac{1}{2} \int_{-\infty}^{\infty} (1 + y'^{\dagger})^{1/\dagger} \cdot dy' + \frac{1}{2} \int_{-\infty}^{\infty} (1 + y'^{\dagger})^{1/\dagger} \cdot dy' + \frac{1}{2} \int_{-\infty}^{\infty} (1 + y'^{\dagger})^{1/\dagger} \cdot dy' + \frac{1}{2} \int_{-\infty}^{\infty} (1 + y'^{\dagger})^{1/\dagger} \cdot dy' + \frac{1}{2} \int_{-\infty}^{\infty} (1 + y'^{\dagger})^{1/\dagger} \cdot dy' + \frac{1}{2} \int_{-\infty}^{\infty} (1 + y'^{\
$$

$$
\frac{dy'}{dx} = \frac{w}{C} \left( 1 + y'^{\dagger} \right)^{1/\dagger}.
$$
 (17°-0)

$$
\int \frac{dy'}{(\lambda + y'^{\dagger})^{\dagger/\tau}} = \int \frac{w}{C} dx , \qquad (\lambda \tau) - \Delta
$$

$$
\sinh^{-1} y' = \frac{wx}{C} + \alpha, \qquad (1\text{TT}-\text{Q})
$$

که در آن α ثابت است. 
$$
y'
$$
 را از معادلا (۵–۱۳۲) بهدست میآوریم:  
\n.  $dy$  ...  $y$ 

$$
y' = \frac{dy}{dx} = \sinh\left(\frac{wx}{C} + \alpha\right). \tag{1TT-0}
$$

می توان از این معادله نیز دوباره انتگرال گرفت تا y بهدست آید.

$$
y = \beta + \frac{C}{w} \cosh\left(\frac{wx}{C} + \alpha\right). \tag{177-2}
$$

منحنی نمایش معادلهٔ (۵–۱۳۴) را منحنی زنجیری ۱ مـیiامند و آن شکـل آویـختگی ریسـمانی

 $\label{eq:2.1} \frac{1}{\sqrt{2}}\sum_{i=1}^n\frac{1}{\sqrt{2}}\left(\frac{1}{\sqrt{2}}\right)^2\left(\frac{1}{\sqrt{2}}\right)^2\left(\frac{1}{\sqrt{2}}\right)^2.$ 

یکنواخت است،که غیر از نیروهای انتهایی تحت تأثیر هیچ نیرویی جز وزن خود قرار نگرفته باشد. ضرایب ثابت C، هم و c را باید چنان اختیار کردکه y در نقاط انتهایی مقدار مناسب را داشته باشد و بهطوری که طول کل ریسمان دارای مقدار صحیح باشد. طول کل عبارت است از

$$
l = \int ds = \int_{x}^{x_l} (1 + y'^\mathbf{y})^{1/\mathbf{y}} dx = \int_{x}^{x_l} \cosh\left(\frac{wx}{C} + \alpha\right) dx
$$

$$
= \frac{C}{w} \left[ \sinh\left(\frac{wx_l}{C} + \alpha\right) - \sinh\left(\frac{wx_\mathbf{y}}{C} + \alpha\right) \right]. \qquad (\mathbf{170} - \mathbf{0})
$$

۰-۵ تعادل تیرهای جامد یکمی از سادهترین مثالها برای سازهای که تحت تأثیر نیروهای برشی گشتاور خمشی قرار می گیرد، تیری افقی است که تحت تأثیر نیروهای قائم قرار گرفته است. برای سادگی مسئله، فقط حـالتی را درنظر میگیریم که تیر تحت تأثیر هیچ گونه فشار یا کششی قرار نگرفته باشد، و فرض میکنیم که طوري ساخته شده باشد و نيروها چنان اعمال شوندكه تير فقط در يک صفحهٔ قائم بي هيچ پيچشي حول محور تیر، خمیده شود. ابتدا با اطلاعی که در بارهٔ نیروهای خارجی داریم، تنشهای داخل تیر را پیدا میکنیم، و سپس تغییر شکل تیر ناشی از این تنشها را معین میکنیم.

نسقاط طـول تـیـر را بـهوسیلهٔ مـختٰصهٔ x کـه بـهطور افـقی از انـتهای چبّ تـیر انـدازهگـیری میشود، مشخص میکنیم (شکل ۵-۲۴). فرض کنید نیروهای قائم ۴٫ ، ۳٫ ، ... ، F در فاصلههای ، دیمهند از انتهای چپ تیر وارد شوند. نیرویی را که به سمت بالا باشد، مثبت میگیریم.  $x_n \, \ldots x_\ell x_\chi$ فرض کنید 'AA صفحهٔ عمود بر تـیر در فــاصلهٔ دلخــواه x از انـتهای تـیر بــاشد. بـنابه قــضیهٔ ۱ شمارهٔ (۵–۱۰۷) از بخش ۵–۶ دستگاه نیروهای وارد در صفحهٔ ′AA از بخش طرف راست تیر بر بخش سمت چپ آن، معادل است با تکنیروی S وارد بر هر نقطه از صفحه و جفت نیروی<sub>ی</sub> بــه گشتاور \_نيروي N. (توجه كنيدكه در بهكار بردن قضيهٔ ۱، صفحهٔ 'AA را بهصورت جسمي صلب درنظر میگیریم، یعنی فرض میکنیم که صفحهٔ سطح مقطع 'AA بهوسیلهٔ نـیـروهای وارد بـر اَن تغییر شکل پیدا نمیکند.) در حالتی که موردنظر ماست، فشار یا کششی وجود ندارد و تمام نیروها قائماند، بهطوری که S نیز قائم است. نیروی برشی S را بهصورت نیروی قائمی که در سطح 'AA از قسمت راست تیر به قسمت چپ وارد می شود تعریف میکنیم. وقتی نیرو به سمت بالا باشد، S

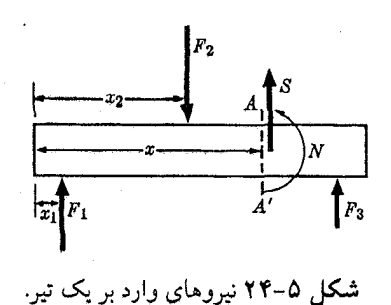

۲۴۲ قصل ۵-اجسام صلب ـ دوران حول ...

را مثبت و وقتی به سمت پایین باشد، S را منفی اختیار میکنیم. ` بنا به قانون سوم نیوتن، نیروی وارد بر 'AA از چپ به راست، 5– خواهد بود. چون فرض ميكنيم كه هيچگونه پيچشي حول محور تیر (محور x) وجود ندارد، و چون تمام نیروها قائماند، N، گشتاور ـ نیروی افقی است و بر تـیر عمود خواهد بود.گشتاور خمشی N را بهصورت گشتاور ـ نیروی وارد در 'AA از قسمت راست تير به قسمت چپ آن، حول محوري افقي واقع در صفحهٔ 'AA، تعريف ميكنيم. وقتي N بخواهد صفحهٔ 'AA را در جهت عکس حرکت عقربههای ساعت بچرخاند، آن را مثبت اختیار خواهیم کرد. چون S قائم است،گشتاور ـ نیرو حول هر محور افقی واقع در صفحهٔ 'AA، یکسان خواهد بود. نیروی برشی S و گشتاور خمشی N را میتوان با بهکار بردن شرایط تعادل (معادلات (۵-۹۵)

و (۵-۹۶)) برای قسمتی از تیر که در طرف چپ صفحهٔ 'AA واقع شده است، پیدا کرد. اگر از وزن تیر صرف نظر کنیم، نیروی کل و گشتاور ـ نیروی کل حول یک محور افقی واقع در صـفحهٔ 'AA عبارت است از:

$$
\sum_{i_i < x} F_i + S = \bullet , \qquad (1 \text{Y} \text{P} - \text{Q})
$$

$$
-N_{\bullet} - \sum_{x_i \prec x} (x - x_i) F_i + N = \bullet ,
$$
 (1TV-0)

که در آن جمع بندیها روی تمام نیروهای وارد بر طرف چپ 'AA هستند و گشتاور خمشی است (اگر موجود باشد)که از انتهای طرف چپ تیر بر پایهٔ آن وارد میشود. Nْگشتاور ـ نیرو فقط زمانی ظاهر میشود که تیر در سمت چپ بهوسیلهٔ گیرهای گرفته شده، یا در غیر این صورت در انتهای طرف چپ بسته شده باشد. نیروی وارد بر انتهای تیر بهوسیلهٔ گیره یا پایهٔ دیگر باید جزو نیروهای  $F_i$  منظور شود. اگر تیر دارای جرم w در واحد طول باشد، این نیرو نیز باید در شرایط تعادل منظور گردد:

$$
\sum_{i \le x} F_i - \int_x^x w \, dx + S = \circ \,, \tag{14.6}
$$

$$
-N_{\bullet}-\sum_{x_i\leq x} (x-x_i)F_i+\int_{\bullet}^x (x-x')w\,dx'+N=\bullet\,. \qquad\qquad (\mathcal{W}^{4}-\mathcal{Q})
$$

بنابراین نیروی برشی و گشتاور خمشی در فاصلهٔ x از انتهای تیر عبارتاند از:

$$
S = -\sum_{x_i < x} F_i + \int_{\cdot} w \, dx, \tag{16-2}
$$

$$
N = N_{\bullet} + \sum_{x_i < x} (x - x_i) F_i - \int_{\bullet}^x (x - x') w \, dx' \,. \tag{171-0}
$$

اگر هر نیروی اضافی دیگری موجود باشدکه، بهطور پیوسته در امتداد تیر پخش شده باشد، آن را می توان به صورت وزنی اضافی بر حسب واحد طول در w منظور کرد. اگر تیر در دو انتهایش آزاد

۱. این قرار علامت برای S، با قراردادهای علامت در سراسر این کتاب سازگار است، یعنی جهت بالا، مثبت اختیار میشود. قرارهای علامت برای نیروی برشی و گشتاور خمشی در کنابهای فیزیک و مهندسی یکـنواخت نـیست، و خواننده باید ضمن مطالعهٔ کتب به قراری که هر نویسنده برای علامت اختیار کرده است، توجه داشته باشد.

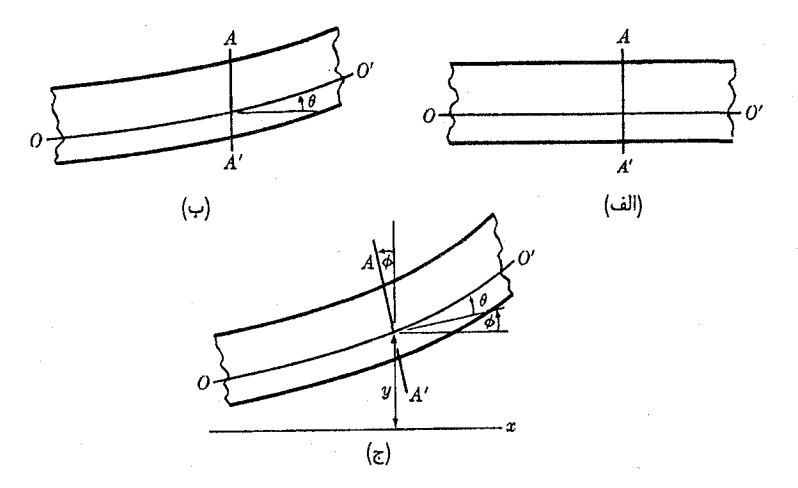

شکل ۵–۲۵ تغییر شکل تیر بهوسیلهٔ برش و خمش. (الف) تیر تغییر شکل نیافته. (ب) تیر تحت برش. (پ) تیر خمیده و تحت برش قرار گرفته است.

باشد، نیروی برشی و گشتاور خمشی در دو انتها باید برابر صفر باشد. اگر در انتهای طرف راست تیر، ه = S = N بساشد، دو نمیروی وارد بـر تـیر را، اگـر نمیروهای دیگـر مـعلوم بـاشند، مـیتوان از معادلات (۵–۱۴۰) و (۵–۱۴۱) بهدست آورد. اگر تیر در هر یک از دو انتها بسته شده، یا بهوسیلهٔ گیرهای محکم شده باشد، S و X ممکن است هر مقداری در آن نقطه داشته باشند، وقتی تــمام نیروها از جمله نیرو و گشتاور ـ نیروی وارد برگیره، در انتهای طرف چپ تیر (در صورت وجود)، معلوم باشند، S و N در هر نقطه در امتداد تیر تـوسط مـعادلات (۵–۱۴۰) و (۵–۱۴۱) تـعیین میشوند. نمودار نیروی برشی و گشتاور خمشی را میتوان بهصورت توابعی از x که شیبهایشان در هر نقطه بهوسیلهٔ مشتقگیری از معادلات (۵-۱۴۰) و (۵-۱۴۱) بهدست می آید، رسم کرد:

$$
\frac{dS}{dx} = w(x_i \cdot \mu), \qquad (187-0)
$$

$$
\frac{dN}{dx} = \sum_{x_i < x} F_i - \int_x^x w \, dx' = -S \,. \tag{177-0}
$$

نیروی برشی از چپ به راست در نقطهٔ  $x_i$  که نیروی  $F_i$  به آن وارد می شود به اندازهٔ  $-F_i$  افزایش مي يابد.

اکنون تغییر شکل حاصل از نیروهای برشی و گشتاورهای خمشی در تیری را درنظر میگیریم که سطح مقطع آن در سواسر طولش برابر است. در شکل ۵–۲۵ (الف)، تیر افقی تغییر شکل نیافتهای نشان داده شده است که خط افقی 'OO و صفحهٔ قائم 'AA در آن رسم شدهاند. در شکل ۵-۲۵ (ب)، تیر تحت تأثیر تنش برشی است و اثر آن این است که صفحات قائم را نسبت به یکدیگر میلغزاند، بهطوري كه خط ′OO با امتداد قائم بر صفحهٔ ′AA زاويهٔ  $\theta$  تشكيل مىدهد. طبق معادلهٔ (۵–۱۱۸)، زاویهٔ θ برحسب نیروی برشی S و ضریب برشی n بهوسیلهٔ رابطهٔ زیر داده میشود:  $\theta = \frac{D}{\mu}$ ,  $(155-0)$ 

۲۴۴ قصل ۵ ـ اجسام صلب ـ دوران حول ...

که در آن A مساحت سطح مقطع است و چون  $\theta$  خیلی کوچک است، از تقریب an $\theta$   $\dot{=}$  tan استفاده کردهایم. در شکل ۵-۲۵ (پ) اثر دیگر خمش تیر، نشان داده شده است. اکنون صفحهٔ 'AA با صفحهٔ قائم زاویهٔ c تشکیل میدهد. فرض شده است که سطح مقطع 'AA، بهصورت یک صفحه باقمی می ماند و هنگامی که تیر تحت تنش است شکل خود را حفظ می کند، اگرچه این مطلب ممکن است در نزدیکی نقاطی که نیروها وارد میشوند،کاملاً صحیح نباشد. برای تعیین c ،دو صفحهٔ 'AA و 'BB را که از ابتدا قائماند به فاصلهٔ کوچک I از هم درنظر میگیریم. وقتی تیر خمیده میشود، 'AA و 'BB با قائم زوایای  $\varphi$  و  $\varphi \varphi \varphi + \varphi$  تشکیل میدهند (شکل ۵–۲۶). بر اثر خمش، رشتههای طرف خارج تير خميده،كشيده و رشتههاي طرف داخل آن، فشرده خواهند شد. جايبي در داخل تير، لايهاي خنثی از رشتههای کشیده نشده وجود خواهد داشت و قرار میگذاریم که خط ′OO را چنان رسم كنيم كه در اين لايهٔ خنثـي قرارگيرد. خط بين 'AA و 'BB كه به موازات 'OO به فاصلهٔ z در بالای آن فرض میشود، به اندازهٔ طول Δ1 − l، فشرده خواهد شد (شکل ۵–۲۶ را ببینید)که در آن:  $\Delta l = z \Delta \varphi$ .  $(16 - 0)$ 

نیروی فشاری  $dF$  وارد بـر جــزءِ ســطح  $dA$  در فــاصلهٔ z بــالای لایــهٔ خــنثای ′00، بــهوسیلهٔ معادلهٔ (۵-۱۱۴) بر حسب ضریب یانگ داده میشود:

$$
\frac{dF}{dA} = Y\frac{\Delta l}{l} = Yz\frac{\Delta \varphi}{l},\qquad(159-0)
$$

یا اگر l = ds، جزء کوچک طول در امتداد خط 'OO عبارت است از:

$$
\frac{dF}{dA} = Yz \frac{d\varphi}{ds}.
$$
 (15V-0)

معادلهٔ فوق در طراحی تیرها دارای اهمیت است. زیرا تنش فشاری یا کششی را در هر فاصلهٔ z از لایهٔ خنثبی، تعیین میکند. نیروی فشارکل وارد بر سطح مقطع A تیر عبارت خواهد بود از:

$$
F = \int_{A} dF = Y \frac{d\varphi}{ds} \int_{A} z dA.
$$
 (17A-0)

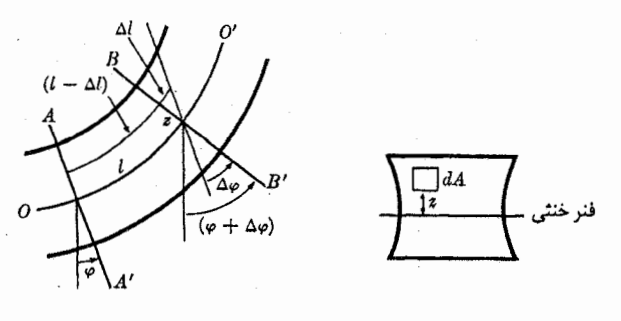

شکل ۵-۲۶ تنش طول نسبی در یک تیر خم شده.

۰۰۵ تعادل تیرهای جامد ۲۴۵

چون کشش یا فشار خالص تیر را در نظر نمیگیریم ہ = 
$$
F
$$
 است.  
\n
$$
\int_A \int z \, dA = \cdots
$$

این بدان معنی است که لایهٔ خنثی شامل شبهمرکز سطح A تیر است، و میتوان انتظار داشت که از شبهمرکز سطح مقطع تیر بگذرد.گشتاور خمشی وارد از نیروهای  $dF$  عبارت است از:  $O O^\prime$ 

$$
N = \int_{A} z dF = Y \frac{d\varphi}{ds} \int_{A} z^{r} dA
$$
  
=  $Yk^{r} A \frac{d\varphi}{ds}$ , (10--0)  
 $\geq k$ 

$$
k^{\mathsf{r}} = \frac{1}{A} \int_{A} z^{\mathsf{r}} dA, \qquad (1\Delta 1 - \Delta)
$$

و & شعاع چرخش سطح مقطع تیر حول محور افقی مار بر شبهمرکز آن است. بـ نابرایــن مــعادلـهٔ دیفرانسیل برای ۶ عبارت است از:  $\frac{d\varphi}{ds} = \frac{N}{Yk^{\dagger}A}.$  $(107-0)$ 

$$
\frac{dy}{dx} = \tan(\theta + \varphi), \qquad (1\Delta \Upsilon - \Delta)
$$

که در آن  $\theta$  و  $\varphi$  از معادلات (۵–۱۴۴) و (۵–۱۵۲) تعیین شدهاند. اگر فرض کنیم که  $\theta$  و  $\varphi$  هر دو زوایای بسیار کوچکی باشند، معادلات (۵–۱۵۲) و (۵–۱۵۳) بهصورت زیر درمیآیند:

$$
\frac{d\varphi}{dx} = \frac{N}{Yk^{\dagger}A},\tag{10} \tag{10} \tag{10} \tag{10} \text{.}
$$

$$
\frac{dy}{dx} = \theta + \varphi. \tag{1\,0-0}
$$

وقتی نیروهای متمرکز  $F_i$  در امتداد تیر وجود نـداشـته بـاشند، مـیتوان از مـعادلهٔ (۵-۱۵۵) مشتق گرفت و با استفاده از معادلات (۵–۱۵۴)، (۵–۱۴۴)، (۵–۱۴۲)، و (۵–۱۴۳) روابط زیـر را بەدست آورد:

$$
\frac{d^{\mathsf{t}}y}{dx^{\mathsf{t}}} = \frac{w}{nA} + \frac{N}{Yk^{\mathsf{t}}A},\tag{109-0}
$$

$$
\frac{d^{\mathbf{r}}y}{dx^{\mathbf{r}}} = \frac{1}{nA} \frac{d^{\mathbf{r}}w}{dx^{\mathbf{r}}} - \frac{w}{Yk^{\mathbf{r}}A}.
$$
 (10V-0)

اگر بتوانیم، چنانکه در مورد یک تیر ضخیم و کوتاه، از خمش صرف نظر کنیم، معادلهٔ (۵–۱۵۶)که در آن ۰ = X، یک معادلهٔ دیفرانسیل مرتبهٔ دوم میشودکه میتوان (x) لارا از آن بهدست آورد. برای

٢۴۶ فصل ٥-اجسام صلب -دوران حول...

تير بلندتر، بايد از معادلهٔ (۵–۱۵۷) استفاده كرد. وقتي نيروهاي متمركز  $F_i$  وجود داشته باشند نيز می توان از این معادلات استفاده کرد، به این طریق که آنها را برای هر قطعه از تیر بسین نـقاطی کـه نیروهای  $F_i$  اعمال می شوند حل کرد و جوابها را در این نقاط بهطور مناسب با هم ســازگار کــرد.  $\varphi$  جوابهای هر طرف نقطهای مانند  $x_i$ که نیروی  $F_i$  به آن وارد می شود، باید چنان اختیار شودکه  $\varphi$ ، و X در  $x_i$  پیوسته باشند، در حالبی که  $dx$ ، dy/dx، dN/dx، و  $d^r y/dx^r$  در نـقطهٔ  $x_i$  بــه انــدازهٔ مقداری که بهوسیلهٔ معادلات (۵-۱۴۰)، (۵-۱۴۳)، (۵-۱۵۵)، و (۵-۱۵۶) معین می شود، افزایش يابند. جواب معادلة (۵-۱۵۶) داراي دو ضريب دلخواه خواهد بود و جواب معادلة (۵-۱۵۷) چهار ضریب دلخواه خواهد داشت که باید بهوسیلهٔ شرایط دو انتهای تیر با قطعهٔ تیر، معین شوند.

به عنوان مثال تیر یکنواختی به وزن  $W$ ، و طول  $L$  را در نظر بگیرید که در حالت افقی (یعنی بهطوری که ۰ = ۴)' در انتهای طرف چپ (۰ = ٪) توسط گیرهای مـحکم شـده بـاشد و نـیروی (۱۵۷-۵۷) در انستهای طرف راست آن (x=L) وارد شـود. در ایـن حـالت مـعادلهٔ (۵-۱۵۷) پەصدرت زىر درمە .آبلە:

$$
\frac{d^{\mathfrak{p}}y}{dx^{\mathfrak{p}}} = -\frac{W}{Yk^{\mathfrak{r}}AL}.
$$
\n(10A-0)  
9  
94. 
$$
|y| = 1
$$

$$
y = -\frac{Wx^*}{\gamma \gamma K^2 A L} + \frac{1}{\gamma} C_{\gamma} x^* + \frac{1}{\gamma} C_{\gamma} x^* + C_{\gamma} x + C_{\gamma}.
$$
 (109-0)

برای تعیین ضرایب . C, . C, . 
$$
C
$$
, .  $C$ , .  $C$ , .  $C$ , .

$$
v = C_z = \circ , \qquad (1 \circ -\Delta)
$$

$$
\frac{dy}{dx} = C_1 = \theta = \frac{S}{nA} = -\frac{W + W'}{nA},\tag{191-0}
$$

که در آن معادلات (۵-۱۵۵) و (۵-۱۴۴) استفاده شده است. ما دو شرط دیگر لازم داریم که می توان آنها را بهطرق مختلف تعیین کرد. سادهترین طریق در این حالت این است که مـعادلهٔ (۵-۱۵۶) و مشتق آن را برای انتهای طرف چپ تیر به کار بریم:

$$
\frac{d^{\prime}y}{dx^{\prime}} = C_{\gamma} = \frac{W}{nAL} - \frac{WL + (\sqrt{\gamma})WL}{Yk^{\prime}A},
$$
 (191-0)

$$
\frac{d^{\mathbf{r}}\mathbf{y}}{dx^{\mathbf{r}}} = C_{\mathbf{r}} = \frac{1}{Yk^{\mathbf{r}}A} \frac{dN}{dx} = -\frac{S}{Yk^{\mathbf{r}}A} = \frac{W^{\prime} + W}{Yk^{\mathbf{r}}A},\tag{19}^{\circ}(\mathbf{r})
$$

که در آن از معادلهٔ (۵-۱۴۳) استفاده شده است. بنابراین انحراف تیر از حالت افقی در هر نقطهٔ x عبارت است از: <sub>د د</sub>  $\mathbf{r} \cdot \mathbf{r} = \mathbf{r} \cdot \mathbf{r} \cdot \mathbf{r}$ 

$$
y = -\frac{L}{Yk'A} \left[ \frac{Wx}{\tau L^{\gamma}} \left( 1 - \frac{1}{\tau} \frac{x}{L} + \frac{1}{\rho} \frac{x}{L^{\gamma}} \right) + \frac{Wx}{\tau L^{\gamma}} \left( 1 - \frac{1}{\tau} \frac{x}{L} \right) \right]
$$

$$
- \frac{L}{nA} \left[ \frac{Wx}{L} \left( 1 - \frac{1}{\tau} \frac{x}{L} \right) + \frac{Wx}{L} \right]. \qquad (197-0)
$$

۱. شرط ه $\varphi = \varphi$  به این معنی است که صفحهٔ 'AA قائم است، یعنی اگر هیچ تنش برشی موجود نباشد، تیر افقی خواهد بود. و انحراف از حالت افقی در نقطهٔ  $x$ = 2 عبارت است از:

$$
y = -\frac{L^{\tau}}{Yk^{\tau}A} \left[ \frac{1}{\Lambda} W + \frac{1}{\tau} W^{\tau} \right] - \frac{L}{nA} \left[ \frac{1}{\tau} W + W^{\tau} \right]. \qquad (\text{19a-0})
$$

اولین جمله در هر یک از معادلات عبارت است از انحراف تیر از حالت افقی ناشی از خـمش، و دومین جمله عبارت است از انحراف ناشی از برش. جملهٔ اول با \*L نسبت مستقیم و با \*k نسبت معکوس دارد. جملهٔ دوم با L متناسب و از k مستقل است. بنابراین خمش برای تیرهای دراز و نازک و برش برای تیرهای ضخیم و کوتاه مهمتر است. اینجا تحلیل ما شاید برای تیرهای ضخیم و کوتاه چندان دقیق نباشد، زیرا همانطورکه در بالا ذکر شد، بعضی از فرضیات ما در نزدیکی نقاط پایه یا نقاطی که بار به آنها وارد میشود، معتبر نیست («نزدیکی» در اینجا یعنی نسبت به ابعاد سطح مقطع تير.)

## ۰۱-۵ تعادل سيالات

سیال بهصورت مادهای تعریف میشودکه در حال تعادل هیچگونه برشی را تحمل نکند. مایعات و گازها شامل این تعریفاند و حتی عناصر خیلی چسبنده مانند زفت، قیر و مواد داخل هستهٔ زمین در صورتی که به مدتی نسبتاً طولانی به حال خود باقی بمانند، ممکن است گاه به حالت تعادلی در آیند که در آن تنشهای برشی وجود نداشته باشند. تنش  $A$ / در هر سطح کـوچک  $A$  در یک سـیال متعادل، باید بر A عمود باشد و عملاً در تمام حالات، فشار است و نه کشش.

ابتدا ثابت میکنیم که تنش F/A در نزدیکی هر نقطه از سیال، از طرز قرارگیری سطح A مستقل است. فرض کنید که دو جهت دلخواه داده شده باشد. منشور مثلثالقاعدهٔ کـوچکی بـا دو وجـه مساوی به $A,\equiv A$  عمود بر دو جهت داده شده، بسازید. وجه سوم به $A$  با دو وجه ب $A$  و به $A$  مقطعی به شکل مثلث متساویالساقین میسازد (شکل ۵–۲۷). فرض کنید  $F_\gamma$ ، ب $F_\gamma$ ، و ب $F$  نیروهای تنشی عمود بر وجوه ,A، وA، و هم باشند. اگر سیال داخل منشور در حال تعادل باشد، داریم:  $F_{\gamma} + F_{\gamma} + F_{\gamma} = \circ$ .  $(188 - 0)$ 

 $F_{\rm v}$  اینجا لازم نیست نیروهای وارد بر قواعد منشور منظور شوند، زیـرا بـر نـیروهای  $F_{\rm v}$ ، و  $F_{\rm v}$ عمودند لذا مجموعشان بهطور جدّاگانه باید برابر صـفر شـود. از مـعادلهٔ (۵–۱۶۶) و ســاختمان منشور، نتیجه میشودکه , $F$ ، پر پ $F$  باید تشکیل مثلث متساویالساقین بدهند (شکل ۵–۲۷)

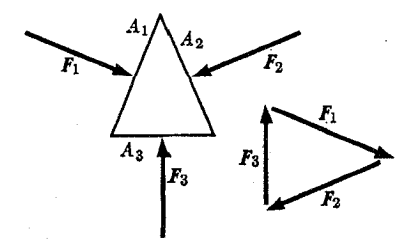

شکل ۵-۲۷ نیروهای وارد بر یک منشور مثلثالقاعده در یک سیال.

٢۴٨ فصل ٥ ـ اجسام صلب ـ دوران حول ...

و بنابراين:

$$
F_1 = F_1. \tag{19-2}
$$

جون جهتهای , $F$  و , $F$  دو جهت دلخواه در سیالاند و چون , $A\setminus A$ ، تنش  $F/A$  در تمام جهات یکسان است. در سیالات تنش را فشار p می نامند.

$$
p = \frac{F_{\gamma}}{A_{\gamma}} = \frac{F_{\gamma}}{A_{\gamma}}.
$$
 (19A-0)

اکنون فرض کنیدکه سیال علاوه بر فشار، تحت تأثیر نیرویی خارجی مانند *1*بر واحد حجم قرار گرفته باشد. یعنی هر حجم کوچک  $dV$  از سیال، تحت تأثیر نیروی  $f dV$  قرار گرفته باشد. چنین نیرویی را نیر*وی حجمی می*نامند و f چگالی نیروی حجمی است. متداول ترین مثال نیروی ثقل است که در مورد آن

$$
r = \rho g, \qquad (199-0)
$$

و در آن g شتاب ثقل، و p چگالي است. در حالت كلي، چگالي نيروي حجمي ممكن است در نقاط مختلف سیال مقادیر و امتدادهای مختلفی داشته باشد. در حـالت مـعمولی کـه نـیروی حـجمی بهوسیلهٔ معادلهٔ (۵-۱۶۹) داده میشود، g و امتداد f ثابت خواهد بود. اگر p ثابت باشد اندازهٔ fنیز  $\, dr\,$ ثابت خواهد بود. فرض کنید  $\, P_{\,\mathtt{v}}\,$  و  $\, P_{\,\mathtt{v}}\,$  دو نقطهٔ نزدیک بهم در سیال باشند که بهوسیلهٔ یک بردار از هم جدا شدهاند. استوانهای به طول  $d\bm{r}$  و مساحت سطح مقطع  $d\bm{A}$  می $\omega$ ازیم که قاعدههای آن شامل نقاط ,P و ,P باشند. در این صورت چون سیال در حال تعادل است، مؤلفهٔ کل نیروی وارد بر سیال در داخل استوانه در جهت dr عبارت خواهد بود از:

$$
f \cdot dr dA + p_{\gamma} dA - p_{\gamma} dA = \circ ,
$$

 $d\bm{r}$  که در آن  $p_{\chi}$  و  $p_{\chi}$  فشار در نقاط  $P_{\chi}$  و  $P_{\chi}$  است. بنابراین اختلاف فشار بین دو نقطه به فاصلهٔ عبارت است از:

$$
dp = p_{\gamma} - p_{\gamma} = f \cdot dr. \qquad (1 \vee \circ -\Delta)
$$

اختلاف کل فشار بین دو نقطه در سیال که بهوسیلهٔ بردارهای , $r$  و , $r$  مشخص شدهاند، عـبارت خواهد بود از:

$$
p_{\gamma} - p_{\gamma} = \int_{r_{\gamma}}^{r_{\gamma}} f \cdot dr, \qquad (1 \vee 1 - \Delta)
$$

که در آن انتگرال خطی طرف راست باید در امتداد مسیری محاسبه شودکه از ۳٫ به ،۳، به تمامی  $\langle r_1 \rangle$ داخل سیال قرار گرفته باشد. به کمک معادلهٔ (۵–۱۷۱) میتوانیم با در دست داشتن فشار  $p_1$  در  $r_{\backslash}$  فشار را در هر نقطهٔ دیگری مثل  $r_{\backslash}$  که ممکن است از طریق مسیری دلخواه واقع در درون سیال به وصل شود، حساب کنیم. اختلاف فشار بین هر دو نقطه فقط به نیروی حجمی بستگی دارد. بنابراین اگر نیروی حجمی تغییر نکند باید هر تغییر فشار در هر نقطه از سیال متعادل، با تغییری مساوی در تمام نقاط ديگر همراه باشد. اين قانون پاسكال است. بنابه تعریف هندسی (۳-۱۰۷) گرادیان، معادلهٔ (۵-۱۷۰) متضمن این است که:

$$
\nabla p. \tag{1VY-0}
$$

گرادیان فشار در سیالی متعادل باید مساوی چگالی نیروی حجمی باشد. این نتیجه نشان میدهد که نیروی خالص ناشی از فشار وارد به واحد حجم برابر  $\nabla p$ – است. فشــار  $p$  نــوعی انــرژی پــتانسیل بر حسب واحد حجم است. بدین معنی که گرادیان منفی آن نمایشگر نیرویی ناشی از فشار بر حسب واحد حجم است. مع هذا انتگرال pdV روی یک حجم، مگر در حالات بسیار خاص، نمایشگر انرژی پتانسیل نخواهد بود. معادلهٔ (۵-۱۷۲) متضمن آن است که سطوح فشار ثابت در سیالها همهجا بر نیروی حجمبي عمود باشند. طبق معادلات (٣-١٨٧) و (٥-١٧٢) چگالي نيروي f بايد در معادلۀ زير صدق كند:  $\nabla \times f = \cdot$ .  $(1VY-\Delta)$ 

در نتیجه این شرط لازمی است برای نیروی حجمی، تا تعادل سیال ممکن گـردد. از ایـن گـذشته برای امکان تعادل شرطی کافی نیز هست. ایـن نـتیجهای است از بـحث بـخش ۳-۱۲ زیـرا اگـر معادلهٔ (۵-۱۷۳) برقرار باشد، اجازه داریم تابعی مانند (r وار به وسیلهٔ معادلهٔ زیر تعریف کنیم:

$$
p(r) = p_{\gamma} + \int_{r_{\gamma}}^{r} f \cdot dr, \qquad (\text{VV} \tau - \Delta)
$$

که در آن , $p$  فشار در نقطهای ثابت مانند , $r$  است و انتگرال را می توان در امتداد هر مسیری واقع در درون سیال از ۲٫ به r حساب کرد. اگر فشار سیال در هر نـقطهٔ r دارای مـقدار (r صاصل از  $f$  معادلهٔ (۵–۱۷۴) باشد، در این صورت معادلهٔ (۵–۱۷۲) برقرار خواهد بـود و نـیروی حــجمی برحسب واحد حجم در هر نقطه بهوسیلهٔ نیروی فشاری  $\nabla p$  – بـرحسب واحـد حـجم، خَـنشی خواهد شد. بنابراین معادلهٔ (۵+۱۷۴) توزیع فشار در حالت تعادل را برای هر نیروی حجمی که در معادلة (٥-١٧٣) صدق كند تعريف ميكند.

اگر چگالبی نیروی حجمبی معلوم باشد مسئلهٔ یافتن فشار درون سیالبی متعادل بــهطور مســلـم از نظر ریاضی مشابه است با مسئلهٔ یـافتن انـرژی پـتانسیل تـابع نـیروی داده شـدهٔ (f(r کـه در بخش (۳–۱۲) مورد بحث قرار گرفت. برای آنکه مطمئن شویم که تـعادل امکـان،پذیر است ابــتدا میبینیم که آیا V × f در داخل سیال همه جا صفر است یا نه. سپس نقطهٔ r, ا که فشارش معلوم است اختیار میکنیم و با گرفتن انتگرال در امتداد هر مسیر مناسب، برای یافتن فشار در هر نـقطهٔ دیگر از معادلهٔ (۵-۱۷۴) استفاده میکنیم.

نیروی کل وارد بر حجم √ سیال عبارت است از:  
\n
$$
F_b = \iiint_V f dV.
$$
 (۱۷۵–۵)

نیروی کل ناشی از فشار بر سطح A حجم 
$$
V
$$
 عبارت است از:  
\n $F_n = -\int \hat{h} \, p \, dA$ 

که در آن à بردار یکه است که در هر نقطه از سطح بهطرف خارج متوجه است. چون سیال در حال تعادل است، این دو نیرو باید مساوی و مختلفالجهت باشند:  $F_p = -F_b.$  $(1VV - \Delta)$ 

٢٥٠ قصل ٥ ـ اجسام صلب ـ دوران حول ...

اعم از اینکه سیال حجم V را پرکرده باشد یا نه، نیروی کل ناشی از فشار بـر سـطح حـجم V از معادلهٔ (۵-۱۷۶) بهدست می آید. لذا از معادلهٔ (۵-۱۷۷) نتیجه میگیریم که بر هر جسم فرو رفته در  $V$ سیالی متعادل، نیرویی مانند  $F_p$  ناشی از فشار وارد میشودکه با نیروی حجمی  $F_b$ که اگر حجم بهوسیلهٔ سیالی متعادل پر شده بود بر حجم V وارد میشد مساوی و مختلفالجهت است. این اصل ارشمیدس است. از ترکیب معادلات (۵-۱۷۲)، (۵-۱۷۵)، (۵-۱۷۶)، و (۵-۱۷۷) نتیجه می شودکه:

$$
\iint_A \hat{n}_P dA = \iiint_V \nabla_P dV.
$$
 (1VA-0)

این معادله شبیه قضیهٔ دیورژانس گاوس (معادلهٔ (۳–۱۱۵)) است، با این تفاوت کـه تــوابــع زیــر علامت انتگرال به عوض  $\hat{\bm{n}}\cdot\bm{A}$  و  $\bm{\nabla}\cdot\bm{A}$ ، توابع  $\hat{\bm{n}}p$  اند. در واقع قضیهٔ گاوس را می $\vec{\tau}$ ران به شکلی بسیارکلی و مفیّد ثابت کرد چنانکه به کمک آن میٍتوانیم عامل  $\hat{n}$  در یک انتگرال سطح را بهوسیلهٔ ∇ در انتگرال حجمی مربوط به آن، بی۵یچ گونه محدودیتی بر شکل تابع زیـر عــلامت انتگرال جایگزین کنیم با این تفاوت که باید طوری نوشته شودکه علامت مشتقگیری ∇ بر تمام تابع زیر علامت انتگرال عمل کند. ` با در دست داشتن این نتیجه میتوان از معادلات (۵-۱۷۵)، (۵-۱۷۶)، و (۵-۱۷۷) شروع کرد و معادلهٔ (۵-۱۷۲) را بهدست آورد:

$$
F_b + F_p = \iiint_V f dV - \iint_A \hat{n} p \, dA = \iiint_V (f - \nabla p) \, dV = \circ. \qquad (\forall \forall -\triangle)
$$

چون معادلهٔ فوق باید برای هر حجم V برقرار باشد، معادلهٔ (۵–۱۷۲) نتیجه میشود.

تا به حال فقط فشار، یعنی تنش در سیالات را در نظر گرفتیم. تغییر شکل نسبی ناشی از فشار درون یک سیال عبارت است از تغییر حجم سیال بر حسب واحد جرم آن یا به عبارت دیگر، تغییری در چگالی آن اگر قانون هوک برقرار و ضریب حجمی هم معلوم باشد، تغییر  $dV$  در حجم V ناشی از تغییر کوچک  $dp$  در فشار را میتوان از معادلهٔ (۵–۱۱۶) بهدست آورد:

$$
\frac{dV}{V} = -\frac{dp}{B}.
$$
 (1A $\circ$ -0)

اگر جرم سیال موجود در حجم M ، V باشد، در این صورت چگالی عبارت است از:

$$
\rho = \frac{M}{V},\tag{1A1-0}
$$

و تغییر چگالبی dp مربوط به یک تغییر خیلی کوچک $dV$  در حجم از معادلهٔ زیر حاصل میشود:  $\frac{d\rho}{\rho} = -\frac{dV}{V},$  $(\lambda \lambda \tau - \Delta)$ 

بەطورى كە تغيير توليد شده در چگالى بەوسىلە تغيير فشار كو چك *dp* عبارت است از:  
\n
$$
\frac{dp}{\rho} = \frac{dp}{B}.
$$

١. براي اثبات اين قضيه به بخش ٣۴ فصل ٣ كتاب زير مراجعه كنيد:

Phillips, Vector Analysis, New York: John Wiley and Sons, 1933.

بعد از یک تغییر متناهی فشار از  $p$  به  $p$  چگالی عبارت خواهد بود از:

$$
\rho = \rho \exp\left(\int_{P_+}^P \frac{dp}{B}\right). \tag{1A} \tag{1A} \tag{2B}
$$

در هر حال، چگالی یک سیال بهوسیلهٔ معادلهٔ حالت آن برحسب فشـار و درجــهٔ حـرارت تـعیین می شود. معادلهٔ حالت برای یک گاز کامل عبارت است از:

$$
pV = RT, \qquad (\wedge \wedge \wedge \wedge \wedge)
$$

که در آن T درج**هٔ** حرارت مطلت، و 7 حجم هر مول، و R ثابت کیهانی گاز است:  
R = 
$$
\Lambda/\mathsf{r}'
$$
 ۲ ×  $erg-deg^{-1}$  C-mole<sup>-1</sup>.

و با استفاده از معادلهٔ (۵۸۱–۱۸۱)، چگالی برحسب فشار و درجهٔ حرارت بەدست میآید:  
\n
$$
\rho = \frac{Mp}{RT},
$$

حالت که در آن نیروی حجمی همان نیروی ثقل وارد بر ســيال در يک مــيدان ثــقل قــائم يکــنواخت است (مـعادلة (۵-۱۶۹)) بـهکـار مـي,بريم. اگـر معادلة (۵-۱۷۳) را براي اين حالت به كار ببريم، نتيجه مي شود كه:

$$
\nabla \times f = \nabla \times (\rho g) = \cdot \tag{1 A A - \Delta}
$$

چون g ثابت است علامت مشتقگیری که در علامت  $\nabla$  مستتر است، فقط بر  $\rho$  عمل میکند، و می توان اسکالر (شماروارهٔ) p را از یک عامل حاصل(ضرب خارجی به عامل دیگر انـتقال داد و رابطهٔ زیر را بهدست آورد:

$$
(\nabla \rho) \times g = \cdot , \qquad (1 \wedge 4 - \Delta)
$$

یعنبی گرادیان چگالبی باید به موازات میدان ثقل باشد. چگالبی باید در هر صفحهٔ افقی درون سیال، ثابت باشد. همچنین معادلهٔ (۵-۱۸۹) را میتوان از طریق نوشتن مؤلفههای بردارهای (V × (ρg) ب VP )×8) بهطور صریح، و نشان دادن یکسانی آنـها، از مـعادلهٔ (۵−۱۸۸) بـهدست آورد.` طـبق معادلهٔ (۵–۱۷۲)، فشار نیز در هر صفحهٔ افقی درونِ سیال ثابت است. بنابراین فشار و چگالی فقط توابعی از ارتفاع قائم z درون سیالانند. از معادلات (۵–۱۷۲) و (۵–۱۶۹) معادلهٔ دیفرانسیل زیر را برای فشار بهصورت تابعی از z، بهدست میآوریم:  $\frac{dp}{dz} = -\rho g.$  (19.- $\Delta$ )

> اگو سیال تراکمناپذیر و p یکنواخت باشد، جواب این معادله عبارت است از:  $p = p, -\rho gz,$  $(191-0)$

که در آن  $p$  فشار در نقطهٔ  $z=z$  است. اگر سیال، گازی کامل باشد،  $p$  یا  $\rho$  را می $z$ توان بهوسیلهٔ

۱. چون بنا به معادلهٔ (۶-۲۱) • V ×g = 0. معادلهٔ (۵-۱۸۹) برای میدان ثقل غیریکنواخت نیز معتبر است.

۲۵۲ - قصل ۵ ـ اجسام صلب ـ دوران حول ...

معادلهٔ (۵-۱۸۷)، از معادلهٔ (۵-۱۹۰) حذف کرد. اگر چگالی را حذف کنیم خواهیم داشت:

$$
\frac{dp}{dz} = -\frac{Mg}{RT}p.\tag{197-0}
$$

مسائل ۱. (الف) ثابت کنید که انرژی جنبشی کل دستگاهی از ذرات که جسم صلبی را میسازند و بهوسیلهٔ معادلة (۴-۳۷) تعريف مي شود، وقتي جسم حول محور ثابتي دوران كند، بهوسيلة معادلة (۵-۱۶) بهطور صحیح داده میشود. (ب) اگر  $N_z$  مجموع گشتاور ـ نیروهای ناشی از نیروهای خارجی حول محور دوران باشد، ثابت کنید که وقتبی جسم از  $\theta_s$  به  $\theta$  دوران میکند، انرژی پتانسیل داده شسده بهوسیلهٔ معادلهٔ (۵-۱۴) همان کارکل انجام شده در مقابل نیروهای خارجی است. ۲. طرح تشابهی بخش ۵–۲ را به کار برده قضیهای مشابه قضیه داده شده بهوسیلهٔ مـعادلهٔ (۲–۸) تنظیم کنید، و با شروع از معادلهٔ (۵–۱۳) آن را ثابت کنید.

با در دست داشتن معادلهٔ حرکت دورانی (۵–۱۳) ثابت کنید که اگر  $N_z$  فقط تابعی از  $\theta$  باشد، در $^{\bullet}$ این صورت  $T + V$  ثابت است.

. چرخ رقاصک یک ساعت شامل حلقهای به جرم  $M$  و شعاع  $a$  و پرههایی به جرم ناچیز است. $\check{\boldsymbol{\mathsf{r}}}$  $\bm{\theta}_*$  فنر تنظیمکنندهٔ گشتاور ـ نیروی بازگردانندهٔ  $N_z=-k\theta$  را به آن وارد میکند. اگر چرخ تا زاویهٔ چرخانده و سپس رها شود، معادلهٔ حرکت را پیدا کنید.

۵. چرخی به جرم M، و شعاع چرخش k، به نرمی حول محور افقی ثابتی به شعاع a می چرخدکه از  $\mu$  سوراخ مرکز چرخ که شعاع آن اندکی بزرگتر است، میگذرد. ضریب اصطکاک بین سطوح یاطاقان  $\mu$ است. اگر چرخ از ابتدا با سرعت زاویهای . @ بچرخد، زمان و تعداد دوران را تا هنگام توقف پیدا کنید. ۶. چرخی به جرم M و شعاع چرخش k روی محوری افقی سوار شده است. فنر مدوّری که به محور وصل است گشتاور ـ نیروی X = -K $\theta$  را اعمال میکند که منجر میشود به برگرداندن چرخ به حالت تعادلش در ۰ = ۰. جرم m روي حاشيۀ چرخ در نقطهاي كه بهطور عمودي بالاي محور و به فاصلۀ ٢k از محور است، وقتبي م $\theta = 0$ ، قرار داده شده است. انواع حركتهايي را كه ميتوانند رخ دهند، توصيف کنید. مکان تعادل پایدار یا ناپایدار چرخ را، در صورت وجود، مشخص کنید، و فرکانسهای نـوسانات كـوچك حـول نـقاط تـعادل را بـهدست آوريـد. دو حـالت را در نـظر بگـيريد: (الف) K>٢mgk. (ب) K=۴mgk/شر K<۴mgk/۵π. اگر K<۴mgk/۵π چه؟[راهنمایی . معادلهٔ مثلثاتی را به طور ترسیمی حل کنید].  $N$ ی ملخ هواپیمایی به گشتاور ماند I، تحت تأثیرگشتاور ـ نیروی رانندهٔ ( X = N ـ ( ۱ +  $\alpha\cos\omega$  ). وگشتاور ـنیروی اصطکاکی ناشمی از مقاومت هوای  $b$   $\theta$  =  $N_f$  قرار میگیرد. حرکت حالت پایندهٔ آن را پيدا كنيد. مسائل ٢٥٣

۸. دستگاه چرخندهٔ موتوری ۲ کیلوگرم وزن دارد و شـعاع چـرخش آن ۵ سـانتی۵متر است. تـندی بیباری دستگاه چرخنده به ۱۵۰۰ دور در دقیقه میرسد و سیمپیچی آن طوری است که گشتاور ـ نیروی اَن مستقل از سرعتش باشد. جریان موتور در حداکثر سرعت و ولتاژ ۱۱۰ ولت، ۲ آمپر است. فرض کنید که بازده الکتریکی ۸۰٪ و نیروی اصطکاک با مجذور سرعت زاویهای متناسب باشد. اگر موتور بی بار روشن شود زمان لازم برای آنکه سرعتش به ۱۲۰۰ دور در دقیقه برسد چقدر است؟ ۹. معادلات (۵-۳۵) و (۵-۳۶) را بهدست آورید.

۱۰. فرض کنید که آونگ سادهای تحت تأثیر گشتاور-نیروی اصطکاکی  $m\,b, \dot{\theta}$  – ناشی از اصطکاک نقطهٔ آویزش و نیروی اصطکاکی ۴٫۷ – (وارد برگلوله) ناشی از مقاومت هوا قرارگرفته باشد،که در آن v سرعت گلوله است. گلوله داراي جرم m است و بهوسيلهٔ ريسماني به طول I آويزان شده است. زمان لازم براي آنكه دامنهٔ نوسان به ١/٢ مقدار اوليهٔ (كوچك) خود برسد چقدر است؟ m و l چقدر باید اختیار شوند تا آونگ هرچه بیشتر نوسان کند؟ m و l چگونه باید اختیار شوند تا آونگ تا جايي كه ممكن است بيشتر دور بزند؟

۱۱. بچهای به جرم m روی تابی (به جرم قابل|غماض)که به وسیلهٔ طنابی به طـول I حـمایت می شود، می نشیند. فرض کنید که ابعاد بچه در مقایسه با I قابل اغماض اند. پدرش بچه را به عقب می کشد تا طناب زاویهای برابر با یک رادیان با محور عمودی بسازد، سپس با نیروی  $F=mg$  در امتدادکمان یک دایره هٔل می دهد تا طناب عمودی شود و بعد تاب را رها میکند. (الف) تاب چقدر بالا خواهد رفت؟ (ب) برای چه مدت زمانی پدر بچه تاب را هُل داد؟ (فرض کنید که اجازه داریم بنویسیم  $\theta = \theta$  برای ۱ $\theta < \beta < \beta$ . مقایسه کنید با زمان لازم برای اینکه تاب به حالت عمودی برسد اگر يدر بچه تاب را بدون هل دادن، رهاكند.

۱۲. یک چوب بیسبال که در حالت سکون بهطور افقی نگه داشته شده است در یک نقطهٔ 'O مورد اصابت توپي قرار ميگيردكه ضربهٔ افقى لا عمود بر چوب را توليد ميكند. وانمودكنيدكه چوب ابتدا موازی محور x و توپ بیسبال در جهت منفی موازی محور y حرکت میکند. مرکز جرم چوب G در ابتدا در مبدأ است، و نقطهٔ 'O به فاصلهٔ 'b از G است. با این فرض که به مجرد اصابت توپ به چوب، چوب رها می شود و با صرف نظر کردن از اثر جاذبه (گرانش)، حرکت مرکز جرم، (x(t)، و مرکز ضرب، (y(t) را در طول چند لحظهٔ اولیه بعد از ضربه، مثلاً تا اینکه چوب °۴۵ چرخیده شـود، بــهدست آوريد و ترسيم كنيد. در مورد اختلاف بين حركت اوليهٔ مركز جرم و حركت اوليهٔ مركز ضرب نظر دهيد. ۱۳. آونگ مرکبی چنان تنظیم شده است که بتواند حول هر یک از دو محور موازی مار بر نقاط 0 و  $O'$ نوسان کند. نقاط  $O$  و  $O'$  بر روی خطی مار بر مرکز جرم، قرار دارند. فواصل  $h$  و  $h$  از  $O$  و  $O'$ تا مرکز جرم، و زمانهای متناوب  $\tau$  و  $\tau$  ارتعاشهای کم دامنهٔ حول محورهای O و O' اندازهگیری میشوند. O و 'O چنان قرارگرفتهاندکه هر یک نسبت به دیگری تقریباً مرکز نوسان است. اگـر باشد، فرمولی برای g برحسب کمیتهای اندازهگیری شده پیدا کنید. اگر (  $\tau$  + ۱ )  $\tau$  و  $\tau$  و  $\tau$  $\delta$  باشد، اصلاحیهای را که باید به فرمول قبلی اضافه کرد تا اینکه فرمول تا جملات مرتبهٔ  $\delta$ صحيح باشد، پيدا كنيد.

۱۴. ثابت کنید که اگر جسمی متشکل از دو یا بیشتر از دو قسمت باشد که مراکز جرم آنها معلوم

۲۵۴ فصل ۵-اجسام صلب - دوران حول ...

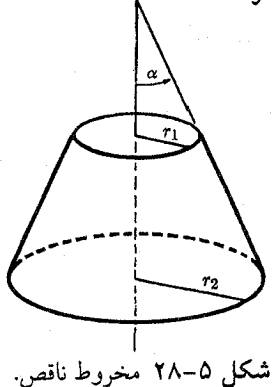

باشند، مرکز جرم جسم مرکب را می توان با درنـظر گـرفتن قسـمتهای مـتشکلهاش بـهعنوان ذرات مجردی که در مراکز جرم مربوطهشان قرار داده شدهاند، حساب کرد. فرض کـنید کـه هـر قســمت متشکله & به وسیلهٔ یک چگالی  $\rho_k$  از جرم توصیف میشودکه بهطور پـیوسته روی نـاحیهٔ اشغال شده توسط قسمت  $k$  توزيع ميشود.

۱۵. قرص دایرهای شکلی به شعاع a در صفحهٔ zy چنان قرار دارد که مرکز آن در مبدأ مختصات است. نیمهٔ بالای محور x قرص دارای چگالبی c به واحد سطح و نیمهٔ پایین مـحور x آن دارای چگال<sub>ی</sub> ۲0 است. مرکز جرم G، و گشتاورهای ماند حول محورهای x، y، و z و حول محورهای موازی مار بر G را پیدا کنید. تا آنجا که می توانید از قضایای سادهکنندهٔ محاسبات استفادهکنید. ۰۱۶ (الف) فرمولی برای گشتاورهای ماند مخروطی به جرم m و ارتفاع h و زاویهٔ مولد a، حول محور تقارن آن و حول محوري مار بر رأس و عمود بر محور تقارن، پيدا كنيد. مركز جرم مخروط را بیابید. (ب) از این نتایج استفاده کنید و مرکز جرم مخروط ناقصی را که در شکل ۵–۲۸ نشان داده شده است، تعیین کنید و همچنین گشتاورهای ماند حول محورهای افقی مار بر هر قاعده و مرکز جرم را حساب كنيد. جرم مخروط ناقص M است.

۱۷. گشتاورهای ماند شیء نشان داده شده در شکل ۵–۸ را حول محورهایی که از مرکز جـرمش میگذرند و موازی هریک از سه جدار شیء می باشند، بهدست آورید.

۱۸.کرهای به جرم M و شعاع R بهطور افقی طوری بریده می شود که فاصلهٔ مرکز برش تا مرکز کره ۲/۲ است. قسمت کوچکتر کره دور انداخته میشود. مطلوب است مرکز جرم قسمت باقیمانده، و گشتاورهای ماند حول محور تقارن، و حول محوری عمودی که از مرکز جرم میگذرد. ۱۹. چند یارد نخ به قطر ۰/۰۳ اینچ را می توان دور قرقرهٔ شکل ۵–۲۹ پیچید؟

۲۰. اگر حجم یک مخروط حاصل(ضرب سطح قاعده در ۱/۳ ارتفاع باشد، به کمک قضیهٔ پاپوس شبهمرکز مثلث قائمالزاویهای را تعیین کنید که ساقهایش به طول a و b باشند.

۲۱. ثابت کنید که قانون دوم پاپوس حتی اگر محور دوران سطح را قطع کند، به شرط آنکه حجم را تفاضل بین دو حجم ایجاد شده بهوسیلهٔ دو قسمت دو طرف محور فرض کنیم، معتبر خواهد بود. تعمیم مشابه در مورد قانون اول چگونه است؟ مسائل ٢٥٥

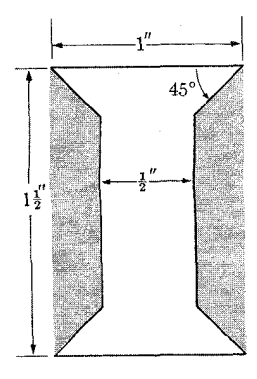

شکل ۵–۲۹ چند یارد نخ میتوان روی این قرقره پیچید؟

۲۲. مرکز جرم سیمی را پیدا کنید که بهصورت نیم،ایرهای به شعاع a خم شده است. شعاعهای چرخش حول محورهای cy ، x، و z مار بر مرکز جرم را وقتی z بر صفحهٔ نیمدایره عمود است و x نیمدایره را نصف میکند، پیدا کنید. ابتکاری بهکار برید تا محاسبات لازم به حداقل کاهش یابد. ۲۳. (الف) فرمولی برای شعاع چرخش میلهٔ یکنواختی به طول I حول محوری مار بر یکی از دو انتهای آنکه با آن زاویهٔ α میسازد، پیدا کـنید. (ب) هـرم مـثلثالقـاعدهٔ مـنتظمی از شش مـیلهٔ یکنواخت ساخته شده است. با استفاده از قسمت (الف)،گشتاور ماند این هرم را حــول مــحوری مار بر شبهمرکز و یکی از رئوس آن، پیداکنید.

۲۴. شعاعهای چرخش یک لایهٔ مسطح بیضیشکل را که نصف قطر بزرگ آن a و ضریب خروج از مرکزش ε است حول محورهای اطول و اقصر، و نیز حول محور دیگری مار بر یکی از کانونها و عمود بر سطح لايه، پيدا كنيد.

۲۵. نیروهای ۱، ۲، ۳، و ۴کیلوگرم ـ وزن بهصورت دنبالهای در جهت حرکت عقربههای ساعت در امتداد چهار ضلع مربعی به مساحت ۰٫۵٪ متر مربع، وارد میشوند. جهت نیروها نیز در جهت حرکت عقربههای ساعت به دور مربع است. نیروهای متعادلکننده را پیدا کنید.

۲۶. نیروهای ۲، ۲، و ۴ پوندی بهصورت دنبالهای در جهت حرکت عقربههای ساعت در امتداد سه ضلع يک مثلث متساوىالاضلاع، وارد مى شوند. طول ضلع مثلث ۴ پا است. نيروهاى منتجه را بهدست آوريد. ۲۷. (الف) دستگاه نیروهای وارد بر مکعبی که در شکل ۵–۳۰ نشـان داده شـده است را بـه یک تکنیروی معادل وارد بر مرکز مکعب و یک جفت متشکل از دو نیرو که بر دو گوشهٔ مجاور مربع وارد میشوند، تبدیل کنید. (ب) این دستگاه را به یک دستگاه دو نیرویی تبدیل و نقاط عمل آنها را مشخص کنید. (پ) این دستگاه را به یک تک نیرو و یک گشتاور ـ نیروی موازی با آن تبدیل کنید. ۲۸.کرهای به وزن ۵۰۰گرم بین انگشت شصت و انگشت اول در دو انتهای مقابل یک قطر افقی نگه داشته شده است. ریسمانی به نقطهای روی سطح کره وصل شده است که انتهای یک قطر افقی قائم (بر قطر افقی بالا) است. ریسمان با نیروی ۳۰۰ گرمی در جهتی موازیِ خطِ از انگشت اول به شصت، کشیده میشود. مطلوب است نیروهایی که انگشت اول و شصت باید اعمال کنند تا کره را ساکن نگه دارند. آیا جواب منحصر بهفرد است؟ آیا جوابتان با درک فیزیکی تان دربارهٔ مسئله تطابق دارد؟

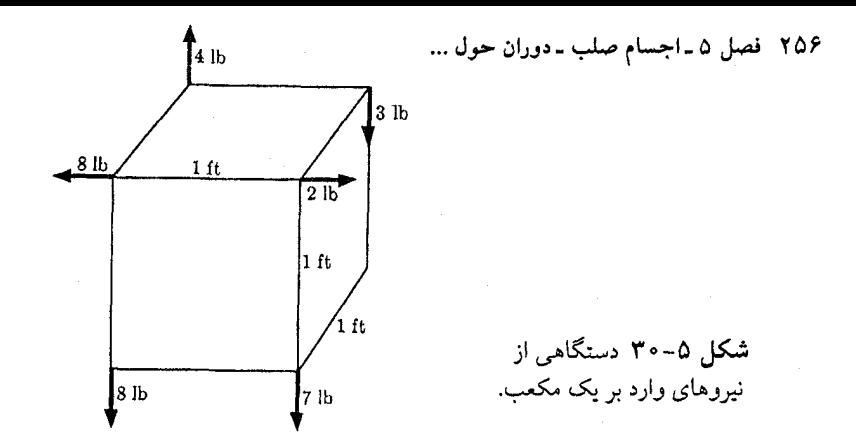

۲۹. یک قایق بادبانی در جهتی حرکت میکند که با جهت وزش باد زاویهٔ a می سازد. فرض کنید که بادبان یک سطح مسطح است و اَنقدرکشیده می شود تا با تیر ته قایق زاویهٔ ß بسازد. (اگر بادبان باید جلوی باد را بگیرد، e<a). فرض کنید که نیروی وارده به بادبان به وسیلهٔ باد بر بـادبان عــمود و متناسب با مؤلفهٔ سرعت باد است که بر بادبان عمود است. مطلوب است زاویهٔ B که اگر در آن زاویهٔ بادبان را كو تاه كنيد، مؤلفة نيرو در جهت حركت قايق حداكثر خواهد شد. اگر قايقران با حركت دادن قایق (طبق وزش باد) به عقب و جلو در یک زاویهٔ  $\alpha$  از باد، بخواهد به نقطهای مستقیماً در جهت باد برسد، و اگر اصطکاکی که سرعت قایق را محدود میکند متناسب با سرعتش باشد، زاویهٔ بهترین حالت ممكنهٔ α (به فرض اینکه  $\beta$ نیز بهترین حالت ممکنه گرفته شده باشد) چه باشد که مؤلفهٔ سرعت در جهت مخالف باد را حداکثر کند؟ چند تا نادرستی می توانید در فرضهای مذکور پیدا کنید، و چه اثری هر یک از آنها روی زوایای بهترین حالت ممکن  $\beta$  و  $\alpha$  دارد؟

۳۰. طنابی به طول ۱۰متر بین دو نقطه به فاصلهٔ ۵متر افقی از هم بسته شده است. یک جرم ۵۰کیلوگرمی از وسط طناب آویزان شده است. مساحت سطح مقطع طناب ۱ سانتی متر مربع و ۵۰۰ = Y کیلوگرم بر سانتی متر مربع است.کشش در طناب را با درنظر گرفتن کشیدگی اش به اولین تقریب، پیدا کنید.

۳۱.کابلی را باید طوری طراحی کردکه بهطور قائم آویزان شود و باری به وزن W را در فاصلهٔ I زیر نقطهٔ اَویزش نگه دارد.کابل باید از مادهای درست شودکه دارای ضریب یانگ Y و وزن w برحسب واحد حجم باشد. می خواهیم تا جایبی که طول I کابل نسبتاً بزرگ باشد وزن کابل را به کوچکترین مقدار مکمل نگه داریم. برای این کار مساحت سطح مقطع عرضی (A(z را در ارتفاع z در بالآی انتهای پایینی کابل به اندازهای انتخاب میکنیم که فقط بتواند بار زیر خود را تحمل کـند.کـابل از مادهای ساخته شده است که باری که آن را تا ۱٪ میکشد تحمل کند و پاره نشود. تابع (A(z را وقتی كابل، بار داده شده را تحمل ميكند، معين كنيد.

۳۲. کابلی به خط مستقیم بین دو نقطهٔ ثابت وصل شده است. اگر نیروی جانبی  $W$  را به مرکز کابل واردکنیم می توان نیروی بسیار بزرگتر r را به نقاط تکیهگاه درهر یک از دو انتهای کابل واردکرد. به  $W$ فرض آنکه زاویهای که کابل تحت آن کشیده میشود کوچک باشد، فرمولی برای  $\tau$  بر حسب  $W$ = ۱۰۰ مساحت مقطع A و ضریب یانگ Y کابل پیدا کنید. (ب) نشان دهید که این فرض، اگر پوند، ۳ = A اینچ مربع و ۲ <sup>-</sup> Ib-in- • • • ۶ - ۶ باشد کاملاً برقرار است. <sub>۲</sub> را پیدا کنید. مسائل ٢٥٧

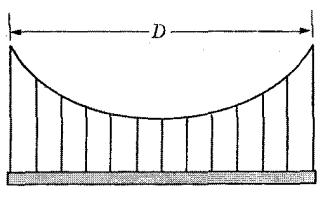

شکل ۵-۳۱ یک پل معلق.

۳۳.کابلی به طول ۲۰ فوت بین دو نقطهٔ A و B به فاصلهٔ ۱۵ فوت از هم بسته شده است. خط AB با افق زاویهٔ °۳۰ میسازد (نقطهٔ B بالاتر از نقطهٔ A قرارگرفته است). وزنهای ۲۰۰۰ پوندی از نقطهٔ به فاصلهٔ ۸ فوت از انتهای  $A$  کابل آویزان شده است. (الف) به فرض اینکه کابل کشیده نشود،  $\,C\,$ مکان نقطهٔ C و کشش کابل را پـیدا کـنید. (ب) اگــر قـطرکـابل ۱/۲ ایـنچ و ضــریب یــانگ آن ۵× -b-inشه (۵× ۵× می) نقطهٔ C و کششها را با درنظر گرفتن کشیدگی کـابل پـیدا کـنید. دو تقریب متوالی را رعایت کنید و دقت نتیجه را تخمین بزنید.

۳۴. (الف) کابلی به طول I و وزن w برحسب واحد طول از نقاط z = ±a واقع بر محور x آویزان شده است. محور v قائم است. با شرط آنکه v در نقطهٔ z = ±a صفر و l طول کل کابل باشد، نشان دهید که در معادلهٔ (۵-۱۳۴)، زاویهٔ ۰ = c. معادلاتی که بـتوان  $\beta$  و C را از آنـها حسـاب کـرد، بنویسید. (ب) نشان دهیدکه اگرکابل نسبت به محور y متقارن باشد و نیروهای انتهایی وزن آن را خنثی کنند، همان نتایج را میتوان برای a و C بهدست آورد.

۳۵. پلی که وزن واحد طول آن w است باید از کابلهایی که وزنشان ناچیز فرض میشود، مطابق شکل ۵-۳۱ آویزان شود. می خواهیم شکل کابلهای معلق را طوری تعیین کنیم که کابلهای قائمی که به فواصل مساوي از هم قرارگرفتهاند، وزنهاي مساوي تحمل كنند. فرض كنيد كه كابلهاي قائم أنقدر بههم نزدیکاندکه میتوانیم وزن w به واحد طول را بهطور پیوسته در امتدادکابلهای معلق توزیع شده در نظر بگیریم. در این صورت تفاوت این مسئله با مسئلهای که در متن مورد بحث قرارگرفت در این است که در آن مسئله، ریسمان دارای وزن w بر حسب واحد طول s در امتداد ریسمان بود در حالبی که در اینجا وزن w در واحد فاصلهٔ افقی x توزیع شده است. معادلهٔ دیفرانسیلمی برای شکل تابع (٢) لاکابل معلق بنویسید و به فرض اینکه دو انتها در نقاط x = ±(١/٢) تابع (٢) و حداکثر کشش کابل ۳. باشد، تابع (٪) ۷ را از معادلهٔ دیفرانسیل بهدست آورید.

۳۶.کابلی به طول I و وزن واحد طول w از نقاط z = ±a واقع بر محور x آویزان شده است. محور  $\,\vartheta\,$ قائم است. وزنهٔ  $W$  از نقطهٔ وسط کابل آویزان شده است. معادلاتی را بنویسید که از آنها بتوان  $\,\vartheta\,$ ، و  $C$  را تعیین کرد. $\alpha$ 

۳۷. یک تیر یکنواخت با سطح مقطع مربع ( l x l)که دو سرش بهطور مربع بریده شدهاند از مادهای ساخته شده است که برای آن X=n است. این تیر بهطور محکم در یک کانال افقی مربع نگه داشته شده است و از انتهای کانال به اندازهٔ  $L$  بیرون آمده است. برای چه مقداری از  $L$  انحراف در انتها بهطور مساوی در اثر بریدگی و خمیدگی است؟ برای آن مـقدار L، زاویــهٔ بـین سـطح انـتهایی و

٢٥٨ فصل ٥-اجسام صلب -دوران حول ...

صفحهاي عمودي چقدر است؟ زاويهٔ بين سطح بالايي تير در انتها و سطح افقي چقدر است؟ فرض  $W \ll Yl'$  کنید

۳۸. الاکلنگی از تیر چوبی مکعب مستطیل شکلی به سطح مقطع ۲×۲ اینچ مربع و بـه طـول ۱۰ فوت و وزن ۶۰ پوند تشکیل شده است. ضریب یانگ <sup>۲</sup> – ۱٫۵×۱٫۵×۱٫۵ است. تیر بر روی پایهٔ نازکی در مرکز آن در تعادل است. دو بچه که وزن هر یک lbه ۱۰ است به فاصلهٔ ۱۲ از هر انتهای الوار می نشینند. شکل الوار را وقتی در حالت افقی متعادل است، پیدا کنید. از نیروی برشی صرف نظر كنيد.

۳۹. لولهای خالبی به شعاع داخلبی a و شعاع خارجی b از مادهای با ضریب یانگ $Y$ ، و ضریب برشمی n و چگالی p ساخته شده است. دو قطعهٔ افقی به طول L از هر دو سر در دو گیره ثابت شده است. مقدار افت را در مرکز بیابید. وقتی لوله از سیالی به چگالی پهر شده باشد، افزایش افت را يبدا كنيد.

۴۰. عرض لبههای زیرین و زبرین تیری به مقطع I و a است وارتفاع دیوارهٔ میان آنها b و ضخامت لبهها و دیواره c است که در مقایسه با a و b قابل اغماض است. تیر از مادهای ساخته شده است که ً ضریب یانگ آن Y و ضریب برشمی آن n است. وزن تیر W و طول آن L است و در هر یک از دو انتها بر روی پایهای متک<sub>می</sub> است. وزنهٔ "W بر نقطهٔ وسط تیر قرار دارد. مقدار افت تیر را در نـقطهٔ وسطی اَن پیدا کنید و اَن را به عباراتی ناشی از برش و خمش و همچنین عباراتی ناشی از وزن W و تقسيم كنيد.  $W^{\prime}$ 

۴۱. زمان<sub>ی پی</sub>شنهاد شده بودکه یک سکّوی فضایی دائم به این ترتیب ساخته شودکه یک بالون هرمشکلی که ۶۰ میل ارتفاع دارد را روی سطح زمین علم کرده و با هوایی که فشارش کمی از فشار جوّی بیشتر است پُرکنند. یک فشار ۱ پوند بر اینچ مربع در نوک برای حمایت بارهای به نسـُبت سنگین کفایت میکند. بی در نظر گرفتن ایرادهای دیگر، با محاسبهٔ فشار در بالون در سطح دریا، به فرض اینکه بالون از هوای صفر درجهٔ سانتیگراد پُر شده است و فشار در ۶۰ میل ۱ پوند بر اینچ مربع است، نشان دهید که این عقیده عملی نیست.

۴۲. اگر ضریب حجمی آب B و فشار جو در سطح اقیانوس ,p باشد با در نظرگرفتن قابلیت تراکم آب فشار را بهصورت تابعی از عمق اقیانوس پیدا کنید. فرض کنیدکه B ثابت است. B آب را از جدول پيدا كنيد و خطايي را كه در عمق ۵ ميلي به سبب اغماض قابليت تراكم أب بهوجود مي أيد تخمين بزنيد.

۴۳. با فرض آنکه درجهٔ حرارت با ارتفاع کم میشود و این کاهش با ارتفاع متناسب است، فشار جو را بهصورت تابعی از ارتفاع پیدا کنید.

۴۴. نقض کوچکی در بحث مقدماتی بخش ۵–۱۱ بهخاطر صرف نظر کردن از یک نیروی جسمی ممکن در معادلهٔ (۵–۱۶۶)، موجود است. نشان دهید که حتبی وقتبی نیروهای جسمی حـاضرند، تنش در هر نقطه در یک سیّال در حالت تعادل، در تمام جهات یک<sub>ی</sub> است. [ر*اهنمایی*. بگذاریـد اندازهٔ منشور به صفر کاهش یابد و نشان دهیدکه در این حدّ، نیروی جسمی در مقایسه با تنش در سراسر سطحاش قابل اغماض است.]

ثقل

۶-۱ مرکز ثقل اجسام گسترده همانطور که بهخاطر دارید ما در بخش ١-۵ قانون ثقل را به زبان ریاضی بیان کردیم. هر یک از دو ذره به اجرام , $m$  و , $m$  و به فاصلهٔ r از یکدیگر، دیگری را با نیرویی که به وسیلهٔ معادلهٔ (۱–۱۱) داده می شود، جذب میکنند:

۶

$$
F = \frac{Gm_1m_7}{r^7},
$$
 (1–9)

$$
G = \frac{\varphi}{\varphi} \times \sqrt{1 - \frac{\varphi}{\varphi}} \, \text{d}y \text{ne-cm}^{\tau} \cdot \text{g}^{-\tau},\tag{7-8}
$$

G با اندازهگیری نیروهای وارد بین دو کرهٔ بزرگ سربی بهوسیلهٔ تـرازوی پـیچشی دقـیقی مـعین می شود. معادلهٔ (۶-۱) را می توان بهصورت برداری، که اندازه و جهت نیروهای جاذب را مشخص میکند، نوشت فرض کنید ۳٫ و ۳٫ بردارهای مکانی دو ذره باشند. در این صورت نیروی ثقل وارد  $\vdots$ از ,  $m_{\nu}$  بر  $m_{\nu}$  عبارت است از

$$
F_{1\to\gamma} = \frac{Gm_{\gamma}m_{\gamma}}{|r_{\gamma}-r_{\gamma}|^{\gamma}}(r_{\gamma}-r_{\gamma}). \tag{7-8}
$$

 $\vert r_{\gamma}-r_{\gamma}\vert$  بردار  $\vert r_{\gamma}-r_{\gamma}\vert$  جهت صحیح نیرو را مشخص میکند و اندازهٔ نیرو بر عامل اضبافی تقسيم شده است.

قانون ثقل که در معادلهٔ (۶–۳) بیان شده است فقط در مورد ذرات یا اجسامی بهکار میرودکه ابعاد آنها در مقایسه با فاصلهشان از هم کوچک باشند، وگرنه فاصلهٔ  $|r\rangle - r$ ا بهطور دقیق معین نیست و نیز نمیتوان بهوضوح و سادگی معلوم کردکه نیروها در چه استداد و بـرچـه نـقطه وارد می شوند. برای اجسام گسترده باید تصورکنیم که هر جسم به قطعات یا اجزایی تقسیم شده است که ابعاد آنها نسبت به فواصل بین اجسام کوچکاند. سپس نیروهای وارد بر هر یک از اجزاء هر جسم در اثر هر یک از اجزاء اجسام دیگر را حساب کنیم.

اکنون جسمی گسترده به جرم M و ذرهای به جرم m را در نقطهٔ P مطابق شکل ۶–۱ درنظر بگیرید. اگر جسم M را به اجزای کوچکی به جرم  $m_i$  تقسیم کنیم، هر جزء با نیروی  $F_i$  بهسوی جرم جذب می شود. اکنون طبق قضیهٔ ۱ بخش ۵–۴، (۵–۱۰۷) دستگاه نیروهای  $F_i$  را می توان به یک  $m$ تک نیروی مار بر یک نقطهٔ دلخواه و یک جفت نیرو تجزیه کرد. فرض کنید که این نیرو F باشد:

$$
F=\sum_i F_i,
$$

 $(9 - 9)$ 

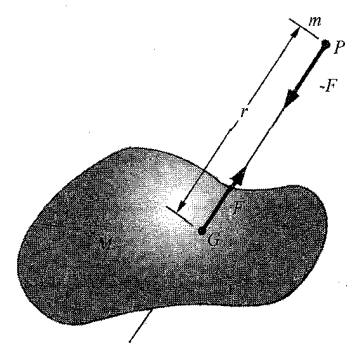

شکل ۶–۱ نیروی جاذب ثقل بین یک ذره و یک جسم گسترده.

و فرض کنیدکه نقطهٔ دلخواه نقطهٔ P باشد. چون هیچ یک از نیروهای  $F_i$  نمی توانند گشتاور ـ نیرویی حول نقطهٔ P اعمال کنند،گشتاورکل نیروها حول نقطهٔ P صفر است و جفت نیرو از بین میرود. بنابراین دستگاه نیروها دارای منتجهٔ F است که در امتداد خطی مار بر جرم m عمل میکند. نیروی وارد بر  $F$  ،  $F$  است، زیرا قانون سوم نیوتن برای هر یک از نیروهای  $F_i$  در معادلهٔ (۶–۴) صادق است. بر روی خط عمل نیروی F نقطهٔ G را به فاصلهٔ r از نقطهٔ P چنان اختیار میکنیم که:

$$
|F| = \frac{Gm M}{r^{\gamma}}.
$$
 (0–9)

بنابراین دستگاه نیروهای ثقل بین جسم  $M$  و ذرهٔ  $m$  معادل است با تک نیروهای منتجهٔ  $F$  بر  $M$  و بر m که اگر تمام جرم جسم M در نقطهٔ G متمرکز میبود، عمل میکرد. نقطهٔ G را مرکز ثقل $F$ جسم M نسبت به نقطهٔ P میگویند. در حالت کلی G نه تنها در مرکز جرم جسم M نیست بلکه حتمی بر روی خط واصل P و مرکز جرم نیز قرار ندارد. اجزایی از جسم M که نزدیک به نقطهٔ Pاند با نیرویی بیشتر و اجزای دور با نیرویی کمتر جذب می شوند، در حالی که برای پیدا کردن مرکز جرم، تمام اجزای جسم یکسان در نظرگرفته میشوند. بهعلاوه مکان نقطهٔ G به مکان نقطهٔ P بستگی دارد. وقتی نقطهٔ P با مقایسه با ابعاد جسم خیلی دور است، شتاب ثقل ناشی از m برای تمام جسم تقریباً ثابت خواهد بود و در این حالت در بخش ۵–۶ نشان دادیم که G بر روی مرکز جرم قرار  $M$ خواهد گرفت. در بخش بعدي نشان خواهيم دادكه در حالت يک كرهٔ يكنواخت يا يک توزيع متقارن کروي جرم، مرکز ثقل هميشه در مرکز کره قرار دارد. مفهوم مرکز ثقل به سبب کيفيت نسبي اَن، جز در موردکره یا جسمی که در میدان ثقل یکنواختی قرار گرفته، زیاد بهکار نمی رود.

بهطور کلبی برای دو جسم گسترده مرکز ثقل منحصر بهفردی حتبی نسبت به یکدیگر نمبی توان تعریف کرد مگر در موارد خاصی که اجسام از هم بسیار دورند یا وقتی که یکی از آنها یک کره است. دستگاه نیروهای ثقل وارد بر هر یک از دو جسم به وسیلهٔ دیگری ممکن است دارای منتجهای باشد یا نباشد. اگر دارای منتجه باشد، منتجهها مساوی و مختلفالجهتاند و در امتداد یک خط عمل میکنند. با این همه حتی در این حالت نمی توانیم مراکز ثقلی قطعی مانند , $G_\gamma$  ,  $G_\gamma$  را بــرای دو جسم نسبت به یکدیگر تعریف کنیم. زیرا معادلهٔ (۶–۵) فقط فاصلهٔ  $\overline{G_{1}G}$  را مشخص میکند. 281 ۶–۲ میدان ثقل و پتانسیل ثقل

مسئلة كلي تعيين نيروهاي ثقل بين اجسام معمولاً بهوسيلة مفاهيم نظرية ميدان ثقل كه در بخش بعدي مورد بحث قرار ميگيرد، به بهترين صورت بررسي ميشود.

۲–۶ میدان ثقل و پتانسیل ثقل نیروی ثقل  $F_m$  وارد بر جرم  $m$  واقع در نقطهٔ r از اجرام  $m_i$  واقیع در نـقاط  $r_i$  عـبارت است از حاصل جمع برداری نیروهایی که از هر یک از اجرام دیگر بهطور جدا بر آن وارد میشوند:

$$
F_m = \sum_i \frac{mm_i G(r_i - r)}{|r_i - r|^\tau} \qquad (\hat{r} - \hat{r})
$$

اگر بهجای اجرام نقطهای  $m_i$ ، جرم بهطور پیوسته با چگالی (r) a در فضا توزیع شده باشد، نیروی وارد به یک جرم نقطهای  $m$  در  $r$  عبارت است از:

$$
F_m = \iiint \frac{m G (r'-r) \rho (r')}{|r'-r|^{r}} dV' \qquad (v-r)
$$

انتگرال فوق ممکن است روی ناحیهای که شامل جرمی است که جاذبهٔ آن را حساب میکنیم، یا  $\textbf{\emph{F}}_m$  روی تمام فضا گرفته شود، به شرط آن که در خارج از این ناحیه ه $\rho=\rho$  فرض کنیم. اکنون نیروی با جرم m متناسب است و ما ش*دت میدان ثقل (*یا فقط *میدان ثقل) (g (r* را در هر نقطهٔ r از فضا، در اثر هر نوع توزیع جرمی بهصورت نیروی وارد بر واحد جرم در آن نقطه تعریف میکنیم، لذا:

$$
g(r) = \frac{F_m}{m},\qquad (\wedge \neg \varphi)
$$

که در آن  $F_m$  نیرویی است که به جرمی نقطهای مانند  $m$  در نقطهٔ r وارد میشود. میتوانیم (g (r وا برای اجرام نقطهای یا جرمی که بهطور پیوسته توزیع شده باشد، بنویسیم:

$$
g(r) = \sum_{i} \frac{m_i G(r_i - r)}{|r_i - r|^{\tau}}, \qquad (9 - \hat{r})
$$

$$
g(r) = \iiint \frac{G(r'-r)\rho(r')}{|r'-r|^{r}} dV' . \qquad (1 \circ -\hat{r})
$$

میدان (g (r دارای بعد شتاب است و در واقع شتاب ذرءای در نقطهٔ r است که فقط تحت تأثیر نيروي ثقل قرارگرفته باشد.

محاسبهٔ میدان ثقل (e) از معادلات (۶–۹) یا (۶–۱۰) دشوار است بجز در معدودی حالت ساده. علت أن تا اندازهاي لزوم انجام عمل جمع و انتگرال براي تـعدادي بـردار است. از أنـجا كـه نیروهای ثقل وارد بین هر دو ذره نیروهای مرکزیاند همانطور که در بـخش ۳–۱۲ نشــان دادیــم این نیروهاکنسرواتیوند و می¤وان انرژی پتانسیلمی برای یک جـرم m کـه تـحت تأثـیر نـیروهای ثقل قرار گرفته است تعریف کرد. انـرژی پــتانسیل در مــورد دو ذره بــه اجــرام  $m$  و  $m_i$  بــهوسیلهٔ

## ۲۶۲ فصل ۶۔ثقل

معادلات (۳۲–۲۲) و (۲۳۰–۳) دامه م<sub>ی</sub>شود:  
۷<sub>۰</sub>–*7mm<sub>i</sub>* = 
$$
Vmm_i = \frac{-Gmm_i}{|r-r_i|}.
$$

بنابراین انرژی پتانسیل ذرهای به جرم  $m$  در نقطهٔ r در اثر دستگاهی از ذرات  $m_i$  عبارت است از:  $V_m(r) = \sum_{i} \frac{-Gmm_i}{|r-r_i|}.$  $(17 - 8)$ 

پتانسمیل ٹقل (r) (e) در نقطهٔ r را بهصورت انرژی پتانسیل بر واحد جرم ذرمای در نقطهٔ r با علامت منفي تعريف ميكنيم. (انتخاب اين علامت براي (G (r) در نظريهٔ ثقل مرسوم است.)

$$
\mathcal{G}(r) = -\frac{V_m(r)}{m}.
$$
\n(17-9)

 $\mathcal{G}(r) = \sum_i \frac{m_i G}{|r - r_i|}.$  $(15 - 5)$ 

اگر (p(r نمایشگر توزیع پیوستهٔ جرم باشد، پتانسیل ثقل آن عبارت است از:

$$
\mathcal{G}(r) = \iiint \frac{G\rho(r')}{|r - r'|} dV'.
$$
 (10-9)

چون (٢) @ تابع نقطهاي اسكالري (شماروارهاي) است لذا به كار بردن أن به مراتب سادهتر از استفاده از میدان (e) و است. با در نظر گرفتن رابطهٔ (۳–۱۸۵) بین نیرو و انـرژی پـتانسـیل، g را مـیِّتوان بهسادگی با در دست داشتن 9 از رابطهٔ زیر حساب کرد:  $(19 - 9)$  $g = \nabla \mathcal{G}.$ 

رابطهٔ معکوس آن عبارت است از:  
9 (r) = 
$$
\int_{r_s}^{r} g \cdot dr
$$
 (۱۷–۶)

تعریف (G(r) مانند انرژی پتانسیل (V(r، شامل عدد ثابت دلخواهی بهصورت عامل جــمع یــا به عبارت دیگر نقطهٔ دلخواهی مانند  $r_s$  است که در آن ه $\Theta = 0$ . معمولاً  $r_s$  در معادلات (۶–۱۴) و (۶–۱۵) در فاصلهای بینهایت دور از تمام اجرام اختیار میشود.

مفاهیم میدان ثقل و پتانسیل ثقل، از نظر ریاضی همانند مفاهیم شـدت مـیدان الکـتریکی و پتانسیل الکترواستاتیکی در مباحث الکتریسیتهٔ ساکن!نـد بـا ایـن تـفاوت کـه عـلامت مـنفی در معادلهٔ (۶-۱۳) در نظریهٔ ثقل قراردادی است و نیز اینکه در اینجا تمام اجرام مثبت، و تمام نیروهای ثقل جاذباند بهطوری که نیروی ثقل و نیروی الکترواستاتیکی مختلفالعلامهاند. مبحث نـظریهٔ پتانسیل بسیار طولانی است و ما در اینجا نمی توانیم جز مقدمهای مختصر بر آن ارائه دهیم. بهعنوان مثال برای کاربرد مفهوم پتانسیل، می توان پتانسیل ناشبی از پوستهٔ کروی همگنی بـه

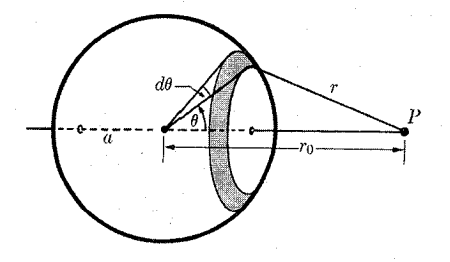

شکل ۶–۲ روش محاسبهٔ پتانسیل پوستهای کروی.

جرم M و چگالی سطحی o و شعاع a را حساب کرد:  $M = \mathfrak{r} \pi a^{\dagger} \sigma \cdot$  $(\lambda-\epsilon)$ 

پتانسیل نقطهٔ P را میتوان با انتگرالگیری مـجموعهایِ از اجـزای حـلقهای، مـطابق شکـل ۶–۲،  $r$  حساب کرد. پتانسیل یک حلقه به شعاع  $a$  sin  $\theta$  و پهنای  $a$  a d که تمامی جرمش به فاصلهٔ مساوی از نقطهٔ P باشد، عبارت خواهد بود از:

$$
d\mathcal{G} = \frac{G\sigma(\pi a \sin \theta) a d\theta}{r},
$$
  
\n
$$
\mathcal{G}(P) = \int_{0}^{\pi} \frac{G\sigma(\pi a \sin \theta) a d\theta}{r}
$$
  
\n
$$
\mathcal{G}(P) = \frac{\int_{0}^{\pi} \frac{G\sigma(\pi a \sin \theta) a d\theta}{r}}{r}
$$
  
\n
$$
= \frac{MG}{r} \int_{0}^{\pi} \frac{\sin \theta d\theta}{(r! + a^r - \pi a r \cos \theta)^{1/r}}
$$
  
\n
$$
= \frac{MG}{\pi a r} [(r + a) - |r - a|]. \qquad (19-8)
$$

بر حسب اینکه P داخل یا خارج پوسته باشد، دو حالت وجود دارد:

$$
\mathcal{G}(P) = \frac{MG}{r}, \quad r \ge a \,, \qquad \mathcal{G}(P) = \frac{MG}{a}, \quad r \le a \,. \tag{7} \circ -\circ
$$

بنابراین در خارج پوستهٔ کروی، پتانسیل همان پتانسیل ناشی از نقطهای به جرم M است که در مرکز پوسته قرارگرفته باشد. بنابراین میدان جاذبهٔ ثقل یک پوستهٔ کروی در خارج از آن درست چنان است که گویی جرم آن پوسته در مرکز کره قرار دارد. بنابراین همین بیان در مورد میدان ثقل خارج جرمی که با تقارن کروی توزیع شده باشد برقرار است زیرا میدان کل عبارت است از حاصل جمع میدانهای ناشی از پوستههایی که آن را تشکیل میدهند. این موضوع، بیان بخش قبلی را ثابت میکند یعنی جرمی که با تقارن کروی توزیع شده باشد هر جرم دیگری واقع در خارج خــود را طــوری جــذب میکند، (و در نتیجه توسط آن جذب میشود)،که گویی تمام جرمش در مرکزش قرار دارد. پتانسیل در داخل یک پوستهٔ کروی ثابت است و از معادلهٔ (۶–۱۶) نتیجه میشودکه میدان ثقل در آنجا صفر

## ۲۶۴ فصل ۶۔ثقل

است. بنابراین یک نقطه در داخل و به فاصلهٔ r از مرکز جرمی که با تقارن کروی توزیع شده باشد چنان جذب میشودکه گویی جرم داخل کره به شعاع r در مرزک آن قرار گرفته است. جرم واقع در خارج این کره هیچ نیروی خالصی وارد نمیکند. همانطور که خواننده به آسانی میتواند تـحقیق کند، اثبات این نتایج به وسیلهٔ محاسبهٔ مستقیم نیروهای ثقل قدری مشکل تر است. در واقع نیوتن بیست سال وقت صرف این کار کرد. محاسبهٔ نیروی ثقل وارد از زمین به ماه توسط نیوتن کـه در فصل ١ مورد بحث قرارگرفت بيست سال قبل از انتشار قانون ثقل انجام شد. احتمال داردكه تأمل او به اَن سبب بودکه بتواند فرضبي را که در اين محاسبات نهفته بود يعني اين که زمين، هر جسم واقع در خارج خود را چنان جذب میکند که گویی جرم زمین در مرکزش متمرکز است، ثابت کند. این حقیقت که امروزه یک دانشجوی دورهٔ لیسانس می تواند در ظرف بیست دقیقه مسئلهای را حل کند که نیوتن را بیست سال به مبارزه طلبید، معیاری نه چندان از مهارتهای ریاضی نسبی دانشجوست، بلکه معیاری است از اصلاحات متعددی که در روشهای ریاضی در حساب دیفرانسیل و انتگرال از آن موقع كه نيوتن آن را كشف كرد، بهوجود آمده است.

۳-۶ معادلات میدان ثقل پیدا کردن معادلات دیمفرانسمیلی کـه تـوابـع (r) و (r) 9 در آنـها صـدق کـنند مـهم است از معادلهٔ (۶-۱۶) نتیجه میشود:

$$
V \times g = \circ . \tag{11-6}
$$

این معادلهٔ برداری در هر دستگاه مختصاتی که نوشته شود، بـهصورت دسـتگاهی از سـه مـعادلهٔ دیفرانسپل با مشتقهای جزئی کـه مـؤلفههای مـیدان ثـقل را بـهم مـربوط مـیکنند، درمـی]ید. در مختصات دكارتي:

$$
\frac{\partial g_z}{\partial y} - \frac{\partial g_y}{\partial z} = \bullet \; , \quad \frac{\partial g_x}{\partial z} - \frac{\partial g_z}{\partial x} = \bullet \; , \quad \frac{\partial g_y}{\partial x} - \frac{\partial g_x}{\partial y} = \bullet \; . \tag{17-9}
$$

این معادلات به تنهایی میدان ثقل موردنظر را معین نمیکنند، زیرا در هر میدان ثقلی صدق میکنند. برای معین کردن میدان ثقل، به معادلهای احتیاج داریم که g را به توزیع ماده مربوط کند.

حال میدان ثقل g ناشبی از جرم نقطهای  $m$  را مطالعه میکنیم. هر حجم  $V$  شامل جرم  $m$  را در نظر بگیرید و فرض کنید که  $\hat{n}$  بردار یکهٔ عمود بر سـطح S است کـه حـجم $V$  را دربـرگـیرد (شکل ۶-۳). انتگرال سطحی زیر را حساب میکنیم:

$$
I = \int_{S} \hat{n} \cdot g \, dS. \tag{11-9}
$$

اگر مفهوم خطوط نیرو را چنان تعریف کنیم که همه جا در امتداد g به طریقی باشند که تعداد آنها در هر سانتی متر مربع در هر نقطه برابر شدت میدان ثقل در آن نقطه باشد، معنی فیزیکی یا هندسی این انتگرال بهتر آشکار میشود. بنابراین I تعداد خطوطی است که از سطح S خارج میشود و آن را شار g از سطح S مینامند. عنصر زاویهٔ فضایی QQ که در مکان m، عنصر سطح GS را دربر میگیرد بنا به تعریف، مساحت روفته شدهای است از کرهای به شعاع واحد، توسط شعاعی کـه از m بـه

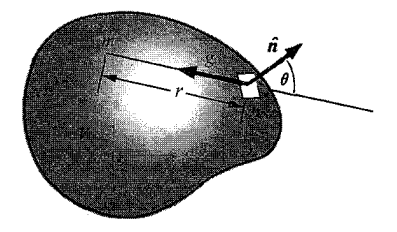

شکل ۶-۳ جرم m محصور در حجم V.

عنصر سطح dS وصل مي شود. اين سطح عبارت است از:  $d\Omega = \frac{dS\cos\theta}{d\Omega}.$  $(YY - 9)$ 

از شکل ۶–۳ میتوان رابطهٔ زیر را بهدست آورد:

$$
\hat{n} \cdot g = -\frac{m G \cos \theta}{r^{\gamma}}.
$$
 (70-9)

وقتبي كه از اين دو رابطه استفاده كنيم، انتگرال I [معادلهٔ (۶–۲۳)] چنين مي شود:

$$
I = \int_{S} \int -m G d\Omega = -\mathfrak{h} \pi m G. \qquad (19-8)
$$

انتگرال I از مکـان m در داخـل سـطح S مسـتقل است. ايـن نـتيجه مشـابه نـتيجهاي است در الکترواستاتیک که از هر بار واحد، ۴ $\pi$  خطوط نیرو صادر میشود. از آنجاکه میدان ثقل تـعدادی  $m_i$  اجرام برابر مجموع میدانهای حاصل از هر یک از آنهاست، برای سطح S که مجموعهای از اجرام  $m_i$ را دربر ميگيرد، رابطهٔ زير برقرار است:

$$
I = \int_{S} \int \hat{\mathbf{n}} \cdot \mathbf{g} dS = -\sum_{i} \tau \pi m_{i} G. \qquad (\tau \vee -\mathbf{f})
$$

این معادله در مورد جرمی که بهطور پیوسته در داخل سطح S توزیع شده باشد، چنین میشود:

$$
\int_{S} \hat{\boldsymbol{n}} \cdot \boldsymbol{g} dS = - \iiint_{V} \operatorname{Tr} G \rho dV. \qquad (\text{Y} \wedge -\hat{\text{Y}})
$$

اکنون قضيهٔ ديورژانس گاوس [معادلهٔ (٣-١١٥)] را در مورد طرف چپ اين معادله بهکار ميبريم:  $\iint_{S} \hat{\mathbf{n}} \cdot \mathbf{g} dS = \iiint \nabla \cdot \mathbf{g} dV.$  $(9 - 9)$ 

اگر معادلهٔ (۲۸–۲۲) را از معادلهٔ (۲۹–۲۹) کم کنیم، نتیجهٔ زیر را بەدست میآوریم:  
\n(۲۰–۰۳) (
$$
\nabla \cdot g + \mathfrak{a} G \rho
$$
) dV = ۰.

معادلهٔ فوق باید برای هر حجم V برقرار باشد، و این فقط در صورتی صحیح است که تـابع زیـر علامت انتگرال صفر شود يعني:

$$
\nabla \cdot g = -\gamma \pi G \rho. \tag{7-5}
$$

این معادله در مختصات دکارتی بهصورت زیر است:

$$
\frac{\partial g_x}{\partial x} + \frac{\partial g_y}{\partial y} + \frac{\partial g_z}{\partial z} = -\tau \pi G \rho(x, y, z).
$$
 (77-9)

وقتبی که  $\rho(x,y,z)$  داده شده باشد با اضافه کردن شرط مرزی  $\rightarrow g \rightarrow g \rightarrow |r|$  مسی توان ثابت کردکــه دســتگاه مــعادلات (۶-۲۲) و (۶-۳۲) مـیدان ثـقل ( $g_x,g_y,g_z$ ) را بــهطور یگــانه معلوم میکنند. با جایگزین کردن معادلهٔ (۶–۱۶)، میتوان مـعادلهای بـهدست آورد کــه پـتانسیل در آن صدق کند:

$$
\nabla^{\dagger} \mathcal{G} = - \mathfrak{r} \pi \, G \rho \,, \tag{TT-9}
$$

یا

$$
\frac{\partial^{\mathsf{T}}\Theta}{\partial x^{\mathsf{T}}} + \frac{\partial^{\mathsf{T}}\Theta}{\partial y^{\mathsf{T}}} + \frac{\partial^{\mathsf{T}}\Theta}{\partial z^{\mathsf{T}}} = -\tau \pi G \rho.
$$
 (TF- $\epsilon$ )

اگر شرط ہ $\Theta \to \mathbb{S}$  وقتی که  $\ket{r} \to \ket{r}$  را اضافه کنیم همین یک معادله،  $\mathbb{S}(x,y,z)$  را بهطور یگانه معلوم ميكند. اين نتيجه را از نظرية پتانسيل بياثبات نقل ميكنيم جواب معادلة (۶-۳۳) در واقع معادلهٔ (۶-۱۵) است. اغلب بهجای محاسبهٔ انتگرال مـعادلهٔ (۶-۱۵) راحتتر است کـه مـعادلهٔ دیفرانسیل جزئی (۶–۳۴) را مسـتقیماً حـل کـنیم. مـعادلات (۶–۳۳)، (۶–۱۶)، و (۶–۸) مـانند معادلات (۶–۳۱)، (۶–۲۱)، و (۶–۸)، خلاصهٔ کاملی از نظریهٔ ثقل نیوتن|ند. یـعنی تـمام نـتایج نظریه را میتوان از هر یک از این دسته معادلات بهدست آورد.

معادلهٔ (۶–۳۳) به نام مع*ادلهٔ پواسون* آمعروف است. این شکل معادلات در نظریههای فیزیکی به کرات ظاهر میشوند. برای مثال، پتانسیل در الکتریسیتهٔ ساکن در معادلهای به همین شکل صدق میکند که در آن p چگالی بار الکتریکی است. اگر م $\rho = \rho$  معادلهٔ (۶-۳۳) بهصورت زیر درمی اَید:  $\nabla^{\dagger} \mathcal{G} = \mathbf{0}$ .  $(\Upsilon \Delta - \Upsilon)$ 

که آن را معادلهٔ لاپلاس ٔ مینامند. نظریهٔ ریاضی جامعی از معادلات (۶–۳۳) و (۶–۳۵) بیان شده است. ۳ با این حال بحث نظریهٔ پتانسیل خارج از حدود این کتاب است.

1. Poisson

2. Laplace

۳. رجوع شود به کتاب:

O. D. Kellogg, Foundations of Potential Theory. Berlin: J. Springer, 1929.

مسائل

۱. (الف) با استفاده از قوانین حرکت نیوتن و دو قیانون اول کپلر در خیصوص حـرکت سـیارات (بخش ۳–۱۵) نشان دهید که نیروی وارد به یک سیاره در جهت خـوزشید و مـتناسب بـا عکس مجذور فاصله از خورشید است. (ب) با استفاده از قانون سوم کپلر نشان دهید که نیروهای وارد به سيارات با اجرام أنها متناسباند. (پ) اگر اين حال مستلزم وجود يک قانون جاذبهٔ کيهاني بين هر دو جرم باشد، با استفاده از قانون سوم نیوتن نشان دهیدکه نیرو باید با هر دو جرم متناسب باشد. ۲. دو جرم مساوی m به فاصلهٔ a از هم هستند. مطلوب است مرکز ثقل (گرانی) دو جرم نسبت به یک نقطهٔ P روی عمود منصف خطی که آنها را بههم وصل میکند و فاصلهاش از نقطهٔ میانی بین آنها y است. نشان دهید که وقتی ∞ → y، مرکز ثقل (گرانی) به سمت مرکز جرم میل میکند، چه خواهد شد وقتبی ۰ <del>د</del> ۶y

۳. جرم  $\alpha$ ، ۱ > ۵> ۰، در  $x = a$  و ۰ = ۷ و جرم دوم  $M(\alpha-1)$  در ۰ = x و  $y = b$ گذاشته میشوند. مطلوب است مؤلفههای x , x مرکز ثقل (گرانی) دو جرم نسبت به مبدأ. نشــان دهــید فرمولهای شما برای  $x$  ,  $y$  وقتی  $\alpha \rightarrow \alpha$  یا ∞ → ه. متّ عادی دارند.

۴. (الف) میدان ثقل و پتانسیل ثقل را در هر نقطهٔ نُ واقع بر روی محور تقارن یک نیمکرهٔ توپر به شعاع a و جرم M حساب کنید. مرکز نیمکره در َه = z است. (ب) مرکز ثقل نیمکره را نسبت به نقطهای واقع در خارج نیمکره روی محور z بهدست اَورید و نشأن دهیدکه وقتی ∞± → ± مرکز ثقل به سمت مرکز جرم میل خواهدکرد.

۵. فرض کنید که زمین، کرهای به شعاع a و جرم M و چگالی یکنواختی است. شدت میدان ثقل و پتانسیل ثقل را برای تمام نقاط داخل و خارج زمین حساب کنید، G را در فاصلهٔ بیiهایت دور برابر صفر فرض كنيد.

۶. فرض کنید که چگالی ستارهای فقط تابعی از شعاع r آن است که از مرکز ستاره اندازهگـیری و بەوسىلة فرمول زير دادە مىشود: `

$$
\rho = \frac{Ma^{\mathsf{T}}}{\mathsf{T}\pi r (r^{\mathsf{T}} + a^{\mathsf{T}})^{\mathsf{T}}}, \qquad \mathsf{s} \leq r < \infty
$$

که در آن M جرم ستاره و a عدد ثابتی است که اندازهٔ ستاره را مشخص میکند. شدت میدان ثقل و پتانسیل ثقل را بهصورت تابعی از r بهدست آورید. . نشان دهید که اگر خورشید توسط غباری کروی با چگالی ثابت p احاطه شده باشد، میدان ثقل در داخل غبار عبارت است از:

$$
g = -\left(\frac{MG}{r^{\gamma}} + \frac{\gamma \pi}{r} \rho G r\right) \frac{r}{r},
$$

که در آن M جرم خورشید و r برداری است از خورشید تا هر نقطهای از غبار.

۱. ۶ چنان اختبار شده است که حل مسئله آسان شود و نه به سبب اینکه شباهتی نه چندان دور با تغییرات چگالی در داخل هر ستارهٔ واقعی داشته باشد.

توجه. برای حل مسائل ۸ تا ۱۳ اطلاع از ماده در بخش ۵–۱۱ ضروری است. ۸. فرض کنید که داخل زمین را می توان سیال تراکمناپذیر متعادلی دانست. (الف) فشار داخل زمین را بهصورت تابعی از فاصله نسبت به مرکز آن حساب کنید. (ب) با استفاده از مقادیر مناسب برای جرم زمین و شعاع آن، فشار را در مرکز زمین، بر حسب تن به اینچ مربع حساب کنید. ۹. فرض کنید که گازی از قوانین گازهای کامل پیروی میکند و درجهٔ حوارت آن بهصورت تابعی از شعاع معلوم است. معادلاتی را که باید برای پیدا کردن فشارگاز بهصورت تابعی از شعاع حل کرد،

برای جرم M از این گاز که دارای تقارن کروی است، بنویسید.

ه ۱. (الف) فرض کنید که مادهٔ سرد معمولی تحت تأثیر فشاری که از فشار بحرانی  $p$  تجاوز کند، به حالتبی که دارای چگالبی بسیار زیاد ٫ م است فرو فشرده می شود. سپارهای به جرم M در حالت عادی از مادهای به چگالبی متوسط م ساخته شده است. با فرض یکنواخت بودن چگـالبی و بـرقراری  $p$ . شرایط تعادل سیالها، بهازای چه مقدار جرم  $M$  و شعاع  $r_\ast$  فشار در مرکز سیاره به مقدار بحرانب میرسد؟ (ب) اگر  $M$ < $M$  باشد سیاره دارای هستهٔ متراکمی به چگالی  $\rho_{\lambda}$  خواهد بودکه بهوسیلهٔ پوستهای به چگال<sub>ی .</sub>p احاطه شده است. توزیع فشار حاصل در داخل سیاره را بـرحسب شـعاع  $r$ هستهٔ  $r$  و شعاع سیارهٔ  $r$  حساب کنید. نشان دهیدکه اگر  $M$  قدری بزرگتر از  $M$  باشد، شعاع  $r$  $M_\star$  سیاره کوچکتر از ۲٫ میشود. (میگویندکه سیارهٔ مشتری دارای جرمی نزدیک به جرم بحرانی است بهطوری که اگر سنگینتر میبود به احتمال کوچکتر میشد.)

۱۱. فشار و درجهٔ حرارت را بهصورت توابعی از شعاع برای ستارهٔ مسئلهٔ ۶ با فرض اینکه ستاره از گازی کامل به وزن اتمی A تشکیل شده است، پیدا کنید.

۱۲. چگالی و شدت میدان ثقل را در داخل سیارهای کوچک با تقارن کروی بهصورت تابعی از شعاع تا مرتبهٔ ۱/B۲، با فرض اینکه ضریب حجمی B ثابت است، بهدست آورید. جرم سیاره M و شعاع آن a است. [راهنمایی و (r) را با فرض یکنواخت بودن چگالی حساب کنید و سپس فشار (r) p و بعد (r) p را تا مرتبهٔ  $\beta$ /۱ بهدست آورید. با در دست داشتن (r) p جدید (r) را دوباره حساب کنید. با روش تقریبهای متوالی تا جملات مرتبهٔ ۱/B<sup>۲</sup> پیش بروید.]

۱۳. کوهی کروی به شعاع a و جرم M در نظر بگیریدکه در حالت تعادل در زمین مواج است و چگالی آن نصف چگالی زمین است. فرض کنید که شعاع a بسیار کوچکتر از شـعاع زمـین است بهطوری که میتوان سطح زمین را در نزدیکی کوه مسطح گرفت. اگر کوه وجود نمیداشت شدت میدان ثقل در نزدیکمی سطح زمین .8 میشد. (الف) تفاوت بین .8 و مقدار واقعی 8 در نوک کوه را حساب کنید. (ب) اگر نوک کوه ساییده و فروشسته و هم سطح زمین اطراف شده باشد و با ایــن فرض که این عمل در مقایسهٔ با زمان لازم برای برقراری مجدد تعادل کوه در زمان کوتاهی رخ دهد، تفاوت بین <sub>.</sub>8 و مقدار واقعی g در سطح زمین در مرکز کوه را حساب کنید.

۰۱۴. (الف) پتانسیل ثقل و شدت میدان ثقل ناشی از میلهای باریک به طــول I و جــرم M را در نقطهای به فاصلهٔ r از مرکز میله در امتدادی که با میله زاویهٔ θ میسازد، بهدست آورید. فرض کنید که I << r و محاسبات را فقط تا مرتبهٔ '(I/r) پیش ببرید. (ب) مرکز ثقل میله را نسبت به این نقطهٔ معين بەدست آوريد.

۱۵. (الف) پتانسیل ثقل حلقهٔ مدوری به شعاع a و جرم یکنواخت M را در نقطهای به فاصلهٔ r از مرکز حلقه در جهتبی که با محور حلقه زاویهٔ  $\theta$  میسازد، بهدست آورید. فرض کنید ک $a$  ه $>$  و  $r$  و پتانسیل را فقط تا مرتبهٔ "(a/r) حساب کنید. (ب) مؤلفههای میدان ثقل حلقه را در آین نقطهٔ معین تا همين درجهٔ تقريب بهدست آوريد.

۰۱۶ چگالی جسم کوچکی با تقارن استوانهای، در مختصات کروی (۲٫۵)  $\rho\, (r,\theta)$ است که بـرای  $s$ صفر میشود.کانون ۰ = r در مرکز جرم قرارگرفته است. پتانسیل ثقل را در نقطهٔ ( r,θ)، دور از جسم، (r  $>$ a)، از طریق بسط بهصورت سری بر حسب نمایی (a/r) بهطور تـقریب بــهدست آورید و نشان دهیدکه دارای شکل زیر است:

$$
\mathcal{G}(r,\theta) = \frac{MG}{r} + \frac{QG}{r^r} P_{\mathbf{v}}(\cos\theta) + \frac{EG}{r^r} P_{\mathbf{v}}(\cos\theta) + \cdots,
$$

که در آن ( $P_\gamma\left(\cos\theta\right)$  و  $P_\gamma\left(\cos\theta\right)$  چندجملهایهایی از  $\cos\theta$  به درجات ۲ و ۳ اند که به جسم بستگی ندارند و E , Q اعدادی ثابتاند که به توزیع جرم بستگی دارند. روابطی برای ،P, ،P ، P و  $E$  بهدست آورید و نشان دهیدکه اندازهٔ  $Q$  از مرتبهٔ  $\,M a^{\,\mathrm{v}}\,$  از مرتبه  $\,R\,$  است. معمولاً  $\,P\,$  و پاتر (انرمالیزه میکنند بهطوری که جملهٔ ثابت برابر ۱/۲– و جملهٔ خطی برابر 6 (۳/۲)–گردد. در ایسن صورت پیارامیترهای E , Q را گشتاور چهار قبطبی وگشتاور هشت قبطبی گیویند. چندجملهايهاي ... ,P,,P, را چندجملهايهاي لوژاندر همى نامند.

۰۱۷ زمین تقریباً به شکل بیضوی دوار پختی است که قطر قطبی آن ( n ( ۱ – ۱)، کمی کوچکتر از قطر استوایی آن ۲۵، است. (۳۴• ۰/۰۰۳۴) برای تعیین اثر پختی زمین بر روی میدان ثقل تا مرتبهٔ اول تقریب (1، می توان بهجای زمین بیضوی،کرهای به شعاع R که دارای همان حجم است، در نظر گرفت. بنابراین میدان ثقل زمین مجموع میدان کرمای یکنواخت به شعاع R و جرم زمین و میدان ثقل جرمی با توزیع سطحی (مثبت یا منفی) است که نمایشگر جرمی برحسب واحد سطح است که بايد به كره اضافه يا كم كرد تا بيضوي واقعى پديد آيد. (الف) نشان دهيد كه چگالي سطحي لازم تا مرتبهٔ اول n عبارت است از:

$$
\sigma = \frac{1}{\gamma} \eta \, a \rho \left( 1 - \gamma \cos^{\gamma} \theta \right),
$$

كه در آن θ متمم زاوية عرض جغرافيايي و p چگالي حجمي زمين (كه يكنواخت فرض شده) است. چون جرم کلی که بدینترتیب به سطح اضافه میشود برابر صفر است، میدان ثقل اَن نمایشگر اثر پختی زمین خواهد بود. (ب) نشان دهید که اصلاح حاصل بر پتانسیل ثـقل در نـقطهٔ بسـیار دور i r>> a از زمین تا مرتبهٔ (a\*/r\*) عبارت است از:

$$
\delta \mathcal{G} = \frac{1}{\Delta} \eta \frac{M G a^{\dagger}}{r^{\dagger}} \left( 1 - r \cos^{\dagger} \theta \right), \qquad (r \gg a).
$$

۲۷۰ فصل ۶۔ ثقل

۱۸. (الف) با استفاده از قضیهٔ گاوس (۶–۲۶)، میدان ثقل را در داخلٌ و خارج پوستهای کروی به شعاع a و جرم M به چگالی یکنواخت، حساب کنید. (ب) پتانسیل ثقل حاصل را نیز بــهدست أوريد.

۱۹. (الف) میدان ثقل را در فاصلهٔ x از صفحهای بینهایت وسیع به چگالی سطحی o برحسب واحد سطح حساب کنید. (ب) این نتیجه را با میدان ثقل بلافاصله در خارج پوستهای کروی با همان چگالی سطحی مقایسه کنید.کدام قسمت از میدان ناشی از مادهٔ مجاور بی واسطه و کدام قسمت ناشی از مادهٔ دورتر است؟

۲۰. نشان دهید که پتانسیل و شدت میدانی که در مسئلهٔ ۵ حساب کردید، در معادلات میدان ثقل (۲۱–۶)، (۲–۳۱)، و (۴–۳۳) صدق میکنند.

\*۲۱. (الف) نشان دهید که §∂ که در مسئلهٔ ۱۷ (ب) بهدست آمد، در مـعادلهٔ لایـلاس(۶-۳۵) صدق مرکند. این نتیجه همراه با این واقعیت که δG و چگال<sub>ی</sub> جرمی که آن را بهوجود مـی[ورد دارای همبستگی زاویهای یکساناند، حاکی از آن است که فرمول داده شده برای 6G ممکن است در واقع همه جا در خارج زمین معتبر باشد. (ب) برای نشان دادن این مطلب، معادلهٔ پواسون (۶-۳۳) را بســـا چگــــــالى (۴/ ۳cos) (۲/ p = f(r در نــــظر بگـــیرید. نشـــان دهـــید کـــه یک جـــواب 9 = h (r) (۱-۳cos (۹) در معادلهٔ (۴-۳۳) با این شکل p صدق میکند به شرط اینکه:

$$
\frac{d^{\mathsf{T}}h}{dr^{\mathsf{T}}} + \frac{\mathsf{T}}{r} \frac{dh}{dr} - \frac{\mathsf{F}h}{r^{\mathsf{T}}} = -\mathsf{F}\pi \, Gf.
$$

(پ) نشان دهید که \*-r =r در معادلهٔ فوق در ناحیهٔ • =f صدق میکند. آیا میتوانید اثبات این را که 89 بهدست آمده در قسمت (ب) مسئلهٔ ۱۷ واقعاً در همه جا در خارج زمین معتبر است،کامل كنيد؟

 $\label{eq:2.1} \frac{d\mathbf{r}}{dt} = \frac{1}{2} \left[ \frac{d\mathbf{r}}{dt} + \frac{d\mathbf{r}}{dt} \right] \left[ \frac{d\mathbf{r}}{dt} + \frac{d\mathbf{r}}{dt} \right] \left[ \frac{d\mathbf{r}}{dt} + \frac{d\mathbf{r}}{dt} \right] \left[ \frac{d\mathbf{r}}{dt} + \frac{d\mathbf{r}}{dt} \right] \left[ \frac{d\mathbf{r}}{dt} + \frac{d\mathbf{r}}{dt} \right] \left[ \frac{d\mathbf{r}}{dt} + \frac{d\mathbf{$ 

## دستگاههای مختصات متحرک

١-٧ مبدأ مختصات متحرك فرض کنید که نقطهای بهوسیلهٔ بردارهای r و \*r نسبت به دو مبدأ مختصات O و \*O مشخص شده باشد و همچنین فرض کنیدکه \*O بهوسیلهٔ بردار  $\bm{h}$  نسبت به O در فضا مشخص شده باشد (شكل ٧-١). رابطة بين مختصات r و \*r عبارت است از:

$$
r = r^* + h, \qquad (\wedge - \vee)
$$

$$
r^* = r - h. \tag{1-v}
$$

در مختصات دکارتی که محورهای \*z، \*v، و\*z آن بهترتیب موازی محورهای cy، z، و zاند، این معادلات را میتوان بهصورت زیر نوشت:

$$
x = x^* + h_x
$$
,  $y = y^* + h_y$ ,  $z = z^* + h_z$ ;  
( $\mathbf{Y} - \mathbf{V}$ )

$$
x^* = x - h_x
$$
,  $y^* = y - h_y$ ,  $z^* = z - h_z$ . (f-v)

$$
v = \frac{dr}{dt} = \frac{dr^*}{dt} + \frac{dh}{dt} = v^* + v_h, \qquad (\Delta - \vee)
$$

که در آن ۷ و \*۷ سرعتهای نقطهٔ متحرک نسبت به مبدأهای 0 و \*0اند و  $\nu_h$  سرعت مبدأ \*0 نسبت به میدأ O است. البته ما فرض می کنیم که محورهای \*x، \*y، و \*z موازی x، y، و z باقبی می مانند. این را انتقال دستگاه ستارهدار نسبت به دستگاه بر ستاره مــیiامند. مـعادلهٔ (٧-۵) بـرحسب مـؤلفههای دکارتی بهصورت مشتق زمانی معادلهٔ (۷–۳) درمی[ید. رابطهٔ بین شتابهای نسبی عبارت است از:

$$
a = \frac{d^{\mathsf{T}}r}{dt^{\mathsf{T}}} = \frac{d^{\mathsf{T}}r^*}{dt^{\mathsf{T}}} + \frac{d^{\mathsf{T}}h}{dt^{\mathsf{T}}} = a^* + a_h.
$$
 (8–1)

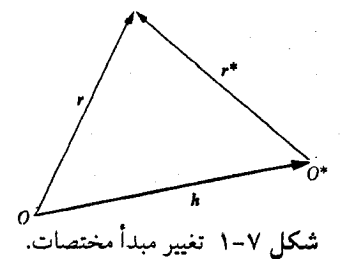

۲۷۲ قصل ۷ ـ دستگاههای مختصات متحرک

این معادلات را هم می توان بهسادگی بر حسب مؤلفههای دکارتی آنها نوشت.  $m$  معادلات حرکت نیو تن در دستگاه مختصات ثابت معتبر است بهطوری که برای ذرهای به جرم که تحت تأثیر نیروی F قرارگرفته است، داریم:

$$
m\frac{d^{\gamma}r}{dt^{\gamma}} = F.
$$
 (V-V)

با استفاده از معادلهٔ (٧–۶)، معادلهٔ فوق را می توان در دستگاه ستارهدار بهصورت زیر نوشت:

$$
\frac{d\mathbf{r}'}{dt^{\mathsf{v}}} + ma_h = F. \tag{A-V}
$$

اگر \*O با سرعت ثابت نسبت به O حرکت کند، ہ = 
$$
a_h = a(r^*)
$$
  

$$
m\frac{d^r r^*}{d^r r^*} = F.
$$

بنابراین اگر معادلات حرکت نیوتن در هر دستگاه مختصاتی برقرار باشد، در هر دستگاه مختصات دیگری که نسبت به دستگاه اولی با سرعت یکنواخت حرکت کند نیز برقرار خواهد بود. این را اصل نسبیت نیوتنی میگویند. این اصل متضمن آن است که از نظر مکانیکی نمیتوانیم هـیچ دسـتگاه مختصات ثابت منحصر بهفرد یا دستگا*هی مقایسهای مشخص ک*نیم که قوانین نیوتن نسبت به آن معتبر باشد. اگر چنین دستگاهی را مشخص کنیم، هر دستگاه دیگری که نسبت به آن با سرعت ثابت حرکت کند نیز مناسب خواهد بود. این خاصیت معادلهٔ (۷-۷)گاهی به این طریق بیان میشودکه معادلات حرکت نیوتن از نظر شکل غیرقابل تغییرند یا اینکه نسبت به انتقالهای یکنواخت محورها کوواریان<sup>\</sup> اند. توجه کنید که مفهوم دستگاه مقایسه کاملاً همان مفهوم دستگاه مختصات نیست. چون اگر دستگاه مختصاتی را چنان تغییر دهیم که مستقل از زمان باشد، این تغییر را تغییر دستگاه مقایسه تلقی نمیکنیم. یک دستگاه مقایسه شامل تمام دستگاههای مختصاتی است که نسبت به هر دستگاه مختصات خاص ساکن باشند. بنابه اصل نسبیت اینشتین، اصل نسبیت به مکانیک محدود نیست، بلکه در مورد تمام پدیدههای فیزیکی برقرار است. نظریهٔ نسبیت خاص، نتیجهٔ بهکار بردن این اصل در مورد تمام پدیدهها مخصوصاً پدیدههای الکترومغناطیسی است. چنین برمی اَیدکه این کار تنها از طریق اصلاح و تکمیل مختصر معادلات حرکت نیوتن انجامشدنی است و در واقع حتی معادلات (۷–۵) و (۷–۶) احتیاج به ترمیم دارند، همانگونه که در فصل ۱۳ خواهیم دید. براي هر نوع حركت \*O، معادلة (٧-٨) را ميتوان بهصورت زير نوشت:

$$
m \frac{d^{r}r^{*}}{dt^{r}} = F - ma_{h}.
$$
 (10-V)

این معادله دارای همان شکل معادلهٔ حرکت (۷-۷) در یک دستگاه مختصات ثابت است. با ایـن تفاوت که بهجای نیروی  $F$ ، نیروی  $a_h$  آمده است. جملهٔ  $m\,a_h$  – را ممکن است نیرویی کاذب نامید. می توانیم با استفاده از معادلات حرکت نیوتن، حرکت جرم m را در دستگاه مختصات متحرک با اضافه کردن این نیروی کاذب به نیروهای واقعی مـؤثر بـررسی کـنیم. از نـظر مکـانیک

1. Covariant

كلاسيك، نيروي كاذب به هيچ روي نيرو نيست، بلكه قسمتي از حاصل ضرب جرم در شتاب است که به سمت دیگر معادله منتقل شده است. تمایز اساسی این است که نیروهای واقعی F وارد به جرم m، به مکان و حرکات اجسام دیگر بستگی دارد، در حالی که نیروی کاذب به شتاب دستگاه ستارهدار نسبت به دستگاه ثابت بستگی دارد. در نظریهٔ نسـبیت عـام عـباراتـمی از قـبیل  $m\,a_h$  – را در دسـتگاه مختصات ستارهدار نیروهای موجه، همپایه با نیروی F در نظر میگیرند بهطوری که در کلیهٔ دستگاههای مختصات، قانون حركت يكساني برقرار است. البته اين كار فقط زماني عملي است كه بتوان نشان داد كه چگونه نيروي ma<sub>h</sub>\_ را از مكان و حركت ديگر اجسام نتيجه مي گيريم. البته اين كار آنطور كه ممكن است بهنظر آید بهسادگی انجامپذیر نیست و برای انجام آن لازم است که قوانین حرکت اصلاح شوند. ا

۲–۲ دستگاههای مختصات دورانکننده  
اینک دؤ دستگاه مختصات *x*، *y*، *x* و \**x*، \**y* \* *ز*ه *۲*۵ *۰*۰ ی ازنظر میگیریم که محررهاشان طبنی کهٔ  
شکل ۲–۲ نسبت به یکدیگر دوران کرده است و مبدأهاشان فعلاً بر هم منطیتاند. اگر بردارهای یکهٔ  
ش ۹، څ، ۱۲، ۶ تیرایم بردار مکانی 7 را برحسب مژلفههایش در هر یک از دو دستگاه مختصات بنویسیم:  
کنیم، می توانیم بردار مکانی 7 را برحسب مژلفههایش در هر یک از دو دستگاه مختصات بنویسیم:  

$$
r = x x + y y + z z
$$
,

$$
r = x^* \hat{x}^* + y^* \hat{y}^* + z^* \hat{z}^* \tag{17-v}
$$

توجه کنید که چون مبدأها برهم منطبقاند، یک نقطه در فضا در هر دو دستگاه مختصات بهوسیلهٔ یک بردار r نمایش داده می شود. فقط مؤلفههای بردار r در امتداد محورهای مختلف متفاوتاند. رابطهٔ بین دو دستگاه مختصات را می توان بهوسیلهٔ تشکیل حاصل ضرب داخلی بـردارهـای یکـهٔ  $\hat{z}\cdot r$ ستارهدار یا بی ستاره با معادلات (۷–۱۱) و (۷–۱۲) بهدست آورد. برای مثال اگر  $\hat{x}\cdot r$ ،  $\hat{y}\cdot r$ ، و

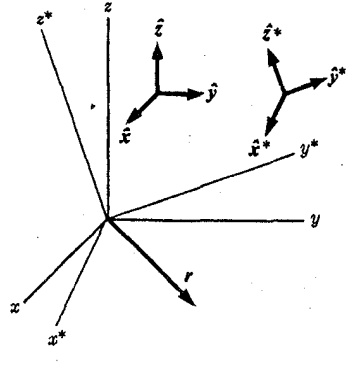

شکل ۷–۲ دوران محورهای مختصات.

1. P. G. Bergmann, Introduction to the Theory of Relativity. New York: Prentice-Hall, 1946. (Part 2.)

**۲۷۴ فصل ۷-دستگاههای مختصات متحرک** 

$$
(1 - v) \cdot (1 - v) \cdot (1 - v) = 0
$$
\n
$$
x = x^*(\hat{x}^* \cdot \hat{x}) + y^*(\hat{y}^* \cdot \hat{x}) + z^*(\hat{z}^* \cdot \hat{x}),
$$
\n
$$
x = x^*(\hat{x}^* \cdot \hat{x}) + y^*(\hat{y}^* \cdot \hat{x}) + z^*(\hat{z}^* \cdot \hat{x}),
$$
\n
$$
y = x^*(\hat{x}^* \cdot \hat{y}) + y^*(\hat{y}^* \cdot \hat{y}) + z^*(\hat{z}^* \cdot \hat{y}),
$$
\n
$$
z = x^*(\hat{x}^* \cdot \hat{z}) + y^*(\hat{y}^* \cdot \hat{z}) + z^*(\hat{z}^* \cdot \hat{z}).
$$

حاصلِضربهای داخلی (£۴۰۰) و غیره،کسینوسهای زوایای بین محورِهای متناظرند. بـه هــمین ترتیب می توان به آسانی فرمولهایی برای محورهای \*v، \*v، و \*z بر حسب v، v، و z بهدست آورد. معادلات (٧-١١)، (٧-١٢)، و (٧-١٣) به اين واقعيت كه بردار r از مىدأ كشيده شده است، بستگی ندارند. فرمولهای مشابهی را میتوان در مورد هر بردار نامشخص A بر حسب مؤلفههای آن در امتداد دو دستگاه محورها به کار برد. اگر محورهای ستارهدار دوران کنند، کسینوسهای زوایای بین محورهای ستارهدار و بیستاره توابعی از زمان هستند.

 $\ddot{c}$ 

مشتق هر بردار A نسبت به زمان بەوسیلهٔ معادلاهٔ (۲۲–۲۲) تعریف شده است  

$$
\frac{dA}{dt} = \lim_{\Delta t \to \infty} \frac{A(t + \Delta t) - A(t)}{\Delta t}.
$$

در به کار بردن تعریف فوق در این مورد، هرگاه دستگاههای مختصات نسبت به یکدیگر دوران کنند، با مشکلی مواجه میشویم. برداری که در یک دستگاه مختصات ثابت باشد، در دستگاه دیگر ثابت نیست بلکه دوران میکند. بنا به این تعریف باید بردار (d(t را از بردار (d+Δt کم کنیم. در این فاصلهٔ زمانی ۵t، دستگاه مختصات \*cx \* ، د \*z نسبت به محورهای cy ،z و z دوران کرده است بهطوری که در زمان  $\Delta t$  ، دو دستگاه در مورد اینکه کدام بردار (d(t است (یا بود)، یعنی کدام بردار در مکانی که بردار 4 در زمان t بود، قرار دارد توافق ندارند. بنابراین مشتق یک بردار نسبت به زمان در دو دستگاه مختصات متفاوت خواهد بود. فرض کنید که d/dt نمایندهٔ مشتق نسبت به زمان در دستگاه مختصات بی۳ستاره و d\*/dt نشان مشتق نسبت به زمان در دستگاه مختصات ستارهدار باشد. این تمایز را فقط در مورد بردارها منظور میكنیم. در مورد كمپتهاى عددى هیچگونه ابهامى موجود نیست و ما مشتقهای زمانی آنها را با d/dt یا نقطهای روی آنها مشخص میکنیم و معنی آن در تـمام دستگاههای مختصات یکسان خواهد بود. فرض کنید که بردار A بهصورت زیر داده شده است:

$$
A = A_x \hat{x} + A_y \hat{y} + A_z \hat{z}, \qquad (\lambda \Delta - \nu)
$$

$$
A = A_x^* \hat{x}^* + A_y^* \hat{y}^* + A_z^* \hat{z}^*, \qquad (\forall \gamma \, \neg \, \forall)
$$

مشتق بر ستارهٔ 4 را می توان از طریق مشتقگیری از معادلهٔ (۷–۱۵) و با در نظر گــرفتن  $\hat{x}$ ، و ثم بهعنوان بردارهای ثابت در دستگاه مختصات ثابت، بهدست آورد:

$$
\frac{dA}{dt} = \dot{A}_x \hat{x} + \dot{A}_y \hat{y} + \dot{A}_z \hat{z}.
$$
 (1V-V)

بههمین ترتیب مشتق ستارهدار 4 برحسب مؤلفههای ستارهدار آن چنین است:  $\frac{d^*A}{dt} = A_x^* \hat{x}^* + A_y^* \hat{y}^* + A_z^* \hat{z}^*.$  $(\lambda - v)$ 

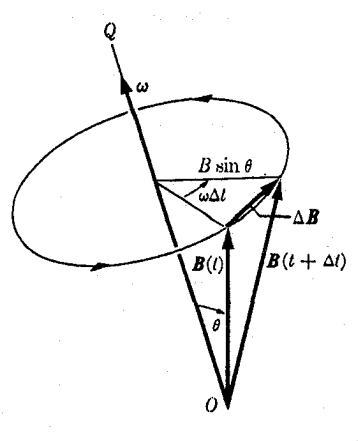

شکل ۷-۳ مشتق یک بردار دوار نسبت به زمان.

میتوان معادلات (۷–۱۷) و (۷–۱۸) را بهعنوان تعاریف مشتقهای بی ستاره و ستارهدار یک بردار نسبت به زمان تلقی کرد. همچنین می توان بهوسیلهٔ گرفتن مشمتق بسی ستاره از مـعادلات (۷-۱۶) فرمولی برای d/dt برحسب مؤلفههای ستارهدار بهدست آورد به شرط آن که در نظر داشته باشیم که بردارهای یکهٔ \*نمْ.\*۞، و\*ثمَ نسبت به دستگاه بیستاره حرکت میکنند و دارای مشتقات زمانی[ند:

$$
\frac{dA}{dt} = A_x^* \hat{x}^* + A_y^* \hat{y}^* + A_z^* \hat{z}^* + A_x^* \frac{d\hat{x}^*}{dt} + A_y^* \frac{d\hat{y}^*}{dt} + A_z^* \frac{d\hat{z}^*}{dt} \tag{19-1}
$$

به همین ترتیب میتوان فرمولی برای d\*A/dt برحسب مؤلفههای بیستارهاش بهدست آورد. اینک فرض میکنیم که دستگاه مختصات ستارهدار حول محوری مانند OQ مار بـر مـبدأ بـا  $\,$ سرعت زاویهای ۵۰ دوران میکند (شکل ۷–۳). سرعت زا*ویهای* برداری ۵۰ را برداری با اندازهٔ ۵۰ در امتداد محور OQ در جهت پیشروی پیچ راستگردی که با دستگاه ستارهدار دوران میکند، تعریف میکنیم. بردار B را در دستگاه ستارهدار ساکن فرض کنید. مشتق ستارهدار آن صفر است. اکنون نشان میدهیم که مشتق بیستارهٔ آن عبارت است از:

$$
\frac{dB}{dt} = \omega \times B. \tag{1\circ -V}
$$

برای کم کردن بردار ( $B$  از بردار ( $B(t+\Delta t)$ ، این بردارها را چنان رسم میکنیم که انتهای آنها با هم باشد، و راحت تر این است که انتهای آنها را بر روی محور دوران قرار دهیم، (مشتق بردار B نسبت به زمان فقط به مؤلفهٔ آن در امتداد محورها بستگي دارد نه به مكان آن در فضا). اول با يادآوري تعريف ضرب خارجی (معادلهٔ (۳-۲۴) و شکل ۳-۱۱)، بهوسیلهٔ شکل ۷-۳ تحقیق میکنیم که جهت بردار ليه طور صحيح بهوسيلهٔ معادلهٔ (٧–٢٥) داده میشود. اندازهٔ dB/dt همان طورکه بهوسيلهٔ  $dB/dt$ معادلة (٧-٢٥) داده شده است، عبارت است از:  $= |\omega \times B| = \omega B \sin \theta.$  $(Y \setminus -V)$ و فرمول صحیح همین است، زیرا از شکل ۷-۳ دیده میشودکه وقتی ۵t کوچک است:  $|\Delta B| = (B \sin \theta) (\omega \Delta t).$
۲۷۶ فصل ۷-دستگاههای مختصات متحرک

هنگامی که معادلهٔ (۷–۲۰) برای بردارهای یکهٔ \*£.\*\$، و\*2ْ بهکار برده شود، معادلهٔ (۷–۱۹) بـا استفاده از معادلات (٧-١٨) و (٧-١۶) بهصورت زير در مي آيد:  $\frac{dA}{dt} = \frac{d^*A}{dt} + A_x^*(\omega \times \hat{x}^*) + A_y^*(\omega \times \hat{y}^*) + A_z^*(\omega \times \hat{z}^*) = \frac{d^*A}{dt} + \omega \times A.$  (۲۲-V) فرمول فوق رابطهٔ اساسی بین مشتقهای یک بردار نسبت بـه زمـان بـرای دسـتگاههای مـختصات دورانکننده است. ممکن است این فرمول را با توجه به این مطلب بهخاطر بیاوریم که مشتق زمانی هر بردار در دستگاه مختصات بی ستاره عبارت است از مشتق زمانی آن در دستگاه ستارهدار بهاضافهٔ مشتق بی ستارهٔ آن به شرط آنکه در دستگاه ستارهدار ساکن باشد. معادلهٔ (۷-۲۲) حتی در مواردی که اندازه و جهت ۵ با زمان تـغییر مـیکند، بـهکـار مـی(ود. بـا مشـتقگیری از طـرف راست و چپ ِ معادلهٔ (۷–۲۲) و با بهکار بردن دوبارهٔ معادلهٔ (۷–۲۲) برای بردار A و d\*A/dt، مشتق هر بردار A چنين خواهد شد.

$$
\frac{d^{\mathsf{Y}}A}{dt^{\mathsf{Y}}} = \frac{d}{dt} \left(\frac{d^*A}{dt}\right) + \omega \times \frac{dA}{dt} + \frac{d\omega}{dt} \times A
$$
\n
$$
= \frac{d^*{}^{\mathsf{Y}}A}{dt^{\mathsf{Y}}} + \omega \times \frac{d^*A}{dt} + \omega \times \left(\frac{d^*A}{dt} + \omega \times A\right) + \frac{d\omega}{dt} \times A
$$
\n
$$
= \frac{d^*{}^{\mathsf{Y}}A}{dt^{\mathsf{Y}}} + \gamma \omega \times \frac{d^*A}{dt} + \omega \times (\omega \times A) + \frac{d\omega}{dt} \times A. \tag{YY-V}
$$

از آنجایبی که ۰ = A × ۵ اگر ۵ موازی A باشد، معادلهٔ (۳-۲۹)، طبق معادلهٔ (۷-۲۲) مشتقهای ستارهدار و بی ستاره هر بردار موازی محور دوران برابرند. بهویژه

$$
\frac{d\mathbf{\omega}}{dt} = \frac{d^*\mathbf{\omega}}{dt}.
$$

توجه کنید که بردار @ در طرفین معادلهٔ فوق، سرعت زاویهای دستگاه ستارهدار نسبت به دستگاه بپیستاره است اگرچه مشتق آن نسبت به زمان در طرف چپ نسبت به دستگاه بپیستاره و در طرف راست نسبت به دستگاه ستارهدار گرفته شده است. سرعت زاویهای دسـتگاه بـی.ستاره نسـبت بـه دستگاه ستارهدار ۵۰– است.

اکنون نشان میدهیم که روابطی که در بالا برای یک دستگاه مـختصات دورانکـننده بـهدست آوردیم کاملاً کلیاند زیرا در مورد هر نوع حرکت دستگاه ستارهدار نسبت به دستگاهی بی ستاره به کار می روند. فرض کنید که میزان تغییر بی ستارهٔ بردارهای یکهٔ سـتارهدار نسـبت بـه زمـان بـر حسب مؤلفهها در امتداد محورهاى ستارهدار بهوسيلة روابط زير داده شده باشند

$$
\frac{d\hat{x}^*}{dt} = a_{\gamma\gamma}\hat{x}^* + a_{\gamma\gamma}\hat{y}^* + a_{\gamma\gamma}\hat{z}^*,
$$
  
\n
$$
\frac{d\hat{y}^*}{dt} = a_{\gamma\gamma}\hat{x}^* + a_{\gamma\gamma}\hat{y}^* + a_{\gamma\gamma}\hat{z}^*,
$$
  
\n
$$
\frac{d\hat{z}^*}{dt} = a_{\gamma\gamma}\hat{x}^* + a_{\gamma\gamma}\hat{y}^* + a_{\gamma\gamma}\hat{z}^*.
$$
\n(75-1)

بەوسیلهٔ مشتقگیری از معادلهٔ  $\hat{x}^* \cdot \hat{x}^* = 1$ ,  $(Y \triangle - V)$ نتيجه مي شودكه:  $\frac{d\hat{x}^*}{dt}\cdot \hat{x}^* = \circ$ .  $(Y^{\circ} - Y)$ از این معادله و معادلات متناظر آن برای \*ŷ و \*ڠ داریم:  $a_{yy} = a_{yy} = a_{yy} = \circ$ .  $(YV-V)$ بەوسىلة مشتقگيرى از معادلة:  $\hat{x}^* \cdot \hat{z}^* = \circ$ ,  $(Y \wedge -V)$  $\label{eq:2.1} \mathcal{L}_{\mathcal{A}} = \mathcal{L}_{\mathcal{A}} \left( \mathcal{L}_{\mathcal{A}} \right) \mathcal{L}_{\mathcal{A}} \left( \mathcal{L}_{\mathcal{A}} \right)$ نتيجه مي شودكه:  $\frac{d\hat{\mathbf{x}}^*}{dt} \cdot \hat{\mathbf{z}}^* = -\hat{\mathbf{x}}^* \cdot \frac{d\hat{\mathbf{z}}^*}{dt}$  $(Y - Y)$ از این معادله و دو معادلهٔ مشابه دیگر نتیجه میشودکه:  $a_{\tau} = -a_{1\tau}, a_{1\tau} = -a_{\tau1}, a_{\tau\tau} = -a_{\tau\tau}.$  (\* - v) از معادلات (٧-٢٧) و (٧-٣٥) واضح است كه اگر سه ضريب ٥,٠، ، ،، ،،، و a,٠، مشخص باشند، شش ضریب دیگر معین می شوند. بردار ۵ را این طور تعریف میکنیم که مؤلفههایش در دستگاه  $:$ مختصات \*a) \* ، y، \* عبارت باشند از  $\omega_x^* = a_{\gamma\gamma}$ ,  $\omega_y^* = a_{\gamma\gamma}$ ,  $\omega_z^* = a_{\gamma\gamma}$ . (\* 1 - 1) در اينجا بايد بگوييم كه اينها تعاريفي دلخواهاند. همواره مي توان برداري را با معرفي مؤلفههايش در هر دستگاه مختصات تعریف کرد. ما این بردار را ۵ مینامیم تا نشان دهیم این بردار سرعت زاویهای دستگاه مختصات مربوط به یک ستاره است. باکمک متعادلات (۲۷-۲۷) و (۲-۳۰) و (۲-۲۱)، معادلات (٧-٢۴) را اكنون ميتوان بهصورت زير نوشت:  $\frac{d\hat{x}^*}{dt} = \omega \times \hat{x}^*,$  $\frac{d\hat{y}^*}{dt} = \omega \times \hat{y}^*,$  $(\Upsilon^{\dagger} - \Upsilon)$  $\frac{d\hat{z}^*}{dt} = \omega \times \hat{z}^*.$ 

طبق معادلات (٧–٢٥) این مشتقات \*۞، \*۞، و \*2 نسبت به زمان درست همانهاییانـد کــه اگــر بردارهای یکهٔ ستارهدار با سرعت زاویهای ۵ دوران کنند باید انتظار داشت، بـنابرایــن مـحورهای مختصات ستارهدار به هر شکل که حرکت کنند، میتوانیم، در هر لحظه، یک سرعت زاویهای ۵، طبق معادلات (۷–۳۱) تعریف کنیم بهطوری که مشتقهای هر بردار نسبت به زمان در دستگاههای مختصات ستارهدار و بر ستاره بهوسیلهٔ معادلات (۷–۲۲) و (۷–۲۳) بههم مربوط شوند.

فرض کنید که دستگاه مختصات ستارهدار چنان حرکت کند که مبدأ \*O آن همواره در O، مبدأ

۲۷۸ قصل ۷-دستگاههای مختصات متحرک

مختصات دستگاه ساكن، ثابت بماند. بنابراين هر نقطهاي از فضا طبق معادلات (٧-١١) و (٧-١٢) بهوسیلهٔ یک بردار مکانی r در هر دو مختصات مشخص میشود. با بهکار بردن معادلات (۷-۲۲) و (۲–۲۳) بردار مکانی r، فرمولهایی برای رابطهٔ بین سرعتها و شتابها در هر دو دستگاه مختصات بەدست مى آوريم:

$$
\frac{dr}{dt} = \frac{d^*r}{dt} + \omega \times r, \qquad (\Upsilon \Upsilon - \Upsilon)
$$

$$
\frac{d^{r}r}{dt^{r}} = \frac{d^{*r}r}{dt^{r}} + \omega \times (\omega \times r) + \gamma \omega \times \frac{d^{*}r}{dt} + \frac{d\omega}{dt} \times r.
$$
 (Y^{r}-V)

فرمول (٧-٣۴) را قضيهٔ کوريولي<sup>\</sup> ميiامند. جملهٔ اول طرف راست، شتاب نسـبت بــه دسـتگاه ستارهدار است. جملهٔ دوم را *شتاب رو به مرک*ز<sup>۲</sup> یک نقطهٔ دوار حول یک محور میiامند. با استفاده از علامت شکل ۷–۴ به آسانی می توان نشان دادکه بردار (a × r) × ۵ مستقیماً به سمت محور دوران و عمود بر آن است، و اندازهٔ آن برابر است با:

$$
|\omega \times (\omega \times r)| = \omega^{\gamma} r \sin \theta
$$
  
=  $\frac{v^{\gamma}}{r \sin \theta}$  (70-V)

که در آن  $v$  =  $v$  sin تندی حرکت دورانی و  $(s{\rm in}\,\theta)$  فاصله از محور دوران است. جملهٔ سوم فقط هنگامی وجود داردکه نقطهٔ r در دستگاه ستارهدار حرکت میکند، و آن را شـتاب *کــوریولی* مینامند. هنگامی که سرعت زاویهای ۵ حول محور ثابتی، ثابت باشد، جملهٔ آخر از بین می رود. اگر فرض کنیم که قانون حرکت نیوتن (۷–۷) در دستگاه بیستاره معتبر بـاشد رابـطهٔ زیـر در دستگاه ستارهدار برقرار است:

$$
m\frac{d^{*}{}^{r}r}{dt^{r}} + m\omega \times (\omega \times r) + \gamma m\omega \times \frac{d^{*}r}{dt} + m\frac{d\omega}{dt} \times r = F.
$$
 (79-1)

اگر جملات دوم و سوم و چهارم را بهطرف راست معادله منتقل کـنیم، مـعادلهٔ حـرکتـی بــهدست

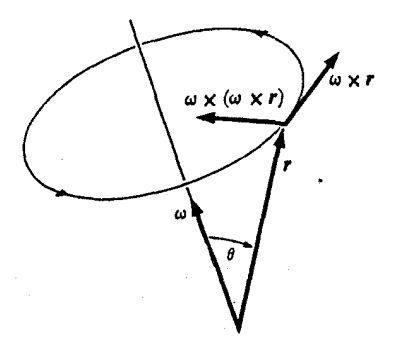

شکل ۷–۴ شتاب رو به مرکز.

1. Coriolis' Theorem

2. Centripetal Acceleration

می آوریم که از نظر شکل مشابه معادلهٔ حرکت نیوتن است:  $m \frac{d^{*r}r}{dt^r} = F - m \omega \times (\omega \times r) - \gamma m \omega \times \frac{d^{*r}}{dt} - m \frac{d\omega}{dt} \times r$ .  $(YV-V)$ 

جملهٔ دوم طرف راست را نیر*وی گ*ریز *از مرکز* \، و جملهٔ سوم را نیروی کوریول<sub>ی</sub> می;نامند. جملهٔ آخر نام بهخصوصی ندارد و تنها زمانی ظاهر می شودکه دوران غیریکنواخت باشد. اگر نیروهای کاذب گریز از مرکز و کوریولی را بهکار وارد کنیم، قوانین حـرکت نسـبت بـه دسـتگاه مـختصات دورانکننده و دستگاه مختصات ثابت، یکسانانند. اصطلاح «نیروی گریز از مرکز» موجب گمراهی بسیار بوده است. این نیرو، لااقل در مکانیک کلاسیک نیرویی واقعی نـیست، و اگـر بـه دسـتگاه مختصات ثابتي در فضا رجوع كنيم، اين نيرو ظاهر نمي شود. لكن مي توانيم دستگاهي دورانكننده را با وارد کردن نیروهای کوریولی و گریز از مرکز مانند دستگاه ثابتی در نظر بگیریم. بنابراین به ذرهای که بر دایرهای حرکت میکند، نه نیروی گریز از مرکز بلکه نیروی رو به مرکزی وارد میشودکه شتاب روبه مرکز ذره را ایجاد میکند. ولی اگر دستگاه مختصاتی را در نظر بگیریم که با ذره دوران کند، در این دستگاه ذره ساکن است و نیروی رو به مرکز بهوسیلهٔ نیروی گریز از مرکز خنثی می شود. اغلب بهتر این است که دستگاه مختصات دورانکنندهای اختیار کنیم. مـثلاً در بـررسـی عـمل یک چـرخ خامه گیری، بسیار مناسب تر است که دستگاه مختصاتی اختیار کنیم که مایع در آن ساکن است و با استفاده از قوانين يخش، يخش خامه به سمتِ محور را تحت تأثير ميدان نيروي گريز از مركز مطالعه كنيم، تا اينكه بكوشيم حركت را از منظر ناظر ثابتي كه مايع چرخان را مشاهده مىكند، مطالعه كنيم.  $O^*$  با به کار بر دن معادلهٔ (۷–۱) جهت بیان رابطهٔ بین بر دارهای r و \*r نسبت به مبدأهای  $O$  و \*0

(که لازم نیست بر هم منطبق باشند)، می توانیم دستگاههای مختصاتی را که نسبت بهم در حرکت انتقالی و در عین حال دورانیاند، بررسی کنیم. در بهدست آوردن معادلات (۷–۳۲) هـیچ فـرضی راجع به مبدأ دستگاه مختصات ستارهدار نشد، و بنابرایـن مـعادلات (۷–۲۲) و (۷–۲۳) را هــنوز می توان برای بیان مشتقهای زمانی هر بردار در دستگاه بی ستاره بر حسب مشتقهای زمــانی اَن در دستگاه ستارهدار به کار برد. اگر بهجای  $d\bm{r}^*/dt$  و  $d\bm{r}^*/dt$  در معادلات (۷–۵) و (۷–۶) معادل آنها بر حسب مشتقهای ستارهدار در دستگاه ستارهدار را که بهوسیلهٔ معادلات (۷–۳۳) و (۷–۳۴) داده شده است، قرار دهیم، برای مکان، سرعت و شتاب یک نقطه در دستگاههای مختصاتی که نسبت بههم حرکت انتقالی و دورانی دارند، فرمولهای زیر را بهدست می آوریم:  $r=r^*+h$ ,  $(Y \wedge \neg \vee)$ 

$$
\frac{dr}{dt} = \frac{d^*r^*}{dt} + \omega \times r^* + \frac{dh}{dt}.
$$

$$
\frac{d^r r}{dt^r} = \frac{d^* r^*}{dt^r} + \omega \times (\omega \times r^*) + \gamma \omega \times \frac{d^* r^*}{dt} + \frac{d\omega}{dt} \times r^* + \frac{d^r h}{dt^r}.
$$
 (6 - V)

1. Centrifugal Force

۲۸۰ فصل ۷ ـ دستگاههای مختصات متحرک

۳-۷ قوانین حرکت بر روی زمین چرخان معادلهٔ حرکت ذرهای به جرم  $m$  را که تحت تأثیر نیروی جاذبهٔ  $m$  و مر نیروی غیرجاذبهٔ  $F$  قرار دارد در یک دستگاه مختصات ثابت در فضا مینویسیم:

$$
m\frac{d^{\dagger}r}{dt^{\dagger}} = F + mg. \tag{8.1-8}
$$

حال اگر حرکت ذره را در یک دستگاه مختصات ثابت نسبت به زمین، که با سرعت زاویهای ثابت ۵۰ دوران میکند، در نـظر بگـیریم و اگـر بـردار مکـان آن r، را از مـرکز زمـین انـدازه بگـیریم، بـنابه معادلة (٧-٣۴) داريم:

$$
m\frac{d^{r}r}{dt^{r}} = F + mg
$$
  
=  $m\frac{d^{*r}r}{dt^{r}} + m\omega \times (\omega \times r) + \gamma m \omega \times \frac{d^{*}r}{dt}$ , (97-V)  
 $\omega$ 

$$
m\frac{d^{*}{}^{r}r}{dt^{r}} = F + m\left[g - \omega \times (\omega \times r)\right] - \gamma m \omega \times \frac{d^{*}r}{dt}.
$$
 (97-1)

معادلهٔ فوق با معادلهٔ حرکت نیوتن همشکل است. عبارات مربوط به نیروی ثقل و گریز از مرکز را ترکیب کردهایم زیرا هر دو نیرو با جرم متناسب!ند و هر دو فقط به مکان ذره بستگی دارند. این دو نیرو را از نظر اثرات مکانیکی نمی توان از هم تمیز داد. می توان شتاب ثقل مؤثر & را در هر نقطه از سطح زمين بهصورت زير تعريف كرد:

$$
g_e(r) = g(r) - \omega \times (\omega \times r).
$$
 (97-1)

نیروی ثقلی که از طریق تجربه بر روی جسم ساکنی <sup>۱</sup> به جرم m روی سطح زمین اندازه میگیریم، است. چون بردار (۵ × ۵) ۵ – از محور زمین به سمت خارج است، ع $g_e$  در هر نقطه از نیمکرهٔ  $m g_e$ شمالی اندکی به سمت جنوب مرکز زمین خواهد بود (به شکل ۷-۵ توجه کنید). جسمی کـه در نزدیکی سطح زمین رها شود، با شتاب  $\bm{g}_{e}$  شروع به افتادن میکند. امتدادی که بهوسیلهٔ شاقول تعیین میشود همان جهت  $g_e$  است و سطح تعادل سیالات بر  $g_e$  عمود است. به همین دلیل است که زمین به شکل بیضوی پختی با قطبینی مسطح در تعادل آمده است. درجهٔ پختی چنان است که بـاعث میشود سطح زمین، صرف نظر از بی نظمیهای محلی، در هر نقطه عمود بر & باشد. اكنون معادلة (٧-۴٣) را مي توان بهصورت زير نوشت:

$$
m\frac{d^{*}{}^{r}r}{dt^{r}} = F + mg_e - \gamma m \omega \times \frac{d^{*}r}{dt}.
$$
 (4.0-V)

سرعت و شتابی که در معادلهٔ فوق ظاهر میشوند با تغییر مکـان مـبدأ مـختصات بـه هـر نـقطهٔ مناسب $تر در سطح زمین، تغییر نمیکنند، بنابراین معادلهٔ فوق در مورد حرکت ذرهای به جرم m در$ سطح زمین نسبت به دستگاه مختصات محلی ساکنی روی سطح زمین، بهکار می رود. تنها جملهٔ

۱. یک جسم متحرک تحت تأثیر نیروی کوریولی نیز قرار میگیرد.

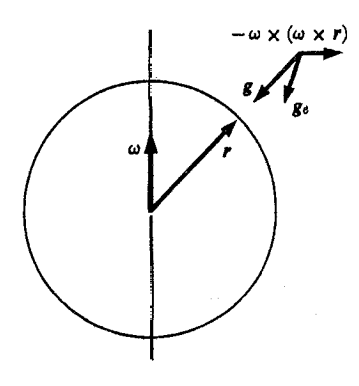

شکل ۷–۵ شتاب مؤثر ثقل بر زمین چرخان.

ناآشنا، نیروی کوریولی است که بر ذرەای متحرک وارد میشود. خواننده میتواند بــهوسیلهٔ چـند محاسبه متقاعد شود که این نیرو در سرعتهای مـعمولی d\*r/dt نسـبتأ کـوچک است. تـمرینی آموزنده این است که سعی کنید امتداد نیروی کـوریولی را بـرای امـتدادهـای مـختلف حـرکت در مکانهای مختلف روی سطح زمین بهدست آورید. نیروی کوریولی در حرکت تودههای عظیم هوا دارای اهمیت بسیار است، و موجب میشودکه در نیمکرهٔ شمالی گردبادها و کولاکـها در جـهت جنوب به شرق به شمال به غرب بچرخد. نیروی کوریولی در نیمکرهٔ شمالی، باعث انحراف اجسام متحرک به سمت راست میشود. وقتی که بادها به سمت ناحیهای که فشـار هـوا در آن کـم است می وزند، به سمت راست منحرف می شوند بهطوری که در جهت عکس عقربههای ساعت به دور ناحيهٔ كمفشار مي چرخند. تودهٔ هوايي كه به اين صورت مي چرخد، در سمت چپ داراي فشار كم و در سمت راست دارای فشار زیاد خواهد بود. این درست همان نیرویی است کـه بـرای بـه راست گرداندن و خنثنی کردن نیروی کوریولی لازم است. یک تودهٔ هوا فقط زمـانی مـیتوانـد دائـماً در امتدادی مستقیم حرکت کندکه فشار زیادی در سمت راست آن باشد تا نیروی کوریولی را خنثی کند. بر عکس گرادیان فشار روی سطح زمین طوری است که تمایل دارد بادهایی بهوجود آوردکه تحت زاویهٔ °۹۰ نسبت به آن حرکت کنند. بادهای غالبی که در منطقهٔ معتدلهٔ شمالی از شرق به غــرب می وزند، نشان می دهند که افزایش فشار جو، لااقل در سطح زمین، به سمت استوا بزرگتر است تا در جهت قطبین. بادهای تجارتی که در منطقهٔ استوایی از غرب به شرق می وزند ناشی از این واقعیتاند که هر بادی که به سمت استوا حرکت کند بر اثر نیروی کوریولی وارد بر آن سرعتی به سمت غرب میگیرد. بادهای تجارتی در اثر وجود مناطق فشار زیاد در هر دو طرف منطقهٔ استوایی برقرارند.

۲–۴ آونگ فوکو یکی از موارد استعمال جالب نظریهٔ دستگاههای مختصات دورانکننده، مسئلهٔ آونگ فوکو است. آونگ فوکو دارای گلولهای است که از ریسمانی آویزان شده و طوری قرار داده شده است که بتواند آزادانه در هر صفحهٔ قائمی نوسان کند. آونگ در صفحهٔ قائم مشخصی شروع به نوسان مــیکند و

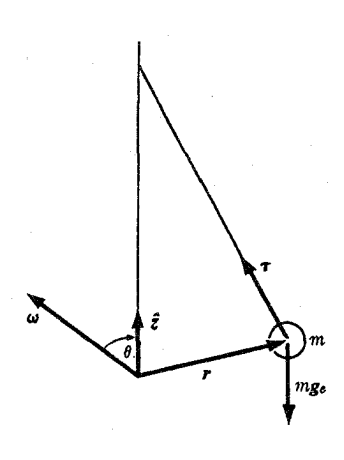

<mark>شکل ۷–۶</mark> آونگ فوکو.

مشاهده میشودکه پس از چندین ساعت صفحهٔ نوسان به تدریج حول محور قائم حرکتی تقدیمی انجام می دهد.گلوله باید بسیار وزین و ریسمان بسیار طویل و نقطهٔ آویز تقریباً بی اصطکاک باشد تا آونگ بتواند آزادانه به مدتی طولانی به نوسان خود ادامه دهد. اگر مبدأ مختصات را درست در زیر نقطهٔ اَویز یعنی در نقطهٔ تعادل گلولهٔ اَونگ به جرم m اختیار کنیم، بردار r برای دامنههای کوچک نوسان اَونگ تقریباً افقی خواهد بود. در نیمکرهٔ شمالی، @ یک زاویــهٔ حـاده بـا قــائم مــیسازد، همانطوری که در شکل ۷-۶ نشان داده شده است. اگر ۴ نیروی کشش ریسمان باشد، معادلهٔ حرکت گلوله طبق معادلهٔ (۷-۴۵) چنین است:

$$
m\frac{d^{*}r}{dt^{*}} = \tau + mg_e - \gamma m \omega \times \frac{d^{*}r}{dt}.
$$
 (99-V)

اگر نیروی کوریولی وجود نمی داشت معادلهٔ فوق معادلهٔ یک آونگ ساده در زمینی ساکن می بود. اگر سرعت ۵ میل در ساعت یا کمتر باشد، نیروی کوریولی کمتر از ۰٫۱٪ نیروی ثقل خواهد بود، و بنابراین مؤلفهٔ قائم آن در مقایسه با نیروی ثقل قابل اغماض است. (نیروی قائم است که اندازهٔ کشش ریسمان را معلوم میکند). لکن مؤلفهٔ افقی نیروی کوریولی بر سرعت d\*r/dt عمود است و چون وقتبی آونگ نوسان میکند هیچگونه نیروی دیگری در این جهت وجود ندارد، مــیتوانــد طــبیعت حرکت را تغییر دهد. هر نیرویی که دارای یک مؤلفهٔ افقی عمود بـر سـرعت d\*r/dt بـاشد، مـانع ادامهٔ حرکت آونگ در یک صفحهٔ قائم میشود. برای حل مسئلهای کـه شـامل نـیروی کــوریولی باشد، از نتیجهٔ تجربی استفاده میکنیم، و میکوشیم دستگاه مىختصات جىدیدى پىیدا كىنیم ک حول محور قائم ماربر نقطهٔ أویـز بـا چـنان سـرعت زاویـهای دوران کـندکـه جـملههای حـاوی نیروی کوریولی یا لااقل مؤلفههای افتقی آن در ایـن دسـتگاه ظـاهر نشـوند. دسـتگاه مـختصات جدیدی در نظر میگیریم که با سرعت زاویهای ثابت 2\$ (نسـبت بـه زمـین)، کـه در آن \$ بـردار یکهٔ قائم است، حول محور قائم دوران میکند. این دستگاه مختصات تقدیمی را زبردار میخوانیم (′) و مشتق را نسبت به زمان در این دستگاه بـا d′/dt نـمایش مـی،هیم. در ایــن صــورت طــبق

## ۲-۲ آونگ فوکو ۲۸۳

معادلات (٧-٣٣) و (٣٢-٣٣) خواهيم داشت:

$$
\frac{d^*r}{dt} = \frac{d'r}{dt} + \Omega \hat{z} \times r, \qquad (\text{fV-V})
$$

$$
\frac{d^*{}^{\mathbf{v}}\mathbf{r}}{dt^{\mathbf{v}}} = \frac{d^{\mathbf{v}}\mathbf{r}}{dt^{\mathbf{v}}} + \Omega^{\mathbf{v}}\hat{\mathbf{z}} \times (\hat{\mathbf{z}} \times \mathbf{r}) + \gamma \Omega \hat{\mathbf{z}} \times \frac{d^{\mathbf{v}}\mathbf{r}}{dt}.
$$
 (fA-V)  
1.11. (fA) with the equation of (fA-V)

$$
m \frac{d'^{r}r}{dt^{r}} = \tau + mg_e - \tau m \omega \times \left(\frac{d'r}{dt} + \Omega \hat{z} \times r\right)
$$
  

$$
-m \Omega^{\prime} \hat{z} \times (\hat{z} \times r) - \tau m \Omega \hat{z} \times \frac{d'r}{dt}
$$
  

$$
= \tau + mg_e - \tau m \Omega \omega \times (\hat{z} \times r) - m \Omega^{\prime} \hat{z} \times (\hat{z} \times r)
$$
  

$$
- \tau m (\omega + \hat{z} \Omega) \times \frac{d'r}{dt}.
$$
 (f9–V)

$$
- \gamma m \left( \omega + \hat{z} \, \Omega \right) \times \frac{d \, r}{dt} \tag{4-1}
$$

$$
m \frac{d'^{r}r}{dt^r} = \tau + mg_e - m(\tau \Omega \omega \cdot r + \Omega^r \hat{z} \cdot r) \hat{z}
$$
  
+ 
$$
m (r \Omega \hat{z} \cdot \omega + \Omega^r) r - \tau m (\omega + \hat{z} \Omega) \times \frac{d'r}{dt}.
$$
 (0 - V)

$$
\hat{z} \cdot (\omega + \hat{z} \,\Omega) = \cdot \,. \tag{21-1}
$$

که در آن  $\omega$  سرعت زاویهای زمین دورانکننده و Q سرعت زاویهای دستگاه مختصات تـقدیمی نسبت به زمین، و θ زاویهٔ بین محور قائم و محور زمین است همانطورکه در شکل ۷–۶ نشان داده شده است. امتداد قائم با چ ${\bm g}$  – موازی است و چون ایـن امـتداد تـقریباً هـمان امـتداد  ${\bm g}$  – است (به شکل ۷–۵ توجه کنید)،  $\theta$  عملاً برابر زاویهٔ متمم عرض، یعنی زاویهٔ بین r و ω در شکل ۷–۵ خواهد شد. برای نوسانهای کوچک اگر Q بهوسیلهٔ معادلهٔ (۷–۵۲) تـعیین شـود، حـاصل(ضرب خارجي در آخرين جملة معادلة (٧–۵۰) قائم خواهد بـود و چـون تـمام جـملات طـرف راست معادلهٔ (۷–۵۰) اکنون در یک صفحهٔ قائم شامل آونگ قرارگرفتهاند، شیتاب ۵٬<sup>۰۲</sup>r/dt<sup>۲</sup> گـلوله در دستگاه تقدیمی همواره به سمت محور قائم است و اگر آونگ از ابتدا حرکت نوسانی داشته باشد، حرکت نوسانی خود را در همان صفحهٔ قائم در دستگاه مختصات تقدیمی ادامه خواهد داد. صفحهٔ حرکت نسبت به زمین با سرعت زاویهٔ Ω که جـهت و انـدازهاش بــهوسیلهٔ مـعادلهٔ (۷–۵۲) داده می شود، حرکتبی تقدیمی میکند. اگر در نیمکرهٔ شمالبی به سمت پایین نگاه کنیم حرکت تقدیمی با حركت عقربههاي ساعت همجهت است.

۲۸۴ فصل ۷-دستگاههای مختصات متحرک

چون سه جملهٔ أخر طرف راست معادلهٔ (٧-۵۰) بهمراتب از دو جملهٔ اول کوچکترند، حرکت واقعی در دستگاه مختصات تقدیمی عملاً همان حرکت آونگ روی زمین ساکـن است. حـتـی در دامنههای بزرگ که سرعت d'r/dt دارای مؤلفهای قائم است، یک بررسی دقیق نشان خواهد داد که جملة آخر معادلة (٧–٥٥) وقتى Ω طبق معادلة (٧–۵۲) انتخاب شود، باعث هـيـچگونه حـركت تقدیمی اضافی نسبت به دستگاه مختصات تقدیمی نمیگردد. بلکه فقط باعث میشودکه گلوله بر روی قوسی نوسان کندکه از شرق محور قائم از نقطهٔ اَویز میگذرد، Ω در خط استوا صفر است و آونگ فوکو حرکت تقدیمی ندارد. اگر اندکی در بارهٔ آن فکر کنید شاید از نظر فیزیکی بهعلت آن پی ببرید. در قطب شمال یا جنوب ω = ± و آونگ فقط در یک صفحهٔ قائم ثابت در فضا نوسان میکند و زمین هم در زیر آن میچرخد.

توجه کنید که با دو دفعه استفاده از قضیهٔ کوریولی، توانستیم بحث کاملی از آونگ فوکو را ارائه دهیم، بی|ینکه معادلات حرکت را حل کنیم.

۵-۷ قضيهٔ لارمور ۱ نیروی کوریولی در معادلهٔ (۷–۳۷) با نیروی مغناطیسی وارد بر ذرهای باردار (معادلهٔ (۳–۲۸۱)) از این نظر همشکل است که هر دو نیرو حاصل(ضرب خارجی سرعت ذرهاند، با برداری که نمایشگر نیروی میدانی است. در واقع در نظریهٔ نسبیت عام، نیروهای کوریولی وارد بر یک ذره در دستگاهی دورانکننده را می توان نیروهای ناشی از حرکت نسبی باقی اجرام کائنات دانست تقریباً همان طورکه نیروی مغناطیس وارد به یک ذرهٔ باردار ناشی از حرکت نسبی باقی بارها است. از تشابه شکل این دو نیرو چنین برمیآید که اثر میدانی مغناطیسی بر دستگاهی از ذرات باردار را مـیتوان بـا انــتخاب مناسبی از دستگاه مختصات دورانکننده حذف کرد. این اندیشه منجر به قضیهٔ لارمور میشودکه ابتدا آن را بيان و سپس ثابت ميكنيم:

قضیهٔ لارمور. اگر دستگاهی از ذرات باردار که همه دارای نسبت بار به جرم (g/m) یکساناند تحت تأثیر نیروهای (مرکزی) متقابل و نیروی مرکزی رو به مرکز مشترکی و همچنین نیروی مغناطیسی یکنواخت ضعیفی قرار گیرد، حرکات ممکن آن همان حرکاتی خواهند بود که دستگاه می توانست بی تأثیر میدان مغناطیسی انجام دهد و بر حرکت تقدیمی آهستهٔ تمامی دستگاه حول مرکز نیرو با سرعت زاويهاى

$$
\omega = -\frac{q}{\gamma mc}B\left(\psi^{-1}\right)^{\gamma}
$$

سوار شده باشند.

تعریف میدان مغناطیسی ضعیف طی اثبات قضیه بهدست خواهد آمد. فرض میکنیم که تمام ذرات دارای بار و جرم یکسان  $q$  و  $m$  باشند، اگرچه خواهیم دیدکه تنها چیزی که لازم است فرض

1. Larmor's Theorem

۲. در واحد mks، c را در اینجا و فرمولهای بعدی، حذف کنید.

**YAQ** ٥-٧ قضيهٔ لارمور

شود این است که نسبت g/m ثابت باشد. عملاً مهمترین کاربردهای قضیهٔ لارمور در مورد رفتار یک اتم در میدانی مغناطیسی است. اینجا ذرات الکترونهایی به جرم  $m$  و بار  $e$  = =  $q$  هستند که تحت تأثير نيروهاى دافع الكترواستاتيكي متقابل و نـيروى جـاذبهٔ الكـترواسـتاتيكي هسـته قـرار مې گيرند.

 $\bm{F}^{\bm{\iota}}_{\bm{\kappa}}$  فرض کنید که نیروی مرکزی وارد بر  $k$ امین ذره  $\bm{F}^{\bm{\mathcal{C}}}_{\bm{\kappa}}$  و مجموع نیروهای ناشی از دیگر ذرات باشد. در این صورت معادلات حرکت دستگاه ذرات در غیاب میدانی مغناطیسی عبارتاند از:

$$
m\frac{d^{T}r_{k}}{dt^{T}} = F_{k}^{c} + F_{k}^{i}, \quad k = 1, ..., N,
$$
 (07-V)

که در آن  $N$  تعدادکل ذرات است. نیروی  $\bm{F}_k^c$  فقط به فاصلهٔ  $k$ امین ذره از مرکز نیروکه آن را مبدأ خواهیم گرفت، بستگی دارد، در حال<sub>ی</sub> که نیروهای  $F^i_k$  فقط به فواصل ذرات از یک $\mathcal L$ یگر بســتگی دارند. وقتی که میدان مغناطیسی اعمال میشود، معادلات حرکت طبق معادلهٔ (۳-۲۸۱) بهصورت زیر درمیآیند:

$$
m\frac{d^{T}r_{k}}{dt^{T}} = F_{k}^{c} + F_{k}^{i} + \frac{q}{c}\frac{dr_{k}}{dt} \times B, \quad k = 1, ..., N.
$$
 (00-V)

برای اینکه جملهٔ آخر را از بین ببریم، دستگاه مختصات ستارهداری با همان مبدأ قبلی اختیار میکنیم که با سرعت زاویهای ۵ حول این مبدأ دوران کـند. بـا اسـتفاده از مـعادلات (۷–۳۳) و (۷–۳۴) میتوان معادلات حرکت را در دستگاه مختصات ستارهدار نوشت:

$$
m \frac{d^* Y_{r_k}}{dt^*} = F_k^c + F_k^i - m \omega \times (\omega \times r_k) + \frac{q}{c} (\omega \times r_k) \times B
$$
  
+ 
$$
\frac{d^* r_k}{dt^*} \times \left(\frac{qB}{c} + \gamma m \omega\right).
$$
 (QP-V)

میتوان با قرار دادن

$$
\omega = -\frac{q}{\gamma mc} B. \tag{0-V}
$$

$$
m\frac{d^{*^{\mathsf{T}}}\mathbf{r}_{k}}{dt^{\mathsf{T}}} = \mathbf{F}_{k}^{c} + \mathbf{F}_{k}^{i} + \frac{q^{\mathsf{T}}}{\mathsf{T}mc^{\mathsf{T}}}B \times (B \times \mathbf{r}_{k}) \quad k = 1, \dots, N. \tag{0.1-v}
$$

نیروهای  $\bm{F}_k^i$  و  $\bm{F}_k^i$  فقط به فواصل ذرات از مبدأ و فواصل خودشان از یکدیگر بستگی دارند و این فواصل در دستگاههای مختصات ستارهدار و بیستاره یکسانند. بنابراین اگر از جملهٔ آخر صرف نظر کنیم، معادلهٔ (۷–۵۸) در مختصات ستارهدار درست همان شکـلی را دارد کـه مـعادلهٔ (۷–۵۴) در مختصات بی ستاره دارد. در نتیجه جوابهای آنها نیز یکسان خـواهـند بـود و حـرکات دسـتگاه در مختصات ستارهدار همان حركات دستگاه در مختصات بىستاره در غياب ميدان مغناطيسي خواهند بود. اين قضية لارمور است.

۲۸۶ فصل ۷-دستگاههای مختصات متحرک

شرط ضعیف بودن میدان مغناطیسی بدین معنی است که جملهٔ آخر معادلهٔ (۷-۵۸) در مقایسه با دو جملهٔ اول قابلاغماض باشد. توجه کنید که جملهای که ما از آن صرف نظر میکنیم متناسب با <sup>81</sup> است حال آن که جملهای که در معادلهٔ (∨-۵۵) حذف کردیم متناسب با B است. بنابراین برای میدانهایی که به قدر کافی ضعیف باشند، می توان از اولی صرف نظر کرد اگرچه دومی قابل اغماض نیست. جملهٔ اَخر در معادلهٔ (۷–۵۸) را میتوان بهصورت زیر نوشت:

$$
\frac{q^{\gamma}}{\gamma mc^{\gamma}} B \times (B \times r_k) = m \omega \times (\omega \times r_k). \tag{0.9--V}
$$

راه دیگر بیان ریاضی شرط لازم برای میدان مغناطیسی ضعیف این است که بگوییم فرکانس لارمور ۵ که بهوسیلهٔ معادلهٔ (۷–۵۷) داده میشود، باید در مقایسه با فرکانسهای حرکت در غیاب میدان مغناطیسی کوچک باشد.

خوانندهای که مطالب فوق را به وضوح درک کرده باشد باید قادر باشد به دو سؤال زیر جواب دهـــد. فـــرکانس ســـیکلوترن بــرای حــرکت یک ذرهٔ بــاردار در مــیدان مــغناطیسی، کــه بــهوسیلهٔ معادلهٔ (۳-۲۹۹) داده شده است، دو برابر فرکانس لارمور است که بهوسیلهٔ معادلهٔ (۷-۵۷) داده شده است. چرا قضیهٔ لارمور را نمیتوان برای ذرات باردار در یک سیکلوترن به کار برد؟ معادلهٔ (۷-۵۸) را می توان بی هیچگونه فرض در مورد مبدأ مختصات در دستگاه ستارهدار بهدست آورد. چـرا لازم است که محور دوران دستگاه مختصات ستارهدار از مرکز نیروی دستگاه ذرات بگذرد؟

۶-۷ مسئلهٔ سه جسم در حالت خاص

در بخش ۴–۹ نشان دادیم که مسئلهٔ سه جسم را که در آن سه جرم تحت تأثیر نیروهای ثقلی متقابل خود حرکت میکنند، نمی توان به هیچ روش کلی حل کرد. در این بخش مسئلهٔ ساده شـده یـعنی مسئلهٔ محدود شدهٔ سه جسم در حالت خاص را در نظر میگیریم که بسیاری از خصوصیات مسئلهٔ کلی تر را در بر دارد از جمله اینکه راهحلی کلی برای آن موجود نیست. در مسئلهٔ محدود شمده، دو جسم به اجرام , $M$  و , $M$  داده شدهاند که تحت تأثیر جـاذبهٔ ثـقل مـتقابل خــود حــول مــرکز مشترکشان در مدارهای دایرهای شکل میچرخند، جسم سومی به جرم بسیار کوچک m در میدان ثقل  $M$ و  $M$  حرکت میکند. باید فرض کنیم که جرم  $m$  آنقدر کوچک است که اختلالی که در حركات اجسام ,M و ,M بهوجود مي آورد، قابل اغماض است. براي سهولت بيشتر فرض ميكنيم که  $m$  در صفحهٔ دوران  $M$  و  $M$  باقی می $\epsilon$ اند، بنابراین مسئله به یک مسئلهٔ یک جسمی تبدیل میشودکه در آن باید حرکت ذرهٔ m را در میدان ثقل (متحرک) دو جسم دیگر پـیدا کـنیم. یک مثال واضح حرکت موشکی در میدانهای ثقل زمین و ماه است که حول مرکز جرم مشترکشان در مدارهای تقریباً دایرهای شکل میچرخند.

اگر , M و , M به فاصلهٔ a از یکدیگر قرارگرفته باشند، بنابه نتایج بخش ۴-۷، سرعت زاویهای آنها بهوسیلهٔ مساوی قرار دادن نیروی ثقل با حاصل(ضرب جرم در شتاب در مسئلهٔ خلاصه شـده ۶-۷ مسئلهٔ سه جسم در حالت خاص ۲۸۷

معین میشود،که در آن  $M$  ساکن و  $M$  دارای جرم  $\mu$  است که بهوسیلهٔ معادلهٔ (۴–۹۸) داده شده است.

$$
\mu \omega^{\mathsf{Y}} a = \frac{M_{\mathsf{Y}} M_{\mathsf{Y}} G}{a^{\mathsf{Y}}},
$$
\n
$$
\mu \omega^{\mathsf{Y}} a = \frac{M_{\mathsf{Y}} M_{\mathsf{Y}} G}{a^{\mathsf{Y}}},
$$
\n
$$
\mu \omega^{\mathsf{Y}} a = \frac{M_{\mathsf{Y}} M_{\mathsf{Y}} G}{a^{\mathsf{Y}}},
$$

$$
\omega^{\mathfrak{r}} = \frac{(M_{1} + M_{\mathfrak{r}}) G}{a^{\mathfrak{r}}}.
$$
\n
$$
\tag{8.1-1}
$$

مرکز جرم، مسافت a را به قسمتهایی تقسیم میکندکه با اجرام متناسباند.  $M_\chi$  اکنون دستگاه مختصاتی را معرفی میکنیم که با سرعت زاویهای  $\omega$  حول مرکز جرم  $M_\chi$  و

دوران میکند. در این دستگاه  $M, \;$  و  $M, \;$  ساکناند و ما آنها را بر روی محور x در نقاط زیر در نظر مے گیر یم:

$$
x_1 = \frac{M_\gamma}{M_1 + M_\gamma} a, \qquad x_\gamma = -\frac{M_\gamma}{M_1 + M_\gamma} a. \tag{8.7--V}
$$

سرعت زاویهای ۵ در امتداد محور z منظور میشود. در این صورت m در صفحهٔ xy حرکت میکند و معادلة حركت آن عبارت است از:

$$
m\frac{d^{*}{}^{r}r}{dt^{r}} = F_1 + F_2 - m\omega \times (\omega \times r) - \gamma m\omega \times \frac{d^{*}r}{dt},
$$
 (9r-v)

که در آن  $F$  و  $F$  جاذبهٔ ثقل  $M$  و  $M$  روی  $m$  است. معادلهٔ فوق را میتوان بر حسب مؤلفهها بهصورت زير نوشت:

$$
\ddot{x} = -\frac{M_{\gamma}G(x - x_{\gamma})}{[(x - x_{\gamma})^{\gamma} + y^{\gamma}]^{\gamma/\gamma}} - \frac{M_{\gamma}G(x - x_{\gamma})}{[(x - x_{\gamma})^{\gamma} + y^{\gamma}]^{\gamma/\gamma}} + \frac{(M_{\gamma} + M_{\gamma})Gx}{a^{\gamma}} + \gamma\omega\dot{y},
$$
\n
$$
\ddot{y} = -\frac{M_{\gamma}Gy}{x^{\gamma} + y^{\gamma} + y^{\gamma}} - \frac{M_{\gamma}Gy}{x^{\gamma} + y^{\gamma}} + \frac{(M_{\gamma} + M_{\gamma})Gy}{x^{\gamma} + y^{\gamma}} - \gamma\omega\dot{x}, \qquad (85-12)
$$

$$
= [(x-x_1)^{r} + y^r]^{\frac{r}{r} + r} \frac{[(x-x_1)^{r} + y^r]^{\frac{r}{r} + r}}{[(x-x_1)^{r} + y^r]^{\frac{r}{r} + r}} = 1 \text{ and } (y - r) = 1
$$

چون نیروی کوریولی عمود بر سرعت است، در دستگاه مختصات متحرک هیچگونه «کـاری» انجام نمیدهد، بهعلاوه، نیروی گـریز از مـرکز دارای کـرل صـفر است و مـیتوان آن را از «انـرژی يتانسيل<sub>»</sub> بەدست آورد:

$$
V_c = -\frac{1}{\gamma} m \omega^{\dagger} (x^{\dagger} + y^{\dagger}). \qquad (8\Delta - V)
$$

$$
E' = \frac{1}{Y} m (\dot{x}^Y + \dot{y}^Y) + 'V', \qquad (\xi \xi - V)
$$

$$
V' = -\frac{m M_{\gamma} G}{[(x - x_{\gamma})^{\gamma} + y^{\gamma}]^{\gamma/\gamma}} - \frac{m M_{\gamma} G}{[(x - x_{\gamma})^{\gamma} + y^{\gamma}]^{\gamma/\gamma}}
$$
  
- 
$$
\frac{m (M_{\gamma} + M_{\gamma}) G (x^{\gamma} + y^{\gamma})}{\gamma a^{\gamma}}, \qquad (y \sim -y)
$$

۲۸۸ قصل ۷ ـ دستگاههای مختصات متحرک

معادلهٔ انرژی (۲۰–۶۶) ما را قادر میسازد که راجع به انواع میدارهای ممکن اظهارنظرهایی  
بنماییم. برای اینکه عملیات جبری را آسان کنیم، تغییر هتغیرهای زیر را میدهیم:  
\n
$$
\xi = \frac{x}{a}, \qquad \eta = \frac{y}{a},
$$

$$
\xi_{\gamma} = \frac{M_{\gamma}}{M_{\gamma} + M_{\gamma}}, \qquad \xi_{\gamma} = -\frac{M_{\gamma}}{M_{\gamma} + M_{\gamma}} = \xi_{\gamma} - \gamma. \tag{84-V}
$$

در این صورت معادلهٔ (۷–۶۷) را میتوان بهصورت زیر نوشت:

$$
V' = \frac{m (M_1 + M_\gamma) G}{a} \left\{ \frac{\xi_\gamma}{[(\xi - \xi_\gamma)^{\gamma} + \eta^{\gamma}]^{\gamma/\gamma}} - \frac{\xi_\gamma}{[(\xi - \xi_\gamma)^{\gamma} + \eta^{\gamma}]^{\gamma/\gamma}} - \frac{\xi_\gamma}{\gamma} (\xi^{\gamma} + \eta^{\gamma}) \right\}.
$$
 (V - V)

برای اینکه به نوع این تابع پی ببریم، ابتدا نقاط منفرد آن یعنی نقاطی را که بهازای آنها & 6 /'V ن ق ۵٬V٬ / an هر دو صفر میشوند، پیدا میکنیم:

$$
-\frac{\xi_{\gamma}(\xi-\xi_{\gamma})}{[(\xi-\xi_{\gamma})^{\gamma}+\eta^{\gamma}]^{\gamma/\gamma}}+\frac{\xi_{\gamma}(\xi-\xi_{\gamma})}{[(\xi-\xi_{\gamma})^{\gamma}+\eta^{\gamma}]^{\gamma/\gamma}}-\xi=\cdots -\frac{\xi_{\gamma}\eta}{(\xi-\xi_{\gamma})^{\gamma}+\eta^{\gamma}]^{\gamma/\gamma}}+\frac{\xi_{\gamma}\eta}{[(\xi-\xi_{\gamma})^{\gamma}+\eta^{\gamma}]^{\gamma/\gamma}}-\eta=\cdots
$$
(V1-V)

نقطهٔ (x,y) که برای آن این معادلات برقرارند نقطهٔ تعادلی برای جرم m (در دسـتگاه مـختصات دورانکننده) است، زیرا معادلات (۷-۴۴) وقتی m در این نقطه در حال سکون باشد، برقرارند. ابتدا نقاط روی محور ۰ = n را در نظر میگیریم، در این صورت معادلهٔ دوم برقرار است و معادلهٔ اول بەصورت زير درمىآيد:  $-\frac{\xi_{\gamma}(\xi-\xi_{\gamma})}{|\xi-\xi_{\gamma}|^{\tau}}+\frac{\xi_{\gamma}(\xi-\xi_{\gamma})}{|\xi-\xi_{\gamma}|^{\tau}}-\xi=\cdots$  $(YY-Y)$ 

در شکل ۷–۷، تابع  $V'$ ٬ را که بهوسیلهٔ معادلهٔ (۷–۷۰) داده شده است در امتداد محور ۰ =  $\eta$ رسم میکنیم. ریشههای معادلهٔ (۷–۷۲)، نقاط ماکزیمم تـابع (۰٫۰٪) 'V' در شکــل ۷–۷ انــد و دیــده

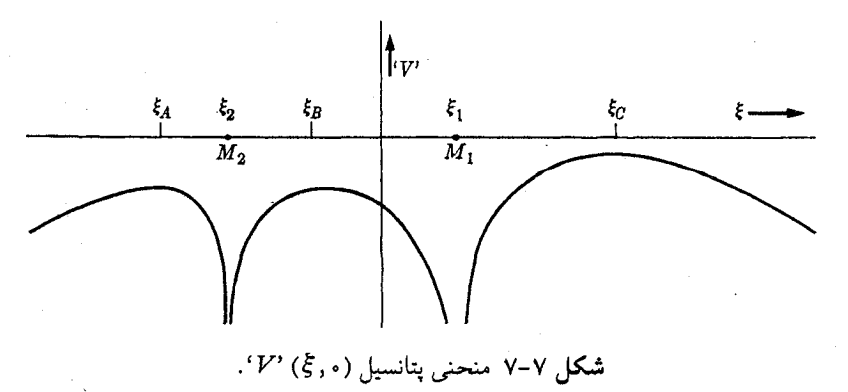

۶-۷ مسئلهٔ سه جسم در حالت خاص ۲۸۹

میشودکه سه ریشه از این نوع موجود است. همانند شکل، آنها را  $\xi_B$ ، و ج $\varepsilon_D$  می نامیم. هر یک از آنها ریشههای معادلهٔ درجه پنجمی هستندکه می توان از معادلهٔ (۷–۷۲) بهدست آورد. می توان . $\partial^{\gamma} ' V' / \partial \eta^{\gamma}$ نشان دادکه در نـقاط A، و $\partial$ ،  $\partial^{\gamma} ' V' / \partial \xi$ 07 می ک $\partial^{\gamma} ' V' / \partial \eta^{\gamma}$ . اگر تابع 'V' را حول هر یک از این نقاط طبق سری تیلور بسط دهیم و فقط جملات درجهٔ دوم را درنظر بگیریم، مشاهده میکنیمکه منحنیهای ' $V$ ' ثابت در صفحهٔ  $\eta$  تم و در همسایگی نقاط A، B، و C هذلولیاند. در شکل ۷–۸ طرازهای  $V'$  ثابت رسم شدهاند. این نقاط، تقاط زین ` تابع  $V'$ اند، یعنی ' $V$ ' در هر یک از نقاط  $A$ ،  $B$ ، و  $C$ ، دارای یک ماکزیمم محلی در امتداد محور ًغ و یک مینیمم محلی در امتداد عمود بر محور غج است. اگر ۰ ≠ p باشد، میتوان در معادلهٔ دوم (۷-۷۱) از اَن فاکتورگرفت. سپس معادلهٔ دوم (۷–۷۱) را در (¿E – E) ضرب و از معادلهٔ اول کم میکنیم. پس ازكمي محاسبه و بهكار بردن معادلة (٧-۶۹) داريم:

$$
(\xi - \xi_{\gamma})^{\gamma} + \eta^{\gamma} = 1, \qquad (\forall \gamma - \gamma)
$$

$$
(\xi - \xi_1)^{\tau} + \eta^{\tau} = 1.
$$
 (V $\tau$ -V)

این معادلات نشان میردهند که دو نقطهٔ منفرد  $D$  و  $E$  خارج از محور  $\eta = \eta$  وجود دارند که بـه فاصلهٔ واحد از نقاط ( ٤,٠٥) و (٤,٠٠) که خود نیز به فاصلهٔ واحد از یکدیگر قرارگرفتهاند، واقع

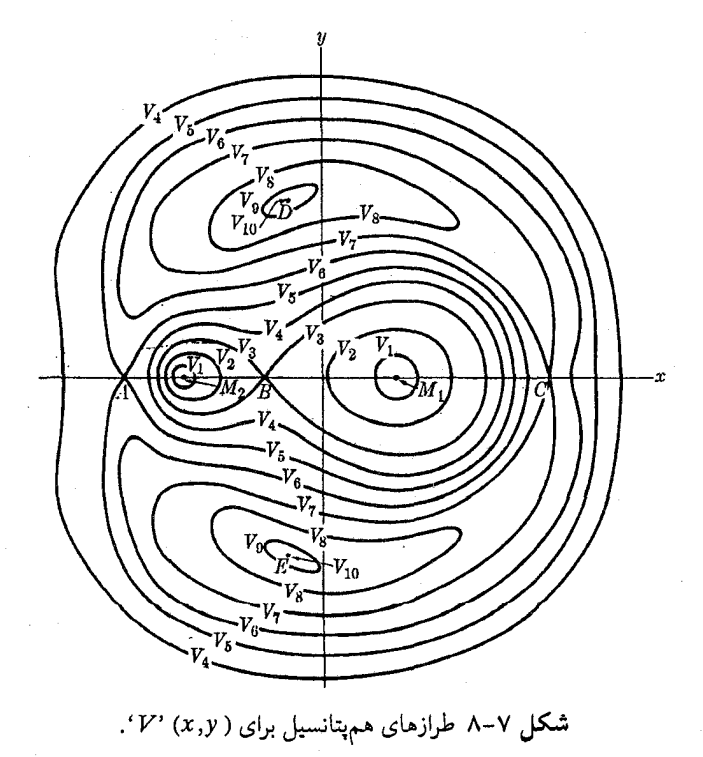

1. Saddlepoints

۲۹۰ قصل ۷-دستگاههای مختصات متحرک

 $`V`$  شدهاند. بهوسیلهٔ بسط تیلوری تابع  $`V`$  حول نقطهٔ  $D$  یا  $E$ ، می $\mathrm{tr}$ ن نشان دادکه منحنیهای ثابت در همسایگی  $D$  یا  $E$  بیضی اند و ' $V$ ' در  $D$  و  $E$  دارای ماکزیممی است. با دانستن رفتار تابع در نزدیکی نقاط منفرد، می توان شکل کلی طرازهای 'V' ثابت را، همانطور که در شکل ۷-۸نشان داده شده است، رسم كرد. منحنيها بر حسب افزايش 'V ' نمره گذاري شدهاند.

اگر دستگاه مختصات ثابت میبود، می توانستیم بی درنگ نتیجه بگیریم که نقاط تعادل A، B، ، له، و E همگی ناپایدارند، زیرا اگر m در نقاط نزدیک باشد، نیروی  $\nabla^{'}V$  – به سمت خارج هر  $C$ نقطهٔ تعادل است. اما این بحث در اینجا معتبر نیست زیرا نیروی کورپولی در مـعادلات (۷-۶۴) از نظر دور مانده است. اگر عبارات طرف راست معادلهٔ (۷-۶۴) را برحسب توانهای جابهجایی (مثلاً و  $y - y_D$ ) از یکی از نقاط تعادل (مثلاً D) بسط دهیم، و فقط عبارات خطی را نگه داریم،  $x - x_D$ میتوانیم حرکت را در نزدیکی نقطهٔ تعادل بهطور تقریب معین کنیم. برای مثال اگر این کار را در نزدیکی نقطهٔ D (یا E) انجام دهیم، مشاهده میکنیم که در تقریب خطی، حرکت نزدیک D هنگامی پایدار است که یکی از اجرام , $M$  یا , $M$  بیش از ۹۶٪ جرم کل ( $M_\chi + M_\chi$ ) باشد (مسئلهٔ ۱۸ را ببینید). برای حرکات خیلی نزدیک به D، ممکن است انتظار داشته باشیم که تقریب خطی به جوابی منجر شود که برای مدت مدیدی معتبر باشد. این که آیا حرکاتی کـه در تـقریب خـطی پـایدارنـد بهراستی، به این معنی که همیشه در نزدیکی نقطهٔ D باقی میمانند، پایدارند، یکی از مسائل حل نشدهٔ مکانیک کلاسیک است. بحث راجع به این موضوع در انتهای بخش ۱۲-۶ ادامه خواهد یافت. ` میتوان نشان دادکه حتبی در تقریب خطبی، نقاط تعادل A، B، و C ناپایدارند. اگر حرکت در

تقريب خطي ناپايدار باشد، در اين صورت جواب دقيق نيز محققاً ناپايدار است. يعني هر قدر هم كه n در ابتدا به نقطهٔ تعادل نزدیک اما نه بر آن منطبق باشد، در حالت کلی به همان نزدیکی باقی نمیماند  $\,m\,$ بلکه بهصورت تابعی نمایی، لااقل در ابتدا، دور خواهد شد. البته عبارات غیرخطی که از آنها صرف نظر شده است گاه ممکن است مانع شوندکه جواب بیش از یک فاصلهٔ متناهی از نقطهٔ تعادل دور شود.

تنها بیانهای دقیقی که میتوان در مورد حـرکت m بـرای مـدت زمـانهای طـولانی ارائــه داد،  $m$  آنهایی اندکه از معادلهٔ انرژی (۷–۶۶) بهدست می آیند. با در دست داشتن مکان و سرعت اولیهٔ  $m$ میتوان 'E' را حساب کرد. در این صورت مدار باید در ناحیهای که 'E'  $V' \leq$ ' است باقی بماند. برای مثال حرکاتی که با شرط  $E'$  <  $V_\mathsf{v}'$  از نزدیکی جرم  $M_\mathsf{v}$  یا  $M_\mathsf{v}$  شـروع مـیشوند بـاید بـه ناحیهای در نزدیکی  $m$  محدود شوند. حرکاتی که برای اَنها  $V_\mathtt{a}$   $V_\mathtt{c}$ ٬ ممکن است تا هر فــاصلهٔ بزرگی دور شوند. در همه حال از بحثهای انرژی نمی توان گفت که آیا واقعاً چنین میشود.

۱. بحث کامل تر و در سطح پیشرفته تر مسئلهٔ سه جسم را می توان در:

Aurel Wintner, The Analytical Foundations of Celestial Mechanics. Princeton: Princeton University Press, 1947,

بهدست آورد. اثبات آنکه حرکت نزدیک نقاط  $D$ (یا  $E$ ) برای تمام زمان پایدار است، اولین بار در سال ۱۹۶۲ میلادی توسط الف. م. لثونوويج ارائه شده بود و اين موضوع در مقالهٔ زير بحث شده است:

J. K. Moser, Lectures on Hamiltonian Systems, Memoirs of the Amer. Math. Soc., No. 81, 1968.

اگر میتوانستیم یک ثابت دیگر حرکت مثلاً (F  $(x,y,\dot{x},\dot{y})$  را پیدا کنیم، میتوانستیم مسئله را بهوسیلهٔ روشهایی نظیر آنچه در فصل ۳ برای مسئلهٔ نیروی مرکزی که در آن اندازهٔ حرکت زاویهای نیز ثابت است، به کار برده شده حل کنیم. متأسفانه چنین ثابت حرکتی شناخته نشده است و با در نظر گرفتن آخرين جملهٔ بند پيش محتمل بهنظر مىرسدكه وجود هم نداشته باشد. اين مسئله بهطور خيلي وسيعي مطالعه شده است.'

در برابر چنین وضعی، ممکن است به بررسی امکان محاسبهٔ مدارهای خاص از شرایط اولیهٔ داده شده روی آوریم. این را میتوان بهطور تحلیلی از طریق روشهای تقریبی یا بهطور عددی انجام داد و از نظر اصولی می توان آن را با هر دقت دلخواه و برای هر مدت زمان متناهی موردنظر انجام داد. در فصل ۱۲ حالت خاصی از مسئلهٔ سه جسم راکه خیلی به این حالت مربوط میشود، مورد بحث قرار خواهيم داد.

مسائل **۱. (الف)** مسئلهٔ جسمی افتان را بهوسیلهٔ واردکردن دستگاه مختصاتی در حرکت انتقالی با شتاب g حل کنید. معادلات حرکت در دستگاه مختصات شتابدار را بهدست آورید و حل کنید و سـپس نتیجه را به دستگاه مختصاتی که نسبت به زمین ثابت است، تبدیل کنید. (از دوران زمین صرف نظر کنید). (ب) در همان دستگاه مختصات شتابدار، معادلات حرکت جسمی افتان را بهدست آوریدکه تحت تأثیر نیروی مقاوم هوا که با سرعت جسم نسبت به هوای ساکن متناسب است، قرار میگیرد. ۰۲ جرم  $m$  بهوسیلهٔ فنری (با ضریب ثابت  $k$ ) به نقطهٔ آویزی که در امتداد مـحور  $x$  بـا ســرعت زاویهای ω و دامنهٔ a به جلو و عقب در حرکت نوسانی سادهای است، متصل است. به فرض اینکه جرم فقط در امتداد محور x و در صفحهٔ افقی حرکت کند، معادلهٔ حرکت را در دستگاه مختصاتی که مبدأ آن نقطة آويز است، بهدست آوريد و حل كنيد.

۳. معادلهٔ (۵-۵) را بهوسیلهٔ اضافه کردن گشتاور نیروهای کاذب وارد بر هر ذره، برای حالتی تعمیم دهید که مبدأ دستگاه مختصات در حرکت است.گشتاور نیروهای کاذب را بر حسب جرم کل M و مختصات مرکز جرم `R و ¿a بيان کنيد. نتيجهٔ خود را با معادلهٔ (۴-۲۵) مقايسه کنيد. ۴. فرمولی برای ۵<sup>۳</sup>A/dt بر حسب مشتقهای ستارهدار نسبت به دستگاه مختصات دورانکـننده، بەدست أوريد.

۵. در نیمکرهٔ شمالی بادهای غربی با تندی متوسط ۷ از غرب به شرق می وزند. اگر چگالی هوا p باشد چه گرادیان فشاری لازم است تا سیلان دائمی هوا از غرب به شرق با همین تندی حفظ شود؟ تخمینهایی منطقی برای مقادیر v و p بزنید و گرادیان فشار را بر حسب lb-in=۲-mile=۱ تخمین بزنيد. (معادلة (٥-١٧.٢) از فصل ۵ را لازم خواهيد داشت).

۶. (الف) گفته شده است که پرندگان عرض جغرافیایی خود را از طریق احساس نیروی کــوریولی تعیین میکنند. مطلوب است محاسبهٔ نیرویی که پرندهای باید در پرواز در ارتفاع ثابت با سرعت

۱. به کتابهای فوقالذکر اثر A. Wintner و J. K. Moser مراجعه کنید.

۲۹۲ قصل ۷ ـ دستگاههای مختصات متحرک

۳۰ میل بر ساعت برخلاف مؤلفهٔ جانبی نیروی کوریولی وارد کند تا مسیر حرکتش خطی مستقیم باشد. نتیجهٔ خود را بر حسب g یعنی بر حسب نسبت نیروی کوریولی به نیروی ثقل، بهصورت تابعی از عرض جغرافیایی و جهت پرواز، بیان کنید. (ب) اگر مسیر پرواز پرنده کمی انحنا داشته باشد، نیروی گریز از مرکزی وجود خواهد داشت که به نیروی کوریولی اضـافه، و مـوجب بـروز خطایی در تخمین عرض جغرافیایی خواهد شد. در ۴۵ درجهٔ عرض شمالی، اگر قرار باشد عرض جغرافیایی با دقت ۱۰۰± میل تعیین شود، مسیر پرواز (برحسب درجه برمیل) چقدر میتواند انحنا داشته باشد؟ (فرض کنید که نیروی کناری به دقت لازم قابل اندازهگیری باشد!)

۷. جسم ساکنی از ارتفاع h بالای سطح زمین رها میشود. (الف) نیروی کوریولی را با فرض اینکه اثر ناچیزی بر حرکت دارد، بهصورت تابعی از زمان حساب کنید. از مقاومت هوا صرف نظر کنید و فرض کنید که h آنقدر کوچک است که  $g_e$  را می توان ثابت در نظر گرفت. (ب) تغییر مکان خالص نقطهٔ اصابت ناشی از نیروی کوریولی محاسبه شده را بهدست آورید.

۸\*. جواب قسمت (ب) مسئلهٔ ۷ را از طریق بهدست آوردن معادلهٔ حرکت در دستگاه مختصاتی بیدوران، بهدست آورید. چه تقریبهایی برای رسیدن به همان نتیجه لازم است؟

۹. هواپیمایی با سرعت ۵۰۰میل در ساعت روی قطب شمال در یک زاویهٔ عرض جغرافیایی (که با زمین دوران میکند) پرواز میکند. مطلوب است زاویهٔ بین جهت خط شاقولی که آزادانه در هواپیما آویزان است و خط شاقول دیگری که آزادانه در سطح زمین روی قطب آویزان است، وقتی هواپیما از قطب میگذرد. ۱۰. فرض کنید که زمین کرهای یکنواخت به جرم M و شعاع R است. تصّور کنید که لولهای بهطور عمودی از قطب شمال به مرکز زمین میآید و با سطح استوا در محل ورود و خروج زوایای قائم میسازد. لوله از سیالی پُر شده است که تراز سیال در قطب شمال برابر تراز در سطح زمین است. مطلوب است تراز سیال نسبت به سطح زمین در استوا. آیا جواب تغییری چندان میکند اگر لوله نزدیک سطح زمین کشیده شود؟ آیا جواب تغییری چندان میکند اگر شکل واقعی زمین به کار برود؟ (برای جواب دادن به این مسئله به مطالب بخش ۵–۱۱ نیاز دارید).

۱۱. ژیروسکوپی از چرخی به شعاع r که تمام جرمش در لبهٔ آن قرار گرفته است، تشکیل شده است. ژیروسکوپ با سرعت زاویهای  $\dot{\theta}$  حول محور خودکه نسبت به سطح زمین ساکن است، میچرخد. دستگاه مختصاتی انتخاب میکنیم که نسبت به زمین ساکن است و محور z آن منطبق بر مـحور ژیروسکوپ و مبدأ آن در مرکز چرخ باشد. سرعت زاویهای زمین @ در صفحهٔ zz قرار دارد و با محور ژيروسکوپ زاويۀ  $\alpha$  مىسازد.

مطلوب است مؤلفههای z، y، و z گشتاور-نیروی N حول مرکز چرخ ناشی از نیروی کوریولی موجود در دستگاه مختصات (z-y-z)،که بر جرم m واقع بر لبهٔ چرخ ژیروسکوپ که مـختصات قطبی آن، در صفحهٔ xy،  $\theta$  و r است، وارد میشود. از این نتیجه استفاده کنید و نشان دهید که اگر جرم چرخ M باشد،گشتاور ـ نیروی کل کوریولی وارد بر ژیروسکوپ عبارت است از:  $N=-\frac{1}{r}jMr^{\prime\prime}\omega\dot{\theta}\sin\alpha$ .

این معادله اساس کار قطبنمای ژیروسکوپی است.

۱۲\*.گازکاملی به جرم  $m$  و وزن ملکولی  $M$  در درجه حرارت  $T$  در داخل استوانهای به شعاع  $a$  و ارتفاع h قرارگرفته است و به تندی با سرعت زاویهای  $\omega$  حول محور استوانه میچرخد. با در نظر گرفتن دستگاه مختصاتی که با گاز دوران میکند و بهکار بردن قوانین تعادل استاتیکی، و فرض اینکه نیروهای حجمی دیگر با مقایسه با نیروی گریز از مرکز قابلچشمپوشیاند، نشان دهیدکه:

$$
p = \frac{RT}{M}\rho. \exp\left(\frac{M\omega^{\tau}r^{\tau}}{\gamma RT}\right),
$$

که در آن  $p$  فشار و  $r$  فاصله از محور و

$$
\rho_{\bullet} = \frac{m M \omega^{\dagger}}{\pi n R T [\exp\left(M \omega^{\dagger} a^{\dagger} / \tau R T\right) - 1]}
$$

۱۳\*. ذرءای در صفحهٔ xy تحت تأثیر نیروی:

$$
F=-kr,
$$

که جهت اّن به سمت مرکز است، حرکت میکند. حرکات ممکن اّن را با انتخاب دستگاه مختصاتی که با سرعت زاویهای ۵ حول محور z دوران میکند، بهدست آورید. ۵ باید طوری اختیار شودکه نیروی گریز از مرکز، نیروی F را خنثی کند. معادلات حرکت را در این دستگاه مختصات حل کنید. حركات حاصل را تشريح كنيد و نشان دهيدكه نتيجة شما با نتيجة مسئلة ۴۵ از فصّل ٣ توافق دارند. ۱۴. توپی به جرم *m* در سطح زمین بر روی صفحهای افقی، بی|صطکاک سـر مـیخورد. نشـان دهید که حرکت آن همانند حرکت گـلولهٔ یک آونگ فـوکو بـا طـولی مـعادل شـعاع زمـین است، به شرط اینکه در نزدیکی نقطهٔ تماس باقی بماند. فرکانس نوسانش را پیدا کنید. فرض کنید که زمین کروی است.

۱۵.گلولهٔ آونگی طوری شروع به نوسان مـیکندکـه مسـیر آن دایـرهای بـاشد. بـا بـهکـار بـردن معادلهٔ (۷-۴۶)، سرعت زاویهای را بیابید و نشان دهید که اثرات ناشی از نیروی کوریولی با تقریب بسیار نزدیک، بەوسیلهٔ معادلهٔ (۷–۵۲) داده میشود. پس از آنکه نشان دادیدکه مقدار متوسط مؤلفهٔ قائم نیروی کوریولی برای حرکت فرض شده صفر است، از آن صرف نظر کنید.

۱۶. الکترونی حول پروتون ثابتی در مداری بیضوی با نیم محور بـزرگ ^~۱۰ سـانتی¤تر دوران میکند. نشان دهید که اگر همین حرکت در میدانی مغناطیسی به شدت ۱۰۰۰۰ گاوس رخ دهد، قضیهٔ لارمور قابل استفاده است و سرعت زاویهای تقدیمی بیضی را حساب کنید.

۱۷. انرژی پتانسیلی برای جملهٔ آخر معادلهٔ (۷–۵۸) بنویسید. اگر صفحهٔ مدار در مسئلهٔ ۱۶ بر B عمود و تقریباً دایرەای باشد، (بەوسیلهٔ روش فصل ۳) میزان تقدیم بـیضمی را کــه از جــملهٔ آخـر معادلهٔ (۷–۵۸) در دستگاه مختصات دورانکننده ناشمی است، حسّاب کنید. آیا این تقدیم را باید به تقدیم حساب شده در مسئلهٔ ۱۶ اضافه و یا از آن کم کرد؟

۱۸. سه مشتق دوم تابع ' $V$ ' را نسبت به عج و  $\eta$  برای نقطهٔ  $D$  در شکل ۷–۷ بهدست آورید. معادلهٔ حركت (٧-٢٤) را با خطي نگه داشتن جملات نسبت به گج = ξ = ξ و ص = 7 بسط دهيد. با  $\eta' = \eta - \eta$  بسط دهيد. با

۲۹۴ قصل ۷- دستگاههای مختصات متحرک

استفاده از روش بخش ۴–۱۰شرط لازم برای  $M$  و  $M$  را برای اَن که وجوه طبیعی نوسان پایدار باشند، پیدا کنید. اگر  $M,> M,> M,$  کوچکترین مقدار  $M,$  +  $M,$  /( $M,$  چقدر است؟ ۷–۷ گزارههای بخش ۷–۶ را در مورد مشتقهای دوم تابع ' $V$ ' در نقاط A،  $B$ ، و  $C$  شکل ۷–۷ $\blacktriangleright$ ثابت کنید. با خطی نگه داشتن جملات بر حسب  $\eta$  و  $\xi-\xi-\xi_{A,B}$ ، معادلات حرکت را حول نقاط A و B بسط دهید. با استفاده از روش بخش ۴–۱۰، نشان دهیدکه بعضی از جوابها برای هر مقدار از جرمها، ناپایدارند. (نمی توان مشتقها را بهطور صریح پیدا کرد ولی اثبات فقط به علامتهای آن بستگى دارد.)

\* ٢٠. (الف) معادلة درجة پنجمي را كه ريشة أن 34 شكل ٧-٧ است، بنويسيد. نشان دهيدكه اگر ه = M, = - ) ، (4 جواب آن است. (ب)  $\xi_A$  را به روش عددی تا دو رقم اعشار برای دستگاه ماه ـزمین بهدست آورید. (پ) حداقل سرعت لازم را برای آن که انرژی موشک برای ترک دستگاه ماه ـزمین کافی باشد، بهدست آورید و آن را با سرعت فرار از زمین مقایسه کنید.

۲۱. دو سیاره هر یک به جرم M و شعاع R به فاصلهٔ a از یکدیگر در دایرهای حول یکدیگر دوران میکنند. حداقل سرعتی را پیدا کنید که موشکی میتواند با آن یک سیاره را ترک کند و به سیارهٔ دیگر برسد. نشان دهید که سرعت موشک باید از آنچه در صورت چشمپوشی از حرکت سیارات بەدست مى آيد بيشتر باشد.

۲۲. (الف) برای حالت حدی ۰ → M، تمام نقاط ثابت را مشخص کنید و برای آن شکلی شبیه شکل ۷–۷ طرحوار رسم کنید. نشان دهیدکه نتایج بهکار برده شده در بخش ۷–۶، در این حالت با جواب کامل داده شده در بخش ۳-۱۴، سازگارند. (ب) از این مثال که جواب کاملش معلوم است، نشان دهیدکه حداقل سرعت فرار «از نظر کافی بودن انرژی» که در بخش (پ) مسئلهٔ ۲۰ حساب شده است، لازم نیست که حداقل سرعت فرار حقیقی باشد.

 $\label{eq:2.1} \begin{split} \mathcal{L}_{\text{max}}(\mathbf{r},\mathbf{r}) = \mathcal{L}_{\text{max}}(\mathbf{r},\mathbf{r}) = \mathcal{L}_{\text{max}}(\mathbf{r},\mathbf{r}) = \mathcal{L}_{\text{max}}(\mathbf{r},\mathbf{r}) = \mathcal{L}_{\text{max}}(\mathbf{r},\mathbf{r}) = \mathcal{L}_{\text{max}}(\mathbf{r},\mathbf{r}) = \mathcal{L}_{\text{max}}(\mathbf{r},\mathbf{r}) = \mathcal{L}_{\text{max}}(\mathbf{r},\mathbf{r}) = \mathcal{L}_{\text{max}}(\mathbf$ 

 $\label{eq:2.1} \frac{1}{\sqrt{2}}\left(\frac{1}{\sqrt{2}}\right)^{2} \left(\frac{1}{\sqrt{2}}\right)^{2} \left(\frac{1}{\sqrt{2}}\right)^{2} \left(\frac{1}{\sqrt{2}}\right)^{2} \left(\frac{1}{\sqrt{2}}\right)^{2} \left(\frac{1}{\sqrt{2}}\right)^{2} \left(\frac{1}{\sqrt{2}}\right)^{2} \left(\frac{1}{\sqrt{2}}\right)^{2} \left(\frac{1}{\sqrt{2}}\right)^{2} \left(\frac{1}{\sqrt{2}}\right)^{2} \left(\frac{1}{\sqrt{2}}\right)^{2} \left(\$ 

## **مقدمه ای بر مکانیک محیط های پیوسته**

در این فصل، مکانیک محیطهای پیوسته، جامدات، سیالها، ریسمانها و غیره را مورد مطالعه قرار میدهیم. در چنین مسائلی، تعداد ذرات آنقدر زیاد است که مطالعهٔ حرکت یک یک آنها عملی نیست و ما در عوض فرض میکنیم که ماده بهطور پیوسته در فضا توزیع، و بهوسیلهٔ چگالبیاش مشخص شده است. ما در وهلهٔ نخست بیشتر علاقمندیم با مفاهیم و روشهای بررسی مفید آشنا شویم، تا اینکه روشهای حل مسائل عملی را به تفصیل بهدست آوریم. در چهار بخش اول، مسئلهٔ ریسمان مرتعش را با استفاده از مفاهیمی که تعمیم مستقیم مکانیک ذرهای اند، بررسی میکنیم. در بخشهای بعدی مکانیک سیالات را به روشی که کمتر بهطور مستقیم به مکانیک ذرهای مربوط میشود، بسط خواهیم داد.

 $\boldsymbol{\lambda}$ 

۸–۱ معادلهٔ حرکت ریسمان مرتعش در این بخش حرکت ریسمانی بهطور I را بررسی میکنیم که بهطور افقی کشیده شده، و دو انتهای آن بسته شده و به ارتعاش در آمده است. به منظور ساده کردن مسئله، فرض میکنیم که ریسمان فقط در یک صفحهٔ قائم در ارتعاش است و دامنهٔ ارتعاش آنقدر کوچک است که هر نقطه از ریسمان فقط بهطور قائم حرکت میکند و کشش ریسمان r در طی ارتعاش چندان تغییر نمیکند.

نقطهای از ریسمان را بهوسیلهٔ cx فـاصلهٔ افـقی آن از انـتهای طـرف چپ، مشـخص مـیکنیم (شكل ٨-١)، فاصلهٔ حركت نقطهٔ x را از خط مستقيم افقى كه نمايشگر حالت تعادل ريسمان است، با (x) له مشخص میکنیم. بنابراین هر وضع سراسر ریسمان باید بهوسیلهٔ تصریح تابع (x) له برای  $i=1,...,N$  معین شود، این درست مشابه تصریح مـختصات  $y_i$ ،  $y_i$ ، و  $z_i$  بـرای  $k=1,\ldots,N$ دستگاه X ذرمای است. در مورد ریسمان، x مختصه نیست، بلکه نقش اندیس i را بهعهده دارد و نقطهای را بر روی ریسمان مشخص میکند. ریسمان پیوستهٔ آرمانی ما دارای بینهایت نقطه است که با بی نهایت مقدار x بین ۰ و l مربوط است. برای هر نقطهٔ مفروض x، تابع (x) ته نقش مختصهای را

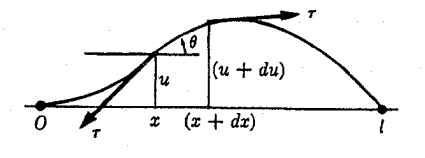

<sup>&</sup>lt;mark>شکل ۸–۱ ر</mark>یسمان مرتعش.

۲۹۶ قصل ۸-مقدمهای بر مکانیک محیطهای پیوسته

داردکه محل آن نقطه را معین میکند همچنانکه مختصات  $\alpha_i$ ، بن و  $z_i$  مـحل ذرهٔ  $i$  را مشــخص میکنند. درست همانطورکه حرکت دستگاهی از ذرات باید بهوسیلهٔ توابع (v;(t) ، $x_i(t)$  و (z $_i(t)$  که مکان هر ذره را در هر لحظه از زمان معین میکنند، بیان شود، حرکت ریسمان نیز باید بهوسیلهٔ تابعی مانند ( u (x,t ) كه مكان هر نقطهٔ x روى ريسمان را در هر لحظه از زمان مشخص مىكند، بيان گردد.

برای اینکه مَعادلهٔ حرکت را برای ریسمان بهدست آوریم، قسمتی از ریسمان به طول dx را بین نقاط x و x + dx در نظر میگیریم. اگر چگالی ریسمان بر حسب واحد طول،  $\sigma$  باشد، جرم این  $\partial u$  / قسمت از ریسمان برابر  $\sigma dx$  خواهد بود. سرعت ریسمان در هر نقطه،  $\partial t$  /  $\partial t$  و شیب آن  $u$  / a است. مؤلفهٔ قائم کشش وارد از طرف راست به چپ در هر نقطه از ریسمان عبارت است از:  $\tau_{\mu} = \tau \sin \theta$ ,  $(1-\lambda)$ 

که در آن θ زاویهٔ بین ریسمان و خط افقی است، (شکل ۸−۱). فرض میکنیم که θ بسیار کوچک است، در این حالت:

$$
\tau \sin \theta = \tau \tan \theta = \tau \frac{\partial u}{\partial x}.
$$
 (7–A)

نیروی خالص  $dF$  ناشی ازکشش که از پایین به بالا بر قطعهٔ & ریسمان مؤثر است، عبارت است از تفاضل مؤلفههای قائم  $\tau_u$  بین دو انتهای قطعه:

$$
dF = [\tau_u]_{x+dx} - [\tau_u]_x
$$
  
\n
$$
\doteq \frac{\partial}{\partial x} \left( \tau \frac{\partial u}{\partial x} \right) dx.
$$
 (\tau - \wedge)

اگر کار را به شیبهای خیلی کوچک au / az محدود نکنیم، در این صورت ممکن است قطعهای از ریسمان نیز دارای مؤلفهٔ افقی نیروی خالصی ناشی ازکشش باشد و قطعه نه تنها بهطور قائم بلکه بهطور افقی نیز حرکت خواهدکرد و این امکانی است که از آن صرف نظر میکنیم. اگر علاوه بر این، نیروی قائمی مانند *f به و*احد طول نیز وجود داشته باشدکه در امتداد ریسمان وارد شود، معادلهٔ حركت قطعهٔ dx عبارت خواهد بود از:

$$
\sigma dx \frac{\partial^{\mathbf{v}} u}{\partial t^{\mathbf{v}}} = \frac{\partial}{\partial x} \left( \tau \frac{\partial u}{\partial x} \right) dx + f dx. \tag{8-\Lambda}
$$

برای ریسمانی افقی که تحت تأثیر هیچ گونه نیروی افقی جز در دو انتها، قرار نگرفته باشد و برای دامنههای کوچک ارتعاش،کشش ثابت است و معادلهٔ (۸-۴) را میتوان به این صورت نوشت:

$$
\sigma \frac{\partial^{\mathbf{r}} u}{\partial t^{\mathbf{r}}} = \tau \frac{\partial^{\mathbf{r}} u}{\partial x^{\mathbf{r}}} + f. \tag{2--A}
$$

نیروی *۴ م*مکن است نیروی ثقل وارد بر ریسمان باشدکه معمولاً قابل/غماض است مگـر آنکـه کشش خیلی کوچک باشد. نیروی f ممکن است نمایشگر نیرویی خارجی نیز باشد که به ریسمان وارِد شده است تـا بـاعث حـركت ارتـعاشي آن شـود. فـقط حـالت ٢= 6 را درنـظر مـيگيريم و معادلة (٨–۵) را بهصورت زير مينويسيم:

$$
\frac{\partial^{\mathsf{Y}} u}{\partial x^{\mathsf{Y}}} - \frac{1}{c^{\mathsf{Y}}} \frac{\partial^{\mathsf{Y}} u}{\partial t^{\mathsf{Y}}} = \bullet \,, \tag{9-\wedge}
$$

۲-۸ وجوه طبیعی ارتعاش برای ریسمان مرتعش ۲۹۷

$$
c = \left(\frac{\tau}{\sigma}\right)^{1/\tau}.\tag{V-A}
$$

ثابت c دارای بعد سرعت است و در بخش n-۳ خواهیم دیدکه c سرعت حرکت موج در امتداد ريسمان است.

معادلهٔ (۸–۶) یک معادلهٔ دیفرانسیل با مشتقات جزئی برای تابع (x ,t) است و در واقع بیان ریاضی قانون حرکت نیوتن برای ریسمان مرتعش است. در آینده نیاز خواهیم داشت که جوابهای  $v_*(x)$  معادلهٔ (۸–۶) را برای هر مکان اولیهٔ داده شدهٔ  $u_*(x)$  ریسمان و هر سرعت اولیهٔ  $u\left(x,t\right)$ براي هر نقطه از ريسمان پيدا كنيم. اگر لحظهٔ اوليه را در • =t اختيار كنيم بدين معنى است كه يك جواب (x,t) میخواهیم که شرایط اولیهٔ زیر را برقرارکند:

$$
u(x, \cdot) = u_{*}(x),
$$
\n
$$
\left[\frac{\partial u}{\partial t}\right]_{t=x_{*}} = v_{*}(x).
$$
\n
$$
\left[\frac{\partial u}{\partial t}\right]_{t=x_{*}} = v_{*}(x).
$$
\n
$$
\left[\frac{\partial u}{\partial t}\right]_{t=x_{*}} = v_{*}(x).
$$
\n
$$
\left[\frac{\partial u}{\partial t}\right]_{t=x_{*}} = v_{*}(x).
$$

$$
u(\cdot, t) = u(l, t) = \cdot,
$$
\n
$$
(9-\lambda)
$$

۸–۲ وجوه طبیعی ارتعاش برای ریسمان مرتعش ابتدا سعی میکنیم جوابهایی برای معادلهٔ (۸–۶) پیداکنیم که شرایط اولیهٔ (۸–۹) را بسیتوجه بـه شرایط اولیهٔ (۸–۸) برقرارکنند. این روش مشابه روش حل نوسانگر هارمونیک است که در آن ابتدا درصدد یافتن جوابهایی از نوع خاصی بودیم و سپس آنها را با شرایط اولیهٔ مسئله سازگار کـردیم. روشی که ما برای پیداکردن جوابها بهکار خواهیم برد ر*وش جدا کردن م*تغیرها نامیده میشود و یکی از چند روش عمومی است که تاکنون برای حل معادلات دیفرانسیل با مشتقات جزئی ابداع شده است و بسیاری از معادلات مهم به این روش حل میشوند. متأسفانه این روش همیشه عملی نیست. در اصل هر معادلهٔ دیفرانسیل با مشتقات جزئی را میتوان به روشهای عددی حل کرد ولی اغلب زحمت این کار حتی با ماشینهای محاسبهٔ خودکار بزرگ جدید، مانع از انجام اَن میشود. روش جدا کردن متغیرها، شامل یافتن جوابهایی به شکل زیر است:

$$
u(x,t) = X(x) \Theta(t), \qquad (\wedge \circ - \wedge)
$$

۲۹۸ فصل ۸-مقدمهای بر مکانیک محیطهای پیوسته

 $u$  یعنی  $u$  باید حاصل(ضرب یک تابع  $X$  از  $x$  و یک تابع  $\Theta$  از  $t$  باشد. در این صورت مشتقهای عبارت خواهند بود از:

$$
\frac{\partial^{\mathsf{v}} u}{\partial x^{\mathsf{v}}} = \Theta \frac{d^{\mathsf{v}} X}{dx^{\mathsf{v}}} \ , \ \frac{\partial^{\mathsf{v}} u}{\partial t^{\mathsf{v}}} = X \frac{d^{\mathsf{v}} \Theta}{dt^{\mathsf{v}}} \ . \tag{11-}\Lambda
$$

اگر عبارات فوق را در معادلهٔ (۸-۶) جـایگزین و آنـها را بـر OX بـخش کـنیم، در ایـن صـورت معادلة (٨-۶) را مي توان بهصورت زير نوشت:

$$
\frac{c^{\mathsf{Y}}}{X}\frac{d^{\mathsf{Y}}X}{dx^{\mathsf{Y}}}=\frac{1}{\Theta}\frac{d\Theta}{dt^{\mathsf{Y}}}.
$$
 (17–A)

عبارت طرف چپ این معادله تابعی است فقط از x و عبارت طرف راست آن تابعی فقط از t . اگر t را ثابت نگه داریم و x را تغییر دهیم، عبارت طرف راست ثابت باقی میماند و بنابراین عبارت طرف راست باید مستقل از x باشد. به همین ترتیب عبارت طرف راست نیز بـاید مسـتقل از t بـاشد. میتوان هر دو طرف را مساوی ثابتی قرار داد. از نظر فیزیکی واضح است که این ثابت باید منفی باشد زیرا عبارت طرف راست معادلهٔ (۸–۱۲) حاصل تقسیم شتاب ریسمان بر تغییر مکان است و شتاب باید مخالف تغییر مکان باشد وگرنه ریسمان به مکان تعادل خود بر نخواهد گشت. این ثابت را آ $\omega - \omega$  - می نامیم:

$$
\frac{1}{\Theta} \frac{d^{\dagger} \Theta}{dt^{\dagger}} = -\omega^{\dagger}, \qquad \frac{c^{\dagger}}{X} \frac{d^{\dagger} X}{dx^{\dagger}} = -\omega^{\dagger}.
$$
 (17-A)

اولین معادله را میتوان بهصورت زیر نوشت:

$$
\frac{d^{\mathsf{Y}}\Theta}{dt^{\mathsf{Y}}} + \omega^{\mathsf{Y}}\Theta = \bullet\,,\tag{1}^{\mathsf{Y}} - \wedge\text{)}
$$

که ما آن را بهعنوان معادلهٔ نوسانگر هارمونیک میشناسیم و جواب عام آن در مناسب ترین شکل برای مقاصد فعلی ما عبارت است از:

$$
\Theta = A \cos \omega t + B \sin \omega t, \qquad (\Delta - \Delta)
$$

که A و B ثابتهای دلخواهاند. معادلهٔ دوم (۸–۱۳) نیز دارای شکلی مشابه است:

$$
\frac{d^{\prime}X}{dx^{\prime}} + \frac{\omega^{\prime}}{c^{\prime}}X = \bullet, \qquad (19-\text{A})
$$

و دارای جوابی مشابه است:

$$
X = C\cos\frac{\omega x}{c} + D\sin\frac{\omega x}{c} \tag{10--1}
$$

فقط در صورتی که X شرایط

ففط در صورتی که X شرایط  
\n
$$
X(\cdot) = C = \cdot ,
$$
\n
$$
X(l) = C \cos \frac{\omega l}{2} + D \sin \frac{\omega l}{2} = \cdot .
$$
\n(1A-A)

را بــرقرار كــند، شـــرايــط مـــرزي (٨-٩) بـــراي تـمام مـقادير t بـرقرار است. اوليــن مـعادله از

۲–۸ وجوه طبیعی ارتعاش برای ریسمان مرتعش ۲۹۹

این رابطه فقط زمانی برقرار است که ω دارای یکی از مقادیر زیر باشد:

$$
\omega_n = \frac{n\pi c}{l}, \quad n = 1, \gamma, \gamma, \dots \tag{10--1}
$$

اگر ثابت جدایی را در معادلات (۸-۱۳) مثبت اختیار میکردیم، به عوض معادلهٔ (۸-۱۷) جوابهای غایی بهدست میآوردیم و برقراری شرایط مرزی (۸–۱۸) غیرممکن میبود.

فرکانسهای ۲ $v_n = \omega_n$  را که بهوسیلهٔ معادلهٔ (۸–۲۰) داده شده است، فرکانسهای طسیعی ارتعاش ریسمان مینامند. هرگاه n معلوم باشد، بـا جـایگزینی مـعادلات (۸–۱۵) و (۸–۱۷) در معادلهٔ (۸–۱۰) و با استفاده از معادلات (۸–۱۸) و (۸–۲۰)، یک جواب بهدست میآوریم:

$$
u(x,t) = A \sin \frac{n\pi x}{l} \cos \frac{n\pi ct}{l} + B \sin \frac{n\pi x}{l} \sin \frac{n\pi ct}{l}, \qquad (1-\lambda)
$$

که در آن ۱ = D اختیار شده است. این را وجه طبیع*ی ارتعاش ر*یسمان میiامند و درست مشابه وجوه طبیعی ارتعاشی است که در بخش ۴-۱۰ برای نوسانگر هارمونیک جفت شده پیدا کردیم. هر نقطه از ریسمان با همان فرکانس  $\,$  و با دامنهای که بهطور سینؤسی در امـتداد ریسـمان تــغییر مه کند، مرتعش می شود. به عوض دو نوسانگر جفت شده، بی نهایت نقاط مرتعش و به عوض دو وجه طبيعي ارتعاش، بي نهايت وجوه طبيعي داريم.

طبق معادلهٔ (۸–۲۱) مکان و سرعت اولیه در لحظهٔ ۰ = t برای n امین وجه طبیعی ارتعاش عبارتاند از:

$$
u_{\star}(x) = A \sin \frac{n\pi x}{l},
$$
  

$$
v_{\star}(x) = \frac{n\pi cB}{l} \sin \frac{n\pi x}{l}.
$$
 (17- $\land$ )

ریسمان فقط با این شرایط اولیهٔ بسیار خاص در یکی از وجوه طبیعی خود ارتعاش میکند. معهذا میتوان بهوسیلهٔ جمع جوابها، جوابهای کلی تری ساخت زیرا ریســمان مـرتعش مــانند نــوسانگر هارمونیک مشمول اصل ترکیب است. فرض کنید  $u_{\gamma}(x,t)$  و  $u_{\gamma}(x,t)$  هر یک از جفت جوابهای معادلهٔ (۸–۶) باشندکه شرایط مرزی (۸–۹) را برقرار میکنند. در این صورت تابع

$$
u(x,t) = u_{\gamma}(x,t) + u_{\gamma}(x,t)
$$

نیز در معادلهٔ حرکت و شرایط مرزی صدق میکند. این نکته را میتوان به سادگی بهوسیلهٔ جایگزین  $u_{\gamma}(x,t)$  کـــردن (x,t) در مـــعادلات (۸–۶) و (۸–۹) و اســـتفاده از ایــن امــرکــه (x,t) و (k,t) در این معادلات صدق میکنند، توجیه کرد. بنابراین جــواب عــامتر مــعادلات (۸-۶) و (۸-۹) را باید از طریق جمع جوابـهای نـوع (۸-۲۱) و بـهکـار بـردن ضـرایب مـختلف A و B بـرای هـر ۳۰۰ فصل ۸-مقدمهای بر مکانیک محیطهای پیوسته

فرکانس طبیعی، بودست اورد:  
\n
$$
u(x,t) = \sum_{n=1}^{\infty} \left( A_n \sin \frac{n\pi x}{l} \cos \frac{n\pi ct}{l} + B_n \sin \frac{n\pi x}{l} \sin \frac{n\pi ct}{l} \right).
$$
 (YY-A)  
\n
$$
= \sum_{n=1}^{\infty} \left( A_n \sin \frac{n\pi x}{l} \cos \frac{n\pi ct}{l} + B_n \sin \frac{n\pi x}{l} \sin \frac{n\pi ct}{l} \right).
$$

$$
u_{\bullet}(x) = \sum_{n=1}^{\infty} A_n \sin \frac{n \pi x}{l},
$$
  

$$
v_{\bullet}(x) = \sum_{n=1}^{\infty} \frac{n \pi c B_n}{l} \sin \frac{n \pi x}{l}.
$$
 (17-1)

اینکه معادلهٔ (۸–۲۳) جواب عام مسئلهٔ ما است یا نه، بستگی دارد به اینکه آیا با انتخاب مناسب مجموعهای نامتناهی از ضرایب  $A_n$  و  $B_n$ ، میتوانیم توابع  $u_\bullet(\mathbf{x})$  و  $v_\bullet(\mathbf{x})$  را به هر سرعت و مکان اولیهٔ ممکن برای ریسمان مربوط سازیم یا نه، حدس ما راجع به این نکته خیلی روشن نیست اگرچه واضح است كه اكنون تعداد زيادي از توابع ممكن (x). لا و (x). لا داريم. جواب بهوسيلة قضية سري فوریه تأمین میشودکه بنابر آن هر تابع متصل (v, u,(x) برای (c < x <l) که شرایط مرزی (A–A) را برقرار کند، ممکن است بهوسیلهٔ مجموع طرف راست معادلهٔ (۸–۲۴) بیان شـود بـه شـرط آنکـه ن ضرایب  $A_n$  بهطور مناسب انتخاب شده باشند.' به همین تـرتیب هـر تـابع مـتصل (v,(x بـرای  $\mu$  $B_n$  را می توان با انتخاب مناسب ضرایب  $B_n$ ، بیان کرد. در این حالت ضـرایب  $A_n$  و  $\leq$ عبارتاند از:

$$
A_n = \frac{1}{l} \int_{l}^{l} u(x) \sin \frac{n \pi x}{l} dx,
$$
 (10–1)

$$
B_n = \frac{1}{n \pi c} \int_{1}^{l} v(x) \sin \frac{n \pi x}{l} dx.
$$

بنابراین کلیترین حرکت ریسمان مرتعش عبارت است از ترکیبی از وجوه طبیعی ارتعاش با فرکانس  $\mathcal{N}_n = nc / \gamma l$  بنیادی  $\nu_1 = c / \gamma l$  و هارمونیکهای آن،  $\mathcal{N}_n = nc / \gamma l$ 

۱. به بخش ۱۰ فصل ۱ کتاب زیر مراجعه کنید.

Dunham Jackson, Fourier Series and Orthogonal Polynomials. Menasha, Wisconsin: George Banta Publishing Co., 1941.

حتی نوابعی که دارای تعداد متناهی نقاط انفصال(اند، ممکن است بهوسیلهٔ سری فوریه بیان شوند ولی این نکته در کاربرد حاضر چندان مورد توجه ما نیست.

قضیهٔ سری فوریه در بخش ۲–۱۱ بهصورتی اندک متفاوت بیان شد. ارتباط بین معادلات (۸–۲۴) و (۲–۲۰۵) باید بهوسیلهٔ جایگزین کردن x بهجای t و Y بهجای T در معادلهٔ (۲-۲۰۵) برقرارگردد. در این صورت عبارات سینوسی و کسینوسی هر دو باید تابع دلخواهی مانند (x) ، u را در فاصلهٔ (x < x < 1) بیان کنند ولی اگر بخواهیم (٣) برا فقط در فاصلهٔ (6× x <7) بیان کنیم، فقط عبارات سینوسی موردنیازند. (تنها عبارات کسینوسی نیز برای این فاصله مناسباند، ولی اگر (x) . v در ۰ = x و x = تصفر شود، عبارات سینوسی مناسباند.)

۳-۸ انتشار موج در امتداد ریسمان معادلات (٨-١۴) و (٨-١۶) داراي جوابهاي مختلط زير نيز هستند.

$$
\Theta = Ae^{\pm i\omega t}.
$$
 (Y9-A)

$$
X = e^{\pm i(\omega/c)x}.\tag{YV-A}
$$

ینابراین معادلهٔ (۸–۲) دارای جوابهای مختلف بهصورت زیر است:  
u (x,t) = 
$$
Ae^{\pm i(\omega/c)(x \pm ct)}
$$
 (۲۸–۸)

با در نظر گرفتن قسمت حقیقی تابع فوق یا با اضافه کردن مزدوجهای مختلط و سپس تقسیم آنها بر ۲، جوابهای حقیقی بهدست می آیند:

$$
u(x,t) = A \cos \frac{\omega}{c} (x - ct), \qquad (14-\lambda)
$$

$$
u(x,t) = A \cos \frac{\omega}{c} (x+ct).
$$
 (7°- $\wedge$ )

اگو قسمتهای مجازی را اختیارکنیم، یا مزدوجهای مختلط را از هم کم و بر ۲i تقسیم کنیم، می توانیم جوابهای مشابهی بهدست آوریم که در آنها سینوس جایگزین کسینوس شـده است. ایـن جـوابـها شرایط مرزی (۸–۹) را برقرار نمیکنند ولی از این نظرکه (چنانکه نشان خواهیم داد)، حرکت موج را در امتداد ریسمان نمایش میدهند، اهمیت بسیاری دارند.

یک نقطهٔ ثابت مانند x واقع بر ریسمان طبق جواب (۸-۲۹) یا (۸-۳۰) با دامنهٔ A و فرکانس زاویهای ۵۰ بهطور هارمونیکی در زمان نوسان میکند. در هر لحظهٔ داده شدهٔ r، ریسمان به شکل یک منحنی سینوسی با دامنهٔ A و *طول موج A* (فاصلهٔ بین دو ماکزیمم متوالی) خواهد بود:  $\lambda = \frac{\gamma \pi c}{\omega}$ .  $(\uparrow \uparrow - \uparrow)$ 

اکنون نشان می دهیم که این الگو با تندی c در امتداد ریسمان، در معادلهٔ (۸–۲۹) بهطرف راست و در معادلهٔ (۸-۳۰) بهطرف چپ حرکت میکند. فرض کنید

> $\xi = x - ct$ ,  $(\Upsilon^{\dagger} \Upsilon - \Lambda)$

بملوری که معادلا (۲۹–۲۹) بەصورت زیر درمی آید:  
u = A cos 
$$
\frac{\omega\xi}{c}
$$
,

که در آن عج را فاز موج گویندکه بهوسیلهٔ تابع u بیان میشود. برای مقدار ثابتی از E ، u دارای مقدار ثابتی است. فاصلهٔ زمانی کو تاه dt را درنظر میگیریم و نمو dx لازم برای نگهداری یک مقدار ثابت از & را پيدا ميكنيم:

$$
d\xi = dx - c dt = \circ.
$$
 (Yf - A)

حال اگر dx و dt نسبت داده شده بهوسیلهٔ معادلهٔ (۸–۳۴) را دارا باشند:

$$
\frac{dx}{dt} = c, \qquad (\Upsilon \Delta - \Lambda)
$$

دراین صورت مقدار u در نقطهٔ x + dx در زمان t + dt برابر مقدار آن در نقطهٔ x در لحظهٔ t خواهد بود.

۰۲ قصل ۸-مقدمهای بر مکانیک محیطهای پیوسته

در نتیجه، الگو با سرعت c که بهوسیلهٔ معادلهٔ (۸–۷) داده میشود، در امتداد ریسمان حرکت میکند. ثابت c، سرعت فاز موج است. به همین ترتیب سرعت dx | dt برای جواب (٨-٣٠)، c - است. اغلب بهتر است که *عدد موجی زاویهای k را* که بهوسیلهٔ معادلهٔ زیر تعریف میشود، به کار وارد كنىم:

$$
|k| = \frac{\omega}{c} = \frac{\gamma \pi}{\lambda}, \qquad (\gamma \gamma - \lambda)
$$

که در آن k برای موجی که بهطرف راست حرکت میکند مثبت، و برای موجی که بــهطرف چپ حرکت میکند منفی گرفته میشود. در این صورت هر دو جواب (۸–۲۹) و (۸–۳۰) را مـیٍتوان بهصورت متقارن زير نوشت:

$$
u = A\cos\left(kx - \omega t\right). \tag{YV - A}
$$

عدد موجی زاویهای، k برحسب رادیان بر سانتی متر اندازهگیری مـیشود، درست هـمان $d$ ورکـه فرکانس زاویهای @ برحسب رادیان بر ثانیه اندازهگیری میشود. u در معادلهٔ (۸–۳۷) عـبارت از قسمت حقيقي تابع مختلط زير است:

$$
u = Ae^{i(kx - \omega t)}.
$$
 (YA-A)

این شکل اغلب در بررسی حرکت موج مورد استفاده قرار میگیرد.

امکان ترکیب جوابهایی که بهصورت (۸–۲۹) و (۸–۳۰) و دامنهها و فرکانسهای مختلفاند، همراه با قضیهٔ سری فوریه ما را به جواب عامتری بهصورت زیر میرساند.

$$
u(x,t) = f(x - ct) + g(x + ct), \qquad (\Upsilon \wedge - \wedge)
$$

که در آن ( f (٤ ) و ( q e توابع دلخواهي از متغيرهاي z = z و z + ct و p = x + ct اند. معادلة (٨-٣٩) نمایشگر موجی به شکل دلخواه است که با تندی c بهطرف راست حرکت میکند و موج دیگری که بهطرف چپ حرکت میکند. به آسانی میتوان تحقیق کردکه محاسبهٔ مشتق u از معادلهٔ (۸-۳۹) به جوابي براي معادلة (٨-٤) منجر مي شود:

$$
\frac{\partial u}{\partial x} = \frac{df}{d\xi} \frac{\partial \xi}{\partial x} + \frac{dg}{d\eta} \frac{\partial \eta}{\partial x} = \frac{df}{d\xi} + \frac{dg}{d\eta},
$$
  

$$
\frac{\partial^{\nu} u}{\partial x^{\nu}} = \frac{d^{\nu} f}{d\xi^{\nu}} + \frac{d^{\nu} g}{d\eta^{\nu}},
$$
  

$$
\frac{\partial u}{\partial t} = \frac{df}{d\xi} \frac{\partial \xi}{\partial t} + \frac{dg}{d\eta} \frac{\partial \eta}{\partial t} = -c \frac{df}{d\xi} + c \frac{dg}{d\eta},
$$
  

$$
\frac{\partial^{\nu} u}{\partial t^{\nu}} = c^{\nu} \frac{d^{\nu} f}{d\xi^{\nu}} + c^{\nu} \frac{d^{\nu} g}{d\eta^{\nu}}.
$$

وقتی روابط فوق را در معادلهٔ (۸–۶) جایگزین کنیم توابع (  $f$ ) و (  $g$ )  $g$  هر چـه بـاشند، البــته به شرط اینکه دارای مشتق دوم باشند، معادله در همه حال برقرار میشود. در واقع معادلهٔ (۸–۳۹) عامترين جواب معادلهٔ (٨–۶) است، و اين، از نظريهٔ معادلات ديفرانسيل با مشتقات جزئي نتيجه می شودکه بنابر آن، جواب عام یک معادلهٔ دیفرانسیل با مشتقات جزئی مرتبهٔ دوم شامل دو تابع

دلخواه است. این مطلب را می توان بی مراجعه به نظریهٔ معادلات دیفرانسیل با مشتقات جزئی با این فرض ثابت کرد، که ریسمان دارای طول نامتناهی باشد بهطوری که هیچ گونه کاری به شرایط مرزی نداشته باشد و با این فرض که مکان و سرعت اولیهٔ تمام نقاط روی ریسمان بهوسیلهٔ تابع (x) و v و (x) و داده شده باشند. اگر جواب (٨-٣٩) قرار باشد که در شرایط مرزی صدق کند، باید در م $\bm{v}(x)$ داشته باشيم:

$$
u(x, \cdot) = f(x) + g(x) = u_*(x), \qquad (\tau \circ - \wedge)
$$

$$
\left[\frac{\partial u}{\partial t}\right]_{t=1} = \left[-c\frac{df}{d\xi} + c\frac{dg}{d\eta}\right]_{t=1} = v_*(x). \tag{f1-A}
$$

در ۴۰ = ۰ ، + + = ۶، بهطوري كه معادلهٔ (٨-۴۱) را مي توان بهصورت زير نوشت:  $v(x)$ 

$$
\frac{d}{dx}\left[-f(x) + g(x)\right] = \frac{f(x)}{c},\tag{5.7-6}
$$

که پس از انتگرالگیری بهصورت زیر درمی آید:

$$
-f(x) + g(x) = \frac{1}{c} \int_{a}^{x} v(x) dx + C.
$$
 (YY-A)

5.13.1 
$$
f(x) = \frac{1}{\gamma} \int u(x) dx
$$
 (f(x) - 
$$
f(x) = \frac{1}{\gamma} \int u(x) dx - \frac{1}{C} \int_{0}^{x} v(x) dx - C
$$
,  
g(x) = 
$$
\frac{1}{\gamma} \int u(x) dx + \frac{1}{C} \int_{0}^{x} v(x) dx + C
$$
,  
g(x) = 
$$
\frac{1}{\gamma} \int u(x) dx + \frac{1}{C} \int_{0}^{x} v(x) dx + C
$$
.

ثابت  $C$  را می توان حذف کرد زیرا در  $u = f + g$  حذف خواهد شد و می توانیم بهجای  $x$  در این معادلات بهترتیب تمی و  $\eta$  قرار دهیم:

$$
f(\xi) = \frac{1}{\gamma} \left( u_{\bullet}(\xi) - \frac{1}{c} \int_{\xi}^{\xi} v_{\bullet}(\xi) d\xi \right),
$$
  
\n
$$
g(\eta) = \frac{1}{\gamma} \left( u_{\bullet}(\eta) + \frac{1}{c} \int_{\xi}^{\eta} v_{\bullet}(\eta) d\eta \right).
$$
 (4.6-1)

معادلات فوق به جوابی (۸–۳۹) برای معادلهٔ (۸–۶) برای هر مکان و سرعت اولیهٔ ریسمان منجر می شود.

$$
u = f(x - ct),
$$

يک سيلان انرژي در امتداد ريسمان همراه است که ما آن را به رسيلهٔ محاسبهٔ توان داده شده از چپ به راست در هر نقطهٔ x روی ریسمان نشان میدهیم، توان P عبارت است از حاصل ضرب سرعت رو به بالای نقطهٔ x در نیروی رو به بالای (معادلهٔ (۲–۲) را ببینید) وارد بر نیمهٔ طرف راست ریسمان در نقطة x بەوسىلة طرف چپ ريسمان:

$$
P = -\tau \frac{\partial u}{\partial x} \frac{\partial u}{\partial t}.
$$
 (fV-A)

۳۰۴ فصل ۸-مقدمهای بر مکانیک محیطهای پیوسته

اگر ۱۰ بەوسىلۀ معادلە (۲۲–۲۹) دادە شدە باشد، این تران عبارت است از  
\n
$$
P = cr\left(\frac{df}{d\xi}\right),
$$

که همیشه مثبت است و این نشان می(هدکه سیلان توان برای موج (۸–۴۶) همواره از چپ بـه راست است. P برای موجی که بهطرف چپ حرکت میکند، منفی خواهد بود، و این نشاندهندهٔ سیلان توانی از راست به چپ است. برای موجی سینوسی که بهوسیلهٔ معادلهٔ (۸-۳۷) داده میشود، توان عبارت است از:

$$
P = k\omega\tau A^{\dagger} \sin^{\dagger} (kx - \omega t),
$$
\n
$$
\text{Simplies}
$$
\n
$$
\text{Simplies}
$$

$$
\langle P \rangle_{\text{av}} = \frac{1}{\gamma} k \omega \tau A^{\dagger}.
$$
 (0.0-A)

 $\xi$  خواهد بود. فرض کنید که گم و کی چنان اختیار شدهاندکه کم منفی است. در زمان بعدی ،t، فاز در نقطة

$$
x_1 = \xi_+ + ct_1 = x_+ + c(t_1 - t_+).
$$
 (00-A)

خواهد بود. در زمان  $t, -t, -t, -t - t$  فاصلهٔ ہ $x, -x$  و فاز گی به انتهای ریســمان مــی(سد. در زمانهای بعدی , $x$  مثبت خواهد بود و  $f(x_1 - ct_1)$  هیچگونه معنی فیزیکمی نـخواهــد داشت زیــرا ریسمان تا مقادیر مثبت x ادامه ندارد. اکنون فاز  $\eta$  موج (x + ct) را که بهطرف چپ حرکت مىكند و بەوسىلة معادلة زير تعريف مىشود درنظر مىگيريم:  $\eta_{\bullet} = x + ct = -\xi_{\bullet}$ .  $(\Delta \hat{z} - \Lambda)$ 

 $\iota f(\xi_{\bullet})$  دامنهٔ موج رو به چپ  $g(\eta_{\bullet})$ ، برای فاز  $\eta_{\bullet}$  از طریق معادلهٔ (۸–۵۳) با دامنهٔ موج رو به راست برای فاز متناظر گم مربوط میشود:

۴-۸ ریسمان بهصورتِ حالت حدی ... ۴۰۵

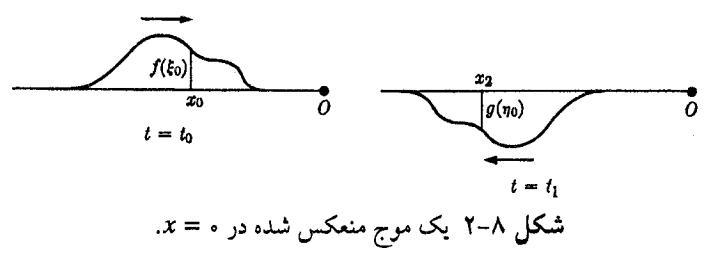

 $\eta$ در لحظهٔ , $t,$  فاز  $\eta$  در نقطهٔ

$$
x_{\gamma} = \eta_{\star} - ct_{\gamma} = -x_{\star} - c(t_{\gamma} - t_{\star}). \tag{0.00}
$$

خواهدِ بود. اگر x, ، $t$ , – (x, /c) څواهد بود و (g( $g$ ) نمایشگر موجی خواهـد بـودکـه دامنهاش با دامنهٔ موج (, f(ξ مساوی و مختلفالجهت است و بهطرف چپ حرکت میکند. بنابراین موج (x = 0 در ۰ = x، بهصورت غیرهمفاز منعکس میشود و موج مساوی و مختلفالجهتی میشودکه بهطرف چپ حرکت میکند (شکل ۸–۲). طبق معادلهٔ (۸–۵۸)، فاصلهٔ کل طی شده به وسیلهٔ موج در  $x = x$ طول زمان  $(t, -t_\star)$ ، از نقطهٔ  $x = x$  تا  $x = x$  و برگشت به نقطهٔ  $x = x$ عبارت است از:  $-x_{*}-x_{\gamma}=c(t_{\gamma}-t_{*}),$  $(\Delta 4 - \Lambda)$ 

و جز این نیز نباید باشد.

جواب (۸-۳۹) را میتوان در مورد ریسمانی به طول متناهی که در نقاط ۰ = x و x = l بسته شده است نیز به کار برد. در این حالت مکان و سرعت اولیهٔ (x) و (x) و (y,(x فقط برای (sx≤l)  $\delta \in \eta \leq l$  معلوم است. در این صورت توابع  $f(\xi)$  و  $g(\eta)$  بهوسیلهٔ معادلهٔ (۸–۴۵) فقط بـرای ( $\eta \leq l$  $(2^{\sim}$ و  $l \geq \xi \leq \delta$ ) معین $i$ ند. اگر  $f(\xi)$  و  $g(\eta)$  را برای مقادیر منفی  $\xi$  و  $\eta$  بــهوسیلهٔ مـعادلهٔ (۸–۵۳ بر حسب مقادیر مثبت  $\varepsilon$  و  $\eta$  تعریف کنیم، در این صورت شرط مرزی (۸–۵۱) در م $x = x$  برقرار خواهد بود. از طریق استدلال مشابهی که منجر به معادلهٔ (۸-۵۳) شد، میتوانیم نشان دهیم که اگر  $\eta$  برای تمام مقادیر تمح و

$$
f(\xi + l) = -g(l - \xi),
$$
  
g(\eta + l) = -f(l - \eta). (9 - \Lambda)

شرط مرزی (۸–۹) برای x = l برقرار خواهد بود. بهوسیلهٔ معادلات (۸–۵۳) و (۸–۶۰) میتوانیم و (g(n را، همین که مقادیر آنها برای  $\ell \leq \xi \leq n \leq n-1$  ه (بهوسیلهٔ معادلات (۸–۴۵)) داده  $f(\xi)$ شــده بــاشند بــراي تــمام مــقادير عج و n بـهدست آوريـم. بـنابرايـن جـوابـي بـراي ريســمان مرتعش به طول I برحسب امواجی کـه در جـهتهای مـخالف حـرکت مـیکنند و دائـماً در نـقطهٔ ه = x و x = l منعکس میشوند، پیدا میکنیم. این جواب معادل است با جواب داده شده بهوسیلهٔ معادلات (٨-٢٣) و (٨-٢٥) برحسب امواج ايستادة سينوسي.

۸–۴ ریسمان بهصورت حالت حدی دستگاهی از ذرات در سه بخش اول این فصل، ریسمانی آرمانی در نظر گرفتیم که جرمی بهطور پـیوسته گسـترده و جگالبی o و کشش r مشخصهٔ آن بود. یک ریسمان واقعی از ذراتی (اتمها و ملکولها) بهوجود آمده است و در نظر گرفتن آن بهصورت پیوسته به سبب تعداد بسیار زیاد ذرات در آن معتبر است. بررسی ۳۰۶ فصل ۸-مقدمهای بر مکانیک محیطهای پیوسته

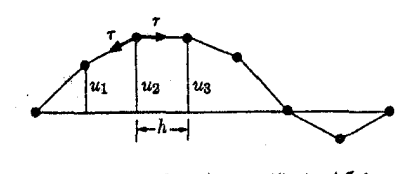

شکل ۸-۳ ریسمان مرکب از ذرات.

ریسمان واقعی که فردفرد اتمها را به حساب آورد، به وضع پأس[وری دشوار است ولی در این بخش  $m$  نمونهای آرمانی از ریسمانی را در نظر میگیریم که از تعدادی متناهی ذرات، هـر یک بـه جـرم بهوجود آمده باشد. شکل ۸–۳ این ریسمان آرمانی را نشان می,دهدکه در آن یک نیروی جاذب  $\tau$ بین دو ذرهٔ مجاور در امتداد خط واصل بین آنها، عمل میکند. نیروهای بین ذرءای چنانانـد کـه ریسمان در حال تعادل افقی است و ذرات به فاصلهٔ مساوی h از یکدیگر قـرار گـرفتهانـد. طـول ریسمان  $h$  (۱ + ۷)) و حاوی ۲ + ۲ ذره است و دو ذرهٔ انتهایی به محور x ثابتاند. X ذرهای که آزادند تا حرکت کنند، بهترتیب ۱، ۲، ... ، N نمرهگذاری شدهاند و تغییر مکان رو به بالای ذرهٔ j از محور افقی را aj میiامیم. فرض خواهیم کرد که ذرات فقط بهطور قائم حـرکت مـیکنند و فـقط ارتعاشات کوچک در نظر گرفته می شوند بهطوری که شیب ریسمان همواره کوچک است. در این صورت معادلات حركت اين دستگاه از ذرات عبارتاند از:

$$
m\frac{d^{T}u_{j}}{dt^{T}} = \tau \frac{u_{j+1} - u_{j}}{h} - \tau \frac{u_{j} - u_{j-1}}{h}, \quad j = 1, ..., N,
$$
 (91-A)

که در آن عبارت طرف راست نمایشگر مؤلفههای قائم نیروهای r بین ذرهٔ j و دو ذرهٔ مجاور است و فرض میکنیم که نیروهای <sub>F</sub> بین تمام جفتهای ذرات مساویاند. اکنون فرض کنیم که عدد N بسیار بزرگ و تغییر مکان ریسمان چنان باشدکه در هر لحظهٔ t، یک منحنی صاف (x,t) u را میتوان از تمام ذرات گذراند بهطوري كه

$$
u(jh, t) = u_j(t).
$$
 (87–A)

در این صورت می توانیم دستگاه ذرات را تقریباً بهصورت ریسمان پیوستهای باکشش  $\tau$  و چگالی خطی

$$
\sigma = \frac{m}{h} \tag{6.1}
$$

نمایش دهیم. معادلات حرکت (۸-۶۱) را میتوان بهصورت زیر نوشت:

$$
\frac{d^{t}u_{j}}{dt^{t}} = \frac{\tau}{\sigma} \frac{1}{h} \left( \frac{u_{j+1} - u_{j}}{h} - \frac{u_{j} - u_{j-1}}{h} \right).
$$
 (97-A)

اکنون اگر ذرات به اندازهٔ کافی نزدیک بههم باشند، بهطور تقریب خواهیم داشت:

$$
\frac{u_{j+1} - u_j}{h} \doteq \left[ \frac{\partial u}{\partial x} \right]_{x = (j+1/\gamma)h},
$$
\n
$$
\frac{u_j - u_{j-1}}{h} \doteq \left[ \frac{\partial u}{\partial x} \right]_{x = (j-1/\gamma)h},
$$
\n
$$
(8\Delta - \Lambda)
$$

٣٠٧ ۴-۸ ريسمان بهصورت حالت حدى ...

$$
\frac{1}{h}\left(\frac{u_{j+1}-u_j}{h}-\frac{u_j-u_{j-1}}{h}\right)\doteq\left[\frac{\partial^{\mathfrak{r}} u}{\partial x^{\mathfrak{r}}}\right]_{x=jh}.
$$
\n(89-A)

بنابراین وقتی h خیلی کوچک است تابع (x,t) معادلهٔ زیر را برقرار میکند:

$$
\frac{\partial^{\mathsf{Y}} u}{\partial t^{\mathsf{Y}}} = \frac{\tau}{\sigma} \frac{\partial^{\mathsf{Y}} u}{\partial x^{\mathsf{Y}}},\tag{9.10}
$$

که همانند معادلهٔ (۸–۶) برای ریسمان پیوسته است.

وقتی N بزرگ است انتظار میرود که جوابهای معادلات (۸-۶۱) به تقریب همان جوابـهای معادلهٔ (۸-۶) باشند. اگر قادر نبودیم که معادلهٔ (۸-۶) را به راه دیگری حل کنیم، روش حل عددی آن این بودکه عـمل فـوق را بـهطور مـعکوس انـجام دهـیم تـا مـعادلهٔ دیـفرانسـیل بـا مشـتقات جزئی (۸-۶۷) را به مجموعهٔ معادلات دیفرانسـیل مـعمولی (۸-۶۱) تـبدیل کـنیم کـه بـهوسیلهٔ روشهای عددی حل میشوند. جوابهای معادلات (۸-۶۱) فی نفسه جالب توجهاند. این معادلات را مي توان بهصورت زير نوشت:

$$
m\,\frac{d^i u_j}{dt^i} + \frac{\tau\tau}{h}\,u_j - \frac{\tau}{h}\,(u_{j+1} + u_{j-1}) = \cdot\,, \quad j = 1, \ldots, N. \tag{8A-A}
$$

اینها معادلات مجموعهای از نوسانگرهای هارمونیکاند،که هر یک به دو نوسانگر مجاور جفت شدهاند. روش حل ما برای مسئلهٔ نوسانگر جفت شده یا تأمل بر نتایج حاصل برای ریسمان پیوسته ما را به آزمایش جوابی بهصورت زیر هدایت میکنند:

$$
u_j = a_j e^{\pm i \omega t}.
$$
 (89–A)

اگر این جواب آزمایشی را در معادلات (۸–۶۸) جایگزین کنیم، عامل <sup>e±iωt</sup> حذف میشود، و مجموعهای از معادلات جبری بهدست میآوریم:

$$
\left(\frac{\tau\tau}{h} - m\omega^{\tau}\right) a_j - \frac{\tau}{h} a_{j+1} - \frac{\tau}{h} a_{j-1} = \cdot, \quad j = 1, \dots, N. \quad (\vee \circ - \wedge)
$$

این مجموعهای است از معادلات تفاضلی خطی که میتوان  $a_{j+1}$  را بر حسب  $a_j$  و  $_{j-1}$  از آنها بهدست آورد. چون م $a_\bullet=a_\parallel$  است اگر  $a_\bullet$  داده شده باشد، می $\tau$ وان مقادیر باقی ضـرایب  $a_j$  را بــا کاربرد متوالی این معادلات پیدا کرد. یک روش حل بهتر این است که به تشابه بین معادلات تفاضلی خطی (۸-۷۰) و معادلهٔ دیفرانسیل خطی (۸-۱۶) توجه کنیم و جوابی بهصورت زیر را امتحان کنیم:

$$
a_j = Ae^{iPJ}, \quad j = \mathcal{N}, \tag{V}(-\mathcal{N})
$$

وقتی این جواب را در معادلات (۸-۷۰) جایگزین کنیم، پس از حذف عامل Ae<sup>ipj</sup> نتیجه میشود:

$$
\left(\frac{\tau\tau}{h} - m\omega^{\tau}\right) - \frac{\tau}{h}\left(e^{ip} + e^{-ip}\right) = \cdot ,\qquad \qquad (\forall \tau - \land)
$$

$$
\cos p = \sqrt{-\frac{m h \omega^{\tau}}{\tau \tau}}.
$$
 (VT-A)

۳۰۸ قصل ۸-مقدمهای بر مکانیک محیطهای پیوسته

$$
= \left(\frac{\tau\tau}{mh}\right)^{1/\tau}
$$
 (VY-A)

باشد، جوابهایی حقیقی برای p وجود خواهد داشت. فرض کنید که یک جواب بهصورت زیر داده شده باشد:

$$
p = kh , \quad \circ \le kh \le \pi .
$$
 (∨۵–∧)

$$
p = -kh.
$$
 (V9-A)

تمام جوابهای دیگر برای  $p$  به اندازهٔ مضاربی از  $\pi$ ۲ با جوابهای فوق تفاوت دارند و از نـقطهنظر شکل معادلهٔ (۸–۷۱)، به همان مقادیر <sub>ز</sub>a منجر میشوند بنابراین میتوانیم توجه خود را به مقادیر که بهوسیلهٔ معادلات (۸–۷۵) و (۸–۷۶) داده شده است محدودکنیم.  $p$ 

اگر معادلهٔ (۸–۷۱) را در معادلهٔ (۸–۶۹) جایگزین و از معادلهٔ (۸–۷۵) استفاده کنیم، جوابی برای معادلات (۸–۶۸) بهصورت زیر خواهیم داشت:

$$
u_j = Ae^{\pm i(kjh - \omega t)}.
$$
 (VV-A)

میبینیم که جواب (۸–۷۷) نظیر جواب قبلی (۸–۳۸) برای ریسمان پیوسته، و نـمایشگر امـواج سینوسی متحرک است. اگر دو جواب مختلط مزدوج (۸-۷۷) را جمع و از معادلهٔ (۸-۷۸) استفاده كنيم، جواب حقيقى

$$
u_j = A \cos(kx_j - \omega t), \qquad (\forall \gamma - \land)
$$

را بهدست می آوریم که نظیر معادلهٔ (۸–۳۷) است. بنابراین امواجی سینوسی داریم که ممکن است با سرعت (معادلة (٨-٣۶))

$$
c = \frac{\omega}{k} = \frac{h\omega}{|p|},\tag{A} \tag{A} \sim
$$

در هر دو جهت حرکت کنند که در آن  $p$  بهوسیلهٔ معادلهٔ (۸–۷۳) داده میشود. اگر  $\omega_c$   $\approx$  باشد [معادلة (٧٤-٨)]، در اين صورت p تقريباً صفر خواهد بود، و مي توانيم cosp در معادلة (٨-٧٣) را بهصورت سري نمايي بسط دهيم:

$$
\gamma - \frac{p^{\tau}}{\tau} = \gamma - \frac{mh\omega^{\tau}}{\tau\tau},
$$
  
\n
$$
|p| = \omega \left(\frac{mh}{\tau}\right)^{1/\tau},
$$
\n(A) - A)

$$
c = \left(\frac{h\tau}{m}\right)^{1/\tau},\tag{A7-A}
$$

۴-۸ ريسمان بهصورت حالت حدي ...

که از نظر معادلهٔ (٨-۶۳) با معادلهٔ (٨-٧) براي ريسمان پيوسته موافقت دارد. مع هذا سرعت c براي مقادير بزرگتر ω، کوچکتر از سرعت ریسمان پیوسته است و وقتی ع $\omega$  ← ω بهطرف مقدار زیر میل میکند:  $c = \frac{h \omega_c}{\pi} = \frac{\gamma}{\pi} \left( \frac{h \tau}{m} \right)^{1/\gamma},$  $(\wedge \Upsilon - \wedge)$ 

(برای ریسمان پیوستهای که برای آن ۰ $h^\dagger = \delta \times m$ ، ۵  $\omega_c = \omega$ ). چون سرعت فاز، که بــهوسیلهٔ معادلهٔ (۸–۸۰) داده شده است، به فرکانس بستگی دارد، نمی توانیم جوابهای سینوسی را بـا هــم ترکیب کنیم تا یک جواب عام بهصورت (۸-۳۹) بهدست آوریم. اگر موجی با شکلی غیرسینوسی در امتداد ریسمان حرکت کند، مؤلفههای سینوسی که موج ممکن است به آنها تـجزیه شــود، بــا سرعتهای متفاوت حرکت میکنند و در نتیجه با حرکت موج، شکل آن تغییر میکند. این پدیده را ياشيلگ<sub>و،</sub>' ميiامند.

$$
p = \pi \pm i\gamma , \qquad (\wedge^{\circ} \wedge \wedge)
$$

که به جوابهای 
$$
u_j
$$
 بهصورت زیر منجر میشوند:  
، نیغیه

$$
u_j = (-1)^j A e^{\pm \gamma j} \cos \omega t. \tag{AQ-A}
$$

در این صورت موج منتشر نمیشود بلکه فقط دامنهٔ نوسان از هر نقطهای که در نوسان آمده باشد به راست یا چپ بهصورت نمایی کاهش می یابد. کوچکترین طول،موج (معادلهٔ (۸-۳۶))که هنوز در معادلة (٨-٧٥) صادق است، عبارت است از:

$$
\lambda_c = \frac{\gamma \pi}{k_c} = \gamma h \,. \tag{18-1}
$$

واضح است که موجی با طول موج کوتاهتر از این، بی معنی می بود زیرا در فاصلهای کمتر از  $\lambda_c$  به اندازهٔ کافی ذره وجود نداردکه طول،موج را معین کند. طول،موج  $\lambda_c$  به فرکانس  $\omega_c$  مربوط می شود که برای آن

$$
u_j = Ae^{ij\pi} e^{\pm i\omega_c t} = (-1)^j A e^{\pm i\omega_c t}.
$$
 (AV-A)

ذرات مجاور فقط بهطور غیرهمفاز با دامنهٔ A نوسان میکنند.

میتوان با جمع و تفریق جوابهایی بهصورت (۸–۷۷)، جوابهایی بهدست آوردکه شرایط مرزی زیر را بر قرار کنند:

$$
u_{\bullet} = u_{N+\Lambda} = \circ \tag{A A - A}
$$

با ترکیب مناسبی از جوابهایی بهصرات (۸۰–۷۷)، میتوان جوابهای زیر را بهدست اورد:  
1/4 – 1/4 = 
$$
A \sin p j \cos \omega t + B \sin p j \sin \omega t + C \cos p j \cos \omega t + D \cos p j \sin \omega t
$$
.

$$
p = \frac{n\pi}{N+1}, \quad n = 1, 7, \dots, N,
$$
\n
$$
(9, -4)
$$

1. Dispersion

۳۱۰ قصل ۸-مقدمهای بر مکانیک محیطهای پیوسته

که در آن محدودیت  $N \leq N$  ناشی از محدودیت  $p$  در معادلهٔ (۸–۷۵) است. فرکانسهای طـبیعی ارتعاش اكنون بهوسيلة معادلة (٨-٧٣) داده مي شوند:

$$
\omega_n = \left[ \frac{\tau \tau}{m \, h} \left( \gamma - \cos \frac{n \pi}{N + \gamma} \right) \right]^{/\tau}, \quad n = \gamma, \gamma, \dots, N. \tag{9.1-1}
$$

اگر R << N باشد میتوان کسینوس را بهصورت سری نمایی بسط داد و رابطهٔ تـقریبی زیـر را بەدست آورد

$$
\omega_n \doteq \left[ \frac{n^{\gamma} \pi^{\gamma} \tau}{m h (N + \tau)^{\gamma}} \right]^{1/\gamma}
$$
  
=  $\frac{n \pi}{l} \left( \frac{\tau}{\sigma} \right)^{1/\gamma}, \quad [l = (N + \tau) h],$  (9.7 - A)

که با معادلهٔ (۸–۲۰) برای ریسمان پیوسته توافق دارد.

با آویختن وزنههای m در فواصل h در امتداد ریسمان کشیده شدهای، میتوان نمونهای فیزیکی که به تقریب نزدیک با ریسمان ذرات مورد بحث در این بخش مشابه باشد، ساخت. m، جرم هر وزنه، باید در مقایسه با جرم طول h ریسمان بزرگ باشد.

۸–۵ تذکرهایی کلی دربارهٔ انتشار امواج اگر مؤلفهٔ رو به بالای نیروی ناشی ازکشش را که از چپ به راست در هر نقطهٔ ریسمانی کشیده وارد میشود با F و سرعت رو به بالای هر نقطهٔ روی ریسمان را با v نشان دهیم، در این صورت طبق معادلة (٨–٢) داريم:

$$
F = -\tau \frac{\partial u}{\partial x},\tag{9} \tag{9} \tag{9} \times \text{1}
$$

$$
v = \frac{\partial u}{\partial t}.
$$
 (4f-A)

طبق معادلهٔ (۸–۴) اگر نیروی دیگری روی ریسمان وجود نداشته باشد، داریم:

$$
\frac{\partial v}{\partial t} = -\frac{1}{\sigma} \frac{\partial F}{\partial x},\tag{9.2-1}
$$

و با مشتقگیری از معادلهٔ (۸–۹۳) نسبت به r و با فرض اینکه r نسبت به زمان ثابت است، نتیجه مىشود:

$$
\frac{\partial F}{\partial t} = -\tau \frac{\partial v}{\partial x}.
$$
 (19- $\wedge$ )

معادلات (۸-۹۵) و (۸-۹۶) از نظر فیزیکی به سادگی درک میشوند. شتاب ریسمان با تنفاضل  $F$  نیروی  $F$  در دو انتهای قطعهٔ کوچکی از ریسمان، متناسب خواهد بود. به همین تـرتیب چــون با شیب متناسب است، میزان تغییر F نسبت به زمان با تفاضل سرعتهای رو به بالای دو انـتهای قطعهٔ کوچکی از ریسمان متناسب خواهد بود. توان داده شـده از چپ بـه راست در هــر نـقطه از

ريسمان عبارت است از:

 $(9V - A)$ 

 $P = Fv$ .

معادلات (۸–۹۵) و (۸–۹۶) نمونههایی از انواع فراوان انتشار امواج کم دامنهاند که در فیزیک پیش می آید. دو کمیت وجود دارد که در این حالت  $F$  و ۷اند بهطوری که میزان تغییر هر یک از آنها بر حسب زمان با مشتق مکانی دیگری متناسب است. معادلات انتشار موج برای دامنههای بزرگ، ممکن است غیرخطی شوند و آثار جدیدی مانند ایجاد جبهههای ضرب <sup>۱</sup> ممکن است پدید آیدکه بهوسیلهٔ معادلاتی که در اینجا بررسی کردیم بیان نمیشوند. وقتی پاشیدگی در کار است، جملاتی که از نظر v و F خطیiلند، یا جملاتی که شامل مشتقهایی بالاتر از مرتبهٔ اولانند، ممکن است ظاهر شــــوند. هــــر وقت مـــعادلاتـي بـــهـصورت (٨-٩۵) و (٨-٩۶) بــرقرار بــاشند، يک مــعادلـهٔ مــوج بهصورت (٨-۶) براي هر يک از دو کميت ميتوان بهدست آورد. بهعنوان مثال، اگر با فرض ثابت بودن  $\sigma$  و  $\tau$  از معادلهٔ (۸–۹۵) نسبت به  $t$  و از معادلهٔ (۸–۹۶) نسبت به x مشتق بگیریم، خواهیم داشت:

$$
\frac{\partial^{\mathfrak{r}} F}{\partial x \partial t} = -\tau \frac{\partial v^{\mathfrak{r}}}{\partial x^{\mathfrak{r}}} = -\sigma \frac{\partial^{\mathfrak{r}} v}{\partial t^{\mathfrak{r}}},
$$

$$
\frac{\partial^{\mathsf{Y}}\nu}{\partial x^{\mathsf{Y}}} - \frac{1}{c^{\mathsf{Y}}}\frac{\partial^{\mathsf{Y}}\nu}{\partial t^{\mathsf{Y}}} = \circ \,,\tag{9A-A}
$$

که در آن

ىا

$$
c = \left(\frac{\tau}{\sigma}\right)^{1/\tau}.\tag{9.9--1}
$$

به همین ترتیب میتوان نشان دادکه:

$$
\frac{\partial^{\mathsf{v}} F}{\partial x^{\mathsf{v}}} - \frac{1}{c^{\mathsf{v}}} \frac{\partial^{\mathsf{v}} F}{\partial t^{\mathsf{v}}} = \bullet \,. \tag{10.0-1}
$$

معمولاً یکی از این دو کمیت را میتوان چنان اختیار کرد که مشابه نیرویی مانند (F) و دیگری مشابه سرعت مربوط به آن (۷) باشد، و در این صورت توان انتقال داده شده بهوسیلهٔ مـعادلهای مانند (۸-۹۷) داده میشود. به همین ترتیب تمام کمیتهای دیگر وابسته به حرکت موج، یک معادلهٔ موج را برقرار میکنند، مثلاً u که در معادلهٔ (۸–۶) صادق است.

بهعنوان مثال دیگر، معادلات یک موج صوتی تخت راکه در راستای x حرکت مـیکند و در بخش ۸–۱۰ بهدست خواهند آمد، میتوان بهصورت زیر نوشت:

$$
\frac{\partial v}{\partial t} = -\frac{1}{\rho} \frac{\partial p'}{\partial x} , \quad \frac{\partial p'}{\partial t} = -B \frac{\partial v}{\partial x} , \quad (\text{b}) = -\lambda
$$

 $B$  که در آن  $p'$  اضافه فشار (بالای جو) و  $\nu$  سرعت هوا در هر نقطه در راستای  $x$ ، و  $\rho$  چگالی و ضریب حجمی است. معنی فیزیکی این معادلات، حتی بیبحث بیشتر راجع بـه حـرکت گـازها،

1 Shock Fronts
واضح است. ′p و v هر دو در معادلات موجى كه بهسادگي از (٨-١٠١) نتيجه مىشووند صادقاند:

$$
\frac{\partial^{\mathsf{v}} p'}{\partial x^{\mathsf{v}}} - \frac{1}{c^{\mathsf{v}}} \frac{\partial^{\mathsf{v}} p'}{\partial t^{\mathsf{v}}} = \bullet \ , \frac{\partial^{\mathsf{v}} v}{\partial x^{\mathsf{v}}} - \frac{1}{c^{\mathsf{v}}} \frac{\partial^{\mathsf{v}} v}{\partial t^{\mathsf{v}}} = \bullet \ , \tag{1\circ\mathsf{Y}-\mathsf{A}}
$$

که در آن

$$
c = \left(\frac{B}{\rho}\right)^{1/\gamma}, \qquad (1 \circ \gamma - \Lambda)
$$

در مورد یک موج الکترومغناطیسی تخت که در راستای محور x حرکت میکند و در راستای محور y بهطور خطي پولاريزه است، مي توان نشان دادكه معادلات مشابه (در واحدهاي گاوسي) عبارتاند از:

$$
\frac{\partial B_z}{\partial t} = -c \frac{\partial E_y}{\partial x}, \qquad \frac{\partial E_y}{\partial t} = -c \frac{\partial B_z}{\partial x}, \qquad (\Delta \circ \Delta - \Delta)
$$

که در آن  $E_{\mathbf{y}}$  و  $E_{\mathbf{z}}$  مؤلفههای y و z شدت میدان مغناطیسی و الکتریکی، و c تندی نور است. مؤلفههای  $E_{\rm y}$  و  $E_{\rm z}$  در معادلات موج با سرعت موج c صادقاند و توان منتقل شده در راستای محور x برحسب واحد سطح عبارت است از:

$$
P = \frac{E_y B_z}{\sqrt{\pi c}}.
$$
 (1.6 - A)

بهعنوان آخرين مثال، در مورد يک خط دو سيمهٔ انتقال انرژي الکتريکي، ولتاژ  $E$  بين دو خط و جریان i در داخل سیم، در معادلات زیر صادقاند:

$$
\frac{\partial E}{\partial t} = -\frac{1}{C} \frac{\partial i}{\partial x}, \qquad \frac{\partial i}{\partial t} = -\frac{1}{L} \frac{\partial E}{\partial x}, \qquad (\Delta \cdot \Delta - \Delta)
$$

که در آن C ظرفیت موازی بسته بر حسب واحد طول، و Z خودالقایی بر حسب واحد طول اند. در اینجا نیز میتوان معادلات موج را بر حسب i و E با سرعت موج یعنی

$$
c = \left(\frac{1}{LC}\right)^{1/\tau}, \qquad (1 \circ \Lambda - \Lambda)
$$

نوشت و در اینجا توان منتقل شده در راستای x عبارت است از:  $P = E i$ .  $(1 - A - A)$ 

بنابراین مطالعهٔ انتشار موج در یک ریسمان بـر مسـائل فـیزیکی بسـیاری قـابل اطـلاق است بهطوری که اهمیت نظری و عملی بسیاری از آنها از خود مسئلهٔ ریسمان بیشتر است. در بسیاری از موارد بحث ما در بارهٔ ریسمانی که از تعداد بیشماری ذرات جدا تشکیل شده باشد، نیز جالب است. بهعنوان مثال، خط انتقال انرژی الکتریکی را میتوان حالتی حدی از رشتهای صافیهای پایینگذر دانست. شبکهای الکتریکی شامل خود القاییهای زنجیرهای و ظرفیتهای موازی را می توان بهوسیلهٔ ۸-۶ سینماتیک سیالهای متحرک - ۳۱۳

مجموعهای معادلات بهصورت معادلات (۸-۶۱) توصیف کرد و همان نتایج را بهدست آورد. در مورد امواج صوتی به علت تشابه باید انتظار داشته باشیم که در فرکانسهای بسیار بالا،که طول موج با فاصلهٔ بین ملکولها قابل قیاس است، سرعت موج شروع به وابسته بودن به فرکانس کند، و فرکانس حدي وجود خواهد داشت كه در فركانسهاي بالاتر از آن، هيچگونه انتشار موج ممكن نخواهد بود.

۶-۸ سینماتیک سیالهای متحرک

در این بخش مفاهیم سینماتیکی را که در بررسی حرکت مادهٔ بهطور پیوسته گسترده بهویژه سپالهای متحرک مفیدند، بسط می دهیم. یک روش توصیف حرکت یک سـیال ایـن است کـه سـعی کـنیم بهوسیلهٔ نسبت دادن مختصات x، y، و z به هر ذرهٔ سیال و تصریح آنها بهصورت توابعی از زمان، حرکت هر نقطه از سیال را دنبال کنیم. بهعنوان مثال، میتوان یک ذرهٔ مفروض سیال را بــهوسیلهٔ مختصات . v. ، v. و . z در لحظة اوليه . t = t تصريح كرد. سپس مي توان حركت سيال را بهوسيلة توابع ( x (x, ,y, ,z, ,t ) و ( y(x, ;y, ,z, ,t ) توصيف كرد،كه مختصَّات x، y، و ( y، x z ذره سيال را كه در لحظة ,t در نقطة (,x, ,y, ,z) بود، در لحظة t تعيين ميكنند. اين كار به منزلة نخستین تعمیم مفاهیم مکانیک ذرهای و بررسی پیشین ریسمان مرتعش می بود. این عمل که ابتدا توسط اویلر انجام شد به معادلات معروف به «معادلات لاگرانژ» <sup>۱</sup> مکانیک سیالات منجر میشوند. روش دیگری که برای بسیاری از مقاصد مناسبتر است (و آن را نیز مدیون اویلریم)، این است که از مشخص کردن تاریخچهٔ هر ذرهٔ سیال چشم بپوشیم و در عوض چگالی و سرعت سیال را در هــر نقطه از فضا و در هر لحظه از زمان تصریح کنیم. این روشی است که ما این جا دنبال خواهیم کرد. این روش به «معادلات اویلر»<sup>۲</sup> مکانیک سیالات منجر میشود. حرکت سیال را بهوسیلهٔ مشخص کردن چگال<sub>ی</sub> (x,y,z,t) و بردار سرعت (x,y,z,t)v در نقطهٔ x، y، و z در زمان t، توصیف میکنیم. به این ترتیب توجه خود را بر آنچه در یک نقطهٔ خاص از فضا و در یک زمان خاص اتفاق می افتد، متمرکز میکنیم و نه بر اینکه یک ذرهٔ بهخصوص سیال در چه حال است.

 $[p(x,y,z,t)]$  هر کمیتی که در توصیف وضع سیال به کار میرود، مثلاً، فشار آن p، تابعی مانند از مختصات فضایی x، y، و z و زمان t خواهد بود. یعنی این تابع در هر نقطه از فضا و در هر لحظه از زمان، مقدار معینی خواهد داشت. اگرچه روش توصیفی که ما اتخاذ کردهایم توجه ما را بر یک نقطه از فضا متمرکز میکند و نه بر یک ذرهٔ سیال. معهذا ما قادر نخواهیم بودکه از دنبال کردن ذرات سیال، لااقل برای فواصل زمانی کو تاه dt، اجتناب کنیم. زیرا قوانین مکانیک در مورد ذرات صادقاند و نه نقاط فضایبی. بنابراین برای هرکمیت مثلاً p دو میزان تغییر نسبت به زمان مورد توجه ماست. میزان تغییر فشار در یک نقطهٔ ثابت در فضا نسبت به زمان، همان مشتق جزئی نسبت بـه زمـان، (ap/at) خواهد بودکه خود تابعی از z ،y ،x و t است. میزان تغییر فشار نسبت به یک نقطهای که

<sup>1.</sup> Lagrangian Equations

<sup>2.</sup> Eulerian Equations

$$
\frac{dp}{dt} = \frac{\partial p}{\partial t} + \frac{\partial p}{\partial x}\frac{dx}{dt} + \frac{\partial p}{\partial y}\frac{dy}{dt} + \frac{\partial p}{\partial z}\frac{dz}{dt},
$$
\n(110-1)

که در آن dy/dt ،dx/dt، و dz/dt عبارتاند از مؤلفههای v سرعت سیال. تغییر فشار، dp در زمان  $\alpha x + dx$  و در مکان یک ذرهٔ متحرک سیال که در این مدت زمان از نقطهٔ  $x$ ،  $y$ ، و  $z$  بـه نـقطهٔ  $x$ ، ، و z + dz حركت مى كند، عبارت خواهد بود از:

$$
dp = p(x + dx, y + dy, z + dz, t + dt) - p(x, y, z, t)
$$
  

$$
\frac{\partial p}{\partial x} dx + \frac{\partial p}{\partial y} dy + \frac{\partial p}{\partial z} dz + \frac{\partial p}{\partial t} dt,
$$

و اگسر 5 → dt، مــعادلة فـــوق بـــه مـعادلة (٨-١١٥) مـنجز خــواهـلـ شــلـه، هـمچنين مــيتوان معادلهٔ (۸-۱۱۰) را بهصورتهای زیر نوشت:

$$
\frac{dp}{dt} = \frac{\partial p}{\partial t} + v_x \frac{\partial p}{\partial x} + v_y \frac{\partial p}{\partial y} + v_z \frac{\partial p}{\partial z}
$$
 (111–A)

$$
\frac{dp}{dt} = \frac{\partial p}{\partial t} + v \cdot \nabla p, \qquad (117-\Delta)
$$

که در معادلهٔ دوم برای اختصار با رعایت قراردادهای مربوط به استعمال ∇ از علامت ∇ استفاده شده است. مشتق کامل dp/dt نیز تابعی از c ،y ،x و t است. رابطهٔ مشابهی بین مشتقهای جزئی و کامل هر کمیت برقرار است و می توان آن را بهصورت علامتی به طریق زیر نوشت:

$$
\frac{a}{dt} = \frac{\sigma}{\partial t} + \mathbf{v} \cdot \nabla,
$$
 (11 $\mathbf{Y} - \mathbf{A}$ )

که در آن مشتقهای جزئی و کامل دارای معانی تعریف شدهٔ بالایند.

اکنون حجم کوچکی مانند  $\delta V$  از سیال را در نظر میگیریم و موافقت میکنیم کـه  $\delta V$  هــمواره به منزلهٔ عنصری از حجم است، که با سیال حرکت میکند بهطوری که همیشه شامل همان ذرات سیال است. بهطور کلی 87 با زمان تغییر میکند و ما میخواهیم که میزان این تغییر را حساب کنیم. فرض کنید که δV بهصورت جعبهای مکعب مستطیل شکل به ابعاد δx، و δz، و δz، اشد (شکل ۸–۴):  $\delta V = \delta x \, \delta y \, \delta z$ .  $(114 - A)$ 

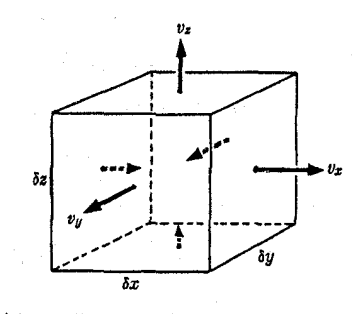

شکل ۸-۴ یک عنصر متحرک و در حال انبساط سیال.

۶-۸ سینماتیک سیالهای متحرک ٣١٥

مؤلفهٔ x سرعت  $\nu_x$  سیال ممکن است در دو وجه راست و چپ جـعبه مـتفاوت بـاشد. در ایـن صورت، & به میزانی مساوی تفاضل بین این دو سرعت تغییر میکند:

$$
\frac{d}{dt} \delta x = \frac{\partial v_x}{\partial x} \delta x,
$$
\n
$$
\frac{d}{dt} \delta y = \frac{\partial v_y}{\partial y} \delta y,
$$
\n
$$
\frac{d}{dt} \delta z = \frac{\partial v_z}{\partial z} \delta z.
$$
\n(110-A)\n(110-A)

$$
\frac{d}{dt} \delta V = \delta y \delta z \frac{d}{dt} \delta x + \delta x \delta z \frac{d}{dt} \delta y + \delta x \delta y \frac{d}{dt} \delta z
$$
\n
$$
= \left(\frac{\partial v_x}{\partial x} + \frac{\partial v_y}{\partial y} + \frac{\partial v_z}{\partial z}\right) \delta x \delta y \delta z,
$$
\n
$$
= \left(\frac{\partial v_x}{\partial x} + \frac{\partial v_y}{\partial y} + \frac{\partial v_z}{\partial z}\right) \delta x \delta y \delta z,
$$

 $\frac{d}{dt} \delta V = \nabla \cdot \mathbf{v} \, \delta V.$  $(119 - A)$ 

$$
V = \sum \delta V. \tag{11V-A}
$$

$$
\sum \frac{d}{dt} \delta V = \frac{d}{dt} \sum \delta V = \frac{dV}{dt}.
$$
 (11A-A)

در اینجا علامت جمع در واقع نمایشگر یک انتگرالگیری است زیرا میخواهیم به حد، یعنی وقتی ه →6V برسیم ولی اگر از علامت انتگرال استفاده میشد، عملیات جبری در مـعادلهٔ (۸–۱۱۸) نا آشنا بهنظر می رسید. اکنون طرف راست معادلهٔ (۸–۱۱۶) را جمع می بندیم، اما این بار برای اینکه بتوانیم از قضیهٔ دیورژانس گاوس استفاده کنیم، [معادلهٔ (۳–۱۱۵)]، به حد می رویم و از عـلامت انتگرال استفاده مىكنيم:

$$
\nabla \cdot \mathbf{v} \, \delta V = \iiint_{V} \nabla \cdot \mathbf{v} \, dV
$$

$$
= \iiint_{S} \hat{\mathbf{n}} \cdot \mathbf{v} \, dS, \qquad (119-4)
$$

که در آن S سطحی است که حجم V را دربر میگیرد و  $\hat{\bm{n}}$  بردار یکهٔ عمود رو به خارج است، چون شرو به خارج سرعت جزء سطح 55 است، حجم اضافه شده به  $V$  بهوسیلهٔ حرکت 55 در  $\hat{n} \cdot v$ زمان dt عبارت خواهد بود از h·vdtdS(شکل ۸–۵)، و بنابراین آخرین خط مـعادلهٔ (۸–۱۱۹)، عبارت صحيح ميزان افزايش حجم است:

$$
\frac{dV}{dt} = \iint_{S} \hat{\mathbf{n}} \cdot \mathbf{v} \, dS \,. \tag{17} \circ -\Lambda
$$

بنابراین معادلهٔ (۸-۱۱۶) باید عبارت صحیح برای میزان افزایش یک جزء حجم باشد، زیرا عبارت صحیح میزان افزایش هر حجم V را وقتی جمع بندی بر روی V انجام شود، می دهد. توجه کنید که اثبات، مستقل از شکل 8 $V$  است. ضمناً عبارتی برای میزان تغییر یک حجم $V$  سیال متحرک نسبت به زمان بهدست آوردهایم:

$$
\frac{dV}{dt} = \iiint_{V} \nabla \cdot \mathbf{v} \, dV. \tag{171-}\lambda
$$

اگر سیال تراکمناپذیر باشد، حجم هر جزء سیال باید ئابت باقی بماند:  

$$
\frac{d}{dt} \delta V = \circ \,,
$$

$$
\nabla \cdot \mathbf{v} = \mathbf{0} \tag{17} -\mathbf{A}
$$

هیچ سیالی بهطور مطلق تراکمهناپذیر نیست ولمی برای بسیاری از مقاصد مایعات را می توان عملاً تراکمهناپذیر دانست بهطوری که مشاهده خواهیم کرد، حتی از تراکـمپذیری گــازها غــالباً مــیتوان صرفنظركرد.

$$
\delta m = \rho \, \delta V, \tag{177-}\lambda
$$

و این جزء، هر چند حجم و چگالی ممکن است ثابت نمانند ثابت باقی خواهد ماند.  $\frac{d}{dt}\delta m = \frac{d}{dt}(\rho \,\delta V) = \cdot$ .  $(170 - A)$ 

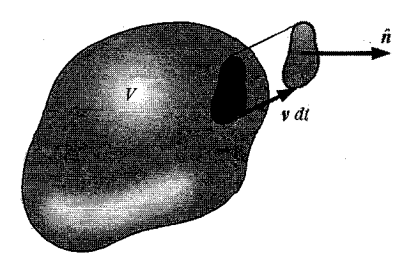

شکل ۸-۵ افزایش حجم ناشی از حرکت سطح.

. ۸-۶ سینماتیک سیالهای متحرک ۲۱۷

با استفاده از معادلة (٨–١١۶)، عمل مشتقگيري را انجام ميدهيم:  $\delta V \frac{d\rho}{dt} + \rho \frac{d\delta V}{dt} = \delta V \frac{d\rho}{dt} + \rho \nabla \cdot \mathbf{v} \delta V = \mathbf{v}$ یا، وقتی بر 8V تقسیم کنیم، داریم:<br>Ar +  $\rho \nabla \cdot v = 0$  ive ... با استفاده از معادلهٔ (۸-۱۱۳)، معادلهٔ فوق را میتوان بر حسب مشتقهای جزئی نسبت به یک نقطهٔ ثابت در فضا نوشت:  $\frac{\partial \rho}{\partial t} + v \cdot \nabla \rho + \rho \nabla \cdot v = \cdot$ . با استفاده از خواص V بهعنوان علامت مشتقگیری میتوان دو جملهٔ أخر را ترکیب کرد:

$$
\frac{\partial \rho}{\partial t} + \nabla \cdot (\rho \nu) = \circ.
$$
 (17V-A)

و اين معادلة پيوستگي براي حركت مادهٔ پيوسته است. اين معادله اساساً بيان ميكندكه ماده هيچ جا بهوجود نمی اَید یا معدوم نمیشود، جرم  $\delta m$  در هر حجم  $\delta V$  که با سیال حرکت میکند، ثابت باقى مىماند.

در بقیهٔ این فصل از خواص علامت ∇ که در بخش ٣-۶ بهطور مختصر توصیف شد، استفادهٔ مکرر خواهیم کرد. اپراتور ⊽ دارای خواص جبری یک بردار است و بهعلاوه وقتی حاصل(ضربی در کار باشد مانند یک علامت مشتقگیری عمل میکند. سادهترین راه برای انجام دادن این نوع عملیات وقتی ∇ روی یک حاصل ضرب عمل میکند، این است که ابتدا مجموعی از حاصل ضربها بنویسیم که در هر یک از آنها فقط یک عامل برای مشتنیگیری باشد. عاملی که باید از آن مشتقگیری شود ممکن است بهوسیلهٔ خطی که در زیر آن میکشیم، مشخص شود. سپس با هر جمله طبق قوانین جبر برداری عمل میشود، مگر اینکه عاملی که خطی زیر آن است باید در پشت علامت ⊽ نگه داشته شود. وقتی عاملی که خط زیر آن است، تنها عاملی است که در پشت ⊽ است، یا وقتی تمام عوامل دیگر بهوسیلهٔ پرانتز از هم جدا شدهاند، خط زیر عامل را میتوان حذف کرد زیرا دیگر هیچگونه ابهامی در موارد اینکه کدام عامل باید بهوسیلهٔ مؤلفههای ⊽ مشتقگیری شود، وجود ندارد. بهعنوان مثال، رابطهٔ بین معادلات (۸–۱۲۶) و (۸–۱۲۷) بهوسیلهٔ محاسبات زیر روشن;تر میشود:

$$
\nabla \cdot (\rho \mathbf{v}) = \nabla \cdot (\rho \mathbf{v}) + \nabla \cdot (\rho \mathbf{v})
$$
\n
$$
= (\nabla \rho) \cdot \mathbf{v} + \rho \nabla \cdot \mathbf{v}
$$
\n
$$
= (\nabla \rho) \cdot \mathbf{v} + \rho \nabla \cdot \mathbf{v}
$$
\n
$$
= \mathbf{v} \cdot \nabla \rho + \rho \nabla \cdot \mathbf{v}
$$
\n(17A-A)

هر فرمولی را که بدین طریق بهدست آید، همواره می توان بهوسیلهٔ نوشتن دو طرف بر حسب مؤلفهها تحقیق کرد و بر خواننده است که آین عمل را چند مرتبه تکرار کند تا قانع شود. معهذا استفاده از خواص ∇ معمولاً به کار بسیار کمتری احتیاج دارد.

اکنون میخواهیم میزان سیلان جرم را از درون سطح ثابت S در فضا حساب کنیم. فرض کنید مزئی از سطح و  $\hat{\bm{n}}$  بردار یکهٔ عمود بر  $d\bm{S}$  باشد. اگر با حرکت دادن  $d\bm{S}$  با فاصلهٔ  $\bm{v}$  در جهت  $d\bm{S}$ 

استوانهای بسازیم، در این صورت در یک زمان dt، تمام مادهٔ داخل این استوانه از داخل سطح،  $\nu$ as خواهد گذشت (شکل ۸-۶). مقدار جرم واقع در این استوانه عبارت است از:  $\rho \hat{\boldsymbol{n}} \cdot \boldsymbol{v}$  dt dS,

که دز آن n · v dt ارتفاع عمود بر سطح dS است. بنابراین میزان سیلان جرم از داخل سطح S عبارت است از:

$$
\frac{dm}{dt} = \int\int\limits_{S} \rho \,\hat{\boldsymbol{n}} \cdot \boldsymbol{v} \, dS = \int\int\limits_{S} \hat{\boldsymbol{n}} \cdot (\rho \, \boldsymbol{v}) \, dS \,. \tag{179-A}
$$

اگر ۴۰۲ مثبت باشد، سیلان جرم از داخل سطح S در جهت  $\hat{n}$  خواهد بود. اگر  $\hat{n} \cdot v$  منفی باشد سیلان جرم در جهت عکس خواهد بود. مشاهده میکنیم که pr، چگالی اندازهٔ حرکت جریان جرم نیز هست بدین معنی که مؤلفهٔ اَن در هر جهتی، میزان سیلان جرم بر حسب واحد سطح در اَن جهت را میدهد. اکنون می توان بهوسیلهٔ انتگرالگیری از معادلهٔ (۸-۱۲۷) بر روی حجم ثابت V محصور در یک سطح S، که â بردار عمود بر آن رو به خارج است، تعبیر دیگری از آن معادله ارائه داد:

$$
\iiint\limits_V \frac{\partial \rho}{\partial t} dV + \iiint\limits_V \nabla \cdot (\rho \mathbf{v}) dV = \mathbf{0}.
$$
 (1 $\mathbf{v} \cdot -\mathbf{\Lambda}$ )

چون حجم V در اینجا حجمی ثابت است میتوان، مشتق نسبت به زمان جملهٔ اول را به خارج انتگرال برد. اگر قضیهٔ دیورژانس گاوس را برای انتگرال دوم بهکار بریم، میتوانـیم ایـن مـعادله را

\n
$$
\frac{d}{dt} \iiint_V \rho \, dV = - \iiint_S \hat{n} \cdot (\rho \, v) \, dS.
$$
\n

\n\n (11 - A)\n

این معادله مبین آن است که میزان افزایش جرم داخل حجم ثابت V برابر است با میزان سیلان جرم از داخــل ســطح، بـنەطرف خـارج بـا عـلامت مـنفي. ايـن نـتيجه بـر تـعبير فـيزيكي هـر يك از جملات معادلهٔ (۸–۱۲۷) تأکید میکند. بهویژه، جملهٔ دوم بهوضوح نمایشگر میزان سیلان جرم

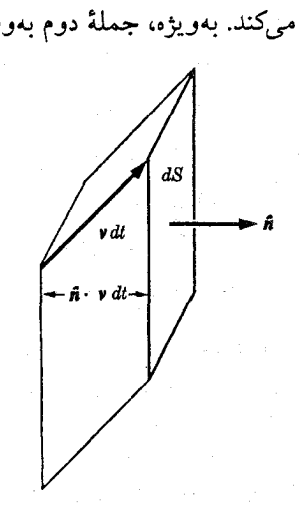

۶-۸ سینماتیک سیالهای متحرک ٣١٩

دورشونده از هر نقطه است. به عکس اگر از معادلهٔ بدیهی (۸–۱۳۱) شروع، و واپس عمل کنیم، یک روش مستقل بهدست آوردن معادلهٔ (۸–۱۲۷) را در اختیار داریم.

معادلات مشابه مـعادلات (۸–۱۲۶)، (۱۲۷–۱۲۷)، (۸–۱۲۹)، و (۸–۱۳۱) در مـورد چگـالـی، سرعت و میزان سیلان هر کمیت فیزیکی به کار میروند. بهعنوان مثال اگر p چگالی بار و p r چگالی جریان الکتریکی باشد، معادلهای به شکل (۸-۱۲۷) در مورد سیلان بار الکتریکی به کار می رود.

کرل سرعت، ( V × v)، مفهومی است که در توصیف سیلان سیال مفید است. برای درک معنی آن، انتگرال مؤلفهٔ عمودکرل v را روی یک سطح S محصور در یک منحنی C حساب میکنیم. طبق قضية استوكس (٣-١١٧)،

$$
\int_{S} \hat{n} \cdot (\nabla \times \mathbf{v}) dS = \int_{C} \mathbf{v} \cdot d\mathbf{r}, \qquad (\Upsilon \mathbf{v} - \Lambda)
$$

که در آن انتگرال خطی روی C در جهت مثبت نسبت به بردار عمودی  $\hat{\textbf{\textit{n}}}$  چنانکه درگذشته تعریف  $C$  شد، گرفته شده است. اگر منحنی  $C$  گردابی را در سیال احاطه کند، بهطوری کـه ۷ در اطـراف به موازات dr باشد (شکل ۸–۷)، در این صورت انتگرال خطی در طرف راست مثبت است، و به معنایی میزانی است برای اندازهٔ دوران سیال حول گرداب. بنابراین ۷ × V نوعی اندازهٔ میزان دوران سیال بر حسب واحد سطح است و نام کرل v از اینجا نتیجه شده است.کرل v در همسایگی یک گرداب در سیال، مخالف صفر است. معهذا کرل r ممکن است در مناطقی نیز که گردابی وجود ندارد غیرصفر باشد یعنی جایی که سیال عملاً حول نقطهای نمی چرخد، به شرط آنکه یک گرادیان سرعت عرضي وجود داشته باشد. شكل ٧-٧ هر دو حالت را نشان مي دهد. در هر يك از دو حالت، انتگرال خطی v در جهت عکس حرکت عقربههای ساعت روی دایرهٔ C، مقدار مـثبتی خـواهــد داشت. اگر کرل v همه جا در یک سیال متحرک صفر باشد سیال را ناچرخشی ۱ میiامند. سیال ناچرخشی بیشتر به آن سبب مهم است که نمایشگر مسائل ریاضی نسبتاً سادهای است. اگر در هر نقطه ۰ = v × v، در این صورت جزء سیال واقع در آن نقطه هیچگونه سرعت زاویهای خالصی حول آن نقطه نخواهد داشت، اگرچه ممکن است شکل و اندازهٔ آن متغیر باشد.

با وارد کردن یک دستگاه مختصات متحرک که با سرعت زاویهای ۵ دوران میکند، به مـعنی دقیقتری از کرل v میرسیم. اگر ۷ نمایشگر سرعت سیال نسبت به دستگاه متحرک باشد، در این صورت طبق معادلة (٧-٣٣)، داريم:

> $v = v' + \omega \times r$ ,  $\begin{picture}(120,111) \put(10,111){\line(1,0){150}} \put(10,111){\line(1,0){150}} \put(10,111){\line(1,0){150}} \put(10,111){\line(1,0){150}} \put(10,111){\line(1,0){150}} \put(10,111){\line(1,0){150}} \put(10,111){\line(1,0){150}} \put(10,111){\line(1,0){150}} \put(10,111){\line(1,0){150}} \put(10,111){\line(1,0){1$

شکل ۸-۷ معنی کرل غیرصفر ۰. (الف) يك گرداب، (ب) گراديان سرعت عرضي.

که در آن r برداری است از محور دوران (که مکان آن در این بحث مهم نیست.) به نقطهای از سیال. اكنون كرل r عبارت است از:

$$
\nabla \times \mathbf{v} = \nabla \times \mathbf{v}' + \nabla \times (\mathbf{\omega} \times \mathbf{r})
$$
  
=  $\nabla \times \mathbf{v}' + \mathbf{\omega} \nabla \cdot \mathbf{r} - \mathbf{\omega} \cdot \nabla \mathbf{r}$   
=  $\nabla \times \mathbf{v}' + \mathbf{r} \mathbf{\omega} - \mathbf{\omega}$   
=  $\nabla \times \mathbf{v}' + \mathbf{r} \mathbf{\omega}$ ,

که در آن خط دوم از معادلهٔ (۳–۳۵) برای حاصل۵ضرب خارجی سهگـانه و خـط ســوم بــهـوسیلهٔ محاسبهٔ مستقیم مؤلفهها در جملات دوم و سوم نتیجه میشود. اگر  $\omega = \frac{1}{\Upsilon} \nabla \times v$ ,  $(144 - A)$ 

در این صورت

$$
\nabla \times \nu' = \circ \, . \tag{177-\Lambda}
$$

بنابراین اگر در یک نقطهٔ P، ۰ \* ۷× ۷، در این صورت در دستگاه مختصاتی که با سرعت زاویهای  $\overline{\div}~\nabla\times$ ۰ دوران میکند، سیلان سیال در نقطهٔ  $P$  غیرچرخشی است. بنابراین میتوان ۷× $\nabla\times\nabla$ را بهصورت سرعت زاويهاي سيال در نزديكي هر نقطه تعبير كرد. اگر Vx v ثابت باشد، در اين صورت می توان دستگاه مختصات دورانکنندهای بهکار واردکردکه در آن سیلان همه جا غیرچرخشی باشد.

۷-۸ معادلات حرکت برای سیالی آرمانی در بخشهای بعدی این فصل، جز بخش آخر، حرکت سـیالی آرمـانی را در نـظر مـیگیریم، یـعنی سیالی که در آن حتی به هنگام حرکت هیچگونه تنش برشی وجود ندارد. تـنش درون یک سـیال آرمانی فقط شامل فشار p است. این امر در مورد سیالهای متحرک به منزلهٔ محدودیت بیشتری است تا در مورد سیالهای متعادل، (بخش ۵–۱۱) طبق تعریف، سیالات در حالت تعادل، در مقابل تنش برشی مقاومت نمیکنند، ولی تمام سیالها دارای چسبندگیاند، و در نتیجه همیشه تنشهایی برشی بین لایههای سیالی که در حرکت نسبی است، وجود دارد. سیال آرمانی نباید، چسبنده بـاشد. لذا نتایج ما برای سیالهای آرمانی تنها هنگامی معتبر است که چسبندگی قابل اغماض باشد.

فرض کنیدکه سیال علاوه بر فشار تحت تأثیر نیرویی حجمی به چگالی  $f$ بر حسب واحد حجم قرارگیرد، بهطوری که نیروی حجمی وارد بر یک جزء حجم  $\delta V$  سیال،  $f \delta V$  باشد. در این صورت احتیاج داریم که چگالی نـیروی نـاشـی از فشـار را حســاب کــنیم. جــزء حــجم δV=δxδyδz را بهصورت جعبهای مکعب مستطیل در نظر بگیرید، (شکل ۸–۸). نیروی ناشی از فشار وارد بر وجه چپ جـــعبه عـبارت است از p $\delta$ y $\delta$ و در امــتداد x عــمل مــیکند. نــیروی نــاشـی از فشــار بــر  $x$  وجه راست جعبه نیز همان  $\rho$ ۵۶ است و در جهت عکس عمل میکند. بنابراین مؤلفهٔ خالص  $x$ نیروی  $\delta F_x$  بر جعبه به تفاضل فشار وارد بر وجوه راست و چپ جعبه بستگی دارد:

$$
\delta F_x = \left( -\frac{\partial p}{\partial x} \delta x \right) \delta y \, \delta z \,. \tag{170-4}
$$

۷-۸ معادلات حرکت برای سیالی آرمانی ۲۲۱

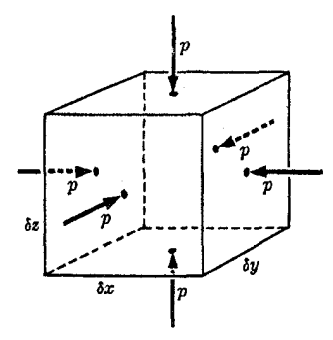

شکل ۸–۸ نیروی وارد بر عنصر حجم ناشی از فشار.

می توان عبارت مشابهی برای مؤلفههای نیرو در جهات y و z بهدست آورد. در این صورت نیروی کل وارد بر سیال درون جعبه بر اثر فشار عبارت است از:  $\delta F = \left(-\hat{x}\frac{\partial p}{\partial x} - \hat{y}\frac{\partial p}{\partial y} - \hat{z}\frac{\partial p}{\partial z}\right)\delta V$  $=-\nabla p \,\delta V.$  $(149 - A)$ 

بنابراین چگالمی نیروی ناشمی از فشار بر حسب واحد حجم عبارت است از P  $\nabla p$  . این نتیجه در بخش ۵-۱۱ نیز بهدست آمد، (معادلهٔ (۵-۱۷۲)).

اکنون می تران معادلڈ حرکت را برای یک جزءِ حجم
$$
\delta V
$$
 از سیال نرشت:  
مہ 49  $\rho \delta V \frac{d\mathbf{v}}{dt} = f \delta V - \nabla p \, \delta V$ .

اين معادله معمولاً بهصورت زيو نوشته مي شود:

$$
\rho \frac{dv}{dt} + \nabla p = f. \tag{14.1}
$$

با استفاده از رابطهٔ (٨-١١٣)، مي توان معادلهٔ فوق را برحسب مشتقات در يک نقطهٔ ثابت نوشت:

$$
\frac{\partial v}{\partial t} + v \cdot \nabla v + \frac{1}{\rho} \nabla p = \frac{f}{\rho}, \qquad (\Upsilon^q - \Lambda)
$$

که در آن ۴/pعبارت است از نیروی حجمی بر حسب واحد جرم، و این معادلهٔ حرکت اویلر برای یک سیال متحرک است.

اگر چگالی p فقط به فشار p بستگی داشته باشد، سیال را همگن میiامیم. از این تعریف نتیجه نم شود که چگالی یکنواخت است. سیالی تراکمنایذیر در صورتی هـمگن است کـه چگـالی آن یکنواخت باشد. سیالی تراکمپذیر با ترکیب شیمیایی یکنواخت که درجهٔ حرارت همه جـای آن يكنو اخت باشد، همگن است. وقتي سيالي تحت تأثير تغييرات فشار منبسط يا متراكم مي شود،كار توسط سیال یا بر آن صورت میگیرد و قسمتی از این کار ممکن است بهصورت گرما ظاهر شود. اگر تغییرات چگالبی به اندازهٔ کافبی آهسته رخ دهد بهطوری که وقت کافبی برای سـیلان گــرما و حـفظ يکنواختي درجهٔ حرارت در سرتاسر سيال وجود داشته باشد، سيال را مي توان، در حدود معنى اين

تعریف همگن دانست. در این صورت رابطهٔ بین چگالی و فشار بهوسیلهٔ معادلهٔ حالت سـیال یـا بهوسیلهٔ ضریب حجمی در دمای ثابت تعیین مـیشود (بـخش (۵-۱۱)). در بـعضی از حـالات، چگالی چنان سریع تغییر میکند که زمانی برای سیلان قابل.ملاحظهٔ گرما وجود ندارد. در چـنین حالاتی نیز سیال ممکن است همگن در نظر گرفته شود، و باید رابطهٔ آدیاباتیک بین چگالی و فشار یا ضریب حجمی آدیاباتیک به کار برده شود. در حالاتی بین این دو حالات حدی، چگالی نه فقط به فشار بلکه به درجهٔ حرارت نیز بستگی خواهد داشت،که خود به میزان سیلان گرما بین قسمتهای سیال که درجات حرارت مختلف دارند بستگی دارد.

در سیالی همگن چهار تابع مجهول وجود داردکه باید در هر نقطهٔ فضا و زمان مشخص شوند. این توابع عبارتاند از: سه مؤلفهٔ سرعت v و فشار p. با این چهار تابع چهار معادلهٔ دیفرانسـیل مربوط میشودکه باید حل کنیم و عبارتاند از سه مؤلفهٔ معادلهٔ بـرداری حـرکت، (۸–۱۳۹)، و معادلهٔ پیوستگی (۸-۱۲۷). تنها کمیتهای دیگری که در این معادلات ظاهر میشوند عبارتاند از نیروی حجمی که داده شده فرض میشود و چگالی p که میتوان آن را بهصورت تابعی از فشار بیان کرد. البته معادلات (۸–۱۳۹) و (۸–۱۲۷) دارای جوابهای بسیار متنوعی هستند. در یک مسئلهٔ بهخصوص، احتیاج داریم شرایط مرزی ناحیهای را که سیال در آن حرکت میکند و مقادیر توابع v و را در یک لحظهٔ اولیه بدانیم. در بخشهای بعدی، توجه خود را به سیالهای همگن معطوف خواهیم  $p$ کرد. در حالت واسطی که در انتهای بند قبل ذکر شد و در آن سیال غیرهمگن است و چگالی به فشار و درجهٔ حرارت بستگی دارد، تابع مجهول دیگری نیز داریم که درجهٔ حرارت است و معادلهٔ دیگری لازم داریم که توسط قانون سیلان گرما تعیین شده باشد. اگرچه در بسیاری از مسائل این حالت خیلی مهم است ولي ما در اينجا آن ِرا در نظر نخواهيم گرفت.

۸–۸ قوانین بقا برای حرکت سیال از آنجا که قوانین حرکت سیال از قوانین حرکت نیوتن بهدست می آیند، می توانیم انتظار داشته باشیم که تعمیمهای مناسبی از قوانین بقای اندازهٔ حرکت و انرژی و اندازهٔ حرکت زاویهای برای حـرکت سیال نیز برقرار باشد. قبلاً مثالی از قانون بقا برای حرکت سـیال داشـتیم و آن مـعادلهٔ پـیوستگی (معادلهٔ (۸–۱۲۷) یا (۸–۱۳۱)) بود،که قانون بقای جرم را بیان میکند. در مکانیک ذرءای نیز جرم بقا دارد ولی ما لازم نمیدانیم که معادلهای برای بیان این امر بنویسیم.

قانون بقا در مکانیک سیالات را میتوان بــه شکـلهای مـعادلْ فـراوانـی نـوشت. بـرای ایـنکه معنی فیزیکی گزارههای ریاضی مختلف موجود را روشنتر درک کنیم، بررسی بعضی از آنها در اینجا آموزنده است. فرض کنید p چگالی هر کمیت فیزیکی مانند جرم یا اندازهٔ حرکت، بـا انـرژی یـا انـدازهٔ حـرکت زاویـهای بـاشد. در ایـن صـورت سـادهترین شکـل قـانون بـقا بـزای ایـن کـمیت، معادلهٔ (۸-۱۲۵) خواهد بـودکـه بـنابر آن مـقدار ايـن کـميت در يک جـزءِ 87 از سـيال ثـابت باقی میماند. اگر کمیت موردنظر به میزان Q بر حسب واحد حجم تولید شود، در این صـورت

معادله (۸۹–۱۲۵) بایل تعمیم داده شود:  
\n
$$
\frac{d}{dt}(\rho \,\delta V) = Q \,\delta V.
$$

غالباً معادلهٔ فوق را قانون بقا برای کمیت p مینامند. قانون بقا این برداشت را به ما میدهد که از کجا کمیت p میآید و به کجا میرود. طبق این قانون، این کمیت به میزان Q بر حسب واحد حجم در سیال ظاهر میشود و اگر Q منفی باشد، به این میزان ناپدید میگردد: این حال به مفهومی که در فصل ۴ بهکار برده شد مگر در صورتی که ۰ = Q، نباید قانون بقا نامیده شود. بــهوسیلهٔ روشــی درست مانند آنچه منجر به معادلهٔ (۸–۱۲۷) شد، میتوان معادلهٔ (۸–۱۴۰) را بهصورت یک معادلهٔ ديفرانسيل با مشتقات جزئي نوشت:

$$
\frac{\partial \rho}{\partial t} + \nabla \cdot (\rho \nu) = Q. \tag{171-A}
$$

اين شايد مفيدترين شكـل قـانون بـقا بـاشد. مـعنى جـملات مـعادلهٔ فـوق را مـيتوان بــهوسيلهٔ انتگرالگیری هر جمله روی حجم ثابت  $V$  و با بهکار بردن قىضیهٔ گــاوس ۵ مــانند روش بــهدست آوردن معادلة (٨-١٣١) بهتر نمايان كرد:

$$
\frac{d}{dt} \iiint_{V} \rho \, dV + \iiint_{S} \hat{\mathbf{n}} \cdot \mathbf{v} \rho \, dS = \iiint_{V} Q \, dV. \tag{177-1}
$$

 $V$  بنابه بحث قبل از معادلهٔ (۸–۱۲۹)، معادلهٔ فوق بیان میکند که میزان افزایش کمیت در داخـل به اضافهٔ میزان سیلان رو به خارج از درون محدودهٔ ۶، برابر است با میزان پدید آمدن کمیت از منابع داخل V . شکل دیگر قانون بقا که بعضی اوقات مفید است، بهوسیلهٔ جمع کردن معادلهٔ (۸–۱۴۰) در سراسر حجم V که با سیال حرکت میکند، بهدست می آید:

$$
\sum \frac{d}{dt} (\rho \,\delta V) = \frac{d}{dt} \sum \rho \,\delta V = \sum Q \,\delta V. \tag{17} \tag{17} \sim \Lambda
$$

$$
\frac{d}{dt}\bigg|\int\limits_V \rho \,dV = \bigg|\int\limits_V Q \,dV. \qquad (1 \text{ if } -\Lambda)
$$

انتگرال سطح کـه در طـرف چپ مـعادلهٔ (۸–۱۴۲) ظـاهر مـیشود، در مـعادلهٔ (۸–۱۴۴) ظـاهر نمیگردد. چون حجم V با سیال حرکت میکند هیچگونه سیلانی از درون کرانهٔ آن بهعمل نمیآید. چون معادلات (۸–۱۴۰)، (۸–۱۴۱)، (۸–۱۴۲)، و (۸–۱۴۴) همگی معادلانند،کافی است ک قانون بقایی در یکی از این شکلها بهدست آوریم. در این صورت قـوانـین دیگـر نـیز از آن نـتیجه میشوند. معمولاً سادهترین راه این است که از معادلهٔ حرکت (۸-۱۳۸) شروع کنیم و مـعادلهای به شکل (۸–۱۴۰) بهدست آوریم. همچنین می توان از معادلهٔ (۸–۱۳۹) شروع کرد و معادلهٔ بقایی به شکل (۸-۱۴۱) بهدست آورد ولی معمولاً عملیات بیشتری لازم است.

۱. اگر ۵، همان طورکه در حالت چگالی اندازهٔ حرکت خطی و زاویهای، یک بردار باشد، یک شکل تعمیم،یافتهٔ فضیهٔ گاوس [که در بخش ۵-۱۱ در رابطه با معادلهٔ (۵-۱۷۸) ذکر شد] باید بهکار رود.

برای اینکه قانون بقایی برای اندازهٔ حرکت خطی بهدست آوریم، اول توجه میکنیم که انــدازهٔ حرکت در یک جزء حجم 8 $V$  عبارت است از pv  $\delta V$  . بنابراین چگالی اندازهٔ حرکت نسبت به واحد حجم عبارت است از pv، و این کمیت همان نقشی را بـازی مـیکند کـه p در بـحث بـند قـبلی بهءهدة داشت. براي اينكه معادلهاي مشابه معادلة (٨–١۴٠) بـهدست أوريـم، از مـعادلة حـركت به شکل (۸–۱۳۸) شروع میکنیم،که به نقطهای که با سیال حرکت میکند مربوط میشود، و آن را در حجم ôV که جزء کوچکی از سیال است، ضرب میکنیم:

$$
\rho \,\delta V \frac{dv}{dt} + \nabla p \,\delta V = f \delta V. \tag{160-}
$$

یون 40*۲* = کابت است، می توان آن را در مشنتق زمانی قرار داد:  

$$
\frac{d}{dt}(\rho v \delta V) = (f - \nabla p) \delta V.
$$

اندازهٔ حرکت یک جزء سیال، به خلاف جرم آن بهطور کلی ثابت نیست. بنابراین معادلهٔ میزان تغییر اندازهٔ حرکت یک جزء سیال متحرک نسبت به زمان برابر است با مجموع نیروی حجمی و نیروی ناشمی از فشار وارد بر آن. در اینجاکمیت  $\bm{\nabla}P$  نـقش Q در بـحث کـلی قـبل را بـهعهده دارد. معادلهٔ (۸-۱۴۶) را می توان به یکی از شکلهای (۸-۱۴۱)، (۸-۱۴۲)، و (۸-۱۴۴) نوشت. بهعنوان مثال، می توان آن را به شکل (۱۴۴-۸) نوشت:

$$
\frac{d}{dt} \iiint_{V} \rho v \, dV = \iiint_{V} f dV - \iiint_{V} \nabla p \, dV. \tag{17V-A}
$$

اکنون میتوان شکل تعمیم یافتهٔ قضیهٔ گاوس [معادلهٔ (۵–۱۷۸)] را برای جملهٔ دوم طرف راست به کار برد و رابطهٔ زیر را به دست آورد:

$$
\frac{d}{dt} \iiint_{V} \rho v \, dV = \iiint_{V} f dV + \iiint_{S} -\hat{n} p \, dS, \qquad (\forall \wedge -\wedge)
$$

که در آن S سطحی است که حجم V را محصور کرده است.

این معادله بیان میکندکه میزان تغییر اندازهٔ حرکت خطی کل نسبت به زمان در یک حجم V از سیال متحرک مساوی است با نیروی خارجی کل وارد بر آن. این نتیجه، تعمیم مستقیمی است آز قضیهٔ اندازهٔ حرکت خطی (۴–۷) برای دستگاهی از ذرات، نیروهای داخلی در یک سیال، بهوسیلهٔ فشار درون سیال نمایش داده میشوند. از طریق کاربرد قضیهٔ گاوس، فشار درون حجم V را حذف کرده و فقط فشار خارجی بر سطح V را در نظر گرفتهایم. مـمکن است سـؤال شــودکــه چگــونه بی|ستفادهٔ صریح از قانون سوم نیوتن، نیروهای داخلی را حذف کردهایم زیرا معادلهٔ (۸–۱۳۸) که اغاز کارمان بود فقط بیان دو قانون اول نیوتن است. جواب این است که مفهوم فشار خود بهطور ضمنی شامل قانون سوم نیوتن است زیرا نیروی ناشی از فشار وارد از چپ به راست از ورای هر جزء سطح با نیروی وارد از طرف راست به چپ از ورای همان جزء سطح برابر و مختلفالجهت است. بهعلاوه نقاط عمل این دو نیرو مشترکاند که همان سطح اَن جزء است. هر دو نیرو به ضــرورت ٣٢٥ ۸-۸ قوانین بقا برای حرکت سیال

دارای خط عملی مشترکاند و هیچگونه تمایزی بین صورت قوی و ضعیف قانون سوم نیوتن وجود ندارد. بنابراین همچنین انتظار میرودکه فشارهای داخلی در مـعادلهٔ مـیزان تـغییر انـدازهٔ حـرکت زاویهای نسبت به زمان نیز از بین بروند. تذکر مشابهی در مورد نیروهای ناشی از هرگونه تنش در یک سیال یا یک جامد، صادق است. قانون سوم نیوتن بهصورت قوی، بهطور ضمنی در مفهوم تنش گنجانده شده است.

معادلات نمایشگر بقای اندازهٔ حرکت زاویهای را که جمله بـه جـمله بـا مـعادلات (٨-١۴۰) تا (٨-١۴۴) مشابهاند، میتوان بهوسیلهٔ تشکیل حاصلفررب خارجی بردار r با معادلهٔ (٨-١٣٨) یا (۸–۱۳۹) و انجام عملیات مناسب بهدست آورد. در اینجا بردار r برداری است با مـبدأیی کـه گشتاورها حول آن باید حساب شوند و نه هر نقطه در سیال مـتحرکِ یــا در فــضا. ایــن عــملیات بهصورت تمرین بهعهدهٔ خواننده است. قانون بقای اندازهٔ حرکت زاویهای حاکم بر گردابهایی است که با خروج مایعی از سوراخ کوچکی در ته منبعی، بهوجود میآیند. تنها نیروی حجمی در اینجا نیروی ثقل است که گشتاوری حول سوراخ ایجاد نمیکند و می توان نشان دادکه اگر نشار ثابت باشد یا فقط به عمق قائم بستگی داشته باشد، مؤلفهٔ قائم خالص گشتاور ـ نیرو ناشی از فشار روی هر سطح بستهای وجود نخواهد داشت. بنابراین اندازهٔ حرکت زاویهای هر قسمت از سیال ثابت باقی میماند. اگر یک جزء از سیال از ابتدا دارای اندازهٔ حرکت زاویهای باشد، سرعت زاویهای آن باید وقتی در فاصلهای از سوراخ قرار گرفته است، به تناسب معکوس با مربع فاصله از سوراخ افزایش یابد تا وقتبی به سوراخ نزدیک میشود، اندازهٔ حرکت زاویهای آن ثابت باقی بماند.

بسرای ایسنکه مسعادلهٔ بسقایی بسرای انبرژی بیهدست آوریسه حیاصل ضرب داختلی ۲ را بیا معادلة (٨-١۴۶) تشكيل ميدهيم،

$$
\frac{d}{dt}\left(\frac{1}{\gamma}\rho v^{\gamma}\delta V\right) = v \cdot (f - \nabla p)\delta V. \tag{14-4}
$$

این همان قضیهٔ انرژی به شکل (۸-۱۴۰) است. به عوض چگالی ۶، در این جـا چگـالی انـرژی جنبشی یعنی  $\frac{1}{Y}\rho\, \nu^{\intercal}$  را داریم ٔ میزان تولید انرژی جنبشی بر حسب واحد حجم عبارت است از:  $Q = v \cdot (f - \nabla p)$ .  $(10 - A)$ 

همانند روشی که در مکانیک ذرهای اختیار کرده بودیم، اکنون سعی میکنیم که صورتهای جدید انرژی را چنان تعریف کنیم که تا اَنجا که ممکن است شامل جملات طرف راست معادلهٔ (۸-۱۴۹) در مشتق زمانی در طرف چپ باشد. میتوان با استفاده از معادلات (۸-۱۱۳) و (۸-۱۱۶)، جملهٔ دوم طرف راست را بهصورت زیر نوشت:

$$
\frac{d}{dt}(p\,\delta V) = \frac{dp}{dt}\,\delta V + p\,\frac{d\delta V}{dt}
$$
\n
$$
= \frac{\partial p}{\partial t}\,\delta V + v\cdot\nabla p\,\delta V + p\,\nabla\cdot v\,\delta V,\tag{101-A}
$$
\n
$$
\Delta V = 0
$$

$$
-\nu \cdot \nabla p \,\delta V = -\frac{d}{dt}(p \,\delta V) + \frac{\partial p}{\partial t} \,\delta V + p \,\nabla \cdot \nu \,\delta V. \tag{10.7-1}
$$

که در آن @ پتانسیل ثقل (معادلهٔ (۶–۱۶)) است، یعنی انرژی پتانسیل با علامت منفی بر حسب واحد جرم ناشي از ثقل. در اين صورت جملهٔ اول طرف راست معادلهٔ (٨-١۴٩) عبارت است از:

$$
\mathbf{v} \cdot f \delta V = (\mathbf{v} \cdot \nabla \mathbf{G}) \rho \delta V = \left(\frac{d\mathbf{G}}{dt} - \frac{\partial \mathbf{G}}{\partial t}\right) \rho \delta V
$$
  
=  $\frac{d}{dt} (\rho \mathbf{G} \delta V) - \rho \frac{\partial \mathbf{G}}{\partial t} \delta V,$  (10<sup>4</sup> - A)

زيراً ۵/۳ = ۵/۲ ثمايت است. مــعادلة (٨-١۴٩) را مــيتوان بـا كـمك مـعادلات (٨-١٥٢) و (۸–۱۵۴)، بهصورت زیر نوشت:

$$
\frac{d}{dt}\left[\left(\frac{1}{\tau}\rho v^{\tau} + p - \rho \mathcal{G}\right)\delta V\right] = \left(\frac{\partial p}{\partial t} - \rho \frac{\partial \mathcal{G}}{\partial t}\right)\delta V + p\nabla \cdot v \delta V. \qquad (1\Delta\Delta - \Lambda)
$$

در اینجا فشار p نقش نوعی چگالی انرژی پتانسیل را ایفا میکند که گرادیان منفی آن به چگـالی نیروی ناشی از فشار (معادلهٔ (۸–۱۳۶)) منجر میشود. مجموع میزان تغییر انرژی جنبشی و انرژی پتانسیل ثقل و انرژی پتانسیل ناشی از فشار نسبت به زمان بـرابـر است بـا عـبارت طـرف راست معادلة (٨-١٥٥).

معمولاً ميدان ثقل در يك نقطة ثابت از فضا با زمان تغيير نميكند (بجز شايد در موارد استعمال در حرکات ابرهای گازی در مسائل نجومی). اگر در هر نقطه از فضا فشار هم ثابت باشد، در ایـن صورت جملهٔ اول طرف راست از بین میرود. اهمیت جملهٔ دوم چیست؟ برای سیالی تراکمناپذیر ه = V·v و جملهٔ دوم نیز از بین میرود. بنابراین ما حدس می;نیم که جملهٔ دوم نمایشگر انرژی وابسته به تراکم و انبساط جزء ôV سیال باشد و میخواهیم این گمان خود را بهوسیلهٔ محاسبهٔ کار انجام شده در تغییر حجم جزءِ 87، امتحان کنیم.کار  $dW$  انجام شده توسط جزء $\delta V$  سیال، بر اثر فشاری که سیال به هنگام انبساط به اندازهٔ dðV بر سیال محیط وارد میکند، عبارت است از:

$$
dW = p \, d\,\delta V. \tag{109-1}
$$

طبق معادلهٔ (۸–۱۱۶)، میزانی که در آن انرژی در اثر انبساط جزء سیال بهوجود مـی[ید، عـبارت است از:

$$
\frac{dW}{dt} = p\frac{d\delta V}{dt} = p\nabla \cdot \mathbf{v} \delta V, \qquad (\Delta V - \Delta)
$$

که درست همان جملهٔ آخر معادلهٔ (۸-۱۵۵) است. تا اینجا تمام معادلات بقا برای هر مسئله که شامل سیالی آرمانی باشد، معتبرند. اگر خود را به سیالهای همگن، یعنی سیالهایی که چگالی آنها فقط بستگی به فشار دارد محدود کنیم، میتوانیم انرژی پتانسیلی وابسته به انبساط و انقباض جزءِ سیال تعریف کنیم. ما انرژی پتانسیل  $u\,\delta m$  روی جزءِ  $\delta V$  سیال را بهصورت کار منفی انجام  $\delta V$ شده توسط فشار آن بر سیال محیط، وقتی فشار از فشار معیار  $p$  به هر فشار  $p$  تـغییر مـیکند،

:/ ٨-٨ قوانين بقا براى حركت سيال **TYV** 

تعریف خواهیم کرد. در این صورت انرژی پتانسیل بر حسب واحد جرم u تابعی از p خوامد بود:  
۱۵۸–۸۵۸)  
۲
$$
u\,\delta m=-\int_{P}^{P}p\,d\,\delta V.
$$

حجم 10 
$$
0V = \delta m / \rho
$$
 تابعی از فشار است و می توان آن را بهصرر تهای مختلف نوشت:  

$$
u = \int_{P_1}^{P} \frac{p \, d\rho}{\rho^T}
$$

$$
u = \int_{p_+}^p \frac{P}{\rho^{\gamma}} \frac{d\rho}{dp}
$$
  
= 
$$
\int_{p_+}^p \frac{p}{\rho^{\gamma}} \frac{d\rho}{dp} dp
$$
  
= 
$$
\int_{p_+}^p \frac{p}{\rho B} dp,
$$
 (109-1)

كه در آن در آخرين تساوى، از ضريب حجمي (معادلة (۵-۱۱۶)) استفاده شده است. طبق معادلات (٨-١۵٨) يا (٨-١٥٩) و (٨-١١٤)، ميزان تغيير u نسبت به زمان عبارت است از:  $d(u \delta m)$ 

$$
\frac{d(u \, dm)}{dt} = \frac{-p \, a \, o \, v}{dt} = -p \, \nabla \cdot v \, \delta V. \tag{19} \circ -\Lambda
$$

اكنون مي توان جملة أخر طرف راست معادلة (٨-١٥٥) را تحت علامت مشتق زماني طرف چپ نوشت:

$$
\frac{d}{dt}\left[\left(\frac{1}{\gamma}\rho v^{\gamma} + p - \rho \mathcal{G} + \rho u\right)\delta V\right] = \left(\frac{\partial p}{\partial t} - \rho \frac{\partial \mathcal{G}}{\partial t}\right)\delta V. \quad (\forall \gamma - \lambda)
$$

تعبیر این معادله از بحث قبلی روشن است. آن را می توان به هر یک از صور (۸–۱۴۱)، (۸–۱۴۲)، و (۱۴۴–۱۴۴) نوشت.

اگر p و G در هر نقطهٔ معینی از فضا ثابت باشند، مجموع انرژی جنبشی و پتانسیل یک جزءِ سیال، در حین حرکت، ثابت باقی می ماند. مناسب تر است که آن را بر  $\delta V$  =  $\delta m$  بخش کنیم تا جزء حجم از بين برود:

$$
\frac{d}{dt}\left(\frac{v^{\mathsf{r}}}{\mathsf{r}}+\frac{p}{\rho}-g+u\right)=\frac{1}{\rho}\frac{\partial p}{\partial t}-\frac{\partial g}{\partial t}.
$$
 (197- $\lambda$ )

این قضیهٔ برنولی<sup>۱</sup> است، جملهٔ 8g/*8t ع*ملاً همواره صفر است و آن را فقط برای روشن ساختن معنی جملهٔ (ap/at) ( e)( ) که نقش مشابهی بازی میکند و همیشه صفر نیست، نگه داشتهایم. وقتی هر دو جملهٔ طرف راست، چنانکه در حالت سیلان دائم صفرند، برای نقطهای که بـا سـیال حرکت می کند داریم،

$$
\frac{v^{T}}{T} + \frac{p}{\rho} - \mathcal{G} + u = u(t).
$$
 (19T-A)

1. Bernoulli

به شرط برابر بودن دیگر جنبهها یعنی اگر c ، g ، و p ثابت باشند، فشار سیال متحرک با افزایش سرعت کم میشود.  $\rho$  و  $u$  برای سیال تراکمناپذیر الزاماً ثابتاند.

قوانین بقای اندازهٔ حرکت خطی و زاویهای نه تنها برای سـیالهای آرمـانی صـادق است بـلکه همچنین وقتی بهطور مناسبی به زبان ریاضی بیان شده باشند در مورد سیالهای چسبنده و حتی جامدات نیز با در نظر گرفتن تذکرهای داده شده در بالا در مورد قانون سوم نیوتن و مفهوم تنش، اعتبار دارند. مع هذا، قانون بقای انرژی (۸–۱۶۲) در مورد سیالهای چسبنده به کار نمی رود. مگر در صورتی که تبدیل مکانیکی انرژی به گرما، بهوسیلهٔ اصطکاک چسبندگی در قـانون مـنظور شـده بـاشد، زیـرا چسبندگی ناشی از اصطکاک داخلی است که باعث تلف شدن انرژیهای جنبشی و پتانسیل می گردد.

۹–۹ سیلان دائم منظور از سیلان دائم یک سیال حرکتی از سیال است که در آن تمام کمیتهای وابسته به سیال مثل سرعت، چگالي، فشار، و چگالي نيرو وغيره در هر نقطه از فضا نسبت به زمان ثابت باشند. در مورد سیلان دائم، تمام مشتقهای جزئی نسبت به زمان را می توان مساوی صفر قبرار داد. مشـتق کـامل نسبت به زمان که نمایشگر میزان تغییر کمیتی نسبت به یک نقطهٔ متحرک با سیال است، در حالت كلَّم صفر نخواهد بود، بلكه طبق معادلة (٨-١١٣) عبارت خواهد بود از:  $\frac{d}{dt} = v \cdot \nabla$ .  $(184 - A)$ 

$$
\frac{d}{dt} = v \frac{d}{ds} \tag{19a-A}
$$

این معادله همچنین از این حقیقت که v = ds /dt بدیهی است. بهعنوان مثال در مورد سیلان دائم، معادلة (٨-١۶٢) را ميتوان بهصورت زير نوشت:

$$
\frac{d}{ds}\left(\frac{v^{\mathsf{T}}}{\mathsf{T}}+\frac{p}{\rho}-\mathsf{G}+u\right)=\mathsf{o}.\tag{199-}\mathsf{A}
$$

در این صورت کمیت داخل پرانتز در طول یک خط جریان ثابت است. در مورد سیلان دائم، معادلهٔ پیوستگی (۱۲۷–۱۲۷) به این صورت درمی آید:  $\nabla \cdot (\rho \nu) = \cdot$ .  $(YY-X)$ 

اگر از این معادله در سراسر حجم ثابت 
$$
V
$$
 انتگرال بگیریم و قضیهٔ گارس را به کار بریم، داریم  
\n
$$
\int_{S} \hat{\mathbf{n}} \cdot (\rho \mathbf{v}) dS = \bullet,
$$

که در آن S سطح بستهای است که  $V$  را احاطه میکند. این معادله فقط بیان آن است که جرم کل جاري شده از هر سطح بسته صفر است.

اگر تمام خطوط جریانی را که از ورای هر سطح (باز) S میگذرند، در نظر بگیریم، این خطوط جریان لولهای را تشکیل میدهند،که یک *لولهٔ سیلان* نامیده میشود (شکل ۸-۹)، دیوارهای یک لولهٔ سیلان همه جا با خطوط جریان موازیاند، بهطوری که هیچ سیالی نه به آن وارد و نـه از آن خارج ميشود. سطح S كه همه جا عمود بر خطوط جريان رسم ميشود و هر يك از خطوط جريان لولهٔ سیلان از داخل آن میگذرد، سطح مقطع لوله نامیده میشود. اگر معادلهٔ (۸–۱۶۸) را در مورد سطح بستهای به کار بریم که بهوسیلهٔ دیوارهای یک لولهٔ سیلان و دو سطح مقطع ,S و ,S محصور شده باشد، در این صورت چون  $\hat n$  روی دیوارهای لوله بر v عمود است و روی سطح مقطع با آن موازی یا ضدموازی است، داریم:

$$
\iiint_{S_1} \rho v dS - \iiint_{S_1} \rho v dS = 0,
$$
 (199-1)

$$
\int\limits_{S} \rho \nu \, dS = I = \text{d} \cdot \text{d} \cdot
$$

که در آن S هر سطح مقطعی در امتداد یک لولهٔ سیلان مفروض است. ثابت I را جریان سیال داخل لوله می نامند.

در حالت سیلان دائم، معادلهٔ بقای انرژی (۸–۱۶۱)، وقتبی بهصورت (۸–۱۴۱) نوشته شـود، بەصورت زیر درمے آپلہ

$$
\nabla \cdot \left[ \left( \frac{1}{\gamma} \rho v^{\gamma} + p - \rho \mathcal{G} + \rho u \right) v \right] = \bullet \,. \tag{1V1-A}
$$

این معادله با معادلهٔ (٨-١۶٧) همشکل است و بنابراین میتوان به همان نحو نتیجه گرفت که جریان انرژی هر سطح مقطع S از یک لولهٔ سیلان یکسان است:  $\sqrt{ }$ 

$$
\iint_{S} \left( \frac{1}{\gamma} \rho v^{\gamma} + p - \rho \mathcal{G} + \rho u \right) v dS = 0
$$
 (1V $\gamma$ –A)

این نتیجه به نزدیکی با معادلهٔ (۸–۱۶۶) مربوط میشود.

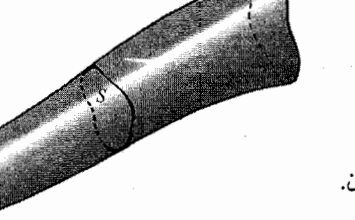

شكل ٨-٩ لولة سيلان.

میتوان ملاحظه کرد که این معادله با معادلهٔ (۵–۱۷۲) که در بخش (۵–۱۱) برای سیالی متعادل بهدست آمد، توافق دارد. اکنون فرض کنید که سیال تحت تأثیر اختلال کوچکّی قرار گــرفته است بهطوری که فشار و چگالی در هر نقطهٔ آن عبارتاند از:

$$
p = p_1 + p', \qquad (1 \vee 1 - \wedge)
$$
  
\n
$$
\rho = \rho_1 + \rho', \qquad (1 \wedge \circ - \wedge)
$$

که در آن  $p' \! \ll \! p$  و  $\rho \! \ll \! \ll \! \rho$ . فرض میکنیم که ۷ سرعت منتجه و مشتق آن نسبت به زمان و مکان، در همه جا خیلی کوچک باشد. اگر معادلات (۸-۱۷۹) و (۸-۱۸۰) را در معادلهٔ حرکت (۸-۱۳۹) جـایگزین کـنیم و از تـوانـهای بـالاتر از تـوان اول 'p' ،p' و v و مشــتقهایشان صـرفـنظر و از معادلهٔ (۸–۱۷۸) استفاده کنیم، معادلهٔ زیر را بهدست می آوریم:

$$
\frac{\partial \nu}{\partial t} = -\frac{1}{\rho_*} \nabla p' \,. \tag{1A1-A}
$$

با جایگزینی مشابهی در معادلهٔ (۸-۱۲۷)، معادلهٔ زیر را بهدست میآوریم  $\frac{\partial \rho'}{\partial t} = -\rho \cdot \nabla \cdot v - v \cdot \nabla \rho \, .$  $(\lambda \lambda \tau - \lambda)$  فرض کنید که چگالی تعادل <sub>. P</sub> یکنواخت یا تقریباً یکنواخت باشد، بهطوری که . V $\rho$  صفر یــا خیلی کوچک و جملهٔ دوم قابل اغماض باشد.

طبق معادلهٔ (۵–۱۸۳)، نمو فشار ′P و نمو چگال<sub>ی</sub> ′p بهوسیلهٔ ضریب حجمی بهم مـربوط مې شوند:

$$
\frac{\rho'}{\rho_*} = \frac{p'}{B}.
$$
 (1AP-A)

از این معادله میتوان برای حذف 'p یا 'p از معادلات (۸–۱۸۱) و (۸–۱۸۲) استفاده کرد. 'p را از معادلة (٨-١٨٢) حذف ميكنيم:

$$
\frac{\partial p'}{\partial t} = -B \nabla \cdot \mathbf{v} \,. \tag{1A} \tag{1A} \tag{2B}
$$

معادلات (۸–۱۸۱) و (۸–۱۸۴) معادلات دیفرانسیل اساسی امواج صوتیاند. تشـابه شکـل ایـن معادله با معادلهٔ (۸–۱۰۱) برای امواج یک بعدی واضح است. در اینجا نیز دو کمیت ′p و v داریم که مشتق زمانی هر یک از آنها متناسب است با مشتقات نسبت به مکان دیگری. در واقع اگر ۴۰ × ۳ و اگـر پرv و ′p فـقط تـوابـعى از x بـاشند، در ايـن صـورت مـعادلات (٨–١٨١) و (٨–١٨۴) بـه معادلات (۸–۱۰۱) تبدیل میشوند.

همانند بحث بخش (٨-۵)، ميتوانيم r يا ′p را از اين معادلات حذف كنيم. براي حذف r، دیورژانس معادلهٔ (۸–۱۸۱) را تشکیل میدهیم و ترتیب مشتقگیری را عوض میکنیم و این بار نیز فرض مىكنيم كه م م تقريباً يكنواخت است:

$$
\frac{\partial}{\partial t}(\nabla \cdot \mathbf{v}) = -\frac{1}{\rho_*} \nabla^{\mathbf{v}} p'.
$$
 (1A0-A)

اكنون از معادلة (٨-١٨۴) نسبت به t مشتق مىگيريم و از معادلة (٥-١٨۵) استفاده مىكنيم:

$$
\nabla^{\mathbf{v}} p' - \frac{1}{c^{\mathbf{v}}} \frac{\partial p}{\partial t^{\mathbf{v}}} = \bullet \,, \tag{1.19-1.1}
$$

که در آن

$$
c = \left(\frac{B}{\rho_*}\right)^{1/\tau}.\tag{1\text{A}V-A}
$$

اکنون نشان می دهیم که این معادلهٔ سهبعدی موج است. فرمول (۸–۱۸۷) تندی امواج صوتی، اولین بار بهوسیلهٔ اسحاق نیوتن بهدست آمد و در مورد مایعات یا گازها صادق است. برای گازهای نیوتن فرض کرد کـه ضـریب حـجمی در دمـای ثـابت  $p$ = بـاید بـهکـار رود ولی در ایـن صـورت معادلهٔ (۸–۱۸۷) با مقادیر تجربی برای تندی صوت توافق نـدارد. ارتـعاشهای صـوتی بــه قــدری سریعاندکه آنها را باید بهصورت آدیاباتیک در نظرگرفت و ضریب حجمی آدیاباتیک  $p$ =  $B$  باید به کار رود، که در آن ۷ نسبت گرمای ویژه در فشار ثابت به گرمای ویژه در حجم ثابت است. در این صورت فرمول (۸–۱۸۷) با مقادیر تجربی c توافق دارد. اگر با عملی مشابه /p را حــذف کــنیم معادلهٔ موجی برای r بهدست میآوریم:

$$
\nabla^{\mathfrak{x}} \nu - \frac{1}{c^{\mathfrak{x}}} \frac{\partial^{\mathfrak{x}} \nu}{\partial t^{\mathfrak{x}}} = \circ.
$$
 (1A-A)

در بهدست آوردن معادلهٔ (۸–۱۸۸)، لازم است از این حقیقت که ه = ( V × V ) × V، استفاده شود. از معادلهٔ (۸–۱۸۱) نتیجه میشودکه ۷ × V در همه حال مسـتقل از زمـان است و در نـتیجه آن قسـمتي از ۶۷مـه تـابعي از زمـان است و در مـوج صـوتي ظـاهر مـي شود، غـيرچـرخشـي است. [میتوانستیم سیلان دائمی کوچکی با ۰ ≠ V × v به موج صوتی اضـافه کـنیم بـیآنکه صـحت معادلات (٨-١٨١) و (٨-١٨٢) را بهم زده باشيم.]

برای اینکه نشان دهیم معادلهٔ (۸-۱۸۶) به امواج صوتی که با تندی c حرکت میکنند مـنجر میشود، ابتدا توجه میکنیم که اگر  $p'$  فقط تابعی از x و t باشد، معادلهٔ (۸–۱۸۶) بهصورت زیر درمی آید

$$
\frac{\partial^{\mathfrak{r}} p'}{\partial x^{\mathfrak{r}}} - \frac{1}{c^{\mathfrak{r}}} \frac{\partial^{\mathfrak{r}} p'}{\partial t^{\mathfrak{r}}} = \circ.
$$
 (1A9-A)

معادلة فوق با معادلة يكبعدي موج (٨-۶) همشكل است لذا جوابهايي بهصورت زير دارد:  $p' = f(x - ct)$ .  $(190 - A)$ 

این را یک موج تخت مینامند زیرا در هر زمان t، فاز ct  $x-ct$  و فشـار  $p'$  در امـتداد هـر صـفحهٔ ( z= یک ثابت) موازی صفحهٔ yz، ثابت|ند. یک موج تخت که در جهت بـردار یکـهٔ â حـرکت مىكند، بەوسىلة معادلة زير دادە مىشود:

$$
p' = f(\hat{\boldsymbol{n}} \cdot \boldsymbol{r} - ct), \qquad (19.1 - A)
$$

 $\hat{n}$  که در آن r بردار مکانی از مبدأ تا هر نقطهای از فضا است. برای اینکه ببینیم که این موجی در جهت است، دستگاه مختصات را میچرخانیم تا آنکه محور x آن در این جهت قرار گیرد و در این حالت، معادلهٔ (۸-۱۹۱) به معادلهٔ (۸-۱۹۰) تبدیل میشود. اکنون صفحات f = ثابت، در هر لحظهٔ t بر â عمودند و با تندی c در جهت ñ حرکت میکنند. از این استدلال نتیجه میشودکه جواب (۸-۱۹۱) باید در معادلهٔ (۸–۱۸۶) صدق کند یا میتوان این موضوع را با محاسبهٔ مستقیم برای هر دستگاه مختصاتي، تحقيق كرد:

$$
\nabla p' = \frac{df}{d\xi} \nabla \xi = \frac{df}{d\xi} \hat{n},
$$
\n(197–A)  
\n
$$
\sum_{k=1}^{n} \sum_{j=1}^{n} \xi_{j} = \frac{df}{d\xi} \hat{n},
$$

که در آن

$$
\xi = \hat{\boldsymbol{n}} \cdot \boldsymbol{r} - ct, \qquad (19\gamma - \Lambda)
$$

$$
\nabla^{\mathfrak{r}} p' = \frac{d^{\mathfrak{r}} f}{d \xi^{\mathfrak{r}}} \hat{\mathbf{n}} \cdot \nabla \xi = \frac{d^{\mathfrak{r}} f}{d \xi^{\mathfrak{r}}} \hat{\mathbf{n}} \cdot \hat{\mathbf{n}} = \frac{d^{\mathfrak{r}} f}{d \xi^{\mathfrak{r}}},
$$
\n(195–A)

$$
\frac{\partial^{\mathbf{v}} p'}{\partial t^{\mathbf{v}}} = \frac{d^{\mathbf{v}} f}{d \xi^{\mathbf{v}}} \left( \frac{\partial \xi}{\partial t} \right)^{\mathbf{v}} = c^{\mathbf{v}} \frac{d^{\mathbf{v}} f}{d \xi^{\mathbf{v}}},\tag{19.2-10}
$$

بهطوری که تابع ( £) f هر چه باشد، معادلهٔ (٨-١٨۶) برقرار است. معادلهٔ (۸–۱۸۸) دارای جوابهای موج تخت

$$
v = h(\hat{n}' \cdot r - ct), \qquad (19.6 - A)
$$

٣٣٣ ۱۰-۸ امواج صوتی

به امواجی که با سرعت c در جهت 'â حرکت میکند، نیز مربوط هست،که در آن a تابعی برداری است از f' = ĥ'·r − ctث. بسرای هـر مـوج فشـار مـفروضي بـهصورت (۸−۱۹۱) مـوج سـرعتي بهصورت (٨-١٩۶) وجود داردكه بهوسيلة معادلات (٨-١٨١) و (٨-١٨٢) به أن مربوط مي شود. اگر ٥٢/٥٤ را از معادلهٔ (٨-١٩۶) و 'Vp را از معادلهٔ (٨-١٩١) حساب كنيم و در معادلهٔ (٨-١٨١) جايگزين كنيم، خواهيم داشت:

$$
\frac{dh}{d\xi'} = \frac{\hat{n}}{(B\rho_{\star})^{1/\tau}} \frac{df}{d\xi}.
$$
 (19V-A)

معادلهٔ (۸–۱۹۷) باید در تمام نقاط r و در تمام زمانهای t برقرار باشد. طرف راست این معادله، تابعي است از عج و براي يک عجّ ثابت، ثابت است. در نتيجه وقتي عج ثابت است، طرف چپ معادله نيز بايد ثابت باشد، و بايد فقط تابعي از ئج باشد و اين متضمن آن است كه ع= ′غ (يا لااقل ′غ تابعي از & باشد)، و بنابراین ñ '= î است. از نظر فیزیکی واضح است که موج سرعت باید در همان جهت موج فشار حرکت کند. اکنون می توان ٤ = 'ξ گرفت و k را از معادلهٔ (٨-١٩٧) بهدست آورد:

$$
h = \frac{\hat{n}}{(B\rho_{\star})^{1/\tau}} f,\tag{19A-A}
$$

که در آن ضریب ثابت جمعشونده صفر است زیرا ′p و ۶ در ناحیهای که اختلالی وجود نداشته باشد صفرند. معادلات (٨-١٩٨)، (٨-١٩۶)، و (٨-١٩٠) متضمن أناند كه براي موج صوتي تختي كه در جهت ñ حرکت مرکند، نمو فشار و سرعت بهوسیلهٔ معادلهٔ زیر بهم مربوط میشوند:

$$
v = \frac{p'}{(B\rho_{\bullet})^{1/\tau}} \hat{n}, \qquad (199-\Lambda)
$$

که البته در اینجا v سرعت ذرهٔ سیال ا ست نه سرعت موج که câ است. سرعت ذرات سیال در امتداد جهت انتشار موج صوتی است، بهطوری که امواج صوتی در یک سیال، طولیاند. این مطلب ناشی از این است،که سیال در برابر هیچگونه تنش برشی مقاومت نمیکند حال آنکه این مطلب در مورد امواج صوتی در جامدات که می توانند عرضی یا طولی باشند، صادق نیست.

یک موج تخت که بهطور هارمونیک با فرکانس زاویهای @ در زمان نوسان میکند ممکن است بەصورت زير نوشته شود:

$$
p' = A\cos\left(k\cdot r - \omega t\right) = \text{Re}A e^{i\left(k\cdot r - \omega t\right)},\tag{10.8-1}
$$

که در آن برد*ار موج، k،* بهوسیلهٔ رابطهٔ زیر داده میشود:

$$
k=\frac{\omega}{c}\hat{n}.\tag{7}\circ(-\wedge)
$$

اگر سطحی را در نظر بگیریم که بر â،که با عبور موج همراه سیال به عقب و جلو حرکت میکند، عمود باشد،کار انجام شده بهوسیلهٔ فشار روی این سطح در جهت فشار بر حسب واحد سطح و واحد زمان عبارت است از:

$$
= p \mathbf{v} \, . \tag{7 \, \circ \, 7 - \Lambda}
$$

اگر مقدار متوسط نوسان ٧، صفر باشد، در این صورت چون /p =p, +p (که در آن ,p ثابت است) توان متوسط عبارت خواهد بود از:

$$
P_{\rm av} = \langle p' \nu \rangle_{\rm av} = \frac{\langle p'^{\rm v} \rangle_{\rm av}}{(\rho_* B)^{1/\tau}},\tag{1.7-1}
$$

که در آن از معادلهٔ (۸–۱۹۹) استفاده شده است. مقدار انرژی بر واحد سطح بر حسب ثانیه که در جهت ñ حركت مىكند از اين معادله بهدست مى آيد.

مــعادلهٔ ســـهبعدي مـــوج، (٨-١٨۶)، داراي جـــوابــهاي بســيار ديگــري است كــه بــه امــواج مختلفالشکلی مربوط میشودکه جبهههای موج (سطوحی که دارای فاز ثابتاند) آنها شکـلهای مختلفی دارند، و در جهات مختلف حرکت میکنند. بهعنوان مثال، موجی کروی در نظر میگیریم که از مبدأ حركت ميكند. ميزان سيلان انرژي متناسب است با "/p (قسمت كوچكي از موج كروي را می توان تحت در نظر گرفت) و انتظار داریم که بنا به قانون بقای انرژی، سیلان انرژی بر حسب واحد سطح بايد متناسب با مربع معكوس فاصله از مبدأ كم شود. بنابراين ′p بايد با فاصلة از مبدأ نسبت عکس داشته باشد بنابراین به امتحان کردن موجی بهصورت زیر رهنمون میشویم.

$$
p' = \frac{1}{r} f(r - ct).
$$
 (7.8 - A)

ایسن نـمایشگر مـوجی است کـه بـهطور دلخـواه بـه زمـان بستگی دارد و جـبهههای مـوج آن، ابنه، کراتی هستندکه با سرعت c گسترش مییابند. با محاسبهٔ مستقیم و با استفاده از  $\xi$  = r  $-$  ct مــختصات دکـارتی یـا کـروی و بـاکـمک مـعادلهٔ (۳–۱۲۴) بـهسادگی مـیتوان نشـان دادکـه جواب (٢٠٤-٢٠) در معادلة موج (٨-١٨۶) صدق ميكند.

اگر سعی کنیم معادلات سپلان انرژی و جرم را که در دو بخش قبلی بهدست آوردیم برای موج صوتی به کار ببریم، در گسترش فوق با مشکل کوچکی مواجه خواهیم شد. طبق معادلات (۸–۱۹۹) و (۸–۱۸۰) و<br>(۸–۱۸۳)، میزان سیلان جرم بر حسب واحد سطح در واحد ثانیه عبارت است از:

$$
\rho v = \rho_* \left( 1 + \frac{p'}{B} \right) \frac{p'}{(\rho_* B)^{1/\tau}} \hat{n}.
$$

باید انتظار داشته باشیم که p ۷ کمیتی نوسانی باشد که مقدار متوسط آن برای یک موج صوتی صفر است زیرا سیال نباید بهطور خالص سیلان داشته باشد. اگر از رابطهٔ فوق میانگین بگیریم، خواهیم داشت:

$$
\langle \rho v \rangle_{\text{av}} = \frac{\rho_{\text{v}}^{1/7}}{B^{\text{v}/7}} \left( \langle p^{\prime \text{v}} \rangle_{\text{av}} + B \langle p^{\prime} \rangle_{\text{av}} \right) \hat{n},
$$

بهطوری که سیلان خالص کوچکی از سیال در جهت موج وجود دارد مگر اینکه

$$
\langle p' \rangle_{\text{av}} = -\frac{\langle p'^{\dagger} \rangle_{\text{av}}}{B}.
$$
 (1.0-1)

اگر معادلهٔ (۸–۲۰۵) برقرار باشد بهطوری که سیلان خالصی از سیال وجود نداشته باشد، در این صورت میتوان نشان داد که چگالی جریان انرژی که بهوسیلهٔ معادلهٔ (۸–۱۶۱) داده میشود، بهطور متوسط تا

٣٣٥ ۸-۱۱ ارتعاشات طبیعی سیال در ...

جملاتی که  $p^{\prime}$  و ۷ در آنها از درجهٔ دومٖاند برای یک موج صوتی عبارت است از:

$$
\left\langle \left( \frac{1}{\gamma} \rho v^{\gamma} + p - \rho \mathcal{G} + \rho u \right) v \right\rangle_{\text{av}} = \frac{\left\langle p^{\prime \gamma} \right\rangle_{\text{av}}}{\left( \rho \mathcal{G} \right)^{\gamma/\gamma}} \hat{n}, \qquad (\gamma \circ \rho - \lambda)
$$

که با معادلهٔ (۸–۲۰۳) توافق دارد. وقتی در معادلات حَرکت تقریب بهکار می٫ود، انتظار داریم که جوابها در قوانين بقا فقط تا همان درجهٔ تقريب صدق كنند. با اضافه كردن جملات درجهٔ دوم (يا بالاتر)، مانند (٨-٥٥) به يک جواب مرتبهٔ اول، البته ميتوان قوانين بقا را تا جملات درجهٔ دوم (يا بالاتر) برقرار کرد.

۸–۱۱ ارتعاشات طبیعی سیال در یک جعبهٔ مکعب مستطیل مسئلهٔ ارتعاشات سیالی که در درون جعبهای صلب محدود است نه تنها از نظر کـاربردهای آن در مسائل صوتی، بلکه همچنین از این نظر که روشهای بهکار برده شده را در مورد مسائل ارتعاشات الکترومغناطیسی و ارتعاشات جامدات الاستیک (کشوار) و مکانیک موج و تمام پدیدههای دیگر فیزیک که بهوسیلهٔ معادلات موج توصیف میشوند نیز میتوان بهکار برد، جـالب است. در ایـن بخش، سیالی را درنظر میگیریم که در جعبهٔ مکعب مستطیلی به ابعاد  $L_{\chi}L_{\chi}$  محصور شده است. اینجا نیز مانند حل معادلهٔ یکبعدی موج بخش ۸–۲ عمل میکنیم. ابتدا فرض میکنیم که یک جواب معادلة (٨-١٨۶) بهصورت زير باشد:

$$
p' = U(x, y, z) \Theta(t).
$$
 (Y o V – A)

$$
\frac{1}{U}\nabla^{V}U=\frac{1}{c^{V}\Theta}\frac{d^{V}\Theta}{dt^{V}}.
$$
 (7.1-1)

در اینجا نیز استدلال مرکنیم که چون طرف چپ معادله فقط به ¢، ۷، و z و طرف راست معادله فقط به t بستگی دارد، هر دو باید مساوی مقدار ثابتی باشندکه آن را <sup>v</sup>/c<sup>۲ س</sup> میiامیم:

$$
\frac{d^{\mathbf{v}}\Theta}{dt^{\mathbf{v}}} + \omega^{\mathbf{v}}\Theta = \mathbf{0},\tag{10.9-1}
$$

$$
\nabla^{\dagger} U + \frac{\omega^{\dagger}}{c^{\dagger}} U = \bullet \,. \tag{11} \circ -\wedge
$$

جواب معادلة (٨-٢٠٩) را مي توان بهصورت زير نوشت:

 $\Theta = A \cos \omega t + B \sin \omega t$ ,  $(\uparrow \wedge \wedge \neg \wedge)$ 

یا

$$
\Theta = Ae^{-i\omega t},\tag{117-1}
$$

که در آن A و B ثـابتانـد. رابـطة (٨-٢١٢) بـه امـواج مـتحرکي بـه شکـل مـعادلة (٨-٢٠٠) مـنجر مـيشود. در ايـنجا نبظر مـا مـتوجه امـواج ايسـتاده است، لذا شكـل مـعادلة (٨-٢١١) را

اختیار میکنیم، برای طر معادلا (۸۰–۱۲)، این بار نیز از روش جدا کردن متفیرها استفاده میکنیم که  
\nو نرض میکنیم که  
\n(۲۰۰۰–۸) کیا  
\n
$$
U(x, y, z) = X(x) Y(y) Z(z).
$$
  
\n(۲۱۲–۸)  
\n
$$
\frac{d'X}{X} dx' + \frac{1}{Y} \frac{d'Y}{dy'} + \frac{1}{Z} \frac{d'Z}{dz'} = -\frac{a'}{c'},
$$
  
\n|
$$
\frac{1}{X} \frac{d'X}{dx'} + \frac{1}{Y} \frac{d'Y}{dy'} + \frac{1}{Z} \frac{d'Z}{dz'} = -\frac{a'}{c'},
$$
  
\n|
$$
\frac{1}{X} \frac{d'X}{dx'} + \frac{1}{Y} \frac{d'Y}{dy'} + \frac{1}{Z} \frac{d'Z}{dz'} = -\frac{a'}{c'},
$$
  
\n|
$$
\frac{1}{X} \frac{d'X}{dx'} + k_x^T X = 0, \frac{d'Y}{dy'} + k_y^T Y = 0, \frac{d'Z}{dz'} + k_z^T Z = 0, \quad (110-^) - 0
$$
  
\n
$$
k_x^T + k_y^T X = 0, \frac{d'Y}{dy'} + k_y^T Y = 0, \frac{d'Z}{dz'} + k_z^T Z = 0, \quad (110-^) - 0
$$
  
\n
$$
k_x^T + k_y^T + k_z^T = \frac{a'}{c'},
$$
  
\n
$$
Y = C_x \cos k_x x + D_x \sin k_x x,
$$
  
\n
$$
Y = C_x \cos k_x z + D_z \sin k_x z,
$$
  
\n
$$
Y = C_x \cos k_x z + D_z \sin k_x z,
$$
  
\n
$$
Y = C_x \cos k_x z + D_z \sin k_x z,
$$
  
\n
$$
P = C_x \cos k_x z + D_z \sin k_x z,
$$
  
\n
$$
P = C_x \cos k_x z + D_z \sin k_x z,
$$
  
\n
$$
P = \frac{1}{\sqrt{2}} \sin \frac{1}{2} \cos \frac{1}{2} \cos \frac{
$$

به اضافه تابعی از v، v، و z که صفر میشود زیرا ما در پی جوابهای نوسانی هستیم. برای اینکه  $\nu_x$  به یقین در ۰ = x صفر شود، باید ۰ =  $D_x$ ، یعنی برای  $X$  در معادلهٔ (۸–۲۱۷) جواب کسینوس را انتخاب کنیم. این به آن معنی است که فشار  $p$  باید در دیوار با حداکثر دامنه نوسان کند. این نکته

۸-۱۱ ارتعاشات طبیعی سیال در ... **۳۳۷** 

شاید از نظر فیزیکمی واضح باشد و ممکن بود بهجای شرط ه $v_x = v_x \geq 0$  که هر چند از نظر فـیزیکمی بدیهی تر بهنظر میرسد، بهکار رود. مؤلفهٔ سرعت عمود بر یک دیوار باید در دیوار دارای گره، و نیز فشار باید دارای شکم باشد. به همین ترتیب، فشار باید در دیوار  $L_{\mathbf x}$  شکم (یعنی حداکثر دامنهٔ نوسان) داشته باشد:

$$
\cos k_r L_r = \pm \text{1},\tag{111--1}
$$

بەطورى كە

$$
k_x = \frac{l\pi}{L_x}, \qquad l = \bullet, \, 1, \, 5, \ldots \, . \tag{11.1-1}
$$

با منظورکردن ملاحظات مشابه برای دیوارههای دیگر، نتیجه میشودکه  $D_{\rm z} = D_{\rm z} = D_{\rm y}$  و

$$
k_{y} = \frac{m\pi}{L_{y}}, \qquad m = \circ, \wedge, \vee, \dots,
$$
  

$$
k_{z} = \frac{n\pi}{L_{z}}, \qquad n = \circ, \wedge, \vee, \dots.
$$
 (YYY-A)

برای هر مجموعهٔ انتخابی از سه عدد صحیح d، m، و n، یک وجه طبیعی ارتعاش سـیال داخـل جعبه وجود دارد. فركانسهاي وجـوه طـبيعي ارتـعاش بـهوسيلة مـعادلات (٨-٢١۶)، (٨-٢٢٢)، و (۲-۲۲۳) داده میشوند:

$$
\omega_{lmn} = \pi c \left( \frac{l^{\mathfrak{r}}}{L_x^{\mathfrak{r}}} + \frac{m^{\mathfrak{r}}}{L_y^{\mathfrak{r}}} + \frac{n^{\mathfrak{r}}}{L_z^{\mathfrak{r}}} \right)^{1/\mathfrak{r}}.
$$
 (77 $\mathfrak{r}-\Lambda$ )

سه عدد صحیح l، m، و n همه ممکن نیست صفر باشند، زیرا در این صورت ه $\omega=\omega$  و مربوط به ارتعاش سیال نمیشد. اگر این نتایج را با معادلات (۸–۲۱۷)، (۸–۲۱۳)، (۸–۲۱۱)، و (۸–۲۰۷) ترکیب کنیم، برای وجه طبیعی ارتعاشی که بهوسیلهٔ اعداد I، m، و n مشخص میشود، داریم:  $p' = (A \cos \omega_{lmn} t + B \sin \omega_{lmn} t) \cos \frac{l\pi x}{L_x} \cos \frac{m\pi y}{L_y} \cos \frac{n\pi z}{L_z},$  (110-1) که در آن ثابت بی فایدهٔ  $C_{\rm x}C_{\rm y}$  را حذف کردهایم، سرعتهای مربوط عبارتاند از:  $v_x = \frac{l\pi}{L_x \rho_* \omega_{lmn}} (A \sin \omega_{lmn} t - B \cos \omega_{lmn} t) \sin \frac{l\pi x}{L_x} \cos \frac{m\pi y}{L_y} \cos \frac{n\pi z}{L_z},$  $\frac{m\pi}{L_y \rho_* \omega_{lmn}} (A \sin \omega_{lmn} t - B \cos \omega_{lmn} t) \cos \frac{l\pi x}{L_x} \sin \frac{m\pi y}{L_y} \cos \frac{n\pi z}{L_z},$  (۲۲۶-۸)  $v_z = \frac{n\pi}{L_z \rho_* \omega_{lmn}} (A \sin \omega_{lmn} t - B \cos \omega_{lmn} t) \cos \frac{l\pi x}{L_x} \cos \frac{m\pi y}{L_y} \sin \frac{n\pi z}{L_z}.$ این چهار معادله حاوي توصيف كاملي از حركت سيال براي يك وجه طبيعي ارتعاش(ند. ديوازههاي و (۱–۱) صفحهٔ مـوازی و مـتساویالفـاصلهٔ بـین آنـها، بـرای  $v_x$  گـره و بـرای (۱–۱)  $x$ = د ، و پر $\nu$  شکماند، تذکرهای مشابهی میتوان در مورد صـفحات گــرهای مــوازی دیــوارههــای  $\nu_y\, q'$ دیگر، داد.

مشاهده خواهد شدكه فركانسهاى طبيعي در حالت كلي، مانند حالت ريسمان مرتعش بهطور هارمونیک بهم مربوط نمیشوند، معهذا اگـر یکـی از ابـعاد، مـثلاً بر $L_{\mathbf{x}}$ ، بسـیار بـزرگتر از دو بـعد دیگر باشد، بهطوری که جعبه بهصورت لولهٔ مربع طویلی درآید، در این صورت کمترین فرکانس، مربوط به حالتی میشود که  $n = n = n - 1$  و  $l$  عدد صحیح کوچکی باشد و این فرکانسها بهطور هارمونیک بهم مربوط می شوند. بـنابرایـن در یک لوله، چـند فـرکانس طـبیعی اول کـه بـالاتر از کمترین فرکانساند، مضاربی از کوچکترین فرکانس خواهند بود. این توضیحی است که چوا امکان دارد الحان موسیقی از یک لوله ارگ چنانکه از یک تار مرتعش، حاصل شود. در اینجا روش حل ما فقط در مــورد يک لولهٔ ارگ بســته، آن هــم يک لولهٔ مــربع، صــادق است. روش حــل لولهٔ بسـتهٔ مدورالقاعده، چندان مشکل تر از روش فوق نیست، و ماهیت کلی نتایج مشابه است. لکن حل دقیق لولهٔ سر باز به مراتب مشکل تر است. اشکال در تعیین شرط مرزی در انتهای باز لوله است. در واقع مشکل ترین کار، تعیین محل مرز نیست. بهعنوان یک تقریب کلی، می توان فرض کردکه مرز، صفحهٔ مسطحی در انتهای لوله است و این سطح یک گره فشار است. در این صورت نتایج با نتایجی که برای لولهٔ بسته بهدست آوردیم مشابه خواهد بود، بجز آنکه اگر یک انتهای لولهٔ طویلی بســته و انتهای دیگر آن باز باشد، چند فرکانس اول بالای پایینترین فـرکانس، هـمگـی مـضارب فـردی از كمترين فركانس اند.

جواب عام معادلات ارتعاشات صوتى در حفرة مستطيل را ِمـي توان مـانند حـالت ريســمان مرتعش بهوسیلهٔ جمع کردن جوابهای طبیعی از نوع (۸–۲۲۵) برای تمام وجوه طبیعی ارتـعاش، بهدست آورد. ثابتهای A و B هر وجه ارتعاش را باز میتوان طوری اختیارکردکه با شرایط اولیه، که در این حالت تعیین 'p و dp'/dt (یا 'p و v) در تمام نقاط داخل حفره در یک لحظهٔ اولیه خواهد بود، سازگار باشد. اما این بسط را اینجا ارائه نمی دهیم. [در بحث فوق، حالت ۵ = n = n = ا را که به نمو ثابت فشار p' مربوط میشود، حـذف کـردهایـم. هـمینطور، جـوابـهای سـرعت دائـمی (x,y,z) و ا كه با زمان نوسان نمىكنند حذف كرديم. اين جوابها براي سازگار بودن با تمام شرايط اوليه بايد منظور شوند.]

برای حفرههایی که دارای اشکال ساده دیگری، مانندکره یا استوانهاند، روش حل جـدا کـردن متغیرها که در مثالهای فوق به کار رفت قابل استفاده است. ولی در این حالات، بهجای متغیرهای z، y، و z باید مختصات مناسب با شکل سطح مرزی، مثلاً مختصات کروی یا استوانهای بهکار روند. روش جدا کردن متغیرها را در اکثر حالات، مگر برای چند شکل ساده، نمی توان به کار برد. وقتی شکل حفرهای به یکی از اشکال ساده که جوابش مـعلوم است بسـیار نـزدیک بـاشد، مـیتوان از روشهای تقریب استفاده کرد وگرنه تنها روشهای عمومی حل، روشـهای عــددی|نــد کــه مــعمولاً مستلزم مـحاسبات بسـیاری است کـه کـار را غـیرعملی مـیسازد. مـعهذا مـیتوان نشـان داد کـه خصوصیات کلی نتایج ما برای حفرههای مکعب مستطیل شکل، برای تـمام شکـلها مـعتبر است بدین معنی که وجوه ارتعاش طبیعی با فرکانسهای مشخصه وجود دارند، و عمومیترین حرکت نیز مجموعي از اينها است.

۸–۱۲ امواج صوتی در لولهها مسئلهٔ انتشار امواج صوتي در لولهها، مسئلهاي است كه اهميت بسيار دارد. لولهاي را در نظر خواهيم گرفت که محور آن در امتداد z است و سطح مقطع آن مستطیلی است به ابعاد  $L_xL_y$ . این مسئله همان مسئلهٔ بخش قبلی است با این تفاوت که در اینجا دیوارههایی وجود نداردکه بر محور z عمود باشند.

اینجا نیز همان روش حل را به کار می بریم، زیرا تنها تفاوت در این است که حالا شرایط مرزی فقط در مورد چهار دیوار ۰ = ۰، x = L ، د = ۷، و  $y = L_y$  صادق است. بنابراین در انتخاب توابع ( X (x ) و ( Y(y محدودیم. درست همانطورکه در بخش قبلی، به معادلات (٨-٢١٧)، (٨-٢٢٢)، و (٨-٢٢٣) محدود بوديم. ولي هيچگونه محدوديتي در انتخاب جواب معادلة Z، يعني (٨-٢١٥) وجود ندارد. چون جوابهایی مورد نظر ماست که نمایشگر انتشار امواج در طـول لولهانـد، شکـل نمایی جواب را برای Z اختیار میکنیم:

$$
Z = e^{ik_z z}, \tag{YTV-A}
$$

و جواب نمایی مختلط (۸−۲۱۲) را برای ® اختیار میکنیم. در این صورت برای مـجموعهٔ داده شدهای از اعداد صحیح I و m جواب 'p عبارت است از:

$$
b' = \text{Re} A e^{i (k_z z - \omega t)} \cos \frac{l \pi x}{L_x} \cos \frac{m \pi y}{L_y}
$$
  
=  $A \cos \frac{l \pi x}{L_x} \cos \frac{m \pi y}{L_y} \cos (k_z z - \omega t)$ . (YYA-A)

این معادله نمایشگر موجی هارمونیک است که در امتداد z در طول لوله حرکت میکند و دامنهٔ آن روی سطح مقطع لوله طبق دو عامل اول کسینوسی، متغیر است. هر مجموعهای از اعداد صحیح l  $m = o$  و  $m = 1$  به وجـه انـتشار در لوله مـربوط مـیشود. (در ایـنجا مـجموعهٔ اِنـتخاب  $m = 1$  و ه مجموعهای مجاز است). برای I و m مفروض و فرکانس داده شدهٔ ω، عـدد مـوج  $k_{\rm z}$  بــهوسیلهٔ معادلات (٨-٢١۶)، (٨-٢٢٢)، و (٨-٢٢٣) معين مي شود:

$$
k_z = \pm \left[ \frac{\omega^{\gamma}}{c^{\gamma}} - \left( \frac{l\pi}{L_x} \right) - \left( \frac{m\pi}{L_y} \right) \right]^{1/\gamma} .
$$
 (179–A)

علامت مثبت به موجی مربوط میشودکه در جهت مثبت محور z حرکت میکند و بهءکس. برای ه = #= d، معادلهٔ فوق همان رابطهٔ (٨–٢٠١) برای موجی است که با سرعت c در امتداد z در سیالی که فضایی سهبعدی را پر کرده باشد، حرکت میکند. در غیر این صورت موج با سرعت

$$
E_{lm} = \frac{\omega}{|k_z|} = c \left[ 1 - \left( \frac{ln c}{\omega L_x} \right) - \left( \frac{m \pi c}{\omega L_y} \right) \right]^{-1/7}, \qquad (\text{TP} \circ - \text{A})
$$

حرکت میکندکه از c بزرگتر است و به @ بستگی دارد. واضح است که فرکانس حداقلی وجود دارد  $\omega_{lm} = \left[ \left( \frac{l \pi c}{L_x} \right)^{\!\!\!s} + \left( \frac{m \pi c}{L_v} \right)^{\!\!\!s} \right]^{1/\tau}$  $(YY\ Y-A)$ 

که پایین $\tau$ ر از آن امکان هیچگونه انتشاری در وجه  $m$  و  $l$  وجود ندارد، زیرا  $k_{\rm z}$  مـجازی و نـْمای

معادلهٔ (۸–۲۲۷)، حقیقی خواهد بود، بهطوری که به عوض انتشار موج،کاهشی نمایی در دامـنهٔ موج در امتداد z خواهیم داشت. به تشابه بین این نتایج و نتایج بهدست آمده در بخش ۸–۴ برای ریسمان دانهدانه توجه کنید. هر چندکه در آن حالت به عوض آنکه از پایین محدود شــود از بـالا محدود میشد. چون  $c_{lm}$  به  $\omega$  بستگی دارد، در اینجا نیز پدیدهٔ پـاشپیدگی وجـود دارد. مــوجی به شکل دلخواه که ممکن است به مؤلفههای نوسانکنندهٔ سینوسی با فرکانسهای مختلف ۵۰ تجزیه شود، ضمن حرکت در امتداد لوله، تغییر شکل پیدا خواهد کرد، زیرا هر مؤلفه، سرعت مـتفاوتـی خواهد داشت. محاسبهٔ سرعت سیال ۰، و سیلان توان مربوط به موج، یعنی معادلهٔ (۸–۲۲۸) را بەعنوان تمرين بەعهدۂ خواننده مىگذاريم.

نتایج مشابهی برای لولههایی که دارای مقاطعی غیرمستطیل باشند، بهدست میآید. روشها و نتایج مشابه برای مسئلهٔ انتشار امواج الکترومغناطیسی در امتداد لولههای موج بهکار میروند. این یکمی از دلایل علاقهٔ ما به مسئلهٔ فعلمی است.

۱۳-۸ سرعت گروهی بنا به فرمول (۸–۲۳۰) وقتی فرکانس  $\omega$  برابر فرکانس حداقل  $\omega_{lm}$  برای وجه I و  $m$  است، سرعت بی نهایت می شود. نگرانی از این نتیجهٔ تعجب آورکمتر می شود، اگر توجه کنیم که  $c_{lm}$  سرعتی  $c_{lm}$ است كه تحت آن مدل موجى (٨-٢٢٨) در لوله حركت مى كند. ذرات سيال به يقين با اين سرعت حركت نمي كنند؛ اين را مي توان به آساني توجيه كرد (مسئلة ٢٣ را ملاحظه كنيد). اين حقيقت كه فشار در هر نقطه در سیّال با همان فرکانس و فازی نوسان میکندکه مدل فشاری با سرعت  $c_{lm}$  در لوله حرکت میکند، بیانگر اَن نیست که چیزی فیزیکی وجود دارد که با این سرعت حرکت میکند. دانســتن ســرعتي كــه تـحت أن امـواج صـوتي مـيتوانـند انـرژي يـا انـدازة حـركت را در لوله حمل كنند، يا سرعت نوعي علامت كه بتواند اطلاعات در لوله حمل كند، مورد علاقه است. واضح است که موج هارمونیکی (۸–۲۲۸)که بر حسب z از ∞– تا ∞+ بهطور یکنواخت ادامــه دارد، نمی تواند به تنهایی اطلاعاتی حمل کند، زیرا هرگز در حال تغییر نیست. برای اینکه اطلاعات حمل کند، موج باید به طریقی تغییرکند. تصورکنیدکه یک منبع امواج صوتی برای مدت زمان متناهی در یک انتهای لوله امواجی تولید میکندکه در لوله به سمت گیرندهای که در انتهای دیگر است، حرکت میکنند. بسته موج یا گروه موج می تواند اطلاعات و انرژی و اندازهٔ حرکت از منبع صوتی به گیرنده حمل کند. اکنون این سؤال مطرح است که با چه سرعتی گروهی از امواج حرکت خواهد کرد. برای جلوگیری از مشکلات جبری غیراساسی، در حـال حـاضر از وابسـتگی فشـار بــه x و y

> صرف نظر کرده و فرض میکنیم که امواجی داریم  $p'(z,t) = A \cos (kz - \omega t),$  $(YYY - A)$

که میتوانند در جهت z حرکت کنند و  $\omega(k)$  تابع داده شدهای از  $k$  است، که در حـال حـاضر بهوسیلهٔ معادلات (۸–۲۱۶) یا (۸–۲۲۹)، وقتی  $k$ = $k_{\rm z}$ ، داده مـیشود. وابسـتگی بــه x و y در معادلهٔ (۸–۲۲۸) تحت تابع مشخصی است که مستقل از z و t است و میتواند بعداً درج شود. ۱۳-۸ سرعت گروهی ۳۴۱

که در آن ( F(z تابعی است محدود شده به ناحیهٔ متناهی در امـتداد مـحور z هـمانگونه کـه در شکل ۸-۱۰ نشان داده شده است. علاوه بر این، فرض خواهیم کردکه تابع ( F(z تابعی با تغییرات آهسته در z در مقایسه با تابع cos*kz* است که به نسبت دارای تغییرات متعدد است.

برای اینکه از سری فَوریه استفاده کنیم، فرض میکنیم که لوله دارای طول متناهی L است، ولی معهفذا به اندازهٔ کافی طویل است که در طول زمان موردنظر، لازم نیست که نگران دو انتهای لوله باشیم. اکنون می توانیم تابع ( F(z را بهصورت یک سری نُوریه مانند معادلهٔ (۸-۲۴) بنویسیم:

$$
F(z) = \sum_{n} F_n \sin k_n z, \qquad (\text{YYY} - \text{A})
$$

$$
m = \frac{n\pi}{L} \tag{1.6–1}
$$

اگر تابع ( F(z ) بهطور آهسته تغییرکند، همانطوری که فرض کردهایم، ضرایب  $F_n$  یا صفر خواهند بود یا بهطور قابل اغماض کوچک مگر  $k_n < k$ . موج فشاری (۸-۲۳۳) در ۰ = t را اکنون می توان بهصورت زير نوشت:

$$
p'(z, \cdot) = \sum_{n} F_n \sin k_n z \cos kz
$$
  
= 
$$
\sum_{n} \frac{1}{\gamma} F_n \{\sin [(k + k_n)z] - \sin [(k - k_n)z] \}. \qquad (\Upsilon \Upsilon \varphi - \Lambda)
$$

اکنون توجه میکنیم که با روی هم گذاشتنِ امواج از نوع (۸–۲۳۲)، میتوانیم جوابی بنویسیم که شکل موردنظر (۸-۲۳۶) را در ۰ = t داشته باشد:

 $p'(z,t) = \sum_{n} \frac{1}{\tau} F_n \left\{ \sin \left[ (k+k_n) z - \omega_{n+} t \right] - \sin \left[ (k-k_n) z - \omega_{n-} t \right] \right\},$  $(YYY-X)$ که در آن

$$
\omega_{n+} = \omega (k + k_n), \quad \omega_{n-} = \omega (k - k_n). \tag{14.1}
$$

این تواب را به شکل سری توانی بر حسب 
$$
k_n
$$
 بسط میدهیم  
\n $\omega_{n\pm} = \omega (k \pm k_n) = \omega \pm k_n v_g + ...,$   
\n $\omega = \omega (k)$   
\n $\omega = \omega (k)$   
\n $v_g = \frac{d\omega}{dt}$ .  
\nY<sub>8</sub> =  $\frac{d\omega}{dt}$ .

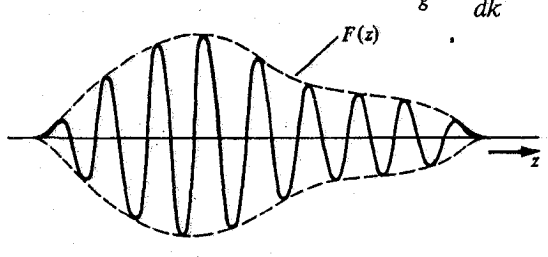

شکل ۸–۱۰ یک بسته<br>مـــــــوج F(z) cos*kz.* 

کمیّت  $v_g$  دارای ابعاد یک سرعت است. آشکار خواهد شدکه این سرعتی است که تحت آن گروه  $k_n$  موج در لوله حرکت میکند، و در نتیجه سرعت گروهی نامیده میشود. فرض خواهیم کرد که به اندازهٔ کافی کوچک است که می توانیم از تمام جملات بعجز دو جملهٔ اول معادلهٔ (۸-۲۳۹) صرف نظر كنيم. مي توانيم بنويسيم

$$
\sin\left[(k \pm k_n)z - \omega_{n\pm}t\right] = \sin\left(kz - \omega t\right)\cos\left[k_n(z - v_g t)\right] \pm \cos\left(kz - \omega t\right)\sin\left[k_n(z - v_g t)\right].
$$
\n
$$
\text{where } \begin{aligned} \text{sin}\left[\left(k \pm k_n\right)z - \omega_{n\pm}t\right] &= \sin\left(kz - \omega t\right)\cos\left[k_n(z - v_g t)\right] \\ \text{cos}\left(kz - \omega t\right) &= \sum_{n} F_n \sin\left[k_n(z - v_g t)\right] \\ &= F\left(z - v_g t\right)\cos\left(kz - \omega t\right), \end{aligned} \tag{Yf1-A}
$$

بنابراین جوابی تقریبی بهدست آوردهایم که متشکل است از بستهای از امواج به شکـل (۸–۲۳۲) تغییرپذیر شده توسط تابع دامنهای (  $F$   $(z - \nu_g t)$  که در لوله با سرعت گروهی  $\nu_g$  حرکت میکند. توجّه کنید که مدل موجی درون بسته با سرعت فازی  $c_{lm}$  =  $c_{lm}$  حرکت میکند. در حالت امواج صوتی در لولهای با سطح مقطع مستطیلی، سرعت گروهی داده شده بهوسیلهٔ معادلات (۸-۲۴۰)، (٢١۶-٨/١)، (٨-٢٢٢)، و (٨-٢٢٣) عبارت است از:

$$
v_g = ck \left[ k^{\tau} + \left( \frac{l \pi}{L_x} \right)^{\tau} + \left( \frac{m \pi}{L_y} \right)^{\tau} \right]^{-1/\tau}
$$
  
=  $\frac{c^{\tau} k}{\omega} = \frac{c^{\tau}}{c_{lm}}$ . (TFT-A)

ملاحظه میکنیم که سرعت گروهی در این حالت همواره کمتر از سـرعت فـازی  $c_{\,lm}$  است و در فركانس حداقل ,00 سفر مى شود.

تقریبی که با صرف نظر کردن جملات مرتبهٔ بالا در معادلهٔ (۸-۲۳۹) بهکار گرفتیم موجه است بهشرط آنکه تابع ( F (z به اندازهٔ کافی بهطور اَهسته چنان تغییر کند که تنها امـواج سـینوسی بـا طول.موج طویل در سری قُوریه (۸–۲۳۴) مورد نیاز باشند، آنچنان که تابع (k) @ را بتوان با خطی مستقیم روی ناحیهای به اندازهٔ  $k_n$  # از  $k$  برای هر مقدار مورد نیاز  $k_n$  در بسط، تقریب زد. اگــر جملات مرتبهٔ بالاتر در معادلهٔ (۸–۲۳۹) وارد شوند، پس از مدّت زمانی کافی ضـریب دامـنهای شروع به تغییر شکل میکند.  $F(z-v_g t)$ 

توجه کنید که بحث بالا در رابطه با ریسمان جدا که در بخش ۸-۴ بحث شده، و بهوسیلهٔ معادلات (۸–۷۳) و (۸–۷۶) جوابهای موجی هم پیداکرده که در آن فرکانس ۵۰ تابعی از k است، نیز مورد نظر خواهد بود. پدیدههای فیزیکی فراوانی وجود دارند که در آنها امواجی رخ مـیدهند کـه سـرعتشان وابسته به فرکانس یا شمارهٔ موجی است. در چنین حالاتی بستههای موج میتوانند تشکیل شوند که با سرعت گروهی  $\nu_g$  معادلهٔ (۸–۲۴۰) حرکت میکنند. به آسانی میتوان توجیه کرد که سرعت گروهی متفاوت خواهد بود با سرعت فازی  $\alpha$  /k مگر c = ω مگر باشد.

۱۴-۸ عدد ماخ فرض کنید که می خواهیم دو مسئله را در سیلان سیال در نظر بگیریم که از نظر هندسی، مرزهای

۱۴-۸ عدد ماخ ٣٤٣

مشابهی دارند، ولی ابعاد مرزها، یا سرعت یا چگالی یا تراکمپذیری سیال در آنها مختلف بـاشد. بهعنوان مثال ممکن است بخواهیم سیلان سیالی را در دو لولهٔ همشکل، که انبدازههبای منختلف دارند، بررسی کنیم یا ممکن است سیلان سیال در سرعتهای مختلف درون لولههای هــمشکل یــا سیلان سیالهایی که چگالیهای مختلف دارد مورد نظر باشد. ممکن است به رابطهٔ موجود بین رفتار یک هواپیما با ماکت همان هواپیما، یا رفتار هواپیما در ارتفاعهای مختلف،که چگالی هوا متفاوت است، علاقمند باشیم. مسائلی را که شامل مرزهای همشکلاند مسائل مشابه مینامیم. میخواهیم بدانیم که تحت چه شرایطی دو مسئلهٔ مشابه دارای جوابهای مشابه خواهند بود؟

برای اینکه این سؤال را دقیقتر بیان کنیم فرض کنید که برای هـر مسـئله فـاصلهٔ مشـخص .۵ تعریف شده باشد،که مقیاس هندسی مسئله را مشخص میکند.در مورد لولههای مشابه، ۵٫ ممکن است قطری از لوله باشد و در مورد هواپیما، ممکن است فاصلهٔ دو سر بالها باشد. در این صورت مختصات بی بعد اند این و این اینوسیلهٔ معادلات زیر تعریف میکنیم

$$
x' = \frac{x}{s_{\bullet}}, \quad y' = \frac{y}{s_{\bullet}}, \quad z' = \frac{z}{s_{\bullet}}.
$$
 (14.1)

مرزهای دو مسئلهٔ مشابه، دارای مشخصاتی یکسان برحسب مختصات بی بعد 'v' ، ٧، و 'z خواهند بود، فقط فاصلهٔ مشخص ۶٫ در آنها متفاوت خواهد بود. بههمین ترتیب تندی مشخصی مانند .۷ وابسته به مسئله فرض میکنیم. تندی ۲٫ ممکن است تندی متوسط سیلان سیال در یک لوله یا تندی هواپیما نسبت به هوای ساکن در فاصلهای از آن یا بزرگترین تندی هر قسمت از سیال نسبت به لوله یا هواپیما باشد. در هر حال فرض میکنیم ۷٫ چنان اختیار شده باشد که بزرگترین تندی هر قسمت از سیال بسیار بزرگتر از ۷۰ نباشد. اکنون یک سرعت بیبعد ۲٬ و یک مختصهٔ زمان بیبعد ۲ را بهصورت زير تعزيف ميكنيم:

$$
\nu' = \frac{\nu}{\nu},\tag{14.1}
$$

اکنون میگوییم که دو مسئلهٔ مشابه دارای جوابهای مشابهاند، در صورتی که جوابها هرگاه برحسب سرعت بی بعد 'v بهصورت تابعی از 'c' ،y' ،x' ،y' ، انتفاق شوند، یکسان باشند. در این صورت الگوی سیلان سیال در مَرَ دو مسئله یکی، و تفاوت آنها فقط در مقیاسهای فاصله و زمان که بهوسیلهٔ ۳۰ و ۷٫ تعیین میشوند، خواهد بود. همچنین باید چگالبی مشخص پرم و فشار پرم را فرض کنیم. در مورد هواپيما، اينها چگاليَ وَ فشارَ جو بي اختلال، و ذر مورد لوله، ممكن است چگالي متوسط و فشار، يا چگالی و فشار در یک انتهای لوله باشند. یک نمو فشار بی بعد "p" را بهصورت زیر تعریف میکنیم:

$$
p'' = \frac{p - p}{\rho_* v_*^{\mathbf{v}}} \tag{16.6}
$$

اکنون فرض میکنیم که تغییرات چگالی سیال آنقدر کوچک است کـه مـیتوان رابـطهٔ زیـر را

$$
\rho = \rho_* + \frac{d\rho}{dp}(p - p_*)\,,\tag{YfV-A}
$$

که در آن از جملههای مرتبهٔ بالاتر سری تیلور برای p صرف نظر شده است. با بهکار بردن تعریف (۲۴۶–۸۰) برای "p، ضریب حجمی B که بهوسیلهٔ معادلهٔ (۵–۱۸۳) داده شده است، میتوان معادلهٔ فوق را بهصورت زير نوشت:

$$
\rho = \rho_{\bullet} (\Lambda + M^{\dagger} p''), \qquad (\Upsilon \Upsilon \Lambda - \Lambda)
$$

که در آن

$$
M = v_* \left(\frac{B}{\rho_*}\right)^{-1/7} = \frac{v_*}{c} \qquad (159 - A)
$$

در اینجا M نسبت بین سرعت مشخص ۷. به سرعت صوت c است و آن را عدد ماخ برای این مسئله مي نامند.

باکمک معادلهٔ (۸–۲۴۸) میتوان معادلهٔ پیوستگی و معادلهٔ حـرکت را بـرحسب مـتغیرهای بی بعدی که بهوسیلهٔ معادلات (۸-۲۴۳) تا (۸-۲۴۶) تعریف شدند، نوشت. اگر معادلهٔ پیوستگی برا جداگانه جمع کنیم، به صورت زیر A (به عشر و جملات شامل  $M$  را جداگانه جمع کنیم، به صورت زیر  $\rho_*$ درمی آید:

$$
\nabla' \cdot \mathbf{v}' + M^{\dagger} \left[ \frac{\partial p''}{\partial t'} + \nabla' \cdot (p'' \mathbf{v}') \right] = 0,
$$
 (100 - A)

$$
\nabla' = \hat{x}\frac{\partial}{\partial x'} + \hat{y}\frac{\partial}{\partial y'} + \hat{z}\frac{\partial}{\partial z'}.
$$
 (10)

$$
\frac{\partial v'}{\partial t'} + v' \cdot \nabla' v' + \frac{\nabla' p''}{\nabla f} = \frac{s}{v} \frac{f}{\rho}.
$$
 (707–A)

معادلات (۸-۲۵۰) و (۸-۲۵۲) نمایشگر چهار معادلهٔ دیفرانسیلاندکه باید چهارکمیت 'p و 'v را با در نظر گرفتن شرایط اولیه و شرایط مرزی داده شده، از آنها بهدست آورد. اگر نیروهای حجمی صفر باشند، یا اگر نیروهای حجمی به واحد جرم، g/p با ۷٬٬۶٫ متناسب باشند، در این صورت اگر عدد ماخ برای هر دو یکی باشد، معادلات دو مسئلهٔ مشابه یکسان خواهند بود. بنابرایــن مســائل مشابه، اگر دارای عدد ماخ یکسان باشند دارای جوابهای مشابه خواهند بود. نتایج آزمایشها روی ماکتهای هواپیما در تونلهای باد را می توانیم در مورد هواپیمایی که با سرعتهایی متناظر با اعداد ماخ حرکت میکنند از طریق برونیابی، بهکار بریم. اگر عدد ماخ بسیار کوچکتر از یک باشد، می توان از جملات شامل M در معادلات (۸–۲۵۰) و (۸–۲۵۲) صرفنظرکرد و در این صورت چنانکه از معادلهٔ (۸–۲۵۰) یا (۸–۲۴۸) مشاهده میشود، این معادلات به همان معادلات سیال تراکمناپذیر تبدیل میشوند. بنابراین در سرعتهای سیالی که بسیار کمتر از سرعت صوتاند، حتی هوا ممکن است بهصورت سیال تراکمناپذیر در نظرگرفته شود. از طرف دیگر، وقتی اعداد ماخ نزدیک به یک، یا از یک بزرگتر باشند، تراکمهناپذیری سیال، حتبی در سیلان مایعات نیز مهم میشود. توجه داشته باشیدکه عدد ماخ فقط شامل سرعت مشخص ۷. و سرعت صوت است که به نوبهٔ خود به چگالی ٨-١٥ چسبندگی ٣۴۵

مشخص په و قابلیت تراکم  $B$  بستگی دارد. تغییرات در عامل مقیاس فاصلهٔ په، چنانکه تغییرات در فشار مشخص  $p$  (مگر تا جایی که بر  $\rho$  و  $B$  اثر بگذارند)، هیچگونه تأثیری در ماهیت جواب ندارند.

باید تأکید شودکه این نتایج فقط در مورد سیالهای آرمانی یعنی وقتی چسبندگی قابل|غماض باشد، و در مواردی که در آنها چگالی سیال در هیچ نقطه با چگالی مشخص  $\rho$  زیاد تفاوت ندارد، قابل استفاده است. شرط دوم، در مورد مایعات، بجز هنگامی که حبابٍسازی مطرح باشد (یعنی تشکیل حبابهای بخار) و در موردگازها مگر در مورد اعداد ماخ بسیار بزرگ به خوبی برقرار است.

۸–۱۵ چسبندگی در بسیاری از کاربردهای عملی نظریهٔ سیلان سیال، صرفنظر کردن از اصطکاک چسبندگی مانند بخشهای قبل مجاز نیست. وقتی لایـههای مـجاور سـیال از کـنار یکـدیگر مـیگذرند، ایـن حرکت تحت تأثیر نیروی برشی که میخواهد سرعت نسبی آنها را کم کند، قرار مـیگیرد. فـرض کنید که سرعت سیال در ناحیهٔ مفروضی در جهت x باشد و سیال بـهصورت لایـههایی کـه بـه موازات صفحهٔ  $xz$ اند جاری باشد، بهطوری که  $v_x$  فقط تابعی از y بـاشد (شکــل ۸–۱۱). فــرض کمنید کمه جمهت مشبت محور y بمطرف راست باشد. در این صورت اگر avx/8y مشبت باشد، اصطکاک چسبندگی باعث بروز نیروی برشی مثبت  $F_\chi$  خواهد شدکـه از راست بـه چپ روی سطح A موازی صفحهٔ zz وارد میشود. ضریب چسبندگی n بهصورت نسبت تنش برشی به

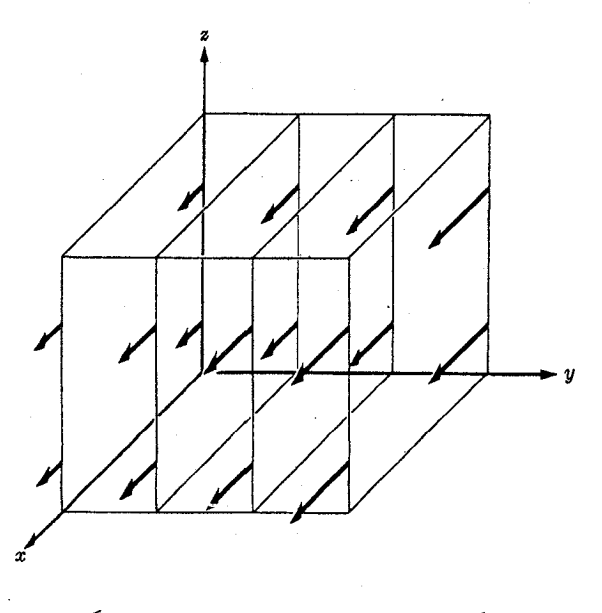

شکل ۸-۱۱ توزیع سرعت در تعریف چسبندگی.

$$
\eta = \frac{F_x/A}{\partial v_x/\partial y}.
$$
 (۱۵۳–۸)

وقتی توزیع سرعت از این نوع ساده نباشد، تنشهای ناشی از چسبندگی پیچیدهترند. (بخش ۱۰–۶ را بينيد).

ما این تعریف را در حالت خاص سیلان دائم سیالی در داخل لولهای با مقطع مدور به شـعاع a به کار خواهیم برد. ما در اینجا فقط سیلانهای لایهای را در نظر میگیریم، یعنی فرض میکنیم که همانطورکه در تعریف بالا در نظر گرفته شد سیال در لایههایی جریان دارد. در این حالت لایهها  $v_{\rm z}$  استوانهای اند. سرعت در همه جا به موازات محور لوله است که آن را محور z میگیریم، و سرعت  $v_{\rm z}$ فقط تابعی از r، فاصله از محور لوله است (شکل ۸–۱۲ را ببینید). اگر استوانهای به شعاع r و طول در نظر بگیریم سطح آن ۲ $\pi r$ ۲ = A خواهد بود و طبق تعریف (۸–۲۵۳) نیروی وارد بر سـیال  $l$ داخل استوانه بهوسيلة سيال خارج آن عبارت است از:

$$
F_z = \eta \left( \tau \pi r l \right) \frac{d v_z}{d r} \tag{708--A}
$$

چون سیال داخل این استوانه، بیشتاب است اگر نیروی حجمی وجـود نـداشـته بـاشد، نـیروی چسبندگی باید بهوسیلهٔ یک اختلاف فشار بین دو انتهای استوانه، خنثی شود:

$$
\Delta p \left( \pi r^{\gamma} \right) + F_z = \cdot \,, \tag{100--A}
$$

که در آن  $\Delta p$  اختلاف فشار بین دو انتهای استوانه است که در فاصلهٔ I از یکدیگر قرار گرفتهاند و

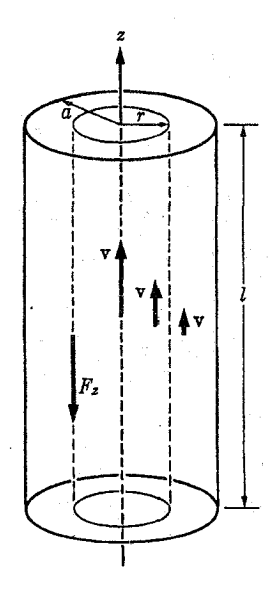

شکل ۸-۱.۲ سیلان لایهای در یک لوله.

فرض میکنیم که فشار در سطح مقطع لوله، یکنواخت است. معادلات (۸–۲۵۴) و (۸–۲۵۵) را می توان ترکیب کرد تا یک معادلهٔ دیفرانسیل بر حسب پرا بهدست آورد:  $\frac{dv_z}{dr} = -\frac{r\Delta p}{\tau n l}.$  $(709 - A)$ از محور استوانه، بهطرف خارج انتگرال میگیریم:

$$
dv_z = -\frac{\Delta p}{\gamma \eta l} \int r dr,
$$
  

$$
v_z = v_z - \frac{r^{\gamma} \Delta p}{\gamma \eta l},
$$
 (2V-A)

که در آن ۷٫ سرعت در محور لوله است. فرض میکنیم که سرعت سیال در دیوارهای لوله صفر ىاشد:

$$
[v_z]_{r=a} = v, -\frac{a^{\dagger} \Delta p}{\eta l} = \cdot, \qquad ( \dagger \Delta \wedge - \wedge)
$$

$$
v_{\bullet} = \frac{a' \Delta p}{\tau \eta l},\tag{709- $\land$ )
$$

$$
v_z = \frac{\Delta p}{\epsilon \eta l} (a^{\nu} - r^{\nu}).
$$
 (19.0–A)

جريان كل سيال داخل لوله عبارت است از:

و

$$
I = \iint \rho v_z dS = \tau \pi \rho \int_{1}^{a} v_z r dr. \qquad ( \tau \gamma - \Lambda )
$$

را از معادلهٔ (۸–۲۶۰) در این معادله جایگزین میکنیم و انتگرال میگیریم:  $v_{\rm z}$ 

$$
\frac{I}{\rho} = \frac{\pi a^{\dagger} \Delta p}{\Delta \eta l}.
$$
 (Y5Y-A)

این فرمول را قانون پ*وازوی* ' میiامند. این فرمول روش ساده و مناسبی برای انـدازهگـیری n در اختيار ما مي گذارد.

اگرچه در اينجا معادلات عمومي حـركت بـراي سـيلان چسـبنده را بـهدست نـميآوريم ولَّي میتوانیم با به حساب آوردن چسبندگی به نتیجهای مشابه با نتیجهٔ بخش ۸–۱۴ برسیم، بی!ینکه عملاً معادلات سیلان چسبنده را پیدا کنیم. فرض کنید مانند بخش ۸–۱۴ دو مسئلهٔ مشابه از سیلان سيال در پيش داشته باشيم و فرض كنيد .g. ،v ، ،s ، بهترتيب فــاصله، سـرعت، فشــار، و چگالی مشخص باشندکه این بار نیز چنانکه در هر مسئلهٔ دیگر، معرف مقیاساند. فرض کنیدکه در این حالت باید چسبندگی را هم به حساب آورد، در نتیجه به معادلهٔ حرکت (۸-۱۳۹) جـملهای
۳۴۸ فصل ۸-مقدمهای بر مکانیک محیطهای پیوسته

مربوط به نیروی اصطکاک چسبندگی اضافه میشود. در حال حاضر، شکل دقـیق ایـن جــمله را نمیدانیم، ولی بههر حال حاصل(ضرب n در مشتقهای متفاوت مؤلفههای مختلف سرعت خواهد بود،که بر p بخش شده است [زیرا معادلهٔ (۸–۱۳۹) از پیش بر p بخش شده است]. وقتبی مانند بخش ۸–۱۴م سرعت ′۲ و مختصات بیبعد ′x′ ،y′ ،x′ ، و ′t را وارد میکنیم و معادلهٔ حرکت را بر . د/ ْ، بخش میکنیم، درست معادلهٔ (۸-۲۵۲) را بهدست مـی اَوریم کـه جـملهٔ شـامل ضـریب چسبندگی به اَن اضافه شده است. چون تمام جملههای معادلهٔ (۸–۲۵۲) بیبعدند، جملهٔ شامل چسبندگی نیز بی بعد، و عبارت خواهد بود از مشتقهای مؤلفههای ۷ نسبت به ۷٪، ۷٪ و ۲ ضربدر عـاملهای عـددی و ضـربدر ضـریبی بـیبعد شـامل n کـه در تـرکیبی از .v و .s ضـرب و بـر بخش شده است، (معادلهٔ (۸–۲۴۸)). در این صورت ابعاد  $\eta$  که بهوسیلهٔ  $\rho = \rho_*$  (۱ + $M^{\mathsf{v}} p^{\prime\prime}$ ) معادلة (٨-٢٥٣) معين مي شوند، عبارت اند از:

$$
[\eta] = \frac{1}{\det(\lambda)} , \qquad (Y \circ Y - \lambda)
$$

و تنها ترکیبی از ۷٫ ،۵٫ و ۶٫ که دارای چنین ابعادی باشد، ۵٫۷٫۶٫ است. بنابراین جملهٔ مربوط به  $\rho$ چسبندگي در ضريب زير ضرب خواهد شد:

$$
\frac{R\left(1+M^{r}p''\right)}{R\left(1+M^{r}p''\right)},\tag{194-1}
$$

که در آن R ع*دد رینولدز*<sup>۱</sup> است و بهوسیلهٔ معادلهٔ زیر تعریف میشود:

$$
R = \frac{\rho_{\star} v_{\star} s_{\star}}{\eta} \tag{190--A}
$$

اکنون می توان نتیجه گرفت که وقتی چسبندگی مهم است، دو مسئلهٔ مشابه دارای معادلهٔ حرکت یکسان برحسب متغیرهای بی بعد و در نتیجه جوابهای مشابه خواهند بود، فقط به شرطی که عدد رینولدز R و همچنین عدد ماخ M برای هر دو مسئله یکسان باشد. اگر عدد ماخ بسیار کِوچک باشد در این صورت تراکمپذیری مهم نخواهد بود. اگر عدد رینولدز خیلی بزرگ باشد، در این صورت می توان از چسبندگی صرف نظر کرد. مشاهده می شود که برای هر مسئلهٔ داده شده، مقداری بحرانی برای عدد رینولدز چنان وجود دارد که ماهیت سیلان برای اعداد رینولدز بالاتر از این مقدار بحرانی با ماهیت سیلان برای اعداد رینولدز پایینتر از آن، بسیار متفاوت است. برای اعداد رینولدز کوچک، سیلان لایـهای است، زیـرا چسبندگی متمایل است به اینکه هر نوع گردابی را که بهوجود آید مستهلک سازد. برای اعداد رینولدز بزرگ، سیلان متلاطم خواهد بود. این حالت هنگامی است که چسبندگی کوچک یا چگالی و سرعت و یا ابعاد خطی، بزرگ باشند. توجه کنید که عدد رینولدز به ۶٫ بستگی دارد در حالی که عدد ماخ چنین نیست بهطوری که وقتی اثرهای چسبندگی در نظر گرفته میشود، مقیاس فاصلهٔ مسئله کسب اهمیت میکند. اثرات چسبندگی در مقیاسهای کوچکتر مهم تر از مقیاسهای بزرگتر است. متذکر میشویم که عبارت (۸-۲۶۵) برای عدد رینولدز و نیز این حقیقت که معادلهٔ (۸–۱۳۹)

بر ۲٬۱۶۰ بخش شده است تا معادلهٔ حرکت بـیبعد بـهدست آیـد، مـتضمن آن است کـه جـملهٔ

1. Reynolds number

چسبندگی که باید به معادلهٔ (۸–۱۳۹) اضافه شود، دارای بعد (۰٫۵٪)/(۳۰٫۵٪) است و این بهنوبهٔ خود متضمن آن است که چگالی نـیرویَ چسـبندگی بـاید مسـاوی حـاصلفمرب n در مـجموع مشتقهای دوم مؤلفههای سرعت نسبت به v، v، و z باشد. شاید این نتیجه از معادلهٔ (٨-٢٥٣) نیز بدیهی باشد، زیرا در محاسبهٔ نیروی کل وارد بر جزء سیال، اختلاف تنشها در وجوه متقابل جزء در کار است و بنابراین مشتق دوم سرعتها نسبت به ۷، ۷ و z در جملهٔ مربوط به نیرو وارد خواهد شد. در فصل ۱۰، فرمولی برای چگالی نیروی چسبنده بهدست خواهیم آورد.

مسائل

۰. ریسمان کشیدهای به طول I در انتهای x =1 بهوسیلهٔ حلقهای به جرم ناچیز که بی|صطکاک بر روی میلهٔ قائمی میلغزد، بسته شده است. (الف) نشان دهیدکه شرط مرزی در این انتهای ریسمان عبارت است از:

$$
\left[\frac{\partial u}{\partial x}\right]_{x=l}=\bullet.
$$

(ب) اگر انتهای ۰ = x بسته شده باشد، وجوه طبیعی ارتعاش را پیدا کنید. ۲. در مسئلهٔ ۱ اگر حلقهای که در یک سر ریسمان بسته شده است، دارای جرم متناهی m باشد، شرط مرزي و وجوه طبيعي ارتعاش را پيدا كنيد. معنى حالتهاي حدى ٠ = m و ۞ = س چيست؟ (اثر جاذبه را ناديده بگيريد).

۳. نقطهٔ وسط ریسمانی به طول I به اندازهٔ فاصلهٔ ۱٬۱۰ از مکان تعادل خودکشیده شده است بهطوری که ریسمان دو ساق یک مثلث متساویالساقین را تشکیل میدهد. سـپس ریســمان رهـا میشود. بهوسیلهٔ روش سری فوریه عبارتی برای حرکت ریسمان پیدا کنید.

۰۴ به یک تار پیانو به طول I وکشش r و چگال<sub>ی</sub> o که در دو انتها بسته شده و در ابتدا ساکن است در فاصلهٔ a از یکی از دو انتها، بهوسیلهٔ چکشی به جرم m و سرعت ۷۰ ضربهای وارد می شود. فرض كنيدكه چكش بهطور الاستيك (كشوار) با سرعت ٧٠- باز مي جهد وكاهش اندازة حركتش به یک طول کوتاه ۵1، که در دو طرف نقطهٔ  $a = a$  قرار دارد، منتقل میشود. بهوسیلهٔ روش سـری فوریه و با فرض اینکه Δ1 خیلی کوچک است معادلهٔ حرکت تار را پیدا کنید. اگر طول متناهی Δ1 بهحساب آورده میشد چه تأثیری در نتیجهٔ فوق داشت؟ اگر علاقمند باشیم که هارمونیک هـفتم فرکانس اولیه در حرکت تار وجود نداشته باشد (زیرا معروف است که بسیار ناخوشایند است) ضربه را در چه نقاط a از تار میتوان واردکرد؟

۵. ریسمانی به طول I در نقطهٔ x = 1 بسته شده است و انتهای e = x بهطور سـینوسی حـرکت میکند بهطوری که

$$
u(\bullet,t)=A\sin\omega t.
$$

(الف) حرکت حالت پایندهٔ ریسمان را پیدا کنید. به عبارت دیگر جوابی پیدا کنید که در آن تمام نقاط ریسمان با همان فرکانس زاویهای ω، مرتعش میشوند. (ب) اگر ریسمان از ابتدا ساکن بود حركت واقعي ريسمان را چگونه پيدا ميكرديد؟ ۴۵۰ قصل ۸-مقدمهای بر مکانیک محیطهای پیوسته

۶. نیرویی با چگالی خطی

$$
f(x,t) = f_* \sin \frac{n \pi x}{l} \cos \omega t,
$$

که در آن n عددی صحیح است بر ریسمان کشیدهای به طول l وارد میشود. (الف) حرکت حالت دائم ریسمان را پیدا کنید [راهنمایی وابستگی زمانی و مکانی مشابهی برای (x,t) ته در نظر بگیرید ُو در معادلهٔ حرکت جایگزین کنید.] (ب) نشان دهید که چگونه می توان مسئلهٔ عمومی تر نـیروی هارمونيك اعمال شدة

 $f(x, t) = f(x) \cos \omega t$ ,

را که در آن (E,(x تابعی است که در دو انتهای ریسمان صفر همیشود، حل کرد. ۷. فرض کنید که اصطکاک هوای اطراف یک ریسمان مرتعش را می توان بهصورت نیرویی به واحد طول متناسب با سرعت ریسمان بیان کرد. معادلهٔ حرکت ریسمان را بنویسید و اگر ریسمان در دو انتها بسته شده باشد وجوه طبيعي ارتعاش را پيدا كنيد.

۸. ریسمانی به چگالی o و طول l که تحت نیروی کشش r قرارگرفته است بهطور افقی کشیده شده و در دو انتها بسته شده است. معادلهٔ حرکت ریسمان را با در نظر گرفتن وزن آن بیابید. ریسمان از ابتدا بهطور مستقیم و بهطور افقی نگه داشته شده و سپس رها میشود. [ر*اه*نمایی<sub>ن «</sub>حرکت» حالت پاینده را پیدا کنید و حرکت گذرای مناسبی به آن بیفزایید].

۹. طرف راست ریسمان طویلی به حلقهٔ بی جرمی منتهی میشودکه بر روی میلهٔ قائمی میلغزد و تحت تأثیر نیروی اصطکاکی متناسب با سرعتش قرار میگیرد. شرط مرزی مناسبی بیابید و در بارهٔ انعکاس موجی در انتهای ریسمان بحث کنید. در حالات حدی که اصطکاک خیلی بزرگ یا خیلی کوچک باشد رفتار موج منعکس شده چگونه خواهد بود؟ بـرای چـه مـقدار از ثـابت اصـطکاک هيچگونه موج منعکس شدهاي وجود ندارد؟

۱۰. در بارهٔ انعکاس موج در امتداد ریسمان طویلی که مانند مسئلهٔ ۱ به حـلقهٔ بـیوزنی مـنتهی مي شود، بحث کنيد.

۰۱. به وسیلهٔ ترکیب موجهای (f(x + ct) و (g (x + ct) جوابی برای مسئلهٔ ۳ چنان پیدا کنید که با شرایط اولیه و مرزی سازگار باشد. شکل ریشمان را در لحظات ۱/c,l/c + = ۰٫ و = t طرح کنید. ۱۲. (الف) ریسمان کشیده شدهٔ طویلی به چگالی  $\sigma_{\rm V}$  که تحت کشش  $\tau$  قرار دارد در نقطهٔ ه $x$  به ریسمان دیگری که دارای چگالی به صاست گره خورده است. اگر جرم گره قابل!غماض باشد نشان دهیدکه u و du/ðx باید برای هر دو طرف گره یکسان باشند. (ب) موج A  $\cos\,(k_\mathcal{X}\!-\!\omega\,t)$ که بر روی ریسمان اول بهطرف راست در حرکت است، به گره میرسد. نشان دهید برای آنکه شـرایـط مرزی در گره برقرار شود باید موج منعکس شدهای که در امتداد ریسمان اول بهطرف چپ حرکت میکند و موج انتقال یافتهای که در امتداد ریسمان دوم بهطرف راست حرکت میکند، وجود داشته باشند. بهطوری که فرکانس هر دو موج با فرکانس موج تابیده برابر بـاشد. دامـنه و فـاز مـوجهای فرستاده شده و بازتابیده را پیدا کنید. (پ) بهوسیلهٔ مِحاسبهٔ توان در موج عبورکرده و بازتاپیپدیز نشان دادن اینکه مجموع توانها مساوی توان موج اولیه است، نتیجهٔ قسمت (ب) را امتحان کنید.

۱۳. مستقیماً از معادلهٔ (۸–۱۳۹) معادلهای بـهدست آوریـد کـه بـقای انـدازهٔ حـرکت زاویــهای را بهصورتی مشابه معادلهٔ (۸-۱۴۱) بیان کند.

۱۴. معادلهای بهدست آوریدکه قانون بقای اندازهٔ حرکت زاویهای برای سیالی را بهصورتی مشابه با مسعادلة (٨-١٤٠) بيان كند. از ايـن مـعادله مـعادلاتي مشـابه مـعادلات (٨-١٤١)، (٨-١٤٢)، و (۸-۱۴۴) بهدست آورید. معنی فیزیکی هر جمله در هر معادله را توضیح دهید. نشان دهید که گشتاور ـ نیروهای داخلی ناشی از فشار را می توان از صورتهای انتگرالگیری شده حذف کرد و سپس معادلهای مشابه معادلهٔ (۸–۱۴۸) بهدست آورید. ۱۵. معادلهٔ زیر را بهدست آورید و تفسیر کنید:

$$
\frac{d}{dt} \iiint_{V} \left( \frac{1}{\gamma} \rho v^{\gamma} - \rho g + \rho u \right) dV + \iint_{S} \hat{\mathbf{n}} \cdot \mathbf{v} \left( \frac{1}{\gamma} \rho v^{\gamma} - \rho g + \rho u \right) dS
$$
\n
$$
= - \iint_{S} (\hat{\mathbf{n}} p) \cdot \mathbf{v} dS - \iiint_{V} \rho \frac{\partial g}{\partial t} dV,
$$

که در آن V حجم ثابتی است که بهوسیلهٔ سطح S که بردار عمود آن À است، محصور شده است و سایر متغیرها همان معانی بخش ۸-۸ را دارند.

۱۶. (الف) تودهای هوای در ابتدا ساکن واقع در °۴۵ عرض شمالی بهطرف داخـل و بــه ســمت نقطهای کم فشار در مرکزش می وزد. نشان دهید که گشتاور نیروی کوریولی حول مرکز کم فشار فقط به مؤلفهٔ شعاعی سرعت بستگی دارد. از اینجا نشان دهید که اگـر گشــتاور ـ نـیروهای اصــطکاک قابل|غماض باشند اندازهٔ حرکت زاویهای برحسب واحد جرم در شَعاع r از مرکز فقط به r و شعاع اولیهٔ ۲٫ در حالتی که هوا ساکن باشد بستگی دارد و به جزئیات حرکت بستگی ندارد. (ب) مؤلفهٔ سمتی سرعت حول نقطهٔ کمفشار را بهصورت تابعی از شعاع اولیه و نهایی حساب کنید. اگر این الگویی منطقی از یک گردباد باشد و اگر هوا در ۲۶۴ فوتی از مرکز دارای سرعت ۳۰۰ میل در ساعت باشد، شعاع اولیهٔ ۳٫ چه خواهد بود؟

۱۷. انرژی پتانسیل u برحسب واحد جرم را بهصورت تابعی از p برای یک گاز کامل به وزن ملکولی در درجهٔ حرارت  $T$  حساب کنید. برای سیلان پایندهٔ این گاز در دمای ثابت در لولهای به سـطح  $M$ مقطع متغیر که ارتفاع آن از سطح زمین نیز متغیر باشد عباراتی بُزَای فشار، چگـالی، و سـْرعت گـاز بهصورت توابعی از سطح مقطع S لوله و ارتفاع h و فشار . p و سرعت . v در نقطهای از لوله در ارتفاع ه = h به سطح مقطع S پیدا کنید. فرض کنید که v ،p و j روی سطح مقطع یکنواخت باشند. ۱۸. مسئلهٔ ۱۷ را برای سیالی تراکمناپذیر با چگالی پرم حل کیپدی

۱۹. تـابع e a/r کـه در آن a ثـابت و r فـاصله از نـقطهای ثـابت است در تـمام نـقاط بـجز ۰ = r با معادلة لاپلاس (٨-١٧٧) سازگار است زيرا با پتانسيل ثقل جرمي نقطهاي همشكل است. اگر این تابع پتانسیل سرعت باشد، ماهیت سیلان سیال حاصل َیچهِ خواهد بود؟

۲۰. (الف) بەوسىلة محاسبة مستقيم تحقيق كنيد كە موج كروي (1~۲۰۴) با معادلة موج (۸-۱۸۶) سازگار است. (ب) عبارت مشابهی برای یک موج استوانهای بـِبویسید کـه دارای بسـتگی زمـانی ۳۵۲ فصل ۸-مقدمهای بر مکانیک محیطهای پیوسته

دلخواهی باشد و از محور z بهطرف خارج حرکت کند و از z مستقل و دارای تقارن استوانهای باشد. دامنه را چنان اختیار کنید که با فاصلهٔ از محور بستگی داشته باشد بهطوری که شرط بقای انرژی را برقرار کند. نشان دهید که چنین موجی نمی تواند با معادلهٔ موج سازگار باشد. این خاصیت عمومی امواج استوانهای است که نمی توانند شکل خود را حفظ کنند.

\*٢١. نشان دهیدکه وجه طبیعی ارتعاش که بهوسیلهٔ معادلات (٨-٢٢٥) و (٨-٢٢۶) داده میشود، ممکن است بهصورت ترکیبی از امواج تختی که بهطور هـارمونیک نــوسان مــی(کنند و در جــهتهای انتخابی مناسب، با رابطههای فازی مناسب در حرکتاند، نمایش داده شوند. نشان دهید که در وجه طبیعی ارتعاش سیال در یک جعبه، سرعت در هر نقطه به اندازهٔ °۹۰ با فشار اختلاف فاز دارد. چگونه

می توان این مطلب را با این حقیقت که در یک موج تخت فشار و سرعت همفازند مطابقت داد؟ ۲۲. وجوه طبیعی ارتعاش یک لولهٔ ارگ مربع (دارای سطح مقطع مربع شکل) را که یک انتهای آن باز و انتهای دیگر آن بسته است با فرض اینکه انتهای باز یک گره فشار است، پیدا کنید.

۰۲۳. (الف) سرعت سیال r را برای موجی که بهوسیلهٔ معادلهٔ (۸-۲۲۸) داده می شود، محاسبه کنید. (ب) میزان متوسط سیلان توان را در داخل لوله نیز محاسبه کنید.

\*۲۴. نشان دهیدکه عبارت (۸–۲۲۸) برای یک موج صوتی در لوله را میتوان بهصورت ترکیبی از امواج تخت که با تندی c در جهتهای مناسبی حرکت میکنند و در دیوارهـا مـنعکس مـیشوند، نمایش داد. از طریق این نمایش توضیح دهیدکه چرا برای هر وجه داده شده، فرکانس حداقلی وجود داردکه موج نمی تواند با فرکانسی پایین تر از آن در این وجه در داخل لوله انتشار یابد.

۲۵. اگر موج صوتی داده شده بهوسیلهٔ معادلهٔ (۸-۲۲۸) بر انتهای بستهٔ لولهای در ۰ = z وارد شود، موج منعکس را پیدا کنید. از شرط جانبی ۰ =  $\nu_z$  در ۰ = z شروع کنید.

۲۶. با استفاده از مختصات استوانهاي و با به كار بردن روش جداكردن متغيرها نظرية انتشار امواج صوتي را در لولهای به مقطع مدور توسعه دهید و تا جایی که می توانید آن را حل کنید. لازم نیست معادله را برای قسمت شعاعی موج حل کنید اما باید نوع جوابهایی را که انتظار داشتید بهدست آورید، ذکرکنید. ۲۷. سرعتی گروهی برای موج (۸–۷۹) روی ریسمان گسسته را حساب کنید و با سـرعت فــازی مقایسه نمایید. نشان دهیدکه برای طول.موج خیلی بزرگتر از h، این دو سرعت تقریباً برابرند. ۲۸. یک جملهٔ دیگر در بسط (۸–۲۳۹) نگه دارید و توسعهٔ بخش ۸–۱۳ را تا آنجایی که میتوانید

دنبال کنید و توجه کنید که به چه طریقی خراب میشود. نشان دهید که با این جملهٔ اضافی، وقتی زمان میگذرد، پاکت مدولهسازی نمی تواند شکل خودش را حفظ کند. زمانی را تخمین بزنید که بعد از آن تغییری قابل.ملاحظه در پاکت مدولهسازی میتوان انتظار داشت.

 $\,l\,$ ۹. سیالی با ضریب چسبندگی  $\,\eta\,$  بهطور پاینده بین دو دیوار مسطح موازی بیپایان که به فاصلهٔ  $\,l\,$ از یکدیگر قرارگرفتهاند سیلان میکند. امتداد سرعت سیال همه جا یکی است و فقط به فاصله از دیوارها بستگی دارد. جریان کل سیال بین دیوارها در هر واحد طولی که در امتداد دیوار و عمود بر جهت سیلان اندازهگیری میشود I است. توزیع سرعت و گرادیان فشار موازی با دیوارها را با فرض اينكه فشار فقط در جهت سيلان تغيير مىكند، پيدا كنيد.

۳۰. ثابت کنید که م $\rho$ ۰٫ ۳٫ تنها ترکیبی از ۷٫۰، ۵٫ و ۶٫ است که دارای ابعاد چسبندگی است.

## معادلات لاگرانژ

۹–۱ مختصات تعميميافته نتیجهٔ حاصل از کـاربرد مسـتقیم قـوانـین نـیوتن در مـورد دسـتگاهی مکـانیکی عـبارت است از مجموعهای از معادلات حرکت بر حسب مختصات دکارتی هر یک از ذراتی که دستگاه از آنها ساخته شده است. در بسیاری از حالات این مختصات مناسب ترین مختصات برای حل مسئله یا توصیف حرکت دستگاه نیست. برای مثال، در مسئلهٔ حرکت یک تک ذره که تحت تأثیر نیرویی مرکزی قرار گرفته است و در بخش ۳-۱۳ مورد بحث قرار گرفت، واردكردن مختصات قطبي را در صفحهٔ حركت ذره مناسب دانستیم. علت این بودکه نیرو در این حالت ممکن است بر حسب مختصات قـطبي بهطور سادهتری بیان شود. همچنین در مسئلهٔ دو جسمی که در بخش ۴-۷ مورد بحث قرار گرفت، مناسب تر دانستیم که بهجای مختصات ,r و ,r ذرات، بردار مختصهٔ مرکز جرم، R و بردار مختصهٔ نسبی r که مکان ذرهٔ ۱ را نسبت به ذرهٔ ۲ مشخص میکند، قرار دهیم. این کار را نخست به آن سبب کردیم که نیروهای متقابلی که ذرات به یکدیگر وارد میکنند معمولاً به مختصات نسبی بستگی دارند. ثانیاً در بسیاری از حالات، چنانکه در مورد حرکت سیارات، به توصیف حرکت یک ذره نسبت به ذرهٔ دیگر علاقهمندیم. در مسائلی که شامل ذرات بسیارند معمولاً مناسب آن است که مجموعهای از مختصات که شامل مختصات مرکز جرم است اختیار کنیم زیرا حرکت مرکز جرم بهوسیلهٔ معادلهٔ نسبتاً سادهٔ (۴–۱۸) تعیین میشود. در فصل ۷ معادلات حرکت یک ذره را در دستگاههای مختصات متحرک پیداکردیم که استفاده از آنهاگاه مناسبتر از دسـتگاههای مـختصات ثـابتی است کــه در معادلات اصلي حركت نيوتن بهكار ميرود.

دستگاههای مختصات بیان شده در بالا را هـمراه بـا دسـتگاههای مـختصات دکـارتی جـزو مختصات تعميميافته به حساب ميأوريم. يک مجموعهٔ مختصات تعميميافته عبارت است از هر مجموعهٔ مختصاتی که بهوسیلهٔ آن میتوان مکانهای ذرات یک دستگاه را مشخص کرد. در مسئلهای <sub>.</sub> که به مختصات تعمیم یافته نیاز باشد میتوان معادلات حرکت نیوتن را در مختصات دکارتی نوشت و سپس آن را به مختصات تعمیم،یافته تبدیل کرد چنانکه در مسائِل بررسی شده در فصلهای پیشین کردیم. البته داشتن روشی کلی برای بهدست آوردن معادلات حرکت بهطور مستقیم، برحسب هر مجموعه از مختصات تعمیم،یافته بسیار مطلوب و مناسب است. بهعلاوه علاقه داریــم کــه روش یکشکلی برای نوشتن و شاید حل معادلات حرکت در هر دستگاه مختصات دلخواه داشته باشیم. چنین روشی توسط لاگرانژ ابداع شد و موضوع بحث این فصل است.

در هر یک از حالات مذکور در بند اول، تعداد مختصات دستگاه جدید،که برای سـاده کـردن مسئله معرفی شدند، با تعداد مختصات دکارتی تمام ذرات موجود، برابر است. برای مثال می توان دو مختصهٔ دکارتنی x و y ذرهای را که در یک صفحه حرکت میکند، بهوسیلهٔ دو مختصهٔ قطبی r و جایگزین کرد یا سه مختصهٔ cx، y، و z را بهوسیلهٔ سه مختصهٔ کروی یا استوانـهای جـایگزین  $\theta$ ساخت. یا می توان بهجای شش مختصهٔ ۷٫ ( ، ۷٫ و , ۷٫ ، ۷٫ ، ۷٫ و , ۲ ، و ذره، سه مختصهٔ مرکز جرم ، و Z و سه مختصهٔ  $x$ ، و z یک ذره نسبت به دیگری را جایگزین کرد. یا مـیتوان سـنه،  $Y$ ،  $X$ مختصهٔ یک ذره نسبت به یک دستگاه ثابت از محورها را بهوسیلهٔ سه مختصه نسبت به محورهای متحرک جايگزين کرد. (يک بردار به منزلۀ سه مختصه بهحساب مي آيد).

ما در بررسی دوران یک جسم صلب حول یک محور (بخش ۵-۲)، مکان جسم را برحسب تنها مختصهٔ زاویهای  $\theta$  بیان کردیم. اینجا حالتی را در پیش داریم که بهجای تعداد زیـادی مـختصات دکارتی یعنی بهجای سه مختصه برای هر ذرهٔ جسم، یک مختصه تنها θ را قـرار دهـیم. ایـن کـار امکان پذیر است زیرا جسم صلب است و مجاز است که فقط حول یک محور ثابت دوران کند. از این دو حقیقت نتیجه می شود که مکان جسم هنگامی کاملاً معین می شود که ما مکان زاویــهای خـط مرجعی در جسم را مشخص کنیم. مکان یک جسم صـلب آزاد بـهوسیلهٔ شش مـختصه مشـخص می شود: سه مختصه برای مشخص کردن مرکز جرم و سه مختصه برای طرز قرارگیری آن در فضا. این در مقایسه با ۳N مختصات دکارتی لازم جهت مشخص کردن مکانهای N ذرهٔ بسیار ساده شده است. جسم صلب مثالی است از یک دستگاه ذرات مـقید. بـدین مـعنی کـه تـحت شـرایـطی است کـه مجموعههای ممکن مقادیر مختصات را محدود میکند. در مورد یک جسم صلب، قید این است که فاصلهٔ بین هر دو ذره باید ثابت باقی بماند. اگر جسم بتواند فقط حول محور ثابتی دوران کند باید فاصلهٔ هر ذره از محور نیز ثابت باشد. علت این است که مشخص کردن مختصهٔ تنها یعنی 6؛ برای تعیین کردن مکان هر ذره در جسم کافی است. بحث چنین دستگاههای مىقیدی را تـا بـخش ۹-۴ به عقب میاندازیم. در این بخش و بخش بعدی نظریهٔ مختصات تعمیمپافته را با این فرض که تعداد مختصات تعمیم یافته به اندازهٔ تعداد مختصات دکارتی است، تشریح میکنیم. سپس در بخش ۹-۴ خواهیم دیدکه این نظریه برای حرکت دستگاههای مقید نیز بهکار میرود.

وقتی بخواهیم راجع به دستگاهی فیزیکی صحبت کنیم که بـهوسیلهٔ مـجموعهای مـختصات تعمیمپیافته توصیف شده باشد و موقتاً از مشخص کردن مختصات آن چشم بپوشیم، رسم چنین است که هر مختصه را با حرف  $q$  و یک اندیس عددی نشان دهیم. مـجموعهای از n مـختصات تعمیمپافته بهصورت ۹٫ $q_1, ..., q_n$  نوشته میشود، بنابراین ذرهای راکه در صنفحهای حرکت میکند، میتوان بهوسیلهٔ دو مختصهٔ , $q$  و , $q$  توصیف کردکه در حالتهای خاص ممکن است همان مختصات دکارتی x و y یا مختصات قطبی r و θ یا هر جفتی از مختصات مناسب دیگر باشند. مکان ذرهای که در فضا حرکت می کند بهوسیلهٔ سه مختصه معین می شود که ممکن است مختصات دکارتی x، y، و z یا مختصات کروی c، d، و φ یا مختصات استوانهای p، z، و φ یا بهطورکلی ، به، و به $q$  باشد. $q_{\chi}$ 

 $x_1, x_2, y_1, x_2, y_2, x_3$ آرایش دستگاهی از  $N$  ذره ممکن است بهوسیلهٔ ۳ $N$ ۳ مختصهٔ دکارتمی ذراتش  $x_1, x_2, x_3$ مشخص شود. چون برای هر آرایش ذرات دستگاه، مختصات تعمیمیافته باید مجموعهای از مقادیر معین داشته باشند، مختصات ,q ، ، ، ، ،q و توابـعی از مـختصات دکـارتی است و در مـورد دستگاههای مختصات متحرک ممکن است توابعی از زمان نیز باشند:

$$
q_{1} = q_{1}(x_{1}, y_{1}, z_{1}, x_{1}, y_{1}, ..., y_{N}, z_{N}; t),
$$
  
\n
$$
q_{1} = q_{1}(x_{1}, y_{1}, ..., ..., y_{N}; t),
$$
  
\n
$$
\vdots
$$
  
\n(1-4)

چون مختصات ۹٫٬۰٫۰٬۰۰٫ و ستگاه را مشخص میکنند باید این امکـان هــم وجــود  $q$ ۰٫۰٫۰٫۰۰ و چــود داشته باشدكه مختصات دكارتي را برحسب مختصات تعميميافته بيان كرد:

$$
x_{1} = x_{1} (q_{1}, q_{Y}, \dots, q_{rN} ; t),
$$
  
\n
$$
y_{Y} = y_{1} (q_{1}, \dots, q_{rN} ; t),
$$
  
\n
$$
\vdots
$$
  
\n
$$
z_{N} = z_{N} (q_{1}, \dots, q_{rN} ; t).
$$
 (7-9)

اگر معادلات (۹–۱) داده شده باشند میتوان ,x، ،y، ،x، ،y، را از آنها پیدا کرد و معادلات (۹–۲) را بهدست آورد و بهعکس.

شرط ریاضی برای آن که این جواب (از نظر تئوری) ممکن باشد، این است که دترمینان ژاکوبی معادلات (۹–۱) در تمام یا تقریباً تمام نقاط، مخالف صفر باشد:

$$
\frac{\partial (q_1, ..., q_{rN})}{\partial (x_1, y_1, ..., z_N)} = \begin{vmatrix}\n\frac{\partial q_1}{\partial x_1} & \frac{\partial q_1}{\partial x_1} & \frac{\partial q_{rN}}{\partial x_1} \\
\frac{\partial q_1}{\partial y_1} & \frac{\partial q_1}{\partial y_1} & \frac{\partial q_{rN}}{\partial y_1} \\
\vdots & \vdots & \vdots \\
\frac{\partial q_1}{\partial z_N} & \frac{\partial q_1}{\partial z_N} & \frac{\partial q_{rN}}{\partial z_N}\n\end{vmatrix} \neq \dots \quad (T-4)
$$

اگر این نامساوی برقرار نباشد، معادلات (۹–۱) مجموعهٔ به قاعدهای از مختصات تعمیمیافته را تعریف نمىكند. عملاً در تمام حالات فيزيكي موردنظر، از تعاريف هندسي مختصات تعميميافته أشكار خواهد بودكه آیا مجموعهٔ به قاعدهای از مختصاتانند یا نه. بنابراین موردی نخواهیم داشت که آزمایش فوق را برای دستگاههای مختصات خود بهکار بریم. [برای بهدست آوردن شرط (۹-۳) به کتاب زیر مراجعه کنید. W. F. Osgood, Advanced Calculus, New York: Macmillan, 1937, p. 129.]

به عنوان مثال، معادلات (٣-٧٢) و (٣-٧٣) مختصات قطبي a، و يک ذره در يک صفحه را به

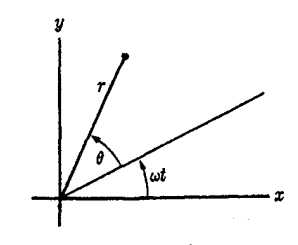

شکل ۹-۱ دستگاه مختصات قطب دوار.

مختصات دکارتی آن، v ،x مربوط میکند. بهعنوان مثالی از دستگاه مختصات متحرک، مختصاتی قطبی را درنظر میگیریم که در آن محور مرجع،که θ از آن اندازهگیری میشود با سرعت زاویهای ثابت ∞ در جهت عکس حرکت عقربههای ساعت دوران کند، (شکل ۹−۱):

$$
r = (x^{r} + y^{r})^{1/r}, \tag{6-4}
$$

$$
\theta = \tan^{-1} \frac{y}{x} - \omega t, \qquad (2.4)
$$

$$
x = r \cos (\theta + \omega t),
$$

 $(0 - 9)$  $y = r \sin (\theta + \omega t).$ 

 $Z$  ، به عنوان مثالی از مختصات تعمیمیافته برای دستگاهی از ذرات، مختصات مرکز جرم X، Y ، Z و مختصات نسبی x، y، x دو ذره به اجرام , m و ,m را بهصورتی داریمکه بهوسیلهٔ معادلات (۴-۹۰) و (۴–۹۱) تعریف شدهاند که در آن Z ،Y ،X مـؤلفههای R، و z ،y ،x مـؤلفههای rانـد. چـون معادلات تبدیل (۴-۹۰) و (۴-۹۱) بهطور صریح شامل زمان نیستند، اگرچه x، y، x مختصات ,m نسبت به یک مبدأ متحرک واقع بر <sub>m</sub>mاند، این دستگاه را بهعنوان دستگاه ثابت<sub>ی</sub> در نظر میگیریم. قانونی که مختصات z ،Y ،X ،z ،y ،x را تعریف میکند در تمام لحظات زمان یکسان است.

اگر دستگاهی از ذرات توسط مجموعهای از مختصات تعمیمیافتهٔ ۹٫٬۰۵ به $q_{\rm vN}$  توصیف شده باشند، مشتق نسبت به زمان  $\dot{q}_k$  هر مختصهٔ  $q_k$  را سرعت تعمیمیافتهٔ وابسته به این مختصه می نامیم. سرعت تـعمیم،یافتهٔ وابسته بـه یک مـختصهٔ دکـارتمی 21 درست هـمان مـؤلفهٔ مـتناظر سرعت ذرهای است که مکان آن با آن مختصه مشخص شده است. سرعت تعمیمیافتهٔ وابسته به یک  $\stackrel{.}{x}_i$ مختصهٔ زاویهای θ همان سرعت زاویهای متناظر θ است. سرعت وابسته به مختصهٔ X در مثال پیش ، یعنی مؤلفهٔ x سوعت مرکز جرم است. سرعتهای تعمیمیافته را میتوان بر حسب مختصات و  $\ddot{X}$ سرعتهای دکارتی با مشتقگیری از معادلات (۹–۱) یا (۹–۲) نسبت به t طبق قوانین مشتقگیری برای توابع ضمنی حساب کرد و بهعکس. برای مثال، مؤلفههای سرعت دکارتی را می توان بهوسیلهٔ مشتقگیری از معادلات (۹-۲) برحسب مختصات و سرعتهای تعمیمیافته بیان کرد:

$$
\dot{x}_{1} = \sum_{k=1}^{TN} \frac{\partial x_{1}}{\partial q_{k}} \dot{q}_{k} + \frac{\partial x_{1}}{\partial t},
$$
\n
$$
\dot{z}_{N} = \sum_{k=1}^{TN} \frac{\partial z_{N}}{\partial q_{k}} \dot{q}_{k} + \frac{\partial z_{N}}{\partial t}.
$$
\n(9-9)

یمعنوان مثال، از معادلات (۲–۵) داریم:  
\n
$$
\dot{x} = \dot{r} \cos(\theta + \omega t) - r \dot{\theta} \sin(\theta + \omega t) - r \omega \sin(\theta + \omega t),
$$
\n
$$
\dot{y} = \dot{r} \sin(\theta + \omega t) + r \dot{\theta} \cos(\theta + \omega t) + r \omega \cos(\theta + \omega t).
$$
\n(۷– ۹)

ازژی جنبشی دستگاهی از N ذره برحسب مختصات دکارتی عبارت است از:  
\n
$$
T = \sum_{i=1}^{N} \frac{1}{\gamma} m_i (\dot{x}_i + \dot{y}_i + \dot{z}_i^{\gamma}).
$$

با جایگزین کردن مـعادلات (۹-۶) انـرژي جـنبشي را بـرحسب مـختصات تـعمیميافته بـهدست میآوریم. اگر ترتیب جمع بندی را بهصورت دیگری اختیار کنیم، نتیجه میشودکه:

$$
T = \sum_{k=1}^{rN} \sum_{l=1}^{rN} \frac{1}{\tau} A_{kl} \dot{q}_k \dot{q}_l + \sum_{k=1}^{rN} B_k \dot{q}_k + T_s, \qquad (9-4)
$$

$$
A_{kl} = \sum_{i=1}^{N} m_i \left( \frac{\partial x_i}{\partial q_k} \frac{\partial x_i}{\partial q_l} + \frac{\partial y_i}{\partial q_k} \frac{\partial y_i}{\partial q_l} + \frac{\partial z_i}{\partial q_k} \frac{\partial z_i}{\partial q_l} \right), \qquad (1 \circ -4)
$$

$$
B_k = \sum_{i=1}^{N} m_i \left( \frac{\partial x_i}{\partial q_k} \frac{\partial x_i}{\partial t} + \frac{\partial y_i}{\partial q_k} \frac{\partial y_i}{\partial t} + \frac{\partial z_i}{\partial q_k} \frac{\partial z_i}{\partial t} \right), \qquad (11-4)
$$

$$
T_{\bullet} = \sum_{i=1}^{N} \frac{1}{\gamma} m_i \left[ \left( \frac{\partial x_i}{\partial t} \right)^{x} + \left( \frac{\partial y_i}{\partial t} \right)^{x} + \left( \frac{\partial z_i}{\partial t} \right)^{x} \right]. \tag{17-9}
$$

ضرایب  $B_k$ ، و  $T_*$  توابعی از مختصات  $q_{\gamma}$ ۰...، $q_{\gamma}$  و در مورد دستگاه مختصات متحرک توابعی از t نیز هستند. اگر  $A_{k l}$  مگر وقتی k = l، صفر باشد، مختصات را متعامد ` میخوانـند. وقتبی که t بهطور صریح در معادلات (۹–۱) ظـاهر نشـود، یـعنبی وقـتبی کـه دسـتگاه مـختصات تعمیمپافته با زمان تغییر نکند، ضرایب  $B_k$  و  $T$  صفر خواهند بود. می بینیم که بهطور کلبی انرژی جنبشي داراي سه مجموعه عبارت است از:

 $T = T_{\gamma} + T_{\gamma} + T_{\star}$ ,  $(17-9)$ که در آن  $T_{\chi}$  شامل عباراتی است که بر حسب سرعتهای تعمیمیافته از درجـهٔ دوم و  $T_{\chi}$  شــامل عبارات خطی بر حسب آنها و  $T_\bullet$  مستقل از سرعتها است. عبارات  $T_\bullet$  و  $T_\bullet$  فقط در دستگاههای مختصات متحرک ظاهر مـی.شوند. در دسـتگاههای مـختصات ثـابت، انـرژی جـنبشی بـر حسب سرعتهای تعمیمیافته از درجهٔ دوم است.

$$
T = \frac{1}{\gamma} m(\dot{x}^{\gamma} + \dot{y}^{\gamma}) = \frac{1}{\gamma} (m\dot{r}^{\gamma} + mr^{\gamma} \dot{\theta}^{\gamma}), \qquad (\gamma + 4)
$$

1. Orthogonal

که ممکن است بهوسیلهٔ جایگزینی مستقیم از معادلات (۳–۷۲) یا بهصورت حـالت خـاصـی از معادلة (٩-٩) بهدست آورده شودة كه در آن

$$
\frac{\partial x}{\partial r} = \cos \theta, \qquad \frac{\partial x}{\partial \theta} = -r \sin \theta, \n\frac{\partial y}{\partial r} = \sin \theta, \qquad \frac{\partial y}{\partial \theta} = r \cos \theta.
$$
\n(10-4)

اگر دستگاه مختصات متحرک تعریف شده بهوسیلهٔ معادلات (۹-۵) را درنظر بگیریم، با جایگزینی از معادلههای (۹–۷) و یا با استفاده از معادلهٔ (۹–۹) خواهیم داشت

$$
T = \frac{1}{\gamma} m (\dot{x}^{\gamma} + \dot{y}^{\gamma})
$$
  
=  $\frac{1}{\gamma} (m \dot{r}^{\gamma} + mr^{\gamma} \dot{\theta}^{\gamma}) + mr^{\gamma} \omega \dot{\theta} + \frac{1}{\gamma} mr^{\gamma} \omega^{\gamma}$ . (19-9)

در این حالت عبارتی خطی از  $\dot{\theta}$  و عبارتی مستقل از  $i$  و  $\dot{\theta}$  نمایان می شوند. انرژی جنبشی دستگاه و (۴–۹۱) معین میشوند، نوشت.

بهجای اینکه ابتدا انرژی جنبشی را در دستگاه مختصات دکارتی پیداکنیم و سپس به دستگاه مختصات تعمیمیافته انتقال دهیم (مانند مثال فوق)، اغلب سریعتر آن است که انرژی جسنبشی را مستقيماً برحسب مختصات تعميميافته با علم بر معنى هندسي أنها بهدست أوريم. در اين صورت امکان خواهد داشت که بی نوشتن صریح معادلات تبدیل (۹–۱) و (۹–۲)، مسئلهای را از ابتدا با مجموعهای مناسب از مختصات تعمیمیافته شروع کرد. برای مثال، ممکن است معادلهٔ (۹-۱۴) را مستقیماً از معنی هندسی مختصات e ، 0 (به شکل ۳-۲۰ مراجعه شود). با توجه به اینکه سرعت خطی وابسته به تغییز r، r و وابسته به تغییر e، e است، بهدست آورد. چون امتداد سـرعتهای وابسته به r و e عمودند، مربع سرعت کل عبارت است از  $v^{\dagger} = \dot{r}^{\dagger} + r^{\dagger} \dot{\theta}^{\dagger}$ ,  $(1V-9)$ 

كه معادلة (٩-١۴) بلافاصله از أن نتيجه ميشود.

اگر سرعتهای وابسته به تغییرات مختصات مختلف بر هم عمود نباشند باید در به کار بردن این  $\alpha$  روش احتیاط کرد. بهعنوان مثال، یک جفت از محورهای مختصات u و w را،که با یکدیگر زاویهٔ کــــوچکتر از °۹۰ مــیسازند، (شکــل ۹–۲) در نــظر مــیگیریم. فــرض کــنید کــه u و w اضــلاع متوازیالاضلاعی باشندکه بهطوری که در شکل دیده میشود از این محورها و خطوطی موازی آنها  $w$  و مار بر جرم  $m$ ، درست شده باشند، فرض کنید که  $\hat{u}$  و  $\hat{u}$  بردارهای یکه در جهت افزایش  $u$  و باشند. با به کار بردن u و w به عنوان مختصات، سرعت جرم m عبارت است از:  $v = \dot{u} \hat{u} + \dot{w} \hat{w}$ .  $(1 - 9)$ 

انرژی جنبشی عبارت است از:

$$
T = \frac{1}{Y} m v \cdot v = \frac{1}{Y} m \dot{u}^{\dagger} + \frac{1}{Y} m \dot{w}^{\dagger} + m \dot{u} \dot{w} \cos \alpha.
$$
 (19-9)

این مثالی است از مجموعهای از مختصات غیرمتعامدکه در آن یک عبارت حاصل ضرب خارجی سرعتها

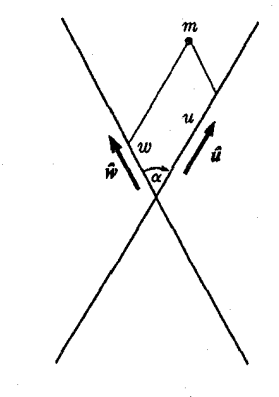

شکل ۹-۲ دستگاه مختصات غیرمتعامد.

درانرژی جنبشی ظاهر می شود. دلیل به کار بردن واژهٔ متعامله، یعنی عمود برهم، از این مثال روشن است. وقتی که دستگاههایی مرکب از بیش از یک ذره بر حسب مختصّات تعمیمپافته بیان میشوند، معمولاً مطمئن ترین کار این است که ابتدا انرژی جنبشی را در دستگاه مختصات دکارتی نوشت و سپس به دستگاههای تعمیمیافته تبدیل کرد. اما در بعضی از حالات، مـیتوان انـرژی جـنبشی را مستقيماً در مختصات كلي نوشت. بهعنوان مثال اگر جسم صلبي حول محوري دوران كند، ميدانيم که انرژی جنبشی آن ۲ $\omega^{V}$ (۱/۲) است که در آن ۵۰ سرعت زاویهای حول آن محور و I گشتاور ماند است. همچنین می توانیم قضیهای را که در بخش ۴–۹ اثبات شده است و بنابر آن انرژی جنبشی کل دستگاهی از ذرات برابر مجموع انرژی جنبشی مربوط به مرکز جرم و انرژی جـنبشی مـربوط بـه مختصات داخلی است، به کار بریم، (معادلهٔ (۴–۱۲۷) را ببینید). بهعنوان مـثال، انـرژی جـنبشی دستگاهی مرکب از دو ذره بر حسب مختصات  $\lambda X$ ،  $X$ ، د $\lambda$  و z که بهوسیلهٔ معادلات (۴−۰)) و (۴-۹۱) تعریف شده است، عبارت است از

$$
T = \frac{1}{\gamma} M \left( \dot{X}^{\dagger} + \dot{Y}^{\dagger} + \dot{Z}^{\dagger} \right) + \frac{1}{\gamma} \mu \left( \dot{x}^{\dagger} + \dot{y}^{\dagger} + \dot{z}^{\dagger} \right), \tag{18-9}
$$

که در آن M و µ بهوسیلهٔ مغادلات (۴–۹۷) و (۴–۹۸) داده میشوند. نتیجه نشان میدهدکه این دستگاه یک دستگاه مختصات متعامد است. اگر سرعت خطی هر ذرهٔ دستگاهی را بتوان مستقیماً بر حسب سرعتها و مختصات تعمیمیافته نوشت، در این صورت انرژی جنبشی را میتوان بلافاصله نوشت. اكنون توجه ميكنيم كه مؤلفههاي اندازة حركت خطى ذرة i بنا به معادلة (٩-٨) عبارتاند از

$$
p_{ix} = m\dot{x}_i = \frac{\partial T}{\partial \dot{x}_i}, \qquad p_{iy} = m\dot{y}_i = \frac{\partial T}{\partial \dot{y}_i}, \qquad p_{iz} = m\dot{z}_i = \frac{\partial T}{\partial \dot{z}_i}.
$$
 (71-4)  
در حالتی که ذروای در صفحهای حرکت میکند، مشتقهای T نسبت به *۲ و* ف همانطوری که  
بەوسیلهٔ معادلهٔ (۹–۴۲) داده میشوند، عبارتاند از:

$$
p_r = m\dot{r} = \frac{\partial T}{\partial \dot{r}}, \qquad p_\theta = mr^{\dagger} \dot{\theta} = \frac{\partial T}{\partial \dot{\theta}}, \qquad (17-4)
$$

که در آن  $p_r$  مؤلفهٔ اندازهٔ حرکت خطی در جهت افزایش r و  $p_\theta$  اندازهٔ حرکت زاویهای حول مبدأ است. نتایج مشابهی برای مختصات کروی و استوانهای در فضای سهبعدی بهدست می آیند. در واقع

۳۶۰ فصل ۹ ـ معادلات لاگرانژ

به اسانی می توان نشان دادکه برای هر مختصهٔ  $q_k$ که معیار سنجش تغییر مکان خطی یک ذره یا گروهی از ذرات در یک جهت داده شده است، اندازهٔ حرکت خـطی آن ذره یـاگـروهی از ذرات در آن جـهت، است. همچنین برای هر مختصهٔ  $q_k$  که مقیاس سنجش تغییرمکان زاویهای یک ذره یاگروهی  $\partial T/\partial\dot{q}_k$ از ذرات حول محوری است، اندازهٔ حرکت زاویهای آنها حول آن محور  $\partial q_k$ 0 است. این اشارهای  $\setminus q$ است به اینکه اندازهٔ حرکت تعمیم $p_k$  فته  $p_k$  مربوط به مختصهٔ  $q_k$  را بهصورت زیر تعریف کنیم

$$
p_k = \frac{\partial T}{\partial \dot{q}_k}.\tag{77-4}
$$

اگر  $q_k$  فاصلهای باشد،  $p_k$  اندازهٔ حرکت خطی مربوط به آن است. اگر  $q_k$  زاویهای باشد،  $p_k$  اندازهٔ حرکت زاویهای مربوط به آن است. در باقی حالات،  $p_k$  دارای معانی فیزیکی دیگری خواهد بود. طبق معادلة (٩-٩)، اندازة حركت تعميميافتة  $p_k$  عبارت است از:

$$
p_k = \sum_{l=1}^{TN} A_{kl} \dot{q}_l + B_k. \tag{17-9}
$$

در مورد مختصات X، Z، X، د، و z براي دستگاه دو ذرهاي، اين تعريف به روابط زير منجر مي شود:  $\mathbf{1}$  $\mathbf{z}$ 

$$
p_X = MX, \t p_Y = MY, \t p_Z = MZ, \n p_x = \mu \dot{x}, \t p_y = \mu \dot{y}, \t p_z = \mu \dot{z}, \t (\Upsilon \Delta - \Upsilon)
$$

که در آن  $p_Y$ ،  $p_Y$ ، و  $p_Z$  مؤلفههای اندازهٔ حرکت خطی کل دو ذره و  $p_X$ ، و  $p_Y$  مؤلفههای اندازهٔ حرکت خطی در مسئلهٔ یک بعدی معادل بر حسب ، v، ۷، و zاندکه مسئلهٔ دو جسم در بخش ۴–۷ به آن تبدیل شد. در بخش بعدی خواهیم دیدکه تشابه بین اندازههای حرکت تعمیمیافتهٔ  $p_k$  و مؤلفههای دکارتی اندازهٔ حرکت خطی را میتوان به معادلات حرکت در مختصات تعمیمیافته،گسترش داد.

اکنون میخواهیم یک نیروی تعمیمیافته تعریف کنیم. برای این منظور راحت تر است که نیروها را بر حسب کاري که انجام ميدهند، وقتي ذرات حرکت ميکنند، تعريف کنيم. دستگاهي از ذرات را  $\mathcal{F}_{1x}$  در مکانهای مشخص شده توسط مختصات  $x_1$  ،  $y_2$  ، ... ،  $z_N$  و نیروهای وارد بر آنها یعنی تصور کنید. اگر قرار بر آن بودکه هر ذرّه در این دستگاه به محلّی نزدیک تغییر  $F_{Nz}$  . ..،  $F_{\chi z}$  ،  $F_{\chi y}$  $z_N + \delta z_N$  مکان دهد و مکانهای جدید توسط مختصات  $\delta x_1 + \delta x_2 + \delta z_3 + \delta z_4 + \delta z_5$ .... ه مشخص شوند، کار انجام شده عبارت بود از

$$
\delta W = \sum_{i=1}^{N} \left( F_{ix} \delta x_i + F_{iy} \delta y_i + F_{iz} \delta z_i \right). \tag{79-4}
$$

۱. انرژی جنبشی T بهوسیلهٔ معادلهٔ (۹–۹) بهصورت تـابعی از ۱ $q_{\gamma N}$ ۰۰۰٬۰ $q_{\gamma}$ ، ۲۰۰۰٬۰۰۰٬۰۰۰٬۰۰۰٬ و شـایـد از t، تـعریف می شود. مشتقهای این تابع T نسبت به این متغیرها با علائم مربوط به مشتقگیری جزئی نشان داده خواهند شد. جون ۹<sub>۳</sub>۸٬۰۰۰٬۹<sub>۹ ت</sub>وای هر استان موسر و به شده دستگاه، همگی توابعی از زمان نمانند، P نیز برای هـر **۱**۰ تور برای هـر حرکت داده شدهٔ دستگاه فقط نابعی از t است. مشتق  $T$  نسبت به زمان در این مفهوم با d /dt نشان داده خواهد شد. همین تذکرها در مورد هر کمیت دیگری که ممکن است بهصورت تابعی از مختصات و سرعتها و شاید t نوشته شود و برای هر حرکت داده شده که فقط تابعی از t باشد، معتبر است. اگر نیروها معلوم باشند می توانیم  $\delta W$  را برای هر مجموعهای از تغییر مکانهای کوچک ، $\delta x_i$ ، ،  $\delta y_i$  و ه محاسبه کنیم. برعکس، اگر کار  $\delta W$ ، بهطور تجربی یا نظری، برای هر تغییر مکان  $\delta x_i$ ، و  $\delta z_i$ ة معلوم باشد، معادلة (٩−٢۶) نـيروها را مـعين خـواهـد كـرد. بـراي پـيدا كـردن نـيروها بـايد ( معادلهٔ (۹–۲۶) را بر حسب ۳N مجموعههای مستقل از تغییر مکانها نوشت. مـجموعهٔ نـموّهای ، و ¿ð، این طور منظور شده است که بیانکنندهٔ هر تغییر مکانهای کوچک ممکن باشد. این  $\delta z_i$  ،  $\delta y_i$  ،  $\delta x_i$ را یک تغییر مکان مجازی دستگاه میiامیم زیرا لازم نیست که نمایندهٔ حرکت واقعی دستگاه باشد. نموّهای  $\delta x_i$ ، و  $\delta z_i$  را میتوان بر حسب مختصات تعمیمیافته بهصورت زیر بیان کرد:

$$
\delta x_i = \sum_{k=1}^{rN} \frac{\partial x_i}{\partial q_k} \delta q_k,
$$
  
\n
$$
\delta y_i = \sum_{k=1}^{rN} \frac{\partial y_i}{\partial q_k} \delta q_k,
$$
  
\n
$$
\sum_{k=1}^{rN} \frac{\partial x_i}{\partial q_k} \delta q_k,
$$
  
\n
$$
(rV-9)
$$

$$
\delta z_i = \sum_{k=1}^N \frac{\partial z_i}{\partial q_k} \, \delta q_k,
$$

که در آن ،۰۵ $\delta q$  ،۰۰۰ شکلافات مربوط بـه دو مـجموعه از مـواضـع ذرات در مـختصات تعمیمپافتهاند. در مورد یک دستگاه مختصات متحرک، زمان را ثابت فرض میکنیم یعنی تغییراتی مکانی را بر حسب دستگاه مختصات در یک زمان خاص t تصریح میکنیم. اگر معادلهٔ (۹-۲۷) را در معادلهٔ (۹-۲۶) جایگزین کنیم، پس از مرتب کردن دوبارهٔ جملات داریم:

$$
\delta W = \sum_{k=1}^{+N} Q_k \delta q_k, \qquad (7\Lambda - 4)
$$

$$
Q_k = \sum_{i=1}^{N} \left( F_{ix} \frac{\partial x_i}{\partial q_k} + F_{iy} \frac{\partial y_i}{\partial q_k} + F_{iz} \frac{\partial z_i}{\partial q_k} \right).
$$
 (19-9)

ضرایب  $\mathcal{Q}_k$  به نیروهای وارد بر ذرات و به مختصات  $q_1$ ، ، ، ، ، ، ، و احتمالاً به زمان  $t$  بستگی دارند. نظر به تشابه شکل بین معادلات (۹–۲۶) و (۹–۲۸)، طبیعی است که کمیت  $\mathcal{Q}_k$  را نیروی تعمیم،یافتهٔ وابسته به مختصهٔ  $q_k$  بنامیم. می $\mathrm{v}_\mathrm{c}$ ل نیروی تعمیم،یافتهٔ  $\mathrm{Q}_k$  را بی $\mathrm{v}_\mathrm{c}$ جعه به دستگاه مختصات دکارتی مستقیماً بهصورت ضریبی تعریف کردکه کار انجام شده طی تغییر مکانی مجازی را که در آن  $q_k$  به تنهایی متغیر است، تعیین میکند:

$$
\delta W_k = Q_k \delta q_k, \qquad (\Upsilon \circ - \Upsilon)
$$

 $\delta q_k$  که در آن  $W_k$ ه عبارت است ازکار انجام شده وقتی که دستگاه چنان حرکت کندکه  $q_k$  به اندازهٔ افزایش پابد و بقیهٔ مختصات ثابت باقی بمانند. توجه کنید که کار در معادلهٔ (۹–۲۶) و در نتیجه  $q_{rN}$ ، «ممچنین در معادلهٔ (۹–۳۰) باید از اندازههای نیروها برای مکـانهای  $x_1, x_2, ..., x_N$ ، یــا  $q_1$ حساب شوند. یعنی تغییرات نیروها را در هنگام تغییر مکان مجازی بهشمار نمیأوریم.

اگـــر نـــیروهای  $F_{\rm{Nz}}$ ، ۱۰۰٬  $F_{\rm{Nz}}$  را بـــتوان از انــرژی پــتانسیل (  $V(x_1,...,x_N)$  بــهدست آورد، (معادلات (۴-٣٢)) در اين صورت:

$$
\delta W = -\delta V
$$
  
= 
$$
- \sum_{i=1}^{N} \left( \frac{\partial V}{\partial x_i} \delta x_i + \frac{\partial V}{\partial y_i} \delta y_i + \frac{\partial V}{\partial z_i} \delta z_i \right).
$$
 (T1-9)

اگر V برحسب مختصات تعميميافته بيان شده باشد، در اين صورت:  $\delta W = - \delta V$ 

$$
= -\sum_{k=1}^{TN} \frac{\partial V}{\partial q_k} \delta q_k.
$$
 (YY-9)

از مقايسهٔ معادلهٔ فوق با معادلهٔ (۹–۲۸) مشاهده میشود

$$
Q_k = -\frac{\partial V}{\partial q_k}, \qquad (\text{YY}-\text{A})
$$

که نشان میردهد که تعریف بر $Q_k$  به عنوان یک نیروی تعمیمیافته به این مـعنی نـیز طـبیعی است. معادلة (٩-٣٣) را مي توان با محاسبة مستقيم  $\partial V/\partial q_k$  توجيه كرد:

$$
\frac{\partial V}{\partial q_k} = \sum_{i=1}^N \left( \frac{\partial V}{\partial x_i} \frac{\partial x_i}{\partial q_k} + \frac{\partial V}{\partial y_i} \frac{\partial y_i}{\partial q_k} + \frac{\partial V}{\partial z_i} \frac{\partial z_i}{\partial q_k} \right)
$$
  
= 
$$
- \sum_{i=1}^N \left( F_{ix} \frac{\partial x_i}{\partial q_k} + F_{iy} \frac{\partial y_i}{\partial q_k} + F_{iz} \frac{\partial z_i}{\partial q_k} \right)
$$
  
= 
$$
- Q_k.
$$

بهعنوان مثال نيروهاي تعميميافتة وابسته به مختصات قطبي e ، وا براي ذرهاي كه تحت تأثير نيروى

$$
F = \hat{x} F_x + \hat{y} F_y = \hat{r} F_r + \hat{\theta} F_\theta.
$$
 (Y $\hat{y}$  - 4)

قرار می گیرد حساب می کنیم. با استفاده از تعریف (۹–۲۹) و معادلهٔ (۹–۱۵)، داریم:

$$
Q_r = F_x \frac{\partial x}{\partial r} + F_y \frac{\partial y}{\partial r}
$$
  
=  $F_x \cos \theta + F_y \sin \theta$   
=  $F_r$ ,

 $\mathbf{z} = \mathbf{z} \times \mathbf{z}$  .

 $(4 - 97)$ 

$$
Q_{\theta} = F_x \frac{\partial x}{\partial \theta} + F_y \frac{\partial y}{\partial \theta}
$$
  
=  $-rF_x \sin \theta + rF_y \cos \theta$   
=  $rF_{\theta}$ .

 $\theta$  مشاهده میکنیم که  $Q_r$  مؤلفهٔ نیرو در جهت r و  $Q_\theta$  گشتاور ـ نیرویی است که باعث افزایش میگردد. معمولاً راه سریع تر این است که تعریف (۹–۳۰) را به کار بریم، زیرا از این راه می توانیم از َ دستگاه مختصات دکارتی به کلی اجتناب کنیم. اگر تغییر مکان کوچکی را در نظر بگیریم که در آن r به  $\delta r$  تغییر کند و  $\theta$  ثابت بماند،کار عبارت است از

$$
\delta W = F_r \, \delta r, \tag{19-4}
$$

که معادلهٔ اول (۹-۳۵) از آن نتیجه میشود. اگر تغییر مکانی را در نظر بگیریم که در آن r ثابت است و  $\theta$  به اندازةً  $\delta\theta$  افزايش پيدا كند،كار عبارت است از:

$$
\delta W = F_{\theta} r \, \delta \theta \,, \tag{YV-4}
$$

که معادلهٔ دوم (۹–۳۵) از آن نتیجه میشود. بهطورکلی اگر  $q_k$  مختصهای، یعنی مقیاس سنجش فاصلهٔ طی شده بهوسیلهٔ قسمتی از دستگاه مکانیکی در جهتی باشد و اگر  $F_k$  مؤلفهٔ نیروی کل وارد  $\partial q_k$  بر این قسمت از دستگاه در این جهت باشد، در این صورت کار انجام شده وقتی  $q_k$  به اندازهٔ افزایش می یابد به شرط اینکه بقیهٔ مختصات ثابت بمانند، عبارت است از:  $\delta W = F_k \, \delta q_k \, .$  $(\mathsf{A}-\mathsf{A})$ 

$$
Q_k = N_k. \tag{8.1-8}
$$

نیروی تعمیم،یافتهٔ  $\mathcal{Q}_k$  مربوط به مختصهٔ زاویهای  $q_k$ ،گشتاور ـ نیروی مربوط به آن است.

## ۲-۹ معادلات لاگرانژ

تشابهی که منجر به تعریف اندازههای حرکت تعمیمپافته شد ما را بر آن مـی‹ارد کـه گـمان کـنیم  $\mathcal{Q}_k$  معادلات تعمیمیافتهٔ حرکت برابری میزان تغییرات هر اندازهٔ حرکت  $p_k$  را با نیروی مربوط به آن برقرار خواهد کرد. برای امتحان این گمان میزان تغییرات  $p_k$  را نسبت به زمان حساب میکنیم:

$$
\frac{dp_k}{dt} = \frac{d}{dt} \left( \frac{\partial T}{\partial \dot{q}_k} \right). \tag{7.7-4}
$$

باید کار را از معادلات حرکت نیرتن به شکل دکارتی شروع کنیم:  
\n
$$
m_i \ddot{x}_i = F_{ix} ,
$$
\n
$$
m_i \ddot{y}_i = F_{iy} , \qquad [i = 1, ..., N]
$$
\n
$$
m_i \ddot{y}_i = F_{iy} , \qquad [i = 1, ..., N]
$$
\n
$$
m_i \ddot{y}_i = F_{iy} ,
$$

بنابراین T را در مختصات دکارتی (معادلهٔ (۹–۸)) بیان میکنیم. در این صورت داریم:

$$
\frac{\partial T}{\partial \dot{q}_k} = \sum_{i=1}^N m_i \left( \dot{x}_i \frac{\partial \dot{x}_i}{\partial \dot{q}_k} + \dot{y}_i \frac{\partial \dot{y}_i}{\partial \dot{q}_k} + \dot{z}_i \frac{\partial \dot{z}_i}{\partial \dot{q}_k} \right),
$$
 (Ff-4)

که در آن , $\dot{x}_1,\dotsc,\dot{y}_1$ ... و  $\dot{z}_N$  طبق معادلات (۹–۶) بهصورت توابعی از , $q_{*N}$ ، ... ، $\dot{q}_1,\dot{q}_2,\dot{y}_3$  و داده می شوند. چون  $\partial q_k$   $\partial x_i/\partial q_k$  و  $\partial x_i/\partial t$  فقط توابعی از  $q_1, q_2, \ldots, q_q$ ؛ و  $t$  هستند؛ از مشتقگیری معادلات (۹-۶) نتيجه مي شودكه:

$$
\frac{\partial x_i}{\partial \dot{q}_k} = \frac{\partial x_i}{\partial q_k},
$$
\n
$$
\frac{\partial \dot{y}_i}{\partial \dot{q}_k} = \frac{\partial y_i}{\partial q_k}, \qquad [i = 1, \dots, N; k = 1, \dots, \Upsilon N]
$$
\n
$$
\frac{\partial \dot{z}_i}{\partial \dot{q}_k} = \frac{\partial z_i}{\partial q_k}.
$$
\n(50-4)

از جایگزین کردن معادلات (۹-۴۵) در معادلهٔ (۹-۴۴) و مشتقگیری دوباره نسبت به زمان داریم:

$$
\frac{dp_k}{dt} = \sum_{i=1}^{N} m_i \left( \ddot{x}_i \frac{\partial x_i}{\partial q_k} + \ddot{y}_i \frac{\partial y_i}{\partial q_k} + \ddot{z}_i \frac{\partial z_i}{\partial q_k} \right) \n+ \sum_{i=1}^{N} m_i \left( \dot{x}_i \frac{d}{dt} \frac{\partial x_i}{\partial q_k} + \dot{y}_i \frac{d}{dt} \frac{\partial y_i}{\partial q_k} + \dot{z}_i \frac{d}{dt} \frac{\partial z_i}{\partial q_k} \right).
$$
\n(79-9)

بنا به معادلات حركت نيوتن (٩-۴٣) و تعريف (٩-٢٩)، عبارت اول معادلة (٩-۴۶) عبارت است از  $\sum_{i=1}^{N} m_i \left( \ddot{x}_i \frac{\partial x_i}{\partial q_k} + \ddot{y}_i \frac{\partial y_i}{\partial q_k} + \ddot{z}_i \frac{\partial z_i}{\partial q_k} \right)$  $= \sum_{i=1}^{N} \left( F_{ix} \frac{\partial x_i}{\partial q_k} + F_{iy} \frac{\partial y_i}{\partial q_k} + F_{iz} \frac{\partial z_i}{\partial q_k} \right) = Q_k.$  $(4 - 4)$ مشتقهایی که در عبارت آخر معادلهٔ (۹-۴۴) ظاهر میشوند بهصورت زیر محاسبه میگردند:

$$
\frac{d}{dt}\frac{\partial x_i}{\partial q_k} = \sum_{l=1}^{rN} \frac{\partial^r x_i}{\partial q_k \partial q_l} \dot{q}_l + \frac{\partial^r x_i}{\partial q_k \partial t} = \frac{\partial}{\partial q_k} \left( \sum_{l=1}^{rN} \frac{\partial x_i}{\partial q_l} \dot{q}_l + \frac{\partial x_i}{\partial t} \right) = \frac{\partial \dot{x}_i}{\partial q_k}, \qquad (\mathbf{A} - \mathbf{A})
$$

که در آن از معادلهٔ (۹–۶) استفاده شده است. روابط مشابه برای 7 و z برقرار است. بنابراین مجموع آخر در معادلهٔ (۹-۴۶) عبارت است از:  $\sum_{i=1}^{N} m_i \left( \dot{x}_i \frac{d}{dt} \frac{\partial x_i}{\partial q_k} + \dot{y}_i \frac{d}{dt} \frac{\partial y_i}{\partial q_k} + \dot{z}_i \frac{d}{dt} \frac{\partial z_i}{\partial q_k} \right)$ 

$$
= \sum_{i=1}^{N} m_i \left( \dot{x}_i \frac{\partial \dot{x}_i}{\partial q_k} + \dot{y}_i \frac{\partial \dot{y}_i}{\partial q_k} + \dot{z}_i \frac{\partial \dot{z}_i}{\partial q_k} \right) = \frac{\partial}{\partial q_k} \sum_{i=1}^{N} \frac{1}{\gamma} m_i (\dot{x}_i^{\gamma} + \dot{y}_i^{\gamma} + \dot{z}_i^{\gamma}) = \frac{\partial T}{\partial q_k}.
$$
 (89-8)

بالاخره داريم

$$
\frac{dp_k}{dt} = Q_k + \frac{\partial T}{\partial q_k}, \quad k = 1, \dots, \gamma N. \tag{0} \circ -9
$$

انتظار اولیهٔ ما مبنی بر اینکه باید جملهٔ  $\sigma_I/\sigma q_k$  را به نیروی تعمیمیافتهٔ  $\mathcal{Q}_k$  اضافه کرد تا میزان تغییرات اندازهٔ حرکت  $\dot{p}_k$  بهدست اَید،کاملاً صحیح نبود. برای پی بردن به معنی اَن، انرژی جنبشی یک ذره را در دستگاه مختصات قطبی بهصورت داده شده بهوسیلهٔ معادلهٔ (۹-۱۴) در نظر بگیرید. . در این حالت،

$$
\frac{\partial T}{\partial r} = mr \dot{\theta}^{\dagger} , \qquad ( \Delta \setminus -4 )
$$

و با به کار بردن مـعادلههای (۹-۲۲) و (۹-۳۵)، مـعادلهٔ حـرکت (۹-۵۰) بـرای  $q_k$  عـبارت است از:

$$
m\ddot{r} = F_r + mr\dot{\theta}^\gamma. \tag{0.1-9}
$$

از مقایسهٔ معادلهٔ فوق با معادلهٔ (۳-۲۰۷)که ازکاربرد مستقیم قانون حرکت نیوتن نتیجه میشود، مشاهده میکنیم که جملهٔ 3T/8r قسمتی از جرم ضربدر شتاب است که به سمت راست معادله  $r$  منتقل شده است. در واقع  $\partial T/\partial r$  «نیروی گریز از مرکز» است که برای نـوشتن مـعادلهٔ حـرکت (به شکل معادلهٔ نیوتن برای حرکت در یک خط مستقیم) باید اضافه شود. اگر از اول کمی تیزبینتر بودیم، باید انتظار داشتیم که منظور کردن چنین جملهای ضروری باشد.  $\partial T/\partial q_k$  را ممکن است ینروی کاذب» نامید و هنگامی ظاهر میشودکه انرژی جنبشی به مختصهٔ  $q_k$  بستگی داشته باشد. این حالت وقتی است که دستگاه مختصات شامل مختصات «منحنیالخط» باشد، یعنی هرگاه که سرعتهای تعمیمیافتهٔ ثابت , $\dot{q}_\text{+N}$  باعث حرکتهای منحنیالخط بعضی از قسمتهای دستگاه مکانیکی گردند. معادلات (۹-۵۰) معمولاً بهصورت زیر نوشته میشوند:

$$
\frac{d}{dt}\left(\frac{\partial T}{\partial \dot{q}_k}\right) - \frac{\partial T}{\partial q_k} = Q_k, \quad k = 1, \dots, \gamma N. \tag{2\gamma-4}
$$

$$
L(q_1, \ldots, q_{rN}; \dot{q}_1, \ldots, \dot{q}_{rN}; t) = T - V, \qquad (\Delta \tau - 1)
$$

که در آن  $T$  به  $q_{_{\rm YN}}$  و ... ،  $\dot{q}_{_{\rm YN}}$  به ... ،  $\dot{q}_{_{\rm YN}}$  ، ... ،  $\dot{q}_{_{\rm YN}}$  و به  $\dot{q}_{_{\rm YN}}$  ، ... ،  $q_{_{\rm YN}}$  ، ... ،  $q_{_{\rm YN}}$  (و احتمالاً t) وابسته است بهطوري كه

$$
\frac{d}{dt}\frac{\partial L}{\partial \dot{q}_k} = \frac{d}{dt}\frac{\partial T}{\partial \dot{q}_k},\tag{0.0-9}
$$

$$
\frac{\partial L}{\partial q_k} = \frac{\partial T}{\partial q_k} - \frac{\partial V}{\partial q_k} = \frac{\partial T}{\partial q_k} + Q_k \tag{0.9-9}
$$

## ۳۶۶ فصل ۹ ـ معادلات لاگرانژ

بنابراین در این حالت معادلات (۹-۵۳) را میتوان بهصورت زیر نوشت:

$$
\frac{d}{dt}\left(\frac{\partial L}{\partial \dot{q}_k}\right) - \frac{\partial L}{\partial q_k} = \bullet \; , \quad k = \lambda, \dots, \tau N. \tag{0V-4}
$$

تقریباً در تمام موارد مهم فیزیک (هر چند نه در مهندسی)، معادلات حرکت را می توان بهصورت معادلات لاگرانژ (۹–۵۷) نوشت. مهمترین استثنا حالتی است که نیروهای اصطکاک وجود دارند ولی چنین نیروهایی معمولاً در مسائل اتمی و نجومی ظاهر نمی شوند.

چون معادلات لاگرانژ از معادلات حرکت نیوتن بهدست آمدهاند به مـنزلهٔ یک نـظریهٔ جـدید فیزیکی نیستند بلکه تنها روش دیگر ولی معادلی برای بیان همان قوانین حرکتاند. همان طورکه مثال معادلات (۹-۵۲) و (۳-۲۰۷) نشان میدهد، معادلاتی که از روش لاگرانژ بهدست می آوریم از كاربرد مستقيم قانون حركت نيوتن نيز بهدست مي]يند. ولي در حالات پيچيده معمولاً آسانتر اين است که انرژی جنبشی و نیروها یا انرژی پتانسیل را در مختصات تـعمیم،یافته بـهدست آوریــم و معادلات را به شکل لاگرانژی بنویسیم. مخصوصاً در مسائلی که شامل قیودند، همان $\det$  در بخش ۹-۴ خواهیم دید، کاربرد روش لاگرانژ بسیار سادهتر است، اما ارزش اصلی معادلات لاگرانژ ارزشی نظری است. از طریقی که آنها را بهدست آوردیم آشکار است که معادلات لاگرانژ (۹–۵۷) یا (۹–۵۳) در هر دستگاه مختصات تعمیمیافته به هـمان شکـل بـرقرارنـد. بـا مـحاسبهٔ مسـتقیم (مسئلهٔ ۲۴ را ببینید) نیز میتوان تحقیق کردکه اگر معادلات (۹-۵۷) در هر دستگاه مختصاتی برای هر تبابع (  $\dot{q}_{\rm vN};\dot{q},...,\dot{q}_{\rm vN};\dot{q},...,q_{\rm vN};\dot{q},...,\dot{q}_{\rm vN};t$  بـرقرار بـاشد، مـعادلات هـمشكل آن در هــر دســتگاه مختصات دیگر هم برقرار است. تابع لاگرانژی L با هر دستگاه مختصاتی که بیان شود بـرای هـر مجموعه از مکانها و سرعتهای ذرات دارای یک مقدار است ولی شکــل تــابع L در دســتگاههای · مختصات مختلف ممکن است مختلف باشد. این حقیقت که معادلات لاگرانژ در تمام دستگاههای مختصات دارای یک شکل است، مهمترین دلیل اهمیت نظری آنها است. معادلات لاگرانژ به منزلهٔ روش یک شکلی برای نوشتن معادلات حرکت یک دستگاه فیزیکی اندکه از نوع دستگاه مختصات به کار رفته مستقل است. این معادلات به منزلهٔ نقطهٔ شروع بیان ریاضی پیشرفتهتر مکانیکاند. در توسعهٔ نظریهٔ نسبیت عام که در آن مختصات دکارتی مــمکن است حـتی وجـود نـداشـته بـاشد، معادلات لاگرانژ اهمیت خاصی دارند.

۳-۹ مثالها ابتدا دستگاهی از ذرات ، $m_N$ ...، $m_N$  را که مکان آنها با مختصات دکیارتی میعین است، در نبظر میگیریم و نشان میدهیم که در این حالت معادلات لاگرانژ تـبدیل بـه مـعادلات حـرکت نـیوتن می شوند. انرژی جنبشی عبارت است از  $T = \sum_{i=1}^{N} \frac{1}{\overline{Y}} m_i (\dot{x}_i^{\gamma} + \dot{y}_i^{\gamma} + \dot{z}_i^{\gamma}),$  $(0 - A_0)$ 

$$
\frac{\partial T}{\partial x_i} = \frac{\partial T}{\partial y_i} = \frac{\partial T}{\partial z_i} = \circ \,, \tag{0.1-9}
$$

$$
\frac{\partial T}{\partial \dot{x}_i} = m_i \dot{x}_i, \quad \frac{\partial T}{\partial \dot{y}_i} = m_i \dot{y}_i, \quad \frac{\partial T}{\partial \dot{z}_i} = m_i \dot{z}_i.
$$
 (9 - 9)

چنانکه از معادلهٔ (۹–۲۹) یـا از مـقایسهٔ مـعادلهٔ (۹–۲۸) بـا (۹–۲۶) مشـاهده مـیشود نـیروی تـعميم،يافتة وابسـته بـه هـر مـختصة دكـارتي هـمان نـيروي مـعمولي است. بـنابرايـن مـعادلات حركت (٩-٥٣) عبارت اند از

$$
\frac{d}{dt} \left( \frac{\partial T}{\partial \dot{x}_i} \right) - \frac{\partial T}{\partial x_i} = m_i \ddot{x}_i = F_{ix},
$$
\n
$$
\frac{d}{dt} \left( \frac{\partial T}{\partial \dot{y}_i} \right) - \frac{\partial T}{\partial y_i} = m_i \ddot{y}_i = F_{iy}, \quad [i = 1, \dots, N] \tag{9.1-9}
$$
\n
$$
\frac{d}{dt} \left( \frac{\partial T}{\partial \dot{z}_i} \right) - \frac{\partial T}{\partial z_i} = m_i \ddot{z}_i = F_{iz}.
$$

برای ذرهای که در صـفحهای حـرکت مـیکند، انـرژی جـنبشی در مـختصات قـطبی بـهوسیلهٔ معادلهٔ (۹–۱۴) و نیروهای  $Q_{\!a}$  و  $Q_{\!a}$  بهوسیلهٔ معادلات (۹–۳۵) داده میشوند. معادلات لاگرانژ عبارتاند از

$$
m\ddot{r} - m\dot{r}\dot{\theta}^{\gamma} = F_r, \qquad (8\gamma - 4)
$$

$$
\frac{d}{dt}(mr^{\dagger}\dot{\theta}) = rF_{\theta}.
$$
\n<sup>(9</sup>Y-9)

این معادلات در بخش ۳–۱۳ با روشهای مقدماتی بهدست آمدند.

اکنون دستگاه مسختصات دورانکننندهای را در نبظر مسیگیریم ک بموسیلهٔ مسعادلات (۹-۴) یا (۹–۵) تعریف شده است. انرژی جنبشی بهوسیلهٔ معادلهٔ (۹–۱۶) داده شـده است و نـیروهای تعميميافتهٔ 2, و 20 مانند مثال قبلي خواهند بود. در اين حالت معادلات لاگرانژ عبارتاند از

$$
m\ddot{r} - m\dot{r}\theta^{\dagger} - \gamma m\omega r\theta - m\omega^{\dagger}r = F_r, \qquad (\xi \xi - \xi)
$$

$$
\frac{d}{dt}(mr^{\dagger}\dot{\theta}) + \gamma m \omega r \dot{r} = rF_{\theta}.
$$
 (80-9)

خواننده باید تحقیق کند که جملهٔ سوم سمت چپ معادلهٔ (۹–۶۴) برابر نیروی کوریولی ناشی از دوران دستگاه مختصات در جهت r با علامت منفی است و جملهٔ چهارم نیروی گریز از مرکز بـا علامت منفی است. جملهٔ دوم در معادلهٔ (۹–۶۵)گشتاورکوریولی در جهت  $\theta$  با علامت مـنفی است. بنابراین وقتی معادلات لاگرانژ را در یک دستگاه مختصات متحرک مسی نویسیم، نـیروهای کاذب لازم خودبهخود منظور میشوند. لکن باید توجه داشت کـه مـا انـرژی جـنبشی واقـعی را (معادلهٔ (۹–۱۶)) نسبت به یک دستگاه مختصات ساکن که بر حسب مختصات دورانکننده بیان

۳۶۸ فصل ۹ ـ معادلات لاگرانژ

شده است به کار میبریم نه انرژی جنبشی که اگر از حرکت دستگاه مختصات صرف نظر میکردیم در دستگاه دورانکننده ظاهر میشد.

۹–۴ دستگاههای مقید دستهٔ مهمی از مسائل مکانیکی که در آنها معادلات لاگرانژ بسیار به کار می آیند دستگاههای مقیدند. جسم صلب مثال خوبی از دستگاهی از ذرات مقید است. قـید مـحدودیتی بـر آزادی حـرکت دستگاهی از ذرات بهصورت شرطی است که باید توسط مختصات آنها یا بهوسیلهٔ تغییرات مجاز در مختصات آنها، برقرار شود. بهعنوان مثال، یک جسم صلب فرضی بسیار ساده، یک جفت ذره است که بهوسیلهٔ میلهٔ صلب بی وزنی به طول I بههم وصل شده باشند. این ذرات مقیدند به این که به فاصلهٔ I از یکدیگر قرارگیرند. این قید بر حسب مختصات دکارتی ذرات، عبارت است از

$$
[(x_{\gamma} - x_{\gamma})^{\gamma} + (y_{\gamma} - y_{\gamma})^{\gamma} + (z_{\gamma} - z_{\gamma})^{\gamma}]^{\gamma/\gamma} = l. \tag{99-4}
$$

اگر مختصات Z ،Y ،X مرکز جرم و مختصات کروی r، 0،  $\phi$  را برای تعیین مکان ذرهٔ ۲ نسبت به ذرهٔ ۱که مبدأ فرض میشود، بهکار بریم، قید، شکل سادهٔ زیر را پیدا میکند

$$
r = l. \tag{8V-4}
$$

بنابراین فقط پنج مختصهٔ X، Z، Y، ،X، باقی است که باید تعیین شود. هر قیدی که بتوان آن را بهصورت معادلهای مانند (۹-۶۶) بیان داشت، ما را قادر می سازد که از طریق انتخاب مـختصات بهطریقی که یکی از آنها بهوسیلهٔ قید ثابت نگه داشته شود، یکی از مختصات را حذف کنیم. در مورد یک جسم صلب، قیدها ایجاب میکنند که فواصل متقابل هر جفت از ذرات، ثـابت بـاقی بــمانند. در جسمی که شامل X ذره است، (۱ – X) X (۲) جفت ذره وجود دارد مع هذا می توان نشان دادکه اگر ۳ × W کافی است فواصل متقابل ۶ – ۳ $N$ ۳ جفت ذره را معین کرد. بنابراین میتوان بهجای ۳ $N$ مختصهٔ دکارتمی N ذره، ۶ – ۳N فاصلهٔ متقابل و ۳ مختصهٔ مرکز جرم و ۳ مختصه برای طرز قرارگیری جسم قرار داد. چون ۶ – ۳N فاصلهٔ متقابل همگی ثابتاند، مسئله منجر میشود به مسئلهٔ پیدا کـردن حـرکت بر حسب شش مختصه. حرکت دانهٔ تسبیح برروی سیم، مثال دیگری است از دستگاهی مقید. سیم در امتداد منحنی معینی در فضا قرارگرفته است، و قید ایجاب میکندکه مکان دانهٔ تسبیح بر روی این منحنی قرارگیرد. چون مختصات نقاط واقع بر یک منحنی فضایی در دو معادله (مثلاً معادلات دو سطحی که همدیگر را در امتداد منحنی قطع میکنند) صدق میکنند، دو قید مـوجود است و مـا میتوانیم مکان دانهٔ تسبیح را بهوسیلهٔ تنها یک مختصه مشخص کـنیم. (آیـا مــیتوانـید مــختصهٔ مناسبی پیشنهادکنید؟) اگر سیم حرکت کند قیدی متحرک داریم و تک مختصهٔ ما نسبت به یک دستگاه مقایسهٔ متحرک است. قیودی که ممکن باشد بهصورت معادلهای بیان شوند که مختصات را بههم مربوط کنند *هولونومَیک* ' نامیده میشوند. تمام مثالهای بالا شامل قیود هولونومیکیاند. قیود ممکن است بهصورت محدودیتی روی سرعتها نـیز بـیان شـوند. بـهعنوان مـثال مکـان

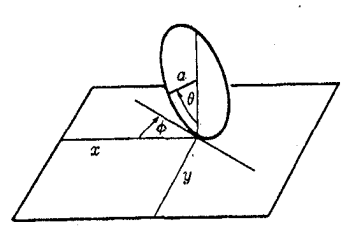

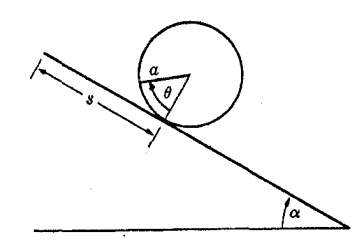

شکل ۹–۴ قرص غلتان بر روی صفحهای افقی. شکل ۹–۳ استوانهٔ غلتان بر روی سطحی شیبدار.

استوانهای به شعاع a که با محور پیوستهٔ افقی روی سطح شیبداری می،غلتد و میلغزد، ممکن است بهوسیلهٔ دو مختصهٔ s و  $\theta$  طَبق شکل ۹–۳ معین شود. مختصهٔ s اندازهٔ مسافتی است که استوانه بر روی سطح حرکت کرده است و مختصهٔ  $\theta$  زاویهٔ دوران شعاع ثابتی از استوانه تا شعاع ماربر نقطهٔ تماس استوانه با صفحه است. اکنون فرض کنید که استوانه بی لغزش می غلتد. در این صورت سرعتهای ﭬ و θ باید بهوسیلهٔ معادلهٔ زیر بههم مربوط شوند

 $\dot{s} = a \theta$ 

$$
(\beta \wedge \neg \beta)
$$

كه ممكن است بهصورت زير نيز نوشته شود:

$$
ds = a d\theta. \tag{84-4}
$$

که در آن C یک ثابت است. این معادله از همان نوع معادلهٔ (۹-۶۶) است و نشان میدهد که قید هولونومیکی است اگرچه در آغاز بر حسب سرعتها بیان شده بود. اگر از قیدی بر سرعتها، مـانند معادلهٔ (۹-۶۸)، بتوان انتگرالگیری کرد تا رابطهای بین مختصات، مانند معادلهٔ (۹-۷۰) بـهدست آید، در این صورت قید هولونومیکی است. اما دستگاههایی وجود دارندکه در آنها از چنین معادلات قیدی نمی توان انتگرال گرفت. مانند قرصی به شعاع a که مطابق شکل ۹–۴ بر روی میزی افتقی می غلتد. برای سهولت فرض میکنیم که قرص نمی!فتد و قطری که با میز در تماس است همیشه قائم است. چهار مختصه برای مشخص کردن مکان قرص لازم است. مختصات x و y نقطهٔ تماس میز بر روی سطح را معین میکند، زاویه ¢ طرز قرارگیری صفحهٔ قرص را نسبت به محور x معین میکند و زاویهٔ θ زاویهٔ بین یک شعاع ثابت در قرص و امتداد قائم است. اکنون اگر بخواهیم که قرص بي لغزيدن بغلتد، (قرص ممكن است حول محور قائم نيز دوران كند)، متضمن أن است كه دو معادلة قيدي وجود داشته باشد. مؤلفة سرعت نقطة تماس عمود بر صفحة قرص بايد صفر باشد:

> $\dot{x}\sin\varphi + \dot{y}\cos\varphi = \cdot$ ,  $(V - 9)$

$$
\dot{x}\cos\varphi - \dot{y}\sin\varphi = a\theta. \qquad (V\tau - 4)
$$

امکان نداردکه با انتگرالگیری از این دو معادله، دو رابطه بین مختصات cx ، y ،x بهدست آورد. برای اینکه به این موضوع پی ببریم توجه میکنیم که با غلتاندن قرص بی[فنزش و چــرخــاندن اَن

۳۷۰ فصل ۹-معادلات لاگرانژ

حول یک محور قائم، می توان قرص را به هر نقطهٔ x و y و هر زاویهٔ φ بین صفحهٔ قرص و محور x و هر نقطهٔ تماس محیط قرص با میز، یعنی هر زاویهٔ  $\theta$  آورد. زیرا اگر قرص در هر نقطهٔ v،x باشد و نقطهٔ موردنظر روی محیط آن با میز در تماس نباشد، می توان قرص را حول دایرهای با محیط مناسب غلتانید بهطوری که وقتبی به v ، x برمیگردد نقطهٔ موردنظر با میز در تماس باشد و آنگاه می توان آن را به زاویهٔ دلخواه  $\varphi$  دوران داد. این نشان میردهد که چهار مختصهٔ  $x$ ،  $y$ ،  $\theta$ ، و  $\varphi$  مستقل از یکدیگرند و هیچ رابطهای ممکن نیست بین آنها وجود داشته باشد. بنابراین انتگرالگیری از معادلات (۹–۷۱) و (۹–۷۲) غیرممکن خواهد بود و در نتیجه این مثالی از قید غیر هولونومیکی است.

تعداد راههای مستقلی که یک دستگاه مکانیکی ممکن است بی شکستن هیچ یک از قیودی که ممکن است بر آن تحمیل گردد، حرکت کند، تعداد درجات آزادی دستگاه نامیده می شود. به عبارت دقیقتر، تعداد درجات آزادی عبارت است از تعداد کمیتهایی که باید تصریح شوند تا بتوان سرعتهای تمام ذرات دستگاه را برای هر حرکتی که قیود را حفظ کند، معین کرد. بهعنوان مثال تک ذرهای که در فضا حرکت میکند دارای سه درجه آزادی است ولی اگر مقید شودکه بر روی منحنی معینی حرکت کند فقط یک درجه آزادی دارد. دستگاهی از X ذرهٔ آزاد دارای ۳N درجـهٔ آزادی است. یک جسـم صلب دارای شش درجهٔ آزادی است (سه تا انتقالی و سه تا دورانی) و جسم صلبی که مقید است حول محوری دوران کند، دارای یک درجهٔ آزادی است. اگر قرص شکل ۹–۴ بتواند روی میز سـر بخورد، چهار درجه آزادي خواهد داشت زيرا در اين صورت بايد  $i$ ، نِ ، في في را تصريح كنيم. ولي اگر قرار باشد که قرص بی لغزش بغلتد، فقط دو درجه آزادی خواهد داشت زیرا اگــر  $\dot\phi$  و یکــی از سرعتهای ند، بر، ۵ داده شده باشند، دوتای باقیمانده را میتوان از معادلات (۹-۷۱) و (۹-۷۲) پیدا کرد. قرص فقط آزاد است که بغلتد و حول یک محور قائم دوران کند. برای دستگاههای هولونومیکی تعداد درجات أزادي برابر است با حداقل تعداد مختصات لازم جهت تصريح طرز قرارگيري دستگاه وقتی که مختصاتی که توسط قیود ثابت نگه داشته شدهاند حذف شوند. قیود غیر هولونومیکی در بعضی مسائل پیش میآیند که در آنها اجسام بی لغزیدن می غلتند، ولی این مسائل در فیزیک دارای اهمیت زیادی نیستند بنابراین توجه خود را به دستگاههای هولونومیکی محدود میکنیم.

برای یک دستگاه هولونومیکی X ذرهای که تحت c قید مستقل قرار دارد، می توانیم قـیود را بهصورت c رابطه که باید بین ۳N مختصات دکارتی برقزار باشند، بیان کنیم (اگر قیود با زمان تغییر كنند، اين مختصات احتمالاً شامل زمان نيز خواهد بود.)

> $h_1(x_1, y_1, ..., z_N; t) = a_1,$  $h_{\gamma}(x_{1},y_{1},...,z_{N};t)=a_{\gamma},$  $(YY - 9)$

 $h_c(x_1, y_1, ..., z_N; t) = a_c,$ 

که در آن , $h$ ، …،  $h_c$  عبارتاند از  $c$  تابع تصریح شده. تعداد درجات آزادی عبارت خواهد بود از  $f = \gamma N - c$ .  $(Y^{\epsilon}-9)$ 

چون معادلات (۹–۷۳) مستقل[نید، مـیتوان c تـا از ۳۸ مـختصهٔ دکبارتی را بـر حسب rN– c مختصات دیگر و ثابتهای ,a، …، a از آنها بهدست آورد. بنابراین کافی است فقط rN= c مختصه را تصریح کرد و اگر ثابتهای , a، …، a، معلوم باشند، سایر مختصات را می توان از معادلهٔ (۹–۷۳) بهدست آورد. می توانیم این e $N-$ ۳ مختصات دکارتی و c کمیت ,a ، ... ، ، تعریف شده بهوسیلهٔ معادلات (۹–۷۳) و ثابت نگه داشته بهوسیلهٔ قیود را بهعنوان مختصات تعمیم،یافته در نظر بگیریم. یا می توانیم ۳۵–۳۷ مختصهٔ تعمیمیافتهٔ , $q$ ۰ ، ،،،، $q$  را به هر طریق مناسبی تعریف کنیم:  $q_1 = q_1(x_1, y_1, \ldots, z_N; t),$  $q_{\gamma} = q_{\gamma}(x_{1}, y_{1}, ..., z_{N}; t),$  $(V_0 - 9)$  $q_f = q_f(x_1, y_1, ..., z_N; t)$ .

مجموعهای از ۳۷ مختصهٔ  $q_1, q_2, \ldots, q_n$  به  $a_c, \ldots, a_n, q$  توسط معادلات (۷۴–۷۵) و (۷۵–۷۵) تـمریف میشوند که نظیر معادلات (۹–۱)اند. میتوان مختصات دکارتی را با حُل آنها بهدست آورد:

$$
x_1 = x_1(q_1, ..., q_f; a_1, ..., a_c; t),
$$
  
\n
$$
y_1 = y_1(q_1, ..., q_f; a_1, ..., a_c; t),
$$
  
\n
$$
\qquad \qquad (\forall \xi - 1)
$$

$$
z_N = z_N(q_1, \ldots, q_f; a_1, \ldots, a_c; t).
$$

حال فرض کنیدکه  $Q_{\mathsf{f}}$  ... ،  $Q_{\mathsf{f}+\mathsf{c}}$  ... ،  $Q_{\mathsf{f}+\mathsf{c}}$  نیروهای تعمیمیافتهٔ مربوط به مختصات ، میره به سه محتصات مشتد. بنابراین مجموعهای از معادلات لاگرانیژ بـرای مـختصات مـقید و  $a_c$  ...،  $a_\chi$  : $q_f$ ... مجموعهای دیگر برای مختصات بیقید داریم

$$
\frac{d}{dt}\frac{\partial T}{\partial \dot{q}_k} - \frac{\partial T}{\partial q_k} = Q_k, \quad k = 1, \dots, f,
$$
 (VV-9)

$$
\frac{d}{dt}\frac{\partial T}{\partial \dot{a}_j} - \frac{\partial T}{\partial a_j} = Q_{f+j}, \quad j = 1, \dots, c; c + f = \gamma N.
$$
 (V.A-9)

اهمیت این تجزیهٔ مسئله به دو گروه معادله این است که نیروهای قیدی را می توان چنان اختیار کردکه همانطور که، در بند بعد نشان خواهیم داد بی شکستن قیود هیچ کاری انجام ندهند. اگر این درست باشد در این صورت طبق تعریف (۹-۴۰) نیروی تعمیمیافتهٔ نیروهای قیدی در نیروی تعمیمیافتهٔ  $\mathcal{Q}_k$  وابسته به یک مختصهٔ آزاد از قید  $q_k$ ، سهمی نخواهند داشت. چون اندازههای مختصات مقید ۵٫۰٬۰۰۰ ثابت  $q_f$ سبتگه داشته میشوند میتوانیم با حل معادلات (۹-۷۷)، حرکت دستگاه را بر حسب مختصات  $q_\chi$ و با در نظرگرفتن ,۵ ، ...، ,۵ به عنوان ثابتهای داده شده، و بی دانستن نیروهای قیدی به دست آوریم. این امتیازی بزرگ است زیرا نیروهای قیدی به چگونگی حرکت دستگاه بستگی دارند و بــهطور کــلی نمی توان آنها را تعیین کرد مگر بعد از آنکه حرکت بهدست آمده باشد. معمولاً اطلاع ما در مورد نیروهای قیدی منحصر به این است که آنها اندازههای لازم برای حفظ قیود را دارند. پس از حل معادلات (۹-۷۷) برای پیدا کردن (q,(t، …، q,(t) اگر مایل باشیم میتوانیم این تـوابـع را در مـعادلات (N−۹) جایگزین و نیروهای قیدی را حساب کنیم. این ممکن است برای مهندسی که باید تحقیق کند که آیـا عناصر قیدی تاب پایداری در مقابل نیروهای قیدی را دارند یا نه، دارای اهمیت فراوان باشد، بنابراین معادلات لاگرانژ مسئلهٔ پیدا کردن حرکت هر دستگاه هولونومیکی را که دارای f درجهٔ آزادی است به مسئلهٔ حل f معادلهٔ دیفرانسیل مـرتبهٔ دوم(۹–۷۷) مـنجر مـیکند. وقـتبی کـه صـحبت از مـختصات تعميميافته ميكنيم، مختصات مقيد ,a، a بنا به مصلحت ممكن است منظور بشوند يا نشوند.

اگر دانهٔ تسبیحی بر روی سیم بی|صطکاکی سر بخورد، سیم فقط می تواند نیروهای قیدی عمود بر خود را بر آن واردکند، بنابراین تا زمانی که دانهٔ تسبیح روی سیم باقی بماند هیچگونه کاری بر آن انجام نمی شود. ۱ اگر اضطکاک وجود داشته باشد، می توانیم نیروی وارد بر ذره را به یک مؤلفهٔ عمود برسیم که دانه را بر روی سیم نگه میردارد و کاری انجام نمی دهد، و یک مؤلفهٔ اصطکاک در امتداد سیم که کار انجام می دهد و بنابراین باید در نیروی تعمیم یافتهٔ وابسته به حرکت در امتداد سیم منظور گردد، تجزیه کنیم. اگر نیروی اصطکاک، مانند حالت اصطکاک لغزشی خشک، به نیروی عمودی بستگی داشته باشد در این صورت نمی توانیم اول معادلات (۹-۷۷) را مستقل از معادلات (۹-۷۸) حل کنیم و بعضی امتیازات روش لاگرانژ از بین میروند. در این حالت، ابتدا معادلات (۹–۷۸) را به کار برده تا نیروهای عمودی را بر حسب ,q، ٤q، ...، ،q، به دست آوریم و سپس اینها را در جملات نیروی اصطکاکی در معادلات (۹-۷۷) جایگزین میکنیم. اگر دو ذره توسط میلهٔ صلبی به فاصلهٔ ثابتی از هم قرارگرفته باشند، طبق قانون سوم نیوتن، نیروی وارد بهوسیلهٔ میله بر یکی از دو ذره با نیروی وارد بر دیگری مساوی و مختلفالجهت است. در بخش ۵–۱ نشان داده شده که تبا وفمتی که قیود حفظ شده باشند، یعنبی تا وقتبی که میله کشیده یا فشرده نشده باشد، کـار خـالصـی بهوسیلهٔ میله روی دستگاه انجام نمیشود. وضع مشابهی در تمام حالات دیگر پیدا میشود. قیود ممکن است ًهمواره بهوسیلهٔ نیروهایی حفظ شوندکه هیچگونه کاری انجام نمیدهند.

اگر نیروهای ,Q ،...،،،Q را بتوان از یک تابع انرژی پتانسیل بــهدست آورد، در ایــن صــورت می توان یک تابع لاگرانژی (4f, ..., ، $q_f; \dot{q}_\lambda, ..., q_f; \dot{q}_\gamma$  تعریف کرد که ممکن است در بعضی حالات به  $t$  و همچنین ضرایب ثابت ، $a_{\alpha}$  بستگی داشـته بـاشد. در ایــن صــورت  $f$  مــعادلـهٔ اول لاگرانژ (۹-۷۷) را میتوان بهصورت زیر نوشت:  $rac{d}{dt} \frac{\partial L}{\partial \dot{q}_k} - \frac{\partial L}{\partial q_k} = \bullet$ ,  $k = \{, ..., f\}.$  $(V9 - 9)$ 

۹–۵ مثالهایی از دستگاههای مقید یک دستگاه مکانیکی ساده که قیودی دارد ماشین آتوود<sup>۲</sup> است که در شکل ۹–۵ نشان داده شــده است: وزنههای , m و , m بهوسیلهٔ ریسمانی به طول I واقع بر روی قرقرهٔ ثـابتی بـههم وصـل

۱. اگر سپم متحوی پاشتد نیروی وارد توسط سپم ممکن است کباری ببر روی دانیهٔ تسبیح انتجام دهید ولی تیغییر مکانهای مجازی که نیروهای تعمیمیافته بر حسب آنها تعریف شدهاند باید این طور تصور شوندکه در لحظهٔ ثابتی از زمان رِخ دادهاند و برای جنین تغییر مکانی که از قیود سرپیچی نمیکند، کاری انجام داده نمیشود، بنابراین حتی در مورد قیود متحرک، نیروهای قیدی در نیروهای تعمیمیافته وابسته به مختصات بیقید ظاهر نمیشوند.

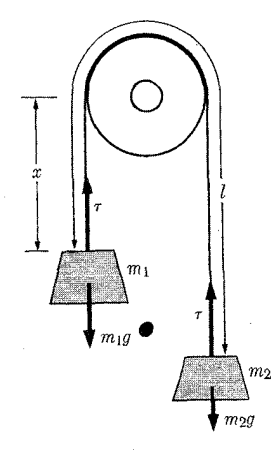

شدهاند. فرض میکنیم که وزنهها فقط بهطور قائم حرکت کنند. بنابراین فقط یک درجهٔ آزادی وجود خواهد داشت. z، فاصلهٔ  $m$  از سطح محور قرقره و I طول ریسمان را بهعنوان مختصات در نظر میگیریم. مختصهٔ I مقید است که اندازهٔ ثابتی داشته باشد و اگر منظور ما فقط پیدا کردن معادلهٔ حرکت دستگاه باشد، می توانیم آن را از اول نادیده انگاریم. ولی اگر پیدا کردن نیروی کشش ریسمان نیز موردنظر باشد، باید I را بهعنوان یک مختصه واردکنیم. انرژی جنبشی عبارت است از:  $T = \frac{1}{2}m_{\gamma}\dot{x}^{\gamma} + \frac{1}{2}m_{\gamma}(\dot{l} - \dot{x})^{\gamma}$ .  $(\wedge \circ -\varphi)$ 

 $x$  تنها نیروهای وارد بر  $m$  و  $m$  نیروی کشش  $\tau$  در ریسمان و نیروی ثقل است. وقتی I ثابت و به اندازة & افزايش يابد،كار انجام شده عبارت است از:

$$
\delta W = (m_1 g - \tau) \delta x - (m_1 g - \tau) \delta x
$$
  
=  $(m_1 - m_1) g \delta x = Q_x \delta x$ , (A1-4)

كه از اينجا

$$
Q_x = (m_1 - m_1)g. \tag{A} \tag{A} \tag{B}
$$

توجه کنید که  $Q_{\rm x}$  مستقل از  $\tau$  است. وقتی x ثابت و I به اندازهٔ 81 افزایش می یابد، کار انجام شده عبارت است از

$$
\delta W = (m_{\gamma} g - \tau) \, \delta l = Q_l \, \delta l \,, \tag{A} \gamma - 4
$$

$$
Q_l = m_{\gamma} g - \tau. \tag{A} \text{A} \text{A} \text{B}
$$

توجه کنید که برای بهدست آوردن معادلهای که شامل نیروی قیدی  $\tau$  باشد، باید حرکتی را در نظر بگیریم که قید را میشکند. این موضوع در مورد اندازه گیری یک نیرو بهطور فیزیکی نیز درست است و بايد لااقل حركت كوچكي در جهت نيرو مجاز باشد. (چون ٥ = l = ١) معادلات حركت لاگرانژ عبارتاند از :

$$
\frac{d}{dt}\left(\frac{\partial T}{\partial \dot{x}}\right) - \frac{\partial T}{\partial x} = (m_1 + m_\tau)\ddot{x} = (m_1 - m_\tau)g\,,\tag{AQ-4}
$$

$$
\frac{d}{dt}\left(\frac{\partial T}{\partial j}\right) - \frac{\partial T}{\partial l} = -m_{\gamma}\ddot{x} = m_{\gamma}g - \tau.
$$
 (A9-4)

۳۷۴ فصل ۹ ـ معادلات لاگرانژ

براي پيدا كردن حركت بايد معادلة اول را حل كنيم:  $x = x_{\star} + v_{\star}t + \frac{v_{\star}}{r} \frac{m_{\star} - m_{\star}}{m_{\star} + m_{\star}} g t^{\star}$ .  $(\wedge \vee - \wedge)$ 

سپس می توان معادلهٔ دوم را به کار برد و نیروی کشش r لازم برای برقراری قید را بهدست آورد.

$$
\tau = m_{\gamma}(g + \ddot{x}) = \frac{\gamma m_{\gamma} m_{\gamma}}{m_{\gamma} + m_{\gamma}} g.
$$
 (AA-9)

در این حالت نیروی کشش مستقل از زمان است و میتوان آن را بـیدرنگ از مـعادلات (۹-۸۵) و (۹-۸۶) بهدست آورد اگرچه در اکثر حالات نیروهای قیدی به حرکت بستگی دارند و تنها بعد از پیدا شدن حرکت، معین میشوند. معادلات (۹-۸۵) و (۹-۸۶) دارای تفسیر فیزیکی واضحی اند و می توانستیم مانند بخش ١–٧ مستقیماً با در نظر گرفتن ملاحظات اولیه بنویسیم.

مسئلهای که اهمیت عملی آن ناچیز ولی آموزندگی آن بسیار است، مسئلهای است کـه در آن استوانهای همان طور که در شکل ۹–۶ نشـان داده شـده است بـر روی اسـتوانـهٔ دیگـر مـی،غلتد. استوانهای که شعاع آن a است ثابت است و استوانهای که شعاع آن a است، تحت تأثیر نیروی ثقل دور آن می غلتد. فرض کنید که ضریب اصطکاک استاتیکی بین دو استوانه u، و ضریب اصطکاک لغزشی صفر است، ا و استوانهٔ متحرک در حالی که مرکز آن بهطور قائم در بالای مرکز استوانهٔ ثابت قرار گرفته است از سکون شروع به حرکت میکند. فرض میکنیم که محور استوانهٔ متحرک ضمن حرکت، همواره افقی باقی می.ماند. در تمام مسائل بهویژه در این مسئله توصیه می.شود که قبل از سعی در پیدا کردن راهحل ریاضی حرکت، به دقت راجع به آن فکر کنید. واضح است که استوانـهٔ متحرک نمی تواند دور تا دور استوانهٔ ثابت بغلتد زیرا نیروی قائم  $F$  که بهوسیلهٔ استوانهٔ ثابت ب استوانهٔ متحرک وارد میشود، فقط به سمت خارج است و هرگز به سمت داخل نیست. بنابرایــن

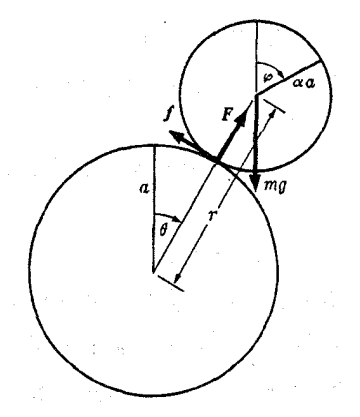

**شکل ۹-۶** غلتیدن یک استوانه بر روی استوانهای دیگر.

١. این متضمن آن است که اگر اصطکاک استاتیکی به اندازهٔ کافی زیاد باشد، استوانهٔ متحرک بیلغزیدن می غلند یا بى هيچگونه اصطكاكى سرميخورد. فرض دوم براى ساده كردن مسئله منظور شده است.

۹-۵ مثالهایی از دستگاههای مقید **٣٧٥** 

استوان**هٔ متح**رک از روی استوان**هٔ** ثابت جدا خواهد شد. نقطهٔ جدایی نقطهای است که در آن:  

$$
F = ∘
$$
.

بهعلاوه استوانه نمی تواند تا این نقطه بی لغزیدن بغلتد زیرا نیروی اصطکاک f که مانع سرخوردن مي شود بهوسيلة شرط زير محدود مي شود

$$
f \leq \mu F, \tag{9}
$$

و محققاً µ F قبل از نقطهای که در آن معادلهٔ (۹–۸) برقرار است آنقدر کوچک می شود که نمی تواند مانع سر خوردن شود. بنابراین حرکت به سه قسمت تقسیم میشود. اول استوانه بی سر خـُـوردن به اندازهٔ زاویهٔ , $\theta$ که بهوسیلهٔ شرط

$$
f = \mu F. \tag{9.1-9}
$$

تعیین می شود، می غلتد. بعد از زاویهٔ 6٫، استوانه بی|صطکاک سر می خورد تا بـه زاویــهٔ 6٫ کـه بهوسبیلهٔ معادلهٔ (۹–۸۹) معین میشود برسد و بعد از آن از استوانهٔ ثابت جدا مـیشود و آزادانـه مىافتد. ممكن است انتظار داشته باشيم كه چون وضع اوليهٔ استوانهٔ متحرك، تعادلى ناپايدار است، چند اشکال ریاضی مربوط به قسمت اول حرکت بهوجود اَید. از نظر فیزیکی مشکلی در کار نیست زیرا کوچکترین اختلال سبب می شودکه استوانه بهطرف پایین بغلتد. ولی از نظر ریاضی ممکن است مشکلی وجود داشته باشدکه نظر به اینکه اختلال مختصر لازم در معادلات ظاهر نمیشود، بايد مراقب آن بود.

اینک آن قسمت از حرکت راکه استوانهٔ متحرک بی سر خوردن می،غلتد پیدا میکنیم. در ایس صورت فقط یک درجهٔ آزادی وجود دارد و ما مکان استوانه را بهوسیلهٔ زاویهٔ θ بین قائم و خـط واصل مراکز دو استوانه مشخص میکنیم. برای محاسبهٔ انرژی جـنبشی، زاویــهٔ کــمکی c را کــه استوانهٔ متحرک به اندازهٔ آن حول محورش چرخیده است، وارد میکنیم. شــرط غــلتش بــیلغزش استوانه به معادلهٔ قیدی زیر منجر میشود:

$$
a\dot{\theta} = \alpha a \left(\dot{\varphi} - \dot{\theta}\right),\tag{9.7-9}
$$

که از انتگرالگیری آن نتیجه میشود:

$$
(\Lambda + \alpha)\theta = \alpha\varphi. \tag{4} \qquad \qquad (4\pi - 4)
$$

اگر فقط حرکت غلتشی موردنظر بود اکنون می توانستیم به تشکیل معادلهٔ لاگرانژ برای  $\theta$  بپردازیم، ولی تا جایی که به دانستن نیروهای قیدی  $F$  و  $f$ احتیاج داریم لازم است که مختصات دیگری به کار واردکنیم که بهوسیلهٔ این نیروهای قیدی ثابت نگه داشته میشوند. نیروی اصطکاک  $f$ قید (۹-۹۳) را برقرار میدارد و یک مختصهٔ مناسب عبارت است از

$$
\gamma = \theta - \frac{\alpha \varphi}{1 + \alpha}.
$$
 (95-9)

تا زمانی که استوانه بی سر خوردن بغلتد، ۰ = ۰. ۷ زاویهٔ لغزش حول استوانهٔ ثابت است. نیروی

۳۷۶ فصل ۹ ـ معادلات لاگرانژ

قائم 74 فاصلهٔ 7 مراکز استیانه میادان  
\n
$$
r = a + \alpha a = (1 + \alpha)a.
$$
\n(1-0-1)  
\n
$$
r = a + \alpha a = (1 + \alpha)a.
$$
\n(1-0-1)  
\n
$$
r = \frac{1}{\gamma} m (i^{\gamma} + r^{\gamma} \theta) + \frac{1}{\gamma} I \dot{\phi}^{\gamma}.
$$
\n(1-0-1)  
\n
$$
T = \frac{1}{\gamma} m (i^{\gamma} + r^{\gamma} \theta) + \frac{1}{\gamma} I \dot{\phi}^{\gamma}.
$$
\n(1-0-0)  
\n
$$
T = \frac{1}{\gamma} m (i^{\gamma} + r^{\gamma} \theta) + \frac{1}{\gamma} I \dot{\phi}^{\gamma}.
$$
\n(1-0-0)  
\n
$$
T = \frac{1}{\gamma} m i^{\gamma} + \frac{1}{\gamma} m r \dot{\theta}^{\gamma} + \frac{1}{\gamma} I \dot{\phi}^{\gamma}.
$$
\n(1-0-0)  
\n
$$
T = \frac{1}{\gamma} m i^{\gamma} + \frac{1}{\gamma} m r \dot{\theta}^{\gamma} + \frac{1}{\gamma} I \dot{\phi}^{\gamma}.
$$
\n(1-0)  
\n
$$
T = \frac{1}{\gamma} m i^{\gamma} + \frac{1}{\gamma} m r \dot{\theta}^{\gamma} + \frac{1}{\gamma} I \dot{\phi}^{\gamma}.
$$
\n(1-0)  
\n
$$
Q_{\rho} = m g r \sin \theta,
$$
\n(1-0)  
\n
$$
Q_{\rho} = m g r \sin \theta,
$$
\n(1-0)  
\n
$$
Q_{\rho} = F - m g \cos \theta.
$$
\n(1-0)  
\n
$$
Q_{\rho} = F - m g \cos \theta.
$$
\n(1-0)  
\n
$$
P = \frac{1}{\gamma} a^{\gamma} (1 + \alpha)^{\gamma} \ddot{\theta} + \frac{1}{\gamma} m a^{\gamma} (1 + \alpha)^{\gamma} \ddot{\phi}^{\gamma} = f a (1 + \alpha),
$$
\n(1-0-1)  
\n
$$
- \frac{1}{\gamma} m a^{\gamma} (1 + \alpha)^{\gamma} \
$$

١. تحقيق اين معادلات براي خواننده تمرين آموزندهاي است.

۹-۵ مثالهایی از دستگاههای مقید **TYY** 

و همانطورکه از معادلهٔ (۹–۱۰۴) به آسانی میتوان نشان داد، مقدار ثابتی است و در هر حـال میدانیم که ثابت است، زیرا نیروی ثقل کنسرواتیو است و نیروهای قیدی کاری انجام نــمی،دهند. چون استوانهٔ متحرک از ۰ =  $\theta$  از حالت سکون شروع به حرکت میکند، داریم:  $E = (\lambda + \alpha) mga$ .  $(1.4 - 1)$ 

$$
\tau\left(\frac{1}{a}\right) \sin \frac{\pi}{\tau},\tag{1.1.1}
$$

$$
\beta = \frac{\gamma}{\gamma(1+\alpha)}.
$$
 (110-9)

اکنون میتوان انتگرال گرفت و ( t )  $\theta$  را بهدست آورد:

$$
\int_{0}^{\theta} \frac{(\sqrt{\tau}) d\theta}{\sin \theta / \tau} = \left(\frac{\beta g}{a}\right)^{1/\tau} \int_{0}^{t} dt,
$$
 (111-9)

$$
\left[\ln \tan \frac{\theta}{\tau}\right]_{}^{\theta} = \left(\frac{\beta g}{a}\right)^{/\tau} t. \tag{117-9}
$$

وقتبی حد پایین ہ $\theta = 0$  را جایگزین مرکنیم با اشکالی مواجه میشویم زیرا ln ۰ = – ۰ ا! ایـن همان مشکلی است که انتظارش را داشتیم و ناشی از این حقیقت است که  $\theta = 0$  یک نقطهٔ تعادل است، اگرچه تعادل ناپايدار. اگر هيچ گونه اختلالي وجود نداشته باشد زماني بي نهايت طولاني لازم است تا استوانه از نقطهٔ تعادل بغلتد. اما فرض کنید که بر اثر اختلال ناچیزی استوانه از نقطهٔ تعادل فرو بغلتد و زمان م $t=1$  زمانی باشدکه زاویهٔ  $\theta$  دارای مقدارکوچک کی است، اکنون اشکالی وجود ندارد و داریم:

$$
\tan\frac{\theta}{\mathfrak{r}} = \left(\tan\frac{\theta}{\mathfrak{r}}\right) \exp\left[\left(\frac{\beta g}{a}\right)^{1/\mathfrak{r}}t\right].
$$
 (11 $\mathfrak{r}$ -9)

هنگامی که ∞ → t، زاویهٔ  $\theta$  به سمت  $\pi$ ۲ میل میکند و اگر برقراری قیود ادامه داشــته بــاشد استوانهٔ مـتحرک دورادور اسـتوانـهٔ ثـابت مـىغلتد. لکـن قـید غـلتش تـا وقـتى پـابرجـاست کـه معادلهٔ (۹-۹۰) برقرار بـاشد. بـا جـایگزین کـردن مـعادلات (۹-۵-۱)، (۹-۱۰۶)، و (۹-۱۰۹)، معادلهٔ (۹-۴۰) بهصورت زیر درمیآید:

$$
\frac{1}{\tau} m g \sin \theta \le \frac{1}{\tau} \mu m g (\sqrt{\cos \theta} - \tau).
$$
 (117-9)

در ۰ = 0 این نامساوی محققاً برقرار است بهطوری که همانطور که فرض کردهایم استوانه از ابتدا می غلتد. لکن در ۶/۳ = 6 محققاً برقرار نیست چون در این حالت جملهٔ سمت راست منفی و جملهٔ سمت چپ مثبت است. زاویهٔ ۹٫ که در آن لغزیدن شروع میشود بــهوسیلهٔ مــعادلهٔ زیــر تــعیین مىشود

 $\sin \theta_1 = \mu (\vee \cos \theta_1 - \theta),$  $(110-9)$ 

٣٧٨ قصل ٩-معادلات لاگرانژ

$$
\cos \theta_1 = \frac{\Upsilon \wedge \mu^{\Upsilon} + \left[1 + \Upsilon \Upsilon \mu^{\Upsilon}\right]^{1/\Upsilon}}{1 + \Upsilon \Omega \mu^{\Upsilon}}.
$$
 (119-9)

قسمت دوم حرکت که طی آن استوانهٔ متحرک بی اصطکاک دور استوانهٔ ثابت می لغزد بهوسیلهٔ حل معادلات (۹-۱۰۱) و (۹-۱۰۲) و بـهدست آوردن ( t)  $\theta$  و ( t)  $\gamma$  بـا ه = f و تـنها قـید (۱۰۹۰۹) و با مقادیر اولیهٔ  $\dot{\theta} = \dot{\theta}_1$ ،  $\dot{\theta} = \dot{\theta}_2$ ، که بهوسیلهٔ معادلات (۹–۱۱۶) و (۹–۱۰۹) تعیین شده است، بهدست می آید. جواب بی اشکال اساسی بهدست می آید و زاویهٔ ۹٫ کـه در آن استوانهٔ متحرک از استوانهٔ ثـابت جـدا مـیْشود بـهوسیلهٔ مـعادلات (۹–۱۰۶) و (۹–۸۹) تـعیین مي شود. اين محاسبات را به عهدهٔ خواننده ميگذاريم.

۹-۶ ثابتهای حرکت و مختصات قابل اغماض در فصل ۳ متذکر شدیم که یک روش عمومی برای حل مسائل دینامیکی ایس است ک ه ثـابتهای حرکت را پیدا کنیم یعنی توابعی از مختصات و سرعتهاکه نسبت به زمان ثابتانـد. یک حـالت متداول که در آن چنین ثابتهایی پیدا میشوند هنگامی است که دستگاه دینامیکی بهوسیلهٔ تابعی لاگرانژی مشخص میشود که در آن یک صفحهٔ  $q_k$  بهطور صریح ظاهر نشده است. در این صورت معادلة لاگرانژ مربوط به (٩-۵٧) به معادلة زير تبديل مي شود:

 $\frac{d}{dt}\left(\frac{\partial L}{\partial \dot{q}_k}\right) = \circ \, .$  $(11V-9)$ از این معادله میتوان فوراً انتگرال گرفت:  $\frac{\partial L}{\partial \dot{q}_k} = p_k = 0$ ابت.  $(11A-9)$ 

بنابراین هر وقت که یک مختصهٔ  $q_k$  در تابع لاگرانژ بعطور صریح ظاهر نشود،  $p_k$  به اندازهٔ حرکت  $q_k$  مربوط به آن یک ثابت حرکت است. چنین مختصهٔ  $q_k$  را مختصهٔ قابل/غماض میگویند. اگر قابل اغماض باشد میتوان  $\dot{q}_k$  را از معادلهٔ (۹-۱۱۸) برحسب مختصات و سرعتهای دیگر و اندازهٔ حرکت ثابت  $q_k$ ، بهدست آورد و سپس در معادلات لاگرانژ باقیمانده جایگزین کرد تا  $\dot{q}_k$  حذف گردد و در نتیجه از تعداد متغیرهای مسئله یکی کم شود: ( $q_k$  قـبلاً در مـعادلات وجـود نـداشت زیـرا قابل اغماض فرض شده بود). وقتى بقية متغيرها بهدست أمدند مى توان أنها را در معادلة (٩-١١٨) جایگزین کرد تا  $\dot{q}_k$  بهصورت تابعی از t بهدست آید. سیس مـی توان  $q_k$  را از راه انـتگرال $\ell$ یـیری بهدست آورد. اگر تمام مختصات بجز یکی قابل اغماض بـاشند مسـئله را مـی توان بـه مسـئلهای یکبعدی تبدیل کرد و اگر تابع L بهطور صریح به t بستگی نداشته باشد آن را با روش انتگرال انرژي حل کرد.

ِ بِهِعْنُوانَ مِثَالٍ دَرَ مُورَدٍ نَيْرُوهَاي مَرْكَزِي، انْرِژِي يَتَانسِيلَ فَقَطَ بِهِ فَاصْلَهُ r از مبدأ بستگي دارد بنابراین اگر مختصات قطبی r و θ در صفحه را به کار بریم، V مستقل از θ خواهد بود. چون طبق معادلهٔ (۹–۱۴)، T نیز مستقل از  $\theta$  است (البته T به  $\dot{\theta}$  بستگی دارد) خواهیم داشت

$$
\frac{\partial L}{\partial \theta} = \frac{\partial}{\partial \theta} (T - V) = \epsilon \,, \tag{118-4}
$$

و بنابراین

$$
\frac{\partial L}{\partial \theta} = mr^{\gamma} \dot{\theta} = p_{\theta} = \text{diag}, \qquad (1 \text{ and } \theta = m \text{ and } \theta = m \
$$

این نتیجهای است که ما در بخش ۳-۱۳ به روش دیگری بهدست آوردیم. مشاهده می کنیم که ثابت بودن pg نتیجهای از تقارن دستگاه نسبت به مبدأ است بهطوری که L به θ بستگی ندارد.

اگر دستگاهی از ذرات تحت تأثیر نیروهای خارجی واقع نشود، در این صورت اگر تمام دستگاه را در هر جهتي چنان تغيير مكان دهيم كه سرعتها و مكانهاي نسبي ذرات تغيير نكنند در T يا V يا در هیچگونه تغییری حاصل نخواهد شد. اگر  $Y$ ، $Y$ ، و Z مختصات دکارتی مرکز جرم باشند و اگر  $L$ بقیهٔ مختصات هم نسبت به مرکزِ جرم باشند بهطوری که تغییر X به منزلهٔ تغییر مکان تمام دستگاه باشد در این صورت

$$
\frac{\partial L}{\partial X} = \bullet \,, \tag{171-9}
$$

و بنابراین  $p_X$ ، اندازهٔ حرکت خطی کل در جهت x ثابت خواهد بود و این نـتیجهای است کـه در بخش ۴–۱ به روش دیگری ثابت کردیم.

جالب این است که ببینیم چگونه میتوان با معادلات لاگرانژ نشان دادکه انرژی کل، یک ثابت حرکت است. برای پیدا کردن یک انتگرال انرژی معادلات حرکت به شکل لاگـرانـژی، لازم است بدانیم چگونه انرژی کل بر حسب تابع لاگرانژی L بیان میشود. برای این منظور دستگاهی را درنظر میگیریم که بر حسب دستگاه مختصات ثابتی توصیف شده باشد بهطوری که انرژی جنبشی 7 تابع درجــهٔ دوم هـــَمگنی از ســـرغتهای تـــعمیم،یافتهٔ ,  $\dot{q}_1$  بـــاشد. (یـعنی در مـعادلهٔ (۹–۱۳) . = 7 = 7). بِنَا بِهِ قَضيةِ اويلر ` داريم:

$$
\sum_{k=1}^{I} \dot{q}_k \frac{\partial T}{\partial \dot{q}_k} = \mathbf{Y}T.
$$
\n(111-9)

$$
L = T_{\mathbf{r}} - V, \tag{177-4}
$$

که در آن V فقط تابعی از مختصات , $q_{1}$ ، ...،  $q_{\rm f}$  است، در این صورت طبق معادلهٔ (۹-۱۲۲)

$$
\sum_{k=1}^{I} \dot{q}_k \frac{\partial L}{\partial \dot{q}_k} - L = T + V = E. \tag{177-9}
$$

اکنون مشتق طرف چَپ معادلهٔ (۹-۱۲۴) را نسیت به زمان در نظر میگیریم. برای کلیت بیشتر ابتدا L را تابع صریحی از t میگیریم. در حالتی که قبلاً در نظر گرفتیم، L بهطور صریح به t بستگی نداشت. ولي حالاتي وجود داردكه يك دستگاه تحت تأثير نيروهاي خارجي قرار ميگيردكه با زمان

۱. رجوع شود به صفحهٔ ۹۰، مسئلهٔ ۹ ازکتاب

W. Kaplan, Advanced Calculus. Reading, Mass.: Addison-Wesley, 1952. خوانندهای که با قضیهٔ اویلر ناآشنا است می تواند با جایگزین کردن  $T$  =  $T$ از معادلهٔ (۹–۹)، معادلهٔ (۹–۱۲۲) را برای خود ثابت کند.

۳۸۰ فصل ۹ ـ معادلات لاگرانژ

تغییر میکنند و میتوان آنها را از تابع پتانسیلی بهدست آوردکه با زمان تغییر میکند، مانند اتمی که تحت تأثیر نیروی الکتریکی متغیری قرار میگیرد. در چنین حالاتی معادلات حـرکت را مـیتوان بهصورت لاگرانژی (۹-۵۷) نوشت که در آن تابع لاگرانژ بهطور صریح به ۲ بستگی دارد. همچنین در مورد دستگاههای مختصات متحرک اگر چه نیروها کنسرواتیوند، تابع لاگرانژ ممکن است وابسته به زمان باشد. مشتق طرف چپ معادلهٔ (۹-۱۲۴) نسبت به زمان عبارت است از:

$$
\frac{d}{dt}\left(\sum_{k=1}^{L}\dot{q}_{k}\frac{\partial L}{\partial\dot{q}_{k}}-L\right)=\sum_{k=1}^{f}\left[\ddot{q}_{k}\frac{\partial L}{\partial\dot{q}_{k}}+\dot{q}_{k}\frac{d}{dt}\left(\frac{\partial L}{\partial\dot{q}_{k}}\right)-\frac{\partial L}{\partial q_{k}}\dot{q}_{k}-\frac{\partial L}{\partial\dot{q}_{k}}\ddot{q}_{k}\right]-\frac{\partial L}{\partial t}
$$
\n
$$
=\sum_{k=1}^{f}\dot{q}_{k}\left[\frac{d}{dt}\left(\frac{\partial L}{\partial\dot{q}_{k}}\right)-\frac{\partial L}{\partial q_{k}}\right]-\frac{\partial L}{\partial t}=-\frac{\partial L}{\partial t}.
$$
 (170-9)

اگر L بهطور صریح به t بستگی نداشته باشد، طرف راست معادلهٔ (۹-۱۲۵) صفر است و در نتیجه:

وقتی  $L$  مانند حالت دستگاههای مختصات ساکن بهصورت ( $\mathcal{T}_{\mathsf{y}}-\mathcal{V}$ ) باشد، معادلهٔ (۹–۱۲۶) همان قضیهٔ بقای انرژی است. شکل تابع L هر چه باشد، وقتی که L بهطور صریح شامل t نباشد، معادلهٔ (۹-۱۲۶) نمایش انتگرالی از معادلات لاگرانژ (۹-۵۷) است، ولی کمیت ثابت سمت چپ  $q_k$  همیشه انرژی کل نیست. به تشابه بین بقای اندازهٔ حرکت تعمیم $p_k$ افتهٔ  $p_k$  وقتی که  $L$  مستقل از است و بقای انرژی وقتی که L مستقل از t است، توجه کنید. تشابه رابطهٔ بین زمان و انرژی از یک طرف و مختصه و اندازهٔ حرکت مربوط به آن از طرف دیگر به صور مختلف ظاهر میشود.

مشاهده کردهایم که قوانین بقای انرژی و اندازهٔ حرکت و اندازهٔ حرکت زاویهای را می توان نتایج تفاوتهایی دانست که دستگاههای مکانیکی که این قوانین در مورد آنها صـادقانـد، از خـود نشــان می دهند. یعنی این قوانین نتایجی از این واقعیتاندکه تابع لاگرانژ L که تعیینکنندهٔ معادلات حرکت است، مستقل از زمان و مکان و طرز قرارگیری دستگاه در فضا است. این نتیجه که در اینجا بـرای مکانیک کلاسیک بهدست آمد بهطورکلی در سراسر فیزیک برقرار است. در مکانیک کوانـتم و در نظریهٔ نسبیت حتمی در مواردی که نیروهای الکترومغناطیسی و انواع دیگر میدانهای نیرو را منظور میکنیم، قوانین بقا به تقارن معادلات اساسی مربوط میشوند. بهعنوان مـثال مـی توان انـرژی را بهصورت كميتي تعريف كردكه ثابت است زيرا قوانين فيزيكي هميشه يكساناند (اگر در حقيقت نيز چنین باشند!).

۷-۹ مثالهای دیگر

آونگ کروی آونگ سادهای است که می تواند آزادانه تحت زاویهٔ فضایی کاملی حول نقطهای نوسان کند.گلولهٔ آونگ مقید است که برروی سطحی کروی به شعاع R حرکت کند. مکان گلوله را بهوسیلهٔ مختصات کروی 6، 6 تعیین میکنیم (شکل ۹-۷). اگر بخواهیم نیروی کشش ریسمان را پیدا کنیم میتوانیم طول R اَونگ را بهعنوان یک مختصه در نظر بگیریم، ولی در اینجا این کار را نمیکنیم،

۹–۷ مثالهای دیگر ۳۸۱

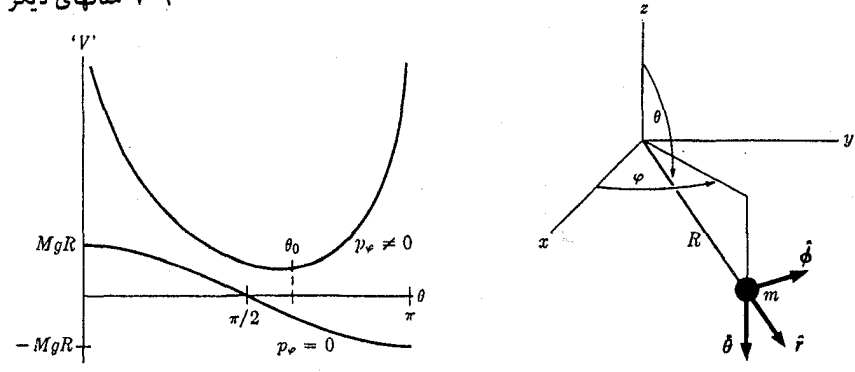

شکل ۹–۸ پتانسیل مؤثر (  $\mathcal{V}'(\theta)$  برای اَونگی کروی.

شکل ۹–۷ آونگی کروی.

زیرا فقط پیدا کردن حرکت مورد نظر است. اگر گلوله در بالای سطح افق نوسان کند، فرض میکنیم که همچنان بر روی کره باقی میماند، چنانکه اگر بهجای ریسمان از میلهٔ صلبی استفاده میشد صحت داشت. در غیر این صورت هرگاه تنشی فشاری برای نگهداری آن لازم بـاشد، قـید از بـین م رود زیرا ریسمان فقط نیروهای کشش را تحمل می کند نه فشار را سرعت گلوله عبارت است از:  $v = R \dot{\theta} \hat{\theta} + R \sin \theta \dot{\varphi} \hat{\phi}$ .  $(1\bar{Y}V - 9)$ 

$$
T = \frac{1}{\gamma} m v^{\gamma} = \frac{1}{\gamma} m R^{\gamma} \dot{\theta}^{\gamma} + \frac{1}{\gamma} m R^{\gamma} \sin^{\gamma} \theta \dot{\varphi}^{\gamma} . \qquad (17\lambda - 9)
$$

انرژی پتانسپل ناشی از ثقل نسبت به صفحهٔ افقی عبارت است از:  $V = mgR\cos\theta$ .  $(179-9)$ 

بنابراين تابع لاگرانژ چنين است

$$
L = T - V = \frac{1}{\Upsilon} m R^{\Upsilon} \dot{\theta}^{\Upsilon} + \frac{1}{\Upsilon} m R^{\Upsilon} \sin^{\Upsilon} \theta \dot{\varphi}^{\Upsilon} - mgR \cos \theta.
$$
 (1 $\Upsilon \circ -4$ )  
sable  
is

$$
\frac{d}{dt}(mR^{\dagger}\theta) - mR^{\dagger}\dot{\varphi}^{\dagger}\sin\theta\cos\theta - mgR\sin\theta = \bullet, \qquad (\Upsilon^{\dagger}) - \Upsilon
$$

$$
\frac{d}{dt} (mR^{\dagger} \sin^{\dagger} \theta \dot{\varphi}) = \circ.
$$
 (1T<sup>2</sup> - 9)

مختصهٔ φ قابلاغماض است و از دومین معادله می توان بلافاصله انتگرال گرفت:

$$
m R^{\dagger} \sin^{\dagger} \theta \varphi = p_{\varphi} = \psi.
$$
 (1TT-9)

همچنين چون

$$
\frac{\partial L}{\partial t} = \bullet \,, \tag{1\text{YY}-4}
$$

۳۸۲ فصل ۹ ـ معادلات لاگرانژ

$$
\dot{\theta} \frac{\partial L}{\partial \dot{\theta}} + \dot{\varphi} \frac{\partial L}{\partial \dot{\varphi}} - L = \frac{1}{\Upsilon} m R^{\dagger} \dot{\theta}^{\dagger} + \frac{1}{\Upsilon} m R^{\dagger} \sin^{\dagger} \theta \dot{\varphi}^{\dagger} + m g R \cos \theta \quad (1 \Upsilon \Delta - \theta)
$$

طبق معادلهٔ (۹-۱۲۶) ثابت است.کمیت سمت راست را بهعنوان انرژی کل میشناسیم زیرا دستگاه مختصات ثابتی به کار می بریم. اگر این ثابت را E بنامیم و مقدار  $\varphi$  را از معادلهٔ (۹–۱۳۳) جایگزین كنيم خواهيم داشت:

 $\label{eq:2.1} \mathcal{L}(\mathcal{L}^{\mathcal{L}}_{\mathcal{L}}(\mathcal{L}^{\mathcal{L}}_{\mathcal{L}})) = \mathcal{L}(\mathcal{L}^{\mathcal{L}}_{\mathcal{L}}(\mathcal{L}^{\mathcal{L}}_{\mathcal{L}})) = \mathcal{L}(\mathcal{L}^{\mathcal{L}}_{\mathcal{L}}(\mathcal{L}^{\mathcal{L}}_{\mathcal{L}}))$ 

$$
\frac{1}{\gamma} m R^{\gamma} \dot{\theta}^{\gamma} + \frac{p_{\varphi}^{\gamma}}{\gamma m R^{\gamma} \sin^{\gamma} \theta} + m g R \cos \theta = E.
$$
 (179-9)

ممکن است یک پتانسیل مؤثر ( *0*) ۷′ ( *θ*) برای حرکت به کار وارد کرد.  
\n
$$
V'(\theta) = mgR\cos\theta + \frac{p_{\varphi}^{V}}{\sqrt{mR^{V}}\sin^{V}\theta},
$$
\n(1TV-9)

$$
\frac{1}{\gamma} m R^{\gamma} \dot{\theta}^{\gamma} = E - V'(\theta).
$$
 (1T/A-9)

چون سمت چپ ممکن نیست منفی باشد، حرکت محدود به مقادیری از 0 میشودکه برای آنها نمودار پتانسیل مؤثر ( $\nu'(\theta)$  در شکل ۹–۸ رسم شده است. مـی پینیم کـه بـرای  $\nu'(\theta)$  خ $E$ ه =  $p_\varphi$ ، تابع (  $\nu$  " منحنى پتانسيل براي آونگي ساده است كه مينيممي در  $\pi$  = 0 و ماكزيممي  $p_\varphi$  $\cos\theta=\cos\theta$  در ه $\theta=\cos R$  دارد. اگر  $E=-mgR$  آونگ در  $\theta=\theta=\theta$  ساکن است. اگر mgR > E  $>$ در اطراف  $\pi=\theta=\theta$  نوسان مركند. اگر  $E>mgR$ ، آونگ بين نقطهٔ بالايى م $\theta=\theta$  و نقطهٔ پايينى  $\mathcal{V}'(\theta)$  حرکت و دایرهای دارد. وقتی  $\rho_{\varphi} \neq 0$ ، حرکت دیگر حرکت یک آونگ ساده نیست و  $\pi = \theta$ دارای مینیممی در نقطهٔ  $\theta$  بین ۲ /  $\pi$  و  $\pi$  است و در نقاط  $\theta=\theta$  و  $\pi=\theta$  به بینهایت می $\iota$ ود. هر قدر  $p_{\varphi}$  بزرگتر باشد مقدار می $i$ یمم تابع (  $\theta'$  نیز بزرگتر و  $\theta$  به ۲/۲ نزدیکتر است. اگر در این صورت  $\theta$  ثابت و برابر  $\theta$  است و آونگ نیز در دایرهای حول محور قبائم  $E = \mathcal{V}^{\prime}(\theta_*)$ حرکت مــیکند. وقــتـی ∞ → ۹ اَونگ بـیشتر و بـیشتر در صـفحهای افـقی نـوسانِ مــیکند. اگــر ، هج، ۸ بین حداکثر و حداقلبی نوسان میکند در حالبی که آونگ حول محور قائم حرکت  $\theta$  .)  $\mathcal{V}^{\ast}(\theta_{\star})$ میکند. خواننده باید این نتایج را با شم مکانیکی خود، یا تجربیات خود در مورد حرکت آونگـی کروی، مقایسه کند. جواب  $\theta\left(t\right)$  را نمیتوان از معادلهٔ (۹–۱۳۸) برحسب توابع مقدماتی بهدست آورد ولمی حرکات دایرهای و تقریباً دایرهای را می $\tau$ وان به آسانی حل کرد. رابطهٔ بین  $p_{\varphi}$  و  $\theta$  برای حرکت دایرهای یکنواخت آونگ حول محور z عبارت است از:

$$
\left[\frac{d\,\mathcal{V}'}{d\theta}\right]_{\theta_{\bullet}} = -\,mgR\,\sin\theta_{\bullet} - \frac{p_{\varphi}^{\mathfrak{r}}\cos\theta_{\bullet}}{mR^{\mathfrak{r}}\sin^{\mathfrak{r}}\theta_{\bullet}} = \bullet \,. \tag{179-9}
$$

از ایسن مـبـعادله آشکــار است کـــه ۳/۲ < هِ $\theta$  و وقـــتـی ∞ → هـ/ ۳/۲ → هِـ. بــا جــایگزینـی از

۷-۹ مثالهای دیگر ۳۸۳

معادلا ۱۹–۱۳۳) رابطهای بین *مٔ و* . *θ* برای حرکت دایرهای یکنواخت بهدست میآوریم:  
م
$$
\dot{\varphi}^{\tau} = \frac{g}{R} \underbrace{\qquad \qquad }_{(-\cos \theta_{\bullet})}.
$$

با به کار بردن معادلات (۹-۱۳۶) و (۹-۱۳۹) و این واقعیت که ۰ = 0، معادلهٔ انرژی برای حرکت دایرهای یکنواخت در یک زاویهٔ ,  $\theta$  عبارت است از:

$$
E_{\bullet} = \frac{mgR}{\gamma} \left( \frac{\gamma - \gamma \sin^{\gamma} \theta_{\bullet}}{\cos \theta_{\bullet}} \right). \tag{171-9}
$$

برای یک انرژی کمی بزرگتر از ی $E$  و یک اندازهٔ حرکت زاویهای  $p_{\varphi}$  مـعلوم از مـعادلهٔ (۹–۱۳۹)، زاویهٔ  $\theta$  نوسانهای هارمونیک سادهای حول  $\theta$  انجام خواهد داد. زیرا اگر

$$
k = \left[\frac{d^{\dagger} V^{\prime}}{d \theta^{\dagger}}\right]_{\theta_{\bullet}} = \frac{mgR}{-\cos \theta_{\bullet}} \left(1 + r \cos^{\dagger} \theta_{\bullet}\right), \qquad (177-4)
$$

در این صورت برای مقادیر کوچک  $\theta$  –  $\theta$  میتوانیم تابع ( $\mathcal{V}'(\theta)$  را بهصورت سری تـیلور بسـط دهيم

$$
\mathcal{V}'(\theta) = E_{\bullet} + \frac{1}{\gamma} k (\theta - \theta_{\bullet})^{\gamma}.
$$
 (15 $\gamma$ -4)

معادلة انرژي (٩-١٣٨) اكنون بهصورت زير درمي آيد:

$$
\frac{1}{\gamma} m R^{\gamma} \dot{\theta}^{\gamma} + \frac{1}{\gamma} k (\theta - \theta_{\circ})^{\gamma} = E - E_{\circ}.
$$
 (155-4)

این انرژی یک نوسانگر هارمونیک با انرژی  $E-E_*$  و مختصهٔ  $\theta-\theta$  و جرم " $mR$  و ضریب ثابت & است. بنابراین فرکانس نوسان بر حسب  $\theta$  از معادلهٔ زیر حاصل میشود

$$
\omega^{\mathsf{Y}} = \frac{k}{mR^{\mathsf{Y}}} = \frac{g}{R} \frac{1 + \text{r}\cos^{\mathsf{Y}}\theta}{-\cos\theta}.
$$
 (170-9)

این نوسان بر حسب  $\theta$  با حرکتبی دایرهای حــول مــحور z بــا ســرعت زاویــهای  $\dot{\varphi}$ ، کــه بــهوسیلهٔ هُعادلة (٩-١٣٣) داده شده است، تركيب ميشود. هنگامي كه θ نوسان ميكند ¢ كمي تغيير ميكند ولی تقریباً مساوی مقدار ثابتی میماند،که به وسیلهٔ معادلهٔ (۹-۱۴۰) داده شده است. بد نیست که و  $\omega$  را با هم مقایسه کنیم:  $\dot{\varphi}$ 

$$
\frac{r}{\omega^{\gamma}} = \frac{1}{1 + r \cos^{\gamma} \theta_{\gamma}}.
$$
 (179-9)

چون ۲/۲ هـ .  $\theta$  این نسبت از یک کمتر است و در نتیجه  $\dot{\varphi}$  و آونگ در حین حرکت دایرهای، به بالا و پایین میلنگد. وقتی ۶/۳ = . $\phi$ ،  $\phi=\omega$  و آونگ در صفحهای که کمی نسبت به افق کج شده است حرکت دایرمای میکند. این حالت فقط در حد مقادیر بسیار زیاد  $p_{\varphi}$  اتفاق می|فــتد. از نــظر فیزیکی روشن است که وقتی  $p_{\bm{\varphi}}$  آنقدر بزرگ باشد که بتوانیم ثقل را قابل/غماض بدانیم، حـرکت ممکن است در هر صفحهای که از مبدأ میگذرد دایرهای باشد. آیا شما می توانید ایـن مــوضوع را بهصورت ریاضی نشان دهید؟ در نزدیکی ه $\dot{\varphi}$  ،  $\dot{\theta}_\star = \dot{\varphi}$ ، بنابراین  $\theta$  در هر دور دو مرتبه نوسان میکند و گلولهٔ آونگ بر مداری به شکل بیضی حرکت میکندکه مرکز آن بر روی محور z قرارگرفته
۳۸۴ فصل ۹-معادلات لاگرانژ

است. این نظیر حرکت نوسانگر هارمونیک دوبعدی است که در بخش ۳–۱۰ مورد بـحث بـود و فرکانسهای آن با هم مساوی و در دو جهت عمود بر هماند. بهعنوان آخرین مثال دستگاهی را در نظر میگیریم که شامل قیود متحرک است. دانهٔ تسبیحی به جرم m بر روی حلقهای مدور به شعاع a بی|صطکاک میلغزد. حلقه در صفحهٔ قائمی قرارگرفته است که مقید است با سرعت زاویهای ثابت @ حول قطر قائم بچرخد. فقط یک درجهٔ آزادی وجود دارد و چون به نیروهای قیدی کاری نداریم تنها یک مختصهٔ  $\theta$  را که قوسی از دایره از پای قطر قائم تا دانه است، اختیار میکنیم (شکل ۹–۹). انرژی جنبشی در این صورت عبارت است از  $T = \frac{1}{\gamma} m a^{\gamma} \dot{\theta}^{\gamma} + \frac{1}{\gamma} m a^{\gamma} \omega^{\gamma} \sin^{\gamma} \theta$ ,  $(\forall \forall y - 9)$ و انرژی پتانسیل عبارت است از  $V = -mg a \cos \theta$ .  $(14A-4)$ تابع لاگرانژ چنین است:  $L = \frac{1}{Y} m a^{Y} \dot{\theta}^{Y} + \frac{1}{Y} m a^{Y} \omega^{Y} \sin^{Y} \theta + mg a \cos \theta.$  $(149-9)$ معادلهٔ حرکت لاگرانژ را بهراحتی میتوان نوشت ولی این کار ضروری نیست، زیرا توجه میکنیم که  $\frac{\partial L}{\partial t} = \cdot ,$ و بنابراین طبق معادلهٔ (۹-۱۲۶)، کمیت  $\dot{\theta} \frac{\partial L}{\partial \dot{\theta}} - L = \frac{1}{\gamma} m a^{\dagger} \dot{\theta}^{\dagger} - \frac{1}{\gamma} m a^{\dagger} \omega^{\dagger} \sin^{\dagger} \theta - mg a \cos \theta = E'$  (10.0-9) ثابت است. ثابت ' $E$ ' را نباید انرژی کل $V \mathbf{+} V$  دانست زیرا جملهٔ وسطی دارای علامت نادرست است. واضح است که انرژی کل در این حالت ثابت نیست. (نیروی انـجام،هندهٔ کـار کـه مـوجب تغییرات در T + V میشود کدام است؟). اما باید تـوجه کـنیم کـه مـعادلهٔ (۹-۱۴۹) را مـیتوان

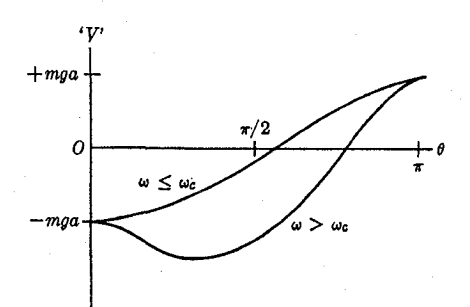

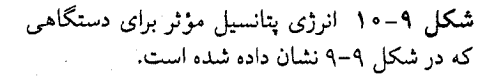

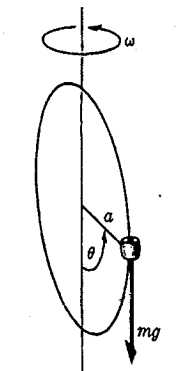

شكل ۹–۹ دانهٔ تسبیح لغزان روی حلقهٔ چرخان.

۸-۹ نیروهای الکترومغناطیسی و … ۳۸۵

بهعنوان یک تابع لاگرانژ در یک دستگاه مختصات ثابت تفسیر کردکه در آن جملهٔ وسطی بهعنوان قسمتى از يک انرژى پتانسيل مؤثر در نظر گرفته شده است.  $V'(\theta) = -\frac{1}{\tau} m a^{\tau} \omega^{\tau} \sin^{\tau} \theta - mg a \cos \theta.$  (121-9)

بنا به این تفسیر، 'E' همان انرژی است. جملهٔ اول (θ) 'V' انرژی پتانسیل وابسته به نیروی گریز از مرکز است که اگر دستگاه دوار را ساکن بیانگاریم، باید اضافه شود. پتانسیل مؤثر در شکل ۹–۱۰ رسم شده است. شکل منحنی پتانسیل بستگی به بزرگتر یا کوچکتر بودن @ از یک سرعت زاویهای بحراني دارد:

$$
\omega_c = (g/a)^{1/\tau}.\tag{107-4}
$$

بهعهدهٔ خواننده است که نکتهٔ فوق را تحقیق، و در بارهٔ چگونگی حرکت دانه در دو حالت بحث کند.

۸-۹ نیروهای الکترومغناطیسی و پتانسیلهای وابسته به سرعت اگر نیروهای وارد بر دستگاهی دینامیکی به سرعت بستگی داشته باشند، ممکن است بتوانیم تابعی مانند (  $\dot{q}_f\,;\,\dot{q}_\gamma\,,... \,,q_f\,;\,\dot{q}_\gamma\,,...\,,\dot{q}_f\,;\,t$  ) جنان پیدا کنیم

$$
Q_k = \frac{d}{dt} \frac{\partial U}{\partial \dot{q}_k} - \frac{\partial U}{\partial q_k}, \quad k = 1, \dots, f. \tag{10} \text{m} \text{-} 9
$$

اگر بتوان چنین تابع Uای پیدا کرد، در این صورت میتوان تابع لاگرانژی بهصورت زیر تعریف کرد.  $L = T - U,$  $(107-9)$ 

بملوری که معادلات حرکت (۹۰–۹۵) را بتوان به شکل (۹۹–۵۵) نوشت  
\n
$$
\frac{d}{dt} \frac{\partial L}{\partial \dot{q}_k} - \frac{\partial L}{\partial q_k} = 0, \quad k = 1, ..., f.
$$

تابع U را می توان پتانسی*ل وابسته به سرعت*` نامید. اگر نیروهایی نیز وجود داشته باشد که بتوان آنها را از یک تابع انرژی پتانسیل معمولی  $V(q_1,...,q_f)$  بهدست آورد، در این صورت  $V$  ممکن است در U منظور شود، زیرا بـرای جـملاتی کـه شـامل سـرعت نـیستند، مـعادلهٔ (۹-۱۵۳) بـه معادلهٔ (۹–۳۳) مبدل میشود. تابع U ممکن است بهطور صریح به r بستگی داشته باشد. اگر چنین نباشد و اگر دستگاه مختصات دستگاهی ثابت باشد، در این صورت L از t مستقل، و کمیت

$$
E = \sum_{k=1}^{f} \dot{q}_k \frac{\partial L}{\partial \dot{q}_k} - L \,, \tag{109-9}
$$

بنا به معادلهٔ (۹-۱۲۶) یک ثابت حرکت خواهد بود. در این حالت اگر چه نیروها به سرعت بستگی دارند، می توانیم بگوییم که کنسرواتیوند. از این نتیجه آشکار است که امکان ندارد بتوان نـیروهای اصطکاکی را به شکل (۹-۱۵۳) بیان داشت زیرا وقتی اصطکاک وجود دارد انرژی کل ثابت نخواهد

1. Velocity-dependent Potential

۳۸۶ قصل ۹ ـ معادلات لاگرانژ

بود مگر آنکه انرژی گرمایی را هم منظورکنیم. ولی انرژی گرمایی را نمی توان بر حسب مختصات و سرعتهای ۹٫ پر ...,q, ; $\dot{q}_f$ ,...,q تعریف کرد و در نتیجه نمی توان آن را در معادلهٔ (۹–۱۵۶) منظور داشت. می توان نشان داد که اگر قسمتهای وابسته به سرعت تابع  $U$ ، مانند اغـلب مـثالهای مـهم فیزیکی بر حسب سرعتها خطبی باشند انرژی E،که بهوسیلهٔ معادلهٔ (۹-۱۵۶) تعریف شده، درست است،که در آن  $V$  انرژی پتانسیل معمولی است و عباراتی شامل  $U$  را دربر داردکه مستقل از  $\tau$ سرعتها هستنذ.

بهعنوان مثال ذرهاي با بار q را در نظر بگيريدكه تحت تأثير ميدان مغناطيسي ثابت B قرارگرفته و یک نیروی مغناطیسی (در آحادگاوسی) بر آن وارد میشود:  $F = \frac{q}{c} v \times B$ ,  $(10V-9)$ یا

$$
F_x = \frac{q}{c} (\dot{y}B_z - \dot{z}B_y),
$$
  
\n
$$
F_y = \frac{q}{c} (\dot{z}B_x - \dot{x}B_z),
$$
 (10 $\wedge$ -9)  
\n
$$
F_z = \frac{q}{c} (\dot{x}B_y - \dot{y}B_x),
$$
  
\n
$$
\therefore \vec{y} = \frac{1}{c} (\dot{x}B_y - \dot{y}B_x),
$$

$$
U = \frac{q}{c} (z \dot{y} B_x + x \dot{z} B_y + y \dot{x} B_z).
$$
 (109-9)

در حـقيقت مـيتوان نـيروي الكـترومغناطيسي را بـراي هـر مـيدان الكـتريكي و مـغناطيسي بــه شکـــل (۹-۱۵۳) بـــیان کـرد. نـیروی الکـترومغناطیسی وارد بـر ذرهای بـا بـار q بـه وسـیلهٔ معادلة (٣-٢٨٣) داده مي شود:

$$
F = qE + \frac{q}{c} \nu \times B. \tag{18}
$$

در نظريهٔ الكترومغناطيسي نشان داده شده است اكه براي هر ميدان الكترومغناطيسي مي توان تابعي اسکالر (شماروارهای) مانند (x,y,z,t) و تابعی برداری مانند (x,y,z,t) م چنان تعریف کردکه:

$$
E = -\nabla \phi - \frac{\partial}{c} \frac{\partial A}{\partial t}, \qquad (18) - 9
$$

$$
B = \nabla \times A. \tag{187-9}
$$

تابع ¢ را پ*تانسیل اسکالر* (شماروارهای) و تابع A را پ*تانسیل برداری گ*ویند. اگر این روابـط را در معادلة (٩-١۶۰) جايگزين كنيم رابطة زير بهدست مي آيد.

$$
F = -q \nabla \phi - \frac{q}{c} \frac{\partial A}{\partial t} + \frac{q}{c} \nu \times (\nabla \times A). \qquad (19 \Upsilon - 9)
$$

۱. به کتاب زیر مراجعه کنید:

Slater and Frank, Electromagnetism. New York: McGraw-Hill Book Co., 1947. (Page 87.)

۸-۹ نیروهای الکترومغناطیسی و … ۳۸۷

با استفاده از فرمول حاصل(ضرب خارجی سهگانهٔ (۵–۳۵)، جملهٔ اَخر رابطهٔ فوق بهصورت زیـر نوشته مىشود:

$$
F = -q \nabla \phi - \frac{q}{c} \frac{\partial A}{\partial t} - \frac{q}{c} v \cdot \nabla A + \frac{q}{c} \nabla (v \cdot A). \qquad (\forall \xi \in \mathcal{A})
$$

(x,y,z) مؤلفههای v و مستقل از x,y,zاند بهطوری که اپراتور V نمیٍتواند روی v عمل کند]. طبق معادلة (٨-١١٣) دو جملة وسط را مي توان با هم تركيب كرد:

$$
F = -q \nabla \phi - \frac{q}{c} \frac{dA}{dt} + \frac{q}{c} \nabla (\mathbf{v} \cdot A), \qquad (180-9)
$$

که در آن dA /dt مشتق A نسبت به زمان است که در مکان ذرهٔ متحرک محاسبه شده است. اکنون با محاسبهٔ مستقیم می توان تحقیق کردکه هرگاه تابع پتانسیل

$$
U = q\phi - \frac{q}{c}v \cdot A, \qquad (199-9)
$$

 $F$  در معادلهٔ (۹–۱۵۳) جایگزین شود و  $q_\gamma, q_\gamma, q_\gamma,$  در نظرگرفته شوند، مؤلفههای نیروی معادلهٔ (۹-۱۶۵) بهدست خواهد آمد. از منظر قضیهٔ مطرح شده در مسئلهٔ ۲۴ انتهای این فصل تابع لاگرانژی  $L = T - U$  نیز بر حسب هر دستهای از مختصات معادلات حرکت صحیحی را بهدست میدهند. همچنین بهسادگی میتوان نشان دادکه انرژی  $E$ ،که بهوسیلهٔ معادلهٔ (۹-۱۵۶) تـعریف شده است با در نظر گرفتن  $L = T - U$  عبارت است از

$$
E = T + q\phi. \tag{19} \qquad (19)
$$

اگر  $A$  و  $\phi$  از t مستقل باشند در این صورت  $L$  نیز در دستگاه مختصات ثابت مستقل از t است و انمرژی E ثمایت است و ایمن نمتیجهای است که با روشهای ابتدایی تری در بخش ۳-۱۷ (معادلهٔ (۳–۲۸۸)) به دست آمد.

وقتی یک تابع پتانسیل وابسته به سرعت وجود دارد مرسوم است که اندازهٔ حرکت را برحسب تابع لاگرانژ تعریف کنند و نه بر حسب انرژی جنبشی:

$$
p_k = \frac{\partial L}{\partial \dot{q}_k}.\tag{19A-9}
$$

اگر پتانسیل وابسته به سرعت نباشد این تـعریف بـا مـعادلهٔ (۹–۲۳) مـعادل است. در هـر حـال است که مشتق آن نسبت به زمان در معادلهٔ لاگرانژ ظاهر میشود و اگر  $q_k$  قابل اغماض  $\delta L/\delta \dot{q}_k$ باشد، ثابت است. در حـالتـی کـه ذرهای تـحت تأثـیر نـیروهای الکـترومغناطیسی قـرار مـیگیرد، مؤلفههای اندازهٔ حرکت  $p_x$ ،  $p_y$ ، و  $p_z$  طبق معادلات (۹–۱۶۸) و (۹–۱۶۶) چنین خواهند بود:

$$
p_x = m\dot{x} + \frac{q}{c}A_x,
$$
  
\n
$$
p_y = m\dot{y} + \frac{q}{c}A_y,
$$
 (199-9)  
\n
$$
p_z = m\dot{z} + \frac{q}{c}A_z,
$$
  
\n
$$
\therefore p_y = m\dot{z} + \frac{q}{c}A_z,
$$

۳۸۸ فصل ۹-معادلات لاگرانژ

بهنظر می آیدکه نیروهای ثقل و نیروهای الکترومغناطیسی و در حقیقت تمام نیروهای اساسی در فیزیک را میتوان با انتخاب مناسب تابع پتانسیل U، به شکل (۹-۱۵۳) بیان کرد. (نـیروهای اصطکاک را به این معنی نیروهای اساسی به حساب نمی آوریم، زیرا آنها سـرانـجام بــه نـیـروهای الکسترومغناطیسی بسین اتسمها تسبدیل مسی شوند و بسنابرایسن آنسها را نمیز در اصل مسی توان بهصورت (۹-۱۵۳) بیان کرد به شرط آنکه تمام مختصات اتمها و ملکولهایی که دستگاه فیزیکی را تشکیل می،دهند منظور شده باشند). بنابراین حتی هنگامی که نیروهای وابسته به سرعت وجبود دارند، معادلات حرکت هر دستگاه ذرات را می توان همیشه به شکل لاگرانژی (۹-۱۵۵) بیان کرد. بهنظر می]ید که در شکل معادلهٔ (۹–۱۵۵) نکتهای اساسی وجود دارد. همان $d$ ور که قـبلاً تــوجه کردهایم یک خاصیت مهم این معادلات این است که اگر هر مجموعهٔ جدیدی از مختصات را بهجای بگذاریم، در شکل آنها تغییری حاصل نمیشود. این مطلب را میتوان با محاسبهٔ مستقیم  $q_{f},...,q_{\chi}$ (اگرچه قدری پرزحمت) نشان داد. بینش بیشتر معادلات لاگرانژ مستلزم مطالعهٔ بـیانهای ریـاضی پیشرفته تر مکانیک و به کار بردن حساب تغییرات <sup>۱</sup> است که خارج از حدود این کتاب است.<sup>۲</sup>

۹-۹ معادلات لاگرانژ برای ریسمان مرتعش روش لاگرانژ را می توان بر محیطهای پیوسته نیزگسترش داد. ما فقط سادهترین مثال، یعنی ریسمان مرتعش را در نظر میگیریم. با استفاده از علائم بخش ۸–۱ می توانیم ( x ) u را بهعنوان مجموعهای از مختصات تعمیمیافتهٔ مشابه  $q_k$  اختیارکنیم. بهجای اندیس k که نمایشگر درجات مختلف آزادی است، مختصهٔ مکانی x را داریم که نمایشگر نقاط مختلف ریسمان است. تعداد درجات آزادی برای یک ریسمان پیوستهٔ اَرمانی بیiهایت زیاد است. تعمیم روش لاگرانژ برای کار با یک اندیس پیوستهٔ x که نمایشگر درجات مختلف آزادی است، باعث بروز اشکالات ریاضی میشودکه ما در اینجا سعی میکنیم از آن احتراز کنیم. `` بنابراین از نمایش تابع ( u (x بهصورت سری فوریه استفاده میکنیم. بنابه قضیهٔ سری فوریه که در بخش ۸–۲ نقل شد، اگر ریسمان در نقاط انتهایی I , ه = x بسته شده باشد میتوان مکانش ( u (x را بهوسیلهٔ سری (۸–۲۴) نمایش داد:

$$
u\left(x\right) = \sum_{k=1}^{\infty} q_k \sin \frac{k \pi x}{l} \tag{10-4}
$$

خىرايب  $q_k$  بەوسىيلە معادلە (٨–٢۵) دادە مىيشود:

$$
q_k = \frac{\gamma}{l} \int_{l}^{l} u(x) \sin \frac{k \pi x}{l} dx, \qquad k = \gamma, \gamma, \gamma, \dots. \tag{1} \tag{1} \tag{1}
$$

چون ضرایب  $q_k$  مکان ریسمان را بهطورکامل توصیف میکنند به منزلهٔ مجموعهٔ مناسبی از مختصات

1. calculus of variations

۲. به کتاب زیر مراجعه کنید:

H. Goldstein, Classical Mechanics. Reading, Mass.: Addison-Wesley, 1950. (Chapter 2). ۳. برای روش حل این مسئله به فصل ۱۱کتاب فوقالذکر، مراجعه کنید.

۹-۹ معادلات لاگرانژ برای ریسمان مرتعش 388

تعمیمیافتەاند. وقتی ریسمان مرتعش میشود، مختصات 
$$
q_k
$$
 بەصورت توابعی از ۱ درمی آیند:  
\n $u(x,t) = \sum_{k=1}^{\infty} q_k(t) \sin \frac{k\pi x}{l}.$ 

اما هنوز برنهایت مختصهٔ  $q_k$  باقی است ولی آنها به اندیس جدای k بستگی دارند و می توان با آنها درست مانند مختصات تعمیمپافتهای که در بخشهای قبلی این فصل در نظر گرفته شدند، رفتار کرد. چون ریسمان را در اصل می توان دستگاهی در نظر گرفت که دارای تعداد بسیار زیادی ذره است و چون مجازیم که دستگاه را با هر مجموعهٔ مناسبی از مختصات تعمیمیافته توصیف کنیم، پس برای نوشتن معادلات حركت فقط كافي است تابع لاگرانژ را برحسب مختصات  $q_k$  بيان كنيم. ابتدا باید انرژی جنبشی را حساب کنیم، که البته عبارت است از

$$
T = \int_{1}^{l} \frac{1}{\Upsilon} \sigma \left( \frac{\partial u}{\partial t} \right) dx.
$$
 (1VT-9)

اگر از معادلهٔ (۹–۱۷۲) نسبت به زمان مشتق بگیریم و به توان دو برسانیم رابطهٔ زبـر را بــهدست می آوریم

$$
\left(\frac{\partial u}{\partial t}\right)^{y} = \sum_{k=1}^{n} \sum_{j=1}^{n} \dot{q}_k \, \dot{q}_j \, \sin \frac{k \pi x}{l} \sin \frac{j \pi x}{l} \, . \tag{10} \tag{10} \tag{2.9}
$$

اکنون معادلهٔ فوق را در ۲ / odx ضرب میکنیم و از ۰ تا I، جمله به جمله انتگرال میگیریم.\ چون

$$
\int_{-}^{l} \sin \frac{k \pi x}{l} \sin \frac{j \pi x}{l} dx = \begin{cases} \frac{1}{\gamma} l, j = k, \\ 0, j \neq k, \end{cases}
$$
 (100-9)

نتیجهٔ بادست آمده چنین است:  
7 = 
$$
\sum_{k=1}^{\infty} \frac{1}{\mathfrak{f}} I \sigma \dot{q}_k^{\mathfrak{r}}.
$$
 (۱۷۶–۹)

حال نیروی تعمیم،یافتهٔ  $Q_k$  را حساب میکنیم. اگر مختصهٔ  $q_k$  به انـدازهٔ  $q_k$  افـزایش یــابد در حال<sub>ی</sub> که بقیه ثابت نگه داشته شدهاند، نقطهای مانند x روی ریسمان به اندازهٔ فاصلهٔ داده شده بەوسىلة معادلة (٩-١٧٠) حركت مىكند:

$$
\delta u = \delta q_k \sin \frac{k \pi x}{l} \tag{100-4}
$$

نیروی رو به بالای وارد بر جزء dx ریسمان بهوسیلهٔ معادلهٔ (۸–۳) داده میشود. بنابراین کار انجام شده عبارت است از

$$
\delta W = Q_k \delta q_k = \int_{-\infty}^{\infty} \frac{\partial}{\partial x} \left( \tau \frac{\partial u}{\partial x} \right) \delta u \, dx. \tag{1V/A-4}
$$

۱. برای اینکه بتوان از یک سری نامتناهی جمله به جمله مشتق و اننگرال گرفت و ترتیب جمع کـردن را تـغییر داد (چنانکه ما آزادانه در این بخش خواهیم کرد)، باید سری بهطور یکنواخت همگرا باشد. و این شرط هنگامی برقرار است که ( u (x,t و مشتقهای آن توابع پیوسته باشند. (برای بیان دقیقتر و استنتاج شرایط کار با سریهای نامتناهی به کتابی در خصوص حساب دیفرانسیل و انتگرال عالی، مثلاً به کتاب زیر مراجعه کنید:

W. Kaplan, Advanced Calculus. Reading, Mass.: Addison-Wesley, 1952. Chapter 6.)

۳۹۰ قصل ۹ ـ معادلات لاگرانژ

مقدار ۴۵/۵۵ را از معادله (۹۰–۱۷۰) و مقلار ۵۵ را از معادله (۹–۱۷۷) جایگزین می کنیم و  
جمله به جمله انتگرال میگیریم (7 ٹابت فرض شده است):  
\n
$$
Q_k = -\frac{1}{\gamma} I \tau \left( \frac{\pi k}{l} \right) q_k.
$$
\n(۱۷۹–۹)  
\neleشح است که نیروهای یQ را می توان از تابع انرژی پتانسیل بدهست آورد:  
\n
$$
V = \sum_{k=1}^{\infty} \frac{1}{\gamma} I \tau \left( \frac{\pi k}{l} \right) q_k^k.
$$

از نظر آموزندگی بد نیست که V را مستقیماً بهوسیلهٔ محاسبهٔ کار انجام شده در مقابل نیروی کشش r وقتی ریسمان از وضع تعادل خود به وضع ( u (x میرسد، بهدست آوریم. در عین خال باید تحقیق کرد که این کار مستقل از چگونگی انتقال ریسمان به وضع ( u (x است. فرض کـنید u (x,t) وضع ریسمان در هر لحظهٔ t باشد هنگامی که ریسمان به وضع (x) u منتقل مـیشود، [تابع (x,t) به الزام جواب معادلة حركت نيست، زيرا ما ميخواهيم كه طريقي دلخواه براي انتقال ریسمان از ۰ = u به (z) به است:  $u = u(x)$  را در نظر بگیریم.] در ۰ = t ریسمان در حال تعادل است:  $u(x, \cdot) = \cdot$ .  $(\lambda \lambda - 9)$ 

فرض کنید ۲ = ۴ زمانی باشد که ریسمان به وضع نهایی خود میرسد:  
\n
$$
u(x, t_1) = u(x)
$$
.

کار انجام شده در مقابل مؤلفههای قائم کشش (معادلهٔ (۸–۳)) در طول فاصلهٔ dt عبارت است از

$$
dV = -\int_{x=-\infty}^{1} \frac{\partial}{\partial x} \left( \tau \frac{\partial u}{\partial x} \right) \left( \frac{\partial u}{\partial t} dt \right) dx.
$$

با در نظر گرفتن اینکه u و du/dt بهترتیب در م $x=x$  و  $x=x$  برابر صفرند، به روش انتگرالگیری جزءبهجزء نتيجه مي شود:

 $\label{eq:2.1} \left\langle \left\langle \mathbf{r}_{\mathrm{eff}}\right\rangle \right\rangle =\left\langle \left\langle \mathbf{r}_{\mathrm{eff}}\right\rangle \right\rangle =\left\langle \mathbf{r}_{\mathrm{eff}}\right\rangle \left\langle \mathbf{r}_{\mathrm{eff}}\right\rangle \left\langle \mathbf{r}_{\mathrm{eff}}\right\rangle \left\langle \mathbf{r}_{\mathrm{eff}}\right\rangle \left\langle \mathbf{r}_{\mathrm{eff}}\right\rangle \left\langle \mathbf{r}_{\mathrm{eff}}\right\rangle \left\langle \mathbf{r}_{\mathrm{eff}}\right\rangle \left\langle \mathbf{r}_{\mathrm{eff}}\right\rangle \left\$ 

$$
dV = \int_{x = \epsilon}^{l} \tau \frac{\partial u}{\partial x} \frac{\partial^{x} u}{\partial t \partial x} dx dt
$$
  
=  $dt \frac{\partial}{\partial t} \int_{x = \epsilon}^{l} \frac{1}{\tau} \tau \left(\frac{\partial u}{\partial x}\right) dx.$  (1A $\tau$ -4)

$$
V = \int_{t = -\infty}^{t_1} dV
$$
  
\n
$$
= \left[ \int_{-\infty}^{1} \frac{1}{\tau} \tau \left( \frac{\partial u}{\partial x} \right) dx \right]_{t = -\infty}^{t_1}
$$
  
\n
$$
= \int_{-\infty}^{1} \frac{1}{\tau} \tau \left( \frac{\partial u}{\partial x} \right) dx,
$$
  
\n
$$
= \int_{-\infty}^{1} \frac{1}{\tau} \tau \left( \frac{\partial u}{\partial x} \right) dx,
$$
 (1A $\tau$ -1)

۹-۹ معادلات لاگرانژ برای ریسمان مرتعش ۳۹۱

که در آن در آخرین عبارت، x = u (x) به وضع نهایی ریسمان مربوط میشود. نتیجه فقط به وضع نهایی ریسمان بستگی دارد. این اثبات مستقل از کنسرواتیو بودن نیروی کشش است.

کار انجام شده در مقابل کشش بهصورت انرژی پتانسیل در ریسمان کشیده شده ذخیره میشود. اگر مقدار au / ax را از معادلهٔ (۹–۱۷۰) بهدست آوریم و در معادلهٔ (۹–۱۸۴) جـایگزین کـنیم، دوباره میتوانیم معادلهٔ (۹–۱۸۰) را بهدست آوریم. در معادلهٔ (۸–۶۱) بـرای ریسـمانی از ذرات، طرف راست شامل دو جمله است که نمایشگر مؤلفههای قائم نیروی بین زوجهای ذرات مـجاور است. راه سومی برای بهدست آوردن انرژی پتانسیل این است که تابع انرژی پتانسیل را بین جفتی از ذرات که این نیرو را میدهد، پیدا کنیم. سپس باید نشان دادکه وقتی این تابع بر روی تمام جفتهای ذرات مجاور جمع بندی شود، نتیجه در حد ۰ هـ + h به سمت معادلهٔ (۹-۱۸۴) میل میکند. اکنون تابع لاگرانژ برای ریسمان مرتعش را میتوان بهصورت زیر نوشت

$$
L = T - V = \sum_{k=1}^{\infty} \left[ \frac{1}{\tau} I \sigma \dot{q}_k^{\tau} - \frac{1}{\tau} I \tau \left( \frac{\pi k}{l} \right)^{\tau} q_k^{\tau} \right].
$$
 (1A0-4)

$$
\frac{1}{\tau} \log q_k + \frac{1}{\tau} \log \left( \frac{\pi k}{l} \right) q_k = 0,
$$
 (18-9)

$$
q_k = A_k \cos \omega_k t + B_k \sin \omega_k t,
$$
\n
$$
q_k = A_k \cos \omega_k t + B_k \sin \omega_k t,
$$

که در آن

$$
q_k = A_k \cos \omega_k t + B_k \sin \omega_k t,
$$
\n
$$
\omega_k = \frac{\pi k}{l} \left(\frac{\tau}{\sigma}\right)^{1/\tau} = \frac{\pi k c}{l}.
$$
\n
$$
(1 \land \neg 4)
$$
\n
$$
\omega_k = \frac{\pi k}{l} \left(\frac{\tau}{\sigma}\right)^{1/\tau} = \frac{\pi k c}{l}.
$$
\n
$$
(1 \land \neg 4)
$$

$$
u(x,t) = \sum_{k=1}^{\infty} \left( A_k \sin \frac{k \pi x}{l} \cos \omega_k t + B_k \sin \frac{k \pi x}{l} \sin \omega_k t \right), \quad (1 \wedge 1 - 1)
$$

که با معادلهٔ (۸–۲۳) توافق دارد. اگر ( $u = u_*(x)$  و ( $v_*(x)$   $u = u_*(x)$  در  $t = t$  داده شده باشد، میتوان ثابتهای  $A_k$  و  $B_k$ ، مانند معادلات (۸–۲۵)، پیدا کرد:

$$
A_k = q_k(\circ) = \frac{\tau}{l} \int_{-\infty}^{l} u(x) \sin \frac{k \pi x}{l} dx,
$$
  
\n
$$
B_k = \frac{\dot{q}_k(\circ)}{\omega_k} = \frac{\tau}{\omega_k l} \int_{-\infty}^{l} v_x(x) \sin \frac{k \pi x}{l} dx.
$$
 (19.6-9)

روابط فوق با معادلات (٨–٢۵) توافق دارند.

مختصات  $q_k$  کـه بــهوسیلهٔ مــعادلات (۹-۱۷۰) و (۹-۱۷۱) تــعریف مــیشوند، مــختصات طبیعی<sup>۱</sup> ریسمان مرتعش نامیده میشوند. بدیهی است که هر مختصه نمایندهٔ یک وجـه طـبیعی نوسان است. مختصات طبیعی همچنین در بررسی حالتی که یک نیروی (f(x,t در امتداد ریسمان

1. Normal Coordinates

۳۹۲ قصل ۹ ـ معادلات لاگرانژ

وارد میشود، (به مسئلهٔ ۲۶ در پایان این فصل مراجعه کنید)، بسیار مفید و مناسباند. مختصات طبیعی از نظر ریاضی دارای این خاصیتاند که تابع لاگرانژی I بهصورت مجموعی از جــملات درمیآیدکه هر یک از آنها فقط یک درجه آزادی دارند. بنابراین مسئله در مختصات طبیعی به مسائل جداگانه (یک مسئله برای هر یک از درجات آزادی) تقسیم میشود.

البته از حسن تصادف بودکه مختصات  $q_k$  که در ابتدای مسئله انتخاب کردیم، مختصات طبیعی از آب درآمد. در حالت کلی این حالت پیش نمیآید. بهعنوان مثال ریسمانی را در نظر بگیرید که چگالبي اَن در امتداد طول طبق معادلهٔ زير تغيير كند:

$$
\sigma = \sigma_* + a \sin \frac{\pi x}{l} \,. \tag{19-9}
$$

این ریسمان در نزدیکی مرکزش از همه جا سنگینتر است. همان مختصات  $q_k$  را بهکار میبریم که بهوسیلهٔ معادلات (۹-۱۷۰) و (۹-۱۷۱) معین میشوند. مـعادلات (۹-۱۹۱) و (۹-۱۷۲) را در معادلهٔ (۹-۱۷۳) جایگزین میکنیم و پس از مقداری محاسبه بهجای معادلهٔ (۹-۱۷۶) معادلهٔ زیر را

$$
T = \sum_{k=1}^{\infty} \sum_{j=1}^{\infty} \frac{1}{Y} T_{kj} \dot{q}_k \dot{q}_j,
$$
 (197-9)

$$
T_{kj} = \frac{1}{\gamma} l \sigma_{\star} + \frac{\gamma l a}{\pi} \frac{k^{\gamma}}{\gamma k^{\gamma} - 1}, \qquad k = j \, \mathcal{I}^{\dagger}
$$
\n
$$
T_{kj} = -\frac{\gamma l a}{\pi} \frac{k j}{[(k+j)^{\gamma} - 1][(k-j)^{\gamma} - 1]}, \qquad k \neq j \, \mathcal{I}^{\dagger}
$$
\n
$$
k = j \, \mathcal{I}^{\dagger}
$$
\n
$$
(19 \gamma - 9)
$$
\n
$$
k \neq j \, \mathcal{I}^{\dagger}
$$
\n
$$
T = \frac{1}{\gamma} \frac{1}{\gamma} \frac{
$$

بدیهی است که برای ریسمان،  $q_k$ ها مختصات طبیعی نیستند. در معادلات لاگرانژ  $q_k$ هایی که  $k$  در آنها زوج است همه با هم جفت میشوند، همینطور در مورد k فرد. در این صورت مسئله بسیار دشوار است و در اينجا از پيدا كردن جواب أن صرفنظر مىكنيم.

### ۹-۱۰ معادلات هامیلتون

در این بخش بحث ما محدود به دستگاههایی مکانیکی است که از مـعادلات لاگـرانـژ بـه شکـل (۵۷-۹) تبعیت میکنند. تابع لاگرانژی  $L$  تابعی از مختصات  $q_k$  و سرعتهای  $\dot{q}_k$  و احتمالاً  $i$  است. وضع دستگاه مکانیکی در هر زمان، یعنی مکانها و سرعتهای تمام قسمتهای آن بهوسیلهٔ مختصات و سرعتهای تعمیمیافتهٔ  $q_k$  و  $\dot{q}_k$  تصریح میشود. معادلات لاگرانژ معادلات مرتبهٔ دومی هستندکه شتابهای  $\ddot{q}_k$  را به مختصات و سرعتها مربوط مـیسازند. وضـع دسـتگاه هـمچنین مـمکن است بهوسیلهٔ مختصات  $q_k$  و اندازههای حرکت  $p_k$  که بهوسیلهٔ معادلهٔ (۹–۱۶۸) تعریف شـده است، تصريح شود:

$$
p_k = \frac{\partial L}{\partial \dot{q}_k}, \quad k = 1, 1, \dots, f. \tag{197-9}
$$

٣٩٣ ۰-۹- معادلات هامیلتون

این معادلات،  $p_k$  را بر حسب ، $q_1$  ؛  $q_f$  ؛ ...،  $q_f$  ، ستخص میکنند. در اصل می $\tau$ وان آنـها را برای  $q_k$  بر حسب  $q_j$ ،  $q_{f}$ ،  $q_{f}$ ، بر حسب  $\dot{q}_k$ 

 $\,p_{k} \,$ تمرین جالبی است که معادلات حرکت را برحسب محتصات  $\,q_{k} \,$  و انـدازههـاي حـرکت بنویسیم. ابتدا توجه کنید که با استفاده از تعریف (۹-۱۹۴) و معادلات حرکت (۹-۵۷) داریم:

$$
dL = \sum_{k=1}^{L} \left( \frac{\partial L}{\partial \dot{q}_k} d\dot{q}_k + \frac{\partial L}{\partial q_k} dq_k \right) + \frac{\partial L}{\partial t} dt
$$
  
= 
$$
\sum_{k=1}^{L} (p_k d\dot{q}_k + \dot{p}_k dq_k) + \frac{\partial L}{\partial t} dt.
$$
 (190-9)

$$
H = \sum_{k=1}^{I} p_k \dot{q}_k - L, \qquad (199-9)
$$

که در آن بهجای سرعتهای  $\dot{q}_k$  معادل آنها را برحسب مختصات و اندازهٔ حرکت جایگزین میکنیم.  $dH = \sum_{r=1}^{f} \frac{q_k d p_k - \hat{p}_k dq_k}{(q_k dp_k - \hat{p}_k dq_k) - \frac{\partial L}{\partial t}} dt$ . (۱۹۷–۹)

تعریف (۹–۱۹۶) چنان اختیار شده است که  $dH$  بهطور صریح به  $d\, q_k\,$ ، و  $dt$  بستگی داشته باشد. با دقت در معادلهٔ (۹–۱۹۷) مشاهده میکنیم که

$$
\dot{q}_k = \frac{\partial H}{\partial p_k}, \quad \dot{p}_k = -\frac{\partial H}{\partial q_k}, \quad k = \lambda, \dots, f, \quad (19 \lambda - 9)
$$

$$
\frac{\partial H}{\partial t} = -\frac{\partial L}{\partial t}.
$$
 (199-9)

معادلات (۹-۱۹۸) معادلات حرکت موردنظرندکه در آنها  $\dot{q}_k$  و پرتجسب مختصات و اندازههای حركت بيان شدهاند.

معادلات (۹-۱۹۸) معادلات حرکت هامیلتون برای یک دسـتگاه مکـانیکی|نـد. تـابع H کـه بەوسیلهٔ معادلهٔ (۹–۱۹۶) تعریف میشود، تابع هامیلتون ٔ نامیده مـیشود. از مـعادلهٔ (۹–۱۲۴)  $H$  مشاهده میکنیم که وقتبی  $V$  برای یک دستگاه مختصات ساکن فقط تابعی از مختصات باشد، درست همان انرژی کل است که برحسب مختصات و اندازههای حرکت بیان مـیشود. بـرای یک دستگاه مختصات متحرک که در آن T بهوسیلهٔ معادلهٔ (۹-۱۳) داده میشود، تابع هامیلتون عبارت است از

$$
H = T_{\mathbf{v}} + V - T_{\mathbf{v}},\tag{7\,\text{-}\,\text{-}q}
$$

که در آن  $T$  بر حسب مختصات و اندازههای حرکت بیان میشود. طبق مطالب بخش ۹–۸ وقتی نیروهای الکترومغناطیسی وجود دارند، تابع H در دستگاه مختصات ساکن نیز انرژی کل است.

1. Hamiltonian Function

۳۹۴ قصل ۹ ـ معادلات لاگرانژ

وقتبی  $L$  به طور صریح شامل زمان نباشد، بنا به معادلهٔ (۹–۱۹۹)،  $H$  نیز به طور صریح شامل زمان نخواهد بود و این مطلب از روشمی که  $H$  تعریف شد نیز آشکار است.  $H$  در این حالت طبق معادلهٔ (۹-۱۲۵) یک ثابت حرکت است. این نکته را میتوان مستقیماً از معادلهٔ (۹-۱۹۸) نیز ثابت کرد زیرا بهسادگی می توان نشان دادکه:  $\frac{dH}{dt} = \frac{\partial H}{\partial t}$  $(\gamma \circ (-4))$ (خواننده مي تواند اين رابطه را تحقيق كند).

اگر هر مختصهٔ  $q_k$ بهطور صریح در تابع  $H$ ظاهر نشود در این صورت از معادلات (۹–۱۹۸) نتيجه مي شودكه:

$$
p_k = \text{diag}, \qquad (7 \circ 7 - 4)
$$

و این با معادلهٔ (۹–۱۱۸) توافق دارد. چون H شامل  $q_k$  نیست  $p_k$  را می توان به عنوان ثابت معلومی در نظر گرفت و در این صورت (۱+۲(۲ معادلات (۹-۱۹۸) برای مختصات و اندازههای حرکت دیگر، به منزلهٔ معادلات هامیلتون برای یک دستگاه با (۱–۲) درجهٔ آزادیاند. بـنابرایـن درجـات آزادی مربوط به مختصاتی که در H ظاهر نمیشوند از مسئله خارج میگردند. این مبدأ اصطلاح «مختصهٔ قابلاغماض» است. پس از آن که انـدازههـاي حـرکت و مـختصات غـيرقابلاغـماض از معادلات حركت باقيمانده بهدست أمدند، هر مـختصهٔ قـابل|غـماض بــهوسيلهٔ مـعادلهٔ (٩–١٩٨) بهصورت انتگرالی روی t بهدست می آید:

$$
q_k(t) = q_k(\cdot) + \int_{\cdot}^{t} \frac{\partial H}{\partial p_k} dt.
$$
 (7.7-9)

معادلات هامیلتون بیان ریاضی جدیدی از معادلات حرکت نیوتن\ند و در حـالات سـاده بـه معادلاتی تبدیل میشوندکه با استفاده از قوانین نیوتن بلافاصله نوشته میشدند. برای مـثال، در نوسانگر هارمونیک با مختصهٔ x، اندازهٔ حرکت عبارت است از:

$$
p = m\dot{x}.\tag{7.6} \tag{7.7-9}
$$

بنابراین تابع هامیلتون عبارت است از  
\n
$$
H = T + V = \frac{p^{\mathsf{y}}}{\gamma m} + \frac{1}{\gamma} kx^{\mathsf{y}}.
$$
\n(۲-۵)-9)

معادلات (۹۹–۱۹۸) بهصرت زیر در میآیند  
\n
$$
\dot{x} = \frac{p}{m}, \qquad \dot{p} = -kx.
$$
 (۲۰–۹)

که اولی تعریف p و دومی، معادلهٔ حرکت نیوتن است.

اگرچه معادلات هامیلتون بهعنوان وسیلهای برای نوشتن معادلات حرکت یک دستگاه به نسبت ارزش کمی دارند، ولی به دو دلیل کلی دارای اهمیتاند. اول آن که نقطهٔ شروع مفیدی برای نوشتن قوانین مکانیک آماری و مکانیک کوانتماند. در اصل هامیلتون معادلات خود را از تشـابه بــا بــیان ریاضی مشابهی که در مبحث نور مفید یافته بود، بهدست آورد. پس عجیب نیست کـه مـعادلات هامیلتون نقطهٔ شروع مکانیک موجی باشند. دوم اَنکه روشهای حل متعددی برای مسائل مکانیکی وجود دارند که براساس بیان ریاضی معادلات حرکت به شیوهٔ هامیلتون پـایهگـذاری شــدهانـد. از طریقی که معادلات هامیلتون (۹–۱۹۸) بهدست آمدند پیداست که آنها مانند معادلات لاگرانژ برای هر مجموعه از مختصات تعميميافتهٔ , $q_{f}$ و اندازههاي حركت مربوطه , $p_{f}$ ،.. ، مجموعه از مختصات تعميميافته معادلهٔ (۹–۱۹۴) تعریف شده است، معتبرند. در واقع معادلات هامیلتون برای گروه وسیع تری از دستگاههای مختصات معتبرندکه از طریق تعریف مختصات و اندازههای حرکت جدیدی بهصورت توابعي از مختصات و اندازههاي حركت اصلى بهدست مي آيند. اين اساس فايدة معادلات هاميلتون در حل مسائل مکانیکی است. بحث بیشتر این مطالب از حدود این کتاب خارج است. ' لکـن در بخش بعدی قضیهای کلی را ثابت میکنیم که به تفهیم اهمیت متغیرهای  $p_k$  و  $q_k$  کمک میکند.

## ۹–۱۱ قضية ليوويل<sup>٢</sup>

می توان مختصات , $q_1, \ldots, q_j$  را به عنوان مختصات نقطهای در فضای f بعدی یعنی فضای آرایش دستگاه مکانیکی در نظرگرفت. به هر نقطه از فضای آرایش، اجزاء دستگاه مکانیکی مربوط می شود. نقطهٔ , $q_f, ... , q$  با حرکت دستگاه مسیری در فضای آرایش بهوجود میآورد. این مسیر نـمایشگر تاریخچهٔ دستگاه است. البته مسیرهای فراوانی وجود داردکه از هر آرایشــی از ۹٫ $q,\ldots q$  از آنــها بگذرد و لذا اجزاءِ دستگاه می توانند سرعتهایی چون ,  $\dot{q}_1$  ، اشته باشند.

اگر بخواهیم آرایش و حرکت یک دستگاه هر دو را در هر لحظه مـعین کـنیم بـاید مـختصات و سرعتها و یا مختصات و اندازههای حرکت را تصریح کنیم و ایــن هــر دو بـا هــم مــعادل است.  $p_f$ نصای ۲ $f$ بعدی ک $\sim$  نـقاطش بـهوسیلهٔ مـختصات و انـدازههـای حـرکت  $q_1, q_2, q_3$  ،  $\sim$ تصریح می شوند، فض*ای فاز<sup>؟</sup> دستگاه مکانیکی ن*امیده مـی شود. بـا حـرکت دسـتگاه، نـقطهٔ فـاز مسیری در فضای فاز بهوجود میآورد. سرعت نقطهٔ فاز بهوسیلهٔ معادلات  $p_f. \ldots q_\chi$ هامیلتون (۹–۱۹۸) داده میشود.

هر نقطهٔ فاز نمایشگر یک حالت ممکن دستگاه مکانیکی است. تصورکنیدکه هر نقطهٔ فاز به وسیلهٔ یک «ذره» که طبق معادلات حرکت (۹-۱۹۸) حرکت میکند، اشغال میشود. این ذرات مسیرهایی را بهوجود می آورند که نمایشگر تمام تاریخچههای ممکن دستگاه مکانیکی لند. از هر نقطهٔ فاز تنها یک مسیر وجود دارد لذا اگر مکانها و سرعتها یا مکانها و اندازهٔ حرکتها داده شوند جواب معادلات حرکت بهصورت منحصر بهفرد تعیین می شود. قضیهٔ لیوویل میگوید که «ذرات» فاز به مانند سیال تراکمناپذیری حرکت میکنند. به عبارت دقیقتر حجم فاز اشغال شده بهوسیلهٔ مجموعهای از «ذرات» ثابت است.

برای اثبات قضیهٔ لیوویل از تـعمیم قـضیهٔ (۸–۱۲۱) بـه فـضای ۲٫ بـعدی اسـتفاده مـیکنیم. میتوانیم بحثی راکه منجر به معادلهٔ (۸–۱۱۶) شد تعمیم دهـیم یـا مـیتوانـیم از تـعمیم قـضیهٔ دیورژانس گاوس استفاده کنیم که برای هر تعداد ابعاد معتبر است. در هریک از این دو حـال بـرای حجم V در فضای فازکه با «ذرات» حرکت میکند، داریم:

$$
\frac{dV}{dt} = \int_{V} \int_{R} \sum_{k=1}^{f} \left( \frac{\partial \dot{q}_k}{\partial q_k} + \frac{\partial \dot{p}_k}{\partial p_k} \right) dq_1 \dots dq_f \, dp_1 \dots dp_f, \qquad (\Upsilon \circ \Upsilon - \Upsilon)
$$

۱. فصلهای ۷، ۸، و ۹ کتاب H. Goldstein را که در چند صفحه پیش ذکر شد ملاحظه کنید. 3. Configuration Space 4. Phase Space

2. Liouville

۳۹۶ فصل ۹ ـ معادلات لاگرانژ

که معادلهٔ (۸–۱۲۱) است که برای فضای فاز ۲f بعدی نوشته شده است. اکنون با جایگزین کردن سرعتها از معادلة هاميلتون (٩-١٩٨) داريم:

$$
\frac{dV}{dt} = \int \dots \int \sum_{k=1}^{f} \left( \frac{\partial^{\mathfrak{r}} H}{\partial q_k \partial p_k} - \frac{\partial^{\mathfrak{r}} H}{\partial p_k \partial q_k} \right) dq_1 \dots dq_f dp_1 \dots dp_f = \cdot .(\mathfrak{r} \cdot \mathfrak{r} - \mathfrak{r})
$$

این قضیهٔ لیوویل است و باید توجه داشت که حتبی وقتبی  $H$  بهطور صریح به t بستگبی دارد این قضیه برقرار است.

در مورد نوسانگر هارمونیک، فضای فاز صفحهای است با محورهای مختصات x و p. نقاط فاز روی بیضیهایی، ثابت = H، که بهوسیلهٔ معادلهٔ (۹–۲۰۵) داده میشوند با سرعتهایی که بهوسیلهٔ (۲۰۶-۹) داده میشوند، حرکت میکنند. طبق قضیهٔ لیوویل حرکت، هـمان حـرکت یک سـیال تراکمناپذیر دوبعدی است. بهویژه یک مجموعه از نقاط که در ناحیهای به مساحت A قرار گرفتهاند در هر زمان بعدي در ناحيهٔ ديگري به مساحت A قرار خواهند گرفت.

قضیهٔ لیوویل مختصات و اندازههای حرکت را بـرای بسـیاری از مـقاصد فـیزیکی مـفیدتر از مختصات و سرعتها میکند. به سبب این قضیه، مفهوم فضای فاز وسیلهٔ مهمی در مکانیک آماری است. تعداد زیادی دستگاه مکانیکی در نظر بگیرید که با دستگاه معلومی شبیه، ولی شرایط اولیهٔ آنها متفاوت باشند، فرض کنید که هر دستگاه بهوسیلهٔ نقطهای در فضای فاز مشترکشان نمایش داده شده باشد و فرض کنید که این نقاط طبق معادلات هامیلتون حـرکت کـنند. خــواص آمــاری ایــن مجموعه از دستگاهها را می توان در هر زمان t بهوسیلهٔ چگالی (r (q,,...,q,; p,,...,p,; نقاط  $\rho$  دستگاه بر حسب واحد حجم در فضاي فاز تصريح كرد. قضية ليوويل متضمن أن است كه چگالبي در همسایگی هر نقطهٔ دستگاه، باید ضمن حرکت نقطه در فضای فاز ثابت بماند. (چرا؟) اگر تعادل آماری را بهصورت توزیعی تعریف کنیم که در آن p در هر نقطهٔ ثابت فضای فاز نسبت به زمان ثابت باشد در این صورت واضح است که شرط لازم و کافی برای تعادل این است که p در امتداد خطوط سيلان نقاط دستگاه يكنواخت باشد (چرا؟)

ما توانستیم در این بخش فقط یک نظر اجمالی به قدرت روشهای هامیلتون بیفکنیم.

مسائل ۱. مختصات u و w طبق معادلات زیر برحسب مختصات قطبی r و θ تعریف شدهاند  $u = \ln(r/a) - \theta \cot \zeta$ ,  $w = \ln (r/a) + \theta \tan \zeta$ ,

که در آن a و کی ثابتاند. منحنیهای u ثابت و منحنیهای w ثابت را رسم کنید. انرژی جنبشی ذرهای به جرم  $m$  را برحسب  $u$ ،  $u$  و  $\dot{u}$  پیدا کنید. عباراتی برای  $Q_u$  و  $Q_u$  برحسب مؤلفههای نیروی قطبی  $F_{\bm{\theta}}$  و  $F_{\bm{\theta}}$  بهدست آورید.  $p_u$  و  $p_u$  را پیدا کنید. مطلوب است نیروهای  $Q_u$  و  $Q_u$  که برای حرکت دادن ذره با تندی ثابت فر در امتداد مارپیچی با u فابت ( $u = u$ )، لازم است.

دو جرم , $m$  و , $m$  تحت تأثير نيروي جاذبـه ثقلبي متقابل خود در ميدان ثقل خارجي يكنواختبي  $m$ به شتاب g حرکت میکنند. مختصات دکارتی Z,Y,X مرکز جرم را بهعنوان مختصات به کار برید مسائل ٣٩٧

ا در جهت g بگیرید) و فاصلهٔ بین  $m$  و  $m_{\gamma}$  را r و زوایای قطبی که امتداد خط واصل  $m_{\gamma}$  به  $Z$  ) و به اختیارکنید. معادلات انرژی جنبشی و شش نیروی پ $Q_{\pmb{\varphi}}$  و  $Q_{\pmb{\varphi}}$  اختیارکنید. معادلات انرژی جنبشی و شش نیروی  $m_{\pmb{\gamma}}$ شش اندازة حركت را بەدست آوريد. شش معادلة حركت لاگرانژ را بنويسيد.

۳. (الف) انرژی جنبشی ذرهای به جرم m را برحسب مختصات دوبعدی سهموی f و h بهصورتی که در مسئلهٔ ۱۷ فصل ۳ تعریف شد، بنویسید. اندازههای حرکت  $p_f$  و  $p_h$  را پیدا کنید. (ب) با فرض اینکه نیرویی به ذره وارد نمیشود، معادلات لاگرانژ را برحسب این مختصات بنویسید.

۴. (الف) مطلوب است نیروهای  $Q_f$  و  $Q_h$  لازم برای آنکه ذرهٔ مذکوز در مسئلهٔ ۳ در زمان  $t=\tau$  از نقطهٔ ہ $f_\bullet = h$  با سرعت تعمیمیافتهٔ ثابت  $h = h_\bullet$  در امتداد سهمی، ثابت $f_\bullet = f_\bullet = f$ ، حرکت کند. ب) نیروهای  $F_x$  و  $F_y$  مربوط در دستگاه مختصات دکارتمی را پیدا کنید. (ب)

۵. (الف) معادلات حرکت لاگرانژ را در مختصات کروی r، e، و c برای ذرهای به جرم m بهدست آورید، که تحت تأثیر نیرویی که مؤلفههای کروی آن  $F_{\bm{\rho}}$ ،  $F_{\bm{\theta}}$ اند، قرارگرفته باشد. (ب) مطلوب است معادلات لاگرانژ برای حرکت همین ذره در یک دستگاه مختصات کروی که با سرعت زاویهای  $\varphi$  حول محور z دوران میکند. (پ) نیروهای گریز از مرکز و کوریولی تعمیم $\varphi_i$  ،  $\varphi_j$  ، و  $\omega$ را مشخص کنیدکه بهوسیلهٔ آنها معادلات در دستگاه مختصات دورانکننده بتوانند دارای همان  $\mathcal{Q}_{\pmb{\varphi}}'$ شکلی باشندکه در دستگاه مختصات ثابت دارند. مؤلفههای کروی '،Fg'، 'Fy'، و '،Fg' این نیروهای گـریز از مـرکز و کـوریولی را مـحاسبه کـنید و نشـان دهـید کــه نـتیجهٔ شــما بـا نـتیجهای کــه در فصل ۷ به دست آمد، توافق دارد.

۶. تابع لاگرانژ دستگاه مکانیکی شکل ۴-۱۶ را با به کار بردن مختصات x, ,x, x بهصورتی که نشان داده شده است، پیدا کنید. معادلات حُرِکت را بهدست آورید و نشان دهـید کـه ایــن مـعادلات بــا معادلاتی که از به کار بردن مستقیم قانون حرکت نیوتن بهدست میآیند، معادلاند.

۷. مختصات مناسبی انتخاب کنید و تابع لاگرانژ را بـرای مسـئلهٔ ســه جسـمی در حـالت خـاص بنویسید. نشان دهیدکه نتیجه همان معادلات حرکتبی است که در بخش ۷-۶ بهدست آمد.

۸. اجرام m و ۲m بهوسیلهٔ ریسمانی به طول ,l از دو سوی قـرقرهای و اجـرام ۳m و ۴m نـیز به همین شکل بهوسیلهٔ ریسمانی به طول ۱٫ از دو سوی قرقرهٔ دیگری آویزان شدهاند. این دو قرقره از دو انتهای ریسمانی به طول <sub>۳</sub>آ که بر روی قرقرهٔ ثابت دیگری قرار دارد، آویزان شدهاند. معادلات لاگرانژ را بنویسید و شتابها و نیروهای کشش را در ریسمانها پیدا کنید.

۹. لولهٔ بی جرمی در یکی از دو انتهایش لولا شده است. میلهٔ یکنواختی به جرم  $m$  و به طــول I آزادانه در داخل لولا سرمیخورد. محوری که لولا حول آن دوران میکند افـقی است و در نـتیجه حرکت در یک صفحه محدود است. مختصهٔ تعمیم یافتهٔ مناسبی برای هر درجهٔ آزادی اختیار کنید و معادلات لاگرانژ را بنويسيد.

۱۰. معادلات لاگرانژ در یکنواختی را که محور آن از امتداد شاقول کـمی انـجراف داشـته بـاشد، بنویسید زمان تناوب نوسانهای کوچک چه مقدار است؟

۳۹۸ فصل ۹ ـ معادلات لاگرانژ

۱۱. آونگ دوگانهای از جرم به $m$  که بهوسیلهٔ ریسْمانی به طول بال به جرم دیگر  $m$  که به نوبهٔ خود بهوسبيلهٔ ريسمان ديگري به طول ،] از نقطهٔ آويزش ثابتي آويخته، تشکيل شده است. (الف) بـا فرض این که آونگ دوگانه در یک صفحهٔ قائم حرکت کند مجموعهای از مختصات مناسب اختیار کنید و توابع لاگرانژ آن را بنویسید. (ب) معادلات لاگرانژ را بنویسید و نشان دهید که اگر ریسمان تقریباً قائم باقی بماند به معادلات لاگرانژ برای یک جفت نوسانگر جفت شده تـبدیل مـی شوند. (پ) فرکانسهای طبیعی ارتعاشات کوچک اَونگ دوگانه را پـیدا کـنید. مـاهیت ارتـعاشهای آن را وصف کنید. مقادیر حدی این فرکانسها را برای حالات  $m_\gamma \gg m_\gamma \gg m_\gamma$  بهدست آورید. نشان دهید که با درنظر گرفتن چگونگی وجوه طبیعی ارتعاش وقتی یکی از اجرام تا حد اغــماض کوچک می شود به دلایل فیزیکی باید انتظار این مقادیر حدی را داشت.

۱۲. نردبانی به دیوار صافی متکی است و بی|صطکاک بر روی دیوار و زمین میلغزد. با فرض اینکه نردبان تماس خود را با ديوار حفظ كند، معادلات حركت را بهدست آوريد. اگر زاوية اولية نردبان با زمین  $\alpha$  باشد، در چه زاویهای (در صورتِ وجود)، نردبان از دیوار جدا میشود؟

۱۳. انتهای میلهای به جرم یکنواخت M با دیوار قائم صافی و انتهای دیگر آن باکف افقی همواری، در تماس است. دانهٔ تسبیحی به جرم m و ابعاد ناچیز بر روی میله میلغزد. مـختصات مـناسبی اختیار کنید و تابع لاگرانژ و معادلات لاگرانژ را بنویسید. میله در صفحهای قائم، که عمود بر دیوار است، حرکت میکند.

۰۱۴. حلقهای به جرم M بر روی سطح افقی صافی قرارگرفته است و در نقطهای از محیطش چنان سنجاق شده است که می تواند آزادانه حول محور قائمی نوسان کند. حشرهٔ کوچکی به جرم m با تندی ثابتی دور حلقه حرکت میکند. (الف) با در نظر گرفتن این دستگاه بهعنوان دستگاهی که دو درجهٔ آزادی دارد و این که نیروی وارد توسط حشره به حلقه باید از این شرط که حشره با سرعت ثابت حرکت می کند تعیین شود، معادلات حرکت را بهدست آورید. (ب) اکنون با در نظر گرفتن این دستگاه بهعنوان دستگاهی که یک درجهٔ آزادی دارد و این که حشره مقید است در هر لحظهٔ از زمان در نقطهٔ معینی از حلقه باشد، معادلات حرکت را بهدست آورید. نشان دهید که هر دو نــوع بــیان ریاضی مسئله با هم معادلاند.

۱۵.گلولهٔ آونگی به جرم m بهوسیلهٔ ریسمانی به طول I از نقطهای آویزان شده است. نقطهٔ آویز در امتداد محور افقی x طبق معادلهٔ زیر پیش و پس می رود  $x = a \cos \omega t$ .

فرض کنید که اونگ فقط در صفحهٔ قائمی حرکت میکندکه شامل محور x است. فرض کنیدکه وضع آونگ بەوسىلۀ زاويۀ θ كە رىسمان با خط قـائم رو بــه پــايين مــىسازد، وصـف مــىشود. (الف) تابع لاگرانژ را بهدست آورید و معادلهٔ لاگرانژ را بنویسید. (ب) نشان دهید که برای منقادیر کوچک θ، معادله به معادلهٔ نوسانگر هارمونیک واداشتهای تبدیل میشود و حرکت حالت پاینده مربوط به آن را پیدا کنید. چگونه دامنهٔ نوسان حالت پاینده به m، l، e، و ω بستگی دارد؟ ۱۶.گلولهٔ آونگی به جرم m بهوسیلهٔ ریسمانی به طول l از واگنی به جرم M آویزان شده است که

مسائل ۳۹۹

در امتداد ریل هوایی افقی بیاصطکاکی حرکت میکند. آونگ در صفحهٔ قائمی که شامل ریل است نوسان میکند. (الف) معادلات لاگرانژ را پیداکنید. (ب) نشان دهید که مختصهای قـابل|غـماض وجود دارد. آن را حذف کنید و بهوسیلهٔ روش انرژی در بارهٔ چگونگی حرکت بحث کنید.  $\theta$  . نیروی کشش ریسمان آونگ کروی مورد بحث در بخش ۹–۷ را بهصورت تابعی از  $p_{\bm{\varphi}}$ ، و پیدا کنید. زاویهٔ ۹٫ را که در آن ریسمان پاره میشود برای  $E$  و  $p_{\phi}$  معلومی تعیین کنید. ۱۸. ذرمای به جرم m در سطح داخلی مخروط معکوسی به نیمزاویهٔ رأس a، حرکت می کند. نوک مخروط در مبدأ قرار دارد و محور مخروط قائم و به سمت بالا است. نیروی ثقل تنها نیرویی است که بجز نیروی قیدی به ذره وارد می شود. (الف) با به کار بردن c و فاصلهٔ افقی ذره از مسحور و  $\varphi$ 

زاویهای از دایرهای افقی حول مخروط بهعنوان مختصات، معادلات حرکت را بهدست آورید. نشان دهید که َم قابلِاغماض است و بهوسیلهٔ روش پتانسیل مؤثر در بارهٔ حرکت بحث کنید. (ب) برای شعاع داده شدهٔ په سرعت زاویــهای چــرخش په را در دایــرهای افــقی، و @، فــرکانس زاویــهای  $\alpha$  نوسانهای کوچک حول این حرکت دایرهای را بهدست آورید. نشان دهید که برحسب آن که زاویهٔ بزرگتر ياكوچكتر از زاويهٔ

## $\alpha_c = \sin^{-1} \frac{1}{\sqrt{r}}$

باشد، نوسانهاي كوچك، حركت لنگي يا حركت مارپيچي بالا و پاييني خواهند بود. ۱۹.گلولههای تنظیم ماشین بخاری در شکل ۹–۱۱ نشان داده شده است. دو گلوله هریک به جرم m بهوسیلهٔ چهار بازوی لولا شده هریک به طول I به مهره ماسورههایی وصل شدهاندکه برروی میلهٔ قائمی میلغزند. مهره ماسورهٔ بالایی به میله بسته شده است و ماسورهٔ پایینی به جرم M آزاد است و با دور و نزدیک شدن گلولهها به میله، به بالا و پایین میلغزد. دستگاه میله و گلوله با سـرعت زاویهای ثابت @ میچرخد. (الف) بـا چشــمپوشی از وزن مـیله و بـازوها، مـعادلات حـرکت را بنویسید. با استفاده از روش انرژی در بارهٔ حرکت بحث کنید. (ب) z، اندازهٔ ارتفاع مهره مـاسورهٔ پایینی از پایینترین نقطهاش را بهصورت تابعی از @ برای دوران پایندهٔ گلولهها، بهدست آورید. و فرکانس نوسانهای کوچک z حول این مقدار پاینده را پیدا کنید.

۲۰. در مسئلهٔ ۱۹ فرض کنید که میله مقید نیست که با سرعت زاویهای @ بچرخد بلکه آزاد است که

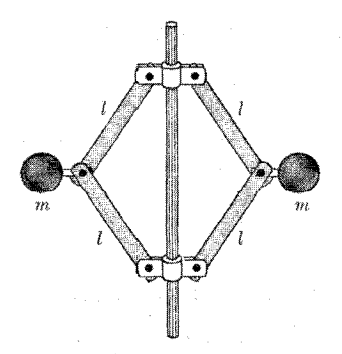

شکل ۹–۱۱ گلولههای تنظیم ماشین بخار.

۴۰۰ قصل ۹ ـ معادلات لاگرانژ

بی وارد شدن گشتاور ـ نیرویی خارجی به آن، دوران کند. در بارهٔ حرکت ماشین در این حالت بحث کنید. (الف) سرعت زاویهای چرخش دائم برای ارتفاع z داده شدهٔ مهره ماسوره را پیدا کنید. (ب) فرکانس ارتعاشات کوچک را حول این حرکت پاینده بهدست آورید. (پ) تفاوت ایـن حـرکت از حـرکت مسئلة ١٩ ڇپست؟

۲۱. یک دستگاه مختصات دکارتی با محورهای z,y,x با سرعت زاویهای یکـنواخت @ حـول محور z میچرخد. ذرهای به جرم m تـحت تأثـیر انـرژی پـتانسیل (V(x,y,z حـرکت مـیکند. (الف) معادلات حرکت لاگرانژ را بهدست آورید. (ب) نشان دهـید کـه ایـن مـعادلات را مـی توان معادلات حرکت ذرهای دانست که در دستگاه مختصات ثابتی تحت تأثیر نیروی V $\bar V$ – و نـیروی دیگری که از یک پتانسیل وابسته به سرعت  $U$  بهدست می[ید، قرار مــیگیرد. از ایــن جـا انــرژی پتانسیل وابسته به سرعت را برای نیروهای گـریز از مـرکز و کـوریولی پـیدا کـنید. (پ)  $U$  را در  ${}^{\prime}{\cal Q}_\varphi$  مختصات کروی r،  $\theta$ ،  $\rho$ ، و  $\phi$  بیان کنید و تحقیق کنید که به نیروهای ' ${\cal Q}_r$ ' ،  ${}^{\prime}{\cal Q}_\theta$ ' ، و بهدست آمده در مسئلهٔ ۵، منجر میشوند.

۲۲. نشان دهید که میدان مغناطیسی یکنواخت B در جهت z را میتوان در دسـتگاه مـختصات استوانهای (شکل ۳–۲۲) بهوسیلهٔ پتانسیل برداری زیر نمایش داد:  $A=\frac{1}{\tau}B\rho\hat{\phi}$ .

نشان دهید که این رابطه، فرمول صحیح (۴–۷۵) را برای مؤلفههای اندازهٔ حرکت مـی،دهد. نشـان دهید که اگر تابع پتانسیل برای نیروهای الکترومغناطیسی معادلهٔ (۹-۱۶۶) راکم کنیم و اگر A و ¢ بهطور صریح به t بستگی نداشته باشد در این صورت T + qφ که در آن T بهوسیلهٔ فرمول (۲-۷۴) داده می شود، ثابت است.

> \*۲۴. با محاسبهٔ مستقیم نشان دهید که اگر معادلات (۹-۱۵۵) برای تابعی مانند  $L(q_1,...,q_f;\dot{q}_1,...,\dot{q}_f;t)$

> > برقرار باشد و مختصات جدید ً $q^\ast_\Lambda$ ، ۴،… برقرار باشد و مختصات جدید

$$
q_k = f_k(q_1^*, \dots, q_f^*; t), \quad k = 1, \dots, f,
$$

واردکنیم، در این صورت

$$
\frac{d}{dt} \frac{\partial L}{\partial \dot{q}_l^*} - \frac{\partial L}{\partial q_l^*} = \bullet , \quad l = \lambda, \dots, f
$$

که در آن تساوی (  $L^*$   $q^*_1, ..., q^*_f;$   $q^*_1, ..., q^*_f;$  ) =  $L$   $(q_1, ..., q_f;$   $\dot{q}_1, ..., \dot{q}_f;$   $t$  )  $\downarrow$   $\sim$ جایگزین کردن (  $f_{k}$ ; ,... , $g_{f}^{\ast}$  بهجای  $q_{k}$  بهدست آورد.

۲۵. فرمول (۹-۱۸۴) را برای ریسمان دانهدانهٔ بخش ۸–۴ با نوشتن انرژی پتانسیلی که نیروهای بین

ذرات از آن حاصل میشود و گرفتن حد وقتی ۰ <del>-</del> ۸ بهدست آورید.

۲۶. ریسمان کشیده شدهای تحت تأثیر نیرویی خارجی با چگـالی خـطی (f(x,t قـرار مـیگیرد. مختصات طبیعی  $q_k$  را واردکنید و عبارتی برای نیروی واردهٔ تعمیم،یافته  $\mathcal{Q}_k(t)$  بهدست آورید. با استفاده از روش لاگرانژ، مسئلهٔ ۶ (الف) فصل ۸ را حل کنید.

۲۷. با استفاده از مختصات  $q_k$  که بهوسیلهٔ معادلات (۹–۱۷۰) و (۹–۱۷۱) تـعریف مــیشوند، مسئلةً ٧ فصل ٨ را حل كنيد.

۲۸. تابع هامیلتون را برای یک آونگ کروی بنویسید. معادلات حرکت هامیلتون را بنویسید و از آنها معادلهٔ (۹-۱۳۶) را بهدست آورید.

\*۲۹. با استفاده از تابع لاگرانژ مسئلهٔ ۲۳، تابع نسبیت هـامیلتون را بـرای ذرهای کـه تـحت تأثـیر نیروهای الکترومغناطیسی قرارگرفته است، بهدست آورید. معادلات حرکت هامیلتون را بنویسید و نشان دهید که با معادلات لاگرانژ معادلاند.

۳۰. از معادلهٔ (۹-۱۸۵) شروع کنید و تابع هامیلتون (  $H(q_k,p_k)$  را برای ریسمان مرتعش بهدست آورید. معادلهای بنویسیدکه اندازههای حرکت  $p_k$  را با تابع  $u(x,t)$  که حرکت ریسمان را توصیف مسیکند، مسربوط کسند. از ایسنجا نشسان دهسیدکــه H=T+V کــه در آن T و V بــهوسیلهٔ معادلات (۹-۱۷۳) و (۹-۱۸۴) داده میشوند.

۳۱. تابع هامیلتون مسئلهٔ ۲ را بنویسید. معادلات هامیلتون را بنویسید. مختصات قابل|غماض را معلوم کنید و نشان دهیدکه دو مسئلهٔ جداگانه (هریک با یک درجهٔ آزادی) باقی می.اندکه میتوان آنها را (از نظر اصولی) از روش انرژی حل کرد. تابع انرژی پتانسیل هر کدام چیست؟

٣٢. اشعهاي از الكترون در امتداد محور z تابيده مى شود. الكترونها روى سطح مقطع اشعه، كه دايرهاي (Px ،Py ) (است به شعاع , a, بهطور يكنواخت توزيع شدهاند و مؤلفههاي اندازة حركت عرضي آنها، ( نیز در دایرهای به شعاع <sub>م</sub>p (در فضای اندازهٔ حرکت) بهطور یکنواخت توزیع شدهاند. اگر الکترونها توسط دستگاه<sub>ی</sub> از عدسیها چنان متمرکز شده باشندکه لکهای به شعاع ,a تشکیل دهند، توزیع اندازهٔ حرکت الکترونهای وارد به لکه را پیدا کنید. (راهنمایی از قضیهٔ لیوویل استفاده کنید.) ۳۳. تسعدادی ذره، هسریک بـه جـرم m، کـه ارتـفاع اولیـه و انـدازهٔ حـرکت قـائم آنـها در مـربع و ه $z \leq a \leq a-1$  قرارگرفته است، به مـدت t بـمطور آزادانـه در مـیدان ثـقل زمـین  $-b \leq p \leq b$ فرو میافتند. ناحیهای را در فضای فاز پیدا کنیدکه درات در زمان t، داخل آن قرار خواهندگرفت و با محاسبهٔ مستقیم نشان دهیدکه مساحت آن هنوز ۴ab است.

۳۴. در یک میکروسکوپ الکترونی، الکترونهایی که از جسمی به ارتفاع Z، پراکـنده مــیشوند،  $D_I$  بهوسیلهٔ یک عدسی در فاصلهٔ  $D_o$  از جسم متمرکز می شوند و تصویری به ارتفاع $z_I$  در فاصلهٔ تشکیل می دهند. روزنهٔ عدسی A است. با محاسبهٔ مستقیم نشان دهیدکه سطح فازی در صفحهٔ فاز که توسط الکترونهای ترککنندهٔ جسم (که از عدسی عبور خواهند کرد)، اشغال مـیشود، (z , $p_z$ همان سطح فازی است که توسط الکترونهای واردشونده در تصویر اشغال میشود. فرض کنید که و  $z_I \ll D_I$  باشد.  $z_o \ll D_o$ 

# **جبر تانسوری-تانسورهای ماند و تنش**

در این فصل جبر توابع برداری خطی یا تانسورها را بهصورت وسیلهای ریاضی که در حل بسیاری از مسائل مفید است بسط خواهیم داد. بویژه در بررسی حرکت کلی اجسام صـلب، و بـیان ریـاضی مفهوم تنش در جامدات یا در سیالهای چسبنده، به تانسورها احتیاج خواهیم داشت.

> ۱-۱۰ اندازهٔ حرکت زاویهای یک جسم صلب معادلة حركت براي دوران يك جسم صلب بهوسيلة معادلة (۵-۵) داده مي شود:  $\frac{dL}{dt} = N,$  $(1 - 1)$

که در آن  $L$  اندازهٔ حرکت زاویهای و  $N$ گشتاور ـ نیرو حول یک نقطهٔ P است که ممکن است نقطهای ثابت یا مرکز جرم جسم باشد. در بخش ۵–۲ دوران یک جسم صلب حــول یک مــحور ثــابت را بررسی کردیم. برای حل مسئلهٔ عمومی دوران یک جسم حول نقطهٔ P باید رابطهٔ بین بردار اندازهٔ حرکت زاویهای L و بردار سرعت زاویهای ۵ را پیداکنیم.

جسمی را درنظر بگیرید که از اجرام نقطهای  $m_k$  واقع در نقاط  $r_k$  نسبت به مـبداً مـختصات  $P$  واقع بر  $P$ ، تشکیل شده باشد. در بخش ۷–۲ نشان دادهایم که کلی ترین حرکت جسم حول نقطهٔ  $P$ حرکتبی دورانبی با سرعت زاویهای ۵۰ است و نشان دادهایم که سرعت  $v_k$  هر ذره از جسم بهوسیلهٔ رابطة زير داده مي شود:

$$
v_k = \omega \times r_k \quad . \tag{7-1\,\circ}
$$

اندازهٔ حرکت زاویهای داده شده بهوسیلهٔ معادلهٔ (۳-۱۴۲) را برای تمام ذرات جمع میکنیم:

$$
L = \sum_{k=1}^{N} m_k r_k \times v_k = \sum_{k=1}^{N} m_k r_k \times (\omega \times r_k).
$$
 (T-1°)

معادلهٔ (۲۰۱۰) بردار  $L$  را بهصورت تابعی از ۵ و (۵)  $L$  بیان میکند. از طریق جایگزین کردن در معادلهٔ (۱۰–۳) به آسانی تحقیق میکنیم که تابع (۵) L برای هر زوج از دو بردار ۵۰ و ′۵ هر عدد اسکالر (شمارواره) c در روابط زیر صادق است:

> $L(c\omega) = cL(\omega)$ ,  $(F-1)$  $L(\omega + \omega') = L(\omega) + L(\omega')$ .  $(\Delta - \Lambda \cdot)$

۲۰۱۰ جبر تانسوری ۴۰۳

تابعی برداری نظیر (۵) L، با خواص (۱۰-۴)، (۱۰-۵) را تابع برد*اری خـطی مـی*نامند. تـوابـع برداری خطی به این دلیل مهماند،که دارای خواص ریاضی سادهاند و اغلب در مسائل فیزیکی ظاهر مى شوند.

برای ظاهر کردن تشابه بین معادلات (۱۰–۳) و (۵–۹) در مـورد دوران حـول یک مـحور، از معادلة (٣-٣٥) استفاده مي كنيم:

$$
L = \sum_{k=1}^{N} [m_k r_k^{\gamma} \omega - m_k r_k (r_k \cdot \omega)]. \qquad (\hat{r} - \hat{r})
$$

عامل @ مستقل از & است و میتوان آن را از مجموع اول خارج کرد. همچنین مـیتوان آن را بـه شکلی صرفاً صوری از مجموع دوم نیز خارج کرد:

$$
L = \left(\sum_{k=1}^{N} m_k r_k^{\mathsf{T}}\right) \mathbf{\omega} - \left(\sum_{k=1}^{N} m_k r_k r_k\right) \cdot \mathbf{\omega}.
$$
 (Y-1)

البته جملهٔ دوم خالبی از معنی است زیرا تسلسل  $r_k$  دو بردار هنوز تعریف نشده است. در بخش بعدی سعی خواهیم کرد که معنایی برای آن ارائه دهیم.

۱-۲ جبر تانسوری حاصل ضرب دوتايي AB دو بردار بهوسيلة معادلة زير تعريف مي شود:  $(AB)\cdot C = A (B\cdot C).$  $(\wedge - \wedge \circ)$ که در آن C بردار دلخواهی است. عبارت طرف راست این معادله برحسب حاصل ضربهای تعریف شده در بخش ۳–۱ بیان می شود و عبارت طرف چپ بنا به تعریف، بـرداری است کـه بــهوسیلهٔ عبارت طرف راست داده می شود. توجه کنیدکه دوتایبی AB فقط برحسب حاصل ضرب داخلبی آن با بردار دلخواه C تعریف میشود. از تعریف (۱۰-۸) به آسانی میتوان نشان دادکه حاصل ضرب یک بردار در یک دوتایی اپراتوری خطی به این معنی است که:  $(AB)\cdot (c C) = c [(AB)\cdot C],$  $(9 - 1)$  $(AB) \cdot (C+D) = (AB) \cdot C + (AB) \cdot D$ . (1...) بنابراین دوتایی  $\pmb{AB}$  برای بردارهای ثابت  $\pmb{A}$  و  $\pmb{B}$ ، تابع برداری خطی  $\pmb{F}(\pmb{C})$  را تعریف میکند:  $F(C) = (AB) \cdot C$ .  $(11 - 1)$ حاصل ضرب دوتایی AB مثالی است برای یک *اپراتور برداری خطی،* یعنی نمایشگر عملی است که روی هر بردار C انجام میگیرد تا بردار جدید AB)۰C) را که تابعی خطی از C است، بدهد. یک اپراتور برداری خطی را *تانسور*۱ نیز میگویند. تانسورها با حروف بزرگ سـیاه بـی;ایـده<sup>۲</sup>

۱. به طور دقیق تر، یک اپراتور برداری خطی را می توان یک تانسور رده دوم نامید تا بتوان آن را از تانسورهای ردهٔ سه به بالا که از ترکیب خطی سهگانهٔ ABC و غیره بهدست میآیند، تمیز داد. در این کتاب فقط تانسورهای ردهٔ دوم موردنظر است که برای سهولت آنها را تانسور مینامیم.  $H, B, A$  . مانند  $H, B, A$  به تمایز از  $H, B$ . ۴۰۴ فصل ۱۰ ـ جبر تانسوری ـ تانسورهای ماند و تنش

۱. نتیجهٔ عمل تانسور T روی بردار C را اغلب بهوسیلهٔ TC بیiقطهٔ بین آنها نمایش میدهند. ولی در این کتاب ما نقطة بين آنها را حفظ ميكنيم.  $\mathfrak{r} \cdot \mathfrak{o}$ ۲-۱۰ جبر تانسوری

تانسور ۱ را تانسور یکه نامند. می توان آن را بهصورت اپراتوری تعریف کرد که وقتی روی برداری عمل کند، حاصل برابر همان بردار خواهد بود. بدیهی است که تانسور ۱ٖ یکی از حالات خـاصـی است که برای آن

$$
A = A \cdot (77 - 1) \tag{77-1}
$$

با استفاده از تعاریف فوق اکنون میتوان معادلهٔ (١٠-٧) را بهصورت زیر نوشت:

$$
L = I \cdot \omega, \qquad (\Upsilon \Upsilon - \Upsilon) \circ
$$

$$
\mathbf{I} = \sum_{k=1}^{N} (m_k r_k^{\mathbf{V}} - m_k r_k r_k).
$$
 (10-10)

برای دورانهای کل<sub>ی</sub>، تانسور ماند I مشابه گشتاور ماند برای دورانهای حول یک محور است. توجه کنید که در حالت کلمی  $L$  و ۵۰ موازی نیستند. بعد از بسط خواص لازم تانسورها، تانسور مـاند را عمیقتر بررسی خواهیم کرد.

اگر تمام بردارها را برحسب مۇلفەھايشان بنويسيم  

$$
C = C_x \hat{x} + C_y \hat{y} + C_z \hat{z},
$$
 (۲۹–۱۵)

در این صورت واضح است که با انجام عمل ضرب در مورد حاصل ضربهای دوتایی و جمع جملهها مي توان هر جمع دوتايي را بهصورت زير نوشت:

$$
\mathbf{T} = T_{xx}\hat{\mathbf{x}}\hat{\mathbf{x}} + T_{xy}\hat{\mathbf{x}}\hat{\mathbf{y}} + T_{xz}\hat{\mathbf{x}}\hat{\mathbf{z}}
$$
  
+  $T_{yx}\hat{\mathbf{y}}\hat{\mathbf{x}} + T_{yy}\hat{\mathbf{y}}\hat{\mathbf{y}} + T_{yz}\hat{\mathbf{y}}\hat{\mathbf{z}}$   
+  $T_{zx}\hat{\mathbf{z}}\hat{\mathbf{x}} + T_{zy}\hat{\mathbf{z}}\hat{\mathbf{y}} + T_{zz}\hat{\mathbf{z}}\hat{\mathbf{z}}$  (YV-1•)

 $(A_x,A_y,A_z)$ درست همان $\det(A_x,A_y,A_z)$  ممکن است بهوسیلهٔ مؤلفههای سهگانهاش ( $A_x,A_y$ ) ب شود، هر جمع دوتایی را می $\tau$ وان بهوسیلهٔ مؤلفههای نهگانهاش  $T_{zx},\ldots,T_{zz}$ ) توصیف کرد، کــه می توان آنها را برای سهولت کار بهصورت یک ماتریس مربع نوشت:

$$
\mathbf{T} = \begin{pmatrix} T_{xx} & T_{xy} & T_{xz} \\ T_{yx} & T_{yy} & T_{yz} \\ T_{zx} & T_{zy} & T_{zz} \end{pmatrix} . \tag{1.1)}
$$

به عنوان مثال، خواننده می تواند نشان دهدکه مؤلفههای تانسور ماند (١٠-٢۵) عبارتاند از:  $I_{xx} = \sum_{k=1}^{N} m_k (y_k^{\mathsf{Y}} + z_k^{\mathsf{Y}})$ ,  $I_{xy} = -\sum_{k=1}^{N} m_k x_k y_k$ , وغیره (۲۹–۱۰) ۴۰۶ قصل ۱۰ـ جبر تانسوری ـ تانسورهای ماند و تنش

$$
C=\sum_{j=1}^{\mathsf{T}}\,C_j\,\hat{\mathbf{e}}_j.\tag{A-A}\,\,\mathsf{C}
$$

بنابراین با استفاده از خاصیت خطی (F (C)، داریم

$$
F(C) = \sum_{j=1}^{r} F(C_j \hat{e}_j) = \sum_{j=1}^{r} C_j F(\hat{e}_j)
$$
  
= 
$$
\sum_{i,j=1}^{r} C_j T_{ij} \hat{e}_i.
$$
 (19-1°)

بنابراین مؤلفههای (F (C را می توان بر حسب اعداد  $T_{ii}$  بیان کرد:

$$
[F(C)]_i = \sum_{j=1}^{n} T_{ij} C_j.
$$
 (90-10)

اگر جمع دوتایی T را بهصورت زیر تعریف کنیم:

$$
T = \sum_{i,j=1}^{n} T_{ij} \hat{e}_i \hat{e}_j, \qquad \qquad (\Upsilon - \varepsilon) \tag{8}
$$

در این صورت از معادلات (١٠-۴٥) و (١٠-٣۴) نتیجه می شودکه  $F(C) = T \cdot C$ .  $(YY-\)$ 

بنابراین مفاهیم جمع دوتایی و اپراتور برداری خطی یا تانسور یکسانند و با مفهوم تـابع بـرداری خطی معادلاند بدین معنی که هر تابع برداری خطی، تانسور یا جمع دوتایی معینی را معین میکند و بەعكىس.

می توان حاصل ضرب داخلی دو تانسور را بهصرت زیر تعریف کرد  
(۲۳–۳) (T⋅S)·
$$
C = T·(S·C)
$$
.

عمل اپراتور T·S روي هر برداري بدين معنى است كه ابتدا S و سپس T عمل كند. اكنون با استفاده از تعریف (۱۰-۴۳)، عمل اپراتور T۰S روی بردار C را برحسب مؤلفهها حساب میکنیم

$$
(\mathbf{T} \cdot \mathbf{S}) \cdot C = \mathbf{T} \cdot \sum_{j,k=1}^{r} S_{jk} C_k \hat{\mathbf{e}}_j
$$
  
\n
$$
= \sum_{i=1}^{r} \sum_{j,k=1}^{r} T_{ij} S_{jk} C_k \hat{\mathbf{e}}_i
$$
  
\n
$$
= \sum_{i=1}^{r} \left[ \sum_{k=1}^{r} \left( \sum_{j=1}^{r} T_{ij} S_{jk} \right) C_k \right] \hat{\mathbf{e}}_i .
$$
  
\n
$$
\vdots
$$
  
\n
$$
(\mathbf{T} \cdot \mathbf{S})_{ik} = \sum_{j=1}^{r} T_{ij} S_{jk} .
$$
  
\n
$$
(\mathbf{T} \cdot \mathbf{S})_{ik} = \sum_{j=1}^{r} T_{ij} S_{jk} .
$$
  
\n
$$
(\mathbf{T} \cdot \mathbf{S})_{ik} = \sum_{j=1}^{r} T_{ij} S_{jk} .
$$
  
\n
$$
(\mathbf{T} \cdot \mathbf{S})_{ik} = \sum_{j=1}^{r} T_{ij} S_{jk} .
$$

۴۰۸ قصل ۱۰ ـ جبر تانسوری ـ تانسورهای ماند و تنش

همچنین اگر T·S را از طریق نوشتن حاصل ضرب داخلی و حاصل ضرب دوتایبی و جمع جملهها حساب کنیم، معادلهٔ (۱۰-۴۵) نتیجه می شودکه:

$$
T \cdot S = \sum_{ij \ k l = \n}^{\n} T_{ij} S_{kl} \hat{e}_i \hat{e}_j \cdot \hat{e}_k \hat{e}_l
$$
  
= 
$$
\sum_{ij \ l = \n}^{\n} T_{ij} S_{jl} \hat{e}_i \hat{e}_l,
$$
 (59-10)

و این نشـان مـی،دهدکـه تـعریف (١٠-۴٣) بـا قـواعـد مـعمولی جـبر سـازگار است. اگـر طـبق مــعادلهٔ (١٠-٢٨)، تــانسورهاي T و S را بـــهصورت مــاتريس بــنويسيم، در ايــن صـــورت معادلهٔ (١٠-۴۵) قاعدهٔ ریاضی معمولی برای ضرب ماتریسها است. به همین ترتیب می توان نشان دادکه از تعریف (١٠-١۴) نتیجه میشودکه تانسورها بهوسیلهٔ جمع ماتریسهای مؤلفههایشان طبق قاعدهٔ زیر با هم جمع میشوند:

$$
(\mathbf{T} + \mathbf{S})_{ij} = T_{ij} + S_{ij}.
$$
 (7V-1)

جمع و ضرب تانسورها از تمام قواعد معمولی جبر تبعیت میکنند به استثنای اینکه حاصل ضرب داخلی در حالت کلی دارای خاصیت نقل پذیری نیست:  $T+S=S+T$ .  $(f\wedge -\wedge \circ)$  $T \cdot (S + P) = T \cdot S + T \cdot P$ ,  $(44 - 1)$  $T \cdot (S \cdot P) = (T \cdot S) \cdot P$ ,  $(\Delta \cdot - \cdot \cdot)$ 

$$
\Lambda \cdot T = T \cdot \Lambda = T, \tag{0.1-1.0}
$$

λ

اغلب ترانسپوز بهصورت  $\widetilde{\mathbf{T}}$  نوشته میشود، ولی علامت  $\mathbf{T}^t$  به دلایل چاپی ارجـحیت دارد. خواص زیر بهسادگی ثابت می شوند:

T

$$
(\mathbf{T} + \mathbf{S})^t = \mathbf{T}^t + \mathbf{S}^t,\tag{0.0--1.4}
$$

$$
(\mathbf{T} \cdot \mathbf{S})' = \mathbf{S}' \cdot \mathbf{T}'\,,\tag{29-1}
$$

$$
T^{l})^{l} = T . \qquad (\Delta V - \Delta V) \tag{2.10}
$$

۲-۱۰ جبر تانسوری ۴.٩

به عنوان مثال، تانسور ماند که به وسیلهٔ معادلهٔ (۱۰–۲۵) داده مسی شود، مـتقارن است. بـرای یک ُتانسور متقارن،

 $T_{ii}=T_{ii}$ .  $(09-1)$ يک تانسور متقارن را مىتوان بەوسىلۀ شش مؤلفه تصريح کرد، سپس سە مؤلفهٔ باقيمانده بەوسىلۀ معادلة (١٠-٥٩) تعيين مي شوند.

مژلفههای یک تانسور ضدمتقارن در معادلهٔ زیر صدق میکنند:  
\n
$$
T_{ji} = -T_{ij}
$$
.

بدیهی است که سه مؤلفهٔ قطری  $T_{ii}$  همگی صفرند و اگر سه مؤلفهٔ غیرقطری داده شده باشد، سه مؤلفهٔ دیگر بهوسیلهٔ معادلهٔ (۱۰–۶۱) داده میشوند. یک تانسور ضدمتقارن فقط دارای سه مؤلفهٔ مستقل (در فضای سهبعدی) است. بهعنوان مثال اپراتور خطی زیر را میتوان نام برد:  $T\cdot C = \omega \times C$ ,  $(5\gamma-\delta)$ 

که در آن @ بردار ثابتی است. از مقایسهٔ معادلهٔ (۱۰–۶۲) با معادلهٔ (۷–۲۰) نتیجه مـیشودکـه اپراتور T را میتوان این طور تفسیر کردکه معینکنندهٔ سرعت هر بردار C است،کـه بـا سـرعت زاویهای ۵ دوران میکند. از مقایسهٔ معادلهٔ (۱۰-۶۲) با مـعادلهٔ (۱۰-۳۴) مشـاهده مـیشودکـه مؤلفههای T عبارتاند از:

$$
T_{11} = T_{rr} = T_{rr} = 0,
$$
  
\n
$$
T_{r1} = -T_{1r} = \omega_r,
$$
  
\n
$$
T_{rr} = -T_{rr} = \omega_1,
$$
  
\n
$$
T_{1r} = -T_{rr} = \omega_r,
$$
  
\n(8<sup>4</sup>-1 $\circ$ )

چون یک تانسور ضدمتقارن (مانند یک بردار) دارای سه مؤلفهٔ مستقل است، میتوان به هر تانسور ضدمتقارن T، برداری مانند @ (فقط در فضای سهبعدی) نسـبت دادکـه مـؤلفههای آن بــهوسیلهٔ معادلة (١٠-٤٣) به مؤلفههاي T مربوط مي شوند. در اين صورت طبق معادلة (١٠-٤٢) اپراتور T٠ با ايراتور & @ معادل خواهد بود.

هرگاه هر تانسور T در دست باشد، میتوان بهوسیلهٔ روابط زیر یک تانسور متقارن و یک تانسور ضدمتقارن تعريف كرد:

$$
T_s = \frac{1}{\gamma} (T + T^t), \qquad (\hat{r}\hat{r}-1).
$$

$$
T_a = \frac{1}{\gamma} (T - T^t), \qquad (\beta \Delta - \delta)
$$

بەطورى كە

$$
T = T_s + T_a. \tag{99-10}
$$

در بند پیش دیدیم که یک تانسور ضدمتقارن را میتوان بهطور هندسی بهوسیلهٔ برداری مـانند @ نمایش داد. در بخش ۱۰–۴ خواهیم دید که چگونه یک تانسور متقارن را میتوان نشان داد. چون ۴۱۰ قصل ۱۰ـ جبر تانسوری ـ تانسورهای ماند و تنش

تانسورهای متقارن و ضدمتقارن دارای خواص هندسی متفاوتاند، تانسورهایی که در فیزیک پیش میآیند اغلب متقارن یا ضدمتقارن یا ترکیبی از هردواند. در فیضای ســهبعدی، هــمیشه مــیتوان بهوسیلهٔ استفاده از بردار وابسته، از به کار بردن تانسور ضدمتقارن اجتناب کرد. بنابراین متقارن بودن تانسورهای دو مثال اصلی در این فصل، یعنی تانسور ماند و تانسور تنش، تصادفی نیست.

## ۲-۱۰ تبدیلهای مختصات

در بخش پیشین دیدیم که تانسوری مانند T را میتوان از نظر هندسی از طریق تصریح نتیجهٔ عمل آن روی بردار دلخواه C بهصورت یک اپراتور برداری خطی تعریف کرد. به طریق دیگر، تانسور را می توان از نظر جبری از طریق مشخص کردن مؤلفههایش یعنی  $T_{ij}$  تصریح کرد. بین این دو تعریف تانسور ناهماهنگی مشهود است، زیرا بهنظر می]یدکه تعریف جبری تانسور به انـتخاب دسـتگاه مختصات خاصی بستگی داشته باشد. ناهماهنگی مشابهی نیز در مورد یک بردار در بخش ۳-۱ ذکر شد. اكنون از طريق يافتن راهي براي تبديل مؤلفههاي بردارها و تانسورها ضمن عوض كردن دستگاه مختصات، این ناهماهنگی را برطرف میکنیم. بحث را به مختصات دکارتی محدود میکنیم. دو دستگاه مختصات  $x_\mathsf{v}, x_\mathsf{v}, x_\mathsf{v}, x_\mathsf{v}, x_\mathsf{v}, x_\mathsf{v}$  را که دارای مبدأ مشترک $i$ ند، در نظر میگیریم.

مختصات یک نقطه در دو دستگاه بهوسیلهٔ معادلات (۷–۱۳) بهم مربوط میشوند:

$$
x'_{i} = \sum_{j=1}^{T} a_{ij} x_{j}, \qquad (\xi \vee - \iota \circ)
$$

$$
a_{ij} = \hat{e}_i \cdot \hat{e}_j \tag{6.1}
$$

کسینوس زاویهٔ بین محورهای  $\mathit{x}_i'$  و  $\mathit{z}_j$  است، به همین ترتیب

$$
x_j = \sum_{i=1}^n a_{ij} x'_i.
$$
 (94-1°)

روابط بین مؤلفههای زبردار و بیزبر هر بردار

$$
C = \sum_{i=1}^{1} C'_i \hat{e}'_i = \sum_{j=1}^{1} C_j \hat{e}_j \qquad (\vee \circ - \otimes \circ)
$$

را می توان به همین راه بهوسیلهٔ تشکیل حاصل ضرب داخلی  $\hat{e}_i$  یا  $\hat{e}_j$  با معادلهٔ (۱۰–۷۰) بهدست آورد:  $C_i' = \sum_{i=1}^{\tau} a_{ij} C_j,$  $(V \setminus - \setminus \circ)$ 

$$
C_j = \sum_{i=1}^{r} a_{ij} C'_i.
$$
 (VY-1°)

اکنون می توان یک بردار را از نظر جبری بهصورت مجموعهای از سه مؤلفهٔ (۴٫۰، C,۰) تعریف کردکه وقتی دستگاه مختصات تغییر میکند، مانند مختصات (۴٫٫x,۰٫x,۰٫x) تبدیل مـییابد. ایـن تعریف با مراجعه به تمام دستگاههای مختصات، هیچ دستگاه مختصات خاصی را بر دیگران مرجح ۲-۱۰ تبدیلهای مختصات ۴۱۱

نمیکند. به همین ترتیب مؤلفههای زبردار و بیزبر تانسور

$$
T = \sum_{i, k=1}^{r} T'_{ik} \hat{e}'_i \hat{e}'_k = \sum_{j, l=1}^{r} T_{jl} \hat{e}_j \hat{e}_l \qquad (\forall r-1 \circ)
$$

$$
T'_{ik} = \hat{e}'_i \cdot \mathbf{T} \cdot \hat{e}'_k = \sum_{j, l=1}^{\mathbf{r}} a_{ij} a_{kl} T_{jl}, \qquad (\forall \mathbf{f} - \mathbf{f} \cdot \mathbf{f})
$$

$$
T_{j\,l} = \hat{e}_j \cdot \mathbf{T} \cdot \hat{e}_l = \sum_{i,\,k=1}^{L} a_{ij} a_{k\,l} T'_{ik}.
$$
 (V0-1°)

تانسور را میتوان از نظر جبری بهصورت مجموعهای از ۹ مؤلفهٔ ( $T_{jl}$ ) تعریف کردکه طبق قاعدهٔ داده شده در معادلات (۱۰-۷۴) و (۱۰-۷۵) تبدیل مییابند. به تمایز بین تانسور و ماتریس توجه کنید. مفهوم ماتریس فقط مفهومی ریاضی است، یعنی ماتریسها مجموعههایی از اعدادندکه طبق قواعد (۱۰–۴۵) و (۱۰–۴۷) جمع و ضرب میشوند. در حالی که مفهوم تانسور مفهومی هندسی است. تانسور را می توان در هر دستگاه مختصات خاصی بهوسیلهٔ یک ماتریس نمایش داد، اما اگر دستگاه مختصات تغییر یابد، ماتریس باید طبق قاعدهٔ معینی تبدیل شود.

ضرایب  $a_{ij}$  که بهوسیلهٔ معادلهٔ (۱۰–۶۸) تعریف میشوند، مؤلفههای بردارهای یک ٔ، فی در دستگاه مختصات بي زيرند و به عکس:

$$
\hat{e}'_i = \sum_{j=1}^{\mathsf{T}} a_{ij} \,\hat{e}_j, \qquad \qquad (\vee \varphi - \wedge \circ)
$$

$$
\hat{e}_j = \sum_{i=1}^{\infty} a_{ij} \,\hat{e}'_i.
$$
 (VV-1)

چون ،ê'، ،ê'، و ،ê مجموعهای از بردارهای یکهٔ متعامدند، مشاهده میشودکه اعداد  $a_{ij}$  باید در  $\hat{e}$ .  $\hat{e}$ .  $\hat{e}$ .  $\sum_{n=1}^{\infty}$ معادلات زير صدق كنند:

$$
\hat{e}_i' \cdot \hat{e}_k' = \sum_{j=1}^{\cdot} a_{ij} a_{kj} = \delta_{ik},
$$
\n
$$
\delta_{ik} \quad (\forall \land - \land \bullet)
$$
\n
$$
\delta_{ik} \quad \delta_{ik}
$$

$$
\delta_{ik} = \begin{cases} \cdot & i \neq k \leq 1, \\ \cdot & i = k \leq 1. \end{cases}
$$
 (V9-10)

 $a_{ij}$  است. شش رابطهٔ (١٠-٧٨) بین نه ضریب  $a_{ik}$  وجود دارد. بنابزاین اگر سه ضریب از ضرایب معین شده باشند، باقی را می توان از معادلات (١٠-٧٨) بهدست آورد. واضح است که باید سه ثابت مستقل برای تعیین مکان محورهای زبردار نسبت به محورهای بیزبر، معین کرد (یا بهعکس). زیرا محور ,⁄x ممکن است در هر امتداد باشد و بنابراین برای تعیین مکـان آن دو مـختصه لازم است.  $x'_1$  همین که مکان محور  $x'_1$  معین شد، مکان محور  $x'_1$ که ممکن است در هر جای صفحهای عمود بر

۴۱۲ فصل ۱۰ـ جبر تانسوری ـ تانسورهای ماند و تنش

باشد، بهوسیلهٔ یک مختصه معین میشود. در این صورت مکان محور ۴٪ (بجز جهت آن) معین میگردد. با استفاده از روابط زیر، میتوان روابط دیگری بین  $a_{ij}$ ها نوشت:  $\hat{e}_i \cdot \hat{e}_l = \delta_{i l}, \quad \hat{e}'_1 \times \hat{e}'_1 = \pm \hat{e}'_1, \quad \hat{e}_1 \cdot (\hat{e}_1 \times \hat{e}_1) = \pm 1, \quad \text{if } (\wedge \circ - \circ)$ جون لااقل سه ضریب از ضرایب  $a_{ij}$  باید مستقل باشند، واضح است که روابط بهدست آمـده از معادلات (١٠-٨٠) مستقل نیستند ولي مي توان آنها را بهطور جبري از معادلات (١٠-٧٨) بهدست آورد. رابطهٔ جالبی از حاصل ضرب زیر بهدست می آید:

$$
e_{\gamma} \cdot (e_{\gamma} \times e_{\gamma}) = \begin{vmatrix} a_{\gamma\gamma} & a_{\gamma\gamma} & a_{\gamma\gamma} \\ a_{\gamma\gamma} & a_{\gamma\gamma} & a_{\gamma\gamma} \\ a_{\gamma\gamma} & a_{\gamma\gamma} & a_{\gamma\gamma} \end{vmatrix} = \pm \gamma \,, \tag{A1-10}
$$

که در آن اگر دستگاههای زبردار و بیزبر، هر دو راستگرد یا هر دو چپگرد باشند، نتیجه ۱+، و اگر یکی از دستگاهها راستگرد و دیگری چپگرد باشد، نتیجه ۱- خواهد بود. بنابراین برحسب اینکه راستگردی یا چپگردی دستگاه مختصات تغییر داده شود یا تغییر داده نشود، دترمینان  $\left|a_{ij}\right|$  برابر ۱+ یا ۱– خواهد بود.

در یک دستگاه چپگرد، حاصل ضرب خارجی باید با بهکار بردن دست چپ بهجای راست تعریف شود. [در معادلهٔ (۱۰–۸۱)، حاصل(ضرب سهگانهٔ طرف چپ باید در دستگاه زبردار محاسبه شود]. در این صورت تعریف جبری در هر دو حالت یکسان است:

 $(A\times B) = (A_{\gamma}B_{\gamma} - A_{\gamma}B_{\gamma} , A_{\gamma}B_{\gamma} - A_{\gamma}B_{\gamma} , A_{\gamma}B_{\gamma} - A_{\gamma}B_{\gamma}).$  ( $\wedge$ 7-1...)

این تعریف متضمن آن است که حاصل(ضرب خارجی  $A\times B$  دو بردار معمولی، خود برداری معمولی نیست، زیرا وقتی چپگردی یا راستگردی دستگاه مختصات را تغییر میدهیم، جهت أن معکوس میشود. یک بردار معمولی که جهتش مستقل از دستگاه مختصات است، بـــردار قــطبـی نامیده میشود. برداری راکه جهتش به راستگردی یا چپگردی دستگاه مختصات بستگی دارد، بـردار مـحوری یا شـبهبردار مینامند. بردار سرعت زاویهای ۵ و هر بردار دیگری که جهتش بهوسیلهٔ «قاعدهٔ دست راست» تعریف شود، بردار محوری است. بردار وابسته به یک تانسور ضدمتقارن (معمولی)، برداری محوری است. حاصل ضرب خارجی یک بردار محوری با یک بردار قطبی، A × C خود برداری قطبی است. تمایز بین بردارهای محوری و قطبی تنها هنگامی رخ میدهد که بخواهیم هر دو دستگاه مختصات راستگرد و چپگرد را در نظر بگیریم. در کاربردهای این کتاب فقط باید دورانهای دستگاه مختصات را در نظر بگیریم. از آنجا که دوران، چپگردی یا راستگردی دستگاه مختصات را تغییر نمی دهد، به این تمایز کاری نخواهیم داشت.

تبدیل تعریف شده بهوسیلهٔ معادلات (۱۰–۶۷)، (۱۰–۷۱)، و (۱۰–۷۴) وقسمی ضـرایب در معادلهٔ (۱۰–۷۸) صدق میکنند، متعامد نامیده میشود. همانطور که از اسم آن برمیآید بـا یک تبدیل متعامد میتوانیم مجموعهای از بردارهای یکهٔ متعامد را به مجموعهٔ دیگری از بردارهای یکهٔ متعامد تغيير دهيم. طرف راست معادلهٔ (۱۰–۷۱) از نظر صوری مشابه طرف راست معادلهٔ (۱۰–۳۴) است و این تشابه ما را به تفسیر دیگری از معادلات (۱۰–۷۱) رهبری میکند. تانسوری مانند A با مؤلفههای زير را تعريف مي كنيم  $A_{ij} = a_{ij}$ ,  $(\wedge \uparrow - \wedge \circ)$ و بردار زیر را در نظر میگیریم

 $C' = A \cdot C$ .  $(\wedge \Upsilon - \Upsilon)$ مسؤلفههای {C بسردار الله صحاد (۱۰-۱۰)) معلوم است. بـه هـمین تـرتیب طـبق معادلة (١٠-٧٢)،

$$
C = A^t \cdot C' \,. \tag{A \Delta - 1 \circ}
$$

بنابراین معادلات (۱۰–۷۱) و (۱۰–۷۲) را به طریق دیگر می توان چنین تفسیر کردکه نـمایشگر  $C_i'$  نتیجهٔ عمل تانسورهای A و  $A$  بهترتیب روی بردارهای C و  $C$  است. در تفسیر اولیه  $C_i$  و  $\eta$ مؤلفههای یک بردار C در دستگاه مختصات متفاوتاند. در این تفسیر جدید،  $C_i$  و  $C_i^{\prime}$  مؤلفههای دو بردار متفاوت  $c$  و 'C در یک دستگاه مختصاتاند. لکن در وهلهٔ نخست تفسیر اول موردنظر ماست که در آن این معادلات نمایشگر یک تبدیل مختصاتاند. ولی اغلب میتوان از تفسیر دوم برای بهدست اَوردن خواص جبری معادلات (۱۰-۷۱) و (۱۰-۷۲) استفاده کردکه البته از چگونگی تفسیر ما مستقل!ند. در حالتی که محورهای زبردار در یک جسم صلب دورانکننده ثـابت بـاشند، هر یک از دو تفسیر مفیدند. اگر محورهای زبردار اول بر محورهای بیزبر منطبق بـاشند، در ایـن صورت مــی توان مــعادلات (١٠-٧١) و (١٠-٧٢) را بــه عنوان بــیانکنندهٔ تــیدیل از یک دسـتگاه مختصات به دستگاه مختصات دیگر تفسیر کرد. به طریق دیگـر تـانسور A را مـیتوان بـهعنوان تانسوری تفسیر کردکه نمایشگر عمل دوران جسم از مکان اولیهٔ خود به مکان فعلی باشد، یعنی  $C' = A \cdot C$  برداری که در جسم ثابت و ابتدا بر C منطبق است، چنان دوران داده می شودکه بر بردار منطبق شود. با استفاده از معادلات (١٠-٨۴)، (١٠-٨۵)، و (١٠-۴٣) نتيجه مي شودكه:  $A^t \cdot (A \cdot C) = (A^t \cdot A) \cdot C = C$ .  $(\wedge \circ - \wedge \circ)$ بنابراين طبق معادلة (١٠-٢٢)،  $A^t \cdot A = \lambda$ ,  $(\wedge \vee - \wedge \circ)$ و به همین ترتیب  $\mathbf{A} \cdot \mathbf{A}^t = \mathbf{V}$ .  $(\lambda \lambda - \lambda \cdot)$ تانسوری که دارای این خاصیت باشد تانسور متعامله نامیده میشود. واضح است که معادلات (١٠-٨٧) و (١٠-٧٨) معادلاند. در تفسير دوم معادلات (١٠-٧۴) و (١٠-٧۵) را مي توان بهصورت زير نوشت:  $\mathbf{T}' = \mathbf{A} \cdot \mathbf{T} \cdot \mathbf{A}^t$ ,  $(\wedge$ 9-10)

تانسور متعامد تنها مثالی است که ما از تانسوری که دارای معنی هندسی معین است داریم، یعنی نه متقارن است و نه ضد متقارن. در عوض تانسور متعامد دارای خاصیت تعامد است کـه بــهوسیلهٔ معادلة (١٠-٨٧) بيان مي شود.

با درنظر گرفتن این واقعیت که اعمال برداری متفاوت بی رجوع به یک دستگاه مختصات تعریف

۴۱۴ قصل ۱۰ـ جبر تانسوری ـ تانسورهای ماند و تنش

شدند، واضح است که تمام قراعد محاسیهٔ حاصل جمٔع و حاصل فیرب و ترانسپورز و غیرهٔ برودارها و  
شنده وامح است که تمامد مختصات تأیر نمی پلیرد، بنابراین برای مثال،  
تالسورها از تبدیل متمامد مختصات تأیر نمی پلیرد، بنابراین برای مثال،  
\n(۱۰-۱۰) 
$$
T(f) = \sum_{l=1}^{r} T_j C^l,
$$
\n(۱۲-۱۰۰)  
\n(۹/1-۱۰) 
$$
T(f) = T_j
$$
\n(۱۰-۱۰) 
$$
T(f) = T_j
$$
\n(۹-۱۰-۱) 
$$
T(f) = T_j
$$
\n(۹-۱۰-۱) 
$$
T(f) = T_j
$$
\n(۱۰-۱۰-۸) 
$$
T(f) = \sum_{l=1}^{r} T_l C^l,
$$
\n(۹۹-1-۱۰) 
$$
T(f) = \sum_{l=1}^{r} T_l C(l),
$$
\n(۹-1-۱۰) 
$$
T(f) = A \cdot T^t \cdot A^t
$$
\n[(۱۵-۱۰) (۵-۱۰) (۵-۱۰) 
$$
T(f) = A \cdot T^t \cdot A^t
$$
\n[(۱۹-۱۰) (۵-۱۰) (۵-۱۸) 
$$
= \sum_{l=1}^{r} (A \cdot T) \cdot A^l f
$$
\n[(0۷-1) ۵) ۲) سائلا.  
\n= (A · T) · A<sup>1</sup> f (1(۹-1) ۵) ۲) سائلا.  
\n= (A · T) · A<sup>1</sup> f (1(۲-1) ۹) ۲) سائلا.  
\n
$$
= \sum_{l=1}^{r} T_l f
$$
\n(1-1) ۹) سائلا.  
\n
$$
= \sum_{l=1}^{r} T_l
$$
\n(1-1) ۷) سائلا.  
\n
$$
= \sum_{l=1}^{r} T_l
$$
\n(1-

۱۰-۴ قطری کردن تانسور متقارن ۴۱۵

کمیت اسکالر (شمارواره) پایای دیگری که به یک تانتنور مربرط میشود، دترمینان است:  
\n
$$
T_{\gamma\gamma} = \begin{vmatrix} T_{\gamma\gamma} & T_{\gamma\gamma} & T_{\gamma\gamma} \\ T_{\gamma\gamma} & T_{\gamma\gamma} & T_{\gamma\gamma} \\ T_{\gamma\gamma} & T_{\gamma\gamma} & T_{\gamma\gamma} \end{vmatrix},
$$

که پایا بودن آن را می توان با محاسبهٔ مستقیم نیز تحقیق کرد. اکنون نتیجهٔ دوتبدیل مختصات فوق را یکی پس از دیگری بررسی میکنیم. مختصات زبردار بهوسیلهٔ معادلهٔ (۱۰–۶۷) بر حسب مختصات بیزبر تعریف میشوند. فرض کنید که مختصات دو زیودار بهصورت زیر تعریف شوند:

$$
x''_k = \sum_{i=1}^r a'_{ki} x'_i.
$$
 (99-1°)

مقدار  $x'_t$  را از معادلهٔ (۱۰–۶۷) جایگزین میکنیم تا مختصات دو زبـردار را بـرحسب مـختصات يې زېږ په دست آوريم:

$$
c''_k = \sum_{i=1}^{1} \sum_{j=1}^{1} a'_{ki} a_{ij} x_j
$$
  
\n
$$
= \sum_{j=1}^{r} \left[ \sum_{i=1}^{r} a'_{ki} a_{ij} \right] x_j
$$
  
\n
$$
= \sum_{j=1}^{r} a''_{kj} x_j,
$$
  
\n
$$
a''_{kj} = \sum_{i=1}^{r} a'_{ki} a_{ij}.
$$
  
\n(9V-1°)  
\n(9V-1°)  
\n(9A-1°)

داده میشوند. بنابراین ماتریس ضرایب  $a_{kj}^\mu$  بهوسیلهٔ ضرب کردن ماتریسهای  $a_{ki}$  و  $a_{ij}$  طبق قاعدهٔ ضرب ماتریسها بهدست می آید. اگر ضرایب تبدیل را بهعنوان مؤلفههای تانسور A، ،A، و "A تفسیر کنیم، در این صورت از معادلات (۱۰-۹۸) و تعریف ضرب دو تانسور (۱۰-۴۵) مشاهده میکنیم که  $A'' = A' \cdot A$ . (99-1.) این نتیجه از دوبار به کار بردن معادلهٔ (۱۰-۸۴) نیز بی درنگ بهدست می آید و لذا روش دیگری برای

بهدست آوردن معادلة (١٠-٩٨) در اختيار داريم.

۱۰–۴ قطری کردن تانسور متقارن تانسور ثابتی که بهوسیلهٔ معادلهٔ (۱۰–۲۳) تـعریف مـیشود، در هـر دسـتگاه مـختصات ۱ دارای ماتریس زیر است:

$$
c \, \mathfrak{f} \, = \, \begin{pmatrix} c & \cdot & \cdot \\ \cdot & c & \cdot \\ \cdot & \cdot & c \end{pmatrix} \quad . \tag{1 \circ \circ -1 \circ}
$$

١. به مسئلة ١٥ اين فصل مراجعه كنيد.

۴۱۶ قصل ۱۰ـ جبر تانسوری ـ تانسوزهای ماند و تنش

یک تانسور غیرثابت ممکن است در یک دستگاه مختصات خاص، دارای ماتریس زیر باشد:

$$
\mathbf{T} = \begin{pmatrix} T_1 & \cdot & \cdot \\ \cdot & T_{\mathbf{y}} & \cdot \\ \cdot & \cdot & T_{\mathbf{y}} \end{pmatrix} \quad . \tag{10.1-10}
$$

در این صورت میگویندکه تانسور T به *شکل قطری* است. تانسور T را تانسور قطری نمیiامیم زیرا خاصیت (۱۰–۱۰۱) فقط به دستگاه مختصات خاصی مربوط میشود. و بعد از تـغییری در مختصات [معادلهٔ (١٠-٧۴)]، تانسور T معمولاً به شکل قطري باقي نخواهد ماند. اگر T بهصورت قطری باشد در این صورت تأثیر آن بر روی برداری مانند C بهوسیلهٔ معادلهٔ زیر داده می شود:  $(T, C)_i = T_i C_i$ ,  $i = \lambda, \gamma, \gamma$ . ( $\gamma > \gamma$ ) اهمیت شکل قطری تانسور در قضیهٔ اصلی زیر است:

هر تانسور متقارن را میتوان بهوسیلهٔ یک تبدیل متعامد به شکل قطری درآورد. در این صورت عناصر تطری مگر از نظر ترتیب، منحصر بهفردند و محورهای مربوط نیز مگر  $(1 - 7 - 1)$ از نظر چندگانگی آنها، منحصر بهفردند.

قبل از اینکه این قضیهٔ مهم را ثابت کنیم سعی میکنیم که معنی آن را درک کنیم. بـنابه قـضیه، بـا در دست داشتن هر تانسور متقارن T، همواره می توان محورهای مختصات را چنان اختیار کردکه تانسور T بەوسىلۀ ماترىسى قطرى نمايش دادە شود. بەعلاوە انجام ايــن غــمل اســاساً تــنھا بــە يک طــريق امکان پذیر است زیرا برای تانسور معلومی مانند T فقط یک شکل قطری (۱۰–۱۰۱) وجود دارد، مگر در فضا مربوط می شود مگر از نظر چندگانگی آنها، یعنی مگر وقتی که دو یا سه عنصر قطری مساوی باشند. محورهای ۴٫۰ê٫، و ۴٫ در دستگاه مختصاتی که تانسور در آن دارای شکلی قطری است، محورهای T اصلی آن دستگاه نامیده میشوند. عـناصر قـطری ,T ، د ,T ، و ستادیر مشـخص تـانسور T می نامند. هرگاه عنصر تانسوری رافقط با یک اندیس بنویسیم، مقصود نمایاندن یک مقدار مشخص است. هر بردار  $C$  که با یک محور اصلی موازی باشد، برد*ار مشخص ت*انسور T نامیده میشود. یک

بردار مشخص طبق معادلهٔ (۱۰-۱۰۲م)، دارای این خاصیت است که عمل T روی آن به عمل ضرب در مقدار مشخص مربوط تبدیل میشود:

 $T.C = T_iC,$  $(1 \circ F - 1 \circ )$ 

که در آن  $T_i$  مقدار مشخص مربوط به محور اصلی  $\hat{e}_i$  موازی  $C$  است.

بنابه قضیهٔ (۱۰–۱۰۳) میتوان تانسور متقارن T را بهصورت مجموعهای از سه عدد وابسته به سه جهت معین در فضا تصور کرد. اگر T را در فضای برداری بر هر بردار C عامل بدانیم، در این صورت فرمول (۱۰–۱۰۲) نشان می دهد که اثر T بر بردار C یک کشیدگی یا فشردگی در امتداد هر یک از محورهای اصلی است و اگر  $T_i$  منفی باشد، انعکاس نیز وجـود دارد. در بـخش ۱۰–۲ دیدیم که یک تانسور متقارن را می توان بهوسیلهٔ شش مؤلفهٔ  $T_{ij}$  در هر دستگاه مختصات انتخابی دلخواه، تصریح کرد. اکنون می بینیم که می توان تانسور T را بهوسیلهٔ تـصریح مـحورهای اصـلی (چنانکه دیدیم، یعنی تعیین سه عدد)، و سه مقدار مشخص مربوط به أنها، تعیین کرد. اگر دو یا سه مقدار مشخص مساوی باشند، میگوییم که مقدار مشخص دوگانه یا سه گانه است. اگر مقدار مشخص سهگانه باشد، تانسور بهوضوح تانسوری ثابت (معادلهٔ (۱۰–۱۰۰))، و در هر دستگاه مختصاتي قطري خواهد بود. در اين صورت محورهاي اصلي ديگر منحصر بهفرد نخواهند بود و هر محوری، محور اصلی است. هر بردار، بردار مشخص تانسور ثابت است. اگر دو مـقدار مشخص مساوی باشند، مثلاً  $T_{\chi}=T_{\chi}$ ، در این صورت اگر دوران محورهای مختصات در صفحهٔ ê,ê<sub>۲</sub> را درنظر بگیریم، مشاهده خواهیم کردکه تانسور بهصورت قطری باقی خواهد ماند. چـهار عنصري كه مربوط به اين صفحه مي شوند مانند يك تانسور ثابت در آن صفحه رفتار ميكنند. اين بار نیز محورهای اصلی منحصر بهفرد نیستند، زیرا دو تا از آنها میتواند در هر جای صفحهٔ ۴<sub>۱</sub>ê قرار گیرد لکن محور سوم ۶٫ وابسته به مقدار مشخص یگانهٔ ۳٫ منحصر بهفرد است. می توان ثابت کرد که هر محوری در صفحهٔ ۴٫ê یک محور اصلی است. برای اثبات کافی است اثر T را روی هر بردار  $C = C_1 \hat{e}_1 + C_2 \hat{e}_2$  $(1 \cdot \Delta - 1 \cdot)$ در این صفحه در نظر بگیریم. با توجه به معادلهٔ (۱۰–۱۰۲م)، اگر  $T,$  = 7، داریم:

$$
\Gamma \cdot C = T_1 C_1 \hat{e}_1 + T_\gamma C_\gamma \hat{e}_\gamma
$$
  
=  $T_1 C_2$ , (108-10)

و در نتیجه C یک بردار مشخص T است. هر بردار در صفحهٔ ۴٫ê یک بردار مشخص تانسور T با مقدار مشخص  $T_1$  است. اگر مایل باشیم، می $\,$ توانیم بگوییم که یک صفحهٔ اصلی وابسته به یک مقدار مشخص دوگانه وجود دارد.

اکنون قضیهٔ (۱۰–۱۰۳) را با نشان دادن اینکه چگونه محورهای اصلی پیدا می شوند، ثبابت میکنیم. فرض کنید که تانسور متقارن T بر حسب مؤلفههایش  $T_{ij}$  در دستگاه مختصاتی که آن را دستگاه مختصات اولیه میiامیم، داده شده باشد. برای یافتن یک محور اصلی باید درصدد یافتن یک بردار مشخص T باشیم. فرض کنید که C چنین بردار مشخص و  $T$  مقدار مشخص مربوط به آن باشد. معادلهٔ (۱۰-۱۰۴) را میتوان بهصورت زیر نوشت:

$$
(T-T')\cdot C = \cdot \qquad (\wedge \circ \vee - \wedge \circ)
$$

اگر این معادله را بر حسب مؤلفهها بنویسیم، خواهیم داشت:

$$
(T_{11} - T')C_1 + T_{1Y}C_1 + T_{1Y}C_1 = 0,
$$
  
\n
$$
T_{Y1}C_1 + (T_{Y1} - T')C_1 + T_{YY}C_1 = 0,
$$
  
\n
$$
T_{Y1}C_1 + T_{YY}C_1 + (T_{YY} - T')C_1 = 0.
$$
 (10.1-10)

البته این معادلات برای بردار مجهول C دارای جواب بی|همیت ۰ = C انـد. اگــر جــواب  $C_i$  را برحسب دترمینانها بنویسیم، مشاهده میکنیم که ۰ = C تنها جواب خواهد بود مگر اینکه دترمینان آن صفر باشد يعني:

$$
\begin{vmatrix}\nT_{11} - T' & T_{11} & T_{1r} \\
T_{r1} & T_{rr} - T' & T_{rr} \\
T_{r1} & T_{rr} & T_{rr} - T'\n\end{vmatrix} = 0, \qquad (10.9-10)
$$

۴۱۸ قصل ۱۰ ـ جبر تانسوری ـ تانسورهای ماند و تنش

که در این حالت جواب  $C_i$  نامعین است. در این حالت، در نظریهٔ معادلات خطی ۱ نشان داده شده است که معادلات (١٠٥-١٠٨) نيز جوابهاي با اهميت  $C_l$  دارند. واضح است که معادلات (١٠٥-١٠٨) نمی توانند اعداد ,C ، و ,C و با بهطور منحصر بهفرد معین کنند، بلکه فقط می توانند نسبتهای آنها به یکدیگر یعنی  $C_\mathsf{v}$  :  $C_\mathsf{v}$  را تعیین کنند. این مطلب از معادلهٔ (۱۰–۱۰۷) نیز که ماکار را از ان شروع کردیم، واضح است. از نظر هندسی فقط امتداد  $C$  معین است و نـه انـدازه و جـهت آن. معادلهٔ (۱۰۹–۱۰۹)که معادلهٔ ویژه<sup>۲</sup> نامیده میشود، نمایشگر معادلهای درجه سوم است که باید آن را برای محاسبهٔ مقدار مشخص  $T$  حل کرد. در حالت کلی سه ریشهٔ  $T'$ ،  $T'$ ، و  $T'$  وجود خواهد داشت. اگر هر یک از ریشههای  $T_j$  معلوم باشد، می توان آن را در معادلات ( ۱۰-۸-۱۰) جایگزین کرد  $C_1$  و نسبتهای پر $C_1$  زا از آن بهدست آورد. هر برداری که مؤلفههایش به نسبتهای پر $C_1$  ;  $C_\gamma$ باشد، یک بردار مشخص T مربوط به مقدار مشخص  $T_{\rm j}^{\rm r}$  است. در این صورت برای هـر مـقدار مشخص  $T_j$ ، می توان یک بردار یکهٔ {ê در امتداد بردارهای مشخص مربوط گرفت. در این صورت محورهای ٬ê٬ و ۴٬ محورهای اصلی T اند. وقتی مؤلفههای ٬ê٬ را بهازای یک  $T'_i$  معلوم از معادلات (۱۰۸–۱۰۸) بهدست میآوریم، سه عدد  $a_{j\, i}$  (که برای  $T' = T'_i$  مساوی  $C_i$ اند) بهدست می آیدکه مؤلفههای {ê در امتداد محورهای {ê دستگاه مختصات اولیهاند:

$$
\hat{e}'_j = \sum_{i=1}^{\mathsf{T}} a_{j\,i} \,\hat{e}_i. \tag{11} \tag{11} \tag{11}
$$

این درست همان معادلهٔ (١٠-٧۶) است. بنابراین اعداد  $a_{ij}$  ضرایب تبدیل متعامد از دستگاه مختصات اولیه به محورهای اصلیاند. میگوییم که تبدیل با ضرایب ; aj تانسور T را قطری میکند.

برای اینکه مطمئن باشیم که عملیات فوق قابل انجاماند، باید چنانکه خىوانىنده مىمکن است توجه کرده باشد، سه لم را ثابت کنیم. اول آن که باید ثابت کنیم کــه ریشــههای  $T'$  مــعادلهٔ ویــژهٔ (۱۰۹-۱۰) حقیقیاند وگرنه نمی توانیم جوابهای حقیقی معادلات (۱۰–۱۰۸) را برای ۲٫، ۲٫)، و به دست آوریم. دوم آن که باید ثابت کنیم که بردارهای {ê که از معادلات (١٠-٨-١٠) برای مقادیر V -٨-١٠) مشخص متفاوت بهدست می آیند، بر یکدیگر عمودند وگرنه مجموعهای از بردارهای یکهٔ متعامد بهدست نمی[وریم. سوم آنکه باید نشان دهیم که در حالت چندگانگی دو (یا سه) بردارهای یکـٔ متعامد éj میتوان یافت که به یک مقدار مشخص مربوط میشوند. (۱۱۰–۱۱۱) گم ۱. ریشههای معادلهٔ ویژهٔ (۱۰–۱۰۹) برای یک تانسور متقارن، حقیقیاند. معادلهٔ (١٠٥-١٠٩) از معادلهٔ مقدار مشخص (١٠-١٠٢) بهدست مي أيد:

> $T.C = T'C.$  $(117-1)$

برای اثبات این لم ابتدا  $T'$  را مختلط فرض میکنیم. همچنین ناچاریم که مؤلفههای  $C_i$  بردار  $C$  را مختلط فرض کنیم. البته برداری مانند C که مؤلفههای مختلط دارد، دارای هیچگونه معنی هندسی به

١. به عنوان مثال به قضية ١٠ فصل IX كتاب زير مراجعه كنيد:

Knebelman and Thomas, Principles of College Algebra. New York: Prentice-Hall, Inc., 1942. 2. Secular Equation

۴۱۹ ۱۰-۴ قطری کردن تانسور متقارن

مفهوم معمولی نیست اما میهتوان تمام تعاریف جبری اعمال برداری مختلف را در مورد بردارهایی که مؤلفههای مختلط دارند، نیز صادق دانست. قضایای مختلف جبر برداری برای بـردارهـایی کـه مؤلفههاي مختلط دارند نيز صادق خواهد بود. [البته يک استثناء وجود دارد. طول يک بردار مختلط را نمي توان بهوسيلة معادلة (٣-١٣) تعريف كرد بلكه بايد أن را بهوسيلة رابطة زير تعريف كرد:  $|A| = (A^* \cdot A)^{1/3}$ .  $(114-1)$ 

 $\boldsymbol{C}^*$  این تعریف در اینجا ضروری نخواهد بود.] برداری که مؤلفههایش مزدوجهای بردار  $\boldsymbol{C}$  باشد، با نمایش میدهیم. حال \*c را در معادلهٔ (۱۰-۱۱۲) ضرب میکنیم:  $C^*\cdot T\cdot C=T'\cdot (C^*\cdot C)$ .  $(114-1)$ 

زيرا T حقيقي است و با توجه به معادلة (٣-١٨) رابطة فوق برقرار است. اكنون بنا به تعريف (١٠-٥٣)  $C^* \cdot T = T^t \cdot C^*.$  $(119-10)$ 

بنابراين

$$
C^* \cdot T \cdot C = (C^* \cdot T) \cdot C
$$
  
=  $(T^t \cdot C^*) \cdot C$  [(0T-10) did not be  
=  $C \cdot T^t \cdot C^*$  [(1A-T) did not be  
of the result of the equation of the equation of the equation of the equation.

۱۱۵) با هم برابرند و برای یہ  $T'={T'}^*$ .  $\mathcal{L} = \mathcal{L} \left( \mathcal{L} \setminus \mathcal{L} \setminus \mathcal{L} \right)$ 

و در نتیجه 
$$
T'
$$
 حقیقی است.  
۱. ۵. ۵. ۵. ۱. ۱. ۲. ۱. ۵. ۵.

(۱۱۹-۱۰) دلم ۲. بردارهای مشخص یک تانسور متقارن مربوط به مقادیر مشخص متفاوت، متعامدند. برای اثبات این لم فرض میکنیم که  $T'$  و  $T'$  دو مقدار مشخص تانسور T مربوط به بردارهای . مشخص  $C_{\gamma}$  و  $C_{\gamma}$  باشند:

$$
\mathbf{T} \cdot \mathbf{C}_1 = T_1' \mathbf{C}_1, \tag{17} \tag{18}
$$

$$
T \cdot C_{\gamma} = T_{\gamma}' C_{\gamma}. \tag{171-10}
$$

$$
C_{\gamma} \cdot \mathbf{T} \cdot C_{\gamma} = T_{\gamma}'(C_{\gamma} \cdot C_{\gamma}), \qquad (177 - 1 \circ)
$$

$$
C_{\gamma} \cdot \mathbf{T} \cdot C_{\gamma} = T_{\gamma}'(C_{\gamma} \cdot C_{\gamma}). \qquad (177 - 1 \circ)
$$

چون T متقارن است، طرف چپ دو معادلهٔ فوق با هم مساویاند و داریم (اثبات معادلهٔ (۱۰–۱۱۷) را ببينيد.):

$$
(T'_{1} - T'_{1})(C_{1}, C_{1}) = \dots \qquad (177 - 1)
$$
۴۲۰ فصل ۱۰ـ جبر تانسوری ـ تانسورهای ماند و تنش

اگر مقادیر مشخص  $T'$  و  $T'$  برابر نباشند، بردارهای مشخص ب $C$  و  $C,\;$  برهم عمود خواهند بود. لم ۳. در مورد دو یا سهگانگی، معادلات (۱۰-۸-۱۰) دارای دو یا سه جواب دوبهدو متعامد برای بردار C اند. (۱۰ $C$  اند.

برای اثبات (۱۰–۱۲۵)، فرض کنید کـه  $T' = T'$ . اگـر  $T' = T'$  را در مـعادلات (۱۰–۱۰۸) جایگزین کنیم، بنا به قضیهای که در پانویس صفحهٔ ۴۱۸ به آن اشاره شده است، لااقل یک جواب با اهمیت ، C, ، C, ، C, و پر اود. فرض کنیدکه ، او بردار یکهٔ موازی بردار (C, ، C, ، C, ) باشد. در این صورت

$$
\mathbf{T} \cdot \hat{\mathbf{e}}_1' = T_1' \hat{\mathbf{e}}_1' \,, \tag{177-1} \circ \mathbf{C}
$$

اکنون هر جفت بردار یکهٔ متعامد ۴٪ و ۴٪ عمود بر ۵٪ را اختیار کنید و از معادلات (۱۰–۶۸) و (۷۴–۱۰) برای تبدیل مؤلفههای T به دستگاه مختصات دو زبردار ,ê" ، ê"، و "ê" استفاده کنید. از مقایسهٔ معادلات (۱۰–۱۲۶) و (۱۰–۳۶) نتیجه میشودکه باید

$$
T''_{11} = T'_1, \quad T''_{11} = \bullet, \quad T''_{11} = \bullet. \tag{17} \tag{17} \tag{17} \bullet
$$

چون T متقارن است، بنابراین مؤلفههای دو زبردار آن باید بهوسیلهٔ معادلهٔ زیر داده شوند

$$
\mathbf{T} = \begin{pmatrix} T' & \cdot & \cdot \\ \cdot & T''_{\mathbf{Y}\mathbf{Y}} & T''_{\mathbf{Y}\mathbf{Y}} \\ \cdot & T''_{\mathbf{Y}\mathbf{Y}} & T''_{\mathbf{Y}\mathbf{Y}} \end{pmatrix} . \tag{17A-10}
$$

بەعلاوە معادلۂ ويژة

$$
\begin{array}{c}\nT'_{1} - T' & \circ \\
\circ & T''_{\tau\tau} - T' & T''_{\tau\tau} \\
\circ & T''_{\tau\tau} & T''_{\tau\tau} - T'\n\end{array}\n\bigg| = \circ \quad (\Upsilon\varphi - \Upsilon) \bigg\}
$$

باید دارای همان ریشههایی باشد که معادلهٔ (۱۰-۱۰۹) دارد. این صحیح است، زیرا طرف چپ هر دو معادلهٔ دترمینانهای همان تانسور ( ۱ ′ T – T) اندکه در دستگاههای مختصات دوزبردار و بیزبر بیان شدهاند و در انتهای بخش ۲۰۱۰ متذکر شدیم که دترمینان یک تانسور در تمام دسـتگاههای مختصات، دارای مقدار واحدی است. اگر دترمینان (۱۰-۱۲۹) را برحسب عناصر سطر اول بسط دھیم نتیجه مے شو دکه

$$
(T'_{\gamma}-T')\left|\begin{array}{cc}T''_{\gamma\gamma}-T' & T''_{\gamma\gamma} \\ T''_{\gamma\gamma} & T''_{\gamma\gamma}-T'\end{array}\right| = \circ. \qquad (Y \circ - \circ)
$$

چون \T ریشهٔ دوگانه یا سهگانهٔ این معادله است، باید ریشهٔ معادلهٔ زیر باشد:

$$
\begin{vmatrix} T''_{\mathbf{y}\mathbf{y}} - T' & T''_{\mathbf{y}\mathbf{y}} \\ T''_{\mathbf{y}\mathbf{y}} & T''_{\mathbf{y}\mathbf{y}} - T' \end{vmatrix} = \circ.
$$
 (1T'-1°)  
zilyly in a  $\mathbf{y}$ 

 $(T''_{\tau\tau} - T'_1) C''_{\tau} + T''_{\tau\tau} C''_{\tau} = \circ$ ,  $(147 - 1)$  $T''_{\mathbf{y}\mathbf{y}}C''_{\mathbf{y}}+(T''_{\mathbf{y}\mathbf{y}}-T')C''_{\mathbf{y}}=\circ$ ,

۴-۱۰ قطری کردن تانسور متقارن 421

جواب غیرصفری دارند که یک بردار مشخص (۳٫ C", ۲٫ ه) در صفحهٔ ۳۵٪ به آن مقدار مشخص ) T را  $\hat{\bm{e}}'_\Lambda$  تعریف میکند. بنابراین بردار مشخص یکهٔ دومی،  $\hat{\bm{e}}'_\Lambda$ ، داریم که موازی  $C''_\Lambda, C''_\Lambda,$  ) و عمود بر است. اگر بردار یکهٔ سومی مانند ۴٪ را عمود بر ۹٪ و ۴٪ بگیریم، در این دستگاه مختصات زبردار، بايد داشته باشيم

$$
T'_{11} = T'_1, \qquad T'_{11} = \circ, \qquad T'_{11} = \circ, \qquad (144 - 1) \circ
$$
\n
$$
T'_{12} = \circ, \qquad T'_{13} = T'_1, \qquad T'_{14} = \circ.
$$
\n
$$
T'_{14} = T'_1, \qquad T'_{15} = \circ.
$$
\n
$$
T'_{15} = T'_1, \qquad T'_{16} = \circ.
$$

پس T بايد داراي مؤلفههاي زير باشد

$$
\mathbf{T} = \begin{pmatrix} T_1' & \cdot & \cdot \\ \cdot & T_1' & \cdot \\ \cdot & \cdot & T_2' \end{pmatrix}, \qquad (\mathbf{Y}^{\mathbf{Y}} - \mathbf{Y})
$$

و ۵٬ ) باشد، ریشهٔ سعورهای اصلیاند. اگر  $T'$  ریشهٔ سهگانهٔ معادلهٔ (۱۰–۰۹) باشد، ریشهٔ سهگانهٔ معادلة ويژة زير نيز خواهد بود  $|T'-T'|$  . .

$$
\begin{vmatrix} 1 & -1 & 0 \\ 0 & T_1' - T' & 0 \\ 0 & 0 & T_2' - T' \end{vmatrix} = (T_1' - T') (T_1' - T') (T_2' - T') = 0.
$$
 (170-10)

.<br>در انتهای بخش ۲۰۱۰ متذکر شدیم که تریس و دترمینان تانسور T در تمام دستگاههای مختصات دارای مقداری یکساناند. از معادلهٔ (۱۰–۱۰۱) مشاهده میکنیم که تریس، حاصل جمع مقابر مشخص T  $(149 - 1)$  $tr(T) = T_1 + T_2 + T_{\nu},$ 

و دترمینان، حاصل ضرب مقادیر مشخص است:

$$
\det(\mathbf{T}) = T_{\mathbf{1}} T_{\mathbf{r}} T_{\mathbf{r}}.
$$
 (17V<1°)

از طریق جمع حاصل(ضربهای دوبهدوی مقادیر مشخص، می،توانیم کمیت اسکالر (شُمَارواره) پایای سومی وابسته به یک تانسور متقارن تشکیل دهیم:

$$
M(\mathbf{T}) = T_{\mathbf{1}} T_{\mathbf{Y}} + T_{\mathbf{Y}} T_{\mathbf{Y}} + T_{\mathbf{Y}} T_{\mathbf{Y}}.
$$
 (11.10)

از طریق بهدست آوردن سه ریشهٔ  $T$  ،  $T_{\gamma}$  ، و  $T_{\gamma}$  معادلهٔ ویژهٔ (۱۰۹–۱۰۹) و با استفاده از معادلهٔ (۱۰-۱۳۸)، میتوانیم (M(T را در هر دستگاه مختصاتی حساب کنیم. با توجه به این مطلب که مجموع (۱۳۸۰-۱۰) باید ضریب "Z در معادلهٔ (۱۰–۱۰۹) [که خود جمع ماینورهای ٔ قطری دترمینان T است] باشد، ۴۲۲- فصل ۱۰ ـ جبر تانسوری ـ تانسورهای ماند و تنش

مي توان از حل معادلهٔ (١٠٥٠-١٠٩) اجتناب ورزيد:

$$
M(T) = \left| \frac{T_{11} T_{11}}{T_{11} T_{11}} \right| + \left| \frac{T_{11} T_{11}}{T_{11} T_{11}} \right| + \left| \frac{T_{11} T_{11}}{T_{11} T_{11}} \right|.
$$
 (1199-1°)

همچنین می توانستیم بهوسیلهٔ محاسبهٔ مستقیم نشان دهیم که (M(T بهصورتی که بهوسپلهٔ معادلهٔ (۱۰-۱۳۹) داده شده است، بعد از تبدیل مختصات داده شده بهوسیلهٔ معادلهٔ (۱۰-۷۴) دارای همان مقدار است.

برای هر تانسور T، دترمینان (۱ $T'$ ۱) باید در تمام دستگاههای مختصات مقدار یکسانی داشته باشد. بنابراین ریشههای "I معادلهٔ (۱۰–۱۰۹) بهخصوص، حتی برای تانسورهایی که متقارن نیستند، در تمام T دستگاههای مختصات یکسان خواهند بود. ریشههای  $T^\prime$  را همچنان مقادیر مشخص  $\texttt T$  می $\texttt i$ می امیم. اگر متقارن نباشد، یک مقدار مشخص حقیقی، و دو مقدار مشخص دیگر یک جفت عدد مختلط خواهند بودکه مزدوج یکدیگرند. برای مقدار مشخص حقیقی، می،توانیم یک بردار مشخص پیدا کنیم. برای مقادیر مشخص مختلط در حالت کلی نمی توانیم بردارهای مشخص پیدا کنیم. (البته فقط به شرط این که بردارهایی با مؤلفههای مختلطی را بپذیریم که فقط ارزش جبری دارند. حتی در اَن صورت نیز نمی توانیم در حالت کلی ثابت کنیم که بردارهای مشخص، متعامدند). در هر حال عباراتی که بهوسیلهٔ معادلات (۱۰-۱۳۶)، (۱۰-۱۳۷)، (۱۰-۱۳۸)، و (۱۰–۱۳۹) داده میشوند هنوز حقیقی و مستقل از دستگاه مختصاتاند.

بهعنوان مثالی از روش قطری کردن یک تانسور، تانسور زیر را که به وضوح متقارن است، قطری مىكنيم:

 $T = AA + BD + DB$ ,

، B ، A و D را برابر عبارات زیر فرض میکنیم:

$$
A = \tau a e_{1},
$$
  
\n
$$
B = \gamma a e_{1} + a e_{r},
$$
  
\n
$$
D = a e_{1} - a e_{r}.
$$

در این صورت تانسور T در این دستگاه مختصات بهوسیلهٔ ماتریس زیر بیان میشود:

$$
T = \begin{pmatrix} 15a^{T} & \cdot & \cdot \\ \cdot & 15a^{T} & -5a^{T} \\ \cdot & -5a^{T} & -7a^{T} \end{pmatrix}.
$$

در این حالت معادلهٔ ویژهٔ (۱۰–۱۰۹) عبارت است از:

 $\gamma$   $a^{\dagger}$  -  $T'$  $\begin{vmatrix} -\frac{\partial}{\partial x} \\ -\frac{\partial}{\partial y} - T' \end{vmatrix} = (\frac{\partial}{\partial x} - T')$  $\gamma$  ra<sup>r</sup> $-T'$  $-9a^{\dagger}$  $\times (T'^{\dagger} + \Upsilon a^{\dagger} T' - \xi \Upsilon a^{\dagger}) = \cdot$ .

ریشهها (که به ضرورت حقیقی اند) عبارتاند از:

$$
T'_{\mathcal{N}} = \gamma \rho a^{\mathcal{N}}, \quad T'_{\mathcal{N}} = \gamma \rho a^{\mathcal{N}}, \quad T'_{\mathcal{N}} = -\gamma a^{\mathcal{N}}.
$$

۴-۱۰ قطری کردن تانسور متقارن ۴۲۳

\n
$$
T' = \frac{1}{2}a^V
$$
 یشدهای درگانه ۲/ - ۱۰۵) برای ریشدهای در گا نه ۹ = ۰, \n
$$
-7a^V C_V - 9a^V C_V = 0,
$$
\n
$$
-9a^V C_V - \frac{1}{2}a^V C_V = 0.
$$
\n
$$
C_V = -7C_V.
$$
\n
$$
C_V = -7C_V.
$$
\n1. 
$$
C_V = -7C_V.
$$

\n2. 
$$
C = C_V e_0 + C_V e_0 + C_V e_0.
$$

برای ، $C_{\mathfrak{t}}$  و س $C_{\mathfrak{t}}$  دلخواه، یک بردار مشخص است. بنابراین خانوادهای دو پـارامـتری از بـردارهـای مشخص ممکن داریم،که از آنها میتوانیم برای ٬ê و ٬ê دو بردار یکهٔ متعامد دلخواه انتخاب کنیم. مثلاً فرض مىكنيم:  $\hat{e}'_1 = \hat{e}_1, (C_1 = 1, C_2 = 0, \Delta)$ .

$$
\hat{e}' = \frac{\mathbf{v}}{\sqrt{2\pi}} \hat{e}_r - \frac{1}{\sqrt{2\pi}} \hat{e}_r, (C_1 = 0, C_r = 1/\sqrt{16} \text{ g.}).
$$

میتوانستیم مقدار ,'â را از شکل تانسور T حدس بزنیم. خواننده باید نشان دهدکه ,'â و ,'ê در واقع هـر بـردار واقـع در صـفحهٔ ۴٫۵٪ در مـعادلهٔ (۱۰+۱۰۴) بــه شـرط ۱۶a<sup>۲</sup> = 7، صـدق مـیکند. معادلهٔ (۱۰–۱۰۸) بهازای ۴ $a^{\,\mathsf{v}} = -\, \ast a^{\, \mathsf{v}}$ چنین میشود

$$
\begin{aligned}\n\gamma \circ a^{\dagger} C_{\gamma} &= \circ \,, \\
\gamma \wedge a^{\dagger} C_{\gamma} - \gamma a^{\dagger} C_{\gamma} &= \circ \,, \\
-\gamma a^{\dagger} C_{\gamma} + \gamma a^{\dagger} C_{\gamma} &= \circ \,. \n\end{aligned}
$$

اکنون فقط یک خانوادهٔ یک پارامتری از جوابها وجو د دارد.  $C_1 = \cdot$ ,  $C_{\tau} = \tau C_{\tau}$ , كه فقط يكي از أنها بردار مشخص يكه (صرف نظر از علامت) است:  $\hat{e}'_{\tau} = \frac{1}{\sqrt{1 \cdot e}} \hat{e}_{\tau} + \frac{\tau}{\sqrt{1 \cdot e}} \hat{e}_{\tau},$ 

که در آن علامت مثبت اختیار شده است تا é′ ، ê′، و é′، و ع) یک دستگاه راستگرد تشکیل دهــند. راستگردی یا چپگردی را می توان با تجسم سه بردار یا با بررسی رابطهٔ ۱ +(\*\*\*) ^ ^ تعیین کرد. همانطورکه از لم ۱ نتیجه میشود، بردار ۶٪ باید بر صفحهٔ ۶٬۴٪ عمود باشد. میتوان تحقیق کردکه ۴٫ یک بردار مشخص تانسور T با مقدار مشخص ۴a۲–است.

با مراجعه به معادلهٔ (١٠-٧۶)، مي توانيم ضرايب تبديل محورهاي اصلي تانسور T را بنويسيم:  $\begin{pmatrix} a_{11} & a_{1Y} & a_{1Y} \\ a_{Y1} & a_{YY} & a_{YY} \\ a_{Y1} & a_{YY} & a_{YY} \end{pmatrix} = \begin{pmatrix} 1 \\ 0 \\ 0 \end{pmatrix}$  $\frac{1}{\sqrt[n]{10}}$  -  $\frac{1}{\sqrt[n]{10}}$ 

۴۲۴ قصل ۱۰ـ جبر تانسوری ـ تانسورهای ماند و تنش

خواننده باید تحقیق کند که این ضرایب در معادلات (۱۰-۷۸) صـادقانـد و بـردارهـای {ê طـبق معادلات (١٠-٧١) و (١٠-٧٢) بهطور مناسب تبديل يافتهاند و در اين حالت عبارتاند از:

$$
\delta_{jk} = \sum_{i=1}^{T} a_{ki} e'_{ji} , \qquad e'_{ji} = \sum_{k=1}^{T} a_{ki} \delta_{jk} ,
$$

که در آن  $i$ ، امین مؤلفهٔ  $\hat{e}_j$  در دستگاه مختصات بی $\zeta$ بر، و  $k$ ،  $\delta$ ، امین مؤلفهٔ  $\hat{e}_j$  در دسـتگاه مختصات زبردار است و همچنین T طبق معادلهٔ (۱۰–۷۴) بهطور مناسب از شکل اولیهٔ خود به شكل قطري تبديل يافته است.

۰۱-۵ تانسور ماند تانسور ماند یک جسم صلب بهوسیلهٔ معادلهٔ (۱۰-۲۵) داده میشود. بـرای جســمی بــا چگــالـی p (x,y,z) تانسور ماند را میتوان بهصورت زیر نوشت:

$$
\mathbf{I}_o = \iiint \rho (r^{\mathfrak{r}} \mathbf{1} - rr) dV, \qquad (\mathbf{1} \mathfrak{r} \circ \mathbf{1} \circ \mathbf{1})
$$

که در آن اندیس «o» به این منظور بهکار رفته است که بهخاطر آوریم که تانسور ماند نسبت به یک مجموعه از محورها با مبدأ O محاسبه میشود. مگر هنگامی که چند مبدأ مورد بحث بـاشد از نوشتن اندیس o صرفنظر میکنیم، مؤلفههای قطری تانسور I درست همان گشتاورهای مـاند (معادلة (۵-٨٥)) حول سه محورند:

$$
I_{xx} = \iiint \rho (y^{\gamma} + z^{\gamma}) dV,
$$
  
\n
$$
I_{yy} = \iiint \rho (z^{\gamma} + x^{\gamma}) dV,
$$
  
\n
$$
I_{zz} = \iiint \rho (x^{\gamma} + y^{\gamma}) dV.
$$
  
\n(1<sup>g</sup>) – 0.

مؤلفههای غیرقطری که اغلب ح*اصل ضربهای ماند* نامیده میشوند، عبارتاند از  $I_{xy} = I_{yx} = -\int \int \int \rho xy dV,$  $I_{yz} = I_{zy} = -\int \int \int \rho yz dV,$  $(147 - 1)$  $I_{zx} = I_{xz} = -\iiint \rho z x dV.$ 

چون میتوان از معادلهٔ (۱۰–۷۴) برای محاسبهٔ مؤلفههای تانسور ماند نسبت به هر مجموعهٔ دیگری از محورها که از همان مبدأ میگذرند استفاده کـرد، از مـعادلات (۱۰–۷۴) و (۱۰–۱۴۱) نتیجه میشودکه گشتاور ماند حول هر محور مار بر O در جهتی که بهوسیلهٔ بردار یکهٔ ñ مشخص میشود، عبارت است از

$$
\hat{n} = \hat{n} \cdot \mathbf{I} \cdot \hat{n} \tag{17} \tag{18} \check{n}
$$

اگر محور â محور تقارن جسم نباشد اغلب راحت تر این است که مؤلفههای تانسور ماند را نسبت به مجموعهٔ مناسبی از محورها حساب کنیم و سپس معادلهٔ (۱۰–۱۴۳) را بهکار ببریم تا آنکه  $I_{\bm{\hat{n}}}$  را مستقيماً حساب كنيم. (بهعنوان مثال، مسئلة ٢۵ را ملاحظه كنيد). از طریق محاسبهٔ تانسور ماند  $\mathrm{I}_o$  نسبت به یک مبدأ مختصات دلخواه O بر حسب تانسور ماند نسبت به مرکز جرم G ، می $\mathrm{u}_G$  می توانیم قضیهٔ مفیدی مشابه قضیهٔ محوری مـوازی (۵–۸۱) بـرای  $\mathrm{I}_G$ گشتاور ماند بهدست آوریم. فرض کنید r و ُr بهترتیب بردارهای مکانی هر نقطهٔ P واقع در جسم نسبت به O و G باشند و فرض کنید R مختصهٔ G نسبت به O باشد (شکل ۵–۱۲)،  $r=r'+R$ .  $(155 - 1)$ در این صورت از معادلهٔ (۱۰-۱۴۰) نتیجه میشود.  $I_o = \iiint \rho [(r' + R) \cdot (r' + R) \cdot (r' + R)(r' + R) dV$  $= \iiint \rho [(r'\cdot r')\mathbf{i} - r' r'] dV + [(R\cdot R)\mathbf{i} - RR] \iiint \rho dV$  $+ \gamma \left[ R \right] \left[ \left[ \rho r' dV \right] - \left[ \left[ \left[ \rho r' dV \right] R - R \right] \right] \left[ \rho r' dV \right]$  $(160 - 1)$ با توجه به تعریف (۵–۵۳) مرکز جرم نتیجه میشود  $\iiint$   $\rho r' dV = \circ$ .  $(159 - 1)$ در این صورت معادلهٔ (١٠-١۴۵) به معادلهٔ زیر تبدیل میشود:  $I_o = I_G + M(R^{\dagger} \setminus -RR).$  $(\forall$ ۴۷-۱۰)

توجه کنید که حکم و اثبات این قضیه هر دو به دقت با قضیهٔ محور موازی (۵–۸۳) برای گشتاور ماند شباهت دارد.

از تعریف (۱۰–۱۴۰) آشکار است که تانسور ماند یک جسم مرکب را می توان بهوسیلهٔ جمع کردن تانسورهای ماند قسمتهای آن،که همگی نسبت به یک مبدأ مشترک حساب شده باشند، بهدست آورد.

اگر جسمی دوران کند، مؤلفههای تانسور ماند آن نسبت به محورهای ساکن، با زمـان تـغییر خواهندكرد. البته اگر جسم صلب باشد، مؤلفهها نسبت به محورهاي ثابت در جسم، تغيير نخواهند کرد. می توان تصور کردکه تانسور ماند I با جسم دوران میکند. اگر مؤلفههای (ثابت) در امتداد محورهای ثابت در جسم داده شده باشند، مؤلفههای (متغیر) در امتداد محورهای ساکن بهوسیلهٔ معادلهٔ (۱۰-۸۹) داده میشوند،که در آن A نمایشگر تبدیل از محورهای جسم به محورهای فضا است. برای اغلب مقاصد فیزیکی مناسب ترین مجموعهٔ محورها در جسم، محورهای اصلی تانسور ماندند که آنها را محورهای *اصلی* جسم نیز مینامند. مقادیر مشخص تانسور ماندگشتا*ورهای اصلی* ماند نامیده می شوند. در فصل بعدی مطالب بیشتری در بارهٔ اهمیت دینامیکی محورهای اصلی خواهیم آموخت، اما در اینجا توجه میکنیم که طبق معادلهٔ (۱۰-۲۴) اگر جسم حول محوری اصلی دوران کند، اندازهٔ حرکت زاویهای با سرعت زاویهای موازی خواهد بود. همیشه میتوانیم محورهای دلخواهی اختیارکنیم و تانسور ماند I را حساب کنیم و سپس برای یافتن محورهای اصلی از روش ۴۲۶ قصل ۱۰ـ جبر تانسوری ـ تانسورهای ماند و تنش

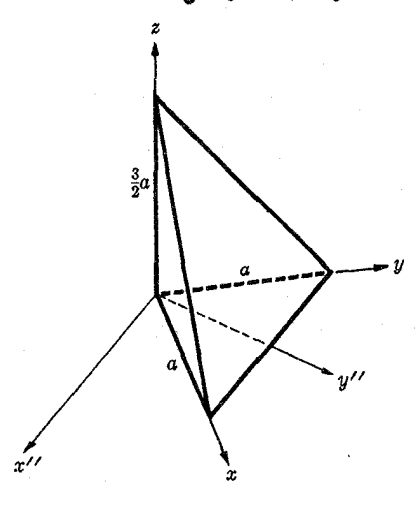

<mark>شکل ۱-۱۰</mark> هرمی مثلثالقاعده.

بخش ١–۴ استفادهَ كنيم. ولي اغلب مي توان از ابتدا با اختيار دستگاه مختصاتي كه يك يا هـمهٔ محورهای آن، محورهای اصلی باشند، مسئله را سادهتر کرد.

در بسیاری از حالات، جسم دارای تقارنی است، چنانکه می توان نتیجه گرفت که اگر محورها را در جهتهای معینی اختیار کنیم، بعضی از حاصل ضربهای ماند از بین خواهند رفت. بهعنوان مثال می توانیم قضیهٔ زیر را ثابت کنیم:

> (۱۴۸–۱۴۸) – هو صفحهٔ تقارن جسم بو یک محور اصلی عمود است. اگر صفحهٔ yz را بهعنوان صفحهٔ تقارن اختیارکنیم،

 $(149-1)$  $\rho(-x,y,z) = \rho(x,y,z)$ .

بهسادگی می توان نشان دادکه بهعلت وجود معادلهٔ (۱۰-۱۴۹)، انتگرالهای (۱۰-۱۴۲) برای  $I_{\rm xy}$  و مقر میشوند. بنابراین در این حالت محور x یک محور اصلی است. به همین ترتیب میتوان  $I_{\scriptscriptstyle \sf ZX}$ قضية زير را ثابت كرد:

هر محور تقارن جسم، محوری اصلی است. صفحهٔ عمود بر ایــن مــحور، صـفحهای (۱۵۰–۱۵۰) | اصلی مربوط به یک گشتاور ماند اصلی چندگانه است.

یک کره، یا جسمی که دارای تقارن کروی است به وضوح دارای تانسور ماند ثابتی است. بهعنوان مثال، هرم مثلثاالقاعدهای را که در شکل ۱۰-۱ نشان داده شده است در نظر بگیرید. مؤلفههای تانسور ماند نسبت به محورهای (x,y,z) را باید از فرمول زیر حساب کرد:

I =  $\int_{z=-}^{\overline{Y}a} \int_{y=-}^{a-\frac{Y}{Y}z} \int_{x=-}^{a-y-\frac{Y}{Y}z} \rho \begin{pmatrix} y^{\tau}+z^{\tau} & -xy & -zx \\ -xy & z^{\tau}+x^{\tau} & -yz \\ -zx & -yz & x^{\tau}+y^{\tau} \end{pmatrix} dx dy dz$ ,

که در آن هر مؤلفهٔ I را باید بهوسیلهٔ محاسبهٔ انتگرال مشخص شده روی مؤلفهٔ ماتریس مربوط به

آن، بەدست أورد. چگال<sub>ى</sub> p برحسب جرم M بەوسىلۀ رابطۀ زير دادە مىشود:  $M=\frac{1}{\epsilon}a^{\dagger}\rho$ . بهءلت تقارن بین x و y لازم است که فقط چهار انتگرال را حساب کرد  $J_1 = \iiint \rho x^{\gamma} dx dy dz = \iiint \rho y^{\gamma} dx dy dz = \frac{1}{\gamma} Ma^{\gamma},$  $J_{\gamma} = \iiint \rho z^{\gamma} dx dy dz = \frac{q}{\gamma \delta} Ma^{\gamma}$ ,  $J_{\tau} = \iiint \rho xy dx dy dz = \frac{1}{\tau \cdot \rho} Ma^{\tau}$ ,  $J_{\varphi} = \iiint \rho xz dx dy dz = \iiint \rho yz dx dy dz = \frac{\mathfrak{r}}{\mathfrak{r} \circ} Ma^{\gamma}$ . در این صورت تانسور ماند بهوسیلهٔ رابطهٔ زیر داده میشود:

$$
\mathbf{I} = \begin{pmatrix} J_1 + J_1 & -J_{\mathbf{r}} & -J_{\mathbf{r}} \\ -J_{\mathbf{r}} & J_1 + J_{\mathbf{r}} & -J_{\mathbf{r}} \\ -J_{\mathbf{r}} & -J_{\mathbf{r}} & \mathbf{r}J_1 \end{pmatrix} = \begin{pmatrix} 1\mathbf{r} & -\mathbf{r} & -\mathbf{r} \\ -\mathbf{r} & 1\mathbf{r} & -\mathbf{r} \\ -\mathbf{r} & -\mathbf{r} & \mathbf{r}\end{pmatrix} \frac{Ma^{\mathbf{r}}}{\mathbf{r}\cdot}
$$

که در آن معنی علامت طرف راست این است که هر عنصر ماتریس باید در عامل ۴۰ /Ma<sup>۲</sup> ضرب شود. می خواهیم محورهای اصلی را پیدا کنیم. بنا به تقارن [قضیهٔ (۱۰-۱۴۸)]، محور "x که در شکل ۱-۱۰ نشان داده شده است، یک محور اصلی است، لذا ابتدا تانسور ماند را به محورهای "x، /v"، و z تبدیل میکنیم. ضرایب تبدیل طبق معادلهٔ (١٠-۶۸)، عبارتاند از:

$$
\begin{pmatrix} a_{x'x} & a_{x'y} & a_{x'z} \\ a_{y''x} & a_{y''y} & a_{y''z} \\ a_{zx} & a_{zy} & a_{zz} \end{pmatrix} = \begin{pmatrix} 1/\sqrt{r} & -1/\sqrt{r} & \cdot \\ 1/\sqrt{r} & 1/\sqrt{r} & \cdot \\ \cdot & \cdot & \cdot \end{pmatrix}
$$

با استفاده از معادلهٔ (۱۰–۷۴)، اکنون مؤلفههای تانسور ماند را در امتداد مـحورهای "x، "y، و z حساب مىكنيم:

$$
I = \begin{pmatrix} 10 & \cdot & \cdot \\ \cdot & 11 & -r\sqrt{r} \\ \cdot & -r\sqrt{r} & \lambda \end{pmatrix} \frac{Ma^{\tau}}{r}.
$$

مشاهده می کنیم که محور "نم به راستی یک محور اصلی است. معادلهٔ ویژه عبارت است از  $\lambda \Delta - \lambda$  .  $T' = \frac{Ma^{\dagger}}{\Upsilon \cdot \lambda},$  $\begin{vmatrix} 0 & 1 & -\lambda & -\mu \sqrt{\gamma} \end{vmatrix} = 0$ ,  $-\mathbf{r}\sqrt{\mathbf{r}}$   $\Lambda-\lambda$ 

و ریشهها عبارتاند از

$$
\lambda_{x'} = \lambda \lambda, \qquad \lambda_{y'} = \lambda, \qquad \lambda_{z'} = \lambda \gamma,
$$
  

$$
T_{x'} = \frac{\gamma}{\lambda} Ma^{\gamma}, \qquad T_{y'} = \frac{\lambda}{\lambda} Ma^{\gamma}, \qquad T_{z'} = \frac{\nu}{\gamma} Ma^{\gamma}.
$$

۴۲۸ فصل ۱۰ ـ جبر تانسوری ـ تانسورهای ماند و تنش

مـــؤلفههای بــردارهــای یکــهٔ /ش، /ثَل، و /ثم را بــرحسب بــردارهــای یکــهٔ /ش، /ثَل، و ثم مـــیتوان از معادلات (١٠٥-١٠٨) بهدست آورد:

$$
\hat{x}' = \hat{x}'' ,
$$
  
\n
$$
\hat{y}' = \frac{1}{\gamma} \sqrt{\gamma} \hat{y}'' + \frac{1}{\gamma} \sqrt{\gamma} \hat{z} ,
$$
  
\n
$$
\hat{z}' = -\frac{1}{\gamma} \sqrt{\gamma} \hat{y}'' + \frac{1}{\gamma} \sqrt{\gamma} \hat{z}
$$

انتخاب اینکه کدام ریشه را ٬و کرام ریشه را ٬و ۸ بنامیم کاملاً اختیاری است. در اینجا این انتخاب از ۶′، ′9، و ′2 یک دستگاه مختصات راستگرد میسازد.

بهعنوان مثال دوم، تانسور ماند جسم نشان داده شده در شکل ۲۰۱۰ را حول نـقطهٔ O پـیدا میکنیم. جسم از سه قرص مسطح به جرم M و شعاع a تشکیل شده است. بنابه تقارن، محورهای اصلی محورهای v، x، و zاندکه نشان داده شدهاند. ابتدا تانسور ماند یک قرص تنها را حول مرکزش نسبت به محورهای اصلی آن ⁄x، ⁄y، و ⁄z همانطورکه در شکل ۱۰−۳ نشـان داده شـده است، حساب میکنیم.گشتاور ماند  $I_{\mathbf{z}'}$  بـهوسیلهٔ مـعادلهٔ (۵–۹۰) داده مـیشود و طـبق قـضیهٔ مـحور متعامد (۵-۸۴)،گشتاورهای ماند  $I_{\chi'}$ ،  $I_{\chi'}$  نصف گشتاور ماند  $I_{\chi'}$ اند. بنابراین می توانیم گشتاور ماند یک قرص را نسبت به محورهای اصلی آن ٪، ′۷، و ′z بهصورت زیر بنویسیم:

$$
\mathbf{I}_G = \begin{pmatrix} 1 & \circ & \circ \\ \circ & 1 & \circ \\ \circ & \circ & \circ \end{pmatrix} \frac{Ma^{\mathsf{T}}}{\mathsf{T}}.
$$
 (101-10)

برای قرص پایینی محورهای اصلی با v، x، و z موازیاند و کافی است که از قضیهٔ ( ۱۰-۱۴۷) برای بهدست آوردن تانسور ماند نسبت به محورهای cy ،z و z با مبدأ O، استفاده کنیم:

$$
\mathbf{I}_o = \mathbf{I}_G + M(\mathbf{Y}a^{\mathbf{Y}}) - \mathbf{Y}a^{\mathbf{Y}}\hat{z}\hat{z})
$$
  
= 
$$
\begin{pmatrix} \mathbf{Y} & \cdot & \cdot \\ \cdot & \mathbf{Y} & \cdot \\ \cdot & \cdot & \mathbf{Y} \end{pmatrix} \frac{Ma^{\mathbf{Y}}}{\mathbf{Y}}.
$$

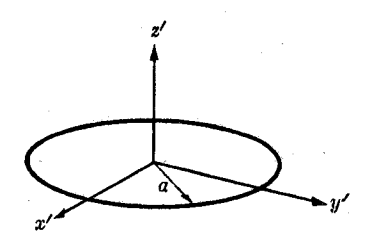

شکل ۱۰–۳ قرص مدور با محورهای اصلی آن.

شکل ۱۰-۲ سه قرص.

 $\left(\frac{1}{\sqrt{2}}\right)^{-\frac{1}{2}}$ 

برای قرص طرف راست که دارای محورهای ٬x٬ و ٬z٬ است ابتدا از قبضیهٔ (۱۰-۱۴۷) بیرای بهدست أوردن تانسور ماند حول O نسبت به محورهایی موازی ′x، ′y، و ′z استفاده میکنیم:

$$
\mathbf{I}_{o(x'y'z')} = \begin{pmatrix} \Delta & \cdot & \cdot \\ \cdot & \cdot & \cdot \\ \cdot & \cdot & \cdot \\ \cdot & \cdot & \cdot \end{pmatrix} \frac{Ma^{\mathsf{T}}}{\mathsf{T}}.
$$

تبدیل از محورهای ′x، ′y، و ′z به محورهای x، y، و z بهوسیلهٔ

$$
\mathbf{A} = \begin{pmatrix} a_{xx'} & a_{xy'} & a_{xz'} \\ a_{yx'} & a_{yy'} & a_{yz'} \\ a_{zx'} & a_{zy'} & a_{zz'} \end{pmatrix} = \begin{pmatrix} 1 & \cdots & \ddots \\ \vdots & \ddots & \ddots \\ \vdots & \ddots & \ddots \\ \vdots & \ddots & \ddots \end{pmatrix}.
$$

داده میشود. اکنون معادلهٔ (۱۰–۷۴) را بهکار میبریم. شاید آسانتر آن باشدکه محاسبه را در دو مرحله انجام دهيم، طبق معادلة (١٠-٨٩): ١

$$
\mathbf{A} \cdot \mathbf{I}_{\sigma(x'y'z')} = \begin{pmatrix} 0 & \cdot & \cdot \\ \cdot & \frac{1}{\gamma} & r\sqrt{\gamma} \\ \cdot & -\frac{1}{\gamma}\sqrt{\gamma} & r \end{pmatrix} \frac{Ma^{\gamma}}{\gamma}.
$$

$$
(\mathbf{A} \cdot \mathbf{I}_{o(x'y'z')} ) \cdot \mathbf{A}^t = \begin{pmatrix} 0 & \circ & \circ \\ \circ & \frac{1}{\gamma} & \gamma \sqrt{\gamma} \\ \circ & -\frac{1}{\gamma} \sqrt{\gamma} & \gamma \end{pmatrix} \begin{pmatrix} 1 & \circ & \circ \\ \circ & \frac{1}{\gamma} & -\frac{1}{\gamma} \sqrt{\gamma} \\ \circ & \frac{1}{\gamma} \sqrt{\gamma} & \frac{1}{\gamma} \end{pmatrix} \frac{Ma^{\gamma}}{\gamma}
$$

$$
=I_{\sigma(yz)}=\begin{pmatrix}0&&\circ\\\bullet&\frac{19}{\varsigma}&\frac{0}{\varsigma}\sqrt{\varsigma}&\\&&\frac{0}{\varsigma}\sqrt{\varsigma}&\frac{9}{\varsigma}\end{pmatrix}\frac{Ma^{\varsigma}}{\varsigma}.
$$

این عملیات جبری را میتوان بهصورت محاسبهٔ ه $\mathbf I_o$  نسبت به یک مجموعه از محورهای جدید تفسیر کرد. یا میتوان تانسور A را بهصورت تانسوری که قرص را به اندازهٔ زاویهٔ °۶۰ حول محور ، دوران میدهد، تعبیر کرد. در این صورت  $\mathbf{I}_{\sigma\, (x^{\prime}y^{\prime}z^{\prime})}$  گشتاور ماند قرصی است کـه مـحورهای اصلی آن با v، x، و z موازیاند و عملیات جبری عبارت از محاسبهٔ اثر دوران قرص به مکان نهایی آن است. به همین ترتیب قرص طرف چپ نیز دارای تانسور ماند زیر است،

$$
I_{\sigma (xyz)} = \begin{pmatrix} \Delta & \cdot & \cdot \\ \cdot & \frac{1 \mathsf{q}}{\mathsf{r}} & -\frac{\mathsf{Q}}{\mathsf{r}} \sqrt{\mathsf{r}} \\ \cdot & -\frac{\mathsf{Q}}{\mathsf{r}} \sqrt{\mathsf{r}} & \frac{\mathsf{Q}}{\mathsf{r}} \end{pmatrix} \frac{Ma^{\mathsf{r}}}{\mathsf{r}}.
$$

۱. ماتریسها را میتوان بهراحتی طبق قاعده (۱۰-۴۵) با توجه به این مطلب کـه عـنصر  $(\textbf{T-S})_{ik}$ ) بـهوسیلهٔ جـمع حاصل ضربهای دوبهدوی عناصر سطر i تانسور T در عناصر ستون k تانسور S بهدست میآید، در هم ضرب کرد. ۴۳۰ قصل ۱۰ ـ جبر تانسوری ـ تانسورهای ماند و تنش

حال گشتاور ماند جسمی را که در شکل ۲-۱۰ نشان داده شده است حول محور ۷ ماربر 0 حساب میکنیم. طبق معادلهٔ (١٠-١۴٣) داریم

$$
I_{\hat{\mathbf{y}}'} = \hat{\mathbf{y}}' \cdot \mathbf{I}_o \cdot \hat{\mathbf{y}}' = \mathbf{1} \cdot \frac{1}{\gamma} Ma^{\gamma}
$$

میتوانستیم از قضیهٔ (۱۰−۱۴۷) برای محاسبهٔ I حول مرکز ثقل G که در محل تقاطع محورهای z و ′z قرار دارد، استفاده کنیم. از تقارن نتیجه میشودکه هر محوری که در مرکز یکی از سه قرص بر آن عمود باشد، یک محور اصلی نسبت به G است. این فقط به شرطی درست است که تانسور ماند نسبت به G دارای دوگانگی در صفحهٔ ′z′yzy′z باشد. خواننده باید این مطلب را بهوسیلهٔ انتقال  $G$  به مرکز جرم G امتحان کند. باید توجه داشت که محورهای اصلی تانسورهای ماند یک جسم نسبت به دو نقطهٔ متفاوت O و 'O همانطوري كه از آزمايش با معادلهٔ (١٠-١۴٧) نتيجه ميشود، در حالت کلی موازی نخواهند بود.

انرژی جنبشی یک جسم صلب دورانکننده نیز ممکن است برحسب تانسور ماند بیان شود. از T معادلات (١٠-٢) و (١٠-٣) و با استفاده از قواعد جبر برداري داريم

$$
T = \sum_{k=1}^{N} \frac{1}{\gamma} m_k v_k^{\gamma}
$$
  
\n
$$
= \sum_{k=1}^{N} \frac{1}{\gamma} m_k (\omega \times r_k) \cdot (\omega \times r_k)
$$
  
\n
$$
= \sum_{k=1}^{N} \frac{1}{\gamma} m_k \omega \cdot [r_k \times (\omega \times r_k)]
$$
  
\n
$$
= \frac{1}{\gamma} \omega \cdot L.
$$
 (107-1°)  
\n3 with 10 kg by find the A.

در این صورت معادلهٔ فوق بر حسب مؤلفههای موازی با مجموعهای از محورها عبارت است از  $\frac{1}{\gamma}I_{xx}\omega_x^{\gamma}+\frac{1}{\gamma}I_{yy}\omega_y^{\gamma}+\frac{1}{\gamma}I_{zz}\omega_z^{\gamma}+I_{xy}\omega_x\omega_y+I_{yz}\omega_y\omega_z+I_{zx}\omega_z\omega_x=T.$  $(10f-1)$ این معادله خانوادهای از سطوح درجهٔ دوم در فضای ۵۵ است و هر سطح مکان هندسی سرعتهای زاویهای است که انرژی جنبشی برای آنها دارای مقدار ثابت  $T$  است. اگر معادلهٔ (۱۰-۱۵۳) برحسب مؤلفههای موازی با محورهای اصلی /۵٪ /۷ و /z نوشته شود:  $\frac{1}{\gamma}I_x'\omega_x'' + \frac{1}{\gamma}I_y'\omega_y'' + \frac{1}{\gamma}I_z'\omega_z'' = T,$  $(100 - 1)$ 

۰۱-۶ تانسور تنش ۲۳۱

مشاهده میشودکه این صفحات بیضویاند زیرا گشتاورهای ماند به ضرورت مثبتاند. اگر بردار r را بهصورت زير تعريف كنيم:  $r = \frac{a}{(\Upsilon T)^{1/\Upsilon}} \omega,$  $(109-1)$ که در آن a ثابت است، معادلهٔ (۱۰-۱۵۳) ممکن است بهصورت زیر نوشته شود:

 $(10V - 10)$  $\mathbf{r} \cdot \mathbf{I} \cdot \mathbf{r} = a^{\mathsf{T}}$ .

این، معادلهٔ بیض*وی ماند*` است. ثابت a اندازهٔ بیضوی را معین میکند. ضریب مقیاس a به این سبب وارد شد که ممکن است r یک بردار مختصه در فضای معمولی باشد که بر حسب واحدهای طول اندازهگیری میشود. رسم بر این است که در تمام دستگاههای آحاد ۱ = a اختیار شود، مثلاً ۰/ cm-sec-erg / سانتی متر ـ ارگ ـ ثانیه. در این حالت ملاحظه میکنیم که اندازهٔ بیضوی (نه ۸ شکل آن) به واحدهای بهکار رفته بستگی دارد.

بیضوی ماند یک جسم، مانند تانسور ماند آن، نسبت به مبدأ خاصی است که گشتاورها حول آن حساب می شوند. شش ضریب صورت درجهٔ دوم طرف چپ معادلهٔ (١٠-١٥٧) مؤلفههای تانسورماندند:  $I_{xx}x^{\dagger} + I_{yy}y^{\dagger} + I_{zz}z^{\dagger} + \gamma I_{xy}xy + \gamma I_{yz}yz + \gamma I_{zx}zx = a^{\dagger},$  (101-10) چنانکه تانسور ماند فقط بهوسیلهٔ بیضوی ماند مربوط به آن مشخص میشود. این روش هندسی

مناسب دیگری برای تصور تانسور ماند است.

از مقايسهٔ معادلهٔ (١٥-١٥٧) با معادلهٔ (١٠-١۴٣) مشاهده ميشودكه شعاع هر نقطه از بيضوي ماند عبارت است از

$$
r = a I_r^{-1/\tau} \tag{109-1°}
$$

که در آن I<sub>۲</sub> گشتاور ماند حول محوری موازی r است. بهویژه گشتاورهای ماند اصلی بــهوسیلهٔ معادلهٔ (۱۰–۱۵۹) به نیم محورهای اصلی بیضوی ماند مربوط میشوند. مشاهده میشود که اگر دوگانگی وجود داشته باشد، بیضوی ماند یک بیضوی دوار است. اگر تمام گشتاورهای ماند اصلی با هم مساوی باشند، بیضوی ماند یک کره خواهد بود.

برای هر تانسور متقارن T، میتوانیم معادلهٔ درجهٔ دومی بهصورت (۱۰-۱۵۷) تشکیل دهیمکه سطح درجهٔ دومی را تعریف کند که تانسور T را بهطور منحصر بهفرد مشخص سازد. مـحورهای اصلی T محورهای اصلی سطح درجهٔ دوم مربوط به آناند. اگر مقادیر مشخص T مثبت باشند، سطح یک بیضوی، وگرنه هذلولوی<sup>۲</sup> یا استوانه خواهد بود. اگر تمام مقادیر مشخص منفی باشند، لازم است طرف راست معادلة درجة دوم را معادل ٢هـ- بگذاريم تا سطحي حقيقي را تعريف كند.

ه١-۶ تانسور تنش فرض کنیدکه هر جزء سطحی کوچک در محیطی پیوسته بهوسیلهٔ یک بردار dS نمایش داده شود  $dS$  که اندازهاش  $dS$  برابر مساحت جزء سطح و امتدادش عمود بر آن باشد. برای تصریح جـهت بین دو طـرف جـزء سـطح تـمایزی قـائل مـیشویم و یکـی را پشت و دیگـری را رو مـیiامیم.

1. Inertia Ellipsoid

2. Hyperboloid

۴۳۲ قصل ۱۰ـ جبر تانسوری ـ تانسورهای ماند و تنش

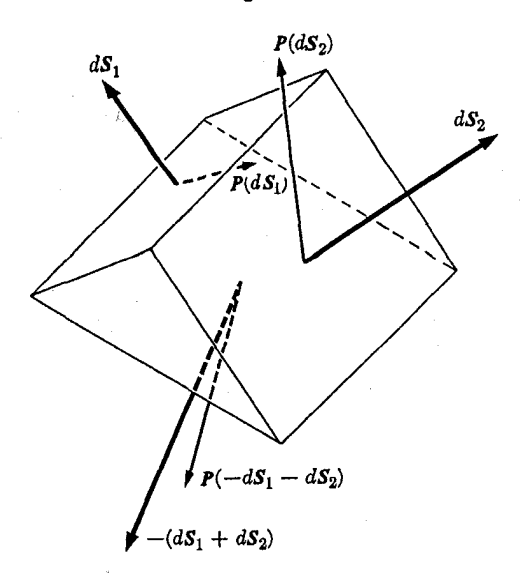

شکل ۱۰-۴ هرم مثلثالقاعده در محیطی پیوسته.

در این صورت جهت dS از پشت به رو است. و حالت تنش محیط در هر نقطهٔ Q را می $\it q$ از بنا تصریح نیروی (P(dS وارد بر جزء سطح در Q از طرف مادهٔ پشت dS به مادهٔ روی آن توصیف کرد. البته قرارمان بر این است که جزء سطح dS بی نهایت کوچک است. به این معنی که حکمهای ما بهشرطی صحیح است که تمام اجزای ۰ → dS. برای جزء سطحی که به اندازهٔ کافی کوچک باشد، نیروی P ممکن است به سطح و طرز قرارگیری جزء سطح در فضا بستگی داشته باشد و نه به شکل آن. بنابراین P در واقع فقط تابعی از بردار dS در هر نقطهٔ خاص Q از محیط است. نشان خواهیم داد که (P(dS) تابعی خطی از dS است. بنابراین میتوان تابع (P(dS را بهوسیلهٔ یک تانسور P،که تانسور تنش است، ' نمایش داد:

$$
P(dS) = P \cdot dS \tag{8 \circ -8 \circ}
$$

 $dS$  برای اینکه نشان دهیم (P $(dS)$  یک تابع برداری خطی است، ابتدا توجه میکنیم کـه اگـر به اندازهٔ کافی کوچک باشد بهطوری که حالت تنش محیط روی جزء سطح تغییر نکند، تا هنگامی که طرز قرارگیری سطح ثابت نگه داشته شود، نیروی P متناسب با مساحت dS خواهد بود. بنابراین برای ثابت مثبت c،

اگر جهت ds معکوس شود، پشت و روي جزء سطح عوض ميشوند و لذا طبق قانون سوم نيوتن، و در نتیجه معادلهٔ (۱۰–۱۶۱) برای c منفی نیز برقرار خواهد بود. اکنون  $P(-dS) = -P(dS)$ 

۱. خواننده بهتر است توجه داشته باشدکه مصنفان بسیاری تانسور تنش را با علامتی مخالف علامت تعریف شده در این کتاب تعریف میکنند. لذاکشش تانسوری مثبت، و فشار تانسوری منفی است. قرارداد اخیر در مهندسی تقریباً عمومیت دارد، در حالی که تعریف قبول شده در این کتاب در کارهای فیزیک نظری متداول تر است.

فرض کنید که دو بردار دلخواه , dS و , dS داده شدهاند. منشور مثلثالقاعدهای در محیط تصور کنید که دو وجه آن ,dS و <sub>r</sub>dS باشند (شکل ۱۰–۴). اگر قاعدههای منشور بر وجوه آن عمود باشند، همانطورکه در شکل نشان داده شده است وجه سوم (ج $dS_\chi + dS_\chi + (dS_\chi + dS_\chi)$  خواهد بود. اگر طول منشور بسیار بزرگتر از ابعاد سطح مقطع باشد میتوان از نیروهای وارد بر قاعدهها صرف نظر کرد و نیروی کل وارد بر منشور عبارت است از

- $dF = P(dS_1) + P(dS_1) + P(-dS_1 dS_1).$  (197-10)
- اگر چگالبی p باشد، شتاب منشور بهوسیلهٔ قانون حرکت نیوتن داده میشود:  $\rho dVa = dF.$  (194-1.)

اکنون اگر تمام ابعاد خطی منشور را به اندازهٔ یک عامل  $\alpha$  کاهش دهیم، مساحتهای  $dS_i$  در ۲ $\alpha^\text{v}$  ضرب خواهند شد و لذا طبق معادلهٔ (۱۰–۱۶۱)،  $dF$  در ۲ $\alpha^{\texttt{v}}$  و  $dV$  در ۳ $\alpha^{\texttt{v}}$  ضرب میشوند. بنابراین

$$
\alpha \rho dV a(\alpha) = dF, \qquad (\gamma \gamma - \gamma \cdot)
$$

که در آن ( a ) ه شتاب منشوري است که a مرتبهٔ کوچکتر است. اکنون هنگامي که م $\alpha \to \alpha$ ، شتاب نباید بینهایت شود، لذا نتیجه میگیریم که  $dF = \circ$ ,  $(150 - 1)$  $\sim$  40  $\pm$  0.00  $\pm$  0.00  $\pm$ که از آن طبق معادلات (١٥-١٤٢) و (١٠-١٤١) داريم:

$$
P(dS_{\gamma}) + P(dS_{\gamma}) = P(dS_{\gamma} + dS_{\gamma}).
$$
 (199–1°)

معادلات (١٠-١٤١) و (١٠-١۶۶) نشان ميدهندكه تابع (8/ P و خطي است. توجه داشته باشيد که معادلات (١٠-١۶۶) و (١٠-١۶٢) متضمن أناندكه اگر تابع تنش (dS) P در تمام وجوه يكسان باشد، هیچگونه نیروی خالصی بر منشور وارد نمیشود. هر نیروی خالصی فقط از اختلافهای تنش در نقاط مختلف محیط نتیجه میشود و وقتی ه → α، این اختلافها به صفر نزدیک میشوند.

با در نظر گرفتن منشورهای مربع کوچک و تشخیص این که وقتی اندازهٔ منشور صفر میشود، شتاب نباید بر نهایت گردد، مرتوان با استدلال مشابهی نشان داد (مسئلهٔ ۳۲ را ببینید)که P باید یک تانسور متقارن باشد. بنابراین تنشها در هر نقطهٔ Q در محیط بــهوسیلهٔ تــصریح شش مــؤلفهٔ تانسور تنش متقارن P داده میشوند.

اگر محیط سیالی آرمانی یعنی تنها تنش آن فشار p در تمام جهات باشد، مسلم است که تانسور تنش عبارت خواهد بود إز

$$
\mathbf{P} = p \mathbf{1} \tag{18} \mathbf{V} - \mathbf{1} \mathbf{0}
$$

توجه داشته باشید که در فصل ۸ ثابت نکردیم که در یک سیال آرمانی، یعنی سیالی که در مقابل هیچگونه تنش برشی مقاومت نمیکند، فشار در تمام جهات یکســان است. ایــن مــطلب فــقط در فصل ۵ براي يک سيال متعادل ثابت شد. اکنون اين عيب منطقي را ميتوان از بين برد. (مسئلهٔ ۳۳ را ببينيد).

۴۳۴ قصل ۱۰-جبر تانسوری ـ تانسورهای ماند و تنش

طبق تعریف P، نیروی کل ناشی از تنش وارد بر هر سطح S، عبارت است از جمع بـرداری نيروهاي وارد بر اجزاء آن سطح:  $F = \int_{\alpha} \int \mathbf{P} \cdot dS$ .  $(\lambda \xi)(\xi)$ اگر S سطح بستهای باشدکه یک حجم V از محیط رادربر گرفته باشد، و اگر R بردار قراردادی یکهٔ عمود و متوجه بهطرف خارج باشد، نیروی کل وارد بر حجم V بهوسیلهٔ مادهٔ خارج از آن عبارت است از

$$
F = -\int_{S} \hat{\boldsymbol{n}} \cdot \mathbf{P} dS, \qquad (199-1) \text{.}
$$

و طبق قضية تعميميافتة گاوس [بحث بعد از معادلة (۵–١٧٨) را ببينيد]، داريم  $F = -\iiint_{\Omega} \nabla \cdot \mathbf{P} dV.$  (*Vo-Yo*)

چون 
$$
V
$$
 هر حجم دلخواہ از محیط است، چگالی نیروی ناشی از تنش عبارت است از  
(۱۷۱–۱۱۱)

اینجا نیز همان طور که در بحث قبلی دیدیم، مشاهده میکنیم که این چگالی نیرو فقط از اختلاف تنش در نقاط مختلف محیط، بهوجود می[ید. معادلهٔ (۱۰–۱۷۱) را میتوان بهوسیلهٔ جمع کردن نیروهای وارد بر جزءِ حجم کوچک مکعب مستطیل شکلی نیز بهدست آورد.

اکنون می توان معادلهٔ حرکت (۸–۱۳۸) را طوری تعمیم داد که در مورد هر محیط پـیوستهای به کار رود:

$$
\rho \frac{d\mathbf{v}}{dt} + \nabla \cdot \mathbf{P} = f. \tag{1V7-1} \bullet
$$

این معادله را میتوان به شکل (۸–۱۳۹) نیز نوشت:  $\frac{dv}{dt} + v \cdot \nabla v + \frac{\partial}{\partial} \nabla \cdot \mathbf{P} = \frac{f}{\rho}$  (*N*(\*-*1*.)

این معادله، همراه با معادلهٔ پیوستگی (۸-۱۲۷) وقتی چگالی نیروی حجمی f و تانسور تنش P داده شده باشند، حرکت محیط را معین میکنند. تانسور تنش P در هر نقطهٔ Q ممکن است تابعی از چگال<sub>ی</sub> و درجهٔ حرارت و از مکانها و سرعتهای نسبی جزءهای نزدیک Q، و حتفی از تـاریخچهٔ گذشتهٔ محیط باشد،که ممکن است جامد (الاستیک (کشوار) یا پلاستیک (غیرکشوار)) یا مـایع (آرمانی یا چسبنده)، باشد.

از معادلات (١٠-١٧٢) و (١٠-١٧٣) مي توانيم معادلات بقايي مشابه آنهاكه در بخش ٨-٨ حاصل شد، بهدست آوریم. بهعنوان مثال، معادلهٔ بقای انرژی مشابه معادلهٔ (۸–۱۴۹) عبارت است از:  $\frac{d}{dt}\left(\frac{1}{\tau}\rho v^{\tau}\delta V\right)=v\cdot\left(f-\nabla\cdot\mathbf{P}\right)\delta V.$  (*IVF-1...*)

همانطور که خواننده می تواند خود تحقیق کند، بهعلت اختلاف موجود بین شکل جملهٔ تانسور تنش در اینجا و جملهٔ تانسور فشار در معادلهٔ (۸–۱۴۹)، سایر عملیات جبری روی معادلهٔ انرژی که در بخش ۸–۸ انجام شد، ممکن نیست به همان طریق برای معادلهٔ (۱۰-۱۷۴) انجام گیرد. تغییرات

۱۱–۶ تانسور تنش ۴۳۵

انرژی وابسته به تغییرات حجم و شکل یک جـزء در یک مـحیط پـیوسته، مـعـمولاً پـیچیدهتر از تغییراتی است که به فشردگی و کشیدگی سیال آرمانی وابسته است.

در یک سیال چسبنده، انتظار میرودکه تانسور تنش P به گرادیان سرعت در سـیال بسـتگی داشته باشد. البته این مطلب از نظر بعد با بحثی که در بخش ۸–۱۵ داشتیم، ســازگار است. در آن بخش مشاهده کردیم که عبارت V.P در معادلهٔ (۱۰–۱۷۲) باید شـامل حـاصل ضرب ضـریب چسبندگی  $\eta$  در ترکیبی از مشتقهای دوم مؤلفههای سرعت نسبت به  $x$ ،  $y$ ، و  $z$  باشد. اگر سیال (همان طورکه فرض خواهیم کرد) ایزتروپ باشد، در این صورت رابطهٔ بین P و گرادیان سـرعت نباید به طرز قرارگیری دستگاه مختصات بستگی داشته باشد. میتوان صحت این مطلب را بهوسیلهٔ بیان این رابطه به شکل برداری که اشارهٔ صریحی به مؤلفهها نمیکند، تضمین کرد. دوتایی

$$
\nabla v = \begin{vmatrix} \frac{\partial v_x}{\partial x} & \frac{\partial v_y}{\partial x} & \frac{\partial v_z}{\partial x} \\ \frac{\partial v_x}{\partial y} & \frac{\partial v_y}{\partial y} & \frac{\partial v_z}{\partial y} \\ \frac{\partial v_x}{\partial z} & \frac{\partial v_y}{\partial z} & \frac{\partial v_z}{\partial z} \end{vmatrix}
$$
 (1V0-1°)

نه مشتق ممکن مؤلفههای r نسبت به v، x و z است. بنابراین باید سعی کنیم P را به Vv مربوط سازیم. دوتایی (١٠-١٧۵) متقارن نیست، ولی می توانیم اَن را به یک قسمت متقارن و یک قسمت ضدمتقارن، مانند معادلات (١٠-۶۴) تا (١٠-۶۶)، تفكيك كنيم:

$$
\nabla \nu = (\nabla \nu)_s + (\nabla \nu)_a, \qquad (\Delta \nu)^2 - (\Delta \nu)_s
$$

$$
(\nabla \mathbf{v})_s = \frac{1}{\gamma} \nabla \mathbf{v} + \frac{1}{\gamma} (\nabla \mathbf{v})^t
$$
 (1VV-1•)

$$
(\nabla v)_a = \frac{1}{\gamma} \nabla v - \frac{1}{\gamma} (\nabla v)^t.
$$
 (1V $\wedge$ -1 $\circ$ )

قسمت ضدمتقارن چنانکه در معادلات (۱۰-۶۲) و (۱۰-۶۳)، مربوط میشود به یک بردار  $\omega = \frac{1}{r} \nabla \times \nu,$  $(119-1)$ 

$$
(\nabla v)_a \cdot dr = \omega \times dr. \qquad (\wedge \circ - \wedge \circ)
$$

اگر  $d$  برداری از نقطهٔ معلوم Q به هر نقطهٔ مجاور 'Q باشد، مشاهده میکنیم که تانسور  $d$ ( V v قسمتهایی از اختلافات سرعت بین Q و 'Q را انتخاب میکندکه به یک دوران (صلب) سیال حول Q با سرعت زاویهای ۵ مربوط مـیشوند. ایـن مـطلب بـا بـحث مـعادلهٔ (٨-١٣٣)كـه هـمانند معادلهٔ (۸–۱۷۹) است، سازگار است. چون هیچگونه نیروی چسبندگی با یک دوران خالص سیال همراه نیست، نیروهای چسبندگی باید بر حسب تانسور ۲۷٫٪) بیان شوند. چون P نیز متقارن است، میتوانیم بنویسیم:  $\mathbf{P} = C(\nabla v)_s,$  $(\frac{1}{2} - 1)$  ۴۳۶ فصل ۱۰ـ جبر تانسوري ـ تانسورهاي ماند و تنش

که در آن  $C$  یک ثابت است. در حالت سادهای که در شکل ۸–۱۱ نشان داده شده است، ۷ $\partial y$  تنها مؤلفهٔ غیرصفر ۳۷ است و در این صورت معادلات (۱۰–۱۸۱) و (۱۰–۱۷۷) به رابطهٔ زیر منجر

$$
P = \begin{pmatrix} \cdot & \frac{1}{\gamma} C \frac{\partial v_x}{\partial y} & \cdot \\ \frac{1}{\gamma} C \frac{\partial v_x}{\partial y} & \cdot & \cdot \\ \cdot & \cdot & \cdot \end{pmatrix}, \qquad (1 \wedge 1 - 1 \circ)
$$

و نیروی چسبندگی وارد بر سطح s=ŷdS عبارت خواهد بود از  $d\mathbf{F} = \mathbf{P} \cdot dS = \frac{1}{\gamma} C \frac{\partial v_x}{\partial y} dS \hat{x},$  $(\lambda \uparrow - \lambda \circ )$ 

که اگر ۲۹ – = C، با معادلهٔ (۸–۲۵۴) توافق دارد. واضح است که یک علامت منفی لازم است زیرا نیروی چسبندگی مخالف گرادیان سرعت است. معهذا معادلهٔ (۱۰-۱۸۱)کلی ترین رابطهٔ خطی بین و v v نیست که مستقل از دستگاه مختصات است. زیرا میتوانیم  $(\nabla\,v)_\text{\tiny S}$  را همچنان به طریق زیر P به یک تانسور متقارن بیتریس تجزیه کنیم:

$$
(\nabla \mathbf{v})_s = (\nabla \mathbf{v})_c + (\nabla \mathbf{v})_{ts}, \qquad (\Delta \mathbf{v}) = (\Delta \mathbf{v})_c
$$

$$
(\nabla \nu)_c = \frac{1}{\gamma} Tr (\nabla \nu)_s \quad \nu = \frac{1}{\gamma} \nabla \cdot \nu \quad \gamma \tag{1 \land \Delta - \gamma \circ}
$$

$$
(\nabla \nu)_{ts} = (\nabla \nu)_s - \frac{1}{\gamma} \nabla \cdot \nu \, , \qquad (1 \wedge \beta - 1) \, .
$$

این تجزیه مستقل از دستگاه مختصات است زیرا نشان دادهایم که تریس کمیتی تغییرناپذیر است. از معادلهٔ (۸–۱۱۶) نتیجه میشودکه تانسور  $(\nabla\mathit{v})_c$  میزان کشیدگمی یا فشردگمی سیال است. تانسور با پنج مؤلفة مستقل، معينكنندة نحوة اعمال برش بر سيال است. لذا أزاديم كه تانسور P را  $\rm ( \nabla \nu )_{ts}$ بهصورت زير اختيار كنيم:

$$
P = -\tau \eta \left( \nabla v \right)_{ts} - \frac{1}{\tau} \eta' \nabla \cdot v \, , \qquad (1 \wedge V - V) \, .
$$

که در آن ضرایب  $\eta$  و  $\eta'$  بهترتیب مقاومت چسبندگی نسبت به برش، و نسـبت بــه کشـیدگی و فشردگی را ــ در صورتی که چنین مقاومتی بـاشد ـــ مشـخص مــیکنند. جـملهٔ آخـر بــه فشــاری (یا کششی) یکنواخت در تمام جهات در نقطهٔ داده شده مربوط میشود. ضریب 'n کوچک است و نمیتوان أن را برای سیالهای معمولی بهطور تجربی بهخوبی معین کرد. طبق نظریهٔ جنبشی گازها، ضریب /1 برای یک گاز آرمانی صفر است. فشار ئیدرواستاتیکی را (که ممکن است وجود هم داشته باشد) باید به تنش چسبندهٔ ناشی ازگرادیـانهای سـرعت [کـه بـهوسیلهٔ فـرمول (١٠–١٨٧) داده میشود] اضافه کرد. این فشار به چگالی درجهٔ حرارت و ساختمان سیال بستگی دارد. اگر آخرین جملهٔ معادلهٔ (۱۰–۱۸۷) و فشار ثیدرواستاتیکی را روی هم بهصورت فشارکل p نمایش دهیم، تانسور تنش کامل عبارت خواهد بود از

$$
P = p \big( - \eta \left[ \nabla \nu + (\nabla \nu)^t - \frac{\gamma}{\gamma} \nabla \cdot \nu \right).
$$
 (۱۸۸–۱۵)

فرمول (۱۰-۱۸۸)کلی ترین عبارت برای تنش در یک سیال ایزو ترپ است که فشار ئیدرواستاتیکی و نیروهای متناسب باگرادیان سرعت در آن وجود دارد. می توان تصور کردکه تنش ممکن است شامل جملات غیرخطی گرادیان سرعت یا حتی شامل مشتقهای مرتبهٔ بـالای سـرعت نـیز بـاشد، ولـی می توان انتظار داشت که این جملات در مقایسهٔ با جملات خطی،کوچک باشند. از نظر تجربی در اکثر حالات تنشهای چسبنده در سیالها بهطور خیلی دقیق بهوسیلهٔ فرمول (١٠-١٨٨) داده می شود.

تانسور Vv را که دارای نه مؤلفهٔ مستقل است به مجموعهای از سه تانسور تقسیم کردهایم که دارای یک، سه، و پنج مؤلفهٔ مستقل!ند و هر یک از آنها ترکیبی خطی از مؤلفههای ۷۷ اند. واضح است که تجزیهٔ مشابهی برای هر تانسوری امکانپذیر است. خواننده ممکن است سؤال کندکه آیا تجزیهٔ بیشتری امکانپذیر است؟ این مسئلهای در نظریهٔ گروههاست. ما نتیجهٔ آن را بی!ثبات بیان میکنیم. تانسور صدمتقارن و تانسور متقارن بیتریس هیچ یک را نمیتوان به روشی که مستقل از دستگاه مختصات باشد بیشتر تجزیه کرد. خواننده می تواند با آزمایش کوچکی در مورد تانسورها خود را به صحت این امر متقاعد کند.

اکنون جامد الاستیکی (کشواری) را در نظر میگیریم. فرض کنید که جامد در ابتدا در حـالت بی تنشی قرار گرفته باشد و فرض کنیدکه هر نقطه از جسم بهوسیلهٔ بردار مکانی خود r نسبت به هر مبدأ مناسبي مشخص شده باشد. اكنون فرض كنيدكه جامد با حركت هر نقطة r به مكاني جديد،كه با بردار (r + p(r نسبت به همان مبدأ مشخص شده است، تحت تأثير تنش قرار گيرد. مؤلفههاي r را بهوسيلة (x ,y ,z) و مؤلفههاي p را بهوسيلة (ξ ،η ،ξ) نمايش مىدهيم. اگر p مستقل از r بود، حرکت، یک تغییر مکان یکنواخت بی تغییرشکل میشد. بنابراین تغییر طـول نسـبی هـر نـقطه را مے تو ان بهوسیلهٔ دوتایے گرادیان مشخص کرد:

$$
\nabla \rho = \begin{vmatrix} \frac{\partial \xi}{\partial x} & \frac{\partial \eta}{\partial x} & \frac{\partial \xi}{\partial x} \\ \frac{\partial \xi}{\partial y} & \frac{\partial \eta}{\partial y} & \frac{\partial \xi}{\partial y} \\ \frac{\partial \xi}{\partial z} & \frac{\partial \eta}{\partial z} & \frac{\partial \xi}{\partial z} \end{vmatrix} . \qquad (1A9-1)
$$

اکنون Vp را می توان دو باره به یک قسـمت ضـدمتقارن کـه بـه یک دوران صـلب حـول نـقطهٔ r+p مربوط میشود، و یک قسمت متقارن که تغییر شکل جامد در همسایگی هر نقطه را بیان مے کند، تجزیه کرد:

$$
S = \frac{1}{\gamma} \nabla \rho + \frac{1}{\gamma} (\nabla \rho)^t.
$$
 (19.0-10)

قسمت متقارن را نیز میتوان به یک تانسور ثابت و یک تانسور متقارن بیتریس تجزیه کـرد کـه بهترتیب کشیدگی و فشردگی حجمی و برش را توصیف میکنند:

$$
S_c = \frac{1}{\gamma} \nabla \cdot \rho \, \mathbf{1} = \frac{1}{\gamma} \frac{\Delta(\delta V)}{\delta V} \, \mathbf{1},\tag{19-10}
$$

$$
S_{st} = \frac{1}{\gamma} \nabla \rho + \frac{1}{\gamma} (\nabla \rho)^t - \frac{1}{\gamma} \nabla \cdot \rho \,.
$$
 (197-1°)

۴۳۸ فصل ۱۰ ـ جبر تانسوری ـ تانسورهای ماند و تنش

اگر جامد ایزورترپ باشد، این تجزیه کلیترین تجزیهٔ ممکن خواهد بود. بهعلاره اگر قانون هوک  
برقرار باشد، باید تنش با تغییر اندازهٔ نسبی متناست باشد:  
P = 4 
$$
\frac{1}{\Psi} a \nabla \cdot p \nabla - b S_{st}
$$
.  
واضح است که ضرایب ۵ و 6 به ضریب حجمی و ضریب برشی مربوط میشوند.

بسرای پسیدا کـردن a بـر حسب ضـریب حـجمی، یک انـبساط یکـنواخت جـامد، مـانند تعریف (۵-۱۱۶) ضریب حجمی، را تصور میکنیم. فرض کنید که هر بُعد خطی جامد به اندازهٔ یک عامل a افزایش پیدا میکند. تغییر مکان هر نقطه در جامد در این صورت بهوسیلهٔ

داده میشودکه در آن مبدأ مختصات نقطهای اختیار میشودکه تغییر مکان نمی دهد. برای این نوع کُرنش (تغییر طول نسبی)، تنش یک فشار همسانگرد (یک کشش) Ap است بهطوری که، با توجه به معادلهٔ (١٠-١٩٣)، مي توان نوشت

 $P = \Delta p \mid = -a \alpha \mid.$ 

چون در این حالت  $\alpha = \Delta V/V = \Delta V$ ، می توانیم مقدار ثابت a را بخوانیم:  $a = -\frac{\mathfrak{r}\Delta p V}{\Delta V} = \mathfrak{r}B,$  $(198 - 1)$ 

که در آن تعریف (۵–۱۱۶) ضریب حجمی را بهکار بردهایم.

اکنون یک کرنش برشی، بهکار برده شده در تعریف ضریب برشی، را درنظر مـیگیریم کـه در شکل ۵-۲۱ نشان داده شده است. با محور x در جهت نشان داده شده و محور y در جهت برش، تنها مؤلفهٔ غیرصفر 70 عبارت است از  $\partial x = \tan \theta$ . بنابراین، کرنش بهصورت زیر داده میشود

$$
S = S_{st} = \begin{pmatrix} \cdot & \cdot & \frac{1}{\gamma} \tan \theta & \cdot \\ \frac{1}{\gamma} \tan \theta & \cdot & \cdot \\ \cdot & \cdot & \cdot \end{pmatrix} . \qquad (19.0 - 1 \cdot )
$$

از شکل ۵–۲۱ می بینیم که تانسور تنشی باید شامل مؤلفهٔ  $P_{yx} = -F/A$  باشد. چون تانسور تنشی باید متقارن باشد مؤلفهٔ  $F_{\mathcal{X}\mathcal{V}} = - F_{\mathcal{X}\mathcal{V}} = 2$  را نیز باید اضافه کرد؛ از شکل ۵–۲۱ نیز آشکار است که اگر قرار باشد جامد در شکل در حال تعادل باشد، لازم است مؤلفهٔ دوم تنش اضافه گردد. چون تنشهای دیگری ارتباط به این کرنش ویژه ندارند، تانسور تنشی عبارت است از

$$
\mathbf{P} = \begin{pmatrix} \cdot & -F/A & \cdot \\ -F/A & \cdot & \cdot \\ \cdot & \cdot & \cdot \\ \cdot & \cdot & \cdot \end{pmatrix} . \tag{199-10}
$$

اگر تعریف (۵–۱۱۸) ضریب برشی را به کار برده و معادلات (۱۰–۱۹۵) و (۱۰–۱۹۶) را مقایسه کنیم، مشاهده میکنیم که

$$
b = \frac{\gamma F}{A} \tan \theta = \gamma n. \tag{19} \tag{19} \tag
$$

مسائل ۴۳۹

اگر جامد ایزوترپ نباشد مثل یک کریستال، رابطهٔ بین P و S ممکن است به انتخاب محورها بستگی داشته باشد و لذا باید بهصورت زیر نوشته شود:

$$
P_{ij} = \sum_{k, l=1}^{T} c_{ijkl} S_{kl}.
$$
 (19A-1°)

چون P و S هر یک دارای شش مؤلفهٔ مستقل|ند، سی وشش ضریب c $i_{jkl}$  وجود دارد. با به کار بردن این نکته که یک انرژی پتانسیل الاستیکی (کشوار) وجود داردکه تابعی از تغییر اندازهٔ نسبی است، میتوان نشان دادکه درکلیترین حالت بیست و یک ضریب مستقل c $_{ijkl}$  وجود دارد.

مسائل ۰. cT، حاصل ضرب یک تانسور در یک اسکالر (شمارواره) درکتاب بیتعریف رسمی بهکار برده

شده است. این نقص را با تعریفی مناسب و اثبات این که این حاصل(ضرب دارای هــمان خــواص جبري است كه ما انتظار داريم، برطرف كنيد.

۲. نشان دهید که نیروی گریز از مرکز معادلهٔ (۷–۳۷) تابع خطی r، بردار مکانی ذره است و عبارتی برای تانسور مربوط به آن به شکل دوتایی پیدا کنید و ماتریس ضرایب آن را بنویسید.

۳. مشتقهای زمان<sub>ی</sub> d'T/dt و d'T/dt نسبت به دستگاه مختصات ثابت و دورانکننده را همان طور که در فصل ۷ برای مشتقهای بردارها انجام شد، تعریف کنید. ثابت کنید که

$$
\frac{d\,\mathrm{T}}{dt} = \frac{d'\,\mathrm{T}}{dt} + \omega \times \mathrm{T} - \mathrm{T} \times \omega \,,
$$

که در آن حاصل ضرب خارجی یک بردار در یک تانسور به طریق بدیهی تعریف شده است. ۴. روابط بین ضرایب  $a_{ij}$  نظیر روابط ( ۱۰–۸۰) را بنویسید. رابطهٔ دیگری بین بردارهای یکهای که شامل یک حاصل ضرب خارجی سهگانه است، و روابط متناظر بین ضرایب آنها را بنویسید. ۵. با استفاده از معادلهٔ (۱۰-۷۴) تانسور

$$
T = AB + BA,
$$

را که در آن

$$
A = \Delta \hat{x} - \gamma \hat{y} + \gamma \hat{z} \ , \ B = \Delta \hat{y} + \gamma \cdot \hat{z} \ ,
$$

بــه دسـتگاه مـختصاتي كـه °۴۵ حـول مـحور z دوران كـرده است، تـبديل كـنيد. بـا اسـتفاده از معادلهٔ (۱۰–۷۱)، بردارهای A و B را تبدیل کنید و نشان دهید که نتایج با هم سازگارند. ۶. دو رابطهٔ اضافی مانند روابط موجود در معادلهٔ (۱۰–۹۱) تا معادلهٔ (۱۰–۹۳)که شامل خواص جبری باشندکه در تبدیل مختصات حفظ میشوند، بنویسید و آنها را ثابت کنید. ۷. معادلات (١٠-٩١) و (١٠-٩٢) را ثابت كنيد.

۸. ماتریسی برای تانسور متعامد A بنویسیدکه دورانی به اندازهٔ زاویهٔ a حول محور z تولیدکند.

۴۴۰ قصل ۱۰ ـ جبر تانسوری ـ تانسورهای ماند و تنش

A را مانند معادلهٔ (۱۰–۶۶) به یک تانسور متقارن و یک تانسور ضدمتقارن تجزیه کـنید. تـعبیر هندسي اين تجزيه چيست؟ ۹. ثابت کنید که ( Det (T [معادلهٔ (۱۰-۹۵)] در تمام دستگاههای مختصات یکسان است. ۱۰. (الف) ثابت کنید که تانسور داده شده بهوسیلهٔ فرمول (۱۰–۱۰۰) دارای خـاصیت است کـه بهوسیلهٔ معادلهٔ (۱۰–۲۳) داده شده است. (ب) با محاسبهٔ مستقیم ثابت کنید که این تانسور در تمام دستگاههای مختصات بهوسیلهٔ یک ماتریس نشان داده میشود. ۱۱. با محاسبهٔ مستقیم ثابت کنید که کـمیت ( M (T کـه بـهوسیلهٔ مـعادلهٔ (۱۰–۱۳۹) تـعریف میشود، بعد از تبدیل مختصات (۱۰-۷۴) نیز دارای همان مقدار است.

۱۲. تانسور مسئلهٔ ۵ را قطری کنید. (یعنی مقادیر مشخص و محورهای اصلی مربوط به آن را پیداکنید). ۱۳. تانسور زیر را قطری کنید.

$$
T = \begin{pmatrix} \nabla & \sqrt{p} & -\sqrt{r} \\ \nabla \overline{p} & \gamma & -\Delta \sqrt{r} \\ -\sqrt{r} & -\Delta \sqrt{r} & -\gamma \end{pmatrix}.
$$

(راهنمایی. میتوانید از معادلهٔ ویژه فاکتورگیری کنید. ریشهها همه اعداد صحیحاند.) ۱۴. محورهای اصلی و مقادیر مشخص مربوط به تانسور مسئلهٔ ۲ را پیدا کنید. از نظر فیزیکی آنها را تفسیر کنید.

۱۵. احکام بند آخر بخش ۱۰-۴ را در مورد تبدیل محور اصلی بهدست آمده در مثال تحقیق کنید. ۱۶. ثابت کنید که اگر دو تانسور S و T دارای مجموعهای از محورهای اصلی مشـترک بـاشند، S · T = T · S. (عكس اين مطلب نيز صحيح است).

۱۷. ثابت کنید که اگر تانسور T در معادلهٔ جبری زیر صدق کند  $a_nT^n + ... + a_vT^{\dagger} + a_1T + a_2 = 0$ ,

که در آن  $\mathbf{T}^n$  به معنى  $\mathbf{T} \cdot \mathbf{T} \cdot \mathbf{T}$  ( $n$  مرتبه) باشد، در اين صورت مقادير مشخص آن بايد در همان معادله صادق باشد. تانسور صفر (null) ٥ به طريق بديهي تعريف مي شود.

۱۸. با استفاده از نتیجهٔ مسئلهٔ ۱۷ نشان دهیدکه مقادیر مشخص تانسور A که نمایشگر دوران °۱۸۰ حول محوری است، فقط ممکن است ۱± باشد. [راهنمایی نتیجهٔ دو بـارکـاربرد A را در نـظر بگیرید]. نشان دهیدکه ریشهها همگی ممکن نیست ۱+ باشند. سپس نشان دهیدکه ۱– باید یک ریشهٔ دوگانه (مضاعف) باشد. [راهنمایی از معادلات (۱۰–۱۳۷) و (۱۰–۸۱) استفاده کنید]. آیا میتوانید بردارهای مشخص مربوط به آن را حدس بزنید؟ تـمام ایـن مسـئله بـاید بـا اسـتفاده از استدلالهای کلی و بی نوشتن ماتریسی برای A جواب داده شود. مسائل ۴۴۱

۱۹. نشان دهید که مقادیر مشخص تانسور متعامد [معادلهٔ (۱۰–۸۷)] اعداد مختلط (یا حقیقی) با اندازه (یا قدر مطلق) واحدند. [راهنمایی فرض کنید که C یک بردار مشخص (احـتمالاً مـختلط) تانسور T باشد و کمیت ( T· C'). (T· C') را در نظر بگیرید.] و از آنجا نشان دهید که یکی از مقادیر مشخص باید ۱ ± و دو مقدار مشخص دیگر به شکل  $\exp(\pm i\alpha)$  برای یک زاویهٔ  $\alpha$  باشند.

۲۰. مؤلفههای تانسور متعامد A مربوط به دوران<sub>ی</sub> به اندازهٔ زاویهٔ  $\theta$  حول محور z را بــنویسید. مقادیر مشخص آن را پیدا کنید. بردارهای مشخص مربوط به مقدار مشخص حقیقی را پیدا و آن را تفسير كنيد.

۲۱. مؤلفههای تانسور مربوط به دورانی به اندازهٔ زاویهٔ  $\theta$  حول محور z و سپس دورانی به اندازهٔ زاویهٔ  $\psi$  حول محور y را پیداکنید، مقادیر مشخص آن را پیدا کنید. [راِهنمایی بنا به مسئلهٔ ۱۹، یک مقدار مشخص ۱± است، لذا میتوانید معادلهٔ ویژه را تجزیه کنید.] نشان دهید که این نتیجه متضمن أن است كه اين تبديل معادل دوراني ساده حول يك محور است. (احتياجي به يافتن محور نیست.) بهوسیلهٔ مقایسهٔ نتیجهٔ خود با مقادیر مشخص یافته شده در مسئلهٔ ۲۰، زاویهٔ دوران را پیدا كنىد.

۲۲. نشان دهید که مقادیر مشخص یک تانسور ضدمتقارن موهومی محض (یا صفر)ند. از ایـنجا نشان دهید که یک تانسور ضدمتقارن باید دارای یک مقدار مشخص صـفر و دو مـقدار مشـخص موهومی مزدوج باشد. بردارهای مشخص مربوط به مقدار مشخص صفر را برای تانسور (۱۰-۶۲) ييدا كنيد.

۲۳. تانسور ماند میلهای مستقیم به جرم m و به طول I را حول مرکز آن پیدا کنید. با استفاده از این نتیجه، تانسور ماند آن را حول شبهمرکز هرم منتظمی که از شش میلهٔ یکنواخت بهوجود می آید پیدا کنید. نشان دهید که با در دست داشتن نتیجهٔ مسئلهٔ ۲۳ فصل ۵، این تانسور را می توان بلافاصله با در نظر گرفتن تقارن نوشت.

۲۴. تانسور ماند سه قرص شکل ۲۰۱۰ را که حول مبدأ حساب شده است به مرکز جرم G منتقل کنید. حکم مربوط به دوگانگ<sub>ی IG</sub> را که درکتاب بهکار رفته است تحقیق کنید. ۲۵.گشتاور ماند جامد مخروط شکل را حول یک ارتفاع مایل حساب کنید. [راهنمایی. تانسور ماند را حول رأس نسبت به محورهای اصلی، با استفاده از معادلهٔ (۱۰-۱۴۳) حساب کنید]. ۲۶. جامع ترین قضیهای را که می توانید، در مورد تانسور ماند یک لایهٔ نازک بیان و ثـابت کـنید. دربارهٔ محورهای اصلی و گشتاورهای ماند اصلی چه میتوانید بگویید؟ ۲۷. به هر روشی که متضمن کمترین عملیات جبری باشد، تانسور ماند آجر مکعب مستطیل شکل یکنواختی به جرم M و ابعاد a x b x c را حول مجموعهای از محورهای مار بر مرکزش که محور z آن موازی ضلع c و محور y آن قطری از مستطیل  $a \times b$  باشد پیدا کنید.

۲۸. (الف)کرهٔ یکنواختی به جرم  $M$  و شعاع  $a$  دارای دو جرم نقطهای  $M$ لٔ و  $\frac{\lambda}{\lambda}$ است که روی سطح آن به فاصلهٔ زاویهای °۴۵ از هم واقع شدهاند. محورهای اصلی و گشتاورهای ماند اصلی حول

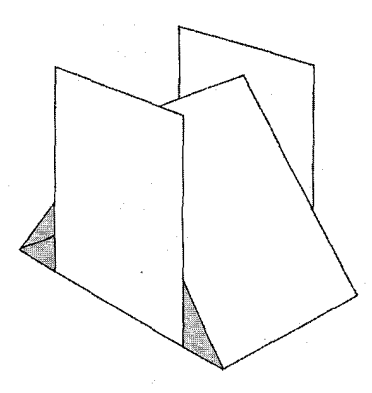

<mark>شکل ۱۰–۵</mark> خانهای از ورق.

مرکز کره را پیداکنید. (ب) تانسور ماند را حول محورهای موازی ماربر مرکز جرم پیداکنید. آیا آنها هنوز محورهاي اصلىاند؟

۲۹. (الف) تانسور ماند صفحهٔ مستطیل شکلبی به جرم M و ابعاد a × b را پیدا کـنید. (ب) بـا استفاده از این نتیجه، تانسور ماند خانهای از ورق راکه در شکل ۱۰-۵ نشان داده شده است حول مرکز جرم آن پیدا کنید. هر ورق دارای جرم M و ابعاد (a ×b) (a ×b) است. از محورهای اصلی استفاده كنيد.

۳۰. معادلهٔ بیضوی ماند یک آجر مکعب مستطیل شکل یکنواخت به ابعاد ۱×۷×۸ را پیدا کنید.  
۳۱. معادلهٔ بیضوی ماند جسمی به شکل یک بیضوی را که دارای معادلهٔ زیر است پیدا کنید.  
۱۰ - 
$$
\frac{x^r}{x^r} + \frac{y^r}{x^r} + \frac{z^r}{x^r} = \dots
$$

۳۲. ثابت کنید که تانسور تنش P متقارن است. ۳۳. ثابت کنید که اگر بر هیچ جزء سطح در هر نقطه برشی وجود نداشته باشد، تانسور تنش P در آن نقطه تانسوري ثابت است [معادلة (١٠-٢٣)].

۳۴. با محاسبهٔ نیروی خالص وارد بر یک جزء حـجمی مسـتطیل شکـل، مـعادلهٔ (۱۰–۱۷۱) را بەدست آوريد.

$$
\frac{\partial(\rho \nu)}{\partial t} + \nabla \cdot (\rho \nu \nu + \mathbf{P}) = f,
$$

که قانون بقای اندازهٔ حرِکت زاویهای را بیان میکند، بهدست آورید. از این معادله نشان دهـید کـه تانسور جریان اندازهٔ حرکت (pvv+P) نمایشگر سیلان اندازهٔ حـرکت است و دو عـبارت ایـن تانسور را از نظر فیزیکی تفسیر کنید.

۳۶. از معادلهٔ (۱۰–۱۷۲) قانون بقای اندازهٔ حرکت زاویهای را به شکلی مشابه مـعادلهٔ (۸–۱۴۸) بەدست آورىد. ۳۷. معادلات حرکت (۱۰-۱۷۳) را برای سیال چسبندهٔ متحرکی در مختصات استوانهای بنویسید. با استفاده از این معادلات و فرضهای مناسبی، قانون پوازوی \ (۸–۲۵۲) را برای سیلان دائم چسبنده در یک لوله، بهدست آورید. تانسور تنش را برای این حالت در مختصات استوانهای بهصورت تابعی از r، z، و φ بنویسید.

۳۸. مؤلفههای تانسور تنش P را در یک سیال چسبنده بنویسید. ۳۹. (الف) نشان دهیدکه میزان تولید انرژی جنبشی به واحد حجم ناشی از تنشها در یک محیط

متحرک عبارت است از

$$
Q = -\mathbf{v} \cdot (\nabla \cdot \mathbf{P}).
$$

(ب) نشان دهید که میزان انجام کار بهوسیلهٔ تنشها بر محیط، نسبت به واحد حجم عبارت است از  $\frac{dW}{dt} = -\nabla \cdot (\mathbf{P} \cdot \mathbf{v}).$ 

[راهنما یی کار انجام شده از ورای سطح هر حجم دلخواه V را با استفاده از قضیهٔ گاوس محاسبه کنید]. (پ) با استفاده از این نتایج، میزان انرژی تلف شده نسبت به واحد حجم در سیال متحرک بهوسیلهٔ تنشهای چسبنده را حساب کنید و آن را برحسب مؤلفهها بنویسید.

۴۰. جامد تکروندی تحت تأثیر تنشی قرار میگیردکه متشکل است از یک کشش خالص <sub>۴</sub> بر واحد سطح در یک جهت. مطلوب است کرنش (ضریب طول نسبی) S بر حسب G ، و B. با استفاده از این نتیجه، ضریب یانگ [معادلهٔ (۵-۲۱۴)] $Y$  را بر حسب  $B$  و n بیان کنید. [راهنمایی از خاصیّت تقارن برای تعیین کردن شکل S استفاده کنید.]

۴۱\* کلی ترین رابطهٔ بین S و P را برای مادهٔ الاستیک (کشوار) غیرایزوترپی پیدا کنیدکه نسبت به یک جهت خاص دارای تقارن استوانهای باشد.

۴۲\*. (الف) فرض کنید که در جامد الاستیک (کشوار) غیرایزوتروپی، یک انرژی پتانسیل الاستیک (کشوار) V به واحد حجم وجود دارد،که تابع درجهٔ دومی از مؤلفههای تغییرشکل نسبی است. نشان دهید که برای تعیین ۲۱ ، ۲۱ ثابت لازم است. (ب) نشان دهید که اگر تغییرشکل نسبی در جامد متعادل به اندازهٔ δS نمو کند، کار انجام شده بر حسب واحد حجم در مقابل تنشها (صرفiظر از کارهای انجام شده در مقابل نیروهای حجمی) عبارت است از:

$$
\mathbf{d} W = -\sum_{i,j=1}^{N} P_{ij} \delta S_{ij}.
$$

[راهنمایی کار انجام شده روی یک جزء حجم بهوسیلهٔ تنشهای وارد بر سطح آن را ضمن استفاده از قانون گاوس حساب كنيد]. (پ) با ترکیب نتایج (الف) و (ب) نشان دهیدکه P تابع خطی از S است که بهطورکلی شامل ۲۱ ثابت مستقل است.

1. Poiseuille

دوران جسم صلب

۱۹–۱ حرکت جسم صلب در فضا  
حرکت جسم صلب در فضا بەرسیلهٔ معادلات (۵–۴) و (۵–۵) معین میَشود:  
\n
$$
\frac{dP}{dt} = F,
$$

$$
\frac{dL}{dt} = N, \tag{7-11}
$$

که در آن

$$
P = MV, \qquad (\Upsilon - \Upsilon)
$$

$$
L = I \cdot \omega, \qquad (\gamma - 1)
$$

 $V$ و  $N$  به ترتیب نیروی کل وارد بر جسم وگشتاور نیروی کل حول نقطهٔ مناسبی مانند O و بردار  $F$ سرعت مرکز جرم است و I و @ بهترتیب تانسور ماند و سرعت زاویهای حول نقطهٔ Oاند. برای جسم بی قیدی که در فضا حرکت میکند، نقطهٔ 0 را باید مرکز جرم جسم اختیار کرد. اگر جسم بر اثر نيووهاي خارجي مقيد باشد كه حول نقطة ثابتي دوران كند، أن نقطه را بايد نقطة O اختيار كرد. اگر نقطهٔ O مقید باشد که به طریقی حرکت کند، خواننده میتواند معادلهٔ حرکت مناسب را بنویسید. (مسئلة ٣ فصل ٧ را ببينيد).

معادلات (١١–٢) و (١١–۴) برای دوران جسم صلب، مشـَّابه مـعادلات (١١–١) و (١١–٣) برای حرکت جرم نقطهای M است. معهذا چند اختلاف وجود دارد که این تشابه را بههم میزند.  $M$  اولاً معادلهٔ (۱۱-۴) شامل تانسور I است در حالبی که معادلهٔ (۱۱-۳) شامل اسکالر (شماروارهٔ) است، بنابراین P همیشه موازی V است، در حالبی که L در حالت کلبی موازی @ نیست. اختلاف جدی تر در این است که تانسور ماند I، نسبت به محورهای ثابت در فضا ثابت نیست، بلکه با دوران جسم تغییر می کند، در حالی که M (در مکانیک نیوتنی) ثابت است. و سرانجام، و شاید جدیترین اختلاف در این است که هیچ مجموعهٔ متقارنی از سه مختصهٔ مشابه با  $Y$ ، $Y$ ، و Z وجود نداردکه طرز قرارگیری جسم در فضا را بتوان با آن وصف کرد. این نکته در بخش ۵–۱ ذکر شد و تــوصیـه می شود که خواننده آخرین بند آن بخش را مرور کند. به این دلایل نمی توانیم مسئلهٔ دوران جسم صلب را بهوسیلهٔ روشهای مشابه روشهای فصل ۳ حل کنیم.

دو روش کلی برای حل مسئله وجود د ارد. ابتدا در بخشهای ۱۱–۲ و ۲۱–۳ سعی میکنیم تا

۲-۱۱ معادلات اویلر برای حرکت جسم صلب ۴۴۵ -

اطلاعاتی را که ممکن است، از معادلات برداری (۱۱–۲) و (۱۱–۴) بـهدست آوریـم بـی آن کـه مجموعهای از مختصات را برای توصیف طرز قرارگیری جسم، وارد کـار کـرده بـاشیم. سـپس در بخشهای ۱۱-۴ و ۵۱-۵ از معادلات لاگرانژ برای تعیین حرکت بر حسب مجموعهای از مختصات زاویهای که بهوسیلهٔ اویلر پیشنهاد شده است، استفاده میکنیم.

۲-۱۱ معادلات اویلر برای حرکت جسم صلب اگر معادلهٔ (۱۱–۲) را به مجموعهای از محورهای ثابت در جسم نسبت دهیم، مشکل تغییر I به هنگام دوران جسم رفع میشود. اگر فرض کنیم که «d' /dt» علامت مشتق زمانی نسبت به محوری ثابت در جسم باشد، در این صورت طبق معادلهٔ (۷-۲۲)، معادلهٔ (۱۱-۲) بهصورت زیر درمی آید  $\frac{d^2L}{dt} + \omega \times L = N.$  $(0 - 11)$ 

چون I نسبت به محورهای جسم ثابت است، میتوانیم مقدار L را از معادلهٔ (۱۱-۴) جایگزین کنیم و رابطهٔ زیر را بهدست آوریم:

$$
\mathbf{I} \cdot \frac{d\omega}{dt} + \mathbf{\omega} \times (\mathbf{I} \cdot \mathbf{\omega}) = N. \tag{9-11}
$$

(یادآوری میکنیم که a' co/dt =d'o) است). شایستهتر از همه این است که محورهای اصلی ,ê, ،ê, و ,ê جسم را بهعنوان محورهاي جسم اختيار كـنيم. در ايـن صـورت مـعادلة (١١-٤) بەصورت زیر درمیآید

$$
I_1 \dot{\omega}_1 + (I_{\tau} - I_{\tau}) \omega_{\tau} \omega_{\tau} = N_1,
$$
  
\n
$$
I_{\tau} \dot{\omega}_{\tau} + (I_1 - I_{\tau}) \omega_1 \omega_{\tau} = N_{\tau},
$$
  
\n
$$
I_{\tau} \dot{\omega}_{\tau} + (I_{\tau} - I_1) \omega_{\tau} \omega_1 = N_{\tau}.
$$
\n(7-11)

اینها معادلات او پلر برای حرکت جسم صلباند. اگر نقطهای از جسم ثابت نگه داشته شود، آن نقطه باید بهعنوان مبدأ برای محورهای جسم اختیار شود و گشتاورهای ماند و گشتاورهای نیروها نسبت به آن نقطه در نظر گرفته شوند. اگر جسم مقید نباشد، مرکز جرم باید بهعنوان مبدأ برای محورهای جسم اختيار شود.

برای بادست آوردن قضیهٔ انرژی از معادلات اویلر، معادلهٔ (۱۱–۶) را در ه ضرب میکنیم:  
ω·I·
$$
\frac{d\omega}{dt} = \omega \cdot N
$$
.

چون I متقارن است، طرف چپ عبارت است از

$$
\mathbf{\omega} \cdot \mathbf{I} \cdot \frac{d\mathbf{\omega}}{dt} = \frac{d\mathbf{\omega}}{dt} \cdot \mathbf{I} \cdot \mathbf{\omega} = \frac{1}{\gamma} \frac{d'}{dt} (\mathbf{\omega} \cdot \mathbf{I} \cdot \mathbf{\omega}) = \frac{dT}{dt}, \qquad (9-11)
$$

که در آن T بهوسیلهٔ معادلهٔ (۱۰-۱۵۳) داده میشود. در اینجا از این نکته اسـتفاده کـردهایـم کـه وقتی d/dt و d'/ d بر اسکالری (شماروارهای) عمل میکنند، معنی یکسانی دارند. از مـقایسهٔ معادلات (١١-٨) و (١١-٩)، قضيةُ انرژى را بهدست مى آوريم:  $\frac{dT}{dt} = \mathbf{a} \cdot N,$  $(10 - 11)$ که با قضیهٔ (۳-۱۳۳) برای حرکت یک ذره مشابه است.

۴۴۶ قصل ۱۱ ـ دوران جسم صلب

از معادلات (۱۱-۷) بیٖدرنگ ملاحظه میکنیم که یک جسم نمیتواند بجز حول یک مـحور اصلی، با سرعت زاویهای ثابت ۵ بچرخد مگر هنگامی که گشتاور ـ نیروهای خارجی اعمال شوند. اگر ہ $dt = d\omega/dt = (r - r)$ چنین می شود:

$$
\omega \times (1 \cdot \omega) = N. \tag{11-11}
$$

طرف چپ فقط هنگامی صفر است که I۰۵ موازی ۵ باشد، یعنی اگر ۵ در امتداد یک محور اصلی جسم باشد. اگر قرار باشدکه چرخی آزادانه بی واردکردن نیرو و گشتاور به تکیه گاههای خود بچرخد، نه تنها باید از نظر استاتیکی در حال تعادل باشد، یعنی مرکز جرم آن بر محور دوران منطبق باشد، بلکه همان طورکه هر متخصص مکانیک اتومبیل میداند از نظر دینامیکی نیز باید متعادل باشد، يعني محور دوران بايد محور اصلي تانسور ماند باشد.

برای اینکه بـتوانـیم (¢۵ را از مـعادلات (١١-٧) بـهدست آوریـم، لازم است کـه مـؤلفههای گشتاور ـنیرو را در امتداد محور اصلی (دورانکننده) بدانیم و این حـالتی بسـیار نـادر است مگـر هنگامی که ۰ = N. اکنون جسم متقارنی را در نظر میگیریم که آزادانه دوران مــیکند و هـیچگونه گشتاور ـنیرویی به آن اعمال نمیشود. فرض کنید کـه مـحور تـقارن جسـم & بـاشد. در نـتیجه . در این صورت سومین معادلهٔ (۱۱-۷) عبارت خواهد بود از  $I_{\chi}$  $I_{\star}\dot{\omega}_{\star}=\cdot$ ,  $(17-11)$ 

> و ۴ په ثابت است. دو معادلهٔ اول را مي توان بهصورت زير نوشت:  $\dot{\omega}_{\gamma} + \beta \omega_{\gamma} \omega_{\gamma} = \cdot , \quad \dot{\omega}_{\gamma} - \beta \omega_{\gamma} \omega_{\gamma} = \cdot ,$  $(17 - 11)$

> > که در آن

$$
\beta = \frac{I_{\tau} - I_{\gamma}}{I_{\gamma}}.\tag{17-11}
$$

معادلات (۱۱–۱۳) یک جفت معادلهٔ مرتبهٔ اول خطی جفت شده بر حسب ۵٫ و ۵٫ساند، با قرار دادن  $\omega_1 = A_1 e^{pt}$ ,  $\omega_1 = A_1 e^{pt}$  (10-11)

جواب آنها را پیدا میکنیم. بـهسادگی مـیتوان نشـان دادکـه فـرمولهای (۱۱–۱۵) بـه شـرطی در معادلات (۱۱-۱۳) صدق میکنندکه روابط زیر برقرار باشند،

$$
p = \pm i\beta \omega_{\nu}, \qquad \qquad (\gamma \gamma - \gamma \gamma)
$$

$$
A_{\gamma} = \pm i A_{\gamma}.
$$
 (1V-11)

بنابراین یک جفت جواب مختلط مزدوج بهدست آوردهایم،  $\omega_1 = e^{\pm i\beta \omega_{\gamma}t}$ ,  $\omega_{\gamma} = \pm e^{\pm i\beta \omega_{\gamma}t}$ ,  $(\lambda - \lambda)$ 

و این جوابها را می توان با ضرایب ثابت دلخواه ترکیب کرد تا جواب حقیقی بهدست آید:  $\omega_1 = A \cos (\beta \omega_r t + \theta), \qquad \omega_\gamma = A \sin (\beta \omega_r t + \theta),$  (19-11) بنابراین بردار سرعت زاویهای ۵ در دایرهای به شعاع A حول محور پ $\hat{\textbf{e}}$  با سرعت زاویهای پ $\beta\omega$  در حرکتبی تقدیمی است. اگر ,I, > I مرکت تقدیمی در همان جهت ,ω است، وگرنه در جهت عکس ۲۰۱۱ معادلات اویلر برای حرکت جسم صلب ۲۴۷

خواهد بود. ۵ عبارت است از

$$
\omega = [\omega_{\mathbf{r}}^{\mathbf{Y}} + A^{\mathbf{Y}}]^{\mathbf{Y}} , \qquad (\mathbf{Y} \circ \mathbf{Y})
$$

و مسقداری ثـابت است و ایــن نـتیجهای است کــه مــیتوان بــا مــحاسبهٔ مســتقیم d (۵<sup>۲</sup>) dt از معادلهٔ (۱۱–۷) نیز بهدست آورد. ثابتهای ب $\omega$ ، 4، و  $\theta$  بهوسیلهٔ شرایط اولیه معین میشوند. سه ثابت دلخواه وجود دارد، زيرا معادلات اويلر، سه معادلهٔ ديفرانسيل مرتبهٔ اول\نـد. چــون حــركت دورانی یک جسم صلب بی قید دارای سه درجهٔ آزادی دورانی است، باید انتظار داشته بـاشیم کـه روی هم شش ثابت دلخواه بهوسیلهٔ شرایط اولیه معین شوند. سه ثابت دیگر کدام\ند؟

وقتی جسم حول محور تقارن حرکت تقدیمی دارد، محور دوران لحظهای، که بهوسیلهٔ بردار ۵ معین میشود، در جسم، مخروطی (به نام مخروط جسم) بهوجود میآورد. نیمزاویهٔ  $\alpha_b$  مخروط جسم بەوسيلة رابطة زير داده مىشود:

$$
\tan \alpha_b = \frac{A}{\omega_r} \,. \tag{11-11}
$$

 $\alpha_b$  به طریق دیگر، اگر جسم از ابتدا با سرعت زاویهای  $\,$  حول محوری که با محور تقارن زاویهٔ میسازد، دوران کند، در این صورت ثابتهای به $\omega$  و  $A$  بهوسیلهٔ روابط زیر داده میشوند:  $A = \omega \sin \alpha_b$ ,  $\omega_r = \omega \cos \alpha_b$ .  $(11 - 11)$ 

$$
\cos \alpha_s = \frac{\omega \cdot L}{\omega L} = \frac{\omega \cdot 1 \cdot \omega}{\omega L} = \frac{\tau T}{\omega L}.
$$
 (7T-11)

چون بنا به معادلهٔ (۱۱-۱۰)، T ثابت است، زاویهٔ ۵٫ نیز ثـابت است. بـنابرایـن مـحور دوران، مخروطی در فضا رسم میکندکه مخروط فضا نامیده میشود. مخروط دارای نیمزاویهٔ  $\alpha_s$  است که بهوسیلهٔ معادلهٔ (۱۱–۲۳) داده میشود و محورش در جهت بردار اندازهٔ حرکت زاویهای  $L$  است. خط تماس بین مخروط فضا و مخروط جسم در هر لحظه، محور لحظهای دوران است، چون این محور در جسم در هر لحظه در حال سکون است، مخروط جسم بـیلغزش حـول مـخروط فـضا می غلتد. این توصیف کاملی از حرکت است [شکل ١١-١ را ببینید]. میتوانیم  $\alpha_s$  را بر حسب مؤلفههای  $\omega$  و  $\alpha_b$  بیان کنیم.

$$
\mathbf{I} = (\hat{e}_1 \hat{e}_1 + \hat{e}_2 \hat{e}_1) I_1 + \hat{e}_2 \hat{e}_2 I_2
$$
  
=  $I_1 \mathbf{I} + \hat{e}_2 \hat{e}_2 (I_2 - I_1).$  (15-11)

اگسر مسقادیر مـربوط را از مـعادلات (١١-١٤)، (١١-٢٢)، و (١١-٢۴) در مـعادلات (١١-۴)،

۴۴۸ قصل ۱۱ ـ دوران جسم صلہ

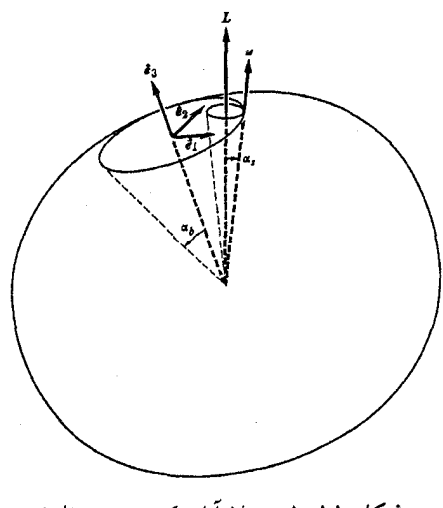

شکلم ۱۱-۱ دوران آزاد یک جسم متقارن.

(۱۰–۱۵۳)، و (۱۱–۲۳) جایگزین کنیم، و ۵ $\hat{\bm{n}}$  قرار دهیم، خواهیم داشت:

$$
I = \omega I_1 [1 + \rho \cos \alpha_b], \qquad (1\omega - 1)
$$

$$
L = \omega I_1 [\hat{n} + \beta \cos \alpha_b \hat{e}_r], \qquad (18 - 11)
$$

$$
\cos \alpha_s = \frac{1 + \beta \cos^{\dagger} \alpha_b}{\left[1 + \left(\gamma \beta + \beta^{\dagger}\right) \cos^{\dagger} \alpha_b\right]^{1/\dagger}} \,. \tag{7V-11}
$$

توجه کنیدکه  $\alpha_s$  فقط به  $\alpha_b$  بستگی دارد نه به  $\omega$ . به آسانی از معادلهٔ (۱۱–۲۶) مشاهده می شودکه اگر ه < β، مـخروط فـضا در داخـل مـخروط جسـم و اگـر ه > β، در خـارج آن قـرار مـيگيرد [شکل ۱۱–۱ را ببینید]. این مطلب نیز واضح است زیرا اگر مخروط جسم بر روی مخروط فیضا بغلتد، حرکت تقدیمی محور دوران باید دارای جـهتـی بـاشد کـه بـهوسیلهٔ مـعادلهٔ (۱۱–۱۹) داده میشود. [خواننده باید این مطلب را امتحان کند و بهخاطر آورد که معادلهٔ (۱۱-۱۹) حرکت محور نسبت به جسم را توصيف ميكند].

اکنون حالتی را درنظر بگیریدکه تانسور ماند یگانه باشد. محورهای اصلی را چنان شمارهگذاری میکنیم که ,I < ,I = 1, در بالا نشان دادیم که یک جسم ممکن است آزادانه حول یک محور اصلی دوران کند. اکنون حالتهایی را بررسی میکنیم که با حالت دوران دائم فوق کمی فرق داشته باشد. اگر ۵ در امتداد یک محور اصلی باشد، ممکن نیست ثابت باقی بماند. فرض میکنیم که ۵ خیلی نزدیک به یک محور اصلی (مثلاً محور ۴۳) است، بهطوری که ۵٫ × به ۵٫ × × ۳٫ م. در این صورت اگر باشد، از معادلهٔ سوم معادلات (۱۱-۷) مشاهده میکنیم که به $\omega$  تا مرتبهٔ اول بر حسب , $\omega$  و  $N$ ه ثابت است. در این صورت دو معادلهٔ اول بهصورت یک جفت معادلهٔ خطی جفت شده از ۷٫ و  $\omega_{\rm v}$ <sub>۷</sub>٫ درمی آیند،که آن را مانند مثال قبلی حل میکنیم تا روابط زیر را بهدست آوریم:  $\omega_{y} = A \left[I_{x} (I_{r} - I_{r})\right]^{1/7} \cos \left(\beta \omega_{r} t + \theta\right),$  $(11 - \lambda 7)$  $\omega_{\mathbf{r}} = A \left[I_{\mathbf{v}}(I_{\mathbf{r}}-I_{\mathbf{v}})\right]^{1/2} \sin \left(\beta \omega_{\mathbf{r}} t + \theta\right),$ 

449 ۲-۱۱ راه حل پوان سو برای جسمی ...

که در ان A و 
$$
\theta
$$
 تابتهایی دلخواماند و همچنین  
\n
$$
\beta = \left[ \frac{ (I_{\mathbf{v}} - I_{\mathbf{v}}) (I_{\mathbf{v}} - I_{\mathbf{v}} )}{I_{\mathbf{v}} I_{\mathbf{v}}} \right]^{1/7}
$$
\n(79-11)

بنابراین بردار ۵ بر بیضی کوچکی حول محور ۹٫ در جهت عکس حرکت عقربههای ساعت (وقتی از جهت مثبت محور ۴ به پایین نگاه میکنیم)، حرکت میکند. به طریقی مشابه، میتوانیم نشان دهیم که اگر @ تقریباً به موازات محور ,ê باشد، بر بیضی کوچکی حول آن محور در جهت حرکت عقربههای ساعت حرکت میکند و اگر تقریباً به موازات محور 8<sub>۲</sub> باشد، جواب بهصورت نمای<u>بی</u>  $\omega$ ، خواهد بود. البته در حالت دوم مؤلفههای , $\omega$  و پ $\omega$  کوچک باقی نخواهند ماند و ثبات تقریبی فقط طی قسمت اولیهٔ حرکت صادق است. نتیجه میگیریم که دوران حول محورهای بـیشترین و کمترین گشتاورهای ماند پایدار است در حالی که دوران حول محور حد واسط ناپایدار است. این نتیجه را میتوان با انداختن راکت تنیس به هوا و سعی در چرخاندن آن حول هر محور اصلی اش نشان داد. وقتبی ٥ = ٨٪، جواب عمومی مـعادلات (١١-٧) بـرای ۵۵ را مـیتوان از نـظر اصـولی بهدست آورد. این مسئله را در بخش بعدی با روش دیگری حل خواهیم کرد.

$$
L = I \cdot \omega = \psi,
$$
 (۳۰–۱۱)

$$
T = \frac{1}{\gamma} \mathbf{\omega} \cdot \mathbf{I} \cdot \mathbf{\omega} = \pm \mathbf{0} \tag{11-11}
$$

پوان سو ` نمایشی هندسی از حرکت براساس این ثابتها و استفاده از بیضوی مـاند بـهدست آورده است. فرض میکنیم که بیضوی ماند (۱۰–۱۵۷) سخت به جسم بسته شده و با آن دوران کند. اگر فرض کنیم r برداری از مبدأ تا نقطهٔ تقاطع محور دوران با بیضوی ماند در هر لحظه باشد،

$$
r = \frac{r}{\omega} \omega, \qquad (\Upsilon \Upsilon - 11)
$$

در این صورت مقایسهٔ معادلات (۱۱–۳۱) و (۱۰–۱۵۷) نشان میدهد که

$$
T = \frac{d^2 \omega}{\gamma r^{\gamma}}.
$$
 (TT-11)

قائم بر بیضوی در نقطهٔ r موازی بردار زیر است:

$$
\nabla (r \cdot \mathbf{I} \cdot r) = \gamma I_{\gamma} x_{\gamma} \hat{e}_{\gamma} + \gamma I_{\gamma} x_{\gamma} \hat{e}_{\gamma} + \gamma I_{\gamma} x_{\gamma} \hat{e}_{\gamma} = \gamma \frac{r}{\omega} L, \qquad (\Upsilon \Upsilon - \Upsilon)
$$

که در آن ,x، ,x، و ,x مؤلفههاي r در امتداد محورهاي اصلي اند، بنابراين صفحهٔ مماس بر بيضوي در نقطهٔ r، بر بردار ثابت L عمود است [شکل ۱۱–۲ را ببینید]. فرض کنید که I فاصلهٔ قائم از مبدأ

Poinsot, Theorie Nouvelle de la Rotation des Corps, 1834. ١. به كتاب زير مراجعه كنيد.

۴۵۰ قصل ۱۱ ـ دوران جسم صلب

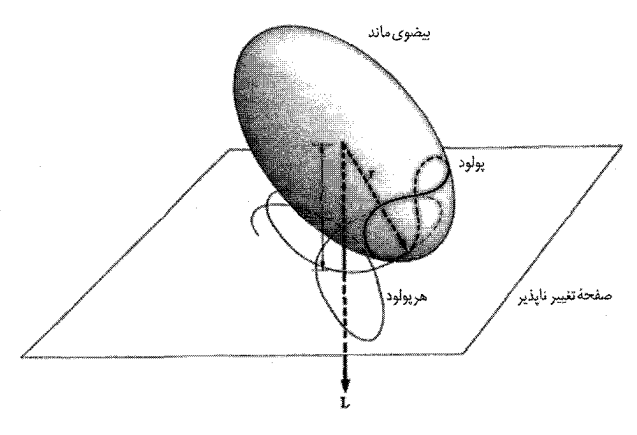

شکل ۱۱-۲ غلتیدن یک بیضوی ماند بر روی یک صفحهٔ تغییرناپذیر.

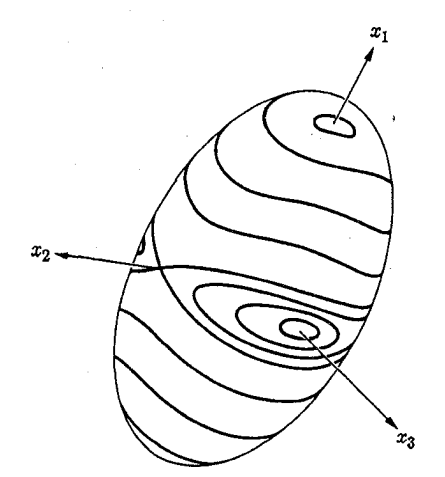

شکل ۱۱-۳ پولودها روی یک بیضوی ماند یگانه.

تا این صفحهٔ مماس باشد:  $l = \frac{r \cdot L}{I} = \frac{r}{\omega} \frac{\omega \cdot I \cdot \omega}{I} = \frac{a (\tau T)^{1/\tau}}{I} = \omega$ .  $(40 - 11)$ 

بنابراین صفحهٔ مماس در فضا (نسبت به مبدأ 0) ثابت است و صفحهٔ تغییرناپذیر نامیده میشود. مکان آن بهوسیلهٔ شرایط اولیه تعیین میشود. بهعلاوه چون نقطهٔ تماس بین بیضوی و صفحه روی محور دوران لحظهاي قرار دارد، بيضوي روى صفحه بى لغزش مى غلتد. سرعت زاويهاي در هر لحظه دارای اندازهٔ زیر است:

$$
\omega = \frac{(\tau T)^{1/\tau}}{a} r. \tag{77-11}
$$

این توصیف کاملی از حرکت است.

هنگامی که بیضوی ماند روی صفحهٔ تغییرناپذیر می،غلتد، بهطوری که مرکز آن در مبدأ ثابت است، نقطهٔ تماس یک منحنی به نام پ*ولو*د<sup>۱</sup> روی بیضوی ماند و یک منحنی به نام هرپ*ولو*د<sup>۲</sup> روی صفحهٔ تغییرناپذیر رسم میکند. این کیفیت در شکل ۱۱–۲ نشان داده شده است. پــولود مــنحنی بستهای روی بیضوی ماند است که بهعنوان مکان هندسی نقاط r تعریف میشود، که صـفحات مماس بر آنها در فاصلهٔ ثابت I از مرکز بیضوی قرار دارند. در شکل ۱۱–۳ پولودهای مختلفی روی بیضوی ماند یگانه نشان داده شده است. توجه کنید که ویژگیهای نمو دار از نظر تو پولوژی با نتایجی که در انتهای بخش قبلی گرفته شده است، توافق دارند. در حالت کلی هریولود بسته نیست، بلکه حلقهای مدور را در صفحهٔ تغییرناپذیر پر میکند.

در مورد جسمی متقارن می توان نشان داد، (مسئلهٔ ۷)که پولودها دوایری حول محور تقارن و هرپولودها دوايري در صفحهٔ تغييرناپذيرند. در آن حالت r و لذا طبق معادلهٔ (١١-٣۶)، ٥٥ (اما نه ١٥) در طول حرکت ثابتاند. توصیف پوان سو از حرکت در این حالت با توصیف بخش قبلی توافق دارد. پولودها و هرپولودها بهترتیب مقاطع مخروطهای جسم و فضا با بیضوی ماند و صفحهٔ تغییرناپذیرند.

۴–۱۱ زوایای اویلر نتایج بخشهای ۶۱۱-۲ و ۲۰۱۱ در مورد حرکت جسم صلب بی استفاده از مختصاتی برای توصیف طرف قرارگیری جسم بـهدست آمـدند. بـراي ايـنكه بـتوانـيم بـحث را ادامـه دهـيم، لازم است که مجموعهای از مختصات مناسب به کار واردکنیم. مجموعهای از محورهای ثابت در جسم اختیار می کنیم که برای راحتی آنها را محورهای اصـلی فـرض مـیکنیم کـه مـبدأ آنـها در مـرکز جـرم يـا در نقطهٔ ثابت (اگر وجود داشته باشد) قرار دارد. این محورها را مانند قبل با اندیسهای ۱، ۲، و ۳ مشخص میکنیم. اگر محور تقارنی وجود داشته باشد، با عدد ۳ شماره گذاری میشود وگرنه محورها ممکن است به هر ترتیب دلخواهی شمارهگذاری شوند. سه مختصه بـرای مشـخص کـردن طـرز قرارگیری محورهای جسم نسبت به مجموعهٔ ثابتی از محورهای فضایی z، y، و z لازم است. رابطهٔ بین دو مجموعه از محورها بهوسیلهٔ ضرایب تبدیل از مختصات z، z، و z به مختصات ,x، x، و ۳٫ مشخص میشوند. نه ضریب وجود دارد ولی همانطورکه مشاهده کردهایم، فقط سه تا از آنها مستقل!ند و سعی در بهکار بردن سه ضریب بهعنوان مختصات مناسب نیست. هـمان£طورکـه در بخش ۵–۱ اشاره شد، هیچ مجموعهٔ متقارنی از مختصات مشابه با v، x، و z وجود ندارد که با آن طرز قرارگیری جسم را توصیف کنیم. یکی از مفیدترین دستگاههای مختصات مختلفی که برای این منظور معرفی شدهاند، منسوب به اویلر است.

در شکل ۱۱–۴، زوایای اویلر  $\theta$ ،  $\phi$ ، و  $\psi$  نشان داده شدهاند. از این زوایا برای تصریح مکـان محورهای ۱، ۲، و ۳ جسم نسبت به محورهای فضایی x، y، و z استفاده میشود. محورهای ۱، ۲، و ۳ جسم بهوسیلهٔ خطوط ضخیم و محورهای فضایبی cz و z، بهوسیلهٔ خطوط نازکتر نشان داده شدهاند. زاویهٔ ۰ ناویهٔ بین محور ۳ و محور z است. چون بدین ترتیب محور ۳ برای مـنظوری

2. Herpolhode

<sup>1.</sup> Polhode

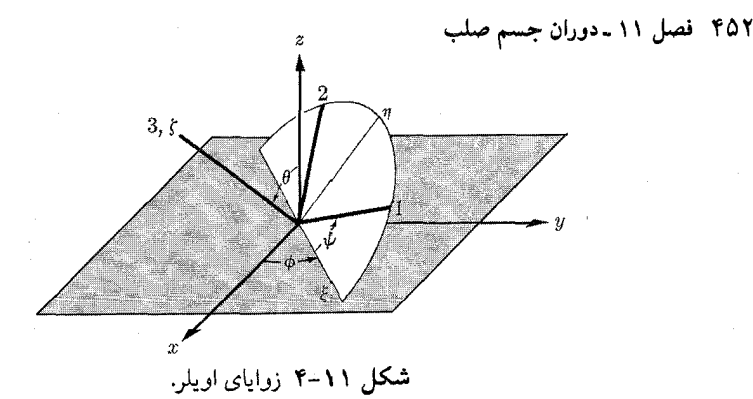

خاص از محورهاي ديگر متمايز ميشود، اگر جسم داراي محور تقارني باشد، بايد بهعنوان محور z اختیار شود. به همین ترتیب اگر گشتاور ـ نیروهای خارجی دارای محور تقارنی در فضا باشند، آن محور باید بهعنوان محور z اختیار شود. مقطع صفحهٔ ۲–۱ با صفحهٔ xy خط گرهها نامیده میشود و در نمودار با تمّ نشان داده شده است. همانطورکه در شکل نشان داده شده است، زاویهٔ ¢ عبارت است از زاویهٔ بین محور x تا خط گرهها در صفحهٔ xy، زاویهٔ  $\psi$  در صفحهٔ ۲–۱ زاویهای است که بین خط گرهها و محور ۱ قرار دارد. فرض میکنیم که هر دو مجموعه از محورهای (x، y، و z) و (۱، ۲، و ۳) راستگردند. و نیز مناسب است که مجموعهٔ محورهای (راستگرد) دیگری، ۶، ۵، و ٤ معرفی کنیم که عج خط گرهها و کر منطبق بر محور ۳ جسم و n در صفحهٔ ۲–۱ قرار داشته باشد.<sup>۱</sup> برای بیان بردار سرعت زوایهای ۵۰ بر حسب زوایای اویلر، ابتدا ثـابت مـیکنیم کـه مـیتوان

سرعتهای زوایهای را مانند بردارها به مفهوم قضیهٔ زیر جمع کرد:

قـــــــضیه. اگر دستگاه مختصات زبرداری با سرعت زاویهای ۵<sub>۱</sub> نسبت به دستگاه مختصات بی زبری، و دستگاه مختصات ستارهداری با سرعت زوایهای ۵٫ نسبت به  $(YV - V)$ دستگاه زبردار حرکت کند، سرعت زوایهای دستگاه ستارهدار نسبت به دستگاه بیزبر  $\omega_{\gamma}$   $\omega_{\gamma}$  است.

برای اثبات این قضیه فرض کنید 4 بردار دلخراه ساکنی در دستگاه مختلف ستارودار باشد:  
\n
$$
d^*A = 0
$$
\n(۲۸–۱۱۱)

در این صورت بنا به قضیهٔ (۷-۲۲)، سرعت آن نسبت به دستگاه زبردار عبارت است از  $\frac{d' A}{dt} = \omega_{\gamma} \times A$ .  $(11 - PY)$ 

اکنون اگر دو بار قضیهٔ (٧-٢٢) را به کار بریم، سرعت 4 را نسبت به دستگاه بیزبر به دست می آوریم:  $\frac{dA}{dt} = \frac{d'A}{dt} + \omega_1 \times A = (\omega_1 + \omega_2) \times A.$  $(\mathfrak{f} \circ - \mathfrak{l} \mathfrak{l})$ 

۱. به خواننده تذکر داده می شود که علائم به کار رفته برای زوایای اویلر و نیز قرارداد مربوط به اندازهگیری این زوایا از محورها و حتی استفاده از محورهای مختصات راستگرد، در کتب فیزیک یکسان نیست. بنابراین لازم است به دقت توجه داشته باشیدکه هر نویسنده زوایا را جگونه تعریف میکند. قراردادهایی که در اینجا اتخاذ شده است بسیار منداول اند اما همگانی نیستند. مقایسهای نهایی با قضیهٔ (۷–۲۲) نشان میدهد که (۵<sub>۲</sub>+ a) سرعت زوایای دستگاه ستارهدار نسبت به دستگاه بیزبر است.

س اکنون شکل ۱۱−۴ را در نظر بگیرید و فرض کنیدکه جسم چنان حرکت میکندکه 6، ¢، و ψ با زمان تغییر میکند. اگر  $\theta$  به تنهایی تغییرکند و  $\phi$  و  $\psi$  ثابت باشند، جسم حول خط گرهها با سرعت زاویهای گا $\,\theta\,\hat{\bm{\xi}}\,$  دوران خواهدکرد. اگر  $\,\phi\,$  به تنهایی تغییر کند، جسم حول محور z با سرعت زاویهای  $\psi$ وران خواهدکرد. اگر  $\psi$  به تنهایی تغییرکند، جسم حول محور ۳ خود با سرعت زاویهای م $\hat{\varphi}$ دوران خواهد کرد. اکنون اگر دستگاه مختصات زبرداری را در نظر بگیریم که با سرعت زاویهای چُم حول محور z دوران کند، و فرض کنیم که دستگاه کی، q، و عج با سرعت زاویهای  $\hat{\theta} \hat{\xi}$  نسبت به این دستگاه زیردار دوران کند، در این صورت طبق قضیهٔ (۱۱-۳۷)، سرعت زاویهای دستگاه کی، g، و غی عبارت است از فی به عنی به عنوان ۱، ۲، و ۳ با سرعت زاویهای به $\hat{\psi}$  نسبت به ع، p، و عج دوران میکند و بنابراین سرعت زاویهای جسم عبارت است از:  $\hat{a}$   $\hat{c}$   $\hat{a}$   $\hat{c}$   $\hat{a}$   $\hat{c}$   $\hat{c}$ 

$$
\mathbf{a} = \theta \xi + \phi \tilde{z} + \psi \tilde{e}_{\psi}.
$$
\n
$$
\mathbf{b} = \theta \xi + \phi \tilde{z} + \psi \tilde{e}_{\psi}.
$$
\n
$$
\mathbf{c} = \mathbf{b} \xi + \phi \tilde{z} + \psi \tilde{e}_{\psi}.
$$

$$
\hat{\xi} = \hat{e}_{\gamma} \cos \psi - \hat{e}_{\gamma} \sin \psi, \n\hat{\eta} = \hat{e}_{\gamma} \sin \psi + \hat{e}_{\gamma} \cos \psi, \n\hat{\zeta} = \hat{e}_{\gamma},
$$
\n(5.11)

$$
\hat{z} = \hat{\zeta} \cos \theta + \hat{\eta} \sin \theta
$$
  
=  $\hat{e}$ ,  $\sin \theta \sin \psi + \hat{e}$ ,  $\sin \theta \cos \psi + \hat{e}$ ,  $\cos \theta$ . (97-11)

بنابراین می توان ۱۵ را بر حسب مژلفمایش در امتداد محور اصلی بیان کرد:  
\n
$$
\omega_1 = \dot{\theta} \cos \psi + \dot{\phi} \sin \theta \sin \psi,
$$
\n
$$
\omega_\gamma = -\dot{\theta} \sin \psi + \dot{\phi} \sin \theta \cos \psi,
$$
\n
$$
\omega_\gamma = \dot{\psi} + \dot{\phi} \cos \theta.
$$
\n(۲۹– ۱1)

اکنون انرژی جنبشی بەوسیلهٔ معادلهٔ (۱۵۳–۱۵) داده می شود:  
\n
$$
T = \frac{1}{\gamma} I_1 \omega_1^{\gamma} + \frac{1}{\gamma} I_{\gamma} \omega_1^{\gamma} + \frac{1}{\gamma} I_{\gamma} \omega_2^{\gamma}.
$$

 $\psi$  انرژی جنبشی عبارت نسـبتاً پـیچیدهای از  $\dot{\phi}$  ، $\dot{\phi}$ ، و  $\psi$  است. تـوجه کــنیدکـه  $\theta$ ،  $\phi$ ، و  $\psi$ مختصات متعامد نیستند، یعنی حاصل(ضربهای  $\dot{\theta}\dot{\phi}$  و  $\dot{\phi}\dot{\phi}$  در  $T$  ظاهر میشوند. در مـورد یک جسم متقارن ( $I_\chi = I_\gamma$ )، عبارت بیانکنندهٔ  $T$  به شکل زیر ساده می شود:  $T = \frac{1}{\gamma} I_1 \dot{\theta}^{\gamma} + \frac{1}{\gamma} I_1 \dot{\phi}^{\gamma} \sin^{\gamma} \theta + \frac{1}{\gamma} I_{\gamma} (\dot{\psi} + \dot{\phi} \cos \theta)^{\gamma}$ . (19-11)

بهسادگی می توان نشان دادکه نیروهای تعمیمیافتهٔ  $Q_\theta$ ، و  $Q_\psi$  به ترتیب گشتاور ـ نیروها حول محورهای عی، z و ۳ اند.

۴۵۴ قصل ۱۱ ـ دوران جسم صلب

اکنون در وضعي هستيم که مي توانيم معادلات لاگرانژ را براي دوران جسم صلبي بنويسيم که تحت  $V(\theta\, \mathfrak{c}\, \phi\, \mathfrak{c}\psi)$  تأثیر گشتاور ـ نیروهای داده شدهای قرار میگیرد. اگر گشتاور ـ نیروهای داده شدهای قرار قابل محاسبه باشند، در این صورت یک انتگرال انرژی وجود خواهد داشت. اگر V مستقل از ۶ باشد، در این صورت بررسی معادلات (۱۱-۴۴) نشان میدهد که  $\phi$  مختصهای قابل|غماض خواهـد بـود. افسوس این نکته برای بهدست آوردن یک جواب عمومی برای مسئله کافی نیست. معرهذا بـرای یک جسم متقارن، اگر V مستقل از  $\psi$  نیز باشد، از معادلهٔ (۱۱–۴۶) نتیجه مـیشودکـه  $\phi$  و  $\psi$  مَـر دو قابلاغماضاند. در این صورت سه ثابت حرکت داریم، که برای حل مسئله کافی است. این حالت را در بخش بعدي حل خواهيم كرد. چند حالت خاص ديگر وجود داردكه در آنها مسئله قابل حل است، ' لكن برای مسئلهٔ عمومی حرکت یک جسم نامتقارن تحت تأثیر گشتاور ـ نیروهای خارجی، مانند مسئلهٔ چند جسم، جز روش انتگرالگیری عددی معادلات حرکت، هیچ روش حل کلی وجود ندارد.

٥-١١ فرفرة متقارن فرفرهٔ متقارن که در شکل ۵۰۱۱ نشان داده شده است، جسمی است که برای آن  $I_{\chi}$  = [. این جسم حول نقطهٔ ثابت O که روی محور تقارن و به فاصلهٔ I از مرکز جرم G، (که خود نیز بر روی محور تقارن است) قرار دارد میچرخد. تنها نـیروهای خـارجـی عـبارتانـد از نـیروهای قـیدی وارد بـر 0 و نیروی ثقل. بنابراین طبق معادلهٔ (۱۱-۴۶)، تابع لاگرانژ عبارت است از

$$
L = \frac{1}{\gamma} I_1 \dot{\theta}^{\dagger} + \frac{1}{\gamma} I_1 \dot{\phi}^{\dagger} \sin^{\dagger} \theta + \frac{1}{\gamma} I_{\gamma} (\dot{\psi} + \dot{\phi} \cos \theta)^{\dagger} - mgl \cos \theta. \quad (\dot{\tau} \nu - \nu) \tag{4.1}
$$

مختصات 
$$
\psi
$$
 و  $\phi$  قابلاغماضاند و بنابراین سه انتگرال حرکت داریم:  
\n
$$
\frac{dp_{\psi}}{dt} = \frac{\partial L}{\partial \psi} = 0,
$$
\n(۴۸–۱۱)

$$
\frac{dp_{\phi}}{dt} = \frac{\partial L}{\partial \phi} = \bullet \,, \tag{44-11}
$$

$$
\frac{dE}{dt} = -\frac{\partial L}{\partial t} = \cdot ,\qquad (\Delta \circ -11)
$$

$$
p_{\psi} = I_{\tau} (\dot{\psi} + \dot{\phi} \cos \theta), \tag{21-11}
$$

$$
p_{\phi} = I_1 \dot{\phi} \sin^{\gamma} \theta + I_{\nu} \cos \theta (\dot{\psi} + \dot{\phi} \cos \theta), \qquad (\Delta \tau - 1)
$$

$$
E = \frac{1}{\gamma} I_1 \dot{\theta}^{\gamma} + \frac{1}{\gamma} I_1 \dot{\phi}^{\gamma} \sin^{\gamma} \theta + \frac{1}{\gamma} I_{\gamma} (\dot{\psi} + \dot{\phi} \cos \theta)^{\gamma} + mgl \cos \theta. \quad (\Delta \gamma - 1)
$$

از معادلات (۱۱–۱۵) و (۱۱–۲۲) برای حذف 
$$
\dot{\phi}
$$
 و  $\dot{\psi}$  از معادلهٔ (۱۹–۵۵)، استفاده میکنیم:  
\n
$$
E = \frac{1}{2}I, \dot{\theta}^{\gamma} + \frac{(p_{\phi} - p_{\psi}\cos\theta)^{\gamma}}{4} + \frac{p_{\psi}^{\gamma}}{2} + mgl\cos\theta.
$$

$$
E = \frac{1}{\gamma} I_1 \dot{\theta}^{\gamma} + \frac{(P\phi - P\psi \cos \theta)}{\gamma I_1 \sin^{\gamma}\theta} + \frac{P\psi}{\gamma I_{\tau}} + mgl \cos \theta. \tag{27-11}
$$

E. J. Routh, The Advanced Part of a Treatise on the Dynamics of a System of Rigid Bodies, 6th ed. London: Macmillan, 1905. (Also New York: Dover, 1955.)

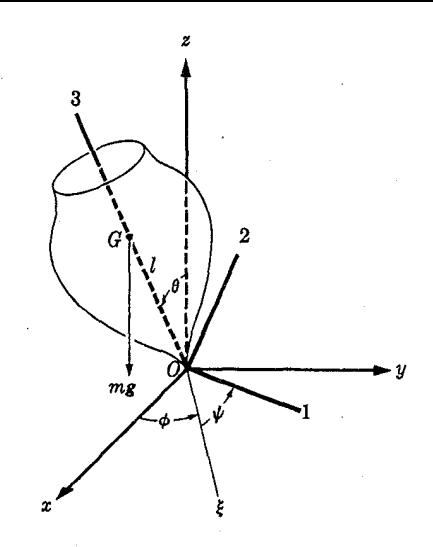

شكل 11-۵ مختصات يك فرفرة متقارن.

اکنون میتوانیم مسئله را بهوسیلهٔ روش انرژی حل کنیم. اگر روابط زیر را در نظر گیریم

$$
E' = E - \frac{P\psi}{\gamma I_r},\tag{0.0-1.1}
$$

$$
V' = \frac{(p_{\phi} - p_{\psi}\cos\theta)^{\dagger}}{\Upsilon l_1 \sin^{\Upsilon}\theta} + mgl\cos\theta, \qquad (\Delta \varphi - 1)
$$

در این صورت

$$
\dot{\theta} = \left\{ \frac{\gamma}{I_1} [E' - {}^{\prime}V'(\theta)] \right\}^{\prime \gamma}, \tag{2V-11}
$$

و  $\theta$  از نظر اصول بهوسیلهٔ محاسبهٔ انتگرال

$$
\int_{\theta_i}^{\theta} \frac{d\theta}{\left[E' - {}^{'}V'(\theta)\right]^{1/\tau}} = \left(\frac{I_1}{\tau}\right)^{1/\tau} t \tag{0.0-11}
$$

و بهدست آوردن (t) از آن حاصل میشود. ثابت  $\theta_i$  مقدار اولیهٔ  $\theta$  است. وقتی ( t) در دست باشد میتوانیم  $\dot{\psi}$  و  $\dot{\phi}$  را از معادلات (۱۱–۵۱) و (۱۱–۵۲) بهدست آوریم و از آنها انتگرالگیری کنیم تا و (t) به دست آیند.  $\psi(t)$ 

مقایسهٔ معادلات (۱۱–۱۴) و (۱۱–۵۵) نشان میدهد که  
۲
$$
p_{\psi} = I_{\psi} \omega_{\psi}
$$
,

بنابراین ۴، یک ثابت حرکت است. اگر ۰ = ۴، معادلهٔ (۱۱-۵۶) به فرمول (۹-۱۳۷) برای آونگ کروی تبدیل میشود چنانکه باید میشد. در شکل ۱۱−۶، (4) 'V' برای ۰ ≠ ۴، رسم شده است. گشتاور ـ نیروی وابسته به انرژی پتانسیل، (4) '⁄ ' عبارت است از

$$
N' = -\frac{\partial V'}{\partial \theta} = mgl \sin \theta - \frac{(p_\phi - p_\psi \cos \theta)(p_\psi - p_\phi \cos \theta)}{I_1 \sin^2 \theta}.
$$
 (8°-11)
۴۵۶ قصل ۱۱ ـ دوران جسم صلب

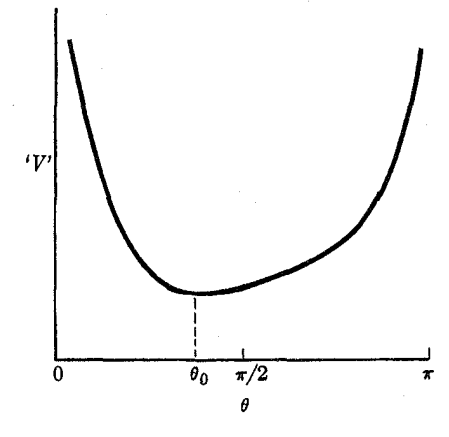

شكل ١١-۶ انرژى پتانسيل مىؤثىر بىراي فىرفىرة متقىارن.

بررسی معادلهٔ (۱۱-۴۰) نشان میدهد که در حالت کلی (اگر  $p_\phi \neq p_\psi$ )، گشتاور ـ نیروی 'W' برای ه  $\theta \doteq \theta$  مثبت و برای  $\pi$   $\dot{\theta}$  منفی است و بهازای مقداری بین ۱۰ و  $\pi$  یک بار صفر می شود. بنابراین  $\theta$ . همانطورکه در شکل ۶۰۱۱–۶ نشان داده شده است، ' $V$ ' دارای یک می $\mathfrak{i}$ یمم در نقطهای مـانند است که معادلهٔ زیر را برقرار میکند

$$
mglI_1\sin^*\theta_\bullet - (p_\phi - p_\psi\cos\theta_\bullet)(p_\psi - p_\phi\cos\theta_\bullet) = \bullet. \tag{8} (8) - 11
$$

اگر (, $\theta$ )  $V' = F'$ ، محور فرفره بهطور يكنواخت تحت زاويهٔ , $\theta$  نسبت به قائم بــا ســرعت زاويهاى

$$
\dot{\phi}_{\bullet} = \frac{p_{\phi} - p_{\psi} \cos \theta_{\bullet}}{I_{\gamma} \sin^{\gamma} \theta_{\bullet}}.
$$
\n
$$
(87-11)
$$

حرکت تقدیمی انجام میدهد. اگر  $(p_\phi - p_\psi \cos \theta, )$  را از مـعادلهٔ (۱۱–۱۲) بـهدست آوریــم، بـا استفاده از معادلهٔ (۱۱-۵۹) نتیجه میگیریم که

$$
(p_{\phi} - p_{\psi}\cos\theta_{\star}) = \frac{1}{\gamma} I_{\tau}\omega_{\tau} \frac{\sin^{\tau}\theta_{\star}}{\cos\theta_{\star}} \left[ 1 \pm \left( 1 - \frac{\tau mgII_{1}}{I_{\tau}^{T}\omega_{\tau}^{T}}\cos\theta_{\star} \right)^{1/\tau} \right]. \quad (\hat{\tau}^{\tau} - 11)
$$

مشاهده میشودکه اگر ۰۶٪۲ > ٫۹ یک حداقل سرعت زاویهای چرخش وجود داردکه پایینتر از آن فرفره نمي تواند بهطور يكنواخت تحت زاويهٔ ¸ 0 حركت تقديمي انجام دهد:

$$
\omega_{\min} = \left(\frac{\tau m g l I_1}{I_{\tau}^{\tau}} \cos \theta_{\star}\right)^{1/\tau}.\tag{5.5-11}
$$

اگر  $\omega_{\rm w}$ ، دو ریشهٔ (۱۱–۶۳) وجود دارد و بنابراین  $\phi$  دارای دو مقدار ممکن است: یک حرکت تقدیمی کند و یک حرکت تـقدیمی تـند، کـه هـر دو بـا سـرعت زاویـهای چـرخشـی م۰ همجهتاند. اگر سیسه  $\omega_{\star}$  حرکت تقدیمی تند و کند در سرعتهای زاویهای

$$
\dot{\phi}_* \doteq \frac{I_{\tau}}{I_{\gamma}} \frac{\omega_{\tau}}{\cos \theta_*}, \qquad (8\Delta - 11)
$$

$$
\dot{\phi}_{\bullet} = \frac{mgl}{I_{\tau}\omega_{\tau}}.\tag{89-11}
$$

رخ میدهند. معمولاً حرکت تقدیمی اَهسته است که در چرخش سریع فرفره مشاهده میشود. برای یک مقدار منفی برای ۹٫ وجود دارد. (وقتی ۰ → ۵٫ س، این حرکات تقدیمی یکنواخت به چه حرکتی تبديل مي شوند؟).

بررسی شکل ۶–۱۱ نشان میدهد که حرکت عمومیتر فرفره، ضمن حرکت تقدیمی، شـامل یک حرکت ترقصی یا نوسان محور فرفره در جهت  $\theta$  است. محور بین زوایای  $\theta_{\text{v}}$  و  $\theta_{\text{v}}$  نوسان دارد كه در رابطهٔ زير صدق مي كند.  $cos \theta$ 

$$
E' = \frac{(p_{\phi} - p_{\psi}\cos\theta)}{\gamma I_{\psi}\sin^{\gamma}\theta} + mgl\cos\theta, \qquad (\gamma \vee - \vee \vee)
$$

 $\sin ^\tau \theta$  که در آن  $p_{\bm{\psi}}$ ، و  $E'$  بهوسیلهٔ شرایط اولیه تعیین می شوند. اگر معادلهٔ (۱۱–۶۷) را در ضرب کنیم، به یک معادلهٔ درجه سوم از cos 0 تبدیل میشود. از شکل ۱۱-۶ نتیجه می شودکه این معادله باید دارای دو ریشهٔ حقیقی ,0 $\theta_{\rm v}$  cos و پا $\cos\theta_{\rm v}$  بین ۱ $-$ و ۱ + باشد. ریشهٔ سوم 6 cos باید در خارج حد فیزیکی ۱ – تا ۱+ قرارگیرد. در واقع بررسی معادلهٔ (۱۱–۶۷) نشان خواهد دادکه ریشهٔ سوم بزرگتر از ۱+است. (در مورد حرکت تقدیمی یکنواختی که در بند قبلی مورد بحث قرار گرفت، دو ريشمَّهٔ فسيزيکي بسر هسم مسنطبقانسد، يسعني  $\theta_\mathsf{v} = \cos \theta_\mathsf{v} = \cos \theta_\mathsf{t} = (\cos \theta_\mathsf{v} - \sin \theta_\mathsf{t})$ اگسر از ابستدا در این صورت مقدار اولیهٔ  $\cos\theta$  یعنی  $\cos\theta_{_1}$  در معادلهٔ (۱۱–۶۷) صدق میکند. اگر یکی  $\dot{\theta} = \dot{\theta}$ از ریشههای معادلهٔ درجه سومی را بدانیم، میتوانیم از معادله فاکتورگیری کنیم و هر سه ریشه را پیدا كنيم. در طي حركت ترقصي، سرعت تقديمي طبق معادلة (١١-٥٢) تغيير ميكند:

$$
\dot{\phi} = \frac{P\phi - P\psi \cos \theta}{I_1 \sin^2 \theta}.
$$
\n(8A-11)

اگر  $|p_\phi| < |p_\psi|$  ، می $\bar{p}$ انیم زاویهٔ  $\theta_\tau$  را بهصورت زیر تعریف کنیم:  $\cos \theta_{\tau} = \frac{P\phi}{D}$ .  $(89-11)$ 

اگر به $\theta > \theta$ ، سرعت زاویهای  $\phi$  و ب $\omega$  هم،علامت، و اگر ب $\theta < \theta$ ، مختلفالعلامتاند. مشتق طرف راست معادلهٔ (۱۱–۶۷) نسبت به  $\theta$  بهازای  $\theta$ =  $\theta$  منفی است و بنابراین از شکل ۱۱–غ مشاهده میکنیم که  $\theta_\mathsf{y} < \theta_\mathsf{y} < \theta$  در حالی که  $\theta_\mathsf{y}$  بزرگترین زاویهای است که معادلهٔ (۱۱–۶۷) را برقرار میکند. در واقع ۹٫ × ۴٫ اگر ۹٫ × ۴٫ (یا اگر  $|p_\psi|>|p_\phi|,$  ،  $|p_\phi|>|p_\psi|$  ،  $|p_\psi|$  هم علامت باشند)، در این صورت در سرتاسر حرکت ترقصی  $\dot{\phi}$  با  $\omega$  همءلامت خواهد بود و محور فرفره یک منحنی مانند منحنی نشان داده شده در شکل ۱۱–۷(الف) رسم خواهد کرد. اگر  $\theta_1 > \theta_1$ ، سرعت زاویهای  $\phi$  در حین حرکت ترقصی تغییر علامت میدهد و محور فرفره مانند شکل ۱۱-۷(ب) حرکت میکند. واضح است که اگر از ابتدا فرفره را در بالای صفحهٔ افق با سرعت زاویهای  $\check{\phi}$  که با  $\omega_{\mathsf{y}}$  مختلفالعلامه آست به حرکت درآوریم، حرکت به ضرورت مانند آنچه در شکل ۱۱–۷(ب) نشان داده شده است، خواهد بود. یک حالت خاص مهم هنگامی رخ می دهدکه فرفره وقتی با سرعت زاویهای ب۵۰ حول محورش می چرخد، چنان نگه داشته شودکه محور آن در ابتدا تحت زاویهٔ , $\theta$  ساکن باشد و سپس رها شود.

۴۵۸ قصل ۱۱ ـ دوران جسم صلب

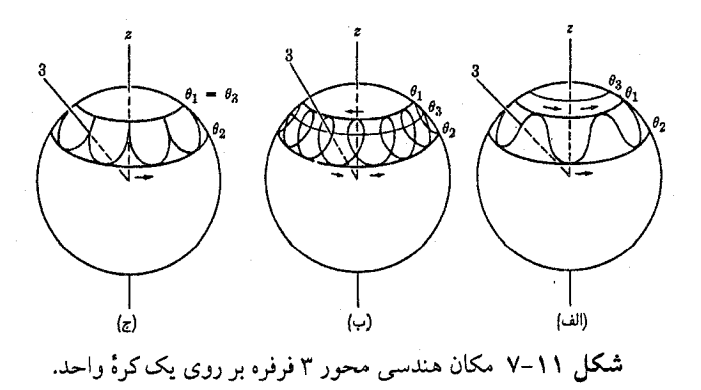

در ابتدا داریم،  $\theta = \theta$ , ,  $\dot{\theta} = \cdot$  ,  $\dot{\phi} = \cdot$  ,  $\dot{\psi} = \omega_{\tau}$ .  $(V \circ - \setminus \setminus)$ مقادیر فوق را در معادلات (۱۱–۵۱)، (۱۱–۵۲)، و (۱۱–۵۳) جایگزین میکنیم تا روابط زیـر را بەدست أوريىم:  $p_{\psi} = I_{\psi} \omega_{\psi}$ ,  $p_{\phi} = I_{\psi} \omega_{\psi} \cos \theta_{\psi}$ ,  $E' = mgl \cos \theta_{\psi}$ . (V)-1) در این حالت مشاهده میکنیم که , $\theta_r = \theta_1$  است و حرکت مانند آن است که در شکل ۱۱−۷(پ) نشان داده شده است. بحث مقدماتی این حالت بر اساس بقای اندازهٔ حرکت زاویهای در بخش ۴-۲ داده شد. اکنون معادلهٔ (۱۱-۵۶) چنین میشود:  $V' = \frac{I_v^{\dagger} \omega_v^{\dagger}}{\Delta I} \left[ \frac{(\cos \theta_1 - \cos \theta)^{\dagger}}{\sin^{\dagger} \theta} + \alpha \cos \theta \right],$  $(Y\uparrow - \uparrow \uparrow)$ که در آن  $\alpha = \frac{\tau I_{\gamma} mgl}{I_{\gamma}^{\gamma} \omega_{\gamma}^{\gamma}},$  $(VY - Y)$ نقاط برگشت برای حرکت ترقصی، ریشههای معادلهٔ (۱۱–۶۷) اند، که در این حالت اگـر آن را در ن هستان مسرب کنیم، به صورت زیر در می آید: sin ۲  $\theta$  $(\cos \theta_1 - \cos \theta)^{\dagger} - \alpha (\cos \theta_1 - \cos \theta) (\Delta - \cos^{\dagger} \theta) = \cdots$  (VF-1) ریشەها عبارتاند از

 $\cos \theta = \cos \theta_1$ ,  $(V\Delta - 11)$  $\cos \theta = \frac{1}{2\sigma} \left[ 1 \pm (1 - \frac{\gamma \alpha \cos \theta}{1 + \frac{\gamma \alpha^2}{1 - \gamma}}) \right]$ 

زاویهٔ <sub>۴</sub>۵ بهوسیلهٔ فرمول دوم با استفاده از علامت منفی در داخل کروشه داده مــیشود. عــلامت مثبت ریشهای برای cos θ میدهدکه بزرگتر از ۱+ است. اکنون حالتی را درنظر میگیریمکه فرفره به تندي ميچوخد، يعني ١ بحه ج. در اين صورت داريم  $\cos\theta_{\rm r} \doteq \cos\theta_{\rm r} - \alpha\sin^{\dagger}\theta_{\rm r}$ .  $(V^{\circ} - 1)$ زاویهٔ  $\theta_\mathsf{y}$  فقط کمی بزرگتر از  $\theta_\mathsf{y}$  است و دامنهٔ حرکت ترقصی متناسب با  $\alpha$  است. اگر روابط زیر را

> $\theta_{\mathbf{y}} = \theta_{\mathbf{z}} + a$ ,  $\theta_{\mathbf{y}} = \theta_{\mathbf{z}} - a$ ,  $(VV-Y)$

کــه در آن a بـــهوسیلهٔ مـــعادلهٔ (۱۱–۷۳) داده مـــیشود. البـــته ایــن فــقط یک حــالت خــاص معادلهٔ (۱۱–۷۲) است. در شکل ۱۱–۸، تابع  $V'$ ٬ برای حالت  $p_{\phi}$ = وسم شده است. شکـل

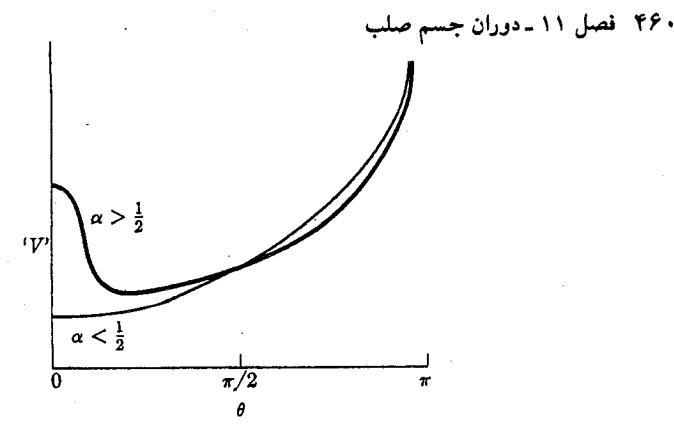

 $\cdot P_{\bm{\phi}} = P_{\bm{\psi}}$  شکل ۱۱–۸ انرژی پتانسیل مؤثر وقتبی

 $(\alpha\!<\! \backslash\!/\!\!\!\!\backslash)$  منحنی به مقدار  $\alpha$  بستگی دارد. مشاهده میکنیم فـرفرهای کـه بـه تـندی مـیچرخـد می تواند بهطور پایدار حول محور قائم بچرخد و اگر اختلالی در حـرکت اَن پـیدا شـود، حـرکت ترقصی کوچکی حول محور قائم نشان خواهد داد. فرفرهای که به آهستگی میچرخد (۱/۲< a)  $\theta_{\gamma}$  نمیتواند حول یک محور قائم بهطور پایدار بچرخد، ولی حرکت ترقصی بزرگی بین م $\theta_{\gamma} = \theta_{\gamma}$  و که بهوسیلهٔ معادلهٔ (۱۱-۷۵) داده میشوند، خواهدکرد. در این حالت،

$$
\cos \theta_{\mathbf{v}} = \frac{1}{\alpha} - 1. \tag{AA-11}
$$

می بینیم که حداقل سرعت زاویهای چرخش که پایین تر از آن فرفره نمی تواند بهطور پایدار حــول محور قائمي بچرخد، هنگامي است كه ١/٢ = a يا طبق معادلة (١١-٧٣)،

$$
\omega_{\min} = \left[\frac{\pi m g I I_1}{I_v^{\mathsf{T}}} \right]^{1/\mathsf{T}}.\tag{A9-11}
$$

توجه کنید که این فرمول با معادلهٔ (۱۱–۶۴) توافق دارد. اگر از ابتدا  $\omega_{\rm min} > \omega_{\rm min}$ ، فـرفره طـوری میچرخد که محورش قائم است، ولی هنگامی که ۵٫ به علت اصطکاک به کمتر از  $\omega_{\rm min}$  کاهش می یابد، شروع به نوسان میکند.

تمام نتايج فوق در مورد رفتار فرفرة متقارن تحت شرايط اولية متفاوت را مي توان بهطور تجربي با یک فرفره با یک ژیروسکوپ توجیه کرد.

مسائل ۱. با استفاده از نتیجهٔ مسئلهٔ ۳ فصل ۱۰، معادلهٔ (۱۱–۶) را مستقیماً از معادلهٔ زیر بهدست آورید:  $\frac{d}{dt}(\mathbf{I}\cdot\mathbf{\omega})=N$ 

(ب) فرض کنید که زمین کرهٔ صلبی است و کوهی به جرم ^¬ ۱۰ مرتبه جرم زمین در نقطهای بــه زاویهٔ ۴۵° از محور قطبی به آن اضافه میشود، حرکت قطب را در نتیجهٔ این عمل توصیف کنید. چقدر طول میکشد تا قطب به اندازهٔ ۱۰۰۰ میل حرکت کند؟ (پ) برای زمین صلبی بیضوی، مانند قسمت (الف)كوهي با چه جرم بايد به استوا اضافه شود تا حركت تقديمي قطبي ناپايدارگردد؟ البته چگالی زمین یکنواخت نیست، بلکه در نزدیکی مرکزش متراکمتر است. از این مهمتر اینکه

زمین صلب نیست، بلکه برای مدتهای کوتاه مانند شبه کرهای الاستیک (کشوار) رفتار میکند و در عرض مدت زماني مديد بهطور پلاستيک (ناکشوار) تغيير شکل مي يابد. لذا نتايج اين مسئله فقط جنبۀ فرض دارند و به حرکت واقعی زمین مربوط نمیشوند. بهعنوان مثال زمان تناوب تقدیمی مشاهده شده ۴۲۷ روز طولانی تر از زمان تناوبی است که برای زمین صلب محاسبه میشود. وقتی تغییر شکل پلاستیکی (ناکشوار) در نظرگرفته شود، حتبی برای زمینی به شکل بیضوی، با «کوهی»کوچکتر از آنچه در قسمت (پ) محاسبه شد، محل قطب به مقدار قابلِ ملاحظهاي تغيير خواهد كرد. <sup>١</sup> ۳. نشان دهید که محور دوران جسم صلب متقارنی که آزادانه میچرخد، با سرعت زاویهای زیر در فضا حركت تقديمي انجام ميدهد.

$$
\omega_n = (\gamma \beta + \beta^{\gamma} + \sec^{\gamma} \alpha_b)^{1/\gamma} \omega_{\tau}
$$

که علائم آن همان علائمی است که در بخش ۶۱۱–۲ به کار رفته است. ۴. نشان دهیدکه اگر تنهاگشتاور ـ نیروی وارد بر یک جسم صلب متقارن، حول محور تقارن باشد، در آن , $\omega$  و , $\omega$  مؤلفههای سرعت زاویهای در امتداد محورهای عمود بر محور ( $\omega^\texttt{Y}_\star+\omega^\texttt{Y}_\star$ تقارناند، ثابت است. اگر (t), N, داده شده باشد، نشان دهیدکه چگونه میتوان ,  $\omega$ ، ,  $\omega$ ، و , $\omega$  را از آن بەدست آورد.

۵. جسم صلب متقارنبی که آزادانه در فضا حرکت میکند، بهوسیلهٔ موتورهای جتبی که نسـبت بــه محور سه جسم بهطور متقارن قرار داده شدهاند وگشتاور ـ نیروی ثابت  $N_{\mathfrak{p}}$  را حول محور تقارن ايجاد مي كنند، انرژى مى گيرد. جواب كلى بردار سرعت زاويهاى را بهصورت تابعى از زمان نسبت به محورهای جسم پیدا کنید و بیان کنید که چگونه بردار سرعت زاویهای نسبت به جسم حرکت میکند. ۶. (الف)کره بارداری را در نظر بگیریدکه جرم m و بار الکتریکی e آن هر دو با تقارن کروی توزیع شدهاند و نشان دهید که اگر این جسم در میدان مغناطیسی یکنواخت B بچرخد،گشتاور ـنیروی وارد بر آن عبارت است از

$$
N = \frac{eg}{\gamma mc} L \times B \ (\text{true})
$$

که در آن g عدد ثابتی است که اگر چگالی جرم در همه جا متناسب با چگالی بار باشد برابر واحد است. (ب) معادلهٔ حرکتبی برای جسم بـنویسید و نشــان دهـید کــه بــهوسیلهٔ وارد کــردن دســتگاه مختصات دورانکننده مناسبی می توان گشتاور مغناطیسی را حذف کرد. (پ) این نتیجه را با قضیهٔ

۱. بحث کوتاه جالبی از دوران زمین راکه بهصورت بیضوی الاستیک (کشوار) و پلاستیک (ناکشوار) در نظرگرفته شده است در صفحهٔ ۹ مقالهٔ زیر ببینید:

D. R. Inglis, Reviews of Modern Physics, vol. 29, p. 9 (1957).

۴۶۲ قصل ۱۱ ـ دوران جسم صلب

لارمور (فصل ٧) مقايسه كنيد. چرا در اينجا به هيچگونه فرض در مورد شدت ميدان مغناطيسي احتياج نیست؟ (ت) حرکت را توصیف کنید. چه نقاطی از جسم در دستگاه مختصات دورانکننده، ساکن اند؟ ۷. ثابت کنید [بی|ستفاده از نتایج بخش ۱۱-۲]که اگر دو گشتاور ماند اصلی مساوی باشند، پولود و هرپولود هر دو دايرهاند.

۸. (الف) معادلاتی بر حسب محورهای اصلبی ,x، x، و ,x،برای دو سطح درجه دومی که فصل  $l$  مشترکشان یک پولود است، بهدست آورید. معادلات شما باید شامل پارامترهای  $I_{\rm V}$ ،  $I_{\rm V}$ ، و  $I_{\rm t}$ باشد. (ب) معادلهاي براي تصوير پولود روي هر صفحهٔ مختصات دلخواه پيدا كنيد و نشان دهيدكه پولودها منحنیهای بستهای حول قـطبهای بـزرگ و کـوچک بـیضوی|نـد ولی در نـزدیکی مـحور حدواسط، همانطورکه در شکل ۶۱۱–۳ نشان داده شده است، از نوع هذلولی اند. (پ) مطلوب است شعاعهای دوایر واقع بر صفحهٔ تغییرناپذیرکه هرپولود را محصور میکنند.

۹. ماتریس (ajj)که مؤلفههای برداری را از محورهای فضا به محورهای جسم تبدیل میکند، پیدا کنید.  $a_{ij}$  را بر حسب زوایای اویلر بیان کنید. [راهنمایی تبدیل را میتوان مـرکب از ســه دوران متوالی با زوایای 6، ﴿، و ﴿ حول محورهای مناسب، و بهترتیب مناسب، در نظر گرفت].

۰۱. تابع هامیلتون را برای یک جسم صلب نامتقارن که آزادانه دوران میکند، برحسب  $\theta$ ، ۴٪  $\phi$ ، بنویسید. ضرایب را بر حسب پارامترهای ، I، ، I، و ( $I_{\gamma}$  )، بان کنید. ( $P_{\gamma}$ ، بیان کنید. ( $p_{\phi}$ ،  $p_{\theta}$ 

۱۱. از معادلات لاگرانژ استفاده کنید و دوران آزاد یک جسم صلب نامتقارن را در نزدیکی یکی از محورهای اصلی اش بهدست آورید و نشان دهید که نتایج شما با بند آخر بخش ۱۱–۲ توافق دارند. ۱۲. معادلات لاگرانژ را برای فرفرهٔ متقارنی بهدست آورید که انتهای محور آن بر روی میز صـاف بی اصطکاکی می لغزد. با دقت دربارهٔ اختلافهای بین حرکات در این حالت و حالتی که انتهای محور فرفره حول نقطة ثابتي ميچرخد، بحث كنيد.

۱۳. ژیروسکوپی از قرصی به شعاع a و جرم M درست شده است و به شکل صـلبی در مـرکز محوري به طول (٣a/٢) و جرم (٢/٨/٧) و سطح مقطع ناچيز، ثابت شده است و در داخل دو حلقهٔ متعامد که شعاع و جرم هر یک بهترتیب (۳)۳ م) و (M/۳) است، قرار گرفته است. محور در نقاط تقاطع حلقههای بی|صطکاک میچرخد. یکی از این نقاط تقاطع بر نقطهٔ ثابت O بی|صطکاک لولا شَده است و می تواند حول آن حرکت کند. تابع لاگرانژ را بنویسید و در بارهٔ انواع حرکت مــمکن (تحت تأثير نيروي ثقل) بحث كنيد.

۱۴. با استفاده از روش لاگرانژ در بارهٔ دوران آزاد جسم صلب متقارنی بحث کنید. سرعت زاویهای حرکت تقدیمی یکنواخت و فرکانس ترقصهای کوچک حول این حرکت تقدیمی یکنواخت را پیدا کنید. حرکت را توصیف کنید و نشان دهیدکه نتایج شما با جوابهایی که در بخش ۱۱-۲ و در مسئلهٔ ۳ به دست آمدند، توافق دارند.

۱۵. فرفرهای از قرضی به جرم M و شعاع r تشکیل شده است که در مرکز محور استوانه شکلی به طول I و شعاع a، ( l>) و جرم ناچیز سوار شده است. انتهای محور بر روی میزی قرار گرفته است [به شکل ۶۱-۹ توجه کنید]. ضریب اصطکاک µ است. فرفره حول محور تقارنش با سرعت زاویهای بسیار بزرگ  $\omega_{\mathbf{v}}$  به چرخش در آمده، و در حالی که محورش با قائم زاویهٔ ۹٫ ساخته، رها

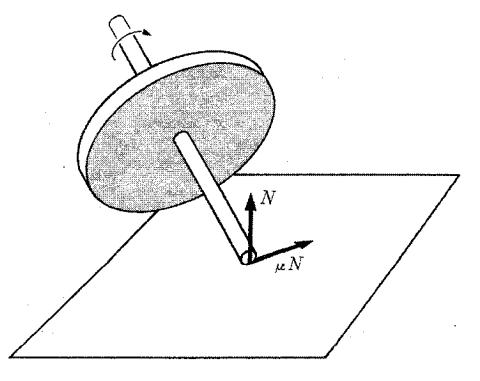

شکل ۱۱–۹ یک فرفرهٔ ساده.

شده است. فرض کنید که به $\omega$  در مقایسهٔ با تمام حرکات دیگر فرفره آنقدر بزرگ است که لبهٔ محورکه با میز درتماس است، روی میز در جهتی عمود بر محور فرفره، با جهتی که بـهوسیلهٔ ۴۰ تـعیین می شود، می لغزد. معادلهٔ حرکت فرفره را بنویسید. فرض کنید که ترقص آنـقدر کـوچک است کـه میتوان از آن صرفنظر کرد و اصطکاک خیلی بزرگ نیست بهطوری که فرفره به کندی تحت زاویهٔ که بر اثر اصطکاک با میز به کندی تغییر میکند، حرکت تقدیمی دارد. نشان دهیدکه در ابتدا محور  $\theta_*$ فرفره به حالتبی قائم بلند میشود و زمان لازم و تعداد دورانهای کامل تقدیم را در این مدت زمان بهطور تقریب پیدا کنید. حرکت کامل فرفره نسبت به میز را در طی این فرایند توصیف کنید. فرفره به چه مدت قبل از شروع به لنگیدن بهطور قائم باقی میماند؟

۱۶. ژیروسکوپی بچگانه بهدست آورید و اندازهگیریهای لازم را برای پیش بینی مـیزان تـقدیمش هنگامی که با حداکثر سرعتش می چرخد و محورش با امتداد قائم زاویهٔ ۴۵° دارد، بهعمل آورید. اگر محور فرفره در زاویهٔ °۴۵ نگه داشته و سپس رها شود، دامنهٔ ترقص را محاسبه کـنید. آزمـایش را انجام دهید و میزان تقدیم اندازهگیری شده را با میزان پیش بینی شده مقایسه کنید.

۱۷. سیارهای ازکرهٔ یکنواختمی به شعاع a و جرم M تشکیل، و در استوا بهوسیلهٔ حلقهای به جرم m احاطه شده است. سیاره (در صفحهای) حول ستارهای به جوم 'M حرکت مـیکند. بـا اسـتفاده از مختصات قطبی r و c در صفحهٔ مدار و زوایای اویلر b، (0 به و  $\psi$  نسبت به محورهای فضایی که محور تم آنها بر صفحهٔ مدار عمود و محور x آنها موازي محوري باشدكه a از آن اندازهگيري ميشود، تابع  $z$ لاگرانژ را بنویسید. می توانید فرض کنید که ه $a \approx r \gg a$  و از نتیجهٔ مسئلهٔ ۱۵ فصل ۶ استفاده کـنید. مختصات قابل اغماض را پیدا کنید و نشان دهیدکه زمان تناوب دوران سیاره ثابت است.

۱۸. فرض کنید که سیارهٔ مسئلهٔ ۱۷ در دایرمای به شعاع r حول ستاره گردش میکند، اگرچه این فرض با معادلات حرکت کاملاً سازگار نیست. فرض کنید که زمان تناوب دوران در مقایسه با زمان  $\alpha$  تناوب هر نوع حركت تقديمي حول محور دوران،كوتاه باشد تا بتوان در بررسي دوران روى زاويهٔ معدل گرفت. نشان دهید که اگر محور تحت زاویهٔ ٬ ۹ از قائم بهسوی صفحهٔ مداری کج شود، ممکن است محور قطبی دارای حرکت تقدیمی (کند) یکنواختی بشود. و سرعت زاویهای حرکت تقدیمی را بر حسب اجرام M، ه. و 'M و شعاعهای a و r و زاویهٔ , $\theta$  و سرعت زاویهای دوران بهدست آورید. نشان دهید که اگر روز به مراتب از سال کو تاهتر باشد، فرض فوق در مورد زمان تناوب دوران و میزان حرکت تقدیمی، مـعتبر است. فـرکانس تـرقصهای کـوچک حـول ایـن حـرکت تـقدیمی یکنواخت را پیداکنید و نشان دهید که وقتی روز به مراتب کوتاهتر از سال باشد، هیمان حـرکت

۴۶۴ قصل ۱۱ ـ دوران جسم صلب

تقدیمی آزادی است که سرعت زاویهای آن در مسئلهٔ ۳ بهدست آمد.

۱۹. اجرام M و m لازم را برای آنکه سیارهٔ مسئلهٔ ۱۷ دارای همان گشتاورهای ماند اصلی باشد که یک بیضوی یکنواخت با همان جرم و به همان شکل زمین دارد، پیدا کنید. با منظور کردن تقریبهای مسئلهٔ ۱۸ نشان دهیدکه اگر خورشید و ماه در صفحهٔ مداری زمین قرارگیرند، (تقریباً چنین است)، اثر خورشید و ماه هر دو بر دوران زمین را می توان به سادگی با اضافه کـردن سـرعتهای زاویــهای حرکت تقدیمی که بهوسیلهٔ هر یک از آنها بهطور جداگانه ایجاد می شود، به حساب آورد. خط استوا با صفحهٔ مداری زاویهٔ °۲۳/۵ میسازد. زمان تناوب حرکت تقدیمی کل حاصل را پیداکنید. (مقدار اندازهگیری شده ۵۰۰۰۲ سال است).

\* ٢٠. معادلات لاگرانژ را براي حركت جسم صلب مسئلهٔ ۵ بنويسيد. معادلات را تا جايبي كه مي توانيد حل کنید. (اگر مایل باشید می توانید از نتایج مسئلهٔ ۵ استفاده کنید). نشان دهید که می توانید معادلهٔ دیفرانسپل مرتبهٔ دومی پیدا کنیدکه فقط شامل 0 باشد. آیا میتوانید جوابهایی خاص یا جوابهایی تقریبی برای این معادله در حالتهای خاص پیدا کنید؟ حرکات مربوط را توصیف کنید. (توجه کنید که به عکس مسئلهٔ ۵ که سرعت زاویهای را نسبت به جسم پیدا کردیم این مسئله تا

جايي كه قابل حل باشد، حركت جسم در فضا را معين ميكند). ۲۱. برای پارهای از مقاصد فیزیکی، الکترون را میتوان بهصورت کرهٔ باردار چرخانی، مانند آنچه که در مسئلهٔ ۶ بررسی شد، با g تقریباً مساوی ۲ در نظرگرفت. نشان دهیدکه اگر g به دقت ۲ باشد و اندازهٔ حرکت زاویهای اسپین الکترون ابتدا موازی سرعت خطی آن باشد، با حرکت الکترون از هر

میدان مغناطیسی، اندازهٔ حرکت زاویهای اسپین آن همواره موازی سرعتش باقی خواهد ماند. ۲۲. یک ماهوارهٔ زمینی از یک پوستهٔ کروی به جرم ۲۰کیلوگرم و قطر ۱ متر تشکیل شده است. این ماهواره از نظر امتداد حرکت بهوسیلهٔ ژیروسکوپی پایدار شده است که شامل قرصبی به جرم ۴کیلوگرم و قطر ۲۰ سانتی متر است و بر روی محور بی جرمی سوار شده است که پاطاقانهای بی|صطکاک آن در دو انتهای مـتقابل قـطری از پـوسته ثـابت شـده است. پـوسته از ابـتدا دوران نـمیکند در حـالی کـه ژیروسکوپ با سرعت زاویهای <sub>ه</sub> @ میچرخد. دانهٔ غبار یک میلیگرمی که در امتداد عمود بر محور ژیروسکوپ با سرعت زاویهای ۲×۱۰ متر بر ثانیه حرکت میکند، یکی از دو انتهای محور خود را داخل پوسته جاي ميدهد. فركانس دوراني ژيروسكوپ چه بايد باشد تا محور ژيروسكوپ از آن به بعد

در فاصلهٔ ۰٫۱ درجهای مکان اولیهٔ خود باقی بماند؟ دقتی تا دو رقم اعشار برای نتیجه کافی است. ۲۳. قطب نمای ژیروسکوپی جسم صلب متقارنی است که طوری سوار شده است که محور آن مقید است تا در صفحهٔ افقی در سطح زمین حرکت کند. یک جفت زاویهٔ مختصهای مناسب اختیار کنید و اگر قطبنمای ژیروسکوپ در نقطهٔ ثابتی در سطح زمین که متمم عرض جغرافیایی آن ٬ است قرار گرفته باشد، توابع لاگرانژ را بنویسید. از اصطکاک صرف نظر کنید. نشان ِ دهید که مؤلفهٔ سرعت زاویهای ی در امتداد محور تقارن ثابت باقی می ماند و اگر  $\omega_*\sin\theta_* > (I_1/I_*)\propto \omega_*$  ، که در آن  $\omega_*$  سرعت زاویهای زمین است، محور تقارن در صفحهٔ افقی حول محور شمال ـجنوب، نوسان میکند. فرکانس نوسانهای کوچک را پیداکنید. در یک قطبنمای ژیروسکوپی واقعی، چرخـنده بـاید بـرای جـبران گشتاور ـ نیروهای اصطکاکی حول محور تقارن رانده شود، در حالی که گشتاورهای اصطکاکی در صفحهٔ افق نوسانهای محور تقارن را کاهش می دهند و باعث ساکن کردن آن در خط شمال ـ جنوب می شوند.

## نظریهٔ ارتعاشات کوچک

مسئلهٔ مهمی که اغلب پیش می آید این است که تعیین کنیم آیا حرکت داده شدهٔ دستگاهی دینامیکی پایدار است یا نیست و اگر پایدار است، خصوصیت ارتعاشات کوچک حول حرکت داده شــده را تعیین کنیم. سادهترین مسئله از ایــن نــوع، مسـئلهٔ پــایداری یک نــقطهٔ تــعادل است کــه اول آن را مورد بحث قرار میدهیم. در این حالت میتوانیم از امکانات جبر تانسوری فصل ۱۰ استفاده کنیم و روش حل مناسبی برای نوسانهای کوچک ارائه دهیم. مسئلهٔ کلبیتری هنگامی مطرح میشود ک جواب خاصی از معادلات حرکت داده میشود. در این صورت میتوانیم سؤال کنیم که آیا آن جواب پایدار است یا نیست، بدین معنی که آیا هر جوابی که از شرایط اولیهای نزدیک به شرایـط اولیــهٔ جواب داده شده شروع شده باشد، در نزدیکی آن جواب بـاقی مـیماند یـا نـه. ایـن مسـئله را در بخش ۱۲-۶ مورد بحث قرار خواهیم داد. روشهای حل برای حالت خاص حرکت دائم داده خواهد شد.

۱-۱۲ شرط پایداری در نزدیکی آرایش در حالت تعادل دستگاهی مکانیکی را در نظر میگیریم که بهوسیلهٔ مختصات تعمیم یافتهٔ ۲٫،…، ، ، توصیف شده، و تحت تأثیر نیروهایی قرار میگیردکه از انرژی پتانسیل  $V(x_1\ldots x_f)$  مستقل از زمان، بهدست می آیند. اگر دستگاه تحت تأثیر قیودی باشد، فرض خواهیم کردکه مختصات چنان اختیار شدهاندکه ، دیم به از قید آزادند. دستگاه مختصات باید نسبت به زمان ثابت باشد. بنابراین انرژی جنبشی به  $x_{\mathsf{f}}$ شکل زیر است.

$$
T = \sum_{k,l=1}^{I} \frac{1}{\gamma} M_{lk} \dot{x}_l \dot{x}_k.
$$
 (1–17)

در این صورت معادلات لاگرانژ بهصورت زیر درمیآیند:

$$
\sum_{l=1}^{L} \frac{d}{dt} (M_{lk} \dot{x}_l) - \sum_{l,m=1}^{L} \frac{d}{\gamma} \frac{\partial M_{lm}}{\partial x_k} \dot{x}_l \dot{x}_m + \frac{\partial V}{\partial x_k} = \cdot , \qquad k = 1, ..., f. \quad (7-17)
$$

این معادلات، اگر وقتی تمام جملات وابسته به سرعت مساوی صفر قرار داده شوند قابل حل باشند، دارای جوابی خواهند بودکه به آرایش در حالت تعادلی مربوط میشودکه مختصات برای آن همگی ثابت باقی می.مانند. لذا دستگاه ممکن است در هر آرایشی که نیروهای تعمیمیافته از بین می روند، در حال تعادل باشد:

$$
\frac{\partial V}{\partial x_k} = \cdot \quad , \qquad k = 1, \dots, f. \tag{Y-1Y}
$$

۴۶۶ فصل ۱۲۔نظریۂ ارتعاشات کوچک

اگر دستگاه دارای نقاط تعادل باشد، باید آنها را از این *f م*عادله بهدست آورد. در این حالت سؤال پایداری بهسادگی جواب داده میشود. اگر  $V(x_1,...,x_f)$  برای یک آرایش  $x_i^*$ در حالت تعادل  $x_i^*$ ...،  $x_i^*$  نسبت بـه تـمام آرایشـهای نـزدیک  $x_i^* + \delta x_f$ ...، ، ، ، ، ، ، ، ، ، ، ، ، ، ، ، حداقلی باشد، این آرایش، آرایشی پایدار است. انرژی کل  $E = T + V$  $(Y - Y)$ 

ثابت است. فرض كنيد

$$
E = V(x_1^*, \dots, x_f^*) + \delta E \tag{0-17}
$$

انرژی مربوط به هر شرایط اولیهٔ ; $\delta x$ ۴ ... ، $i\kappa f+\delta x$ ۴ ... ، از نور نزدیکی تعادل باشد. در این صورت اگر تر $\delta x$ ، ... ،  $\dot{x}_f$ :  $\delta x_i$ ، ... ،  $\dot{x}_f$  به اندازهٔ کافی کوچک باشند، می $x$ وانیم  $\delta E$  را به اندازهٔ دلخواه کوچک کنیم. چون T هرگز منفی نیست، حرکت بهوسیلهٔ معادلهٔ (۱۲–۴) بـه نـاحیهای از فضای آرایش محدود میشود،که برای آن

$$
V(x_1, \ldots, x_f) \le V(x_1^*, \ldots, x_f^*) + \delta E. \tag{8-17}
$$

چون V در نقطهٔ ( $x^\ast_\mathfrak{f}$ ، ... ،  $x^\ast_\mathfrak{f}$ ) دارای حداقلمی است، بنابراین اگر  $E$  به اندازهٔ کافی کوچک باشد، حرکت به ناحیهٔ کوچکی نزدیک ۲٫۰... . تمر محدود خواهد شد. به علاوه چون  $T \leq \delta E$ ,  $(V-YY)$ 

سرعتهای , $x_i$ ...،  $\dot{x}_j$  به مقادیر کوچک محدود میشوند. بنابراین تعادل به این معنی پایدار است که حرکات در سرعتهای کوچک در نزدیکی آرایش حالت تعادل، نزدیک به آرایش در حالت تعادل باقی مى مانند.

به عکس اگر V در نزدیکی ، په $x$ ، ..، نم $x$  حداقل نباشد، در این صورت ظاهراً قابل قبول است که تعادل ناپایدار باشد، زیرا تابع پتانسیل V در جهتی دور از x ُj، … ، تمی کاهش خواهد یـافت. اگــر بتوانیم مختصات را چنان اختیار کنیم که مثلاً ,x مربوط به آن جهت، و بر سایر مختصات عمود باشد، در این صورت معادلهٔ (۲۱۲) برای ,x عبارت است از:

$$
\frac{d}{dt}\left(M_{11}\dot{x}_{1}\right)-\sum_{l,m=1}^{I}\frac{1}{\gamma}\frac{\partial M_{lm}}{\partial x_{1}}\dot{x}_{l}\dot{x}_{m}=-\frac{\partial V}{\partial x_{1}}.\tag{A-17}
$$

برای سرعتهای به اندازهٔ کافی کوچک، بهطوری که جملات درجهٔ دوم سرعتها قابلافماض باشند، معادلة فوق بهصورت زير درمي[يد  $M_{11}\ddot{x}_1 = -\frac{\partial V}{\partial x_1}.$  $(9 - 17)$ 

ولی به تدریج که در جهت , $x_{\rm i}$  از تعادل دور میشویم، , $\partial x_{\rm i}$  منفی میشود و , $x_{\rm i}$  دارای شتاب مثبتی خواهد بودکه بهطرف خارج از نقطهٔ تعادل است. در بخش ۱۲–۳ با ارائهٔ اثبات دقـیقتری نشان خواهیم دادکه اگر V در نقطهای حداقل نباشد، تعادل در آن نقطه ناپایدار است.

آزمونی برای نقطهٔ حداقل وجود داردکه بعضی اوقات مـفید است. اگـر ۲٫،…،،ثم $x^{\centerdot}_{\text{f}}$  آرایش در  $V(x_1\cdot ...\cdot x_f)$  حالت تعادلی باشد که معادلهٔ (۳–۱۲) برای آن برقرار باشد،  $x_i^*\ldots x_i^*$  حداقلی از ( $\tau$ ، ۴۶۷ ۲-۱۲ معادلات خطی شدهٔ حرکت در ...

نسبت به مواضع نزدیک خواهد بود به شرط آنکه تمام دترمینانها در رشتهٔ زیر، مثبت باشند:

$$
\frac{\partial^{V}V}{\partial x_{1}^{V}} > \epsilon
$$
, 
$$
\frac{\partial^{V}V}{\partial x_{1}^{V}} = \frac{\partial^{V}V}{\partial x_{1}\partial x_{1}} \quad \frac{\partial^{V}V}{\partial x_{1}\partial x_{1}} \quad \epsilon
$$
, 
$$
\frac{\partial^{V}V}{\partial x_{1}^{V}} = \frac{\partial^{V}V}{\partial x_{1}\partial x_{1}} \quad \frac{\partial^{V}V}{\partial x_{1}\partial x_{1}} \quad \frac{\partial^{V}V}{\partial x_{1}\partial x_{1}} \quad \frac{\partial^{V}V}{\partial x_{1}^{V}} \quad \frac{\partial^{V}V}{\partial x_{1}^{V}} \quad \epsilon
$$
, (10-17)

که در آن مشتقها در ۲٫ … ، تم $x_i$  محاسبه میشورند.  $\ell$ 

۱۲–۲ معادلات خطی شدهٔ حرکت در نزدیکی آرایش حالت تعادل اکنون مایلیم حرکت دستگاهی را در مجاورت آرایش حالت تعادل بررسی کنیم. مختصات چـنان  $V$  انتخاب خواهند شد که آرایش حالت تعادل در مبدأ  $x_\mathrm{f}=x_f=-x=0$  قرار گیرد. انرژی پتانسیل باید بهصورت سری تیلور بر حُسب  $x_1,...,x_f$  بسط داده شـود. عـبارت ثـابت (۰٫…٫۰) را میتوان حذف کرد زیرا در معادلات حرکت وارد نمیشود. با توجه به معادلات (۱۲-۳)، عبارات خطی ظاهر نمیشوند. اگر بررسی ما به مقادیر کوچک ,c. ..، r، سمتدود بـاشد، مـیتوانـیم از عبارات مرتبهٔ سوم و بالاتر , $x_{\mathsf{f}}$ ... ، $x_{\mathsf{f}}$  صرف نظرکنیم، بهطوری که

$$
V = \sum_{k, l=1}^{I} \frac{1}{\tau} K_{kl} x_k x_l,
$$
 (11-17)

$$
K_{kl} = \left(\frac{\partial^{\gamma} V}{\partial x_k \partial x_l}\right)_{x_1 = \dots = x_f = \cdot} \tag{17-17}
$$

چون دستگاه مختصات ساكن است، انرژي جنبشي عبارت است از

$$
T = \sum_{k, l=1}^{I} \frac{1}{\gamma} M_{kl} \dot{x}_k \dot{x}_l.
$$
 (1T-1T)

در حالت کلی، ممکن است ضرایب  $M_{kl}$  توابعی از مختصات باشند، ولی چون سرعتها تا مرتبهٔ دوم , نمی نوانسیم , $M_{kl}$  را مسقادیر ضمرایب در  $\dot{x}_f$  ... ،  $\dot{x}_\text{y}$  ، ده را مسقادیر ضمرایب در -  $x_1 = ... = x_f$ اختیار کنیم.

معادلات (۱۲–۱۱) و (۱۲–۱۳) را میتوان بهوسیلهٔ واردکردن یک بردار آرایش بـعدی x بـا مؤلفههای , $x_{1}$  ، ، ، ، ، ، ، ، ، ، ، ، ، ، و فضای آرایش  $f$  بهصورت بهتر زیر نوشت:

$$
x = (x_1, \dots, x_f). \tag{17-17}
$$

١. به صفحهٔ ١٧٩كتاب زير مراجعه كنيد:

W. F. Osgood, Advanced Calculus, New York: Macmillan, 1925.

۴۶۸ فصل ۱۲ ـ نظریهٔ ارتعاشات کوچک

$$
K_{kl} = \begin{pmatrix} K_{11} & \dots & K_{rf} \\ \vdots & \vdots & \ddots \\ K_{f1} & \dots & K_{ff} \end{pmatrix},
$$
  
\n
$$
K = \begin{pmatrix} K_{11} & \dots & K_{rf} \\ \vdots & \dots & \vdots \\ K_{f1} & \dots & K_{ff} \end{pmatrix},
$$
  
\n
$$
M = \begin{pmatrix} M_{11} & \dots & M_{rf} \\ \vdots & \vdots & \vdots \\ M_{f1} & \dots & M_{ff} \end{pmatrix},
$$

و در معادلهٔ (۱۲–۱۳)، فقط مجموع (۱ $M_{kl}+M_{lk}$ ) ۱/۲ به عنوان ضریب $\dot{x}_k\,\dot{x}_l=\dot{x}_l\,\dot{x}_k$  تعریف شده است. بنابراین لازم است که

$$
M_{kl} = M_{lk}.
$$
 (۱۷–۱۲)  
کنون انرژیهای جنبشی و پتانسیل را میتوان بهصورت زیر نوشت  
(۱۸–۸۲) 
$$
T = \frac{1}{\gamma} \dot{\mathbf{x}} \cdot \mathbf{M} \cdot \dot{\mathbf{x}}
$$

$$
V = \frac{1}{\gamma} x \cdot \mathbf{K} \cdot x \tag{19-17}
$$

ایسن مــعادله بـا مـعادلهٔ (۲–۸۴) بـرای نــوسانگر هــارمونیک ســاده شــباهتـی صــوری دارد. اگــر معادلة (١٢-٢٥) را برحسب مؤلفهها بنويسيم، تعميم مستقيمي از معادلات (٢-١٣٥) و (٢-١٣۶) برای دو نوسانگر هارمونیک جفت شده بهدست میآوریم.<br>منابع

 $x = Ce^{pt},$  $(Y \setminus -\setminus Y)$ که در آن  $C$ , ..., , $C_f$ ) ج $C = (C_1, ..., C_f)$  بردار ثابتی است که مؤلفههایش ، $C_1, ..., C_f$  مــمکن است مــختلط باشند. رابطهٔ فوق را در معادلهٔ (۱۲–۲۰) جایگزین و سپس بر <sup>ePt</sup> تقسیم میکنیم:  $p^{\mathsf{v}}\mathbf{M}\cdot\mathbf{C}+\mathbf{K}\cdot\mathbf{C}=\cdot$ .  $(YY-1Y)$ 

اگر رابطهٔ فرق را بر حسب مژلفهها بنویسيم، داریم:  
\n
$$
\sum_{l=1}^{L} (p^{\mathsf{v}} M_{kl} + K_{kl}) C_l = \cdots, k = 1, \dots, f.
$$

اگر , $C_1, C_2, \ldots, C_n$  همگی صفر نباشند، دترمینان ضرایب باید صفر شود:  $\begin{vmatrix} p^{\gamma} M_{11} + K_{11} & \dots & p^{\gamma} M_{1f} + K_{1f} \\ \vdots & \dots & \vdots \\ p^{\gamma} M_{f1} + K_{f1} & \dots & p^{\gamma} M_{ff} + K_{ff} \end{vmatrix} = \bullet.$  $(YY-YY)$ 

این یک معادلهٔ مرتبهٔ  $f$ ام از ۲ است که  $f$  ریشههای  $p_j^\chi$  چنانکه در بخش آینده نشان میدهیم همواره حقیقیاند. اگر جوابی از ۲ مثبت باشد، دستکم ریشههایی مثبت و جوابهایی از معادلهٔ (۱۲–۲۱) نسبت به زمان نمایی بزرگ میشوند. اگر حالت تعادل در مینیمم انرژی پتانسیل باشد، نشان دادیم که جوابها جملگی پایدارند. در چنین حالتی، جوابهای ۰٫۲٪ (p) = – $p_j^\text{v}$  فرکانسهای طبیعی نـوسان  $\bm{C}_j$  اند. لذا می توانیم هر یک از  $p^{\bm{\gamma}}_l$ ها را در معادلات (۱۲–۱۳) جایگزین کنیم و مؤلفههای  $C_{lj}$  بردار را (مگر برای یک فاکتور دلخواه) بهدست آوریم. در این صورت مـیتوانـیم جـواب را بـهصورت ترکیبی از ارتعاشات طبیعی بهدست آوریم، درست همانطور که در بخش ۴–۱۰ برای دو نوسانگر جفت شده انجام دادیم. در بخش بعدي، روش حل ديگري براي تعيين همان جوابها در نظر خواهيم گرفت که به روشهای جبر تانسوری فصل ۱۰ مربوط میشود.

۲۰–۳ وجوه طبیعی ارتحاش  
اگر مختصات ۲۶، ... ۲۲۰ متحامد باشند، تانسور M قطری خواهد بود:  
۱۲/۵–۲۲) 
$$
M_{kl} = M_k \delta_{kl}.
$$
۱۹

J بعدي تـعميميافته، اگر مختصات متعامد نباشند، می توانیم به کمک روش بخش ۱۰–۴، که به ۴ بعدی تـعمیمیافته،<br>تانسور M را قطری کنیم. (در زیر انرژی پتانسیل را با استفاده از همان روش قطری میکنیم). فرض کنیدکه این عمل انجام شده است و مختصات , $x_\mathsf{f}$  ... ، $x_\mathsf{f}$  مؤلفههای  $x_k$  در امتداد محورهای اصلی اند بهطوری که معادلهٔ (۱۲–۲۵) برقرار است. (اگر ۲٫، ۶۰، ۲٫۰۰۰ مختصات دکارتی مجموعهای از  $\bf{M}$ ذرات باشند،  $M_k$  جرم ذرهای است که مختصهاش  $x_k$  است.)

تــعریف مــیکنیم. تــوجه کــنید کــه اکــنون آرایش دســتگاه بــهوسیلهٔ بــردار v در فــضای بــرداری جدیدی تـصریح مـیشودکـه بـهوسیلهٔ یک کشـیدگی یـا فشـردگی در امـتداد هـر مـحور، طـبق معادلهٔ (۱۲-۲۶)، به فضای x مربوط میشود. انرژی جنبشی بر حسب y عبارت است از:

$$
T = \frac{1}{Y} \dot{y} \cdot \dot{y} = \sum_{k=1}^{I} \frac{1}{Y} \dot{y}_{k}^{Y} .
$$
 (TV-1T)

واضح است که اگر دستگاه مختصات y را بچرخانیم، عبارت انرژی پتانسیل تغییر نمیکند و به همین دلیل هم بردار y را وارد میکنیم.

$$
V = \frac{1}{\gamma} y \cdot W \cdot y = \sum_{k, l=1}^{f} \frac{1}{\gamma} W_{kl} y_k y_l, \qquad (Y \wedge -1) \tag{3}
$$

$$
W_{kl} = \frac{K_{kl}}{M_k^{1/\tau} M_l^{1/\tau}}.
$$
 (79–17)

معادلات حركت عبارتاند از:  $\ddot{y} + W \cdot y = 0$ .  $(11 - 0)$ 

تانسور W مِتقارن است، بنابراین میتوانیم آن را بهوسیلهٔ روش بخش ۱۰-۴ قطری کنیم. فرض

۴۷۰ فصل ۱۲ـ نظریهٔ ارتعاشات کوچک

کنید  $\hat{e}_j$ یک بردار مشخص W مربوط به مقدار مشخص  $W_j$  باشد:  $\mathbf{W} \cdot \hat{\mathbf{e}}_i = W_i \hat{\mathbf{e}}_i$ .  $(Y' - Y)$ . فرض کنید  $a_{lj}$  مؤلفههای  $\hat{e}_j$  در دستگاه مختصات y باشد:  $\hat{e}_j = (a_{ij},...,a_{fj}), \quad j = 1,...,f.$  $(\Upsilon \Upsilon - \Upsilon \Upsilon)$ در این صورت می توانیم معادلهٔ (۱۲-۳۱) را برحسب مؤلفهها به شکلی نظیر معادلات (۱۰-۸-۱۰) بنویسیم:

$$
\sum_{l=1}^{I} (W_{kl} - W_j \delta_{kl}) a_{lj} = \cdots, \qquad k = 1, \dots, f \qquad (\Upsilon \Upsilon - 1 \Upsilon)
$$

$$
\begin{vmatrix}\nW_{11} - W_j & W_{11} & \dots & W_{1f} \\
W_{Y1} & W_{Y1} - W_j & \dots & W_{Yf} \\
\vdots & \vdots & \ddots & \vdots \\
W_{f1} & W_{f1} & \dots & W_{ff} - W_j\n\end{vmatrix} = 0.
$$
 (TT-17)

این یک معادلهٔ جبری از مرتبهٔ ۱fم است که  $f$  ریشهٔ  $W_j$  را باید از آن بهدست آورد. توجه کنید که اگر ر طرف چپ معادلهٔ (۱۲–۲۴) را بر  $M_f$ .  $M_f$  بخش کنیم و بهخاطر داشته باشیم  $p^\gamma$  =  $-W_j$ که در اینجا  $M_{kI}$  بهوسیلهٔ معادلهٔ (۱۲–۲۵) معین میشود، در این صـورت مـعادلهٔ فـوق مـانند معادلهٔ (۱۲–۲۴) خواهد بود. هر ریشهٔ  $W_j$  را باید در معادلهٔ (۱۲–۳۳) جایگزین کرد و سپس نسبتهای یکهٔ  $a_{ij}$ : ... : $a_{ij}$  ، را از آن بهدست آورد.  $a_{lj}$  را می $\tau$ وان چنان تعیین کردکه  $\hat{e}_j$  بردار یکه باشد:

$$
\sum_{l=1}^{I} a_{lj}^{\mathsf{v}} = \mathsf{v} \tag{2-17}
$$

اثباتهای بخش ۱۰-۴٫ را می توان به فضاهایی با ابعاد دلخواهی تعمیم داد، لذا میدانیم که ریشههای حقیقیاند و بنابراین ضرایب  $a_{lj}$  نیز همه حقیقیاند. بهعلاوه بـردارهـای یکـهٔ  $\hat{e}_j$  و  $\hat{e}_l$  بـرای  $W_j$ ، متعامدند. ' بنابراین داریم:  $W_{\vec{l}}\neq W_{\vec{l}}$ 

$$
\hat{e}_j \cdot \hat{e}_r = \delta_{jr}, \qquad (\Upsilon \gamma - \Upsilon) \downarrow
$$
\n
$$
\sum_{r=1}^{n} a_{lj} a_{lr} = \delta_{jr}. \qquad (\Upsilon \vee - \Upsilon \Upsilon)
$$

در حالت چندگانگی، وقتی ۲ یا چند ریشهٔ  $W_j$  مساویاند، هنوز میتوانیم  $a_{Ij}$ ها را چنان اختیار کنیم که aj های مـربوط بــه آنــها مـتعامد بــاشند. ایــن وضــع کــاملاً مشــابه وضــعـی است کــه در بخش ۱۰+۴ توصیف کردیم، فقط با این تفاوت که برای ۳< f بهطور هندسی قابلتجسم نیست. اثبات لم (١٠-١٢٥) را مي توان به چندگانگي در فضاهايي به تعداد ابعاد دلخواه، تعميم داد. اکنون فرض کنید که , $q_{f}$ ، سه $q_{f}$  مؤلفههای بردار آرایش  $y$  در امتداد , $\hat{e}_{1}$  باشند:  $y =$  $(\Upsilon \wedge - \Upsilon \Upsilon)$ 

۱. در جبر برداری انتزاعی، رسم بر آن است که وقتی بردارها فقط دارای اهمیت جبریاند، نه لزوماً اهمیت هندسی، از کلمهٔ «متعامد» بهجای کلمهٔ «عمودی» استفاده شود.

که بر حسب مژلفهها در دستگاه مختلف اصلی ۷ بهصورت زیرنوشته میشود  
\n
$$
y_k = \sum_{j=1}^{f} a_{kj} q_j.
$$

به عکس با تشکیل حاصل ضرب داخلی ۶٫ با معادلهٔ (۱۲–۳۸) و استفاده از مـعادلات (۱۲–۳۲) و (۱۲–۳۶)، خواهیم داشت:  $q_r = \sum_{k=r}^{r} a_{kr} y_k.$  $(Y \circ - \setminus Y)$ 

$$
V = \sum_{i=1}^{n} W_i q_i^{\mathsf{T}}.
$$
 (f(-17)

حالتبی را در نظر میگیریم که  $V$  در مبدأ  $y = y$  می $i$ یمم است. مقادیر مشخص  $W,$ ، ۳۶٬۰۰۰ باید  $V$ همه مثبت باشند وگرنه برای بعضی مقادیر , $q_{f}$ ،...، $q_{f}$ ، انرژی پتانسیل  $V$  مـنفی مـیبود. اگـر می نیمم نمی بود، بعضی از مقادیر مشخص  $W_i$  منفی می شدند. (حالت خاص  $W_i = W_j$  ممکن است به مه نیمم مربوط بشود یا نشود، و این بستگی دارد به جـملات مـرتبهٔ بـالاترکـه از آنــها چشــم يوشيدهايم.) فرض كنيدكه

$$
W_j = \omega_j^{\mathsf{Y}}.
$$
\n(۲۲–۱۲)

\nانرژی جنبشی (۲۷–۱۲) در این حالت عبارت است از

\n
$$
T = \sum \frac{1}{\gamma} \dot{q}_j^{\mathsf{Y}}.
$$

\n(۲۳–۱۲)

 $q_j$  با توجه به معادلات (۱۲–۴۱) و (۱۲–۴۳)، معادلات لاگرانژ به مـعادلاتی بـرای هـر مـختصهٔ تفکیک مے شود:

$$
\ddot{q}_j + \omega_j^{\mathsf{Y}} q_j = \cdot \,, \qquad j = \mathsf{Y}, \dots, f \,, \tag{f \mathsf{Y} - \mathsf{Y}}
$$

مختصات qi را مختصات طبیعی میiامند. جواب این معادله عبارت است از:  $q_j = A_j \cos \omega_j t + B_j \sin \omega_j t$ ,  $j = \langle ..., f, (\dagger \Delta - \Delta \dagger) \rangle$ 

که در آن ,A و ,B ثابتهایی دلخواهاند. با استفاده از معادلات (۱۲–۲۴) و (۱۲–۳۹) جواب را برحسب مختصات اصلي ميزويسيم:

$$
x_k = M_k^{-1/\tau} \sum_{j=1}^{I} a_{kj} (A_j \cos \omega_j t + B_j \sin \omega_j t).
$$
 (19-17)  
So  $\omega$ 

$$
A_j = q_j(\cdot) = \sum_{k=1}^{\infty} a_{kj} M_k^{1/\tau} x_k(\cdot)
$$
 (fV-1\tau)

$$
B_j = \omega_j^{-1} \dot{q}_j(\cdot) = \sum_{k=1}^f \omega_j^{-1} a_{kj} M_k^{1/\tau} \dot{x}_k(\cdot).
$$
 (f\Lambda-11)

۴۷۲ فصل ۱۲-نظریهٔ ارتعاشات کوچک

در نتیجه جواب کامل را برای ارتعاشات کوچک حول نقطهٔ تعادل پایدار در دست داریم.

وقتی تعداد درجات آزادی زیاد باشد، حل معادلهٔ (۱۲–۳۴) ممکن است کاری بسـیار دشـوار باشدکه در حالت کلی فقط بهطور عددی برای مقادیر عددی ضرایب عملی است. معهذا در بعضی از حالات ممکن است بعضی از ریشهها را قبل از حل بدانیم (اغلب میدانیم که بعضی از فرکانسهای طبیعی صفرند) یا با در نظر گرفتن تقارن، ممکن است بدانیم که بعضی از ریشهها مساویاند. هر یک از این اطلاعات در فاکتورگیری از معادلهٔ (۱۲-۳۴)کمک م کند.

اگر V در ۰ = x, = ... = x, مي نيمم نباشد و بعضي از ضرايب  $W_i$  منفي باشند، در اين صورت جوابهایی از نوع نمایی بهدست میآوریم. این مطلب ثابت میکندکه در این حالت حرکت ناپایدار است، زیرا جواب (مگر برای شرایط اولیهٔ خیلبی خاص) شامل جملاتی خواهد بودک لااقـل تـا زمانی که تقریب خطی بهکار رفته در معادلات حرکت دیگر برقرار نباشد، بهطور نمایی بـا زمـان افزایش می یابند. حالتبی که یکمی از  $W_j$  ها صفر باشد، در اینجا به تفصیل مورد بحث قرار نخواهد گرفت. در تقریب خطی که ما به کار می بریم، ¿q مربوطه در آن حالت ثابت است، و این همان است که در فصل ۲، تعادل خنثی نامیده شد. حرکت با  $\dot{q}_j$  ثابت ادامه پیدا میکند تا اینکه  $q_j$  به اندازهٔ کافی بزرگ گردد که در نتیجه جملاتی که از نظر  $q_j$  غیرخطیاند باید در نظر گرفته شوند.

 $q_f$ ، یادآور می شویم که در یافتن مختصات طبیعی، تبدیلی از مختصات  $x_f, \ldots, x_f$  به  $q_f$ پیدا کردیم که بهطور همزمان دو تانسور K و K را قطری میکند، یا به بیانی صحیح تر، تبدیلی پیدا کردیم که دو شکل درجهٔ دوم  $T$  و  $V$  را بهطور همزمان قطری میکند. البته قطری کردن دو تانسور بهطور همزمان بـهوسیلهٔ دوران دسـتگاه مـختصات مـمکن نـیست، مگـر آنکـه دو تـانسور دارای محورهای اصلی مشترک بـاشند. مـعهذا، اگـر اجـازه دهـیم کـه دسـتگاه مـختصات، چـنانکه در تبدیل (١٢-٢۶) در امتداد محورهای انتخاب شده، کشیده یا فشرده شود، در این صورت می توانیم دو عبارت درجهٔ دوم را بهطور همزمان بهصورت قطري در آوريم (به شرط آنكه لااقل يكي مثبت يا منفی معین ' باشد). ابتدا محورهای اصلی تانسور اول را پیدا میکنیم. بهوسیلهٔ کشیلگی و فشردگی در امتداد محورهای اصلی، می توانیم این تانسور را به یک تانسور ثابت تبدیل کنیم، (به شرط آنکه مقادیر مشخص همه مثبت یا همه منفی باشند). در حالت فوق، به کمک تبدیل (۱۲-۲۶) تانسور M را به ۱ تبدیل کردیم. چون برای یک تانسور ثابت، تمام محورها، محورهای اصلی انـد، مـحورهای اصلی تانسور دوم که در اثر کشیدگی محورها تغییر کرده است، هر دو تانسور را به شکل قطری تبدیل خواهد کرد. برای خواننده آموزنده است که با نمایش هر تانسور بهصورت منحنی یا سطح درجهٔ دوم وابسته به آن تفسیری هندسی از این روش، در مورد تانسورها در فضای دو یا سهبعدی ارائه دهد، درست همانطورکه تانسور ماند در بخش ۱۰–۵ بهوسیلهٔ بیضوی ماند نمایش داده شد. وقتبی با بردارها و تانسورها در فضاي فيزيكي سـروكار داريــم، مــعمولاً كشـيدگي غـيريكنواخت مـحورها را درنـظر نمیگیریم، زیرا این کشیدگی باعث تغییر شکل هندسی فضا میشود. وقتبی با فضای برداری انتزاعـی سروکار داریم، می توانیم هر تبدیلی را که برای هدف جبری مورد نظر و مناسب است، اختیار کنیم.

1. Negative Definite

۲۱-۲ ارتعاشات واداشته

اکنون مایلیم حرکت دستگاهی راکه در بخش قبل بررسی شد وقتی تحت تأثیر نیروهای خارجی وارد بر مختصات , $x_\gamma$  قرار میگیرد، معین کنیم. این بـار نـیز حـرکاتبی را  $F_f(t)$  ....  $F_\gamma(t)$ در نظر خواهیم گرفت که به اندازهٔ کافی نزدیک به آرایش حالت تعادل باقی می.انند، بهطوری که فقط جملاتی که از نظر ,x,، .. ، x, خطیاند باید در معادلات حرکت منظور گردند. اگر بردار  $F(t) = (F_1, ..., F_f),$  $(4 - 17)$ 

را وارد کنیم، می توانیم معادلات حرکت را بەصورت خلاصه شدهٔ زیر بنویسیم:  
(۵۰–۵۰) 
$$
M.\ddot{x} + K.x = F(t),
$$

که در آن فقط نیروهای (F(t به معادلهٔ (۱۲–۲۰) اضافه شدهاند. توجه کنید که معادلهٔ (۱۲–۵۰) را می توان از تابع لاگرانژی

$$
L = T - V - V', \qquad ( \Delta \setminus - \setminus \Upsilon )
$$

$$
V' = -\sum_{k=1}^{I} x_k F_k(t) \tag{0.1-1}
$$

این بار نیز فرض کنید که مختصات ، $x_{\mathsf{f}}$  … ، $x_{\mathsf{f}}$  متعامد اختیار شدهاند، و در نتیجه M قبطری است. اگر مختصات &x از ابتدا متعامد نباشند، و یک دوران دستگاه مختصات در مورد محورهای اصلی M انجام شده باشد، در این صورت مؤلفههای  $F_k(t)$  باید تحت تأثیر همان تبدیلی قرارگیرند که مختصات  $z_k$  قرار میگیرند. چون این عمل را در حالت قطری کردن تانسور K، دنبال میکنیم، اَن را به تفصیل در مورد M تکرار نخواهیم کرد، بلکه اگر لازم بود فرض میکنیم که این عمل انجام شده است و M قطری است.

اكــنون مــختصات را بــه مــختصات طــبيعي كـه در بـخش قـبل يـافتيم، تـبديل مـيكنيم [معادلات (١٢-٢۶)، (١٢-٣٩)، و (١٢-۴٠)]:

$$
x_k = \sum_{j=1}^f M_k^{-1/\tau} a_{kj} q_j , \qquad (\Delta \tau - 1 \tau)
$$

$$
q_j = \sum_{k=1}^t M_k^{1/\tau} a_{kj} x_k \,. \tag{0.6-1.7}
$$

با استفاده از معادلهٔ (۹-۴۰)، نیروهای تعمیمپافتهٔ ( $\mathcal{Q}_j(t)$  وابسته به  $F_k(t)$  بهدست میآیند.

$$
Q_j(t) = \sum_{k=1}^f M_k^{-1/\tau} a_{kj} F_k(t) \tag{00-17}
$$

$$
F_k(t) = \sum_{j=1}^f M_k^{1/\tau} a_{kj} Q_j(t) .
$$
 (07-11)

۴۷۴ فصل ۱۲۔نظریهٔ ارتعاشات کوچک

خواننده می تواند با جایگزین کردن معادلات (۱۲-۵۳) در معادلهٔ (۱۲-۵۲) و محاسبهٔ

معادلات (١٢-٥۵) را تحقيق كند. در مختصات طبيعي،

$$
V' = -\sum_{j=1}^{f} q_j Q_j(t) , \qquad (\Delta \Lambda - 17)
$$

و از اینجا معادلات حرکت به قرار زیر نتیجه می شوند:

$$
\ddot{q}_j + \omega_j \dot{q}_j = Q_j(t) \ , \quad j = 1, \dots, f. \tag{0.9-1.7}
$$

هر یک از این معادلات با معادلهٔ (۲-۸۶) برای نوسانگر هآرمونیک واداشتهٔ میرا (۰ = b) همشکل است. بنابراین وجوه طبیعی مانند نوسانگرهای واداشتهٔ مستقل عمل میکنند و جواب بــهوسیلهٔ روشهایی که در فصل ۲ بیان کردیم، بهدست می آید.

اکنون سعی میکنیم که نتایج خود را در مورد حالتی تعمیم دهیم که نیروهای میران خطی نیز وجود دارند. بهسادگی می توانیم معادلات مناسب را بنویسیم. در حالت کلی وقتی مختصات متعامد نیستند و جفتشدگی اصطکاکی بین مختصات وجود دارد، معادلات حرکت عبارت خواهد بود از:

$$
\sum_{l=1}^{k} (M_{kl}\ddot{x}_l + B_{kl}\dot{x}_l + K_{kl}x_l) = \circ , \qquad k = 1, \dots, f, \qquad (\circ \circ - 17)
$$

$$
\mathbf{M} \cdot \ddot{x} + \mathbf{B} \cdot \dot{x} + \mathbf{K} \cdot x = \circ \,, \tag{81-17}
$$

تانسور B متقارن است اگر نیروهای اصطکاکبی از قانون سوّم نیوتن پیروی کنند. نشان دادن ایـن مطلب آسان است اگر مختصات z، مختصات مستطیلی ذرات یـا اجسـام بـاشند. هـمچنین اگـر  $\,B\,$  مختصات عمودي باشند و اگر مختصات مجزا به هر جسم نسبت داده شود، مي توان نشان دادكه متقارن است. یک تبدیل خطی به مختصات تعمیمپافته، تقارن B را حفظ خواهدکرد.

بدبختانه همانطوركه خواننده مي تواند با اندكي تجربه خود را قانع كند، معمولاً امكان نداردكه بهوسیلهٔ هیچ تبدیل خطی مختصاتی سه تانسور B ، M ، و K را بهطور همزمان قطری کرد، حتی اگر کشیدگی مختصات مجاز باشد. بنابراین روش بخش قبلی در این حالت قـابل اسـتفاده نـیست و هیچگونه مختصات طبیعی وجود ندارد. این وضع حتی اگر فرض کنیم که ,x,، ..، x متعامد باشند و در نتیجه M قطری باشد، یا حتی اگر فرض کنیم که هیچگونه جفتشدگی اصطکاکی وجود ندارد و در نتیجه B قطری باشد، بهتر نمیشود. اگر تبدیلهای (۱۲–۵۳) و (۱۲–۵۴) که  $T$  و  $V$  را قطری میکنند، به کار بریم در حالت کلی مختصات  $q_j$  هنوز بهوسیلهٔ نیروهای اصطکاکی جفت میشوند:

$$
\ddot{q}_j + \sum_{r=1}^{I} b_{jr} \dot{q}_r + \omega_j^{\gamma} q_j = \cdot , \qquad (8\gamma - 1\gamma)
$$

$$
b_{jr} = \sum_{k,l=1}^{f} M_k^{-1/\tau} M_l^{-1/\tau} a_{kj} a_{lr} B_{kl}.
$$
 (9 $\tau$ -17)

توجه کنید که حتی اگر ماتریس  $B_{kI}$  قطری باشد، ماتریس  $b_{jr}$  قطری نیست. حالت خاصی وجود دارد که گاه وقتی رخ میدهد که نیروهای اصطکاکی متناسب با اجراماند و در نتیجه x = ۲۷M ـ 8. در این صورت روش بخش ۲۱−۳ قابل استفاده است، زیرا در دستگاه مختصات z که در آن ۱ → M. داریم ۲۷۱ →  $B$  و مختصات طبیعی  $q_j$  در امتداد محورهای اصلی  ${\bf W}$  در معادلات جدا شدهٔ زیر صدق مىكنند:

البته همچنین ممکن است اتفاق بیفتدکه در فضای z که در آن M به ۱ تبدیل می شود، تانسورهای تبدیل شدهٔ B و K دارای محورهای اصلی یکسانی باشند، ولی این تصادفی غـیرمحتمل است. وقتی نیروهای میران خیلی کوچکاند، می توان از یک روش اختلال مشابه روشی که در بخش بعدی خواهد آمد استفاده کرد و یک جواب تقریبی بر حسب وجوه طبیعی میرا پیدا کرد.

بجز در این حالتهای خاص، مسئلهٔ ارتعاشات میرا را فقط میتوان به کمک جاگذاری مستقیم یک جواب امتحانی، مانند (۱۲-۲۱) در معادلات حرکت (۱۲-۴۰) حل کرد. در این صورت معادلهٔ  $\,c\,$ ویژه مثل معادلهٔ (۱۲–۲۴) از مرتبهٔ  $\,$ ۲ و بر حسب  $\,p\,$  است. هر ریشه یک جواب بـرای بـردار میدهد. اگر ریشههای مختلط وجود داشته باشند، بهصورت زوجهای مزدوج p و \*p با بردارهای مزدوج مربوط C و \*C ظاهر میشوند. در این صورت دو جواب (۱۲–۲۱) را می توان با هم ترکیب کرد و یک جواب حقیقی بهدست آوردکه بهصورت میرا و نوسانی خواهد بود، و میتوان آن را یک وجه طبيعي ناميد. اگر تمام ٢٢ جواب با ضـرايب دلخـواه مـناسب تـرکيب شــوند، جــواب عــام معادلات (۱۲-۶۰) را می توان نوشت. چون نیروهای اصطکاکی انرژی دستگاه راکاهش می دهند، ازنظر فیزیکی واضح است که اگر (V(x در ۰ = x دارای مینیممی باشد، قسمتهای حقیقی تمام ریشههای p باید منفی باشند. اثبات ریاضی این گزاره یک تمرین مشکل جبری است.

وقتی نیروهای مغناطیسی حاضرند و پتانسیلی که وابسته به سرعت است در تابع لاگرانژ ظاهر میشود، روش بررسی بالاکاربردی نیست. چنین حالاتی را میتوان توسط روشهای بحث شده در بخش ۱۲–۶ بررسی کرد.

> ۵-۱۲ نظریهٔ اختلال ممکن است انرژی پتانسیل بهوسیلهٔ رابطهٔ زیر داده شده باشد،  $V = V^* + V^*$ ,  $(90 - 11)$

که در آن (۴٫۰۰۰۰٫x٫۰۰ انرژی پتانسیلی است که برای آن می توانیم مسئلهٔ ارتعاشات کوچک حول نقطهٔ مینیمم ۰ = x, = ... = x, = ... = x را حـل کـنیم، و ( V'(x,,..,x بـرای مـقادیر کــوچک بسیار کوچک است.  $V^*$  را انرژی پتانسیل بی اختلال و  $V'$  را اختلال می $i$ امیم. انتظار  $x_f, ..., x_\chi$ داریم که جوابهای انرژی پتانسیل  $V$  تقریباً همان جوابهای مسائل بی|ختلال باشند. در این بخش يک روش حل تقريبي بر پايهٔ اين نکته بهدست ميآوريم.

۴۷۶ فصل ۱۲-نظریهٔ ارتعاشات کوچک

فرض خواهیم کرد که 77 در ۵ = x<sub>f</sub> = ... = x<sub>f</sub> = 2  
\n
$$
\left(\frac{\partial V'}{\partial x_k}\right)_{x_1} = ... = x_f = 0.
$$
\n(99-11)

اگر چنین نباشد، یافتن مقادیر تقریبی ۲٫ شه $\zeta_i$  که برای آنها  $V$  ساکن است، مشکل نیست. اگر در حول نقطهٔ میسط دهیم، جملات خطبی در  $V^\bullet$  جملات خطبی در  $V^\bullet$  را حذف میکنند. $x^\star_i$  بسط دهیم، جملات خطبی اثبات این ادعا را بهعنوان یک تمرین بهعهدهٔ خواننده میگذاریم. در این صورت مبدأ مختصات باید انتقال مختصری یابد و در ;c... ،;x قرار گیرد. این انتقال جملات درجهٔ دوم °V راکمی تیغییر خواهد داد، ولي اين تغييرات كوچك را ممكن است در 7⁄2 منظور كرد. بههر حال، بسطى از V حول نقطهٔ تعادل به شکل (۱۲–۶۵) خواهیم داشت که:

$$
V^* = \sum_{k,l} \frac{1}{\gamma} K_{kl}^* x_k x_l, \qquad (\gamma v - \gamma \gamma)
$$

$$
V' = \sum_{k,l} \frac{1}{\gamma} K'_{kl} x_k x_l, \qquad (\beta \wedge -1 \Upsilon)
$$

که در آن ضرایب  $K_{kI}$  کوچکاند. معیار دقیقی که باید برقرار شود تا بتوان  $K_{kI}$  را کوچک پنداشت، بەتدرىج بەدست خواھد أمد.

برای مسئلهٔ بی اختلال، ابتدا مختصات را به مختصات طبیعی ,q\*، ...،q\* تبدیل میکنیم. در این صورت داريم،

$$
V^* = \sum_{j=1}^{\infty} \frac{1}{Y} W_j^* (q_j^*)^Y , \qquad (84-17)
$$

$$
V' = \sum_{j,r} \frac{1}{\gamma} W'_{jr} q_j^* q_r^*, \qquad (V \circ -1) \tag{V}
$$

$$
W'_{jr} = \sum_{k,l} M_k^{-1/\tau} M_l^{-1/\tau} a_{kj} a_{lr} K'_{kl}, \qquad (V1-17)
$$

که در آن  $W_j^*$  ریشههای دترمینان ویژهٔ (۱۲–۳۴) برای مسئلهٔ بی اختلال $اند و در آن این بار نیز برای$ سهولت فرض ميكنيم كه ...، ، x مختصات متعامد است. ضرايب  $W'_{1}$  را بايد كوچك پنداشت. علامت «۰» یادآوری میکندکه متغیرهای  $q_j^{\star}$  مختصات طبیعی برای مسئله در حالت بی اختلال اند. نالات حركت براي  $q_1^*$ ....، معادلات حركت براي

$$
\ddot{q}_j^* + W_j^* q_j^* + \sum_{r=1}^f W_{jr}^* q_r^* = \cdot, \quad j = 1, \dots, f. \quad (\forall \tau - 17)
$$

مشاهده میکنیم که عنصر قطری 'W به ضریب  $q_j^*$  اضافه میشود، در حالی که عناصر غیرقطری وجوه طبیعی بی!ختلال را جفت میکنند. انتظار داریم که اگر 'W کوچک باشد، یک وجه طبیعی مسئلهٔ با اختلال نزدیک به هر وجه طبیعی مسئلهٔ بی!ختلال وجود خواهد داشت، یعنی جوابی با  $r \neq j$  فرکانس  $\omega_j$  در نزدیکی  $\gamma^{*}$ ا $\omega_j^{*} = \omega_j^{*} = \omega_j^{*}$  که برای آن  $q_j^{*}$  بزرگ است، در حالی که بـقیهٔ  $q_r$ هــا کوچکاند. معهذا اگر تانسور `W دارای مقادیر مشخص چندگانه باشد،که در نتیجه دو یا چـند فرکانس بی|ختلال با هم برابر باشند (یا شاید تقریباً برابر باشند)، در این صورت انتظار داریم که حتی

٥-١٢ نظرية اختلال ۴٧Y

مقدار کمی جفتشدگی، حرکت را به طرز عجیبی تغییر دهد، همانطور که در مورد دو نـوسانگر جفت شده که در فصل ۴ مشاهده کردیم. این بینش در پدید آوردن یک روش اختلال مفید خواهد بود. اگر سعی کنیم که یک وجه طبیعی نوسان را بهوسیلهٔ جاگذاری  $q_j^* = C_j e^{pt}$ ,  $j = 1, ..., f$ ,  $(\forall \uparrow - 1 \uparrow)$ 

در معادلات (١٢–٧٢) پيدا كنيم، خواهيم داشت،

$$
(p^{\gamma} + W_j^*) C_j + \sum_{r=1}^f W_{jr}' C_r = \dots \qquad (V^{\gamma-1})
$$

اکنون فرض میکنیم که وجه موردنظر نزدیک به یک وجه بی|ختلال، مثلاً ۱=/ بـاشد. در ایـن صورت روابط زیر را در نظر میگیریم:

$$
p^{\mathsf{Y}} = -W_{\mathsf{Y}}^* - W_{\mathsf{Y}}',
$$
  
\n
$$
C_{\mathsf{Y}} = \mathsf{Y} + C_{\mathsf{Y}}',
$$
  
\n
$$
C_{\mathsf{Y}} = C_{\mathsf{Y}}', \qquad \mathsf{Y} = \mathsf{Y}, \dots, f.
$$
  
\n
$$
(V\mathsf{Q} - \mathsf{Y}\mathsf{Y})
$$

اگر ،' $C'_1$ ،...، $C'_4$  صفر باشند، معادلهٔ (١٢–٧٣) نمایشگر یک جواب مسئلهٔ بی|ختلال است. (۷۵–۱۲) بنابراین برای مسئلهٔ با اختلال، فرض مرکنیم که C نوم (۲۰٬۰۰۲ کوچکاند. معادلات را در معادلات (۱۲-۷۴) جایگزین میکنیم و جملات درجهٔ دوم را در طرف راست جمع میکنیم:

$$
-W'_{1} + W'_{11} = -\sum_{r=1}^{f} W'_{1r} C'_{r} + W'_{1} C'_{1}, \qquad (V \hat{r} - V) \tag{V \hat{r} - V}
$$

$$
(W_j^{\star} - W_j^{\star}) C_j^{\prime} + W_{j\tau}^{\prime} = -\sum_{r=1}^{f} W_{j\tau}^{\prime} C_r^{\prime} + W_{\tau}^{\prime} C_j^{\prime}, \quad j = \tau, ..., f. \quad (\forall \forall -1 \forall)
$$

بنابراين

$$
\omega_1^{\mathsf{v}} = -p^{\mathsf{v}} \doteq W_1^{\mathsf{v}} + W_{11}^{\mathsf{v}}.
$$
 (V4-17)

اگر از طرف راست معادلات (۲۲–۷۷) صرفنظر کنیم، ضرایب 
$$
C_j'
$$
 بەدست می آیند.  
، $W_i'$ 

$$
C'_{j} = \frac{r'j'}{W'_{j} - W'_{j}}, \qquad j = \gamma, \dots, f. \qquad (\wedge \circ - \vee \gamma)
$$

ضریب ,'G تعیین نشده است. این مربوط میشود به این حقیقت که وجه طبیعی (۱۲-۷۳) ممکن است دارای دامنه (و فاز) دلخواهی باشد، اگر چه باید نزدیک دامنه (و فاز) ۱ = ;C باشد که در معادلات (۱۲-۷۵) برای مسئلهٔ بی|ختلال اختیارگردید. برای سهولت , $C_1$ ، ۲۰۰۰ را ضرایب یک بردار یکه میگیریم:  $\sum_{j=1}^{r} C_{j}^{\gamma} = 1$ .  $(\wedge \vee - \vee \vee)$ 

۴۷۸ فصل ۱۲ـ نظریهٔ ارتعاشات کوچک

در این صورت معادلهٔ بعدی را برای  $C\setminus C$  بهدست میآوریم:  $C'_{1} = -\frac{1}{\gamma} \sum_{j=1}^{f} (C'_{j})^{\gamma}$ .  $(\wedge 7 - 17)$ تا مرتبهٔ اول در مقادیر کوچک  $C' = \bullet$ .  $(\Lambda \Upsilon - \Upsilon \Upsilon)$ اگر آن را در معادلات (۱۲–۷۳) جایگزین کنیم و در ضریب دلخواه <sup>40</sup>، ۱/۲*A ض*رب کنیم و جواب<br>م<sub>ذ</sub>دو ح مختلط را با آن جمع کنیم، تقر بیهای مرتبهٔ اول را برای وجه طبیع<sub>ه ر</sub>اختلال بهدست مر آوریم:

مزدوج مختلف لرا با آن جمع کنیم، تقریبهای مرتبهٔ اول را برای وجود طبیعی اختلال بودست میآوریم:  
\n
$$
q_i = A \cos (\omega_i t + \theta),
$$
  
\n $q_j^* = \frac{AW_j'}{W_i - W_j^*} \cos (\omega_i t + \theta), \qquad j = 1, ..., f,$ 

که در آن ۵٫ بهوسیلهٔ معادلهٔ (۱۲–۷۹) داده میشود. مشاهده میکنیم که اثر مرتبهٔ اول اختلال این است که {' @ را به اندازهٔ ضریب اختلال قطری  $W'_{11}$  انتقال میدهد و وجوه بی|ختلال را بــهطور ضعیف، با دامنهای که با ضرایب جفتشدگی اختلال  $W'_\mathfrak{f}$  بهطور مستقیم و با مـربع تـفاضلهای فرکانسهای طبیعی بی|ختلال بهطور معکوس متناسب است، برمی|نگیزد. این از نظر فیزیکی یک نتيجة منطقى است.

اکنون می توانیم شرط کوچک بودن ۷۷ را بەطر دقیت تر بیان کنیم. در عمل فوق فرض کردهایم که  
\nW'ہ 
$$
\ll |W_j-W^*|
$$
,  $j = 7,...,f$ ,  $(\land -17)$ 

$$
C'_i \ll 1. \tag{A9-17}
$$

۱۰)  
معادلات (۲۲–۱۲) و (۲۲–۱۲) نشان میدهنده که روابط فرق در صورتی برقرارند که  

$$
W'_j_1 \ll |W'_j - W^*|
$$
,  $j = 1,...,f$ ,  
 $W'_1_1 \ll |W'_j - W^*|$ ,  $j = 1,...,f$ . (۱۷–۱۲)

این شرط اعتبار فرمولهای (۱۲-۷۹) و (۱۲-۸۴) است.

تقریبهای مرتبهٔ اول برای بقیهٔ وجوه بهوسیلهٔ تعویض اندیس «۱» در این فرمولها با هر اندیس ديگر بەدست مى آيند.

خوانندهٔ تیزهوش توجه خواهدکردکه شرط (۱۲-۸۷) در ضریب قطری , , W فقط به این دلیل لازم است که ما از جملهٔ آخر در معادلات (۱۲–۷۷) صرفنظر کردهایم.  $C'_I$  را میتوان بهسادگی از معادلات (۱۲–۷۷) حتى اگر جملهٔ اَخر طرف راست منظور شود بهدست اَورد. بدينترتيب اگر مايل باشيم ميتوانيم محدوديت اندازهٔ ضرایب قطری را رفع کنیم. این مطلب نیز روشن است، زیرا همیشه می توانیم هر ضریب قطری را در \*V منظور کنیم [معادلهٔ (۱۲–۶۹)]، مختصات طبیعی برای مسئلهٔ بیاختلال هنوز همانهاست و فقط بهوسیلهٔ اضافه کردن جملات قطری، فرکانسهای (مجذور شده) تغییر میکنند. مَعهذا در تبدیل به مختصات طبیعی، جملات قطری و غیرقطری با هم مخلوط میشوند، بهطوری که جملات غیرقطری ( $q^{\ast}_{1},...,q^{\ast}_{p}$  تماماً کوچک نخواهند بود، مگر آنکه تمام جملات در  $\mathcal{Y}'\left( x_{1},\ldots,x_{f}\right)$  کوچک باشند.

 $W^*_{\mathfrak{r}}=W^*_{\mathfrak{r}}=W^*_{\mathfrak{r}}=W^*_{\mathfrak{r}}$  واضح است که اگر چندگانگی وجـود داشــته بــاشد، بــهعنوان مــثال اگــر

شرایط (۱۲–۸۷) ممکن نیست برقرار باشد. در آن حالت، همان $d$ ورکه قبلاً ذکر شد، انتظار داریم ک حتى با جفتشدگى بسیار كوچك وجوه بى|ختلال، هر وجه اختلالى كه ٢س آن به ٢٪ نزديك باشد، برانگیختگی قابل ملاحظهٔ هر سه وجه بی اختلال را نشان خواهد داد. در این صورت فرض میکنیم که  $p^{\dagger} = -W_{\mathcal{N}}^* - W'$ ,  $(\wedge \wedge - \wedge \wedge)$ 

و فقط ب $C_{\bm r}$ ، کوچک باشند، در حالی که  $C_{\bm r}$ ، و  $C_{\bm r}$  ممکن است هـمگی از مـرتبهٔ ۱ باشند. این مقدار p ۲ را در معادلات (۱۲-۷۴) جایگزین میکنیم و جملات مرتبهٔ دوم را بهطرف  $W'_{1Y}C_{Y}$  +  $W'_{1Y}C_{Y}$  =  $-\sum_{r=\tilde{Y}}^{f} W'_{1Y}C_{r}$ ,  $W'_{1Y}C_{Y}$  $(W'_1, -W')C_1 +$ 

 $W'_{\tau_1} C_1 + (W'_{\tau_1} - W') C_{\tau} + W'_{\tau_1} C_{\tau} = - \sum_{r = \tau}^{r = \tau} W'_{\tau r} C_r;$  (A9-17)

$$
W'_{\tau\tau}C_{\tau} + W'_{\tau\tau}C_{\tau} + (W'_{\tau\tau} - W')C_{\tau} = -\sum_{r=\tau} W'_{\tau r}C_{r},
$$

$$
(W_j^{\bullet} - W_{\lambda}^{\bullet}) C_j + \sum_{r=1}^{N} W_{jr}^{\prime} C_r = - \sum_{r=1}^{f} W_{jr}^{\prime} C_r + W^{\prime} C_j, \quad j = \mathfrak{r}, \dots, f. \quad (1 - 17)
$$

اگر از جملههای طرف راست صرف نظر کنیم، در این صورت معادلات (۱۲-۸۹) یک مسئله مقدار مشخص سه بعدی معیار برای مقدار مشخص  $W'$  و بردار مشخص وابسته ( $C_\gamma, C_\gamma, C_\gamma$ ) میشود. سه جواب مربوط به سه وجه طبیعی اختلال با فرکانسهای  $W'_{\mathsf{I}}+W^*=\omega^\mathsf{t}$  در نزدیکی فرکانس بی|ختلال چندگانه وجود خواهد داشت. در حالت کلی سه ریشهٔ ' $W$  مختلف خــواهــند بــود، و بنابراین وجوه با اختلال دیگر چندگانه نـخواهـند بـود. بـقیهٔ ضـرایب  $C_{\mathfrak{f}}$  «ا مــیتوان بــا صرف نظر کردن از طرف راست، تا تقریب مرتبهٔ اول از معادلات (۱۲-۹۰) بهدست آورد. می توانیم را یک بــردار یکــه نــیز فـرض کـنیم [مـعادلهٔ (۱۲-۸۱)]. ایـن بـدان مـعنی است کـه مـانند  $\,c$ معادلهٔ (۱۲-۸۳) بردار سهبعدی (C,,  $C_{\rm Y}, C_{\rm Y}$ ) تا مرتبهٔ اول باید یک بردار یکه باشد. در حالت دو، یا چندگانگی از هر مرتبهای باید به همین طریق عمل شود. واضح است که اگر چندگانگی از مرتبهٔ بالا باشد، حل معادلات اختلال مرتبة اول [معادلات (١٢-٨٩) كه طرف راستشان صـفر است] ممکن است تقریباً به همان درجهٔ دشواری حل دقیق معادلات (۱۲−۷۴) باشد. وقتبی ۴ ≤ f باشد، ممکن است بیش از یک فرکانس طبیعی چندگانه داشته باشیم. در آن حالت، روش فوق را می توان بهطور جداگانه برای هرگروه از وجوه بی اختلال چندگانه بهکار برد و وجوه با اختلال را پیدا کرد. در حالتهای چندگانگی تقریبی (۲۰٫۰۰۰ تا ۳۰٫۰۰۰) کــه شــرایــط (۱۲–۸۷) بــرای گــروهی در

نزدیکی وجوه بی|ختلال برقرار نباشند، روش بند قبلی را میتوان بهکار برد. با اضافه کردن عبارات کوچکی مانند  $W_{\mathfrak{r}}^{\ast} - W_{\mathfrak{r}}^{\ast}$  در ضرایب قطری، معادلات (۱۲–۸۹)کمی ترمیم می یابند. خوانـنده می تواند به آسانی این روش را برای خود به شکل ریاضی بیان کند.

وقتبی جواب تقریبی مرتبهٔ اول بهدست آمد، مقادیر تقریبی ضرایب  $W_1'$  و  $C_1'$  را می توان در طرف راست معادلات (۱۲–۷۶) و (۱۲–۷۷) یا معادلات (۱۲–۸۹) و (۱۲–۹۰) جایگزین کرد. و

۴۸۰ فصل ۱۲ـ نظریهٔ ارتعاشات کوچک

سپس معادلات حاصل را حل کرد، تا تقریب مرتبهٔ دوم بهدست اَید. اگر مثلاً معادلات (۱۲-۸۰) را در معادلهٔ (۱۲-۷۶) جایگزین کنیم، تقریب مرتبهٔ دوم را برای تصحیح فرکانس بهدست میآوریم:

$$
W'_{\lambda} \doteq W'_{\lambda \lambda} + \sum_{r=\lambda}^{f} \frac{\left(W'_{\lambda r}\right)^{r}}{W_{\lambda}^{*} - W_{r}^{*}},\tag{4.1-17}
$$

که در آن از متقارن بودن ′W استفادهکردهایم. مشاهده میکنیمکه انتقال فرکانس مرتبهٔ دوم در وجه ۱ شامل جزئی است که از جفتشدگی با هر یک از وجوه دیگر ناشی میشود. وجوه تمایل دارند که یکدیگر را در مرتبهٔ دوم دفع کنند، یعنی هر وجه فرکانس بالاتر (,W;> W) فـرکانس وجـه ۱ را کاهش می،دهد، و هر وجه فرکانس پایین تر آن را افزایش می،دهد. همین نتیجه در حـل مسـئلهٔ دو نو سانگر جذب شده در فصل ۴ مشاهده گردید. این روش را میتوان به طریق سادهای بهطور متوالی بِراي تقريبهاي مرتبة بالاتر بهكار برد، ولي زحمت عمليات أن بهسرعت زياد مي شود.

تا هر مرتبهٔ تقریب، ممکن است مختصات طبیعی ,q, …،q را بـرای مسـئلهای بـا اخــتلال ىەوسىيلة قرار دادن

$$
q_j = \sum_{r=1}^{I} C_{jr} q_r, \qquad (9.7-17)
$$

وارد کنیم، که در آن  $f$ ، ... ، ۱ = j و  $C_{jr}$  ضرایب  $r$  امین وجه طبیعی اختلال $\cup$ اند که تــا هــر مــرتبهٔ تقريب بەوسيلة نظرية اختلال بەدست مى]يند. همانطوركە هـم|كـنون مشـاهده خـواهـيم كـرد، بردارهای  $C_{\rm f r} = (C_{\rm v r},...,C_{\rm fr})$  تا هر مرتبهٔ تقریب مفروض، بردارهای یکهٔ متعامدند. (یا چنانکه هماكنون مي بينيم، ممكن است چنين بشوند). بنابراين مي توانيم

$$
q_r = \sum_{j=1}^f C_{jr} q_j^*.
$$
 (97-17)

را از معادلات (۱۲–۹۲) و (۱۲–۷۳) بهدست آوریم. اگر $w_r^{\mathsf{v}} = -w_r^{\mathsf{v}} - w_r^{\mathsf{v}}$  مقدار تقریبی  $q_r$  فرکانس باشد، در این صورت از معادلات (۱۲–۹۲) و (۱۲–۷۳) نتیجه میشودکه جواب تقریبی بايد چنين باشد،

از مقایسه با معادلات (۱۲–۴۵) نتیجه میشودکه  $q_r$  مختصات طبیعی (تقریبی) است. بنابراین تابع لاگرانژ تا هر مرتبهٔ تقریب، باید چنین باشد:

$$
L \doteq \sum_{r=1}^{I} \left( \frac{1}{\gamma} \dot{q}_r^{\gamma} - \frac{1}{\gamma} \omega_r^{\gamma} q_r^{\gamma} \right), \tag{40-17}
$$

همانطور که می توان بهوسیلهٔ جایگزین کردن مستقیم معادلات (۱۲–۹۲) در معادلات (۱۲–۶۹)، (۶–۷۰)، و (۱۲–۴۳) تا هر مرتبهٔ تقریب  $C_{j\bm r}$  نیز تحقیق کرد. از طرف دیگر باید توجه داشت که معادلات (۱۲-۷۴) درست همان مـعادلاتی(نـد کـه اگـر مـا بـه دنـبال یک بـردار مشـخص ّ $C$  از سربوط به مقدار مشخص  $p^\chi$  میگشتیم، بهدست میآوردیم. بنابراین جوابهای  $\mathbf{W} = \mathbf{W}^* + \mathbf{W}'$ تقریبی که برای معادلات (۱۲-۷۴) بهدست آوردهایم جوابهای تقریبی مسئلهٔ قطری کردن W نیز هستند. بنابراین معادلات (۱۲-۹۲) باید مختصات طبیعی تقریبی برای حرکت با اختلال را معین کنند.

۰۱۲–۶ ارتعاشات کوچک حول حرکت پاینده ۴۸۱

> ۶–۱۲ ارتعاشات کوچک حول حرکت پاینده فرض کنیدکه دستگاهی مکانیکی بهوسیلهٔ مختصات , $x_{\mathfrak{f}}$ ...، $x_{\mathfrak{f}}$  و تابع لاگرانژ  $L(x_1, ..., x_f; \dot{x}_1, ..., \dot{x}_f; t)$

توصیف میشود. اگر جواب x\*j(t) ،… ، x\*j(t) معلوم باشد، میتوانیم بهوسیلهٔ تعریف مختصات  $:y_f,...y_j$  جدید

$$
x_k = x_k^*(t) + y_k, \quad k = \lambda, \dots, f. \tag{9.8-17}
$$

جوابهاي نزديک به جواب معلوم را جستجو کنيم. روابط فوق را در تابع لاگرانژ L جايگزين ميكنيم و برحسب توانهای , $y_f$ ۰.۰۰ به  $\dot{y}_f$ ۰.۰۰ بسط مـی،دهیم. چــون (t) ،..۰ ، x;(t) در مــعادلات حرکت صدق میکنند، خواننده به آسانی میتواند نشـان دهـد کـه هـیچ جـملهٔ خـطی بـر حسب اثری بر مـعادلات حـرکت نـميگذارنـد و مـيتوان از آنـها صـرفنظر کـرد. اگـر فـرض کـنيم کـه ی ...، پن ... ، پن میتهای بالاتر کسیتهای و فرض کنیم که میتوانیم از توانهای سـوم و بـالاتر کــمیتهای  $\zeta_i$  ... ،  $y_f$ کوچک چشمپوشی کنیم، در این صورت L بـهصورت تـابع درجـهٔ دومـی از مـتغیرهای جـدید در می آید. لذا معادلات حرکت برحسب ۶٫۰ ،۰۰۰٫۰٫۰ ، باز، ۴٫۰۰۰ ،۰۰٫ ، تخطی خواهند شد. لکن ضرایب معادلات در حالت کلی توابعی از زمان t خواهند بود و روشهایی که تاکنون ذکر کردهایم برای حل آنهاکافی نخواهند بود. یافتن روشهایی برای حل معادلات با ضرایبی که تابع زماناند، خارج از حد این کتاب است. لذا فقط حالاتی را در نظر خواهیم گرفت که ضرایب در معادلات خطی شده ثابت باشند. اگر خود را به حرکات پاینده محدودکنیم، میتوانیم تضمین کنیم که ضرایب ثابت خواهند بود.

فرض کنید که بعضی از مختصات , x, ، ... ، x قابل اغماض اند، یعنی در تابع لاگرانژ ظاهر نمیشوند. همچنین فرض کنید که L بهطور صریح به t بستگی ندارد. حرکت پاینده را حرکتی تعریف میکنیم که در آن تمام مختصات غیرقابلاغماض، ثابت بـاشند. ایـن تـعریف بـهطور مسـلم بـه دسـتگاه مختصات انتخاب شده بستگي دارد. شايد بهتر اين باشد كه حركت پاينده را حركتي تعريف كنيم كه برای آن، در دستگاه مختصاتی، مختصات غیرقابلاغماض همگی ثابت باشند.

در بخش ۹-۱۰ دیدیم که میتوان مختصات قابلاغماض را مخصوصاً از نظر معادلات حرکت هامیلتون بهسادگی حل کـرد. لذا مَـختصات ,x، …،x و انـدازههـای حـرکت مـربوط بـه أنـها را که از آنها , x، ، ، ، ، ، ، ، ، تابل اغماضاند، در نظر میگیریم. تابع هامیلتون عبارت است از:  $p_f$ ست از:  $p_{\chi}$  $H = H(x_1, ..., x_N; p_1, ..., p_N, p_{N+1}, ..., p_f)$ .  $(9V-11)$ 

با توجه به معادلات (۹–۱۹۸)، اندازههای حرکت , +p و ... ،p همگی ثابت\ند. بنابراین فقط با 7N معادلهٔ (۹-۱۹۸) سروکار داریم،که برای حرکت دائم به معادلات زیر تبدیل میشوند:  $\frac{\partial H}{\partial p_k}$  = .,  $\frac{\partial H}{\partial x_k}$  = .,  $k = 1,...,N$ . (9.1)

برای مقادیر داده شدهٔ ,<sub>+</sub>p;س. ،، *p;یا*ید جوابهای این معادلات را (اگر جوابی وجود داشته باشد) به ازای ، به یه سه په سه په سه په سه په ازای ، سه په ازای ، سه په ازای ، سه په ازای ، سه په ازای سه په سه په س

۴۸۲ فصل ۱۲-نظریهٔ ارتعاشات کوچک

را تعریف میکند. مختصات قابل/غماض همه دارای سرعتهایی ثابت\ندکه بهوسیلهٔ روابط زیر داده مے شوند،

$$
\dot{x}_j^* = \left(\frac{\partial H}{\partial p_j}\right), \qquad j = N + 1, \dots, f,\tag{9.9-17}
$$

که در آن اندیس پایین « ۰» بدین معنی است که مشتق باید در ۰.۰، ۷۴ (۰.۰، ۲۰ محاسبه شود. با در دست داشتن يک حرکت پاينده، مبدأ دستگاه مختصات را چنان اختيار ميكنيم که  $x_1^* = ... = x_N^* = p_1^* = ... = p_N^* =$ .

برای یافتن حرکاتی در نزدیکی این حرکت پاینده،  $p_{N+1},\, p_{N+1}$  را ثابت نگه مـی،داریــم و  $H$  را بر حسب توانهای ۱٫ په $p_N$ ۰.۰۰ ،  $p_N$ ۰.۰۰ ) به دولتهای ۱٫ په دسم ( $p_N$ ۰.۰۰ ، بسط مسی جملهای راکه بــه ,۲٪ .... p بسـتگي نــدارد، حـذف مـيکنيم. جــملات خـطي بــهعلت وجـود معادلهٔ (۱۲-۹۸) غایباند. اگر از جملات درجهٔ سوم درکمیتهای کوچک صرف نظر کنیم، H تابع درجهٔ دومی از ۲٫ ، $x_N\ldots x_1$ ؛ ۲٫ ، $p_N\ldots p_N\ldots p_1$  با ضرایب ثابت میشود. ممکن است که  $H$  به یک «انرژی جنبشی» مثبت و معین،  $P_N$ ،  $P_N, \ldots, P_N$  و یک «انرژی پتانسیل»  $\mathscr V(\mathcal X_1,..., \mathcal X_N)$  تقسیم شود. در آن حالت می توان روشهای بخشهای قبلی را به کار برد. برای به کار بردن چنین روشهایی باید «انرژی جنبشی» 'T را برحسب , $\dot{x}_N$  .... ،  $\dot{x}_N$  بیان کنیم. این عمل را می توانیم با بهدست آوردن ,  $p_N$  .... ،  $T$  از معادلات خطى

$$
\dot{x}_k = \frac{\partial T'}{\partial p_k}, \qquad k = 1, \dots, N \tag{10.8-17}
$$

 $L'(x_1,...,x_N;\dot{x}_1,...,\dot{x}_N)=T'-\mathcal{V}'$ انجام دهیم. بنابراین مسئله دوباره به شکل تأیع لاگرانژ با بسرمیگردد. مسع هذا تسوجه کـنید کـه مـا نـمیتوانـیم Z' صـنحیح را فـقط بـا جـایگزینی ¿x از معادلهٔ (۱۲-۹۹) در L اصلی بهدست آوریم. تبدیل به شکل هامیلتون لازم است تا قادر باشیم با در نظر گرفتن  $p_{N+1}$ ، ۳٫۰۰۰، معنوان ثابتهای داده شده، مختصات قابل|غماض را از مسئله حذف کنیم. «انرژی پتانسیل»  $\nu$  شامل جملاتی خواهد بودکه شامل  $p_{N+1}$ ، ...، $p_{f}$  از انرژی جـنبشی اصلی باشند و اینها با علامت مخالف در ′E′ ظاهر خواهند شد.

اگِر تابع ( $V'(x_1,...,x_N)$ ، در  $x_N = x_\gamma = 1,$  = ... =  $x_N = x_\gamma$  دارای می نیممی باشد، در این صورت ، تاگر همه به اندازهٔ کافی کوچک باشند، دارای نوسانهای پایدار خواهـند بـود. در ایـن ( $x_N \ldots x_\lambda$ صورت می توانیم بگوییم که حرکت پایندهٔ داده شده بدین معنی پایدار است، کـه بـرای حـرکات نزدیک (با همان <sub>Pf</sub>،… ، $p_{N+}$ )، مختصات حول مقادیر پایندهٔ خود نوسان میکنند. این نوسانها را میتوان بهوسیلهٔ مختصات طبیعی که بهوسیلهٔ روش بخش ۱۲-۳ بهدست می]یند توصیف کرد. اگر دستگاه مختصاتی که بهکار می بریم متحرک باشد، یا اگر نیروهای مغناطیسی وجود داشته

باشندکه باید بهوسیلهٔ یک پتانسیل وابسته به سرعت (۹-۱۶۶) توصیف شوند، یا اگر همانطورکه اغلب اتفاق میافتد، مختصات قابل اغماض بر مختصات غیرقابل اغماض عمود نـباشند، در ایـن صورت جملات  $(k,l\!\leq\!N)$ در  $H$  ظاهر خواهند شد. بنابراین، در حالت کلی، جملات درجهٔ  $\mathbb{R}^d$ دوم  $H$  به شکا

$$
H = \sum_{k,l=1}^{N} \left( \frac{1}{\gamma} a_{kl} p_k p_l + b_{kl} x_k p_l + \frac{1}{\gamma} c_{kl} x_k x_l \right), \qquad (1 \cdot 1 - 1 \tau)
$$

اکنون توجه میکنیم که اگر p هر ریشه از این معادله باشد، p- نیز خواهد بود. ابتدا در دترمینان، قرار میدهیم. اکنون جای X سطر بالا و X سطر پایین را با هم عوض میکنیم. سپس  $p=-p^{\prime}$ جای N ستون چپ را با N ستون راست و سرانجام جای سطرها و ستونها را با هم عوض میکنیم،

۴۸۴ فصل ۱۲-نظریهٔ ارتعاشات کوچک

یعنی دترمینان را حول قطر اصلیاش میچرخانیم. هیچ یک از ایـن اعـمال مـقدار دتـرمینان را تـغییر نمیدهد (مگر احتمالاً علامت اَن را،که مهم نیست). اکنون برای 1⁄2 همان معادلهای را داریم که در اصل برای p داشتیم. لذا اگر p یک ریشه باشد،  $p'$  نیز خواهد بود. بنابرایــن مشــاهده مــیکنیم کــه وقــتـی  $\left|p^{\mathsf{Y}}\right.$ دترمینان (۱۲-۱۰۶) را بسط میدهیم، فقط توانهای زوج  $p$  ظاهر میشوند، و ما یک معادلهٔ جبری از  $\left|p^{\mathsf{Y}}\right\rangle$ و درجهٔ X داریم. اگر ریشهها همگی منفی باشند، همانطورکه اگر H در معادلهٔ (۱۲-۱۰۱) مثبت  $p^{\mathsf{v}} = -\omega_i^{\mathsf{v}}$ معین باشد خواهند بود، در این صورت تمام وجوه طبیعی پایدار خواهند بود. هر ریشهٔ دو مقدار  $P$  و $P = \mathrm{i}\omega_j$  می $\omega$ هد.  $p = i\omega_j$  را در معادلات (۱۲–۱۰۵) جایگزین میکنیم و  $X_{lj}$  و  $P_{lj}$  را که در حالت کلی مختلطاند، از آنها بهدست می آوریم. البته ثابت دلخواهی وجود داردکه می توان آن  $P_{ij}^*$  را به هر روش مناسبی اختیار کرد. جوابها بهازای  $p = -i\omega_j$  عبارت خواهـند بـود از  $X_{ij}^*$  و جوابها را در معادلات (۱۲-۱۰۴) جایگزین میکنیم و در ثابت دلخواه Aje<sup>iθj</sup> ضرب، و جوابهای مختلط مزدوج را با هم ترکیب میکنیم تا جواب حقیقی برای وجه طبیعی J را بهدست آوریم:

$$
x_k = A_j C_{kj} \cos(\omega_j t + \beta_{kj} + \theta_j),
$$
  
\n
$$
p_k = A_j C_{kj} \cos(\omega_j t + \omega_{j+1} + \theta_j),
$$
 (10V-17)

$$
p_k = A_j C_{kj} \cos(\omega_j t + \gamma_{kj} + \theta_j),
$$

$$
X_{kj} = \frac{1}{\gamma} C_{kj} e^{i\beta k j},
$$
  
\n
$$
P_{kj} = \frac{1}{\gamma} D_{kj} e^{i\gamma k j},
$$
\n(1.11)

و 
$$
A_j
$$
 و امنه و فاز دلخواماند. اکنون جواب عام، ترکیبی از وجوه طبیعی است:  
\n
$$
x_k = \sum_{j=1}^{N} A_j C_{kj} \cos(\omega_j t + \beta_{kj} + \theta_j),
$$
\n
$$
\frac{N}{N} \leftarrow \sum_{j=1}^{N} A_j C_{kj} \cos(\omega_j t + \beta_{kj} + \theta_j).
$$

$$
p_k = \sum_{j=1}^{k} A_j C_{kj} \cos (\omega_j t + \gamma_{kj} + \theta_j).
$$

توجه كنيدكه نمى توانيم نتيجهٔ بالا را برحسب مختصات طبيعي , q د... ، q كه بهطور خطى به مربوط شده باشند، نمایش دهیم، و این به سبب اختلاف فاز  $\beta_{ki}$  و  $\gamma_{ki}$  است که از  $x_N$  ... ،  $x_\chi$ جملات حاصل ضرب مختصات و اندازهٔ حرکت ناشی میشود. می توان تبدیلی خطی پیدا کردکه ۲۸ متغیر ۲٫۰٫۰۰٬۰۰۰ و به مجموعهای از مختصات و انـدازههـای حـرکت طـبیعی  $p_N$ ،۰۰۰٬۰ $\lambda$ تبدیلاتی به نظریهٔ تبدیل قانونی دینامیک هامیلتونی متعلقاند و خارج از حد این کتاباند.

اگر هر ریشهٔ °P از معادلهٔ (۱۲–۱۰۶) مثبت یا مختلط باشد، وجه طبیعی مـربوطه نـاپایدار خواهد بود و مختصات و اندازههای حرکت بهصورت نمایی از مقادیر پایندهشان دور خواهند شد. ریشهٔ ۳۰=۲ به پایداری خنثمی مربوط میشود. حالتی که معمولاً زمانی پیش میآید که ریشههای  $x_j$  هنظور شده باشد. اگر  $x_j$  هنظور شده باشد. اگر  $x_j$  مختصهٔ قابل/غماض در میان  $x_N$  ،  $x_N$  منظور شده باشد. اگر قابلِاغماض باشد و در , $x_N$ ، ...،  $x_N$  منظور شده باشد، در این صورت  $p_i$  ثابت است و ممکن است هر مقداری را قبول کند. اگر برای حرکت پایندهٔ داده شدهٔ اولیه  $p_i$  با  $p_i$  کمی تفاوت داشته باشد،

١٢-۶ ارتعاشات كوچك حول حركت ياينده 470

حركت پايندهٔ جديدي با زنم ثابت كه كمي با ژنم تفاوت دارد، وجود خواهد داشت. اين حركت جديد بەوسىلة رابطة زير دادە مىشود.

 $x_j = A_j + B_j \dot{x}_j t,$  بقیه  $x_k = A_k$ ,  $(110 - 17)$ که در آن  $A_k$  ممکن است با  $x_k^*$  کمی تفاوت داشته باشد. این حـرکت بــه یک وجــه طــبیعی بــا ه = p مربوط می شود. ممکن است که یک مختصه قابلِاغماض  $x_i$  وجود داشته باشد، ولی ما  $p^x = o$ (۱۰۶–۱۰۶) معنصاتی را انتخاب کرده باشیم که در آن  $x_j$  ظاهر نمیشود. ریشهٔ ه $Y^* = p^*$  معادلهٔ (۱۲–۱۰۶) هنوز رخ میدهد. چون مختصاتی که عملاً بهکار برده شدهاند، توابعی از مختصهٔ قابل!غماض خواهند بود، در وجه طبیعی مربوط به آن، چند مختصه یا همگی آنها می توانند سرعتهای ثابت ارائه دهند. اینها را می توانیم با جایگذاری در معادلات حرکت (۱۲-۱۰۳) بهدست آوریم. در بعضی حالات، عملیات جبری لازم برای استفاده از یک مختصهٔ قابل اغماض 21 بهطور صریح بسیار مشکل است، و ممکن است ترجیح دهیم که دستگاه مختصاتی بهکار بریم که در آن  $x_j$  ظاهر نمیشود. این عمل، درجهٔ معادلهٔ ویژه  $p^{\chi}$  (۱۲–۱۰۶) را یک درجه افزایش میدهد، ولی چون ریشهٔ اضافی، ۰ = ۲ $p^{\chi}$  است می $\chi$ انیم کـه از  $(1 \circ \tilde{P} - 1 \chi)$ فاکتورگیری می شود و معادلهٔ باقیمانده دارای همان درجهای خواهد بودکه اگر x٫ را نادیده میگرفتیم.

حالت چندگانگی، یعنی وقتی ریشهٔ چندگانه برای ۲ پیدا میشود، برای معادلات (۱۲-۱۰۳) پیچیدهتر از معادلات (۱۲-۲۰) است،که در آن نیرو از انرژی پتانسیلی بهدست میآید که فقط به ی ...، x, بستگی دارد. دیگر نمی توانیم از نظریهٔ قطری کردن تانسور متقارن استفاده کنیم و نشان  $x_\lambda$ دهیم که برای یک ریشهٔ مضاعف p، معادلات (۱۲–۱۰۵) دارای همان تعداد جوابـهای مسـتقل مضاعفاند، یعنی نمیتوانیم همانطورکه در مورد معادلات مشابه (۱۲–۲۳) یا (۱۲–۳۳) عمل كرديم، در اينجا نيز عمل كنيم. بعضي اوقات معادلات (١٢-١٠٥) ممكن است فقط يك جواب مستقل داشته باشد، حتى وقتى كه ٢ ريشههاى مضاعف معادلة (١٢-١٠۶) باشد، در اين صورت باید در جستجوی جوابهایی به شکلهای دیگری غیر از شکل (۱۲-۱۰۴) باشیم. در اینجا عملیات  $\left|p^\chi\right\rangle$ جبری را با تمام جزئیات انجام نمیدهیم،' ولی نتیجه این است که وقتی بهازای ریشهٔ چندگانهٔ  $P_k$  معادلات (۱۲–۰۵ ) به اندازهٔ کافی جوابهای مستقل  $X_k$  و  $P_k$  نمی دهند، در این صورت  $X_k$  و در معادلات (۱۲–۱۰۴) را باید بهوسیلهٔ چندجملهایهایی بر حسب t از درجهٔ (۱–n) جـایگزین کرد،که در آن n چندگانگی ریشهٔ ۲ است. عبارات حاصله باید در معادلات (۱۲–۱۰۳) جایگزین شوند، تا ۲۸۲ رابطهٔ بین ۲۸۲ ضریب در ۲۷ چندجملهای بدهند. میتوان نشان دادکه این روابط درست n ضریب دلخواه بهجای میگذارند و لذا تعداد صحیح ثابتهای دلخواه در دست است. به طریق دیگر، می توانیم ضرایب معادلات هامیلتون (۱۲–۱۰۱) راکمبی تغییر دهیم تا چندگانگی در

۱. برای بحث بیشتر مسائل ارتعاشات کوچک به فصل ششم کتاب زیر مراجعه کنید:

E. J. Routh, Dynamics of a System of Rigid Bodies, Advanced Part. New York: Dover Publications, 1955.

یک روش حل شایسته تر ولی نه به اندازهٔ کافی کامل که در آن از روشهای ماتریس استفاده میشود درکتاب زیر داده شده است:

R. Bellman, Stability Theory of Differential Equations, New York: McGraw-Hill, 1953.

۴۸۶ فصل ۱۲ـ نظریهٔ ارتعاشات کوچک

<sup>1</sup>p از بین برود و جواب را پیدا کنیم و سپس شکل حدی آن را هنگامی که ضرایب به مقادیر اصلی خود نزدیک میشوند، بیابیم. (به مسئلهٔ ۳۷ فصل ۲ مراجعه کنید). وقتی توانهای t در جواب ظاهر میشوند، واضح است که حتی وقتی p حقیقی و مثبت است، جواب پایدار نیست، بلکه نمایشگر نوسانی است که دامنهٔ آن بعد از مدت مدیدی بهصورت توان<sub>ی</sub> از t افزایش خواهد یافت. بنابراین بهطور کلی در مورد معادلات (۱۲-۱۰۳) چندگانگی بر پایداری دلالت میکند. مشاهده خواهیمکرد که ریشههای چندگانهٔ معادلهٔ (۱۲-۱۰۶) معمولاً مرز بین جوابهای حقیقی و جوابهای مختلط برای اند، بدین معنی که تغییرکوچکی در ضرایبی مانند  $b_{kl}$ ،  $a_{kl}$ ، و یا  $c_{kl}$  چندگانگی را تقسیم میکند $p^{\, \rm v}$ و بر حسب جهت تغییر، از طرفی به دو جواب حقیقی، یا از طرف دیگر به دو جواب مختلط برای ریشههای "p منجر میشود. این وضع از نظر ریاضی تشابه بسیاری با مسئلهٔ نوسانگر هارمونیک میرا دارد، که در آن یک ریشهٔ دوگانه برای p در معادلهٔ (۲–۱۲۵) خط تقسیم بین حالات تند میرایی و کندمیرایی است و به جوابهای خطی بر حسب t منجر میشود. در حالت فعلی، هیچگونه میرایی وجود ندارد. معادلهٔ (۱۲–۱۰۶) فقط شامل توانهای زوج p است و اگر ریشههای مختلط مزدوج برای \*p پیدا شود، در این صورت چهار ریشهٔ مربوطهٔ p به شکل  $\pm v \pm i \omega$ اند و بعضی از جوابها بهطور نمایی افزایش می یابند. بنابراین ریشههای چندگانه، مرز بین حالات پایدار و ناپایدارند. در مورد معادلات (۱۲–۲۰) که در آن نیروها وابسته به سرعت نیستند، مرز بین پایداری و ناپایداری فقط هنگامی رخ میدهدکه ریشهای از ۲ p صفر باشد. ریشههای منفی چندگانه برای ۲ همیشه به جوابهاي پايدار مربوط مي شوند.

باید متذکر شویم که حتمی وقتمی ریشههای ۲ همه منفی و متفاوتاند، و در نتیجه جوابـهای معادلات (۱۲–۱۰۳) همه پایدارند، نمیتوانیم تضمین کنیم که جوابهای دقیق معادلات غیرخطی که از معادلهٔ هامیلتونی کامل (۱۲–۹۷) نتیجه میشوند، همه پایدارند. برای ارتعاشات حول نقطهٔ تعادل وقتی نیروها، از انرژی پتانسیل بهدست میآیند، قادر بودیم ثابت کنیم که جوابهای پـایدار معادلات خطي شده فقط در اطراف يک پتانسيل حداقل بهدست مي آيند، و در آن حالت اگر دامنه به اندازهٔ کافی کوچک باشد، جوابها بهطور مطلق پایدارند. در بالا مشاهده کردیم که اگر تابع هامیلتونی در نزدیکی حرکت پاینده، مثبت (یا منفی) معین باشد، در این صورت نیز میتوانیم نشان دهیم که  $H$ جوابها پایدارند. ولی جوابهای معادلات (۱۲–۱۰۳) حتی وقتی  $H$  مثبت یا منفی معین نـباشد، ممکن است همه پایدار باشند. در آن حالت تنها چیزی که میتوانیم بگوییم این است که برای هر مدت زمانی که مایل باشیم، اگر با دامنههای به اندازهٔ کافی کوچک شروع کنیم، جوابهای مستلهٔ مورد نظر که بهوسیلهٔ تابع هامیلتونی (۱۲–۹۷) داده می شود، بهطور تقریب همان جوابهای مسئلهٔ خطی شدهای خواهند بودکه بهوسیلهٔ تابع هامیلتونی (۱۲–۱۰۱) داده میشود. این صحیح است زیرا با کوچک کردن دامنه به اندازهٔ کافی، میتوانیم عبارات غیرخطی را به اندازهٔ دلخواه کوچک کنیم و اثر آنها روی حرکت فقط هنگامی می تواند قابل ملاحظه باشدکه آنها روی یک زمان خیلی طولانی انتگرالگیری شوند. معهذا اگر از عبارات غیرخطی صرف نظر کنیم، نمی توانیم مدعی پایداری کامل برای تمام مدت باشیم. در واقع حالاتی شناخته شدهاندکه در آنها جوابهای خطی پایدارند و با این همه از هر فاصلهای نسبت به حرکت پاینده نیز شروع کنیم، جواب دقیق به مقدار بسیار زیادی از

۰۱۲-۷ نوسانهای بتاترون در یک شتابدهنده **۴۸٧** 

حرکت دائم منحرف میشود. یافتن ضوابط و معیارهایی برای تعیین پایداری نهایی در حالت کلی شايد برجسته ترين مسئلة حل نشدة مكانيك كلاسيك باشد. ا

۰۱۲–۷ نوسانهای بتاترون در یک شتابدهنده در یک دستگاه شتابدهندهٔ دایرهای شکل ذره مثلاً سیکلوترون، بتاترون، یا سینکروترون، ذرات باردار در یک میدان مغناطیسی میگردندکه آنها را ضمن شتاباندن در فضای خلاً دایرهای شکلی، نگه میدارد. چون ذرات ضمن شتابدار شدن چندین بار میگردند، ثبات مدار دارای اهمیت اساسی است. چون ذره در هر گردش فقط نمو آنرژی کمی بهدست میآورد، میتوانیم ابتدا پایداری مدارها در انرژی ثـابت را بررسی کنیم، و سپس خود عمل شتاباندن را بهطور جداگانه در نظر بگیریم. ما در اینجا فـقط مسـئلهٔ پایداری در انرژی ثابت E را درنظر خواهیم گرفت. فرض میکنیم که میدان مغناطیسی حــول مــحور قائمی متقارن است و در نتیجه با استفاده از مختصات استوانهای (شکل ۳-۲۲) میتوانیم بنویسیم  $B(\rho,\varphi,z) = B_z(\rho,z)\hat{z} + B_\rho(\rho,z)\hat{\rho}.$  $(111 - 17)$ 

میدان مغناطیسی در سینکروترون یا بتاترون نیز تابعی از زمان است و با افزایش انرژی، افـزایش می یابد ولی چون E را ثابت در نظر میگیریم، B را هم ثابت تلقی میکنیم. فرض خواهیم کردکه در صفحهٔ منصف ٥ = 2، میدان به تمامی قائم باشد:

$$
B(\rho,\varphi,\cdot)=B_{z\star}(\rho)\hat{z}.
$$
 (117-17)

 $\alpha$  ذرهای با انرژی مناسب  $E$  می تواند در دایرهای به شعاع ثابت  $a(E)$  حرکت کند. این مدار را *مدار* تعادل می نامیم. پایداری این مدار مورد توجه ماست، یعنی می خواهیم بدانیم که آیا ذرات نزدیک این مدار ارتعاشات کوچکی حول آن انجام می دهند، یا نمی دهند. چنین ارتمعاشات را نـوسانهای بتاترون مینامند زیرا این نظریه ابتدا برای بتاترون بهدست آمد.

یتانسپل برداری (بخش ۹-۸) برای یک میدان مغناطیسی متقارن حول محور z را می توان کاملاً در جهت  $\varphi$ گرفت:

$$
A = A_{\varphi}(\rho, z) \hat{\varphi}, \qquad (11 \mathbf{Y} - 11)
$$

$$
B = \nabla \times A = \left(\hat{z}\frac{\partial}{\partial z} + \hat{\rho}\frac{\partial}{\partial \rho} + \frac{\hat{\varphi}}{\rho}\frac{\partial}{\partial \varphi}\right) \times \hat{\varphi}A_{\varphi}(\rho, z)
$$
  
=  $\frac{\hat{z}}{\hat{z}} \frac{\partial}{\partial z}(\rho, \phi) - \hat{\rho}\frac{\partial A_{\varphi}}{\partial \varphi}$  (115.17)

$$
=\frac{z}{\rho}\frac{\partial}{\partial\rho}(\rho A_{\varphi})-\hat{\rho}\frac{\partial^2\psi}{\partial z}.
$$
 (11F-17)

$$
A_{\varphi}(\rho,z) = \rho^{-1} \int_{z}^{\rho} \rho B_{z}(\rho,z) d\rho, \qquad (11\varphi - 11)
$$

زیرا به علت ابهام در جهت  $A_\varphi$  ، باید بهازای  $\rho=\rho-\omega$  صفر شود. توجه کـنید کـه  $\rho$ ۲ $\pi\rho$ ۲ شــار مغناطیسی است که از دایرهای به شعاع p میگذرد.

د وي. آي. آرنولد (V. I. Arnold, *Soviet Math. 2, 24*7, 1961) نشان داده است كه براي ٢≤لا، به مفهوم خاصّی، در تقریباً تمام حالات، وقتی معادلات خطی (۱۲–۱۰۳) پایدار هستند، معادلات غیرخطی کامل هم دارای جوابهای پایدار برای حرکاتی هستندکه به اندازهٔ کافی نزدیک به حرکت پایا است.

۴۸۸ فصل ۱۲-نظریهٔ ارتعاشات کوچک

تابع لاگرانژی بەوسیلهٔ معادلات (۹۹–۱۵۴) و (۱-۶۶۰) داده می شود:  
1۱۹–۲/۳ (م<sup>۲</sup> + p<sup>۲</sup> φ<sup>۲</sup> + ž<sup>۲</sup>) + 
$$
\frac{e}{c} \rho \dot{\varphi} A_{\varphi}(\rho, z)
$$
,

که در آن e و m بهترتیب بار و جرم ذرهای هستندکه باید شتابانده شود. اگر سرعت ذره با تندی نور قابلِ مقایسه باشد، یعنی اگر انرژی جنبشی با mc<sup>۲</sup> قابلِ مقایسه یا بزرگتر از آن باشد، باید از شکل نسبیتی تابع لاگرانژی (مسئلهٔ ۲۳ فصل ۹) استفاده شود. اندازههای حرکت عبارتاند از

$$
p_{\rho} = \frac{\partial}{\partial \rho} = m \dot{\rho},
$$
  
\n
$$
p_{\varphi} = m \rho^{\gamma} \dot{\varphi} + \frac{e}{c} \rho A_{\varphi},
$$
  
\n
$$
p_{z} = m \dot{z}.
$$
  
\n(11V-17)

تابع هامیلتون بهوسیلهٔ معادلهٔ (۹–۱۹۶) یا (۹–۲۰۰) داده میشود:  $H = \frac{p_{\rho}^{\gamma}}{\gamma m} + \frac{p_{z}^{\gamma}}{\gamma m} + \frac{\left[p_{\varphi} - (e/c)\rho A_{\varphi}\right]^{\gamma}}{\gamma m \rho^{\gamma}}$  $(11A-17)$ 

مشاهده میکنیم که ۵ قابلاغماض است و مهکن است بهصورت یک ثابت داده شده در نظر  
گرفته شود. در این صورت تابع هامیلتون به شکل زیر است:  
\n
$$
H = 'T' + 'V',
$$

$$
T' = \frac{p_{\rho}^{\nu} + p_{z}^{\nu}}{\gamma m} = \frac{1}{\gamma} m (\dot{\rho}^{\nu} + \dot{z}^{\nu}), \qquad (\gamma \circ - \gamma \circ \eta)
$$

$$
V' = \frac{\left[p_{\varphi} - (e/c)\rho A_{\varphi}\right]^{\mathsf{r}}}{\mathsf{r}m\rho^{\mathsf{r}}}.
$$
 (111-11)

مسئله به مسئلهٔ معادل<sub>ی</sub> در تعادل استاتیکی تبدیل میشود. حرکتهای پاینده بهوسیلهٔ جوابهای p و z معادلات زیر داده می شوند

$$
\frac{\partial V'}{\partial z} = \frac{e}{c} \rho \dot{\varphi} B_{\rho} = \circ , \qquad (177-17)
$$

$$
\frac{\partial \mathcal{V}'}{\partial z} = -\rho \dot{\varphi} \left( m \dot{\varphi} + \frac{e}{c} B_z \right) = \circ , \qquad (177-17)
$$

که در آن از معادلات (۱۲–۱۱۷) و (۱۲–۱۱۴) استفاده کردهایم. اولین معادلهٔ فوق در صفحهٔ منصف ه = z برقرار است و معمولاً نه جاي ديگري (٥ ≠ φ). معادلهٔ دوم به معادلهٔ زير منجر ميشود.

$$
\dot{\varphi} = -\frac{e}{mc} B_{z}(\rho), \qquad (177-17)
$$

که با معادلهٔ (۳–۲۹۹) معادل است. می توانیم p را از معادلهٔ (۱۲–۱۲۴) با در دست داشتن  $\dot\phi$  یا  $\dot\phi$ را بهازای  $\rho = a$  (شعاع مدار تعادل) بهدست آوریم. توجه کنید که انرژی ۲مْ ۲ $\frac{1}{\gamma} m \, a^\gamma$  ذرهای که حرکت آن پاینده است، کمتر از انرژی کل H ذرهای است که حرکتش را مطالعه میکنیم، لکن اختلاف برای ارتعاشات نزدیک به حرکت پاینده در کمیتهای کوچک از مرتبهٔ دوم است. طبق مطالب بخش قبلی، دو ذره باید چنان اختیار شوندکه دارای  $p_{\varphi}$  یکسان باشند.

اکنون فرض میکنیم  
\n
$$
\rho = a + x,
$$
\n(17-17)  
\nکه در آن 4 شعاع مدار حرکت پاینده است. سپس بهوسیلهٔ بسط برحسب توانهای *x. x. نن. 2 ن*داریم،  
\n
$$
T' = \frac{1}{Y} m (x^Y + z^Y),
$$

$$
V' = \frac{1}{Y} m\omega^Y (1 - n)x^Y + \frac{1}{Y} m\omega^Y n z^Y,
$$
 (1YV-1Y)  

$$
\omega^Y (1 - n)x^Y + \frac{1}{Y} m\omega^Y n z^Y,
$$

$$
\omega = \dot{\varphi} = -\frac{e B_z (a)}{m c}, \qquad (17\lambda - 17)
$$

$$
n = -\left(\frac{a}{B_z} \frac{\partial B_z}{\partial \rho}\right)_{z = \gamma, \rho = a'}, \qquad (179-17)
$$

و از معادلات (١٢–١١۴)، (١٢–١١٧)، و (١٢–١٢٣) و معادلة زير استفاده كردهايم:

معادلهٔ فوق از این حقیقت ناشی می شودکه

$$
\nabla \times \mathbf{B} = \circ \,, \tag{1} \gamma - 1 \gamma
$$

همانطور که از معادلهٔ (۹-۱۶۲) نیز مشهود است،کمیت n را ش*اخص میدان می ن*امند. ب<sub>ی</sub>درنگ مشاهده میکنیم که حرکت فقط در صورتی پایدار است که  $\circ$  <  $n$  < \.  $(11 - 11)$ 

در یک سیکلوترون میدان در مرکز تقریباً ثـابت است و در نـتیجه ۱ ≫ n است و سـیس در نزديکي لبهٔ خارجي آهنربا بـه تـندي کـاهش مـي!بد. در يک بـتاترون يـا سـينکروترون، مـيدان  $a$  مغناطیسی دارای n ثابتی است و به تدریج که ذرات شتابانده میشوند، مقدار B افزایش می یابد تا را ثابت نگه دارد. از معادلهٔ (۱۲–۱۲۹) نتیجه میشود که وقتی  $B_z$  افزایش مییابد، مقدار  $n$  تغییر نمیکند، البته به شرط آنکه شکل میدان مغناطیسی بهصورت تابعی از شعاع تغییر نکند، یعنی به شرط آنکه  $\partial B_z/\partial z$  متناسب با  $B_z$  افزایش یابد.

چون متغیرهای x و z در 'T' و 'V' از هم جدا میشوند، بیدرنگ میتوانیم فرکانسهای نوسان  $\nu_z$  بتاترون را بنویسیم. راحت تر است که آنها را بر حسب تعداد نوسانهای بتاترون در هرگردش  $\nu_x$  و بيان كنيم:

$$
\nu_x = \frac{\omega_x}{\omega} = (\gamma - n)^{1/\gamma},
$$
  

$$
\nu_z = \frac{\omega_z}{\omega} = n^{1/\gamma}.
$$
 (1TT-1T)

اگر در شتابدهنده نواقصی وجود داشته باشد، بهطوری که  $B_{\rm z}$  مستقل از  $\varphi$  نـباشد، در ایــن صورت اختلاف بین  $B_{\rm z}$  و مقدار متوسطاش باعث یک نیروی متناوب میشودکه بر مختصهٔ x وارد

۴۹۰ فصل ۱۲ـ نظریهٔ ارتعاشات کوچک

مىگردد. اختلال حاصلهٔ مدار را مىتوان به كمك حل معادلات نوسانگر هارمونيك واداشته مربوط به آن بهدست آورد. اگر B در همه جای صفحهٔ منصف (٥ = z) صفر نباشد، نیروهای قائمی اعمال خواهند شدكه باعث نوسانهاي قائم بتاترون مي شوند. در حالت كلي اين گونه نواقص شتابدهنده به تغییرات شاخص میدان n نیز منجر میشود. و در نتیجه (φ) n = n میشود، و n برای حرکت دائم یک تابع متناوب از زمان میگردد. در شتابدهندههای گرادیان متغیر، شاخص میدان n بهعمد بر حسب زاویهٔ سمتی ۶ بهطور متناوب تغییر داده میشود. حل این مسئله دشوارتر از آن است که در اينجا آورده شود.

۸-۱۲ پایداری سه جسم لاگرانژ يک جواب خاص مسئلهٔ سه جسم که تحت تأثير جاذبهٔ ثقل متقابلشان حرکت میکنند، بهوسيلهٔ لاگرانژ کشف شد. این جواب حرکتی دائمی است که در آن سه جرم همانطور که حول مرکز جرم مشترکشان گردش میکنند، در رئوس مثلثی متساویالاضلاع باقی میمانند. مایل!یم که پایداری این حرکت پاینده را تحقیق کنیم. این مسئله در واقع مثالی از یک گروه مسائل نسبتاً کلی در مکانیک آسماني، در مبحث پايداري جوابهاي خاص معادلات حركت است. وقتي جواب خاص حركتي دائم است، مسئله را می توان به کمک روش بخش ۱۲-۶ حل کرد.

اگر حرکتهایی راکه فقط به یک صفحه محدودند در نظر بگیریم، مسئله ساده خواهد شد. در این صورت شش مختصه، يعني دو مختصه براي هر ذره وجود خواهد داشت. يك بررسي كوچك نشان می دهد که سه مختصهٔ قابل/غماض وجود دارد. دو تا از آنها نمایشگر انتقالات صلب سه ذرهاند و می توان آنها را مختصات دکارتی مرکز جرم دانست. اندازههای حرکت ثابت مربوط به آن، مؤلفههای اندازهٔ حرکت خطی کل|ند. سومین مختصهٔ قابل|غماض نمایشگر یک دوران صلب سه ذره حـول مركز جرم است. اندازهٔ حركت ثابت مربوط به أن، همان اندازهٔ حركت زاويهاي كل است. سه مختصهٔ غیرقابلافماض باقیمانده مکانهای نسببی سـه ذره نسـبت بـه یکـدیگر را تـصریح مـیکنند، ایـن مختصات بايد در يک حرکت پاينده، ثابت باشند. بنابراين هر حرکت پاينده بايد يک انتقال و دوران

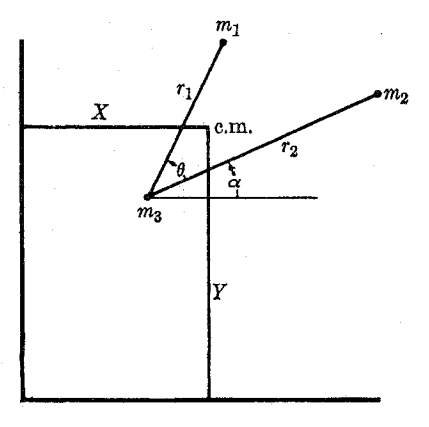

شکل ۱-۱۲ مختصات مسئلهٔ سه جسم.

صلب دستگاه سه جسم باشد. بهعنوان مثال می توانیم مختصات را مانند شکل ۱۲-۱ انتخاب کنیم. در اینجا $X$  و  $Y$  مختصات مرکز جرماند، و تغییر  $\alpha$  در صورتی که باقی مختصات ثابت نگه داشته شوند، نمایشگر یک دوران تمامی دستگاه حول مرکز جرم است و ۲٫، ۲٫، و 6 شکل و اندازهٔ مثلثی را تعیین میکنند که بهوسیلهٔ سه جرم ,m، , m، و ,m، بهوجود آمده است. انتظار داریم که سه وجه طبیعی ارتعاش ،r, ،r، و  $\theta$  را حول مقادیر پایندهشان پیدا کنیم. اگر احتمالاً هر یک از مختصات قابل اغماض را نادیده گرفتیم، در این صورت فقط آن حرکتهای دائمی را بهدست خواهیم آوردکه در آنها آن مختصه ثابت است. در این صورت مختصهٔ قابل!غماض بهصورت ریشهٔ صفر (۰ = P<sup>۲</sup>) معادلة ويؤة (١٢–١٠۶) ظاهر خواهد شد.

بنا به معادلهٔ (۴–۱۲۷) انرژی جنبشی به دو قسمت تقسیم خواهد شد، یک قسمت به X و Y و قسمت دیگر به ،r، ،r، ، ، ، ، ، ، و ، بستگی خواهد داشت. انرژی پتانسیل فقط به ،r، ، ،r، و  $\theta$  بستگی دارد. در این صورت مختصات X و Y بر cr, ، r, ، و a عمودند و حرکت مرکز جرم از مسئله جدا مي شود. انرژي مركز جرم

 $T_{\text{c.m.}} = \frac{1}{\gamma} M(X^{\gamma} + \dot{Y}^{\gamma}) = \frac{1}{\gamma M} (p_X^{\gamma} + p_Y^{\gamma}), \quad M = m_{\gamma} + m_{\gamma} + m_{\gamma}, \quad (\gamma \gamma - \gamma \gamma)$ 

ثابت است و می توان آن را از تابع هامیلتون حذف کرد. مرکز جرم با سرعت ثابت حرکت میکند و ما  $\alpha$  میتوانیم حرکت را جداگانه نسبت به مرکز جرم بررسی کنیم. واضح است که مختصهٔ قابل اغماض بر  $\theta$  عمود نیست، زیرا سرعت زاویهای  $m,\;$  شامل  $(\dot{\theta}+\dot{\alpha})$  است و مربع ایـن کـمیت در انـرژی جنبشي ظاهر مي شود. اين نتيجهٔ تصادفي انتخاب مختصات نيست، بلكه نتيجهاي ضمني از اين حقيقت است که دوران کلبی دستگاه بر حرکت «داخلی» که بهوسیلهٔ ۲٫، ۲٫، و  $\theta$  توصیف میشود، اثر میگذارد.

تمرین جبری سادهای است که انرژی جنبشی را بر حسب ، ۲، ، ۲، ۵ ، ۵ بنویسیم و اندازههای حرکت ، Pa، و ، Pa، و یرا پیدا کنیم و تابع هامیلتون را تشکیل دهیم و حرکتهای پاینده را بیابیم و روش بخش ١٢-۶ را دنبال كنيم تا معادلهٔ ويژهٔ (١٢-١٠۶) بهدست آيد و آن معادلهٔ درجهٔ سومي از <sup>7</sup>p خواهد بودکه ریشههایش نوع انحرافات کوچک از حـرکت پـاینده را مـعین مــیکند. مـعهذا همانطور که خواننده ممکن است تحقیق کند، این روش بسیار پر کار است. جالب این است که به این نتیجه می رسیم که یک روش کم;حمتتر برای پیدا کردن جواب واقعی این است که از پیروی دقیق از روش هامیلتون ـ لاگرانژ صرف نظر کنیم و معادلات حرکت را از اصول اولیه نتیجه بگیریم.

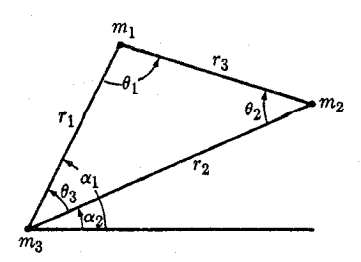

شکل ۱۲-۲ مختصات دیگر برای مسئلهٔ سه جسم.
۴۹۲ فصل ۱۲ ـ نظریهٔ ارتعاشات کوچک

البته هنوز به نتايج نكات كلي فوق بهعنوان راهنما احتياج خواهيم داشت. هنوز هم عمليات جبري بسیاری وجود دارد بهطوری که اشتباهات جبری هنوز به احتمال بسیار رخ میدهند. لذا بهتر است بهجای مختصات  $\theta$  و  $\alpha$  از مختصات  $\alpha_\chi$  و  $\alpha_\chi$  مطابق شکل ۱۲–۲ استفاده کنیم تا یک تـقارن جبری بین ذرات ,m و ,m پدید آید. این کار عملیات جبری لازم راکاهش میدهد و آزمونی برای نتایج فراهم میآورد، زیرا فرمولهای ما باید تقارن مناسب بین علائم انـدیسی «۱» و «۲» را نشــان دهند. اکنون  $\alpha_1$  و  $\alpha_4$  هیچ کدام قــابل|غــماض نـیستند و مشــاهده مــیکنیم کــه دیگــر مــختصهٔ قابل اغماض بهطور صریح ظاهر نمیشود. در هر حال نمی توانستیم از خاصیت قابل اغماض بودن مختصه استفاده کنیم، زیرا تصمیم نداریم که معادلات را به شکل تابع هامیلتون بنویسیم. مىعادلهٔ  $p^{\star}= \circ$  ویژهٔ ما بر حسب "p از مرتبهٔ چهار خواهد بود، ولی می $\epsilon$ انیم که یکـی از ریشــههای آن خواهد بود و می توانیم از آن فاکتورگیری کنیم. همچنین در شکل ۱۲-۲ چند متغیر کمکی ۴٫۰٬۳ ، و پ $\theta$  نشان می دهیم که مورد احتیاج است.

معادلات حرکت ,m را بر حسب مؤلفههایی خواهیم نوشت که بهطور شعاعی از م $m$  بهطرف خارج متوجه و بر شعاع ٢، عمود است. در به كار بردن مستقيم قوانين حركت نيوتن، بايد تمام شتابها را نسبت به یک دستگاه مختصات ساکن در نظر بگیریم. شتاب  $m_\lambda$  برابر مجموع شتابش نسبت به به و شتاب  $m_{\star}$  است. شتاب  $m_{\star}$  را میتوان با بهکار بردن قانون حرکت نـیوتن بـرای  $m_{\star}$  کـه  $m_{\star}$ بهوسیلهٔ , $m$  و , $m$  جذب می شود، پیدا کرد. نیروی وارد بر , $m$  نیروی ثقل , $m$  و , $m$  است. بنابراین در جهت شعاعی داریم،

$$
m_{1} \left( \ddot{r}_{1} - r_{1} \dot{\alpha}_{1}^{\gamma} + \frac{m_{1} G}{r_{1}^{\gamma}} + \frac{m_{1} G}{r_{1}^{\gamma}} \cos \theta_{r} \right) = -\frac{m_{1} m_{r} G}{r_{1}^{\gamma}} - \frac{m_{1} m_{r} G}{r_{r}^{\gamma}} \cos \theta_{1}.
$$
 (170-17)  
soloti $\alpha_{1} \alpha_{2} \cos \theta_{3}$ . (170-17)  
soloti $\alpha_{2} \cos \theta_{3}$ . (170-17)  

$$
m_{1} \left( r_{1} \ddot{\alpha}_{1} + r \dot{r}_{1} \dot{\alpha}_{1} - \frac{m_{r} G}{r_{r}^{\gamma}} \sin \theta_{r} \right) = -\frac{m_{1} m_{r} G}{r_{r}^{\gamma}} \sin \theta_{1}.
$$
 (179-17)  
ij $\omega_{1} \cos \theta_{1}$ . (179-17)

$$
\ddot{r}_{1} - r_{1}\dot{\alpha}_{1}^{V} + \frac{(m_{1} + m_{r})G}{r_{1}^{V}} + \frac{m_{r}G}{r_{r}^{V}}\cos\theta_{r} + \frac{m_{r}G}{r_{r}^{V}}\cos\theta_{1} = \circ,
$$
\n
$$
\ddot{r}_{r} - r_{r}\dot{\alpha}_{r}^{V} + \frac{(m_{r} + m_{r})G}{r_{r}^{V}} + \frac{m_{1}G}{r_{1}^{V}}\cos\theta_{r} + \frac{m_{1}G}{r_{r}^{V}}\cos\theta_{r} = \circ,
$$
\n
$$
r_{1}\ddot{\alpha}_{1} + r\dot{r}_{1}\dot{\alpha}_{1} - \frac{m_{r}G}{r_{r}^{V}}\sin\theta_{r} + \frac{m_{r}G}{r_{r}^{V}}\sin\theta_{1} = \circ,
$$
\n
$$
r_{r}\ddot{\alpha}_{r} + r\dot{r}_{r}\dot{\alpha}_{r} + \frac{m_{1}G}{r_{1}^{V}}\sin\theta_{r} - \frac{m_{1}G}{r_{r}^{V}}\sin\theta_{r} = \circ.
$$
\n(17V-17)

تقارن جبری بین علائم اندیسی «۱» و «۲» در معادلات فوق نشان داده شده است. (توجه کنید که و اگر دو ذره را با یکدیگر عوض کنیم، علامتش تغییر میکند) با استفاده از قوانین  $\theta_{\sf y}\!=\!\alpha_{\sf y}\!-\!\alpha_{\sf y}$  $\alpha$ سینوس و کسینوس برای مثلث، می توان متغیرهای کمکی  $\theta_\gamma$ ، و  $\theta_\gamma$ ، و  $r$  را بر حسب  $r_\gamma$ ،  $r_\gamma$ ، و  $\alpha$  بيان داشت. $\alpha$  اکنون میبینیم که چرا آسان تر است که قوانین نیوتن را بهطور مستقیم بهکار ببریم. می توانیم بهسادگی شتاب س $m$  را بر حسب نیروهای ثقل وارد بر س $m$  بیان کنیم. در طرز بیان ریاضی تابع لاگرانژ معادلات مربوطه برای ، ۲، ، ۲، ، ۳، و ، $\alpha$ (یا  $\alpha$ و  $\theta$ ) باید عباراتی که نمایشگر شتاب ، $m$ اند، بهطور سینماتیکی، یعنی بر حسب مختصات و سرعتها و شتابهای , $m$  و , $m$  بیان شوند، زیرا آنها از طریق مشتقگیری از انرژی جنبشی T در مختصات تعمیم یافته بهدست آمدهاند. این خیلی پیچیده است و بهطور صریح شامل مکان مرکز جرم نسبت به m, ،m و m، و سم میشود،که در این طرز بیان ریاضی فعلی احتیاجی بدان نداریم: معادلات حاصل با معادلات (۱۲–۱۳۷) معادل، ولی از نـظر شکـل خیلی پیچیده ترند. البته یک دلیل برای سادگی معادلات (۱۲-۱۳۷) استفاده از متغیرهای کمکی , $\theta$ ، ، ۴٫ ، ۴٫ و ۲٫ است. در نحوهٔ بیان ریاضی لاگرانژ باید از چنین متغیرهای کمکی نسبت به ۲٫، ۴٫ ، و به مشتق گرفت تا بتوان معادلات حركت را نوشت.  $\alpha_{\chi}$ 

ابتدا درصدد پیدا کردن حرکتهای پاینده برمی آییم. از بحث اولیهٔ خود میدانیم که یک حرکت پاینده فقط ممکن است یک دوران صلب حول مرکز جرم (به اضافهٔ یک انتقال یکنواخت) باشد. بنابراین ,۲، ،۳، ،۳، ،۴، ،۵، ،۵، و ، $\theta$  را ثابت میگیریم و فرض میکنیمکه  $\alpha_{\gamma} = \omega t$ ,  $\alpha_{\gamma} = \omega t + \theta_{\gamma}$ .  $(14 - 17)$ 

اگر مشتقهای مربوط را از این روابط بهدست آوریم و در آخرین مـعادله از مـعادلات (۱۲–۱۳۷) جايگزين كنيم، داريم،

$$
\frac{1}{r_{\gamma}^{\gamma}}\sin\theta_{\gamma} = \frac{1}{r_{\gamma}^{\gamma}}\sin\theta_{\gamma}.
$$
 (179-17)

$$
\frac{r_1}{\sin \theta_{\gamma}} = \frac{r_{\gamma}}{\sin \theta_{\gamma}},
$$
 (15-11)

بجز در مواردي كه  $\theta_\tau = \sin \theta_\tau = \sin \theta_\tau$ ، داريم،  $r \uparrow = r \uparrow$ .  $(1f1 - 17)$ 

به همین ترتیب از معادلهٔ سـوم مـعادلات (۱۲-۱۳۷) نـتیجه مـیگیریم کـه بـجز در مـواردي کـه ه = sin  $\theta_{\gamma} = \sin \theta_{\gamma} = \sin \theta_{\gamma} = r_{\gamma} = r_{\tau}$ . بنابراین میتوانیم روابط زیر را بنویسیم:

$$
r_1 = r_\gamma = r_\gamma = a,
$$
  
\n
$$
\theta_1 = \theta_\gamma = \theta_\gamma = \frac{\pi}{\gamma}.
$$
 (157-17)

تنها حرکت پایندهٔ ممکن (مگر اَن که اجرام در یک خط مستقیم قرار گیرند)، حرکتی است که در اَن سه جرم در رئوس یک مثلث متساویالاضلاع قرارگرفته باشند. هنوز باید نشان دهیم که دو معادلهٔ اول از معادلات (۱۲–۱۳۷) برقرارند. شرط برقراری أنها این است که

$$
\omega^{\dagger} = \frac{MG}{a^{\dagger}},\tag{15}^{\dagger}.
$$

که در اَن M جرم کل است. این جواب خاص مسئلهٔ سه جسم است که توسط لاگرانژ بهدست اَمد. حالتی که در آن سه جرم روی یک خط مستقیم قرار میگیرند بهعنوان تمرین بهعهدهٔ خوانندهگذاشته میشود.

۴۹۴ فصل ۱۲ ـ نظریهٔ ارتعاشات کوچک

اکنون برای حرکتهای نزدیک به حرکت پاینده، جوابهایی جستجو میکنیم. فرض میکنیم  $r_1 = a + x_1,$   $r_2 = a + x_2,$  $(155 - 17)$  $\alpha_{\gamma} = \omega t + \frac{1}{\gamma} \pi + \varepsilon_{\gamma}, \qquad \alpha_{\gamma} = \omega t + \varepsilon_{\gamma},$ که در آن ،تد، ،تد، ،تد، ،تو استغیر مستقل جدید باشندکه ما آنها راکوچک در نظر میگیریم. روابط فوق را در معادلات (۱۲–۱۳۷) جایگزین میکنیم و فقط جملات خطی را نگه می داریم. ابتدا  $\theta_{\mathbf{r}} = \frac{1}{\mathbf{r}^{\prime}} \pi + \varepsilon_{1} - \varepsilon_{1},$  $(140 - 17)$ را محاسبه میکنیم و از قانون کسینوسها تا مرتبهٔ اول نتیجه میشود  $r_{\tau}^{\tau} = a^{\tau} \left[ \gamma + \frac{x_{\tau} + x_{\tau}}{a} + \sqrt{\tau} (\varepsilon_{\tau} - \varepsilon_{\tau}) \right].$  $(155 - 17)$ اکنون، از قانون سینوسها نتیجه میگیریم<br>sin  $\theta_1 = \frac{r_Y}{r_Y} \sin \theta_Y;$  (۱۳۷–۱۲) بنابراین تا مرتبهٔ اول،  $\theta_1 = \frac{\pi}{\mathsf{Y}} - \frac{1}{\mathsf{Y}} (\varepsilon_1 - \varepsilon_1) - \frac{1}{\mathsf{Y}} \sqrt{\mathsf{Y}} \frac{x_1 - x_1}{a},$  $(141 - 17)$ و به همین ترتیب،  $\theta_{\gamma} = \frac{\pi}{\gamma} - \frac{1}{\gamma} (\varepsilon_{\gamma} - \varepsilon_{\gamma}) + \frac{1}{\gamma} \sqrt{\gamma} \frac{x_{\gamma} - x_{\gamma}}{a}.$  $(11 - P7)$ بهعنوان امتحان توجه کمنید ک $\theta_\mathsf{v} = \theta_\mathsf{v} + \theta_\mathsf{v} + \theta_\mathsf{v} + \theta_\mathsf{v}$  و اکمنون مـیتوانـیم مـعادلات فـوق را در معادلات (۱۲–۱۳۷) جایگزین کنیم و تا مرتبهٔ اول چنین میشوند.  $\ddot{x}_{1}+\gamma a\omega\dot{\varepsilon}_{1}-\left(\omega^{\tau}+\frac{\gamma m_{1}+\gamma m_{\tau}-(1/\tau)m_{\tau}}{a^{\tau}}G\right)x_{1}-\frac{9m_{\tau}G}{\gamma a^{\tau}}x_{\tau}-\frac{\gamma\sqrt{\gamma}m_{\tau}G}{\gamma a^{\tau}}(\varepsilon_{1}-\varepsilon_{\tau})=\circ\,,$  $\ddot{x}_{\mathfrak{r}} - \gamma a \omega \dot{\varepsilon}_{\mathfrak{r}} - \left( \omega^{\mathfrak{r}} + \frac{\gamma m_{\mathfrak{r}} + \gamma m_{\mathfrak{r}} - (\sqrt{\mathfrak{r}}) m_{\mathfrak{t}}}{a^{\mathfrak{r}}} G \right) x_{\mathfrak{r}} - \frac{\gamma m_{\mathfrak{r}} G}{\gamma a^{\mathfrak{r}}} x_{\mathfrak{r}} - \frac{\gamma \sqrt{\mathfrak{r}} m_{\mathfrak{r}} G}{\gamma a^{\mathfrak{r}}} (\varepsilon_{\mathfrak{r}} - \varepsilon_{\mathfrak{r}}) = \circ ,$  $a\ddot{\varepsilon}_1 + \tau \omega \dot{x}_1 - \frac{\tau \sqrt{\tau} m_{\tau} G}{\tau a^{\tau}} (x_1 - x_{\tau}) - \frac{4 m_{\tau} G}{\tau a^{\tau}} (\varepsilon_1 - \varepsilon_{\tau}) = \circ ,$  $a\ddot{\varepsilon}_{\mathfrak{r}} + \tau \omega \dot{x}_{\mathfrak{r}} - \frac{\tau \sqrt{\mathfrak{r}} m_{\mathfrak{r}} G}{\mathfrak{r} a^{\mathfrak{r}}} (x_{\mathfrak{r}} - x_{\mathfrak{r}}) - \frac{4m_{\mathfrak{r}} G}{\mathfrak{r} a^{\mathfrak{r}}} (\varepsilon_{\mathfrak{r}} - \varepsilon_{\mathfrak{r}}) = \circ.$  $(100 - 17)$ توجه کنید که دومین و چهارمین معادله را می توان از اولین و سومین معادله بهوسیلهٔ تعویض «۱» و

۲۱ و معکوس کردن علامتهای  $\alpha_\gamma$ ، و  $\alpha_\gamma$ ، و سبعت آورد. این تقارن از انـتخاب مـختصات در «۲ شکل ۲-۲ نتیجه میشود. یک وجه طبیعی را می توان با قرار دادن

 $x_1 = X_1 e^{pt}$ ,  $x_{\gamma} = X_{\gamma} e^{p t},$  $(101 - 17)$  $\varepsilon$ <sub>1</sub> = E<sub>1</sub>  $e^{pt}$ ,  $\varepsilon_r = E_r e^{pt}$ .

بەدست آورد. براي سهولت فرض مىكنيم كە  $p = (G/a^{\dagger})^{1/\dagger} P.$  $(107 - 17)$  ۴۹۵ ۸-۱۲ پایداری سه جسم لاگرانژ

18.19 -117) 
$$
\int (16 - 17) \int (16 - 17) \int (16 - 17)
$$

$$
\left( \gamma M^{\gamma/\gamma} P - \frac{\gamma \sqrt{\gamma}}{\tau} m_{\gamma} \right) \qquad \left( \frac{\gamma \sqrt{\gamma}}{\tau} m_{\gamma} \right) \qquad \left( P^{\gamma} - \frac{q}{\tau} m_{\gamma} \right) \qquad \left( \frac{q}{\tau} m_{\gamma} \right) \qquad \left( \frac{q}{\tau} m_{\gamma} \right) \qquad \left( \frac{q}{\tau} m_{\gamma} \right) \qquad \left( P^{\gamma} - \frac{q}{\tau} m_{\gamma} \right) \qquad \left( P^{\gamma} - \frac{q}{\
$$

 $(107 - 17)$ 

از ملاحظات قبل میدانیم که این دتـرمینان بـاید مـعادلهٔ درجـهٔ چـهارمی از °P بـاشد کـه یکـی از ریشههای آن م $P^* = P$ . این حقیقت، هسمراه بـا تبقارنهایی کـه در ضـرایب وجـود دارنــد، مـا را تشویق میکند که سعی کنیم بسط دترمینان فوق را ساده کنیم و از <sup>P۲</sup> فاکتور بگیریم. ستون دوم را به اول و سوم را به چهارم اضافه میکنیم و سپس سطر اول را از سـطر دوم و سـطر ســوم را از سطر چهارم کم میکنیم:

$$
\left(P^{t} - \gamma M\right) \qquad \left(-\frac{q}{\gamma}m_{\gamma}\right) \qquad -\left(\gamma M^{1/t}P + \frac{\gamma\sqrt{\gamma}}{\gamma}m_{\gamma}\right) \qquad -\left(\gamma M^{1/t}P\right)
$$
\n
$$
\left[P^{t} - \gamma M + \frac{q}{\gamma}(m_{\gamma} + m_{\gamma})\right] \qquad \left[\gamma M^{1/t}P - \frac{\gamma\sqrt{\gamma}}{\gamma}(m_{\gamma} - m_{\gamma})\right] \qquad \qquad \circ
$$
\n
$$
\left(\gamma M^{1/t}P\right) \qquad \left(\frac{\gamma\sqrt{\gamma}}{\gamma}m_{\gamma}\right) \qquad \left(P^{t} - \frac{q}{\gamma}m_{\gamma}\right) \qquad P^{t} \qquad \qquad \circ
$$
\n
$$
\left[\gamma M^{1/t}P + \frac{\gamma\sqrt{\gamma}}{\gamma}(m_{\gamma} - m_{\gamma})\right] \qquad -\left[P^{t} - \frac{q}{\gamma}(m_{\gamma} + m_{\gamma})\right] \qquad \qquad \circ
$$
\n
$$
\left(\gamma M^{1/t}P\right) \qquad \qquad \circ
$$
\n
$$
\left(\gamma M^{1/t}P\right) \qquad \qquad \circ
$$
\n
$$
\left(\gamma M^{1/t}P\right) \qquad \qquad \circ
$$
\n
$$
\left(\gamma M^{1/t}P\right) \qquad \qquad \circ
$$
\n
$$
\left(\gamma M^{1/t}P\right) \qquad \qquad \circ
$$
\n
$$
\left(\gamma M^{1/t}P\right) \qquad \qquad \circ
$$
\n
$$
\left(\gamma M^{1/t}P\right) \qquad \qquad \circ
$$
\n
$$
\left(\gamma M^{1/t}P\right) \qquad \qquad \circ
$$
\n
$$
\left(\gamma M^{1/t}P\right) \qquad \qquad \circ
$$
\n
$$
\left(\gamma M^{1/t}P\right) \qquad \qquad \circ
$$
\n
$$
\left(\gamma M^{1/t}P\right) \qquad \qquad \circ
$$
\n
$$
\left(\gamma M^{1/t}P\right) \qquad \qquad \circ
$$
\n
$$
\left(\gamma M^{1/t}P\right) \qquad \qquad \circ
$$
\n
$$
\left(\gamma M^{1/t}P\right) \
$$

۴۹۶ قصل ۱۲۔نظریۂ ارتعاشات کوچک

در ستون اّخر از p فاکتور میگیریم و سپس ستون اّخر را در ۲/<sup>۲/۲</sup>/۲ ضرب و از ستون اول کم میکنیم. در این صورت می توان از ستون اول از p فاکتورگرفت و در نتیجه خواهیم داشت P  $\left(-\frac{q}{r}m_r\right)$   $-\left(\gamma M^{1/r}P + \frac{\gamma\sqrt{r}}{r}m_r\right)$   $-\left(\gamma M^{1/r}\right)$  $\left[\gamma M^{\gamma/r}P - \frac{\gamma\sqrt{\gamma}}{\gamma}(m_{\gamma} - m_{\gamma})\right]$  <br>  $\left(P^{\tau} - \frac{q}{\gamma}m_{\gamma}\right)$  <br>  $-\left[P^{\gamma} - \frac{q}{\gamma}(m_{\gamma} + m_{\gamma})\right]$  <br>  $\cdot$  $P^{\gamma}$   $\begin{pmatrix} \cdot & \left[ P^{\gamma} - \gamma M + \frac{q}{\tau} (m_1 + m_{\tau}) \right] \\ \cdot & \left( \frac{1}{\gamma} M^{\gamma/\gamma} \right) & \left( \frac{\gamma \sqrt{\gamma}}{\tau} m_{\tau} \right) \end{pmatrix}$  $\left[\gamma M^{1/\tau}P + \frac{\Upsilon \sqrt{\Upsilon}}{\Upsilon} (m_1 - m_\tau)\right]$  $(109 - 17)$ اکنون فاکتور <sup>۵۲</sup> واضح است. برای ساده کردن بسط دترمینان، سطر سوم را در <sup>۲/۲</sup>–۲PM ضرب، و از سطر اول کم میکنیم:  $P^{\gamma}$ <br>  $\downarrow$ <br>  $P^{\gamma}$ <br>  $\downarrow$ <br>  $\left[ P^{\gamma} - \gamma M + \frac{4}{\gamma} (m_1 + m_t) \right]$ <br>  $\left[ \gamma M^{\gamma/\gamma} P - \frac{\gamma \sqrt{\gamma}}{\gamma} (m_1 - m_t) \right]$ <br>  $\downarrow$ <br>  $\downarrow$ <br>  $\left[ \gamma M^{\gamma/\gamma} P + \frac{\gamma \sqrt{\gamma}}{\gamma} (m_1 - m_t) \right]$ <br>  $-\left[ P^{\gamma} - \frac{4}{\gamma} (m_1 + m_t) \right]$  $-(\Upsilon M^{\Upsilon/\Upsilon} + \Upsilon P^{\Upsilon} M^{-\Upsilon/\Upsilon})$  $\begin{array}{c|c} \cdot & \cdot & \cdot \\ \cdot & \cdot & \cdot \\ \cdot & \cdot & \cdot \end{array}$ 

 $(10V - 17)$ ستارهها عباراتی را نشان میکنند که ما آنها را اینجا نمینویسیم، زیرا در نتیجه، ظاهر نخواهند شد.<br>اکنون میتوانیم برحسب ستون اول بسط دهیم و دترمینانهای ۳ × ۳ حاصل را نسبت به ستون آخر بسط دهیم. نتیجهٔ نهایی عبارت است از:  $P_{\tau}(M+P^{\tau})\left[P^{\tau}+MP^{\tau}+\frac{\tau\nu}{\tau}(m_{\tau}m_{\tau}+m_{\tau}m_{\tau}+m_{\tau}m_{\tau})\right]=\circ.$  (101-17) بهعنوان آزمون صحت عملیات جبری توجه کنید که سه جرم بهطور متقارن در این معادله ظـاهر

میشوند، همانطورکه باید چنین میشد. این تصادف جالبی است که یک فاکتور اضافی بهطور صریح ظاهر میشود و در نتیجه فقط باید برای بهدست آوردن °P یک معادلهٔ درجهٔ دوم را حل کرد.  $P^{\mathsf{v}} = \cdot \ , \hspace{0.5cm} P^{\mathsf{v}} = -M \,,$ بالاخره چهار ریشه داریم:

$$
P^{\mathsf{Y}} = -\frac{1}{\mathsf{Y}} M \pm \frac{1}{\mathsf{Y}} \left[ M^{\mathsf{Y}} - \mathsf{Y} \mathsf{Y} \left( m_{\mathsf{Y}} m_{\mathsf{Y}} + m_{\mathsf{Y}} m_{\mathsf{Y}} + m_{\mathsf{Y}} m_{\mathsf{Y}} \right) \right]^{1/\mathsf{Y}}.
$$
 (109-17)

همانطورکه میدانیم، ریشهٔ صفر از این حقیقت ناشی میشودکه مختصهٔ قـابل/غـماض اضـافی وجود دارد. ریشهٔ  $P^{\mathsf{v}} = -P^{\mathsf{v}}$  به وجه نوسان پایداری منجر میشود. دو ریشهٔ آخر برای  $P^{\mathsf{v}}$  هر دو

حقیقی و منفی خواهند بود به شرط أن که،  $(m_1 + m_1 + m_\tau)^{\dagger}$  >  $\Upsilon \vee (m_1 m_1 + m_\tau m_\tau + m_\tau m_\tau)$ . (190-11) اگر جهت این نامساوی عوض شود، دو ریشهٔ آخر مختلط میشوند و ما چهار مقدار مختلط برای P خواهیم داشت. از این چهار ریشه، دو ریشه به جوابهای نوسانی میرا و دو ریشهٔ دیگر به جوابهای نوسانی ضدمیرا منجر میشوند. در حـالت حـد واسـط، وقـتی دو طـرف نـامساوی (١٢-١۶۰) مساویاند، می توان نشان دادکه دامنهٔ نوسان بهطور خطی در زمان افزایش می یابد. بنابراین وقتی شرط (۱۲-۱۶۰) برقرار نباشد، حرکت لاگرانژی سه جسم ناپایدار است. اگر یکی از اجسام، مثلاً ، سه، خیلمی کوچکتر از دوتای دیگر باشد، حالت خاص مسئلهٔ سه جسم را داریم که در بخش ۷–۶ $m_{\chi}$ بررسی گردید و در این صورت شرط پایداری به شرط زیر تبدیل میشود،  $(m_{\gamma}+m_{\gamma})^{\gamma} > \gamma \vee m_{\gamma}m_{\gamma}$ ,  $(181 - 17)$ يا اگر  $m_{\chi}$  بزرگترين باشد،  $m_r > \Upsilon \Upsilon / 95 m_r$ .  $(187 - 17)$ 

اگر به $m$  خورشید و به $m$  مشتری باشد، این شرط برقرار است. بنابراین اگر از اثرات بقیهٔ سـیارات صرف نظر کنیم، حرکتهای پاینده پایداری وجود خواهند داشت که در آنها یک جسم کوچک حول خورشید با همان زمان تناوب مشتری و در رأس یک مثلث متساویالاضلاع نسبت به خورشید و مشتری گردش خواهدکرد. (دو تا از این مکانها وجود دارد). شبه ستارههای تروژن 'گروهی از اجسام با زمان تناوب مشتریاند که ظاهراً در این مکان قرار دارند. چون معادلهٔ (۱۲–۱۶۱) بهوسیلهٔ دستگاه ماه ـزمین نیز برقرار است، حرکت پایندهای نظیر یک ماهوارهٔ مصنوعی در دستگاه ماه ـزمین پایدار است، در نظر گرفتن حرکتهای عمود بر صفحهٔ حرکت پاینده این نتایج را تغییر نخواهد داد. معهذا با توجه به تذکری که در انتهای بخش ۱۲–۶ داده شده، نتایج ما در بارهٔ پایداری، فقط برای زمانهای تناوب محدود و معتبرند.

حل معادلات (١٢-١٥٣) و نيز تعيين نسبتهاي متغيرها و در نتيجه الگوي نوساني هر وجه طبيعي را بهعنوان تمرين بهعهدة خواننده مي گذاريم. (مسئلة ٣٥ را ببينيد). در حل معادلات (١٢-١٥٣)، بهتر است که از همان رشته عملیات استفاده شودکه ما را از دترمینان (۱۲-۱۵۴) به دترمینان (۱۲-۱۵۷) رسانید. توجه کنید که اضافه کردن یک سطر دترمینان به سطر دیگر به مانند اضافه کردن معادلات مربوطه است. جمع دو ستون نیز به گروهبندی متغیرهای مربوطه مربوط میشود، یعنی مـعرفی متغیر جدیدی که یک ترکیب خطی از دو متغیر اصلی است.<sup>۲</sup>

مسائل ۱. تبدیل به مختصات طبیعی را برای دو نوسانگر جفت شدهٔ شکل ۴–۱۰ پیدا کنید. ۰۲ بهوسیلهٔ تبدیل از مختصات x, و x به مختصات طبیعی با اسـتفاده از روش بـخش ۰۲–۰۳ مسئلة ۴۰ فصل ۴ را حل كنيد.

1. Trojan

۲. یک بررسی جامع تر و پیشرفته تر مسئلهٔ سه جسمی را می توان درکتاب زیر یافت. C. L. Siegel, Vorlesungen über Himmelsmechanik, Berlin: Springer-Verlag, 1956.

۴۹۸ فصل ۱۲-نظریهٔ ارتعاشات کوچک

$$
\mathbf{r} = \mathbf{r} \cdot \mathbf{r}
$$
 جرم  س  کد میکند تحت تأثیر نیرو یی قرار میگیرد که انرژی پتانسیل آن عبارت است از: 
$$
V = V \cdot \exp\left[ (\Delta x^\mathsf{T} + \Delta y^\mathsf{T} + \Delta z^\mathsf{T} - \lambda yz - \mathsf{Y} \mathsf{y} \mathsf{z} \mathsf{a} - \mathsf{z} \mathsf{z} \mathsf{z}) / \mathsf{a}^\mathsf{T} \right],
$$

که در آن ثابتهای  $V$  و  $a$  مثبتاند. نشان دهید که $V$  دارای یک نقطهٔ می نیمم است. فرکانسهای طبيعي ارتعاش حول نقطة مي نيمم را پيدا كنيد.

۴. جرم m از پایهٔ ثابتی بهوسیلهٔ فنری با ضریب k به طول آزاد ۲ $mg/k$  = 7 آویزان شده است. جرم دیگری بهوسیلهٔ فنر مشابهی از جرم  $m$  اول آویزان شده است. شش مختصهٔ طبیعی و فرکانسهای  $m$ مربوطه برای ارتعاش کوچک این دستگاه را نسبت به مکان تعادلش پیدا کنید. هر فنر فقط نیرویی در امتداد خط واصل دو انتهایش وارد میکند، ولی میتواند در انتهایش آزادانه در هر جهتی بچرخد.

۵. یونی به جرم m و به بار q بهوسیلهٔ نیروی جاذب خطی F = $-kr$  در نقطهٔ A نگه داشته میشود،که در آن r فاصلهٔ یون از نقطهٔ A است. به همین ترتیب، یون مشابهی به نقطهٔ دوم B در فاصلهٔ I از نقطهٔ A محدود شده است. دو یون (در فضای سهبعدی) تـحت تأثـیر ایـن نـیروها و نيروهاي دافع الكترواستاتيكي متقابل شان حركت مىكنند. وجوه طبيعي ارتعاش را پـيدا كـنيد و عمومي ترين جواب براي ارتعاشات كوچك حول نقطة تعادل را بنويسيد.

 $t$ ه. جرم ب $m$  در شکل ۴–۱۰ تحت تأثیر نیروی  $E_\gamma \! = \! B \sin \omega$  قرار میگیرد. دستگاه در لحظهٔ ۰ $m$ ساکن است. معادلهٔ حرکت را بهوسیلهٔ روش مختصات طبیعی و با استفاده از نتیجهٔ مسئلهٔ ۱ پیداکنید. ٧. يونهاى مسئلة ۵ تحت تأثير موج الكترومغناطيسى پولاريزة تابندهاى قرار مىگيرند كه بر خط عمود است و ميدان الكتريكي أن E  $\cos at$  با خط  $\overline{AB}$  زاوية °۴۵ مى سازد. حركت حالت  $\overline{AB}$ پايندهٔ آن را پيدا كنيد.

. جرم مذکور در مسئلهٔ ۳ تحت تأثیر نیروی  $F_{\rm z}$   $F_{\rm y}$   $F_{\rm z}$   $F_{\rm y}$  قرار میگیرد. جواب خاص را پيدا كنيد.

۹. تانسورهای B ، M، و K مسئلهٔ ۳۹ فصل ۴ را بنویسید و نشان دهیدکه هر سه تانسور را می توان بهطور همزمان قطري كرد و سپس مسئله را بهوسيلهٔ روش مختصات طبيعي حل كنيد. ۱۰. اجرام , $m$  و , $m$  در شکل ۴–۱۰ بـهترتیب تـحت تأثـیر نـیروهای اصـطکاک , $x,\dot{x}$ , $\gamma m,$  و ۴ م سر - توار میگیرند. جواب عام را پیدا کنید.

در نقطهٔ ۰۰ =  $x_f$  = ... =  $x_f$  = ، نوض کینیدک ( $x_1, ..., x_f$  در نقطهٔ ۰۰ = ... =  $x_f$  دارای مسی نیمم است و تـابع کوچک است، لکن لزومی ندارد که معادلهٔ (۱۲–۶۶) برقرار باشد. عبارات تقریبی تا  $V'\left(x_1,...,x_f\right)$ مرتبهٔ اول بر حسب  $V$  و مشتقهای آن در ۰ $x_{\mathsf{f}} = ... = x_{\mathsf{f}} = x_{\mathsf{f}} = x_{\mathsf{f}}$  برای مختصات ، $x_{\mathsf{f}}$  ...، م جدیدبرای 'V = V + V را پیدا کنید. اگر بسط 'V حول ه $x_{\mathfrak{f}} = ... = x_{\mathfrak{f}} = x$ بهوسیلهٔ معادلهٔ (۱۲–۶۷) داده شده باشد (به اضافهٔ عبارات مرتبهٔ بالاتر)، و اگر عبارات درجهٔ دوم در بسط V چنین باشند،  $V = \sum_{k,l} \frac{1}{\tau} (K_{kl}^* + K_{kl}^{\prime}) y_k y_l,$ 

که در آن 
$$
x_k - x_k
$$
 است، عبارات تقریبی مرتبهٔ اول برای ضرایب  $K_{kl}$  را بادست آورید.  
۱۲. مطلوب است تقریبهای مرتبهٔ دوم برای  $C_1'$  و  $C_2'$  که تا مرتبهٔ اول بەوسیلهٔ معادلات (۱۲–۱۲)  
و (۲۲–۲۲) داده میشوند.

مسائل ۴۹۹

۱۳. مطلوب است تقریب مرتبهٔ سوم تصحیح فرکانسی که تا مرتبهٔ دوم بهوسیلهٔ معادلهٔ (۱.۲–۹۱) داده می شود.

۱۴. معادلاتی را بنویسیدکه باید برای بهدست آوردن تقریب مرتبهٔ اول در حالتی که شرایط (۱۲-۸۷) برای گروهی از چهار وجه نزدیک برقرار نیستند، حل شوند (یعنی حالت چندگانگی تقریب). ۱۵. یک آونگ سه گانه از یک جرم M که بهوسیلهٔ ریسمانی به طول I از پایهٔ ثابتی آویزان شده تشکیل شده است. جرم m بهوسيلهٔ ريسماني به طول l از M آويزان مي شود و جرم سوم m بهوسيلهٔ ريسمان سومی به طول I از این جرم دوم آویزان میشود. اجرام همگی در یک صفحهٔ قائم نـوسان مـیکنند. مغادلات ارتعاشات کوچک دستگاه را با استفاده از زوایای ۹٫ ، ۵٫ ، و ۴٫ (بــهعنوان مــختصات)کــه بهوسيلة ريسمانها با قائم بهوجود مي آيد، بنويسيد. نشان دهيد كه اگر M>>>m و اگر عبارات مرتبهٔ \*/'(m/M) قابل اغماض باشند، مختصات طبیعی را می توان یافت. فرکانسهای طبیعی تقریبی را تا مرتبهٔ m/M پیدا کنید. [راهنمایی K را به یک تانسور ثابت تبدیل و M را قطری کنید.]

۱۶. چهار جرم شکل ۱۲–۳ تحت تأثیر چهار فنر مشابه با ضریب k و فنر ضـعیفی بـا ضـریب  $k'$  فقط در امتداد یک خط مستقیم افقی حرکت میکنند. یک جواب تقریبی تا مرتبهٔ اول در  $k'$ برای وجوه طبیعی ارتعاش بهدست آورید.

۱۷. جواب تقریبی مسئلهٔ ۱۶ را در حالتی پیدا کنیدکه تمام جرمها مساویاند. آیا نتیجهٔ تقریبی راه حل جدیدی برای حل دقیق مسئله پیشنهاد میکند؟

۱۸. یک بیضوی یکنواخت دوار به جرم M که محور تقارنش دوسوم قطر استوائیش باشد، بهوسیلهٔ قرار دادن اجـرام ۳m، ۳m، ۳m، ۳m، ۳m، ۳m، بــهترتيب در پــيرامــون دايــرهٔ عــظيمهٔ آن در نــقاطـي به فاصلهٔ °۶۰ تغییر داده میشود. دو وزنه، هر یک به جرم ۴m در دو انتهای مخالف قبطری قبرار  $\mathfrak{m}\ll M$  گرفتهاند که در عرض جغرافیایی جرمهای  $m$ ، با محور زاویهٔ ۴۵° تشکیل می دهد. اگر محورهای اصلی را تا مرتبهٔ اول بر حسب m/M پیدا کنید. [راهنمایی روش اختلال را ک در بخش ۱۲-۵ برای قطری کردن تانسور W بهدست آمد، می توان برای قطری کردن تقریبی هر تانسور متقارن ′I + °I به شرط معلوم بودن بردارهای مشخصهٔ °I و کوچک بودن ′I ، بهکار برد]. ۱۹. روش اختلال را در مورد مسئلهٔ ریسمانی که چگالی متغیر دارد و در آخرین بند بخش ۹–۹ با  $a$  فرض می ه $\sigma$  در نظرگرفته شد، بهکار ببرید. پایینترین فرکانس طبیعی را تا مرتبهٔ دوم برحسب

پيدا كنيد و جواب مربوطة (x,t) لا را تا مرتبة اول برحسب a بنويسيد. ۲۰. با در نظر گرفتن اصطکاک بهعنوان اختلال کوچک و با فرض این که جواب بی اصطکاک قبلاً معلّوم شده است، یک روش اختلال مرتبهٔ اول برای حل معادلات (۱۲-۶۰) به زبان ریاضی بنویسید. نشان دهیدکه چرا حتی تا مرتبهٔ اول نمیتوان مختصاتی طبیعی واردکردکه شامل اثرات اصطکاک باشد.

شکل ۱۲-۳ چهار نوسانگر هارمونیک جفت شده.

۵۰۰ فصل ۱۲ـ نظریهٔ ارتعاشات کوچک

 $-e$  . دو بار  $Ze$ + در نقاط ثابتی به فاصلهٔ ۲۵ از یکدیگر قرارگرفتهاند. الکترونی به جرم  $m$ و بار  $\cdot$ در میدان این بارها حرکت میکند. حرکتهای پاینده و ارتعاشات کوچک حول حرکتهای پاینده را پیداکنید. دو بار Ze+ و Ze−در نقاط ثابت  $a = z$  و  $a \rightarrow z$ قرارگرفتهاند. الکترونی به جرم  $m$  و بار $*$ e- در میدان این بارها حرکت میکند. نموداری از z بر حسب r)r فاصله از محور z است) رسم کنید که نشاندهندهٔ مقادیری از z و r باشد که برای آنها حرکتهای پاینده وجود دارند. پایداری این حرکتهای پاینده را تحقیق کنید.

۲۳. جرم m براصطکاک بر روی یک میز صاف افقی میلغزد. جرم m به ریسمان بر جرمی به  $M$  طول کل I بسته شده است که از داخل سوراخی در میز عبور میکند و در انتهای دیگرش به جرم  $\alpha$  بسته شده است که در زیر میز آویزان میشود. تابع هامیلتون را با استفاده از مختصات قطبی r و  $\alpha$ جرم  $m$  نسبت به سوراخ و زوایای کروی  $\theta$  و  $\varphi$  جرم  $M$  نسبت به سوراخ، بنویسید. حـرکتهای پاینده و فرکانسهای طبیعی ارتعاشات کوچک حول حرکت پاینده را پیدا کنید.

۲۴. فرض کنید که سه جرم شکل ۴–۱۶ بتوانند بهطور آزاد در صفحهای حرکت کنند، ولی مـقید باشندکه در خط مستقیمی نسبت به یکدیگر باقی بمانند. مختصات خود را چنان اختیارکنیدکه تا أنجاكه ممكن است قابل اغماض باشند. حركتهاي پاينده را پيدا كنيد و وجوه طبيعي ارتعاش حول آنها را بهدست آورید.

۲۵. جسم صلب متقارنی بهوسیلهٔ حلقههای بیاصطکاک بیوزنی سوار شده است. ـ سنجاقی به یکی از حلقهها چنان وصل شده است که گشتاور بازگردانندهٔ kø– حول محور z را ایجاد میکند،که در آن ¢ زاویهٔ اویلر است، حرکتهای پاینده را پیدا کنید و نوع ارتعاشات کوچک حو ل آنها را تحقيق كنيد.

۲۶. در مسئلهٔ ۱۳، فصل ۱۱، سنجاقی بین محور قرص و حلقهها وصل شده است بـهطوری کـه گشتاور بازگردانندهٔ  $-k\psi'$  را وارد میکند،که در آن ′ $\psi$  زاویهٔ دوران نسبی بین قرص و حلقههاست. «ژیروسکوپ» آزادانه بی هیچ گونه نیروی خارجی در فضا حرکت میکند. حرکتهای پاینده را پـیدا کنید و ارتعاشات کوچک حول آنها را تحقیق کنید.

۲۷. دو جرم m بهوسیلهٔ میلهٔ بر وزن صلبی به طول ۲l بهم وصل شدهاند. یک جرم بهوسیلهٔ فنری با ضریب k و جرم دیگر با فنری به ضریب k۲ به مبدأ وصل است. طول آزاد هر دو فنر صفر است. اجرام در صفحهٔ مشترکی حرکت میکنند. برای مختصات از مختصات قطبی r و θ مرکز جرم نسبت به مبدأ و از زاویهٔ a که میله با شعاعی که از مبدأ به مرکز جرم وصل میشود می سازد، استفاده کنید. وقتبی فنر قویتر به کمترین مقدار ممکن کشیده شده باشد ه $\alpha=\alpha$  بگیرید. حرکتهای پاینده را پیدا کنید و شرایط لازم پایداری آنها را بهدست آورید.

\*۲۸. در مسئلهٔ ۲۳، جرم دوم *m بی\صطکاک بر روی میزی می{*فزد و بهوسیلهٔ میلهٔ بیجرمی به طول a به جرم اول وصل شده است. (فرض كنيدكه در اين ترتيب تدابيري چنان ظريف به كار رفته است که میله و ریسمان با هم درگیر نمیشوند). همچنین فرض کنید که M = ۲m. زاویهٔ B بین میله و ریسمان را بهعنوان یک مختصهٔ اضافی بهکار ببرید. ارتعاشات طبیعی حول حـرکتهای پـایندهٔ پایدار را بیابید. مسائل ۵۰۱

۲۹. پتانسیل برداری ناشی از دوقطبی مغناطیسی با گشتاور مغناطیسی  $\mu$  در مىختصات کـروی نسبت به محور دو قطبی عبارت است از:

$$
A=\frac{\mu\sin\theta}{\tan\theta}\hat{\varphi}.
$$

برای ذرهٔ بارداری که در چنین میدانی حرکت میکند، حرکتهای پاینده را پیدا کنید و نشان دهیدکه اين حركتها نايايدارند.

۳۰ جواب معادلات (۱۲–۱۵۳) را برای ، $E_{\chi}$ ،  $X_{\chi}$ ، و ، $E_{\chi}$  وقتی / $H_{\chi}$ ، ییدا کــنید و ، $\mathcal{F}$ نوسانهاي مربوطه را توصيف كنيد. [راهنمايي. به أخوين بند بخش ١٢-٨ مراجعه كنيد].

۰۸–۳۱۴ در بخش ۱۲–۰۸ حالتی را تجزیه و تحلیل کنید که سه جسم ۳۱٫، پ $m$ ، و پ $m$  در یک خط $\cdot$ مستقیم قرار میگیرند. نشان دهیدکه سه حرکت پاینده ممکن وجود دارد، یکی برای هر جرم که بین دو جرم دیگر قرار میگیرد. [راهنمایی به قانون علائم دکارت احتیاج خواهید داشت]. نشان دهیدکه حرکتهای نزدیک هریک از این حرکتهای پاینده ناپایدارند. نتایج خـود را بـا نـتایج بـخش ∨−۶ و مسئلة ١٩ فصل ٧ مقايسه كنيد.

۳۲. جواب معادلات (۱۲–۱۵۳) برای ریشهٔ مضاعف /۲/M /۰ = ۳ را هنگامی پیدا کـنیدکِـه نامساوی (۱۲-۱۶۰) به تساوی تبدیل میشود. نشان دهیدکه در این حالت معادلات (۱۲-۱۵۰) دارای جسواب دومسی هستندک $X,\;X,\;X,\;X$ ، د $E$ ، د $E,\;X,\;Y$ ، در با $E$  تسوابـع خـطی مـعینی از  $t$ ، مـثلاً و غیرهاند. (اگر فرض کنید که یکی از ضرایب، مثلاً  $X'$  صفر است، مـی توانـید  $X' , \! = \! X'' , \! + \! X''''$ عملیات جبری را کمی سادهتر کنید. این فرض مجاز است، زیرا اگر مضرب مناسبی از جواب اولی راکه پیدا کردهاید و در آن ,X ثابت است، از جواب دوم کم کنید، میتوانید ,X را صفر اختیار کنید. خطي بودن معادلات، ترکيب خطي جوابها را مجاز مي سازد.)

بیدا کنید و  $F^{\mathsf{v}} = F$  (۱۵۳–۱۵۳) برای  $E_\gamma$ ،  $X_\gamma$ ، و  $E_\gamma$  را برای ریشهٔ  $F^\mathsf{v} = F^\mathsf{v}$  پیدا کنید و  $F^\mathsf{v}$ نشان دهید که به حرکت پایندهٔ جدیدی در نزدیکی حرکت انتخاب شده، مربوط مــی شود. چــون جواب شما فقط یک ضریب دلخواه دارد، باید جواب دیگری برای معادلات (۱۲-۱۵۰) مربوط به ۰ = P۲ وجود داشته باشد. شکل آن را حدس بزنید و آن را بهوسیلهٔ جایگزینی، توجیه کنید.

۳۴\*. نشان دهیدکه اگر حرکتهای سه جسم لاگرانژ در خارج از صفحهٔ حرکت پاینده در نظر گرفته شوند، لااقل یکی از سه مختصهٔ اضافی قابل!غماض است. بهعنوان دو مختصهٔ غیرقابل!غماض، فواصل پ $z_\gamma-z_\gamma-q$  و پ $z_\gamma-z_\gamma=q$  را اختیار کنید، که در آن  $z_i$  فاصلهٔ عمودی  $m_i$  از صـفحهٔ حرکت پاینده است. معادلات خطی شدهٔ حرکت را بهوسیلهٔ روش بهکار برده شده در بخش ۱۲-۸ بهدست آورید. سیس ارتعاشات طبیعی مربوطه را از معادلات بهدست آورید و نشان دهیدکه نتیجه را می توان بهسادگی بهصورت تغییر کوچکی در طرز قرارگیری صفحهٔ حرکت پاینده تفسیر کرد. 'IM

## اصول موضوع پایهای نظریهٔ نسبیت خاص

۱–۱۳ اصول موضوع نظریهٔ نسبیت<sup>۲</sup> خاص در بخش ۷–۱ مشاهده کردهایم که قوانین حرکت نیوتن از این خاصیت برخوردارند که اگر در یک دستگاه مختصات برقرار باشند، در هر دستگاه مختصات دیگری که با سـرعتی ثـابت نسـبت بـه دستگاه اول حرکت میکند، نیز برقرارند. معادلات حرکت در دو دستگاه مختصات همشکلاند (با نيروهاي همسان در سمت راست). اصل موضوع نسبيت خاص نيوتن مسجّل ميكندكه تمام قوانين فیزیک باید از چنین خاصیتی برخوردار باشند.

اصل نسبیت خاص. هر قانون فیزیک باید چنان باشدکه اگر در هر دستگاه مختصاتی برقرار است، در هر دستگاه مختصات دیگری که با سرعتی ثابت نسبت به آن دستگاه  $(1 - 1)^{*}$ حركت مىكند، نيز برقرار باشد.

این اصل موضوع حاکی از آن است که مجموعهای خاص از دستگاههای مختصات یافت میشوند که نسبت به یکدیگر بهطور یکنواخت حرکت میکنند، و در هریک از آنها قوانین فیزیک برقرارند. چنین دستگاههایی را دستگا*ههای مختصات لخت می گ*ویند. در دستگاه مختصاتی که نسبت به یک دستگاه لخت شتاب داده شده باشد، قوانین فیزیک، دستکم به همان شکل، لزوماً برقرار نیستند. اصل موضوع (۱۳-۱) این حکم را به آزمایش واگذار مـیکندکـه تـعیین کـندکـدام دسـتگاههای مختصات، لختاند. با در نظر گرفتن یک قانون فیزیکی مناسب، مثلاً قانون اوّل حرکت نیوتن، قانون لختبي، بايد بهطور تجربي تعيين كنيم كه اين قانون دركدام دستگاه مختصات، برقرار است.

در نزد اکثر افراد اصل نسبیت بهطور شهودی پرکشش است. از دیدگاه عملی، کمپتهایی فیزیکی مانند مکان و سرعت باید با مشخص کردن روش اندازهگیریشان، تعریف شوند. ما مکان و سرعت هر جسم را نسبت به جسمی دیگر یا نسبت به دستگاه مختصاتی اندازه میگیریم که مکان مبدأ و محورهایش با توجه به اجسام مُعيّن تعيين ميشوند. به اين ترتيب، مكان و سرعت فقط نسبت به جسم ديگري يـا نسبت به دستگاهی مختصات معنی پیدا میکنند. از این زاویه، باید تمام دستگاههای مختصات معادل باشند. در حالي كه اين استدلال اصل نسبيت را توجيهپذير مـي2نند، امـا صـدق و اعـتبار آن را ثـابت نميكند. در واقع، اگر قرار بودكه يك قانون فيزيكي در يك دستگاه مختصات لخت برقرار باشد و نه در

۱. این فصل و فصل بعدی به ویرایش آخر اضافه شده است. با توجه به اینکه اکنون زندهیاد احمد بیرشک در میان ما نیست ویرایش این دو فصل را آقای بهرام معلمی قبول زحمت کردند و لذا سبک و برخی از اصطلاحات در این دو فصل با فصلهای اولیه تفاوت دارد.

۲. خواننده به منظور آمادگی برای خواندن این فصل، می تواند بخشهای ۱-۴، ۷-۱، و ۷-۲ را مرورکند.

۱-۱۳ اصبول موضوع نظریهٔ نسبیت خاص A۰۳

دستگاههای دیگر، این حقیقت به تنهایی روشی عملی برای تمایز بـین دسـتگاههای مـختصات ارائـه میکرد، درست همانگونه که قانون لختی ما را مـجاز مـیکند کـه دسـتگاههای مـختصات لخـتی را از دستگاههای شتابدار متمایز کنیم. بنابراین میتوانیم یک سرعت مطلق بـهعنوان سـرعت نسـبت بـه دستگاه مختصاتی تعریف کنیم که آن قانون فیزیکی خاص در آن دستگاه برقرار است. همچنین آشکار است که تا حدّی که اصل نسبیت خاص از لحاظ شهودی توجیه است، اصلی کلی تر نیز به همان ترتیب توجیهپذیر است، یعنی قوانین فیزیک در تمام دستگاههای مختصات، مستقل از چگونگی حرکت این دستگاهها، باید یکسان باشند. این ایده به نظریهٔ عام نسبیت منجر میشود، که از لحاظ ریاضی بهطور قابل.ملاحظهای دشوارتر و از دیدگاه تجربی کمتر جاافتاده است. در این فصل و فصل بعدی، جز جند ملاحظه در بخش آخر، توجه و بررسي خود را به نظريهٔ نسبيت خاص منحصر خواهيم كرد.

توجّه کنید که اصل موضوع نسبیت، مانند قوانین ترمودینامیک، اصلی کلی است که در مورد تمام قوانین فیزیک صادق استّ. باید هر قانون فیزیکی فعلاً پذیرفته یا پیشنهاد شده را بررسی کنیم تا ببينيم آيا با اين اصل موضوع مي خواند يا خير، در غير اين صورت، بايد تعديل مناسبي را بيابيم که با اصل موضوع اینشتین سازگار باشدکه وی در مقالهٔ اولش ` موفق شد این کار را در مورد قوانین مکانیک و قوانین الکترومغناطیس انجام دهد. همان طور که خواهیم دید، وی بـه تـعدادی نـتیجهٔ شگفت هدایت شد که تمام آنها با بسیاری از آزمایشهای گوناگون سازگار از آب درآمـدند. نـظریهٔ نسبيت خاص اكنون بر پايهٔ تجربي بسيار محكمي استوار است.

در بادی امر بهنظر می,رسد که معادلات الکتریسیته و مغناطیس بهصورتی که ماکسول آنها را تدوین و فرمول،بندی کرد، اصل نسبیت را نقض میکنند. بهطور اخص، معادلات ماکسول وجود امواج الکترومغناطیسی را، با سرعت حرکت نور، c، پیش بینی میکنند. اگر قانونی فیزیکی از این قرار باشد که نـور بـا سـرعت c در دسـتگاه مـختصاتی حـرکت مـیکند، در ایـن صـورت ظـاهراً معادلهٔ (۷–۵) نشان می دهد که این قانون در دستگاه مختصاتی که با سرعتی ثابت نسبت به دستگاه اول حرکت میکند، برقرار نخوآهد بود. باید قانون انتشار نور را چنان تعدیل کردکه سرعت c نـه نسبت به دستگاه مختصات بلکه نسبت به منبع نور یا نسبت به محیطی بیان شودکه در آن نور انتشار می یابد و تمام فضا را پُر میکند. هر یک از این دو نظر مستلزم ایجاد تغییراتی در معادلات ماکسول خواهد بود، و از این گذشته این نظرها با آزمایش در توافق نیستند. در واقع، آزمایش نشان داده است که در حیطهٔ دقتی که تحت اَن اَزمایشها انجام میشوند، این قانون که نور (در خَلاً) با سرعت کلی c حرکت میکند، در حقیقت در تمام دستگاههای مختصات صادق است. ایـنشتین در سـال ۱۹۰۵ نظرية نسبيت خاص خود را بر اساس اصل موضوع نسبيت (١٣-١) و اصل زير پيشنهادكرد: سرعت نور ثابت عمومی بدون تغییری، c، نسبت به هر دستگاه مختصات است.  $(7-14)$ در میان آزمایشهایی که این اصل موضوع را توجیه میکنند، می توان از آزمایشهای مـایکلسون و مورلی، آ در خصوص سرعت نور نسبت به زمین متحرک، مشاهدات ابیراهی در جهت نورگسیلی از ستارگان، و مشاهدات نورگسیلی از دستگاههای ستارهای دوگـانهٔ چـرخـان (مسـئلهٔ ۱) یــادکـرد.

<sup>1.</sup> A. Einstein, Annalen der Physik, 17 (1905).

<sup>2.</sup> A. A. Michelson and E. W. Morley, Amer. J. Science, 34, 333 (1887).

۵۰۴ قصل ۱۳-اصول موضوع پایهای ...

متأسفانه، بحث دربارة اين آزمايشها از حوصلة اين مطلب، خارِج است. براي دستيابي به بحثي دربارة مبانی تجربی نظریهٔ نسبیت، خواننده می تواند به یکی ازکتابهای عامه فهم معتبر در بارهٔ این مبحث یا به نوشتهای در بارهٔ نظریهٔ نسبیت رجوع کند (ر.ک. فهرست مراجع). یکی از مستقیمترین توجیهات اصل موضوع (١٣-٢) بر پايهٔ اندازهگيري اختلاف سرعت نور نسبت به زمين در طول يک سال استوار است که کِنِدَی و سُرندایک <sup>۱</sup> انجام دادهاند. در این اندازهگیری نشان داده شدکه سرعت در دو دستگاه مختصاتی كه با سرعت نسبي ٥٥٥٥٠ متر در ثانيه حركت مي كنند، با تقريب ٢m/sec، يكسان است.

علم الاصول، اصل موضوع (١٣-٢) بياني از يک قانون فيزيکي خاص مربوط به انـتشار نـور است، قانونی که خودش پیامدی از قوانین کلی تر الکتریسیته و مغناطیس است که ماکسول آنها را تدوین و فرمول بندی کرد. اینشتین این قانون خاصّ را به این علت برای اصل خود برگزید که وجود چنین قانونی، همانطوری که خواهیم دید، در بر پا کردن یک دستگاه مختصات و در تعیین روابط بین دستگاههای مختصاتی که بهطور نسبی حرکت میکنند، نقشی عمده ایـفا مـیکند. سـرعت c نقشی اساسی در نظریهٔ نسبیت بازی میکندکه فراتر از نقش آن بهعنوان سرعت انتشار نور است. می توانستیم اصل دوّم را بهصورتی کلی تر فرمول بندی کنیم:

قوانین فیزیکی متضمن سرعت ثابت عمومی c هستند [که بنابر اصل (۱۳-۱) بـایـد  $(Y'-\Upsilon')$ در تمام دستگاههای مختصات یکسان باشد].

این نکته را که قوانین فیزیکی می توانند شامل سرعتی عمومی باشند که در هردستگاه مىختصات يكسان است، اينشتين كشف كرد. تنها جِنين سرعتي مي تواند وجود داشته باشد (مسئلة ١٢) و در نتيجه هر قانون فیزیکی که به یک سرعت ثابت عمومی برمیگردد، باید شامل سرعت c باشد.

نخستین گام در تدوین نظریهٔ نسبیت، ارائهٔ تعریفهای مناسبی از کمیتهای فیزیکی متفاوت است که در قوانین فیزیکی ظاهر میشوند: مکان، سرعت، زمان، انرژی، و مانند آنـها. بسـیاری از ایـن كميتها، مثلاً مكان، نسبت به يك دستگاه مختصات خاص تعريف مي شوند. واضح است كه اگر قرار باشد اصل (۱۳-۱) صادق باشد،کمیتهای فیزیکم ,متفاوت باید در هر دستگاه مختصات خـاص به روش یکسانی تعریف شوند. این گزاره که سرعت نور در تـمام دسـتگاههای مـختصات مـقدار یکسانی دارد، نادرست یا بههر حال بی معنی خواهد بود، مگر آنکه یکاهایی که سرعت بر حسب آنها اندازهگیری می شود در تمام دستگاههای مختصات به شکل یکسانی تعریف شده باشند. به محض آنکه مشخص شدکه هر دستگاه مختصات باید چگونه بر پا شود و باید چگونه کمیتهای متفاوتی نسبت به آن اندازه گیری شوند، گام بعدی عبارت خواهد بود از تعیین روابط بین کمیتهای مربوطه در دستگاههای مختصات لختی مختلف. در فیزیک کلاسیک، تغییرات بین دو دستگاه مختصات که نسبت به یکدیگر حرکت میکنند، از طریق معادلات (۷–۱)، (۷–۵)، و (۷–۶) بر حسب مکـان، سرعت، و شتاب بیان میشود. همانطوری که در بالا اشاره کردیم، این معادلات تبدیل بـا اصـل موضوع (۱۳-۲) ناسازگارند. در عوض، در بخش ۱۳-۵ مجموعهای دیگـر از مـعادلات تـبدیل، معادلات تبدیل لورنتس، بهدست خواهیم اَورد، که بین دستگاههای لختی مختلف رابطه برقرار میکنند. وقتی بدانیم چگونه کمیتهای فیزیکی متفاوت را از یک دستگاه مختصات به دیگـری تـبدیل

<sup>1.</sup> R. J. Kennedy and E. M. Thorndike, Phys. Rev., 42, 400 (1932).

۱۳-۲ پارادوکس ظاهری مرتبط با سرعت نور ۵۰۵

کنیم، می توانیم با بررسی کردن هر قانون فیزیکی پی ببریم که أیا در دستگاههای مختلف لخت شکل یکسانی دارد یا خیر. معلوم میشود که برای معادلات الکترودینامیک ماکسول، چنین حالتی رخ میدهد، نتیجهای که شاید با توجه به اتخاذ اصل (۱۳–۲) از همان آغاز، تعجبآور نباشد. از سه قانون حرکت نیوتن، تنها قانون اوّل آن با تبدیل لورنتس سازگار است؛ دو قانون دیگر مستلزم ترمیماند.

اینشتین در مسیر یافتن چگونگی تغییر دادن قوانین حرکت نیوتن، با مشاهدهٔ این نکته به هدف خود هدایت شد که این قوانین برای تمام حالتهایی که سرعت در مقایسه با سرعت نور ناچیز است، دلایل تجربی کاملاً توجیهگر بودهاند. معادلات تبدیل لورنتس مرتبطکنندهٔ دو دستگاه مختصات لختی، هرگاه که سرعت نسبی این دو دستگاه مختصات در مقایسه با سرعت نور چشــمپوشیدنی باشد، همانطوری که واقعاً باید، به معادلات کلاسیک متناظر تبدیل میشوند. بنابرایــن ایــنشتین ناگزیر شد قوانین نسبیتی جدید مکانیک را، هرگاه تمام سرعتهای درگیر خیلی از c کمتر باشند، با قوانین کلاسیکی قدیمی مکانیک وفق دهد. استدلالی مشابه از جانب نیلس بور در کارهای اولیهاش در مورد نظریهٔ کوانتومی، به کار گرفته شده است. بور از اصلی به نام *اصل همخوانی به*ره گرفت، که می توانیم آن را به شیوهای کلی تر به قرار زیر تدوین کنیم:

اصل همخوانی. هـر نـظریهٔ جـدیدی کـه ارائـه مـیشود بـاید در پـیش بینیهایش از

پدیدههایی کـه نـظریهٔ قـدیمیتر دربـارهٔ اَنـها پـیش بینیهای درسـتی ارائـه کــرده، بـا  $(\uparrow - \uparrow \uparrow)$ آن نظرية قديميتر همخواني داشته باشد.

اين نظر ظاهراً پيش يا افتاده به مثابة ابزاري بسيار قدرتمند در تدوين نظريههاي فيزيكي مدرن ازكار در آمده است. اینشتین به این اعتبار به تدوین معادلات حرکت نسبیتی صحیح، هدایت شد.

نخستین پرسش، در جستجوی قوانین نسبیتی مکانیک، از این قوار است که آیا تدوین قوانین بـقا (پایستگی)، بهویژه قانون بقای حرکت، به طریقی که با اصول نسبیت سازگار باشد، ممکن است یا خیر. پی خواهیم بردکه در واقع چنین است، به شرط آنکه تعریف اندازهٔ حرکت یک ذرّه را برطبق معادلهٔ (۴–۷۴) تغییر دهیم. چنین برمی]یدکه قانون بقای حرکت با اصول موضوع نسـبیت فـقط وقتی سازگار است که قانون بقای انرژی را نیز در آن بگنجانیم. انرژی هر ذرّه عبارت است از انرژی جنبشیای که به کمک معادلهٔ (۴–۷۳) بیان میشود، بهعلاوهٔ انرژی سکون، 'mc، آن. اگـر جـرم جسمی m باشد، در این صورت فرمول سادهٔ mc، بنا به نظریهٔ نسبیت، شامل تمام انواع مختلف انرژی \_انرژی گرمایی، انرژی پتانسیل، انرژی هستهای، و مانند آنها \_که در جسم گنجیدهاند، خواهد شد. وقتی تعریف درست نسبیتی اندازهٔ حرکت معلوم باشد، میتوانیم تلاش کنیم قـانون حـرکت نیوتن را با مشخص کردن این نکته تعمیم دهیم که نیروی وارد بر ذرّه باید با آهنگ تغییر زمانی اندازهٔ حرکت نسبیتی اش برابر باشد. این گزاره بیان یک قانون نسبیتی حرکت است. قانون حرکت بر یک تبدیل خاص برای نیرو دلالت میکند وقتی از یک دستگاه مختصات به دیگری تغییر حالت میدهیم. در این صورت ضروری است قوانین گوناگون نیرو را بررسی و اگر لازم بود آنها را تغییر دهیم تا با این قانون تبدیل سازگاری پابند. این موارد مباحث اصلی این فصل و فصل بعدی را تشکیل میدهند.

۱۳–۲ یارادوکس ظاهری مرتبط با سرعت نور هر چند که اصل موضوع نسبیت (۱۳-۱) بهطور شهودی پرکشش و جذاب است، وقتی با اصـل

۵۰۶ قصل ۱۳ ـ اصول موضوع پایهای ...

موضوع دوم (۲–۲) ترکیب میشود، بهنظر میرسدکه به تعدادی نتایج متناقض منجر میشودکه پذیرش این نظریه را براساس این دو اصل موضوع، در ابتدا دشوار میکند. بسیاری از این تناقضها و پارادوکسها به پارادوکسی بسیار ساده مربوط میشوندکه مستقیماً ناشی از اصل موضوع دوّماند و در اين بخش به آن خواهيم پرداخت.

 $t$  یک پالس نوری را در نظر بگیرید که مبدأ O را در لحظهٔ م $t=t$  ترک میکند و در مدت زمان  $t$ فاصلهٔ xرا پیموده است (شکل ۱۳-۱). حال فرض کنید که دستگاه مختصات ستارهداری را اختیار میکنیم که مبدأ آن، \*0، در امتداد محور x با سرعت v حرکت میکند. فرض کنید که در لحظهٔ ، = ، مبدأ \*0 با 0 منطبق است و در مدت زمان t فاصلهٔ h را؛ مطابق شکل ۱۳–۱۰ پیموده است. بنابر شکل میرسیم به

 $\mathcal{O}(\mathcal{O}_\mathcal{O})$  , and  $\mathcal{O}(\mathcal{O}_\mathcal{O})$  , and  $\mathcal{O}(\mathcal{O}_\mathcal{O})$ 

- $x = x^* + h$  $(Y-1Y)$ حال اگر سرعت نور نسبت به 0، عبارت باشد از ٠،  $x = ct$ ,
	- $(0 \lambda \Upsilon)$ 
		- و اگر

$$
t = vt, \qquad (\mathfrak{H} - \mathfrak{h}\mathfrak{h}^*)
$$

به این ترتیب، c \* \*c، و بهنظر میرسد که به تناقضی با اصل موضوع (۱۳−۲) میرسیم. چــون بحث منجر به معادلهٔ (۱۳–۷) فقط به روابط ریاضی و هندسی ساده وابسته است، پی بردن به اینکه این معادله چگونه می تواند نادرست باشد، دشوار است. در *واقع، در این گزار*ه هیچ نکتهٔ نادرستمی یافت نمیشود. معادلهٔ (۱۳-۷) محققاً در نظریهٔ نسبیت و نـیز در فـیزیک کـلاسیک بـرقرار است به شرط آنکه بهطور واضح بدانیم نمادهایی که در این معادله ظاهر میشوند چه معنایی دارند. توجه کنیدکه در معادلهٔ (۱۳–۴) بهطور ضمنی فرض میشودکه سه فاصلهٔ x، h ، و \*x جـملگی در چارچوب یک مجموعه از یکاها اندازهگیری میشوند، یا در غیر این صورت، اختلافهای موجود در این یکاها پیش از جمع کردن آنها، باید تصحیح شوند. اگر این سه کمیّت بر حسب یکاهای یکسانی اندازهگیری نشوند، و اگر هیچ اقدامی برای این نکته در نوشتن معادله منظور نشود، آشکار است معادله

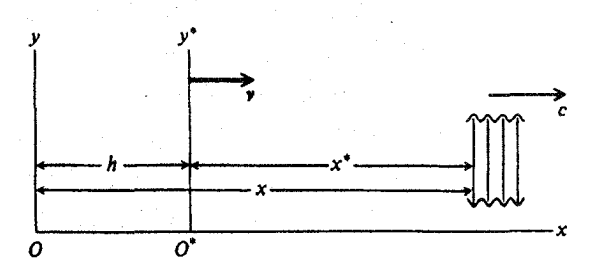

**شکل ۱–۱۳** یک پالس نوری که با سرعت c در جهت محور z حرکت میکند. و رابطهاش با یک مبدأ ثابت 0 و يک مبدأ متحرک \*0.

برقرار نخواهد بود. بههمین ترتیب، فرض میکنیمکه همان فاصلهٔ زمانی ¢، اندازه گرفته شده در یکاهای یکسان، در هر سه معادلهٔ (۱۳–۵)، (۱۳–۶) و (۱۳–۷) منظور شده است. نتیجه گیری ما، که محققاً باید در هر نظریهای برقرار باشد، از این قرار است که معادلهٔ (۱۳-۷) رابطهٔ بین سرعت c نسـبت بــه O و سرعت \*، نسبت به \*0، را كه با سرعت v نسبت به O حركت ميكند، ارائه مي دهد به شرط آنكه اين سه سرعت، با تقسیم فاصلههای مناسب به مدت زمان یکسان t بهدست آیند،که در آن تمام فاصلهها به یک طریق و بر حسب یکاهای یکسان اندازهگیری شوند. ملاحظه میکنیم که برای رفع پارادوکس بین معادلهٔ (۱۳-۷) و اصل موضوع (۱۳-۲)، باید فرض کنیم که وقتی یک دستگاه مختصات نسبت به دیگری حرکت میکند، یکاهای زمان یا طول، یا هر دو، در این دو دستگاه مختصات، مختلفاند. مثلاً، اگر فاصلهٔ \*xبر حسب يكاهاي كوچك تر از يكاهاي فاصلهٔ x اندازهگيري شده باشد، سرعت \*c بزرگ تر از c – v درخواهد آمد. به همین ترتیب، اگر مدت زمان \*r که پالس نوری مبدأ را ترک کرد برحسب یکاهای طولانی تر از یکاهای t اندازهگیری شود، بـاز هـم \*r\*= \*r از c – v بـزرگتر دزخواهد آمد. یکی از این دو امکان، یا هر دو، ممکن است برابری \*c و c را مجازکنند.

در فیزیک کلاسیک فرض میشود، هر چند این فرض معمولاً بهطور واضح بیان نمیشود، که مادام که ما آثار بدیهی مانند واپیچشهای ناشی از شتابهای شدید را نگنجانیم، نتایج اندازهگنیریها تحت تأثیر حرکت ابزار اندازهگیری قرار نمیگیرند. اگر اصول موضوع نظریهٔ نسبیت را بپذیریم، در این صورت باید این فرض را رها و این امکان را منظور کنیم که میلههای اندازهگیری مـتحرک از میلههای اندازهگیری ساکن کوتاهترند، یا اینکه یک ساعت متحرک ممکن است آهستهتر از ساعت ثابت کار کند. در این صورت، تعریف عملی هر کمیّت فیزیکی نه تنها باید شامل تشخیص روشی باشد که براساس آن باید اندازهگیری شود، بلکه باید متضمن تشخیص سرعتی هم باشد که وسایل اندازهگیری مربوطه با آن سرعت حرکت میکنند. رسم این است که این قرارداد را بپذیریم که، تا وقتی به نحو دیگری بیان نشده، تمام کمیتهای مرتبط به یک دستگاه مـختصات خـاص تـوسط ابـزاری اندازهگیری می شوند که نسبت به آن دستگاه مختصات ساکناند. حال اگر منظور ما از \*x فاصلهٔ یالس نوری از \*0 باشد که در دستگاه مختصات ستارهدار اندازهگیری مسیشود، و اگـر \*t زمـان اندازهگیری شده در دستگاه مختصات ستارهدار باشد، بنابر اصل (۱۳-۲) می رسیم به:

$$
c = \frac{x}{t} = \frac{x^*}{t^*},\tag{1-17}
$$

که در آن x و t در دستگاه بر ستاره اندازهگیری می شوند. در بخش ۱۳–۴ نتایجی مرتبط با رفتار ساعتها و میلههای اندازهگیری متحرک بهدست خواهیم آورد.

فرض هوشمندانه تر دیگری نیز وجود دارد که متضمن استدلالی است که بـه مـعادلهٔ (۱۳-۷) می انجامد. چون پالس نوری و مبدأهای O و \*O همگی نسبت به یکدیگر حرکت میکنند، سه فاصلهٔ k، x ، و \*x در شکل ۱۳–۱ جملگی باید در لحظهٔ یکسان t اندازهگیری شوند. در بخش بعدی خواهیم دیدکه می توانیم منظور خود از لحظهٔ یکسان در دو جای مختلف را فقط نسبت به یک دستگاه مختصات خاص، تعریف کنیم. لازم نیست دو رویدادی کـه نسـبت بـه یک دسـتگاه مختصات همزماناند، نسبت به دستگاه دیگری همزمان باشند. بـنابرایــن فــاصلهٔ \*\* در دســتگاه مختصات ستارهدار را می توان در دستگاههای یکاهای مختلف و حتی بین نقاط مختلف اندازهگیری

۵۰۸ قصل ۱۳-اصول موضوع پایهای ...

کرد، در صورتی که تـمام انـدازهگیریها در دسـتگاه بـیستاره، هـمانطوری کـه در رسـیدن بـه معادلة (١٣-٧) فرض شده بود، انجام گيرد.

۱۳-۳ دستگاههای مختصات، چارچوبهای مرجع برای ایجاد و برقراری یک دستگاه مختصات، ابتدا مبدأ آن، O، را مشخص میکنیم، که مکان آن باید بهطریقی، احتمالاً با توجه به شیئی یا رویدادی قابل شناسایی، مشخص شود. آنگاه ســه مــحور متقابلاً عمود cy ، x وا مشخص می َکنیم که جهتهایشان باید نظر به اشیاءِ قابلشناسایی مشخص شوند. فرض خواهیم کرد که دستگاه مختصات چنان انتخاب شده که دستگاهی لخت است. اگـر فرض کنیم که قانون لختی برقرار است، در این صورت یکی از راههای تضمین این نکته که دستگاه مختصاتمان لخت است از این قرار خواهد بودکه مبدأ و محورها را نسبت به اجسامی اختیار کنیم که نیرویبی بر آنها وارد نمی]ید. [بهعلت تساوی جرم گرانشی و جرم لختبی، تعیین اینکه چه موقع هیچ نیرویی بر جسم وارد نمیآید می تواند دشوار و حتی علیالاصول ناممکن باشد. اگر قرار است در آینجا همراه با نظریهٔ نسبیت پیش برویم باید از این مشکل چشم بپوشیم. به این مطلب در بخش آخر این فصل باز خواهیم گشت.]

بعد از اختیار کردن یک مبدأ و مجموعهای از محورها برای دستگاه مختصات خودمان، پس از آن باید روشی را مشخص کنیم که قرار است از طریق آن کمیتهای فیزیکی متفاوت اندازهگیری شوند. از آنجا که اصول موضوع ما حاکی از آن است که رفتار وسایل اندازهگیری ممکن است به شیوهٔ حرکت آنها بستگی داشته باشند، تعیین روش حوکت ابزار اندازهگیری هر کمیت خـاص ضـروری است. ایـن تشخیص و تعیین فقط باید در مورد دستگاه مختصات و شاید اجسامی صورت پذیرد که قـرار است اندازهگیریها روی آنها انجام شوند. ما اکنون مشخص میکنیم که تمام وسایل اندازهگیری نسبت به دستگاه مختصات ساکن تلقی می شوند، مگر اینکه خلاف آن ابراز شود. در مورد برخی انداز گیریهای خواصّ یک جسم فیزیکی خاص، مثلاً جرم آن، شاید مشخص کردن اینکه ابزار اندازهگیری قرار است نسبت به جسم ٍ ساکن باشند که خواص آن باید اندازهگیری شود، راحت تر باشد.

هر تعریفی از یک کمیّت فیزیکی مستلزم فرضهایی در مورد قوانین فیزیکی حاکم بر رفتار ابزار اندازهگیری به کارگرفته شده است. مثلاً، از قانون (۱۳-۲) برای تعریف و مشخص کردن روشی بهره مَّىگيريم كه تحت آن، زمان در هر نقطهٔ خاصبي در يک دستگاه مختصات اندازهگيري شود. وقتبي یدیدههای فیزیکی جدیدی کشف می شوند که با قوانین فیزیکی قبلی در تناقضاند، نه تنها تغییر دادن قوانین، بلکه بررسی تعاریف مفاهیم و کمیتهای فیزیکی متفاوت ضروری است تا معلوم شود که آیا به فرضهایی که دیگر برقرار نیستند بستگی دارند یا خیر. در عمل یا حتی در عالم نظر ایـن امکان وجود نداردکه صراحتاً تمام فرضهایی را مشخص کنیم که در هر تعریف عملی خاص در نظر گرفته می شوند. ما آن فرضهایی را مشخص میکنیم که در هر مرحلهٔ خاصی در تکـامل عـلم فـیزیک مناسب بهنظر می رسند، اما فرضهای بیان نشده ممکن است در تجزیه و تحلیل بعدی مهم جلوه کنند. بسیاری از این فرضها را باید به اتکای عواملی بجا آورد که میتوانند نتایج اندازهگیری خاصی را متأثر کنند. در فیزیک کلاسیک فرض می شودکه با برخی استثناهای واضح، نتایج یک اندازهگیری (از میان چیزهای دیگر) به رنگ ابزار اندازه گیری، پیشینهٔ ابزار اندازه گیری، هلال ماه در زمانی که اندازه گیری انجام ۲-۱۳ دستگاههای مختصات، چارچوبهای مرجع ۸۰۹۰

میشود، یا سرعت حرکت این ابزار، بستگی ندارد. فـرض اخـیر دیگـر در نـظریهٔ نسـبیت اخـتیار نمیشود، اما ما فرض خواهیم کردکه با برخی استثناهای بدیهی، سه عامل دیگر، و در واقع عوامل بسیار دیگری، نتایج اندازهگیریهای فیزیکی را متأثر نمی کنند.

نوع دیگر فرض از این قرار است که روشهای مختلف اندازهگیری کمیتی واحد به نتایج یکسانی خواهد انجامید. مثلاً، روشهای بسیار و گوناگونی برای اندازهگیری طول به کار میبرند، که بعضی از آنها براي حالات معيني مناسب و برخي نامناسباند. اندازهگيريهاي طول بهنحوي مستلزم مقايسهٔ طول نامعلوم، که باید اندازه گیری شود، با طول معلومی است که قسمتی از آلات اندازه گیری را تشکیل میدهد و بنابر فرضهایمان باید نسبت به دستگاه مختصاتی که اندازهگیری در چارچوب آن انجام می پذیرد، در حال سکون باشد. این طول معلوم به نوبهٔ خود در قبال طول واحد معیار مشخصی باید درجــهبندی شود. مانند فیزیک کلاسیک، فرض خواهیم کرد که وقتبی بتوان روشهای مختلفی را برای اندازهگیری کمیتی یکسان به کار برد، به نتایج یکسان خواهیم رسید، البته به شرط آنکه ابزارهای اندازهگیری نسبت به یکدیگر ساکن باشند. بنابراین، بههنگام بحث کردن دربارهٔ یک کمیت اندازهپذیر خاص، می توانیم هر روش اندازهگیری را برگزینیم که برای منظور ما راحت تر است. بهخصوص، در تجزیه و تحلیلهایی که بعداً خواهد آمد، فرض میکنیم که طول بین هر دو نقطهٔ ثـابت در دسـنگاه مـختصات.مان بــه طـریق معمولی توسط میلهٔ اندازه گیری، اندازه گیری میشود. به تعریف محتاطانهتری از طول شیئی متحرک، که بعداً ارائه خواهد شد، نیاز داریم. به همین ترتیب، فرض میکنیم که تعاریف عملی مناسب برای تمام کمیتهای فیزیکی که با آنها سروکار خواهیم داشت، داده شدهاند یا داده خواهند شد.

مکان هر نقطه در دستگاه مختصات مان به کمک مختصات z ،y ،x معین می شود که فـرض میکنیم به وسیلهٔ میلههای اندازهگیری که نسبت به دستگاه مختصات ساکن اند، اندازهگیری می شوند. مکان هُر رویداد فیزیکی توسط مختصات z ،y ،x و نقطهای که رِخ داده است، در فـضا تـعیین خواهد شد، و زمان آن رویداد، t، نیز مشخص خواهد شد. این زمان r بهروش زیـر انــدازهگـیری میشود. فرض میکنیم که در مبدأ دستگاه مختصات یک ساعت ساکن قرار داده شده است که زمان t اندازهگیری شده از زمان مرجع منتخب، •= t، را نشان میدهد. درست همانگونه که مبدأ در فضا به وسیلهٔ شیئبی قابل تشخیص که بر آن هیچ نیرویی وارد نیامده است، تعیین مکان می شود، زمانی که برای مبدأ تعیین مکان شده است، به وسیلهٔ رویدادی قابل تشخیص که در مبدأ فضایی رخ میدهد، تعیین می شود. این رویداد به آسانی می تواند صفر خود ساعت باشد اگر سبب راحتی شود. به هر رویدادی که در مبدأ فضایی دستگاه مختصات رخ میدهد زمان t نشان داده شده روی ساعت، در لحظهای که رویداد رخ داده، تخصیص داده خواهد شد.

برای مشخص کردن زمانی که یک رویداد در جای دیگری غـیر از مـبدأ فـضایی رخ مـی‹هد، روشهای متعددی وجود دارد. یکی از این روشها از این قرار است که فرض کنیم در هر نقطه از فضا ساعتی قرار داده شده که نسبت به دستگاه مختصات ساکن است و با ساعت مرجع که در مبدأ قرار داده شده یا دستکم با همان سرعت کار میکند، یکسان است. پس، لازم است مشخّص کنیم چگونه این ساعتها باید با هم همزمان شوند. از آنجا که ما در حال حاضر فقط یک قانون فیزیکی (۱۳-۲) در اختیار داریم، برای تطابق ساعتها باید از این قانون بهرهگیریم. بنابراین، برای همزمان کردن ساعتها در نقطهٔ (x,y,z)، توافق مــیکنیم کــه از نــقطهٔ (x,y,z)، یــعـنی، بــا دریــافت یک ســیگنال نــوری در

۵۱۰ فصل ۱۳-اصول موضوع پایهای ...

نقطهٔ (x,y,z) که توسط ساعت در مبدأ در زمانی مشخص فرستاده مـیشود، ســاعت در مــبدأ را بخوانيم. ما زمان نشان داده در ساعت مبدأ را با اضافه كردن زمان ٢/٢ (٢ + ٤ × + ٣)] كه سيگنال نوری نیاز دارد از مبدأ به نقطهٔ (x,y,z) برود، تصحیح خواهیم کرد، و ساعت محلّی را در زمان تصحیح شده مربوطه قرار خواهیم داد. یک روش دیگر معادل برای تعیین کردن زمان t مربوط به رویدادی که در نقطهٔ (x,y,z) رخ می٫دهد، و نیازی به تعداد زیادی ساعت ندارد، از قرار مشروح در زیر است. سیگنال نوری ارسالی از رویداد موردنظر را در مبدأ مشاهده میکنیم و زمان رسیدن سیگنال را که بــه وســیلهٔ ساعت مبدأ اندازهگیری میشود، در نظر میگیریم. سپس، زمان لازم برای سفر نور با سرعت c از نقطهٔ (x,y,z) به مبدأ را از این زمان کم میکنیم. این زمان تصحیح شده، زمان رویداد موردنظر، t، است.

اكنون مي توان به هر جسم متحرك مختصات (t) ، x (t) ، و (z(t) را نسبت داد، كه علىالاصول می توانند مطابق با این تعریفها اندازهگیری شوند. اکنون می شود مؤلفههای سرعت و شتاب جسم را به طریق معمول بهعنوان مشتقات این توابع تعریف کرد. جرم هر جسم را میتوان با استفاده از ترازو یا با مقایسهٔ شتاب آن با شتاب جسمی معیار، مطابق آنچه در بخش ۱-۳ تشریح شد، محاسبه کرد. در هر یک از این دو حالت، ابزار اندازهگیری و جرم معیار نسبت به جرم نامعلوم در حالت ساکن یا تقريباً ساكن خواهند بود.

برای آنکه مطمئن شویم کمیتهای فیزیکمی در دستگاههای مختصات لخت مختلف بـه هــمین روش تعریف می شوند، باید برای مقایسهٔ یکاهای اصلی در دو دستگاه مختصات به روشی مجهز باشیم. می توان یکاهای بنیادی را به دو روش تعریف کرد. مثلاً، در مورد طول می توان در روش اول، شمیء فیزیکمی خاصمی اختیار کردکه طولش در حکم یکای طول معیار تعریف میشود. بنابرایــن، برای مدت زمانی طولانی متر فاصلهٔ بین دو نشـانه روی مـیلهای تـعریف شـده بـودکـه در دفـتر بینالمللی اوزان و مقادیر، در سِوْر فرانسه، نگهداری میشد. اگر یکای طول را به این طریق تعریف کنیم، با مشکلی از این قرار مواجه میشویم که منظورمان از متر در دستگاه مختصاتی (ستارهدار)که نسبت به دستگاه آزمایشگاه (بپستاره) در فرانسه با سرعتی مشخص حرکت میکند، چیست. برای انجام این کار می توانیم آزمایشگاه را چنان بیاراییم که میلهٔ معیار دومی را مدرج کند، که البته انجام این کار تنها وقتی امکانپذیر است که میلهٔ سنجهٔ معیار دوّم نسبت به متر اصلی ساکن باشد. در این صورت میلهٔ معیار دوم شتابدار میشود تا به سرعت مناسبی برسدکه نسبت به دستگاه مختصات متحرک ساکن باشد. فرض میکنیم که این شتاب به اندازهٔکافی آهسته و با دقت به جسم داده میشود که هیچ تغییر شکل واضحی در میلهٔ سنجهٔ معیار دوم ایجاد نمیشود، و سپس آن را بهعنوان سنجهٔ (متر) معیار در دستگاه مختصات ستارهدار تعریف میکنیم.

روشمی تا حدی رضایتبخشتر برای مقایسهٔ معیارهای طول در دو دستگاه مختصات مختلف براساس این مشاهده که طولهای عمود بر جهت حرکت نسبی میتوانند مستقیماً مقایسه شـوند، پایهگذاری شده است. دو نقطهٔ ساکن در دستگاه مختصات بیستاره و یک سنجهٔ جداگانه را در نظر میگیریم که در جهتی عمود بر جهتی اندازهگیری میشوند که تحت آن دستگاه ستارهدار حـرکت میکند. همانطورکه این دو نقطه در دستگاه مختصات ستارهدار حرکت میکند، یک جفت خـط موازی ترسیم میکنند. در این صورت، فاصلهٔ بین این دو خط بهعنوان سـنجهٔ مـعیار در دسـتگاه مختصات ستارهدار تعریف میشود. توجه کنید که ما فرض میکنیم که طول میلهٔ ستنجه بـر اثـر چرخش میلهٔ سنجه در فضا متأثر نمیشود، بهطوری که اگر سنجهای در یک سمتگیری مدرج شود، مي تواند براي اندازه گيري طول در هر جهتي به کار رود.

روش دوم تعریف یکای طول عبارت است از انتخاب پدیدهای فیزیکی کـه بـهطور عــمومی قابل شناسایی است، و سپس تعریف کردن یک سنجه (متر) در ارتباط با طولبی اندازهپذیر محاط در این پدیده. در حال حاضر این سنجه (متر) بهصورت ۱۶۵۰۷۶۳٫۷۳ برابر طــول،موج خــط قــرمز خاصی در طیف یک ایزوتوپ خاصّ کریپتون، Kr^۱، تعریف می شود. اتمهای کریپتون که پـرتو گسیل میکنند باید در دستگاه مختصاتی که اندازهگیری میشوند در حال سکون باشند، و طول موج باید در خلأ اندازه گیری شود. این تعریف یکای طول میتواند در هر دستگاه مختصاتی عملی شود و مشکل مقایسهٔ یکاها در دو دستگاه پیش نمی آید.

فرض خواهیم کردکه هر یک از این روشهای شناسایی یکاها در دو دستگاه لخت نتایج یکسانی خواهند داد. بهخصوص، رابطهای مهم بین اندازهٔ طولها نسبت به دو دستگاه لخت از استدلال مـا در مورد مقایسهٔ میلههای سنجهٔ معیار پیروی میکند. طولهای عمود بر جـهت حـرکت نسـبی دو دستگاه می توانند بهطور مستقیم، همانطوری که در بالا ملاحظه کردیم، مقایسه شوند. بنابرایـن، طولها و فواصل عمود بر جهت حرکت، در هر دو دستگاه مختصات مقادیر یکسانی دارند.

همین بحث را می توان برای تعریف یکاهایی که برحسب آنـها سـایر کـمیتهای فـیزیکی بـاید اندازهگیری شوند، پیش کشید. یکی از روشهای مشخص کردن یکای زمان، وقـتی یکـای فــاصله مشخص شده است (یا بر عکس)، عبارت است از مشخص کردن مقداری دقیق برای سرعت نور و فراهم آوردن این امکان که یکای زمان از طریق مقایسهٔ مقدار اندازهگیری شدهٔ سرعت نور با مقدار معیار مشخص شده، تعیین شود. در حال حاضر (۱۹۷۰ میلادی) اندازهگیری بازههای زمانی و فاصله با دقّت بیشتری نسبت به اندازهگیری سرعت نور، از لحاظ تکنیکی امکانپذیر است، و به این علت یکای زمان در حال حاضر، بر حسب زمان گردش زمین به دور خورشید در سـال ۱۹۰۰ تـعریف میشود. پیشبینی میشود که وقتی روشهای اندازهگیری مناسب به اندازهٔ کافی پیشرفت کـردند، یکای زمان برحسب بسامد خط طیفی معینی از اتمی خاص، تعریف خواهد شد. اگر همان خط طیفی انتخاب شودکه برای تعریف طول معیار بهکارگرفته شد، معادل آن است که سرعت نور مشخص شود. همانطوری که مشاهده کردهایم، می توان طول یک جسم متحرک را مستقیماً با روشــی سـاده

اندازهگیری کرد، در صورتی که طولی که قرار است اندازهگیری شود بر جهت حرکت عمود باشد. چندین روش موجه برای اندازهگیری یک طول در جهتی موازی جهت حرکتش به کار گرفته میشود. فرض کنید دو نشانهٔ A و B روی جسمی متحرک نمایشگر انتهای طولبی باشندکه باید اندازهگیری شود. فاصلهٔ  $\overline{A'B'}$  بین نقاط ثابت  $A'$  و  $B'$ ،که می $\tau$ وانند با یک میلهٔ سنجهٔ ساکن اندازهگیری شو د، اکنون به عنوان فاصلهٔ بین نشانههای متحرک A و B در دستگاه مختصات مان تعریف می شود. این روش را می توان برای اندازهگیری طول AB در هر سمتگیری نسبت به سرعتش، بهکار برد.

روش دیگری برای اندازهگیری طولی موازی با جهت حرکتش، هرگاه سرعت آن، v، اندازهگیری شده باشد (همانگونه که قبلاً تعریف شده)، عبارت است از اندازهگیری بازهٔ زمانی t، بین عبور A و  $B$  از نقطهای ثابت. در این صورت، طول  $\overline{AB}$  عبارت است از  $\nu$  = 1. روش سومی نیز در مسئلهٔ ۴

۵۱۲ فصل ۱۳ـ اصول موضوع پایهای ...

مطرح شده است. فرض میکنیم که تمام این روشهای اندازهگیری طــول نسـبت بــه یک دسـتگاه مختصات معلوم، نتيجهٔ يكساني را بهدست مـي‹هد. ايـن فـرض بـا اصـل نسـبيت سـازگار است (مسائل ۴ و ۶ را ملاحظه کنید).

به این نتیجه خواهیم رسید که اجسام متحرک، از جمله ابزار اندازهگیری متحرک، به شیوههای نامنتظره رفتار میکنند در صورتی که سرعتشان با سرعت نور قابل مقایسه باشد. با همهٔ این احوال، ملاحظات سینماتیکی مربوط به مکانها و حرکتهای اجسام نسبت به یک تک دستگاه مختصات، یا نسبت به یکدیگر، مراعاتشدنی است اگر فاصلهها، زمـانها، سـرعتها، و مــانند آنـها، بــه وســیلهٔ ابزارهايي اندازهگيري شوندكه نسبت به يک تک دستگاه مختصات، ساكن اند. مثلاً، همانطوري كه در بالا گفتیم، استدلالهای منتهی به معادلهٔ (۷–۱۳)کاملاً صادقاند به شرطی که تمام طولها و زمانها نسبت به یک تک دستگاه مختصات اندازهگیری شوند. وقتی بخواهیم بین کمیتهای اندازهگیری شده در دستگاههای مختصات مختلف با حرکت نسبی سریع رابطه برقرار کـنیم، بـاید اَثـار نسـبیتی را منظورکنیم.

نتیجهای چشمگیر که بیدرنگ از تعریفهای بالا حاصل میشود از این قرار است که دو رویداد در دو جای مختلف از یک دستگاه مختصات لخت رخ میدهند،  $t_\chi$  تو برخ میدهند  $E_\chi$  و ب $E_\chi$ ممکن است در لحظههای مختلف ۲٪ ≠ ۲٪ در یک دستگاه لخت که نسبت به اولی در حرکت است، رخ دهند. این نـتیجه شـاید مـی توانست قـبلاً پـیش بینی شـده بـاشد، اگـر بـهخاطر بـیاوریم کـه همزمانسازی ساعتها در هر یک از دو دستگاه مختصات باید با استفاده از سیگنالهای نوری و این فرض که در هر دستگاه مختصات نور با سرعت یکسان c منتشر میشود، انجام پذیرد. حتبی این امکان نیز وجود دارد،که در ضمن نگرانکنندهتر هم هست،که وضعیتهایی یافت شوندکه در آنها دو رویداد , E و ب $E$  چنان رخ دهندکه , $E$  قبل از ب $E$  در یک دستگاه مختصات لخت رخ میدهد و بعد از <sub>۲</sub> E در دستگاه دیگری رخ میدهد.

مثلاً، حالت نشان داده شده در شکل ۱۳–۲ را در نظر بگیرید. دوباره دو دستگاه مختصات داریم کــه بــا مـحورهاي مـوازي تـوجيه شــدهانـد، و دسـتگاه مـختصات سـتارهدار بـا سـرعت v در

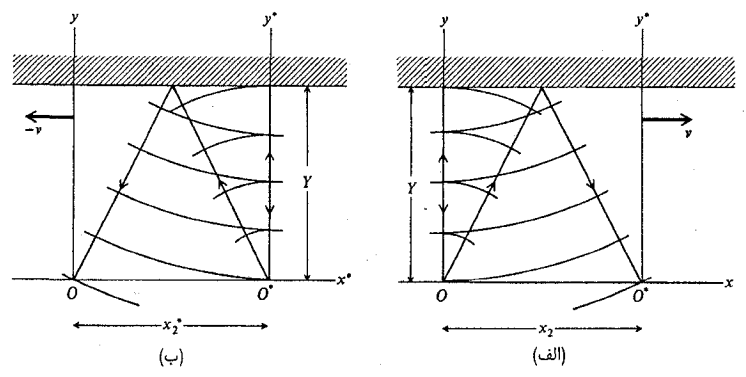

شکل ۱۳-۲ (الف) یک پالس نوری کروی گسیلیده از مبدأ، بازتابیده از یک آینهٔ تخت در y = Y، و بازگشته به و \*0، که در دستگاه مختصات بیستاره دیده میشود. (ب) همان رویدادها در دستگاه مختصات ستارهدار  $O$ مشاهده مىشوند.

امتداد محور x حرکت میکند. مبدأ زمانی در هر دو دستگاه مختصات زمانی اختیار میشودکـه مبدأهای فضایی O و \*O بر هم منطبقاند. در این لحظه یک پالس کروی از نور از مبدأهای منطبق  $y$ به خارج فرستاده میشود،که انتشار مییابد و تا آینهای مسطح موازی با صفحهٔ  $x$  واقع در منتشر میشود، و باز می $\mathfrak{sl}_i$ بد و برمیگردد. قسمتی از موج کروی بازتابیده به مبدأ O بـرمی $\mathfrak{c}_i$ دد، همان رویدادی که آن را , $E$  میiامیم، و بخش دیگری از موج به مبدأ متحرک \*O برمیگردد ک $\rho$ اکنون به نقطهٔ  $x$ = $x$  رفته است. دریافت پالس بازتابیده در \*0  $O$  را رویداد  $E_\gamma$  می $i$ امیم. رویداد بیانگر خروج اولیهٔ پالس نوری در مبدأ فضا ـ زمان ۰ = z = t = در دستگاه بیستاره و نیز در مبدأ ه $t^*=z^*=z^*=z^*=z^*=z^*$  در دستگاه ستارهدار، رخ می دهد. ابتدا به این رشته رو پدادها از دیدگاه دستگاه مختصات بی ستاره نگاه میکنیم (شکل ۲۰۱۳ (الف))، بهخاطر میآوریم که تا وقتی یک دستگاه مختصات موردنظرمان است، میتوانیم ملاحظات سینماتیکی معمولی مبتنی بر انتشار نور با سرعت c را به کار بریم. بخشی از موج که تا آینه حرکت میکند و به O برمیگردد، ظاهراً در زمان  $t_1 = \frac{y_1}{x_2},$  $(9-1)$ 

 $E_\chi$  فرامی رسد که زمانی است نسبت داده شده به رویداد  $E_\chi$  در دستگاه مختصات بیستاره. رویداد  $E_\chi$ در نقطهٔ زیر رخ میدهد

$$
x_{\gamma} = vt_{\gamma}, \qquad y_{\gamma} = z_{\gamma} = \circ.
$$

 $\mathbb{Z}^{\mathbb{Z}^{\times}}$ 

نوری که به \*0 میرسد، فاصلهٔ

$$
ct_{\tau} = \tau \left[ \frac{1}{\tau} x_{\tau}^{\tau} + Y^{\tau} \right]^{1/2}
$$

را پیموده است. مقادیر مربوطه را بهجای x مینشانیم و سپس معادله را برحسب t, حل میکنیم:  $t_{\gamma} = \frac{\gamma Y}{c} \left( 1 - \frac{v^{\gamma}}{c^{\gamma}} \right)^{-1/\gamma}$  $(1 - 14)$ 

 $t$ ، بنابراین، در دستگاه مختصات بی ستاره، رویداد  $E_\chi$  بعد از رویداد  $E_\chi$  رِخ میدهد، یعنی  $t_\chi > t_\chi$ . اکنون همان رشته رویدادها را از دیدگاه دستگاه مختصات ستارهدار، مطابق شکل ۱۳-۲ (ب)، ملاحظه میکنیم. مبدأ بی ستارهٔ O اکنون بهطرف چپ حرکت میکند و ما استدلال میکنیم ک سرعت اندازه گیری شدهٔ آن، ۷، در \*0 باید برابر سرعت \*0 باشد که در 0 اندازه گیری میشود. اگر دو دستگاه لختبی در اختیار داشته باشیم، و اگر در هر یک از آنها سرعت ۷ را اندازه بگیریم که با آن دیگری حرکت میکند، باید سرعت مساوی در دو حالت را بهدست آوریم. اگر چنین حالتی نمی بود، ما روشی تجربی برای تمایز بین دو دستگاه مختصات می داشتیم. این موضوع با اصل (۱۳–۱)مان در تناقض خواهد بود. جهت سرعت نسبی هر دستگاه نسبت به دیگری البته به سمتگیریهای نسبی محورهای ستارهدار و بی ستاره بستگی خواهد داشت. اگر مانند حالت حاضر، دو مجموعه محورها  $O^*$  موازی باشند، و اگر \*0 در جهت مثبت نسبت به  $O$  در امتداد محور x حرکت کند، سرعت \*0 نسبت به O عبارت است از ۰ $v_z = v_y = v_y = v_y = v_y = v_y$  و ۰ تابت O\* نسبت به \*O عبارت است از و =\*\*\* سختصة y\* = 7 . ممچنین، همان $d$ وری که قبلاً نشان دادهایم، مـختصهٔ y\* = Y آیـنه در  $v_x^* = v_z^* = 0$ 

۵۱۴ قصل ۱۳ـ آصول موضوع پايهای ...

دستگاه مختصات ستارهدار همان مؤلفهٔ y آینه در دستگاه بیستاره خواهد بود، زیرا هر دو عمود بر حرکت اندازهگیری میشوند. مـا اکـنون، مـانند بـالا، مشـاهده مـیکنیم کـه رویـداد بـE در مـبدأ  $x^*$ در لحظة  $x^*$  در لحظة  $t^*_{\gamma} = \frac{\gamma Y}{c}$  $(11-14)$ 

> رخ می دهد، و رویداد , $E$  در نقطهٔ  $z_1^* = z_2^* = y_1^* = z_1^* = x_1^*$  در زمان  $t_{\gamma}^* = \frac{\gamma Y}{c} \left( 1 - \frac{v^{\gamma}}{c^{\gamma}} \right)^{-1/\gamma}$  $(17 - 17)$

رخ خواهد داد. زمانهای نسبت داده شده به دو رویداد در دستگاه مختصات ستارهدار بـا زمـانهای نسبت داده شده در دستگاه بی ستاره جابهجا شدهاند، و رویداد ه $E_\gamma$  اکنون قـبل از رویـداد  $E_\gamma$  در دستگاه ستارهدار رخ میدهد.

این نتیجه پارادوکسی با عقل متعارف چنان متناقض است که به ما این احساس را میدهد که نظریهای که این نتیجه را پیش بینی میکند باید خود ـ متناقض باشد، یا دستکم بـاید بــه نــتایج نامعقول فیزیکی هدایت شود. اگر علت این ایده را بررسی کنیم، خواهیم دیدکه ناشی از درک ما از علیت است. اگر یک رویداد علت رویدادی دوم باشد، در هر دستگاه مختصات رویداد اول قطعاً باید قبل از رویداد دوم پیش آید. در وضعیت فعلی، رویداد  $E_\star$ ، یعنی گسیل پالس نوری، تا اندازهای علت دو رویداد دیگر , $E$  و , $E$  است و بنابراین باید قبل از آنها بیاید، به همان گونه که در واقع در دو دستگاه چنین میکند. اگر رابطهای علّی بین رویدادهای , $E$  و , $E_\chi$  بـرقرار مــیبود، در یکــی از دو دستگاه مختصات به تناقضی با اصل علیّت برمیخوریم،كه علت باید قبل از معلول بیاید. مثلاً، اگر سیگنالی از هر نوع بتواند در زمان , $t$  از مبدأ O به خارج گسیل شود، بروز رویـداد , $E$  را نشــان میدهد، و اگر این سیگنال بتواند در زمان ،t به نقطه \*O برسد، در این صورت به تناقض بر خواهیم خورد، زیرا در دستگاه مختصات ستارهدار باید سیگنال قبل از فرستاده شدن گسیل و ارسال شود، و ما از رویداد , $E$  قبل از اینکه در دستگاه مختصات ستارهدار رخ داده باشد، با خبر خواهـیم شـد. در نتیجه، اگر قرار باشد اصل علیت را رها نکنیم، باید در وضعیتی از این دست، ناممکن باشد که دو رویداد , $E$  و , $E$  رابطهٔ نسببی مستقیمی داشته باشند. بهخصوص، باید ناممکن باشد که هر نوع سیگنالی یک رویداد را ترک کند و به دیگری وارد شود. سیگنالها ممکن است بر نوعی موج حمل شوند؛ مثلاً، یک موج نوری یا یک موج صوتبي، یا ممکن است به وسیلهٔ شیئي فیزیکي حمل شوند که از یک رویداد به رویداد دیگر میرود، مثل پیامی که در یک بطری بر امواج دریا سپرده میشود. زمان بین دو رویداد , $E$  و , $E$  در دو دستگاه مختصات عبارت است از

$$
t_{\gamma} - t_{\gamma} = t_{\gamma}^{*} - t_{\gamma}^{*} = \frac{\gamma Y}{c} \left[ \left( \gamma - \frac{v^{\gamma}}{c^{\gamma}} \right)^{-1/\gamma} - \gamma \right]
$$
  
=  $(cx_{\gamma} - \gamma v Y)/c^{\gamma} = (-cx_{\gamma}^{*} - \gamma v Y)/c^{\gamma}.$  (17-17)

این زمان از زمان لازم برای اینکه نور فاصلهٔ  $x_{\gamma}=-x_{\gamma}^{*}$  بین دو رویداد را طی کند، کوتاهتر است. همین نتیجه در تمام حالتهایی یافت میشودکه زمانبندی دو رویداد در دو دستگاه مختصات لخت مختلف، متفاوت باشد؛ اختلاف زمانی بین دو رویداد همواره از زمان لازم برای اینکه نور فاصلهٔ

مربوطه در هر یک از دستگاههای مختصات را طی کند، کوتاهتر است. بنابراین، نتیجه میگیریم که اگر قرار باشد نظریه با اصل علیت سازگاری کند، باید برای هر سیگنال، یا هر شیئی مادی که بتواند سیگنالی را حمل کند، حرکت سریعتر از سرعت عمومی c در هر دستگاه مختصاتی ناممکن باشد.

از آنجا که بنابر قوانین فیزیکی قرار داشتن هر شیئی در مرکز یک دستگاه مختصات ساکن مجاز است، بهخصوص نتیجه میگیریم که سرعت نسبی دو دستگاه مختصات لخت، ۷، هرگز نمی تواند از c تجاوزکند. در واقع، قبلاً میتوانستیم از معادلات (۱۳–۱۰) متوجه شده باشیم که v باید از c كمتر باشد وگرنه نظريه دستخوش تناقض با خود مى شود. زيرا اين واقعيت قطعاً درست است كه نسبت به دستگاه مختصات ستارهدار، پالس نوری در یک مدت زمان متناهی ۲۲/c =\*t تا آینه میرود و دوباره برمیگردد، بهطوری که رویداد  $E$  قطعاً رخ مـیدهد. بـهعلت ویـژگیهای رفـتار ساعتها، مدت زمان ب $t$  نسبت داده شده به این رویداد ممکن است در دستگاه مختصات بی ستاره متفاوت باشد، امّا این رویداد مطمئناً رخ میدهد و بنابراین باید مدت زمان حقیقی <sub>۲</sub>۲ به آن نسبت داده شود. نتیجه میگیریم که سرعت ۷ باید کمتر از c باشد.

این برداشت از نظریهٔ نسبیت، که اشیای مادی نمی توانند با سرعتی بیشتر از سرعت نور حرکت کنند از لحاظ تجربی کاملاً تأیید شده است. مهندسان باید همواره این نتیجه و سایر برداشـتهای نظریه را در طراحی شتابگرهای ذرات که ذرات زیر اتمی را تا کسب انرژیهای بالا شتاب میدهند، منظور کنند. الکترونی در لامپ پرتو ایکس پر انرژی، با انـرژی ۵۰۰۰۰eV بـا سـرعتی حـدود ۸۷درصد سرعت نور حرکت میکند. اگر قوانین مکانیک کلاسیک در ایـن مـورد صـادق بـاشند، الکترونی با ۱۰ برابر این انرژی با سرعت ۷۲۰ برابر یا بیش از دو برابر سرعت نور، حرکت میکرد. الكترونهايي با انرژى بيش از حدود يک ميليون ولت جملگي با سرعت تقريباً يکســاني حــرکت میکنند، طراحی شتابگرهای خطی الکترون را بهنحو چشمگیری آسانتر مـیکند. در شـتابگر خـطی الکترون به طول دو مایل (بیش از ۳کیلومتر) در دانشگاه استنفورد، الکترونها میتوانند تا ۲۰۰۰ برابر این انرژی یا eV°'۱۰'شتاب بگیرند،که سرعت آنها در چنین انرژیای فقط ۱۰ سانتی.متر بر ثانيه كمتر از سرعت نور است.

مشکل در مورد همزمانی فقط وقتی پیش میآیدکه تلاش میکنیم زمان وقوع دو رویدادی را مقایسه کنیم که در مکانهای مختلف در فضا رخ می دهند. اگر دو رویداد در یک مکان روی دهند، یا چندان بههم نزدیک باشند که زمان لازم برای انتشار نور از یکی به دیگری در قـیاس بـا زمــانهای موردنظر برای هر مورد خاصی چشمپوشیدنی باشد، در این صورت مشکل همزمانی پیش نمی آید. بنابراین، رویدادهایی که در یک دستگاه مختصات در یک مکان، یا در این معنی تقریباً در یک مکان، و همزمان یا تقریباً همزمان، رخ میدهند، در هر دستگاه مختصات دیگری نیز همزمان یا تـقریباً همزمان خواهند بود. بهخصوص، مي توانيم فرض كنيم كه اگر ساعتي متحرك از برابر يك ساعت ثابت عبور کند، می توانیم قرائتهای روی آنها را در لحظهٔ گذر به روشی نامبهم مقایسه کنیم، و اگر بخواهیم می توانیم ساعتهایی را همزمان کنیم بهطوری که در آن لحظه همان قرائت را نشان دهند. به همین ترتیب، اگر دو ناظر نسبتاً متحرک در لحظهای معین از کنار یکدیگر عبورکنند، و اگر در آن

۵۱۶ فصل ۱۳ـاصول موضوع پایهای ...

لحظه زمان را روی ساعتی دوردست قرائت کنند (از طریق مشاهدهٔ نـور یـا سـیگنالهای رادیـویی گسیلی از آن)، با قرائت آنها در آن لحظه روی ساعت، تطبیق نخواهد کرد. اما، در مورد چگونگی تصحیح زمان لازم برای اینکه سیگنال نوری از ساعت دوردست گسیل شوند، تطبیق نخواهند کرد، زیرا هر کدام از این ناظران فرض میکند که سیگنال نوری با سرعت c نسبت به خود وی حرکت می کند. این زبان تصویری که به ناظرهایی با حرکت نسبی مربوط می شوند اغلب در نمایش اختلاف بین کمیتهای فیزیکی نسبت به دستگاههای مختصات مختلف، مناسب است. خواننده تشـخیص خواهد دادکه چنین زبانی بر هر ناهمخوانی واقعی در بارهٔ موقعیت فیزیکی دلالت نمیکند. اما، هر کسی، هر جوړکه حرکت کند، آزاد است که از اندازهگیر پهایی بهره گیردکه با هر ابزاری انجام گرفته، و آزاد است در محاسباتش از کمیتهای اندازهگیری شده نسبت به هر دستگاه مختصاتی بهره بگیرد، به شرط آنکه اندازهگیری بهدرستی انجام شده باشد. هر کمیت معین ممکن است نسبت به دو دستگاه مختصات مختلف مقادیر متفاوت داشته باشد، امّا تمام ناظرها راجع به آن مقادیر با هم توافق کنند. در مثال بالا، هر ناظری می تواند تصحیح مربوط به مدت زمـان حـرکت نـور نسـبت بـه دسـتگاه مختصاتی را محاسبه کندکه در آن ناظر دیگری در حال سکون است، و البته آنها در مورد آن تصحیح با هم موافقاند، مگر اینکه یکی از آنها در محاسبهاش اشتباه کرده باشد.

اگر دو رویداد , $E$  و , $E$  در دستگاه مختصات بی ستارهای همزمان باشند، پس در هر دستگاه مختصاتی که بر خط واصل بین این دو رویداد عمود باشد، نیز همزمان خواهند بود. برای نشان دادن این موضوع، مبدأ 0 را نقطهٔ میانی خط واصل دو رویداد میگیریم، و فرض میکنیم که مبدأ \*0در امتداد عموَّد منصف این خط، مطابق شکل ۱۳–۳، حرکت میکند. ساعتی ثابت در O و ساعتی متحرک در \*0 ورود سیگنالهای نوری گسیلبی از دو رویداد را ثبت میکنند. بـنابر تـقارن مکـانـی مشاهده میکنیم که در هر لحظهٔ معین، و همانگونه که از هر یک از دو دسـتگاه مـختصات دیـده میشود، هُریک از دوساعت در فاصلهٔ مساوی از نقاطی قرار داردکه رویدادهای , $E$  و , $E$  رخ دادند. اگر سیگنالهای نوری گسیلی از دو رویداد منتشر میشوند بهطور همزمان به یکی از ساعتها برسند، بايد به همين ترتيب بهطور همزمان به ساعت ديگر هم برسند. بنابراين، در محاسبهٔ زمان وقوع هر دو رویداد , $E$  و , $E$ ، تصحیح یکسان از زمان ورود به مبدأ تفریق میشود، و این گزاره در مورد هر  $t_{1}$  دو دستگاه مختصات صادق خواهد بود. در نتیجه، اگر  $t_{1}=t_{2}$ ، همچنین  $t_{1}^{*}=t_{1}^{*}$ ، هر چندکه  $t_{1}^{*}$  و بهطورکلی مساوی نخواهند بود.

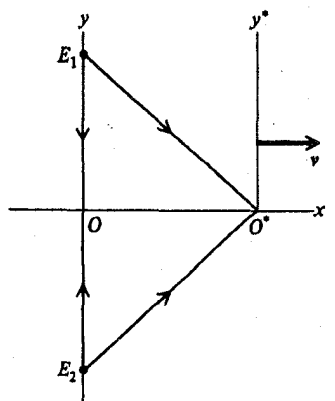

شکل ۱۳–۳ همزمانی وقوع دو رویداد روي خطي عمود بر جهت حركت. صحبت از مکان نقطهای متحرک در فضا تنها وقتی معنیدار است که زمانی را مشخص کنیم که به آن رجوع میکنیم. اگر نیت، تبدیل یک دستگاه مختصات به دستگاه مختصات دیگری، متحرک نسبت به اولَّى، باشد، تنها وقتى مى توانيم اين تبديل را انجام دهيم كه علاوه بر مختصات z,y,x آن نقطه، زمان r را که تبدیل در ظرف آن انجام میپذیرد نیز مشخص کنیم. برعکس، رویدادهایی که به آنها زمان یکسانی در یک دستگاه مختصات نسبت داده شده است، زمانهای مـختلف در دسـتگاه مختصات دیگری نسبت داده میشود. از اینجا نتیجه میشودکه اگر بخواهیم متغیر زمان را از یک  $t$  دستگاه مختصات به دیگری تبدیل کنیم، نه تنها باید زمان t بلکه نقطهٔ فضایبی z,y,xکرا که زمان به اّن مربوط میشود، نیز مشخص کنیم. مادام که تنها به یک تکدستگاه مختصات مراجعه میکنیم، می توانیم بهطور جداگانه راجع به یک نقطهٔ z,y,x در فضا و زمان t صحبت کنیم. ولی اگر بخواهیم به دو یا چند دستگاه مختصات با حرکت نسبی رجوع کنیم، یا اگر بخواهیم بدون مراجعه به دستگاه مختصات خاصی گزارههایی را عرضه کنیم، در این صورت نه تنها باید دربارهٔ یک نقطه در فضا یا یک زمان جداگانه صحبت کنیم، بلکه بهجای آن راجع به روی*دادی ک*ه در نقطهٔ خاص<sub>بی</sub> در زمان خاص و اینکه در چه دستگاه مختصات خاصی مختصات (x,y,z,t) دارد، صحبت کَنیم. اغلب راحتتر است که زبان هندسی را معرفی و به چهار مـتغیر (x,y,z,t) بـهعنوان نـمایشگر یک «نـقطه» در «فضاي» چهاربعدي رجوع كنيم. براي اينكه تميز بدهيم أيا راجع به فضاي سهبعدي معمولي صحبت می کنیم یا در خصوص این فضای چهاربعدی، به «نقطه» چهاربعدی (x,y,z,t) پهعنوان یک رویداد، و به فضاي مربوطه بهعنوان فضا \_زمان رجوع خواهيم كرد. اين كاربرد اصطلاحات هندسي راحت است، امّا نباید دستخوش این خطا شویم که حاکمی از آن است که هیچ تمایزی بین فضا و زمان وجود ندارد. طولها باید توسط میلههای سنجه و فواصل زمانی با یک ساعت اندازهگیری شوند. اینها مفاهیم فیزیکی مختلف ولی مرتبطاند،که به روشهای مختلف ولی مرتبط، اندازهگیری میشوند. لازم است که دربارهٔ چهار متغیر (x,y,z,t) توأم با یکدیگر بیندیشیم، به این علت که دو رویدادی که نسبت بــه یک دستگاه مختصات در محل یکسان در زمانهای مختلف رخ میدهند، در یک دستگاه مختصات متحرک در محلهای مختلف رخ خواهند داد و برعکس، دو رویدادی که در یک دستگاه مختصات بهطور همزمان در محلهای مختلف رخ میدهند، در یک دستگاه مختصات متحرک در زمانهای مختلف رخ خواهند داد. اکنون رویداد ی $E$  با مختصات ( $x_*,$ ,  $y_*, z_*, t_*$ ) در یک دستگاه مختصات را درنظر میگیریم.

فرض میکنیم که یک سیگنال نوری کروی این رویداد را ترک میکند و در سـراسـر فـضا حـرکت میکند. این سیگنال نوری در زمان t به هر نقطهٔ دیگر (x,y,z) خواهـد رسـیدکـه بـدیهی است بهکمک معادلهٔ زیر بیان شود:

> $(x-x_i)^{r} + (y-y_i)^{r} + (z-z_i)^{r} - c^{r}(t-t_i)^{r} = 0$  $(17 - 17)$

مجموعهٔ رویدادهای (x,y,z,t)که مختصاتشان در معادلهٔ (۱۳–۱۴) صدق میکنند، میگویند روی مخروط نـوری نسـبت بـه رویـداد ,E قـرار مـیگیرد. هـمچنین، مـعادلهٔ (۱۳-۱۴) تـوسط رویدادهایی با ۲< t برقرار میشود که چنان جایگذاری شدهاند که سیگنالی نوری که از رویـداد شروع به خارج شدن میکند، به رویداد , E خواهد رسید. نظر به اینکه قانون انتشار نور  $(x,y,z,t)$ 

۵۱۸ قصل ۱۳-اصول موضوع پايهای ...

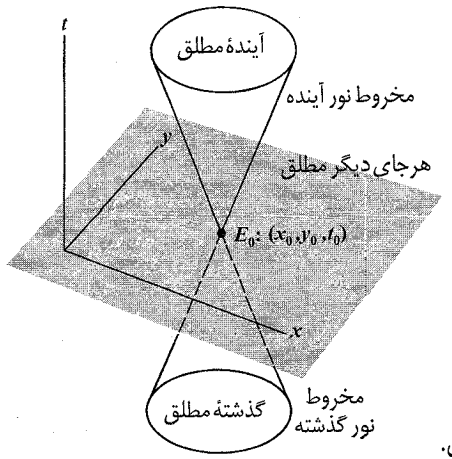

شکل ۱۳–۴ محروط نوری.

در تمام دستگاههای مختصات یکسان است، اگر دستگاه مختصات ستارهداری را درنظر بگیریم که در آن مختصات رویداد , $E$  عبارت باشد از ( $x^*, y^*, z^*, t^*$ )، در این دستگاه مختصات هـمان مـخروط نوری (۱۳-۱۴) از رویدادهایی تشکیل می شو د که مختصات شان در معادلهٔ زیر صدق می کنند:  $(x^* - x^*)^{\dagger} + (y^* - y^*)^{\dagger} + (z - z^*)^{\dagger} - c^{\dagger} (t^* - t^*)^{\dagger} = \cdot$  $(10-14)$ 

ملاحظه میکنیم که شکل معادلهٔ مخروط نوری در تـمام دسـتگاههای مـختصات یکسـان است، همانطوری که باید باشد، زیرا میتوانیم مخروط نوری را نسبت به هر رویداد خـاصّ تم $E$  بــدون مراجعه به دستگاه مختصاتی، تعریف کنیم. این معادله شامل دو جزء است: یک مـخروط نـوری آینده که تمام رویدادهایی را دربر میگیرد که سیگنالی نوری که رویداد <sub>،</sub> E را ترک میکند بــه آن می تواند بوسد، و یک مخروط نوری گذشته متشکل از تمام رویـدادهـایی است کــه از آنــها یک سیگنال نوری می تواند به رویداد , $E$  برسد.

می توانیم وضعیت را با معطوف کردن توجه خود به صفحهٔ xy آسانتر تجسم کنیم. یک سیگنال نوری از رویداد , E شروع و در مسیر دایـرهشکل گسـتردهای در ایـن صـفحه حـرکت مـیکند. در شکل ۱۳-۴، دو مختصهٔ *x و y را به*طور افقی و زمان t را بهطور عمودی و با واحد مناسبی ترسیم م کنیم. در چنین طرحی، رویدادها در صفحهٔ  $z = z$  که مختصاتشان معادلهٔ (۱۳-۱۴) را برقرار میکنند روی یک زوج مخروط، مطابق شکل، قرار میگیرند.

مشاهده کردهایم که مخروط نوری خودش به نحوی مستقل از دستگاه مختصات تعریف میشود و در تمام دستگاههای مختصات حاوی رویدادهای یکسان است. بههمین ترتیب، درونهٔ مخروط نوری در تمام دستگاههای مختصات از یک مجموعه رویدادهای مشابه تشکیل می شود، اگرچه این رویدادها در دستگاههای مختلف، مختصات مـختلفی خـواهـند داشت. هـر رویـداد  $E$  در درون مخروط نوری آینده در تمام دستگاههای مختصات دارای این خاصیت خواهد بودکه هر شیئی که با سرعتی کمتر از c حرکت کند می تواند از , $E$  به آن نزدیک شود، هر چند که سرعت خاص لازم در دستگاههای مختصات مختلف، متفاوت خواهد بود. مثلاً، دستگاه مختصات<sub>ی</sub> کــه مـبدأ آن از <sub>،</sub> E بــه می رود وجود دارد،که در آن  $E$  و  $E$  در مکانی یکسان ولی در زمانهای مختلف رخ می دهند.  $E$ 

درونهٔ مخروط نوری اغلب آیندهٔ مطلق نسبت به رویداد , E نامیده میشود؛کلمهٔ «مطلق» حاکی از آن است که این مجموعه از رویدادها در تمام دسنگاههای مختصات یکسان است، و کلمهٔ «آینده» از این بابت به کار رفته است که بهازای هر یک از این رویدادهای E، دستگاه مختصاتی یافت میشود که در آن و ی $E$  در مکان یکسانی رخ میدهند ولی زمان وقوع  $E$  بعد از زمان وقوع  $E$  است. انجام بحثی  $E$ متناظر با بحث مربوط به درونهٔ مخروط نوری گذشته را که *گـذشته مـطلق نسـبت بـه ـ E نـ*امیده ِ مي شود، به خواننده واميگذاريم.

یک رویداد  $E$  خارج از مخروط نوری نسبت به  $E$  فقط میتواند از نقطهای قابل دسترسی شود که  $E$  را ترک و با سرعتی بیش تر از c حرکت میکند اگر  $t$  > t ، یا برعکس، اگر  $t$  > t. دو رویداد از این نوع نمیتوانند با یکدیگر ارتباط برقرارکنند یا بهصورت علّمی بر یکدیگر تأثیر گذارند، هیچ سیگنال یا شیئمی فیزیکی نمیتواند یکی از آنها ترک کند و به دیگری برسد. مجموعهٔ رویدادهای خارج از مخروط نوري گاهي در جاي ديگر نسبت به ,E مطلق ناميده ميشود. مشاهده كردهايم كه یک رویداد  $E$  که در جای دیگر نسبت به  $E_\star$  مطلق است، دارای این خاصیت است که در بعضی دستگاههای مختصات ممکن است قبل از  $E$  و در دستگاههای مختصات دیگر بعد از  $E$ رخ دهد. بنابر پیوستگی، می توان این بحث را به میان کشید که دستگاه مختصاتی وجود دارد که در آن این دو رویداد بهطور همزمان ولی در جاهای مختلف رخ می۵هند. بـعداً وقـتـی مـعادلاتـی بـرای تـبدیل لورنتس می;نویسیم، خواننده قادر خواهد بود آن دستگاه مختصات را بهطور صریح برای هر زوج رویداد معین  $E$  و  $E$  پیدا کند (مسئلهٔ ۱۰).

به این ترتیب، پنج رابطهٔ ممکن متفاوت بین دو رویداد  $E$  و  $E$  برقرار است،که دارای معنایی مستقل از هر دستگاه مختصاتاند. رویداد  $E$  ممکن است در جای دیگر مطلق از  $E$  باشد، ممکن است در آینده مطلق یاگذشته مطلق نسبت به  $E$  باشد، یا ممکن است روی مخروط نوری آینده یا روی مخروط نوری گذشته نسبت به ی $E$  باشد. اگر در دستگاه مختصاتی  $E$  و ی $E$  دارای مختصات (x,y,z,t) و (x,y,z,,t) باشند، می توانیم بیازماییم که کدام یک از این روابط بر حسب اینکه آیا کمیت مشروح در زیر بیشتر از،کمتر از، یا مساوی با صفر باشد، برقرار است:  $S = (x - x_*)^{\dagger} + (y - y_*)^{\dagger} + (z - z_*)^{\dagger} - c^{\dagger} (t - t_*)^{\dagger}$  $(19 - 14)$ و در دو حالت اخیر، آیا کمیّت (.t – t) بزرگتر از صفر است یا کوچکتر از آن کـمیت S کـه از معادلهٔ (۱۳–۱۶) بهدست می[ید، خودش مستقل از دستگاه مختصاتی است که در آن S محاسبه مىشود (مسئلة ١١).

۴-۱۳ رفتار ساعتها و میلههای سنجه پیش از بهدست آوردن معادلات تبدیل بین دو دستگاه مختصات که نسبت بهم حرکت میکنند، ابتدا از اصل (۱۳-۲) برای تعیین رفتار ساعتها و میلههای سنجهٔ متحرک بهره میگیریم. برای اینکه قانون جدید برای ساعتهای متحرک را بهدست آوریم، مانند همیشه در فیزیک، سادهترین وضعیت را برای مىطالعه اختیار میکنیم. دو ساعت را، یک<sub>می</sub> ساکن در مبدأ O دستگاه مختصات بی ستاره، و دیگری در مبدأ \*O دستگاه مختصاتی که با سرعت v در امتداد محور xحرکت میکند، در نظر میگیریم. فرض خواهیم کرد که این دو ساعت چنان هـمزمان مـیشوندکـه در لحـظهای کـه سـاعت مـتحرک از مـقابل سـاعت

۵۲۰ قصل ۱۳-اصول موضوع پایهای …

ثابت میگذرد هر دو صفر را قرائت میکنند. نظر به اینکه ما باید قانون انتشار نور را در هر دو دستگاه مختصات به کارگیریم، لازم است که فواصل را نسبت به دو دستگاه مختصات مقایسه کنیم. تنها فواصلی را که در حال حاضر میدانیم چگونه باید نسبت به دو دستگاه مختصات مقایسه کنیم، فواصلیاندکه عمود بر جهت حرکت اندازهگیری میشوند. بنابراین، ترتیبی اتخاذ میکنیم که در شکل ۲۰۱۳ نشان داده شده است. قبلاً معادلات (۱۳–۱۰) و (۱۳–۱۱) را برای زمان ورود پالس نوری در نقطه \*0 بهدست آوردیم که به وسیلهٔ دو ساعت اندازهگیری میشود؛ و از آنها نتیجه میگیریم

$$
t_{\tau}^* = t_{\tau} \left[ 1 - \left( \frac{\nu^{\tau}}{c^{\tau}} \right) \right]^{1/\tau}
$$
 (1V-1T)

بنابراین، ساعت متحرک با ضریب ۱٬۲٪ ((۳٬/c) – ۱] آهستهتر از ساعت ثابت کار میکند، کـه در دستگاه مختصات بیستاره اندازهگیری شده است.

این اثر، به نام *اتساع زمان*، بهطور تجربی و در عمل بهخوبی تأیید میشود. نیمهعمر اندازهگیری شدهٔ ذرات پرتوزا، مثلاً مویونها، وقتی ذرات با سوعتی نزدیک به سرعت نور حرکت میکنند نسبت به وقتی که همان ذرّات ساکن!ند، بهنحو چشمگیری طولانیترند،' و نسبت زمانهای حیات آنها دقیقاً از عبارت ۱<sup>۱/۲</sup> [(v<sup>۲</sup>/c<sup>۲)</sup> –۱) بهدست میآید. اثـر مـوسباوتر<sup>۲</sup> روشـی اراثـه مـیکند بـرای انـدازهگـیری بسامدهای نوری (پرتوهای گاما)گسیلی از هستههای پرتوزا، با دقتی بسیار بالا، دقیقتر از یک در ۱۰ د. این رقم برای اندازهگیری تغییر بسامد ناشبی از سرعت ۳۰ متر در ثانیه،کافی است. بنابراین، می توانیم فرمول (۱۳-۱۷) را برای ساعتهایی بررسی کنیم که با سرعتهایی کاملاً معمولی حرکت میکنند.

اگر ساعت متحرکی سرعتش را تغییر دهد، و اگر فرض کنیم که شتاب چندان کوچک است که بر آهنگ کار کردن ساعت بی تأثیر است، در این صورت از بحث بالا انتظار داریم که ساعت متحرک در هر لحظه با ضريبَ ١/٢ ((٧٢/٢) - ١] أهسته تر كار كند، كه در أن ٧ سرعت لحظهاي ساعت است. اگر \*r زمانی باشدکه روی ساعت متحرک قرائت می شود، و r زمان نسبت به یک دستگاه مختصات لخت باشدکه در آن دستگاه ساعت با سرعت ۷ حرکت میکند، در این صورت<br>۲۰۰۲ - ۱۰۲۰ - ۲۰۰۲ - ۲۰۰۲ - ۲۰۰۲

$$
dt^* = dt \left[ 1 - \left( \frac{v^*}{c^*} \right) \right]^{1/2} \tag{1.19}
$$

رابطهٔ بین \*t و t از طریق انتگرالگیری از این معادله بهدست میآید. طبق اصول موضوع نسبیت لازم است به این نتیجه برسیم که آهنگ کار کردن یک ساعت به سرعتش بستگی دارد. لازم نیست فرض کنیم که این آهنگ به شتاب بستگی دارد. از لحاظ تـجربی، فـرمول (۱۳–۱۸) حـتـی بـرای ساعتهای شتابدار، بهخوبی تأیید میشود. هیچگونه اثری از شتاب مشاهده نشده است، مگر در مورد آثار واضح شتابهای شدید،که به سازوکار ساعت خاص موردنظر بستگی دارند. از جنبهٔ نظری، اگر فرض کنیم ساعتها مطابق فرمول (۱۳–۱۸) عمل میکنند، نظریهٔ خاص نسبیت مجموعهٔ قوانـین فیزیکی سازگاری بهدست میدهند.

<sup>1.</sup> D. H. Frisch and J. H. Smith, "Measurement of the Relativistic Time Dilation Using µ-Mesons," Amer. J. Phys., 31, 342 (May, 1963).

<sup>2.</sup> S. DeBenedetti, "The Mossbauer Effect", Scientific American, April, 1960, p. 72. Available as Offprint No. 271 from W. H. Freeman and Co., San Francisco.

اکنون به آن دو ساعت برگردیم که، یکی ساکن در دستگاه مختصات بیستاره، و دیگری ساکن در دستگاه مختصات ستارهدار است و با سرعت v نسبت به دستگاه بی ستاره حرکت میکند. بنا بر اصل موضوع نسبیت، ساعت بی ستاره باید به همین طریق نشان دهدکه آهسته تر از ساعت ستارهدار کار می کند، همانگونه که از دستگاه مختصات ستارهدار اندازه گیری شده است. رشته رویدادها در دستگاه مختصات ستارهدار در شکل ۲۰۱۳ (ب) نشان داده میشود. معادلات مربوطه عبارتاند از (۱۳-۹) و (۱۳–۱۲) که بر این نتیجهگیری دلالت میکنند که، از دید دستگاه مختصات ستارهدار، سـاعت بر ستاره با همان ضریب ۱٬۲٪ [(v\*/c\*) -۱] اَهستهتر کار میکند. وقتی یک ساعت با سرعت ثابت r نسبت به دیگری حرکت میکند، هر دو ساعت تنها یک بار می توانند در نزدیکی نقطهٔ مشترکی واقع باشند. بنابراین، تنها این امکان وجود داردکه در یک نقطه بهطور مستقیم زمانی را که نشان میدهند، مقایسه کنیم. در این مورد، به این انتخاب دست زدهایم که هر دو ساعت را چنان میزان کنیم که در این زمان عدد صفر را نشان دهند. از آنجا که در هر زمان دیگری دو ساعت به فاصلهای از هم جدا خواهند بود، براي مقايسة وقتهايشان در هر زمان بعدي لازم است تعريف كنيم كه منظورمان از زمان يكسان در دو جای مختلف، چیست. همانطوری که مشاهده کردهایم، انجام این کار به روشی که مستقل از  $O^\ast$  دستگاه مختصات باشد، ناممکن است. در دستگاه مختصات بی $\mathsf{u}$ ستاره، وقتبی پالس نوری بـه میرسد، ساعت در مبدأ زمان ب $t$  را قرائت میکند. لکن در دستگاه مختصات ستارهدار، وقتی ساعت در مبدأ زمان ب $t$  را قرائت میکند، رویداد در O بعد از آنکه پالس نوری به \*O رسـیده است، رخ میدهد. درست به این دلیل امکان پذیر میشود که ساعتهای یک دستگاه مختصات در مقایسه با ساعتهای دستگاه مختصات دیگر آهستهتر کارکنند.

اگر قرار بر این بودکه ساعت ستارهدار در زمانی سرعتش را معکوس کند و برگردد و از O بگذرد، می توانستیم در آن موقع دوباره بهطور مستقیم زمانهای نشان داده شده به وسیلهٔ ساعتها را مقایسه کنیم، و نتیجه گیریمان از معادلهٔ (۱۳-۱۸) از این قرار است که ساعت ستارهدار در آن لحظه زمان کو تاهتری از ساعت بی ستاره را نشان میدهد. می توان ضریب کـوتاهتری را از طـریق انـتگرالگـیری از مـعادلهٔ (۱۳-۱۳) از زمانی محاسبه کرد که تا آن لحظه ساعتها آخرین بار یکدیگر را ملاقات کـردند. ایـن حقیقت که ساعت ستارهدار فاصلهٔ زمانی کوتاهتری را نسبت به ساعت بی ستاره بین دو برخوردشان نشان میدهد، گزارهای مستقل از هر دستگاه مختصات است، زیرا ساعتها را میتوان بهطور مستقیم در هر دو برخورد مقایسه کرد؛ امّا این بیان ناقض اصل موضوع نسبیت نیست زیرا ساعت ستارهدار

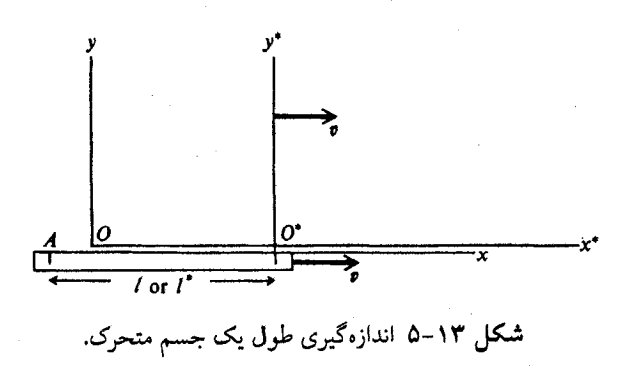

۵۲۲ قصل ۱۳ ـ اصول موضوع پایهای ...

شتاب داده شده است و بنابراین نمی تواند بهعنوان مبدأ دستگاه مختصاتی لخت تلقی شود. اگرچه این تذکر هر ناسازگاری منطقی با اصل (۱۳–۱) را برطرف میکند، ولی بهطور ادراکی وضعیتی نه چندان رضایتبخش باقی میگذارد. این وضعیت را بهطور دقیقتر در بخش ۶-۱۳ مطالعه میکنیم. اكنون با استفاده از نتيجهٔ بالا رفتار يک ميلهٔ سنجهٔ متحرک يا هر جسم صـلب مـتحرک را تـعيين میکنیم؛ منظور ما از جسم صلب در این حالت صرفاً جسمی است که تمام قسـمتهایش بـا سـرعت یکسان حرکت میکنند. فرض کنید میلهٔ سنجه موازی محور x توجیه میشود و با سـرعت ثـابت r موازي با محور x، حرکت مي کند. يک دستگاه مختصات ستارهدار معرفي مي کنيم، همان طوري که در شکل ۱۳-۵ نشان داده شده،که با سرعت r حرکت میکند. دو نقطهٔ \*O و A روی مبلهٔ سـنجه متحرک ثابتاند. میخواهیم فاصلهٔ \*1 بین نقاط \*0 و A، اندازهگرفته شده در دستگاه مختصات متحرک، را برحسب فاصلهٔ I بین همان دو نقطه، اندازه گرفته شده در دستگاه مختصات ثابت، تعیین کنیم. در هر دو دستگاه مختصات فاصلهٔ زمانی بین گذر \*O و A از ساعتِ واقع در مبدأ O را اندازه خواهیم گرفت. چون سرعت هر دستگاه مختصات نسبت به دیگری ۷ است، خواهیم داشت  $l = vt$ ,  $(19-17)$ 

$$
= vt^*, \qquad (\Upsilon \circ - \Upsilon \Upsilon)
$$

که در اینجا طبق معمول فرض میکنیم که ساعتها در O و \*O همزمان میشوند که در لحظهای که دو مبدأ از مقابل یکدیگر میگذرند، صفر را نشان دهند، و r و \*r زمانهای اندازهگیری شدهاند، وقتی نقطهٔ A  $\,O\,$ از مبدأ $\,O\,$  می $\,$ گذرد. چون هر دو رویدادی که قرار است فاصلهٔ زمانیشان اندازه $\,$ گیری شود در مکان رخ می دهند، ابهامی در زمان اندازه گرفته شدهٔ t وجود ندارد. لکن این دو رویداد در دستگاه مختصات ستارهدار در مکانهای مختلف رخ میردهند، و در نتیجه استفاده از قانون انتشار نور در دستگاه ستارهدار مستلزم تصحیحی در زمان \*t است. بنابراین، باید وضعیت را از دیدگاه دستگاه مىختصات سـتارەدار بازدیدکرد، زیرا در آن دستگاه مختصات است که زمان \*t اندازهگیری میشود. در آن دستگاه مختصات، ساعتِ واقع در O به اندازهٔ ضریب ۱٬<sup>۲</sup>/۳ ((<sup>v۲</sup>/c<sup>۲)</sup>) –۱] آهستهتر کار میکند. از این رو از بحث قبلی نتیجه مے گیر یم که

$$
t = t^* \left[ 1 - \left( \frac{v^{\mathsf{Y}}}{c^{\mathsf{Y}}} \right) \right]^{1/\mathsf{Y}}, \tag{Y1-17}
$$
  
1 = 
$$
l = l^* \left[ 1 - \left( \frac{v^{\mathsf{Y}}}{c^{\mathsf{Y}}} \right) \right]^{1/\mathsf{Y}}, \tag{Y2-10}
$$
  
(
$$
l = l^* \left[ 1 - \left( \frac{v^{\mathsf{Y}}}{c^{\mathsf{Y}}} \right) \right]^{1/\mathsf{Y}}.
$$

طول اندازه گیری شدهٔ I میلهٔ سنجهٔ متحرک با ضریب ۱٬۱٬۲ ((۷٬۲٬۲) – ۱] از طول \*I اندازه گیری شده در دستگاه مختصاتی که در آن میلهٔ سنجه ساکن باشد،کوتاهتر است. طول هر شیئی متحرک اندازهگیری شده در دستگاه مختصاتی که در آن دستگاه آن شبیء ساکن است، *طول ساکن شبی*ء نامیده میشود. طول ساکن هر شیئی مفهومی مطلق است، زیرا برحسب خود شیء تعریف می شود. اگر طول ساکن شیئی را با 1 نشان دهیم، برای طول هر شیئی که با سرعت r در جهتی موازی آن طول حرکت میکند، داریم  $l = l_a$   $\sqrt{\frac{v^{\mathsf{T}}}{c^{\mathsf{T}}}}$  $(11 - 11)$ 

انقباض طول جسم صلب متحرک را که از معادلهٔ (۱۳–۲۳) بهدست میآید *انقباض لورن*تس

نامند. این مفهوم را نخستین بار در سال ۱۸۹۳ میلادی فیزجرالد معرفی کرد و در سال ۱۸۹۵ میلادی لورنتس برای تشریح نتیجهٔ تهی آزمایش مایکلسون ـ مورلی از آن بهره گرفت. لورنتس نشان دادکه اگر قرار بر آن بود ابزار مایکلسون در جهتی که حرکت میکند بنا به معادلهٔ (۱۳–۲۳) منقبض شود، این انقباض اثر حرکتش را دقیقاً خنثی میکرد، بهطوری که بهنظر می]ید سرعت نور در تمام جهات حتی نسبت به ابزار متحرک، یکسان است. اینشتین گوشزدکردکه اگر طبیعت در این راه توطئه کند و نگذارد که ما بهطور تجربی حرکت مطلق ابزارهایمان را تعیین کنیم، اندیشهٔ سرعت مـطلق مـعنی نخواهد داشت. در نتیجه، او پذیرفتن اصل موضوع نسبیت را پیشنهاد کرد،که از آن همانْطوری که ملاحظه کردهایم، فرمول انقباض لورنتس را میتوان بهدست آورد. در واقع، لورنتس پا فراتر نهاد و نشان دادکه اگر ابزاری به طریقی از ذراتی ساخته شودکه بر آنها تـنها نـیروهای الکـتریکی طـبق معادلات ماکسول وارد آیند، بهعنوان نتیجهای از این معادلات، ابزار واقعاً طبق فرمول(۱۳–۲۳) منقبض خواهد شد. ملاحظه مىكنيم كه اگر اصول نسبيت برقرار باشند، ابزار در هر حالتي طبق اين فرمول منقبض خواهند شد، مستقل از اینکه چه قانون نیرویی بین اجزاءاش حاکم است. از آنجا که اين كميتها در نظريهٔ نسبيت به فراواني يافت مي شوند، راحت تر است كه اختصارات زير را معرفي كنيم:  $\beta = \frac{v}{c}$ ,  $(YY-YY)$ 

$$
\gamma = (1 - \beta^{\dagger})^{-1/\dagger}.
$$
 (10-14)

در اینجا سرعت v ممکن است سرعت هر جسم متحرک یا سرعت دستگاه مختصاتی نسبت بـه دستگاه مختصات دیگری باشد. اکنون میتوان معادلهٔ (۱۳-۲۳) را بهصورت زیر نوشت:

$$
(\mathbf{Y}\mathbf{P}-\mathbf{Y}\mathbf{Y})
$$

اگر d تازهٔ زمانی ثبت شده توسط ساعتی باشدکه با سرعت v نسبت به دستگاهی مـختصات حرکت میکند، و اگـر dt بـازهٔ زمـانی مـربوطه بـاشدکـه در آن دسـتگاه انـدازهگـیری شـده، از معادلة (١٣-١٨) ميرسيم به:

$$
dt = \gamma \, d\,\tau \,. \tag{7V-1Y}
$$

مدت زمانی را که ساعتی ثبت میکندکه روی جسمی متحرک قرار داده شده و با آن جسم حرکت م كند، زمان عادي نسبت به آن جسم ميiامند. اين تعريف نيز از دستگاه مختصات مستقل است. رابطهٔ بین زمان عادی نسبت به جسمی متحرک و زمان مختصهای در دستگاه مختصات خاصی از طریق انتگرالگیری از معادلهٔ (۱۳-۲۷) بهدست می آید، که ۷ را از سرعت (۲/ بجسم نسـبت بــه دستگاه مختصات ارزیابی میکند.

۵–۱۳ تبدیل لورنتس اکنون در موقعیتی هستیم که روابط بین مختصات یک رویداد را در دو دسـتگاه مـختصات لخت مختلف بەدست آوریم. برای اجتناب از هرگـونه پـیچیدگی نـالازم، فـرض مـیکنیم دسـتگاههای مختصات ستارهدار و بی ستاره محورهای موازی دارند، محورهای x و \*x منطبقاند، مبدأهای O و  $x^*$  در ه $t^*=t^*=t$  منطبقاند، و جهت حرکت، مطابق شکل ۱۳–۶، موازی مـحورهای x و \*x است. یک رویداد E را درنظر بگیریدکه در نقطهٔ (x,y,z) در زمان t در دستگاه مختصات بی ستاره

۵۲۴ قصل ۱۳ ـ اصول موضوع پایهای ...

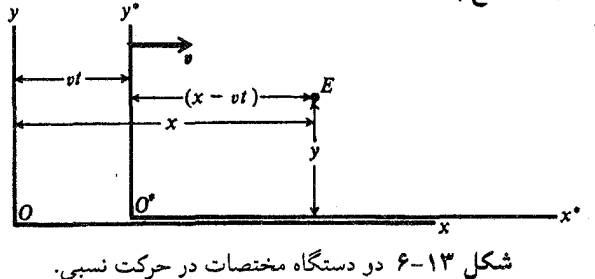

رخ میدهد. فرض کنید مختصات ستارهدار این رویداد عبارت باشد از (\*r,\*,z,\*,y,). قبلاً نشان دادهایم که مختصات اندازهگیری شدهٔ عمود بر جهت حرکت، در دو دستگاه یکساناند:  $y^* = y$ ,  $z^* = z$ .  $(\Upsilon \wedge - \Upsilon \Upsilon)$ 

در شکل ۱۳–۶ وضعیت را از دید دستگاه مختصات بیستاره مشاهده میکنید. می بینیم که در زمان t فاصلهٔ رویداد E از صفحهٔ \*z\*v، اندازهگیری شده در دستگاه مختصات بی ستاره، عبارت است از  $l = x - vt$ .  $(79 - 17)$ 

توجّه کنید که I فاصلهٔ ثابت بین صفحهٔ \*z\*y و نقطهای است که با سرعت v ٔحرکت میکند، و بنابراین در دستگاه مختصات ستارهدار در حال سکون است، و از رویداد E مـیگذرد. در نـتیجه، بنا بر معادلة (١٣-٢۶)، داريم  $x^* = l_x = \gamma (x - vt)$ .  $(\Upsilon - \Upsilon)$ 

$$
t_1 = t + \frac{x - vt}{v + c}.
$$
 (Y<sup>1</sup>-1Y)

از آنجا که ساعتهای متحرک در نقاط (\*3,\*(, • ) و \*0 روی خطی عمود بر جهت حرکت نسبی قرار دارند، اگر این دو ساعت در دستگاه مـختصات سـتارهدار هـمزمان شـده بـاشند، در دسـتگاه مختصات بی ستاره نیز همزماناند، اگرچه البتّه آهسته کار میکنند و بنابراین زمان بی ستارهٔ درست را نشان نمیدهند. پس زمان \*t قرائت شـده در سـاعت سـتارهدار وقـتـی سـیگنال نـوری بــه نـقطهٔ (\*7,\*,د) میرسد، همان است که در ساعت واقع در \*0 بهطور همزمان ثبت کرده کـه بـنا بـر معادلة (١٣-١٧) عبارت است از:

$$
t''_{1} = \frac{t''_{1}}{\gamma}.
$$
 (YY-1Y)

با انجام تصحیح برای زمان سفر نور در دستگاه مختصات ستارهدار، زمان \*1 از این قرار تعیین میشود:

$$
t^* = t_1^* - \frac{x^*}{c}.
$$
 (YY-1Y)

برای اُسانی رجوع در آینده، معادلات تبدیل لورنتس (۱۳–۲۸)، (۱۳–۳۰)، و (۱۳–۳۴) که، مطابق آرایش شکل ۱۳–۶، بین دو دستگاه مختصات رابطه برقرار میکنند، تحت یک شـماره (۱۳–۳۵) ثبت مي كنيم:

$$
x^* = \gamma(x - vt),
$$
  
\n
$$
y^* = y,
$$
  
\n
$$
z^* = z,
$$
  
\n
$$
t^* = \gamma \left[ t - \left( \frac{vx}{c^{\gamma}} \right) \right].
$$
  
\n(70-17)

این معادلات مهم را باید به حافظه سپرد، کاری که نسبتاً آسان است، در صورتی که به تقارن بـین معادلات اول و آخر توجه کنیم، و بهخاطر داشته باشیم که معادلهٔ اوّل دقیقاً همان معادلهٔ کلاسیکمی است كه از طريق ضريب انقباض لورنتس، ٧، تصحيح شده است.

با در نظر داشتن معادلات (۱۳–۳۵)، میتوانیم به روشی سرراست معادلات تبدیل بین هر دو دستگاه مختصات لختبی را تشکیل دهیم. اگر مبدأهای O و \*O منطبق نشوند، در ایـن صــورت مختصات \*v، \*v، \*v، و \*r در دستگاه مختصات ستارهدار رویداد ۰ = x = y = z در مبدأ 0 را صرفاً به سمت راست چهار معادلهٔ (۱۳-۳۵) اضافه میکنیم. اگر محورهای دستگاههای ستارهدار و به ستاره موازی نباشند، دستگاه مختصات سومی را، به نام دستگاه پریمدار، معرفی میکنیم که مبدأ آن منطبق بر O و محورهایش موازی با محورهای سـتارهدار هسـتند. چــون دسـتگاههای مــختصات پریمدار و بدون پریم نسبت به یکدیگر حرکت نمیکنند، از طریق معادلات (۷–۱۳) بین آنها رابطه بر قرار مے شو د:

$$
x' = x(\hat{x}.\hat{x}') + y(\hat{y}.\hat{x}') + z(\hat{z}.\hat{x}'),
$$
  
\n
$$
y' = x(\hat{x}.\hat{y}') + y(\hat{y}.\hat{y}') + z(\hat{z}.\hat{y}'),
$$
  
\n
$$
z' = x(\hat{x}.\hat{z}') + y(\hat{y}.\hat{z}') + z(\hat{z}.\hat{z}'),
$$
  
\n
$$
t' = t.
$$
 (7.8)

 $t'$  اکنون مختصات ستارهدار از طریق معادلات (۱۳–۳۵) داده میشوند کـه در آنـها ′x، ′y، ′z، و بهجای cz ،y ،x ، و t در طرف راست قرار میگیرند، و متغیرهای اولی از طریق معادلات (۱۳–۳۶) بهدست می آیند، و اگر مبدأهای O و \*O منطبق نباشند \*v\*، \*v، و\*z نیز اضافه میشوند.

همانطوری که ملاحظه کردهایم، سرعت دستگاه مختصات بمیستاره نسبت بـه دسـتگاه مختصات ستارهدار گ– است. معادلات مربوط به تبدیل مـعکوس کــه z ،y ، x و t را بــر حسب \*v، \*v، و \*v، و \*r، بيان ميكنند، از معادلات (١٣-٣۵) با برداشتن ستارهها در سمت چپ و ستارهدار كردن متغيرها در سمت راست، و تعويض علامت ٧، بهدست مي آيند (مسئلة ٩).

ما معادلات تبدیل لورنتس را از اصول موضوع (۱۳–۱) و (۱۳–۲) بهدست آوردهایم. برعکس، با توجه به معادلات (۱۳-۳۵) و قراردادهایمان در مورد روشی که قرار است مختصات و زمان در هر دستگاه مختصاتی به کمک آنها تعریف شوند، میتوانیم نشان دهیم که قانون انتشار نور در تـمام

۵۲۶ قصل ۱۳-اصول موضوع پایهای …

دستگاههای لخت یکسان است. فرض کنید می دانیم نور در دستگاه مختصات ستارهدار با سرعت c منتشر میشود، و معادلات تبدیل (۱۳-۳۵) نیز داده شدهاند. برای اینکه حالت کاملاً کلی را بررسی کنیم، یک پالس نوری را درنظر میگیریم که با زاویهٔ a نسبت به محور x منتشر میشود. با اختیار کردن محورهای مناسب، معادلاتی که پالس نوری را توصیف میکنند، عبارتاند از:

 $x = c t \cos \alpha$ ,  $y = c t \sin \alpha$ ,  $(\Upsilon V - \Upsilon \Upsilon)$  $z = \circ$ اگر این معادلات را در معادلات (۱۳-۳۵) بنشانیم، می رسیم به:

$$
x^* = \gamma ct (\cos \alpha - \beta),
$$
  
\n
$$
y^* = ct \sin \alpha,
$$
  
\n
$$
z^* = \epsilon
$$
 (Y $\wedge$ -1Y)

$$
t^* = \gamma t \left( \langle -\beta \cos \alpha \rangle \right),
$$

(بهخاطر بیاوریدکه v/c) معادلهٔ آخر از این مجموعه معادلات را بر حسب r حل میکنیم و در سه معادلهٔ اول مینشانیم تا معادلات حرکت پالس نوری را در دستگاه ستارهدار بهدست آوریم که خواهيم داشت:

 $\label{eq:2.1} \begin{split} \mathcal{F}^{(1)}_{\mathcal{F}}(z) &= \mathcal{F}^{(1)}_{\mathcal{F}}(z) \mathcal{F}^{(1)}_{\mathcal{F}}(z) \mathcal{F}^{(2)}_{\mathcal{F}}(z) \mathcal{F}^{(1)}_{\mathcal{F}}(z) \mathcal{F}^{(2)}_{\mathcal{F}}(z) \mathcal{F}^{(2)}_{\mathcal{F}}(z) \mathcal{F}^{(2)}_{\mathcal{F}}(z) \mathcal{F}^{(2)}_{\mathcal{F}}(z) \mathcal{F}^{(2)}_{\mathcal{F}}(z) \mathcal{F$ 

$$
x^* = ct^* \cos \alpha^*,
$$
  
\n
$$
y^* = ct^* \sin \alpha^*,
$$
  
\n
$$
z^* = \epsilon,
$$
  
\n
$$
(T^2 - T^*)
$$

که در آن اختصارات زیر را به کار بردهایم

$$
\cos \alpha^* = \frac{(\cos \alpha - \beta)}{(\alpha - \beta \cos \alpha)},
$$
  
\n
$$
\sin \alpha^* = \frac{\sin \alpha}{\gamma (\alpha - \beta \cos \alpha)}.
$$
 (8.19)

با جایگذاری از معادلات (۱۳–۴۰)، معادلهٔ (۱۳–۴۱) به آسانی توجیه می شود. بنابرایــن، نشــان  $\alpha^*$  دادهایم که پالس نوری نیز در دستگاه مختصات ستارهدار با سرعت c ولی با زاویــهٔ مـتفاوت نسبت به محور \*x، منتشر ميشود. معادلات تبديل لورنتس تضمين ميكنندكه هرگاه قانون انتشار نور در یک دستگاه برقرار باشد، در تمام دستگاههای مختصات برقرار است. پس نتیجه میگیریم که اگر از معادلات (۱۳-۳۵) شروع کنیم، می توانیم نتایج بهدست آمده در بخش ۲۳-۴ را استنتاج کنیم. اکنون میتوانیم دو اصل (۱۳–۱) و (۱۳–۲) را بهطور صریحتری به شکلی دیگر بیان کنیم:

قوانین فیزیکی باید چنان باشند که اگر مختصات و زمان طبق معادلات تـبدیل لورنـتس<br>(۱۳–۳۵) تبدیل شده باشند، همان شکل خود را در دستگاه مختصات جدید نیز حفظ کنند.  $(\Upsilon^{\dagger} - \Upsilon^{\dagger})$  برنامهٔ ما عبارت است از وارسی قوانین فیزیکی گوناگون در قبال این اصل موضوع و یافتن جرح و تعدیلهای مناسب برای آنها که در این اصل صدق نمیکنند. البته قوانین فیزیک علاوه بر مختصات و زمان شامل کمیتهای فیزیکی دیگری هم هستند. برای بررسی شکل این قوانـین وقـتـی دســتگاه مختصات عوض میشود، لازم است بدانیم که این کمیتهای فیزیکی دیگر، چگونه تغییر میکنند. این کار ممکن است به دو طریق انجام پذیرد. میتوان تعریف عملیاتی هر کمیت را بررسی و برای تعیین چگونگی تبدیل این کمیت از طریق این استلزام که کـمیت مـوردنظر دارای تـعریف عـملـی یکسانی در هر دستگاه مختصات است، تلاش کرد. وقتی معادلات تبدیل تمام کمیتهای فـیزیکی درگیر تعیین شدند، می توان هر قانون مفروضی را آزمود و دیدکه آیا در اصل موضوع نسبیت صدق ميكند يا خير. از طريق ديگري هم ميتوان اين سؤال را مطرح كرد: چه قوانين تبديلي براي كميتهاي دیگر غیر از مختصات و زمان باید فرض کنیم تا یک مجموعهٔ پیشنهادی از قوانین فیزیکی با اصل نسبیت سازگار باشد؟ البته بعد از آن باید نشان دهیم که این قوانین تبدیل مفروض با همان تعریف عملی هر کمیت فیزیکی در هر دستگاه مختصات لخت سازگار است.

۱۳–۶ برخی کاربردهای تبدیل لورنتس

برای تشریح کاربرد معادلات تبدیل لورنتس، فرمولی برای اثر دوپلر نسبیتی ناشی از حرکت منبع نوری را بهدست خواهیم آورد. منبعی که با سرعت ۲ حرکت میکند یک سیگنال الکترومغناطیسی با بسامد (زاویهای) \*@ نسبت به منبع گسیل مـیکند. مـیخواهـیم بسـامد، ω، ایـن سـیگنال را بهصورتی که در نقطهای ساکن مشاهده میشود، بیابیم. این مسئله را می توان به آسانی و بــهطور مستقیم در یک تک دستگاه مختصات ثابت با استفاده از قانون (۱۳–۱۸) برای آهـنگ کـار کـردن ساعتی متحرک، حل کرد (مسئلهٔ ۱۳). لکن، برای تشریح کاربرد تبدیل لورنتس، ابتدا معادلهای برای موج نوری در دستگاه مختصات ستارهداری میiویسیم که در آن منبع نوری ساکن است، و سپس این معادله را به دستگاه بیستاره منتقل میکنیم.

فرمول موج سینوسی تخت که با بسامله \*۵۰ در جهت \*x با سرعت c منتشر میشود، از این قرار  $W = A \cos \left[ \left( \frac{\omega^*}{c} \right) (x^* - ct^*) + \theta \right],$ خواهد بود:

همانطوری که در پاراگراف دوم از بخش ۸–۳ نشان داده شده است، می توان این معادله را به مورد موجی نوری که در جهت یک بردار یکّه \*# حرکت میکند، از طریق تعریف کردن بردار موجی

$$
k^* = \hat{n}^* \omega^* / c \tag{5} \tag{5} \gamma - \gamma \gamma
$$

و با قرار دادن  $(YY - YY)$ 

 $W\!=\!A\cos\left(k^{*}\!\cdot\!r^{*}-\omega^{*}t^{*}+\theta\right),$ 

تعميم دادكه در آن W مؤلفهاي است از ميدان الكترومغناطيسي، و x\*= (x\*,y\*,z\*). ما فاز موج، یعنی شناسهٔ کسینوس را که شامل اطلاعاتی در بارهٔ بسامد، سرعت، و جهت انتشار سوج است، مي خواهيم. فاز را مي توان بهصورت زير نوشت

 $k^* \cdot r^* - \omega^* t^* + \theta = k_x^* x^* + k_y^* y^* + k_z^* z^* - \omega^* t^* + \theta$ . (\* 2017)

با جایگذاری از معادلات تبدیل لورنتس (۱۳–۳۵) و جبمع کردن جـملات حـاوی z ،y، z، و t
۵۲۸ فصل ۱۳-اصول موضوع پایهای …

بهطور جداگانه، فاز را در دستگاه مختصات بیستاره بهصورت زیر بهدست میآوریم  $k^* \cdot r^* - \omega^* t^* + \theta = k_x x + k_y y + k_z z - \omega t + \theta$ ,  $(46 - 14)$ که در آن اختصارات زیر را به کار بردهایم  $k_x\!=\!\gamma\left[\,k_x^*+\left(\frac{\nu\omega^*}{c^{\,\mathsf{Y}}}\right)\,\right]\,,$  $k_y = k_y^*$ ,  $(\Upsilon V - \Upsilon \Upsilon)$  $k_{z} = k_{z}^{*},$  $\omega = \gamma (\omega^* + v k_x^*)$ 

مشاهده میکنیم فازی که انتشار موج را توصیف میکند، در هر دو دستگاه مختصات شکل یکسانی دارد. در زیر خواهیم دید که معادلهای چون معادلهٔ (۱۳-۴۳) بین بردار انتشار، k، و سرعت انتشار، ، همانطوری که باید، با بسامد، @، رابطه برقرار میکند. خواننده متوجه تشـابه بـین مـعادلات تبدیل (۱۳–۴۷) بر حسب کمیتهای k و ω و معادلات تبدیل (۱۳–۳۵) خواهد شد؛ در فصل آینده به این نکته مراجعه خواهیم کرد.

 $\alpha^*$  اکنون فرض میکنیم که موج در دستگاه مختصات ستارهدار در صفحهٔ \* $x^*$  تحت زاویــهٔ  $k_x^* = \left(\frac{\omega^*}{c}\right)^{k_x} \cos \alpha^*,$ نسبت به محور \*\* منتشر میشود، بهطوری که  $k_y^* = \left(\frac{\omega^*}{c}\right) \sin \alpha^*,$  $(\Upsilon(-\Delta \Upsilon))$ 

$$
k_z^* = \epsilon
$$
.  
این عبارات را در معادلات (۲۷–۱۳) مینشانیم و میرسیم به:  
۱۷۵۰ /

$$
k_x = \left(\frac{\gamma \omega^*}{c}\right) (\cos \alpha^* + \beta),
$$
  
\n
$$
k_y = \left(\frac{\omega^*}{c}\right) \sin \alpha^*,
$$
  
\n
$$
k_z = \epsilon,
$$
  
\n
$$
k_z = \epsilon,
$$
  
\n
$$
k_z = \epsilon,
$$
  
\n
$$
(f(4-1)\gamma)
$$

$$
\omega = \gamma \omega^* \left( 1 + \beta \cos \alpha^* \right).
$$

 $x$  مشاهده میکنیم که در دستگاه مختصات بی ستاره، موج تحت زاویهای چون  $\alpha$  نسبت به محور منتشر میشودکه بهکمک فرمولهای زیر بیان میشود

$$
\cos \alpha = \frac{k_x c}{\omega} = \frac{(\cos \alpha^* + \beta)}{(1 + \beta \cos \alpha^*)},
$$
  
\n
$$
\sin \alpha = \frac{k_y c}{\omega} = \frac{\sin \alpha^*}{\gamma (1 + \beta \cos \alpha^*)}.
$$
 (20-17)

بررسی این نکته که ۱ $\alpha = \sin^{\mathfrak{r}}\alpha + \sin^{\mathfrak{r}}\alpha + \sin^{\mathfrak{r}}\alpha$ ، و در نتیجه کاوش در این نکته که معادلات (۱۳–۵۰) یک  $\cos\alpha^*$  زاویهٔ حقیقی  $\alpha$  را تعریف میکنند، برعهدهٔ خواننده نهاده میشود. معادلهٔ اول را بر حسب حل مىكنيم  $\frac{(\cos\alpha-\beta)}{(\cos\alpha)}$  $\cos \alpha^* =$  $(01 - 17)$ 

۱۳–۶ برخی کاربردهای تبدیل لورنتس 529

معادلة (١٣-۵١) را مي توان از معادلة اول (١٣-۵٥) و با معكوس كردن علامت B و جابهجا كردن و \*@ بهدست آورد. معادلهٔ (۱۳–۵۱) را در آخرین معادله از معادلات (۱۳–۴۹) مینشانیم و بعد  $\alpha$ از انجام عملیات جبری، میرسیم به:  $\omega = \frac{\omega^*}{\gamma \left( 1 - \beta \cos \alpha \right)}.$  $(0Y-1Y)$ 

این فرمولی است برای اثر دوپلر نسبیتی. اگر ۲ = ۲ گرفته شود، (۱۳-۵۲) درست فرمول کلاسیک مربوط به جابهجایی دوپلر است وقتی منبع با سرعت  $\rho$ =0 تحت زاویهٔ α نسـبت بـه جـهت مشاهده، حرکت میکند. عامل y بیانگر اثر اتساع زمانی ناشی از حرکت منبع نور است. به رابطهٔ متقابل بين معادلة (١٣-٥٢) و معادلة آخر مجموعه معادلات (١٣-٤٩)، حلَّ شده بر حسب \*@، نيز توجه كنيد.

حال میخواهیم قانون تبدیل لورنتس برای سرعتها را بهدست آوریم. ذرهای را در نظر میگیریم که با سرعت u حرکت میکند و مبدأ را در مکان ذره در زمان ه = r انتخاب میکنیم. بنابراین، ذرّه طبق معادلات زير حركت مي كند:  $x = u \cdot t$ .

$$
y = u_y t, \qquad (\Delta \Upsilon - \Upsilon \Upsilon)
$$
  
\n
$$
z = u_z t.
$$

در معادلات (۱۳-۳۵) مینشانیم و میرسیم به:

$$
x^* = \gamma (u_x - v) t,
$$
  
\n
$$
y^* = u_y t,
$$
  
\n
$$
z^* = u_z t,
$$
  
\n
$$
t^* = \gamma \left[ 1 - \left( \frac{v u_x}{c^{\gamma}} \right) \right] t.
$$
  
\n
$$
( \Delta \zeta - 1 \zeta )
$$

معادلهٔ آخری در معادلات (۱۳-۵۴) را برحسب t حل و در سه معادلهٔ اول جایگذاری میکنیم تا برسیم به:  $x^* = \frac{u_x - v}{\sqrt{u_x/c^2}} t^*,$  $y^* = \frac{u_y}{\gamma \left[1 - (vu_x/c^*)\right]} t^*$ ,  $(00 - 14)$ 

$$
z^* = \frac{u_z}{\gamma \left[1 - (vu_x/c^*)\right]} t^*,
$$

كه از آنها مي توانيم مؤلفههاي سرعت در دستگاه مختصات ستارهدار را بخوانيم:

$$
u_x^* = \frac{(u_x - v)}{\left[\sqrt{-(v u_x/c^*)}\right]},
$$
  
\n
$$
u_y^* = \frac{u_y}{\gamma \left[\sqrt{-(v u_x/c^*)}\right]},
$$
  
\n
$$
u_z^* = \frac{u_z}{\gamma \left[\sqrt{-(v u_x/c^*)}\right]}.
$$
  
\n
$$
( \Delta \zeta - \Delta \zeta )
$$

۵۳۰ فصل ۱۳ ـ اصول موضوع پايهاي ...

در حدّ نانسبیتی، این معادلات به فرمولهای کلاسیک تبدیل میشوند. میتوان نشان داد (مسئلهٔ ۱۷) که برای سرعت معین u کمتر از c، سرعت \*u حداکثر است وقتی َu در امتداد محور x در خلاف جهت v توجیه میشود، و \*u همواره از c کمتر است.

در بخش ۱۳-۴ گفتیم که اگر از ساعتی ساکن در یک دستگاه مختصات لخت ساعتی متحرک دو بار عبورکند، فاصلهٔ زمانی ثبت شده روی ساعت متحرک بین دو عبورکمتر خواهد بود از آن ساعت ساکن. این نتیجه را گاه<sub>ی</sub> پ*ارادوکس دوقلوها میگ*ویند و میتوان آن را بـهطور تـصویزی بهصورت زیر تدوین و بیان کرد. فضانوردی سوار بر موشکی با سرعت زیاد به سفر فضایی می رود و همزادش را در یک دستگاه مختصات لخت در حال سکون جا مـیگذارد. ایـن فـضانورد پس از حرکت کردن با سرعت زیاد و به مدتبی طولانی، به سپّارهٔ دوری میرسد، مسیرش را معکوس میکند و دوباره با سرعت زیادی بهجای اولش باز میگردد. بنابر نظریهٔ نسبیت، او می خواهد بداند همزادش که در جای اول مانده است در طول مدت زمانی که فضانورد در سفر بسر برده است، از او پیرتر شده است. هیچ ناسازگاری منطقی در اینجا وجود ندارد، زیرا دوقلوها دیگر یک جـور نـیستند، چـون گذشتهٔ یک جوری نداشتهاند. به فضانورد در طول سفرش شتاب داده شده و در دستگاه مختصاتی لخت در حال سکون باقی نمانده است. با همهٔ این احوال، مطالعهٔ این وضعیت با جزئیات بیشتر، هم از دیدگاه فضانورد و هم از دیدگاه همزادش که بر جای می ماند، آموزنده است (شکل ۱۳–۷).

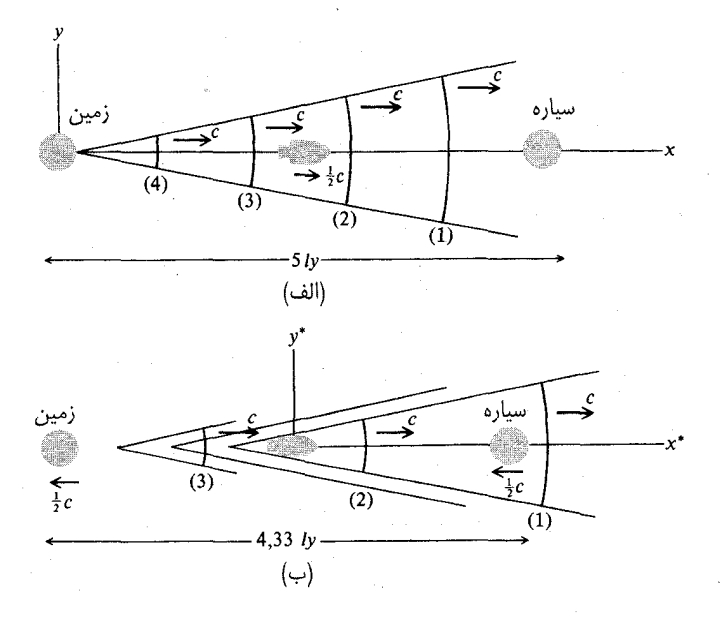

شکل ۱۳-۷ (الف) سفری به سیارهای دور، در دستگاه مختصات زمین، در لحظهای که موشک به نیمهٔ راه رسیده است. (ب) همان سفر، در دستگاه مختصات موشک، در لحظهای که نیمی از سفر طی شده است. در هر دو حالت، سیگنالهای نوری که یک بار در سال از زمین ارسال میشوند؛ با سال گسپل آنها در داخل پرانتز مشخص شده است. (موشک و سیارهها با مقیاس واقعی ترسیم نشدهاند.) ۵۳۱ ۱۳-۶ برخی کاربردهای تبدیل لورنتس

فرض میكنیم كه همزاد غیرمهاجر در مبدأ یک دستگاه مختصات بی ستاره در حال سكون است. سیارهٔ دور نیز در این دستگاه مختصات در حال سکون است. برای آسان کردن محاسبات، فـرض می کنیم که فضانورد با سرعت ١/٢)c در امتداد محور x برای مدت زمانی ١٠ ساله مسافرت کرده و به سیارهای که در فاصلهٔ ۵ $x_1=x_2$  سال نوری قرار دارد، می $_{\text{U}}$ سد. او سپس ترمز میکند و در مدت زمانی به حال سکون در می[ید که ما فرض خواهیم کرد در مـقایسه بـا ۱۰ سـال کـو تاه است، و بهسرعت زیاد با سرعت ١/٢)٢) در جهت مخالف شتاب میگیرد و طبق ساعت ساکن در مبدأ ٢٠ سال بعد از ترک کردن بــهجای اولش بـرمیگردد. بــهازای ۲ / ۱ = 6، داریــم ۲ / ۷ = ۰٪. ســاعت فضانورد وقتی برمیگردد ۲۰۷۳/۲ سال را نشان خواهد داد، با این فرض که ساعت در مراحل ترمز کردن موشک صدمه ندیده است، و با این فرض که ترمز کردن موشک در مدت زمانی چندان کوتاه رخ داده است که لزومی ندارد دربارهٔ تغییر در ساعت فضانورد در طول این فاصلهٔ زمانی نگران باشیم. اگر سیگنالهای رادیویی هر سال از مبدأ طبق زمان نشان داده شده توسط ساعت مبدأگسیل شود، سیگنالهای ارسالی از جانب فضانورد در طول سفرش، بـا سبرعت ١/٢)c(١) نسـبت بـه فـضانورد، اندازهگیری شده از دستگاه بی ستاره، جلو خواهند زد. این سیگنالهای سالیانه در فواصل دوساله در دستگاه مختصات بر ستاره اندازهگیری می شوند و توسط فضانورد دریـافت خـواهــند شــد، و او ینجمین سیگنال را در نقطهای دریافت خواهد کرد که برمیگردد. در سفر برگشت، یانزده سـیگنال باقیمانده را در فواصل منظم دریافت خواهد کرد.

اکنون این رشته رویدادها را از دیدگاه فضانورد توصیف میکنیم. یک دستگاه مختصات ستارهدار معرفی میکنیم که مبدأ آن با فضانورد بههنگام بالا رفتن او منطبق باشد. در ایــن دسـتگاه مـختصات، به علت انقباض لورنتس، فاصلهٔ بین زمین و سیّاره فقط ۵۷۳٬۲ سال نوری است. زمـین و سـیاره بـا سرعت ١/٢)٢) حرکت میکنند، بهطوری که اگر زمین فضانورد را در ٥ = \*r ترک کند، سیاره در مدت ۲/ ۷۳ م۱ = \*تم سال فرا خواهد رسید،که با بحث قبلی ما در مورد زمان نشان داده شده توسط ساعت فضانورد، از دیدگاه دستگاه بی ستاره، موافق است. ساعت بی ستاره که روی زمین گذاشته شده از دیدگاه دستگاه ستارهدار آهسته تر کار خــواهــد کــرد و وقــتـی ســپارهٔ دور بــه فــضانورد مــی(سد، زمــان ۰/۵ = (۲/ ۲/۲)(۲/ ۱۰۷۳) سال را نشان خواهد داد. سیگنالی که از ساعت زمین به سیاره میرسد ینج سال را نشان می دهد؛ اگر فضانورد با درنظر گرفتن این واقعیت تصحیح لازم را انجام دهدک ساعت زمین آهستهتر کار میکند، نتیجه میگیردکه این سیگنال در مدت (۲/۷۳)۵ = \*r سـال گسیل شده بود. چون زمین با نصف سرعت نور حرکت میکند، سیگنال ۵ ساله را موقعی فرستاده که 8/٧٣ سال نوري با موشك فضانورد فاصله داشت. اگر مدت زمان ٥/٧٣ سال براي رسيدن سيگنال به فضانورد را با مدت زمان ۷۳/ ۱۰/ سال که در آن مدت زمان سیگنال فرستاده شده، جمع کنیم به زمان حاضر ۵/۷۳ خواهیم رسید که توسط ساعت فضانورد نشان داده می شود. بنابراین، جملگی سازگارند. پس از انجام این محاسبات، فضانورد سریعاً شتاب خود راکاهش می دهد و روی سپاره می نشیند. در مکان فضانورد روی سیاره، هیچ چیزی تغییر نکرده است، جز اینکه او اکنون در دستگاه مـختصات بَى ستاره در حال سكون است. ساعتش هنوز ۵/۷۳ سال را نشان مى دهد (به اضافهٔ زمان سيري شده در خلال آهسته کردن موشک). ساعتهای بیستاره محلّی روی سیاره ۱۰ سال را نشان میدهند، درست مسانند آنکــه قـــبل از تــوقف فــضانورد بــرای نشســتن، نشــان مــیbدادنــد. سـیگنال رادیــویـی ۵ سـّـاله

۵۳۲ قصل ۱۳ ـ اصول موضوع پايه1ی ...

از زمین هماکنون گذشته است. اما اگر فضانورد اکنون زمان حال را محاسبه کندکه باید توسط ساعت روی زمین نشان داده شود، تعریف همزمانی اش تغییر کرده است. او حالا پنج سال نوری زمان مسافرت از زمین به سیگنال پنج ساله راکه دریافت میکند، اضافه خواهدکرد و نتیجهگیری میکندکه ساعت زمین، مانند ساعت بی ستاره روی سیاره، اکنون ۱۰ سال را نشان میدهد. منظور این نیست که او نتیجه میگیردکه ساعت زمین به ناگاه از ۷٫۵ به ۱۰ سال پرید. هر چیزی روی زمین بهآهستگی کار کرده است. فقط این معنی را میدهد که تعریف همزمانی اش تغییر کرده است، بهطوری که او اکْنون لحظهای متفاوت از گذشتهٔ همزادش روی زمین را بهعنوان لحظهٔ همزمان با ورودش به سپّاره میپندارد. بهءهدهٔ خواننده است که بحثی مشابه برای سفر به زمین و نمایاندن اینکه در طول سفر به زمین،

در دستگاه مختصات دو ستارهدار که مبدأاش با فضانورد منطبق است ساعت زمین نیز با ضـریب ۰/ ۷۳ آهسته تر کار میکند، امّا دوباره بهخاطر یک تعریف همزمانی عوض شده، ساعت زمین، از دیدگاه دستگاه مختصات دو ستارهدار وقتی فضانورد سیاره را ترک میکند، از ساعت او جلوتر است، بهطوری که با وجود اینکه آهستهتر کار میکند، هنوز ۲۰ سال را نشان میدهد وقتی که فضانورد بهجای اولش می رسد و ساعتش ۲۰/۷۳ سال را نشان می دهد.

مسائل ۱. یک زوج ستارهٔ A و B در مدارهای مدوّر با دورهٔ تناوب  $T$  یکدیگر را دور میزنند. زمین در صفحهٔ مداری به فاصلهٔ x از این دو ستاره قرار دارد، بهطوری که مدارهایشان از لبـهٔ زمـین دیـده میشوند. فرض کنید که نور با سرعت c نسبت به منبعی که نور میگسیلد، حرکت میکند. نشان دهید که در چنین حالتی، هر ستاره، بهطوری که از زمین دیده میشود، بهنظر می]ید که نیم۱دایـرهٔ طرف دور مدارش را سریع تر از نیمدایرهٔ نزدیک میپیماید. نشان دهید که هرگاه

$$
\frac{\mathbf{v} \times \mathbf{x}}{T} = c^{\mathbf{v}} - \mathbf{v}^{\mathbf{v}}
$$

که در آن v سرعت ستارهٔ A در مدارش است، A بهطور همزمان از دو سر قطر مدارش دیده خواهد شد. آیا می توانید مقادیر موجهی برای c v، ۲ و x اختیارکنیدکه بهازای آنها این شرط برقرار باشد؟ چنین اثری هرگز دیده نشده است.

۲. فرض کنید نور با سرعت c نسبت به دستگاه مختصات ثابتی که در آ ن سرعت حرکت زمین v است، حرکت میکند. نشان دهید یک پالس نوری که در امتداد خطی موازی ۲ پس و پیش میرود، دارای سرعتی میانگین نسبت به زمین است، که از این رابطه بهدست میآید:  $\langle v_{\parallel}\rangle = c \left| \left| \left( -\left( \frac{v^{\dagger}}{c^{\dagger}} \right) \right| \right|, \right.$ 

به این معنی که زمان لازم برای رفت و برگشت بین دو نقطه روی زمین که به فاصلهٔ I از یکدیگر قرار دارند، ( $\mathcal{V}/\langle \nu_\parallel \rangle$  است. مطلوب است سرعت متوسط  $\langle \nu_\perp \rangle$  نسبت به زمین برای یک رفت وبرگشت در امتداد خطی عمود بر ۰. اگـر ۳۰ = ۷ کـیلومتر در ثـانیه (سـرعت زمـین در مـدارش) بـاشد، نسبت (<sub>۳۱</sub>)/(۷<sub>۱</sub>) را پیدا کنید. این مفهوم اساس آزمایش مایکلسون ـ مورلی است،که نشان داد ۰۱  $\langle v_{\perp} \rangle / \langle v_{\perp} \rangle$ ۰۱ ) + خطای یک در ۱۰

۳. سه سفینهٔ موشکی  $\mathcal{C}$ ، و  $B$  به شکل خطی مستقیم با سرعت ۴۵ کیلومتر در ثانیه نسبت به زمین پرواز میکنند. سفینههای A و B به فاصلهٔ ۰۰۰۰ کیلومتر از یکدیگر واقع اند (اندازهگیری شده در دستگاه مختصاتی که در آن زمین ساکن است)، و C حدّ واسط بین آنهاست. آنها همگی در جهت خط واصل بین B به A پرواز میکنند. سفینههای A و B، برای همزمان کردن ساعتهایشان، سیگنالهای رادیویی میفرستند که  $C$  آنها را دریافت میکند. سیگنال خاص a از A بهطور همزمان با سیگنال گسیلی b از B توسط C دریافت میشود. نسبت بــه دسـتگاه مـختصات سـتارهداری کــه در آن  $B$  سفینههای موشکی در حال سکون|ند، سیگنالهای a، b، و در نتیجه، بهطور هــمزمان از A و گسیل شدند. (بنابر تقارن، C به فاصلهٔ مساوی از A و B در دستگاه ستارهدار قرار دارد.)

نشان دهید که نسبت به دستگاه مختصاتی که در آن زمین ساکن است، سیگنالهای d ، a بهطور همزمان از A و B گسیل نشدند، اگرچه یک شاهد زمینی موافقت خواهد کردکه آنها بهطور همزمان به C رسیدند. کدام سیگنال اول گسیل شد؟ بعد از چه مدتی سیگنال دیگر گسیل شد؟ (توجّه کنید که برای حل این مسئله لازم نیست بدانید چگونه از یک دستگاه مختصات به دیگری تبدیل تحقق می پذیرد، زیرا تمام محاسبات را می توان نسبت به زمین انجام داد.)

۴. یک میلهٔ سنجه با دو سر \*0، و \*P با سرعت ۷ موازی طولش حرکت میکند. شاهدی که با میله حرکت میکند طول، \*d، آن را به طریق زیر اندازه میگیرد. وقتی انتهای \*O از مبدأ O یک دستگاه مختصات ثابت میگذرد، یک پالس نوری از \*0 فرستاده میشودکه به سر دیگر \*P میرود و در آنجا از آینهای منعکس میشود. پالس در مدت زمان \*t، ثبت شده توسط ساعتی متحرک، به سر <sup>0</sup>\* برمیگردد، بهطوری که \*٢ct = \*J. اگر همان پالس نوری برای اندازهگیری طـول چـوب، I، نسبت به دستگاه مختصات ثابت به کار رود، فرمولی برای I بر حسب زمان t بازگشت پالس به \*O، بنویسید. با استفاده از رابطهٔ (۱۳–۲۱)، نشان دهید که این روش اندازهگیری همان رابطهٔ (۱۳–۲۲) بين I و \*I را به دست خواهد داد.

۵. معادلهٔ (۱۳-۲۱) براساس استدلالی بهدست آمدکه دربارهٔ دستگاه مختصات ستارهدار ارائه شد تا بحث و استدلال را آسان كند. نشان دهيدكه همين معادله را مي توان براساس استدلالي بهدستِ آورد که نسبت به دستگاه مختصات بی ستاره انجام می پذیرد. از این حقیقت که ساعتهای سـتارهدار بـا ضریب ۱٬۲ [(۷٬/۵۲] – ۱] نسبت به ساعتهای بیستاره آهسته تر کار میکنند، استفاده کنید، و روشی را در نظر بگیرید که شاهد ستارهدار ساعتهایش را همزمان میکند، امّا تمام محاسبات را نسبت به دستگاه مختصات بیستاره انجام دهید.

 $B$  . شمیء A در دستگاه مختصات بی ستارهای در حال سکون و طول آن در این دستگاه  $l_A$  است. شمیء  $B$  در دستگاه ستارهداری که نسبت به  $A$  با سرعت ۷ موازی طول  $I_A$  حرکت میکند، ساکن است. طول  $\mathcal{A}_B = l_B^\ast/\gamma$  در دستگاه ستارهدار عبارت است از  $l_B = l_A$ . طول اندازهگیری شدهٔ  $B$  در دستگاه بی ستارهٔ  $\gamma$ / د و همچنین  $l_A'=l_B/\gamma$ . به تفصیل نشان دهید چگونه میتوان این پارادوکس آشکار را سازگار کردکه هر شمیء، در دستگاه مختصاتی که در آن شمیء دیگری در حال سکون است، از دیگری کوتاهتر است. فرض کنید که هـر طــول بــا روش تــوجّه بــه مکــانهای هــمزمان دو ســرش در یک زمــان مشــخص و

۵۳۴ قصل ۱۳ ـ اصول موضوع پايهای ...

اندازهگیری فاصلهٔ بین نقاط موردنظر، اندازهگیری میشود. [راِهـنـمـایـی. نشــان دهـیدکــه اخــتلاف در همزمانی بین دو دستگاه مختصات درست برابر است با اختلاف بین طولهای اندازهگیری شده.] ۷. در جعبهٔ کوچکی به حجم dV که با سرعت v حرکت میکند، ساعتی قرار داردکه با آن حرکت میکند. ساعت یک فاصلهٔ زمانی  $d\tau$  بین دو رویداد متوالی را نشان مــیْ(هد کــه درون جـعبه رخ میدهند. فرض کنید که  $dV$  حجم جعبه باشد که به وسیلهٔ ابزارهای ساکن درون جعبه اندازهگیری شده است. با استفاده از خواصّ ساعتها و میلههای سنجهٔ متحرک، نشان دهیدکه  $dV$ ,  $d\tau = dV dt$ ,

> که در آن dt فاصلهٔ زمانی (در دستگاه مختصات.مان) بین همان دو رویداد است. ۸. معادلات تبدیل لورنتس (۱۳-۳۵) را به روش زیر بهدست آورید: (الف) فرض کنید که رابطهٔ بین متغیرهای ستارهدار و بی ستاره، خطی است:  $x^* = a_{11}x + a_{12}y + a_{13}z + a_{14}t$ ,  $y^* = a_{x}x + a_{x}y + a_{x}z + a_{x}t$ ,  $z^* = a_{\nu} x + a_{\nu} y + a_{\nu} z + a_{\nu} t$ ,  $t^* = a_{\bullet} x + a_{\bullet} y + a_{\bullet} z + a_{\bullet} t$ .

نشان دهیدکه این فرض معادل آن است که فرض کنیم فضا و زمان همگنiلند، یعنی نشان دهیدکه یک رابطهٔ غیرخطی حاکی از آن خواهد بودکه نواحی مختلف در فضا ـ زمان باید بهطور متفاوتی تبدیل شوند. (ب) مطلوب است ضرایب :aj: با فرض اینکه (۱) محورهای دو دستگاه موازیاند (و بنابراین در ۰ = t منطبقاند)، (۲) مبدأ \*O با سرعت v در امتداد محور x حرکت میکند، (۳) یک مـوج نـوري بــا سـرعت c در هـر دو دسـتگاه حـرکت مـيکند، يــعني مـعادلهٔ (١٣-١۵) پس از جایگذاریهای بالا به معادلهٔ (۱۳-۱۴) تبدیل میشود، (۴) افزایش t سبب افـزایش \*t مـیشود (یعنی  $(a_{\,\boldsymbol{\cdot\,}}\!\!\!>$ ۰)، (۵) ضرایب در تبدیل معکوس، از  $x^*$  به  $x$ ، باید از  $a_{ij}$  با قرار دادن  $v$  بــهجای ۳– بهدست آیند، و (۶) هر کمیت اسکالر که در معادلات تبدیل ظاهر میشود فقط به بزرگی و نه به علامت v، بستگی دارد. [راهنماییها و گوشزدها. اگر سریعترین راه جـبری را دنـبال کــنید، پــی خواهید بردکه به فرضهایی، به ترتیبی که داده شدهاند، نیاز دارید. توجّه کنیدکه فرض (۱) این معنی را نمی دهدکه در ۰ = t نقطهای روی محور y مختصات یکسان y و \*y دارد، بلکه فقط روی محور \*yقرار دارد و افزایش y سبب افزایش \*y میشود. اگر به این نتیجه برسید که به فرضهای (۵) و (۶) نیاز ندارید، فرض غیرمجاز دیگری را اختیار کردهاید.]

۹. معادلات (۱۳–۳۵) را برای cz ،y ،x و t حــل کــنید و نشــان دهـیدکــه مــعادلات حــاصل، بــا جایگذاری v بهجای v- ، همان شکل را دارند.

.<br>۱۰. دو رویداد E و E را درنظر بگیریدکه برای آنهاکمیّت S داده شده به وسیلهٔ معادلهٔ (۱۳–۱۶)  $E$  مثبت است. مطلوب است یک تبدیل لورنتس به دستگاه مختصات ستارهداری که در آن  $E$  و بهطور همزمان رخ میدهند. برای اسانی محاسبات جبری، دستگاه مختصات اصلی را چنان اختیار کنیدکه  $E$  در مبدأ و  $E$  در نقطهٔ ( $\tau,\,\bullet\,,\,\bullet\,,\,$  واقع باشند. سرعت  $\beta$  دستگاه مختصات ستارهدار را پیدا کنید، و تأییدکنیدکه S مجذور فاصلهٔ بین دو رویداد در دستگاه ستارهدار است. مسائل ۵۳۵

ا . دو رویداد  $E$  و  $E$  با مختصات  $(x,y,z,t)$  و  $(x,y,z,t)$  را درنظر بگیرید. یک تبدیل (  $\lambda$ لورنتس طبق معادلات (۱۳–۳۵) تشکـیل دهـید و تأیـیدکـنیدکـه کـمیّت S داده شـده تـوسط معادلهٔ (۱۳-۱۴) به وسیلهٔ همین فرمول در دستگاه مختصات ستارهداز ارائه میشود. [میتوانید از نتيجة مسئلة ٩ بهره گيريد.]

۱۲. نشان دهید که بیش از یک سرعت نمی تواند وجـود داشـته بـاشد کـه در تـمام دسـتگاههای مختصات یکسان باشد، یعنی نشان دهید که اگر تلاش کردیم لازم بداریم پدیدهای با سرعت ثابت عمومی v، متفاوت با c، حرکت کند، نمی توانستیم تبدیل معقولی بیابیم که v و c هر دو را در تمام دستگاههای مختصات همانند سازد. [روشهای زیادی برای اثبات این موضوع وجود دارد، بعضی خیلی آسان بعضی پیچیدهتر. سعی کنید به استدلالی روی آورید که شما را قانع میکند.]

۱۳. باگرفتن \*@ بهعنوان بسامد یک منبع نور متحرک، نشان داده شده توسط ساعتی که همراه بله منبع حرکت میکند، فرمول (۱۳–۵۲) را برای اثر دوپلر نسبیتی بهدست آورید. فرض کنیدکه طبق معادلهٔ (۱۳-۱۸) ساعت متحرک نسبت به دستگاه مختصات ثابت، آهستهتر کار میکند، و امواج نوری گسیلیده با سرعت c در دستگاه ثابت حرکت میکنند. بسامد ω را که با آن ایــن امــواج از نقطهاي مشخص ميگذرند، محاسبه كنيد.

۱۴. یک میلهٔ سنجهٔ راست ساکن در یک دستگاه مختصات بی ستاره با محور x زاویـهٔ @مـیسازد. دستگاه مختصات ستارهداری با محورهای موازی با سرعت v در امتداد محور x حرکت میکند.نشان دهیدکه میلهٔ سنجه در دستگاه ستارهدار نیز راست است و زاویهٔ \*۵ را بیابیدکه با محور \*x میسازد. ۱۵. با در دست داشتن معادلات تـبديل لورنـتس (۱۳–۳۵)، فـرمول (۱۳–۲۶) را بـراي انـقباض لورنتس بهدست آورید. [پیشنهاد. مختصات دو سر میلهای به طول I را در یک دستگاه مختصات بنویسید که در آن میله ساکن است، و سپس آن را به یک دستگاه مختصات متحرک تبدیل کنید.] ۱۶. یک تبدیل لورنتس دوّمی از نوع (۱۳-۳۵) به دستگاه دو ستارهداری را انجام دهیدکه در امتداد محور \*x با سرعت \*v نسبت به دستگاه ستارهدار حركت مىكند. متغيرهاى \*\*x، \*\*y، \*\*z، و \*\*t را برحسب x ،y ،x و t بیان کنید و نشان دهید که نتیجه به شکل (١٣-٣۵) خواهد بود،که سرعت نسبی آن از معادلهٔ (۱۳–۵۶) بهدست میآید.

۱۷. نشان دهیدکه سرعت یک ذره، \*u، نسبت به دستگاه مختصات ستارهدار بر حسب سـرعت دستگاه مختصات، v، و سرعت ذره نسبت به یک دستگاه مختصات بی ستاره، v، از این مـعادله بەدست مى آيد:  $\mathcal{L}$  ,  $\mathbf{Y}$  ,  $\mathbf{Y}$  ,  $\mathbf{Y}$ 

$$
(u^*)^{\mathsf{v}} = c^{\mathsf{v}} \left\{ 1 - \frac{\left[1 - (v^{\mathsf{v}}/c^{\mathsf{v}})\right] \left[1 - (u^{\mathsf{v}}/c^{\mathsf{v}})\right]}{\left[1 - (u,v)/c^{\mathsf{v}}\right]^{\mathsf{v}}} \right\}.
$$

 $u^* < c$  نشان دهیدکه بهازای مقادیر  $u$  و ۷ مشخص، \* $u$ حداقل است وقتی  $u$ در جهت ۷— باشد، و ۶  $u < c$  کې

۱۸. در بارهٔ سفر برگشت به زمین فضانورد که در انتهای بخش ۶-۱۳ توصیف شده، بحث کنید. نسبت به دستگاه مختصاتی که با فضانورد در سفر برگشت حرکت میکند، زمان قرائت شده روی ساعت زمین را

۵۳۶ قصل ۱۳ـ اصول موضوع پايهای ...

وقتی که فضانورد سفر برگشت را آغاز می کند، پیدا کنید. فاصلهٔ زمانی ثبت شده توسط ساعت زمین در طول سفر برگشت را،که برای حرکت زمین تصحیح شده، اضافه کنید و نشان دهیدکه نتیجه ۲۰ سال است. نشان دهید که پنج سیگنال دریافتی سالیانه که در سفر بیرونی و پانزده سیگنال دریافتی در سفر برگشت از زمین، با فرمول (۱۳–۵۲) در مورد جابهجایی دوپلری نسبیتی برای یک فراوانی سیگنالی یکی در سال نسبت به زمین، سازگارند.

۱۹. جعبه کوچک مستطیل شکلی با ابعاد dx، dx و dz با سرعت u در یک طول زمان dt حرکت میکند. با استفاده از معادلات (۱۳-۳۵) نشان دهیدکه

$$
dx dy dz dt = dx^* dy^* dz^* dt^*
$$

که در آن \*dx، و \*dz ابعاد همان جعبه و \*dt فاصلهٔ زمانی مربوطه، در دستگاه مختصات ستارهدار هستند. ابعاد را چندان کوچک اختیار کنید که از جملات مرتبهٔ بالاتر در دیفرانسیلها چشمپوشی شود. می توانید فرض کنید که یک جعبهٔ مستطیل شکل بهصورت جعبهای مستطیل شکل باقبی می ماند اگر یکی از لبههایش موازی جهت حرکت باشد. [این مسئله باید با دقت زیاد حل شود. یک گوشهٔ جعبه را در ۰ = t در مبدأ بگیرید، و  $E$  را رویدادی قلمداد کنید که بعد از مدت زمان dt در همان گوشه رخ می دهد. زمان \*d رویداد , E را در دستگاه ستارهدار پیدا کنید. (فراموش نکنید که جعبه در حال حرکت است.) (اگر dz، dy، و dz کوچک باشند، در هرگوشهٔ جعبه همان نتیجه را برای dt\* /dt مرتبهٔ اول، بهدست خواهید آورد.) برای پیدا کردن \*dx بهخاطر بیاورید که برابر فباصلهٔ بسین دو رویداد (۰٫۰٫۰٫۰٫۵ و (۰٫۰٫۰٫۰) است که در دستگاه مختصات ستارهدار همزمان هستند.] آیا میتوانید نتیجهٔ بالا را با استفاده از نتیجهٔ مسئلهٔ ∨و به کمک بحثی ساده ثابت کنید؟

۲۰. یک روش دیگر برای همزمانسازی ساعتها از این قرار خواهد بودکه همه را به نقطهای مشـترک بیاوریم که در آنجا بدون هیچ ابهامی بتوانند همزمان شوند، و سپس آنها را خیلی آهسته (بهطوریکه اتساع زمان چشمپوشیدنی باشد) به مکانهای دائمیشان در دستگاه مختصات ببریم. نشان دهیدکه این روش از طریق تحلیل کردنِ کاربرد این روش، در یک دستگاه مختصات بدون ستاره، برای همزمانسازی  $O^*$  ساعتها در دستگاه مختصات ستارهدار متحرک در جهت  $\alpha$  با سرعت ۷، کارساز است. ساعتی به مبدأ آورده می شود و با ساعت ستارهدار معیاری چنان همزمان می شود که در ۵ = \*1 صفر را نشان می دهد. در این صورت، با یک سرعت کم \*u به مکان جدیدی در دستگاه مختصات ستارهدار برده میشود. فاصلهٔ زمانی عادی dr برای ساعت متحرک را بـرحسب زمـان بـیستاره dt، سـرعت v دسـتگاه ستارهدار، و سرعت \*u ساعت نسبت به دستگاه ستارهدار، بیان کنید. d<del>z</del> را بهصورت سری توانی بسط دهید. فرض کنید که \*u (ولمی نه ۷)کوچک ولی تابعی دلخواه بهصورت (u\*t است. نشان دهیدکه اگر جملات شامل توانهای بالاتر از اول \*u چشمپوشیدنی باشند، در این صورت ساعت متحرک در هر زمان t، زمان ستارهدار صحیح، \*t، مربوط به مکانش در آن زمان را نشان میدهد. توجه کنید که جملهٔ خطی بر حسب \*u، انتقال فاز عادی (نسبت به دستگاه بیستاره) بین ساعتهای ستارهدار در مکانهای مختلف را بهدست میدهد. اثر نگه داشتن جملات درجهٔ دوم بر حسب \*u چه خواهد بود؟ نشان دهیدکه جملات خطی باید حفظ شوند حتی در حد ۰ → ۰ # اگر قـٰـُوار بـاشد ساعت به فاصلهای متناهی دور از \*0 حرکت داده شود، اما جملات بالاتر در حدّ صفر میشوند.

مكانيك نسبيّتي

۱–۱۴ جبر برداری فضا ـ زمان در فصل ۳ جبر بردارها در فضاي سهبعدي را بهعنوان ابزار رياضيي مفيدي براي نوشتن معادلات فيزيكي و انجام محاسبات در شکلی مستقل از هر دستگاه مختصات سهبعدی خاص، تشریح کـردیم. اکـنون میخواهیم جبری مشابه در فضا ـ زمان چهاربعدی را تدوین کنیم که «نقاط» اش رویدادهـایی(نــد کــه به وسیلهٔ مختصات (x,y,z,t) برچسب زده شدهاند، و این مـتغیرها، وقـتـی بــه دسـتگاه مــختصات متحرکی میرویم، طبق فرمولهای تبدیل لورنتس تغییر شکل میدهند. یک چهار ـاسکالر یا اسکالر جهانمی را بهعنوان کمیّتی تعریف خواهیم کردکه مقدارش، وقتی مختصات را طبق مـعادلات تـبدیل لورنتس انتقال میدهیم، تغییر نمیکند. به همین ترتیب، یک چهار بردار را بهعنوان مجموعهای از چهار کمیّت تعریف خواهیم کرد که مانند اختلاف در چهار مختصهٔ دو رویداد تحت یک تـبدیل لورنـتس تغییر شکل میدهند. این جبر چهار برداری مسئلهٔ کشف شکل مناسب برای قوانین فیزیکی را که در تمام دستگاههای مختصات شکل یکسانی دارند، بسیار آسان میکند. پس، مثلاً، اگر قانونی را تدوین کنیم که بیانگر تساوی دو چهار اسکالر، یا تساوی دو چهار بردار باشد، از شکل معادله آشکار خواهد شدکه در تمام دستگاههای مختصات همین شکل را دارد.

بهتراست يك متغير زماني تعريف كنيم كه برحسب همان يكاهايي اندازه گيري شودكه متغيرهاي فضا اندازهگیری می شوند. بنابراین، چهار مختصهٔ یک رویداد در فضا ـزمان را بهصورت زیر تعریف میکنیم:

> $x_{-} = ct$ ,  $x, = x,$  $(1 - 14)$  $x_{y} = y$ ,  $x_{\ast} = z$ .

یک حرف یونانی برای نشان دادن هر یک از چهار اندیس پایین ۰، ۱، ۲، و ۳ به کار خواهیم برد. پس هر یک از چهار متغیر ۳، ۴، ۴، ۴، ۴، و ۴٪ را معرفی میکند؛ همچنین،گاهی میتوان ' $x_\mu$ ' را  $x_\mu$ برای بیان کردن مجموعهٔ چهار متغیر بهکار بریم. یک حرف لاتین هر یک از مـقادیر ۱، ۲، و ۳ را معرفی میکند. بنابراین 'xi' هر یک از سه مختصهٔ فضایی را معرفی خواهدکرد. برای هر دو رویداد<sup>۱</sup> پیش آمدهٔ 'E و 'E'، در بخش ۱۳–۰۳، مشاهده کردیم که کمیّت بهدست

۱. وقتی دربارهٔ چندین رویداد بحث میشود، از اندیسهای بالا برای معرفی یک رویداد خاصّ استفاده خواهیم کرد، تا اندیسهای پایین را برای معرفی یکی از چهار مختصه نگه داریم.

آمدهاند معادلهٔ (۱۳-۱۶)، به قرار زیر:

$$
S^{(1)} = (x_1^{\gamma} - x_1^{\gamma})^{\gamma} + (x_1^{\gamma} - x_1^{\gamma})^{\gamma} + (x_1^{\gamma} - x_1^{\gamma})^{\gamma} - (x_1^{\gamma} - x_1^{\gamma})^{\gamma}, \qquad (1 - 1)^{\gamma}
$$

که روی مخروط نوری صفر است، وقتی منفی است که یکی از رویدادها از دیگری از طریق جسمی که با سرعتی کمتر از سرعت نور حرکت میکند قابل‹سترسی باشد، و مثبت است وقتی این کار ممکن نباشد. اگرکمیت 'S<sup>۲۱</sup> در یک دستگاه لختی صفر (یا منفی یا مثبت) باشد، در هر دستگاه لختی دیگری نیز صفر (یا منفی یا مثبت) است. با یک محاسبهٔ جبری ساده می توان تأیید کردکه اگر از معادلات تبدیل لورنتس (۱۳–۳۵) جایگذاری کنیم،کمیّت ''S در دستگاه مختصات جدید در تمام حالتها مقدار یکسانی خواهد داشت. (ر.ک. مسئلهٔ ۱۱ از فصل ۱۳) از معادلهٔ (۲-۲) میتوان پی بردکه با تغییر مبدأ فضا یا زمان دستگاه مختصات، مقدار S<sup>۲۱</sup> تغییر نمیکند. همچنین، آشکار است که اگر مختصات فضایی را به سمتگیری جدیدی بچرخانیم بهطوری که مبدأ ثابت باشد، S<sup>۲۱</sup> مقدارش را نگه مي دارد. در واقع، اگر صرفاً به مجموعهٔ جديدي از محورهاي فضايي نقل مكان كنيم، جملهٔ آخر جداگانه ثابت میماند، و به همین ترتیب هم حاصل جمع سه جملهٔ اوّل ثابت میماند. وقتی به دستگاه مختصات متحرکی مـی(ویم، امکـان تـغییر هـر چـهار جـمله وجـود دارد، ولي حاصل جمع چهار جمله ثابت می ماند. نتیجه میگیریم که کمیّت ''S در هر دستگاه مختصات لخت مقداری یکسان دارد.کمیتی با این ویژگی یک چهاراسکالر یا گاهی یک اسکـالر جـهانـی نـامیده میشود. برای راحتی بحث، اختصارات زیر را معرفی میکنیم:

$$
g_* = -1
$$
,  $g_1 = g_r = g_r = 1$ . (۳–19)  
اکنون میتوانیم معادلهٔ (۲–19) را به شکل اختصاری زیر بنریسیم:  
 $S^{(1)} = \sum_{i} g_i (x_i^T - x_i^T)^T$ . (۴–19)

خواننده به شباهت بین کمیت (۱۴-۲)، که در تمام دستگاههای مختصات لختی مقداری یکسان دارد، و کمیّت زیر که در تمام دستگاههای مختصات راست گوشهٔ سهبعدی ساکن نسبت به یکدیگر مقدار یکسانی دارد، توجه خواهدکرد:

$$
(x_1^{\gamma}-x_1^{\gamma})^{\gamma}+(x_{\gamma}^{\gamma}-x_{\gamma}^{\gamma})^{\gamma}+(x_{\gamma}^{\gamma}-x_{\gamma}^{\gamma})^{\gamma},
$$

ما تدوين جبر فضا ـ زمان خود را بر شالودهٔ اين تشابه پايه خواهيم نهاد.

نظر به اینکه "(x,) = -(x,)، نتیجه میگیریم که کمیت S<sup>۲۱</sup> صراحتاً درست مانند کمیّت مربوطه در فضای سهبعدی بهنظر آید. اما، این اتّحاد صوری، گرایش به پنهان کردن تـفاوت فـیزیکی بـین مختصهٔ زمان و سه مختصهٔ فضایی دارد، که در وضعیت تعریف (۱۴–۵)، از طریق این استلزام که مختصهٔ چهارم باید همواره مجازی محض و سه مختصهٔ دیگر حقیقی باشند، حفظ میشود. ما در اینجا ترجیح میدهیم به تعریف (۱۴–۱) بچسبیم که دارای این مزیت است که هر چهار مـختصه حقیقی¦ند و اینکه اختلاف بین مختصات فضا و زمـان بـهطور واضـح بـا عــلامت مـنها بـهصورت

معادلهٔ (۱۴–۲) پیش روی ما قرار داده میشود. اگرچه مختصات فضا و زمان بهطور فیزیکی یکسان نیستند، بین آنها رابطه برقرار است و تحت یک تبدیل لورنتس (۱۳-۳۵) در هم آمیخته شدهاند. تغییر متغیرها از هر دستگاه مختصات لخت بیستاره به هر دستگاه مختصات لخت ستارهدار دیگر را میتوان از این قرار نوشت:

$$
x_{\mu}^* = x_{\mu}^{*O} + \sum_{v} a_{\mu v} x_{v}, \qquad (\varphi - \mathrm{1})
$$

که در آن چهارکمیت  $\mathcal{X}^{*O}_\mu$  مختصات مبدأ بی ستارهٔ  $O$  در دستگاه مختصات ستارهدارند و ضرایب به سمتگیری محورهای ستارهدار نسبت به محورهای بیستاره و به حرکت نسبی دو دستگاه  $a_{\mu\nu}$ مختصات، بستگی دارد. اگر محورهای ستارهدار و بی ستاره موازی باشند و اگر مبدأ \*0 در امتداد محور x با سرعت v حركت كند، اين ضرايب به كمك معادلات (١٣-٣۵) بهدست مي آيند:

$$
a_{\mu\nu} = \begin{pmatrix} \mu^{\nu} & \nu & \nu & \nu \\ \nu & -\beta\nu & \nu & \nu \\ \nu & -\beta\nu & \nu & \nu \\ \nu & \nu & \nu & \nu \\ \nu & \nu & \nu & \nu \\ \nu & \nu & \nu & \nu \end{pmatrix} . \qquad (V - V)
$$

اگر دستگاه مختصات ستارهدار نسبت به دستگاه مختصات بی ستاره در حـال سکـون بـاشد ولی محورهای ستارهدار با محورهای بیستاره موازی نباشند، در این صورت ضـرایب  $a_{\mu\nu}$  بـهکـمک معادلات (١٣-١٣) داده ميشوند:

$$
a_{\mu\nu} = \begin{pmatrix} 1 & \cdot & \cdot & \cdot \\ \cdot & \hat{x}_1 \cdot \hat{x}_1 & \hat{x}_1 \cdot \hat{x}_1 & \hat{x}_1 \cdot \hat{x}_2 \\ \cdot & \hat{x}_1 \cdot \hat{x}_1 & \hat{x}_1 \cdot \hat{x}_1 & \hat{x}_1 \cdot \hat{x}_2 \\ \cdot & \hat{x}_1 \cdot \hat{x}_1 & \hat{x}_1 \cdot \hat{x}_1 & \hat{x}_1 \cdot \hat{x}_2 \end{pmatrix} . \tag{A-17}
$$

اکنون اگر تبدیلی به یک دستگاه مختصات (پریمدار) سومی طبق معادلات زیر تشکیل دهیم،  $x'_\lambda = x'^{O^*}_{\lambda} + \sum_{\mu} a^*_{\lambda\mu} x^*_{\mu}$  $(9 - 19)$ 

در این صورت به آسانی می توان تأیید کردکه اگر از معادلات (۱۴–۶) جایگذاری کنیم، رابطهٔ بین دستگاههای مختصات پریمدار و بی ستاره عبارت خواهد بود از  $(10 - 19)$ 

- $x'_{\lambda} = x'_{\lambda}^{O} + \sum_{\nu} a'_{\lambda\nu} x_{\nu}$ , که در آن
- $x_{\lambda}^{\prime O} = x_{\lambda}^{\prime O^*} + \sum_{\mu} a_{\lambda\mu}^* x_{\mu}^{*O}$ ,  $(11 - 19)$

$$
a'_{\lambda\mu} = \sum_{\mu} a^*_{\lambda\mu} a_{\mu\nu}.
$$
 (17-17)

خواننده توجه میکندکه معادلهٔ (۱۴–۱۲) دقیقاً قانون ضرب دو ماتریس ۴×۴ است. بـا تـوالـی تبدیلهای شکلهای ویژهٔ (۱۴–۷) و (۱۴–۸) میتوانیم رابطهٔ (۱۴–۶) بین هر دو دستگاه مختصات لخت را، مستقل از مکان مبدأها یا سمتگیری محورهایشان، یـا سـرعتهای نسـبیشان نسـبت بــه یکــدیگر، بـــهدست آوریــم. بــهتر است تـبدیل (۱۴–۶) را یک «تـبدیل لورنـتس» تـلقی کــنیم و

درنتیجه یک تبدیل لورنتس را بهعنوان هر تبدیلی بین هر دو دستگاه مختصات فضایی، تـعریف کنیم.' با همهٔ این احوال، توجه خود را به دستگاههای مختصات فضایی راستگوشه، دستکم وقتی با تبدیلهای بین دستگاههای مرجع متحرک سروکار داریم، معطوف میکنیم. برای حلّ کردن مسئلهای خاص در یک دستگاه مرجع مجرد، البته آزادیم دستگاههای مختصات فضایی خمیده خط را در صورتي كه راحت تر باشد، معرفي كنيم و بهكارگيريم.

ضرایب به سرعت دستگاه مختصات ستارهدار نسبت به دستگاه بیستاره (که ممکن است با دادن سه مؤلفهاش مشخص شود) و به توجیه محورهای مختصهٔ ستارهدار نسبت به محورهای بی ستاره (که سه زاویه برای تشخیص آن لازم دارد)، بستگی دارد. چون این کمیتها به شش پارامتر وابستهاند، شانزده ضریب  $a_{\mu\nu}$  نمیتوانند مستقل باشند، و انتظار داریم که ده رابطه بین آنها برقرار باشد. نشان دادن این موضوع دشوار نیست، (مسئلهٔ ۲)که اگر برای هر دو رویداد 'E، 'E، توار است اسکالر S ٬۱ (معادلهٔ (۱۴–۴)) مقدار یکسانی در دستگاههای مختصات ستارهدار و بیستاره داشته باشد، بايد ده رابطهٔ زير برقرار باشند:

$$
\Sigma_{\mu} g_{\mu} a_{\mu\nu} a_{\mu\lambda} = g_{\nu} \delta_{\nu\lambda} = \begin{cases} g_{\nu} , & \nu = \lambda \int d^{2} |\nu - \nu|^{2} , \\ 0 , & \nu \neq \lambda \int d^{2} |\nu - \nu|^{2} , \end{cases}
$$

خوانندهای که فصل ۱۰ را مطالعه کرده باشد، به شباهت بین معادلات (۱۴–۱۳) و (۱۰–۷۸)، که بین ضرایب ajj در تبدیل (۱۰-۶۹) بین دو دستگاه مختصات سهبعدی برقرار است، توجه خواهدکرد. ضرایب ۵ برای تبدیل معکوس تبدیل (۶-۱۴)

$$
x_{\nu} = x_{\nu}^{O^*} + \sum_{\mu} a_{\nu}^{-1} x_{\mu}^*,
$$
\n
$$
\text{(14-14)}
$$
\n
$$
\text{if } \mu = 10^4 \text{ if } \mu = 10^4 \text{ if }
$$

$$
a_{\mu\nu}^{-1} = g_{\mu} g_{\nu} a_{\mu\nu} . \tag{10-17}
$$

برای پی بردن به این نکته، توجه کنید که چون ۱ = ۲ ( ,g)، از معادلات (۱۴-۱۳) نتیجه میشود که  $\Sigma_{\lambda} a_{\mu\lambda}^{\dagger} a_{\lambda\nu} = \delta_{\mu\nu}$ .

از مقایسهٔ این معادله با معادلهٔ (۱۴–۱۲)، مشاهده میکنیم که ضرایب  $a_{\mu\nu}^{-}$  واقعاً ضرایب تـبدیل معکوس (۱۴–۱۴) هستند.

۱. نام تبدی*ل لورن*تس اغلب به تبدیلهایی که در آنها میدأهای O و \*O منطبقاند، منحصر میشود.گروه بزرگتری از تبدیلها که انتخاب جدیدی از مبدأ را مجاز میدارندگروه پوآنکاره نام دارند. اگرچه برای گزارههای کلّی میخواهیم هر دو دستگاه مختصات لخت دلخواه را درنظر بگیریم، در مثالهای مشخص معمولاً فقط حالت ویژه (۱۳–۳۵) را به کار خواهیم برد که تبدیلی است که بهطور صریح، اگرچه بهصورتی تا اندازهای کمتر آشکار، توسط لورنتس داده شده است.

(H. A. Lorentz, "Electromagnetic phenomena in a system moving with any velocity less than that of light", Proc. Acad. Sci., Amsterdam, 6, 1904.)

جبر چهار برداری را پوآنکاره در سال ۱۹۰۵ میلادی معرفی کرد و بعداً در سال ۱۹۰۸ میلادی مینکوفسکی آن را تعميم بخشيد. یک چهار اسکالر را هر کمیتی فیزیکی تعریف کردهایم که مقدارش تحت تبدیل لورنتس تغییر نمیکند. نمونهای از چهار اسکالر عبارت است از کمیت تعریف شده از طریق معادلهٔ (۱۴-۴). اکنون یک چهار بردار را بهعنوان هر مجموعهای از چهار کمیت  $A_\mu$  تعریف میکنیم که تحت یک تبدیل لورنتس (۱۴–۶)، بنا به قانون زیر، تبدیل شود.

$$
A_{\mu}^* = \sum_{\nu} a_{\mu\nu} A_{\nu}.
$$
 (19-19)

نمونهای از چهار بردار، مجموعه اختلافهای مختصهای (  $x_{\mu}^{\chi}-x_{\mu}^{\chi}$ ) بین دو رویداد ' $E$  و 'E است. از معادلهٔ (۱۴–۶) آشکار است که این چهار بردار، که آن را تغییر مکان چهار برد*اری* بـین دو رویــداد مینامیم، طبق معادلهٔ (۱۴–۱۶) تبدیل میشود. در حالت خاصی که محورهای ستارهدار و بسیستاره موازی و سرعت در امتداد محور x است، قانون تبدیل برای مؤلفههای یک چهار بردار عبارت است از

$$
A^* = \gamma (A, -\beta A_1),
$$
  
\n
$$
A^*_{1} = \gamma (A_1 - \beta A_1),
$$
  
\n
$$
A^*_{1} = A_1,
$$
  
\n
$$
A^*_{1} = A_2.
$$
  
\n(1V-1F)

در تبدیلی بین دو دستگاه مختصاتی که نسبت به یکدیگر ساکناند، مؤلفهٔ 4. تغییر نمیکند (یک سه اسکالر است) و مؤلفههای ,A، ,A، و ,A مانند یک سـه بـردار مـعمولی تـبدیل مـیشود. بنابراین، مشاهده میکنیم مادام که به یک چارچوب مرجع مـتحرک تـغییر وضـعیت نـدهیم، یک چهار بردار متشکل است از یک اسکالر و سه مؤلفهٔ یک بردار در فضای سهبعدی معمولی ِ اما، وقتی به دستگاه مختصات متحرکی تغییر وضعیت دهیم، جزءِ سه اسکالر 4٪ با جزءِ سه بردار أن در هم می آمیزند و در نتیجه باید چهارکمیت  $A_\mu$  را مؤلفههای یک تک موجود، چهار بردار، پنداریم.

خواننده مشاهده میکندکه اگر به $A_\mu$  و به $B_\mu$ ، در حکم چهار بردار باشند، مجموعههای چهارکمیت حاصل از ضرب مؤلفههای یک بردار در یک اسکالر، یا جمع این مؤلفه با مؤلفهٔ آنها نیز چهار بردار خواهند بود:

یک چهار بردار است اگر  $A_\mu$ چهار بردار باشد، و اگر  $c$  چهار اسکالر باشد،  $c A_\mu$  $(1 \wedge -1 \mathfrak{r})$ 

> یک چهار بردار است اگر  $A_\mu$ ،  $A_\mu$  چهار بردار باشند.  $A_\mu + B_\mu$  $(19 - 19)$

اگر  $A_\mu$  و  $B_\mu$  دو چهار بردار باشند، از معادلات تبدیل (۱۴-۱۶) و (۱۴-۱۳) نتیجه میشودکه کمیت

$$
(A_{\mu}, B_{\mu}) = \sum_{\mu} g_{\mu} A_{\mu} B_{\mu},
$$
  
=  $A_{1} B_{1} + A_{1} B_{1} + A_{2} B_{2} - A_{2} B_{2},$  (70-19)

يک چهار بردار است. مقدار أن تحت تبديل لورنتس تغيير نميكند. اثبات اين موضوع را بـرعهدة خواننده ميگذاريم (مسئلة ٣). بيان معكوس اين معنا نيز درست است (مسئلة ۴).

نرض کنید چهار کمیت  $A_\mu$  مطابق با قاعدهای درخصوص تغییر در دستگاه مختصات تبدیل شوند. اگـر بـرای هـر چـهاربـردار  $B_\mu$  کـه بـهطور دلخـواه اخـتیار شــدهانـد،  $(Y - \lambda \mathfrak{r})$ حاصل ضرب (  $(A_\mu, B_\mu$  یک چهار بردار باشد؛ دراین صورت  $A_\mu$  یک چهار بردار است.

کمیت (۱۴-۲۰) آشکارا نقشی مشابه حـاصلفصرب اسکـالر دو بـردار در جـبربرداری در فـضای سهبعدی ایفا خواهد کرد. آن را حاصل ضرب چهار اسکالری دو چهار بردار مــیiامیم. ولی تــوجه داشته باشید که حاصل ضرب کمیت در خودش (  $A_\mu,A_\mu$ ) مثبت معیّن نیست زیرا عبارت است از ضرب متناظر جبر برداري سەبعدي.

تعیین چهار برداری مشابه حاصل(ضرب برداری، چنان که خواننده به آسانی آن را با آزمـایشی کوچک اثبات کند، ناممکن است. در واقع، مشابه حاصل ضرب برداری (۳-۳۲) حتی تعداد درستی مؤلفه نداردكه يک چهار بردار باشد. ۱

معمول نیست برای چهار بردار قلم خاصی را، مانند مورد بردارها در فضای سهبعدی، مـعرفی کنیم. هر چهار بردار را صرفاً با نوشتن مؤلفهٔ کلی اش بهصورت '  $A_\mu$ ' مشخص خواهیم کرد.

اگر برای دو رویداد مشخص 'E و 'E، یعنی اسکالر 'S تعریف شده توسط معادلهٔ (۱۴–۲)، مثبت باشد، میگوییم که فاصلهٔ بین این دو رویداد فضاگونه است، و یک فاصلهٔ عادی بین دو رویداد را بەكمك معادلۀ زير تعريف مىكنيم:

$$
\sigma^{\gamma\gamma} = (S^{\gamma\gamma})^{\gamma/\gamma}.
$$
 (17-19)

فاصلهٔ عادی ۵٬۱ در این حالت آشکارا یک چهار اسکالر است، و میتواند به روشی مطلق بهعنوان فاصلهٔ بین دو رویداد تعریف شودکه به کمک میلهٔ سنجهای ساکن در یک دستگاه مختصات که چنان حرکت میکندکه در آن دستگاه دو رویداد بهطور همزمان رخ میدهند، اندازهگیری میشود.

اگر برای دو رویداد 'E، اسکالر ''S منفی باشد، میگوییم که فاصلهٔ بـین دو رویــداد زمانگونه است. در این حالت میتوانیم یک چهار اسکالر را از این قرار تعریف کنیم:  $\tau^{\tau} = (-S^{\tau})^{1/\tau}/c$ .  $(YY-1Y)$ 

کمیت <sup>۳۱</sup>۱ را بازهٔ *و*یژهٔ زم*ان* بین دو رویداد میiامیم، و آن را مثبت میگیریم اگر رویداد ۲ رویداد ۱ را دنبال کند، و منفی میگیریم اگر رویداد ۲ زودتر از رویداد ۱ بیاید. ممکن است اسکالر ۳<sup>۲۱</sup> را بهصورتی مستقل از دستگاه مختصات بهعنوان بازهٔ زمانی قرائت شده روی ساعتی که با سرعت ثابت عادی حرکت میکند، از لحظهای که رویداد ' $E$  را ترک میکند تا به رویداد 'E میرسد (یا برعكس)، تعريف كنيم.

همانطوری که در فصل قبل مشاهده کردیم، مؤلفههای سرعت ذرهای متحرک تحت یک تبدیل لورنتس طبق معادلات نسبتاً پیچیدهٔ (۱۳–۵۶) تغییر شکل می،دهند. از این معادلات برمی آید که روشی وجود ندارد که به وسیلهٔ آن بتوان یک سه اسکالر  $u$  را به سه سرعت  $u_i$  اضافه کرد تا یک چهار بردار تشکیل شود. ولی میتوان یک چهار بردار تشکیل داد که از قرار زیر بین آن و ســرعت رابطهای تنگاتنگ برقرار شود. فرض کنید که مختصات دو رویداد نـزدیک بـهم در گــذشتهٔ ذرای

۱. خوانندهای که بخش ۲۰۱۰ را مطالعه کرده باشد، تشخیص خواهد دادکه مشابه درست حـاصل ضرب بـرداری، جهار ـ تانسور پادمنقارن  $A_\mu B_\nu$  –  $A_\mu B_\nu$  است. جون شش مؤلفهٔ مستقل دارد نمی $\tau$ واند با یک جهار بردار توأماً مربوط شود. این یک تصادف عددی است که در فضای سهبعدی، تانسور پادمتقارن و بردار هریک درست سه مؤلفه دارند. ٥۴٣ ۱-۱۴ جبر برداری فضا ـ زمان

متحرک، عبارتاند از  $x_\mu$  و  $x_\mu + d$ . اختلاف مختصات  $d x_\mu$  آشکارا مؤلفههای یک چهار بـردار (بینهایت کوچک) هستند. بازهٔ ویژهٔ زمان بین دو رویداد  $d\tau = [-(dx_{\mu}, dx_{\mu})]^{1/\tau}/c$ .  $(YY-YY)$ یک چهار اسکالر است. بنابراین [طبق قانون (۱۴–۱۸)] می توانیم یک چهار بردار تشکیل دهیم، که

آن را چهار سرعت ميiاميم:

$$
U_{\mu} = dx_{\mu} / d\tau. \tag{10-17}
$$

از آنجا که چهار سرعت  $U_\mu$  یک چهار بردار است، وقتی آن را مفید می یابیم که تلاش کنیم معادلات حرکت را بهصورتی بنویسیم که تحت تبدیل لورنتس ناوردا باشند. بین چهار سرعت و سه سرعت آشکارا، از طریق معادلات زیر، رابطه برقرار میشود:

$$
U_{\bullet} = c dt / d\tau = \gamma c ,
$$
  
\n
$$
U_{i} = dx_{i} / d\tau = \gamma u_{i} ,
$$
 (Y9-19)

$$
\gamma = [\gamma - (u^{\gamma}/c^{\gamma})]^{-\gamma/\gamma}.
$$
  
به آسانی می ترانیم حاصل ضرب چهار اسکالر را محاسبه کنیم  

$$
\Sigma_{\mu} g_{\mu} (U_{\mu})^{\gamma} = -c^{\gamma}.
$$
 (۲۷–۱۳)

چهار بردار  $U_\mu$  مثالی است از چهار برداری که در واقع تنها سه مؤلفهٔ مستقل دارد، زیرا حاصل ضرب اسکالر در خودش باید در شرط (۱۴–۲۷) صدق کند. اگر سه مؤلفهٔ سرعت  $u_i$  داده شوند، چهار مؤلفهٔ چهار سرعت  $U_\mu$  از طریق معادلات (۱۴–۲۶) داده میشوند. البته برعکس، اگر چهار سرعت یا حتی بخش فضاییاش  $U_i$  را بدانیم، میتوانیم سه سرعت  $u_i$  را پیدا کنیم. همچنین توجه  $U_\mu$  $U_* = c$ ، کنید که در حدّ غیرنسبیتی  $c \ll c$ ، نام خیرنسبیتی که در حدّ

اگر قانونی فیزیکی بهصورتی تدوین شودکه ادعا کند دو چـهاراسکـالر مسـاویانـد، یـا دو چهار بردار مؤلفههای مساوی دارند، در این صورت این معادلات بهطور روشن در تمام دستگاههای مختصات لخت شکل یکسانی خواهند داشت. می توان گفت که آنها آشکارا هموردایند. ضـروری نیست که قوانین فیزیکی بر حسب چهار اسکالرها یا چهار بردارها نوشته شوند. در واقع از آنجا که جبر چهار برداری هنوز ابداع نشده بود، اینشتین در مقالهٔ اولش به این ابزار دسترسی نـداشت. او روشی هموردا برای نوشتن معادلات مکانیک و الکترودینامیک یافت، یعنی شکلی کــه در تــمام دستگاههای مختصات لخت یکسان بود. امّا برای اثبات این امر، لازم بود قوانین تبدیل ویژه برای هر یک از کمیتهای فیزیکی کشف کند که در معادلات ظاهر میشوند (برای مثال، قانون به نسبت پیچیده (۱۳-۵۶) برای سرعت)، و سپس با محاسبهٔ صریح نشان دهدکه وقتی تـبدیل لورنـتس مناسب روی تمام کمیتهای موجود در معادلات انجام داده میشود، معادلات هـمین شکـل را در دستگاه مختصات ستارهدار جدید بهخود میگیرند.

نوعی از یک اندازهگیری با رجوع به دستگاه مختصات بیستارهای تعیین میشود. همواره میتوان به

روشی رسمی یک چهاربردار را با مشخص کردن اینکه مؤلفههایش در آن دستگاه مختصات باید چهارکمیت  $A_\mu$  باشند، و اینکه مؤلفههایش در هر دستگاه مختصات دیگری بیاید از میعادلات تبدیل (۱۴–۱۶) محاسبه شوند، تعریف کرد. لکن چنین چهاربردار رسمی عموماً یک چهاربردار فیزیکمی نخواهد بود. یعنی، تعریف عمل<sub>ی</sub> مشخصکنندهٔ روشی که به وسیلهٔ اَن کــمیتهای ¢A در دستگاه مختصات ستارهدار قرار است اندازهگیری شوند عموماً همان تعریف عملی نخواهد بودکه مشخص می کند چگونه کمیتهای ، A در دستگاه مختصات بی ستاره اندازهگیری می شود. برای اینکه یک چهار بردار فیزیکی را تعریف کنیم، باید چهار کمیت  $A_\mu$  را با مشخص کردن اینکه چگونه آنها در هر دستگاه مختصات خاصی قرار است اندازهگیری شوند، تعریف کنیم، و همین تـعریف را در هر یک از دستگاههای مختصات به کار بریم. سپس باید نشان دهیم که رابطهٔ بین چهار کمیت در هر دو دستگاه مختصات به وسیلهٔ معادلات (۱۴–۱۶) داده میشود. به روشی دیگر، ممکن است یک تعریف عملی برای کمیتهای  $A_\mu$  در یک دستگاه مختصات بدهیم، مـؤلفههای  $A_v^*$  را در دسـتگاه مختصات دیگری طبق معادلات (۱۴–۱۶) تعریف کنیم، و سپس باید ثابت کنیم که کمیتهای \*A را می توان واقعاً در دستگاه مختصات ستارهدار با استفاده از همان تعریف عملی پیدا کردکه در دستگاه مختصات بی ستاره به کار رفته است. بهعنوان یک مثال، چهار سرعت  $U_\mu$  در بالا بهطریقی ساخته شد که از ابتدا روشن شود که یک چهار بردار بوده است. پس معادلات (۱۴–۲۶) روشن میکند که چهار سرعت  $U_\mu$  از تعریف عملیاتی یکسانی در هر دستگاه مختصات برخوردار است؛ سه سرعت را در هر دستگاه مختصات به روش معمول اندازه میگیریم و سپس مؤلفههای  $U_\mu$  را از معادلات  $u_i$ (۱۴-۲۶) محاسبه میکنیم. برعکس، می توانستیم با تعریف عملیاتی (۱۴-۲۶) شروع و به اثبات این امر مبادرت ورزیم که چهارکمیت  $U_\mu$  به راستی مانند یک چهار بردار تبدیل می شوند. آشکار است که اگر یک قانون فیزیکی که بر تساوی دو چهار بردار تأکید مـیورزد، قـرار بـاشد در اصـل موضوع (۱۳-۱) [یا (۱۳-۴۲)] صدق کند، در این صورت چهار بردارها که در این مـعادله ظـاهر میشوند باید چهار بردارهای فیزیکی در مفهوم بالا باشند. بنابر اصل موضوع (۱۳-۱)، لازم است شکل و معنی قوانین فیزیکی در هر دستگاه مختصات لخت یکسان باشند.گوشزدهایی از این دست بهطور آشکار برای چهار اسکالرها نیز کاربرد دارد.

در تشابه با اصطلاحات متناظر در مورد بازهٔ چهار برداری بین دو رویداد،گاهی میگوییم که یک چهار بردار  $A_\mu$  فضاگونه است اگر برای خوداسکالر داشته باشیم: ه $(A_\mu,A_\mu)>0$ )، و زمانگونه است اگر  $\langle A_\mu, A_\mu\rangle$ ). بنابر معادلهٔ (۱۴–۲۷)، چهار سرعت یک چهار بردار زمانگونه است. در یک دستگاه مختصات خاص، می توان حاصل ضرب خوداسکالر یک چـهار بـردار را بـر حسب مـؤلفهٔ زمانش،  $A_*$ ، و جزءِ فضایی اش،  $A_7, A_7, A_8$  = 4، از این قرار نوشت:  $(A_{\mu}, A_{\mu}) = A \cdot A - (A_{\star})^{\dagger}$ .  $(Y \wedge - \wedge Y)$ 

هر یک از دو جملهٔ ۲ ( , A) و A۰A یک سه اسکالر است؛ فقط ترکیب (۱۴-۲۸) یک چهار اسکالر است. در حکم کاربرد جبر چهار بردارها، یک موج تخت را در نظر میگیریم که با بسامد زاویهای @و عدد موج k بهکمک معادلهٔ زیر بیان میشود:  $W = Ae^{i(k \cdot r - \omega t)}$ .  $(71 - 77)$ 

اگر چهار کمیت زیر را تعریف کنیم  
\n*k*<sub>•</sub> = ω / c, *k*<sub>1</sub> = *k<sub>x</sub>*, *k<sub>1</sub>* = *k<sub>y</sub>*, *k<sub>1</sub>* = *k<sub>z</sub>*, (۳۰–19)  
\n
$$
W = Ae^{i (k_1 x_1 + k_1 x_1 + k_2 x_1 - k_s x_s)}
$$

جون فاز  $(k_\mu,x_\mu)$  =  $(k\cdot r-\alpha t)$ در هر نقطهٔ خاص روی موج به وسیلهٔ مکانش یا در فضا یا زمان نسبت به یک قله یا یک فرورفتگی موج تعیین میشود، و چون قله یا فرورفتگی در هر دسـتگاه مختصاتي بدون ابهام شناخته ميشود، فاز بايد اسكالر باشد و مقدار يكسان (تا يك مضرب جمعي در تمام دستگاههای مختصات داشته باشد. با استفاده از قضیهٔ (۱۴–۲۱) نتیجه میگیریم ک $\pi$ چهار کمیت  $k_{\mu}$  مؤلفههای یک چهار بردار هستند، زیرا حاصل ضربشان با  $x_{\mu}$  یک اسکالر است. چهار بردار  $k_{\mu}$  را بردار موج میiامیم. این حقیقت که مؤلفههایش مانند یک چهار بردار تغییر شکل میدهد ما را مجاز میدارد رابطهٔ بین بسامد  $\omega$  و عدد موج k در یک دستگاه مختصات را با بسامد و عدد موج \*& در هر دستگاه مختصات دیگری بیابیم. بهخصوص، اکنون میتوانیم اشتقاق  $\omega^*$  $k_\mu$  زیباتری از معادلهٔ (۱۳–۵۲) برای اثر دوپلر نسبیتی بهدست دهـیم (مسـئلهٔ ۵). از بـردار مـوج  $k_\mu$ می توانیم اسکالر ناوردای زیر را تشکیل دهیم

$$
S = c^{\dagger} (k_{\mu}, k_{\mu}) = c^{\dagger} k^{\dagger} - \omega^{\dagger}.
$$
 (YY-1F)

برای هر موج نوری، ۰ = S. برای موجی که سرعت فاز آن، ( $\omega/k$ )، کمتر از c است، S مــثبت است. برای مقدار داده شدهٔ S، معادلهٔ (۱۴–۳۲)،که رابطهٔ بین ۵ و k برای هر موج خاصی است، غالباً *رابطهٔ پاشندگی ب*رای آن موج نامیده میشود. خودکمیت S را میتوان بهصورت تابعی از ω یا بهدست داد. چون  $\omega$  و  $k$  خودشان چهار اسکالر نیستند، اگـر S تـابعی از  $\omega$  یـا  $k$  بـاشد، در  $k$ دستگاههای مختصات مختلف تابعی متفاوت خواهد بود. مثلاً، یک موج صوتی که با سرعت ۷ در هوا حرکت میکند، دارای رابطهٔ پـاشندگی از ایـن قـرار است: ۶۷ = ۵٪. اگـر در مـعادلهٔ (۱۴–۳۲) جایگذاری کنیم، میرسیم به

$$
S = k^{\dagger} (v^{\dagger} - c^{\dagger}), \qquad \omega = k v \quad \Box
$$
 (TT-1F)

البته فرمول (۱۴–۳۳) تنها در دستگاه مختصاتی برقرار است که نسبت به هوایی که صوت در آن  $k_\mu$  منتشر میشود، ساکن باشد. در هر دستگاه مختصاتی اسکالر S داده شده بر حسب بردار موج بهکمک معادلهٔ (۱۴–۳۲)، مقدار یکسانی خواهد داشت، امّا در دستگاه مختصاتی کـه در آن هــوا حرکت میکند، بیان تابعیاش بر حسب k با معادلهٔ (۱۴–۳۳) فرق خواهد کرد. قانون  $\omega$  = kv، که معادل این ادعاست که امواج صوتی با سرعت فازی v منتشر میشوند، تنها در دستگاه مختصاتی صادق است که در آن هوا ساکن باشد. فرمولµبندی نسبیتی صحیح قانون انتشار موج صوتی از این قرار خواهد بودکه بگوییم با سرعت v نسبت به هوا منتشر میشود. وقتی این قانون به این طریق بیان شود، از هر انتخاب دلخواه دستگاه مختصات مستقل است؛ البته، به شیوهٔ حرکت هوا وابسته است. وضعیت متضاد با این وضعیت با حالت یک موج نوری که در آن e = c و رابطهٔ پاشندگی عبارت است از ۰ = S، با همین شکل در تمام دستگاههای لخت صادق است.

اکنون سعی میکنیم یک چهار بردار عملگر دیفرانسیلی را تعریف کنیم که مشابه عملگر V،که در بخش ۳–۶ تعریف شد، خواهد بود. ابتدا تحقیق میکنیم که آیا نمادهای مشتقگیری  $\partial x_\mu$  6/ مانند مؤلفههای یک چهار بردار تـغییر شکـل مـیدهند یـا خـیر. بـرای ایـن مـنظور، یک تـابع اسکـالر را درنظر میگیریم. فرض میکنیم که  $f$  یک چهار اسکالر است، یعنی در نـقطه  $f(x_*,x_*,x_*,x_*)$ فضا ـزمان يكسان مقدارى يكسان دارد، مستقل از اين كه چه دستگاه مـختصات لخـتـي بـه كـار بـرده میشود. پس اگر  $f$ را بهصورت تابعی از مجموعهای جدید از مختصات \*x بیان کنیم، مشتقاتش نسبت به متغیرهای جدید طبق قوانین معمول حساب دیفرانسیل و انتگرال از فرمول زیر بهدست میآید:

$$
\frac{\partial f}{\partial x_{\mu}^*} = \sum_{v} \frac{\partial f}{\partial x_{v}} \frac{\partial x_{v}}{\partial x_{\mu}^*}.
$$

از معادلات (۱۴-۱۴) و (۱۴-۱۵) میرسیم به:

$$
\frac{\partial x_{\nu}}{\partial x_{\mu}^{*}} = a_{\nu\mu}^{-1} = g_{\mu} g_{\nu} a_{\mu\nu}.
$$
 (Y\*-Y)

از معادلات بالا مشاهده میکنیم که قانون تبدیل برای مشتقات مختصهای عبارت است از

$$
\frac{\partial}{\partial x_{\mu}^{*}} = \sum_{v} g_{\mu} g_{v} a_{\mu v} \frac{\partial}{\partial x_{v}} \,. \tag{70-17}
$$

دیده میشودکـه مشـتقات مـختصهای کـاملاً مـطابق بـا قـانون (۱۴–۱۶) بـرای مـؤلفههای یک چهار بردار تغییر شکل نمی دهند، زیرا بعضی جملات سمت راست معادلهٔ (۱۴-۳۵) شامل علامت منفیاند. ۱ با توجه به ۱ = ۲ ( Bu)، میتوانیم مجموعهای از عملگرهای دیفرانسیل بهدست آوریم که مانند مؤلفههای یک چهار بردار تغییر شکل میدهند. برای این کار،  $g_\mu$  را در معادلهٔ (۱۴–۳۵) ضرب مى كنيم:

$$
g_{\mu} \frac{\partial}{\partial x_{\mu}^{*}} = \sum_{v} a_{\mu v} g_{v} \frac{\partial}{\partial x_{v}}.
$$
 (79-19)

عمال دیفرانسیل چهار برداری ہیا⊓ را، به نام چهارگرادیان، از قرار زیر تعریف میکنیم  
— 
$$
\Box_{\mu} = g_{\mu} \frac{\partial}{\partial x_{\mu}},
$$

يعنى،

$$
\Box_{\tau} = -\frac{1}{c} \frac{\partial}{\partial t}, \quad \Box_{\tau} = \frac{\partial}{\partial x}, \quad \Box_{\tau} = \frac{\partial}{\partial y}, \quad \Box_{\tau} = \frac{\partial}{\partial z}.
$$
 (TV-1F)

۱. خوانندهای که با تعمیم جبر برداری به دستگاههای غیرمتعامد آشناست، تمایز بین قـوانـین تـبدیل (۱۴–۳۵) و (۱۶–۱۶) را مطابق تمایز بین بردارهای هموردا و پادوردا تلقی خواهد کرد. این امر، بهعلت اختلافات علامتی در حاصل ضرب اسکالر ناوردای (۱۴-۲۰) پدیدار میشرد. نظر به اینکه حالت کنونی فقط مستلزم یک اختلاف علامتی است، تصمیم گرفتهایم که از وارد کردن صورتگرایمی قبدری پیچیدهتر، کبه بنرای بنررسی دستگاههای منختصات غیرمتعامدکلّی ضروری است، اجتناب کنیم. در اینجا تنها یک نوع چهار بردار را معرفی میکنیم که طبق قانون تبدیل (پادوردا) (۱۴-۱۶) تغییر شکل میدهد.

مؤلفههای فضایی چهار بردار <sub>B س</sub>ا دقیقاً مـؤلفههای عـملگر گـرادیـان در فـضای عـادی هسـتند، در حالی که مؤلفهٔ زمان شامل مشتقگیری نسبت به t است. با تشکیل حاصل ضرب اسکالر در خودش، به یک عملگر دیفرانسیل چهار اسکالر می رسیم که

به اعتبار نظرية امواج (مثلاً، معادلة (٨-١٨۶)) با أن أشناييم،

$$
(\Box_{\mu}, \Box_{\mu}) = \Box^{\dagger} = \nabla^{\dagger} - \frac{1}{c^{\dagger}} \frac{\partial^{\dagger}}{\partial t^{\dagger}}.
$$
 (T\_A - 1F)

عملگر  $\Box$  نقشی مهم در نظریهٔ امواج ایفا میکند. مثلاً، اگر فرض کنیم که کمیت W در موج (۱۴-۲۹) یک اسکالر است، در این صورت می توانیم عملگر  $\square_\mu$  را اعمال و چهار بردار را بهدست آوریم  $\Box_{\mu} W = i k_{\mu} W.$  $(44 - 14)$ 

برای موج نوری (  $\alpha$ = %)، هر کمیت  $W$  که شاخص مؤلفهای از موج است، مـعادلهٔ زیـر را (در فضای تهی) برقرار میکند

$$
\Box^{V} W = \circ . \qquad (\mathfrak{f} \circ - \mathfrak{f})
$$

با این شرط که مجموعهٔ کمیتهای W بهطور مناسب تبدیل میشوند، ناوردایی در شکل این معادله تحت یک تبدیل لورنتس را این واقعیت تضمین میکندکه ۲∏ یک چهار اسکالر است. میتوانیم از ابزار ریاضی خود بهره گیریم و یک معادلهٔ هموردای لورنتس برای موجی کـه بـا سـرعتـی غـیر از سرعت نور حرکت میکند، از این قرار تشکیل دهیم:

$$
\Box^{\dagger} W - \kappa^{\dagger} W = \bullet \,, \tag{51-17}
$$

که در آن K ثابتنی عمومی دارای ابعاد یک طول معکوس است. چون ۲ آ و ۲ K هر دو اسکالرند، هموردایی صوری است. اگر از معادلهٔ (۱۴–۲۹) جایگذاری کنیم رابطهٔ پاشندگی

$$
-k^{r} + (\omega^{r}/c^{r}) - \kappa^{r} = \circ
$$

$$
S = c^{\gamma} k^{\gamma} - \omega^{\gamma} = -c^{\gamma} k^{\gamma}.
$$
 (77-17)

را بهدست می آوریم. خوانندهای که فصل ۸ را مطالعه کرده باشد، تشخیص خواهد داد که این یک موج با سرعت فازي

$$
v_p = \omega / k = (\pm) c (1 + K^{\dagger} k^{-\dagger})^{1/\dagger},
$$
  
است که از 7 بزرگتر (!) و یک سرعت گروهی

$$
v_g = d\omega / dk = (\pm) c \left( 1 + \kappa^{\gamma} k^{-\gamma} \right)^{-\gamma/\gamma}, \qquad (\gamma \gamma - \gamma \gamma)
$$

که از c کمتر است. سرعت فازی عبارت است از سرعتی که با آن یک الگوی سـینوسی خـالص متحرک بهنظر می[ید؛ اگر هیچ شیءِ فیزیکی با اَن سرعت حُرکت نکند، و از اَنجا که یک الگوی سینوسی کامل اطلاعاتی حمل نمیکند، سرعت فازی یک موج می تواند از c درگذرد بی آنکه اصول نسبیت را نقض کند. مدولهسازی کم بسامد الگوی سینوسی با تقریباً سرعت گروهی حرکت میکند. بنابراین چون موج میتواند سیگنالها را حمل و در قالب سرعت گروهی انرژی را منتقل کند،  $v_{\rm g}$  باید از c كمتر باشد تا در اصل موضوع نسبيت صدق كند.

۲–۲ قوانین بقا (پایستگی) نسبیتی اکنون درصدد فرمولبندی چنان قوانین مکانیکی برمی آییم که در اصل نسبیت (۱۳-۴۲) صدق کند. اصل همخوانی ما را در این راه هدایت خواهد کرد؛ قوانین نسبیتی صحیح مکانیک نه تنها باید در اصل موضوع (۱۳-۴۲) صدق کنند، بلکه هرگاه تـمامی سـرعتهای درگـیر در آن در مـقایسه بـا c چشمپوشیدنی باشند، باید به قوانین نیوتن کاهیده شوند. از یک دیدگاه مؤکداً منطقی، اصل موضوع نسبیت و اصل همخوانی برای تعریف نظریهٔ جدید بهنحوی منحصر بهقردکافی نیستند. ولی قوانین مکانیک نسبیتی که در نخستین مقالهٔ ۱ اینشتین ارائه شد، و پوانکاره هم آن را مستقلاً پیشنهاد کرد،۲ تنها مجموعهٔ موجه قوانینی بهشمار میآیندکه در این شرایط که تاکنون پیشنهاد شدهاند، صـدق مے ,کنند.

سادهترین رویکرد از این قرار است که ابتدا در جستجوی یک تعمیم نسبیتی از قانون پایستگی تکانه (اندازه حرکت) بگردیم. بنابراین فرضیهای را ارائه میکنیم که نظریهٔ جدید شامل قانون بقایی شودکه در حدّ سرعتهای کم به قانون کلاسیک پایستگی (بقای) تکانه تبدیل خواهد شد. بنابر قانون پایستگی هرکمیت فیزیکی خاص ثابت میماند، یا اینکه در هر دو زمان متفاوتی مقدار یکسان دارد. در مفهوم کلاسیکی، تکانهٔ سیستم ذرات کمیتی برداری است که از حاصل جمع تکانهٔ برداری تکتکِ ذرات، مطابق تعریف معادلۂ (۴–۴)، تشکیل میشود.کاملاً روشن است که تعمیم قانون بقای تکانه شامل یک چهار بردار  $P_\mu$  خواهد بودکه بخش فضاییاش،  $P_i$ ، در حدّ سرعتهای کم به بردار تکانهٔ کلاسیک تبدیل میشود. با بهرهگیری از معادلهٔ چهار سـرعت (۱۴–۲۵) مـیتوان بـه تعریفی مناسب دست یافت. بنابراین، یک چهار بردار، که آن را *اندازه حرک*ت (تکانه) (چهار بردار) یک تک ذره مینامیم، بنابر تعریف، عبارت است از:

> $P_{\mu} = m U_{\mu}$ ,  $(41 - \Delta 7)$

که در آن m جرم سکون ذره است که اغلب آن را مطلقاً جرم میگویند. m بهعنوان جرمی تعریف می شودکه معمولاً در دستگاه مختصاتی اندازهگیری می شودکه در آن ذره ساکن یا تقریباً ساکن است. جرم m که به این روش تعریف شده آشکاراًکـمیتی اسکـالر است، یـعنی در تـمام دســتگاههای مختصات مقدار یکسانی دارد. در هر دستگاه مختصات باید مقدار یکسانی  $m$  را بهکار بریم، یعنی جرم اندازهگیری شده توسط ابزارهای متحرکی که با همان سرعت ذره حرکت میکنند؛ این ابزارها مستقل از اینکه در چه دستگاه مختصاتی معادلات را مینویسیم، یکسان هستند. چون جرم سکون کمیتبی اسکالر است، تکانهٔ،  $P_\mu$ ، هر ذره یک چهار بردار است. اجزای زمانبی و فضایبی تکانه از این

1. A. Einstein, Annalen der Physik, 17 (1905). تعریف نیرو که اینشتین انتخاب کرد کمی سخت تر از آن بود که بعداً اختیار شد و مـا آن را در بـخش بـعدی ارائـه خواهيم كرد. 2. H. Poincaré, Compt. Rend., 140, 1504 (1905).

قرار بيان مي شوند:

$$
p_{\bullet} = \gamma mc, p = \gamma mu.
$$
 (99-19)

چون ۱ $\dot\gamma = \gamma$ ، اگر  $c < c$ ، جزءِ فضایی چهاربردار  $p_\mu$  برای سرعتهای کم به بردار تکانهٔ کلاسیک تبدیل میشود.'

اکنون تکانهٔ کل دستگاهی از ذرات را بهعنوان چهار برداری تعریف میکنیم که با جـمع کـردن تکانههای تک تک ذرات بهدست می آوریم:

$$
P_{\mu} = \sum_{j} p_{j\mu} = \sum_{j} m_{j} U_{j\mu}.
$$
 (TV-1F)

جزءِ فضایی بردار µ به تکانهٔ کلّ کلاسیک تبدیل خواهد شد، اگر سرعتهای تمام ذرات در مقایسه با c كوچك باشند.

در مورد هر دو زمان , $t$  و , $t$ ، در مورد هر سیستمی از ذرات که چهار تکانهٔ کلّش  $P_\mu$  است، و با اجسام دیگری خارج از سیستم برهم کنش نداشته باشد. قانون (۱۴–۴۸) شامل چهار معادله مربوط به چهار مقدار اندیس پایین  $\mu$  است. بنابر سه معادله بهازای ۱٬۲٫۳ = ۰٫۳ مقدار سه تکانه:

$$
P = (P_{\gamma}, P_{\gamma}, P_{\gamma}) = \sum_{j} m_{j} \gamma_{j} u_{j}, \qquad (\Upsilon^{q} - \Upsilon \Upsilon)
$$

ثابت می.ماند. در حالت حدّی سرعتهای کم، این رابطه دقیقاً قانون پایستگی تکانهٔ کلاسیک است. بنابراین، سه بردار P تعریف شده به وسیلهٔ (۱۴–۴۹) را می توان بهطور کلّی، مستقل از سـرعتها، سه تکانه نامید. معادلهٔ دیگری بهازای ۰ = µ در معادلات (۱۴–۴۸) یافت مـیشودکـه بـنابر آن كمىت

$$
P_{\bullet} = \sum_{j} m_{j} c \gamma_{j}.
$$

ثابت است، که در آن

$$
\gamma_j = \left[1 - \left(u_j^{\dagger}/c^{\dagger}\right)\right]^{-1/\dagger}.\tag{0.1-1.5}
$$

 $u^{\chi}/c^{\chi}$  برای اینکه به اهمیت این معادله پی ببریم،  $P$  را بهصورت یک سری توانی بر حسب بسط می دهیم:

$$
P_{\bullet} = c \sum_{j} m_{j} + c^{-1} \sum_{j} \frac{1}{\gamma} m_{j} u_{j}^{\gamma} + c^{-\tau} \sum_{j} \frac{v}{\gamma} m_{j} u_{j}^{\gamma} + \dots
$$
 (Q^{\gamma-1})

نخستین جمله دقیقاً مجموع جرمهای سکـون ذرات است کـه در c ضـرب شـده است، و بـنابـر قوانین فیزیک کلاسیک ثابت خواهد بود. جملهٔ دوم، عبارت کلاسیک انرژی جنبشی است که بر c

۰. در نسبیّت، تعریف دقیق سه تکانهٔ  $p$  هر ذره، صرفاً جزءِ فضایی  $p_i$  از چهار تکانهٔ  $p_\mu$  از کار در میآید. بنابراین، همان نماد (p) را برای هر دو بهکار میبریم. توجه کنید که سه سرعت  $u$  جزءِ فضایی چمهار سـرعت  $U_\mu$  نـیست، بنابراین نمادهای مختلف ( u , U) را برای تمایز قاثل شدن بین آنها به کار بردهایم.

تقسیم شده است. اگر فـرض کـنیم ایـن سـرعتها چـندان کـم هسـتند کـه جـملات مـرتبهٔ بـالاتر چشمپوشیدنی باشند، در این صورت بهنظر می رسد کـه بـنابر مـؤلفهٔ ه = µ مـربوط بـه قـانون پایستگی، انرژی جنبشی ثابت است. این نتیجهای نامنتظره و اندکی نامطلوب و نگرانکننده است، زیرا فقط به نوشتن یک قانون پایستگی تکانه اقدام کردیم. روشن است که در نظریهٔ نسبیت، قانون پایستگی تکانه قانون پایستگی اضافیای را ایجاب میکند، زیرا پایستگی یک چهار بردار با چهار مؤلفه را خواهد طلبيد. بنابراين، در نظرية نسبيت، پايستگي انرژي و تكانه لازم و ملزوم يكديگرند؛ وجود یکی بدون دیگری امکان ندارد. این امر در ابتداکـمی شگـفتآور است، زیـرا در مکـانیک کلاسیک قوانین بقای تکانه و انرژی در جایگاه نسبتاً متفاوتی اند. قانون بقای تکانه تنها به قانون سوم نیوتن یا جنبهٔ معادل دیگری از نظریه، بستگی دارد؛ بهطورکلی برای تمام برهمکنشهای بین ذرات صادق است، دستکم به این شرط که تمامی تکانهٔ مـوردنظر را بـهحساب بـیاوریم. بـقای انـرژی جنبشی که با جملهٔ دوم در .P متناظر است، فقط در مورد ردهای محدود از بـرهمکنشهای کـاملاً کشسان در میان ذرات، در مکانیک کلاسیک، برقرار است. یک قانون کلّی بقای انرژی برقرار است، اما ما را ملزم میکند تمام شکلهای انرژی، از جمله انرژی گرمایی و انرژیهای پتانسیل مرتبط با میدانهای نیروی متفاوت را به حساب بیاوریم. بنابراین در مکانیک کلاسیک انرژی کل را نمی توان بـرحسب مفاهیم صرفاً مکانیکی، یعنی، برحسب جرمها و سرعتهای ذرات درگیر، بیان کرد. نـظر بــه ایــنکه می خواهیم بقای تکانهٔ Pi، بیان شده از طریق معادلهٔ (۱۴–۴۹)، بهطور کلی تا زمانی برقرار باشد که هیچ مبادلهٔ تکانهای بین سیستم موردنظر و جهان خارج انجام نشود، به این نتیجهگیری نـاگـزیر میشویم که کمیت .P بهدست آمده از معادلهٔ (۱۴-۵۰) نیز تحت همان شرایط حفظ میشود، یعنی به این شرط که هیچ مبادلهٔ انرژی با جهان خارج برقرار نباشد. چون می دانیم که در حالت برخوردهای نساکشســان، و در حــوزهٔ سـرعتهای نــانسبیتی کــه جــملات مـرتبهٔ بـالاتر در مـعادلهٔ (۱۴–۵۲) چشمپوشیدنیاند، جملهٔ دوم ثابت باقی نمیماند، مجبور به این نتیجهگیری هستیم که جملهٔ اول باید تغییرات در جملهٔ دوم را جبران کند. بنابر*این، تمام تغییرات در انرژی داخلی یک ج*سم به هر شکلی باید در قالب جرم سکونش منعکس شود.

انرژی نسبیتی یک جسم را برحسب جرم و سرعت به کمک فرمول زیر تعریف میکنیم:

$$
E = cp_* = \gamma mc^{\gamma} = mc^{\gamma} + \frac{1}{\gamma}mu^{\gamma} + \frac{r}{\gamma}mu^{\gamma}/c^{\gamma} + \cdots
$$
 (2r-1 $\gamma$ )

نخستين جملة اين بسط، mc "انرژي سكون ناميده ميشود؛ حتى وقتى سرعت جسم صفر باشد، این جمله وجود دارد. همانطورکه در آخرین پاراگراف مشاهده کردیم، این جمله باید شامل تمام انواع انرژی داخلی جسم، از جمله انرژی گرمایی، انواع گوناگون انرژی پتانسیل داخلی، و نیز انرژی چرخشی در صورت وجود، باشد. در برخوردی ناکشسان، انرژی جنبشی میتواند به شکلی دیگر از انرژی درونی یا بهعکس، برگردانده شود بهطوری که انرژی سکون جسم و در نتیجه جرم آن تغییر کند. در فیزیک کلاسیک، جرم و انرژی بهطور جداگانه پایستهاند. در مکانیک نسبیتی این دو قانون پایستگی به یک تک قانون پایستگی، یعنی پایستگی انرژی نسبیتی کل، E، تبدیل میشوند. دومین

۲-۱۴ قوانین بقا (پایستگی) نسبیتی ۵۵۱

جملهٔ بسط در معادلهٔ (۱۴-۵۳) عبارت کلاسیک مربوط به انرژی جنبشی است. جملات بعدی تصحیحات مرتبهٔ بالاترندکه در حدّ e <c به صفر میرسند. میتوان انرژی جنبشی نسبیتی را بهعنوان انرژي حركت جسم، بنابر تعريف، از اين قرار بيان كرد:  $T = E - mc^{\dagger} = \frac{1}{2}mu^{\dagger} + \frac{\mu}{2}mu^{\dagger}/c^{\dagger} + \cdots$  ( $\Delta \xi - \xi$ )

محاسبهٔ تغییرات در جرم مربوط به تغییرات در انرژی داخلی، جالب است. انرژی سکون کل یک گرم آب عبارت است از Mc ّ = ۹ × ۱۰ ° " ) *mc.* اگر آب را گرم کنند و دمایش را از C°ه به C°۰۰ ا بسرسانند، انرژی گرمایی کلّ اضـافه شـده ۴۱۸J است. افـزایش مـتناظر جـرم عـبارت است از ۴۱/۵-۱۰ ۴۱۸J/c = ۴٫۶۴x. این افزایش چـندان انـدک است کـه حـتبي بـا حسـاسترین تـرازو قابلاندازهگیری نیست. حال یک واکنش شیمیایی عادی را درنظر میگیریم. اگر یک گرم ذغال بـا ۲٫۷گرم اکسیژن بسوزد تا ۳٫۷گرم بCO تولیدکند، انرژی رها شده لـ۴۰۰۰ است. جرم کل CO تولید شده در این واکنش به اندازهٔ ۳٬۸×۱۰٬۱۴ از کل جرم ذغال و اکسیژن کمتر است. این کمیت تا اندازهای فراتر از دقتی است که در حال حاضر ( ۱۹۷۰) با بهترین ترازوهای شیمیایی میتوان آن را سنجید. بهازای هرگرم از فرآوردههای واکنشی، انرژیای که در واکنشهای هستهای میتواند رها شود خیلی زیادتر از انرژیای است که در واکنشهای شیمیایی می تواند رها شود. مثلاً، اگر یک گرم اورانیم دستخوش شکافت قرار گیرد، انرژی رها شده عبارت است از ۱۰٬۶×۱۰/۱۶ اگر این کمیت را بر ۲ تقسیم کنیم، نتیجه مـیگیریم کـه حـاصل+جمع جـرمهای تـمام فـرأوردههـای شکـافت در حــدود y/ × ۱۰ <sup>- ۱</sup>g، از یک گرم جرم اورانیم اولیه کمتر است. این کمیت جزءِ کوچکی از یک گرم، امـا به آسانی قابل اندازهگیری است. پس انرژی رها شده در هر واکنش هستهای فرضی می تواند از طریق توزین اجزای ترکیبکننده و فرآوردههای واکنش و ضرب کردن اختلاف جرم در c<sup>۲</sup>، بهدست آید.

اگر  $p_\mu$  عبارت باشد از چهار تکانهٔ حرکت ذرهای به جرم m، با ضرب کردن این کمیت در خودش می توان اسکالری بهصورت زیر تشکیل داد:

$$
(p_{\mu}, p_{\mu}) = p_{\nu}^{\nu} + p_{\nu}^{\nu} + p_{\nu}^{\nu} - p_{\nu}^{\nu} = -m^{\nu} c^{\nu}.
$$
 (00-14)

این واقعیت را که مقدار این کمیت اسکالر ۳۲٬c۲– است، می $\tau$ وان در هر دسـتگاه مـختصاتنی بـا محاسبهٔ مستقیم تأییدکرد، یا بهنحوی سادهتر با توجه به این نکته که چون کمیتی اسکـالر است، می توانیم آن را در دستگاه مختصاتی ارزشیابی کنیم که در آن ۰ = u، و ۱ = ۰٪ بچهار تکانهٔ ذرهای به جرم m، مانند چهار سرعت، یک چهار بردار زمانگونه است.

اینشتین خاطرنشان کرد که نظریهٔ نسبیت این امکان را پیش میآورد که حرکت ذرهای با سرعت نور و جرم سکون صفر مجاز است. اگر در معادلهٔ (۱۴−۴۶) بگیریم: c → v و ه → m، بهطوری که حاصل ضرب ع $mc$ ۲ ثابت بماند، مىرسيم به:

$$
p_{\bullet} = E / c \; , \quad p = c E / c^{\dagger} \; , \tag{ \Delta 9-(\dagger 7)}
$$

که در آن c سرعت ذره و بزرگی آن c است. چنین ذرهای فوتون مرتبط با امواج الکترومغناطیسی است. این ذره، جرم سکون ندارد و انرژیاش را سرعت آن، که همواره c است، تعیین نمیکند، بلکه بنا به فرضية اينشتين از فرمول زير بهدست ميآيد:  $E = h v = \hbar \omega$ ,  $(\hbar = h / \tau \pi)$ ,  $(\Delta V - V \tau)$ 

که در آن h ثابت پلانک و v = ω / ۲π بسامد موج الکترومغناطیسی است. حاصل ضرب اسکالری چهار بردار تکانه ـانرژي هر فوتون در خودش صفر است؛ مي توانيم اَن را بهنحوي مناسب چهار بردار نورگونه بنامیم.

در نظریهٔ کوانتومی، یک همارزی بین امواج و ذرات برقرار است. هر پدیدهٔ مــوجی مــیتوانــد بهطور متناوب بر حسب ذرات یا کوانتومها توصیف شود. بـرعکس، پـدیدههای مـتضمن ذرات  $\,p_\mu\,$ میتوانند متناوباً بر حسب امواج مربوطه توصیف شوند. موج وابسته به ذرهای که چهار تکانهاش است، دارای چهار بردار موج  $k_\mu$  است که از فرمول زیر بهدست می آید  $(\Delta \lambda - 1)$  $p_{\mu} = \hbar k_{\mu}$ .

این رابطه در تمام دستگاههای مختصات لخت یکسان است، بهطوری که فرض کوانتوم با اصل نسبیت سازگار است. اگر معادلهٔ (۱۴–۵۸) را در معادلهٔ (۱۴–۵۵) بنشانیم و از معادلهٔ (۱۴–۳۰) بهره گـیریم، رابطهٔ پاشندگی بین بسامد و عدد موج، موج وابسته به ذرهای به جرم m را بهدست میآوریم:  $\omega^{\dagger} - k^{\dagger} c^{\dagger} = m^{\dagger} c^{\dagger} / \hbar^{\dagger}$ . ( $\Delta$ 9-14)

این روابط شالودهٔ تشکیل و تدوین مکانیک موجی بهشمار میآیند.

۲–۲ نظریهٔ برخورد عبارتهای نسبیتی مربوط به تکانه و انرژی یک ذره بهصورتی که بـه کـمک مـعادلات (۱۴–۴۶)، (۵۲–۵۳)، و (۱۴–۵۴) بیان شدند، قبلاً در فصل ۴ بهدست آمدند (مـعادلات (۴–۷۳)، (۲–۷۴)، و (۴–۷۵)). این عبارتها به منظور بهرهگیری از قوانین پایستگی انرژی و تکانه در جهت دستیابی به روابط بین تکانههای اولیه و نهایی، انرژیها، و زوایای پراکندگی در برخوردهای بین ذرات پرانرژی، معرفی شدند. همانطوری که در فصل ۴ اشـاره شـد، مـعادلات پـایستگی (۴–۷۶)، (۴–۷۷)، و (۲–۷۸) را میتوان برای ذرات پرانرژی بهکار برد، اگر عبارتهای نسبیتی مربوط به تکانه و انـرژی به کار برده شوند. اکنون به این سه معادله، معادلهٔ زیر را در مورد انرژی Q، که در مرحلهٔ برخورد دو ذرهٔ ابتدایی با جرمهای , $m$  و , $m$  رها شد، و دو ذرهٔ نهایی با جرمهای , $m$  و , $m$ ، اضافه میکنیم:  $Q = (m_1 + m_\tau - m_\tau - m_\tau) c^{\dagger}$ . (۶ – ۱۴)

اکنون مجموعهای از N ذره، شاید شامل تعدادی فوتون، را در نظر بگیرید که تکانه ـ انرژی کل آن عبارت است از

$$
P_{\mu} = \sum_{j=1}^{N} p_{j\mu}, \qquad (\beta \setminus -1 \mathfrak{p})
$$

چون چهار بردارهای  $p_{j\mu}$  جملگی زمانگونه یـا نـورگونهانـد، مـیتوان نشــان داد (مسـئلهٔ ۹)کـه چهار تکانهٔ کل، ب $P_\mu$ ، زمانگونه است. تنها استثنا در این مورد، حالتی است که تمام N ذره فوتون باشند، جملگی در یک جهت حرکت کنند،که در این حالت  $P_\mu$  نیز نورگونه است. بنابراین، میتوان یک کمیت اسکالر M را به کمک معادلهٔ زیر تعریف کرد:

$$
(P_{\mu}, P_{\mu}) = P_{\lambda}^{\mathfrak{r}} + P_{\mathfrak{r}}^{\mathfrak{r}} + P_{\mathfrak{r}}^{\mathfrak{r}} - P_{\bullet}^{\mathfrak{r}} = -M^{\mathfrak{r}} c^{\mathfrak{r}}.
$$
 (87-18)

کمیت اسکالر M را جرم ناوردای دستگاه مینامند. «ناوردا» به این واقعیت که عـبارت (۱۴–۶۲) تحت یک تبدیل لورنتس ناورداست، اشاره میکند. اگر سیستمی از ذرات تـحت تأثـیر نـیروهای خارجی قرار نگیرد، بنابر قانون پایستگی، تکانهٔ  $P_\mu$  و در نتیجه  $M$  نیز ثابت باقی خواهند ماند.

جرم ناوردا غالباً در مطالعهٔ واکنشهای بین ذرات پرانرژی مفید است. مثلاً، فرض کنید که یک واکنش خاص که ممکن است در یک اتاقک حیاب مشاهده شو د، تعداد زیادی پیون تولیدکندکه دیده می شود واکنش را ترک میکنند. جرم پیون معلوم است و اندازهٔ حرکت هر پیون (باردار) با مشاهدهٔ جهت حرکت و شعاع انحنای مسیرش در میدان مغناطیسی، می $\tau$ واند اندازهگیری شود؛ بنابراین، چهار تکانهٔ  $p_{\mu}$  هـر پیون را که مشاهده می شود ناشی از واکنش است، می توان اندازه گرفت. فرض کنید گمان می رود که ذرهای با طول عمری چندان کوتاه که مشاهده شود، وجود دارد که به مثلاً سه پیون فرو می پاشد. جرم چنین ذرهای جرم ناوردای M خواهد بودکه از حاصل جمع چهار تکانهٔ سه پیونی محاسبه میشودکه به آنها فرو می پاشد. بنابراین، برای بررسی فرضمان پیونهای مشهود از هر واکنش را به گروههای سهتایی به تمام روشهای ممکن،گروهبندی و برای هرگروه جرم ناوردای M را محاسبه میکنیم. این کار را برای تعداد زیادی از واکنشهای مشهود انجام میدهیم و توزیع مقادیر محاسبه شده M را مطالعه میکنیم. اگر فرضیهٔ ما درست باشد، بسیاری از مقادیر  $M$  بهصورت خوشهای در پیرامـون مـقدار خـاصی یـافت خواهند شد که در این صورت جرم ذرهٔ فرضی است که آن را میجوییم. اگر فرضیهٔ ما نادرست باشد، انتظار خواهیم داشت که کموبیش توزیعی تصادفی از مقادیر  $M$  بهدست آوریم.

اکنون واکنشی ناشی از برخورد دو ذرهٔ تابشی ( a ) و ( b ) را درنظر میگیریم که دو ذرهٔ نهایی ( c ) و ( d ) را، مطابق آنچه در شکل ۱۴–۱ (الف) نشان داده شده، تولید میکند.

می توانیم این واکنش را از طریق دادن چهار تکانهٔ  $p_{a\mu}$  و  $p_{b\mu}$  ذرات تابشی و  $p_{c\mu}$  و  $p_{d\mu}$ ذرات نهایی، بهطور اختصاصی توصیف کنیم. پس این واکنش از طریق شانزده مؤلفهٔ این چهار چهار بردار تعیین می شود. اگر همین واکنش در دستگاه مختصات ستارهدار توصیف شود، چهار تکانهها طبق معادلهٔ تبدیل لورنتس (۱۴–۱۶) تغییر شکل خواهند داد. ضرایب تبدیل لورنتس، a $a_{\mu\nu}$ ، به شش پارامتر وابستهاند: سه مؤلفه که سرعت دستگاه مختصات ستارهدار نسبت به دستگاه مختصات بی ستاره را

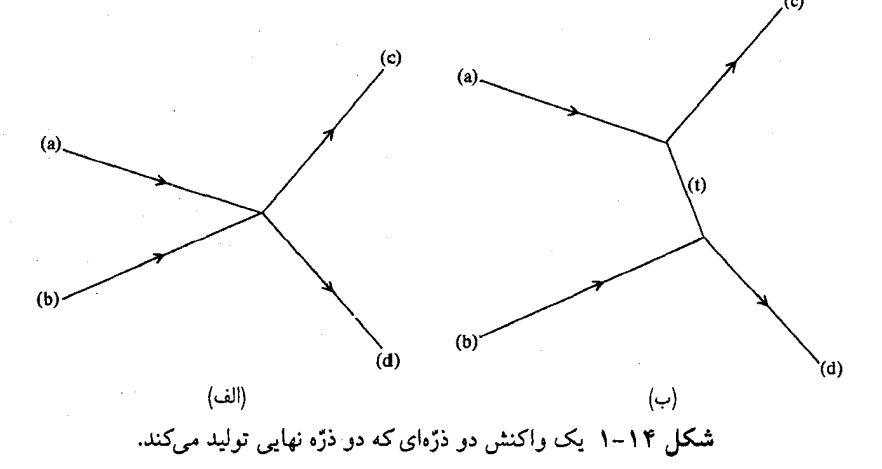

تعیین میکنند، و سه زاویه که سمتگیری محورهای ستارهدار نسبت به محورهای بی ستاره را معین میکنند. بنابراین، انتظار داریم که شانزده مؤلفهٔ چهار، چهار تکانه بـتوانـند بـه وسـیلهٔ ده پـارامـتر ناوردایی تعیین شوندکه واکنش را بهصورتی مستقل از دستگاه مختصات و شش پارامتر دیگری (بهطور اختصاصی) توصیف میکنند،که به دستگاه مختصات خـاصّی کـه در آن چـهار تکـانهها محاسبه میشوند، بستگی دارند. در واقع به آسانی می توانیم ده کمیت اسکالر از چهار، چهار تکانه را از طریق تشکیل دادن چـهار حــاصل(صرب در خــودش (  $p_{a\mu},p_{a\mu}$ ) و مــانند آنــها، و شش زوج حاصل(ضرب مانند (  $p_{a\mu},p_{b\mu}$ ) و غیره، بسازیم. قانون پایستگی تکانه ـ انرژی

$$
p_{a\mu} + p_{b\mu} = p_{c\mu} + p_{d\mu} \tag{8} \text{Y} \text{--} \text{Y} \text{S} \text{Y} \text{--} \text{Y} \text{S}
$$

چهار معادله بین مؤلفههای تکانه بهدست می دهد، بهطوری که از ده ناوردای اسکـالر، تـنها شش مؤلفه میتوانند مستقل باشند. چهار مؤلفه از اینها را میتوان جرمهای چهار ذرهٔ درگیر در واکنش در نظر گرفت، که به وسیلهٔ چهار حاصل ضرب اسکالر در خودش، بهدست می آیند:

$$
m_a^{\gamma} c^{\gamma} = (E_a^{\gamma}/c^{\gamma}) - |p_a|^{\gamma},
$$
  
\n
$$
m_b^{\gamma} c^{\gamma} = (E_b^{\gamma}/c^{\gamma}) - |p_b|^{\gamma},
$$
  
\n
$$
m_c^{\gamma} c^{\gamma} = (E_c^{\gamma}/c^{\gamma}) - |p_c|^{\gamma},
$$
  
\n
$$
m_a^{\gamma} c^{\gamma} = (E_a^{\gamma}/c^{\gamma}) - |p_a|^{\gamma}.
$$
  
\n(9.7-19)

پنجمین پارامتر مناسب، جرم ناوردای ذرات زوج ابتدایی M است که بنابر قانون پایستگی عبارت است از جرم ناوردای ذرات زوج نهایی که به کمک این معادله بهدست داده میشود:  $M^{\dagger} c^{\dagger} = -(p_{a\mu} + p_{b\mu}, p_{a\mu} + p_{b\mu}) = -(p_{c\mu} + p_{d\mu}, p_{c\mu} + p_{d\mu})$  $=(E_a + E_b)^{\dagger}/c^{\dagger} - |p_a + p_b|^{\dagger}$ .  $(90 - 14)$ 

ششمین پارامتر ناوردا را برای راحتی می توان حاصل ضرب کمیت اسکالر در خودش گرفت  $S = (p_{a\mu} - p_{c\mu}, p_{a\mu} - p_{c\mu}) = (p_{d\mu} - p_{b\mu}, p_{d\mu} - p_{b\mu}),$  $(55 - 19)$ 

که در آن تساوی دوم از قانون پایستگی نتیجه میشود. حاصل ضرب اسکالر مشابه هفتمی نیز وجود دارد

$$
T = (p_{a\mu} - p_{d\mu}, p_{a\mu} - p_{d\mu}) = (p_{c\mu} - p_{b\mu}, p_{c\mu} - p_{b\mu}), \qquad (\gamma \vee - \wedge \gamma)
$$

که، بنابر بحثهای بالا، نمیتواند مستقل از شش حاصل ضرب قبلی باشد (مسئلة ۱۲). اگر کمیت اسکالر S (یا T ) منفی یا صفر باشد، میتوانیم تفسیر جالب زیر را برای S بهدست دهیم. فرض کنید که واکنش موردنظر در دو گام، مطابق شکل ۱۴–۱ (ب)، انجام میشود. ذرهٔ (a) ابتدا به دو ذرهٔ (c) و (t) وامی پاشد. سپس بین ذرهٔ (t) و ذرهٔ (b) واکنش انجام میگیردکه ذرهٔ نهایی  $\cdot p_{a\mu}$  – را تشکیل دهد. در این صورت، از قانون پایستگی آشکار است که کمیت  $p_{t\mu}$  =  $p_{c\mu}$ چهار تکانهٔ ذرهٔ (t) است. در این صورت ناوردای  $M_t^{\mathfrak{r}}$  =  $M_t^{\mathfrak{r}}$  جرم ذرهٔ (t) را بهدست می $\mathfrak{s}$ د.

۰۱۴–۳ نظریهٔ برخورد ۵۵۵

چهار بردار  $p_{a\mu }-p_{c\mu }$  را غالباً *انتقال تکان*ه در واکنش میiامند.کمیت اسکالر S را گاهی *انتقال* تکانهٔ ناوردای مجذوری میگویند.

دیدهایم که علاوه بر جرم چهار ذره، فقط دو ناوردای  $M$  و S مرتبط به واکـنش وجـود دارد. بنابراین، هر کمیت ناوردای وابسته به واکنش، مثلاً سطح مقطع که در زیر تعریف میشود، بـاید بهصورت تابعی از M و S قابل بیان باشد.

در فصل ۴ مشاهده کردیم که در مکانیک کلاسیک برای تجزیه و تحلیلهای نظری راحت تـر است دستگاه مختصات مرکز جرم را به کار بریم. در مطالعهٔ فرایندهای نسبیتی، که در آنجا دستگاه مختصات مرکز جرم را به عنوان دستگاهی تعریف میکنیم که در آن سه تکانهٔ کلّ P صفر است، نیز این امر صادق است. چون  $P_\mu$  زمانگونه است، یافتن دستگاه مختصاتی که در آن P به صفر برسد، همواره امکانپذیر است (مسئلهٔ ۱۳). در دستگاه مرکز جرم، مؤلفهٔ زمان  $P$  برابر  $M$  خواهد بودکه  $M$  جرم ناورداست. خواننده تشخیص خواهـد دادکـه چـون ضـرایب یکسـان  $a_{\mu\nu}$  در مـعادلات تـبدیل (۱۴–۱۶) بـرای چهار بردارها و معادلهٔ (۱۴–۶) برای مختصات ظاهر می شوند، مسئلهٔ یافتن دستگاه مرکز جرم بهطور جبری همان مسئلهٔ یافتن دستگاه مختصاتی است که در آن دو رویداد 'E' ، E' (که فاصلههای زمانگونهٔ آنها را جدا کردهاند) در نقطهٔ فضایبی یکسان در زمانهای مـختلف رخ مـیدهـند. آزمـایشها مـعمولاً در دستگاه مختصاتی انجام داده میشوندکه در آنها یکی از ذرات ابتدایی، مثلاً ( b)، در حال سکون باشد. جنین دستگاه مختصاتی، دستگاه مختصات آزمایشگاهی نامیده میشود.

کمیت  $\mathit{Mc}^\gamma$ ، که در آن  $M$  جرم ناوردای گروهی از ذرات است، انرژی کلّ در دستگاه مختصات مرکز جرم است، و بنابراین *انرژی مرک*ز جرم نامیده میشود. اگر گروهی از ذرات در یک واکـنش تولید شود، حاصل جمع انرژیهای سکونشان ( $\Sigma_i m_i c^{\intercal}$ ) همواره کمتر از M $c^{\intercal}$  است، جز وقتی که تمام ذرات در حال سکون باشند، و در این حالت حاصل جمع انرژیهای سکونشان درست بـرابـر انرژی مرکز جرم است. با محاسبهٔ Mc<sup>۲</sup> برای ذرات ابتدایی در دستگاه مـختصات آزمـایشگاهی، می توان آستانهای را برای هر واکنش خاص در هنگامی تعیین کردکه انرژی ذرهٔ تابشی چندان بزرگ باشد که انرژی مرکز جرم با حاصل جمع انرژی سکون ذراتی که تولید میشوند، برابر باشد (مسئلهٔ ۱۴). بهازای انرژیهای ذره تابشی کمتر از آستانه، آن واکنش خاص انجامپذیر نخواهد بود.

اکنون تلاش میکنیم یک سطح مقطع را برای یک واکنش به روشی بـهطور نسـبیتی نــاوردا، تعریف کنیم. فرض میکنیم در ابتدا دو گروه از ذرات ( a) و ( b) با تکانههای  $p_{\,\bm{\mu}}$  ، $p_{\,\bm{\mu}}$  یــافت میشوندکه با هم واکنشی انجام میدهندکه علاقمندیم سطح مقطع آن را تعریف کنیم. در این لحظه چیزی دربارهٔ ماهیت واکنش فرض نمیکنیم، جز اینکه واکنشی یا مجموعهای از واکنشهای قابل شناخت است و اینکه اگر تبدیلهای مختصات را درنظر بگیریم، به واکنش همسانی در هر دستگاه مختصات اشاره میکنیم. واکنش یکسان در حالت کلی در دستگاههای مختصات مختلف،گوناگون بهنظر میآیند ـ مثلاً، وقتی مختصات را تبدیل میکنیم، ممکن است زوایای پراکندگی تغییرکنند ـ بهطوری که پارامترهای لازم بهمنظور تعيين كردن واكنش خاصي كه در نظر داريم بايد بههنگام تغيير دستگاههاي مختصات، بهطور مناسب تبدیل شوند. بـرای آسـانی کـار فـقط دسـتگاههای مـختصاتی را درنـظر خـواهـیم گرفت که در آنها سرعت ذرات ( a) و ( b) موازی باشند یا اینکه یکی از دو سرعت صفر باشد. پس

 $i$  فرض میکنیم که ذرات ( a) با سرعت  $u_a$  و ذرات ( b) با سرعت  $u_b$  به موازات محور  $x$  حرکت میکنند. ذرات ( b) را ذرات هدف می نامیم و مطابق مطالب بخش ۳-۱۶، فرض میکنیم که هر یک از ذرات هدف، همراه خودش سطح مقطعی، ٥، عمود بر جهت حرکتش را حمل میکند. ما سطح مقطع o را با این استلزام که احتمال وقوع واکنش برابر است با احتمال آنکه یک ذرهٔ نقطهای ( a) از  $\sigma$  سطح مقطع  $\sigma$  مربوط به ذرهٔ هدف (  $b$ )گذرکند، تعریف میکنیم. ملاحظه میکنیمکه چون سطح عمود برجهت حرکت ذرهٔ ( b) است، از سرعت ذرهٔ ( b) مستقل خواهد بود و در نتیجه در تمام دستگاههای مختصات از نوعی که ما درنظر میگیریم، یکسان خواهد بود. فرض کنید که چگالیهای ذرات از هر نوع برحسب واحد حجم، بهترتیب،  $n_a$  و  $n_b$  باشند. اگر صفحهای موازی صفحهٔ 7⁄2 فرض کنیم که با سرعت  $u_b$  (علامت  $u_b$  نمایانگر جهت در امتداد محور x است) حرکت میکند، تعداد ذرات ( a) در واحد سطح در واحد زمان که از این سطح میگذرند آشکارا  $u_a-u_b\mid u_a-u_b$  است. پس تعداد واکنشها، ، که در یک زمان dt در یک حجم $dV$  رخ میدهند، از فرمول زیر بهدست میآید:  $dN$ 

$$
dN/dt \, dV = |u_a - u_b| \, n_a n_b \sigma. \tag{8} \tag{8} \tag{8} \times \text{9} \times \text{1} \times \text{1}
$$

چگالی، n<sub>a</sub>، از این رابطه یافت میشود:

$$
n_a = dN_a / dV, \qquad (89-19)
$$

که در آن  $dN_a$  تعداد ذرات در حجم  $dV$  است. حال اگر به دستگاه مختصات دیگری منتقل شویم، ضمن اینکه توجه خود را به گروهی ثابت از ذرات نوع ( a) معطوف میکنیم، عدد  $dN_a$  در دستگاه مختصات جدید یکسان خواهد ماند امّا حجم d V تغییر خواهدکرد. اگر دستگاه مختصاتی را درنظر بگیریم که در آن ذرات از نوع ( a) ساکن باشند، و اگر حجم اشغال شده توسط  $dN_{a}$  از این ذرات در این دستگاه مختصات ساکن  $dV_a$  باشد، در این صورت حجمی که در هر دستگاه مختصات دیگری اشغال میکنند از رابطهٔ زیر بهدست میآید:

$$
dV = dV_a / \gamma_a, \qquad (\vee \circ - \vee \circ)
$$

جنان که می بینیم، اگر توجه کنیم که ابعاد $d\, V$  در جهت حرکت ذرات ( a) به اندازهٔ عامل  $\gamma_a$  کاهش مییابند درحالی که ابعادعمود براین جهت را حرکت متأثر نمیکند. بنابراین، میتوانیم چگالی  $n_a$  را برحسب چگالی n.a دردستگاه مختصاتی که در آن ذرات ( a) ساکن اند، بنویسیم:  $n_a = \gamma_a n_{a}$ .  $(Y|-|Y)$ 

چگالی مناسب  $n_{\bullet}$  آشکارا یک اسکالر است، زیرا (در هر دستگاه مختصاتی) بهمثابه چگـالی/ی تعریف می شود که در دستگاه مختصاتی که در آن ذرات ( a) در حال سکوناند، محاسبه می شود. اکنون میتوانیم معادلهٔ (۱۴–۶۸) را بهصورت زیر بنویسیم

> $dN/dt dV = \gamma_a \gamma_b |u_a - u_b| n_{.a} n_{.b} \sigma.$  $(VY-YY)$

میتوان نشان داد (مسئلهٔ ۲۰)که عنصر چهار حجمی  $dVdt$  تحت تبدیلهای لورنتس ناورداست. چون dN تعداد واکنشهایی است که در آن عنصر چهار حجمی رخ میدهند، dN نیز یک کمیت **۴-۱۴ نظریهٔ برخورد ۵۵۷** 

اسکالر است، و بنابراین سمت چپ معادلهٔ (۱۴-۷۲) یک اسکالر است. چون، مطابق بحثهای بالا، سه عامل أخر معادلهٔ (۱۴-۷۲) اسکالرند،کمیت  $u_a-u_b\,|\,u_a-u_b\,$  تحت تبدیلهای ویژهٔ لورنتس از نوع (۱۴–۷) باید ناوردا باشد. تأیید وجود چنین حالتی از طریق محاسبهٔ مستقیم برعهدهٔ خواننده نهاده میشود (مسئلهٔ ۲۱). معادلهٔ (۱۴–۷۲) تعریفی از سـطح مـقطع نـاوردای o در هـر دسـتگاه مختصاتی را بهدست میدهدکه در آن  $u_a$  و  $u_b$  موازی (یا پاد موازی)اند. تعریف را مــیتوان بــه دستگاههای مختصات دلخواه تعمیم داد امّا در اینجا این کار را نمیکنیم (مسئلهٔ ۲۲).

حال ميخواهيم ببينيم كه چقدر مي توانيم دربارهٔ سطح مقطع فقط از خواص تبديل فـرا بگـيريم. اغلب واکنشمی را می خواهیم که در آن ذرهای نهایی، مثلاً ( c)، با تکانهٔ  $p_c$  و انرژی  $E_c$  ظاهر میشود. ذرات نهایی دیگر ( d)، ( e) و غیره، میتوانند هر انرژی مجاز لخت قوانین پایستگی را داشته باشند. (اگر تنها دو ذرهٔ نهایی ( c ) و ( d ) موجود باشند،  $p_{d\mu}$  بنابر قوانین پایستگی، وقتی  $p_{c\mu}$ داده شده است، تعیین میشود.) چون معمولاً  $p_a$  و  $E_a$  می توانند در یک گستره هر مقداری را داشته باشند، ما به سطح مقطع دیفرانسیل do برای تولید ذره ( c) با انرژی و تکانهای درگسترهٔ کـوچکی از مـقادیر، علاقمنديم. اگر جرم  $m_c$  نيز بتواند در يک گستره تغيير کند، ميتوانيم يک حالت نامعمول، ` بنويسيم  $d\sigma = F(M, \Delta_{c\chi}dp_{cx}dp_{c\chi}dp_{cz}dE_c,$  (ر $p_{cx}$  $(VY - YY)$ 

، بورن سطح مقطع مربوط به تولید ذرهٔ (c) با تکانهٔ  $p_c$  در داخل گسترهٔ کوچکی،  $dp_{cx}dp_{cy}$ ، قرار میگیرد و انرژی بین  $E_c$  و  $E_c + dE_c + E_c + E_c$  است. اکنون می $\mathrm{u}$ ون میتان دهیم (مسئلهٔ ۲۰)که عنصر حجمی  $dp_{cx}dp_{cz}$  در فضای انرژی ـ تکانه یک چهار اسکالر است. چــون d $\sigma$  نــیز یک اسکالر است، نتیجه میشودکه تابع F نیز اسکالر است، و بنابراین تنها میتواند بـه نـاورداهـای وابسته به فرایند (M و S در حالت نـهایی دو جســم) بسـتگی داشـته بـاشد. بـرای یـافتن تـابع ( F (M,S,... ) لازم است نظریه واکنش ویژه را استنتاج کنیم. در اکثر مثالهای موردنظر، آیـن کـار مستلزم استفاده از قوانین مکانیک کوانتومی خواهد بود.

در حالت معمولی که جرم  $m_c$  ثابت است، بین انرژی و تکانه معادلهٔ (۱۴–۵۵) رابطه بـرقرار مىكند:

$$
D_c^{\gamma} c^{\gamma} + m_c^{\gamma} c^{\gamma} = E_c^{\gamma} . \qquad (\gamma \gamma - \gamma \gamma)
$$

در این صورت می توانیم فقط تکانهٔ نهایی  $p_c$  را مشخص کنیم، زیرا در این حالت  $E_c$  تعیین می شود. سسطح مسقطع d $\sigma$  را بــه مــنظور تــوليد  $p_c$  در يک گســترهٔ  $dp_{cx}dp_{cy}$  لازم داريــم. عــنصر  $m_c$  فضا ـ تكانهٔ  $d p_{cx} dp_{c\chi} d p_{c\chi}$  ناوردا نیست. برای یافتن خــواص تـبدیل آن، بــهجای  $E_c$  جــرم مرتبط به آن از طریق معادلهٔ (۱۴–۷۴) را، می(شانیم، و فعلاً این امکان را برای در آخــتیار داشــتن گسترهای از مقادیر برای  $m_c$  فراهم میآوریم. سپس یا با مشتقگیری از معادلهٔ (۱۴–۷۴) با ثابت نگه : داشتن  $p_{cx}$  ، با یا تشکیل دترمینان ژاکوبی مناسب، میرسیم به

$$
dp_{cx}dp_{cy}dp_{cz}dE = dp_{cx}dp_{cy}dp_{cz}c^{\dagger}m_{c}dm_{c}/E_{c}.
$$
 (V0-1F)

۱. جز برای ذراتی که، بنابر قوانین مکانیک کوانتومی، طول عمر خیلی کوتاه دارند.

حال جرم ساکن  $m_c$  و نیز  $dm_c$ ، یک چهار اسکالر است، که عضو سمت چپ معادلهٔ (۱۴-۷۵)، است، بنابراین نتیجه میگیریم که

 $dp_{cx}dp_{cy}dp_{cz}/E_c$  نحت تبدیل لورنتس ناورداست.  $dp_{cx}dp_{cz}/F_c$ اگر چه با درنظر گرفتن گسترهای از مقادیر برای  $m_c$  به این نتیجه رسیدهایم، نتیجهٔ نهایی مستقل از است، و بیتوجه به اینکه گسترهٔ این مقادیر مجاز چقدر کوچک باشد، برقرار است. از اینجا،  $dm_c$ نتیجه میگیریم که برای ثابت  $m_c$  نیز برقرار است. بنابراین مینویسیم  $d\sigma = F(M, \Delta_{c2} d p_{cx} dp_{cy} dp_{cz} / E_c$  ( $VV - V$ ۴) که در اینجا نیز F بایدکمیتی اسکالر باشد. از آنجا که

 $dp_{cx}dp_{cy}dp_{cz} = p_c^{\dagger}dp_c d\Omega_c = [E_c^{\dagger} - m_c^{\dagger}c^{\dagger}]^{\dagger} / E_c dE_c d\Omega_c / c^{\dagger},$  (VA-11) می توانیم سطح مقطع را برای گسیل ذرهٔ (c) به داخل زاویهٔ فضایی  $d\Omega_c$  با تکانهٔ  $p_c$  به  $p_c+d$  یا با انرژی  $E_c + dE_c + dE_c$ ، را نیز بنویسیم.

 $m_d$  شاید خوانندهٔ تیزهوش پی ببردکه در حالتی که فقط دو ذرهٔ نهایی با جرمهای ثابت  $m_c$  و یافت میشوند، و تنها هشت مؤلفهٔ چهار تکانههای  $p_{c\mu}$  و بهه $p_{d\mu}$  وجود دارند، قوانین پایستگی چهار رابطه بین آنها را بهدست میدهد، و ما دو معادله مانند معادلهٔ (۱۴–۷۴) داریم، بهطوری که فقط دو متغیر باقی مِیماندکه دیفرانسیل آنها میتواند در قالب d $\sigma$  ظاهر شوند. اگر گسترهٔ زاویهای  $d\Omega_c$  را در نظر بگیریم که ذره (c) در داخل آن جای دارد، تکانه،  $p_c$  و انرژیاش،  $E_c$ ۰ باید تعیین شــوند. علیالاصول میتوانستیم این حالت را با روشی مشابه با روش پاراگراف قبلی، با پـافتن خــواص تبدیلی  $d\Omega_c$  تحت این شرایط، بررسی کنیم. عملیات جبری نسبتاً پیچیدهاند و به انجام آنها مبادرت نخواهيم ورزيد.

۴-۱۴ معادلات نسبیتی حرکت (۳) نیرو در مکانیک نسبیتی را بهصورت آهـنگ زمـانی تـغییر تکـانهٔ نسـبیتی تـعریف مـیکنیم به گونهای که معادلهٔ حرکت عبارت می شود از  $dp/dt = F$ .  $(Y^q-1)^*$ 

اگر معادلهٔ (۱۴-۷۹) را بهعنوان تعریف نیروی F بگیریم، در این صورت باید معادلات تبدیل دقیق و مناسب برای نیرو را چنان بیابیم که معادلهٔ (۱۴-۷۹) در تمام دستگاههای مختصات برقرار باشد. برای این کار، ابتدا معادلهای همارز برحسب چهار بردارها می نویسیم. اگر زمان عادی r را بهعنوان متغیر مستقل بگیریم که ساعتی آن را اندازهگیری میکندکه با ذره در حرکت است، معادلهٔ حرکت را می توان برحسب چهار بردار از این قرار نوشت:

$$
dp_{\mu}/d\tau = \mathcal{F}_{\mu}, \qquad (\wedge \circ - \wedge \mathcal{F})
$$

که در آن چهارکمیت  $\mathcal{F}_{\mu}$ ، باید یک چهار بردار باشد اگر قرار است این معادله در تمام دستگاهها از شکلی یکسان برخوردار بـاشد.  $\mathcal{F}_{\mu}$  را چـهار نـیرو مـیiامیم. بـا تـوجه بـه مـعادلات (۱۴–۴۶)، ۴-۱۴ معادلات نسبیتی حرکت ۵۵۹

(۲۷–۱۳) و (۲۲–۱۳) پی میبریم که معادلات (۲۹–۱۴) و (۲۹–۰۳) و راپط زیر را  
بین چهار نیرو و سه نیروی معمولی برقرار میکننند.  
\n
$$
\mathcal{F}_{\mathbf{y}} = \frac{\gamma}{c} \cdot \frac{dE}{dt} = \frac{\gamma}{c} u \cdot F,
$$
\n
$$
\mathcal{F}_{\mathbf{y}} = \gamma F_{\mathbf{y}}, \quad \mathcal{F}_{\mathbf{y}} = \gamma F_{\mathbf{z}},
$$
\n(۸۱–۱۴)  
\n
$$
\mathcal{F}_{\mathbf{y}} = \gamma F_{\mathbf{y}}, \quad \mathcal{F}_{\mathbf{y}} = \gamma F_{\mathbf{z}},
$$

اگر از معادلهٔ (۱۴–۵۵) نسبت به  $\tau$ مشتق بگیریم، مشاهده میکنیم که  $\mathcal{G}_{\mu}$ باید در معادلهٔ زیر صدق کند:  $(p_{\mu}, \mathcal{F}_{\mu}) = (U_{\mu}, \mathcal{F}_{\mu}) = \circ$ .  $(\lambda \Upsilon - \Upsilon)$ 

برای بهدست آوردن معادلهٔ (۱۴-۸۲) فرض کردهایم که جرم سکون m ثابت است؛ این فرض را در روند دستیابی به اولین معادله از معادلات (۱۴–۸۱) نیز بجا آوردیم. در برخوردهای ناکشسان، همانطوري كه مشاهده كردهايم، جرم سكون ثابت نمي ماند. در چنين حالتهايي، وقتي نيروها انرژي داخـلي و در نـتيجه جـرم يک جسـم را تـغيير مـيدهند، مـعادلة (١٤-٨٢) ديگـر بـرقرار نـيست، dE / dt ≠ u · F می تخستین معادله از معادلات (۱۴–۸۰) می تواند از سه معادلهٔ دیگر مستقل باشد. در S این صورت، معادلات (۱۴–۷۹) باید با معادلهای مکمل شوندکه dE /dt یا dm/dt را میدهد. هر نیرویی، و بهویژه نیروی الکترومغناطیسی، که جرم سکون ذرهای را تغییر ندهد که بر اَن وارد می اَید در معادلهٔ (۱۴–۸۲) صدق خواهد کرد. ما فرض خواهیم کرد معادلهٔ (۱۴–۸۲)، جز در طول برخورد ناكشسان، برقرار است.

خواننده می تواند تحقیق کند که مؤلفههای  $\mathcal{F}_\mu$  بهدست آمده از معادلات (۱۴–۸۱) واقـعاً در معادلهٔ (۱۴-۸۲) صدق میکنند. ملاحظه میکنیم که شکل چهار برداری (۱۴-۸۰) معادلات حرکت شــامل چـهار مـعادله است كـه از مـَيان آنـها چـهارمـّي (مـعمولاً) زايـد است زيـرا بـا اسـتفاده از معادلهٔ (۱۴-۸۲) می توان آن را از سه معادلهٔ اول نـتیجه گـرفت. اگـر چـه شكـل (۱۴-۸۰) بـرای معادلات حرکت راحت تر است، وقتی که مقصودمان بررسی ناوردای نسبیتی است، اگر بخواهیم معادلات حرکت در یک دستگاه مختصات را بنویسیم و حل کنیم، زیرا برحسب مختصه زمان t بیان می شوند، در این صورت راحت ترین شکل معادلهٔ (۱۴–۷۹) است. ویژه زمان r متغیر خیلبی راحـتبی نیست، بهخصوص اگر با بیش از یک ذره سروکار داشته باشیم، زیرا هر یک از ذرات ویژه زمان خاص خودش را حمل ميكند.

نظر به اینکه می دانیم چگونه چهار بردار  $\mathcal{F}_{\mu}$  را از یک دستگاه مختصات لخت به دیگری انتقال دهیم، میتوانیم نیروی  $F$  را با محاسبهٔ مـؤلفههای  $\mathcal{T}_{\mu}$  از مـعادلات (۱۴–۸۱)، مـحاسبهٔ  $\mathcal{T}_{\mu}^*$  در دستگاه مختصات جدید، و سپس استفاده از معادلات (۱۴–۸۱)، انتقال دهیم تا \*H در دستگاه مختصات جدید بهدست آید. اگر این روش را برای حالت و یژهای انجام دهیم که محورها موازی اند و حرکت نسبی در امتداد محور x است، میرسیم به:

$$
F_x^* = F_x - \beta (\Gamma - \beta u_x / c)^{-1} (u_y F_y + u_z F_z) / c,
$$
  
\n
$$
F_y^* = \gamma^{-1} (\Gamma - \beta u_x / c)^{-1} F_y,
$$
  
\n
$$
F_z^* = \gamma^{-1} (\Gamma - \beta u_x / c)^{-1} F_z,
$$
  
\n
$$
(A^* - \Gamma^*)
$$

۵۶۰ قصل ۱۴-مکانیک نسبیّتی

که در آن ۶c سرعت دستگاه مختصات ستارهدار نسبت به دستگاه بی ستاره است، <sup>۱/۲</sup>–(۲ – ۱) = ۰٫۷ و ، و  $u_z$ ، مؤلفههای سرعت ذره یا نقطهای است که بر آن نیروی  $F$  وارد می آید. توجه کنید که $u_y \, u_x$ معادلات تبدیل برای سه نیرو نه تنها شامل سرعت دستگاه مختصات، بلکه حاوی سرعت ذرهای که بر آن نیرو وارد میآید، نیز هستند.

۵-۱۴ جوابهای معادلات حرکت مسئلهٔ نسبتاً دشوار یافتن قوانین نیرو را که طبق معادلات (۱۴-۸۳) تبدیل میشوند، تا بخش بعدی به تعویق میاندازیم. فرض میکنیم نیروی F وارد بر یک ذره تابعی از مختصات است، این پرسش را مطرح کنیم که تحت چه شرایطی می توانیم مسئله را حل کنیم و حرکت ذره را بهدست آوریم. اگر نیرو بهصورت فقط تابعی از t داده شده باشد، (F(t) در این صورت از معادلات (۱۴-۷۹) می توان مستقیماً انتگرال گرفت و تکانهٔ ( p (t را بهدست آورد. همین که p دانسته شود، می توان معادلات (۱۴-۴۶) را بر حسب سرعت u حل کرد. این کار معمولاً به آسانترین صورتی به این ترتیب انجام میشود که ابتدا آن را بهازای عامل ۷، با استفاده از رابطهٔ زیر که از معادلهٔ (۱۴–۴۶) نتیجه میشود، حل مىكنيم:

$$
p^{\nu}/m^{\nu}c^{\nu} = \beta^{\nu}\gamma^{\nu} = \gamma^{\nu} - \lambda.
$$
 (A\*-1F)

اکنون می توانیم انتگرال بگیریم تا مکان (٢/٢ را بهدست آوریم.

 $x$  مثلاً، ذرهای را در نظر میگیریم که نیروی ثابت  $\boldsymbol{F}$  بر آن وارد می $\tilde{L}$ ید و آن را مـوازی جـهت می پنداریم. اگر ذره از حالت سکون در ۰ = t شروع به حرکت کند، تکانهاش در هر زمان بـعدی به کمک معادلهٔ زیر داده خواهد شد.

$$
p = Ft. \tag{A9-19}
$$

$$
\gamma = [\gamma + (Ft/mc)^{\gamma}]^{\gamma/\gamma}.
$$
 (AV-Y $\gamma$ )

$$
dx/dt = c (Ft/mc) [\uparrow + (Ft/mc)']^{-\gamma/\tau}, \qquad (\wedge \wedge - \wedge \tau)
$$

$$
x = x_{\bullet} + (mc^{\dagger}/F) \left[ 1 + (Ft/mc)^{\dagger} \right]^{1/\dagger} - mc^{\dagger}/F.
$$
 (A9-19)

مشاهده میکنیم که بهازای ∞ → tداریم c+، همانطوری که انتظار داشتیم.

اگر بتوان نیروی F را از یک تابع انرژی پتانسیل  $V(r)$  بهدست آورد، در این صورت آولیــن معادله از معادلات (۱۴–۸۱)، که آن نیز از مـعادلات (۱۴–۷۹) قـابل دسـتیابی است، مـی توانـد بەصورت زير نوشته شود:

$$
\frac{d}{dt}(mc^{\dagger}\gamma) = -u \cdot \nabla V, \qquad (\mathbf{A} \circ -\mathbf{A} \mathbf{F})
$$

که در آن mc $^{\rm v}$  را بهجای  $E$  نوشتهایم که علامت بعدی را بـرای انـرژی کــلّ نگــه داریــم. چــون u = dr / dt، با در نظر گرفتن تعریف (۲-۱۰۷) گرادیان، معادلهٔ (۱۴-۹۰) بهصورت زیر درمی آید  $\frac{d}{dt}(mc^{\dagger}\gamma + V) = \cdot ,$  $(91 - 19)$  $mc^{\dagger}y + V = E$ ,  $(91 - 19)$ که در آن E کمیتی ثابت است که میتوان آن را *انرژی کل* نامید. معادلة (١۴-٩٢) را بر حسب بزرگي سرعت حل ميكنيم  $u = c \left[ \right. \left( -m^{\dagger} c^{\dagger} (E-V)^{-\dagger} \right]^{1/\dagger}.$  $(97 - 19)$ این معادله، سرعت را بهصورت تابعی از مکان بهدست میدهد. اگر حرکت یکبعدی باشد که در

نتيجه u = dx/dt، در اين صورت ميتوانيم در اصل از معادلة (١٤-٩٣) انتگرال بگيريم تا حركت را بهدست آوریم. متأسفانه، به سختی می توان تابع پتانسیلمی ( $V(x)$  را یــافت کــه بــرای آن  $x(t)$ عملیات جبری لازم را بتوان به آسانی انجام داد. بههر حال، معادلهٔ (۱۴–۹۲) یا (۱۴–۹۳) را می توان برای ارائهٔ توصیف کیفیتی از حرکت به کار برد.

وقتی حرکت سەبعدی است، میتوان مانند فصل ۳، تکانهٔ زاویهای حول مبدأ را بهصورت بردار  $L = r \times p$ ,  $(95 - 19)$ 

وگشتاور ـ نيرو را بهصورت  $N = r \times F$ .  $(90 - 19)$ تعریف کنیم. اکنون به آسانی از معادلهٔ (۱۴-۷۹) میرسیم به:  $\frac{dL}{dt} = N.$  $(95 - 19)$ 

در مورد نیروی مرکزی، در اینجا نیز می¤وانیم ثابت کنیم که تکانهٔ زاویهای، L، یک ثابت حرکت است. در این صورت، مسئلهٔ نیروی مرکزی می تواند در اینجا نیز علیالاصول به همان ترتیب مطرح شده در بخش ۳-۱۳ برای حالت کلاسیک، حل شود. دوباره بگوییم که جواب واقعی در اکثر موارد، بهعلت شکل پیچیدهتر معادلهٔ (۱۴-۹۱)، به دشواریهای جبری بازدارندهای برمیخورد.

اکنون ذرهای را درنظر میگیریم که دستخوش نـیروی F قـرار مـیگیرد کـه از انـرژی پـتانسیل V(r) مشـــتق مـــیشود، و بــهعنوان مـتغیر مســتقل زمــان  $\tau$  را بــهکـار مــیبریـم کــه بــه وســیلهٔ ساعتی اندازهگیری میشود که همراه ذره حرکت میکند. با ایـن مـتغیر مسـتقل، «سـرعت» دقـیقاً جزءِ فضايي چهار سرعت است

$$
\frac{dx_i}{d\tau} = U_i.
$$
 (4V-1F)

«شتاب» بنابر معادلات (۱۴-۴۵) و (۱۴-۷۹) به کمک این عبارت بهدست می آید:

$$
m\frac{d^{T}x_{i}}{d\tau^{T}} = \gamma F_{i} = -\gamma \frac{\partial V}{\partial x_{i}}.
$$
\n(9.19)

اگر بع جای ۷ از معادلا (۴۲–۲۴) جایگذاری کنیم، منشاهده میکنیم که می تران رابطهٔ بالا را  
\nباممرات زیر نوشت:  
\nباممرات زیر نوشت:  
\nیم مرات ممان شکل معادلا حرک تیرتن برای ذرهای را دارد که تعت تأٹیر یک ارزی پتان سیل  
\nاین عبارت همان شکل معادلا حرک تیرتن بری می توان ارتره کا سی کر ایشیک را روشیت تر  
\nیه می تراک (۲۳–۱۲)  
\n
$$
E = E_c + mc^r,
$$
  
\n(۱۰۰–۱۰)  
\n
$$
\nabla \frac{(E-V)^r}{\text{frac}t} = \nabla \left[ V - \frac{(E_c-V)^r}{\text{frac}t} \right],
$$
  
\n
$$
\nabla \frac{E - E_f + mc^r}{\text{frac}t},
$$
  
\n
$$
\nabla \frac{E - V)^r}{\text{frac}t} = - \nabla \left[ V - \frac{(E_c-V)^r}{\text{frac}t} \right],
$$
  
\n
$$
\nabla \frac{E - V}{\text{frac}t} = - \nabla \left[ V - \frac{(E_c-V)^r}{\text{frac}t} \right],
$$
  
\n
$$
\nabla \frac{E - V}{\text{frac}t} = - \nabla \left[ V - \frac{(E_c-V)^r}{\text{frac}t} \right],
$$
  
\n
$$
\nabla \frac{d^2V}{\text{frac}t} = - \nabla V_{\text{rel}}.
$$
  
\n(1۰۱–1۴)  
\n
$$
\nabla \frac{d^2V}{\text{frac}t} = - \nabla V_{\text{rel}}.
$$
  
\n(1�circ -1۲)  
\n
$$
\nabla \frac{d^2V}{\text{frac}t} = - \nabla V_{\text{rel}}.
$$
  
\n(1�circ -1۲)  
\n
$$
\nabla \frac{d^2V}{\text{sqrt}t} = - \nabla V_{\text{rel}}.
$$
  
\n(1�circ -119)  
\n
$$
\nabla \frac{d^
$$

$$
\frac{dp}{dt} = qE + \frac{q}{c}u \times B. \tag{10} \tag{20} \tag{30} \therefore
$$

چون نیروی مغناطیسی بر سرعت u عمود است، در اینجا نیزکارساز نیست، و آهنگ تغییر انرژی مکانیکی ذره بار دیگر از این قرار بهدست می آید:

$$
\frac{d}{dt}(\gamma mc^{\mathsf{T}}) = gu \cdot E. \tag{1 \circ \mathsf{T} - 1 \mathsf{T}}
$$

در مورد میدان الکترومغناطیس استاتیکی، میدان الکتریکی را میتوان، مانند معادلهٔ (۳-۲۸۶)، از پتانسيل استنتاج كرد:

$$
E = -\nabla \phi \tag{1 \cdot \Delta - 15}
$$

در این حالت، انرژی به قرار زیر ثابت است:

$$
\gamma mc^{\dagger} + q\phi = E \qquad (\Delta \circ \xi - \Delta \xi)
$$

اگر میدان الکتریکی صفر باشد، در این صورت بنابر معادلهٔ (۱۴–۱۰۴) انرژی مکانیکی ثابت است و می توان عامل m در p را از مشتقگیری در معادلهٔ (۴-۱۰۳) حذف کرد،که در این صورت

$$
m\gamma \frac{du}{dt} = \frac{q}{c} u \times B. \qquad (\wedge \circ \vee - \wedge \mathfrak{f})
$$

این همان معادلهٔ حرکت کلاسیک برای ذرّمای در میدان مغناطیسی است، با این تفاوت که بهجای جرم سکون  $m$  به وسیلهٔ ثابت  $m\gamma$  را می $\mathfrak{m}$ نشانند که گاهی «جرم عرضی» نامیده مـیشود. بــه ایـن ترتیب، حرکت نسبیتی ذرهای باردار در میدان مغناطیسی همان حرکت کلاسیکی آن است، با ایـن تفاوت که جرمش به اندازهٔ ضریب γ افزایش یافته است. بهخصوص، طبق نتایج بهدست آمده در بخش ۳-۱۷، ذره باردار متحرک در میدان مغناطیسی ثابت یکنواخت روی دایرهای به شعاع

$$
r = \frac{amfa}{qB} = \frac{c}{qB}, \qquad (\lambda \circ \lambda - \lambda \tau)
$$

$$
v = \frac{qB}{\gamma \pi m \gamma c}, \qquad (1 \circ 9 - 19)
$$

طبق معادلات (۳-۲۹۵) و (۳-۲۹۹)، حرکت میکند.

بهعنوان آخرین مثال، اشتقاق در بخش ۴–۵ را چنان تعمیم میدهیم که معادلهٔ حرکت را برای موشکی بهدست آوریم که یا موشک یاگازهای خروجی، و یا هر دو، بتوانند با سرعتهای نسبیّتی حرکت کنند. مانند بخش ۴–۵ عمل میکنیم و معادلهای مینویسیم کـه بـیانگر پـایستگـی تکـانهٔ دستگاهی باشد که از یک موشک بهعلاوهٔ گازهاکه در طول یک زمان کوتاه dt خارج میشوند تشکیل شده باشد. تکانهٔ موشک عبارت است از

$$
p = M \gamma u, \qquad (\wedge \wedge \circ - \wedge \overline{\gamma})
$$

که در آن u سرعت، ۰/<sup>۱/</sup>۳ (۰/۰۵<sup>۲)</sup> (۰/۰ ۰/۰) و M جرم سکون موشک است که با زمـان، حـین خروج گازها از موتور موشک، تغییر میکند. اگر در طی مدت زمان dt، جرم سکون مواد خارج شده و سرعت آن نسبت به هر دستگاه مختصاتی  $u_e$  باشد که بهکار می $\mu$ بیم، تکانهٔ این گازهای  $dM_e$ خروجی عبارت است از  $dM_e\gamma_e$  . بهعلاوه، اگر بر این نیروی خارجی F بر موشک وارد آید، در این صورت معادلهٔ توازن تکانه در خلال زمان dt عبارت است از

$$
dp + dM_e \gamma_e u_e = F dt.
$$
  
پس، آھنگ تغییر زمانی تکانهٔ موشک با معادلهٔ زیر بیان میشود  

$$
\frac{dp}{dt} = F - \frac{dM_e}{dt} \gamma_e u_e
$$
 (111-19)
چون سرعت خروج و اَهنگ خروج جرم معمولاً نسبت به خود موشکِ تعیین میشوند، بهتر است جملهٔ دوم را برحسب کمیتهای اندازهگیری شده در دستگاه مختصاتی که در آن موشک برای يک لحظه در حال سکون است، بيان کنيم. اين نوع بيان، احتمالاً با راحتترين وجهي با نــوشتن معادله در نمادگذاری چهار برداری انجام میپذیرد. بنابراین، طرفین معادله را در ۷ ضرب میکنیم بهطوري كه اكنون به اين صورت درمي آيد:

$$
\frac{dp_i}{d\tau} = \mathcal{F}_i - \frac{dM_e}{d\tau} U_{ei},\tag{117-17}
$$

که در آن  $d\tau$  ویژه زمان نسبت به موشک است و  $\mathcal{T}_i$  بهکمک معادلهٔ (۱۴–۸۱) بهدست میآید. چون جرم سکون، ، dM، کمیتبی اسکالر است، معادلهٔ چهار بردار مربوطه آشکارا از این قرار خواهد بود:

$$
\frac{dp_{\mu}}{d\tau} = \mathcal{F}_{\mu} - \frac{dM_e}{d\tau} U_{e\mu}.
$$
 (11 $\tau$ -1 $\tau$ )

معادلهٔ اضافی بهازای ۵ = µ، عبارت است از

$$
\frac{dp_{\star}}{d\tau} = \mathcal{F}_{\star} - \frac{dM_e}{d\tau} \gamma_e c. \tag{11F-1F}
$$

اگر طرفین این معادله را در c/y ضرب کنیم، به معادلهٔ انرژی میرسیم:

$$
\frac{dE}{dt} + \gamma_e \frac{dM_e}{dt} c^{\dagger} = u \cdot F, \qquad (\Delta \Delta - \Delta \Theta)
$$

که بهدرستی و دقت بیان میکندکه آهنگ افزایش انرژی موشک بهعلاوهٔ آهنگی که تحت آن انرژی در خروجی موشک ظاهر میشود، باید با آهنگ تأمین انرژی بهوسیلهٔ نیروی خارجی، اگر چنین نيروييي وجود داشته باشد، برابر شود.

اگر جملهٔ آخر طرف راست معادلهٔ (۱۴–۱۱۳) را نیرویی تلقی کنیم که بر موشکِ وارد می آید، پی میبریم که در معادلهٔ (۱۴–۸۲) صدق نمیکند، بلکه بهجای آن،

$$
\left(p_{\mu}, -\frac{dM_e}{d\tau}U_{e\mu}\right) = -M\frac{dM_e}{d\tau}\left(U_{\mu}, U_{e\mu}\right),\tag{117-17}
$$

که بهطور کلبی صفر نیست. جرم سکون موشک ثابت نیست، و این معنی در این واقعیت منعکس میشود که عضو سمت راست معادلهٔ (۱۴–۱۱۳) در معادلهٔ (۱۴–۸۲) صدق نمیکند. اگر برای حالت حاضر از معادلة (١٤-٥۵) مشتق بگيريم، به رابطة مفيد زير ميرسيم:

$$
\left(p_{\mu}, \frac{dp_{\mu}}{d\tau}\right) = -Mc^{\tau} \frac{dM}{d\tau} = -M \frac{dM_c}{d\tau} (U_{\mu}, U_{e\mu}), \qquad (11 \vee -15)
$$

که در آن آخرین عضو از معادلات (۱۴–۱۱۳) و (۱۴–۱۱۶) نتیجه میشود، چنانچه فرض کـنیم ( $U_\mu, U_{e\mu}$  ) چهار نیروی خارجی  $\mathcal{T}_\mu$  در معادلهٔ (۱۴–۱۴) صدق نمیکند. حاصل ضرب اسکـالر در تمام دستگاههای مختصات مـقداری یکســان دارد؛ ایــن امــر بــه آســانترین وجــه در دســتگاه ۵-۱۴ جوابهای معادلات حرکت ۵۶۵

، مختصاتی ارزیابی میشودکه در آن موشک برای لحظهای در حال سکون باشد که بهازای  $c$  . داشته باشیم ه $U_i = \mathcal{L}_i$ . نتیجه عبارت است از

$$
(U_{\mu}, U_{e\mu}) = -\Gamma c^{\dagger}, \qquad (11A - 1\mathfrak{k})
$$

که در آن

$$
\Gamma = \left(1 - \frac{V^{\dagger}}{c^{\dagger}}\right)^{-1/\dagger},\tag{114-17}
$$

و V سرعت خروجی نسبت به خود موشک است. در این صورت، به رابطهٔ زیر میرسیم که بین آهنگ تغییر جرم سکون موشک و آهنگ ظاهر شدن جرم سکون در اگزوز برقرار است:

$$
\frac{dM}{d\tau} = -\Gamma \frac{dM_e}{d\tau} \tag{17} \tag{18}
$$

اگر طرفین این معادله را در °c ضرب کنیم، مشاهده میکنیم که این مـعادله صـرفاً حـاکـی از آن است که در دستگاه مختصاتی کـه در آن مـوشک بـرای لحـظهای در حـال سکـون بـاشد، انـرژی جنبشی کل بهءلاوهٔ انرژی سکون که در اگزوز ظاهر میشود برابر است بـا اَهـنگ کـاهش انــرژی سکون کل موشک.

در تشابه با رویهای که در مورد موشک غیرنسبیتی به کار گرفتیم، یp
$$
p_{\mu} = M U_{\mu}
$$
 را در معادلهٔ $dM/d\tau$  شامل  $dM/d\tau$  شامل میدهیم و جملهٔ شامل میا $dM/d\tau$  را سطاده

$$
M\frac{dU_{\mu}}{d\tau} = \mathcal{F}_{\mu} + \frac{dM}{d\tau} \left(\frac{U_{e\mu}}{\Gamma} - U_{\mu}\right), \qquad (171-17)
$$

که در آن از معادلهٔ (۱۴-۱۲۰) بهره گرفتهایم. اکنون جملهٔ دوم در سمت راست را برحسب سرعتها نسبت به دستگاه مختصاتی بیان میکنیم که در آن موشک برای لحظهای در حال سکون است. ما یک اندیس بالای «۰» برای مشخص کردن کمیتها در دستگاه مختصات سکون مـوشک را بـهکـار میبریم،که در نتیجه  $U_i^* = C_i, U_{ei}^* = \sum_i U_{ei}^* = \sum_i U_i^* = \sum_i U_i^*$  . اگر  $a_{\mu\nu}$  ضرایب تبدیل از دستگاه سکون به دستگاهی باشندکه در آن چهار سرعت موشک  $U_\mu$  است،  $U_{e\mu} = \sum_{\nu} a_{\mu\nu} U_{e\nu} = \Gamma a_{\mu} c + \Gamma \sum_i a_{\mu i} V_i.$  (177-17) ضرایب , a را میتوان از معادلهٔ زیر محاسبه کرد  $\label{eq:2.1} \frac{1}{\sqrt{2}}\int_{\mathbb{R}^3} \frac{d\mu}{\sqrt{2}} \left( \frac{d\mu}{\mu} \right)^2 \frac{d\mu}{\mu} \left( \frac{d\mu}{\mu} \right)^2 \frac{d\mu}{\mu} \left( \frac{d\mu}{\mu} \right)^2 \frac{d\mu}{\mu} \left( \frac{d\mu}{\mu} \right)^2 \frac{d\mu}{\mu} \left( \frac{d\mu}{\mu} \right)^2 \frac{d\mu}{\mu} \left( \frac{d\mu}{\mu} \right)^2 \frac{d\mu}{\mu} \left( \frac{d\mu}{\mu} \right$  $U_{\mu} = \sum_{\nu} a_{\mu\nu} U_{\nu}^* = a_{\mu}^* c$ . (177–17)  $\frac{1}{\sqrt{2}}$ در معادلة بالا مىنشانيم و مىرسيم به:

$$
U_{e\mu} = \Gamma U_{\mu} + \Gamma \sum_{i} a_{\mu i} V_{i}.
$$
 (177-17)

چون T كميتى اسكالر است (مستقل از اختياركردن دستگاه مختصات، ثابت است)، نخستين جملهٔ سمت راست معادلهٔ (۱۴-۱۲۴) یک چهار بردار است، و در نتیجه دومین جمله نیز باید باشد، زیرا  $\mu$  = ۰٫۱,۲,۳ جهار بردار است. نتیجه میگیریم که چهار کـمیت  $\Sigma_i$ ابـهازای ۳٫۲,۲ و  $\mu$ 

مؤلفههای یک چهار بردار هستند. در معادلهٔ (۱۴–۱۲۱) می نشانیم که معادلهٔ حرکت برای موشک را بهصورت زير بهدست أوريم

$$
M\frac{dU_{\mu}}{d\tau} = \mathcal{F}_{\mu} + \mathcal{F}_{\mu}, \qquad (17\delta - 19)
$$

که در آن چهار بردار  $\mathcal{T}_{\mu}$  ،که آن را چهار پیشران موتور موشک میiامیم، از فرمول زیر بهدست میآید:  $\mathcal{T}_{\mu} = \frac{dM}{d\tau} \sum_i a_{\mu i} V_i$ . (179-17)

اگر محور x را در جهت حرکت موشک بگیریم که در نتیجه ضرایب ; $a_{\mu}$  بهکمک معادلهٔ (۱۴–۷) داده می شوند، مؤلفههای چهار پیشران عبارتاند از

$$
\mathcal{T}_{\bullet} = \beta \gamma V_{x} \frac{dM}{d\tau}, \quad \mathcal{T}_{\bullet} = \gamma V_{x} \frac{dM}{d\tau}, \quad \mathcal{T}_{\bullet} = V_{y} \frac{dM}{d\tau}, \quad \mathcal{T}_{\bullet} = V_{z} \frac{dM}{d\tau}. \quad (\text{17V-1F})
$$
\n
$$
\Rightarrow \text{2.11: } \text{2.12: } \text{2.13: } \text{2.13: } \text{2.14: } \text{2.15: } \text{2.16: } \text{2.17: } \text{2.17: } \text{2.17: } \text{2.18: } \text{2.17: } \text{2.18: } \text{2.19: } \text{2.19: } \text{2.10: } \text{2.10: } \text{2.10: } \text{2.10: } \text{2.10: } \text{2.10: } \text{2.11: } \text{2.11: } \text{2.10: } \text{2.11: } \text{2.11: } \text{2.11: } \text{2.12: } \text{2.12: } \text{2.12: } \text{2.13: } \text{2.13: } \text{2.14: } \text{2.14: } \text{2.14: } \text{2.15: } \text{2.15: } \text{2.16: } \text{2.16: } \text{2.17: } \text{2.17: } \text{
$$

$$
M\frac{d(\gamma u)}{dt} = F + T, \qquad (17\lambda - 17)
$$

که در آن سه پیشر*ان T* بهکمک معادلات زیر بهدست می آید

$$
T_x = V_x \frac{dM}{d\tau}, \qquad T_y = \frac{V_y}{\gamma} \frac{dM}{d\tau}, \qquad T_z = \frac{V_z}{\gamma} \frac{dM}{d\tau}.
$$
 (179-19)

اگر سرعت موشک، u، خیلی از c کمتر باشد، این معادله به عبارت غیرنسبیتی ناشی از اولین جملهٔ سمت راست معادلة (۴-۵۴) تبديل مي شود، وقتي توجه كنيم كه u در معادلة (۴-۵۴) متناظر است با V در معادلهٔ حاضر. اگر موتور موشک در یک موقعیت آزمایشی در حال سکون نگه داشته شود، سمت چپ معادلهٔ (۱۴–۱۲۸) صفر میشود، و مشاهده میکنیم که پیشران T درست منفی نیروی لازم برای نگهداری موتور مـوشک بـه حـال سکـون است. در ایـن صـورت، پـیشران در دسـتگاه مختصاتی که در آن موتور موشک حرکت میکند صرفاً از طریق تبدیل کردن از دستگاه مختصاتی که در آن موتور در حال سکون است، با به کار بردن قانون نیرو ـ تبدیل معمولی (۱۴–۸۳) برای پیشران، بهدست میآید. [توجه کنید که قانون تبدیل (۱۴–۸۳) برای نیرو بر مـُـبنای رابـطهٔ (۱۴–۸۱) بـین سه نیرو و چهار نیرو پایهگذاری میشودکه دلالت میکند بر اینکه چهار بردار در معادلهٔ (۱۴-۸۲) صدق میکند.]

اکنون معادلهٔ (۱۴–۱۲۸) را برای حالت خاصی حل میکنیم که یک موشک از حـال سکـون شتابدار میشود بی آنکه نیروی دیگری بـر آن وارد آیـد ( F = ۰). در ایـن صــورت مـحور x را در جهت شتاب میگیریم که در نتیجه مؤلفهٔ x معادلهٔ (۱۴-۱۲۸) از این قرار خواهد شد:

$$
M\frac{d(\gamma u)}{dt}=-\gamma V\frac{dM}{dt},
$$

۰۱۴–۶ قوانین نیروی نسبیتی. الکترودینامیک ۵۶۷

که در آن قرار دادهایم  $dM/d\tau = \gamma \, dM/d\tau = \frac{V}{\lambda}$ . با استفاده از رابطهٔ (۱۴–۸۴) این معادله را میتوانیم بهصورت ریر بنویسیم

$$
M\frac{d(\beta\gamma)}{dt} = -\left[\mathbf{1} + (\beta\gamma)^{\dagger}\right]^{1/\dagger} B\frac{dM}{dt},\qquad (\mathbf{1}^{\mathbf{r}_{0}} - \mathbf{1}^{\mathbf{r}})
$$

که در آن

$$
B=\frac{V}{c}.
$$

از معادلهٔ (۱۴–۱۳۰) انتگرال میگیریم و بهازای ه $t=0$ ، از ه $\beta=\mu-1$ ، و  $M-M$  شروع میکنیم تا برسيم به:  $/M$ ,  $\bigvee^B$  $Rv + [1 + (R_1)^{\gamma_1}]^{\gamma} -$ 

$$
\rho y + [1 + (\rho y)]^{T} = (\frac{M}{M})
$$
  
\n
$$
\sum_{n=1}^{M} \rho y^{n} = \frac{1}{M} \sum_{n=1}^{M} \rho y^{n} = \frac{1}{M} \sum_{n=1}
$$

$$
\beta \gamma = \frac{1}{\gamma} \left[ \left( \frac{M}{M} \right)^{\beta} - \left( \frac{M}{M} \right)^{-\beta} \right].
$$
 (171–17)  
21. (171–17)  
42. (171–17)

در حدّ غیرنسبیتی، میتوان نوشت

$$
\left(\frac{M_{\bullet}}{M}\right)^{B} = e^{B \ln(M_{\bullet}/M)} = 1 + B \ln\left(\frac{M_{\bullet}}{M}\right) + \dots,
$$
\n
$$
\lim_{M \to \infty} \left(\frac{M_{\bullet}}{M_{\bullet}}\right)^{M_{\bullet}}
$$
\n
$$
\lim_{M \to \infty} \left(\frac{M_{\bullet}}{M_{\bullet}}\right)^{M_{\bullet}}
$$

$$
u = V \ln\left(\frac{M}{M}\right), \quad V \ln\left(\frac{M}{M}\right) \ll c, \quad u \ll c \quad J \qquad (\Upsilon \Upsilon - \Upsilon \Upsilon)
$$

که با نتیجهٔ کلاسیکِ (۴-۵۶) میخواند. در نهایت حالت نسبیتی متقابل، ۱  $(M_{\star}/M)^{\mathcal{B}}$ )، داریم  $/M$   $\vee$   $V/c$   $(M$   $\vee$   $V/c$ 

$$
\gamma = \frac{1}{\gamma} \left( \frac{M}{M} \right)^{1/2}, \quad \left( \frac{M}{M} \right)^{1/2} \gg 1 \quad \text{(1TT-1F)}
$$

برای رسیدن به یک سرعت نسبیتی، مثلاً ۵ $\gamma$ ، حتی بـا سـرعت خـروجی  $V$ = ۰، بــه خـروج ه ۹ درصد جرم اولیه موشک بهصورت فوتون یا ذرات پُرانرژی نیاز است.

۰۱۴–۶ قوانین نیروی نسبیتی. الکترودینامیک وقتی در نظریه نسبیت میکوشیم قانون نیرویی را برای برهمکنش بین دو ذره فرمول بندی کنیم که به فاصلهای از یکدیگر قرار دارند، با دشواریهایی مواجه میشویم. مثلاً، اگر سعی کنیم قانون گرانش نیوتن را به شیوهٔ ناوردای نسبیتی فرمولبندی کنیم، با این مسئله روبهرو میشویم که فاصلهٔ بین دو جسم برهمکنشی در دستگاههای مختصات مختلف، متفاوت است. اگر فاصلهٔ بین دو جسم تغییر کند، یک مشکل اساسی تر بروز میکند که زاییدهٔ نسبیت همزمانی است. فرض میشود که نیروی وارده به ذره ( a) در زمان t به مکانهای نسبی ذرات ( a) و ( b) در همان زمان t بستگی دارد. اگر دو ذره به فاصلهای از هم قرار داده شده باشند، در این صورت لحظه یا رویداد در ذرهٔ ( b) که همزمان

است با رویداد در ذرهٔ ( a) در زمان t، در دستگاههای مختصات مختلف متفاوت خواهد بو د، با این وجودگمان مي رودكه نيرو به فاصلهٔ بين اين دو رويداد بستگي دارد! حتى در مورد قانون سوم نيوتن هم دشواری پیش می]ید که ادعا میکند نیروی  $F_{a\rightarrow b}$  که ذرهٔ ( a) به ذرهٔ ( b) وارد می]ورد برابر و مختلفالجهت نیروی ،جرا $F_{b\rightarrow a}$  است که ذرهٔ (  $b$ ) به ذرهٔ ( ۵) وارد آورد. اگر نیروها باگذشت زمان تغییر کنند، قانون سوم احتمالاً حاکی از آن است که این نیروها مساوی و مختلفالجهتاند هرگاه آنها را همزمان اندازه بگیریم. ولی اگر دو جسم از هم دور باشند، زمان در ذرهٔ ( b)که همزمان است با زمان مشخصی در ذرهٔ ( a)، به دستگاه مختصات برآیند بستگی دارد و قانون سـوم در اصـل مـوضوع نسيت صدق نخواهد كرد.

این مشکل در مورد نیروهای تماسی،که در آنها دو ذره یا جسم برهمکنشی در نقطهٔ یکسانی در فضا قرار داده می شوند، بروز نمیکند. در این حالت،کنش و واکنش نیروها در نقطهٔ یکسانی روی میدهد و در مورد همزمانیشان مشکلی پیش نمی]ید. قانون سوم نیوتن،که در مـواردی بــهکـار می٫رود که کنش و واکنش در نقطهٔ یکسانی رخ می٬دهند، در اصل موضوع نسبیت صدق نمیکند. مثلاً، فشار در سیال را درنظر میگیریم که در بخش ۵–۱۱ بهصورت نیروی وارد بر واحد سطح در سیال تعریف کردهایم. ابتدا یک دستگاه مختصات اختیار میکنیم،که آن را بـا انــدیس بــالای «•» مشخص خواهیم کرد، که در آن سیال در نقطّهٔ خاصی در حال سکون است. حال عـنصر سـطحی کوچکی از سطح ° dA در سیال را درنظر بگیرید، و عنصر سطحی برداری \* dA را تعریف کنید که بزرگی اش مساحت عنصر سطحی و جهتش عمود بر عنصر سطحی است (شکل ۲۴-۲). می توانیم، بدون وارد آمدن لطمه بر حالت کلی، با این فرض که بردار °dA در صفحهٔ °x\*z قرار میگیرد و با محور °x زاویهٔ °θ میسازد، بحث را ساده کنیم. نیروی وارد از جانب سیال در جزءِ پشت عـنصر سطحی \* dA بر سیال در جزءِ جلو، بنا به تعریف فشار، \*p عبارت است از  $F^{\bullet} = p^{\bullet} dA^{\bullet}$ ,  $(14 - 14)$ مؤلفههای نیرو در سه جهت عبارتاند از

$$
F_x^* = p^* \cos \theta^* dA^* = p^* dA_x^*,
$$
  
\n
$$
F_y^* = \circ,
$$
  
\n
$$
F_z^* = p^* \sin \theta^* dA^* = p^* dA_x^*.
$$
  
\n(1T0-1T)

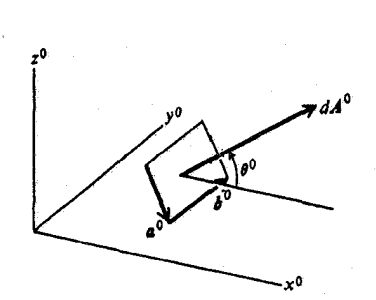

شکل ۱۴-۲ عنصری از سطح در یک سیال.

۵۶۹ ۰۱۴–۶ قوانین نیروی نسبیتی. الکترودینامیک

اکنون تبدیل به یک دستگاه مختصات آزمایشگاهی را انجام میدهیم که در آن سیال در امتداد محور با سرعت  $a$  =  $u$  حركت مىكند. در اين صورت، سرعت دستگاه مختصات آزمايشگاهى نسبت  $x$ به دستگاه سکون در جهت x عبارت است از  $\beta$ د . میتوانیم از معادلات (۱۴–۸۳) برای یافتن مؤلفههاي نيرو در دستگاه مختصات جديد بهره گيريم:

$$
F_x = F_x^* = p^* dA_x^*,
$$
  
\n
$$
F_y = \gamma^{-1} F_y^* = \bullet,
$$
  
\n
$$
F_z = \gamma^{-1} F_z^* = p^* \gamma^{-1} dA_y^*,
$$
  
\n(1<sup>\*</sup> + 1<sup>\*</sup>)  
\n(1<sup>\*</sup> + 1<sup>\*</sup>)  
\n(1<sup>\*</sup> + 1<sup>\*</sup>)  
\n(1<sup>\*</sup> + 1<sup>\*</sup>)  
\n(1<sup>\*</sup> + 1<sup>\*</sup>)  
\n(1<sup>\*</sup> + 1<sup>\*</sup>)  
\n(1<sup>\*</sup> + 1<sup>\*</sup>)  
\n(1<sup>\*</sup> + 1<sup>\*</sup>)  
\n(1<sup>\*</sup> + 1<sup>\*</sup>)  
\n(1<sup>\*</sup> + 1<sup>\*</sup>)  
\n(1<sup>\*</sup> + 1<sup>\*</sup>)  
\n(1<sup>\*</sup> + 1<sup>\*</sup>)  
\n(1<sup>\*</sup> + 1<sup>\*</sup>)  
\n(1<sup>\*</sup> + 1<sup>\*</sup>)  
\n(1<sup>\*</sup> + 1<sup>\*</sup>)  
\n(1<sup>\*</sup> + 1<sup>\*</sup>)  
\n(1<sup>\*</sup> + 1<sup>\*</sup>)  
\n(1<sup>\*</sup> + 1<sup>\*</sup>)  
\n(1<sup>\*</sup> + 1<sup>\*</sup>)  
\n(1<sup>\*</sup> + 1<sup>\*</sup>)  
\n(1<sup>\*</sup> + 1<sup>\*</sup>)  
\n(1<sup>\*</sup> + 1<sup>\*</sup>)  
\n(1<sup>\*</sup> + 1<sup>\*</sup>)  
\n(1<sup>\*</sup> + 1<sup>\*</sup>)  
\n(1<sup>\*</sup> + 1<sup>\*</sup>)  
\n(1<sup>\*</sup> + 1<sup>\*</sup>)  
\n(1<sup>\*</sup> + 1<sup>\*</sup>)  
\n(1<sup>\*</sup> + 1<sup>\*</sup>)  
\n(1<sup>\*</sup> + 1<sup>\*</sup>)  
\n(1<sup>\*</sup> + 1<sup>\*</sup>)  
\n(1<sup>\*</sup> + 1<sup>\*</sup>)  
\n(1<sup>\*</sup> + 1<sup>\*</sup>)  
\n(1<sup>\*</sup> + 1<sup>\*</sup>)  
\n(1<sup>\*</sup> + 1<sup>\*</sup>)  
\n(1<sup>\*</sup> + 1<sup>\*</sup>)  
\n(1<sup>\*</sup>

در اینجا از این نکته بهره گرفتهایم که سرعت سیالی که بر آن نیرو وارد میآید، در دستگاه سکون صفر است.

برای یافتن عبارتی مربوط به عنصر سطح dA در دستگاه آزمایشگاهی، فرض میکنیم که عنصر سطحی بـه شکـل مـتوازيالاضـلاعي است کـه بـردار a در صـفحهٔ zz و بـردار b در جـهت y (شکل ۱۴-۲) آن را احاطه میکنند، بهطوری که

$$
dA = a \times b. \qquad (\Upsilon \Upsilon \vee - \Upsilon \Upsilon)
$$

چون b بر جهت حرکت عمود است، در هر دو دستگاه مختصات طول یکسانی خواهد داشت:  $b = b^* = b^* \hat{y}$ .  $(14\lambda - 14)$ 

در این صورت، بهعلت انقباض لورنتس در جهت ۵٪ خواهیم داشت  $a_x = \gamma^{-1} a_x, \quad a_z = a_z^*$ . (1۴۰–1۴)

اكنون مي توانيم بردار dA را محاسبه كنيم:

$$
dA = (a_x \hat{x} + a_z \hat{z}) \times b^* \hat{y}
$$
  
=  $b^* a_x^* \gamma^{-1} \hat{z} - b^* a_z^* \hat{x}$   
=  $dA_x^* \hat{x} + \gamma^{-1} dA_z^* \hat{z}$ . (191-19)

این عبارت، قانون تبدیل برای عنصر سطح را بهدست میدهد:  $dA_x = dA_x$ ,  $dA_y = \gamma^{-1} dA_y$ ,  $dA_z = \gamma^{-1} dA_z$ , (197-19) که در آن به منظور کامل شدن، مؤلفهٔ y راگنجاندهایم،که در حالت حاضر صفر است. در دستگاه

مختصات آزمایشگاهی، فشار بنابر معادلهٔ زیر تعریف خواهد شد  $F = pdA$ .  $(154 - 15)$ 

با جایگذاری بهجای سمت چپ رابطهٔ بـالا از مـعادلهٔ (۱۴-۱۳۶) و بـهجای طـرف راست آن از

معادلهٔ (۱۴–۱۴۲)، مشاهده میکنیم که نیرو بهدقت در دستگاه مختصات آزمایشگاهی داده می شود اگر قرار دهیم:

$$
p = p^*, \qquad (\text{1FF-1F})
$$

که از آن نتیجه میگیریم که فشار در یک سیال یک چهار اسکالر است. البته، قانون سوم نیو تن خودبهخود بوقرار است زیرا واکنش نیرو از طریق انتخاب عنصر سطحی مخالف، dA–، بهدست می آید. قانون نیرو در این حالت، معادلهٔ حالت سیال خواهد بودکه فشار °p را برحسب متغیرهای مناسب، مثلاً چگالی و دمای سیال در دستگاه مختصاتی که در آن سیال در حال سکون است، بیان میکند.

در مورد نیروهایی که بین دو جسم دور از یکدیگر عـمل مـیکنند، رضـایتبخشترین روش نوشتن يک قانون نيروست که اصول موضوع نسبيتي در اَن صدق کند که بهنظر مي رسد درجهٔ ميدان نیرویی است که از یک جسم به دیگری انتقال پیدا میکند. در این روش از مشکلات تعیین نیرویی که مستقیماً بین اجسامی که به فاصلهای از یکدیگر قرار دارند، اجتناب می شود. قوانین بقا با مجاز داشتن اینکه میدان خودش انرژی و تکانه را حمل میکند، برقرار میشوند. قانون سوم نیوتن دیگر در این مورد ضروری نیست. همانطوری که در بخش ۴-۴ اشاره شد، این مـلاحظات در فـیزیک کلاسیک برای میدان نیرویی که بین اجسام با سرعتی متناهی انتقال پیدا میکند، نیز صدق میکنند. اگرچه قانون گرانش نیوتن سادهترین قانون نیروی بنیادی در فیزیک کلاسیک بهشمار می آید؛ تعمیم نسبیتی اَن با دشواریهای جدی مواجه است (ر.ک. مثلاً مسئلهٔ ۴۰). نظریهٔ نسبیت عــام ایـنشتین نظرية نسبيتي گرانش است؛ اما تدوين و بيان رياضي آن از حـوصلة ايـن فـصل مــا خــارج است. فرمول بندی قوانین الکترودینامیک بەدست ماکسول تحت یک تبدیل لورنتس، هـمان طوری کـه اکنون نشان خواهیم داد، ناوردا از کار درمی آید.

بهتر خواهد بودکه میدانهای الکتریکی و مغناطیسی را برحسب پتانسیلهای اسکالری و برداری بيان كنيم. ما در اينجا ادعا مىكنيم (بدون اثبات)كه ميدانهاى الكتريكي و مغناطيسي را مىتوان به روش زیر برحسب یک پتانسیل اسکالری  $\phi$  و یُک پتانسیل برداری A نوشت:  $'$ 

$$
E = -\nabla \phi - \frac{\partial A}{c} \frac{\partial A}{\partial t},
$$
  
\n
$$
E = -\nabla \phi - \frac{\partial A}{\partial t},
$$
  
\n
$$
B = \nabla \times A.
$$
 (150-15)

۱. ادامهٔ بحث بعدی مستلزم فهم و درکی از الکترودینامیک نیست. خوانندهای که علاقمند است موضوع را بـیشتر دنبال کند، می تواند به یکی از کتابهای متعارف در الکتریسیته و مغناطیس مراجعه کند، مثلاً، Panofsky and Phillips, Classical Electricity and Magnetism, Reading, Mass.: Addison-Wesley Publishing Company, 1955. (در این کتاب یکاهای mks به کار رفته است)

J. D. Jackson, Classical Electrodynamics, New York: John Wiley and Sons, 1962.

(در این کتاب از یکاهای گاؤسی استفاده می شود).

۰۱۴–۶ قوانین نیروی نسبیتی. الکترودینامیک ۷۱

ما در سراسر این بحث الکترودینامیک از یکاهای گاوسی استفاده خواهیم کرد، همانگونه که آنـها بهطور روشنتری ساختمان معادلات را از دیدگاه نظریهٔ نسبیت بـروز مـی٬دهند. وقـتـی یکـاهای گاؤسی را بهکار می بریم، تنها ثابت بنیادی که در معادلات الکترودینامیک ظاهر می شود سرعت نور، c، است. برای کمک به خوانندهای که بخواهـد بـحث مـا را بـه یکـاهای mks تـبدیل کـند، شکل mks هر معادله را درکروشهٔ همراه آن خواهیم آوردکه در دو دستگاه یکاها متفاوت است. حدس میزنیم که سه بردار A و سه اسکالر ¢ توأماً مؤلفههای یک چهار بردار را می سازند. برای

اینکه این فرضیه را بررسی کنیم، از معادلات دینامیکی برای پتانسیلهای برداری و اسکالری بـهره ميگيريم،كه در اينجا نيز آن را بدون اثبات نقل ميكنيم:  $\nabla^{\dagger} \phi - \frac{1}{\sqrt{2}} \frac{\partial^{\dagger} \phi}{\partial x^2} = - \xi \pi \phi.$ 

$$
\nabla^{t} A - \frac{1}{c^{t}} \frac{\partial^{t} A}{\partial t^{t}} = -\frac{\xi \pi}{c} j,
$$
\n
$$
\begin{bmatrix}\n\nabla^{t} \phi - \frac{1}{c^{t}} \frac{\partial^{t} \phi}{\partial t^{t}} = -\frac{\rho}{\varepsilon} \\
\nabla^{t} A - \frac{1}{c^{t}} \frac{\partial^{t} \phi}{\partial t^{t}} = -\mu, j\n\end{bmatrix},
$$
\n(159-

 $\mathcal{N}$ 

که در آن p چگالی بار الکتریکی کل در واحد حجم و j چگالی جریان الکتریکی کل است که با این استلزام تعریف می شودکه i ·f بارکل در ثانیه بر واحد مساحتی باشدکه سطحی در جهت یک بردار یکهٔ # را قطع میکند. برای اینکه معادلات (۱۴–۱۳۶) برقرار باشند، به معادلهٔ زیر بــه نــام تُسـرط *لورنتس، ن*یز نیاز داریم:

$$
\nabla \cdot A + \frac{1}{c} \frac{\partial \phi}{\partial t} = 0,
$$
\n
$$
\left[ \nabla \cdot A + \frac{1}{c^{\gamma}} \frac{\partial \phi}{\partial t} = 0 \right].
$$
\n(17V-17)

اگرچه نتايج بالا رااز الكتروديناميك بدون اثبات نقل كردهايم، خوانندهٔ أشنا با معادلات ماكسول تشخیص خواهد دادکه از معادلات (۱۴-۱۴۵) نتیجه میشودکه میدانهای الکتریکی و مغناطیسی در دو معادلهٔ همگن ماکسول صدق میکنند

> $\nabla \cdot B = 0$ ,  $(14\lambda - 14)$

$$
\nabla \times E = -\frac{1}{c} \frac{\partial B}{\partial t}, \qquad (1 \tau \gamma - 1 \tau)
$$

$$
\nabla \times E = -\frac{\partial B}{\partial t},
$$

و در این صورت معادلات (۱۴–۱۴۶) از مـعادلهٔ (۱۴–۱۴۷) و دو مـعادلهٔ مـاکسـول بـاقیمانده

استنتاج مي شوند:

 $\nabla \cdot B = \frac{1}{c} \frac{\partial E}{\partial t} + \frac{\partial \pi}{c} j,$  $(10 - 19)$ 

$$
\nabla \cdot \mathbf{E} = \mathfrak{R}\pi \rho \,, \tag{10--17}
$$

$$
\nabla \times \mathbf{B} = \frac{1}{c^{\mathsf{Y}}} \frac{\partial \mathbf{E}}{\partial t} + \mu_{\mathsf{I}} \mathbf{J}
$$
\n
$$
\nabla \cdot \mathbf{E} = \frac{\rho}{\varepsilon}
$$

با توجه به معادلات (۱۴–۱۴۶)، مشاهده میکنیم که برای تعیین روشی که به آن وسیله A و ¢ بین دستگاههای مختصات متحرک تبدیل شوند، باید تعیین کنیم که چگونه کمیتهای jو p تبدیل میشوند. برای انجام این کار، وضعیتی را فرض میکنیم که در آن در هر نقطه در فضا، تمام بارهای الکتریکی با سرعت یکسانی حرکت میکنند. در این صورت برای هـر نـقطهٔ مـعین، یک دسـتگاه مختصات ساکن موضعی اختیار میکنیم که در آن بارها در آن نقطهٔ خاص ساکن باشند. کمیتها در چارچوب سکون موضعی را با اندیس بالای «۰» مشخص میکنیم. چگالی بار °c بهکمک معادلهٔ زير بەدست مى آيد:

$$
\rho^* = \frac{dQ^*}{dV^*},\tag{10}7-\frac{17}{2}
$$

که در آن  $d\mathcal{Q}$  بار الکتریکی کل در یک عنصر حجمی کوچک $dV$  است. اکنون این امکان را فراهم می آوریم که عنصر حجمی  $dV$  با سرعت بارهایی حرکت کند که در آن حجم گنجیدهاند، بهطوری که کماکان حاوی بارهای یکسان باشد. چون بار الکتریکی بهصورت مضاربی از یکای بنیادی e (بار الکترون e–) است، بار در عنصر حجمی  $dV$  را می $\tau$ وان در اصل به آسانی با شمارش تعداد کـل بارهای گنجیده در آن، بهدست آورد. چون عنصر حجمی  $dV$  به همراه بارها حرکت میکند و همواره شامل بارهای یکسان است، بارها را می توان به هر تـرتیبی و در هــر دورهٔ زمــانی کــه بــخواهــیـم، بشماریم. هیچگونه مشکل همزمانی در شمارش بارها بروز نمیکند و بنابراین نتیجه در هر دستگاه مختصات بايد يكسان باشد:

$$
dQ = dQ^* \tag{107-17}
$$

بهطوری که بار الکتریکی کل در حجمی که همراه بار حرکت میکند، یک چهار اسکالر باشد. بهعلت وجود انقباض لورنتس در جهت حركت، يكي از سه بُعد حجم dV با ضريب 7 منقبض خواهد شد، و بنابراین،  $dV = \gamma^{-1} dV^*$  $(100 - 19)$ 

خواننده باید بتواند خود را قانع گندکه این عبارت از این جهت درست است که я .j عبارت مناسب برای بارکل در ثانیه در واحد مساحت است که در سراسر سطحی عمود بر  $\hat{\textbf{\emph{\textbf{\textit{\textbf{\textit{\textbf{\text$ ر ک. بحث شکل ۸–۶). اکنون با متوسل شدن به فرمولهای (۱۴–۲۶) برای چهار سرعت، مشاهده میکنیم که میتوانیم یک چهار بردار را بهصورت چهار جریان تعریف کنیم

$$
J_{\mu} = \rho^* U_{\mu},
$$
\n
$$
\sum_{\mu} \rho^* U_{\mu},
$$
\n
$$
\sum_{\mu} \rho^* U_{\mu},
$$

$$
J_i = j_i, \qquad J_* = \rho c \,. \tag{103-17}
$$

بنابراین، چگالیهای pc، متعلق به j مانند مؤلفههای چهار بردار تبدیل میشوند. اگرچه استنتاج بالا برای حالتی به کار میرودکه تمام بارها در هر نقطه ویژهای در فضا با سرعت یکسان حرکت میکنند، مشاهده میکنیم که در حقیقت باید در حالت کلی اعمال شود. چون حاصل جمع هـر تـعدادی از چهار بردارها خودش یک چهار بردار است، در حالتی که چند گروه از بارها در هر نقطه وجود داشته باشندکه با سرعتهای مختلف حرکت میکنند، می توانیم سهم آنها را به چهار جریان کل اضافه کنیم و نتیجه بگیریم که چهار جریان کل وابسته به تمام بارها نیز یک چهار بردار است.

اکنون مشاهده میکنیم که اگر مجموعهای از چهارکمیت یهل را از طریق معادلات زیر تعریف کنیم،  
\n
$$
A_i = A_i, \quad A_i = \phi,
$$
  
\n $[A_i = A_i, \quad A_i = \phi/c]^*$ ,

$$
\Box^{\mathsf{Y}} A_{\mu} = -\frac{\mathsf{Y}\pi}{c} J_{\mu},\tag{18.1-19}
$$
\n
$$
\Box^{\mathsf{Y}} A_{\mu} = -\mu, J_{\mu},\tag{18.1-19}
$$
\n
$$
[\Box^{\mathsf{Y}} A_{\mu} = -\mu, J_{\mu}].
$$

چون عملگر  $\Box$  (معادلهٔ ۱۴–۳۸) یک چهار اسکالر است، مشاهده میکنیم کـه کـمیتهای  $A_\mu$  بـاید بهصورت یک چهار بردار تبدیل شوند تا معادلهٔ (۱۴-۱۶۱) بهطور نسبیتی هموردا باشد. در این صورت شرط لورنتس (۱۴–۱۴۷) نیز بهطور مناسبی همورداست \، زیرا شکل آن از این قرار است:  $(\Box_{\mu}, A_{\mu}) = \circ$ , (197–19)

که خواننده هم میتواند درستی آن را تحقیق کند.

اکنون آمادهایم معادلهٔ (۱۴–۱۴۵) را در قانون نیروی لورنتس بـهدست آمـده از عـضو سـمت راست معادلهٔ (۱۴–۱۰۳)، بنشانیم. نتیجه را در فرمولهای (۱۴–۸۱) برای چهار نیرو درج مـیکنیم

۱. بعضی مؤلفان  $\Phi_\mu$  تعریف شده در دستگاه یکاهای mks از طریق  $\Phi_\bullet=\Phi_\bullet$ و  $cA_i$  را به کار میبرند.

تا برسیم به:

$$
\mathcal{F}_{i} = -\frac{q\gamma}{c}\mathbf{u} \cdot \nabla \phi - \frac{q\gamma}{c}\mathbf{u} \cdot \frac{\partial \mathbf{A}}{\partial t},
$$
\n
$$
\mathcal{F}_{i} = -q\gamma \frac{\partial \phi}{\partial x_{i}} - \frac{q\gamma}{c}\frac{\partial A_{i}}{\partial t} + \frac{q\gamma}{c}\left[\mathbf{u} \times (\nabla \times \mathbf{A})\right]_{i}.
$$

با انجام عملیات جبری ساده میتوان تحقیق کردکه تحت تعریف (۱۴-۱۶۰)، ایـن مـعادلات را مي توان از اين قرار نوشت:

$$
\mathcal{F}_{\mu} = \frac{q}{c} \Sigma_{\nu} g_{\nu} U_{\nu} \left( g_{\mu} \frac{\partial A_{\nu}}{\partial x_{\mu}} - g_{\nu} \frac{\partial A_{\mu}}{\partial x_{\nu}} \right), \qquad (19 \text{°} - 1 \text{°})
$$

$$
\mathcal{F}_{\mu} = \frac{q}{c} \Box_{\mu} (U_{\nu}, A_{\nu}) - \frac{q}{c} (U_{\nu}, \Box_{\nu}) A_{\mu}.
$$
 (199-19)

[در دستگاه یکای mks ، تا در فرمولهای (۱۴–۱۰۷)، (۱۴–۱۶۳)، و (۱۴–۱۶۴) جذف کنید.] این شکل روشن میکند که  $\mathcal{F}_{\mu}$  در واقع چهار بردار است، و در نتیجه فرمول لورنتس(۱۴–۱۰۷ برای نیروی الکترومغناطیسی دارای خواص تبدیل مناسب نیست. خواننده بـه آسـانـی مــیتوانــد تحقیق کند که این فرمول برای نیرو در معادلهٔ (۱۴–۸۲) نیز صدق میکند، همانگونه که لزوماً هم باید چنین باشد، زیرا معادلهٔ (۱۴–۸۱) را برای استنتاج آن به کار بردیم.

۷-۱۴ جبر تانسوری در فضای چهاربعدی خوانندهای که فصل ۱۰ را مطالعه کرده باشد ممکن است به امکان تعمیم دادن جبر تـانسوری بـه فضاي چهاربعدي علاقمند شود. در اين بخش خلاصهاي كوتاه از اين مبحث را ارائه خواهيم كرد. از اکثر انشعابهای آن که خیلی دشوار نیستند و خواننده باید بتواند خودش به آنها برسد، چشم خواهیم پوشید. در فصل ۱۰ فقط با تانسورهای مرتبهٔ دوم سروکار داشتیم؛ ما این مفهوم را به تانسوری از مرتبهٔ دلخواه در فضای چهاربعدی تعمیم خواهیم داد.

جهار تانسور مرتبهٔ n، بنابر تـعریف، عـبارت است از مـجموعهای از  $\mathfrak{k}^n$  کـمیت  $\chi_{\mu\nu...\chi}$  بـا  $T_\mu$ برچسبهای پر سریههای که هر یک مقادیر ۰، ۱، ۲، و ۳ را اختیار میکند، و مطابق قانون زیر تبدیل مې شود:

$$
T^*_{\mu\nu...\lambda} = \Sigma_{\alpha,\beta,...,\gamma} a_{\mu\alpha} a_{\nu\beta} ... a_{\lambda\gamma} T_{\alpha\beta} ... \gamma.
$$
 (190-15)

مثال خاصی از تانسور مرتبهٔ nام، تانسور n تایی است که ازگرفتن حاصل ضربهای  $A_\mu B_\nu$  از  $A_\mu B_\nu$  از مؤلفههای n بردار برحسب تـمام تـرکیبات مـمکن، یک مـؤلفه از هـر بـردار، تشکـیل مـیشود. حاصل جمع

$$
T_{\mu\nu...\lambda} + H_{\mu\nu...\lambda} \tag{199-19}
$$

دو تانسور از یک مرتبه،که از جمع کردن مؤلفههای مربوطهٔ هر یک تشکیل مـیشود، خــودش تانسوری از همان مرتبه است. حاص*ل ضرب* ( m + n) تايي:

> $(18V - 19)$  $T_{\mu\nu\ldots\lambda} H_{\alpha\beta\ldots\gamma}$

 $0<sub>N</sub>$ ۰۱۴-۷ جبر تانسوری در فضای چهاربعدی

هر تانسور مرتبهٔ  $m$ ام  $\mu_{\mu\nu...\nu}$  و تانسور مرتبهٔ  $n$ ام  $H_{\alpha\beta...\gamma}$  که ازگرفتن تمام حاصل ضربهای ممکن از یک مؤلفهٔ پر  $T_{\mu\,\nu...\,\lambda}$  و یک مؤلفهٔ  $H_{\alpha\beta...\,\gamma}$  تشکیل میشود، تانسور  $m+n$  تایی است. اگر تانسوری از مرتبهٔ ۲ یا بیشتر از ۲ باشد، میتوانیم با منقبض کردن آن به این قرار: Tww

> $\Sigma_{\alpha}g_{\alpha}T_{\mu\nu...\alpha...\alpha...\lambda}$  $(18\lambda-19)$

تانسوری از مرتبهٔ ۲ — n تشکیل دهیم،که در آن دو اندیس دلخواه از  $T_{\mu\nu...a}$  اختیار کردهایــم، و حاصل جمعهایی از چهار مؤلفهای را تشکیل دادهایم که در آنها آن دو اندیس مقدار یکسانی دارند، و در مضرب  $g_{\alpha}$  مربوط به هر مقدار خاص اندیس ضرب شدهاند.

بهعنوان مـثالي از عـملگرهاي بـالا، تـوجه مـيکنيم کـه حـاصل6ضرب اسکـالر (۱۴-۲۰) دو چهار بردار، می تواند ابتدا با تشکیل حاصل ضرب دوتایی  $A_\mu B_\nu$  طبق مجوز (۱۴–۱۶۷) و سپس انقباض دو اندیس طبق تجویز (۱۴–۱۶۸)، بهدست آید. در این صورت چون اندیس دیگری باقی نمی ماند، نتیجه یک چهار اسکالر است.

ممکن است تانسوری از این خاصیت برخوردار باشد که مقدار مؤلفههایش وقتمی متقادیر دو انديس خاص جابهجا ميشوند، تغيير نكند:

$$
T_{\mu\nu...\alpha...\beta...\lambda} = T_{\mu\nu...\beta...\alpha...\lambda},
$$
 (199-19)

چنین تانسوری را از لحاظ آن دو اندیس متق*ارن* نامند. به همین ترتیب، تانسوری را پی*ادمتقارن* از لحاظ دو اندیس خاص میگویند اگر مقدار مؤلفههایش، در هنگام جابهجایی آن دو اندیس خاص، تغيير علامت دهد:

$$
T_{\mu\nu...\alpha...\beta...\lambda} = -T_{\mu\nu...\beta...\alpha...\lambda}.
$$
 (1V $\circ$ -1F)

خاصیت تقارنی یا پادتقارنی در زوج خاصی از اندیسها تحت یک تبدیل لورنتس (۱۴-۱۶۵) حفظ میشود. اگر تانسوری از لحاظ دو اندیس خاص پادمتقارن باشد، آن مؤلفههایی که برای آنها آن دو اندیس مقدار یکسانی دارند، آشکارا باید صفر باشند. بدیهی است که نتیجهٔ انقباض(۱۴–۱۶۸) بر دو انديس پادمتقارن صفر خواهد بود، يعني، تانسوري نتيجه مي شودكه تمام مؤلفههايش صفرند. مشاهده کردیم که یک تانسور پادمتقارن در سه بعد دارای سه مؤلفهٔ مستقل است. خواننده می تواند تحقیق کند که یک تانسور مرتبهٔ دوم پیادمتقارن در چـهار بـعد دارای ۶ مـؤلفهٔ مسـتقل است. در چهار بعد، تانسور پادمتقارن را نمي توان در مطابقت با هر چهار بردار قرار داد، زيرا تعداد مؤلفههايش نادرست است.

بهعنوان كاربردي از جبر چهار تانسورها، تانسور ميدان *الكترو مغناطيسي*، از مرتبهٔ دوم، را در نظر ميگيريم كه، بنابر تعريف، عبارت است از:

$$
F_{\mu\nu} = \Box_{\mu} A_{\nu} - \Box_{\nu} A_{\mu}.
$$
 (1V1-1F)

تانسور  $F_{\mu\,\nu}$  بەوضوح پادمتقارن است، و بنابراین شش مؤلفهٔ مسـتقل دارد کــه دقـیقاً مــؤلفههای بردارهای  $E$  و  $E$  هستند که میدان الکترومغناطیسی را توصیف میکنند. مـؤلفههای  $F_{\mu\nu}$  بـنابـر

معادلهٔ (۱۴-۱۴۵) از طریق طرح زیر داده میشوند که خواننده میتواند درستی آن را تحقیق کند:

$$
F_{\mu\nu} = \begin{pmatrix} \mu/\nu & \cdot & \cdot & \cdot & \cdot & \cdot & \cdot \\ \cdot & \cdot & \cdot & E_x & E_y & E_z \\ \cdot & -E_x & \cdot & B_z & -B_y \\ \cdot & -E_y & -B_z & \cdot & B_x \\ \cdot & -E_z & B_y & -B_x & \cdot \end{pmatrix} . \tag{1V7-17}
$$

 $\setminus [E_x/c]$  در دستگاه یکای mks، بهجای  $E_x$ ، و  $E_z$  کـمیتهای  $E_x/c$ ، و  $E_y/c$ ، و  $E_z/c$  را بـنشانید.] $\setminus$ خواننده با توجه به این نتیجه توأم با قانون تبدیل (۱۴–۱۶۵)، میتواند قانون تبدیل مـیدانـهای الکتریکی و مغناطیسی از یک دستگاه مختصات به دیگری را بهدست آورد (مسئلهٔ ۵۲). نـیروی الکترومغناطیسی وارد بر ذرهای باردار از طریق فشردهسازی حاصل(ضرب سهگانهٔ چهار سرعت با تانسور ميدان الكترومغناطيسي بهدست مي أيد:  $\mathcal{F}_{\mu} = \sum_{v} \frac{q}{c} g_{v} U_{v} F_{\mu v}$ .  $(1VY-1Y)$ 

مثالهای فراوان دیگری از کاربرد جبر چهار بردارها بروز میکند که اگر در اینجا مجالبی داشتیم مي توانستيم بحث فصل ٨ را به مكانيك نسبيتي يك محيط پيوسته تعميم دهيم (مسائل ٥٣، ٥٣، و ٥٥).

۸-۱۴ نظریهٔ نسبیت عام این فصل را با چند ملاحظهٔ کیفی دربارهٔ نظریهٔ نسبیت عام خاتمه میدهیم. همانطوری که در بخش اول توجه کردیم، از لحاظ شهودی توجیهپذیر است که بکوشیم اصل موضوعی کاملاً عمومی را وضع کنیم که بنابر آن قوانین فیزیک باید از حرکت دستگاه مختصات مستقل باشند. اما، بلافاصله بهنظر می آید که این اصل موضوع با تجربهٔ ما در تناقض است. در حالی که آشکارسازی اینکه کسی در حالت یکنواخت باشد یا در حال سکون دشوار و یا حتی ناممکن است، کسی که در جـادهای ناهموار بر اتومبیلی نشسته است یا از پیچ تندی میگذرد، میداند که شـتاب دسـتگاه مـختصات به کمک آزمایشی ساده قابل آشکارسازی است. راه گریزی از این معضل را ارنست ماخ، فیزیکدان و فیلسوف، پیشنهادکرد،که اظهار داشت آثاری که مشاهده میکنیم نه ناشی از شتاب نسبت به فضای مطلق، مفهومی که آن را بی معنی دانست، بلکه منسوب به شتاب دسـتگاه مـختصات مـحلی۵مان نسبت به بقیهٔ ماده در جهان هستی است. بنابر نظر ماخ، دستگاه مختصات لخت عبارت است از دستگاهی که در آن به ماده در عالم شتاب میانگین داده میشود. اینشتین تلاش کرد ایدههای ماخ را در نظرية نسبيت عام خودش بگنجاند.

در فصل ۷ مشاهده کردیم که میتوانیم قانون حرکت نیوتن در یک دستگاه مختصات شتابدار را به همان شکلی بنویسیم که در دستگاه لخت دارد، در صورتی که جملاتی را که از شتاب دستگاه مختصات پدید می[یند بهطرف دیگر معادله ببریم، بهطوری که بهصورت نیروهای اضافی ظاهر شوند. این نیروهای «لخت» که بر هر جسمی در یک دستگاه مختصات شتابدار وارد می آیند، با

۰۱ هرگاه  $\Phi_\mu$ = دمرب میشود. پانوشت  $F_{\mu\,\nu}$  در معادلهٔ (۱۴–۱۷۲) نیز در c ضرب میشود. پانوشت بعد از معادلة (١٤-١۶٠) را ملاحظه كنيد. ۸-۱۴ نظریهٔ نسبیت عام ۵۷۷

جرم جسم متناسباند. طبق قانون گرانش نیوتن، نیروی گرانشی وارد بر جسم نیز با جرمش متناسب است. اینشتین اظهار داشت که این امر یک انطباق نیست، بلکه نیروهای لخت باید در حکم نیروهای گرانشی، بر پایهٔ همان شالودهای تلقی شوندکه قانون گرانش نیوتن فراهم میآورد. بنابراین، قانون گرانش باید چنان اصلاح شودکه نیروهای گرانشی به مکانها و سرعتهای سایر اجسام چنان وابستگی یابند که نیروهای لخت از شتاب بقیهٔ مادهٔ جهان نسبت به دستگاه مختصات،مان، ناشی شوند. بـا توجه به معادلهٔ (۷–۳۷) پی می بریم که نیروی کوریولیس وارد بر یک جسم به سرعتش بسـتگی دارد، بنابراین قانون تعمیم داده شده برای نیروی گرانشی وارد بر یک جسم باید شامل چنین جملاتی باشد؛ این جملات مشابه جملاتی خواهند بودکه نیروی مغناطیسی وارد بر جسم باردار را بهدست میدهد که به سرعتش نیز وابسته است.

در حالت خاص دستگاه مختصاتی که بهطور یکنواخت شتابدار می شود، بنابر معادلهٔ (۷-۱۰) مشاهده میکنیم که معادلهٔ حرکت همان معادلهٔ حرکت در میدان گرانش یکنواخت است، که در آن شتاب گرانشی، g، عبارت است از منفی شتاب دستگاه مختصات. ایـنشتین پـیشنهاد کـرد نـظریهٔ نسبیت عاماش بر این اصل پایهگذاری شودکه نتیجهٔ بالا نه تنها برای قانون حرکت بلکه برای تمام قوانین فیزیک صادق است. بنابراین او *اصل همارزی* را مسلم فرض کرد:

قوانین فیزیک در میدان گرانشی یکنواخت g همانهایندکه در غیاب یک میدان گرانشی در دستگاه مختصاتی خواهند سود ک با شتاب g- بـه طور یکـنواخت شـتاب داده  $(1Vf-1f)$ مر,شو د.

در همسایگی جرمی گرانشی مانند زمین، شتاب گرانشی یکنواخت نیست، بلکه با تغییر فاصَلُه از زمین تغییر میکند و بسته به مکان نسبت به زمین جهت آن نیز تغییر میکند. چنین میدانی گرانشی را نمی توان با معرفی یک دستگاه مختصات شتابدار از بین برد. برای اینکه میدانهای گرانشی نایکنواخت را منظور کنیم، می توانیم اصل همارزی را بهصورت رضایتبخش تر زیر فرمول بندی کنیم:

در آزمایشگاه کوچک با سقوط آزاد، قوانین فیزیک همان قوانین نظریهٔ نسبیت خاص  $(1V_0 - 1F)$ بدون هر میدان گرانشی هستند.

منظور ما از آزمایشگاهی با سقوط آزاد، یک دستگاه فیزیکی است کــه تــحت تأثـیر هـیچ نـیروی خارجی جز نیروهای گرانش، قرار نمیگیرد. مثالی در این مورد سفینهای فضایبی است که در خلأ، همراه با محتوایش، با دندهٔ خلاص حرکت میکند. منظور از آزمایشگاه «کوچک» این است که چندان کوچک است که اختلاف در بزرگی و جهت میدان گرانشی برای آن آزمایشهایی که قرار است انجام شوند، نسبت به ابعاد آزمایشگاه چشمپوشیدنی باشند. از زاویهٔ ریاضی، می توان این اصل را با این ادعا تدوین و فرمول،بندی کردکه در همسایگی هر نقطه در فضا ـ زمان، همواره می توان دستگاه مختصاتی معرفی کردکه مبدأ أن در آن ناحیه سقوط آزاد میکند، و در همسایگی مبدأ قوانین نسبیت خاص بدون وجود هر ميدان گرانش برقرارند.

نتیجهٔ بی درنگ از اصل همارزی از این قرار است که در یک میدان گرانشی تمام اجسام با آهنگ

یکسان سقوط میکنند، یا به بیان معادل، نیروی گرانشی دقیقاً متناسب با جرم است. این اثر جدیدی نیست. این اثر را نخستین بارگالیلو بیان کرد، و همین اثر بودکه اصل همارزی را به اینشتین القا کرد. این اثر را در سال ۱۸۹۰ میلادی اتووش، اساساً با مقایسهٔ نسبت نـیروهای گـرانشــی و نـیروهای مرکزگریز ناشی از دوران زمین، روی تعدادی از اجسام، آزمود. سنجههای او تناسب نیروی گرانشی و جرم را تا حدود یک قسمت در ۱۰۸ برای تمام اجسامی که آزمود، نشان داد. این آزمایش به وسیلهٔ دایک در سال ۱۹۶۴ میلادی با دقت یک قسمت در ۱۰٬۱ تکرار شد. این دقت به مراتب دقیق ترین آزمایشی است که از آن طریق یکی از پیش بینیهای نظریهٔ نسبیت عام آزموده شده است. کافی است نشان دهیم که جرم وابسته به انرژی هستهای داخلی و شیمیایی نیز تحت تأثیر میدان گرانشی قرار مىگيرد.

اصل همارزی ما را تنها با قوانین فیزیک در دستگاه مختصاتی محلی و بـا سـقوط آزاد مـجهز میکند. آشکار است که در حضور جرمهای گرانشی امکان ندارد یک تک دستگاه مختصات را چنان معرفی کنیم که در همه جا با سقوط آزاد همراه باشد. بنابراین، مسئلهٔ فرمول $\mu$ بندی و تدوین قوانین فیزیکی برای ما میماندکه نه تنها برای یک ناحیه بینهایت کوچک محلی بهکار میروند بلکه همه جایی (یا جهانی) است. بدون پرداختن به این مسئله، که اینشتین آن را حل کرد، بلافاصله به چند نتیجه از اصل همارزی میرسیم.

از اصل همارزی نتیجه میشودکه میدان گرانشی بر انتشار نور تأثیر میگذارد. طبق نظریهٔ نسبیت خاص، و بنابراین در دستگاه مختصات محلی با سقوط آزاد، نور با سرعت ثـابت c روی خـطی مستقیم حرکت میکند. نتیجه میشودکه نور باید در حضور میدان گرانشی خود دستخوش شتاب گرانشی قرار گیرد. بهخصوص، انتظار داریم نور ستارهای که از نزدیکی خورشید میگذرد، در مداری حول خورشید خم شود، بهُطوری که مکان ظاهری ستارهای واقع در پشت خورشید تحت زاویـهٔ کوچکی جابهجا شود. این جابهجایی را نخستین بار اینشتین پیش بینی کرد. در نبود فرمول عمومی مناسبی برای قانون انتشار نور، برای آن نمی توانیم به پیش بینی عددی دست بزنیم. امّا، اگر انحراف را بر پایهٔ این فرض ساده محاسبه کنیم که نور در فاصلهای از خورشید با سرعت c حرکت میکند و اینکه طبق قانون گرانش نیوتن در میدان گرانش خورشید شتاب پیدا میکند، می توانیم به فرمولی برای محاسبهٔ انحراف برسیم (مسئلهٔ ۵۶)،که فقط نیمی از انحراف واقعی از کار درمیآید که بنابر نظریهٔ نسبیت عام پیش بینی میشود. انحراف پیش بینی شده چندان کوچک است که اندازهگیری بسیار دقیق را دشوار میکند، امّا در حیطهٔ دقت اندازهگیرهایی که بههنگام کسوف انجام می پذیرند، انحراف مشهود نور ستارهای با مقدار پیش بینی شده توسط اینشتین توافق دارد.

اکنون یک زوج ساعت  $A$  و  $B$  درنظر میگیریم که در ارتـفاعی بــه فــاصلهٔ  $h$  در یک مـیدان  $\,$ گرانشی یکنواخت 8 از هم قرار گرفتهاند (شکل ۱۴–۳). شتاب گرانشی را در جهت ساعت A به سمت ساعت B میگیریم. فرض میکنیم ساعتها از لحاظ فـیزیکی و کـالبدی یکســانانــد و یک سیگنال نوری با بسامد  $f_B$  که ساعت  $B$  آن را اندازهگیری کرده، از  $B$  به خـارج گســیل مــیشود. می خواهیم بسامد این سیگنال،  $f_A$ ، را اندازهگیری کنیم که به کمک ساعت A در هنگامی اندازهگیری شده که به مکان A می رسد. برای انجام این کار، یک دستگاه مختصات بـا سـقوط آزاد را مـعرفی

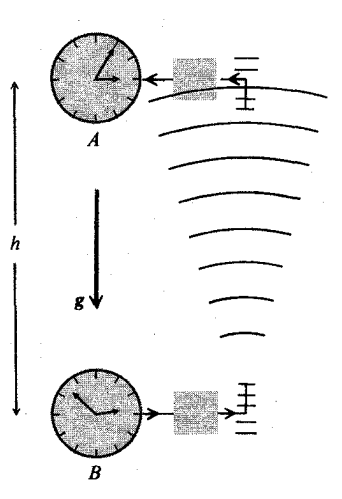

<mark>شکل ۲-۲ د</mark>و ساعت در یک میدان گرانش<sub>ه ۰</sub>.

میکنیم که با شتاب g سقوط میکند. در این دستگاه مختصات، هر دو ساعت A و B بهطرف بالا در جهت B بهسوی A شتابدار میشوند. دستگاه مختصات را چنان اختیار میکنیم که در لحظهای که ساعت B سیگنالش را میفرستد، در دستگاه مختصات ساکن باشد. نیز فرض میکنیم که فاصلهٔ آنها، h، خیلی بزرگ نیست و در نتیجه سرعت هر دو ساعت در طول زمان موردنظر کوچک باقی میماند. در این صورت آثار نسبیتی خاصی بهوجود نمیآیدکه در دستگاه مختصات با سقوط آزاد  $t=h/c$  آن را به حساب بیاوریم. سیگنال نوری که  $B$  را در لحظهٔ  $t=s$  ترک میکند در مدت زمان  $h/c$ به 4 میرسد. در آن لحظه، ساعت 4 در جهتی به دور از B با سرعت v=gt=gh/c حرکت میکند البته ساعت B نیز در آن لحظه با همین سرعت حرکت میکند.) بنابراین، بسامد  $f_{\mathcal{A}}$  بنابر اثر دوپلر) به اندازهٔ ضریب [(۷/c)–۱] کاهش می یابد. نتیجه میگیریم

$$
f_A = f_B \left[ \gamma - \left( \frac{gh}{c^{\gamma}} \right) \right],
$$
  

$$
\frac{\Delta f}{c} = \frac{f_B - f_A}{c} = \frac{gh}{\gamma}.
$$
 (1V9-19)

از دیدگاه ساعت A، بهنظر میررسد که ساعت B آهسته کار میکند؛ تغییر بسامد Af/f که به کمک معادلهٔ بالا و بر حسب (gh)، اختلاف پتانسیل گرانشی بین A و B، بهدست می[ید. این کمیت، انتقال به سرخ گرانشمی است. این اثر بسیار کوچک است، جز در میدانهای گرانشمی بـزرگ g و در فاصلههای زیاد h. به همین علت، تغییر چشمگیر بسـامدهای خـطوط طـیفی کـه از نـزدیکی سـطح ستارههای کوتولهٔ سفید می آیند، قابل انتظار است. بهنظر می آید که چنین اثری مشاهده می شود، اگرچه وارسی عددی چنین اتفاقی دشوار است. اگر شتاب گرانشی در سطح زمین را به کار بریم، و بهازای ارتفاع یک فاصلهٔ ۱۰ متری درنظر بگیریم، نتیجه میگیریم که تغییر بسامد باید در حدود یک قسمت در  $h$ ۱۰۱۵ باشد. اگرچه این اثر بسیار کوچک است، می توان آن را با استفاده از اثر موسباور اندازهگیری کرد. به

این ترتیب، این نتیجه گیری از نظریهٔ نسبیت عام از طریق انجام آزمایشهایی در سطح زمین تأیید شدهاند. نتیجهٔ بالا را میتوانیم در بحث مربوط به پارادوکس دوقلوها (بخش ۱۳–۶) از دیدگاه هــمزاد متحرک بهکار ببریم. در نسبیت عام، مجازیم از دستگاه مختصاتی بهره گیریم کــه در آن فــضانورد همواره ساکن است. به یاد آوریدکه، نسبت به فضانوردی که دارد از زمین دور میشود، ساعت زمین وقتی او به سیاره دور رسید ۷٫۵ سال را قرائت کرد، امّا بعد از مدتی کوتاه وقتی روی سیاره فرود آمد، ساعت زمین ۱۰ سال را نسبت به فضانورد ساکن نشان داد. در دستگاه مـختصاتی کـه در آن فضانورد ثابت است، میدانی گرانشی وجود دارد که طی زمانی که موشک ترمز میکند (نسبت به زمین) جهت آن از زمین بهطرف سـتارهٔ دور است. بـنابرایـن، در دسـتگاه مـختصات (شـتاپ دار) فضانورد، ساعت واقع در زمین نسبت به ساعتبی که در سیاره قرار داده شده سریعتر کار میکند. اگرچه قرمول (۱۴–۱۷۶) تنها تا کمترین درجه بر حسب gh/c۲ استنتاج شد و بنابراین نمیتواند برای این مثال که در آن ۱ $k/\mathfrak{c}^{\mathfrak{r}}\gg$ ، بهطور منطقی بهکار رود، یک تجزیه و تحلیل نسبیتی عام دقیقاً از این موضوع به این نتیجه منجر میشودکه در دستگاه مختصات شتابدار، ساعت زمـین در واقــع در خلال فرود آمدن ٢/۵ سال سود مي برد.

در اینجا نیز باید تأکید شودکه تمام فرایندهای فیزیکی با آهنگهایی روی میدهندکه به وسیلهٔ ویژه زمانی تعیین می شوند که روی ساعتهای همراه محلی قرائت می شوند. هر فرایند فیزیکی که آهنگ رویدادش معلوم است میتواند بهعنوان یک ساعت بهکار برده شود. اختلاف در آهنگ کارکرد ساعتها، و در نتیجه در تمام فرایندهای فیزیکی، ناشی از اختلاف سرعتها یا در پتانسیل گرانشــی، از طریق نظریهٔ خاص و عام نسبیت قابل پیش بینی اند. این اختلافهای آهنگ کارکرد واقعی اند، به این معنا که اگر بخواهیم پیامدهای زمانی رویدادها را در دستگاههای دور یا بسیار سریع بهدرستی بهم مربوط کنیم، باید آنها را به حساب آوریم. از طرف دیگر، این اختلافها نسبی(ند، به این مـعنی کـه می توان دستگاه مختصاتی اختیار کرد که در آن هر ساعت خاصی در حال سکون است و سپس بهعنوان ساعتی در نظر گرفته شودکه با آهنگ معیار ثابتی کار میکند؛ بنابر این ناهماهنگیها در انطباق دنبالههای زمانی با سایر دستگاهها به تغییرات در آهـنگ کـارکرد سـاعتهایشان نسـبت داده مـی۵شود. نسـبت بـه فضانورد، سریع شدن کارکرد ناگهانی ساعتها روی زمین طی فرایند ترمزکردن پیش می آید. همزادی که روی زمین میماند سرعتی را در کارکرد ساعت مشاهده نمیکند؛ او تمامی رشته رویدادها را برحسب اتساع زمانی نشان داده شده در ساعت فضانورد، منظور میکند.

سومین آزمایش بسیار اساسی که به وسیلهٔ اینشتین در مقالهٔ اصلیاش دربـارهٔ نـظریهٔ نسـبیت عام عنوان شد، مربوط میشود به حَرکت حضیض سیارهٔ عطارد در نقطهٔ حـضیض مـا در ایـنجا وسایل اندازهگیری برای برآوردکمی این اثر را در اختیار نداریم، جز اینکه مانند فصل ۳ اشاره کنیم که انتظار میرود هر استنتاجی از قانون گرانش نیوتنی یا قانون حرکت نیوتنی به حرکت تقدیمی محور بزرگ مدار بیضوی منجر شود. حرکت تقدیمی پیش بینی شده عبارت است از ۴۳ ثانیه کمان در هر قرن. اندازه گیر بهای ما و درک مدارهای سیارهای اکنون به اندازهٔ کافی دقیق هستند که بشود این حرکت تقدیمی را اندازهگیری کرد و با عدد پیش بینی شدهٔ اینشتین با اختلاف کمتر از ۵ درصد، یعنی در حيطة دقت آزمايش، در توافق است. ۸-۱۴ نظریهٔ نسبیت عام ۵۸۱

یکی از انگیزههای اینشتین برای یافتن نظریهٔ نسبیتی عام، نظر ماخ بودکه بر پایهٔ آن دستگاههای مختصات لخت دستگاههایی اندکه نسبت به حرکت متوسط ماده در عالم ساکن اند یا دستکم شتاب ندارند. بنابراین، می توان انتظار داشت که جرمی که در مجاورت ما بهسرعت می چرخـد چـرخش کوچکی در یک دستگاه مختصات لخت بـهوجود آورد. نـظریهٔ نسـبیت در واقــع چــنین اثـری را پیش بینی میکند. برای چرخشهای عملاً قابل حصول جرمهای معقول، این اثر بی نهایت کوچک است. ولی آزمایشهایی در جریاناند که امید میرود برای آشکارسازی این اثر به اندازهٔ کافی دقیق باشند.

چون اصل نسبیت ایجاب مرکند که آثارگرانشی نتواند بهطور لحظهای از یک جرم به دیگری منتقل شود بلکه باید از طریق فضای بینابینی انتشار یابد، شاید تعجبآور نباشدکه نظریهٔ نسبیت وجود امواج گرانشی را پیش بینی میکندکه با سرعت c حرکت میکنند. انتظار می رود آثار چنین امواجی نیز ناچیز باشد. با همهٔ این احوال، در سال ۱۹۶۹ میلادی، آزمایشات وبر ظـاهراً چـنین امواجی را آشکارسازی کردهاند. ۱

یکی از نتایج مهم و جالب نظریهٔ نسبیت عام از این قرار است که میدانهای گرانشی میتوانــند هندسهٔ فضا را متأثر کنند. در میدان گرانشی، اصول موضوع هندسهٔ اقلیدسی کاملاً برقرار نخواهند بــود. از دیــدگاه عــملیاتی، مــفاهیم هــندسه، خــط مســتقیم، زوایــا، و مــانند آنــها، بــاید بــرحسب اندازهگیریهایی تعریف شوندکه با ابراز فیزیکی انجام میگیرند. بـنابرایــن، ایــن ادعــا کــه هــندسه نااقلیدسمی است، به این ادعا می|نجامد که میدانهای گرانشی بر رفتار ابزارهای اندازهگیری بهنحوی تأثیر میگذارند. برای اینکه مشاهده کنیم که چگونه این اتفاق میافتد، یک دستگاه مختصات لخت، به نام دستگاه ثابت، در نظر میگیریم که در آن فرض میکنیم قوانین معمولی فیزیک (بهخصوص نسبیت خاص و هندسهٔ اقلیدسی) برقرارند. فرض میکنیم یکی از این دستگاههای مختصات نسبت به دستگاه ثابت مي چرخدكه آن را دستگاه چرخان مي ناميم. حال دايرهاي را به مركزي واقع بر محور چرخش درنظر ميگيريم و فرض ميكنيم كه شعاع و پيرامون دايره به وسيلة ميلههاي سنجة ساكن در دستگاه ثابت و نیز به وسیلهٔ میلههای سنجهٔ ساکن در دستگاه چرخان، اندازهگیری میشوند. فرض خواهیم کردکه شعاع دایره و آهنگ چرخش چنان است که یک نـقطه روی پـیـُرامـون در دسـتگاه چرخان با سرعتی کمتر از c حرکت میکند، امّا این سرعت چندان زیاد است که ضریب y بهطور محسوسی با واحد اختلاف دارد. واضح است که مفهوم دستگاه مختصات چرخان صلب نمی تواند به شعاعهایی که در آنها er>c، تعمیم داده شود بی آنکه به تعارضهایی با اصول نسبیت بربخوریم. ابتدا اندازه گیریهای شعاع دایره را در نظر میگیریم. چون میلههای سنجه در دستگاه چرخان عمود بر طولبی حرکت میکنندکه آن را اندازهگیری میکنند، بنابر بحثهای قبلیمان اندازهگیریهای شعاع دایره در دستگاههای چرخان و ثابت باید توافق کنند. فرض کنید کـه تــعدادی مـیلهٔ ســنجه در دســتگاه مختصات چرخان چنان آراسته مىشوندكه بهطوركامل پيرامون دايره را بپوشانند. اگر آيىن مىيلة سنجه را از دیدگاه دستگاه مختصات ثابت درنظر بگیریم، مجازیم قوانین نسبیت خاص را بـه کـار گیریم، که طبق آنها این میلهها به اندازهٔ ضریب ۱/۲ $\gamma$ (۵۳/۲) $\gamma = \gamma = \gamma$  منقبض خـواهـند شـد؛

<sup>1.</sup> J. Weber, Physical Review Letters, 22, 1320 (1969).

در نتیجه، تعداد چنین میلههای سنجه که بتوانند پیرامون دایره را بپوشانند به اندازهٔ ضریب ۷ از تعدادی که در دستگاه مختصات ثابت پیرامون دایره را می پوشانند، بزرگتر خواهد بود. از آنجا که در دستگاه متحرک می توانیم پیرامون دایره را با شمارش میلههای سنجه اندازهگیری کـنیم، نـتیجه مـیگیریم کـه  $\mathcal{C}^*$  پیرامون اندازهگیری شده، \*C، بزرگتر خواهد بود از پیرامون C، و در واقع  $\gamma C$  جون  $r$  = \*r، نتیجه میگیریم که در دستگاه چرخان پیرامون دایره از فرمول زیر بهدست می آید:  $\mathcal{L}$ 

$$
C^* = \langle \pi \gamma r^* = \langle \pi r^* \left[ 1 - \left( \frac{\omega r^*}{c} \right)^2 \right] \qquad (1 \vee \vee - 1 \vee)
$$

پیرامون هر دایره در دستگاه مختصات چرخان، بسته به شعاع دایره، به اندازهٔ ضـریبـی از مــقداری بزرگتر است که به کمک فرمول اقلیدسی معمولی بهدست می آید. هرچه دایره بزرگتر باشد این اثر بزرگتر است. برای دایرههای به اندازهٔ کافی کوچک، فرمول (۱۴–۱۷۷) به مقدار اقلیدسی نزدیک می شود.

از اَنجا که واپیچش هندسه به شتاب دستگاه مختصات نسبت داده می شود، و از اَنجا که این شتاب آثارگرانشی (میدانهای نیروی مرکزگریز و کوریولیس) نیز پدید میآورد، و از آنجا که بنابر اصل هـمارزي ايـن أثـار گـرانشـي بـهطور فـيزيكي از أثـار گـرانشـي نـاشي از جـرمهاي گـرانشـي غیرقابلتمایزند، در نتیجه انتظار داریم انحرافاتی از هندسهٔ اقلیدسی را بیابیم که در حالت کلّی بــه میدانهای گرانشی نسبت داده میشوند. در دستگاه مختصات چرخان، یک میدان گرانشی مرکزگریز (و نیز میدان نیروی کوریولیس) داریم، و یک واپیچش در هندسه اتفاق می افتدکه مربوط به آن است و در آن پیرامون یک دایره به تناسب با شعاعش بزرگتر است از آنچه از طریق فرمولهای اقلیدسی داده میشود. در همسایگی یک جرم گرانشی، میدان گرانشی مرکزگرا برقرار میشود. هیچ شتاب صلب دستگاه مختصات وجود نداردکه چنین میدانی گرانشی تولیدکند، و بنابراین هیچ روشی در دست نداریم که بهطور مستقیم با توجه به اصل همارزی، ماهیت هندسهٔ مولد چنین میدانی را اسـتنتاج کنیم. اگرچه نمی توانیم این معنی را با استدلال سادهای توجیه کنیم، شاید خواننده تعجب نکند که نظرية اينشتين، وقتى تحقق يابد، پيشبيني مىكندكه ميدان گرانشى مركزگراى پيرامون يک جـرم گرانشی به واپیچش هندسهای بستگی دارد که در آن هندسه، پیرامـون دایـره کـمتر از ۲π۲ است. به همین ترتیب، سطح دایرهای پیرامون جرم گرانشی کمتر است از مقدار اقلیدسی ۴ $\pi$ (۳/۳))، و با سرعت کمتری به تناسب شعاع افزایش می یابد. یکی از پیامدهای این واپیچش هندسه عبارت است از ایجاد یک خمیدگی اضافی از پرتو نور روی و بالای آنچه که ممکن است از شتاب گرانشی بـه تنهایی محاسبه کرد. چون یک پرتو نوری که در فضای تهی حرکت میکند مسیری را دنبال میکندکه کوتاهترین فاصله بین دو نقطه در سر راه آن است، می توان مشاهده کردکه بهعلت واپیچش هندسه، یک پرتو نوری که از نزدیک خورشید میگذرد درمی یابدکه می تواند فاصلهای کوتاهتر را طی کند اگر مسیری به ظاهر خمیده را دنبال کند که در نقطهٔ نزدیکترین فاصلهاش آن را دورتر از خورشید میبرد تا حالتی که اگر خطی مستقیم را در هندسهٔ اقلیدسی معمولی دنبال میکرد. این اثر به تنهایی انحرافی از یک پرتو نوری را می،دهد که مساوی انحرافی است که از شـتاب گـرانشــی مـخاسبه مــیشد، و بنابراین تمامی انحراف پیش بینی شده از طریق نظریهٔ نسبیت عام، دو برابر آن درمیآید که از شتاب گرانی محاسبه خواهد شد. اندازه گیریهای واقعی خمیدگی نور ستارهای با پیش بینی اینشتین در حیطهٔ

۸-۱۴ نظریهٔ نسبیت عام ۵۸۳

دقت اندازهگیریها (در حدود ۱۰ درصد) توافق دارد. همین اثرکه اخیراً اندازهگیری شده است تأخیر در زمان رسیدن سیگنالهای رادیویی است که یا از منابع نجومی یا از ماهوارههاگسیل میشود که دور خورشید میگردند. طول یک خط از شیئی دور به زمین که از نزدیک خورشید میگذرد بزرگتر است از آنچه می بود در صورتی که خورشید نمی بود، و این سبب یک تأخیر پیش بینی شده در سیگنالی رادیویی میشودکه اندازهگیریها آن را تأیید میکنند.

یکی از جنبههای جالب نظریهٔ نسبیت عام از این قرار است که می توان آن را در مورد تمامی عالم و تمامي تاريخچهٔ عالم و جهان هستي اعمال كرد. جوابهاي معادلات ميدان گرانشي ايـنشتين مـتعدد و گوناگوناند. جوابهایی وجود دارندکه در آنها چگالی ماده در سرتاسر جهان هستی یکنواخت است و ُچنان است که آثار گرانشی فضایی بسته ایجاد میکنند که در آن حجم کلّ متنهاهی است. حجم کرهای حول هر نقطهٔ فرضی با شعاع خیلی آهستهتر افزایش می بابد تا آنــچه از طــریق فــرمولهای اقــلیدسی بهدست می آید، و سرانجام در شعاع ماکسیمم معیّنی حجم با حجم کلّ فضا برابر میشود. پرتوی نوری یا یک ذرهٔ با سرعت زیاد سرانجام به همسایگی مبدأ خود برمیگردد، در صورتی که آزادانه به حرکتش ادامه دهد و بي آنكه منحرف يا جذب شود. اين وضعيتي است كه علىالاصول مي توان آن را به اعتبار مشاهدات نجومی تأییدکرد. اگر، مثلاً، به این نتیجه برسیمکه جهان هستی همگن است، به این مفهومکه چگالی کهکشانها در تمام اجزای عالم یکسان است، در این صورت با شمارش تـعداد کـهکشانها کـه می توانند بهعنوان تابعی از فاصله تاکهکشان مشاهده شوند، می توان بهطور مؤثری حجم کرهای عظیم را بهعنوان تابعی از شعاع آن اندازه گرفت. متأسفانه انجام و تجزیهوتحلیل مشاهدات ضروری بسیار دشوار است، و بهعلاوه بهنظر می آیدکه عالم احتمالاً به مفهومی که تعریف شد، همگن نباشد.

چنان برمیآید که جوابهای استاتیکی معادلات میدان گرانشی اینشتین ناپایدارند، بهطوری که این نظریه بهطور مؤثری پیش بینی میکندکه عالم یا باید انبساطی باشد یا انقباضی. مشاهدات با این پیش بینی موافقاند که در آن بهنظر می رسد عالم در واقع انبساطی است. اینکه آیا عالم بهطور نامتناهی منبسط خواهد شد یا به حداکثری خواهد رسید و سپس دوباره منقبض میشود، بـنابر نظریه، به چگالی متوسط ماده بستگی داردکه تاکنون با دقت کافی اندازهگیری نشده است که پاسخ این پرسش را تعیین کند.

اگر هندسهٔ فضا در پیرامون اجسام گرانشمی نـااقـلیدسی بـاشد، در ایــن صــورت دســتگاههای مختصات فضایبی دکارتبی، cy، x، و z، از نوعی که در بحثمان راجع به نظریهٔ نسبیت خاص به کـار بردهایم بهطور کلی وجود نخواهد داشت. مشکلی مشابه با مختصهٔ زمان بروز میکند. در حضور میدانهای گرانشی، ساعتها در مکانهای مختلف ممکن است با آهنگهای مختلفی کار کنند، حتی اگر در دستگاه مختصات خاصی ساکن باشند. این موضوع را می توان یا باگنجانیدن ساعتها در بحث خودمان راجع به یک دستگاه مختصات چرخان یا با توجه به بحث انتقال به سرخ گرانشی مشاهده کرد. پس روشی منطقی وجود نداردکه با آن ساعتها را همزمان کرد تا هـمزمان بـمانند. اگـُر یک مختصهٔ زمان t در هر نقطهٔ (x,y,z) از طریق تصحیح برای زمان سـفر سـیگنالهای نــوری از یک ساعت معیار در مبدأ تعریف کنیم، این زمان (شاید جز برای یک لحظه) با زمانی که یک سـاعت محلَّمي در نقطه (x,y,z) نشان مي(دهد، منطبق نخواهد شد.

چنان برمی آید که در نظریهٔ نسبیت عام راحت تر این است که در تلاش برای برقرار کردن دستگاه معیاری از مختصات مبتنی بر دستگاههای معیار از طولها و زمانهای اندازهگیری شده به منظور تعیین مکان رویدادها دست بکشیم. در عوض، فقط چهار مختصه، مثلاً  $q,\,q,\,q,\,$ ، و  $q$  را به رویدادها در فضا ـ زمان به هر روش (پیوسته) دلخواهی نسبت دهیم. بنابراین، دستگاه مختصات در خودش هیچ اطلاعاتی دربارهٔ فیزیک یا هندسه نگنجانده است، و هر تغییر دلخواهی در هر مجموعهٔ دیگری از مختصات \*q، ،q، ،q، و \*q مجاز خواهد بود. در اين صورت، هندسه از طريق مشخص كردن نتایج اندازهگیریهای زمانها و فاصلههای بین رویدادها تعریف میشود.

در نزدیکی هر رویداد خاص در فضا ـ زمان، اصل همارزی تضمین میکند که مـیتوانـیم یک دستگاه مختصات لخت موضعی  $x_{\lambda}$  براساس اندازهگیریهایی بر پا کنیم که به وسیلهٔ ساعتهای بـا سقوط آزاد و میلههای سنجه انجام می پذیرند. پس، فاصلهٔ ds یا بازهٔ زمانی dt اندازهگیری شده بین دو رویداد نزدیک بهم بنابر معادلهٔ (۱۴-۴) از طریق فرمول زیر بهدست می آید:  $ds^{\dagger} = -c^{\dagger} d\tau^{\dagger} = \sum_{\lambda} g_{\lambda} (dx_{\lambda})^{\dagger},$  ( $\forall \lambda - \lambda \xi$ )

که در آن  $dx_{\lambda}$  اختلافهای مختصهای بین دو رویدادند، و فرمول (۱۴–۱۷۸) فقط درون نــاحیهای کوچک [به مفهوم اصل همارزی (۱۴-۱۷۵)] برقرار است که درون آن دستگاه لختمان 2<sub>۸</sub> ممکن است برپا شود. اکنون اگر به دستگاه مختصات دلخواه  $q_\mu$  برگردیم، مختصات موضعی 2x را می توان بر حسب  $q_\mu$  بهکمک مجموعهای از توابع بیان کرد

$$
x_{\lambda} = x_{\lambda} (q_{\star}, q_{\lambda}, q_{\tau}, q_{\tau}). \tag{1} \tag{1} \tag{1} \tag{1}
$$

در مـعادلة (١٤-١٧٨) مـىنشانيم تـا فـرمولى بـراي فـاصلة بـين دو رويـداد نـزديك را بـرحسب مختصات کلی  $q_\mu$  بهدست آوریم:

$$
ds^{\dagger} = -c^{\dagger} d\tau^{\dagger} = \sum_{\mu\nu} g_{\mu\nu} dq_{\mu} dq_{\nu}, \qquad (\Lambda \circ - \Lambda^{\dagger})
$$

که در آن

$$
g_{\mu\nu} = \sum_{\lambda} g_{\lambda} \frac{\partial x_{\lambda}}{\partial q_{\mu}} \frac{\partial x_{\lambda}}{\partial q_{\nu}}.
$$
 (11-19)

فرمول (۱۴–۱۸۰) ارتباط مىوردنظر بـين مـختصات  $q_\mu$  را بـهدست مـىدهد كـه مـىتوانـند اندازهگیریهای فیزیکی فواصل و زمانهای بین رویدادهای نزدیک بهم باشند که به دلخـواه اخــتیار شدهاند. روابط هندسی (فیزیکی) بین رویدادهای نزدیک بهم بــه کــمک کــمیتهای  $g_{\mu\,\nu}$  مشــخص  $g_{\mu\nu}$  میشوند، که به آنها مؤلفههای تانسور متری میگویند. چـون  $g_{\mu\nu}$ ، قـقط ده مـقدار از  $ds$  مستقل $\mathrm{dist}$  و  $ds$ ، در این صورت فاصلهٔ بین دو نقطهٔ نزدیک به یکدیگر فضا گـونه و نتیجهٔ اندازهگیری فاصله در دستگاه مختصاتی است که در آن دو رویداد بهطور همزمان رخ میدهند.  $d\tau$  اگر  $s^{\intercal} < s$ ، در این صورت دو رویداد از طریق فاصلهای زمان گونه از هم جدا مـیشوند و فاصلهٔ زمانی است که به کمک ساعتی اندازهگیری میشودکه از هر دو رویداد عبور میکند.

تانسور متری  $g_{\mu\,\mathrm{v}}$  از یک طرف هندسهٔ فضا ـ زمان، و از طرف دیگر میدان گزانشی در دستگاه  $g_{\mu\nu}$  مختصات  $q_\mu$  را تشریح میکند. مـیتوان مـعادلهٔ (۱۴–۱۸۱) را بـهعنوان تـعریف عـملگری پنداشت؛ با فرض در اختیار داشتن یک دستگاه مختصات  $q_\mu$  که به دلخواه انـتخاب شـده است،

نزدیک به هر نقطهٔ فضا ـزمان یک دستگاه لخت موضعی 2x با به کار بردن اندازهگیریهای انجام شده با ساعتهایی که سقوط آزاد میکنند و با میلههای سنجه برپا، و  $g_{\mu\nu}$  را از معادلهٔ (۱۴–۱۸۱) محاسبه کنید. برعکس، با در دست داشتن  $g_{\mu\nu}$  در ناحیهٔ خاصی از فضا ـزمان، می توان از معادلهٔ (۱۴-۱۸۰) به عقب رفت و مجموعهای از تـوابــع ( $x_{\lambda}(q_{\mu})$  را طـلب کـردکــه  $ds^{\gamma}$  را بــهصورت (۱۴–۱۷۸) برمیگردانند. [خوانندهای که فصل ۱۰ را مطالعه کرده باشد، تشخیص خواهـد دادکـه اگــر نــاحیهٔ موردنظر به اندازهٔ کافی کوچک باشد که  $g_{\mu\nu}$  بهعنوان ثابت تلقی شوند، باید مسئلهٔ قبطری کبردن تانسور متقارن در فضاي چهاربعدي را حل كنيم.] بنابراين،كميتهاي  $g_{\mu\nu}$  بهطور ضمني دستگاههاي مختصات با سقوط آزاد را نسبت به  $q_\mu$  تعریف میکنند؛ بنابر اصل همارزی، این دستگاهها میدان گرانشی در دستگاه  $q_\mu$  را مشخص میکنند.

فرمول (۱۴–۱۸۰) تنها در حد، وقتی رویدادها به اندازهٔ کافی بهم نزدیک باشند، بهطوری که فاصلهٔ بین آنها بی نهایت کوچک تلقی میشود، برقرار است. در حالتی که فاصلهٔ رویدادها متناهی باشد، فاصلهٔ بین آنها باید از طریق انتگرالگیری از فرمول (۱۴-۱۸۰) تعریف شود.

متأسفانه بسط ریاضی این نظر از حوصلهٔ این بحث، خارج است. در نتیجه، مجبور شدهایم خود را با این ملاحظات کیفی راضی نگه داریم. خوانندهای که مـیخواهـد ایـن مـبحث را در دامـنهای گسترده تر پی گیرد، می تواند به هر یک از تعداد زیاد کتابهای تابناک دربارهٔ نسبیت رجوع کند.

مسائل ۱. بررسی کنید که روابط (۱۴-۱۳) برای حالتهای خاص (۱۴-۷) و (۱۴-۸) برقرارند. ۲. با در نظر داشتن رویدادهای 'E، ۲، E، کمیت 'S، را که از طریق معادلهٔ (۱۴-۴) بهدست آمده، در یک دستگاه مختصات ستارهدار بنویسید، (۱۴-۶) را جایگذاری کنید و تحقیق کنیدکه اگر معادلات (۱۳-۱۴) برقرار باشند، S'۱ به همان شکل ۱۴-۴ به مختصات بیستاره کاهش می یابد. ۳. نشان دهید که اگر  $A_\mu$  و  $B_\mu$  کمیتهای چهار بردار باشند، حاصل ضرب اسکالر (۱۴–۲۰) تحت يک تبديل لورنتس ناورداست. ۰۶ قضیهٔ (۱۰–۲۱) را اثبات کنید. [راهنمایی اگر بهازای  $B_\mu$  دلخواه  $\Sigma_\mu L_\mu$  و  $\Sigma_\mu$   $\Sigma_\mu$ ، در این  $K_{\mu} = L_{\mu}$ صورت  $K_{\mu} = L_{\mu}$  $k_{\mu}$  ، فرمول (۱۳–۴۷)، که اثر دوپلر نسبیّتی را با تشکیل یک تبدیل لورنـتس روی بـردار مـوج  $k_{\mu}$ مىدهيد، بەدست أوريد. ۶. یک دستگاه مختصات ستارهدار با سرعت ۲ نسبت به یک دستگاه بـیستاره حـرکت مـیکند. سرعت v در صفحهٔ xy تحت زاویهای چون a با محور x قرار داردکه مخالف جهت حرکت ساعت نسبت به دستگاه برستاره اندازهگیری مرشود. سرعت ۲ با محور \*x یک زاویهٔ \*a مرسازدکه مخالف جهت حرکت ساعت در دستگاه ستارهدار اندازهگیری میشود. محورهای z و \*z موازیاند. مبدأهای O و \*O در ه $t^*=t^*=t$  برهم منطبقاند. ضرایب  $a_{\mu\nu}$  در تبدیل (۱۴–۶) را بـرای ایـن حالت پـیدا کـنید. [راهـنمایـی. ســه تـبدیل پـیاپی از نــوع (۱۴–۷) و (۱۴–۸) تشکـیل دهـید و

معادلهٔ (۱۴–۱۲) را به کار برید.] عملیات جبری خود را با نشان دادن ایـنکه مـبدأ 0 در دسـتگاه مختصات ستارهدار بهطور صحيح حركت مىكند، بررسى كنيد.

نشان دهیدکه اگر ۵۰= a، ناممکن استکه \*م را چنان بگیریمکه محورهای \*x و \*y بهترتیب با محورهای x و y موازی باشند. به بیان دیگر، محورهای جدید در دستگاه مختصات قدیم زوایای قائمه نمی سازند (و برعکس). اگر ۰ ≠ a، چه مـقداری از \*a مـحور \*x را بـا مـحور x مـوازی مـیکند؟ [راهنمایی در ۰=t، میتوان محور \*x را در دستگاه بیستاره با قرار دادن ۰= \*z= \*y پیداکرد.] اگر \*a =  $\alpha$ ، زاویهٔ بین محورهای \*x و \*y اندازهگیری شده در دستگاه بی ستاره، چقدر است؟

نشان دهید که اگر ۱ ≫  $\beta$ ، محورهای ستارهدار نسبت به دستگاه بی ستاره تقریباً زوایای قائمه مىسازند.

د. نشان دهیدکه اگر  $p$  در هر دستگاه مختصات لخت مثبت باشد، در تمام دستگاههای لخت مثبت  $\rho$ است. (توجّه کنید به تشابه با معنی مطلق مخروط نوری آینده در فضا ـ زمان).

نشان دهیدکه جرم سکون  $m$  ذره از نظر بزرگی و علامت تحت تبدیل لورنتس  $p_\mu$ ، ثابت باقی می ماند.

۸. سرعت گروهی را، با مؤلفههای زیر بهصورت تابعی از k بـرای رابـطهٔ پـراکـندگی (۱۴-۵۹)، محاسبه كنيد.

$$
v_{gi} = \frac{\partial \omega}{\partial k_i}
$$

سپس نشان دهید که از رابطهٔ (۱۴-۵۸) نتیجه میشود که سرعت هر ذره، u، با سرعت گروهی،  $\nu_g$ ، موج وابستهاش در مکانیک کوانتومی نسبیتی، برابر است.

. با در دست داشتن مجموعهای از چهار بردارهای  $p_{j\mu}$ ، جملگی زمان ـگونه یا نور ـگونه، نشــان دهید که حاصل جمع آنها زمان گونه یا نور گونه است. نشان دهید که مجموع نور گونه است فقط اگر تمام  $p_{j\mu}$  نور گونه باشند و تمام اجزای فضایی  $p_j$  موازی باشند.

۱۰. اظهار شده است که امکان وجود ذراتی وجود دارد که چهار تکانهٔ آنها،  $p_\mu$ ، فضا گونه است. پارامتری مناسب برای چنین ذرەای مشابه جرم ذرهٔ عادی تعریف کنید، و معادلات مشابه معادلات ا بنویسید که  $p_\mu$  را بر حسب سرعت  $u$  بیان کنند. چون  $c$  <  $u$ ، چنین ذراتی تـاخیون (۴۶–۱۴)  $u > \infty$  نامیده میشوند. فرمولهای تقریبی مربوط به  $E$  و  $p$  برای یک تاخیون را در حدّ فرانسبیتی پیدا کنید. در حدّ e → c چه اتفاقی می|فتد؟ آیا یک تاخیون می تواند هر سیگنالی را از یک محل به مكان ديگرى حمل كند؟

۱۱. یک باریکهٔ افقی پادنوترون با انرژی جنبشی MeVه ه۱ وارد اتاقک حباب هـیدروژن مــیشود. واکنشی مشاهده میشودکه در آن دو پیون مثبت با تکانههای ۱۴۱ MeV/c و ۴۲۰ MeV/c مسیرهایی در صفحهٔ قائم باقبی میگذارند که با جهت باریکهٔ تابشی زوایهٔ °۴۵ میسازند؛ یکی بالای اَن و یکی پایین آن مسیر سومی از یک پیون منفی دیده میشودکه بهطور افقی تحت زوایای قائمه با بـاریکهٔ تابشی با تکانهٔ NeV/c(۱۴۵ حرکت میکند. تمام انرژیها و تکانهها بـا دقت حـدود ۱٪ انـدازهگـیری میشود. فرض کنید که ذره هدف یک پروتون بود. جرم نوکلئون (نوترون یا پروتون) ۹۳۸MeV/c<sup>۲</sup>، و

جرم یک پیون MeV/c۲ است. (راحتتر است انرژیهای ذرات پُرانرژی را بر حسب Mev، جرمها را بر حسب MeV/c۲، و تکانهها را برحسب MeV/c اندازهگیری کـنیم. در ایـن صـورت مـیتوان محاسبات سینماتیکی را بدون تبدیل پرزحمت یکاها انجام داد.) (الف) نشان دهیدکه حداقل یک ذرهٔ مشاهده نشده (بنابراین نامتغیر) باید در واکنش تولید شده باشد، و نشان دهید که ایـن ذره تـقریباً بـا اطمینان یک پیون خنثی بود. بزرگی و جهت تکانهاش کدام بودند؟ (ب) گمان می رود که یک نرون ° @ ممکن است در واکنش تولید شده باشد. °@ ذرهای است با طولءمر خیلی کوتاه (°'س ۱۰ ثانیه)، با جوم ۷۸۳MeV/c۲ و بار الکتریکی صفر که به سه پیون وامیپاشد. نشان دهید بسیار محتمل است که یک °@ تولید شده باشد، و انرژی جنبشی و جهت حرکت آن را پیدا کنید.

د. کمیت  $T$  بهدست آمده در معادلهٔ (۱۴–۶۷) را برحسب جرمهای  $m_a$ ،  $m_c$ ،  $m_c$ ، و  $m_\omega$ ، که از (۱۴ $\,$ معادلهٔ (۱۴–۶۴) بهدست آمدهاند و ناورداهای M و S بهدست آمده معادلهٔ (۱۴–۶۵) و (۱۴–۶۶)، ىيان كنيد.

ا. با در دست داشتن دستگاهی از ذرات با سه تکــانهٔ P و انــرژی کــل E = P.c، یک دســتگاه مختصات سـتارهدار بـیابید کــه در آن ۰ = \*P، و نشــان دهـید کــه P\*= Mc (مـعادلـهٔ ۱۴–۶۵). [راهنمایی محور x را در جهت P بگیرید.]  $T_t$  . یک باریکهٔ پروتون با انرژی جنبشی  $T$  وارد اتاقک حباب هیدروژنی میشود. انرژی آستانه،

برای تولید پادپروتونها در واکنش زیر را پیدا کنید  $p^+ + p^+ \xrightarrow{\hspace*{1cm}} p^+ + p^+ + p^+ + \overline{p}\,,$ 

که در آن پروتون هدف ساکن فرض شده است. انرژی سکون پروتون و پادپروتون ۹۳۸ MeV است. ۱۵. یک پیون با انرژی جنبشی MeV ه ۱۲۰ بر یک پروتون ساکن میتابد،که تعدادی پـیون در واکنش تولید میشود:

 $\pi + p \longrightarrow p + n\pi$ .

حداکثر تعداد پیونها، n،که میتوانند در واکنش تولید شوند، چـیست؟ انـرژی سکـون پـروتون ۹۳۸ MeV و از آن پیون MeV است. [راهنمایی دستگاه مختصات مرکز جرم را به کار برید.] ۱۶. یک پیون با انرژی جنبشی MeV ه ۱۰۰ در برخوردی با یک پروتون ساکن، تحت یک زاویهٔ ۴۵° از جهت حرکت اصلی اش پراکنده می شود. زاویهٔ پراکندگی پیون در دستگاه مختصات مرکز جرم چیست؟ جرمهای پیون و پروتون در مسئلهٔ ۱۵ داده شدهاند. ۱۷. یک ذرهٔ فرودی ( a) با ذرهٔ سکون ( b) برهمکنش میکنند و ذرات ( c) و ( d) تولید میشوند. نشان دهیدکه اگر جرمها، ناورداهای  $M$  و که و زاویهٔ  $\theta_{ac}$  بین  $\mathbf{p}_{a}$  و اده شده باشند، تمام انرژیها و تکانهها و زاویهٔ  $\theta_{ad}$  را می توان تعیین کرد. ۱۸. مطلوب است عبارتی برای حاصل ضرب اسکالر ( Paµ, Pdµ) چهار تکانهٔ ذرات ( a) و ( d) در واکنش نموده شده در شکل ۱۴–۱، برحسب جرمهای چهار ذره و ناورداهای  $M$  و S تعریف شده به کمک معادلات (۱۴-۶۵) و (۱۴-۶۶). . ناوردای S را در یک دستگاه مختصات خاص برحسب انرژیهای  $E_c$ ، جرمهای  $m_c$ ،  $m_a$ ، و زاويهٔ  $\theta_{ac}$  بين جهت حركت اين دو ذره بنويسيد.

۲۰. (الف) نشان دهید که عنصر حجمی چهاربعدی 
$$
dVdt = dx dy dz dt
$$
 یک کمیت اسکالر است.  
[رامنما یی. نشان دهید که برای تبدیلهایی از نوج (۱۴–۲) و (۱۴–۸)، ژاکوبین زیر برقرار است:  
۱ $\partial(x^*, y^*, z^*, t^*) / \partial(x, y, z, t) = \sqrt{}$ 

و از آن نتیجه بگیرید که برای هر تبدیلی بین هر دو دستگاه مختصات لخت، ژاکوبین واحد است.]  $dp_x dp_y dp_z dE$  (ب) نشان دهید که همین استدلال به این نتیجه گیری می|نجامد که عنصر حجمی در یک فضای انرژی ــ تکانهٔ چهاربعدی نیز تحت یک تبدیل لورنتس ناورداست (به رابطهای که با مسائل ۷ و ۱۹ از فصل ۱۳ برقرار است، توجه کنید.)

۳۱. با محاسبهٔ مستقیم نشان دهیدکه کمیّت  $|u_a-u_b|$  این مسرعتهای  $u_a$ ،  $u_a$  در  $\lambda$ امتداد مجور x توجیه میشوند، تحت یک تبدیل لورنـتس خـاص از نـوع (۱۴–۷) نـاورداست. سرعتهای  $u_{B}$  و  $u_{B}$  براساس جهتهای حرکت در امتداد محور x، مثبت یا منفی گرفته میشوند. ۲۲. نشان دهید که مقدار کمیت ناوردای لورنتس:

$$
F_{ab} = [(p_{a\mu}, p_{b\mu})^{\dagger} - m_a^{\dagger} m_b^{\dagger} c^{\dagger}]^{\dagger/\dagger}
$$
  

$$
F_{ab} = m_a m_b c^{\dagger} \gamma_a \gamma_b |u_a \pm u_b|
$$

اگر  $u_a$  موازی یا پادموازی با  $u_b$  باشد. با استفاده از این نتیجه، تـعمیمی از مـعادلهٔ (۱۴–۷۲) را بنویسیدکه یک سطح مقطع o تعریف کندکه تحت تبدیلهای لورنتس دلخواه کمیتی اسکالر باشد. دو ذرهٔ ( a) و ( b) با چهار تکانهٔ  $p_{a\mu}$  و  $p_{b\mu}$  جرمهای  $m_a$  و  $m_b$  و یک چهار تکانهٔ کُل معلوم  $\kappa$ مفروضاند. نشان دهیدکه کمیت  $p_{\mu} = p_{a\mu} + p_{b\mu}$ 

$$
\frac{p_a^{\mathsf{T}} d\Omega_a}{p_a \cdot (E_a p_a - E_a p_b)}
$$

تحت یک تبدیل لورنتس ناورداست،که در آن  $p_a$  یک سه تکانهٔ ذرهٔ ( a) است و جهتش در زاویهٔ فضایی  $d\theta_a d\theta_a d\theta_b$  sin $\theta_a$  قرار دارد. (پیشنهاد. از ناوردایی عنصر حجمی

$$
dp_a, dp_{ax}dp_{ay}dp_{az}dp_b, dp_{bx}dp_{by}dp_{bz}
$$

در ۸ ـ فضا شروع کنید. ابتدا از  $p_{ax}$  ب $p_{az}$  به مختصات کروی  $\phi_a$  .  $\theta_a$  ،  $p_a$  در  $p_a$  ـ فضا تغییر متغير بدهيد، سپس تغيير متغيري بهصورت زيو بدهيد

$$
p_b, p_b, p_b, p_b, p_a, p_a, p_a, \phi_a \rightarrow P, P_x, P_y, P_z, (m_a^{\nu}c^{\nu}), (m_b^{\nu}c^{\nu}) \theta_a, \phi_a.
$$
محاسبهٔ دترمینان ژاکوبی ۸×۸ برای تبدیل اخیر خیلی دشوار نیست.)

با استفاده از نتیجهٔ بالا، نشان دهیدکه سطح مقطع برای پراکندگی کشسان ذرهٔ ( a) به وسیلهٔ ذرهٔ ( b) درون یک زاویهٔ فضایی  $d\Omega_a$  میتواند بهصورت زیر نوشته شود:  $F(M, S)p_{aF}^{\dagger}d\Omega_a$  $d\sigma$ 

$$
\sigma_a = \frac{p_{aF} (E_{bF} p_{aF} - E_{aF} p_{bF})}{p_{aF} (E_{bF} p_{aF} - E_{aF} p_{bF})},
$$

کـــــه در آن  $E_{aF}$  ،  $P_{bF}$  ،  $P_{bF}$  انــــــرژیها و تکـــانههای دو ذره بـــعد از پـــراکـــندگـی|نـــد، و اندیس پایین  $T$  مقادیر اولیه را نشان میدهد.  $\mathcal{S} = (p_{a F \mu} - p_{a I \mu} \; . p_{a F \mu} - p_{a I \mu})$  ۲۴. ســـطح مــقطع  $d\sigma_a$  در مســئلهٔ ۲۳ را بــرای پــراکــندگی کشســان دو ذره بــا جــرم مســاوی در دستگاه مختصات مرکز جرم محاسبه کنید. نتیجه را بر حسب جرم m، جرم ناوردای M، و زاویه  $\theta$ که درون آن ذرهٔ ( a ) پراکنده میشود، بیان کنید. ناوردای S را بر حسب M ،m، و Θ بیان کنید. نشان دهیدکه اگر برای انرژی مرکز جرم، M.c ۲، پراکندگی همسانگرد باشد، یعنی اگر سطح مقطع در واحد زاویهٔ فضآیی  $d\Omega_a$ ه $d\Omega_a$  مستقل از  $\Theta$  باشد، در این صورت تابع ( F(M ့ ,S مرکز جرم، از S مستقل است.

به فرض اینکه  $F$ = $F$  ( $M_{\bullet}, S$ ) مستقل از S باشد،  $d\Omega_a/d\Omega_a$  را در دستگاه مـختصات آزمایشگاهی (که در آن ذرهٔ ( b) ساکن است) محاسبه، و سپس توزیع زاویهای در آزمایشگاه فرایند پراکندگی را پیدا کنیدکه در مرکز جرم همسانگرد است.

۲۵. درستی معادلات (۱۴-۸۳) را تحقیق کنید. اطمینان پیداکنید که وقتی \*F به کمک معادلات (۱۴–۸۳) داده میشود، هر چهار مؤلفهٔ پخ تنبطور صحیح ظاهر میشوند.

۲۶. ذرءای با تکانهٔ <sub>م</sub>یم از مبدأ در امتداد محور y شروع میکند. ذره تحت تأثیر نیروی ثابت F در جهت x قرار میگیرد. مدارش چگونه با سهمیاي كه بهدست می آيد، اگر معادلات كلاسيك حركت به کار می رفت، مقایسه می شود؟

۲۷. در یک شتابگر حلقهای الکترون، یک حلقهٔ دایرهای از الکترونها با سرعت u در امتداد محور تقارن حلقه (شکل ۱۴-۴) حرکت میکند. در دستگاه مختصات ساکن در آن حلقه، حلقه شامل تعداد زیادی، N، الکترون است که بهطور یکنواخت در پیرامون حلقهٔ دایرهای به شعاع a توزیع شده و با انرژی  $r$ سربر اطراف حلقه حرکت میکنند. نشان دهید که در دستگاه مختصات شتابگر، انرژی و تکانهاش با انرژی و تکانهٔ یک تک ذره به جرم "N $\gamma$ ،mc که با سرعت  $u$  روی محور تقارن به پایین حركت ميكند، يكسان است.

 $x$  ۲. ذرهای به جرم  $m$  که در امتداد محور  $x$  حرکت میکند تحت تأثیر نیروی  $csc$  در جهت $F_\bullet \cos \omega t$ قرار میگیرد. (الف) اگر ۷. سرعت اولیه ذره باشد، (۲) ۷ را بیابید. (ب) اگر تصحیحهای نسبیتی  $\mathcal{L}(\mathcal{V},\gg)$  اندک باشند، مکان  $x(t)$  را تا مرتبهٔ اول در ۲ $c^{-\gamma}$  بهدست آورید. (پ) اگر  $F$  کوچک، اما ۱ را تا مرتبهٔ اول در  $F$  بهدست آورید. (ت) اگر ۰ = ۷، اما  $\omega$  / ۵ طرح کلی نمایش  $x(t)$ تغییرات (٢) ٧ را به اختصار ترسیم و حرکت را تشریح کنید.

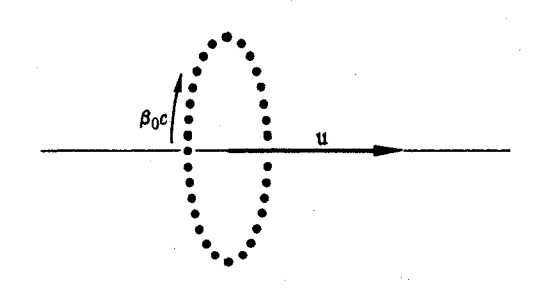

شكل ١٣-٣ بك حلقة الكترون.

 $F = - k x$  ذرهای که در امتداد محور x حرکت میکند تحت تأثیر یک نیروی بازگردانندهٔ خطی  $\kappa$ قرار میگیرد. حرکتش را تشریح کنید. جواب را حتیالامکان با روش انرژی بسط دهید. این حرکت، تحت چه شرایطی بـا حـرکت یک نـوسانگر هـماهنگ کـلاسیک مـوافـق است؟ مـطلوب است کوچکترین مرتبهٔ تصحیحهای نسبیتی به بسامد نوسان و به حرکت x (t). ۳۰. ذرەاي تحت يک نيروي پتانسيل

$$
V(x) = (Ax^{\dagger} - B)e^{-ax}
$$

در امتداد محور x حرکت میکند. اگر این حرکت از مبدأ با سرعت .v شروع شود، با اسـتفاده از انتگرال انرژی (۱۴-۹۲) دربارهٔ حرکت بحث کنید. انواع حـرکت را کـه مـمکن است پـیش آیـند، توصیف کنید و برای هر یک گسترهٔ سرعتهای اولیهٔ ۷٫ را بهدست آورید. اگر ذره بتواند بگـریزد، سرعت نهایی اش را بر حسب .v به دست آورید.

۳۱. یک تابع نیروی ( F (x طراحی کنید که در آن معادلات نسبیتی حـرکت بــهطور دقـیق دارای جواب سینوسی  $x = A \sin \omega t$  بهازای دامنهٔ داده شدهٔ 4، باشند.

۳۲. ذرهٔ سبک و پرسرعتی به جرم m و بار e – به وسیلهٔ یک بار ثابت سنگین Ze که آن را با نیروی کولني 2e٬ /r٬ حفاب ميکند، پراکنده ميشود. با در دست داشتن سرعت اوليهٔ با و پارامترهاي برخورد (بخش ۳-۱۶)، فاصلهٔ نزدیکترین دسترسی را پیدا کنید. فرض کنید بار ثابت در حال سکون باقی می ماند. نشان دهید که اگر  $\mathcal{M}$  » , « $m\gamma$  که در آن  $M$  جرم ذره ثابت است، در این صورت بهطور منطقی درست است که از حرکت ذرهٔ اخیر چشمپوشی کنیم. (اگر بار ثابت در حال سکـون بـاقی بماند، در این صورت به کار بردن قانون کولن معمولی برای نیرو نیز درست است.) ۳۳. مسئلهٔ ۲۹ را با استفاده از پتانسیل همارز  $V_{\rm rel}$  (معادلهٔ ۱۴–۱۰۱) حل کنید. نشان دهید که این

روش نیز به همان نتیجه منجر میشود. ۳۴. با استفاده از قضیهٔ (۱۴–۱۰۲) و نتیجهٔ مسئلهٔ ۶۷از فصل ۳، پایین ترین مرتبهٔ تصحیح نسبیتی

به فرمول سطح مقطع پراکندگی رادرفورد (۳–۲۷۶) را بهدست آورید.

تشان دهیدکه در حدّ V  $V$  مدار نسبیتی ذرهای به جرم  $m$  تقریباً همان مدار کلاسیک ذرهای (۳۵ به جرم (m c<code>\*/E</code>) به جرم (m c<code>\*/E</code> به جرم (w در همان پتانسیل (v(x با همان انرژی  $E_c$  = $E$  حرکت میکند. ۳۶. قــفـیهٔ (۱۴–۱۰۲) را بــه حــالتی تـعمیم دهـید کـه ذرهای بـاردار تـحت تأثـیر یک مـیدان الکتروستاتیکی  $\nabla \phi = E = -\nabla \phi$ و یک میدان مغناطیسی استاتیکی B قرار میگیرد. قضیهٔ خود را برای حل کردن مسئلهٔ ۷۵ از فصل ۳ برای حالت نسبیتی، به کار برید.

 $\bm{B} = B$ . ذرهای با بار  $q$  در میدانهای الکتریکی و مغناطیسی متعامد یکنواخت ت $\bm{E} = E$  و  $\bm{Y}$ حرکت میکند. نشان دهیدکه اگر ,E,<B، تصویر حرکتش روی صفحهٔ xz یک بیضی با خروج از مرکز  $E_\star/B_\star$  است، و در جهت z با یک سرعت متوسط  $cE_\star/\gamma_\star B_\star$  حرکت میکند، و اثبات کنید که روی بیضی با بسامد زاویهای , $\omega$  از این قرار،

$$
\omega_{\gamma} = \frac{q \left( B_{\gamma}^{z} - E_{\gamma}^{x} \right)^{1/\gamma}}{\gamma \cdot mc},
$$

پس و پیش می رود، که در آن 'γ.mc انرژی ذره است وقتی که ذره در انتهای یک قطر اصلی بیضی واقع باشد. ماهيت حركت y چيست؟ [راهنمايي. ويژه زمان را بهعنوان متغير مستقل بهكار بريد. مسئلهٔ مربوطه در مکانیک کلاسیک در بخش ۳-۱۷ حل شد.] ۳۸. با محاسبهٔ مستقیم نشان دهید که چهار کمیت

 $B_{\mu} = \sum_i a_{\mu i} V_i,$ 

بهکار رفته در تعریف (۱۴–۱۲۶) برای چهار پیشران یک موتور مـوشکی، مـانند مـؤلفههای یک چهار بردار تبدیل میشوند. به یاد داشته باشیدکه  $V_i$  مؤلفههای سرعت خروجی نسبت به موشک هستند و بنابراین تبدیل نمی شوند، و  $\alpha_{\mu\nu}$  ضرایب تبدیل از چارچوب سکون موشک به دستگاه مختصاتیاندکه در آن  $B_\mu$  محاسبه میشود. [راهنمایی از این مسئله هراس به خود راه ندهید. فقط را محاسبه کنید و بقیه عوامل بیدرنگ ظاهر خواهند شد.] (B

۳۹. یک سفینهٔ فضایی سوار بر موشکی به جرم کل ( M ( t، جرم ساکن را با آهنگ dM<sub>e</sub>/dτ و با سرعت V نسبت به موشک، خارج میکند. بهعلاوه، مواد زائدی با سرعت صفر نسبت به موشک با آهنگ  $dM_w/d\tau$  به خارج پرتاب میشوند. (الف) نشان دهیدکه معادلهٔ حرکت (۱۴–۱۲۸) هنوز کاربرد دارد، امّا پیشران T باید بر حسب d $M_e/d\tau$  تعریف شود. (ب) بـا در دست داشــتن V و ، نشان دهید که سرعت نهایی حداکثر موشکی که از حال سکون شـتابدار مـیشود،  $dM_e/d\tau$ بهدست خواهد آمد اگر مواد زاید در حداقل زمان ممکن بیرون ریخته شوند. (پ) نشان دهید که بهازای هر سوخت داده شده، یک سرعت خروجی بهینه به معنای زیـر وجـود دارد. فـرض کـنید خواص سوخت چناناندکه امکان دارد بخشی از ته از جرم سکونش به انرژی جنبشی تبدیل شود بهطوری که  $dE_k = \alpha c^{\intercal} dM_f$ ، که در آن  $dM_f$  جرم سوخت مصرف شده در زمان  $d\tau$  است. ایــن انرژی برای شتاب دادن قسمتی از سوخت مصرفی جرم سکون $dM_f = -\eta dM_f$  به سرعتی بهکار میرودکه با انرژی جنبشی  $dE_k$  مطابقت کند. سوخت مصرفی باقیمانده  $dM_f$  (  $\alpha$  – ۱) بیرون ریخته می شود. نشان دهیدکه حداکثر پیشران با گرفتن مقدار ممکن حداکثر n بهدست می آید، یعنی تمام سوخت مصرفی را در اگزوز بگذاریم. مقدار بهینهٔ V چیست؟ فرض کنید کـه قـرار است بـه موشک در خط مستقیمی شتاب داده شودکه  $V$  در جهت  $u$  قرارگیرد. ۴۰. معادلات (۶–۱۶) و (۴–۳۳) یک قانون گرانش نسبیتی ممکن پیشنهاد میکنندکه در آن نیروی وارد

بر ذرەاى بە جرم m برحسب يک پتانسيل چهار اسکالرى Φ بەكمک فرمول زير بەدست مى]يد:  $\mathcal{F}_{m\mu} = m \square_{\mu} \Phi.$ 

يک معادلهٔ هموردا بنويسيدکه بتوان آن را بر حسب \$ حل کرد و در حالت استاتيکي (تمام جرمها در حال سکون، • $t=\partial \Phi/\partial t$ ) به معادلهٔ (۳۳–۶) تبدیل شود. نشان دهید که متأسفانه این نظریهٔ ساده، در معادلهٔ (۱۴–۸۲) صدق نمیکند، و در نتیجه جرم سکون یک ذره، ثابت باقی نمی.اند. آنگاه نشان دهید که بنابر این نظریه خواهیم داشت:

$$
\frac{dm}{dt} = -m\frac{d\Phi}{dt},
$$
  
که در آن  $d\Phi/dt$  آهنگ تغیبر  $\Phi$  در مکان ذرهٔ متحرک است

۴۱. یک بردار dA یک عنصر سطح از مساحت و سمتگیری ثابتی را مینمایاندکه با سرعت u در دستگاه مختصات بی ستاره حرکت میکند. با بهرهگیری از این حقیقت که فشارکمیتی اسکالر است، بردار \*dA را بهدست آورید که همان عنصر سطح را در دستگاه مختصات ستارهداری بهدست میدهد کـه محورهایش موازیاند و با سرعت  $\beta\,c$  در امتداد محور x نسبت به دستگاه بی ستاره حرکت میکند. ۴۲. تحقیق کنیدکه معادلهٔ (۱۴–۱۶۳) یک روایت چهار برداری صحیح از معادلات پیشین برحسب و  $\mathfrak{F}_i$  است.  $\mathfrak{F}_i$ 

۴۳. تـحقیق کـنیدکـه چـهار نـیروی الکـترومغناطیسی بـهدست آمـده از مـعادلهٔ (۱۴–۱۶۴)، در معادلهٔ (۱۴–۸۲) صدق میکند. (اثبات فقط به دو یا سه سطر نیاز دارد.) ۴۴. نشان دهید که تابع لاگرانژی

$$
L = -mc^{\dagger}(\Delta - u^{\dagger}/c^{\dagger})^{\dagger} - q\phi + qu \cdot A/c
$$

معادلهٔ حرکت نسبیتی صحیح (۱۴-۷۹) را برای ذرهای باردار بهدست میدهد. ۴۵. می توان نشان داد که اگر Ldt یک چهار اسکالر باشد، در این صورت تابع لاگرانژی L را به معادلات حرکتی هدایت میکنندکه تحت یک تبدیل لورنتس هموردایند. نشان دهیدکه برای تابع لاگرانژی  $L$  داده شده از مسئلهٔ ۴۴، کمیت  $L$  یک چهار اسکالر است. ۴۶. نشان دهیدکه تابع لاگرانژی L داده شده در مسئلهٔ ۴۴ تابع هامیلتونی زیر را بهدست میدهد:

$$
H = mc^{\dagger} \gamma + q \phi.
$$

را برحسب مختصات و تکانهها بیان کنید.  $H$ ۴۷. ثابت کنید که مجموعها، حاصل ضربها، و ادغامها که طبق فرمولهای (۱۴–۱۶۶)، (۱۴–۱۶۷)، و (۱۴–۱۶۸) شکل میگیرند، مانند چهار تانسورهای از مرتبهٔ مناسب تبدیل میشوند. ۴۸. ثابت کنید که اگر یک چهار تانسور در دو اندیس خاص متقارن یا پادمتقارن باشد، این خاصیّت تحت یک تبدیل لورنتس حفظ میشود.

۴۹. تعداد مؤلفههای مستقل یک چهار تانسورکاملاً پادمتقارن از مرتبههای مختلف را بشــمارید، یعنی یک پادمتقارن را در هر زوج از اندیسها. نشان دهید که هیچ چهار تانسوری بهطور کامل پادمتقارن غیربدیهی از مرتبهٔ بزرگتر از چهار وجود ندارد. نشان دهید که یک چهار تانسور بهطور کامل پادمتقارن از مرتبهٔ چهآر فقط یک مؤلفهٔ مستقل دارد. آیا این تانسور مانند یک چهار اسکالر تبدیل میشود؟

۵۰. یک چهار تانسور متقارن از مرتبهٔ دوم چند مؤلفهٔ مستقل دارد؟ چند تا چـهار تـانسور کـاملاً متقارن از مرتبهٔ سوم، یعنی متقارن در هر زوج اندیس، دارد؟

۵۱. تحقیق کنید که تانسور میدان الکترومغناطیسی تعریف شده به کمک معادلهٔ (۱۴–۱۷۱) بهطور صحیح بر حسب  $E$  و  $E$  بهکمک معادلهٔ (۱۴-۱۷۲) بهدست می آید.

۵۲. مطلوب است مؤلفههای \*E و \*B در یک دستگاه مختصات ستارهدار بر حسب E و B در دستگاه بیستارهای که از طریق ضرایب تبدیل (۱۴-۷) به آن مربوط میشود (رابطهٔ (۱۴-۱۷۲) را به کار برید). ۵۳. (الف) سیال متحرکی به سرعت u دارای چگالی جرمی .p در دستگاه مختصاتی است که در آن سیال ساکن است. نشان دهیدکه چگالی جرم سکون وقتی سیال با سرعت u حرکت میکند عبارت است از ۷۶٫ و ایـنکه چگـالی انـرژی کـل ۲٫،c۲ است. (ب) تـانسور انـرژی جـنبشی ـ تکـانه

برای این سیال، بنابر تعریف، عبارت است از:

 $T_{\mu\nu} = \rho$ ,  $U_{\mu} U_{\nu}$ .

نشان دهید که . . T چگالي انرژي، ، T جريان انرژي در جهت  $T_{\rm ,i}$  ، تگالي مؤلفهٔ i تکانه، و جریان تکانه، یعنی جریان مؤلفهٔ i تکانه در جهت j، است.  $T_{ij}$ ۵۴. (الف) اگر f چگالی نیروی جسمی (۳ ـ نیرو بر واحد حجم) باشد، نشان دهید که چهار کمیت

و  $f_i$  مؤلفههای یک چهار بردارند،که در آن  $u$  سرعت مادهای است که نیرو بر آن عمل  $f_\epsilon = u\cdot f_c$ میکند. (ب) با استفاده از نتیجهٔ بالا و مسئلهٔ ۵۳، نشان دهیدکه پایستگی انرژی و تکـانه در یک سیال متحرک متأثر از چگالی نیروی جسمی، <del>J</del> ممکن است به شکل زیر بیان شود  $\frac{\partial T_{\mu\nu}}{\partial x_{\nu}} = f_{\mu}.$ 

\*۵۵. مقایسهٔ نتیجهٔ بالا با مسئلهٔ ۳۵ از فصل ۱۰ قانون پایستگی را برای محیطی پیشنهاد میکندکه شامل تنشهایی از قرار زیر است

$$
\frac{\partial}{\partial x_{\nu}}\left(T_{\mu\nu}+P_{\mu\nu}\right)=f_{\mu},
$$

که در آن  $P_{\mu\, \nu}$  تانسور انرژی ـ تکانهٔ تنشی است. فرض کنید که در سیال ساکن تنها مؤلفههای ناصفر عبارتاند از  $P_{\sf v \sf v} = P_{\sf v \sf v} = P_{\sf v \sf v} = P_{\sf v \sf v} = P_{\sf v \sf v} = P_{\sf v \sf v} = P_{\sf v \sf v} = P_{\sf v \sf v} = P_{\sf u \sf v}$  در دستگاه مختصاتی که در آن سیال با سرعت u در امتداد محور x حرکت می کند. نشان دهید که بی $P_{\bullet i}$  جریان انرژی ناشی از فشار، و  $P_{ij}$  جریان تکانهٔ حاصل از فشار است.

۵۶. فرض کنید فوتونی که با سرعت c حرکت میکند وقتیی از خورشید خیلی دور است، به کمک میدان گرانش خورشید شتابدار میشود، و این شتاب به کمک قانون گرانش نیوتن بهدست می آید. مطلوب است زاویهٔ انحراف a در جهت پرتو نور عبوری از نزدیکی خـورشید، بـهصورت تـابعی از پـارامـتر بوخورد s.

۵۷. بنابر قوانین مکانیک کوانتومی، فوتونی با بسامد v دارای انرژی hv است، و در نتیجه بنا به نظریهٔ نسبیت خاص، دارای جرم (جنبشی) \*/bv است. فوتونی بهطرف بالا در قبال یک میدان گرانشی یکنواخت حرکت میکندکه شتابش g است. فرض کنید انرژی کلّ، شامل انرژی پتانسیل گرانشی، حفظ میشود و بسامد ′۷ فوتون را وقتی به اندازهٔ فاصلهٔ s بالا رفته است، بهدست آورید. نشان دهیدکه نتیجهای که بهدست آوردهاید، با معادلهٔ (۱۴-۱۷۶) می خواند.

۵۸. سفینهای سوار بر موشکی زمین را ترک میکند و با سرعت β، ۱ ،βc، فاصلهٔ L را میپیماید تا به سیارهای، ساکن نسبت به زمین، میرسد. ساعتها در زمین، در سیاره، و در موشک هــمزمان شدهاند که در لحظهٔ عزیمت صفر را نشان دهند. مطلوب است زمان نشان داده شدهٔ  $t_p$  توسط ساعت در سیاره در لحظهٔ ورود موشک. مطلوب است زمان نشان داده شدهٔ tg توسط ساعت موشک. زمان نشان داده شده توسط ساعت زمین را، tg، وقتی موشک به سـیاره مـی,رسد، نسـبت بـه دسـتگاه  $\Delta t_{\cal R}$  مختصاتی که در آن موشک ثابت است، پیدا کنید. سفینه اکنون با شتاب  $g$  – در مدت زمان ترمز میکند تا نسبت به سیاره به سکون برسد. با استفاده از فـرمول(۱۴–۱۷۶) در یک دسـتگاه مختصات ترمزی (شتاب کندشونده) که در آن موشک همواره در حال سکون باقی می ماند، زمان

کسب شده به وسیلهٔ ساعت زمین نسبت به ساعت موشک را در طی زمـان شـتاب  $\Delta t_E - \Delta t_R$ کندشونده (تا مرتبهٔ اول در β) محاسبه کنید. نشان دهیدکه زمان کسب شدهٔ صحیح برای آوردن ساعت زمین به عقب در همزمانی با ساعت سفینه،کافی است.  $f_A$  . یک ساعت A در حال سکون روی محور یک دستگاه مختصات چرخان سیگنالی با بسامد.

که توسط ساعت اندازهگیری میشود، به خارج گسیل میکند. سیگنال به ساعت B می رسد،که آن هم در دستگاه چرخان در حال سکون است و به فاصلهٔ r از محور قرار دارد. (الف) با اسـتفاده از قوانین نسبیت خاص، در یک دستگاه ناچرخان، نشان دهید که بســامد سـیگنال،  $f_B$ ، آن $\det$ ور کــه به وسیلهٔ ساعت B اندازهگیری میشود، میتواند از این قرار نوشته شود:

$$
f_B = f_A \left( 1 - \frac{1}{c^Y} \right)^{-1/}
$$

که در آن $g$  اختلاف پتانسیل گرانشی بین  $A$  و  $B$  است که بهکمک معادلهٔ (۶–۱۷)، برای میدان نیروی مرکزگریز در دستگاه چرخان، تعریف میشود. (ب) نشان دهیدکه همین فرمول تا مرتبهٔ اول در ۶/c<sup>۲</sup> با فرمول (۱۴–۱۷۶)که برای یک میدان گرانشی یکنواخت بـهدست آمــد، مــیخوانــد. (فرمول (۱۴–۱۷۶) فقط تا مرتبهٔ اول در ۲ $\mathit{gh/c}$  بهدست آمده بود.)

۶۰. (الف) با توجه به نتیجهٔ (۱۴–۱۷۷) نشان دهید که فاصلهٔ *ds،* اندازهگیری شـده در دسـتگاه مختصات چرخان، بین دو نقطهٔ نزدیک بهم می تواند بهصورت زیر نوشته شود

$$
(ds)^{\mathfrak{r}} = (dr^*)^{\mathfrak{r}} + r^{*\mathfrak{r}} \left[ 1 - \frac{\mathfrak{r}_{\mathcal{F}}}{c^{\mathfrak{r}}} \right]^{-1} (d\,\theta)^{\mathfrak{r}},
$$

که در آن \*r و θ مختصات قطبی در دستگاه چرخاناند، و g پتانسیلی گرانشی است که بهکمک معادلهٔ (۶–۱۷) تعریف شد و از میدان نیروی مرکزگریز در دستگاه چرخان ناشمی مـیشود. شـعاع مرجع را جایبی بگیرید که در آن با ۰ = g میرسیم به ۰ = \*r. (ب) فرض کنید که نـتیجهٔ بـالا، دستکم بهطور تقریبی، در مورد میدان گرانشی اطراف خورشید نیز بهکار میآید، امّا اکنون g دَر ه =r صفر تعریف میشود بهطوری که دور از خورشید، هـندسه اقـلیدسی بـرقرار است. «خـط مستقیمی» در نظر بگیرید که در فاصلهای، h، از خورشید میگذرد. افزایش طول این خط ناشی از میدان گرانشی خورشید را تا مرتبهٔ اول در <sub>ک</sub>ی پیدا کنید. افزایش متناظر در زمان سفر یک سیگنال رادیویی که از نزدیکی خورشید میگذرد، چیست؟ (پ) با فرض اینکه نتیجهٔ مسئلهٔ ۵۹ در نزدیکی خورشید به کار میرود، و با بهخاطر آوردن این موضوع که سرعت نور، c، با استفاده از ساعتهای محلی اندازهگیری میشود، مطلوب است افزایش در زمان سفر یک سیگنال رادیــویی عــنوری در فاصلهای، h، از خورشید ناشی از آهنگ کارکرد آهسته تر ساعتهای محلی در نزدیکی خورشید. نشان دهیدکه این اثر تأخیر زمانی برابر با آن را میدهدکه در قسمت (ب) محاسبه شد، بهطوری که تأخیر زمان کل دو برابر میشود.

## كتاىنامه

در فهرست زیر که ابدأکامل نیست کتابهایی معرفی شدهاندکه به موضوع این کتاب مربوطانـد و مے تو اند برای خو انندہ سو دمند باشند.

مکانیک مقدماتی

- 1. J. W. Campbell, An Introduction to Mechanics. New York: Pitman, 1947.
- 2. R. A. Millikan, D. Roller, and E. C. Watson, Mechanics, Molecular Physics, Heat, and Sound. Boston: Ginn and Co., 1937.

مكانيك متوسط

- 3. W. Arthur, and S. K. Fenster, Mechanics. New York: Holt, Rinehart, and Winston, 1969.
- 4. R. A. Becker, Introduction to Theoretical Mechanics. New York: McGraw-Hill, 1954.
- 5. R. B. Lindsay, Physical Mechanics, 2nd ed. New York: D. Van Nostrand, 1950.
- 6. W. D. MacMillan, Theoretical Mechanics. New York: McGraw-Hill. Vol. 1: Statics and Dynamics of a Particle, 1927. Vol. 3: Dynamics of Rigid Bodies, 1936.
- 7. W. F. Osgood, Mechanics. New York: Macmillan, 1937.
- 8. M. Scott, Mechanics, Statics and Dynamics. New York: McGraw-Hill, 1949.
- 9. R. J. Stephenson, Mechanics and Properties of Matter. New York: John Wiley & Sons, 1952.
- 10. J. L. Synge, and B. A. Griffith, Principles of Mechanics, 3rd ed. New York: McGraw-Hill, 1959.

مكانيك ييشرنته

- 11. H. C. Corbin, and P. Stehle, Classical Mechanics. New York: John Wiley & Sons, 1950.
- 12. H. Goldstein, Classical Mechanics. Reading, Mass.: Addison-Wesley, 1950.
- 13. H. Lamb, Hydrodynamics, 6th ed. Cambridge: Cambridge University Press, 1932. (New York: Dover Publications, 1945.)
- 14. L. D. Landau, and E. M. Lifshitz, Mechanics. London: Pergamon Press, 1960. (Reading, Mass.: Addison-Wesley, 1960.)
- 15. L. D. Landau, and E. M. Lifshitz, Fluid Mechanics. London: Pergamon Press, 1959. (Reading, Mass.: Addison-Wesley, 1959.)
- 16. L. D. Landau, and E. M. Lifshitz, Theory of Elasticity. London: Pergamon Press, 1959. (Reading, Mass.: Addison-Wesley, 1959.)
- 17. Lord Rayleigh, The Theory of Sound (2 vols.), 2nd ed. London: Macmillan, 1894-96. (New York: Dover Publications, 1945.)
- 18. E. J. Routh, Dynamics of a System of Rigid Bodies, Advanced Part, 6th ed. London: Macmillan, 1905. (New York: Dover Publications, 1955.)
- 19. J. C. Slater, and N. H. Frank, Mechanics. New York: McGraw-Hill, 1947.
- 20. A. G. Webster, The Dynamics of Particles and of Rigid, Elastic, and Fluid Bodies. Leipzig: B. G. Teubner, 1904.
- 21. E. T. Whittaker, A Treatise on the Analytical Dynamics of Particles and Rigid Bodies, 4th ed. Cambridge: Cambridge University Press. 1937. (New York: Dover Publications.  $1944.$
- 22. A. Wintner, The Analytical Foundations of Celestial Mechanics. Princeton: Princeton University Press, 1941.

الكتريسيته و مغناطيس

- 23. R. G. Fowler, Introduction to Electric Theory. Reading, Mass.: Addison-Wesley, 1953.
- 24. N. H. Frank, Introduction to Electricity and Optics, 2nd ed. New York: McGraw-Hill, 1950.
- 25. G. P. Harnwell. Principles of Electricity and Magnetism. 2nd ed. New York: McGraw-Hill. 1949.
- 26. A. F. Kip, Fundamentals of Electricity and Magnetism. New York: McGraw-Hill, 1969.
- 27. L. Page, and N. I. Adams, Principles of Electricity. New York: D. Van Nostrand, 1931.
- 28. W. T. Scott, Physics of Electricity and Magnetism. New York: John Wiley & Sons, 1966.
- 29. J. C. Slater, and N. H. Frank, Electromagnetism. New York: McGraw-Hill, 1947.

نظريه الكترومغناطيس يبشرفته

- 30. J. D. Jackson, Classical Electrodynamics. New York: John Wiley & Sons, 1962.
- 31. W. K. H. Panofsky, and M. Phillips, Classical Electricity and Magnetism. Reading, Mass.: Addison-Weslev, 1962.

نسبیت مقدماتی (کتاب وکتاب درسه)

- 32. A. Einstein, and L. Infeld, The Evolution of Physics. New York: Simon & Schuster, 1938. An excellent popular account.
- 33. A. Einstein, H. A. Lorentz, H. Weyl, H. Minkowski, The Principle of Relativity. New York: Dover Publications, 1952. (Originally published London: Methuen, 1923.) A collection of translations of the original papers by the authors, remarkably readable.
- 34. D. Bohm, The Special Theory of Relativity. New York: W. A. Benjamin, 1965.
- 35. M. Born, Einstein's Theory of Relativity. New York: Dover Publications, 1962.
- 36. R. B. Lindsay, and H. Margenau, Foundations of Physics. New York: John Wiley & Sons. 1936. Contains two chapters on the special and general theories of relativity.
- 37. N. D. Mermin, Space and Time in Special Relativity. New York: McGraw-Hill, 1968.
- 38. R. D. Sard, Relativistic Mechanics. New York: W. A. Benjamin, 1970.
- 39. J. H. Smith, Introduction to Special Relativity. New York: W. A. Benjamin, 1965.
- 40. E. F. Taylor, and J. A. Wheeler, Spacetime Physics. San Francisco: W. H. Freeman, 1963.

نسبت يشرفته

- 41. P. G. Bergmann, An Introduction to the Theory of Relativity. New York: Prentice-Hall, 1946.
- 42. R. C. Tolman, Relativity, Thermodynamics, and Cosmology. Oxford: Oxford University Press, 1934.

كوانتوم مكانيك

43. W. Heisenberg, The Physical Principles of the Quantum Theory, trans. by C. Eckart and F. C. Hoyt. Chicago: University of Chicago Press, 1930. (New York: Dover Publications.  $-1949.$ 

- 44. D. Bohm, Quantum Theory. New York: Prentice-Hall, 1951.
- 45. M. Born, Atomic Physics, trans. by John Dougall, 4th ed. New York: Hafner, 1946.
- 46. L. D. Landau, and E. M. Lifshitz, Quantum Mechanics-Non-relativistic Theory. London: Pergamon Press, 1958. (Reading, Mass.: Addison-Wesley, 1958.)
- 47. R. B. Lindsay, and H. Margenau, Foundations of Physics. New York: John Wiley & Sons. 1936. Contains a chapter on quantum mechanics.

ریاضیات (کتابهای درسی و رسالهها)

- 48. R. Bellman, Stability Theory of Differential Equations. New York: McGraw-Hill, 1953.
- 49. R. V. Churchill, Fourier Series and Boundary Value Problems. New York: McGraw-Hill. 1941.
- 50. R. Courant, Differential and Integral Calculus, trans. by E. F. McShane. London: Blackie & Son. 1934.
- 51. L. Hopf, Introduction to the Differential Equations of Physics, trans. by Walter Nef. New York: Dover Publications, 1948.
- 52. D. Jackson, Fourier Series and Orthogonal Polynomials. Menasha, Wisc.: George Banta Publishing Co., 1941.
- 53. T. von Karman, and M. A. Biot, Mathematical Methods in Engineering. New York: McGraw-Hill, 1940.
- 54. W. Kaplan, Advanced Calculus, Reading, Mass.: Addison-Wesley, 1952.
- 55. O. D. Kellogg, Foundations of Potential Theory. Berlin: J. Springer, 1929.
- 56. M. S. Knebelman, and T. Y. Thomas, Principles of College Algebra. New York: Prentice-Hall, 1942.
- 57. W. Leighton, An Introduction to the Theory of Differential Equations. New York: McGraw-Hill. 1952.
- 58. H. Levy, and E. A. Baggott, Numerical Solutions of Differential Equations, New York: Dover Publications, 1950.
- 59. W. E. Milne, Numerical Calculus. Princeton: Princeton University Press, 1949.
- 60. W. F. Osgood, Introduction to Calculus. New York: Macmillan, 1922.
- 61. W. F. Osgood, Advanced Calculus. New York: Macmillan, 1925.
- 62. W. F. Osgood, and W. C. Graustein, Plane and Solid Analytic Geometry. New York: Macmillan, 1938.
- 63. B. O. Peirce, Elements of the Theory of the Newtonian Potential Function, 3rd ed. Boston: Ginn & Co., 1902.
- 64. B. O. Peirce, A Short Table of Integrals, 3rd ed. Boston: Ginn & Co., 1929.
- 65. H. B. Phillips, Vector Analysis. New York: John Wiley & Sons, 1933.
- 66. E. T. Whittaker, and G. Robinson, The Calculus of Observations. New York: Van Nostrand, 1924.
- 67. A. P. Wills, Vector Analysis, with an Introduction to Tensor Analysis. New York: Prentice-Hall, 1931.
- 68. E. B. Wilson, Advanced Calculus. Boston: Ginn & Co., 1912.
- 69. D. R. Wylie, Jr., Advanced Engineering Mathematics. New York: McGraw-Hill, 1951.

**DAV** كتابنامه

پاسخ مسائل فرد

## فصل ۲

$$
\sqrt{2} \cdot \ln p, \quad \sqrt{2} \cdot \ln p, \quad \sqrt{2} \
$$

 $\boldsymbol{x}$ 

۶۰۰ مکانیک

$$
v = (\sqrt{P/b}) \ (1 - e^{-\frac{1}{2}t} \ ) \ (1 - e^{-\frac{1}{2}t} \ )
$$
  
\n
$$
v = [v \ (1 - n) (b t/m)]^{1/(1 - n)}; \ (1 - n) b ;
$$
  
\n
$$
t_s = mv \ (1 - n) (b t/m) [(\frac{1}{2}t) \ (1 - n) b);
$$
  
\n
$$
t_s = mv \ (1 - n) (b t/m) (1 - n) b; \ (n < 1);
$$
  
\n
$$
t_s = mv \ (1 - n) b; \ (n < 1);
$$
  
\n
$$
t_s = mv \ (1 - n) b; \ (n < 1);
$$
  
\n
$$
t_s = mv \ (1 - n) b; \ (n < 1);
$$
  
\n
$$
t_s = mv \ (1 - n) b; \ (n < 1);
$$
  
\n
$$
t_s = mv \ (1 - n) b; \ (n < 1);
$$
  
\n
$$
t_s = -\frac{1}{2}t \ (1 - n) b; \ (n < 1);
$$
  
\n
$$
t_s = -\frac{1}{2}t \ (1 - n) b; \ (n < 1);
$$
  
\n
$$
t_s = -\frac{1}{2}t \ (1 - n) b; \ (n < 1);
$$
  
\n
$$
t_s = -\frac{1}{2}t \ (1 - n) b; \ (n < 1);
$$
  
\n
$$
t_s = -\frac{1}{2}t \ (1 - n) b; \ (n < 1);
$$
  
\n
$$
t_s = \sqrt{\frac{a}{\pi}} t \ (1 - n) b; \ (n < 1);
$$
  
\n
$$
t_s = \sqrt{\frac{a}{\pi}} t \ (1 + \left(\frac{b}{\pi}\right)^2) + \frac{m}{b} \ln \cos\left(\sqrt{\frac{b}{\pi}} t + \theta, t\right) \ (1 - n) b; \ (1 - n) b; \ (1 - n) b; \ (1 - n) b; \ (1 - n) b; \ (1 - n) b; \ (1 - n) b; \ (1 - n) b; \ (1 - n) b; \ (1 - n) b; \ (1 - n) b; \ (1 - n) b; \ (1 - n) b; \ (1 - n) b; \ (1 - n) b;
$$

 $k = \mathfrak{r}_1 \mathfrak{q} \times \mathfrak{q} \cdot \mathfrak{r}$  kgm sec<sup>-1</sup>,  $b = \vee_1 \circ \vee \times \mathfrak{q} \cdot \mathfrak{r}$  kgm sec<sup>-1</sup> (الف)

 $\circ$ (ب) sec (ب
پاسخ مسائل فرد ۶۰۱

$$
x = (F_x/k) + Ae^{-\gamma t} \cos (\omega_x t + \theta) .\n\uparrow 0
$$
\n
$$
x = \frac{F}{m(y^t + \omega^t)} \left[ (y^v - \omega^t) \cos \omega t + \gamma \omega \sin \omega t - (y^v - \omega^t + \gamma^r t - \gamma \omega^t t) e^{-\gamma t} \right].\n\uparrow 0
$$
\n
$$
x = (v_x/\omega_*) \sin \omega_x t, t \le \gamma \pi / \tau \omega_*,
$$
\n
$$
x = (v_x/\omega_*) \sin \omega_x t, t \le \gamma \pi / \tau \omega_*,
$$
\n
$$
x = (B/m) (\omega_*^t - \omega^t) - \frac{1}{\cos (\omega t + \theta)} + \cos \alpha \sin \omega_x t + (\omega/\omega_*) \sin \alpha \cos \omega_x t]
$$
\n
$$
+ (v_x/\omega_*) \sin \omega_x t, \alpha = (\gamma \pi \omega / \tau \omega_*) + \theta, t \ge \gamma \pi / \tau \omega_*,
$$
\n
$$
x = - \frac{1}{2} \int t < t, x = (p_x/k\delta t) [1 - \cos \omega_x (t - t, \cdot)] , \int t < t \le t, + \delta t, (\omega/\omega_*) \Delta \Delta \omega_*,
$$
\n
$$
= (\tau p_x/k\delta t) \sin \left(\frac{1}{\gamma} \omega_x \delta t\right) \sin \omega_x \left(t - t, -\frac{1}{\gamma} \delta t\right) \int t > t, + \delta t.
$$
\n
$$
m \omega_*^t x = \left(\frac{v}{\gamma} A + \frac{1}{\gamma \gamma} B \right) e^{-\omega_x t / \tau} \cos \left(\frac{v}{\gamma} \sqrt{\tau} \omega_x t\right) \qquad \text{(d)} \Delta \Delta \omega_*,
$$
\n
$$
+ \left(\frac{v}{\lambda} \sqrt{\tau} A + \frac{v}{\gamma \gamma} B \right) e^{-\omega_x t / \tau} \sin \left(\frac{v}{\gamma} \sqrt{\tau} \omega_x t\right)
$$
\n
$$
- \frac{v}{\gamma} A \cos \omega_x t - \frac{v}{\gamma \gamma} B \sin \gamma \omega_x t.
$$
\n
$$
x = (F_x/m \omega_*^t) [1 - (1 + at + \frac{1}{\gamma} a^{\gamma}
$$

$$
x = \begin{cases} \frac{p_{\bullet}}{m\omega_{\bullet}^{\mathsf{v}}\delta t}e^{-\gamma(t-t_{\bullet})}\left[\left(e^{\gamma\delta t}\cos\omega_{\mathsf{v}}\delta t - \mathsf{v} - \frac{\gamma}{\omega_{\mathsf{v}}}e^{\gamma\delta t}\sin\omega_{\mathsf{v}}\delta t\right)\cos\omega_{\mathsf{v}}(t-t_{\bullet})\right] + \left(e^{\gamma\delta t}\sin\omega_{\mathsf{v}}\delta t + \frac{\gamma}{\omega_{\mathsf{v}}}e^{\gamma\delta t}\cos\omega_{\mathsf{v}}\delta t - \frac{\gamma}{\omega_{\mathsf{v}}}\right)\sin\omega_{\mathsf{v}}(t-t_{\bullet})\right], \end{cases}
$$

 $t > t$ , +  $\delta t$   $\zeta$ <sup>1</sup>

 $-5.7$ مكانيك

 $\overline{R}$ 

$$
F, R \cdot M
$$
  
\n
$$
-k\pi/\sqrt{\gamma} (\downarrow) * k \left[1 - \sqrt{\Delta} + \ln \frac{1}{\gamma} (1 + \sqrt{\Delta}) \right] (\downarrow)
$$
  
\n
$$
(\ddot{A}_{\rho} - \gamma \dot{A}_{\varphi} \dot{\varphi} - A_{\rho} \ddot{\varphi}^{\gamma}) \hat{p} + (\ddot{A}_{\rho} + \gamma \dot{A}_{\rho} \dot{\varphi} + A_{\rho} \ddot{\varphi} - A_{\varphi} \dot{\varphi}^{\gamma}) \hat{q} + \ddot{A}_{z} \hat{z} \cdot M
$$

 $\begin{aligned} \frac{1}{\sqrt{2}}\left(\frac{1}{\sqrt{2}}\right) & = \frac{1}{2}\left(\frac{1}{2}\right) \left(\frac{1}{2}\right) & = \frac{1}{2}\left(\frac{1}{2}\right) \left(\frac{1}{2}\right) & = \frac{1}{2}\left(\frac{1}{2}\right) \left(\frac{1}{2}\right) & = \frac{1}{2}\left(\frac{1}{2}\right) \left(\frac{1}{2}\right) & = \frac{1}{2}\left(\frac{1}{2}\right) \left(\frac{1}{2}\right) & = \frac{1}{2}\left(\frac{1}{2}\right) \left(\frac{1}{2}\right) & = \frac{1}{2}\left$ 

 $\mathcal{L}^{\text{max}}_{\text{max}}$  and  $\mathcal{L}^{\text{max}}_{\text{max}}$ 

$$
\frac{\partial \hat{f}}{\partial f} = -\frac{1}{\gamma} \left(\frac{h}{f}\right)^{1/\gamma} \frac{\hat{h}}{(f+h)}, \quad \frac{\partial f}{\partial h} = \frac{1}{\gamma} \left(\frac{f}{h}\right)^{1/\gamma} \frac{\hat{h}}{(f+h)} \quad (\sim) \quad \text{iv}
$$
\n
$$
\frac{\partial \hat{h}}{\partial f} = \frac{1}{\gamma} \left(\frac{h}{f}\right)^{1/\gamma} \frac{\hat{f}}{f+h}, \quad \frac{\partial \hat{h}}{\partial h} = -\frac{1}{\gamma} \left(\frac{f}{h}\right)^{1/\gamma} \frac{\hat{f}}{(f+h)};
$$
\n
$$
\dot{r} = (f+h)^{1/\gamma} \left(\frac{\dot{f}}{f^{1/\gamma}} \hat{f} + \frac{\dot{h}}{h^{1/\gamma}} \hat{h}\right).
$$

$$
\left(\frac{1}{\rho}\frac{\partial A_z}{\partial \varphi} - \frac{\partial A_{\varphi}}{\partial z}\right)\hat{p} + \left(\frac{\partial A_{\rho}}{\partial z} - \frac{\partial A_z}{\partial \rho}\right)\hat{\varphi} + \left(\frac{\partial A_{\varphi}}{\partial \rho} - \frac{1}{\rho}\frac{\partial A_{\rho}}{\partial \varphi} + \frac{A_{\varphi}}{\rho}\right)\hat{z} \quad \text{N1}
$$
\n
$$
F_x = \frac{1}{\gamma}F_x + \left(\frac{mv^{\gamma}}{R} - \frac{1}{\gamma}F_x\right)\cos\frac{\nu t}{R}, \quad F_y = \left(\frac{1}{\gamma}F_x - \frac{mv^{\gamma}}{R}\right)\sin\frac{\nu t}{R} \quad \text{(d)} \quad \text{NY}
$$

$$
\frac{\pi F_{\bullet} R}{\gamma \nu} \hat{x} + \left(\frac{F_{\bullet} R}{\nu} - \gamma m \nu\right) \hat{y} (\cdot)
$$
  

$$
L = (-\gamma m b c t^{\nu}, m a c t^{\nu} - mc x_{\bullet}, m a b t^{\nu} + \gamma m b x_{\bullet} t^{\nu}), \quad \text{.00}
$$
  

$$
F = (\gamma m a, \gamma m b t, \cdot),
$$

 $N = (-\epsilon m b c t^{\dagger}, \tau m a c t, \tau m a b t^{\dagger} + \epsilon m b x_{\star} t).$ 

71  
\n
$$
\delta = \exp(-b\nu_z/mg) \quad \text{.74}
$$
\n
$$
\alpha_* = \sin^{-1}\left(\frac{gx_*}{\nu_*^r}\right) \quad \text{(ii)} \quad \text{.77}
$$
\n
$$
\alpha_* = \sin^{-1}\left(\frac{gx_*}{\nu_*^r}\right) \quad \text{(iii)} \quad \text{.78}
$$
\n
$$
\alpha_* = \sin^{-1}\left(\frac{gx_*}{\nu_*^r}\right) \quad \text{(iv)} \quad \text{.79}
$$
\n
$$
\text{(v)} \quad \text{(v)} \quad \text{(v)} \quad
$$

پاسخ مسائل فرد ۶۰۳

 $F_x = -ae^{\dagger} (r_{\Upsilon}^{-\dagger} - r_{\Upsilon}^{-\dagger}) - xe^{\dagger} (r_{\Upsilon}^{-\dagger} - r_{\Upsilon}^{-\dagger}),$  $.51$  $F_y = -ye^x(r_1^{-x} - r_1^{-x}), F_z = -ze^x(r_1^{-x} - r_1^{-x})$  $\dot{\theta} = (k/m)^{1/\tau}$ ,  $\omega_r = \tau (k/m)^{1/\tau}$ . Fr  $kr^{\tau} = E + (E^{\tau} - \omega^{\tau} L^{\tau})^{1/\tau} \cos (\tau \omega t + \tau \alpha_{\star})$ ,  $\omega = (k/m)^{1/\tau}$ , . To  $\tan (\theta - \theta_{\star}) = (\omega L)^{-1} [E - (E^{\dagger} - \omega^{\dagger} L^{\dagger})^{\dagger}] \tan (\omega t + \alpha_{\star}),$ واویه در نقطهٔ اوج خورشیدی است. (این شکل لیساژو  $\omega_x=\omega_y$  است، یعنی یک بیضی.) =  $\theta$ .  $F = (\Delta + \alpha r)Ke^{-\alpha r}/r^{\gamma}$ ; (الف) .۴۷  $L^{\dagger} = -mKa(\Delta + \alpha a)e^{-\alpha a}, E = (\Delta - \alpha a)Ke^{-\alpha a}/\tau a;$  (ت)  $\tau_c = \forall \pi \left[ -K(\Delta + \alpha a) \right] e^{-\alpha a} / m a^{\dagger} \right]^{-\Delta/2}, \quad (\triangleq)$  $\tau_r = \tau \pi \left[ -K(\tau + \alpha a - \alpha^{\tau} a^{\tau}) e^{-\alpha a} / m a^{\tau} \right]^{-\tau}$ . [حرکت دایرهای شکل پایدار در صورتی که (۱+۷۵)  $\frac{1}{\gamma}$  =  $\alpha$  غیرممکن است.]  $\sqrt{7} \times 10^{-7}$  gm-m<sup>-۳</sup> (ب) در جهت مخالف، ۱٫۲ ۵۱. (پ) بیضی در هر دوران به اندازهٔ  $\alpha$ /( $\alpha$  – ۱) ۲ $\pi$ ا رادیان حرکت تقدیمی انجام میدهد، ایس  $\alpha$ حرکت اگر ۱ $\alpha$ هم جهت  $\dot{\theta}$ و اگر ۱ $\alpha$ مخالف جهت  $\dot{\theta}$ است که در آن ( $\alpha$ /\*/\*) +۱= $\alpha$ . ۰۱۴۰۱ km .۵۳  $\omega_p \doteq \frac{\mathsf{\textbf{v}}}{\Delta}\, \eta\, (R/r)^\mathsf{\texttt{v}} (M G/r^{\mathsf{\textbf{v}}})^{1/\mathsf{\textbf{v}}}$  درجه بر دوران و ۱۸۸  $\omega_p = \frac{1}{r} k^{r/r} m^{-r/r} r^{-\delta/r} c^{-r}$ .  $\Delta V$  $\gamma/\Lambda \, \text{km} \, \text{s}^{-1}$ ,  $\gamma/\gamma \, \text{km} \, \text{s}^{-1}$ .04  $v_1 = (\frac{\pi r_1}{Y_1}) \{ [\frac{\pi r_1}{(r_1 + r_1)}]^{1/\tau} - 1 \}, .51$  $v_{\gamma} = (\tau \pi r_{\gamma}/Y_{\gamma}) (r_{\gamma}/r_{\gamma})^{1/\gamma} \{ [\tau r_{\gamma}/(r_{\gamma}+r_{\gamma})]^{1/\gamma} - 1 \}$ . سريخ : '−A∨• •mi hr • • باع : (هره: '¬A∨• •mi hr  $a^{\texttt{v}}\!=\!g R^{\texttt{v}}\,\tau^{\texttt{v}}$ / ۴ $\pi^{\texttt{v}}\circ \theta$  . هضیض در نقطهٔ می نیمم  $\theta$ (۸ + ۱)/(۸ = ۸) = ۶، ۸ = نسبت ماکزیمم به مینیمم (۰) (جوابهای ممکن دیگری نـیز وجود دارد.)  $x = (E_{\star}/\Upsilon m \omega^{\dagger}) (\sin \omega t - \omega t \cos \omega t), \sqrt{\Upsilon}$ 

 $y = (E_*/\tau m \omega^{\tau}) (\tau \cos \omega t - \tau + \omega t \sin \omega t),$ 

 $z = -$ 

مكانيك  $\bm{\varphi}$  ,  $\bm{\varphi}$ 

$$
\dot{z}_{\bullet} = \dot{\rho}_{\bullet} = \cdot \,, \, \dot{\varphi}_{\bullet} = -(qB/\text{N}mc) \pm [(qB/\text{N}mc)^{\text{Y}} - (qa/m\rho_{\bullet}^{\text{Y}})]^{1/\text{Y}} \, \mathcal{L}^{\text{I}}(\psi) \, .\text{VQ}
$$
\n
$$
\omega_{\rho} = \text{Y}[(qB/\text{N}mc)^{\text{Y}} - (qa/\text{N}mc)^{\text{Y}})]^{1/\text{Y}} \, (\dot{\psi})
$$

$$
f \left(1 + (M/m) \right) (gl)^{1/\tau} \sin \frac{1}{\tau} \theta
$$
\n
$$
\cos^{-1} \left[1 - \frac{1}{\tau} \cos \frac{m\tau}{2} \cos \frac{1}{2} \cos \frac{1}{2} \cos \frac
$$

 $\theta = \theta_* + (N_*/b)t + [\alpha N_*/(I^{\tau}\omega^{\tau} + b^{\tau}\omega_*)][b \sin\omega_*t - I\omega_*\cos\omega_*t].$  . Y

- ۰۱۱. (الف) °۰۰ بالای خط افقی:
- $\frac{1}{\gamma} \pi (l/g)^{1/\gamma}$  ، در مقایسه با ۱٬۲ $\frac{1}{\gamma} \pi (l/g)^{1/\gamma}$  (ب

# پاس<mark>خ مسائل فرد گ۶۰۵</mark>

$$
g = [ππ'(h + h')/τ'] [1 + γh'δ/(h - h')] .19
$$
  
\n
$$
x_G = 0, y_G = -τα/4π; I_{Ox} = I_{Oy} = I_{Gy} = rπαπσ/h, I_{Oz} = γπαπσ/γ, .10
$$
  
\n
$$
I_{Gz} = (Λ/πτ – γτ)/απσ/10/6/π, I_{Gx} = (Λ/πτ – γτ)/απσ/11/9π\n
$$
T111γ\rho cm8, T151\rho cm8, 1196\rho cm8, 1196\rho cm8
$$
$$

$$
x = \alpha a \left[ \alpha^{\dagger} + (\zeta - \alpha)^{\dagger} \left( a^{\dagger}/b^{\dagger} \right) \right]^{-\dagger/\mathfrak{p}}, \qquad y = (\zeta - \alpha) b \left[ (\zeta - \alpha)^{\dagger} + \alpha^{\dagger} \left( b^{\dagger}/a^{\dagger} \right) \right]^{-\dagger/\mathfrak{p}}.
$$

مكانيك ۶۰۶

 $u = A \sin(n \pi x / \gamma l) \cos(n \pi c t / \gamma l) + B \sin(n \pi x / \gamma l) \sin(n \pi c t / \gamma l),$  $n = 1, \uparrow, \uparrow, \ldots$ 

$$
6. \nabla \cdot \mathbf{v} = \frac{\mathbf{v}l}{\Delta \pi} \left( \sin \frac{\pi x}{l} \cos \frac{\pi ct}{l} - \frac{1}{3} \sin \frac{\pi \pi x}{l} \cos \frac{\pi \pi ct}{l} + \frac{1}{10} \sin \frac{\Delta \pi x}{l} \cos \frac{\Delta \pi ct}{l} - \cdots \right) \cdot \mathbf{r}
$$
\n
$$
u = Ae^{-bt/\tau \sigma} \sin (n\pi x/l) \cos \left\{ \left[ (n^{\tau} \pi^{\tau} c^{\tau}/l^{\tau}) - (b^{\tau} / \tau \sigma^{\tau}) \right]^{1/\tau} t + \theta \right\} \cdot \mathbf{v}
$$
\n
$$
u = Ae^{-bt/\tau \sigma} \sin (n\pi x/l) \cos \left\{ \left[ (n^{\tau} \pi^{\tau} c^{\tau}/l^{\tau}) - (b^{\tau} / \tau \sigma^{\tau}) \right]^{1/\tau} t + \theta \right\} \cdot \mathbf{v}
$$
\n
$$
n = 1, \tau, \tau, \dots
$$
\n
$$
\left( b \frac{\partial u}{\partial t} = -\tau \frac{\partial u}{\partial x} \right)_{x=1}; g(\eta) = \frac{\tau - bc}{\tau + bc} f(\xi), \xi = -\eta \cdot \mathbf{A}
$$
\n
$$
\therefore \omega = \int \xi(\xi) = f(\xi) \cdot \mathbf{v} \cdot \mathbf{v} = f(\xi - ct) + g(x + ct) \cdot \mathbf{A}
$$
\n
$$
u = (RT/M) \ln (p/p_1) \cdot \mathbf{A}
$$
\n
$$
v = -(RT/M) \ln (p/p_1) \cdot \mathbf{A}
$$
\n
$$
v = -(n\pi / n) \cdot \mathbf{A}
$$
\n
$$
v = -(n\pi / n) \cdot \mathbf{A}
$$
\n
$$
v = -(n\pi / n) \cdot \mathbf{A}
$$
\n
$$
v = -(n\pi / n) \cdot \mathbf{A}
$$
\n
$$
v = -(n\pi / n) \cdot \mathbf{A}
$$
\n
$$
v = -(n\pi / n) \cdot \mathbf{A}
$$
\n
$$
v = -(n\pi / n) \cdot \mathbf{A}
$$
\n
$$
v = -(n\pi / n) \
$$

فصا ۹

 $T = \frac{1}{\gamma} m a^{\dagger} (\dot{w}^{\dagger} \cos^{\dagger} \zeta + \dot{u}^{\dagger} \sin^{\dagger} \zeta) \exp (\tau w \cos^{\dagger} \zeta + \tau u \sin^{\dagger} \zeta), \quad$  $Q_u = a \sin \zeta (F_r \sin \zeta - F_\theta \cos \zeta) \exp (w \cos^{\gamma} \zeta + u \sin^{\gamma} \zeta),$  $Q_w = a \cos \zeta (F_r \cos \zeta + F_\theta \sin \zeta) \exp (w \cos^{\gamma} \zeta + u \sin^{\gamma} \zeta);$  $Q_u = -\tau m \dot{s}^\dagger \sin^\dagger \zeta, \quad Q_w = -m \dot{s}^\dagger \cos^\dagger \zeta.$  $T = \frac{1}{\gamma} m (f + h) \left( \frac{\dot{f}^{\dagger}}{f} + \frac{\dot{h}^{\dagger}}{h} \right)$ ,  $p_f = \frac{m (f + h)}{f} f$ , (الف)  $p_h = \frac{m(f+h)}{f} \dot{h}.$ 

۶۰۸ مكانيك

$$
Q_{r} = 'F_{r} = mr\omega^{\dagger} \sin^{\dagger}\theta + \gamma mr\omega \dot{\varphi} \sin^{\dagger}\theta, \qquad (\varphi). \Delta
$$
  
\n
$$
Q_{\theta} = r'F_{\theta} = mr^{\dagger}\omega^{\dagger} \sin\theta \cos\theta + \gamma mr^{\dagger}\omega \dot{\varphi} \sin\theta \cos\theta,
$$
  
\n
$$
Q_{\varphi} = r \sin\theta' F_{\varphi} = -\gamma mr \dot{r} \omega \sin^{\dagger}\theta - \gamma mr^{\dagger}\omega \dot{\theta} \sin\theta \cos\theta.
$$
  
\n
$$
\omega^{\dagger} = [\gamma g/\mu (l_{\uparrow} + l_{\uparrow})][\gamma \pm (\gamma - \mu)^{1/\dagger}], \quad \mu = [m_{\uparrow}/(m_{\uparrow} + m_{\uparrow})][\gamma l_{\uparrow} l_{\uparrow}/(l_{\uparrow} + l_{\uparrow})^{\dagger}].\Delta
$$
  
\n
$$
\theta = [a\omega^{\dagger}/(g - l\omega^{\dagger})] \cos\omega t \quad (\varphi). \Delta
$$
  
\n
$$
\theta = [a\omega^{\dagger}/(g - l\omega^{\dagger})] \cos\omega t \quad (\varphi). \Delta
$$
  
\n
$$
z = \gamma l - \gamma (m + M)g/(m\omega^{\dagger}), \qquad (\varphi). \Delta
$$

$$
\omega_2^{\gamma} = (m + M) g \sin^{\gamma} \theta / (m + \gamma M \sin^{\gamma} \theta) l \cos \theta,
$$

$$
\cos \theta = l - (z / \gamma l) \quad \text{by} \quad
$$

$$
H = c \left[ m^{\dagger} c^{\dagger} + \left( p_x - \frac{q}{c} A_x \right) + \left( p_y - \frac{q}{c} A_y \right) + \left( p_c - \frac{q}{c} A_z \right) \right]^{1/\dagger} + q\phi. \mathbf{Y} \mathbf{q}
$$
  
\n
$$
H = \frac{p_x^{\dagger} + p_y^{\dagger} + p_z^{\dagger}}{\gamma (m_1 + m_1)} + \frac{p_y^{\dagger}}{\gamma \mu} + \frac{p_\phi^{\dagger}}{\gamma \mu r^{\dagger}} + \frac{p_\phi^{\dagger}}{\gamma \mu r^{\dagger} \sin^{\dagger} \theta} - (m_1 + m_1) gZ - \frac{m_1 m_1 G}{r}, \mathbf{Y} \mathbf{1}
$$
  
\n
$$
V_z = -(m_1 + m_1) gZ, \quad V_r = \frac{p_\phi^{\dagger}}{\gamma \mu r^{\dagger}} + \frac{p_\phi^{\dagger}}{\gamma \mu r^{\dagger} \sin^{\dagger} \theta} - \frac{m_1 m_1 G}{r}.
$$

$$
T'_{11} = -\mathbf{F} \cdot , T'_{1\tau} = 10 , T'_{1\tau} = \mathbf{T} \cdot \mathbf{V} \cdot \mathbf{G}
$$
  
\n
$$
T'_{1\tau} = 10 , T'_{1\tau} = 10 \sqrt{\mathbf{Y}} , T'_{\tau\tau} = \mathbf{F} \cdot
$$
  
\n
$$
T'_{1} = \mathbf{F} , T'_{1} = 10 , T'_{1} = -\mathbf{A} , \hat{\mathbf{e}}'_{1} = (\mathbf{V} \cdot \hat{\mathbf{e}}_{1} + \mathbf{V} \cdot \hat{\mathbf{e}}_{1} - \hat{\mathbf{e}}_{1}) / \mathbf{V} \cdot \mathbf{F} . \mathbf{W}
$$
  
\n
$$
\hat{\mathbf{e}}'_{1} = (-\mathbf{V} \cdot \mathbf{F} \cdot \hat{\mathbf{e}}_{1} + \mathbf{V} \cdot \hat{\mathbf{e}}_{1} - \hat{\mathbf{e}}_{1}) / \mathbf{V} \cdot \hat{\mathbf{F}} , \hat{\mathbf{e}}'_{1} = (\hat{\mathbf{e}}_{1} + \mathbf{V} \cdot \hat{\mathbf{e}}_{1}) / \mathbf{V} \cdot \mathbf{F} .
$$
  
\n
$$
\hat{\mathbf{e}}'_{2} = (-\mathbf{V} \cdot \mathbf{F} \cdot \hat{\mathbf{e}}_{1} + \mathbf{V} \cdot \hat{\mathbf{e}}_{2} - \hat{\mathbf{e}}_{1}) / \mathbf{V} \cdot \hat{\mathbf{F}} , \hat{\mathbf{e}}'_{1} = (\hat{\mathbf{e}}_{1} + \mathbf{V} \cdot \hat{\mathbf{e}}_{2}) / \mathbf{V} \cdot \mathbf{F} .
$$
  
\n
$$
\mathbf{I} = (\mathbf{A} / \mathbf{Y} \cdot \mathbf{F}) M I^{\mathsf{T}} , M = \mathbf{F} m . \mathbf{Y} \cdot \mathbf{Y}
$$

 $\cdot/\Omega$  mh<sup>'</sup> sin<sup>'</sup> $\alpha$ ( $\varphi$  + tan<sup>'</sup> $\alpha$ ) . Y  $\Delta$ 

$$
I_{xx} = \frac{M}{\gamma \gamma} \left( \frac{a^{\nu} + b^{\nu}}{a^{\nu} + b^{\nu}} + c^{\nu} \right), I_{xy} = \frac{M}{\gamma \gamma} \left( \frac{a b^{\nu} - a^{\nu} b}{a^{\nu} + b^{\nu}} \right),
$$

$$
I_{xx} = \bullet, I_{yy} = \frac{M}{\lambda Y} \left( \frac{Y a^T b^T}{a^Y + b^Y} + c^Y \right), I_{yz} = \bullet, I_{zz} = \frac{M}{\lambda Y} (a^Y + b^Y).
$$

 $9.9$ پاسخ مسائل فرد

$$
I_{\gamma} = mb^{\gamma} / \gamma, I_{\gamma} = ma^{\gamma} / \gamma, I_{\gamma} = m (a^{\gamma} + b^{\gamma}) / \gamma; \hat{e}_{\gamma} \parallel a, \hat{e}_{\gamma} \parallel b \text{ (dil)}.
$$

$$
(\varphi) \quad \forall \eta \mid (\nabla \nu)_{ts} \mid^{\tau} + \eta' (\nabla \cdot \nu)^{\tau}
$$
\n
$$
= \left(\frac{\mathfrak{r}}{\mathfrak{r}} \eta + \eta' \right) \sum_{i} \left(\frac{\partial \nu_{i}}{\partial x_{i}}\right)^{\tau} - \left(\frac{\mathfrak{r}}{\mathfrak{r}} \eta - \gamma \eta' \right) \sum_{i > j} \frac{\partial \nu_{i}}{\partial x_{i}} \frac{\partial \nu_{j}}{\partial x_{j}}
$$
\n
$$
+ \eta \sum_{i \neq j} \left(\frac{\partial \nu_{i}}{\partial x_{j}}\right)^{\tau} - \gamma \eta \sum_{i > j} \frac{\partial \nu_{i}}{\partial x_{j}} \frac{\partial \nu_{j}}{\partial x_{i}},
$$
\n
$$
|\mathbf{T}|^{\tau} = \sum_{i,j = 1}^{\tau} T_{ij}^{\tau},
$$
\nwhere  $\mathbf{r} \in \mathbb{R}$ , we get

$$
\mathbf{P} = c_1 \hat{z} \hat{z} \frac{\partial \zeta}{\partial z} + c_\gamma \left( \hat{z} \frac{\partial \rho_\perp}{\partial z} + \frac{\partial \rho_\perp}{\partial z} \hat{z} \right) + c_\gamma (\hat{z} \nabla_\perp \zeta + \nabla_\perp \zeta \hat{z}) \tag{8}
$$
  
+ 
$$
c_\gamma [\nabla_\perp \rho_\perp + (\nabla_\perp \rho_\perp)^t] + \frac{1}{\gamma} (c_\delta - c_\gamma) \nabla_\perp \cdot \rho_\perp (\hat{x} \hat{x} + \hat{y} \hat{y}),
$$

که در آن z محور تقارن است، و

$$
\nabla_{\perp} = \hat{x} \frac{\partial}{\partial x} + \hat{y} \frac{\partial}{\partial y}, \quad \rho_{\perp} = \hat{x} \xi + \hat{y} \eta.
$$

فصل ۱۱

 $\mathcal{A}$ 

$$
\omega_{\mathbf{r}} = N_{\mathbf{r}}(t + t_*)/I_{\mathbf{r}}, \quad \omega_{\mathbf{r}} = \omega_{\mathbf{r}}, \cos\left[\alpha\left(t + t_*\right)^{\mathbf{r}}\right] - \omega_{\mathbf{r}}, \sin\left[\alpha\left(t + t_*\right)^{\mathbf{r}}\right], \quad \Delta
$$
\n
$$
\omega_{\mathbf{r}} = \omega_{\mathbf{r}}, \sin\left[\alpha\left(t + t_*\right)^{\mathbf{r}}\right] + \omega_{\mathbf{r}}, \cos\left[\alpha\left(t + t_*\right)^{\mathbf{r}}\right],
$$
\n
$$
\alpha = N_{\mathbf{r}}\left(I_{\mathbf{r}} - I_{\mathbf{r}}\right)/\left(\left(\mathbf{r}I_{\mathbf{r}}I_{\mathbf{r}}\right), \quad t_* = \omega_{\mathbf{r}}, I_{\mathbf{r}}/N_{\mathbf{r}}.
$$

 $\cos\psi\cos\phi - \cos\theta\sin\phi\sin\psi$  $\cos\psi\sin\phi + \cos\theta\cos\phi\sin\psi$  $\sin \psi \sin \theta$  $-\sin\psi\cos\phi-\cos\theta\sin\phi\cos\psi$  $-\sin\psi\sin\phi + \cos\theta\cos\phi\cos\psi$  $\cos \psi \sin \theta$  $\sin\theta\sin\phi$  $-\sin\theta\cos\phi$  $\cos\theta$ 

$$
L = \frac{\Delta}{\varphi} Ma^{\gamma} \dot{\theta}^{\gamma} + \frac{\Delta}{\varphi} Ma^{\gamma} \dot{\phi}^{\gamma} \sin^{\gamma} \theta + \frac{1}{\varphi} Ma^{\gamma} (\dot{\psi} + \dot{\phi} \cos \theta)^{\gamma} . \mathbf{1}^{\varphi}
$$
  
+ 
$$
\frac{\gamma}{\Lambda} Ma^{\gamma} (\dot{\psi}' + \dot{\phi} \cos \theta)^{\gamma} - \frac{\gamma \gamma}{\gamma \varphi} Mag \cos \theta ,
$$

# ۶۱۰ مکانیک

که در آن  $\psi$  و ' $\psi$  بهترتیب به قرص و حلقهها مربوط میشوند. سرعتهای زاویهای ب $\omega$  و بُ $\omega$  قرص و حلقهها بهطور جداگانه ثابتاند. حرکت تقدیمی و ترقصی همانندکه در فرفره بخش ۱۱-۵دیدیم ولی به عوض  $p_{\psi}$ باید  $p_{\psi}$ باید  $p_{\psi}+p_{\psi}$ و به عوض  $I$ باید  $A$ ه $\frac{\Delta}{\gamma}M$ و به عوض  $I$ باید  $I$ ه $\frac{\Delta}{\gamma}M$ و به عوض باید ۵٫<sub>۳</sub> په و <del>گې +</del> په را قرار داد.

دور چرخش تقدیمی در زمان  $\dot{H} = (r^{\dagger} \omega_{\mathfrak{r}}, \theta_{\mathfrak{r}}) / \mu g$ دور چرخش تقدیمی در زمان  $t = (r^{\dagger} \omega_{\mathfrak{r}}, \theta_{\mathfrak{r}})$  بلند میشود.  $gl/r^{\mathfrak{r}}\omega_{\mathfrak{r}}$  مرکز جرم در دایرهای به شعاع ۱<sup>۱/۳</sup> ( $gl^{\mathfrak{r}}/\mu\omega_{\mathfrak{r}}^{\mathfrak{r}}$ ) با سرعت زاویهای  $gl/r^{\mathfrak{r}}\omega_{\mathfrak{r}}$  حرکت میکند و به اندازهٔ °۹۰ با حرکت تقدیمی اختلاف فاز دارد. فرفره بعد از (۲٬۵<sub>۳۰</sub>)/(۲٬۳*ga) = t ش*روع به لنگیدن مے ,کند.

$$
L = \frac{1}{\gamma} I_1 \dot{\theta}^{\gamma} + \frac{1}{\gamma} I_1 \dot{\phi}^{\gamma} \sin^{\gamma} \theta + \frac{1}{\gamma} I_{\gamma} (\dot{\psi} + \dot{\phi} \cos \theta)^{\gamma} + \frac{1}{\gamma} (M+m) (\dot{r}^{\gamma} + r^{\gamma} \dot{\alpha}^{\gamma}) \quad \text{.1V}
$$
  
-(M+m) M' G/r - m M' Ga<sup>γ</sup>/(r r<sup>γ</sup>) [1 – r sin<sup>γ</sup>θ cos<sup>γ</sup> (φ – α)].

 $M = \frac{\epsilon}{\epsilon} \sqrt{2 \pi} \exp(-\frac{1}{2} \pi) \int_{0}^{\pi} R g m$ ,  $m = \frac{1}{2} \sqrt{2 \pi} \exp(-\frac{1}{2} \pi) \exp(-\frac{1}{2} \pi) \exp(-\frac{1}{2} \pi) \exp(-\frac{1}{2} \pi)$  $(\tau\pi)^{-1}[(\omega \cos \theta)(I_{\tau}\omega_{\tau}-I_{\tau}\omega \cos \theta)/I_{\tau}]^{1/\tau}$ . T

$$
x_{1} = \kappa^{r} [m_{1}S\Delta\omega^{r}]^{-1/r}q_{1} - \frac{1}{r}[m_{1}S/\Delta\omega^{r}]^{-1/r}q_{r} \qquad .1
$$
\n
$$
x_{r} = \frac{1}{r}[m_{r}S/\Delta\omega^{r}]^{-1/r}q_{1} + \kappa^{r}[m_{r}S\Delta\omega^{r}]^{-1/r}q_{r}
$$
\n
$$
S = \frac{1}{r}\Delta\omega^{r} + \frac{1}{r}(\omega_{1}^{r}, -\omega_{1}^{r}), (1 - r)\omega_{1}^{r}, \omega_{2}^{r}q_{r}
$$
\n
$$
\omega_{j}^{r} = \frac{\Delta V}{ma^{r}}e^{-\nu v}, \qquad \frac{V}{ma^{r}}e^{-\nu v}(1r + \sqrt{\nu r}), \qquad \frac{V}{ma^{r}}e^{-\nu v}(1r - \sqrt{\nu r}), \qquad .0
$$
\n
$$
x_{1} = a + A_{1}\cos(\omega_{1}t + \theta_{1}) + A_{r}\cos(\omega_{1}t + \theta_{r}), \qquad .0
$$
\n
$$
x_{r} = a + A_{1}\cos(\omega_{1}t + \theta_{1}) - A_{r}\cos(\omega_{1}t + \theta_{r}),
$$
\n
$$
y_{1} = A_{r}\cos(\omega_{r}t + \theta_{r}) + A_{r}\cos(\omega_{r}t + \theta_{r}),
$$
\n
$$
y_{r} = -A_{r}\cos(\omega_{r}t + \theta_{r}) + A_{r}\cos(\omega_{r}t + \theta_{r}),
$$
\n
$$
z_{1} = A_{0}\cos(\omega_{0}t + \theta_{0}) + A_{1}\cos(\omega_{1}t + \theta_{1}),
$$
\n
$$
z_{1} = -A_{0}\cos(\omega_{0}t + \theta_{0}) + A_{1}\cos(\omega_{1}t + \theta_{1}),
$$
\n
$$
\omega_{1}^{r} = \omega_{1}^{r} = \omega_{0}^{r} = k/m, \omega_{1}^{r} = k(l + \epsilon a)/(l + \epsilon a),
$$
\n
$$
\omega_{1}^{r} = \omega_{1}^{r} = kl/m(l + \epsilon a),
$$

که در آن  $(x_1,y_1,z_1)$  و  $(x_1,y_1,z_1)$  بهترتیب از  $A$  و  $B$  اندازهگیری میشوند. محور  $x$  به موازات است و a ریشهٔ مثبت  $q^r = q^r - k a (l + \tau a)^r - q^r$ است.  $911$ پاسخ مسائل فرد

. هر دو یون به موازات میدان الکتریکی با دامنهٔ (' $\omega^\star-\omega^\star$ ) / ( $qE_\star/m$ ) بهطور همفاز نوسان مىكنند.  $x_k = \Delta'_k / \Delta$ .  $\mathcal{L}^{\text{max}}$  , where  $\mathcal{L}^{\text{max}}$ 

که در آن | K<sub>im</sub>'n) ستفاده (Δ *۲*۵ ممان Δ است به شرطی که به عرض 
$$
K_{lk}
$$
 از  $0V' / ∂x_l$ ) استفاده شود

$$
K'_{lk} = \left(\frac{\partial^{\mathfrak{r}} V'}{\partial x_k \partial x_l}\right) + \sum_{m} \frac{\Delta'_{m}}{\Delta} \left(\frac{\partial^{\mathfrak{r}} V'}{\partial x_k \partial x_l \partial x_m}\right),
$$
  
*L W' W' L W' W'*. *W*

$$
W'_{1} \doteq W'_{11} + \sum_{r=1}^{f} \frac{W'_{1r} W'_{r1}}{W'_{1} - W'_{r}} + \sum_{r,l=1}^{f} \frac{W'_{1r} W'_{l1} W'_{l1}}{(W'_{1} - W'_{r}) (W'_{1} - W'_{l})}
$$

$$
\omega_{\gamma}^{\gamma} = \frac{g}{l} \left( 1 + \gamma \frac{m}{M} \right), \omega_{\gamma}^{\gamma} = \frac{\sqrt{\gamma}}{\sqrt{\gamma} + 1} \frac{g}{l} \left[ 1 - (\sqrt{\gamma} + 1) \frac{m}{M} \right], \quad \text{10.}
$$

$$
\omega_{\gamma}^{\gamma} = \frac{\sqrt{\gamma}}{\sqrt{\gamma} - 1} \frac{g}{l} \left[ 1 + (\sqrt{\gamma} - 1) \frac{m}{M} \right].
$$

$$
x_1 = x_p = (1 + \sqrt{\Delta})A \cos(\omega_1 t + \theta), x_r = x_r = -\gamma A \cos(\omega_1 t + \theta), \text{ } \mathcal{N}
$$
  
\n
$$
\omega_1 = [k(\gamma + \sqrt{\Delta}) / \gamma m]^{1/\gamma};
$$
  
\n
$$
x_1 = -x_p = [(\gamma + \sqrt{\Delta}) + \gamma (k'/k\sqrt{\Delta})]A \cos(\omega_1 t + \theta),
$$
  
\n
$$
x_r = -x_r = -[\gamma - \gamma (\gamma + \sqrt{\Delta}) (k'/k\sqrt{\Delta})]A \cos(\omega_1 t + \theta),
$$
  
\n
$$
\omega_r = \omega_1 [\gamma + (\gamma k'/k) / (\gamma + \sqrt{\Delta})];
$$
  
\n
$$
x_1 = x_p = \gamma A \cos(\omega_r t + \theta), x_r = x_r = (\gamma + \sqrt{\Delta})A \cos(\omega_r t + \theta),
$$
  
\n
$$
\omega_r = [k(\gamma - \sqrt{\Delta}) / \gamma m]^{1/\gamma};
$$
  
\n
$$
x_1 = -x_p = [\gamma + (\gamma + \sqrt{\Delta}) (k'/k\sqrt{\Delta})]A \cos(\omega_r t + \theta),
$$
  
\n
$$
x_r = -x_r = [(\gamma + \sqrt{\Delta}) - \gamma (k'/k\sqrt{\Delta})]A \cos(\omega_r t + \theta),
$$
  
\n
$$
\omega_p = \omega_r [\gamma + (\gamma k'/k) / (\gamma - \sqrt{\Delta})].
$$

 $\omega_\gamma$  بنا به تقارن، وجوه ۱ و ۳ درست همانند جوابهای فوق برای هر  $k'$ اند. بنابراین دو ریشهٔ  $\omega_\gamma$  و معلوماند و از معادلهٔ ویژه میتوان فاکتورگیری کرد.

$$
w_1^r = \frac{\pi^r}{r} \frac{\pi}{l^r \sigma_r} \left[ 1 - \frac{\lambda a}{r \pi \sigma_r} + \frac{\varphi \gamma a^r}{\varphi \pi^r \sigma_r} + \frac{\varphi \gamma a^r}{\pi^r \sigma_r} \sum_{j = r, \Delta, Y, \dots} \frac{1}{j^r (j - 1)(j^r - \gamma)} \right] .19
$$
  

$$
u = A \cos (\omega_1 t + \theta) \left[ \sin \frac{\pi x}{l} - \frac{\lambda a}{\pi \sigma_r} \sum_{j = r, \Delta, Y, \dots} \frac{j^{1/r}}{(j - 1)(j^r - \gamma)} \right].
$$

مكانيك ۶۱۲

75.71  
\n
$$
z = 0, r = r, \quad \dot{\theta} = \omega, \quad z = \Delta
$$
\n
$$
r = r, + A \cos(\omega_1 t + \theta), z = 0, r = 0, z = A \cos(\omega_1 t + \theta)
$$
\n
$$
r = r, + A \cos(\omega_1 t + \theta), z = 0, r = 0, z = A \cos(\omega_1 t + \theta)
$$
\n
$$
v = \frac{5\pi}{2} \pi \sqrt{2} \omega
$$
\n
$$
v' = \frac{5\pi}{2} \omega
$$
\n
$$
v' = \frac{5\pi}{2} \omega
$$
\n
$$
v' = \frac{5\pi}{2} \omega
$$
\n
$$
v' = \frac{5\pi}{2} \omega
$$
\n
$$
v' = \frac{5\pi}{2} \omega
$$
\n
$$
v' = \frac{5\pi}{2} \omega
$$
\n
$$
v' = \frac{5\pi}{2} \omega
$$
\n
$$
v' = \frac{5\pi}{2} \omega
$$
\n
$$
r = r, \quad \theta = \theta, \quad \dot{\alpha}^T = Mg/(mr, \cos \theta), \quad \dot{\varphi}^T = g/[(l-r, \cos \theta)]
$$
\n
$$
v' = \frac{5\pi}{2} \omega
$$
\n
$$
v' = \frac{5\pi}{2} \omega
$$
\n
$$
v' = \frac{5\pi}{2} \omega
$$
\n
$$
v' = \frac{5\pi}{2} \omega
$$
\n
$$
v' = \frac{5\pi}{2} \omega
$$
\n
$$
v' = \frac{5\pi}{2} \omega
$$
\n
$$
v' = \frac{5\pi}{2} \omega
$$
\n
$$
v' = \frac{5\pi}{2} \omega
$$
\n
$$
v' = \frac{5\pi}{2} \omega
$$
\n
$$
v' = \frac{5\pi}{2} \omega
$$
\n
$$
v' = \frac{5\pi}{2} \omega
$$
\n
$$
v' = \frac{5\pi}{2} \omega
$$
\n
$$
v' = \frac{5\pi}{2} \omega
$$
\n
$$
v' = \frac{5\pi}{2} \omega
$$
\n

# فصل ۱۳<br>۳. α یک میکروثانیه بعد از b فرستاده میشود.

# فصل ۱۴

$$
p_x = -\mathbf{r} \cdot \Delta \,\text{MeV/c}, \ \ p_y = -\gamma \cdot \Delta \,\text{MeV/c}, \ \ p_z = -\Delta \alpha \cdot \text{MeV/c}, \ \text{(i)}
$$

 $\gamma \circ \text{MeV}, \ \ p_x = -\gamma \circ \Delta \text{ MeV/c}, \ \ p_y = \circ, \ \ p_z = -\gamma \Delta \gamma \text{ MeV/c}$  (-)

.<br>۱۵. شش

$$
S = (m_a^V + m_c^V)c^V - \gamma E_a E_c/c^V + \gamma p_a p_c \cos \theta_{ac} .19
$$
  
\n
$$
[p = (E^V - m^V c^V)^{1/V}/c]
$$
  
\n
$$
ct = \int {\left(1 - \left[1 + (T - \frac{1}{Y}kx^V)/mc^V\right]^{-V}\right]^{-1/V} dx, \quad T = E - mc^V .19
$$
  
\n
$$
\omega = \left(\frac{k}{m}\right)^{1/V} \left[1 - \left(\frac{\gamma T}{mc^V}\right) + ...\right],
$$
  
\n
$$
x = \left(\frac{\gamma T}{k}\right)^{1/V} \left(1 + \frac{\gamma T}{\gamma \gamma mc^V}\right) \sin(\omega t + \theta) - \left(\frac{\gamma T}{k}\right)^{1/V} \left(\frac{\gamma T}{\gamma \gamma mc^V}\right) \sin(\omega t + \theta) + ...
$$
  
\n
$$
F = -\frac{\partial V}{\partial x}, \quad V = -mc^V \left[1 - \omega^V (A^V - x^V)/c^V\right]^{-1/V} .19
$$
  
\n
$$
V = c \left[1 - (1 - \alpha)^V\right]^{1/V} (\psi) .19
$$
  
\n
$$
= \frac{1}{2} \int \frac{dV}{dt} \cos(\omega t + \phi) dV
$$
  
\n
$$
= \frac{1}{2} \int \frac{dV}{dt} \cos(\omega t + \phi) dV
$$
  
\n
$$
= \frac{1}{2} \int \frac{dV}{dt} \cos(\omega t + \phi) dV
$$
  
\n
$$
= \frac{1}{2} \int \frac{dV}{dt} \cos(\omega t + \phi) dV
$$
  
\n
$$
= \frac{1}{2} \int \frac{dV}{dt} \cos(\omega t + \phi) dV
$$
  
\n
$$
= \frac{1}{2} \int \frac{dV}{dt} \cos(\omega t + \phi) dV
$$
  
\n
$$
= \frac{1}{2} \int \frac{dV}{dt} \cos(\omega t + \phi) dV
$$
  
\n
$$
= \frac{1}{2} \int \frac{dV}{dt} \cos(\omega t + \phi) dV
$$
  
\n
$$
= \frac{1}{2} \int \frac{d
$$

# كليد علائم

اگرچه صورت زیر کامل نیست ولی شامل علائم مهم و علائمی است که ممکن است باعث ابهام شوند بهطورکلی علائم ریاضی معمول، و علائمی که به مفهوم خاصی فـقط یک مـرتبه بـهکـار رفتهاند، حذف شدهاند. برای سهولت مراجعه، صفحهای که در آن علامتی برای اولین بار ظاهر شده است، بلافاصله تعریف آن علامت، داده شده است. وقتی استفاده از یک علامت به مفهوم خاصی به يک يا دو بخش يا فصل منجر است، اين مطالب را بعد از تعريف علامت، به وسيلة شمارة بخش يا فصل در پرانتز مشخص کردهایم.

 $\mathcal{L}(\mathcal{A})$  and  $\mathcal{L}(\mathcal{A})$  are the set of the set of the set of  $\mathcal{L}(\mathcal{A})$ 

کمیتهای اسکالر (شماروارهای) درکتاب با حروف مایل نمایش داده شدهاند. از فصل ۳ به بعد، کمیتهای برداری به وسیلهٔ حروف مایل سیاه مشخص شده است. یک حرف مایل برای اندازهٔ بردار به وسیلهٔ همان حرف ولی سیاه ارائه شده است. حروف مایلی که دارای اندیس!ند برای مشـخص کردن مؤلفههای بردار به کار رفتهاند بهوسیلهٔ همان حروف ولی سیاه ارائه شدهاند. علامت « ^ » روی بردار، برداري به طول واحد را مشخص ميكند. به علامت « ^ » روى مؤلفة (سياه) برداري واحد را در جهتی مشخص میکندکه مؤلفه افزایش پیدا میکند. در فصل دوم، از حروف رومی برای کمیتهای مختلط استفاده شده است. تانسورها، از فصل ۱۰ به بعد، بهوسیلهٔ حروف بزرگ ضبخیم سـیاه و بیزائده مشخص شدهاند. مؤلفههای تانسور بهوسیلهٔ همان حـروف مـایل و ۲ انـدیس مشـخص میشوند، در حالی که مقادیر مشخص آن بهوسیلهٔ حروف مایل و زبردار یا یک اندیس، نشان داده میشوند. وجود نقطه روی یک حرف نمایشگر مشتق آن نسبت به زمان است. از علامت ' ' برای کمیتهایی استفاده شده است که وابسته به نیروهای کاذباند و در دستگاه مختصات متحرک ظاهر مىشوند.

### حروف لاتين دامنة ارتعاش، ٣٢  $\boldsymbol{A}$ مساحت، ٢٢۴  $\boldsymbol{A}$ ضريب ثابت، ۵۹  $\boldsymbol{A}$

صفحهٔ عمود بر تیر، ۲۴۱، (بخش ۵–۱۰) AA'

#### ۶۱۶ مكانيك

 $\mathcal{L}_{\text{max}}$  and  $\mathcal{L}_{\text{max}}$ 

 $\sim$   $\epsilon$ 

 $\epsilon_{\rm{eff}}$ 

 $\label{eq:2} \frac{1}{\sqrt{2}}\left(\frac{1}{\sqrt{2}}\right)^{2} \frac{1}{\sqrt{2}}\left(\frac{1}{\sqrt{2}}\right)^{2}$ 

كليد علاثم ۶۱۷

#### $51A$ مكانيكا

 $\bar{\bar{\chi}}$ 

 $\label{eq:2} \frac{1}{\sqrt{2}}\int_{-\infty}^{\infty}\frac{dx}{\sqrt{2\pi}}\,dx$ 

 $\mathcal{L}_{\mathcal{A}}$ 

 $\frac{1}{2}$ 

 $\bar{\beta}$ 

 $\mathcal{A}(\mathcal{A})$  .

#### مكانك  $54.$

نقطة شاخص، ١١۶  $r_{s}$ نقاط برگشت در جرکت r، ١٣٠ (فصل ٣)  $r_{v}$ ,  $r_{v}$ قسمت حقیقی، ۵۰ Re  $\boldsymbol{S}$ نیروی برشی، ۲۴۲ (بخش ۵–۱۰) سطح، مساحت سطح، ١٠٠ (بجز در فصل ۵) S بازهٔ مجذور ناوردا بین دو رویداد، ۵۱۹ S پارامتر ناوردا در یک برخورد، ۵۵۴ (بخش ۱۴–۳) S تانسور تغییر طول نسبی، ۴۳۷ S فاصله، ۷۷  $s, s$ پارامتر برخورد، ۱۳۷ (فصل ۳) S درجه حرارت مطلق، ۲۵۱، (بخش ۵–۱۱) T انرژی جنبشی، ۲۱  $\overline{T}$ زمان تناوب تحول، ۱۷ (فصل ۱)  $\overline{T}$ زمان تناوب نیروی متناوب، ۶۰ (فصل ۲)  $\overline{T}$ یارامتر ناوردا در یک برخورد، ۵۵۴ (بخش ۲۰۱۴)  $\overline{T}$ جملات مستقل از سرعت در انرژی جنبشی، ۳۵۷ (فصل ۹)  $T_{\rm L}$ جملات خطي سرعت در انرژي جنبشي، ٣٥٧ (فصل ٩)  $T_{\rm t}$ جملات درجهٔ دوم سرعت در انرژی جَنبشی، ۳۵۷ (فصل ۹)  $T_{\rm v}$ زمان، ۴  $\boldsymbol{t}$ تریس، ۴۱۴ tr تابع cx، y، و z در جدا کردن متغیرها، ۳۳۵ (فصل ۸)  $\boldsymbol{U}$ پتانسیل وابسته به سرعت، ۳۸۵ (بخش ۹–۸)  $\boldsymbol{U}$ چهار سرعت، ۵۴۳  $U_\mu$ ارتفاع نخ در بالای محور افقی، ۲۹۵ (بخشهای ۸–۱ تا ۸–۵)  $\boldsymbol{u}$ انرژی پتانسیل بر حسب واحد جرم، ۳۲۷ (بخشهای ۸–۸ تا ۸–۱۰)  $\boldsymbol{u}$ ۱/۳ در مدار نیروی مرکزی، ۱۲۶ (فصل ۳) u سرعت یک ذره، ۵۲۹ (فصلهای ۱۳ و ۱۴)  $\bm u$  ,  $\bm u$ انرژى پتانسيل مؤثر، ۱۲۵  $\overline{V}$ انرژی پتانسیل، ۳۰ -V حجم، ۱۰۰  $\boldsymbol{V}$ سرعت مركز جرم، ۱۸۴  $\boldsymbol{V}$   $\overline{\phantom{a}}$ 

 $\sim$   $\sim$ 

74 
$$
\sqrt{17}
$$
  
\n97  $\sqrt{17}$   
\n98  
\n99  
\n1001  
\n101  
\n1101  
\n102  
\n111  
\n1102  
\n111  
\n1103  
\n111  
\n1103  
\n111  
\n1103  
\n111  
\n111  
\n111  
\n112  
\n113  
\n114  
\n115  
\n116  
\n117  
\n118  
\n119  
\n110  
\n111  
\n112  
\n113  
\n113  
\n114  
\n115  
\n116  
\n117  
\n118  
\n119  
\n110  
\n111  
\n112  
\n113  
\n113  
\n114  
\n115  
\n116  
\n117  
\n118  
\n119  
\n110  
\n111  
\n119  
\n110  
\n111  
\n112  
\n113  
\n113  
\n114  
\n115  
\n116  
\n117  
\n118  
\n119  
\n110  
\n119  
\n110  
\n111  
\n111  
\n112  
\n113  
\n113  
\n114  
\n115  
\n116  
\n117  
\n118  
\n119  
\n119  
\n110  
\n111  
\n111  
\n112  
\n113  
\n113  
\n114  
\n115  
\n116  
\n117  
\n119  
\n119  
\n110  
\n111  
\n111  
\n112  
\n113  
\n113  
\n114  
\n115  
\n116  
\n117  
\n119  
\n110  
\n111  
\n111  
\n111  
\n112  
\n113  
\n113  
\n113  
\n115  
\n116  
\n117  
\n119  
\n110  
\n111  
\n111  
\n112  
\n113  
\n113  
\n115  
\n116  
\n117  
\n119  
\n110  
\

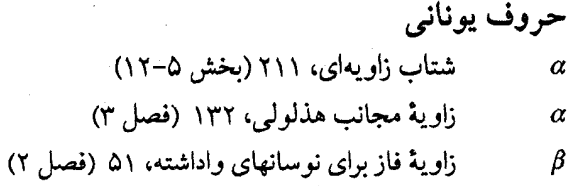

# ۶۲۲ مکانیک

 $\frac{1}{2}$  )

 $\sim$ 

 $\frac{1}{2}$ 

 $\frac{1}{2}$ 

 $\chi$ 

 $\Delta \phi = 0.01$  and  $\Delta \phi = 0.01$  .

 $\mathcal{F}_{\rm{int}}$ 

نمايشگر c ،y ،x ،t مؤلفهٔ چهار بردار، ۵۳۷  $..., 1, 7, 7$  $\Delta \mathsf{TV}$  و غیره. اندیسهای پایین چهار بردار، (۰٫ ۲٫ ۳) و غیره)، ۵۳۷  $\mu, \nu, \lambda, \kappa$ 

اندیسهای بالا  
ء  
ء  
ئ
$$
-(\text{st}_{\text{st}_0}, ۱۶۰۴۰۰, ... , ۲(
$$
انسور، ۴۰۸  
۱,۲, ... ,0,0

کمیت مربوط به رویداد خاصی که با شمارهٔ (۱، ۲، …) یا برچسب (°O'O) مشخص مـیشود، ۵۳۷، ۵۳۹، (فصل ۱۴)

واژەنامۀ انگلیسی ۔فارسی ٰ

apex aphelion apogee associative

asteroid

beam

beat beating body force bound

catenary cavitation cavity centrifugal centripetal centroid colatitude collision commutative compressibility

تیر مته: دستهٔ اشعه تپيدن تپش نيروي حجمي كرانه

رأس

اوج خورشيدي

اوج<br>جمع<sub>ہ</sub>یذیر

شىه ستاره

ا مة: شركت يذير

زنجيري حفرهسازي حفره گریز از مرکز روبه مرکز شبه مرکز متمم عرض جغرافيايي برخورد نقل پذیر تراكمپذيري

۱. این واژهنامه واژههای به کار رفته در فصل ۱ تا ۱۲ است. در فصلهای ۱۳ و ۱۴ برخی معادلها از واژهنامهٔ فیزیک مرکز نشر دانشگاهی اخذ شده است.

۶۲۸ مکانیک

compressible compression conservative force

constraint cornerstone couple coupled coupling critical damping cross-section

 $damped$ damping damping force deceleration deflection degeneracy deviation diffraction disk dispersion distributive domain

double degeneracy dyad dyadic

eigen value eigen vector elastic collision

endoergic collision

تراكمپذير تراكم نيروى كنسرواتيو مة: نيروى ابقايي قىل سنگ ىنا جفت نيوو جفت شده جفتشدگى ميرايي بحراني سطح مقطع عرضي

ميرا میرایی نیروی میران شتاب كندكننده انحراف چندگانگی انحراف پراش قوص ياشيدگى توزيعپذير يهنه مت: حوزه دوگانگے دوتايبي جمع دوتاييها مقدار مشخص بردار مشخص بوخورد الاستيك

مة: بوخورد كشوار برخوردگرماگیر

واژەنامة انگلیسی - فارسى - ۶۲۹

# equilibrant

exoergig collision

falling body fictitious force flow forced forces of constraint friction force

# gap

generating angle glancing collision gyration

hamiltonian head-on collision

idealization impulse incident incident particle incompressible indeterminate inelastic collision

interaction invariant *isochronus* 

ضد منتحه مته: متعادل كننده برخورد انرژى ده

جسم افتان نبروي كاذب سلان واداشته نیووهای قیدی نیروی اصطکاکی مة: نيروي مالشي

> فاصله زاوية مولد برخوردكناري جرخش

تابع هامیلتونی برخورد روياروي آرمانى سازى ضربه ک تابنده ذرة تابنده تراكمنايذير نامعين برخورد غيرالاستيك مت: بوخورد ناکشوار برهمكنش تغييرنايذير تک;مان مة: يكزمان

۶۳۰ مکانیک

# jelly model joint

left-handed system longitudinal wave

macroscopic body magnetic permeability magnitude

### mesh

microscopic body modulus moment moment of force momentum multiple degeneracy

no-load speed nondegeneracy normalization

### nutation

oblate oblateness oblation observation observatory orientation oscillator oscillogram

مدل هندوانهای مفصل دستگاه چپگرد موج طولبي جسم كلان قابليت نفوذ مغناطيسي اندازه مة: قدر مطلق حلقه جسم خرد ضريب گشتاور گشتاور نیوو اندازة حركت چندگانگی

سرعت بيباري یگانگی نرمالیزگی مة: نرماليزەسازى حركت ترقصي متـ: رقص محوري

يخت پختی يختبى رصد رصدخانه توجيه نوسانگر نو ساننگاره متہ: نوساننگاشته

oscillograph oscilloscope overestimation overshoot

perigee perihelion permeability perturbation plane wave planetary model polarization precession prevailing wind

recoiled particle rectifier

reflected wave resonance restitution restoring force right-handed system rigid body rotor

### runner

self inductance separation constant shock front shock wave spectral

نو سان نگار نوسان بين بیش انگاری فراجست

حضيض حضيض خورشيدي قابليت نفوذ اختلال موج مسطح مدل منظومهای يلاريزگى حركت تقديمي باد غالب

ذرة يسiزده راستگر مة : راست ساز موج بازتابيده همسازى برگشت نیروی بازگرداننده دستگاه راستگر د جسم سخت چرخنده مت: دستگاه چرخنده كفشك

> خود القايبي ثابت تفكيك جبهة ضربه موج ضربهای طيفي

spectrometry spectroscope spectroscopic

spectroscopy spectrum stable standard body standing wave statement stationary wave

thrust torque torsion transmitted wave transverse wave travelling wave triple degeneracy

universal constant

viscosity viscous vortex wave.

wave front waveguide wobble wobbling motion

طيف سنجى طيف بين طيف شناختى مة: طيف بيني طفشناخت طىف پايدار جسم معیاری موج ايستاده بيانيه موج پایا ييشران گشتاور ـ نيرو

پيچش موج عبور کرده موج غرضى موج متحرك سەگانگى

ثابت کیهانی مة: ثابت كلي

چسبندگی چسبنده گر داب

موج جبهة موج لولۂ موج لنگيدن حركت لنگى

۶۳۲ مکانیک

واژەنامۀ فارسے ۔انگلیسے

idealization

perturbation<sup>7</sup> deflection deviation magnitude

momentum apogee aphelion

prevailing wind collision elastic collision

exoergig collision head-on collision inelastic collision

glancing collision endoergic collision

eigen vector restitution interaction statement

اختلال انحراف انحراف اندازه مة: قدر مطلق اندازة حركت اوج اوج خورشيدي ىاد غالب برخورد برخورد الاستيك ر متر: بوخورد کشوار برخورد انرژىده بوخورد روياروي برخورد غيرالاستيك مة: برخورد ناكشوار برخوردكشوار به برخورد الاستيك برخورد کناری برخوردگرماگیر برخورد ناکشوار ← برخورد غیرالاستیک بردار مشخص برگشت برهمكنش

ىيانيە

آرمانی سازی^

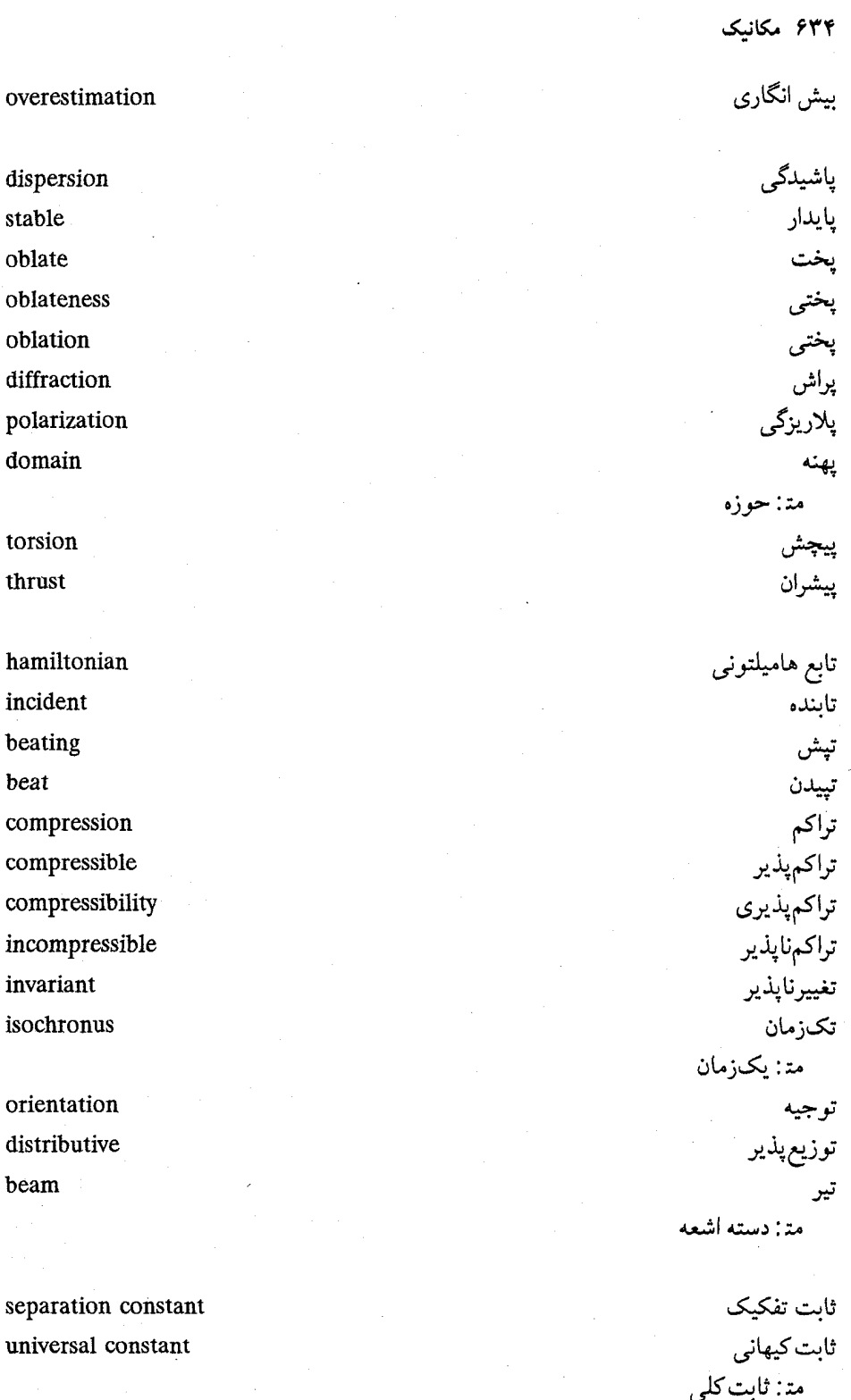

واژەنامە فارسى - انگلىسى \_\_ ۶۳۵

shock front wave front falling body microscopic body rigid body macroscopic body standard body coupling coupled couple associative

dyadic

gyration rotor

viscosity viscous degeneracy multiple degeneracy

nutation

precession wobbling motion perigee perihelion cavity cavitation mesh

self inductance

جبهةً ضربه جبهة موج جسم افتان جسم خرد جسم سخت جسم كلان جسم معیاری جفت شدگی جفت شده جفت نیرو جمعږلذير ۔<br>مة: شركتيذير جمع دوتاييها

چرخش چرخنده · متـ: دستگاه چرخنده . چسبندگی چسبنده چندگانگی چندگانگی

حركت ترقصي مت: رقص محوري حركت تقديمي حركت لنگى حضيض حضيض خورشيدي حفره حفرهسازي حلقه حوزہ بے یھنه

خود القايي

۶۳۶ مکانیک

left-handed system

right-handed system

dyad double degeneracy

recoiled particle incident particle

rectifier

apex observation observatory

centripetal

generating angle catenary

no-load speed cross-section cornerstone triple degeneracy flow

asteroid centroid deceleration

equilibrant

دستگاه چپگر د دستگاه چرخنده ← چرخنده دستگاه راستگرد دسته اشعه ے تیر دوتايبي دوگانگے

ذرهٔ يس;زده ذرة تابنده

راستگر ً مة: راست ساز رآس رصند رصدخانه رقص محوري به حركت ترقصي رو به مرکز

> زاوية مولد زنجيري

سرعت بيباري سطح مقطع عرضي سنگ بنا آ سەگانگى سيلان

شبەستارە شبەمركز شتاب كندكننده شرکتپذير به جمعپذير

ضد منتحه ُمت: متعادلکننده

# 

impulse modulus

spectrum

spectroscope

spectrometry spectroscopy

spectroscopic

spectral

gap overshoot

permeability magnetic permeability

disk

constraint

bound

runner

vortex centrifugal moment moment of force torque

wobble waveguide

بناخت، طيفشناختي

ضربه

فاصله فراجست

قابليت نفوذ قابليت نفوذ مغناطيسي قدر مطلق ← اندازه قرص قيد

> كرانه كفشك

گرداب گريز از مرکز گشتاور گشتاور نیرو گشتاور ـ نيرو

> <mark>لنگيدن</mark> لولۂ موج

۶۳۸ مکانیک

منتحه

colatitude planetary model jelly model joint eigen value wave standing wave reflected wave stationary wave shock wave longitudinal wave transmitted wave transverse wave travelling wave plane wave damped damping critical damping

indeterminate normalization

commutative oscilloscope oscillogram

oscillator oscillograph

forces of constraint

friction force
restoring force body force fictitious force conservative force

damping force

forced

resonance

nondegeneracy

نيروى بازگرداننده نيروي حجمي نيروى كاذب نيروى كنسرواتيو مة: نيروي ابقايي نیزوی مالشی ← نیروی اصطکاکی نيروى ميران

واداشته

همسازي

يكزمان ے تكزمان یگانگی

فهرست راهنما

آنالیز برداری ۹۸ آيندة مطلق ٥١٨ ابیراهی (سرگردانی) ۵۰۳ اتاقک حباب ۱۴۳ اتحاد برداري ٩٩ اثر دوپلر، نسبیتی ۵۲۷، ۵۳۴، ۵۴۵ فرمول اثر دوپلر ۵۲۹ اصل تطابق ۵۰۵، ۵۴۸ اصل موضوع سرعت نوری ۵۰۳،۵۰۳ اصل موضوع نسبيت ٢، ٣، ١۶٩، ٣٨٠ انتگرال فوريه °۶ انتگرالگیری انتگرالگیری از یک بردار ۱۴۸ انتگرال يک معادلهٔ ديفرانسيل انتگرال اندازهٔ حرکت زاویهای ۱۲۴ انتگرال انرژی ۳۲، ۱۰۹، ۱۱۸، ۳۷۹، ۵۶۱ شابت حرکت ۳۲، ۱۰۹، ۲۶، ۲۹، ۲۹، ۳۷۸، اندازهٔ حرکت پتانسیلی ۲۸۷ اندازهٔ حرکتِ خطی اندازهگیری ۱۴۳ برداری ۲۰۲۰ پتانسیل ۳۸۷ چگالي ۳۱۹، ۳۲۴ داخلی ۱۸۹ در مسئلهٔ دو جسمی ۱۸۴ نسبيتى ١٧٩، ٥۴٩

اندازهٔ حرکت زاویهای بـرداری ۱۰۵، ۱۲۳، ۱۶۳. 409 انرژی پتانسیل ۲۰، ۱۱۵، ۱۶۶ انرژی پتانسیل ریسمان مرتعش ۳۸۹، ۳۹۰ انرژی پتانسیلی دستگاهی از ذرات ۱۶۶٬ ۱۶۶٬ انرژی پتانسیلی یک ذره ۳۱، ۱۰۲، ۱۵، ۱۵ در مختصات تعميمپافته ۴۶۱ س در یک سیال ۳۲۶ مسلم میشود.<br>در یک سیال ۳۲۶ مؤثر ١٢۶، ١٢٩، ٢٨١، ٣٨٢، ٣٥۶، ٢٨٢

 $\label{eq:1} \mathcal{H}_{\text{eff}} = \mathcal{H}_{\text{eff}} \left[ \mathcal{H}_{\text{eff}} \right] \left[ \mathcal{H}_{\text{eff}} \right] \left[ \mathcal{H}_{\text{eff}} \right] \left[ \mathcal{H}_{\text{eff}} \right] \left[ \mathcal{H}_{\text{eff}} \right] \left[ \mathcal{H}_{\text{eff}} \right] \left[ \mathcal{H}_{\text{eff}} \right] \left[ \mathcal{H}_{\text{eff}} \right] \left[ \mathcal{H}_{\text{eff}} \right] \left[ \mathcal{H}_{\text{eff}} \right] \left[ \mathcal{H}_{\text{eff}} \right] \left[$ 

 $\label{eq:2.1} \begin{split} \mathcal{L}_{\mathcal{A}}(\mathcal{A}_{\mathcal{A}}) & = \mathcal{L}_{\mathcal{A}}(\mathcal{A}_{\mathcal{A}}) \mathcal{L}_{\mathcal{A}}(\mathcal{A}_{\mathcal{A}}) \mathcal{L}_{\mathcal{A}}(\mathcal{A}_{\mathcal{A}}) \mathcal{L}_{\mathcal{A}}(\mathcal{A}_{\mathcal{A}}) \mathcal{L}_{\mathcal{A}}(\mathcal{A}_{\mathcal{A}}) \mathcal{L}_{\mathcal{A}}(\mathcal{A}_{\mathcal{A}}) \mathcal{L}_{\mathcal{A}}(\mathcal{A}_{\mathcal{A}}) \mathcal{$ 

 $\label{eq:R1} \frac{1}{\sqrt{2}}\left(\frac{1}{\sqrt{2}}\right)^2\left(\frac{1}{\sqrt{2}}\right)^2\left(\frac{1}{\sqrt{2}}\right)^2\left(\frac{1}{\sqrt{2}}\right)^2\left(\frac{1}{\sqrt{2}}\right)^2\left(\frac{1}{\sqrt{2}}\right)^2\left(\frac{1}{\sqrt{2}}\right)^2\left(\frac{1}{\sqrt{2}}\right)^2\left(\frac{1}{\sqrt{2}}\right)^2\left(\frac{1}{\sqrt{2}}\right)^2\left(\frac{1}{\sqrt{2}}\right)^2\left(\frac{1}{\sqrt{2}}\right)^2\left(\frac{1}{\sqrt{$ 

تعادل یک جسم صلب ٢٣١ تعادل یک ریسمان ۲۳۷ حالت تعادل یک تیر ۲۴۱ نقطة تعادل ٣٢، ٢٩، ٣٧٧ تعادل دینامیکی ۴۴۶ تغییرشکل یا واپیچش تیر ۲۴۳ تغییر مکان، چهار برداری ۵۴۱ تغییرمکان چهار برداری ۵۴۱

چهار برداری ۵۳۷، ۵۴۱ جمع چهار برداز ۵۴۱ چهار بردار رسمی ۵۴۴ چهار بردار فیزیکی ۵۴۴ ضرب چهار بردار ۵۴۱، ۵۴۲ چهار پتانسیل ۵۷۱ چهار پیشران ۵۶۶ چهار تانسور ۵۷۴ انقباض چهار تانسور ٥٧٥ چهار تانسور یادمتقارن ۵۷۵ چهار تانسور متقارن ۵۷۵ حاصل جمع (جمع) چهار تانسور ٥٧۴ حاصل ضرب (ضرب) چهار تانسور ٥٧۴ چهار شمارواره (چهار اسکالر) ۵۳۸، ۵۳۸

حاصل ضرب دوتایی ۴۰۳ حاصل ضرب سهگانهٔ (شماروارهای) اسکالری ۸۰ حاصا رضوب (ضوب) اسكالري (شماروارهاي) ٧٧ حاصل ضرب (ضرب) چهار شمارواره با چهار اسكاله ٥۴٢ حاصل ضرب (ضرب) داخلي ٧٧ حاصل ضرب (ضرب) نقطهای ۷۷، ۴۰۷ حالت طبيعي ارتعاش ٣١، ١٩٥، ٢٦٩ حالت طبیعی ارتعاش ریسمان مرتعش ۲۹۹۰، ۳۱۰،  $T91$ 

سرعت ۴ سرعت در مختصات استوانهای ۹۵ سرعت در مختصات قطبی ٩٣ مؤلفههای سرعت ۹۵ سرعت زاویهای برداری ٢١١ سرعت نهایی ۳۶، ۱۱۴، ۱۱۴ سری فوریه ۴۰۰، ۳۸۸، ۳۴۱، ۳۸۸

شتاب ۵ اثر شتاب روی (بر) ساعت ۵۲۰ شتاب در مختصات دکارتی یا متعامد ۵، ۹۱، ۹۵ شتاب در مختصات قطبی ۹۴ شتاب در مختصات کروی ۹۸ شتاب رو به مرکز ۲۷۸،۹۴ شتاب کوریولی ۲۷۸،۹۴ شتاب مماس*ی ۱*۵۰ مسؤلفههای شستاب، در دستگاه متخصات استوانهای ۹۶ مؤلفة عمودي شتاب يا شستاب عبدودي وا،  $OVV$   $(N_0$   $(N_5)$ نست شتاب ۶ شتاب کوریولی ۹۴، ۲۷۸ شرايط اوليه ٣٢، ٣٢، ٣٢، ٥١، ٢٩٧، ٢٩٧ شرايط مرزى شرایط مرزی برای ریسمان ۲۹۷، ۲۹۸، ۳۴۹ شرایط مرزی برای لولهٔ سرباز ۳۳۸ شرایط مرزی برای هوای در جعبه ۳۳۶ شرودینگر، ئی. ۲ شکل لیساژو ۱۱۰ شکم ۳۳۷ شمارواره یا اسکالر ۷۳ جهار (شمارواره) اسکالر ۵۳۷، ۵۴۱ سه شمارواره یا سه اسکالر ۵۴۱

ضدمنتجه يا متعادل كننده ٢٣٠

حالت طبیعی ارتعاش سیال در جعبه ۳۳۵ حالت طبيعي ارتـعاش نـوسانگرهاي جـفت شـده  $991410$ حساب تغييرها ٣٨٨  $TT\wedge \cdots \wedge$ ارتعاشات طبیعی در حفره ۲۰۱۱ . ۳۳۸

۳۹

رابطةْ پاشيدگي، براي موج ٥۴٥  $1\wedge 0$  (140 (17  $\wedge$  0Y ) ريسمان ٢٣٧

۶۴۴ مکانیک

ضريبَ حـجمى -٢٣۶، ٢٥٥، ٣٢٢، ٣٢٧، ٣٣١، ۴۳۸

فوكانس طبيعي ارتعاش ٢٩٩، ٣٣٧، ٣٣٧

گذشتهٔ مطلق ۵۱۹ گشتاور برداری ۸۵ گشتاور برداری ۸۴ گشتاور ماند یا لختبی ۱٫۵، ۲۲۵، ۴۲۴

لحظة اوليه ٢٣، ١٠٧

ماند يا لختى ٢١٥، ٢٢٤، ٣٢٤ ماهواره ١٢٩، ١٦٩ AM GAO GEVE GEVY July مختصات طبیعی برای ریسمان مرتعش ۳۹۱ مخروط جسم ۴۴۷ مدار تعادل ۴۸۷ مدار کراندار ۱۲۷، ۱۳۶ مسئلةً سه جسمي , ۲۸۶، ۴۹۰ مسئلهٔ سه جسمی در حالت خاص ۲۸۶ معادلات خطي شدهٔ حرکت ۴۶۷ معادلة حالت ٢٣٧، ٣١٣ ٣٣٣ معادلهٔ دیفرانسیل ناهمگن ۴۲، ۵۸ معادلةً وية و ١٩٣، ١٩٩، ١٩٨، ٤٤٨، ٣٨٣، ٣٨٣،

نقطةً زين ٢٨٩ نوسانگر خطی ۳۲، ۳۹، ۳۹۴، ۳۹۶ نوسانگر هارمونیک ۳۲، ۳۹، ۳۹۴، ۳۹۶ نوسانهای بتاترون ۴۸۶ نیروی حجمی ۲۴۸، ۳۴۴ تا نیروی کوریولی ۷۷۸، ۲۸۱، ۳۶۲، ۳۶۷، ۳۶۷، نيروي ماند يا لختبي ٥٧٧

واپیچش شکل موج ۳۴۲